# User Documentation for IDAS  $v4.7.0$  $(SUNDIALS v5.7.0)$

Radu Serban<sup>1</sup>, Cosmin Petra<sup>1</sup>, Alan C. Hindmarsh<sup>1</sup>, Cody J. Balos<sup>1</sup>, David J. Gardner<sup>1</sup>, Daniel R. Reynolds<sup>2</sup>, and Carol S. Woodward<sup>1</sup>

<sup>1</sup> Center for Applied Scientific Computing, Lawrence Livermore National Laboratory <sup>2</sup>Department of Mathematics, Southern Methodist University

February 2, 2021

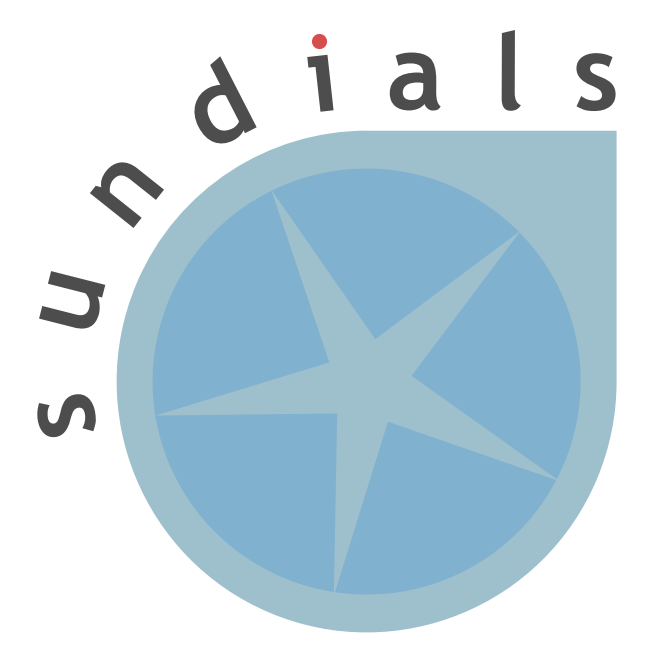

UCRL-SM-208112

#### DISCLAIMER

This document was prepared as an account of work sponsored by an agency of the United States government. Neither the United States government nor Lawrence Livermore National Security, LLC, nor any of their employees makes any warranty, expressed or implied, or assumes any legal liability or responsibility for the accuracy, completeness, or usefulness of any information, apparatus, product, or process disclosed, or represents that its use would not infringe privately owned rights. Reference herein to any specific commercial product, process, or service by trade name, trademark, manufacturer, or otherwise does not necessarily constitute or imply its endorsement, recommendation, or favoring by the United States government or Lawrence Livermore National Security, LLC. The views and opinions of authors expressed herein do not necessarily state or reflect those of the United States government or Lawrence Livermore National Security, LLC, and shall not be used for advertising or product endorsement purposes.

This work was performed under the auspices of the U.S. Department of Energy by Lawrence Livermore National Laboratory under Contract DE-AC52-07NA27344.

#### CONTRIBUTORS

The SUNDIALS library has been developed over many years by a number of contributors. The current SUNDIALS team consists of Cody J. Balos, David J. Gardner, Alan C. Hindmarsh, Daniel R. Reynolds, and Carol S. Woodward. We thank Radu Serban for significant and critical past contributions.

Other contributors to SUNDIALS include: James Almgren-Bell, Lawrence E. Banks, Peter N. Brown, George Byrne, Rujeko Chinomona, Scott D. Cohen, Aaron Collier, Keith E. Grant, Steven L. Lee, Shelby L. Lockhart, John Loffeld, Daniel McGreer, Slaven Peles, Cosmin Petra, H. Hunter Schwartz, Jean M. Sexton, Dan Shumaker, Steve G. Smith, Allan G. Taylor, Hilari C. Tiedeman, Chris White, Ting Yan, and Ulrike M. Yang.

# **Contents**

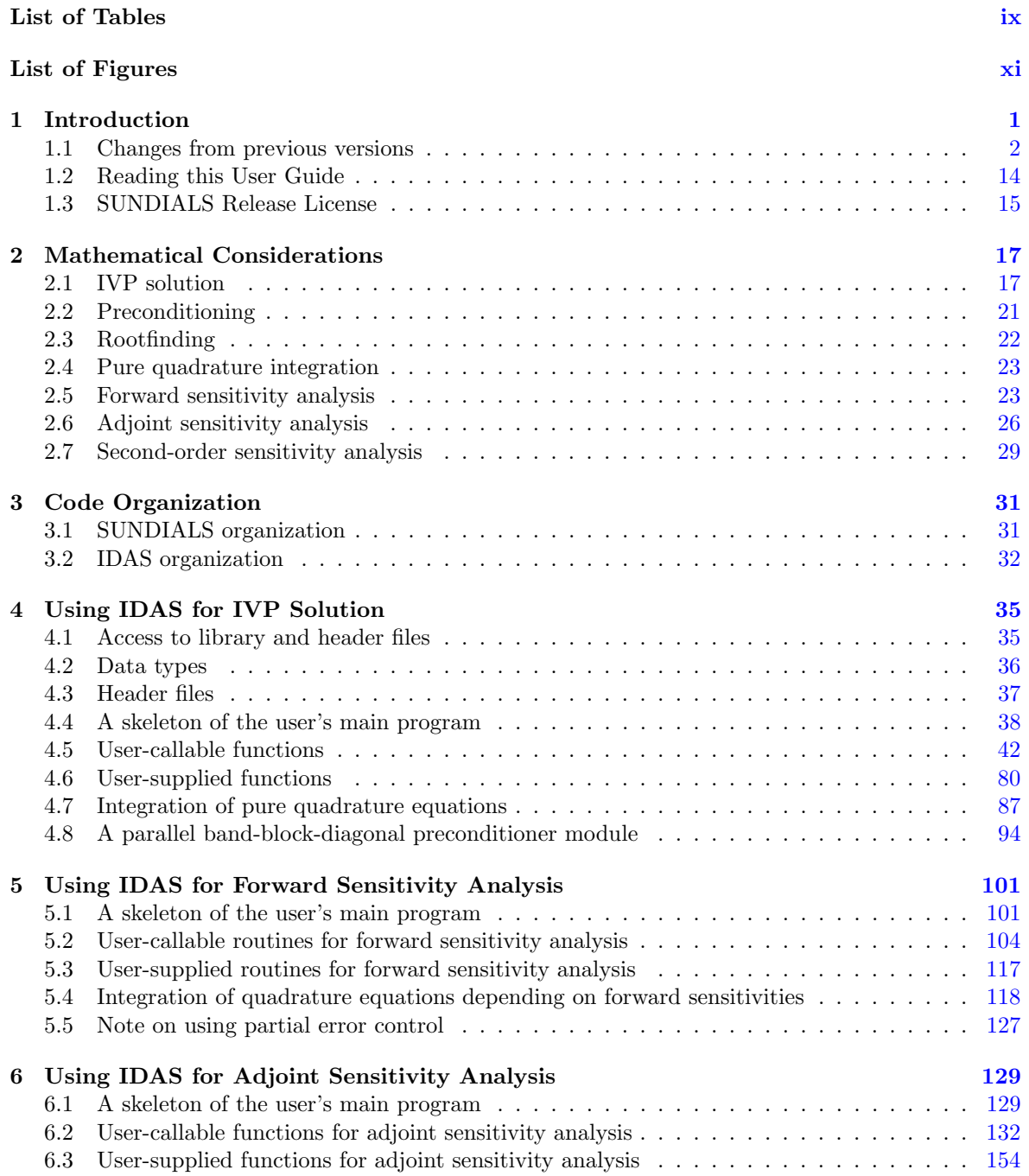

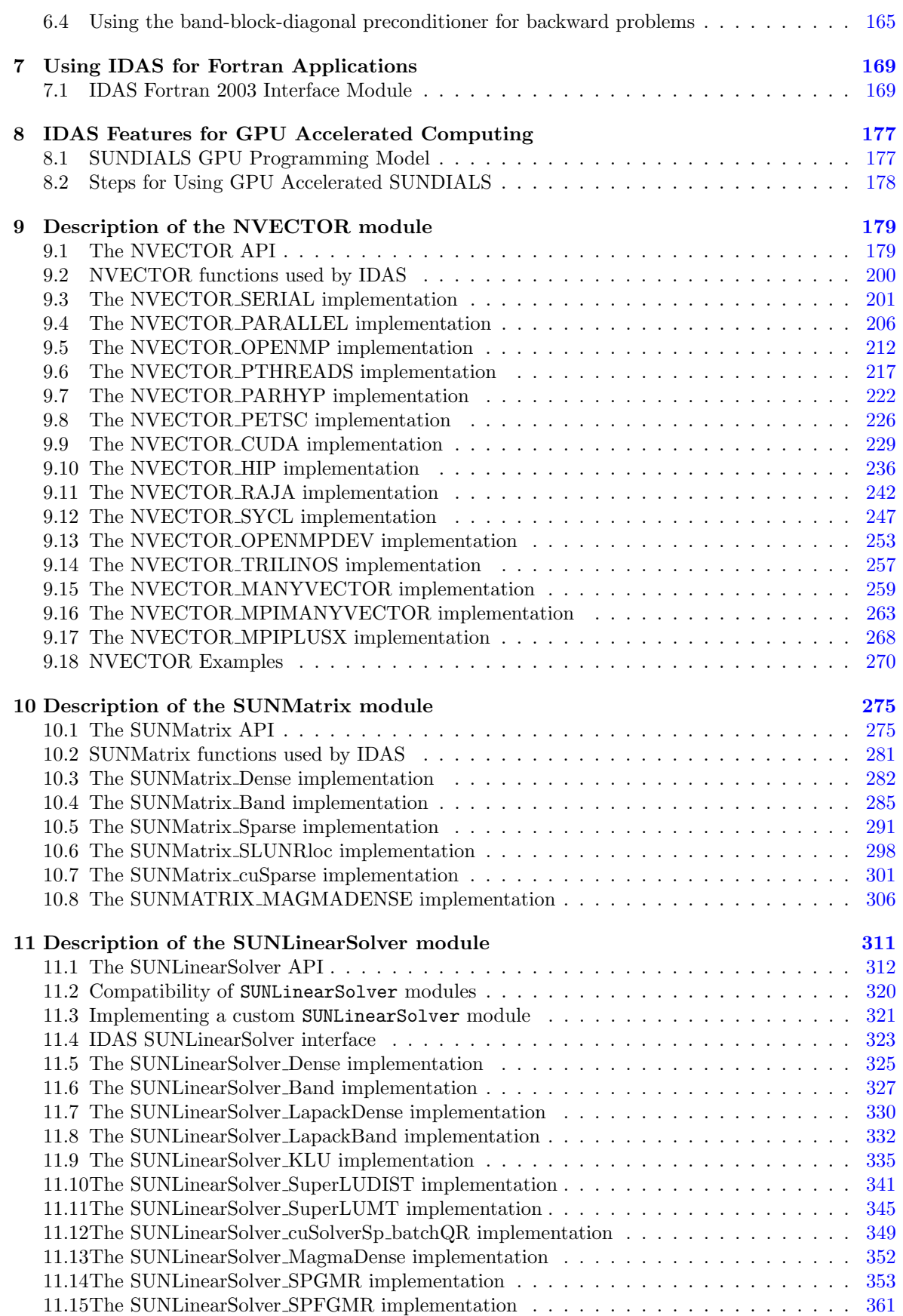

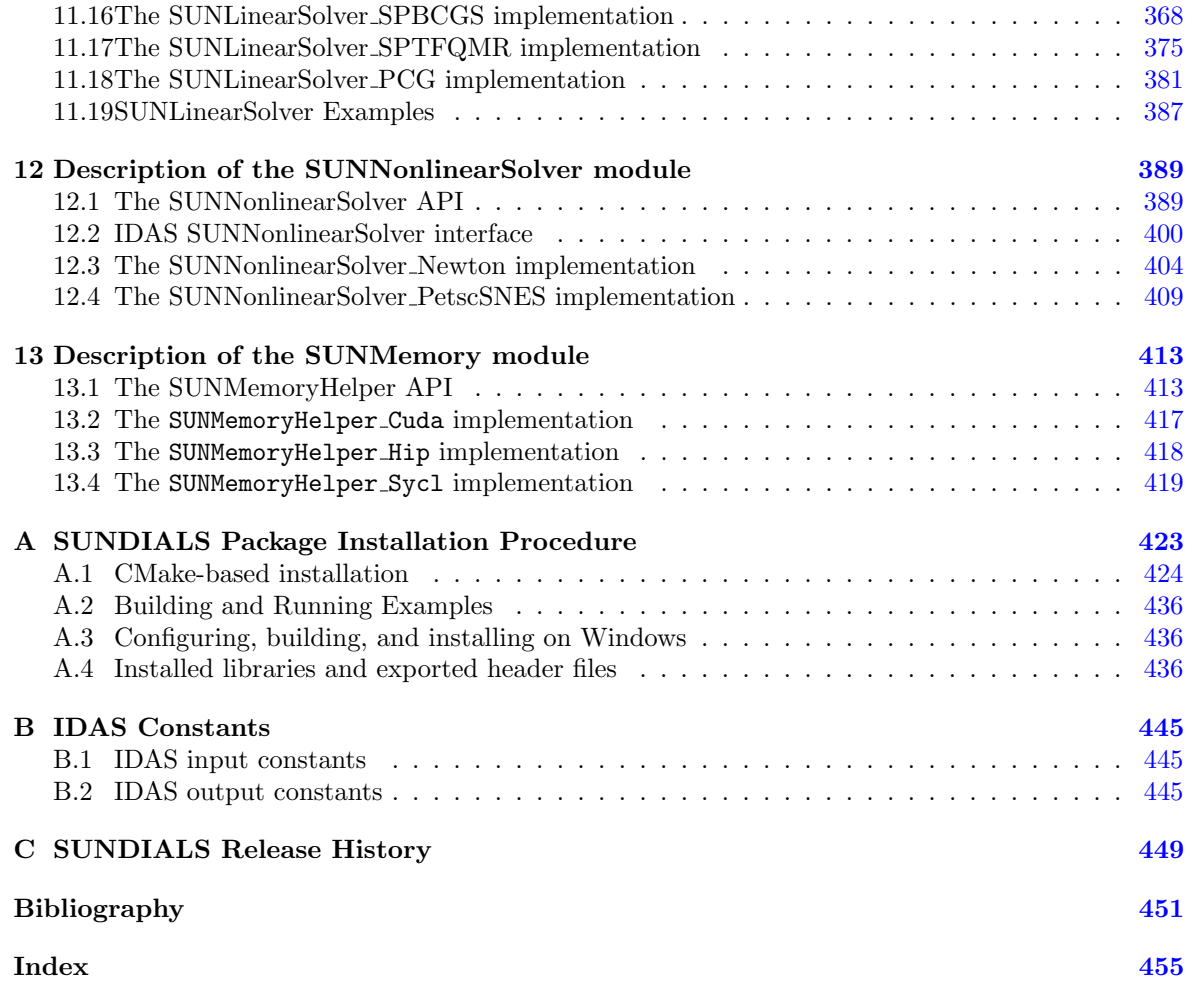

# <span id="page-8-0"></span>List of Tables

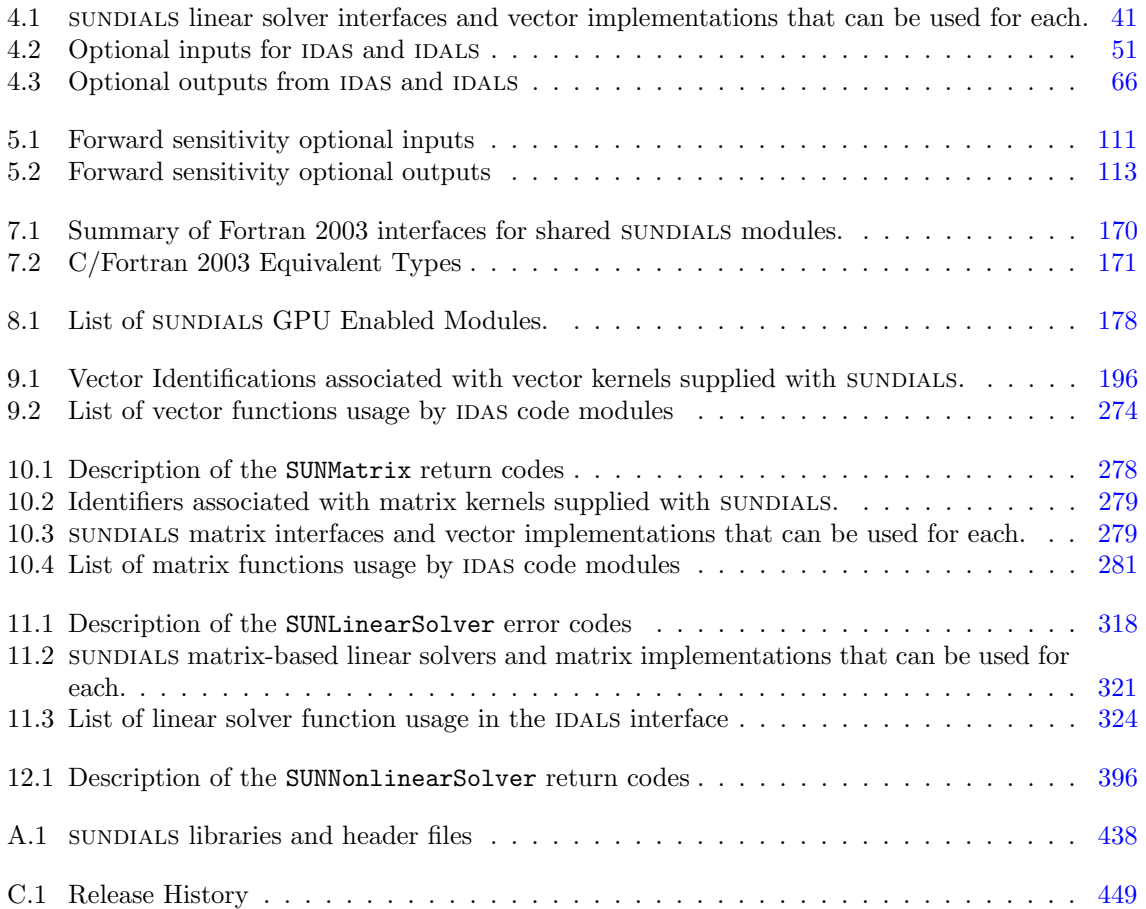

# <span id="page-10-0"></span>List of Figures

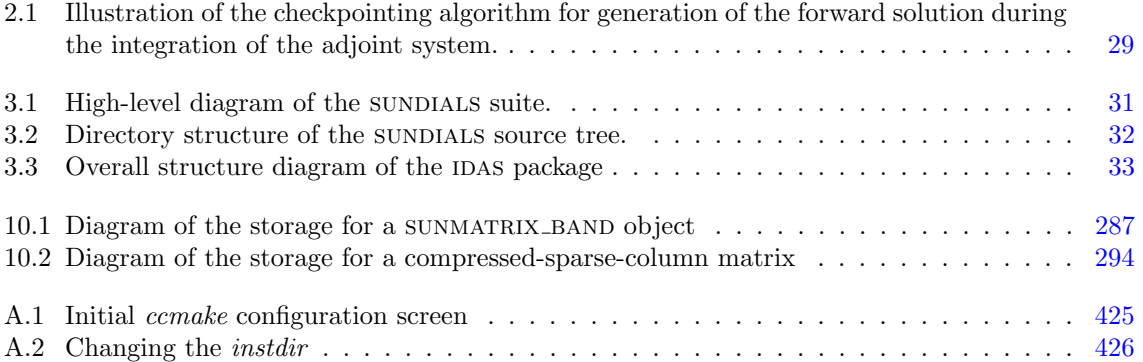

# <span id="page-12-0"></span>Chapter 1

# Introduction

IDAS is part of a software family called SUNDIALS: SUite of Nonlinear and DIfferential/ALgebraic equation Solvers [\[35\]](#page-463-0). This suite consists of CVODE, ARKODE, KINSOL, and IDA, and variants of these with sensitivity analysis capabilities, CVODES and IDAS.

IDAS is a general purpose solver for the initial value problem  $(IVP)$  for systems of differentialalgebraic equations (DAEs). The name IDAS stands for Implicit Differential-Algebraic solver with Sensitivity capabilities. IDAS is an extension of the IDA solver within SUNDIALS, itself based on DASPK  $[14, 15]$  $[14, 15]$  $[14, 15]$ ; however, like all SUNDIALS solvers, IDAS is written in ANSI-standard C rather than FORTRANT. Its most notable features are that, (1) in the solution of the underlying nonlinear system at each time step, it offers a choice of Newton/direct methods and a choice of Inexact Newton/Krylov (iterative) methods; (2) it is written in a data-independent manner in that it acts on generic vectors and matrices without any assumptions on the underlying organization of the data; and (3) it provides a flexible, extensible framework for sensitivity analysis, using either forward or adjoint methods. Thus IDAS shares significant modules previously written within CASC at LLNL to support the ordinary differential equation (ODE) solvers CVODE [\[36,](#page-463-1) [22\]](#page-463-2) and PVODE [\[18,](#page-463-3) [19\]](#page-463-4), the DAE solver IDA [\[39\]](#page-464-0) on which IDAS is based, the sensitivity-enabled ODE solver CVODES  $[37, 53]$  $[37, 53]$  $[37, 53]$ , and also the nonlinear system solver KINSOL [\[23\]](#page-463-5).

At present, IDAS may utilize a variety of Krylov methods provided in SUNDIALS that can be used in conjuction with Newton iteration: these include the GMRES (Generalized Minimal RESidual) [\[52\]](#page-464-3), FGMRES (Flexible Generalized Minimum RESidual) [\[51\]](#page-464-4), Bi-CGStab (Bi-Conjugate Gradient Stabilized) [\[56\]](#page-464-5), TFQMR (Transpose-Free Quasi-Minimal Residual) [\[30\]](#page-463-6), and PCG (Preconditioned Conjugate Gradient) [\[32\]](#page-463-7) linear iterative methods. As Krylov methods, these require little matrix storage for solving the Newton equations as compared to direct methods. However, the algorithms allow for a user-supplied preconditioner matrix, and, for most problems, preconditioning is essential for an efficient solution.

For very large DAE systems, the Krylov methods are preferable over direct linear solver methods, and are often the only feasible choice. Among the Krylov methods in SUNDIALS, we recommend GMRES as the best overall choice. However, users are encouraged to compare all options, especially if encountering convergence failures with GMRES. Bi-CGFStab and TFQMR have an advantage in storage requirements, in that the number of workspace vectors they require is fixed, while that number for GMRES depends on the desired Krylov subspace size. FGMRES has an advantage in that it is designed to support preconditioners that vary between iterations (e.g. iterative methods). PCG exhibits rapid convergence and minimal workspace vectors, but only works for symmetric linear systems.

IDAS is written with a functionality that is a superset of that of IDA. Sensitivity analysis capabilities, both forward and adjoint, have been added to the main integrator. Enabling forward sensitivity computations in IDAS will result in the code integrating the so-called *sensitivity equations* simultaneously with the original IVP, yielding both the solution and its sensitivity with respect to parameters in the model. Adjoint sensitivity analysis, most useful when the gradients of relatively few functionals of the solution with respect to many parameters are sought, involves integration of the original IVP

forward in time followed by the integration of the so-called *adjoint equations* backward in time. IDAS provides the infrastructure needed to integrate any final-condition ODE dependent on the solution of the original IVP (in particular the adjoint system).

There are several motivations for choosing the C language for IDAS. First, a general movement away from FORTRAN and toward C in scientific computing was apparent. Second, the pointer, structure, and dynamic memory allocation features in C are extremely useful in software of this complexity, with the great variety of method options offered. Finally, we prefer  $C$  over  $C^{++}$  for IDAS because of the wider availability of C compilers, the potentially greater efficiency of C, and the greater ease of interfacing the solver to applications written in extended FORTRAN.

## <span id="page-13-0"></span>1.1 Changes from previous versions

#### Changes in v4.7.0

A new NVECTOR implementation based on the SYCL abstraction layer has been added targeting Intel GPUs. At present the only sycl compiler supported is the DPC++ (Intel oneAPI) compiler. See Section [9.12](#page-258-0) for more details. This module is considered experimental and is subject to major changes even in minor releases.

A new sunmatrix and sunlinsol implementation were added to interface with the MAGMA linear algebra library. Both the matrix and the linear solver support general dense linear systems as well as block diagonal linear systems, and both are targeted at GPUs (AMD or NVIDIA). See Section [11.13](#page-363-0) for more details.

#### Changes in v4.6.1

Fixed a bug in the SUNDIALS CMake which caused an error if the CMAKE CXX STANDARD and SUNDIALS RAJA BACKENDS options were not provided.

Fixed some compiler warnings when using the IBM XL compilers.

#### Changes in v4.6.0

A new nvector implementation based on the AMD ROCm HIP platform has been added. This vector can target NVIDIA or AMD GPUs. See [9.10](#page-247-0) for more details. This module is considered experimental and is subject to change from version to version.

The RAJA NVECTOR implementation has been updated to support the HIP backend in addition to the CUDA backend. Users can choose the backend when configuring SUNDIALS by using the SUNDIALS RAJA BACKENDS CMake variable. This module remains experimental and is subject to change from version to version.

A new optional operation, N\_VGetDeviceArrayPointer, was added to the N\_Vector API. This operation is useful for N Vectors that utilize dual memory spaces, e.g. the native SUNDIALS CUDA N\_Vector.

The SUNMATRIX CUSPARSE and SUNLINEARSOLVER CUSOLVERSP BATCHQR implementations no longer require the SUNDIALS CUDA N Vector. Instead, they require that the vector utilized provides the N\_VGetDeviceArrayPointer operation, and that the pointer returned by N VGetDeviceArrayPointer is a valid CUDA device pointer.

#### Changes in v4.5.0

Refactored the SUNDIALS build system. CMake 3.12.0 or newer is now required. Users will likely see deprecation warnings, but otherwise the changes should be fully backwards compatible for almost all users. sundials now exports CMake targets and installs a SUNDIALSConfig.cmake file.

Added support for SuperLU DIST 6.3.0 or newer.

#### Changes in v4.4.0

Added the function IDASetLSNormFactor to specify the factor for converting between integrator tolerances (WRMS norm) and linear solver tolerances (L2 norm) i.e.,  $tolL2 = nmfrac * tol_WMS$ .

Added a new function IDAGetNonlinearSystemData which advanced users might find useful if providing a custom SUNNonlinSolSysFn.

This change may cause an error in existing user code. The IDASolveF function for forward integration with checkpointing is now subject to a restriction on the number of time steps allowed to reach the output time. This is the same restriction applied to the IDASolve function. The default maximum number of steps is 500, but this may be changed using the IDASetMaxNumSteps function. This change fixes a bug that could cause an infinite loop in the IDASolveF function.

The expected behavior of SUNNonlinSolGetNumIters and SUNNonlinSolGetNumConvFails in the sunnonLINSOL API have been updated to specify that they should return the number of nonlinear solver iterations and convergence failures in the most recent solve respectively rather than the cumulative number of iterations and failures across all solves respectively. The API documentation and sundials provided sunnonlinsol implementations have been updated accordingly. As before, the cumulative number of nonlinear iterations may be retreived by calling IDAGetNumNonlinSolvIters, or IDAGetSensNumNonlinSolvIters, the cumulative number of failures with IDAGetNumNonlinSolvConvFails or IDAGetSensNumNonlinSolvConvFails, or both with IDAGetNonlinSolvStats or IDAGetSensNonlinSolvStats.

A new API, SUNMemoryHelper, was added to support GPU users who have complex memory management needs such as using memory pools. This is paired with new constructors for the NVEC-TOR\_CUDA and NVECTOR\_RAJA modules that accept a SUNMemoryHelper object. Refer to sections [8.1](#page-188-1)[,13.1,](#page-424-1) [9.9](#page-240-0) and [9.11](#page-253-0) for more information.

The NVECTOR RAJA module has been updated to mirror the NVECTOR CUDA module. Notably, the update adds managed memory support to the NVECTOR RAJA module. Users of the module will need to update any calls to the N\_VMake\_Raja function because that signature was changed. This module remains experimental and is subject to change from version to version.

The NVECTOR TRILINOS module has been updated to work with Trilinos 12.18+. This update changes the local ordinal type to always be an int.

Added support for CUDA v11.

#### Changes in v4.3.0

Fixed a bug in the iterative linear solver modules where an error is not returned if the Atimes function is NULL or, if preconditioning is enabled, the PSolve function is NULL.

Added the ability to control the CUDA kernel launch parameters for the NVECTOR\_CUDA and SUNMATRIX\_CUSPARSE modules. These modules remain experimental and are subject to change from version to version. In addition, the NVECTOR CUDA kernels were rewritten to be more flexible. Most users should see equivalent performance or some improvement, but a select few may observe minor performance degradation with the default settings. Users are encouraged to contact the SUNDIALS team about any perfomance changes that they notice.

Added new capabilities for monitoring the solve phase in the SUNNONLINSOL\_NEWTON and SUNnonlinsol fixedpoint modules, and the sundials iterative linear solver modules. sundials must be built with the CMake option SUNDIALS BUILD WITH MONITORING to use these capabilties.

Added the optional functions IDASetJacTimesResFn and IDASetJacTimesResFnB to specify an alternative residual function for computing Jacobian-vector products with the internal difference quotient approximation.

#### Changes in v4.2.0

Fixed a build system bug related to the Fortran 2003 interfaces when using the IBM XL compiler. When building the Fortran 2003 interfaces with an XL compiler it is recommended to set CMAKE\_Fortran\_COMPILER to f2003, xlf2003, or xlf2003\_r.

Fixed a linkage bug affecting Windows users that stemmed from dllimport/dllexport attributes missing on some SUNDIALS API functions.

Fixed a memory leak from not deallocating the atolSmin0 and atolQSmin0 arrays.

Added a new SUNMatrix implementation, SUNMATRIX CUSPARSE, that interfaces to the sparse matrix implementation from the NVIDIA cuSPARSE library. In addition, the SUNLINSOL CUSOLVER BATCHQR linear solver has been updated to use this matrix, therefore, users of this module will need to update their code. These modules are still considered to be experimental, thus they are subject to breaking changes even in minor releases.

The functions IDASetLinearSolutionScaling and IDASetLinearSolutionScalingB were added to enable or disable the scaling applied to linear system solutions with matrix-based linear solvers to account for a lagged value of  $\alpha$  in the linear system matrix  $\frac{\partial F}{\partial y} + \alpha \frac{\partial F}{\partial y}$ . Scaling is enabled by default when using a matrix-based linear solver.

#### Changes in v4.1.0

Fixed a build system bug related to finding LAPACK/BLAS.

Fixed a build system bug related to checking if the KLU library works.

Added a new build system option, CUDA ARCH, that can be used to specify the CUDA architecture to compile for.

Fixed a build system bug related to finding PETSc when using the CMake variables PETSC INCLUDES and PETSC LIBRARIES instead of PETSC DIR.

Added two utility functions, SUNDIALSFileOpen and SUNDIALSFileClose for creating/destroying file pointers that are useful when using the Fortran 2003 interfaces.

#### Changes in v4.0.0

#### Build system changes

- Increased the minimum required CMake version to 3.5 for most sunplaces configurations, and 3.10 when CUDA or OpenMP with device offloading are enabled.
- The CMake option BLAS ENABLE and the variable BLAS LIBRARIES have been removed to simplify builds as sunplates packages do not use BLAS directly. For third party libraries that require linking to BLAS, the path to the BLAS library should be included in the LIBRARIES variable for the third party library e.g., SUPERLUDIST LIBRARIES when enabling SuperLU DIST.
- Fixed a bug in the build system that prevented the NVECTOR\_PTHREADS module from being built.

#### NVECTOR module changes

- Two new functions were added to aid in creating custom NVECTOR objects. The constructor N VNewEmpty allocates an "empty" generic nvector with the object's content pointer and the function pointers in the operations structure initialized to NULL. When used in the constructor for custom objects this function will ease the introduction of any new optional operations to the nvector API by ensuring only required operations need to be set. Additionally, the function  $N V\text{-}V\text{-}V\text{-}V\text{-}V$  (w, v) has been added to copy the operation function pointers between vector objects. When used in clone routines for custom vector objects these functions also will ease the introduction of any new optional operations to the NVECTOR API by ensuring all operations are copied when cloning objects. See §[9.1.6](#page-205-0) for more details.
- Two new NVECTOR implementations, NVECTOR\_MANYVECTOR and NVECTOR\_MPIMANYVECTOR, have been created to support flexible partitioning of solution data among different processing elements (e.g.,  $CPU + GPU$ ) or for multi-physics problems that couple distinct MPI-based simulations together. This implementation is accompanied by additions to user documentation and sundials examples. See  $\S9.15$  $\S9.15$  and  $\S9.16$  $\S9.16$  for more details.
- One new required vector operation and ten new optional vector operations have been added to the NVECTOR API. The new required operation, N\_VGetLength, returns the global length of an N Vector. The optional operations have been added to support the new nvector mpimanyvector implementation. The operation N VGetCommunicator must be implemented by subvectors that are combined to create an NVECTOR\_MPIMANYVECTOR, but is not used outside of this context. The remaining nine operations are optional local reduction operations intended to eliminate unnecessary latency when performing vector reduction operations (norms, etc.) on distributed memory systems. The optional local reduction vector operations are N VDotProdLocal, N VMaxNormLocal, N VMinLocal, N VL1NormLocal, N VWSqrSumLocal, N VWSqrSumMaskLocal, N VInvTestLocal, N VConstrMaskLocal, and N VMinQuotientLocal. If an NVECTOR implementation defines any of the local operations as NULL, then the NVECtor mpimanyvector will call standard nvector operations to complete the computation. See §[9.1.4](#page-201-0) for more details.
- An additional NVECTOR implementation, NVECTOR\_MPIPLUSX, has been created to support the MPI+X paradigm where X is a type of on-node parallelism  $(e.g.,$  OpenMP, CUDA). The implementation is accompanied by additions to user documentation and SUNDIALS examples. See §[9.17](#page-279-0) for more details.
- The \*\_MPICuda and \*\_MPIRaja functions have been removed from the NVECTOR\_CUDA and nvector raja implementations respectively. Accordingly, the nvector mpicuda.h, nvector mpiraja.h, libsundials nvecmpicuda.lib, and libsundials nvecmpicudaraja.lib files have been removed. Users should use the NVECTOR\_MPIPLUSX module coupled in conjunction with the NVECTOR\_CUDA or NVECTOR\_RAJA modules to replace the functionality. The necessary changes are minimal and should require few code modifications. See the programs in examples/ida/mpicuda and examples/ida/mpiraja for examples of how to use the nvec-TOR\_MPIPLUSX module with the NVECTOR\_CUDA and NVECTOR\_RAJA modules respectively.
- Fixed a memory leak in the NVECTOR\_PETSC module clone function.
- Made performance improvements to the NVECTOR\_CUDA module. Users who utilize a non-default stream should no longer see default stream synchronizations after memory transfers.
- Added a new constructor to the NVECTOR\_CUDA module that allows a user to provide custom allocate and free functions for the vector data array and internal reduction buffer. See  $\S 9.9.1$  $\S 9.9.1$ for more details.
- Added new Fortran 2003 interfaces for most NVECTOR modules. See Chapter [9](#page-190-0) for more details on how to use the interfaces.
- Added three new NVECTOR utility functions, FN\_VGetVecAtIndexVectorArray, FN\_VSetVecAtIndexVectorArray, and FN\_VNewVectorArray, for working with N\_Vector arrays when using the Fortran 2003 interfaces. See  $\S 9.1.6$  $\S 9.1.6$  for more details.

#### SUNMatrix module changes

• Two new functions were added to aid in creating custom SUNMATRIX objects. The constructor SUNMatNewEmpty allocates an "empty" generic sunmatrix with the object's content pointer and the function pointers in the operations structure initialized to NULL. When used in the constructor for custom objects this function will ease the introduction of any new optional operations to the sunmatrix API by ensuring only required operations need to be set. Additionally, the function SUNMatCopyOps(A, B) has been added to copy the operation function pointers between matrix objects. When used in clone routines for custom matrix objects these functions also will ease the introduction of any new optional operations to the sunmatrix API by ensuring all operations are copied when cloning objects. See §[10.1.2](#page-288-0) for more details.

- A new operation, SUNMatMatvecSetup, was added to the SUNMATRIX API to perform any setup necessary for computing a matrix-vector product. This operation is useful for sunmatrix implementations which need to prepare the matrix itself, or communication structures before performing the matrix-vector product. Users who have implemented custom sunmatrix modules will need to at least update their code to set the corresponding ops structure member, matvecsetup, to NULL. See §[10.1.1](#page-286-2) for more details.
- The generic SUNMATRIX API now defines error codes to be returned by SUNMATRIX operations. Operations which return an integer flag indiciating success/failure may return different values than previously. See §[10.1.3](#page-289-1) for more details.
- A new SUNMATRIX (and SUNLINSOL) implementation was added to facilitate the use of the SuperLU DIST library with sundials. See  $§10.6$  $§10.6$  for more details.
- Added new Fortran 2003 interfaces for most SUNMATRIX modules. See Chapter [10](#page-286-0) for more details on how to use the interfaces.

#### SUNLinearSolver module changes

- A new function was added to aid in creating custom SUNLINSOL objects. The constructor SUNLinSolNewEmpty allocates an "empty" generic sunlinsol with the object's content pointer and the function pointers in the operations structure initialized to NULL. When used in the constructor for custom objects this function will ease the introduction of any new optional operations to the sunlinsol API by ensuring only required operations need to be set. See §[11.3](#page-332-0) for more details.
- The return type of the SUNLINSOL API function SUNLinSolLastFlag has changed from long int to sunindextype to be consistent with the type used to store row indices in dense and banded linear solver modules.
- Added a new optional operation to the SUNLINSOL API, SUNLinSolGetID, that returns a SUNLinearSolver ID for identifying the linear solver module.
- The sunlinsol API has been updated to make the initialize and setup functions optional.
- A new sunlinsol (and sunmatrix) implementation was added to facilitate the use of the SuperLU DIST library with sundials. See  $\S11.10$  $\S11.10$  for more details.
- Added a new SUNLINSOL implementation, SUNLinearSolver\_cuSolverSp\_batchQR, which leverages the NVIDIA cuSOLVER sparse batched QR method for efficiently solving block diagonal linear systems on NVIDIA GPUs. See §[11.12](#page-360-0) for more details.
- Added three new accessor functions to the SUNLINSOL\_KLU module, SUNLinSol\_KLUGetSymbolic, SUNLinSol KLUGetNumeric, and SUNLinSol KLUGetCommon, to provide user access to the underlying KLU solver structures. See §[11.9.2](#page-347-0) for more details.
- Added new Fortran 2003 interfaces for most sunLINSOL modules. See Chapter [11](#page-322-0) for more details on how to use the interfaces.

#### SUNNonlinearSolver module changes

• A new function was added to aid in creating custom sunnonlineous objects. The constructor SUNNonlinSolNewEmpty allocates an "empty" generic sunnonlinsol with the object's content pointer and the function pointers in the operations structure initialized to NULL. When used in the constructor for custom objects this function will ease the introduction of any new optional operations to the sunnonlinsol API by ensuring only required operations need to be set. See §[12.1.8](#page-410-0) for more details.

- To facilitate the use of user supplied nonlinear solver convergence test functions the SUNNonlinSolSetConvTestFn function in the sunnonlinsol API has been updated to take a void\* data pointer as input. The supplied data pointer will be passed to the nonlinear solver convergence test function on each call.
- The inputs values passed to the first two inputs of the SUNNonlinSolSolve function in the sunnonlinsol have been changed to be the predicted state and the initial guess for the correction to that state. Additionally, the definitions of SUNNonlinSolLSetupFn and SUNNonlinSolLSolveFn in the SUNNONLINSOL API have been updated to remove unused input parameters. For more information on the nonlinear system formulation see §[12.2](#page-411-0) and for more details on the API functions see Chapter [12.](#page-400-0)
- Added a new SUNNONLINSOL implementation, SUNNONLINSOL PETSCSNES, which interfaces to the PETSc SNES nonlinear solver API. See §[12.4](#page-420-0) for more details.
- Added new Fortran 2003 interfaces for most sunnonlinsol modules. See Chapter [12](#page-400-0) for more details on how to use the interfaces.

#### IDAS changes

- A bug was fixed in the IDAS linear solver interface where an incorrect Jacobian-vector product increment was used with iterative solvers other than SUNLINSOL SPGMR and SUNLINSOL SPFGMR.
- Fixed a bug where the IDASolveF function would not return a root in IDA\_NORMAL\_STEP mode if the root occurred after the desired output time.
- Fixed a bug where the IDASolveF function would return the wrong flag under certrain cirumstances.
- Fixed a bug in IDAQuadReInitB where an incorrect memory structure was passed to IDAQuadReInit.
- Removed extraneous calls to N\_VMin for simulations where the scalar valued absolute tolerance, or all entries of the vector-valued absolute tolerance array, are strictly positive. In this scenario, IDAS will remove at least one global reduction per time step.
- The IDALS interface has been updated to only zero the Jacobian matrix before calling a usersupplied Jacobian evaluation function when the attached linear solver has type SUNLINEARSOLVER DIRECT.
- Added the new functions, IDAGetCurentCj, IDAGetCurrentY, IDAGetCurrentYp, IDAComputeCurrentY, IDAComputeCurrentYp, IDAGetCurrentYSens, IDAGetCurrentYpSens, IDAComputeCurrentYSens, and IDAComputeCurrentYpSens, which may be useful to users who choose to provide their own nonlinear solver implementations.
- Added a Fortran 2003 interface to IDAS. See Chapter  $7$  for more details.

#### Changes in v3.1.0

An additional NVECTOR implementation was added for the Tpetra vector from the Trilinos library to facilitate interoperability between SUNDIALS and Trilinos. This implementation is accompanied by additions to user documentation and SUNDIALS examples.

A bug was fixed where a nonlinear solver object could be freed twice in some use cases.

The EXAMPLES ENABLE RAJA CMake option has been removed. The option EXAMPLES ENABLE CUDA enables all examples that use CUDA including the RAJA examples with a CUDA back end (if the RAJA NVECTOR is enabled).

The implementation header file idas impl.h is no longer installed. This means users who are directly manipulating the IDAMem structure will need to update their code to use IDAS's public API.

Python is no longer required to run make test and make test install.

#### Changes in v3.0.2

Added information on how to contribute to SUNDIALS and a contributing agreement.

Moved definitions of DLS and SPILS backwards compatibility functions to a source file. The symbols are now included in the IDAS library, libsundials idas.

#### Changes in v3.0.1

No changes were made in this release.

#### Changes in v3.0.0

IDAS' previous direct and iterative linear solver interfaces, IDADLS and IDASPILS, have been merged into a single unified linear solver interface, IDALS, to support any valid SUNLINSOL module. This includes the "DIRECT" and "ITERATIVE" types as well as the new "MATRIX ITERATIVE" type. Details regarding how IDALS utilizes linear solvers of each type as well as discussion regarding intended use cases for user-supplied SUNLINSOL implementations are included in Chapter [11.](#page-322-0) All IDAS example programs and the standalone linear solver examples have been updated to use the unified linear solver interface.

The unified interface for the new IDALS module is very similar to the previous IDADLS and IDASPILS interfaces. To minimize challenges in user migration to the new names, the previous C routine names may still be used; these will be deprecated in future releases, so we recommend that users migrate to the new names soon.

The names of all constructor routines for SUNDIALS-provided SUNLINSOL implementations have been updated to follow the naming convention  $SUMLinSol-*$  where  $*$  is the name of the linear solver. The new names are SUNLinSol Band, SUNLinSol Dense, SUNLinSol KLU, SUNLinSol LapackBand, SUNLinSol LapackDense, SUNLinSol PCG, SUNLinSol SPBCGS, SUNLinSol SPFGMR, SUNLinSol SPGMR, SUNLinSol SPTFQMR, and SUNLinSol SuperLUMT. Solver-specific "set" routine names have been similarly standardized. To minimize challenges in user migration to the new names, the previous routine names may still be used; these will be deprecated in future releases, so we recommend that users migrate to the new names soon. All IDAS example programs and the standalone linear solver examples have been updated to use the new naming convention.

The SUNBandMatrix constructor has been simplified to remove the storage upper bandwidth argument.

sundials integrators have been updated to utilize generic nonlinear solver modules defined through the sunnonlinsol API. This API will ease the addition of new nonlinear solver options and allow for external or user-supplied nonlinear solvers. The sunnonlinear API and sunplains provided modules are described in Chapter [12](#page-400-0) and follow the same object oriented design and implementation used by the NVECTOR, SUNMATRIX, and SUNLINSOL modules. Currently two SUNNONLINSOL implementations are provided, SUNNONLINSOL\_NEWTON and SUNNONLINSOL\_FIXEDPOINT. These replicate the previous integrator specific implementations of a Newton iteration and a fixed-point iteration (previously referred to as a functional iteration), respectively. Note the SUNNONLINSOL FIXEDPOINT module can optionally utilize Anderson's method to accelerate convergence. Example programs using each of these nonlinear solver modules in a standalone manner have been added and all IDAS example programs have been updated to use generic SUNNONLINSOL modules.

By default IDAS uses the SUNNONLINSOL\_NEWTON module. Since IDAS previously only used an internal implementation of a Newton iteration no changes are required to user programs and functions for setting the nonlinear solver options (e.g., IDASetMaxNonlinIters) or getting nonlinear solver statistics (e.g., IDAGetNumNonlinSolvIters) remain unchanged and internally call generic sunnonlinsol functions as needed. While sundials includes a fixed-point nonlinear solver module, it is not currently supported in IDAS. For details on attaching a user-supplied nonlinear solver to IDAS see Chapter [4,](#page-46-0) [5,](#page-112-0) and [6.](#page-140-0)

Three fused vector operations and seven vector array operations have been added to the NVECtor API. These optional operations are disabled by default and may be activated by calling vector specific routines after creating an NVECTOR (see Chapter [9](#page-190-0) for more details). The new operations are intended to increase data reuse in vector operations, reduce parallel communication on distributed memory systems, and lower the number of kernel launches on systems with accelerators. The fused operations are N\_VLinearCombination, N\_VScaleAddMulti, and N\_VDotProdMulti and the vector array operations are N VLinearCombinationVectorArray, N VScaleVectorArray, N VConstVectorArray, N VWrmsNormVectorArray, N VWrmsNormMaskVectorArray, N VScaleAddMultiVectorArray, and N VLinearCombinationVectorArray. If an nvector implementation defines any of these operations as NULL, then standard NVECTOR operations will automatically be called as necessary to complete the computation.

Multiple updates to NVECTOR\_CUDA were made:

- Changed N VGetLength Cuda to return the global vector length instead of the local vector length.
- Added N VGetLocalLength Cuda to return the local vector length.
- Added N\_VGetMPIComm\_Cuda to return the MPI communicator used.
- Removed the accessor functions in the namespace suncudavec.
- Changed the N VMake Cuda function to take a host data pointer and a device data pointer instead of an N VectorContent Cuda object.
- Added the ability to set the cudaStream<sub>-</sub>t used for execution of the NVECTOR<sub>-CUDA</sub> kernels. See the function N\_VSetCudaStreams\_Cuda.
- Added N\_VNewManaged\_Cuda, N\_VMakeManaged\_Cuda, and N\_VIsManagedMemory\_Cuda functions to accommodate using managed memory with the NVECTOR\_CUDA.

Multiple changes to NVECTOR\_RAJA were made:

- Changed N VGetLength Raja to return the global vector length instead of the local vector length.
- Added N\_VGetLocalLength\_Raja to return the local vector length.
- Added N VGetMPIComm Raja to return the MPI communicator used.
- Removed the accessor functions in the namespace suncudavec.

A new nvector implementation for leveraging OpenMP 4.5+ device offloading has been added, nvector openmpdev. See §[9.13](#page-264-0) for more details.

#### Changes in v2.2.1

The changes in this minor release include the following:

- Fixed a bug in the CUDA NVECTOR where the N<sub>-VInvTest</sub> operation could write beyond the allocated vector data.
- Fixed library installation path for multiarch systems. This fix changes the default library installation path to CMAKE INSTALL PREFIX/CMAKE INSTALL LIBDIR from CMAKE INSTALL PREFIX/lib. CMAKE INSTALL LIBDIR is automatically set, but is available as a CMake option that can modified.

#### Changes in v2.2.0

Fixed a bug in IDAS where the saved residual value used in the nonlinear solve for consistent initial conditions was passed as temporary workspace and could be overwritten.

Fixed a thread-safety issue when using ajdoint sensitivity analysis.

Fixed a problem with setting sunindextype which would occur with some compilers (e.g. armclang) that did not define  $\_STDC$  VERSION $...$ 

Added hybrid MPI/CUDA and MPI/RAJA vectors to allow use of more than one MPI rank when using a GPU system. The vectors assume one GPU device per MPI rank.

Changed the name of the RAJA NVECTOR library to libsundials\_nveccudaraja.lib from libsundials nvecraja.lib to better reflect that we only support CUDA as a backend for RAJA currently.

Several changes were made to the build system:

- CMake 3.1.3 is now the minimum required CMake version.
- Deprecate the behavior of the SUNDIALS INDEX TYPE CMake option and added the SUNDIALS INDEX SIZE CMake option to select the sunindextype integer size.
- The native CMake FindMPI module is now used to locate an MPI installation.
- If MPI is enabled and MPI compiler wrappers are not set, the build system will check if CMAKE <language> COMPILER can compile MPI programs before trying to locate and use an MPI installation.
- The previous options for setting MPI compiler wrappers and the executable for running MPI programs have been have been depreated. The new options that align with those used in native CMake FindMPI module are MPI C COMPILER, MPI CXX COMPILER, MPI Fortran COMPILER, and MPIEXEC EXECUTABLE.
- When a Fortran name-mangling scheme is needed (e.g., ENABLE LAPACK is ON) the build system will infer the scheme from the Fortran compiler. If a Fortran compiler is not available or the inferred or default scheme needs to be overridden, the advanced options SUNDIALS F77 FUNC CASE and SUNDIALS F77 FUNC UNDERSCORES can be used to manually set the name-mangling scheme and bypass trying to infer the scheme.
- Parts of the main CMakeLists.txt file were moved to new files in the src and example directories to make the CMake configuration file structure more modular.

#### Changes in v2.1.2

The changes in this minor release include the following:

- Updated the minimum required version of CMake to 2.8.12 and enabled using rpath by default to locate shared libraries on OSX.
- Fixed Windows specific problem where sunindextype was not correctly defined when using 64-bit integers for the SUNDIALS index type. On Windows sunindextype is now defined as the  $MSVC$  basic type  $\text{\textendash}1$  = 11164.
- Added sparse SUNMatrix "Reallocate" routine to allow specification of the nonzero storage.
- Updated the KLU sunlinsol module to set constants for the two reinitialization types, and fixed a bug in the full reinitialization approach where the sparse SUNMatrix pointer would go out of scope on some architectures.
- Updated the "ScaleAdd" and "ScaleAddI" implementations in the sparse SUNMatrix module to more optimally handle the case where the target matrix contained sufficient storage for the sum, but had the wrong sparsity pattern. The sum now occurs in-place, by performing the sum backwards in the existing storage. However, it is still more efficient if the user-supplied Jacobian routine allocates storage for the sum  $I + \gamma J$  manually (with zero entries if needed).
- Changed the LICENSE install path to instdir/include/sundials.

#### Changes in v2.1.1

The changes in this minor release include the following:

- Fixed a potential memory leak in the SPGMR and SPFGMR linear solvers: if "Initialize" was called multiple times then the solver memory was reallocated (without being freed).
- Updated KLU SUNLinearSolver module to use a typedef for the precision-specific solve function to be used (to avoid compiler warnings).
- Added missing typecasts for some (void\*) pointers (again, to avoid compiler warnings).
- Bugfix in sunmatrix sparse.c where we had used int instead of sunindextype in one location.
- $\bullet$  Added missing #include <stdio.h> in NVECTOR and SUNMATRIX header files.
- Added missing prototype for IDASpilsGetNumJTSetupEvals.
- Fixed an indexing bug in the CUDA NVECTOR implementation of N\_VWrmsNormMask and revised the RAJA NVECTOR implementation of N\_VWrmsNormMask to work with mask arrays using values other than zero or one. Replaced double with realtype in the raja vector test functions.

In addition to the changes above, minor corrections were also made to the example programs, build system, and user documentation.

#### Changes in v2.1.0

Added NVECTOR print functions that write vector data to a specified file (e.g., N\_VPrintFile\_Serial).

Added make test and make test install options to the build system for testing SUNDIALS after building with make and installing with make install respectively.

#### Changes in v2.0.0

All interfaces to matrix structures and linear solvers have been reworked, and all example programs have been updated. The goal of the redesign of these interfaces was to provide more encapsulation and to ease interfacing of custom linear solvers and interoperability with linear solver libraries. Specific changes include:

- Added generic SUNMATRIX module with three provided implementations: dense, banded and sparse. These replicate previous SUNDIALS Dls and Sls matrix structures in a single objectoriented API.
- Added example problems demonstrating use of generic SUNMATRIX modules.
- Added generic SUNLinearSolver module with eleven provided implementations: SUNDIALS native dense, sundials native banded, LAPACK dense, LAPACK band, KLU, SuperLU MT, SPGMR, SPBCGS, SPTFQMR, SPFGMR, and PCG. These replicate previous SUNDIALS generic linear solvers in a single object-oriented API.
- Added example problems demonstrating use of generic SUNLinearSolver modules.
- Expanded package-provided direct linear solver (Dls) interfaces and scaled, preconditioned, iterative linear solver (Spils) interfaces to utilize generic SUNMATRIX and SUNLinearSolver objects.
- Removed package-specific, linear solver-specific, solver modules (e.g. CVDENSE, KINBAND, IDAKLU, ARKSPGMR) since their functionality is entirely replicated by the generic Dls/Spils interfaces and SUNLinearSolver/SUNMATRIX modules. The exception is CVDIAG, a diagonal approximate Jacobian solver available to CVODE and CVODES.
- Converted all sunplates example problems and files to utilize the new generic sun MATRIX and SUNLinearSolver objects, along with updated Dls and Spils linear solver interfaces.

• Added Spils interface routines to ARKODE, CVODE, CVODES, IDA, and IDAS to allow specification of a user-provided "JTSetup" routine. This change supports users who wish to set up data structures for the user-provided Jacobian-times-vector ("JTimes") routine, and where the cost of one JTSetup setup per Newton iteration can be amortized between multiple JTimes calls.

Two additional NVECTOR implementations were added – one for CUDA and one for RAJA vectors. These vectors are supplied to provide very basic support for running on GPU architectures. Users are advised that these vectors both move all data to the GPU device upon construction, and speedup will only be realized if the user also conducts the right-hand-side function evaluation on the device. In addition, these vectors assume the problem fits on one GPU. Further information about RAJA, users are referred to the web site, https://software.llnl.gov/RAJA/. These additions are accompanied by additions to various interface functions and to user documentation.

All indices for data structures were updated to a new sunindextype that can be configured to be a 32- or 64-bit integer data index type. sunindextype is defined to be int32<sub>-t</sub> or int64<sub>-t</sub> when portable types are supported, otherwise it is defined as int or long int. The Fortran interfaces continue to use long int for indices, except for their sparse matrix interface that now uses the new sunindextype. This new flexible capability for index types includes interfaces to PETSc, hypre, SuperLU MT, and KLU with either 32-bit or 64-bit capabilities depending how the user configures sundials.

To avoid potential namespace conflicts, the macros defining booleantype values TRUE and FALSE have been changed to SUNTRUE and SUNFALSE respectively.

Temporary vectors were removed from preconditioner setup and solve routines for all packages. It is assumed that all necessary data for user-provided preconditioner operations will be allocated and stored in user-provided data structures.

The file include/sundials\_fconfig.h was added. This file contains SUNDIALS type information for use in Fortran programs.

The build system was expanded to support many of the xSDK-compliant keys. The xSDK is a movement in scientific software to provide a foundation for the rapid and efficient production of high-quality, sustainable extreme-scale scientific applications. More information can be found at, https://xsdk.info.

Added functions SUNDIALSGetVersion and SUNDIALSGetVersionNumber to get SUNDIALS release version information at runtime.

In addition, numerous changes were made to the build system. These include the addition of separate BLAS ENABLE and BLAS LIBRARIES CMake variables, additional error checking during CMake configuration, minor bug fixes, and renaming CMake options to enable/disable examples for greater clarity and an added option to enable/disable Fortran 77 examples. These changes included changing EXAMPLES ENABLE to EXAMPLES ENABLE C, changing CXX ENABLE to EXAMPLES ENABLE CXX, changing F90 ENABLE to EXAMPLES ENABLE F90, and adding an EXAMPLES ENABLE F77 option.

A bug fix was done to add a missing prototype for IDASetMaxBacksIC in ida.h.

Corrections and additions were made to the examples, to installation-related files, and to the user documentation.

#### Changes in v1.3.0

Two additional NVECTOR implementations were added – one for Hypre (parallel) ParVector vectors, and one for PETSc vectors. These additions are accompanied by additions to various interface functions and to user documentation.

Each NVECTOR module now includes a function, N\_VGetVectorID, that returns the NVECTOR module name.

An optional input function was added to set a maximum number of linesearch backtracks in the initial condition calculation, and four user-callable functions were added to support the use of LAPACK linear solvers in solving backward problems for adjoint sensitivity analysis.

For each linear solver, the various solver performance counters are now initialized to 0 in both the solver specification function and in solver linit function. This ensures that these solver counters are initialized upon linear solver instantiation as well as at the beginning of the problem solution.

A bug in for-loop indices was fixed in IDAAckpntAllocVectors. A bug was fixed in the interpolation functions used in solving backward problems.

A memory leak was fixed in the banded preconditioner interface. In addition, updates were done to return integers from linear solver and preconditioner 'free' functions.

In interpolation routines for backward problems, added logic to bypass sensitivity interpolation if input sensitivity argument is NULL.

The Krylov linear solver Bi-CGstab was enhanced by removing a redundant dot product. Various additions and corrections were made to the interfaces to the sparse solvers KLU and SuperLU MT, including support for CSR format when using KLU.

New examples were added for use of the OpenMP vector and for use of sparse direct solvers within sensitivity integrations.

Minor corrections and additions were made to the IDAS solver, to the examples, to installationrelated files, and to the user documentation.

#### Changes in v1.2.0

Two major additions were made to the linear system solvers that are available for use with the IDAS solver. First, in the serial case, an interface to the sparse direct solver KLU was added. Second, an interface to SuperLU MT, the multi-threaded version of SuperLU, was added as a thread-parallel sparse direct solver option, to be used with the serial version of the NVECTOR module. As part of these additions, a sparse matrix (CSC format) structure was added to IDAS.

Otherwise, only relatively minor modifications were made to IDAS:

In IDARootfind, a minor bug was corrected, where the input array rootdir was ignored, and a line was added to break out of root-search loop if the initial interval size is below the tolerance ttol.

In IDALapackBand, the line smu =  $MIN(N-1, mu+ml)$  was changed to smu =  $mu + ml$  to correct an illegal input error for DGBTRF/DGBTRS.

An option was added in the case of Adjoint Sensitivity Analysis with dense or banded Jacobian: With a call to IDAD1sSetDenseJacFnBS or IDAD1sSetBandJacFnBS, the user can specify a usersupplied Jacobian function of type IDADls\*\*\*JacFnBS, for the case where the backward problem depends on the forward sensitivities.

A minor bug was fixed regarding the testing of the input tstop on the first call to IDASolve.

For the Adjoint Sensitivity Analysis case in which the backward problem depends on the forward sensitivities, options have been added to allow for user-supplied pset, psolve, and jtimes functions.

In order to avoid possible name conflicts, the mathematical macro and function names MIN, MAX, SQR, RAbs, RSqrt, RExp, RPowerI, and RPowerR were changed to SUNMIN, SUNMAX, SUNSQR, SUNRabs, SUNRsqrt, SUNRexp, SRpowerI, and SUNRpowerR, respectively. These names occur in both the solver and in various example programs.

In the User Guide, a paragraph was added in Section 6.2.1 on IDAAdjReInit, and a paragraph was added in Section 6.2.9 on IDAGetAdjY.

Two new NVECTOR modules have been added for thread-parallel computing environments — one for OpenMP, denoted NVECTOR OPENMP, and one for Pthreads, denoted NVECTOR PTHREADS.

With this version of sunplates, support and documentation of the Autotools mode of installation is being dropped, in favor of the CMake mode, which is considered more widely portable.

#### Changes in v1.1.0

One significant design change was made with this release: The problem size and its relatives, bandwidth parameters, related internal indices, pivot arrays, and the optional output  $1$ sflag have all been changed from type int to type long int, except for the problem size and bandwidths in user calls to routines specifying BLAS/LAPACK routines for the dense/band linear solvers. The function NewIntArray is replaced by a pair NewIntArray/NewLintArray, for int and long int arrays, respectively. In a minor change to the user interface, the type of the index which in IDAS was changed from long int to int.

Errors in the logic for the integration of backward problems were identified and fixed.

A large number of minor errors have been fixed. Among these are the following: A missing vector pointer setting was added in IDASensLineSrch. In IDACompleteStep, conditionals around lines loading a new column of three auxiliary divided difference arrays, for a possible order increase, were fixed. After the solver memory is created, it is set to zero before being filled. In each linear solver interface function, the linear solver memory is freed on an error return, and the \*\*Free function now includes a line setting to NULL the main memory pointer to the linear solver memory. A memory leak was fixed in two of the IDASp\*\*\*Free functions. In the rootfinding functions IDARcheck1/IDARcheck2, when an exact zero is found, the array glo of g values at the left endpoint is adjusted, instead of shifting the  $t$  location  $t$  los slightly. In the installation files, we modified the treatment of the macro SUNDIALS USE GENERIC MATH, so that the parameter GENERIC MATH LIB is either defined (with no value) or not defined.

## <span id="page-25-0"></span>1.2 Reading this User Guide

The structure of this document is as follows:

- In Chapter [2,](#page-28-0) we give short descriptions of the numerical methods implemented by IDAS for the solution of initial value problems for systems of DAEs, continue with short descriptions of preconditioning  $(\S2.2)$  $(\S2.2)$  and rootfinding  $(\S2.3)$  $(\S2.3)$ , and then give an overview of the mathematical aspects of sensitivity analysis, both forward  $(\S2.5)$  $(\S2.5)$  and adjoint  $(\S2.6)$  $(\S2.6)$ .
- The following chapter describes the structure of the SUNDIALS suite of solvers  $(\S3.1)$  $(\S3.1)$  and the software organization of the IDAS solver  $(\S3.2)$  $(\S3.2)$ .
- $\bullet$  Chapter [4](#page-46-0) is the main usage document for IDAS for simulation applications. It includes a complete description of the user interface for the integration of DAE initial value problems. Readers that are not interested in using IDAS for sensitivity analysis can then skip the next two chapters.
- Chapter  $5$  describes the usage of IDAS for forward sensitivity analysis as an extension of its IVP integration capabilities. We begin with a skeleton of the user main program, with emphasis on the steps that are required in addition to those already described in Chapter [4.](#page-46-0) Following that we provide detailed descriptions of the user-callable interface routines specific to forward sensitivity analysis and of the additonal optional user-defined routines.
- Chapter  $6$  describes the usage of IDAS for adjoint sensitivity analysis. We begin by describing the idas checkpointing implementation for interpolation of the original IVP solution during integration of the adjoint system backward in time, and with an overview of a user's main program. Following that we provide complete descriptions of the user-callable interface routines for adjoint sensitivity analysis as well as descriptions of the required additional user-defined routines.
- Chapter [9](#page-190-0) gives a brief overview of the generic NVECTOR module shared amongst the various components of sundials, as well as details on the NVECTOR implementations provided with sundials.
- Chapter [10](#page-286-0) gives a brief overview of the generic SUNMATRIX module shared among the various components of sunplays, and details on the sunmatrix implementations provided with sundials: a dense implementation  $(\S10.3)$  $(\S10.3)$ , a banded implementation  $(\S10.4)$  $(\S10.4)$  and a sparse implementation (§[10.5\)](#page-302-0).
- Chapter [11](#page-322-0) gives a brief overview of the generic sunussol module shared among the various components of sundials. This chapter contains details on the sunusous implementations provided with sundials. The chapter also contains details on the sunlinsol implementations provided with SUNDIALS that interface with external linear solver libraries.
- Chapter [12](#page-400-0) describes the SUNNONLINSOL API and nonlinear solver implementations shared among the various components of SUNDIALS.

• Finally, in the appendices, we provide detailed instructions for the installation of IDAS, within the structure of sundials (Appendix [A\)](#page-434-0), as well as a list of all the constants used for input to and output from  $IDAS$  functions (Appendix  $B$ ).

Finally, the reader should be aware of the following notational conventions in this user guide: program listings and identifiers (such as IDAInit) within textual explanations appear in typewriter type style; fields in C structures (such as content) appear in italics; and packages or modules, such as IDALS, are written in all capitals. Usage and installation instructions that constitute important warnings are marked with a triangular symbol in the margin.

## <span id="page-26-0"></span>1.3 SUNDIALS Release License

All sundials packages are released open source, under the BSD 3-Clause license. The only requirements of the license are preservation of copyright and a standard disclaimer of liability. The full text of the license and an additional notice are provided below and may also be found in the LICENSE and NOTICE files provided with all SUNDIALS packages.

If you are using SUNDIALS with any third party libraries linked in (e.g., LAPACK, KLU, SuperLU MT, petsc, or hypre), be sure to review the respective license of the package as that license may have more restrictive terms than the SUNDIALS license. For example, if someone builds SUNDIALS with a statically linked KLU, the build is subject to terms of the LGPL license (which is what KLU is released with) and *not* the SUNDIALS BSD license anymore.

#### 1.3.1 BSD 3-Clause License

Copyright (c) 2002-2021, Lawrence Livermore National Security and Southern Methodist University. All rights reserved.

Redistribution and use in source and binary forms, with or without modification, are permitted provided that the following conditions are met:

\* Redistributions of source code must retain the above copyright notice, this list of conditions and the following disclaimer.

\* Redistributions in binary form must reproduce the above copyright notice, this list of conditions and the following disclaimer in the documentation and/or other materials provided with the distribution.

\* Neither the name of the copyright holder nor the names of its contributors may be used to endorse or promote products derived from this software without specific prior written permission.

THIS SOFTWARE IS PROVIDED BY THE COPYRIGHT HOLDERS AND CONTRIBUTORS "AS IS" AND ANY EXPRESS OR IMPLIED WARRANTIES, INCLUDING, BUT NOT LIMITED TO, THE IMPLIED WARRANTIES OF MERCHANTABILITY AND FITNESS FOR A PARTIC-ULAR PURPOSE ARE DISCLAIMED. IN NO EVENT SHALL THE COPYRIGHT HOLDER OR CONTRIBUTORS BE LIABLE FOR ANY DIRECT, INDIRECT, INCIDENTAL, SPECIAL, EX-EMPLARY, OR CONSEQUENTIAL DAMAGES (INCLUDING, BUT NOT LIMITED TO, PRO-CUREMENT OF SUBSTITUTE GOODS OR SERVICES; LOSS OF USE, DATA, OR PROFITS; OR BUSINESS INTERRUPTION) HOWEVER CAUSED AND ON ANY THEORY OF LIABIL-ITY, WHETHER IN CONTRACT, STRICT LIABILITY, OR TORT (INCLUDING NEGLIGENCE OR OTHERWISE) ARISING IN ANY WAY OUT OF THE USE OF THIS SOFTWARE, EVEN IF ADVISED OF THE POSSIBILITY OF SUCH DAMAGE.

**!**

**!**

#### 1.3.2 Additional Notice

This work was produced under the auspices of the U.S. Department of Energy by Lawrence Livermore National Laboratory under Contract DE-AC52-07NA27344.

This work was prepared as an account of work sponsored by an agency of the United States Government. Neither the United States Government nor Lawrence Livermore National Security, LLC, nor any of their employees makes any warranty, expressed or implied, or assumes any legal liability or responsibility for the accuracy, completeness, or usefulness of any information, apparatus, product, or process disclosed, or represents that its use would not infringe privately owned rights.

Reference herein to any specific commercial product, process, or service by trade name, trademark, manufacturer, or otherwise does not necessarily constitute or imply its endorsement, recommendation, or favoring by the United States Government or Lawrence Livermore National Security, LLC.

The views and opinions of authors expressed herein do not necessarily state or reflect those of the United States Government or Lawrence Livermore National Security, LLC, and shall not be used for advertising or product endorsement purposes.

#### 1.3.3 SUNDIALS Release Numbers

LLNL-CODE-667205 (ARKODE) UCRL-CODE-155951 (CVODE) UCRL-CODE-155950 (CVODES) UCRL-CODE-155952 (IDA) UCRL-CODE-237203 (IDAS) LLNL-CODE-665877 (KINSOL)

# <span id="page-28-0"></span>Chapter 2

# Mathematical Considerations

IDAS solves the initial-value problem  $(IVP)$  for a DAE system of the general form

<span id="page-28-2"></span>
$$
F(t, y, \dot{y}) = 0, \quad y(t_0) = y_0, \ \dot{y}(t_0) = \dot{y}_0, \tag{2.1}
$$

where y, y, and F are vectors in  $\mathbf{R}^N$ , t is the independent variable,  $\dot{y} = dy/dt$ , and initial values  $y_0$ ,  $\dot{y}_0$  are given. (Often t is time, but it certainly need not be.)

<span id="page-28-4"></span>Additionally, if [\(2.1\)](#page-28-2) depends on some parameters  $p \in \mathbb{R}^{N_p}$ , i.e.

$$
F(t, y, \dot{y}, p) = 0
$$
  
\n
$$
y(t_0) = y_0(p), \quad \dot{y}(t_0) = \dot{y}_0(p),
$$
\n(2.2)

IDAS can also compute first order derivative information, performing either *forward sensitivity analysis* or *adjoint sensitivity analysis*. In the first case, IDAS computes the sensitivities of the solution with respect to the parameters  $p$ , while in the second case, IDAS computes the gradient of a *derived function* with respect to the parameters  $p$ .

## <span id="page-28-1"></span>2.1 IVP solution

Prior to integrating a DAE initial-value problem, an important requirement is that the pair of vectors  $y_0$  and  $\dot{y}_0$  are both initialized to satisfy the DAE residual  $F(t_0, y_0, \dot{y}_0) = 0$ . For a class of problems that includes so-called semi-explicit index-one systems, IDAS provides a routine that computes consistent initial conditions from a user's initial guess  $[15]$ . For this, the user must identify sub-vectors of y (not necessarily contiguous), denoted  $y_d$  and  $y_a$ , which are its differential and algebraic parts, respectively, such that F depends on  $\dot{y}_d$  but not on any components of  $\dot{y}_a$ . The assumption that the system is "index one" means that for a given t and  $y_d$ , the system  $F(t, y, \dot{y}) = 0$  defines  $y_a$  uniquely. In this case, a solver within IDAS computes  $y_a$  and  $\dot{y}_d$  at  $t = t_0$ , given  $y_d$  and an initial guess for  $y_a$ . A second available option with this solver also computes all of  $y(t_0)$  given  $\dot{y}(t_0)$ ; this is intended mainly for quasisteady-state problems, where  $\dot{y}(t_0) = 0$  is given. In both cases, IDA solves the system  $F(t_0, y_0, \dot{y}_0) = 0$ for the unknown components of  $y_0$  and  $\dot{y}_0$ , using Newton iteration augmented with a line search global strategy. In doing this, it makes use of the existing machinery that is to be used for solving the linear systems during the integration, in combination with certain tricks involving the step size (which is set artificially for this calculation). For problems that do not fall into either of these categories, the user is responsible for passing consistent values, or risks failure in the numerical integration.

The integration method used in IDAS is the variable-order, variable-coefficient BDF (Backward Differentiation Formula), in fixed-leading-coefficient form [\[11\]](#page-462-3). The method order ranges from 1 to 5, with the BDF of order  $q$  given by the multistep formula

<span id="page-28-3"></span>
$$
\sum_{i=0}^{q} \alpha_{n,i} y_{n-i} = h_n \dot{y}_n , \qquad (2.3)
$$

where  $y_n$  and  $\dot{y}_n$  are the computed approximations to  $y(t_n)$  and  $\dot{y}(t_n)$ , respectively, and the step size is  $h_n = t_n - t_{n-1}$ . The coefficients  $\alpha_{n,i}$  are uniquely determined by the order q, and the history of the step sizes. The application of the BDF  $(2.3)$  to the DAE system  $(2.1)$  results in a nonlinear algebraic system to be solved at each step:

<span id="page-29-0"></span>
$$
G(y_n) \equiv F\left(t_n, y_n, h_n^{-1} \sum_{i=0}^q \alpha_{n,i} y_{n-i}\right) = 0.
$$
 (2.4)

By default idas solves  $(2.4)$  with a Newton iteration but idas also allows for user-defined nonlinear solvers (see Chapter [12\)](#page-400-0). Each Newton iteration requires the soution of a linear system of the form

<span id="page-29-2"></span>
$$
J[y_{n(m+1)} - y_{n(m)}] = -G(y_{n(m)}),
$$
\n(2.5)

where  $y_{n(m)}$  is the m-th approximation to  $y_n$ . Here J is some approximation to the system Jacobian

<span id="page-29-1"></span>
$$
J = \frac{\partial G}{\partial y} = \frac{\partial F}{\partial y} + \alpha \frac{\partial F}{\partial \dot{y}},\qquad(2.6)
$$

where  $\alpha = \alpha_{n,0}/h_n$ . The scalar  $\alpha$  changes whenever the step size or method order changes.

For the solution of the linear systems within the Newton iteration, IDAS provides several choices, including the option of a user-supplied linear solver module (see Chapter [11\)](#page-322-0). The linear solver modules distributed with SUNDIALS are organized in two families, a *direct* family comprising direct linear solvers for dense, banded, or sparse matrices and a spils family comprising scaled preconditioned iterative (Krylov) linear solvers. The methods offered through these modules are as follows:

- dense direct solvers, using either an internal implementation or a BLAS/LAPACK implementation (serial or threaded vector modules only),
- band direct solvers, using either an internal implementation or a BLAS/LAPACK implementation (serial or threaded vector modules only),
- sparse direct solver interfaces, using either the KLU sparse solver library  $[24, 3]$  $[24, 3]$  $[24, 3]$ , or the thread-enabled SuperLU MT sparse solver library [\[45,](#page-464-6) [26,](#page-463-9) [9\]](#page-462-5) (serial or threaded vector modules only) [Note that users will need to download and install the klu or superlumt packages independent of *IDAS*,
- SPGMR, a scaled preconditioned GMRES (Generalized Minimal Residual method) solver with or without restarts,
- SPFGMR, a scaled preconditioned FGMRES (Flexible Generalized Minimal Residual method) solver with or without restarts,
- spbcgs, a scaled preconditioned Bi-CGStab (Bi-Conjugate Gradient Stable method) solver,
- SPTFQMR, a scaled preconditioned TFQMR (Transpose-Free Quasi-Minimal Residual method) solver, or
- pcg, a scaled preconditioned CG (Conjugate Gradient method) solver.

For large stiff systems, where direct methods are not feasible, the combination of a BDF integrator and a preconditioned Krylov method yields a powerful tool because it combines established methods for stiff integration, nonlinear iteration, and Krylov (linear) iteration with a problem-specific treatment of the dominant source of stiffness, in the form of the user-supplied preconditioner matrix [\[13\]](#page-462-6). For the spils linear solvers with IDAS, preconditioning is allowed only on the left (see  $\S2.2$ ). Note that the dense, band, and sparse direct linear solvers can only be used with serial and threaded vector representations.

In the process of controlling errors at various levels, IDAS uses a weighted root-mean-square norm, denoted  $\|\cdot\|_{\text{WRMS}}$ , for all error-like quantities. The multiplicative weights used are based on the current solution and on the relative and absolute tolerances input by the user, namely

<span id="page-30-1"></span>
$$
W_i = 1/[\text{RTOL} \cdot |y_i| + \text{ATOL}_i]. \tag{2.7}
$$

Because  $1/W_i$  represents a tolerance in the component  $y_i$ , a vector whose norm is 1 is regarded as "small." For brevity, we will usually drop the subscript WRMS on norms in what follows.

In the case of a matrix-based linear solver, the default Newton iteration is a Modified Newton iteration, in that the Jacobian J is fixed (and usually out of date) throughout the nonlinear iterations, with a coefficient  $\bar{\alpha}$  in place of  $\alpha$  in J. However, in the case that a matrix-free iterative linear solver is used, the default Newton iteration is an Inexact Newton iteration, in which  $J$  is applied in a matrixfree manner, with matrix-vector products  $Jv$  obtained by either difference quotients or a user-supplied routine. In this case, the linear residual  $J\Delta y + G$  is nonzero but controlled. With the default Newton iteration, the matrix  $J$  and preconditioner matrix  $P$  are updated as infrequently as possible to balance the high costs of matrix operations against other costs. Specifically, this matrix update occurs when:

- starting the problem,
- the value  $\bar{\alpha}$  at the last update is such that  $\alpha/\bar{\alpha} < 3/5$  or  $\alpha/\bar{\alpha} > 5/3$ , or
- a non-fatal convergence failure occurred with an out-of-date J or P.

The above strategy balances the high cost of frequent matrix evaluations and preprocessing with the slow convergence due to infrequent updates. To reduce storage costs on an update, Jacobian information is always reevaluated from scratch.

The default stopping test for nonlinear solver iterations in IDAS ensures that the iteration error  $y_n-y_{n(m)}$  is small relative to y itself. For this, we estimate the linear convergence rate at all iterations  $m>1\mbox{ as}$ 

$$
R = \left(\frac{\delta_m}{\delta_1}\right)^{\frac{1}{m-1}}\,,
$$

where the  $\delta_m = y_{n(m)} - y_{n(m-1)}$  is the correction at iteration  $m = 1, 2, \dots$  The nonlinear solver iteration is halted if  $R > 0.9$ . The convergence test at the m-th iteration is then

<span id="page-30-0"></span>
$$
S\|\delta_m\| < 0.33\,,\tag{2.8}
$$

where  $S = R/(R-1)$  whenever  $m > 1$  and  $R \leq 0.9$ . The user has the option of changing the constant in the convergence test from its default value of 0.33. The quantity S is set to  $S = 20$  initially and whenever J or P is updated, and it is reset to  $S = 100$  on a step with  $\alpha \neq \overline{\alpha}$ . Note that at  $m = 1$ , the convergence test [\(2.8\)](#page-30-0) uses an old value for S. Therefore, at the first nonlinear solver iteration, we make an additional test and stop the iteration if  $\|\delta_1\| < 0.33 \cdot 10^{-4}$  (since such a  $\delta_1$  is probably just noise and therefore not appropriate for use in evaluating  $R$ ). We allow only a small number (default value 4) of nonlinear iterations. If convergence fails with  $J$  or  $P$  current, we are forced to reduce the step size  $h_n$ , and we replace  $h_n$  by  $h_n/4$ . The integration is halted after a preset number (default value 10) of convergence failures. Both the maximum number of allowable nonlinear iterations and the maximum number of nonlinear convergence failures can be changed by the user from their default values.

When an iterative method is used to solve the linear system, to minimize the effect of linear iteration errors on the nonlinear and local integration error controls, we require the preconditioned linear residual to be small relative to the allowed error in the nonlinear iteration, i.e.,  $||P^{-1}(Jx+G)|| <$  $0.05 \cdot 0.33$ . The safety factor 0.05 can be changed by the user.

When the Jacobian is stored using either dense or band SUNMATRIX objects, the Jacobian  $J$  defined in  $(2.6)$  can be either supplied by the user or have IDAS compute one internally by difference quotients. In the latter case, we use the approximation

$$
J_{ij} = [F_i(t, y + \sigma_j e_j, \dot{y} + \alpha \sigma_j e_j) - F_i(t, y, \dot{y})]/\sigma_j, \text{ with}
$$

$$
\sigma_j = \sqrt{U} \max\{|y_j|, |hy_j|, 1/W_j\} \operatorname{sign}(h\dot{y}_j),
$$

where U is the unit roundoff, h is the current step size, and  $W_j$  is the error weight for the component  $y_i$  defined by [\(2.7\)](#page-30-1). We note that with sparse and user-supplied SUNMATRIX objects, the Jacobian must be supplied by a user routine.

In the case of an iterative linear solver, if a routine for  $Jv$  is not supplied, such products are approximated by

$$
Jv = [F(t, y + \sigma v, \dot{y} + \alpha \sigma v) - F(t, y, \dot{y})]/\sigma,
$$

where the increment  $\sigma = 1/||v||$ . As an option, the user can specify a constant factor that is inserted into this expression for  $\sigma$ .

During the course of integrating the system, IDAS computes an estimate of the local truncation error, LTE, at the  $n$ -th time step, and requires this to satisfy the inequality

$$
\|\text{LTE}\|_{\text{WRMS}} \leq 1.
$$

Asymptotically, LTE varies as  $h^{q+1}$  at step size h and order q, as does the predictor-corrector difference  $\Delta_n \equiv y_n - y_{n(0)}$ . Thus there is a constant C such that

$$
LTE = C\Delta_n + O(h^{q+2}),
$$

and so the norm of LTE is estimated as  $|C| \cdot ||\Delta_n||$ . In addition, IDAS requires that the error in the associated polynomial interpolant over the current step be bounded by 1 in norm. The leading term of the norm of this error is bounded by  $\tilde{C} \|\Delta_n\|$  for another constant C. Thus the local error test in IDAS is

<span id="page-31-0"></span>
$$
\max\{|C|, \bar{C}\} \|\Delta_n\| \le 1.
$$
\n(2.9)

A user option is available by which the algebraic components of the error vector are omitted from the test [\(2.9\)](#page-31-0), if these have been so identified.

In IDAS, the local error test is tightly coupled with the logic for selecting the step size and order. First, there is an initial phase that is treated specially; for the first few steps, the step size is doubled and the order raised (from its initial value of 1) on every step, until (a) the local error test  $(2.9)$  fails, (b) the order is reduced (by the rules given below), or (c) the order reaches 5 (the maximum). For step and order selection on the general step, IDAS uses a different set of local error estimates, based on the asymptotic behavior of the local error in the case of fixed step sizes. At each of the orders  $q'$ equal to q, q – 1 (if  $q > 1$ ),  $q - 2$  (if  $q > 2$ ), or  $q + 1$  (if  $q < 5$ ), there are constants  $C(q')$  such that the norm of the local truncation error at order  $q'$  satisfies

$$
LTE(q') = C(q') \|\phi(q' + 1)\| + O(h^{q' + 2}),
$$

where  $\phi(k)$  is a modified divided difference of order k that is retained by IDAS (and behaves asymptotically as  $h^k$ ). Thus the local truncation errors are estimated as  $ELTE(q') = C(q') ||\phi(q'+1)||$  to select step sizes. But the choice of order in IDAS is based on the requirement that the scaled derivative norms,  $||h^k y^{(k)}||$ , are monotonically decreasing with k, for k near q. These norms are again estimated using the  $\phi(k)$ , and in fact

$$
||h^{q'+1}y^{(q'+1)}|| \approx T(q') \equiv (q'+1)\text{ELTE}(q').
$$

The step/order selection begins with a test for monotonicity that is made even before the local error test is performed. Namely, the order is reset to  $q' = q - 1$  if (a)  $q = 2$  and  $T(1) \leq T(2)/2$ , or (b)  $q > 2$ and max $\{T(q-1), T(q-2)\} \leq T(q)$ ; otherwise  $q' = q$ . Next the local error test [\(2.9\)](#page-31-0) is performed, and if it fails, the step is redone at order  $q \leftarrow q'$  and a new step size h'. The latter is based on the  $h^{q+1}$  asymptotic behavior of  $ELTE(q)$ , and, with safety factors, is given by

$$
\eta = h'/h = 0.9/[2 \operatorname{ELTE}(q)]^{1/(q+1)}.
$$

The value of  $\eta$  is adjusted so that  $0.25 \le \eta \le 0.9$  before setting  $h \leftarrow h' = \eta h$ . If the local error test fails a second time, iDAS uses  $\eta = 0.25$ , and on the third and subsequent failures it uses  $q = 1$  and  $\eta = 0.25$ . After 10 failures, IDAS returns with a give-up message.

As soon as the local error test has passed, the step and order for the next step may be adjusted. No such change is made if  $q' = q - 1$  from the prior test, if  $q = 5$ , or if q was increased on the previous step. Otherwise, if the last  $q + 1$  steps were taken at a constant order  $q < 5$  and a constant step size, IDAS considers raising the order to  $q + 1$ . The logic is as follows: (a) If  $q = 1$ , then reset  $q = 2$  if  $T(2) < T(1)/2$ . (b) If  $q > 1$  then

- reset  $q \leftarrow q 1$  if  $T(q 1) \le \min\{T(q), T(q + 1)\};$
- else reset  $q \leftarrow q + 1$  if  $T(q + 1) < T(q)$ ;
- leave q unchanged otherwise [then  $T(q-1) > T(q) \leq T(q+1)$ ].

In any case, the new step size  $h'$  is set much as before:

$$
\eta = h'/h = 1/[2 \operatorname{ELTE}(q)]^{1/(q+1)}.
$$

The value of  $\eta$  is adjusted such that (a) if  $\eta > 2$ ,  $\eta$  is reset to 2; (b) if  $\eta \leq 1$ ,  $\eta$  is restricted to  $0.5 \leq \eta \leq 0.9$ ; and (c) if  $1 < \eta < 2$  we use  $\eta = 1$ . Finally h is reset to  $h' = \eta h$ . Thus we do not increase the step size unless it can be doubled. See [\[11\]](#page-462-3) for details.

IDAS permits the user to impose optional inequality constraints on individual components of the solution vector y. Any of the following four constraints can be imposed:  $y_i > 0$ ,  $y_i < 0$ ,  $y_i \ge 0$ , or  $y_i \n\leq 0$ . The constraint satisfaction is tested after a successful nonlinear system solution. If any constraint fails, we declare a convergence failure of the nonlinear iteration and reduce the step size. Rather than cutting the step size by some arbitrary factor, IDAS estimates a new step size  $h'$  using a linear approximation of the components in y that failed the constraint test (including a safety factor of 0.9 to cover the strict inequality case). These additional constraints are also imposed during the calculation of consistent initial conditions. If a step fails to satisfy the constraints repeatedly within a step attempt then the integration is halted and an error is returned. In this case the user may need to employ other strategies as discussed in §[4.5.2](#page-54-0) to satisfy the inequality constraints.

Normally, idns takes steps until a user-defined output value  $t = t_{\text{out}}$  is overtaken, and then computes  $y(t_{\text{out}})$  by interpolation. However, a "one step" mode option is available, where control returns to the calling program after each step. There are also options to force IDAS not to integrate past a given stopping point  $t = t_{\text{stop}}$ .

## <span id="page-32-0"></span>2.2 Preconditioning

When using a nonlinear solver that requires the solution of a linear system of the form  $J\Delta y = -G$  (e.g., the default Newton iteration), IDAS makes repeated use of a linear solver. If this linear system solve is done with one of the scaled preconditioned iterative linear solvers supplied with sunplays, these solvers are rarely successful if used without preconditioning; it is generally necessary to precondition the system in order to obtain acceptable efficiency. A system  $Ax = b$  can be preconditioned on the left, on the right, or on both sides. The Krylov method is then applied to a system with the matrix  $P^{-1}A$ , or  $AP^{-1}$ , or  $P_L^{-1}AP_R^{-1}$ , instead of A. However, within IDAS, preconditioning is allowed *only* on the left, so that the iterative method is applied to systems  $(P^{-1}J)\Delta y = -P^{-1}G$ . Left preconditioning is required to make the norm of the linear residual in the nonlinear iteration meaningful; in general,  $||J\Delta y + G||$  is meaningless, since the weights used in the WRMS-norm correspond to y.

In order to improve the convergence of the Krylov iteration, the preconditioner matrix P should in some sense approximate the system matrix A. Yet at the same time, in order to be cost-effective, the matrix  $P$  should be reasonably efficient to evaluate and solve. Finding a good point in this tradeoff between rapid convergence and low cost can be very difficult. Good choices are often problemdependent (for example, see [\[13\]](#page-462-6) for an extensive study of preconditioners for reaction-transport systems).

Typical preconditioners used with IDAS are based on approximations to the iteration matrix of the systems involved; in other words,  $P \approx \frac{\partial F}{\partial y} + \alpha \frac{\partial F}{\partial y}$ , where  $\alpha$  is a scalar inversely proportional to the integration step size h. Because the Krylov iteration occurs within a nonlinear solver iteration and further also within a time integration, and since each of these iterations has its own test for convergence, the preconditioner may use a very crude approximation, as long as it captures the dominant numerical feature(s) of the system. We have found that the combination of a preconditioner with the Newton-Krylov iteration, using even a fairly poor approximation to the Jacobian, can be surprisingly superior to using the same matrix without Krylov acceleration (i.e., a modified Newton iteration), as well as to using the Newton-Krylov method with no preconditioning.

#### <span id="page-33-0"></span>2.3 Rootfinding

The IDAS solver has been augmented to include a rootfinding feature. This means that, while integrating the Initial Value Problem  $(2.1)$ , iDAS can also find the roots of a set of user-defined functions  $g_i(t, y, \dot{y})$  that depend on t, the solution vector  $y = y(t)$ , and its t−derivative  $\dot{y}(t)$ . The number of these root functions is arbitrary, and if more than one  $g_i$  is found to have a root in any given interval, the various root locations are found and reported in the order that they occur on the  $t$  axis, in the direction of integration.

Generally, this rootfinding feature finds only roots of odd multiplicity, corresponding to changes in sign of  $q_i(t, y(t), \dot{y}(t))$ , denoted  $q_i(t)$  for short. If a user root function has a root of even multiplicity (no sign change), it will probably be missed by IDAS. If such a root is desired, the user should reformulate the root function so that it changes sign at the desired root.

The basic scheme used is to check for sign changes of any  $g_i(t)$  over each time step taken, and then (when a sign change is found) to home in on the root (or roots) with a modified secant method [\[33\]](#page-463-10). In addition, each time q is computed, IDAS checks to see if  $q_i(t) = 0$  exactly, and if so it reports this as a root. However, if an exact zero of any  $g_i$  is found at a point t, IDAS computes g at  $t + \delta$  for a small increment  $\delta$ , slightly further in the direction of integration, and if any  $q_i(t + \delta) = 0$  also, IDAS stops and reports an error. This way, each time IDAS takes a time step, it is guaranteed that the values of all  $g_i$  are nonzero at some past value of t, beyond which a search for roots is to be done.

At any given time in the course of the time-stepping, after suitable checking and adjusting has been done, in as has an interval  $(t_{lo}, t_{hi}]$  in which roots of the  $g_i(t)$  are to be sought, such that  $t_{hi}$  is further ahead in the direction of integration, and all  $g_i(t_{lo}) \neq 0$ . The endpoint  $t_{hi}$  is either  $t_n$ , the end of the time step last taken, or the next requested output time  $t_{\text{out}}$  if this comes sooner. The endpoint  $t_{lo}$  is either  $t_{n-1}$ , or the last output time  $t_{\text{out}}$  (if this occurred within the last step), or the last root location (if a root was just located within this step), possibly adjusted slightly toward  $t_n$  if an exact zero was found. The algorithm checks g at  $t_{hi}$  for zeros and for sign changes in  $(t_{lo}, t_{hi})$ . If no sign changes are found, then either a root is reported (if some  $g_i(t_{hi}) = 0$ ) or we proceed to the next time interval (starting at  $t_{hi}$ ). If one or more sign changes were found, then a loop is entered to locate the root to within a rather tight tolerance, given by

$$
\tau = 100 * U * (|t_n| + |h|) \quad (U = \text{unit roundoff}) \ .
$$

Whenever sign changes are seen in two or more root functions, the one deemed most likely to have its root occur first is the one with the largest value of  $|g_i(t_{hi})|/|g_i(t_{hi})-g_i(t_{lo})|$ , corresponding to the closest to  $t_{lo}$  of the secant method values. At each pass through the loop, a new value  $t_{mid}$  is set, strictly within the search interval, and the values of  $g_i(t_{mid})$  are checked. Then either  $t_{lo}$  or  $t_{hi}$  is reset to  $t_{mid}$  according to which subinterval is found to have the sign change. If there is none in  $(t_{lo}, t_{mid})$ but some  $g_i(t_{mid}) = 0$ , then that root is reported. The loop continues until  $|t_{hi} - t_{lo}| < \tau$ , and then the reported root location is  $t_{hi}$ .

In the loop to locate the root of  $g_i(t)$ , the formula for  $t_{mid}$  is

$$
t_{mid} = t_{hi} - (t_{hi} - t_{lo})g_i(t_{hi})/[g_i(t_{hi}) - \alpha g_i(t_{lo})],
$$

where  $\alpha$  a weight parameter. On the first two passes through the loop,  $\alpha$  is set to 1, making  $t_{mid}$ the secant method value. Thereafter,  $\alpha$  is reset according to the side of the subinterval (low vs high, i.e. toward  $t_{lo}$  vs toward  $t_{hi}$ ) in which the sign change was found in the previous two passes. If the two sides were opposite,  $\alpha$  is set to 1. If the two sides were the same,  $\alpha$  is halved (if on the low side) or doubled (if on the high side). The value of  $t_{mid}$  is closer to  $t_{lo}$  when  $\alpha < 1$  and closer to  $t_{hi}$ when  $\alpha > 1$ . If the above value of  $t_{mid}$  is within  $\tau/2$  of  $t_{lo}$  or  $t_{hi}$ , it is adjusted inward, such that its fractional distance from the endpoint (relative to the interval size) is between .1 and .5 (.5 being the midpoint), and the actual distance from the endpoint is at least  $\tau/2$ .

## <span id="page-34-0"></span>2.4 Pure quadrature integration

In many applications, and most notably during the backward integration phase of an adjoint sensitivity analysis run (see  $\S 2.6$ ) it is of interest to compute integral quantities of the form

<span id="page-34-2"></span>
$$
z(t) = \int_{t_0}^{t} q(\tau, y(\tau), \dot{y}(\tau), p) d\tau.
$$
 (2.10)

The most effective approach to compute  $z(t)$  is to extend the original problem with the additional ODEs (obtained by applying Leibnitz's differentiation rule):

$$
\dot{z} = q(t, y, \dot{y}, p), \quad z(t_0) = 0.
$$
\n(2.11)

Note that this is equivalent to using a quadrature method based on the underlying linear multistep polynomial representation for  $y(t)$ .

This can be done at the "user level" by simply exposing to IDAS the extended DAE system  $(2.2)+(2.10)$  $(2.2)+(2.10)$  $(2.2)+(2.10)$ . However, in the context of an implicit integration solver, this approach is not desirable since the nonlinear solver module will require the Jacobian (or Jacobian-vector product) of this extended DAE. Moreover, since the additional states, z, do not enter the right-hand side of the ODE  $(2.10)$  and therefore the residual of the extended DAE system does not depend on z, it is much more efficient to treat the ODE system  $(2.10)$  separately from the original DAE system  $(2.2)$  by "taking out" the additional states z from the nonlinear system  $(2.4)$  that must be solved in the correction step of the LMM. Instead, "corrected" values  $z_n$  are computed explicitly as

$$
z_n = \frac{1}{\alpha_{n,0}} \left( h_n q(t_n, y_n, \dot{y}_n, p) - \sum_{i=1}^q \alpha_{n,i} z_{n-i} \right),
$$

once the new approximation  $y_n$  is available.

The quadrature variables  $z$  can be optionally included in the error test, in which case corresponding relative and absolute tolerances must be provided.

### <span id="page-34-1"></span>2.5 Forward sensitivity analysis

Typically, the governing equations of complex, large-scale models depend on various parameters, through the right-hand side vector and/or through the vector of initial conditions, as in [\(2.2\)](#page-28-4). In addition to numerically solving the DAEs, it may be desirable to determine the sensitivity of the results with respect to the model parameters. Such sensitivity information can be used to estimate which parameters are most influential in affecting the behavior of the simulation or to evaluate optimization gradients (in the setting of dynamic optimization, parameter estimation, optimal control, etc.).

The solution sensitivity with respect to the model parameter  $p_i$  is defined as the vector  $s_i(t)$  $\partial y(t)/\partial p_i$  and satisfies the following *forward sensitivity equations* (or *sensitivity equations* for short):

$$
\frac{\partial F}{\partial y}s_i + \frac{\partial F}{\partial y}\dot{s}_i + \frac{\partial F}{\partial p_i} = 0
$$
  
\n
$$
s_i(t_0) = \frac{\partial y_0(p)}{\partial p_i}, \ \dot{s}_i(t_0) = \frac{\partial \dot{y}_0(p)}{\partial p_i},
$$
\n(2.12)

<span id="page-34-3"></span>obtained by applying the chain rule of differentiation to the original DAEs [\(2.2\)](#page-28-4).

When performing forward sensitivity analysis, IDAS carries out the time integration of the combined system, [\(2.2\)](#page-28-4) and [\(2.12\)](#page-34-3), by viewing it as a DAE system of size  $N(N_s + 1)$ , where  $N_s$  is the number of model parameters  $p_i$ , with respect to which sensitivities are desired  $(N_s \le N_p)$ . However, major improvements in efficiency can be made by taking advantage of the special form of the sensitivity equations as linearizations of the original DAEs. In particular, the original DAE system and all sensitivity systems share the same Jacobian matrix  $J$  in  $(2.6)$ .

The sensitivity equations are solved with the same linear multistep formula that was selected for the original DAEs and the same linear solver is used in the correction phase for both state and sensitivity variables. In addition, idns offers the option of including (full error control) or excluding (partial error control) the sensitivity variables from the local error test.

#### 2.5.1 Forward sensitivity methods

In what follows we briefly describe three methods that have been proposed for the solution of the combined DAE and sensitivity system for the vector  $\hat{y} = [y, s_1, \dots, s_{N_s}]$ .

- Staggered Direct In this approach [\[21\]](#page-463-11), the nonlinear system  $(2.4)$  is first solved and, once an acceptable numerical solution is obtained, the sensitivity variables at the new step are found by directly solving  $(2.12)$  after the BDF discretization is used to eliminate  $\dot{s}_i$ . Although the system matrix of the above linear system is based on exactly the same information as the matrix  $J$  in  $(2.6)$ , it must be updated and factored at every step of the integration, in contrast to an evaluation of J which is updated only occasionally. For problems with many parameters (relative to the problem size), the staggered direct method can outperform the methods described below [\[44\]](#page-464-7). However, the computational cost associated with matrix updates and factorizations makes this method unattractive for problems with many more states than parameters (such as those arising from semidiscretization of PDEs) and is therefore not implemented in IDAS.
- Simultaneous Corrector In this method [\[48\]](#page-464-8), the discretization is applied simultaneously to both the original equations  $(2.2)$  and the sensitivity systems  $(2.12)$  resulting in an "extended" nonlinear system  $\hat{G}(\hat{y}_n) = 0$  where  $\hat{y}_n = [y_n, \ldots, s_i, \ldots]$ . This combined nonlinear system can be solved using a modified Newton method as in [\(2.5\)](#page-29-2) by solving the corrector equation

<span id="page-35-0"></span>
$$
\hat{J}[\hat{y}_{n(m+1)} - \hat{y}_{n(m)}] = -\hat{G}(\hat{y}_{n(m)})
$$
\n(2.13)

,

at each iteration, where

 $\hat{J} =$  $\lceil$  J  $J_1$  J  $J_2$  0  $J$ . . . . . . . . . . . .  $J_{N_s}$  0 ... 0 J 1 

J is defined as in [\(2.6\)](#page-29-1), and  $J_i = (\partial/\partial y)[F_y s_i + F_y \dot{s}_i + F_{p_i}]$ . It can be shown that 2-step quadratic convergence can be retained by using only the block-diagonal portion of  $\tilde{J}$  in the corrector equation [\(2.13\)](#page-35-0). This results in a decoupling that allows the reuse of  $J$  without additional matrix factorizations. However, the sum  $F_y s_i + F_y \dot{s}_i + F_{p_i}$  must still be reevaluated at each step of the iterative process [\(2.13\)](#page-35-0) to update the sensitivity portions of the residual  $\ddot{G}$ .

• Staggered corrector In this approach  $[29]$ , as in the staggered direct method, the nonlinear system [\(2.4\)](#page-29-0) is solved first using the Newton iteration [\(2.5\)](#page-29-2). Then, for each sensitivity vector  $\xi \equiv s_i$ , a separate Newton iteration is used to solve the sensitivity system  $(2.12)$ :

$$
J[\xi_{n(m+1)} - \xi_{n(m)}] =
$$
  
 
$$
- \left[ F_y(t_n, y_n, \dot{y}_n) \xi_{n(m)} + F_{\dot{y}}(t_n, y_n, \dot{y}_n) \cdot h_n^{-1} \left( \alpha_{n,0} \xi_{n(m)} + \sum_{i=1}^q \alpha_{n,i} \xi_{n-i} \right) + F_{p_i}(t_n, y_n, \dot{y}_n) \right].
$$
 (2.14)
In other words, a modified Newton iteration is used to solve a linear system. In this approach, the matrices  $\partial F/\partial y$ ,  $\partial F/\partial \dot{y}$  and vectors  $\partial F/\partial p_i$  need be updated only once per integration step, after the state correction phase [\(2.5\)](#page-29-0) has converged.

IDAS implements both the simultaneous corrector method and the staggered corrector method.

An important observation is that the staggered corrector method, combined with a Krylov linear solver, effectively results in a staggered direct method. Indeed, the Krylov solver requires only the action of the matrix J on a vector, and this can be provided with the current Jacobian information. Therefore, the modified Newton procedure [\(2.14\)](#page-35-0) will theoretically converge after one iteration.

#### 2.5.2 Selection of the absolute tolerances for sensitivity variables

If the sensitivities are included in the error test, IDAS provides an automated estimation of absolute tolerances for the sensitivity variables based on the absolute tolerance for the corresponding state variable. The relative tolerance for sensitivity variables is set to be the same as for the state variables. The selection of absolute tolerances for the sensitivity variables is based on the observation that the sensitivity vector  $s_i$  will have units of  $[y]/[p_i]$ . With this, the absolute tolerance for the j-th component of the sensitivity vector  $s_i$  is set to  $\Lambda_{i}$  are  $\Lambda_{i}$  are the absolute tolerances for the state variables and  $\bar{p}$  is a vector of scaling factors that are dimensionally consistent with the model parameters  $p$  and give an indication of their order of magnitude. This choice of relative and absolute tolerances is equivalent to requiring that the weighted root-mean-square norm of the sensitivity vector  $s_i$  with weights based on  $s_i$  be the same as the weighted root-mean-square norm of the vector of scaled sensitivities  $\bar{s}_i = |\bar{p}_i| s_i$  with weights based on the state variables (the scaled sensitivities  $\bar{s}_i$  being dimensionally consistent with the state variables). However, this choice of tolerances for the  $s_i$  may be a poor one, and the user of IDAS can provide different values as an option.

#### 2.5.3 Evaluation of the sensitivity right-hand side

There are several methods for evaluating the residual functions in the sensitivity systems  $(2.12)$ : analytic evaluation, automatic differentiation, complex-step approximation, and finite differences (or directional derivatives). IDAS provides all the software hooks for implementing interfaces to automatic differentiation (AD) or complex-step approximation; future versions will include a generic interface to AD-generated functions. At the present time, besides the option for analytical sensitivity righthand sides (user-provided), IDAS can evaluate these quantities using various finite difference-based approximations to evaluate the terms  $(\partial F/\partial y)s_i + (\partial F/\partial y)\dot{s}_i$  and  $(\partial F/\partial p_i)$ , or using directional derivatives to evaluate  $[(\partial F/\partial y)s_i + (\partial F/\partial y)\dot{s}_i + (\partial F/\partial p_i)]$ . As is typical for finite differences, the proper choice of perturbations is a delicate matter. IDAS takes into account several problem-related features: the relative DAE error tolerance RTOL, the machine unit roundoff U, the scale factor  $\bar{p}_i$ , and the weighted root-mean-square norm of the sensitivity vector  $s_i$ .

Using central finite differences as an example, the two terms  $(\partial F/\partial y)s_i + (\partial F/\partial y)\dot{s}_i$  and  $\partial F/\partial p_i$ in [\(2.12\)](#page-34-0) can be evaluated either separately:

$$
\frac{\partial F}{\partial y}s_i + \frac{\partial F}{\partial y}\dot{s}_i \approx \frac{F(t, y + \sigma_y s_i, \dot{y} + \sigma_y \dot{s}_i, p) - F(t, y - \sigma_y s_i, \dot{y} - \sigma_y \dot{s}_i, p)}{2\sigma_y},
$$
\n(2.15)

<span id="page-36-0"></span>
$$
\frac{\partial F}{\partial p_i} \approx \frac{F(t, y, \dot{y}, p + \sigma_i e_i) - F(t, y, \dot{y}, p - \sigma_i e_i)}{2 \sigma_i}, \qquad (2.15')
$$

<span id="page-36-1"></span>
$$
\sigma_i = |\bar{p}_i| \sqrt{\max(\text{RTOL}, U)}, \quad \sigma_y = \frac{1}{\max(1/\sigma_i, \|s_i\|_{\text{WRMS}}/|\bar{p}_i|)},
$$

or simultaneously:

$$
\frac{\partial F}{\partial y}s_i + \frac{\partial F}{\partial \dot{y}}\dot{s}_i + \frac{\partial F}{\partial p_i} \approx \frac{F(t, y + \sigma s_i, \dot{y} + \sigma \dot{s}_i, p + \sigma e_i) - F(t, y - \sigma s_i, \dot{y} - \sigma \dot{s}_i, p - \sigma e_i)}{2\sigma},
$$
\n
$$
\sigma = \min(\sigma_i, \sigma_y),
$$
\n(2.16)

or by adaptively switching between  $(2.15)+(2.15')$  $(2.15)+(2.15')$  $(2.15)+(2.15')$  $(2.15)+(2.15')$  and  $(2.16)$ , depending on the relative size of the two finite difference increments  $\sigma_i$  and  $\sigma_y$ . In the adaptive scheme, if  $\rho = \max(\sigma_i/\sigma_y, \sigma_y/\sigma_i)$ , we use separate evaluations if  $\rho > \rho_{\text{max}}$  (an input value), and simultaneous evaluations otherwise.

These procedures for choosing the perturbations  $(\sigma_i, \sigma_y, \sigma)$  and switching between derivative formulas have also been implemented for one-sided difference formulas. Forward finite differences can be applied to  $(\partial F/\partial y)s_i + (\partial F/\partial \dot{y})\dot{s}_i$  and  $\frac{\partial F}{\partial p_i}$  separately, or the single directional derivative formula

$$
\frac{\partial F}{\partial y}s_i + \frac{\partial F}{\partial \dot{y}}\dot{s}_i + \frac{\partial F}{\partial p_i} \approx \frac{F(t, y + \sigma s_i, \dot{y} + \sigma \dot{s}_i, p + \sigma e_i) - F(t, y, \dot{y}, p)}{\sigma}
$$

can be used. In IDAS, the default value of  $\rho_{\text{max}} = 0$  indicates the use of the second-order centered directional derivative formula [\(2.16\)](#page-36-1) exclusively. Otherwise, the magnitude of  $\rho_{\text{max}}$  and its sign (positive or negative) indicates whether this switching is done with regard to (centered or forward) finite differences, respectively.

#### 2.5.4 Quadratures depending on forward sensitivities

If pure quadrature variables are also included in the problem definition (see  $\S 2.4$ ), IDAS does not carry their sensitivities automatically. Instead, we provide a more general feature through which integrals depending on both the states y of  $(2.2)$  and the state sensitivities  $s_i$  of  $(2.12)$  can be evaluated. In other words, IDAS provides support for computing integrals of the form:

$$
\bar{z}(t) = \int_{t_0}^t \bar{q}(\tau, y(\tau), \dot{y}(\tau), s_1(\tau), \dots, s_{N_p}(\tau), p) d\tau.
$$

If the sensitivities of the quadrature variables  $z$  of  $(2.10)$  are desired, these can then be computed by using:

$$
\bar{q}_i = q_y s_i + q_{\dot{y}} \dot{s}_i + q_{p_i} , \quad i = 1, \ldots, N_p ,
$$

as integrands for  $\bar{z}$ , where  $q_y$ ,  $q_y$ , and  $q_p$  are the partial derivatives of the integrand function q of  $(2.10).$  $(2.10).$ 

As with the quadrature variables z, the new variables  $\bar{z}$  are also excluded from any nonlinear solver phase and "corrected" values  $\bar{z}_n$  are obtained through explicit formulas.

### 2.6 Adjoint sensitivity analysis

In the *forward sensitivity approach* described in the previous section, obtaining sensitivities with respect to  $N_s$  parameters is roughly equivalent to solving an DAE system of size  $(1 + N_s)N$ . This can become prohibitively expensive, especially for large-scale problems, if sensitivities with respect to many parameters are desired. In this situation, the adjoint sensitivity method is a very attractive alternative, provided that we do not need the solution sensitivities  $s_i$ , but rather the gradients with respect to model parameters of a relatively few derived functionals of the solution. In other words, if  $y(t)$  is the solution of [\(2.2\)](#page-28-0), we wish to evaluate the gradient  $dG/dp$  of

<span id="page-37-0"></span>
$$
G(p) = \int_{t_0}^{T} g(t, y, p) dt,
$$
\n(2.17)

or, alternatively, the gradient  $dg/dp$  of the function  $g(t, y, p)$  at the final time  $t = T$ . The function g must be smooth enough that  $\partial g/\partial y$  and  $\partial g/\partial p$  exist and are bounded.

In what follows, we only sketch the analysis for the sensitivity problem for both  $G$  and  $q$ . For details on the derivation see [\[20\]](#page-463-0).

#### 2.6.1 Sensitivity of  $G(p)$

We focus first on solving the sensitivity problem for  $G(p)$  defined by [\(2.17\)](#page-37-0). Introducing a Lagrange multiplier  $\lambda$ , we form the augmented objective function

$$
I(p) = G(p) - \int_{t_0}^T \lambda^* F(t, y, \dot{y}, p) dt.
$$

Since  $F(t, y, \dot{y}, p) = 0$ , the sensitivity of G with respect to p is

<span id="page-38-0"></span>
$$
\frac{dG}{dp} = \frac{dI}{dp} = \int_{t_0}^{T} (g_p + g_y y_p) dt - \int_{t_0}^{T} \lambda^* (F_p + F_y y_p + F_y y_p) dt,
$$
\n(2.18)

where subscripts on functions such as  $F$  or  $q$  are used to denote partial derivatives. By integration by parts, we have

$$
\int_{t_0}^{T} \lambda^* F_{\dot{y}} \dot{y}_p dt = (\lambda^* F_{\dot{y}} y_p)|_{t_0}^{T} - \int_{t_0}^{T} (\lambda^* F_{\dot{y}})' y_p dt,
$$

where  $(\cdots)'$  denotes the t-derivative. Thus equation  $(2.18)$  becomes

$$
\frac{dG}{dp} = \int_{t_0}^{T} (g_p - \lambda^* F_p) dt - \int_{t_0}^{T} \left[ -g_y + \lambda^* F_y - (\lambda^* F_y)' \right] y_p dt - (\lambda^* F_y y_p)|_{t_0}^{T}.
$$
 (2.19)

Now by requiring  $\lambda$  to satisfy

<span id="page-38-1"></span>
$$
(\lambda^* F_y)' - \lambda^* F_y = -g_y,\tag{2.20}
$$

we obtain

<span id="page-38-2"></span>
$$
\frac{dG}{dp} = \int_{t_0}^{T} (g_p - \lambda^* F_p) dt - (\lambda^* F_y y_p)|_{t_0}^T.
$$
\n(2.21)

Note that  $y_p$  at  $t = t_0$  is the sensitivity of the initial conditions with respect to p, which is easily obtained. To find the initial conditions (at  $t = T$ ) for the adjoint system, we must take into consideration the structure of the DAE system.

For index-0 and index-1 DAE systems, we can simply take

$$
\lambda^* F_y|_{t=T} = 0,\tag{2.22}
$$

yielding the sensitivity equation for  $dG/dp$ 

$$
\frac{dG}{dp} = \int_{t_0}^{T} (g_p - \lambda^* F_p) dt + (\lambda^* F_{\dot{y}} y_p)|_{t=t_0}.
$$
\n(2.23)

This choice will not suffice for a Hessenberg index-2 DAE system. For a derivation of proper final conditions in such cases, see [\[20\]](#page-463-0).

The first thing to notice about the adjoint system [\(2.20\)](#page-38-1) is that there is no explicit specification of the parameters p; this implies that, once the solution  $\lambda$  is found, the formula [\(2.21\)](#page-38-2) can then be used to find the gradient of  $G$  with respect to any of the parameters  $p$ . The second important remark is that the adjoint system  $(2.20)$  is a terminal value problem which depends on the solution  $y(t)$  of the original IVP  $(2.2)$ . Therefore, a procedure is needed for providing the states y obtained during a forward integration phase of  $(2.2)$  to IDAS during the backward integration phase of  $(2.20)$ . The approach adopted in iDAS, based on *checkpointing*, is described in  $\S2.6.3$  $\S2.6.3$  below.

#### 2.6.2 Sensitivity of  $q(T, p)$

Now let us consider the computation of  $dg/dp(T)$ . From  $dg/dp(T) = (d/dT)(dG/dp)$  and equation  $(2.21)$ , we have

$$
\frac{dg}{dp} = (g_p - \lambda^* F_p)(T) - \int_{t_0}^T \lambda^* T F_p dt + (\lambda^* T F_y y_p)|_{t=t_0} - \frac{d(\lambda^* F_y y_p)}{dT}
$$
\n(2.24)

where  $\lambda_T$  denotes  $\partial \lambda / \partial T$ . For index-0 and index-1 DAEs, we obtain

$$
\frac{d(\lambda^* F_y y_p)|_{t=T}}{dT} = 0,
$$

while for a Hessenberg index-2 DAE system we have

$$
\frac{d(\lambda^* F_{\dot{y}} y_p)|_{t=T}}{dT} = -\frac{d(g_{y^a} (CB)^{-1} f_p^2)}{dt}\Big|_{t=T}.
$$

The corresponding adjoint equations are

<span id="page-39-1"></span>
$$
(\lambda_T^* F_y)' - \lambda_T^* F_y = 0.
$$
\n
$$
(2.25)
$$

For index-0 and index-1 DAEs (as shown above, the index-2 case is different), to find the boundary condition for this equation we write  $\lambda$  as  $\lambda(t,T)$  because it depends on both t and T. Then

$$
\lambda^*(T,T)F_{\dot{y}}|_{t=T} = 0.
$$

Taking the total derivative, we obtain

$$
(\lambda_t + \lambda_T)^*(T,T)F_y|_{t=T} + \lambda^*(T,T)\frac{dF_y}{dt}|_{t=T} = 0.
$$

Since  $\lambda_t$  is just  $\dot{\lambda}$ , we have the boundary condition

$$
(\lambda_T^* F_y)|_{t=T} = -\left[\lambda^*(T,T)\frac{dF_y}{dt} + \dot{\lambda}^* F_y\right]|_{t=T}.
$$

For the index-one DAE case, the above relation and [\(2.20\)](#page-38-1) yield

$$
(\lambda_T^* F_y)|_{t=T} = [g_y - \lambda^* F_y]|_{t=T}.
$$
\n(2.26)

For the regular implicit ODE case,  $F_y$  is invertible; thus we have  $\lambda(T,T) = 0$ , which leads to  $\lambda_T(T) =$  $-\lambda(T)$ . As with the final conditions for  $\lambda(T)$  in [\(2.20\)](#page-38-1), the above selection for  $\lambda_T(T)$  is not sufficient for index-two Hessenberg DAEs (see [\[20\]](#page-463-0) for details).

#### <span id="page-39-0"></span>2.6.3 Checkpointing scheme

During the backward integration, the evaluation of the right-hand side of the adjoint system requires, at the current time, the states  $y$  which were computed during the forward integration phase. Since IDAS implements variable-step integration formulas, it is unlikely that the states will be available at the desired time and so some form of interpolation is needed. The IDAS implementation being also variable-order, it is possible that during the forward integration phase the order may be reduced as low as first order, which means that there may be points in time where only  $y$  and  $\dot{y}$  are available. These requirements therefore limit the choices for possible interpolation schemes. IDAS implements two interpolation methods: a cubic Hermite interpolation algorithm and a variable-degree polynomial interpolation method which attempts to mimic the BDF interpolant for the forward integration.

However, especially for large-scale problems and long integration intervals, the number and size of the vectors  $y$  and  $\dot{y}$  that would need to be stored make this approach computationally intractable. Thus, IDAS settles for a compromise between storage space and execution time by implementing a socalled checkpointing scheme. At the cost of at most one additional forward integration, this approach offers the best possible estimate of memory requirements for adjoint sensitivity analysis. To begin with, based on the problem size N and the available memory, the user decides on the number  $N_d$ of data pairs  $(y, \dot{y})$  if cubic Hermite interpolation is selected, or on the number  $N_d$  of y vectors in the case of variable-degree polynomial interpolation, that can be kept in memory for the purpose of interpolation. Then, during the first forward integration stage, after every  $N_d$  integration steps a

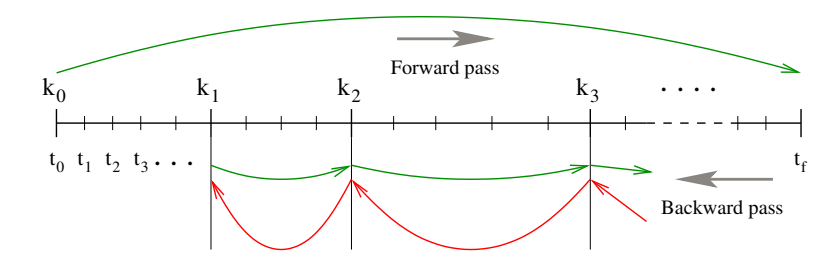

Figure 2.1: Illustration of the checkpointing algorithm for generation of the forward solution during the integration of the adjoint system.

checkpoint is formed by saving enough information (either in memory or on disk) to allow for a hot restart, that is a restart which will exactly reproduce the forward integration. In order to avoid storing Jacobian-related data at each checkpoint, a reevaluation of the iteration matrix is forced before each checkpoint. At the end of this stage, we are left with  $N_c$  checkpoints, including one at  $t_0$ . During the backward integration stage, the adjoint variables are integrated backwards from  $T$  to  $t_0$ , going from one checkpoint to the previous one. The backward integration from checkpoint  $i+1$  to checkpoint  $i$ is preceded by a forward integration from i to  $i + 1$  during which the  $N_d$  vectors y (and, if necessary  $\dot{y}$ ) are generated and stored in memory for interpolation<sup>[1](#page-40-0)</sup>

This approach transfers the uncertainty in the number of integration steps in the forward integration phase to uncertainty in the final number of checkpoints. However,  $N_c$  is much smaller than the number of steps taken during the forward integration, and there is no major penalty for writing/reading the checkpoint data to/from a temporary file. Note that, at the end of the first forward integration stage, interpolation data are available from the last checkpoint to the end of the interval of integration. If no checkpoints are necessary  $(N_d)$  is larger than the number of integration steps taken in the solution of  $(2.2)$ , the total cost of an adjoint sensitivity computation can be as low as one forward plus one backward integration. In addition, idas provides the capability of reusing a set of checkpoints for multiple backward integrations, thus allowing for efficient computation of gradients of several functionals [\(2.17\)](#page-37-0).

Finally, we note that the adjoint sensitivity module in IDAS provides the necessary infrastructure to integrate backwards in time any DAE terminal value problem dependent on the solution of the IVP [\(2.2\)](#page-28-0), including adjoint systems [\(2.20\)](#page-38-1) or [\(2.25\)](#page-39-1), as well as any other quadrature ODEs that may be needed in evaluating the integrals in [\(2.21\)](#page-38-2). In particular, for DAE systems arising from semidiscretization of time-dependent PDEs, this feature allows for integration of either the discretized adjoint PDE system or the adjoint of the discretized PDE.

### 2.7 Second-order sensitivity analysis

In some applications (e.g., dynamically-constrained optimization) it may be desirable to compute second-order derivative information. Considering the DAE problem [\(2.2\)](#page-28-0) and some model output functional<sup>[2](#page-40-1)</sup>  $g(y)$ , the Hessian  $d^2g/dp^2$  can be obtained in a forward sensitivity analysis setting as

$$
\frac{d^2g}{dp^2} = \left(g_y \otimes I_{N_p}\right) y_{pp} + y_p^T g_{yy} y_p\,,
$$

<span id="page-40-0"></span> $1$ The degree of the interpolation polynomial is always that of the current BDF order for the forward interpolation at the first point to the right of the time at which the interpolated value is sought (unless too close to the  $i$ -th checkpoint, in which case it uses the BDF order at the right-most relevant point). However, because of the FLC BDF implementation (see §[2.1\)](#page-28-1), the resulting interpolation polynomial is only an approximation to the underlying BDF interpolant.

The Hermite cubic interpolation option is present because it was implemented chronologically first and it is also used by other adjoint solvers (e.g. DASPKADJOINT). The variable-degree polynomial is more memory-efficient (it requires only half of the memory storage of the cubic Hermite interpolation) and is more accurate.

<span id="page-40-1"></span><sup>&</sup>lt;sup>2</sup>For the sake of simplifity in presentation, we do not include explicit dependencies of g on time t or parameters p. Moreover, we only consider the case in which the dependency of the original DAE  $(2.2)$  on the parameters p is through its initial conditions only. For details on the derivation in the general case, see [\[49\]](#page-464-0).

where ⊗ is the Kronecker product. The second-order sensitivities are solution of the matrix DAE system:

$$
(F_{\dot{y}} \otimes I_{N_p}) \cdot \dot{y}_{pp} + (F_y \otimes I_{N_p}) \cdot y_{pp} + (I_N \otimes \dot{y}_p^T) \cdot (F_{\dot{y}\dot{y}\dot{y}p} + F_{\dot{y}\dot{y}y_p}) + (I_N \otimes y_p^T) \cdot (F_{\dot{y}\dot{y}\dot{y}p} + F_{\dot{y}\dot{y}y_p}) = 0
$$
  

$$
y_{pp}(t_0) = \frac{\partial^2 y_0}{\partial p^2}, \quad \dot{y}_{pp}(t_0) = \frac{\partial^2 \dot{y}_0}{\partial p^2},
$$

where  $y_p$  denotes the first-order sensitivity matrix, the solution of  $N_p$  systems [\(2.12\)](#page-34-0), and  $y_{pp}$  is a third-order tensor. It is easy to see that, except for situations in which the number of parameters  $N_p$ is very small, the computational cost of this so-called forward-over-forward approach is exorbitant as it requires the solution of  $N_p + N_p^2$  additional DAE systems of the same dimension as [\(2.2\)](#page-28-0).

A much more efficient alternative is to compute Hessian-vector products using a so-called forwardover-adjoint approach. This method is based on using the same "trick" as the one used in computing gradients of pointwise functionals with the adjoint method, namely applying a formal directional forward derivation to the gradient of  $(2.21)$  (or the equivalent one for a pointwise functional  $g(T, y(T))$ ). With that, the cost of computing a full Hessian is roughly equivalent to the cost of computing the gradient with forward sensitivity analysis. However, Hessian-vector products can be cheaply computed with one additional adjoint solve.

As an illustration<sup>[3](#page-41-0)</sup>, consider the ODE problem

$$
\dot{y} = f(t, y), \quad y(t_0) = y_0(p),
$$

depending on some parameters  $p$  through the initial conditions only and consider the model functional output  $G(p) = \int_{t_0}^{t_f} g(t, y) dt$ . It can be shown that the product between the Hessian of G (with respect to the parameters  $p$ ) and some vector  $u$  can be computed as

$$
\frac{\partial^2 G}{\partial p^2} u = \left[ \left( \lambda^T \otimes I_{N_p} \right) y_{pp} u + y_p^T \mu \right]_{t=t_0},
$$

where  $\lambda$  and  $\mu$  are solutions of

$$
-\dot{\mu} = f_y^T \mu + (\lambda^T \otimes I_n) f_{yy} s; \quad \mu(t_f) = 0
$$
  
\n
$$
-\dot{\lambda} = f_y^T \lambda + g_y^T; \quad \lambda(t_f) = 0
$$
  
\n
$$
\dot{s} = f_{y} s; \quad s(t_0) = y_{0p} u.
$$
\n(2.27)

In the above equation,  $s = y_p u$  is a linear combination of the columns of the sensitivity matrix  $y_p$ . The forward-over-adjoint approach hinges crucially on the fact that s can be computed at the cost of a forward sensitivity analysis with respect to a single parameter (the last ODE problem above) which is possible due to the linearity of the forward sensitivity equations  $(2.12)$ .

Therefore (and this is also valid for the DAE case), the cost of computing the Hessian-vector product is roughly that of two forward and two backward integrations of a system of DAEs of size N. For more details, including the corresponding formulas for a pointwise model functional output, see the work by Ozyurt and Barton [\[49\]](#page-464-0) who discuss this problem for ODE initial value problems. As far as we know, there is no published equivalent work on DAE problems. However, the derivations given in [\[49\]](#page-464-0) for ODE problems can be extended to DAEs with some careful consideration given to the derivation of proper final conditions on the adjoint systems, following the ideas presented in [\[20\]](#page-463-0).

To allow the *foward-over-adjoint* approach described above, IDAS provides support for:

- the integration of multiple backward problems depending on the same underlying forward problem [\(2.2\)](#page-28-0), and
- the integration of backward problems and computation of backward quadratures depending on both the states y and forward sensitivities (for this particular application,  $s$ ) of the original problem  $(2.2)$ .

<span id="page-41-0"></span><sup>&</sup>lt;sup>3</sup>The derivation for the general DAE case is too involved for the purposes of this discussion.

## Chapter 3

# Code Organization

### 3.1 SUNDIALS organization

The family of solvers referred to as SUNDIALS consists of the solvers CVODE and ARKODE (for ODE systems), KINSOL (for nonlinear algebraic systems), and IDA (for differential-algebraic systems). In addition, SUNDIALS also includes variants of CVODE and IDA with sensitivity analysis capabilities (using either forward or adjoint methods), called cvodes and idas, respectively.

The various solvers of this family share many subordinate modules. For this reason, it is organized as a family, with a directory structure that exploits that sharing (see Figures [3.1](#page-42-0) and [3.2\)](#page-43-0). The

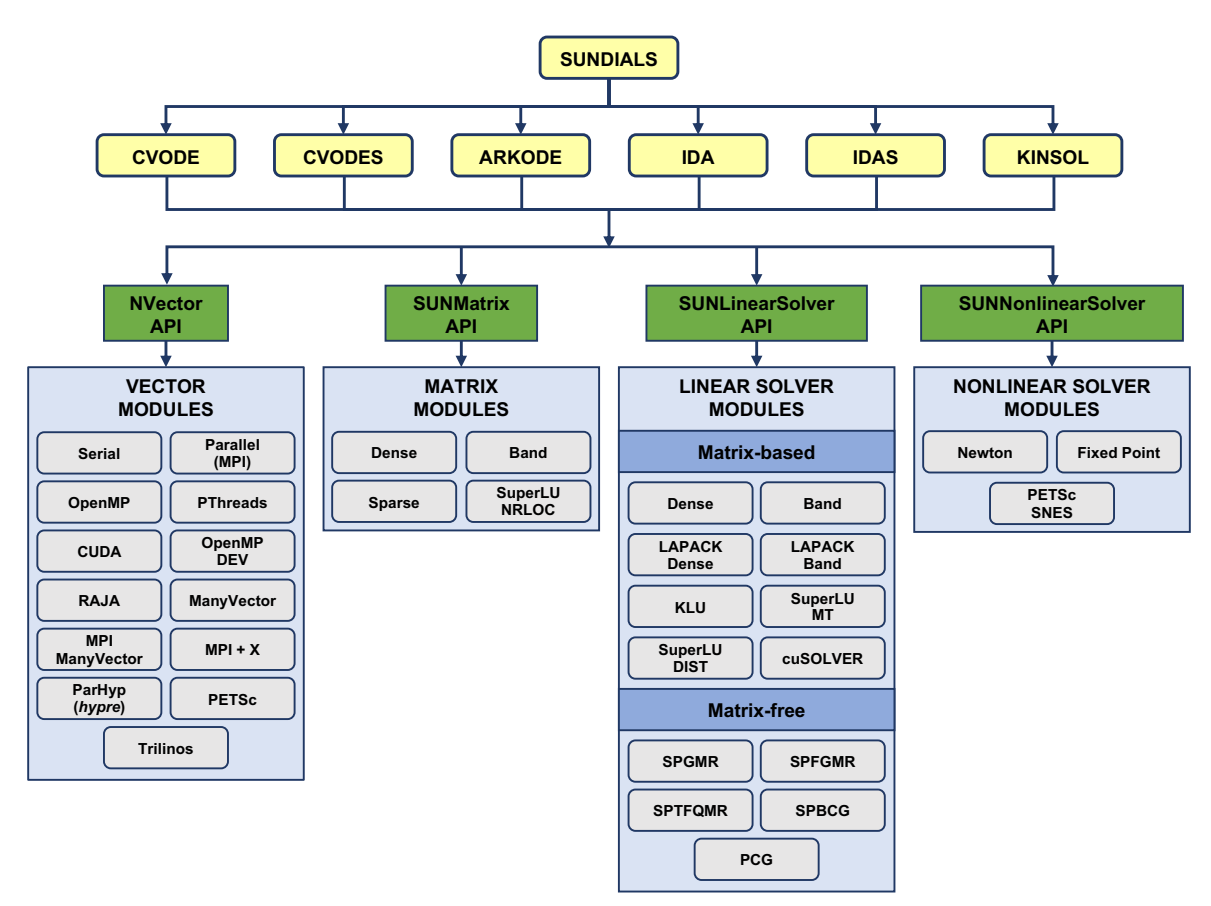

<span id="page-42-0"></span>Figure 3.1: High-level diagram of the sundials suite.

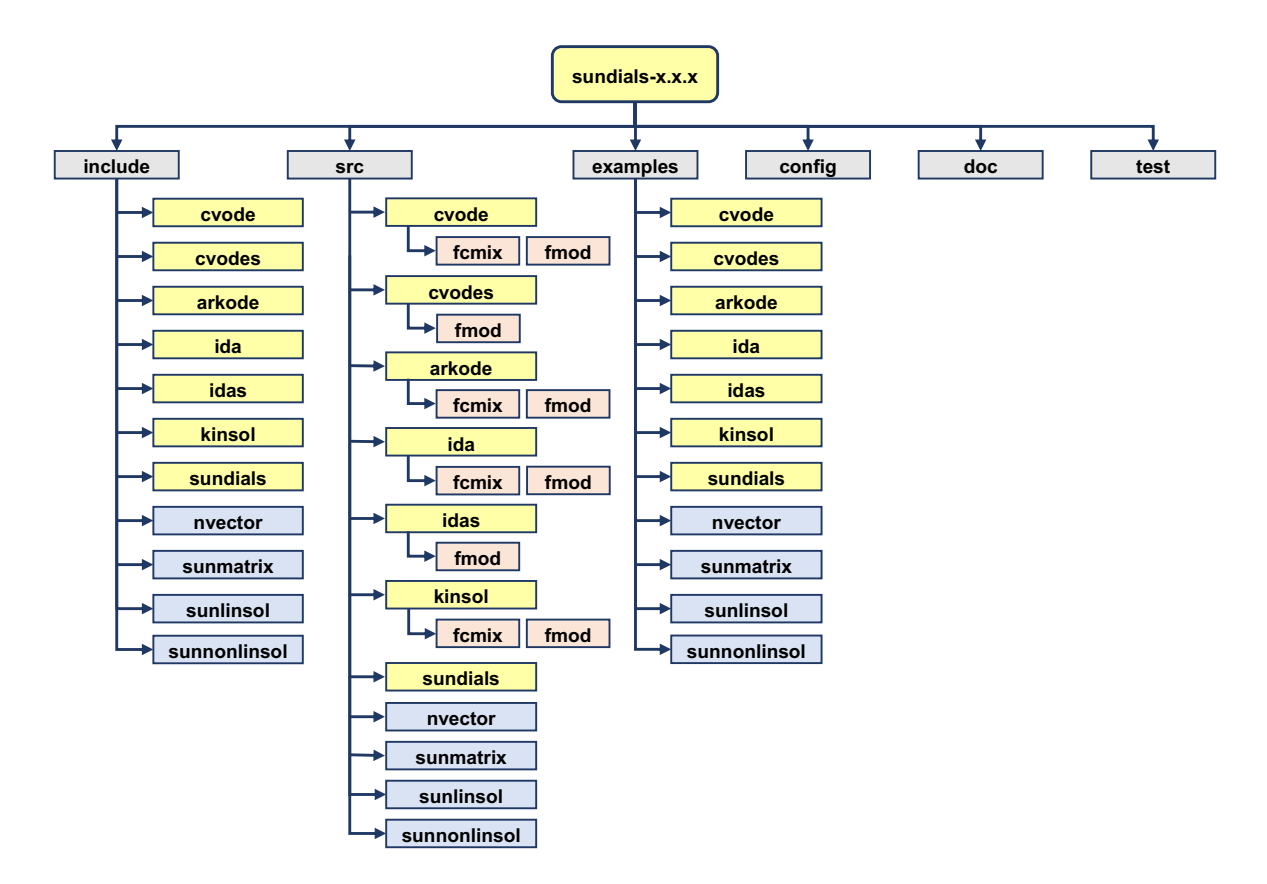

<span id="page-43-0"></span>Figure 3.2: Directory structure of the SUNDIALS source tree.

following is a list of the solver packages presently available, and the basic functionality of each:

- CVODE, a solver for stiff and nonstiff ODE systems  $dy/dt = f(t, y)$  based on Adams and BDF methods;
- cvodes, a solver for stiff and nonstiff ODE systems with sensitivity analysis capabilities;
- ARKODE, a solver for stiff, nonstiff, mixed stiff-nonstiff, and multirate ODE systems  $M dy/dt =$  $f_1(t, y) + f_2(t, y)$  based on Runge-Kutta methods;
- IDA, a solver for differential-algebraic systems  $F(t, y, \dot{y}) = 0$  based on BDF methods;
- $\bullet$  IDAS, a solver for differential-algebraic systems with sensitivity analysis capabilities;
- KINSOL, a solver for nonlinear algebraic systems  $F(u) = 0$ .

Note for modules that provide interfaces to third-party libraries (i.e., LAPACK, KLU, SUPERLUMT, SuperLU DIST, hypre, PETSC, Trilinos, and RAJA) users will need to download and compile those packages independently.

### 3.2 IDAS organization

The IDAS package is written in the ANSI C language. The following summarizes the basic structure of the package, although knowledge of this structure is not necessary for its use.

The overall organization of the IDAS package is shown in Figure [3.3.](#page-44-0) The central integration module, implemented in the files idas.h, idas\_impl.h, and idas.c, deals with the evaluation of

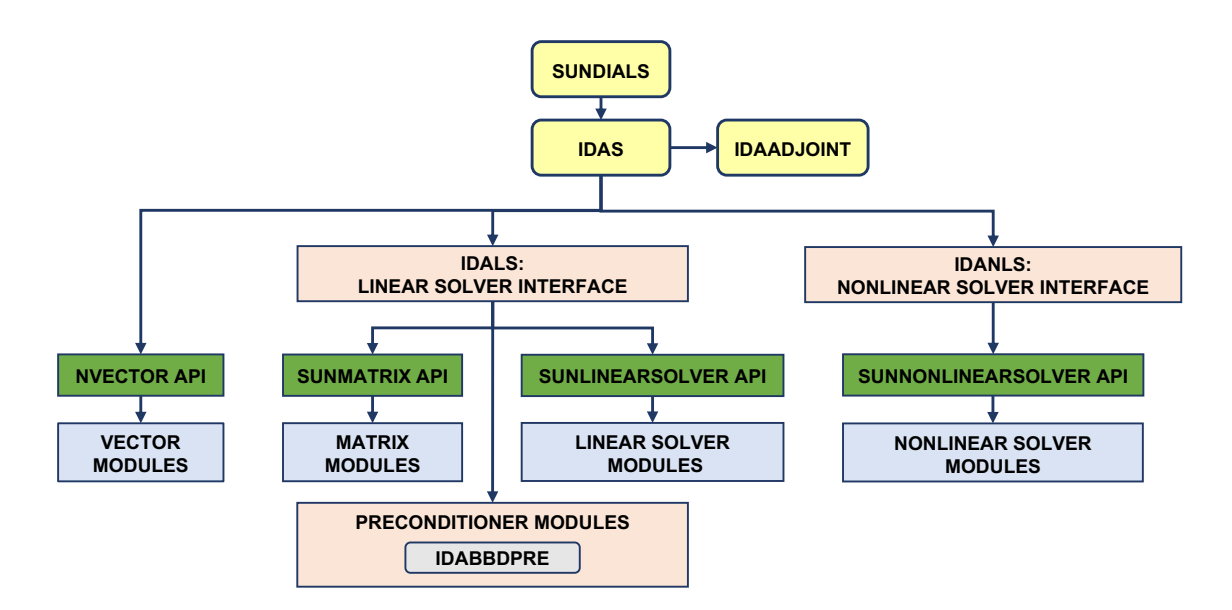

<span id="page-44-0"></span>Figure 3.3: Overall structure diagram of the IDAS package. Modules specific to IDAS begin with "IDA" (IDALS, IDANLS, and IDABBDPRE), all other items correspond to generic SUNDIALS vector, matrix, and solver modules (see Figure [3.1\)](#page-42-0).

integration coefficients, estimation of local error, selection of stepsize and order, and interpolation to user output points, among other issues.

idas utilizes generic linear and nonlinear solver modules defined by the SUNLINSOL API (see Chapter  $11$ ) and sunnonlinsol API (see Chapter [12\)](#page-400-0) respectively. As such, idas has no knowledge of the method being used to solve the linear and nonlinear systems that arise in each time step. For any given user problem, there exists a single nonlinear solver interface and, if necessary, one of the linear system solver interfaces is specified, and invoked as needed during the integration. While sun-DIALS includes a fixed-point nonlinear solver module, it is not currently supported in IDAS (note the fixed-point module is listed in Figure [3.1](#page-42-0) but not Figure [3.3\)](#page-44-0).

In addition, if forward sensitivity analysis is turned on, the main module will integrate the forward sensitivity equations simultaneously with the original IVP. The sensitivity variables may be included in the local error control mechanism of the main integrator. IDAS provides two different strategies for dealing with the correction stage for the sensitivity variables: IDA SIMULTANEOUS IDA STAGGERED (see  $\S2.5$ ). The idas package includes an algorithm for the approximation of the sensitivity equations residuals by difference quotients, but the user has the option of supplying these residual functions directly.

The adjoint sensitivity module (file idaa.c) provides the infrastructure needed for the backward integration of any system of DAEs which depends on the solution of the original IVP, in particular the adjoint system and any quadratures required in evaluating the gradient of the objective functional. This module deals with the setup of the checkpoints, the interpolation of the forward solution during the backward integration, and the backward integration of the adjoint equations.

idas now has a single unified linear solver interface, idals, supporting both direct and iterative linear solvers built using the generic SUNLINSOL API (see Chapter [11\)](#page-322-0). These solvers may utilize a sunmatrix object (see Chapter [10\)](#page-286-0) for storing Jacobian information, or they may be matrix-free. Since IDAS can operate on any valid SUNLINSOL implementation, the set of linear solver modules available to IDAS will expand as new SUNLINSOL modules are developed.

For users employing dense or banded Jacobian matrices, IDALS includes algorithms for their approximation through difference quotients, but the user also has the option of supplying the Jacobian (or an approximation to it) directly. This user-supplied routine is required when using sparse or user-supplied Jacobian matrices.

For users employing matrix-free iterative linear solvers, IDALS includes an algorithm for the approx-

imation by difference quotients of the product between the Jacobian matrix and a vector,  $Jv$ . Again, the user has the option of providing routines for this operation, in two phases: setup (preprocessing of Jacobian data) and multiplication.

For preconditioned iterative methods, the preconditioning must be supplied by the user, again in two phases: setup and solve. While there is no default choice of preconditioner analogous to the difference-quotient approximation in the direct case, the references [\[13,](#page-462-0) [17\]](#page-462-1), together with the example and demonstration programs included with IDAS, offer considerable assistance in building preconditioners.

IDAS' linear solver interface consists of four primary routines, devoted to (1) memory allocation and initialization, (2) setup of the matrix data involved, (3) solution of the system, and (4) freeing of memory. The setup and solution phases are separate because the evaluation of Jacobians and preconditioners is done only periodically during the integration, as required to achieve convergence. The call list within the central IDAS module to each of the four associated functions is fixed, thus allowing the central module to be completely independent of the linear system method.

IDAS also provides a preconditioner module, IDABBDPRE, for use with any of the Krylov iterative linear solvers. It works in conjunction with NVECTOR\_PARALLEL and generates a preconditioner that is a block-diagonal matrix with each block being a banded matrix.

All state information used by IDAS to solve a given problem is saved in a structure, and a pointer to that structure is returned to the user. There is no global data in the IDAS package, and so, in this respect, it is reentrant. State information specific to the linear solver is saved in a separate structure, a pointer to which resides in the IDAS memory structure. The reentrancy of IDAS was motivated by the situation where two or more problems are solved by intermixed calls to the package from one user program.

## Chapter 4

# Using IDAS for IVP Solution

This chapter is concerned with the use of IDAS for the integration of DAEs in a C language setting. The following sections treat the header files, the layout of the user's main program, description of the idas user-callable functions, and description of user-supplied functions. This usage is essentially equivalent to using  $IDA$   $[39]$ .

The sample programs described in the companion document [\[54\]](#page-464-2) may also be helpful. Those codes may be used as templates (with the removal of some lines involved in testing), and are included in the **IDAS** package.

Users with applications written in FORTRAN should see Chapter ??, which describes the FOR-TRAN/C interface module.

The user should be aware that not all SUNLINSOL and SUNMATRIX modules are compatible with all NVECTOR implementations. Details on compatibility are given in the documentation for each SUNMATRIX module (Chapter [10\)](#page-286-0) and each SUNLINSOL module (Chapter [11\)](#page-322-0). For example, NVECtor parallel is not compatible with the dense, banded, or sparse sunmatrix types, or with the corresponding dense, banded, or sparse SUNLINSOL modules. Please check Chapters [10](#page-286-0) and [11](#page-322-0) to verify compatibility between these modules. In addition to that documentation, we note that the preconditioner module IDABBDPRE can only be used with NVECTOR\_PARALLEL. It is not recommended to use a threaded vector module with SuperLU\_MT unless it is the NVECTOR\_OPENMP module, and SuperLU MT is also compiled with OpenMP.

IDAS uses various constants for both input and output. These are defined as needed in this chapter, but for convenience are also listed separately in Appendix [B.](#page-456-0)

### 4.1 Access to library and header files

At this point, it is assumed that the installation of idas, following the procedure described in Appendix [A,](#page-434-0) has been completed successfully.

Regardless of where the user's application program resides, its associated compilation and load commands must make reference to the appropriate locations for the library and header files required by IDAS. The relevant library files are

- $libdir/1$ ibsundials\_idas. $lib$ ,
- $\bullet$  libdir/libsundials\_nvec\*.lib,

where the file extension .lib is typically so for shared libraries and .a for static libraries. The relevant header files are located in the subdirectories

- $\bullet$  incdir/include/idas
- $\bullet$  incdir/include/sundials
- *incdir*/include/nvector
- incdir/include/sunmatrix
- incdir/include/sunlinsol
- $incdir/include/summation$

The directories libdir and incdir are the install library and include directories, respectively. For a default installation, these are instdir/lib and instdir/include, respectively, where instdir is the directory where sundials was installed (see Appendix  $\bf{A}$ ).

Note that an application cannot link to both the IDA and IDAS libraries because both contain user-callable functions with the same names (to ensure that IDAS is backward compatible with IDA). Therefore, applications that contain both DAE problems and DAEs with sensitivity analysis, should use IDAS.

### 4.2 Data types

The sundials types.h file contains the definition of the type realtype, which is used by the SUNDIALS solvers for all floating-point data, the definition of the integer type sunindextype, which is used for vector and matrix indices, and booleantype, which is used for certain logic operations within sundials.

#### 4.2.1 Floating point types

The type realtype can be float, double, or long double, with the default being double. The user can change the precision of the sundials solvers arithmetic at the configuration stage (see  $\S$ [A.1.2\)](#page-437-0).

Additionally, based on the current precision, sundials\_types.h defines BIG\_REAL to be the largest value representable as a realtype, SMALL REAL to be the smallest value representable as a realtype, and UNIT ROUNDOFF to be the difference between 1.0 and the minimum realtype greater than 1.0.

Within sundials, real constants are set by way of a macro called RCONST. It is this macro that needs the ability to branch on the definition realtype. In ANSI C, a floating-point constant with no suffix is stored as a double. Placing the suffix "F" at the end of a floating point constant makes it a float, whereas using the suffix "L" makes it a long double. For example,

#define A 1.0 #define B 1.0F #define C 1.0L

defines A to be a double constant equal to 1.0, B to be a float constant equal to 1.0, and C to be a long double constant equal to 1.0. The macro call RCONST(1.0) automatically expands to 1.0 if realtype is double, to 1.0F if realtype is float, or to 1.0L if realtype is long double. SUNDIALS uses the RCONST macro internally to declare all of its floating-point constants.

Additionally, SUNDIALS defines several macros for common mathematical functions  $e.g.,$  fabs, sqrt, exp, etc. in sundials math.h. The macros are prefixed with SUNR and expand to the appropriate C function based on the realtype. For example, the macro SUNRabs expands to the C function fabs when realtype is double, fabsf when realtype is float, and fabsl when realtype is long double.

A user program which uses the type realtype, the RCONST macro, and the SUNR mathematical function macros is precision-independent except for any calls to precision-specific library functions. Our example programs use realtype, RCONST, and the SUNR macros. Users can, however, use the type double, float, or long double in their code (assuming that this usage is consistent with the typedef for realtype) and call the appropriate math library functions directly. Thus, a previously existing piece of ANSI C code can use SUNDIALS without modifying the code to use realtype, RCONST, or the SUNR macros so long as the SUNDIALS libraries use the correct precision (for details see  $\S A.1.2$ ).

#### 4.2.2 Integer types used for indexing

The type sunindextype is used for indexing array entries in SUNDIALS modules (e.g., vectors lengths and matrix sizes) as well as for storing the total problem size. During configuration sunindextype may be selected to be either a 32- or 64-bit signed integer with the default being 64-bit. See §[A.1.2](#page-437-0) for the configuration option to select the desired size of sunindextype. When using a 32-bit integer the total problem size is limited to  $2^{31} - 1$  and with 64-bit integers the limit is  $2^{63} - 1$ . For users with problem sizes that exceed the 64-bit limit an advanced configuration option is available to specify the type used for sunindextype.

A user program which uses sunindextype to handle indices will work with both index storage types except for any calls to index storage-specific external libraries. Our C and C++ example programs use sunindextype. Users can, however, use any compatible type  $(e.g., \text{ int}, \text{long int}, \text{ int}32 \text{-t},$  $int64_t$ , or long long int) in their code, assuming that this usage is consistent with the typedef for sunindextype on their architecture. Thus, a previously existing piece of ANSI C code can use sundials without modifying the code to use sunindextype, so long as the sundials libraries use the appropriate index storage type (for details see §[A.1.2\)](#page-437-0).

### 4.3 Header files

The calling program must include several header files so that various macros and data types can be used. The header file that is always required is:

• idas/idas.h, the header file for IDAS, which defines the several types and various constants, and includes function prototypes. This includes the header file for IDALS, ida/ida\_1s.h.

Note that idas.h includes sundials types.h, which defines the types realtype, sunindextype, and booleantype and the constants SUNFALSE and SUNTRUE.

The calling program must also include an NVECTOR implementation header file, of the form nvector/nvector \*\*\*.h. See Chapter [9](#page-190-0) for the appropriate name. This file in turn includes the header file sundials nvector.h which defines the abstract N Vector data type.

If using a non-default nonlinear solver module, or when interacting with a SUNNONLINSOL module directly, the calling program must also include a SUNNONLINSOL implementation header file, of the form sunnonlinsol/sunnonlinsol\_\*\*\*.h where \*\*\* is the name of the nonlinear solver module (see Chapter [12](#page-400-0) for more information). This file in turn includes the header file sundials nonlinearsolver.h which defines the abstract SUNNonlinearSolver data type.

If using a nonlinear solver that requires the solution of a linear system of the form  $(2.5)$  (e.g., the default Newton iteration), a linear solver module header file is also required. The header files corresponding to the various SUNDIALS-provided linear solver modules available for use with IDAS are:

- Direct linear solvers:
	- sunlinsol/sunlinsol dense.h, which is used with the dense linear solver module, sun-LINSOL\_DENSE;
	- sunlinsol/sunlinsol band.h, which is used with the banded linear solver module, sun-LINSOL\_BAND;
	- sunlinsol/sunlinsol lapackdense.h, which is used with the LAPACK dense linear solver module, SUNLINSOL\_LAPACKDENSE;
	- sunlinsol/sunlinsol lapackband.h, which is used with the LAPACK banded linear solver module, SUNLINSOL\_LAPACKBAND;
	- sunlinsol/sunlinsol klu.h, which is used with the klu sparse linear solver module, SUNLINSOL\_KLU;
	- sunlinsol/sunlinsol superlumt.h, which is used with the superlumt sparse linear solver module, SUNLINSOL\_SUPERLUMT;
- Iterative linear solvers:
	- sunlinsol/sunlinsol spgmr.h, which is used with the scaled, preconditioned GMRES Krylov linear solver module, SUNLINSOL\_SPGMR;
	- sunlinsol/sunlinsol spfgmr.h, which is used with the scaled, preconditioned FGMRES Krylov linear solver module, SUNLINSOL\_SPFGMR;
	- sunlinsol/sunlinsol spbcgs.h, which is used with the scaled, preconditioned Bi-CGStab Krylov linear solver module, SUNLINSOL\_SPBCGS;
	- sunlinsol/sunlinsol sptfqmr.h, which is used with the scaled, preconditioned TFQMR Krylov linear solver module, SUNLINSOL\_SPTFQMR;
	- sunlinsol/sunlinsol pcg.h, which is used with the scaled, preconditioned CG Krylov linear solver module, SUNLINSOL\_PCG;

The header files for the SUNLINSOL DENSE and SUNLINSOL LAPACKDENSE linear solver modules include the file sunmatrix/sunmatrix\_dense.h, which defines the SUNMATRIX\_DENSE matrix module, as as well as various functions and macros acting on such matrices.

The header files for the SUNLINSOL BAND and SUNLINSOL LAPACKBAND linear solver modules include the file sunmatrix/sunmatrix band.h, which defines the sunmatrix band matrix module, as as well as various functions and macros acting on such matrices.

The header files for the SUNLINSOL\_KLU and SUNLINSOL\_SUPERLUMT sparse linear solvers include the file sunmatrix/sunmatrix sparse.h, which defines the sunmatrix sparse matrix module, as well as various functions and macros acting on such matrices.

The header files for the Krylov iterative solvers include the file sundials/sundials\_iterative.h, which enumerates the kind of preconditioning, and (for the SPGMR and SPFGMR solvers) the choices for the Gram-Schmidt process.

Other headers may be needed, according to the choice of preconditioner, etc. For example, in the idasFoodWeb  $kry$  p example (see [\[54\]](#page-464-2)), preconditioning is done with a block-diagonal matrix. For this, even though the SUNLINSOL SPGMR linear solver is used, the header sundials/sundials\_dense.h is included for access to the underlying generic dense matrix arithmetic routines.

### <span id="page-49-0"></span>4.4 A skeleton of the user's main program

The following is a skeleton of the user's main program (or calling program) for the integration of a DAE IVP. Most of the steps are independent of the NVECTOR, SUNMATRIX, SUNLINSOL, and SUNNONLINSOL implementations used. For the steps that are not, refer to Chapter [9,](#page-190-0) [10,](#page-286-0) [11,](#page-322-0) and [12](#page-400-0) for the specific name of the function to be called or macro to be referenced.

#### 1. Initialize parallel or multi-threaded environment, if appropriate

For example, call MPI\_Init to initialize MPI if used, or set num\_threads, the number of threads to use within the threaded vector functions, if used.

#### 2. Set problem dimensions etc.

This generally includes the problem size N, and may include the local vector length Nlocal.

Note: The variables N and Nlocal should be of type sunindextype.

#### 3. Set vectors of initial values

To set the vectors yo and ypo to initial values for y and  $\dot{y}$ , use the appropriate functions defined by the particular NVECTOR implementation.

For native sunplacture surface implementations (except the CUDA and RAJA-based ones), use a call of the form  $y0 = N_V$ Make\_\*\*\*(..., ydata) if the realtype array ydata containing the initial values of y already exists. Otherwise, create a new vector by making a call of the form  $y0 =$   $N_V$ Wew  $**$ (...), and then set its elements by accessing the underlying data with a call of the form ydata = N\_VGetArrayPointer(y0). See  $\S 9.3-9.6$  $\S 9.3-9.6$  $\S 9.3-9.6$  for details.

For the hypre and PETSC vector wrappers, first create and initialize the underlying vector and then create an NVECTOR wrapper with a call of the form  $y0 = N$ -VMake-\*\*\*(yvec), where yvec is a hypre or PETSC vector. Note that calls like  $N_V\text{New.***}(\ldots)$  and  $N_V\text{GetArrayPointer}(\ldots)$ are not available for these vector wrappers. See §[9.7](#page-233-0) and §[9.8](#page-237-0) for details.

If using either the CUDA- or RAJA-based vector implementations use a call of the form  $\n\mathsf{v}0$  =  $N_V$ Make \*\*\* $(\ldots, c)$  where c is a pointer to a suncudavec or sunrajavec vector class if this class already exists. Otherwise, create a new vector by making a call of the form  $y0 = N_VNew.**(*...),$ and then set its elements by accessing the underlying data where it is located with a call of the form N VGetDeviceArrayPointer \*\*\* or N VGetHostArrayPointer \*\*\*. Note that the vector class will allocate memory on both the host and device when instantiated. See §[9.9](#page-240-0)[-9.11](#page-253-0) for details.

Set the vector  $yp0$  of initial conditions for  $\dot{y}$  similarly.

#### 4. Create IDAS object

Call ida mem = IDACreate() to create the IDAS memory block. IDACreate returns a pointer to the iDAS memory structure. See  $\S 4.5.1$  $\S 4.5.1$  for details. This void \* pointer must then be passed as the first argument to all subsequent IDAS function calls.

#### 5. Initialize IDAS solver

Call IDAInit( $\ldots$ ) to provide required problem specifications (residual function, initial time, and initial conditions), allocate internal memory for IDAS, and initialize IDAS. IDAInit returns an error flag to indicate success or an illegal argument value. See §[4.5.1](#page-53-0) for details.

#### 6. Specify integration tolerances

Call IDASStolerances(...) or IDASVtolerances(...) to specify, respectively, a scalar relative tolerance and scalar absolute tolerance, or a scalar relative tolerance and a vector of absolute tolerances. Alternatively, call IDAWFtolerances to specify a function which sets directly the weights used in evaluating WRMS vector norms. See  $\S 4.5.2$  $\S 4.5.2$  for details.

#### 7. Create matrix object

If a nonlinear solver requiring a linear solver will be used (e.g., the default Newton iteration) and the linear solver will be a matrix-based linear solver, then a template Jacobian matrix must be created by calling the appropriate constructor function defined by the particular SUNMATRIX implementation.

For the sundials-supplied sunmatrix implementations, the matrix object may be created using a call of the form

SUNMatrix  $J =$  SUNBandMatrix $(...);$ 

or

```
SUNMatrix J = SUNDenseMatrix(...);
```
or

SUNMatrix  $J =$  SUNSparseMatrix $(...);$ 

NOTE: The dense, banded, and sparse matrix objects are usable only in a serial or threaded environment.

#### 8. Create linear solver object

If a nonlinear solver requiring a linear solver is chosen (e.g., the default Newton iteration), then the desired linear solver object must be created by calling the appropriate constructor function defined by the particular SUNLINSOL implementation.

For any of the SUNDIALS-supplied SUNLINSOL implementations, the linear solver object may be created using a call of the form

SUNLinearSolver  $LS = SUMLinSol.*(...);$ 

where  $*$  can be replaced with "Dense", "SPGMR", or other options, as discussed in  $\S 4.5.3$  $\S 4.5.3$  and Chapter [11.](#page-322-0)

#### 9. Set linear solver optional inputs

Call \*Set\* functions from the selected linear solver module to change optional inputs specific to that linear solver. See the documentation for each SUNLINSOL module in Chapter [11](#page-322-0) for details.

#### 10. Attach linear solver module

If a nonlinear solver requiring a linear solver is chosen (e.g., the default Newton iteration), then initialize the IDALS linear solver interface by attaching the linear solver object (and matrix object, if applicable) with the following call (for details see  $\S4.5.3$ ):

ier = IDASetLinearSolver(...);

#### 11. Set optional inputs

Optionally, call IDASet\* functions to change from their default values any optional inputs that control the behavior of IDAS. See  $\S4.5.8.1$  $\S4.5.8.1$  and  $\S4.5.8$  $\S4.5.8$  for details.

#### 12. Create nonlinear solver object (optional)

If using a non-default nonlinear solver (see §[4.5.4\)](#page-57-0), then create the desired nonlinear solver object by calling the appropriate constructor function defined by the particular SUNNONLINSOL implementation (e.g., NLS = SUNNonlinSol\_\*\*\* $(\ldots)$ ; where \*\*\* is the name of the nonlinear solver (see Chapter [12](#page-400-0) for details).

#### 13. Attach nonlinear solver module (optional)

If using a non-default nonlinear solver, then initialize the nonlinear solver interface by attaching the nonlinear solver object by calling  $ier = IDASENonlinearsolver(ida_mean, NLS)$ ; (see §[4.5.4](#page-57-0) for details).

#### 14. Set nonlinear solver optional inputs (optional)

Call the appropriate set functions for the selected nonlinear solver module to change optional inputs specific to that nonlinear solver. These must be called after IDAInit if using the default nonlinear solver or after attaching a new nonlinear solver to IDAS, otherwise the optional inputs will be overridden by  $IDAS$  defaults. See Chapter [12](#page-400-0) for more information on optional inputs.

#### 15. Correct initial values

Optionally, call IDACalcIC to correct the initial values y0 and yp0 passed to IDAInit. See §[4.5.5.](#page-58-0) Also see  $\S 4.5.8.3$  $\S 4.5.8.3$  for relevant optional input calls.

#### 16. Specify rootfinding problem

Optionally, call IDARootInit to initialize a rootfinding problem to be solved during the integration of the DAE system. See §[4.5.6](#page-59-0) for details, and see §[4.5.8.4](#page-75-0) for relevant optional input calls.

#### 17. Advance solution in time

For each point at which output is desired, call flag = IDASolve (ida\_mem, tout, &tret, yret, ypret, itask). Here itask specifies the return mode. The vector yret (which can be the same as the vector y0 above) will contain  $y(t)$ , while the vector ypret (which can be the same as the vector yp0 above) will contain  $\dot{y}(t)$ . See §[4.5.7](#page-59-1) for details.

#### 18. Get optional outputs

Call IDA\*Get\* functions to obtain optional output. See  $\S 4.5.10$  $\S 4.5.10$  for details.

#### 19. Deallocate memory for solution vectors

Upon completion of the integration, deallocate memory for the vectors yret and ypret (or y and yp) by calling the appropriate destructor function defined by the nvector implementation:

N\_VDestroy(yret);

and similarly for ypret.

#### 20. Free solver memory

IDAFree(&ida\_mem) to free the memory allocated for IDAS.

#### 21. Free nonlinear solver memory (optional)

If a non-default nonlinear solver was used, then call SUNNonlinSolFree(NLS) to free any memory allocated for the SUNNONLINSOL object.

#### 22. Free linear solver and matrix memory

Call SUNLinSolFree and SUNMatDestroy to free any memory allocated for the linear solver and matrix objects created above.

#### 23. Finalize MPI, if used

Call MPI Finalize() to terminate MPI.

sundials provides some linear solvers only as a means for users to get problems running and not as highly efficient solvers. For example, if solving a dense system, we suggest using the LAPACK solvers if the size of the linear system is  $> 50,000$ . (Thanks to A. Nicolai for his testing and recommendation.) Table [4.1](#page-52-0) shows the linear solver interfaces available as sunlinsol modules and the vector implementations required for use. As an example, one cannot use the dense direct solver inter-faces with the MPI-based vector implementation. However, as discussed in Chapter [11](#page-322-0) the SUNDIALS packages operate on generic sunlinsol objects, allowing a user to develop their own solvers should they so desire.

Table 4.1: SUNDIALS linear solver interfaces and vector implementations that can be used for each.

<span id="page-52-0"></span>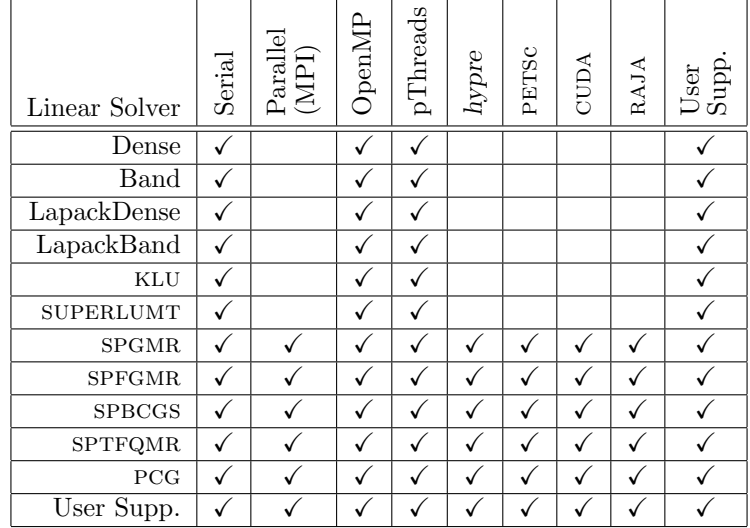

### 4.5 User-callable functions

This section describes the IDAS functions that are called by the user to set up and solve a DAE. Some of these are required. However, starting with §[4.5.8,](#page-61-1) the functions listed involve optional inputs/outputs or restarting, and those paragraphs can be skipped for a casual use of IDAS. In any case, refer to  $\S 4.4$  $\S 4.4$ for the correct order of these calls.

On an error, each user-callable function returns a negative value and sends an error message to the error handler routine, which prints the message on stderr by default. However, the user can set a file as error output or can provide his own error handler function (see §[4.5.8.1\)](#page-61-0).

### <span id="page-53-0"></span>4.5.1 IDAS initialization and deallocation functions

The following three functions must be called in the order listed. The last one is to be called only after the DAE solution is complete, as it frees the IDAS memory block created and allocated by the first two calls.

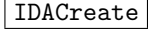

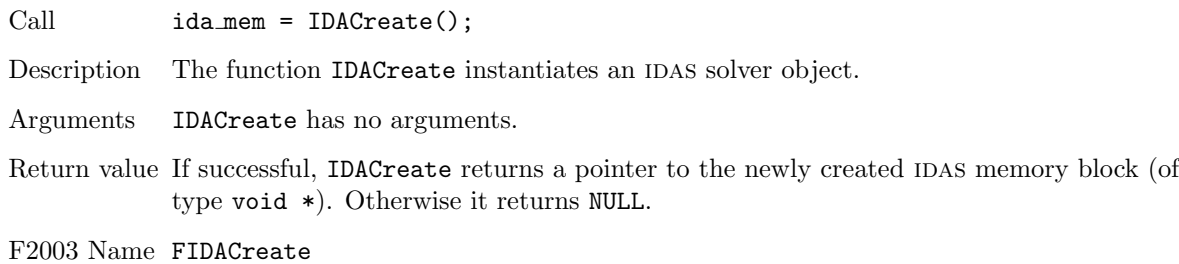

#### IDAInit

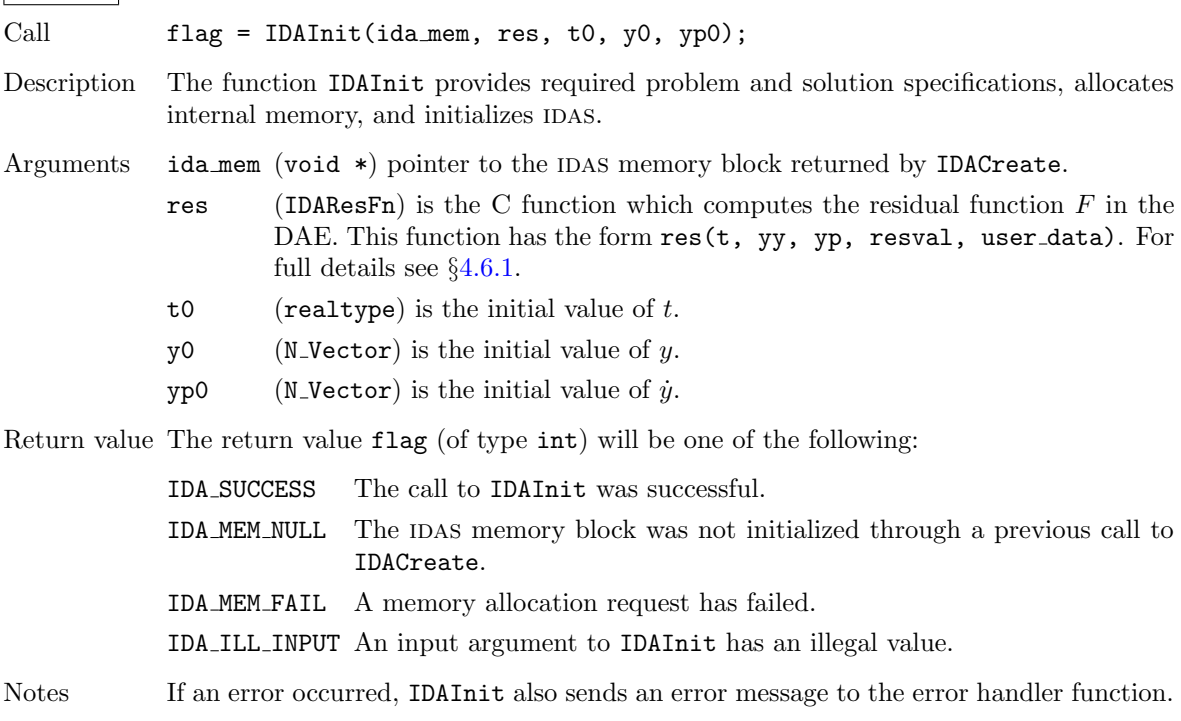

### IDAFree

Call **IDAFree(&ida\_mem)**;

Description The function IDAFree frees the pointer allocated by a previous call to IDACreate.

Arguments The argument is the pointer to the IDAS memory block (of type void  $*$ ).

Return value The function IDAFree has no return value.

F2003 Name FIDAFree

### <span id="page-54-0"></span>4.5.2 IDAS tolerance specification functions

One of the following three functions must be called to specify the integration tolerances (or directly specify the weights used in evaluating WRMS vector norms). Note that this call must be made after the call to IDAInit.

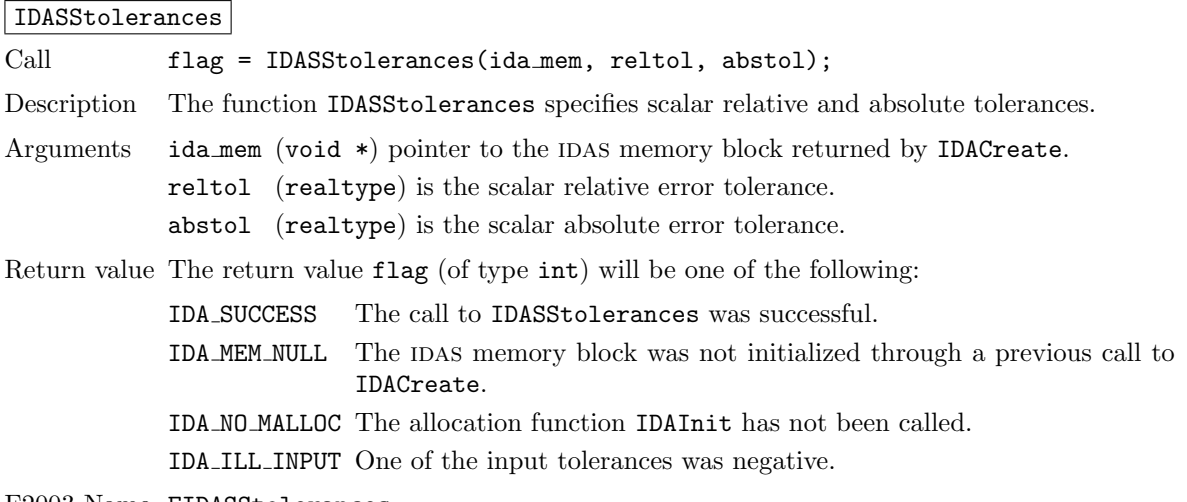

F2003 Name FIDASStolerances

#### IDASVtolerances

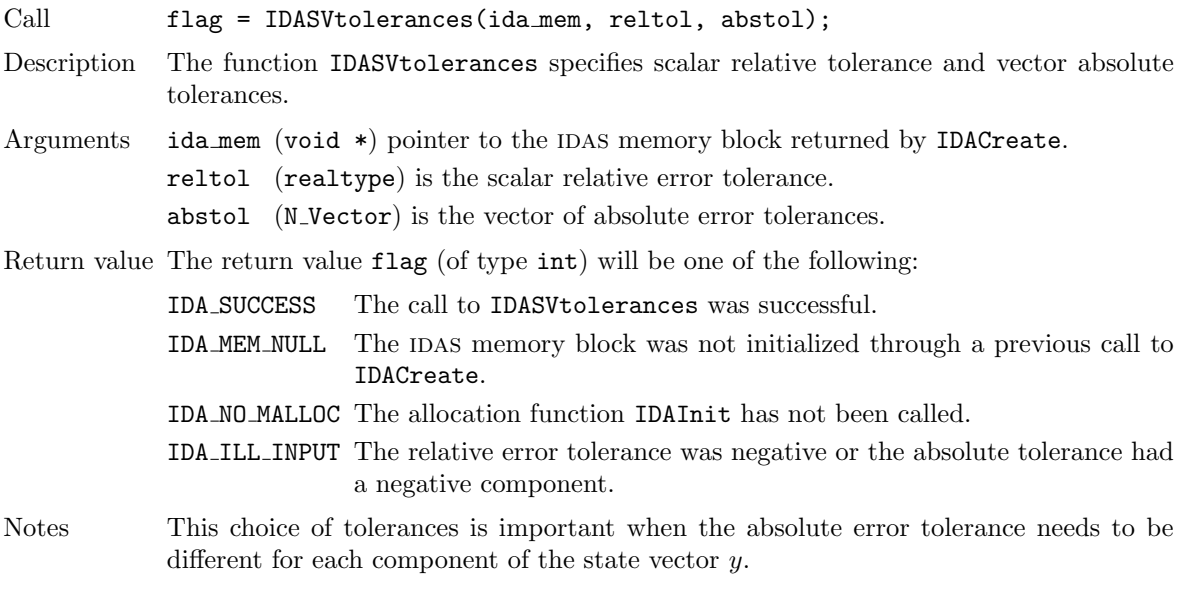

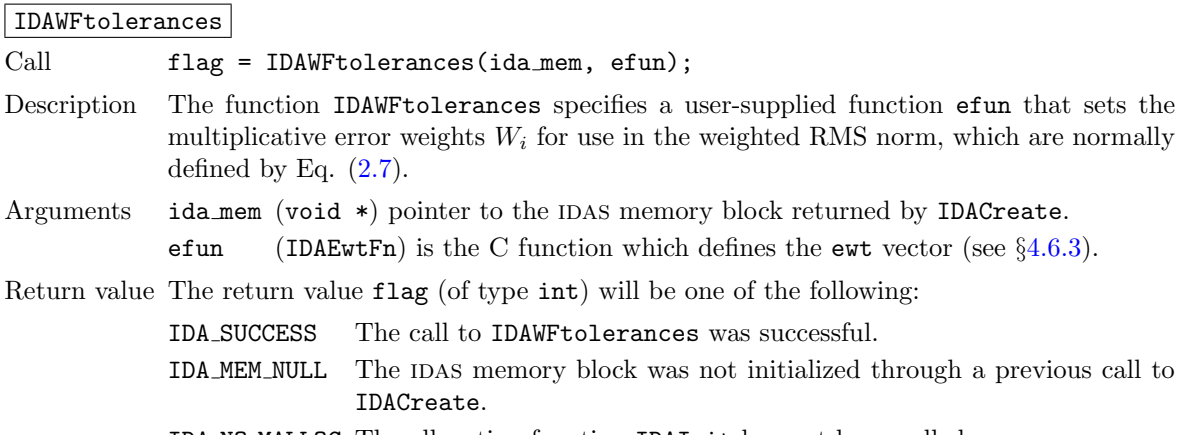

IDA NO MALLOC The allocation function IDAInit has not been called.

#### F2003 Name FIDAWFtolerances

General advice on choice of tolerances. For many users, the appropriate choices for tolerance values in reltol and abstol are a concern. The following pieces of advice are relevant.

(1) The scalar relative tolerance reltol is to be set to control relative errors. So reltol= $10^{-4}$ means that errors are controlled to .01%. We do not recommend using reltol larger than 10<sup>-3</sup>. On the other hand, reltol should not be so small that it is comparable to the unit roundoff of the machine arithmetic (generally around  $10^{-15}$ ).

(2) The absolute tolerances abstol (whether scalar or vector) need to be set to control absolute errors when any components of the solution vector y may be so small that pure relative error control is meaningless. For example, if y[i] starts at some nonzero value, but in time decays to zero, then pure relative error control on y[i] makes no sense (and is overly costly) after y[i] is below some noise level. Then abstol (if scalar) or abstol[i] (if a vector) needs to be set to that noise level. If the different components have different noise levels, then abstol should be a vector. See the example idas Roberts dns in the IDAS package, and the discussion of it in the IDAS Examples document [\[54\]](#page-464-2). In that problem, the three components vary between 0 and 1, and have different noise levels; hence the abstol vector. It is impossible to give any general advice on abstol values, because the appropriate noise levels are completely problem-dependent. The user or modeler hopefully has some idea as to what those noise levels are.

(3) Finally, it is important to pick all the tolerance values conservatively, because they control the error committed on each individual time step. The final (global) errors are a sort of accumulation of those per-step errors. A good rule of thumb is to reduce the tolerances by a factor of .01 from the actual desired limits on errors. So if you want .01% accuracy (globally), a good choice is  $\texttt{reltol} = 10^{-6}$ . But in any case, it is a good idea to do a few experiments with the tolerances to see how the computed solution values vary as tolerances are reduced.

Advice on controlling unphysical negative values. In many applications, some components in the true solution are always positive or non-negative, though at times very small. In the numerical solution, however, small negative (hence unphysical) values can then occur. In most cases, these values are harmless, and simply need to be controlled, not eliminated. The following pieces of advice are relevant.

(1) The way to control the size of unwanted negative computed values is with tighter absolute tolerances. Again this requires some knowledge of the noise level of these components, which may or may not be different for different components. Some experimentation may be needed.

(2) If output plots or tables are being generated, and it is important to avoid having negative numbers appear there (for the sake of avoiding a long explanation of them, if nothing else), then eliminate them, but only in the context of the output medium. Then the internal values carried by the solver are unaffected. Remember that a small negative value in  $\gamma$  ret returned by IDAS, with magnitude comparable to abstol or less, is equivalent to zero as far as the computation is concerned.

(3) The user's residual routine res should never change a negative value in the solution vector yy to a non-negative value, as a "solution" to this problem. This can cause instability. If the res routine cannot tolerate a zero or negative value (e.g., because there is a square root or log of it), then the offending value should be changed to zero or a tiny positive number in a temporary variable (not in the input yy vector) for the purposes of computing  $F(t, y, \dot{y})$ .

(4) IDAS provides the option of enforcing positivity or non-negativity on components. Also, such constraints can be enforced by use of the recoverable error return feature in the user-supplied residual function. However, because these options involve some extra overhead cost, they should only be exercised if the use of absolute tolerances to control the computed values is unsuccessful.

#### <span id="page-56-0"></span>4.5.3 Linear solver interface functions

As previously explained, if the nonlinear solver requires the solution of linear systems of the form [\(2.5\)](#page-29-0)  $(e.g., the default Newton iteration, then solution of these linear systems is handled with the IDALS)$ linear solver interface. This interface supports all valid sunLINSOL modules. Here, matrix-based sunLINSOL modules utilize sunMATRIX objects to store the Jacobian matrix  $J = \partial F/\partial y + \alpha \partial F/\partial \dot{y}$ and factorizations used throughout the solution process. Conversely, matrix-free SUNLINSOL modules instead use iterative methods to solve the linear systems of equations, and only require the action of the Jacobian on a vector, Jv.

With most iterative linear solvers, preconditioning can be done on the left only, on the right only, on both the left and the right, or not at all. The exceptions to this rule are spfgmr that supports right preconditioning only and PCG that performs symmetric preconditioning. However, in IDAS only left preconditioning is supported. For the specification of a preconditioner, see the iterative linear solver sections in  $\S 4.5.8$  $\S 4.5.8$  and  $\S 4.6.$  $\S 4.6.$  A preconditioner matrix P must approximate the Jacobian J, at least crudely.

To specify a generic linear solver to IDAS, after the call to **IDACreate** but before any calls to IDASolve, the user's program must create the appropriate sunlinsol object and call the function IDASetLinearSolver, as documented below. To create the SUNLinearSolver object, the user may call one of the SUNDIALS-packaged SUNLINSOL module constructor routines via a call of the form

SUNLinearSolver LS = SUNLinSol\_\*(...);

 $T<sub>1</sub>$ 

The current list of such constructor routines includes SUNLinSol Dense, SUNLinSol Band, SUNLinSol LapackDense, SUNLinSol LapackBand, SUNLinSol KLU, SUNLinSol SuperLUMT, SUNLinSol SPGMR, SUNLinSol SPFGMR, SUNLinSol SPBCGS, SUNLinSol SPTFQMR, and SUNLinSol PCG.

Alternately, a user-supplied SUNLinearSolver module may be created and used instead. The use of each of the generic linear solvers involves certain constants, functions and possibly some macros, that are likely to be needed in the user code. These are available in the corresponding header file associated with the specific sunmatrix or sunlinsol module in question, as described in Chapters [10](#page-286-0) and [11.](#page-322-0)

Once this solver object has been constructed, the user should attach it to IDAS via a call to IDASetLinearSolver. The first argument passed to this function is the idas memory pointer returned by IDACreate; the second argument is the desired SUNLINSOL object to use for solving systems. The third argument is an optional SUNMATRIX object to accompany matrix-based SUNLINSOL inputs (for matrix-free linear solvers, the third argument should be NULL). A call to this function initializes the idals linear solver interface, linking it to the main idas integrator, and allows the user to specify additional parameters and routines pertinent to their choice of linear solver.

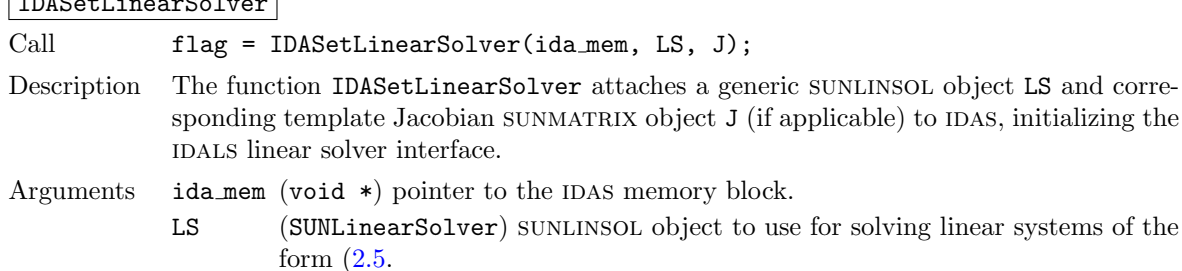

J (SUNMatrix) sunmatrix object for used as a template for the Jacobian (or NULL if not applicable).

Return value The return value flag (of type int) is one of

IDALS\_SUCCESS The IDALS initialization was successful. IDALS MEM NULL The ida mem pointer is NULL. IDALS ILL INPUT The IDALS interface is not compatible with the LS or J input objects or is incompatible with the current NVECTOR module. IDALS SUNLS FAIL A call to the LS object failed.

IDALS MEM FAIL A memory allocation request failed.

Notes If LS is a matrix-based linear solver, then the template Jacobian matrix J will be used in the solve process, so if additional storage is required within the sunmatrix object (e.g., for factorization of a banded matrix), ensure that the input object is allocated with sufficient size (see the documentation of the particular SUNMATRIX type in Chapter [10](#page-286-0) for further information).

> The previous routines IDADlsSetLinearSolver and IDASpilsSetLinearSolver are now wrappers for this routine, and may still be used for backward-compatibility. However, these will be deprecated in future releases, so we recommend that users transition to the new routine name soon.

F2003 Name FIDASetLinearSolver

#### <span id="page-57-0"></span>4.5.4 Nonlinear solver interface function

By default IDAS uses the SUNNONLINSOL implementation of Newton's method defined by the SUNNON-LINSOL NEWTON module (see  $\S12.3$ ). To specify a different nonlinear solver in IDAS, the user's program must create a SUNNONLINSOL object by calling the appropriate constructor routine. The user must then attach the SUNNONLINSOL object to IDAS by calling IDASetNonlinearSolver, as documented below.

When changing the nonlinear solver in IDAS, IDASetNonlinearSolver must be called after IDAInit. If any calls to IDASolve have been made, then IDAS will need to be reinitialized by calling IDAReInit to ensure that the nonlinear solver is initialized correctly before any subsequent calls to IDASolve.

The first argument passed to the routine IDASetNonlinearSolver is the IDAS memory pointer returned by IDACreate and the second argument is the SUNNONLINSOL object to use for solving the nonlinear system [2.4.](#page-29-1) A call to this function attaches the nonlinear solver to the main IDAS integrator. We note that at present, the SUNNONLINSOL object *must be of type* SUNNONLINEARSOLVER ROOTFIND.

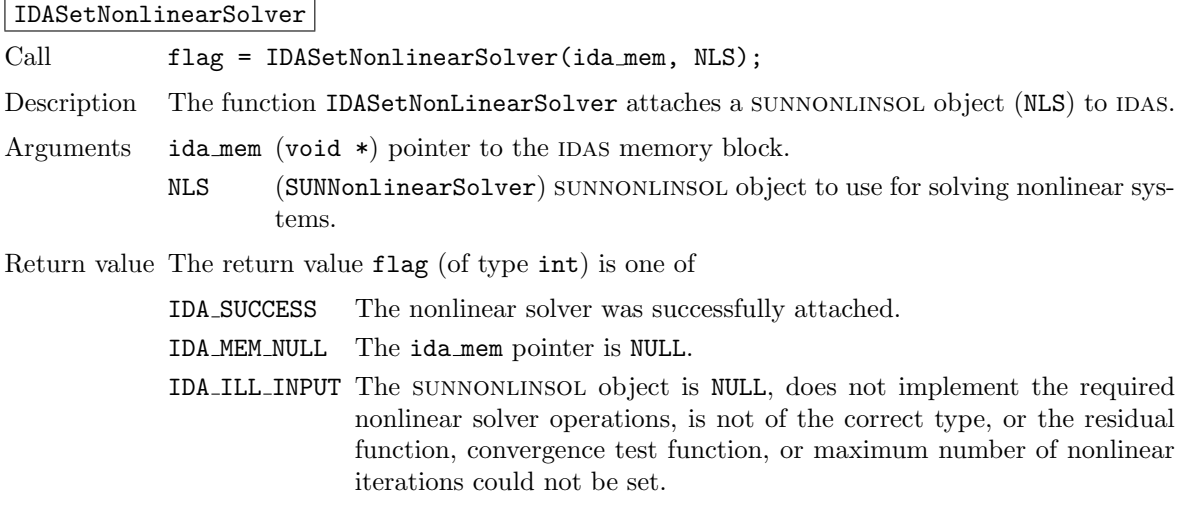

Notes When forward sensitivity analysis capabilities are enabled and the IDA STAGGERED corrector method is used this function sets the nonlinear solver method for correcting state variables (see §[5.2.3](#page-119-0) for more details).

F2003 Name FIDASetNonlinearSolver

#### <span id="page-58-0"></span>4.5.5 Initial condition calculation function

IDACalcIC calculates corrected initial conditions for the DAE system for certain index-one problems including a class of systems of semi-implicit form. (See §[2.1](#page-28-1) and Ref. [\[15\]](#page-462-2).) It uses Newton iteration combined with a linesearch algorithm. Calling IDACalcIC is optional. It is only necessary when the initial conditions do not satisfy the given system. Thus if y0 and yp0 are known to satisfy  $F(t_0, y_0, \dot{y}_0) = 0$ , then a call to **IDACalcIC** is generally *not* necessary.

A call to the function IDACalcIC must be preceded by successful calls to IDACreate and IDAInit (or IDAReInit), and by a successful call to the linear system solver specification function. The call to IDACalcIC should precede the call(s) to IDASolve for the given problem.

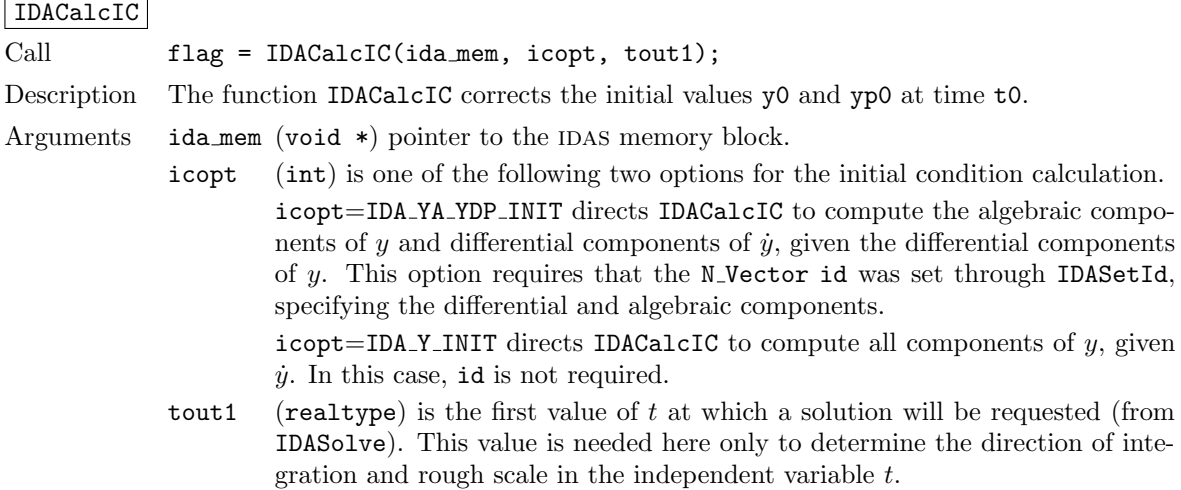

Return value The return value flag (of type int) will be one of the following:

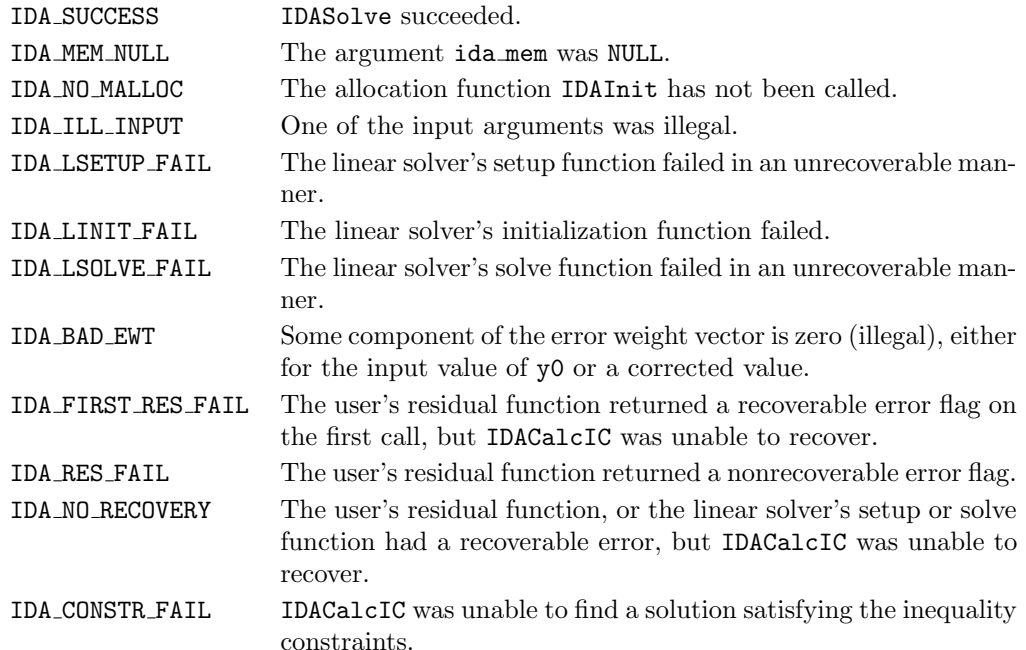

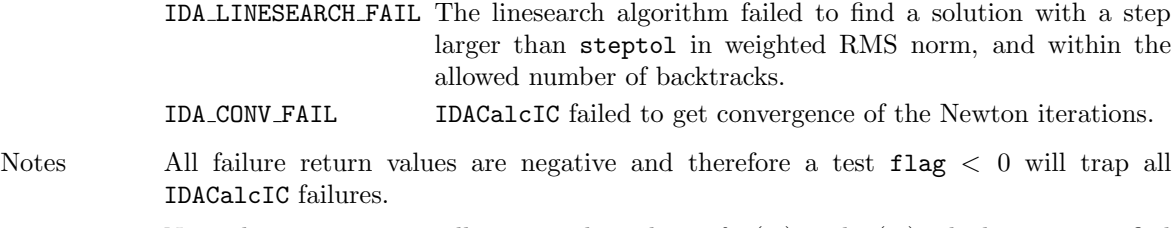

Note that IDACalcIC will correct the values of  $y(t_0)$  and  $\dot{y}(t_0)$  which were specified in the previous call to IDAInit or IDAReInit. To obtain the corrected values, call IDAGetconsistentIC (see §[4.5.10.3\)](#page-84-0).

F2003 Name FIDACalcIC

#### <span id="page-59-0"></span>4.5.6 Rootfinding initialization function

While integrating the IVP, IDAS has the capability of finding the roots of a set of user-defined functions. To activate the rootfinding algorithm, call the following function. This is normally called only once, prior to the first call to IDASolve, but if the rootfinding problem is to be changed during the solution, IDARootInit can also be called prior to a continuation call to IDASolve.

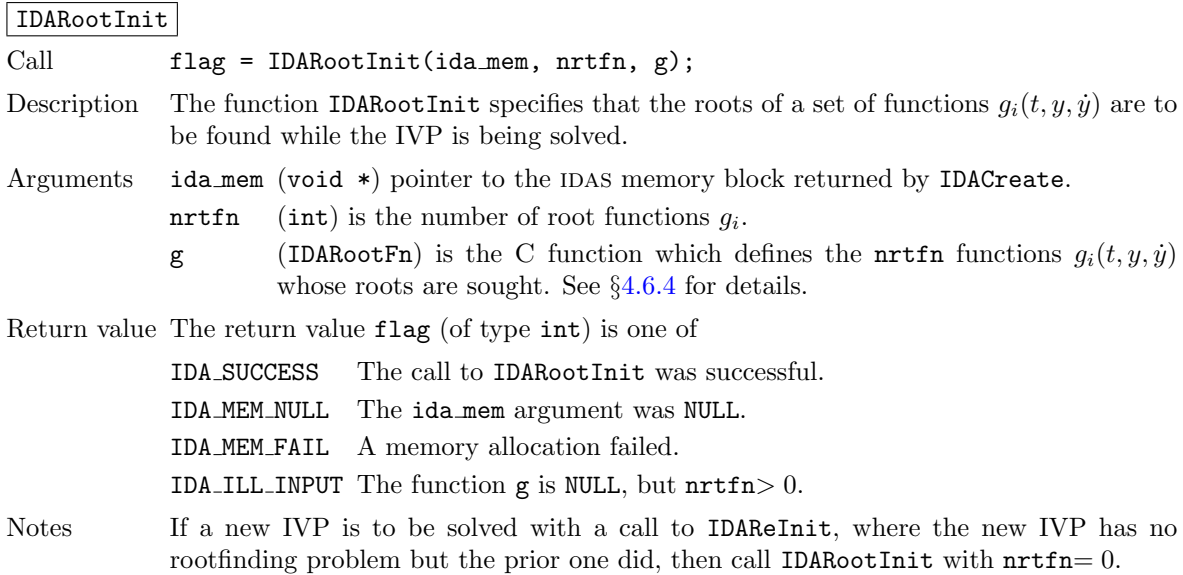

F2003 Name FIDARootInit

### <span id="page-59-1"></span>4.5.7 IDAS solver function

This is the central step in the solution process, the call to perform the integration of the DAE. One of the input arguments (itask) specifies one of two modes as to where IDAS is to return a solution. But these modes are modified if the user has set a stop time (with IDASetStopTime) or requested rootfinding.

#### IDASolve

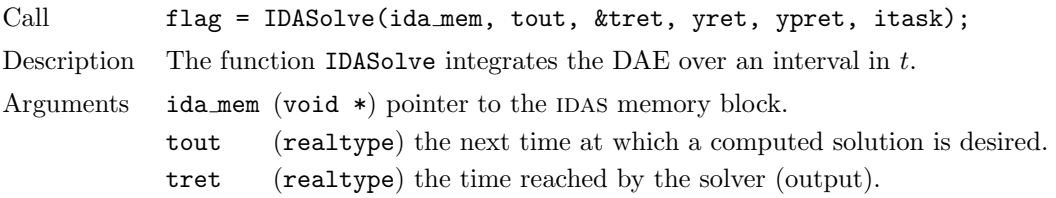

- yret  $(N \text{-Vector})$  the computed solution vector y.
- ypret (N\_Vector) the computed solution vector  $\dot{y}$ .
- itask (int) a flag indicating the job of the solver for the next user step. The IDA NORMAL task is to have the solver take internal steps until it has reached or just passed the user specified tout parameter. The solver then interpolates in order to return approximate values of  $y$ (tout) and  $\dot{y}$ (tout). The IDA ONE STEP option tells the solver to just take one internal step and return the solution at the point reached by that step.
- Return value IDASolve returns vectors yret and ypret and a corresponding independent variable value  $t = \text{tret}$ , such that (yret, ypret) are the computed values of  $(y(t), \dot{y}(t))$ .

In IDA NORMAL mode with no errors, tret will be equal to tout and yret =  $y(\text{tout})$ ,  $ypret = \dot{y}(tout).$ 

The return value flag (of type int) will be one of the following:

- IDA SUCCESS IDASolve succeeded.
- IDA TSTOP RETURN IDASolve succeeded by reaching the stop point specified through the optional input function IDASetStopTime. See §[4.5.8.1](#page-61-0) for more information.
- IDA ROOT RETURN IDASolve succeeded and found one or more roots. In this case, tret is the location of the root. If  $nrtfn > 1$ , call IDAGetRootInfo to see which  $g_i$  were found to have a root. See  $\S 4.5.10.4$  $\S 4.5.10.4$  for more information.
- IDA MEM NULL The ida mem argument was NULL.
- IDA ILL INPUT One of the inputs to IDASolve was illegal, or some other input to the solver was either illegal or missing. The latter category includes the following situations: (a) The tolerances have not been set. (b) A component of the error weight vector became zero during internal time-stepping. (c) The linear solver initialization function (called by the user after calling IDACreate) failed to set the linear solver-specific lsolve field in ida mem. (d) A root of one of the root functions was found both at a point  $t$  and also very near  $t$ . In any case, the user should see the printed error message for details.
- IDA TOO MUCH WORK The solver took mxstep internal steps but could not reach tout. The default value for mxstep is MXSTEP DEFAULT = 500.
- IDA TOO MUCH ACC The solver could not satisfy the accuracy demanded by the user for some internal step.
- IDA ERR FAIL Error test failures occurred too many times (MXNEF = 10) during one internal time step or occurred with  $|h| = h_{min}$ .
- IDA CONV FAIL Convergence test failures occurred too many times (MXNCF = 10) during one internal time step or occurred with  $|h| = h_{min}$ .
- IDA LINIT FAIL The linear solver's initialization function failed.
- IDA LSETUP FAIL The linear solver's setup function failed in an unrecoverable manner.
- IDA LSOLVE FAIL The linear solver's solve function failed in an unrecoverable manner.
- IDA CONSTR FAIL The inequality constraints were violated and the solver was unable to recover.
- IDA REP RES ERR The user's residual function repeatedly returned a recoverable error flag, but the solver was unable to recover.
- IDA RES FAIL The user's residual function returned a nonrecoverable error flag. IDA RTFUNC FAIL The rootfinding function failed.

Notes The vector  $\gamma$  are vector  $\gamma$  of initial conditions that was passed to IDAInit, and the vector ypret can occupy the same space as yp0.

> In the IDA ONE STEP mode, tout is used on the first call only, and only to get the direction and rough scale of the independent variable.

> If a stop time is enabled (through a call to IDASetStopTime), then IDASolve returns the solution at tstop. Once the integrator returns at a stop time, any future testing for tstop is disabled (and can be reenabled only though a new call to IDASetStopTime).

> All failure return values are negative and therefore a test  $flag < 0$  will trap all IDASolve failures.

> On any error return in which one or more internal steps were taken by IDASolve, the returned values of tret, yret, and ypret correspond to the farthest point reached in the integration. On all other error returns, these values are left unchanged from the previous IDASolve return.

F2003 Name FIDASolve

#### <span id="page-61-1"></span>4.5.8 Optional input functions

There are numerous optional input parameters that control the behavior of the IDAS solver. IDAS provides functions that can be used to change these optional input parameters from their default values. Table [4.2](#page-62-0) lists all optional input functions in IDAS which are then described in detail in the remainder of this section. For the most casual use of IDAS, the reader can skip to  $\S4.6$ .

We note that, on an error return, all of the optional input functions also send an error message to the error handler function. All error return values are negative, so the test flag < 0 will catch all errors. Finally, a call to a IDASet\*\*\* function can be made from the user's calling program at any time and, if successful, takes effect immediately.

#### <span id="page-61-0"></span>4.5.8.1 Main solver optional input functions

The calls listed here can be executed in any order. However, if the user's program calls either IDASetErrFile or IDASetErrHandlerFn, then that call should appear first, in order to take effect for any later error message.

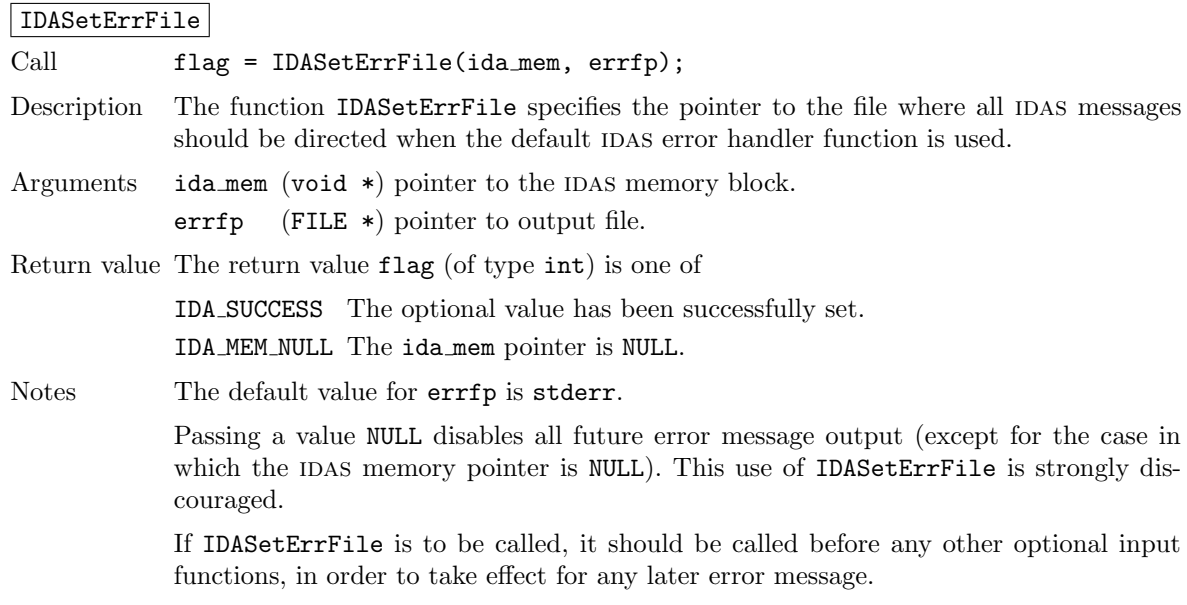

F2003 Name FIDASetErrFile

**!**

| <b>Optional input</b>                                 | <b>Function</b> name         | Default                 |
|-------------------------------------------------------|------------------------------|-------------------------|
| <b>IDAS</b> main solver                               |                              |                         |
| Pointer to an error file                              | IDASetErrFile                | stderr                  |
| Error handler function                                | IDASetErrHandlerFn           | internal fn.            |
| User data                                             | IDASetUserData               | <b>NULL</b>             |
| Maximum order for BDF method                          | <b>IDASetMaxOrd</b>          | $\overline{5}$          |
| Maximum no. of internal steps before $t_{\text{out}}$ | IDASetMaxNumSteps            | 500                     |
| Initial step size                                     | IDASetInitStep               | estimated               |
| Maximum absolute step size                            | IDASetMaxStep                | $\infty$                |
| Value of $t_{stop}$                                   | IDASetStopTime               | $\infty$                |
| Maximum no. of error test failures                    | <b>IDASetMaxErrTestFails</b> | 10                      |
| Maximum no. of nonlinear iterations                   | IDASetMaxNonlinIters         | $\overline{4}$          |
| Maximum no. of convergence failures                   | <b>IDASetMaxConvFails</b>    | 10                      |
| Coeff. in the nonlinear convergence test              | IDASetNonlinConvCoef         | 0.33                    |
| Suppress alg. vars. from error test                   | IDASetSuppressAlg            | <b>SUNFALSE</b>         |
| Variable types (differential/algebraic)               | IDASetId                     | <b>NULL</b>             |
| Inequality constraints on solution                    | IDASetConstraints            | <b>NULL</b>             |
| Direction of zero-crossing                            | IDASetRootDirection          | both                    |
| Disable rootfinding warnings                          | IDASetNoInactiveRootWarn     | none                    |
| <b>IDAS</b> initial conditions calculation            |                              |                         |
| Coeff. in the nonlinear convergence test              | IDASetNonlinConvCoefIC       | 0.0033                  |
| Maximum no. of steps                                  | IDASetMaxNumStepsIC          | $\overline{5}$          |
| Maximum no. of Jacobian/precond. evals.               | IDASetMaxNumJacsIC           | $\overline{4}$          |
| Maximum no. of Newton iterations                      | IDASetMaxNumItersIC          | 10                      |
| Max. linesearch backtracks per Newton iter.           | IDASetMaxBacksIC             | 100                     |
| Turn off linesearch                                   | IDASetLineSearchOffIC        | <b>SUNFALSE</b>         |
| Lower bound on Newton step                            | IDASetStepToleranceIC        | $\mathrm{uround}^{2/3}$ |
| <b>IDALS</b> linear solver interface                  |                              |                         |
| Jacobian function                                     | IDASetJacFn                  | $\overline{DQ}$         |
| Enable or disable linear solution scaling             | IDASetLinearSolutionScaling  | on                      |
| Jacobian-times-vector function                        | <b>IDASetJacTimes</b>        | NULL, DQ                |
| Preconditioner functions                              | IDASetPreconditioner         | NULL, NULL              |
| Ratio between linear and nonlinear tolerances         | IDASetEpsLin                 | 0.05                    |
| Increment factor used in DQ $Jv$ approx.              | IDASetIncrementFactor        | 1.0                     |
| Jacobian-times-vector DQ Res function                 | IDASetJacTimesResFn          | <b>NULL</b>             |
| Newton linear solve tolerance conversion factor       | IDASetLSNormFactor           | vector length           |

<span id="page-62-0"></span>Table 4.2: Optional inputs for  $\mathtt{IDAS}$  and  $\mathtt{IDALS}$ 

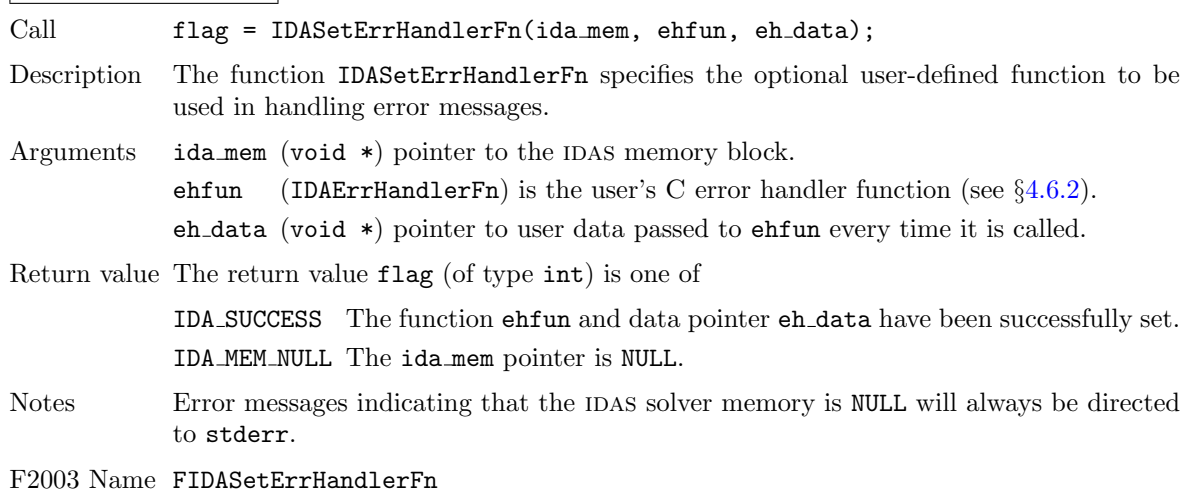

### IDASetUserData

**!**

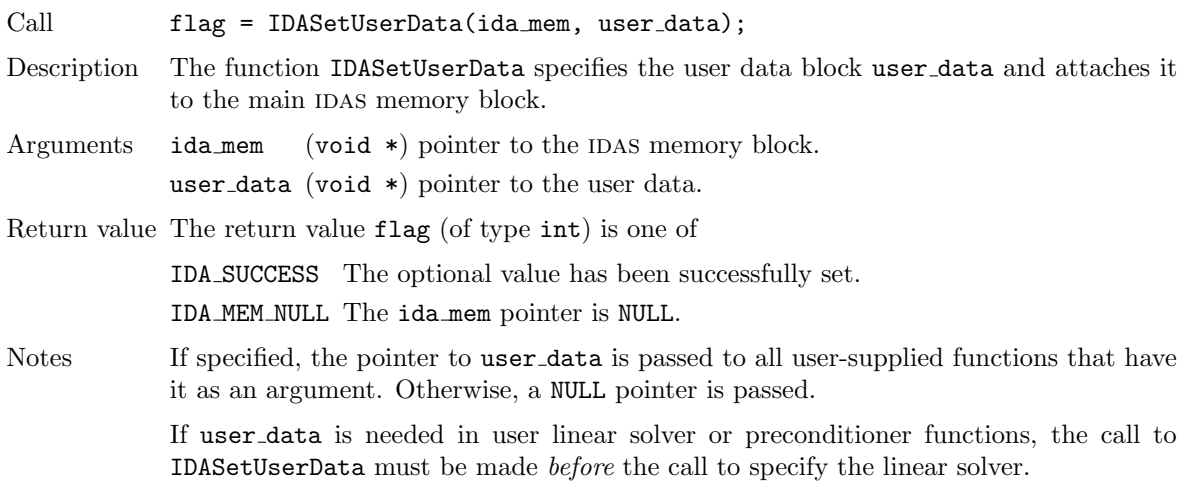

F2003 Name FIDASetUserData

 $\overline{\phantom{a}}$ 

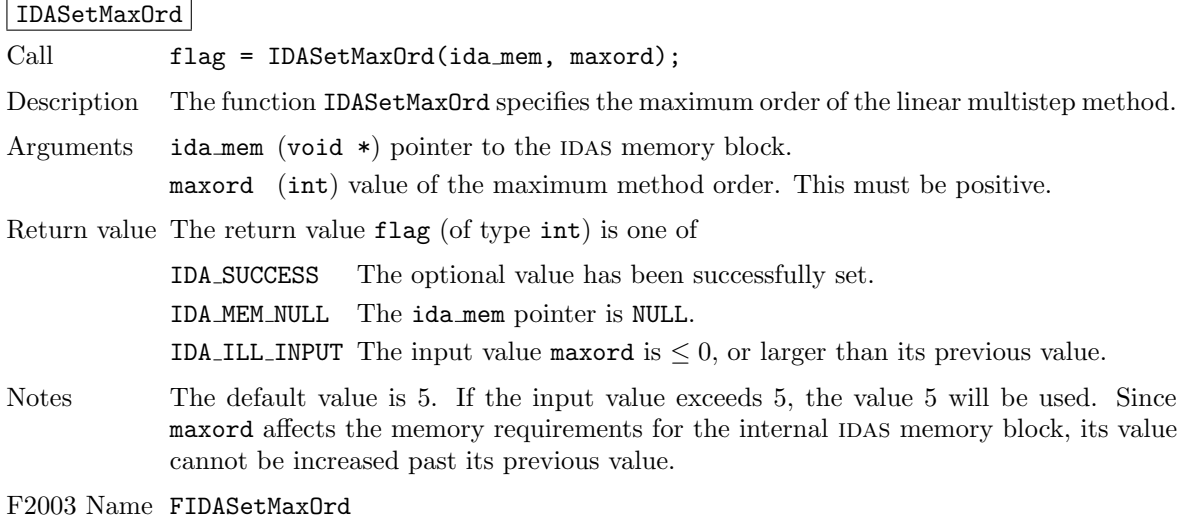

IDASetErrHandlerFn

### IDASetMaxNumSteps

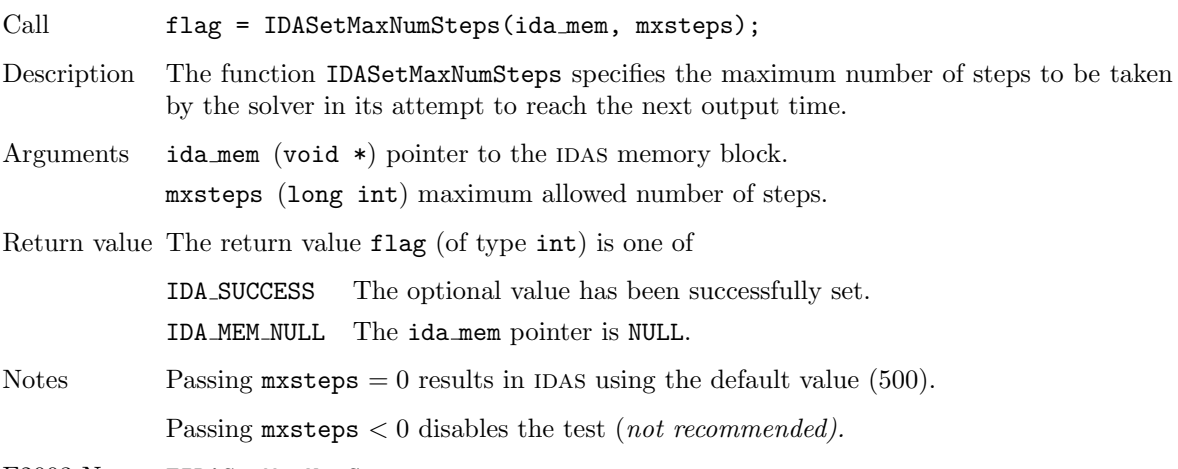

F2003 Name FIDASetMaxNumSteps

### IDASetInitStep

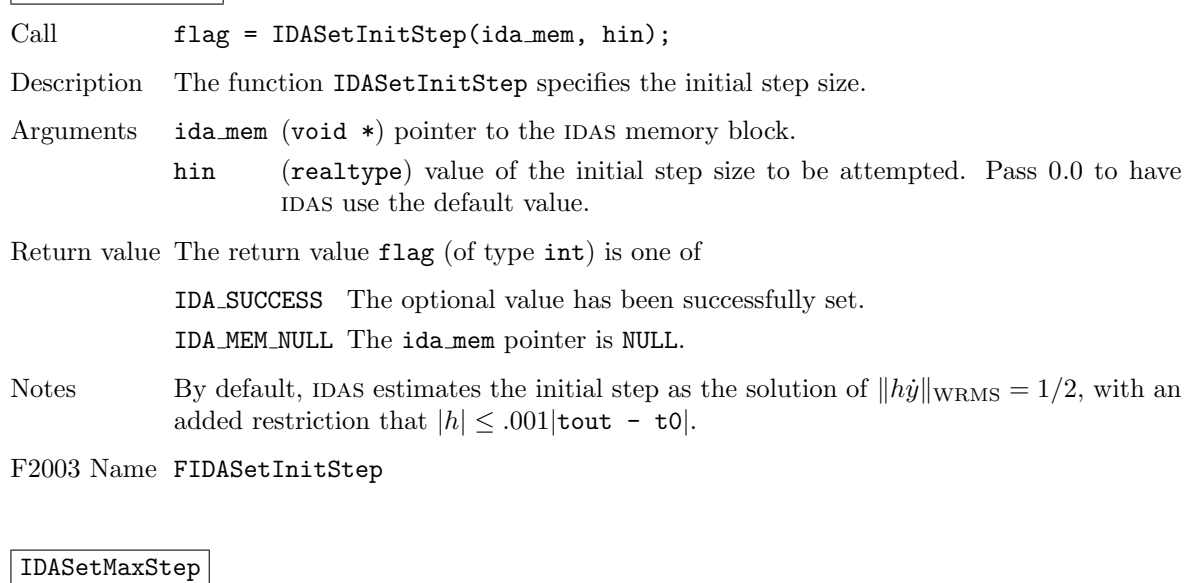

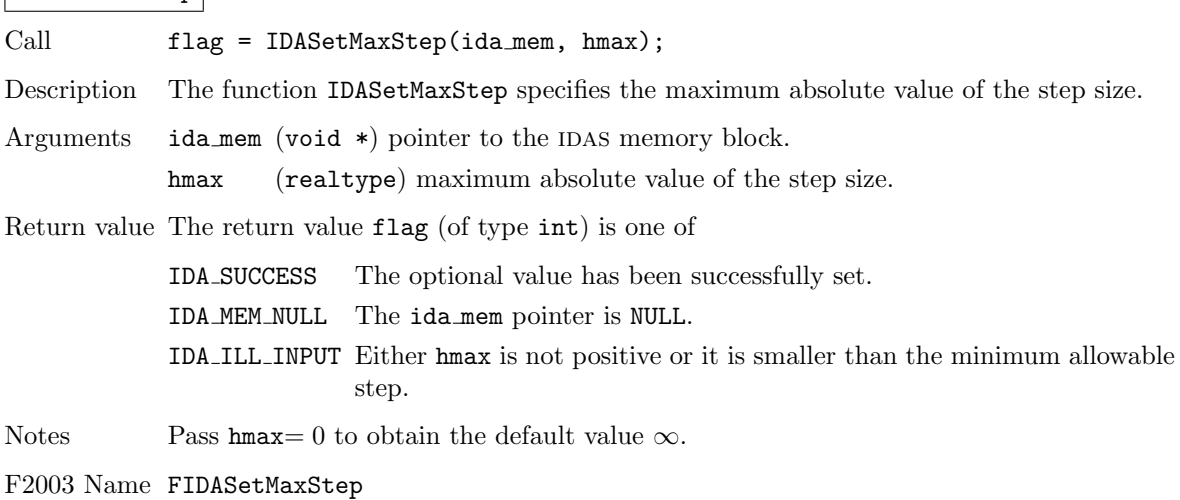

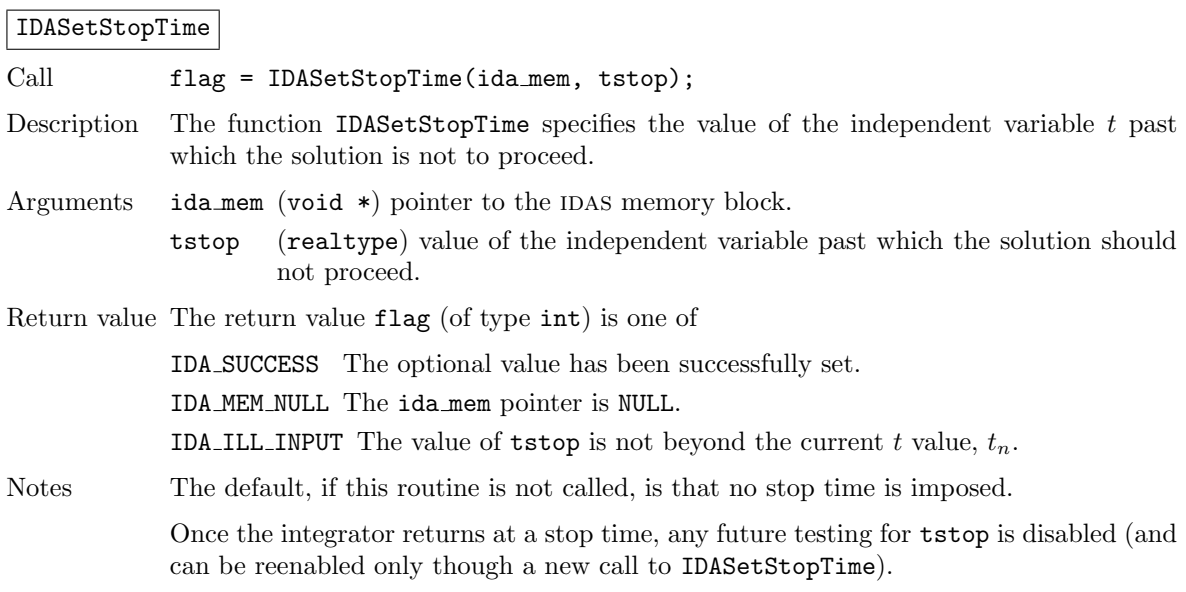

F2003 Name FIDASetStopTime

### IDASetMaxErrTestFails

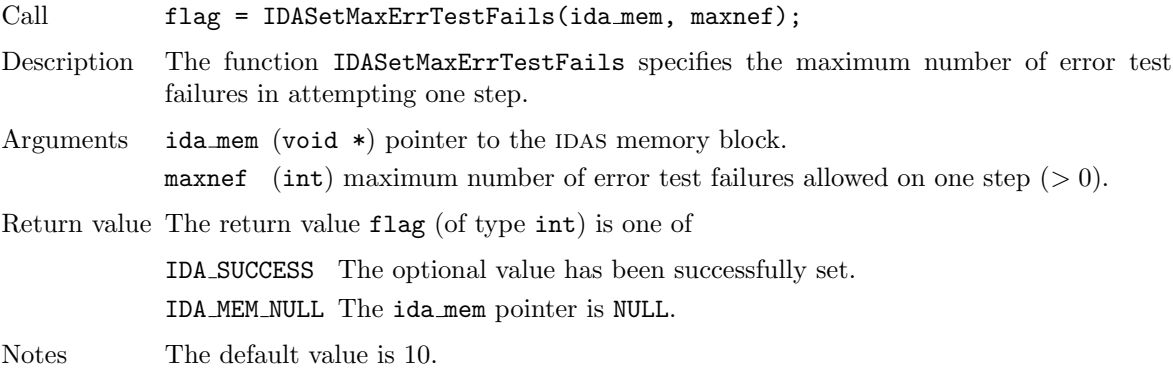

F2003 Name FIDASetMaxErrTestFails

### IDASetMaxNonlinIters

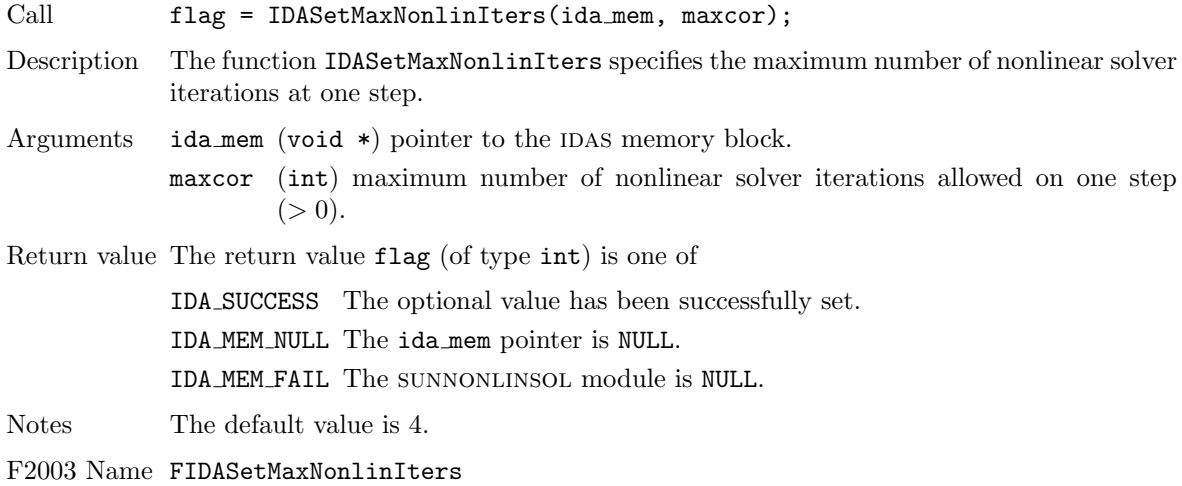

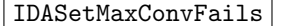

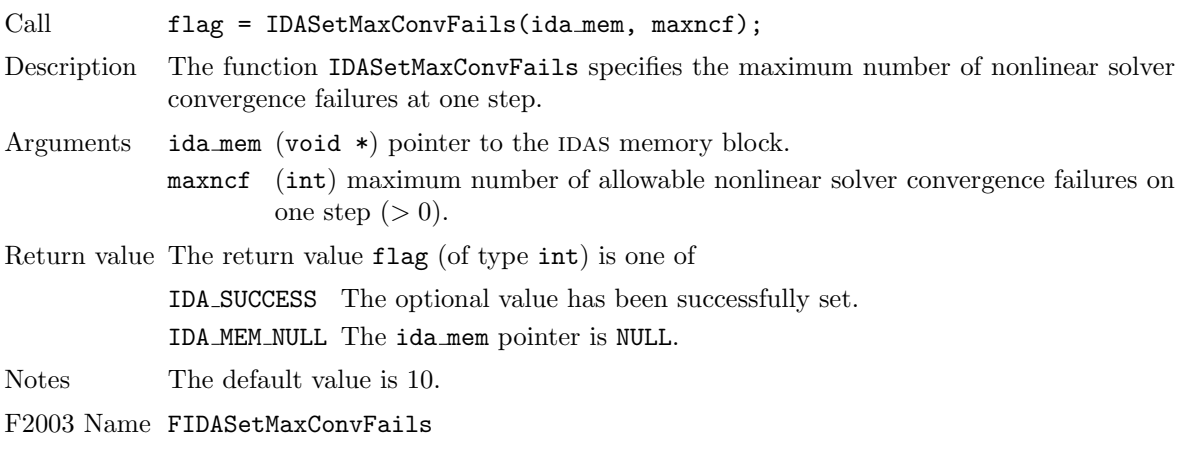

#### IDASetNonlinConvCoef

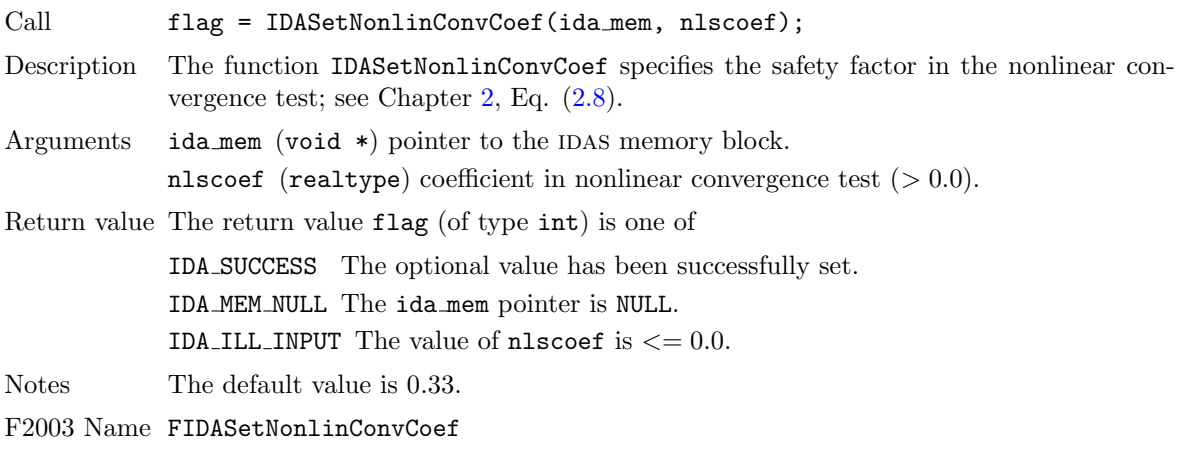

### IDASetSuppressAlg

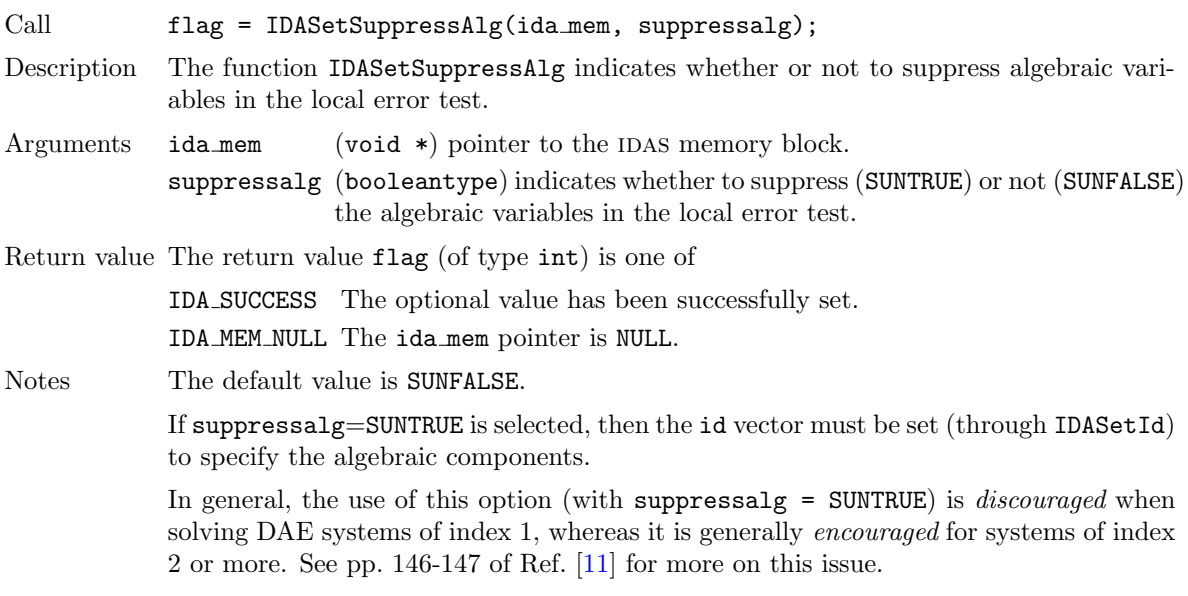

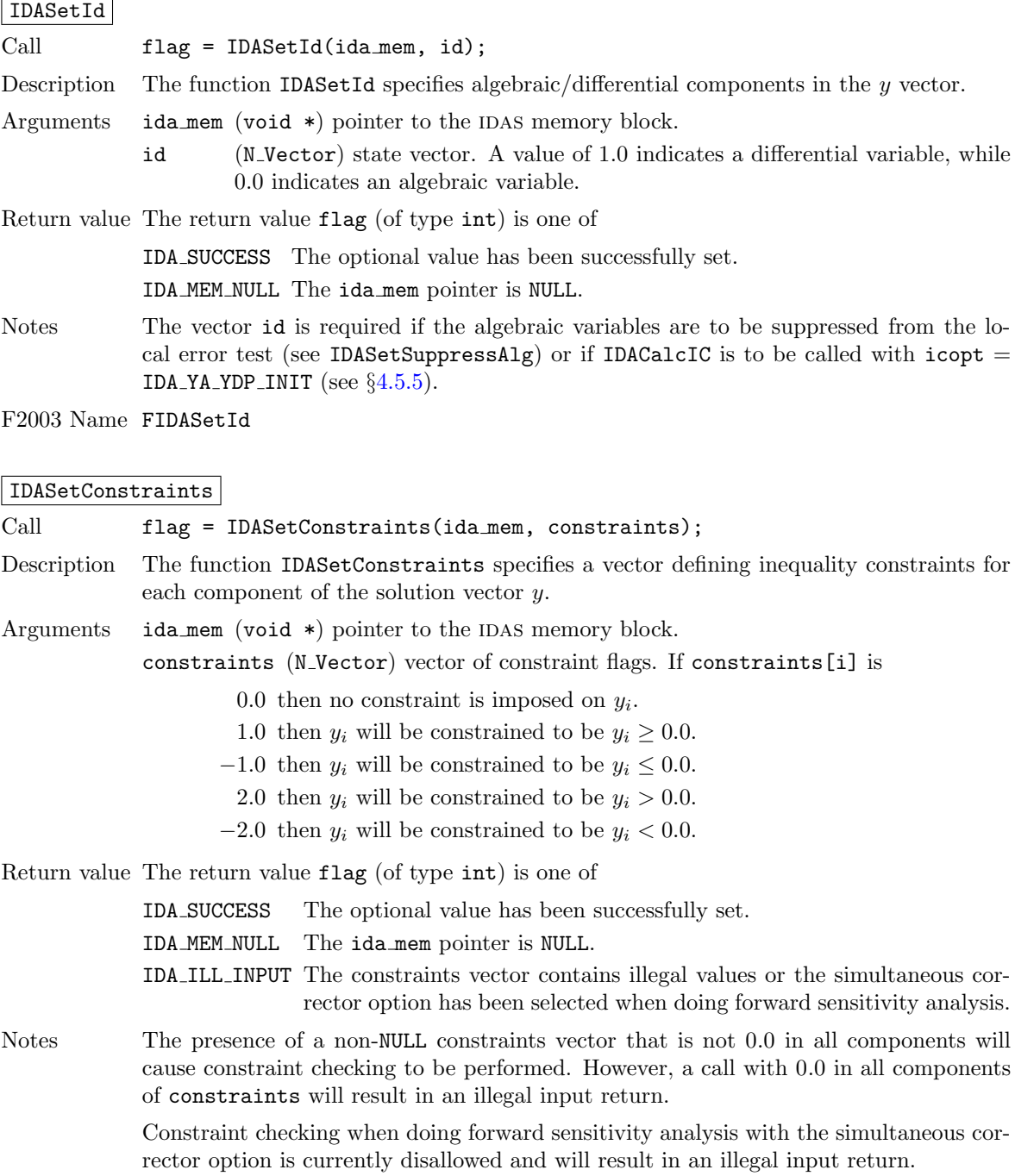

F2003 Name FIDASetConstraints

#### 4.5.8.2 Linear solver interface optional input functions

The mathematical explanation of the linear solver methods available to  $IDAS$  is provided in §[2.1.](#page-28-1) We group the user-callable routines into four categories: general routines concerning the overall IDALS linear solver interface, optional inputs for matrix-based linear solvers, optional inputs for matrix-free linear solvers, and optional inputs for iterative linear solvers. We note that the matrix-based and matrix-free groups are mutually exclusive, whereas the "iterative" tag can apply to either case.

When using matrix-based linear solver modules, the IDALS solver interface needs a function to compute an approximation to the Jacobian matrix  $J(t, y, \dot{y})$ . This function must be of type IDALsJacFn.

The user can supply a Jacobian function, or if using a dense or banded matrix J can use the default internal difference quotient approximation that comes with the IDALS interface. To specify a user-supplied Jacobian function jac, IDALS provides the function IDASetJacFn. The IDALS interface passes the pointer user data to the Jacobian function. This allows the user to create an arbitrary structure with relevant problem data and access it during the execution of the user-supplied Jacobian function, without using global data in the program. The pointer user\_data may be specified through IDASetUserData.

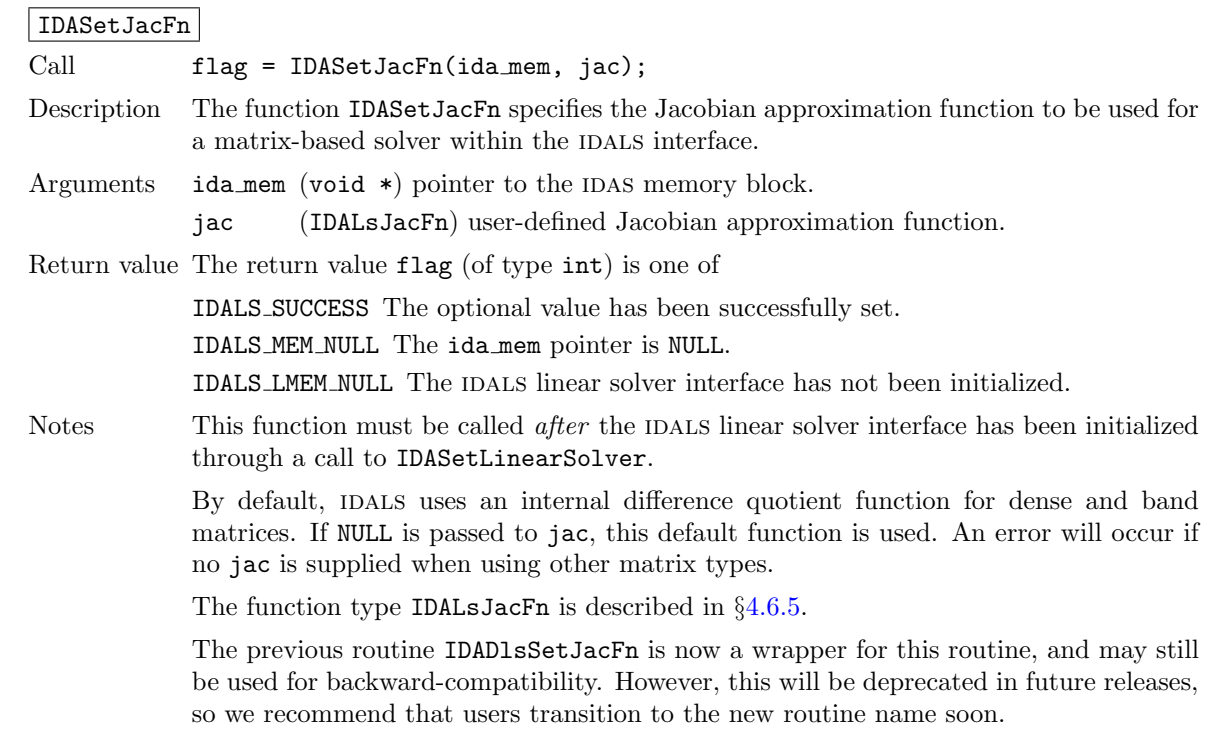

F2003 Name FIDASetJacFn

When using a matrix-based linear solver the matrix information will be updated infrequently to reduce matrix construction and, with direct solvers, factorization costs. As a result the value of  $\alpha$  may not be current and a scaling factor is applied to the solution of the linear system to account for the lagged value of  $\alpha$ . See §[11.4.1](#page-335-0) for more details. The function IDASetLinearSolutionScaling can be used to disable this scaling when necessary, e.g., when providing a custom linear solver that updates the matrix using the current  $\alpha$  as part of the solve.

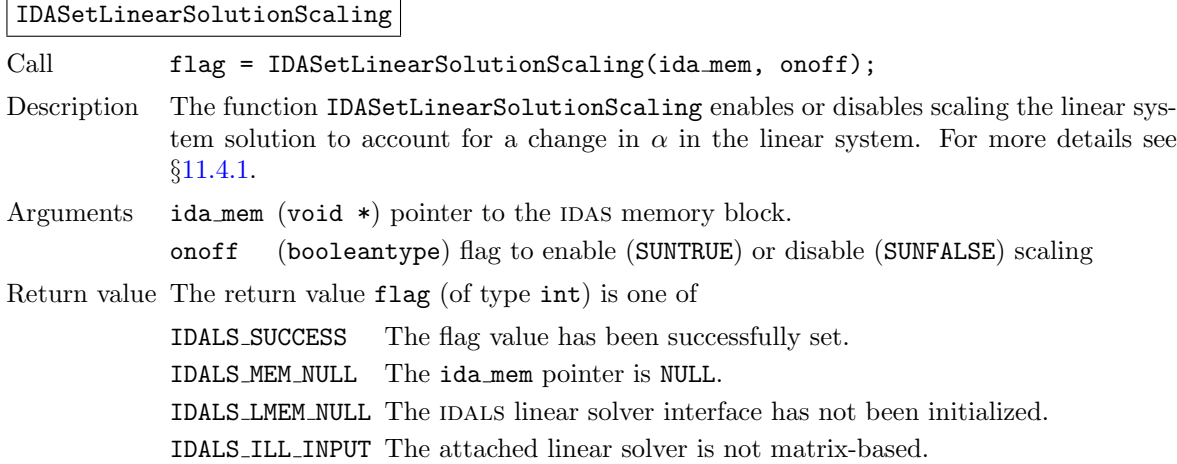

Notes This function must be called *after* the IDALS linear solver interface has been initialized through a call to IDASetLinearSolver.

By default scaling is enabled with matrix-based linear solvers.

#### F2003 Name FIDASetLinearSolutionScaling

When using matrix-free linear solver modules, the IDALS solver interface requires a function to compute an approximation to the product between the Jacobian matrix  $J(t, y)$  and a vector v. The user can supply a Jacobian-times-vector approximation function, or use the default internal difference quotient function that comes with the IDALS solver interface.  $\;$ 

A user-defined Jacobian-vector function must be of type IDALsJacTimesVecFn and can be specified through a call to IDASetJacTimes (see §[4.6.6](#page-95-0) for specification details). The evaluation and processing of any Jacobian-related data needed by the user's Jacobian-times-vector function may be done in the optional user-supplied function jtsetup (see  $\S 4.6.7$  $\S 4.6.7$  for specification details). The pointer user data received through IDASetUserData (or a pointer to NULL if user data was not specified) is passed to the Jacobian-times-vector setup and product functions, jtsetup and jtimes, each time they are called. This allows the user to create an arbitrary structure with relevant problem data and access it during the execution of the user-supplied functions without using global data in the program.

#### IDASetJacTimes

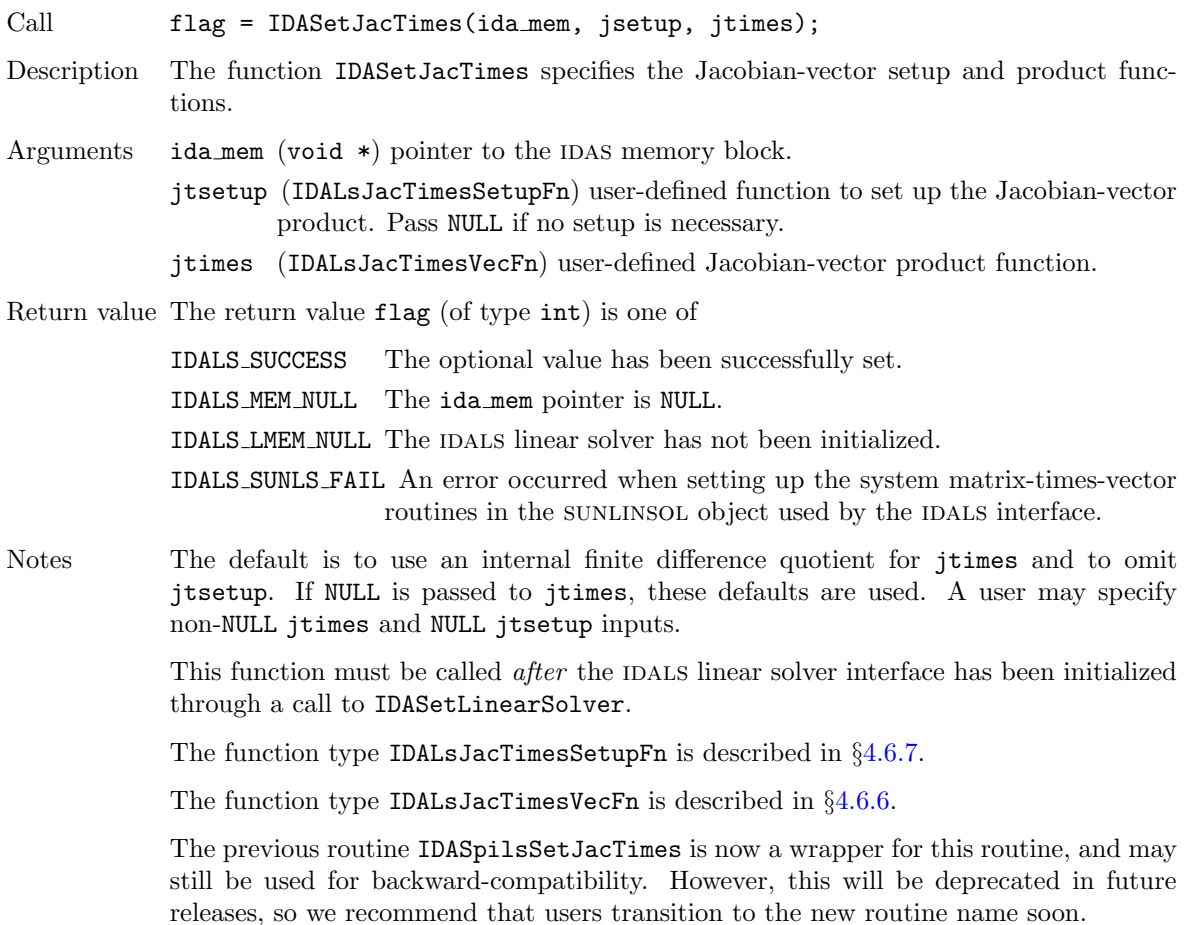

#### F2003 Name FIDASetJacTimes

When using the default difference-quotient approximation to the Jacobian-vector product, the user may specify the factor to use in setting increments for the finite-difference approximation, via a call to IDASetIncrementFactor.

#### IDASetIncrementFactor

Call flag = IDASetIncrementFactor(ida\_mem, dqincfac);

Description The function IDASetIncrementFactor specifies the increment factor to be used in the difference-quotient approximation to the product  $Jv$ . Specifically,  $Jv$  is approximated via the formula

$$
Jv = \frac{1}{\sigma} \left[ F(t, \tilde{y}, \tilde{y}') - F(t, y, y') \right],
$$

where  $\tilde{y} = y + \sigma v$ ,  $\tilde{y}' = y' + c_j \sigma v$ ,  $c_j$  is a BDF parameter proportional to the step size,  $\sigma = \sqrt{N}$  dqincfac, and N is the number of equations in the DAE system.

Arguments ida\_mem (void  $\ast$ ) pointer to the IDAS memory block.

dqincfac (realtype) user-specified increment factor (positive).

Return value The return value flag (of type int) is one of

IDALS SUCCESS The optional value has been successfully set. IDALS MEM NULL The ida mem pointer is NULL. IDALS LMEM NULL The IDALS linear solver has not been initialized. IDALS ILL INPUT The specified value of dqincfac is  $\leq 0$ . Notes The default value is 1.0.

This function must be called *after* the IDALS linear solver interface has been initialized through a call to IDASetLinearSolver.

The previous routine IDASpilsSetIncrementFactor is now a wrapper for this routine, and may still be used for backward-compatibility. However, this will be deprecated in future releases, so we recommend that users transition to the new routine name soon.

F2003 Name FIDASetIncrementFactor

Additionally, when using the internal difference quotient, the user may also optionally supply an alternative residual function for use in the Jacobian-vector product approximation by calling IDASetJacTimesResFn. The alternative residual function should compute a suitable (and differentiable) approximation to the residual function provided to IDAInit. For example, as done in [\[28\]](#page-463-1) for an ODE in explicit form, the alternative function may use lagged values when evaluating a nonlinearity to avoid differencing a potentially non-differentiable factor.

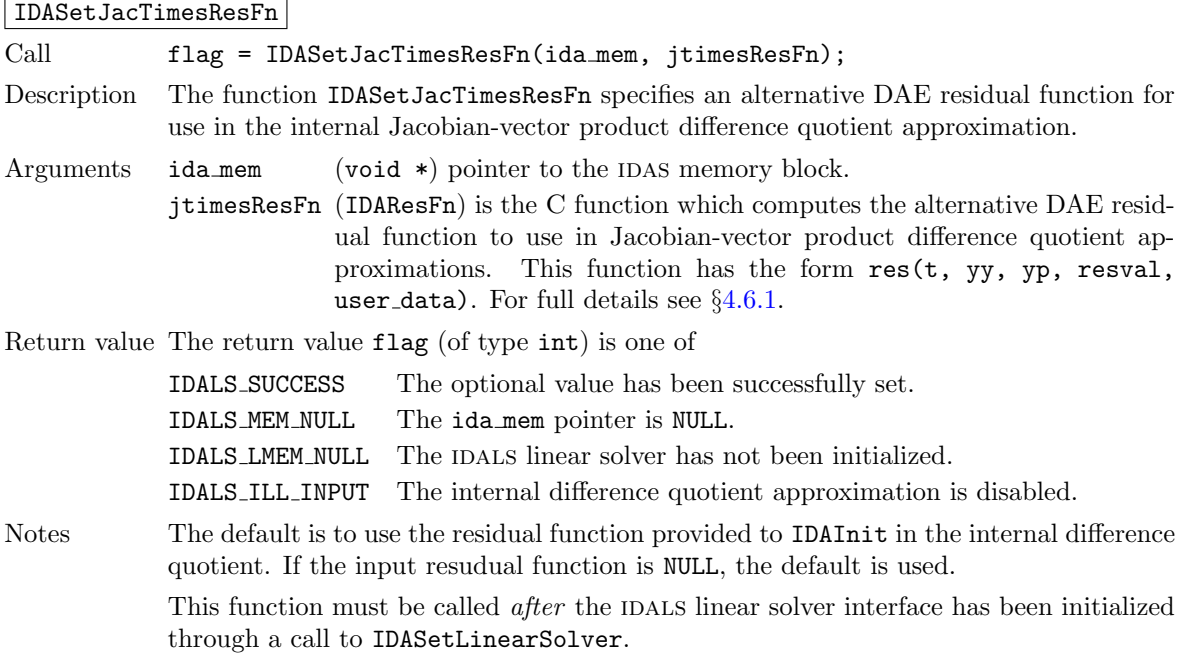

#### F2003 Name FIDASetJacTimesResFn

When using an iterative linear solver, the user may supply a preconditioning operator to aid in solution of the system. This operator consists of two user-supplied functions, psetup and psolve, that are supplied to IDAS using the function IDASetPreconditioner. The psetup function supplied to this routine should handle evaluation and preprocessing of any Jacobian data needed by the user's preconditioner solve function, psolve. Both of these functions are fully specified in §[4.6.](#page-91-1) The user data pointer received through IDASetUserData (or a pointer to NULL if user data was not specified) is passed to the psetup and psolve functions. This allows the user to create an arbitrary structure with relevant problem data and access it during the execution of the user-supplied preconditioner functions without using global data in the program.

Also, as described in  $\S2.1$ , the IDALS interface requires that iterative linear solvers stop when the norm of the preconditioned residual satisfies

$$
\|r\|\leq \frac{\epsilon_L\epsilon}{10}
$$

where  $\epsilon$  is the nonlinear solver tolerance, and the default  $\epsilon_L = 0.05$ ; this value may be modified by the user through the IDASetEpsLin function.

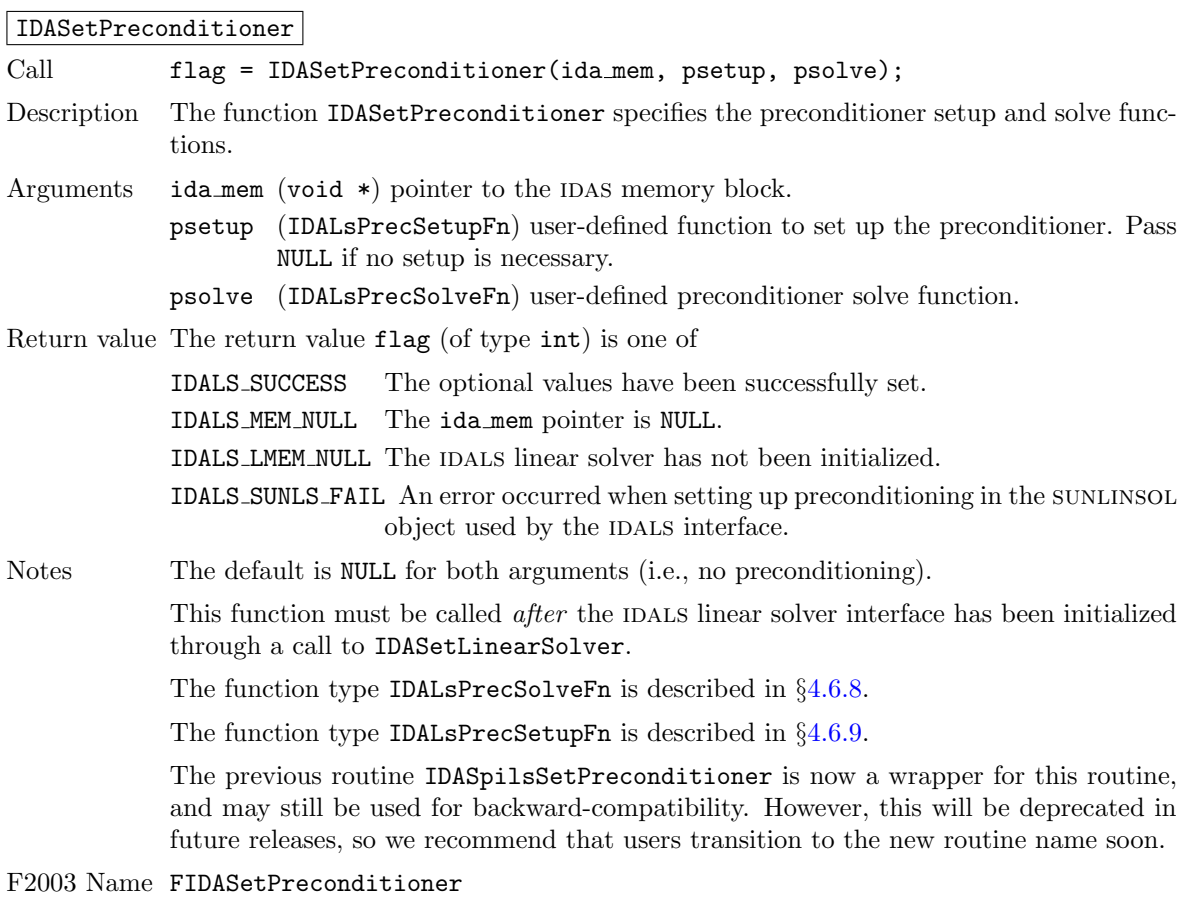

#### IDASetEpsLin

Call flag = IDASetEpsLin(ida\_mem, eplifac);

Description The function IDASetEpsLin specifies the factor by which the Krylov linear solver's convergence test constant is reduced from the nonlinear iteration test constant.

Arguments ida\_mem (void  $\ast$ ) pointer to the IDAS memory block.
eplifac (realtype) linear convergence safety factor  $(>0.0)$ .

Return value The return value flag (of type int) is one of

IDALS SUCCESS The optional value has been successfully set. IDALS MEM NULL The ida mem pointer is NULL. IDALS LMEM NULL The IDALS linear solver has not been initialized. IDALS ILL INPUT The factor eplifac is negative.

Notes The default value is 0.05.

This function must be called *after* the IDALS linear solver interface has been initialized through a call to IDASetLinearSolver.

If  $eplitac = 0.0$  is passed, the default value is used.

The previous routine IDASpilsSetEpsLin is now a wrapper for this routine, and may still be used for backward-compatibility. However, this will be deprecated in future releases, so we recommend that users transition to the new routine name soon.

F2003 Name FIDASetEpsLin

#### IDASetLSNormFactor

Call flag = IDASetLSNormFactor(ida\_mem, nrmfac); Description The function IDASetLSNormFactor specifies the factor to use when converting from the integrator tolerance (WRMS norm) to the linear solver tolerance (L2 norm) for Newton linear system solves e.g.,  $tolL2 = fac * tol_WRMS$ . Arguments ida\_mem (void  $\ast$ ) pointer to the IDAS memory block. nrmfac (realtype) the norm conversion factor. If nrmfac is: > 0 then the provided value is used.  $= 0$  then the conversion factor is computed using the vector length i.e., nrmf ac  $=$  N\_VGetLength(y) (default).  $< 0$  then the conversion factor is computed using the vector dot product nrmf ac  $=$  N\_VDotProd(v,v) where all the entries of v are one. Return value The return value flag (of type int) is one of IDA SUCCESS The optional value has been successfully set. IDA MEM NULL The ida mem pointer is NULL. Notes This function must be called *after* the IDALS linear solver interface has been initialized through a call to IDASetLinearSolver.

Prior to the introduction of  $N_VGetLength$  in SUNDIALS v5.0.0 (IDAS v4.0.0) the value of nrmfac was computed using the vector dot product i.e., the nrmfac < 0 case.

F2003 Name FIDASetLSNormFactor

#### 4.5.8.3 Initial condition calculation optional input functions

The following functions can be called just prior to calling IDACalcIC to set optional inputs controlling the initial condition calculation.

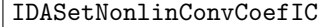

Call flag = IDASetNonlinConvCoefIC(ida mem, epiccon);

Description The function IDASetNonlinConvCoefIC specifies the positive constant in the Newton iteration convergence test within the initial condition calculation.

Arguments ida\_mem (void  $*)$  pointer to the IDAS memory block.

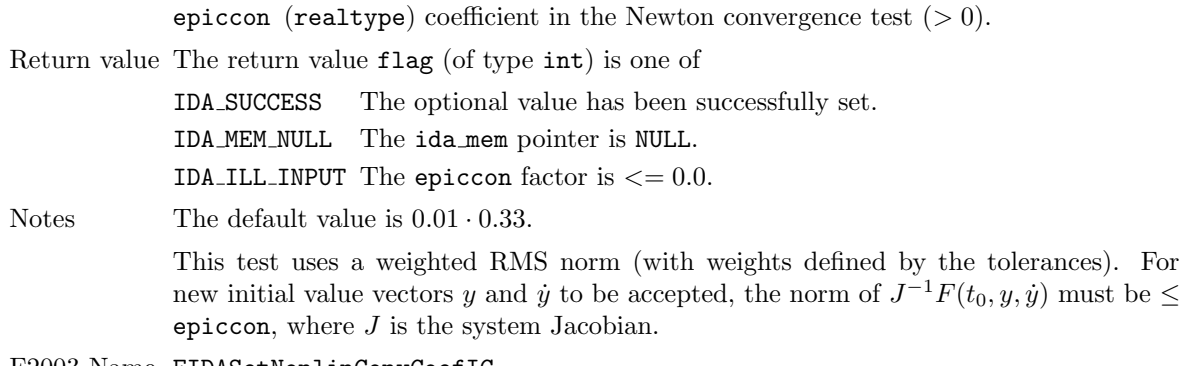

F2003 Name FIDASetNonlinConvCoefIC

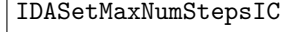

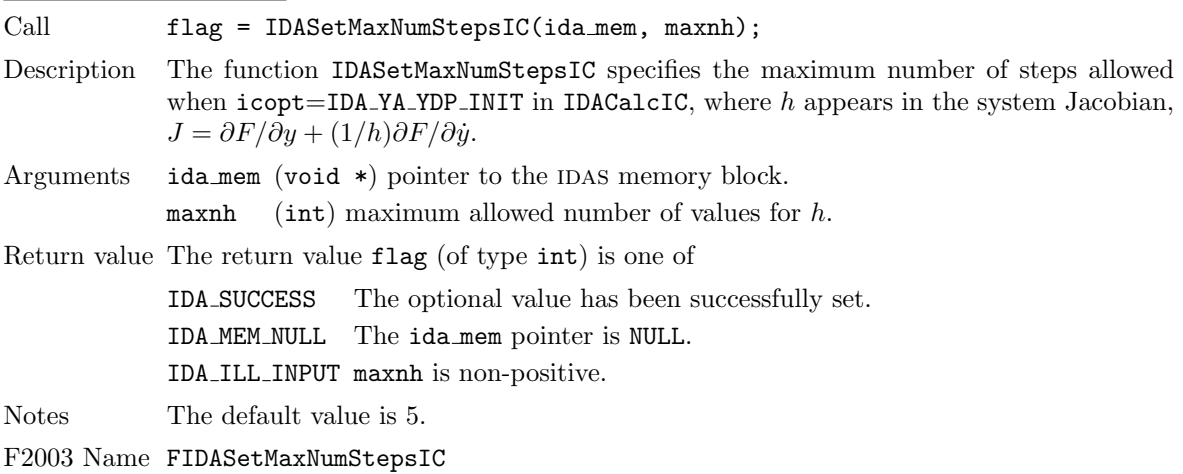

# IDASetMaxNumJacsIC

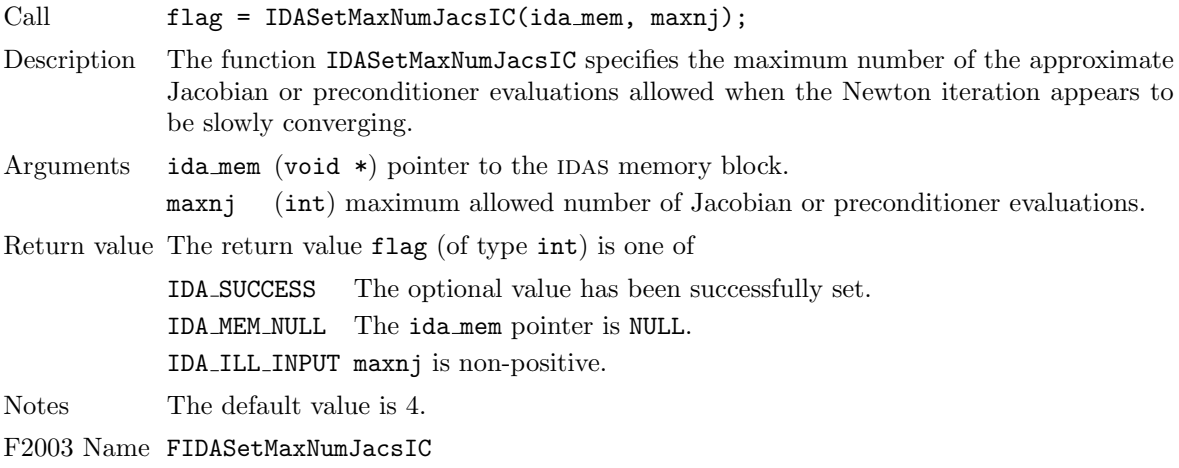

#### IDASetMaxNumItersIC

Call flag = IDASetMaxNumItersIC(ida mem, maxnit);

Description The function IDASetMaxNumItersIC specifies the maximum number of Newton iterations allowed in any one attempt to solve the initial conditions calculation problem.

Arguments ida\_mem (void  $*)$  pointer to the IDAS memory block.

maxnit (int) maximum number of Newton iterations.

Return value The return value flag (of type int) is one of

IDA SUCCESS The optional value has been successfully set. IDA MEM NULL The ida mem pointer is NULL. IDA ILL INPUT maxnit is non-positive.

Notes The default value is 10.

F2003 Name FIDASetMaxNumItersIC

#### IDASetMaxBacksIC

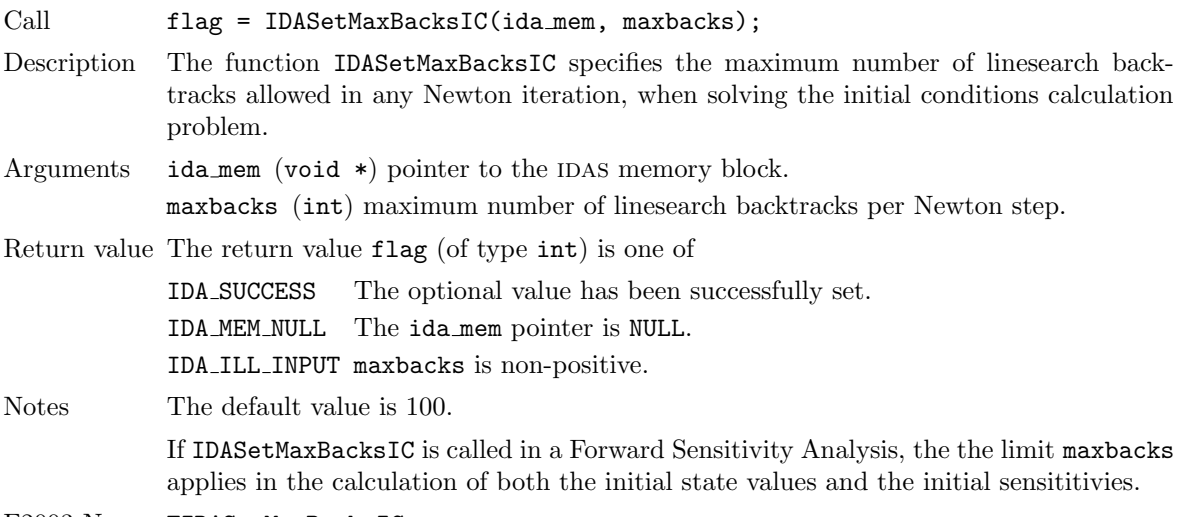

F2003 Name FIDASetMaxBacksIC

# IDASetLineSearchOffIC

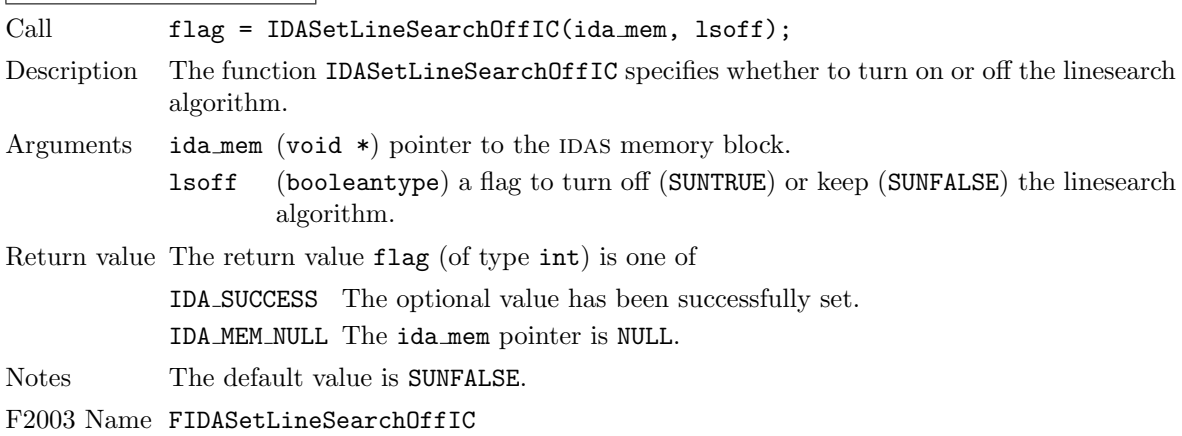

### IDASetStepToleranceIC

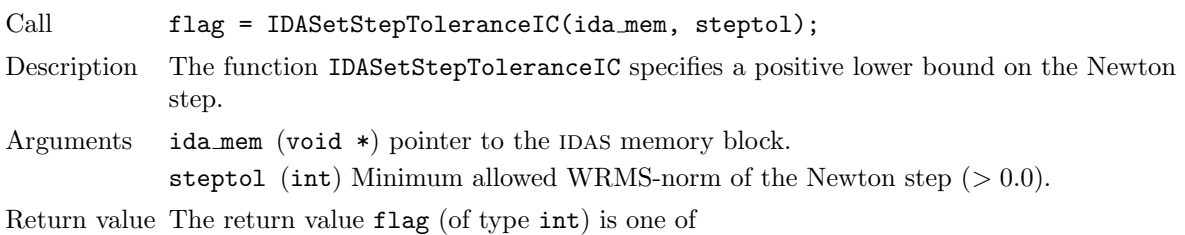

IDA SUCCESS The optional value has been successfully set.

IDA MEM NULL The ida mem pointer is NULL.

IDA\_ILL\_INPUT The steptol tolerance is  $<= 0.0$ .

Notes The default value is  $(\text{unit roundoff})^{2/3}$ .

F2003 Name FIDASetStepToleranceIC

### 4.5.8.4 Rootfinding optional input functions

The following functions can be called to set optional inputs to control the rootfinding algorithm.

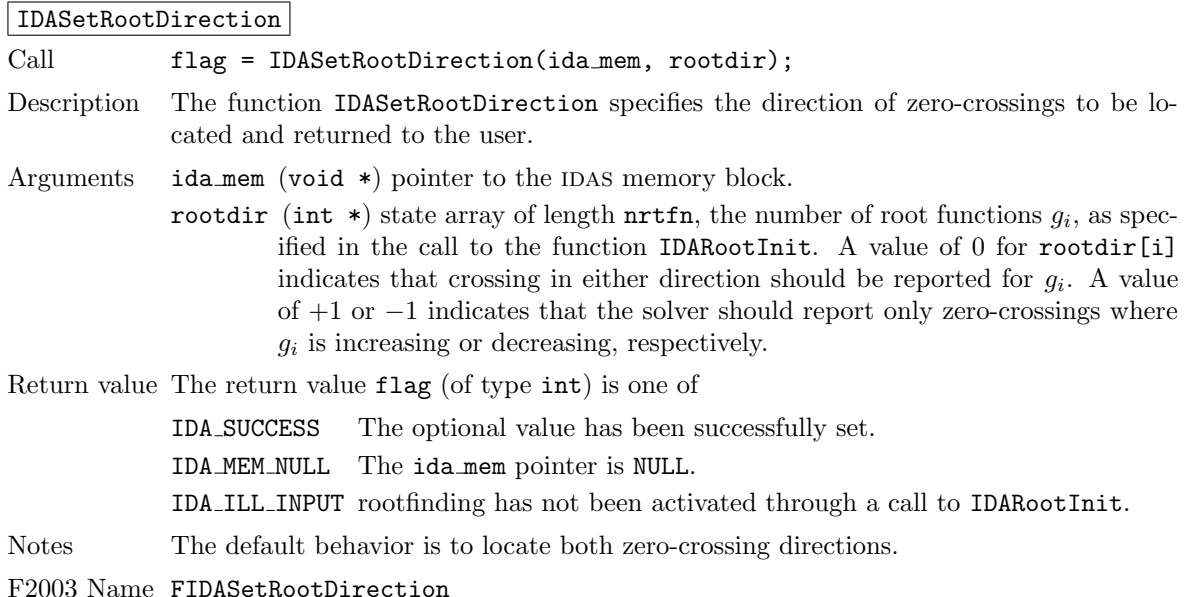

#### | IDASetNoInactiveRootWarn |

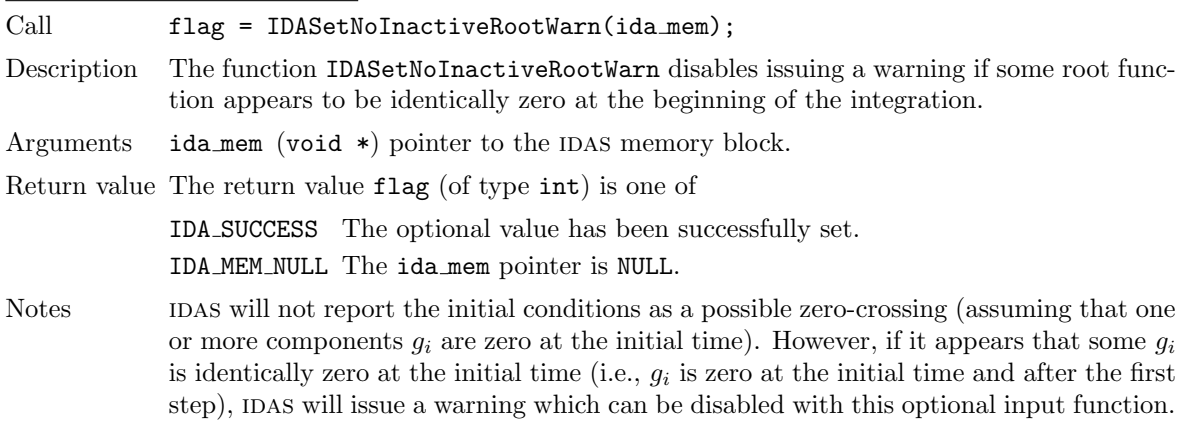

F2003 Name FIDASetNoInactiveRootWarn

### 4.5.9 Interpolated output function

An optional function IDAGetDky is available to obtain additional output values. This function must be called after a successful return from IDASolve and provides interpolated values of  $y$  or its derivatives of order up to the last internal order used for any value of  $t$  in the last internal step taken by IDAS.

The call to the IDAGetDky function has the following form:

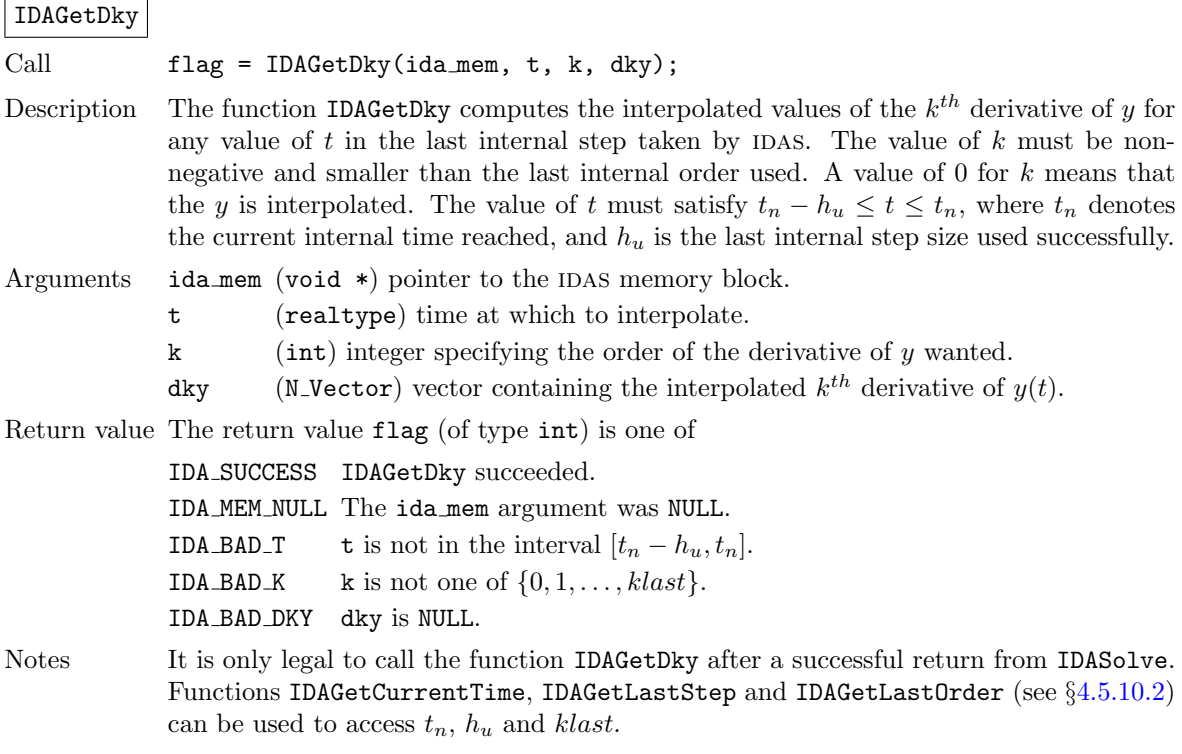

F2003 Name FIDAGetDky

### 4.5.10 Optional output functions

IDAS provides an extensive list of functions that can be used to obtain solver performance information. Table [4.3](#page-77-0) lists all optional output functions in IDAS, which are then described in detail in the remainder of this section.

Some of the optional outputs, especially the various counters, can be very useful in determining how successful the IDAS solver is in doing its job. For example, the counters nsteps and nrevals provide a rough measure of the overall cost of a given run, and can be compared among runs with differing input options to suggest which set of options is most efficient. The ratio nniters/nsteps measures the performance of the nonlinear solver in solving the nonlinear systems at each time step; typical values for this range from 1.1 to 1.8. The ratio njevals/nniters (in the case of a matrixbased linear solver), and the ratio npevals/nniters (in the case of an iterative linear solver) measure the overall degree of nonlinearity in these systems, and also the quality of the approximate Jacobian or preconditioner being used. Thus, for example, njevals/nniters can indicate if a user-supplied Jacobian is inaccurate, if this ratio is larger than for the case of the corresponding internal Jacobian. The ratio nliters/nniters measures the performance of the Krylov iterative linear solver, and thus (indirectly) the quality of the preconditioner.

#### 4.5.10.1 SUNDIALS version information

The following functions provide a way to get SUNDIALS version information at runtime.

SUNDIALSGetVersion

Call flag = SUNDIALSGetVersion(version, len);

- Description The function SUNDIALSGetVersion fills a character array with sunplals version information.
- Arguments version (char  $\ast$ ) character array to hold the SUNDIALS version information.

| Optional output                                                              | <b>Function</b> name             |
|------------------------------------------------------------------------------|----------------------------------|
| <b>IDAS</b> main solver                                                      |                                  |
| Size of IDAS real and integer workspace                                      | IDAGetWorkSpace                  |
| Cumulative number of internal steps                                          | IDAGetNumSteps                   |
| No. of calls to residual function                                            | IDAGetNumResEvals                |
| No. of calls to linear solver setup function                                 | IDAGetNumLinSolvSetups           |
| No. of local error test failures that have occurred                          | <b>IDAGetNumErrTestFails</b>     |
| Order used during the last step                                              | IDAGetLastOrder                  |
| Order to be attempted on the next step                                       | IDAGetCurrentOrder               |
| Order reductions due to stability limit detection                            | <b>IDAGetNumStabLimOrderReds</b> |
| Actual initial step size used                                                | IDAGetActualInitStep             |
| Step size used for the last step                                             | IDAGetLastStep                   |
| Step size to be attempted on the next step                                   | IDAGetCurrentStep                |
| Current internal time reached by the solver                                  | IDAGetCurrentTime                |
| Suggested factor for tolerance scaling                                       | <b>IDAGetTolScaleFactor</b>      |
| Error weight vector for state variables                                      | IDAGetErrWeights                 |
| Estimated local errors                                                       | <b>IDAGetEstLocalErrors</b>      |
| No. of nonlinear solver iterations                                           | IDAGetNumNonlinSolvIters         |
| No. of nonlinear convergence failures                                        | IDAGetNumNonlinSolvConvFails     |
| Array showing roots found                                                    | IDAGetRootInfo                   |
| No. of calls to user root function                                           | IDAGetNumGEvals                  |
| Name of constant associated with a return flag                               | IDAGetReturnFlagName             |
| <b>IDAS</b> initial conditions calculation                                   |                                  |
| Number of backtrack operations                                               | IDAGetNumBacktrackops            |
| Corrected initial conditions                                                 | IDAGetConsistentIC               |
| <b>IDALS</b> linear solver interface                                         |                                  |
| Size of real and integer workspace                                           | IDAGetLinWorkSpace               |
| No. of Jacobian evaluations                                                  | <b>IDAGetNumJacEvals</b>         |
| No. of residual calls for finite diff. Jacobian <sup>[-</sup> vector] evals. | IDAGetNumLinResEvals             |
| No. of linear iterations                                                     | IDAGetNumLinIters                |
| No. of linear convergence failures                                           | <b>IDAGetNumLinConvFails</b>     |
| No. of preconditioner evaluations                                            | <b>IDAGetNumPrecEvals</b>        |
| No. of preconditioner solves                                                 | IDAGetNumPrecSolves              |
| No. of Jacobian-vector setup evaluations                                     | IDAGetNumJTSetupEvals            |
| No. of Jacobian-vector product evaluations                                   | IDAGetNumJtimesEvals             |
| Last return from a linear solver function                                    | IDAGetLastLinFlag                |
| Name of constant associated with a return flag                               | IDAGetLinReturnFlagName          |

<span id="page-77-0"></span>Table 4.3: Optional outputs from  $IDAS$  and  $IDALS$ 

len (int) allocated length of the version character array.

- Return value If successful, SUNDIALSGetVersion returns 0 and version contains the SUNDIALS version information. Otherwise, it returns −1 and version is not set (the input character array is too short).
- Notes A string of 25 characters should be sufficient to hold the version information. Any trailing characters in the version array are removed.

#### SUNDIALSGetVersionNumber

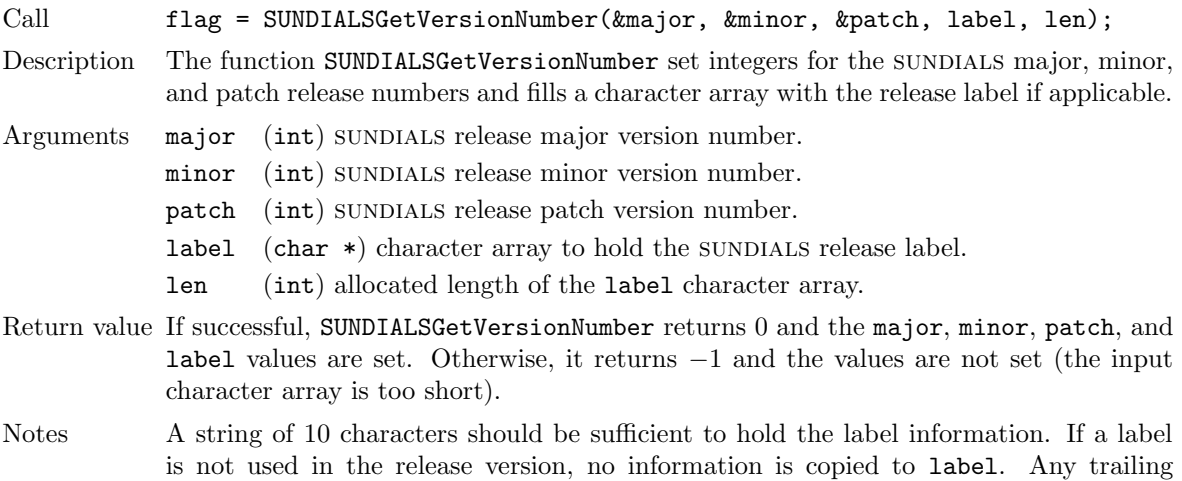

#### <span id="page-78-0"></span>4.5.10.2 Main solver optional output functions

characters in the label array are removed.

IDAS provides several user-callable functions that can be used to obtain different quantities that may be of interest to the user, such as solver workspace requirements, solver performance statistics, as well as additional data from the iDAS memory block (a suggested tolerance scaling factor, the error weight vector, and the vector of estimated local errors). Also provided are functions to extract statistics related to the performance of the SUNNONLINSOL nonlinear solver being used. As a convenience, additional extraction functions provide the optional outputs in groups. These optional output functions are described next.

#### IDAGetWorkSpace

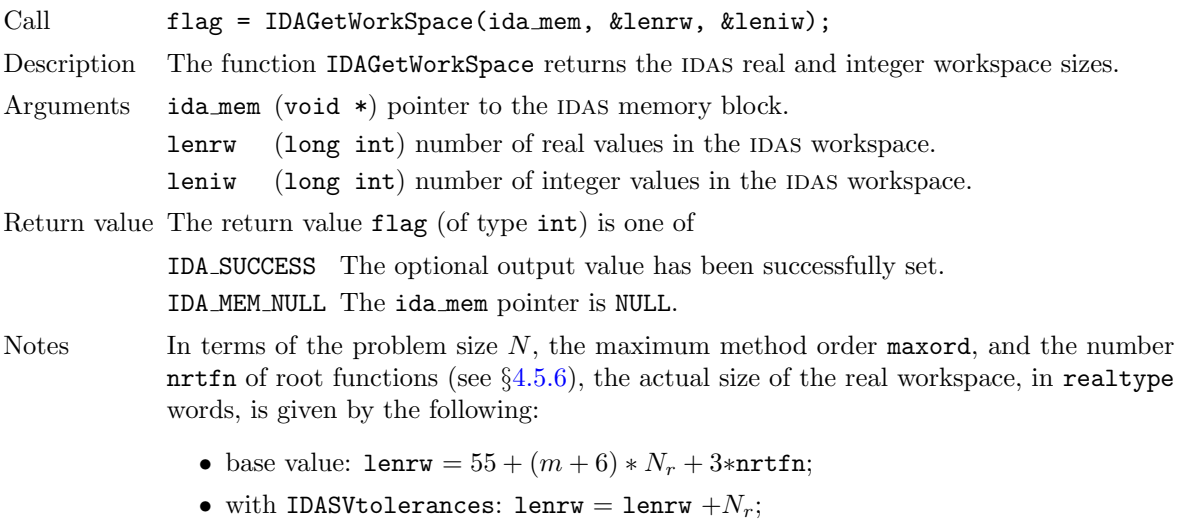

- with constraint checking (see IDASetConstraints): lenrw = lenrw  $+N_r$ ;
- with id specified (see IDASetId): lenrw = lenrw  $+N_r$ ;

where  $m = \max(\text{maxord}, 3)$ , and  $N_r$  is the number of real words in one N Vector  $(\approx N)$ . The size of the integer workspace (without distinction between int and long int words) is given by:

- base value: leniw =  $38 + (m + 6) * N_i + \text{nrtfn};$
- with IDASVtolerances: leniw = leniw  $+N_i$ ;
- with constraint checking:  $lennw = lenrw + N_i$ ;
- with id specified: lenrw = lenrw  $+N_i$ ;

where  $N_i$  is the number of integer words in one N-Vector (= 1 for NVECTOR-SERIAL and  $2*$ npes for NVECTOR\_PARALLEL on npes processors).

For the default value of maxord, with no rootfinding, no id, no constraints, and with no call to IDASVtolerances, these lengths are given roughly by: lenrw =  $55 + 11N$ , leniw  $= 49$ .

Note that additional memory is allocated if quadratures and/or forward sensitivity integration is enabled. See §[4.7.1](#page-99-0) and §[5.2.1](#page-115-0) for more details.

F2003 Name FIDAGetWorkSpace

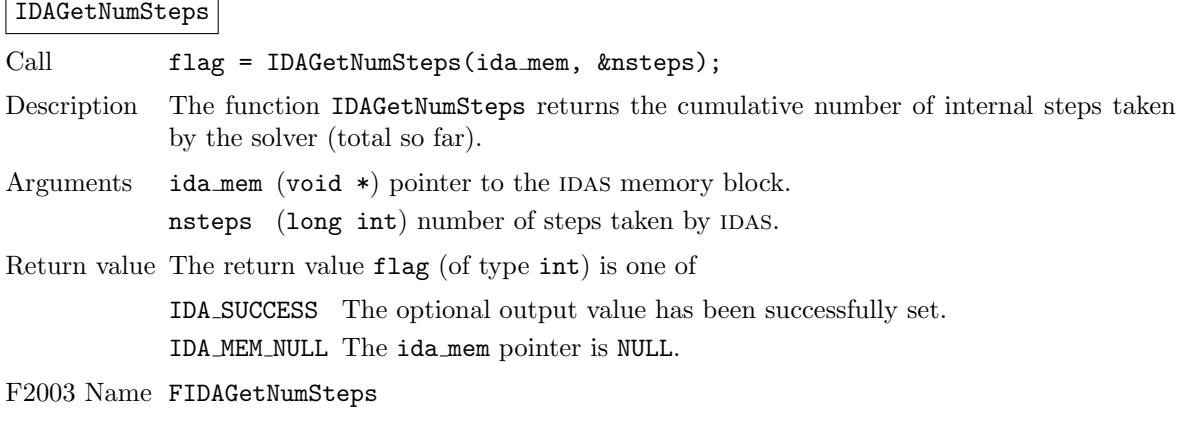

#### IDAGetNumResEvals

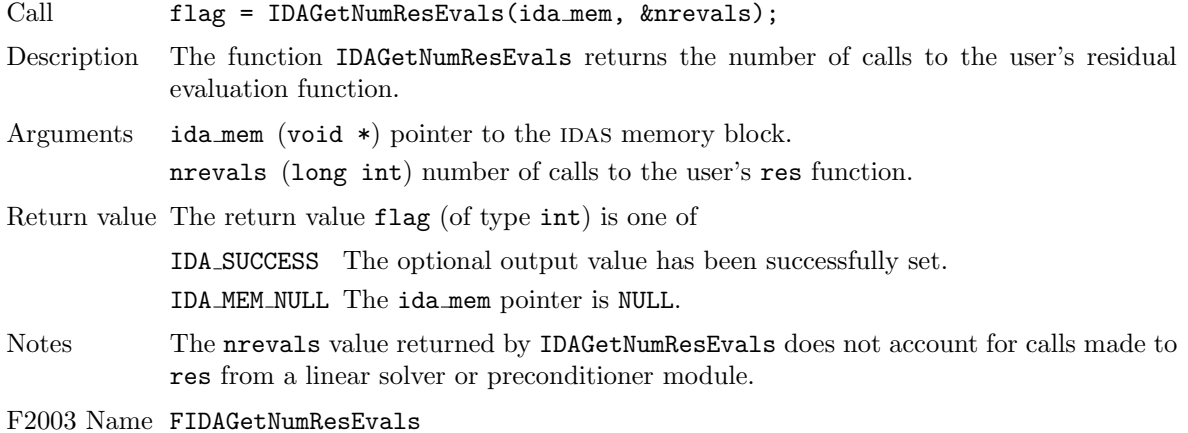

#### IDAGetNumLinSolvSetups

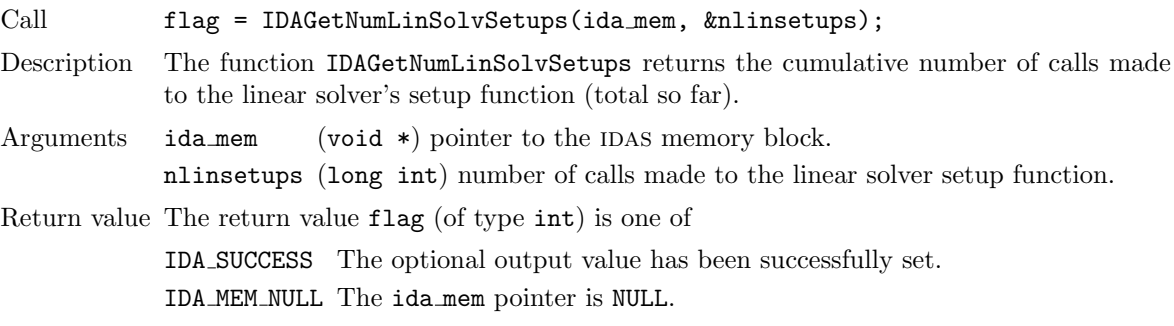

F2003 Name FIDAGetNumLinSolvSetups

#### |IDAGetNumErrTestFails|

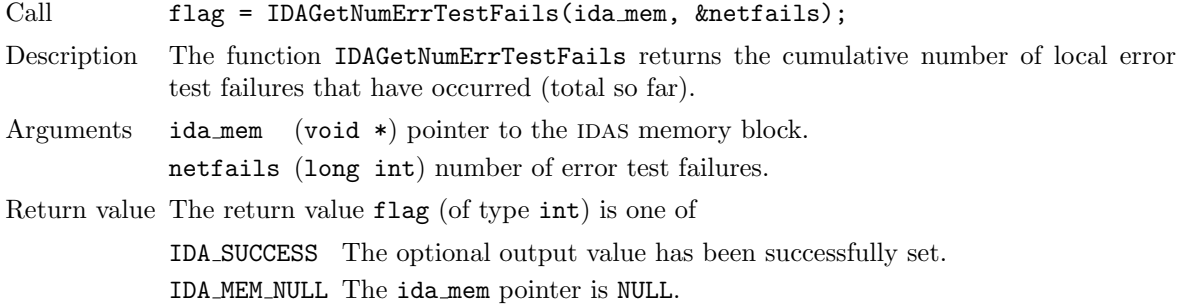

F2003 Name FIDAGetNumErrTestFails

### IDAGetLastOrder

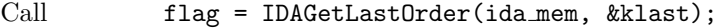

- Description The function IDAGetLastOrder returns the integration method order used during the last internal step.
- Arguments ida\_mem (void  $*)$  pointer to the IDAS memory block. klast (int) method order used on the last internal step.

Return value The return value flag (of type int) is one of

IDA SUCCESS The optional output value has been successfully set. IDA MEM NULL The ida mem pointer is NULL.

F2003 Name FIDAGetLastOrder

### IDAGetCurrentOrder

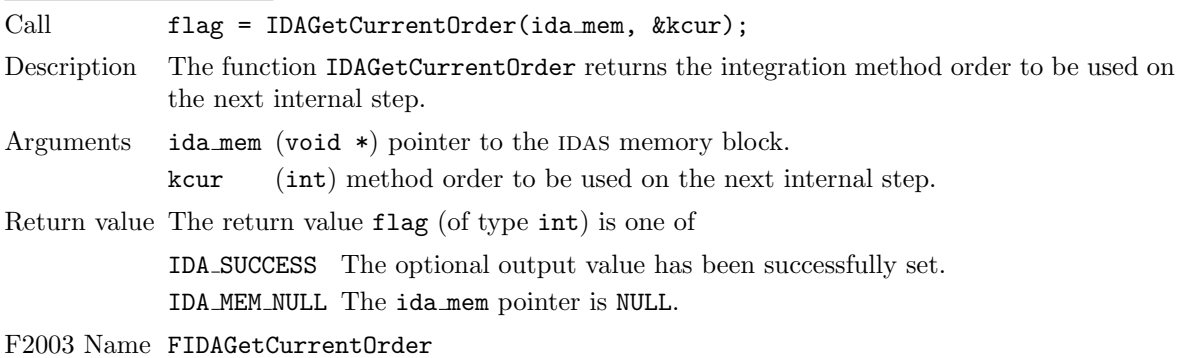

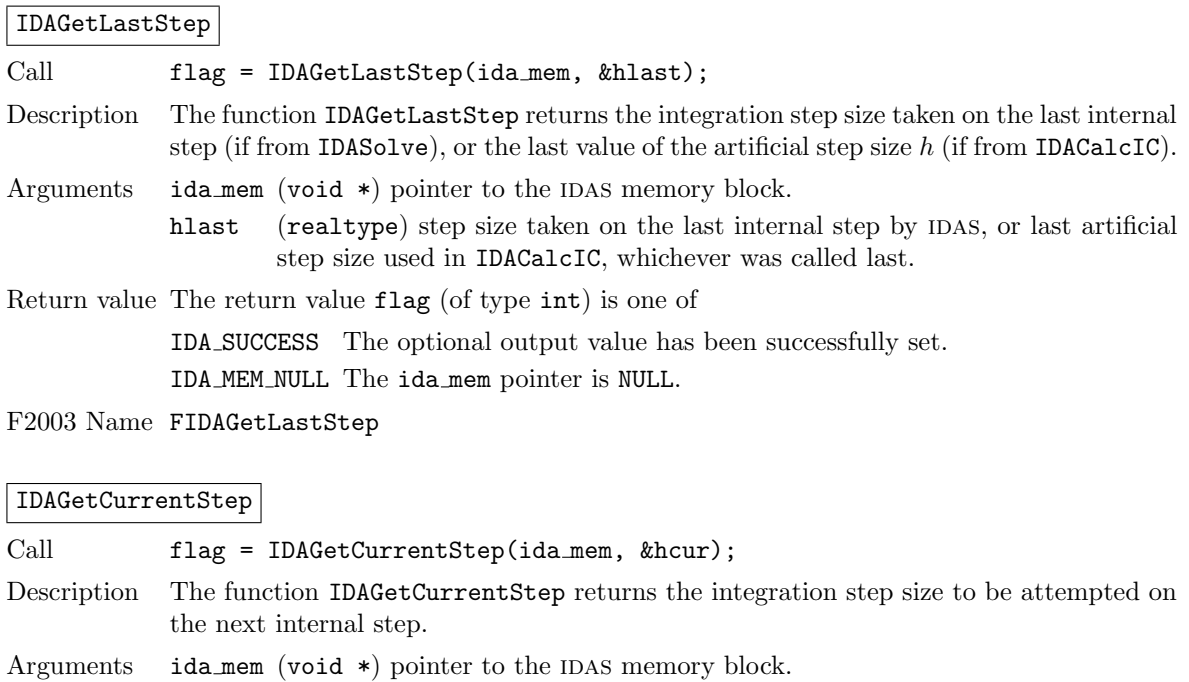

hcur (realtype) step size to be attempted on the next internal step.

Return value The return value flag (of type int) is one of

IDA SUCCESS The optional output value has been successfully set. IDA MEM NULL The ida mem pointer is NULL.

F2003 Name FIDAGetCurrentStep

### IDAGetActualInitStep

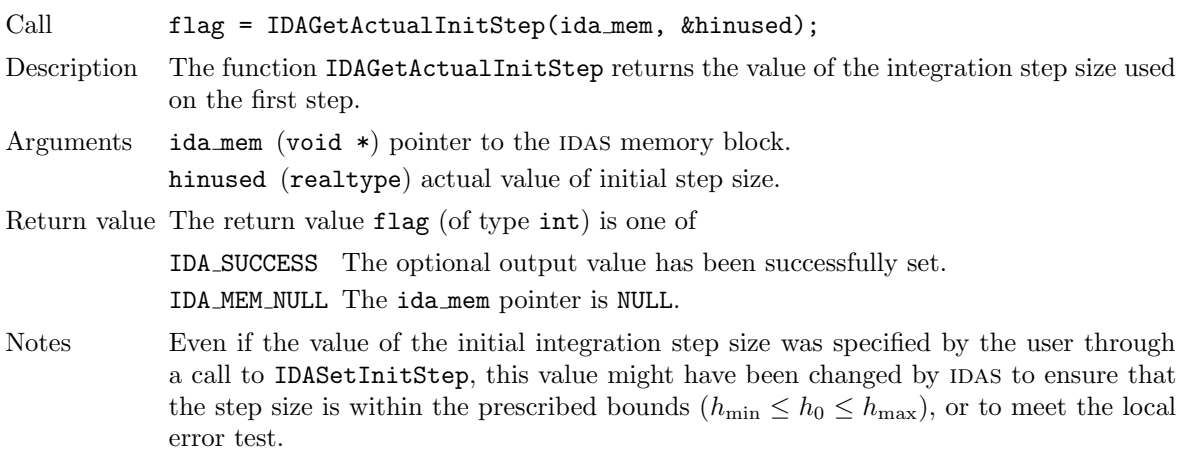

F2003 Name FIDAGetActualInitStep

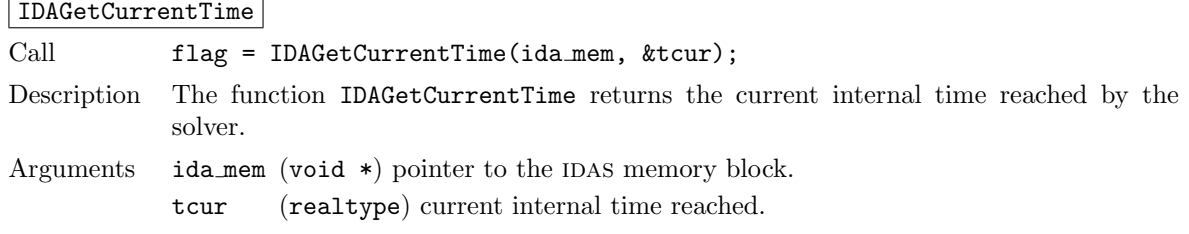

Return value The return value flag (of type int) is one of

IDA SUCCESS The optional output value has been successfully set.

IDA MEM NULL The ida mem pointer is NULL.

F2003 Name FIDAGetCurrentTime

#### IDAGetTolScaleFactor

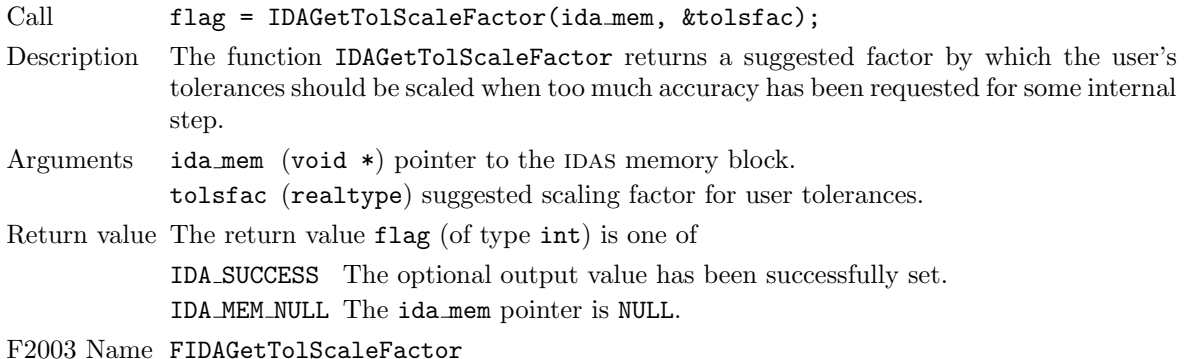

IDAGetErrWeights

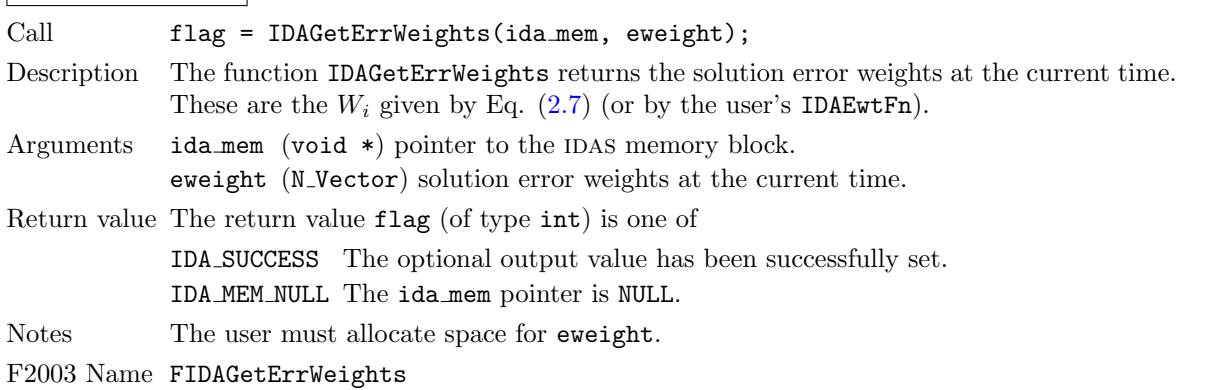

#### IDAGetEstLocalErrors

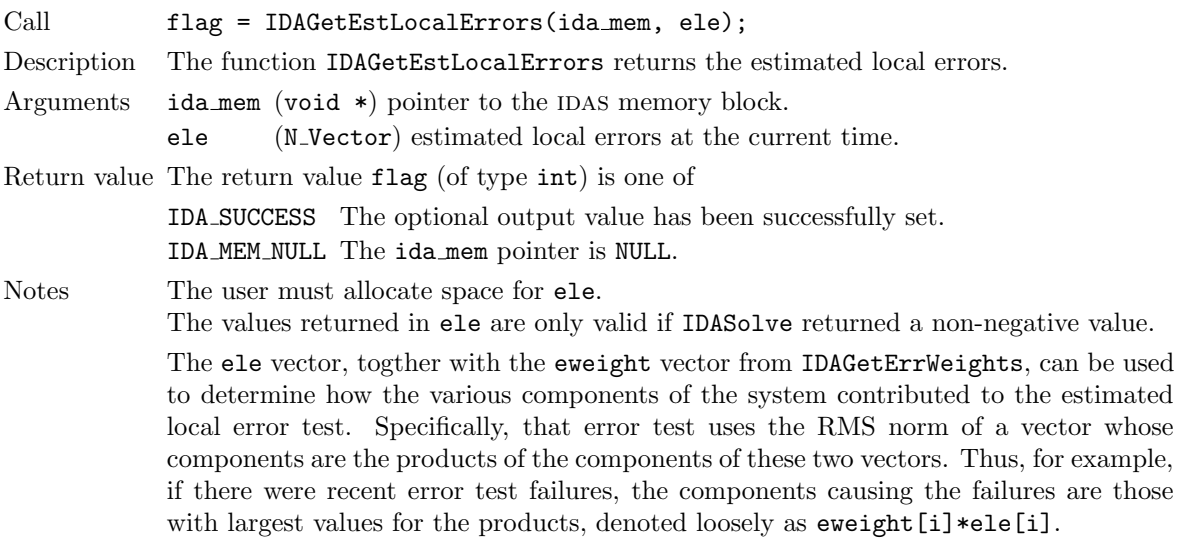

**!**

**!**

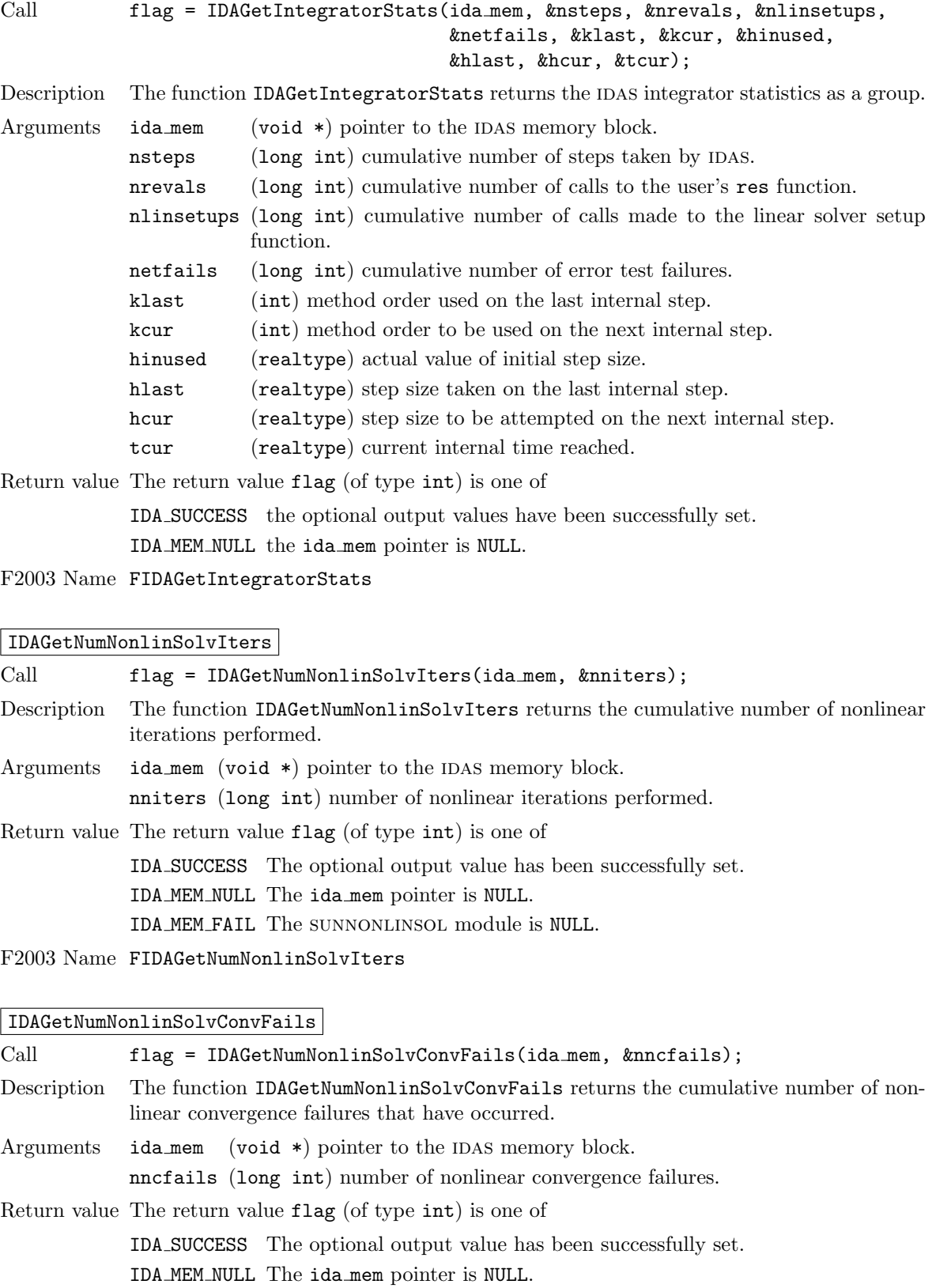

# IDAGetIntegratorStats

F2003 Name FIDAGetNumNonlinSolvConvFails

### 4.5 User-callable functions 73

# IDAGetNonlinSolvStats

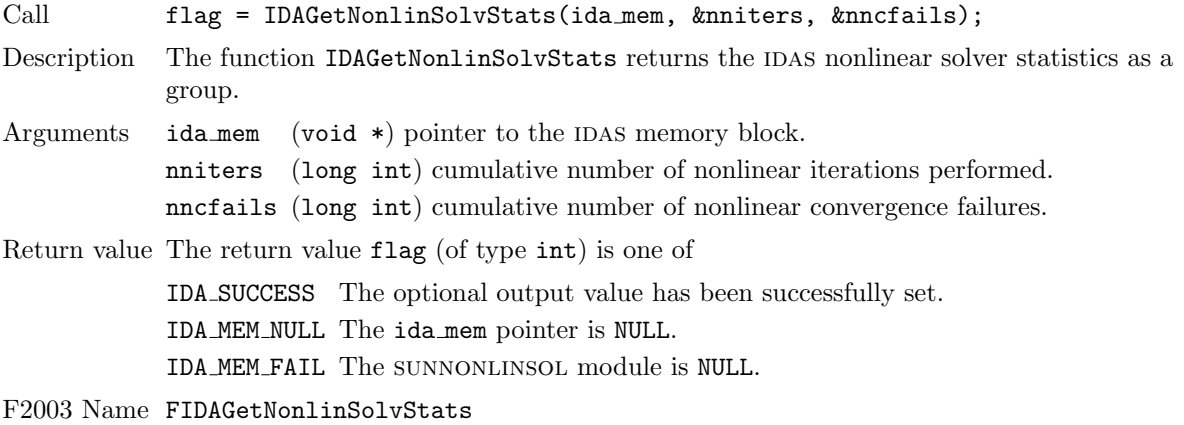

IDAGetReturnFlagName

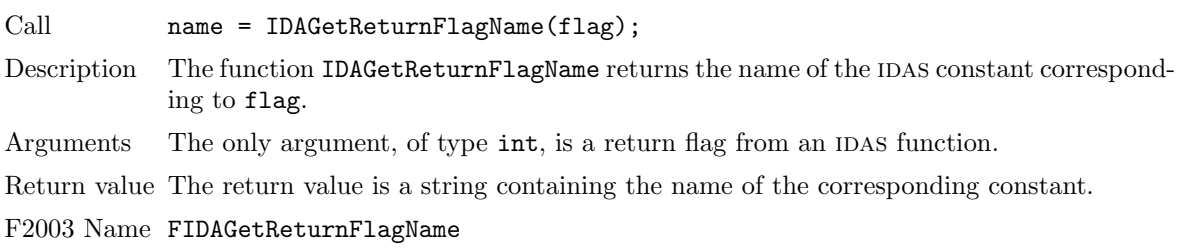

# 4.5.10.3 Initial condition calculation optional output functions

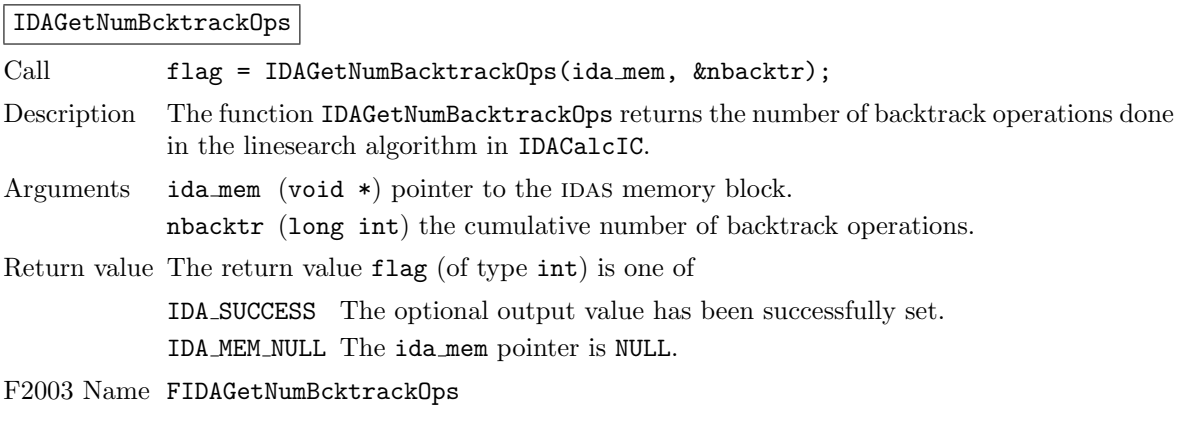

# IDAGetConsistentIC

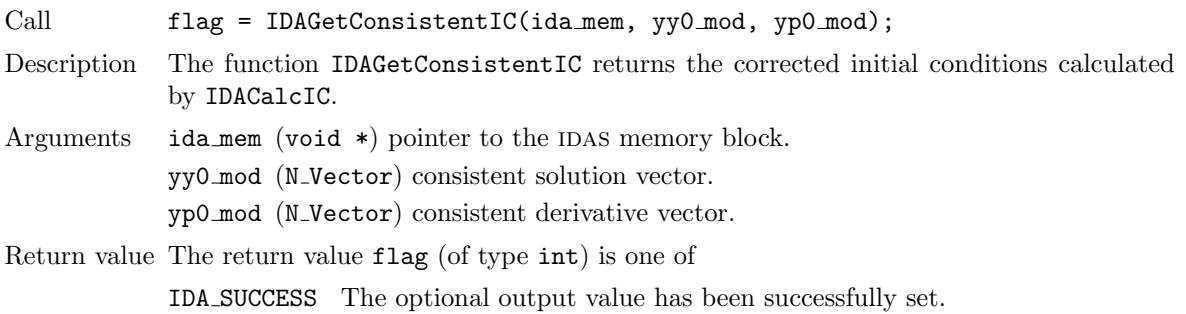

IDA ILL INPUT The function was not called before the first call to IDASolve.

IDA MEM NULL The ida mem pointer is NULL.

Notes If the consistent solution vector or consistent derivative vector is not desired, pass NULL for the corresponding argument.

The user must allocate space for yy0 mod and yp0 mod (if not NULL).

F2003 Name FIDAGetConsistentIC

### 4.5.10.4 Rootfinding optional output functions

There are two optional output functions associated with rootfinding.

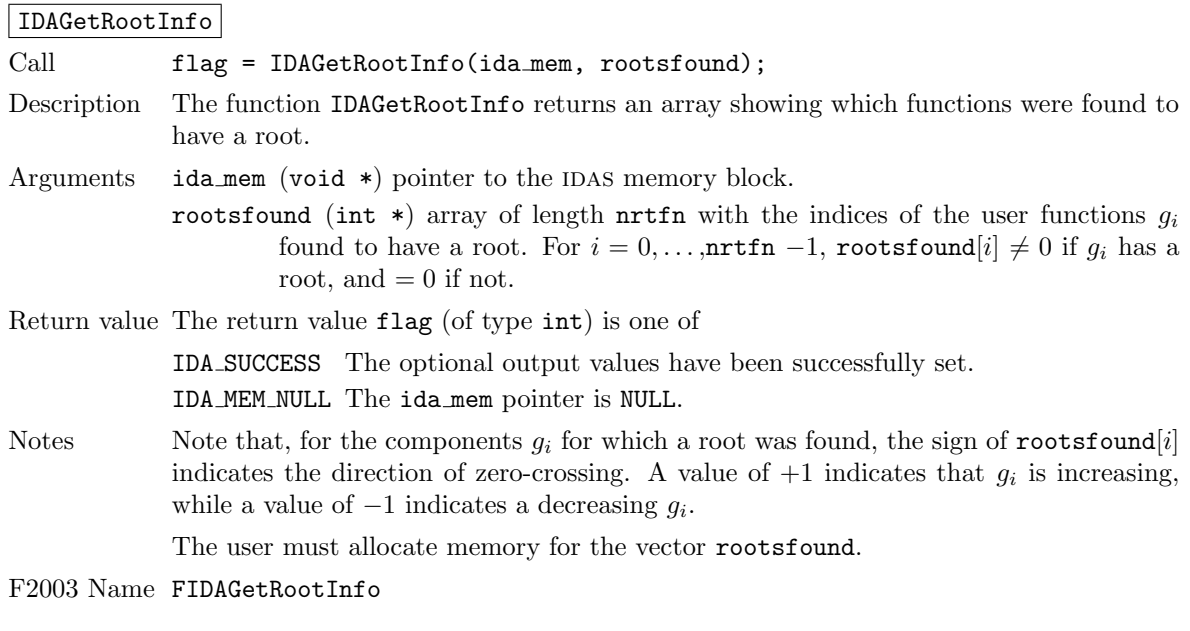

# IDAGetNumGEvals

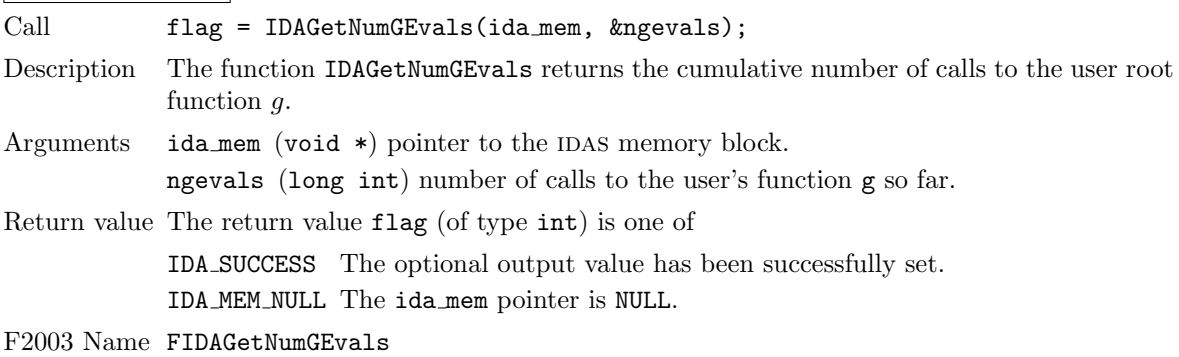

#### 4.5.10.5 IDALS linear solver interface optional output functions

The following optional outputs are available from the IDALS modules: workspace requirements, number of calls to the Jacobian routine, number of calls to the residual routine for finite-difference Jacobian or Jacobian-vector product approximation, number of linear iterations, number of linear convergence failures, number of calls to the preconditioner setup and solve routines, number of calls to the Jacobianvector setup and product routines, and last return value from an idals function. Note that, where the name of an output would otherwise conflict with the name of an optional output from the main solver, a suffix LS (for Linear Solver) has been added (e.g., lenrwLS).

**!**

**!**

# IDAGetLinWorkSpace

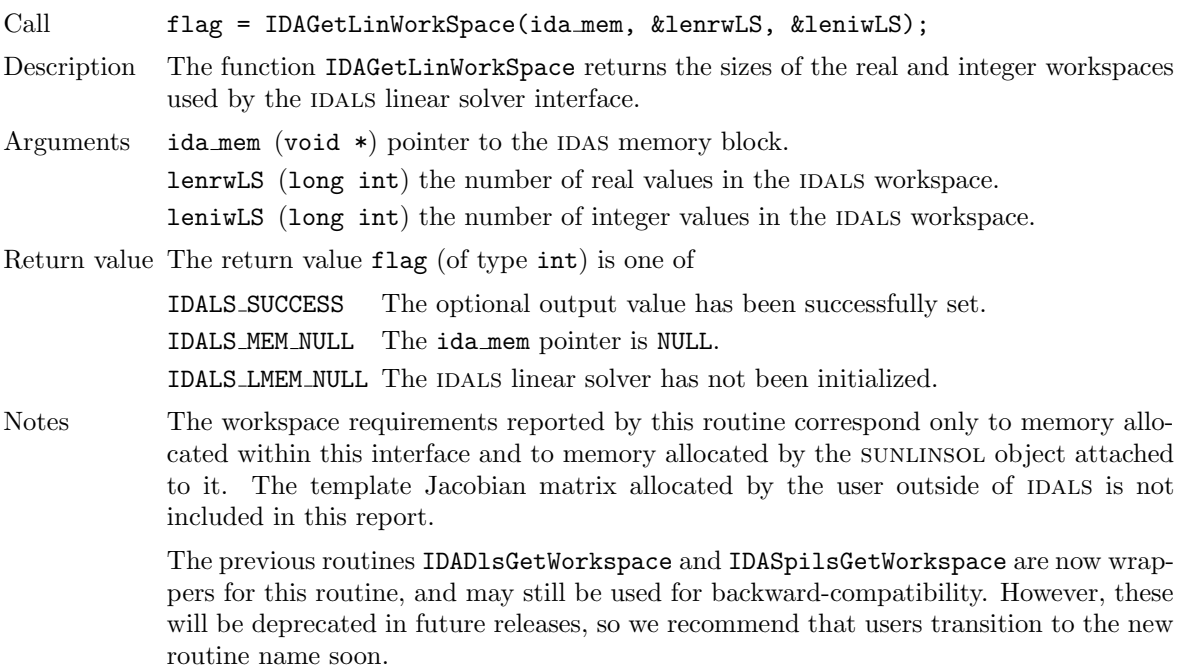

F2003 Name FIDAGetLinWorkSpace

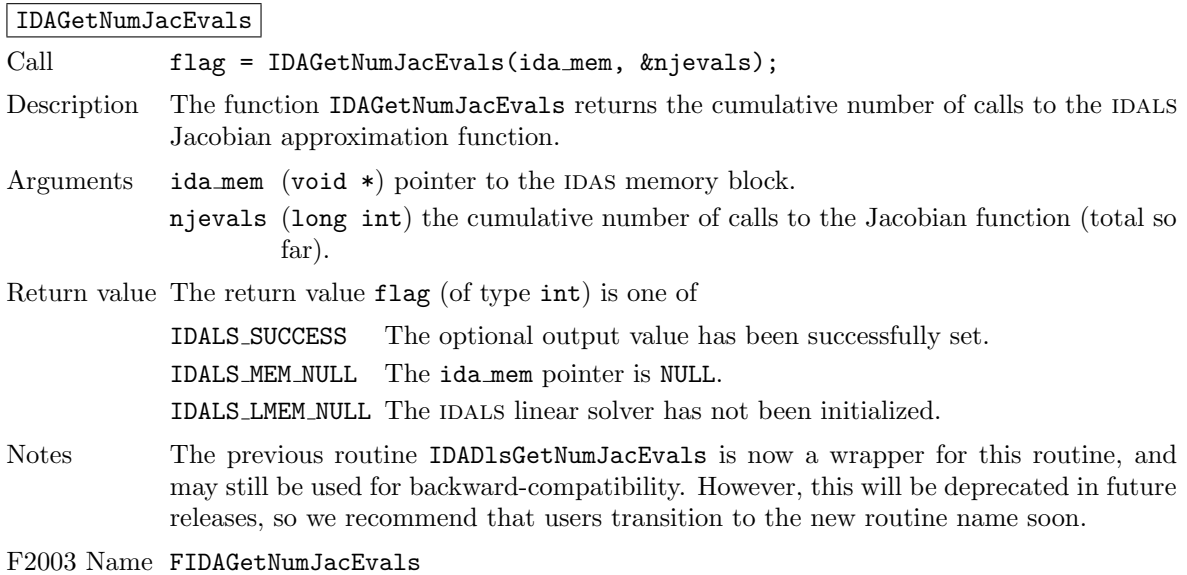

# IDAGetNumLinResEvals

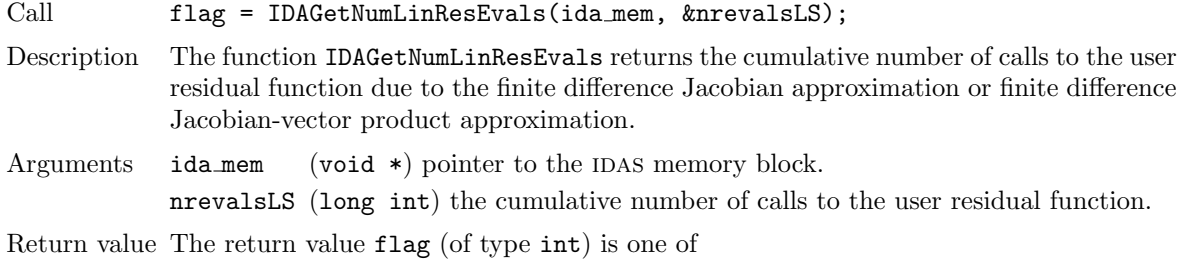

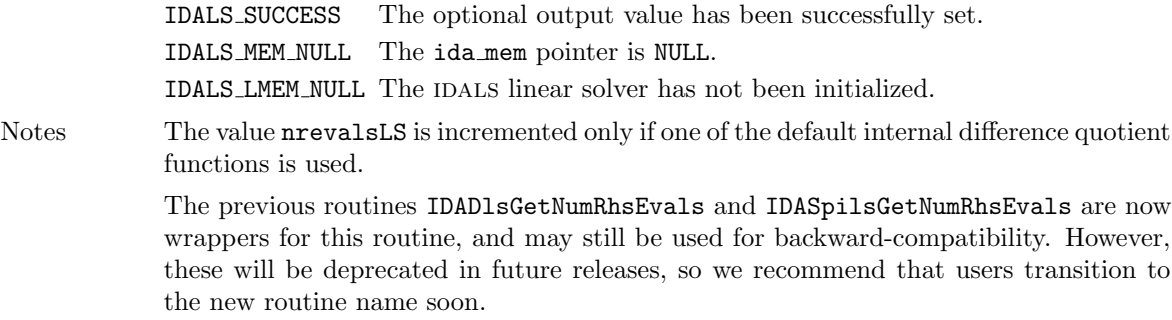

F2003 Name FIDAGetNumLinResEvals

Industry of the control of the control of the control of the control of the control of the control of the control of the control of the control of the control of the control of the control of the control of the control of

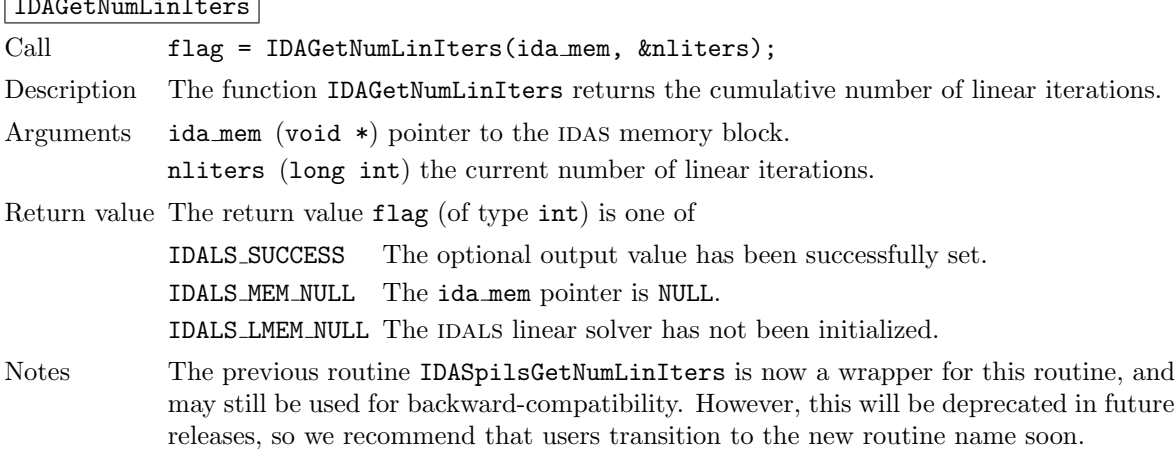

F2003 Name FIDAGetNumLinIters

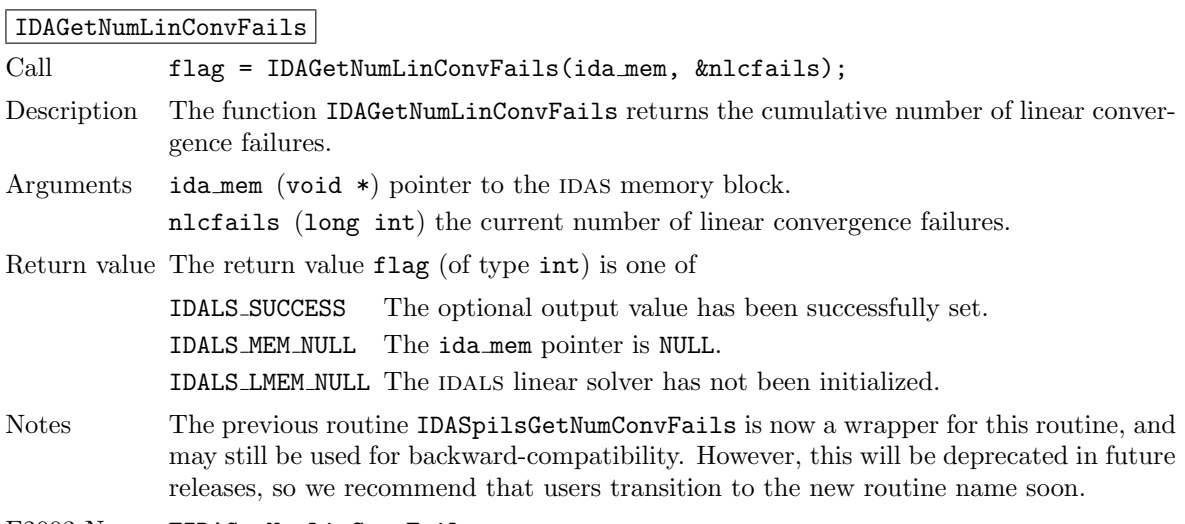

F2003 Name FIDAGetNumLinConvFails

### | IDAGetNumPrecEvals |

Call flag = IDAGetNumPrecEvals(ida mem, &npevals);

Description The function IDAGetNumPrecEvals returns the cumulative number of preconditioner evaluations, i.e., the number of calls made to psetup.

Arguments ida\_mem (void  $*)$  pointer to the IDAS memory block.

npevals (long int) the cumulative number of calls to psetup.

Return value The return value flag (of type int) is one of

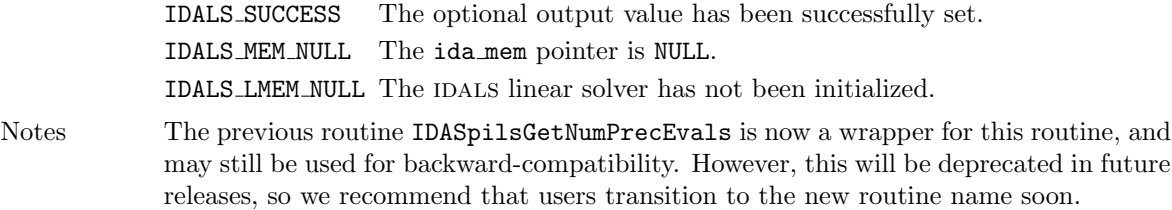

F2003 Name FIDAGetNumPrecEvals

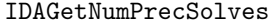

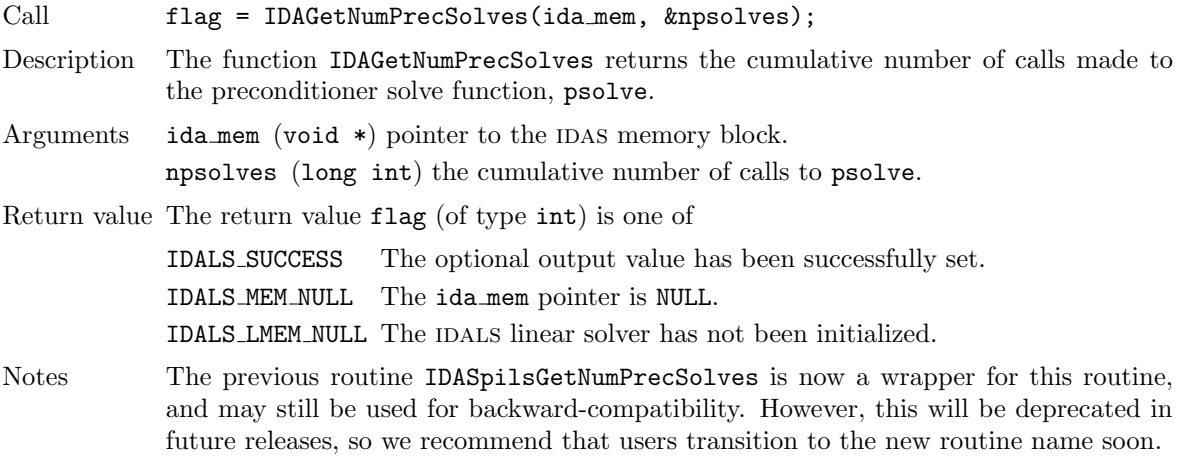

F2003 Name FIDAGetNumPrecSolves

# IDAGetNumJTSetupEvals

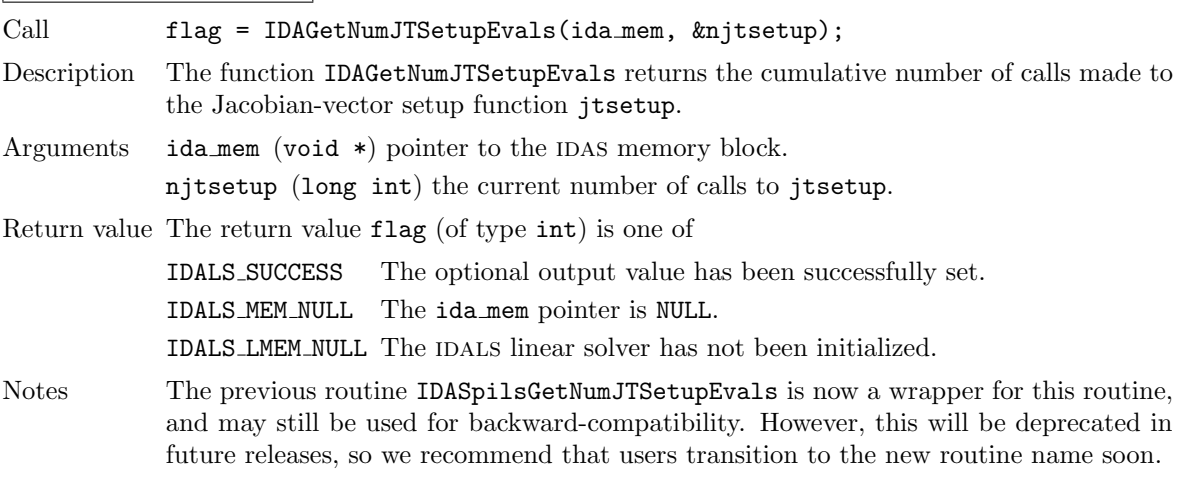

F2003 Name FIDAGetNumJTSetupEvals

#### |IDAGetNumJtimesEvals|

Call flag = IDAGetNumJtimesEvals(ida mem, &njvevals);

Description The function IDAGetNumJtimesEvals returns the cumulative number of calls made to the Jacobian-vector function, jtimes.

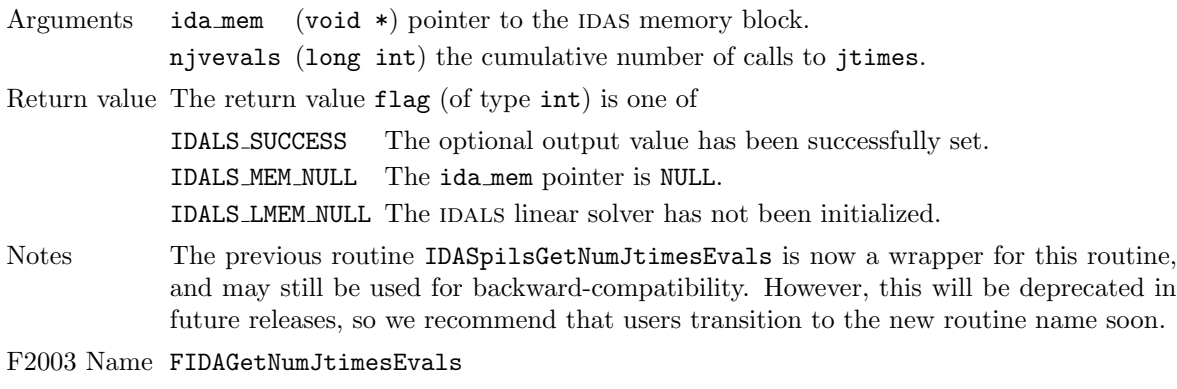

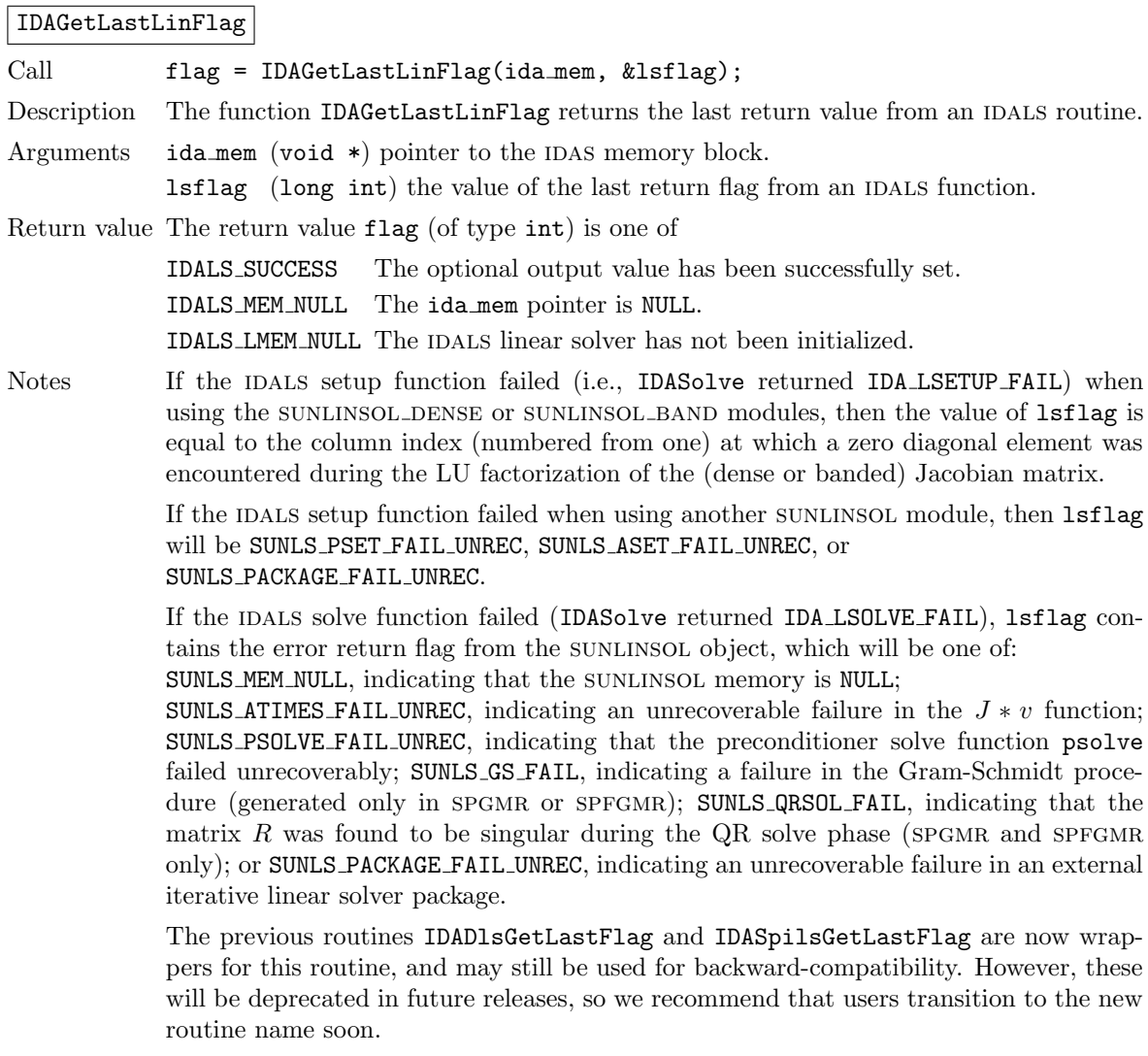

F2003 Name FIDAGetLastLinFlag

IDAGetLinReturnFlagName

Call name = IDAGetLinReturnFlagName(lsflag);

Description The function IDAGetLinReturnFlagName returns the name of the IDALS constant corresponding to lsflag.

Arguments The only argument, of type long int, is a return flag from an IDALS function.

Return value The return value is a string containing the name of the corresponding constant.

If  $1 \leq 1$  sflag  $\leq N$  (LU factorization failed), this function returns "NONE".

Notes The previous routines IDADlsGetReturnFlagName and IDASpilsGetReturnFlagName are now wrappers for this routine, and may still be used for backward-compatibility. However, these will be deprecated in future releases, so we recommend that users transition to the new routine name soon.

F2003 Name FIDAGetLinReturnFlagName

### 4.5.11 IDAS reinitialization function

The function IDAReInit reinitializes the main IDAS solver for the solution of a new problem, where a prior call to IDAInit has been made. The new problem must have the same size as the previous one. IDAReInit performs the same input checking and initializations that IDAInit does, but does no memory allocation, as it assumes that the existing internal memory is sufficient for the new problem. A call to IDAReInit deletes the solution history that was stored internally during the previous integration. Following a successful call to IDAReInit, call IDASolve again for the solution of the new problem.

The use of IDAReInit requires that the maximum method order, maxord, is no larger for the new problem than for the problem specified in the last call to IDAInit. In addition, the same NVECTOR module set for the previous problem will be reused for the new problem.

If there are changes to the linear solver specifications, make the appropriate calls to either the linear solver objects themselves, or to the IDALS interface routines, as described in  $§4.5.3$ .

If there are changes to any optional inputs, make the appropriate IDASet\*\*\* calls, as described in §[4.5.8.](#page-61-0) Otherwise, all solver inputs set previously remain in effect.

One important use of the IDAReInit function is in the treating of jump discontinuities in the residual function. Except in cases of fairly small jumps, it is usually more efficient to stop at each point of discontinuity and restart the integrator with a readjusted DAE model, using a call to IDAReInit. To stop when the location of the discontinuity is known, simply make that location a value of tout. To stop when the location of the discontinuity is determined by the solution, use the rootfinding feature. In either case, it is critical that the residual function not incorporate the discontinuity, but rather have a smooth extention over the discontinuity, so that the step across it (and subsequent rootfinding, if used) can be done efficiently. Then use a switch within the residual function (communicated through user data) that can be flipped between the stopping of the integration and the restart, so that the restarted problem uses the new values (which have jumped). Similar comments apply if there is to be a jump in the dependent variable vector.

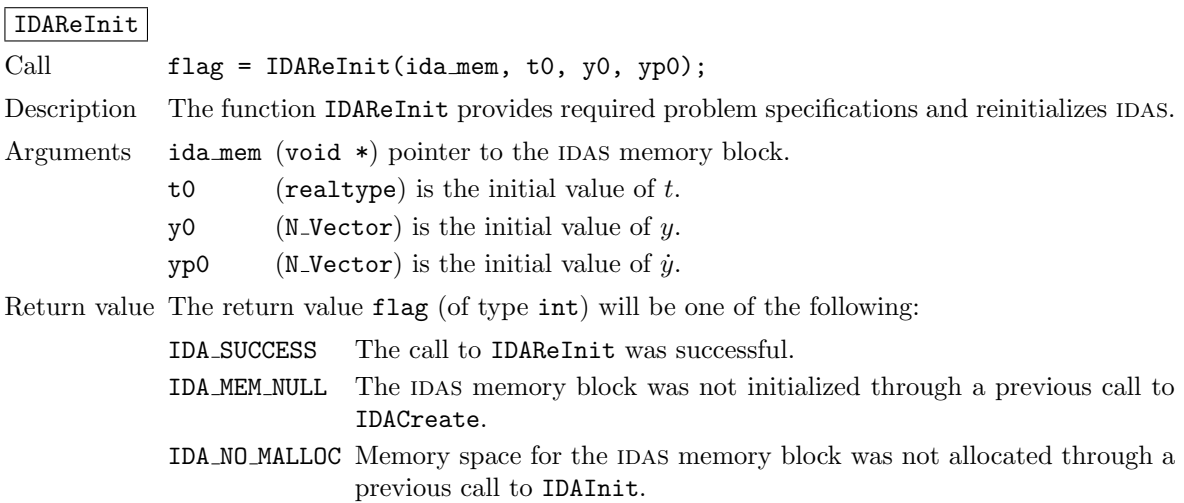

IDA ILL INPUT An input argument to IDAReInit has an illegal value.

Notes If an error occurred, IDAReInit also sends an error message to the error handler function.

F2003 Name FIDAReInit

# 4.6 User-supplied functions

The user-supplied functions consist of one function defining the DAE residual, (optionally) a function that handles error and warning messages, (optionally) a function that provides the error weight vector, (optionally) one or two functions that provide Jacobian-related information for the linear solver, and (optionally) one or two functions that define the preconditioner for use in any of the Krylov iteration algorithms.

#### 4.6.1 Residual function

The user must provide a function of type IDAResFn defined as follows:

#### IDAResFn

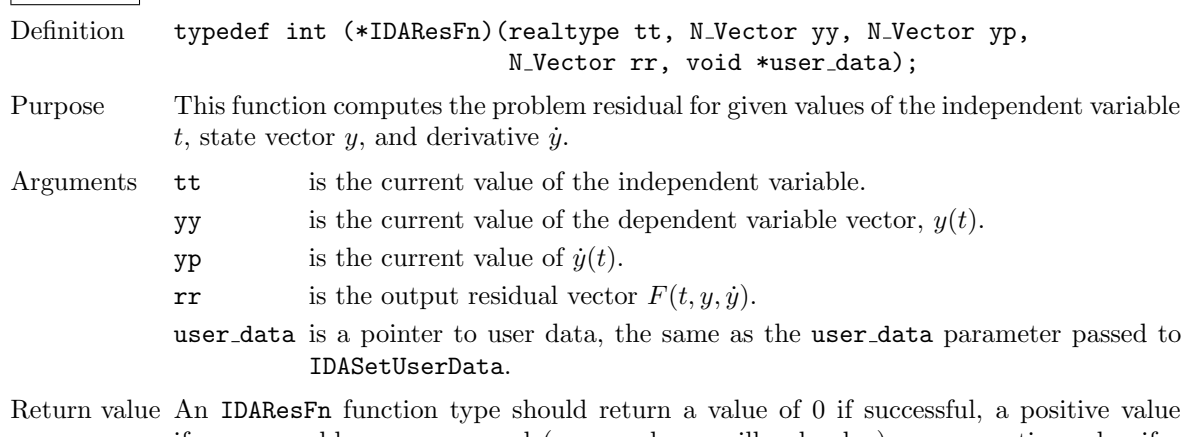

- if a recoverable error occurred (e.g., yy has an illegal value), or a negative value if a nonrecoverable error occurred. In the last case, the integrator halts. If a recoverable error occurred, the integrator will attempt to correct and retry.
- Notes A recoverable failure error return from the **IDAResFn** is typically used to flag a value of the dependent variable y that is "illegal" in some way (e.g., negative where only a non-negative value is physically meaningful). If such a return is made, IDAS will attempt to recover (possibly repeating the nonlinear solve, or reducing the step size) in order to avoid this recoverable error return.

For efficiency reasons, the DAE residual function is not evaluated at the converged solution of the nonlinear solver. Therefore, in general, a recoverable error in that converged value cannot be corrected. (It may be detected when the right-hand side function is called the first time during the following integration step, but a successful step cannot be undone.) However, if the user program also includes quadrature integration, the state variables can be checked for legality in the call to IDAQuadRhsFn, which is called at the converged solution of the nonlinear system, and therefore IDAS can be flagged to attempt to recover from such a situation. Also, if sensitivity analysis is performed with the staggered method, the DAE residual function is called at the converged solution of the nonlinear system, and a recoverable error at that point can be flagged, and IDAS will then try to correct it.

Allocation of memory for yp is handled within IDAS.

#### 4.6.2 Error message handler function

As an alternative to the default behavior of directing error and warning messages to the file pointed to by errfp (see IDASetErrFile), the user may provide a function of type IDAErrHandlerFn to process any such messages. The function type IDAErrHandlerFn is defined as follows:

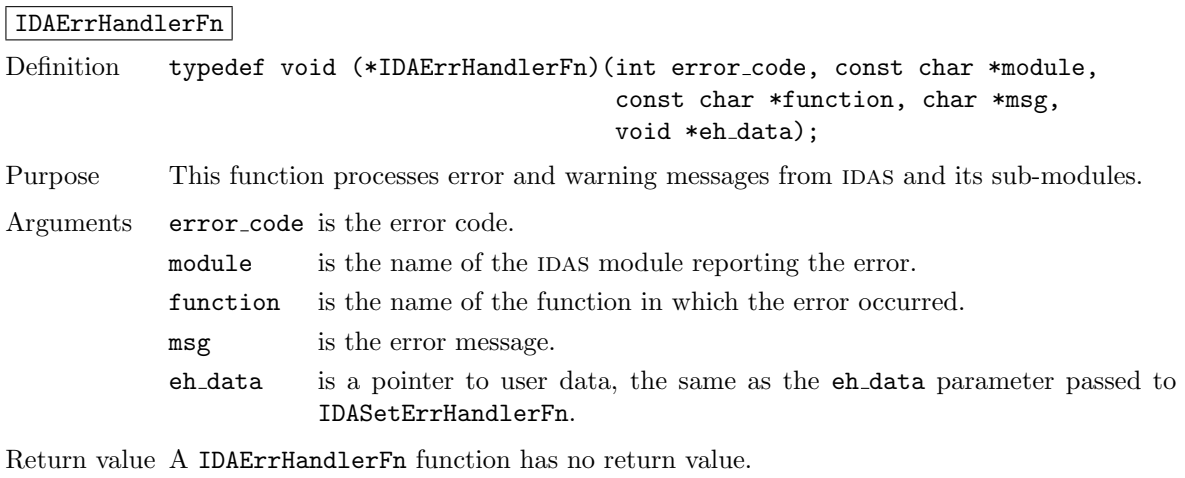

Notes error code is negative for errors and positive (IDA WARNING) for warnings. If a function that returns a pointer to memory encounters an error, it sets error code to 0.

### 4.6.3 Error weight function

As an alternative to providing the relative and absolute tolerances, the user may provide a function of type IDAEwtFn to compute a vector ewt containing the multiplicative weights  $W_i$  used in the WRMS norm  $|| v ||_{\text{WRMS}} = \sqrt{(1/N) \sum_{i=1}^{N} (W_i \cdot v_i)^2}$ . These weights will used in place of those defined by Eq.  $(2.7)$ . The function type IDAEwtFn is defined as follows:

IDAEwtFn

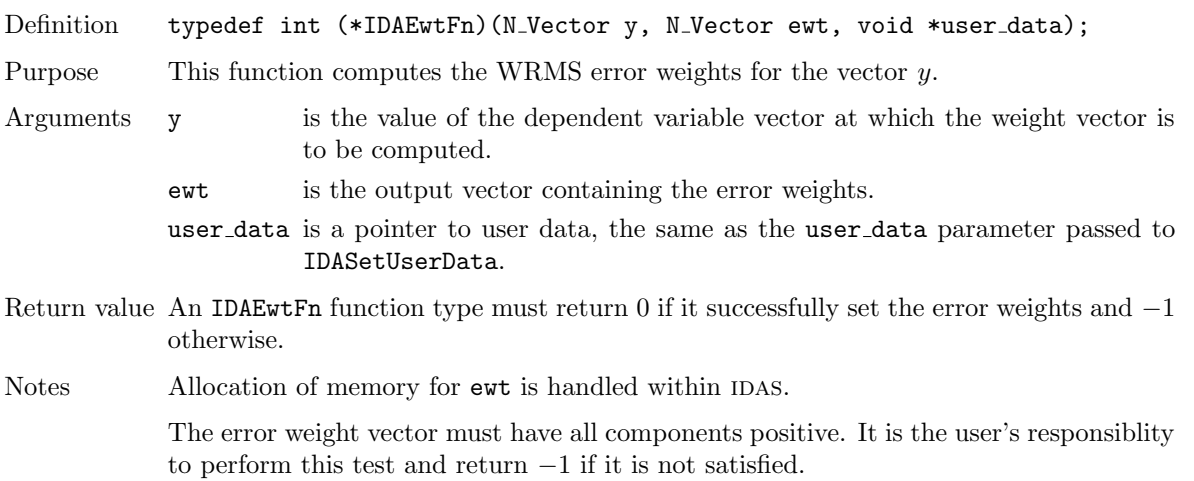

# 4.6.4 Rootfinding function

If a rootfinding problem is to be solved during the integration of the DAE system, the user must supply a C function of type IDARootFn, defined as follows:

**!**

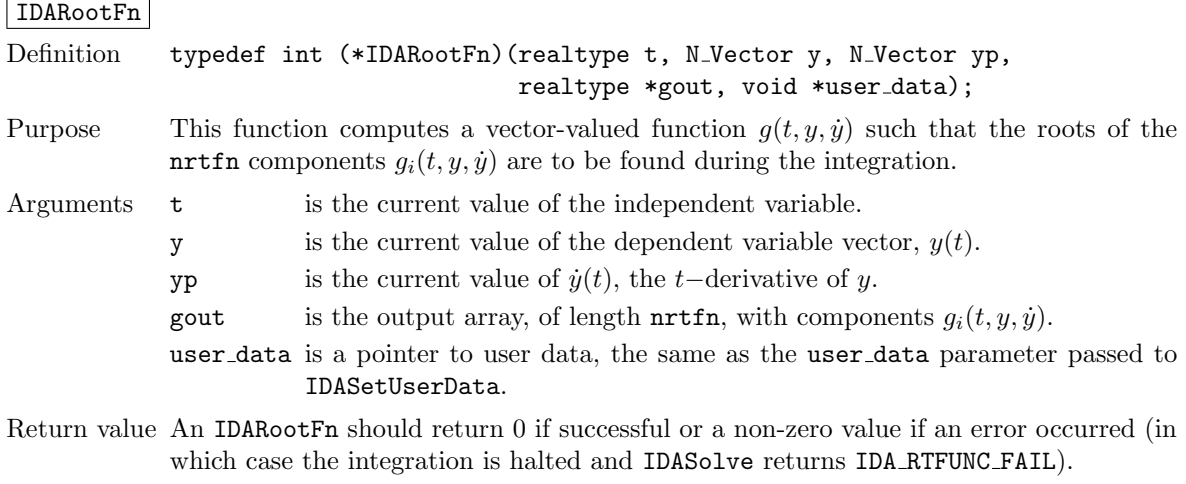

Notes Allocation of memory for gout is handled within IDAS.

# 4.6.5 Jacobian construction (matrix-based linear solvers)

If a matrix-based linear solver module is used (i.e. a non-NULL sunmatrix object was supplied to IDASetLinearSolver), the user may provide a function of type IDALsJacFn defined as follows:

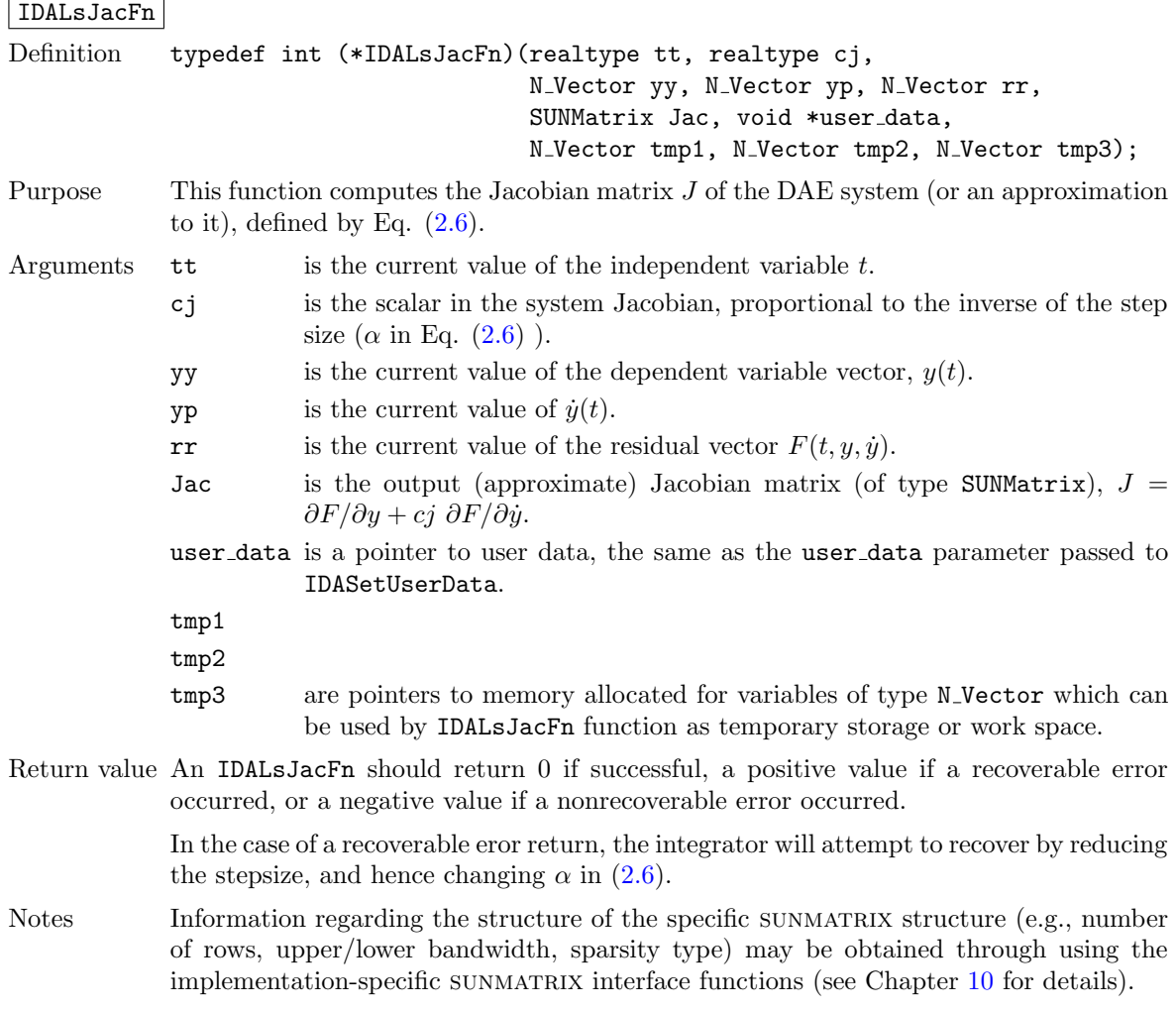

With direct linear solvers (i.e., linear solvers with type SUNLINEARSOLVER DIRECT), the Jacobian matrix  $J(t, y)$  is zeroed out prior to calling the user-supplied Jacobian function so only nonzero elements need to be loaded into Jac.

With the default nonlinear solver (the native sunDIALS Netwon method), each call to the user's IDALsJacFn function is preceded by a call to the IDAResFn user function with the same (tt, yy, yp) arguments. Thus the Jacobian function can use any auxiliary data that is computed and saved during the evaluation of the DAE residual. In the case of a user-supplied or external nonlinear solver, this is also true if the residual function is evaluated prior to calling the linear solver setup function (see §[12.1.4](#page-405-0) for more information).

If the user's IDALsJacFn function uses difference quotient approximations, it may need to access quantities not in the call list. These quantities may include the current stepsize, the error weights, etc. To obtain these, the user will need to add a pointer to ida mem to user\_data and then use the IDAGet\* functions described in  $\S 4.5.10.2$ . The unit roundoff can be accessed as UNIT\_ROUNDOFF defined in sundials\_types.h.

#### dense:

A user-supplied dense Jacobian function must load the Neq  $\times$  Neq dense matrix Jac with an approximation to the Jacobian matrix  $J(t, y, \dot{y})$  at the point (tt, yy, yp). The accessor macros SM ELEMENT D and SM COLUMN D allow the user to read and write dense matrix elements without making explicit references to the underlying representation of the SUNMATRIX DENSE type. SM ELEMENT  $D(J, i, j)$  references the  $(i, j)$ -th element of the dense matrix Jac (with i, j =  $0 \dots N - 1$ ). This macro is meant for small problems for which efficiency of access is not a major concern. Thus, in terms of the indices m and n ranging from 1 to N, the Jacobian element  $J_{m,n}$  can be set using the statement SM\_ELEMENT\_D(J, m-1, n-1) =  $J_{m,n}$ . Alternatively, SM\_COLUMN\_D(J, j) returns a pointer to the first element of the j-th column of Jac (with  $j = 0 \dots N - 1$ ), and the elements of the j-th column can then be accessed using ordinary array indexing. Consequently,  $J_{m,n}$  can be loaded using the statements col  $n = SM$ COLUMN  $D(J, n-1)$ ; col n[m-1] =  $J_{m,n}$ . For large problems, it is more efficient to use SM\_COLUMN\_D than to use SM ELEMENT D. Note that both of these macros number rows and columns starting from 0. The SUNMATRIX DENSE type and accessor macros are documented in  $\S 10.3$ .

#### banded:

A user-supplied banded Jacobian function must load the Neq  $\times$  Neq banded matrix Jac with an approximation to the Jacobian matrix  $J(t, y, \dot{y})$  at the point (tt, yy, yp). The accessor macros SM\_ELEMENT\_B, SM\_COLUMN\_B, and SM\_COLUMN\_ELEMENT\_B allow the user to read and write banded matrix elements without making specific references to the underlying representation of the SUNMATRIX\_BAND type.  $SM$  ELEMENT B(J, i, j) references the  $(i, j)$ -th element of the banded matrix Jac, counting from 0. This macro is meant for use in small problems for which efficiency of access is not a major concern. Thus, in terms of the indices m and n ranging from 1 to N with  $(m, n)$ within the band defined by mupper and mlower, the Jacobian element  $J_{m,n}$  can be loaded using the statement SM ELEMENT B(J,  $m-1$ ,  $n-1$ ) =  $J_{m,n}$ . The elements within the band are those with -mupper  $\leq$  m-n  $\leq$  mlower. Alternatively, SM\_COLUMN\_B(J, j) returns a pointer to the diagonal element of the j-th column of Jac, and if we assign this address to realtype \*col j, then the i-th element of the j-th column is given by SM\_COLUMN\_ELEMENT\_B(col\_j, i, j), counting from 0. Thus, for  $(m, n)$ within the band,  $J_{m,n}$  can be loaded by setting col  $n = SM$  COLUMN B(J, n-1); and SM\_COLUMN\_ELEMENT\_B(col\_n, m-1, n-1) =  $J_{m,n}$ . The elements of the j-th column can also be accessed via ordinary array indexing, but this approach requires knowledge of the underlying storage for a band matrix of type SUNMATRIX\_BAND. The array col n can be indexed from −mupper to mlower. For large problems, it is more efficient to use SM COLUMN B and SM COLUMN ELEMENT B than to use the SM ELEMENT B macro. As in the dense case, these macros all number rows and columns starting from 0. The

sunmatrix Band type and accessor macros are documented in §[10.4.](#page-296-0)

#### sparse:

A user-supplied sparse Jacobian function must load the  $Neg \times Neg$  compressed-sparsecolumn or compressed-sparse-row matrix Jac with an approximation to the Jacobian matrix  $J(t, y, \dot{y})$  at the point (tt, yy, yp). Storage for Jac already exists on entry to this function, although the user should ensure that sufficient space is allocated in Jac to hold the nonzero values to be set; if the existing space is insufficient the user may reallocate the data and index arrays as needed. The amount of allocated space in a sunmatrix sparse object may be accessed using the macro SM NNZ S or the routine SUNSparseMatrix NNZ. The sunmatrix sparse type and accessor macros are documented in §[10.5.](#page-302-0)

The previous function type IDADlsJacFn is identical to IDALsJacFn, and may still be used for backward-compatibility. However, this will be deprecated in future releases, so we recommend that users transition to the new function type name soon.

### 4.6.6 Jacobian-vector product (matrix-free linear solvers)

If a matrix-free linear solver is to be used (i.e., a NULL-valued sunmatrix was supplied to IDASetLinearSolver), the user may provide a function of type IDALsJacTimesVecFn in the following form, to compute matrix-vector products  $Jv$ . If such a function is not supplied, the default is a difference quotient approximation to these products.

IDALsJacTimesVecFn Definition typedef int (\*IDALsJacTimesVecFn)(realtype tt, N Vector yy, N\_Vector yp, N\_Vector rr, N\_Vector v, N\_Vector Jv, realtype cj, void \*user data, N\_Vector tmp1, N\_Vector tmp2); Purpose This function computes the product  $Jv$  of the DAE system Jacobian  $J$  (or an approximation to it) and a given vector v, where  $J$  is defined by Eq.  $(2.6)$ . Arguments tt is the current value of the independent variable. yy is the current value of the dependent variable vector,  $y(t)$ . yp is the current value of  $\dot{y}(t)$ . rr is the current value of the residual vector  $F(t, y, \dot{y})$ . v is the vector by which the Jacobian must be multiplied to the right. Jv is the computed output vector. cj is the scalar in the system Jacobian, proportional to the inverse of the step size  $(\alpha \text{ in Eq. (2.6)}).$  $(\alpha \text{ in Eq. (2.6)}).$  $(\alpha \text{ in Eq. (2.6)}).$ user data is a pointer to user data, the same as the user data parameter passed to IDASetUserData. tmp1 tmp2 are pointers to memory allocated for variables of type N Vector which can be used by IDALsJacTimesVecFn as temporary storage or work space. Return value The value returned by the Jacobian-times-vector function should be 0 if successful. A nonzero value indicates that a nonrecoverable error occurred. Notes This function must return a value of  $J * v$  that uses the *current* value of  $J$ , i.e. as evaluated at the current  $(t, y, \dot{y})$ . If the user's IDALsJacTimesVecFn function uses difference quotient approximations, it may need to access quantities not in the call list. These include the current stepsize, the error weights, etc. To obtain these, the user will need to add a pointer to ida mem to

user\_data and then use the IDAGet\* functions described in  $\S 4.5.10.2$ . The unit roundoff can be accessed as UNIT ROUNDOFF defined in sundials types.h.

The previous function type IDASpilsJacTimesVecFn is identical to IDALsJacTimesVecFn, and may still be used for backward-compatibility. However, this will be deprecated in future releases, so we recommend that users transition to the new function type name soon.

# 4.6.7 Jacobian-vector product setup (matrix-free linear solvers)

If the user's Jacobian-times-vector requires that any Jacobian-related data be preprocessed or evaluated, then this needs to be done in a user-supplied function of type IDALsJacTimesSetupFn, defined as follows:

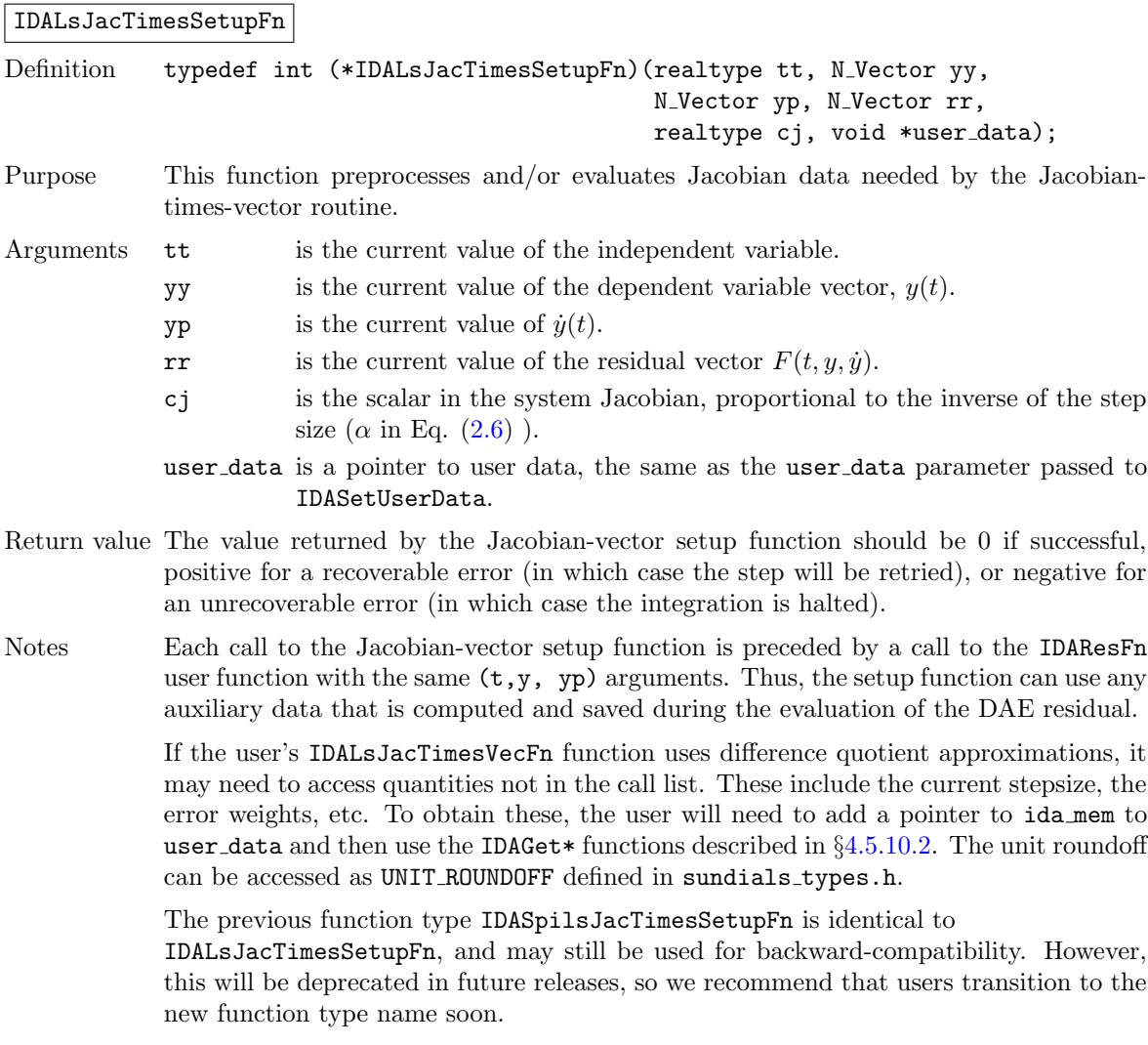

# 4.6.8 Preconditioner solve (iterative linear solvers)

If a user-supplied preconditioner is to be used with a sunctions solver module, then the user must provide a function to solve the linear system  $Pz = r$  where P is a left preconditioner matrix which approximates (at least crudely) the Jacobian matrix  $J = \partial F/\partial y + cj \partial F/\partial \dot{y}$ . This function must be of type IDALsPrecSolveFn, defined as follows:

IDALsPrecSolveFn Definition typedef int (\*IDALsPrecSolveFn) (realtype tt, N\_Vector yy, N\_Vector yp, N\_Vector rr, N\_Vector rvec, N\_Vector zvec, realtype cj, realtype delta, void \*user data); Purpose This function solves the preconditioning system  $Pz = r$ . Arguments tt is the current value of the independent variable. yy is the current value of the dependent variable vector,  $y(t)$ . yp is the current value of  $\dot{y}(t)$ . rr is the current value of the residual vector  $F(t, y, \dot{y})$ . rvec is the right-hand side vector  $r$  of the linear system to be solved. zvec is the computed output vector. cj is the scalar in the system Jacobian, proportional to the inverse of the step size  $(\alpha \text{ in Eq. } (2.6))$  $(\alpha \text{ in Eq. } (2.6))$  $(\alpha \text{ in Eq. } (2.6))$ . delta is an input tolerance to be used if an iterative method is employed in the solution. In that case, the residual vector  $Res = r-Pz$  of the system should be made less than delta in weighted  $l_2$  norm, i.e.,  $\sqrt{\sum_i (Res_i \cdot ewt_i)^2}$  < delta. To obtain the N\_Vector ewt, call IDAGetErrWeights (see  $\S 4.5.10.2$ ). user data is a pointer to user data, the same as the user data parameter passed to the function IDASetUserData. Return value The value to be returned by the preconditioner solve function is a flag indicating whether it was successful. This value should be 0 if successful, positive for a recoverable error (in which case the step will be retried), negative for an unrecoverable error (in which

Notes The previous function type IDASpilsPrecSolveFn is identical to IDALsPrecSolveFn, and may still be used for backward-compatibility. However, this will be deprecated in future releases, so we recommend that users transition to the new function type name soon.

### 4.6.9 Preconditioner setup (iterative linear solvers)

case the integration is halted).

If the user's preconditioner requires that any Jacobian-related data be evaluated or preprocessed, then this needs to be done in a user-supplied function of type IDALsPrecSetupFn, defined as follows:

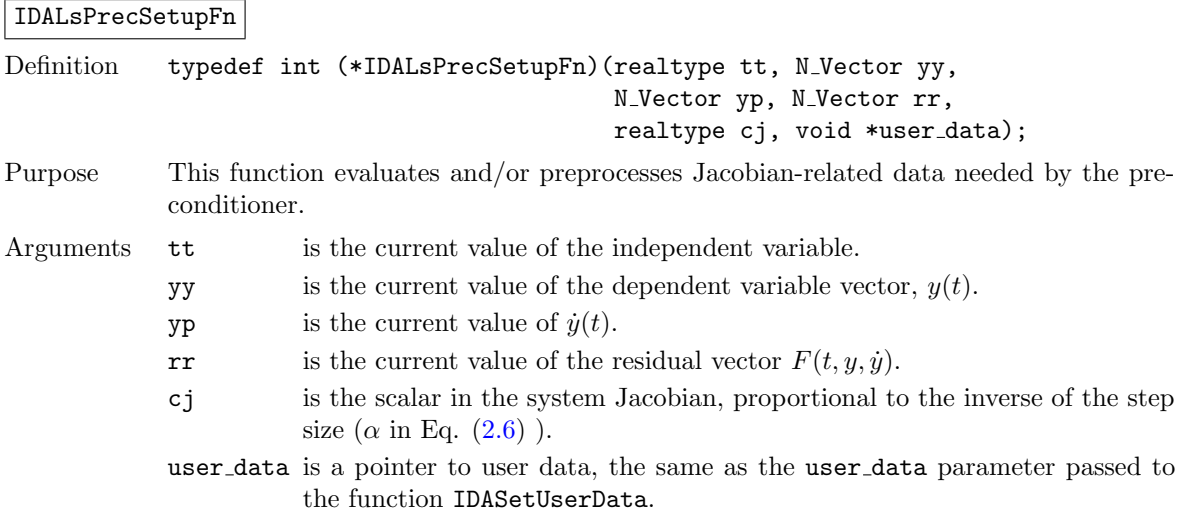

- Return value The value returned by the preconditioner setup function is a flag indicating whether it was successful. This value should be 0 if successful, positive for a recoverable error (in which case the step will be retried), negative for an unrecoverable error (in which case the integration is halted).
- Notes The operations performed by this function might include forming a crude approximate Jacobian, and performing an LU factorization on the resulting approximation.

With the default nonlinear solver (the native SUNDIALS Netwon method), each call to the preconditioner setup function is preceded by a call to the IDAResFn user function with the same (tt, yy, yp) arguments. Thus the preconditioner setup function can use any auxiliary data that is computed and saved during the evaluation of the DAE residual. In the case of a user-supplied or external nonlinear solver, this is also true if the residual function is evaluated prior to calling the linear solver setup function (see §[12.1.4](#page-405-0) for more information).

This function is not called in advance of every call to the preconditioner solve function, but rather is called only as often as needed to achieve convergence in the nonlinear solver.

If the user's IDALsPrecSetupFn function uses difference quotient approximations, it may need to access quantities not in the call list. These include the current stepsize, the error weights, etc. To obtain these, the user will need to add a pointer to ida mem to user data and then use the IDAGet\* functions described in  $\S 4.5.10.2$ . The unit roundoff can be accessed as UNIT\_ROUNDOFF defined in sundials\_types.h.

The previous function type IDASpilsPrecSetupFn is identical to IDALsPrecSetupFn, and may still be used for backward-compatibility. However, this will be deprecated in future releases, so we recommend that users transition to the new function type name soon.

# 4.7 Integration of pure quadrature equations

IDAS allows the DAE system to include *pure quadratures*. In this case, it is more efficient to treat the quadratures separately by excluding them from the nonlinear solution stage. To do this, begin by excluding the quadrature variables from the vectors yy and yp and the quadrature equations from within res. Thus a separate vector yQ of quadrature variables is to satisfy  $(d/dt)yQ = f<sub>O</sub>(t, y, y)$ . The following is an overview of the sequence of calls in a user's main program in this situation. Steps that are unchanged from the skeleton program presented in §[4.4](#page-49-0) are grayed out.

1. Initialize parallel or multi-threaded environment, if appropriate

#### 2. Set problem dimensions, etc.

This generally includes N, the problem size  $N$  (excluding quadrature variables), Nq, the number of quadrature variables, and may include the local vector length Nlocal (excluding quadrature variables), and local number of quadrature variables Nqlocal.

- 3. Set vectors of initial values
- <span id="page-98-0"></span>4. Create IDAS object
- 5. Initialize IDAS solver
- 6. Specify integration tolerances
- 7. Create matrix object
- 8. Create linear solver object
- 9. Set linear solver optional inputs
- 10. Attach linear solver module
- 11. Set optional inputs
- 12. Create nonlinear solver object
- 13. Attach nonlinear solver module
- 14. Set nonlinear solver optional inputs
- 15. Correct initial values

#### 16. Set vector of initial values for quadrature variables

Typically, the quadrature variables should be initialized to 0.

#### 17. Initialize quadrature integration

Call IDAQuadInit to specify the quadrature equation right-hand side function and to allocate internal memory related to quadrature integration. See §[4.7.1](#page-99-0) for details.

#### <span id="page-99-1"></span>18. Set optional inputs for quadrature integration

Call IDASetQuadErrCon to indicate whether or not quadrature variables should be used in the step size control mechanism. If so, one of the IDAQuad\*tolerances functions must be called to specify the integration tolerances for quadrature variables. See §[4.7.4](#page-102-0) for details.

<span id="page-99-2"></span>19. Advance solution in time

#### 20. Extract quadrature variables

Call IDAGetQuad or IDAGetQuadDky to obtain the values of the quadrature variables or their derivatives at the current time. See §[4.7.3](#page-101-0) for details.

21. Get optional outputs

#### 22. Get quadrature optional outputs

Call IDAGetQuad\* functions to obtain optional output related to the integration of quadratures. See §[4.7.5](#page-103-0) for details.

#### 23. Deallocate memory for solution vectors and for the vector of quadrature variables

- 24. Free solver memory
- 25. Free nonlinear solver memory
- 26. Free linear solver and matrix memory
- 27. Finalize MPI, if used

IDAQuadInit can be called and quadrature-related optional inputs (step [18](#page-99-1) above) can be set, anywhere between steps [4](#page-98-0) and [19.](#page-99-2)

### <span id="page-99-0"></span>4.7.1 Quadrature initialization and deallocation functions

The function IDAQuadInit activates integration of quadrature equations and allocates internal memory related to these calculations. The form of the call to this function is as follows:

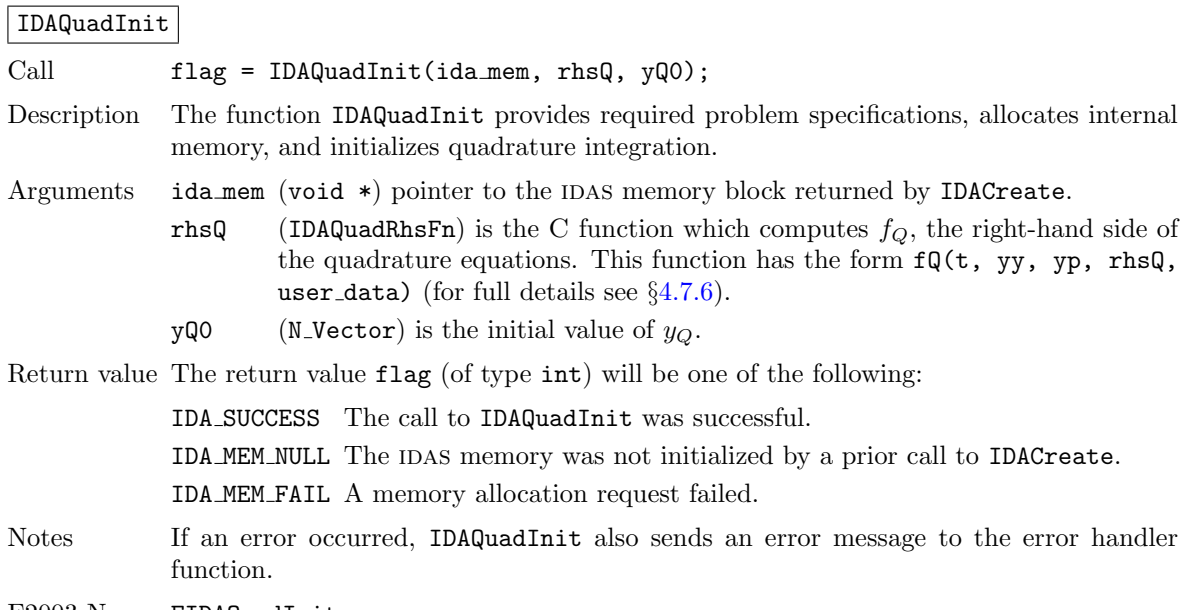

#### F2003 Name FIDAQuadInit

In terms of the number of quadrature variables  $N_q$  and maximum method order maxord, the size of the real workspace is increased as follows:

- Base value:  $lennw = lenrw + (maxord+5)N_q$
- If IDAQuadSVtolerances is called: lenrw = lenrw  $+N_q$

and the size of the integer workspace is increased as follows:

- Base value: leniw = leniw +  $(\text{maxord+5})N_q$
- If IDAQuadSVtolerances is called: leniw = leniw  $+N_q$

The function IDAQuadReInit, useful during the solution of a sequence of problems of same size, reinitializes the quadrature-related internal memory and must follow a call to IDAQuadInit (and maybe a call to IDAReInit). The number Nq of quadratures is assumed to be unchanged from the prior call to IDAQuadInit. The call to the IDAQuadReInit function has the following form:

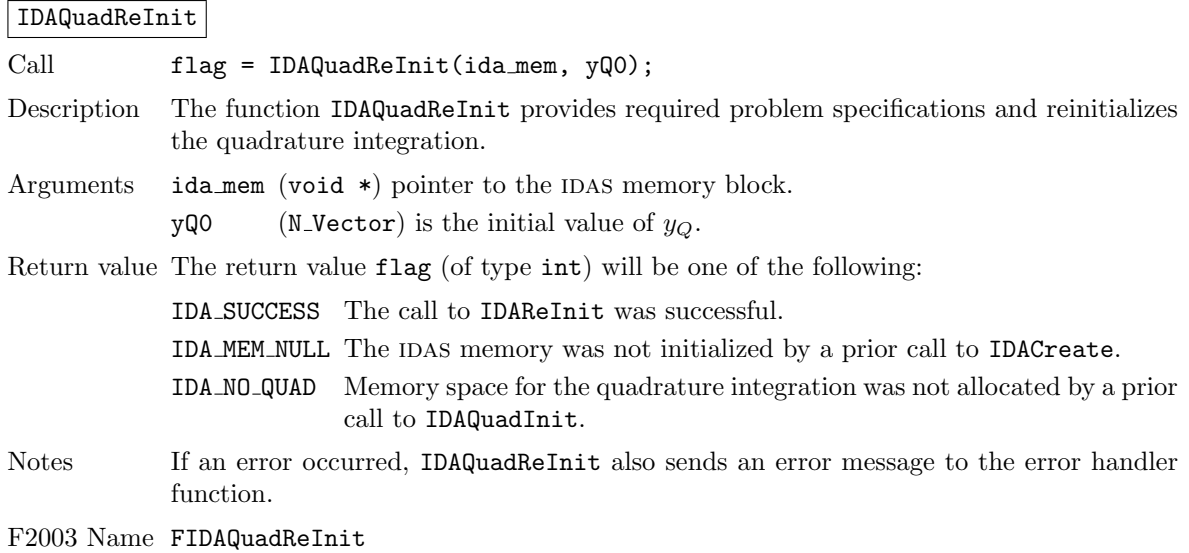

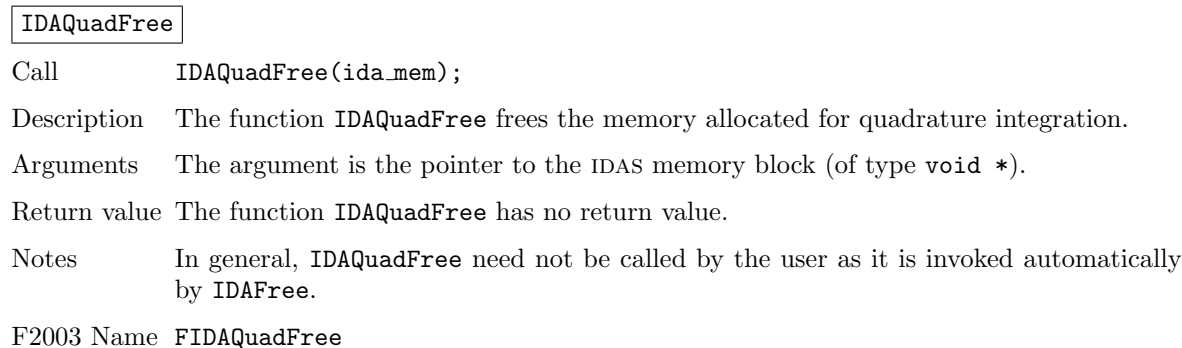

4.7.2 IDAS solver function

Even if quadrature integration was enabled, the call to the main solver function IDASolve is exactly the same as in §[4.5.7.](#page-59-1) However, in this case the return value flag can also be one of the following: IDA QRHS FAIL The quadrature right-hand side function failed in an unrecoverable manner.

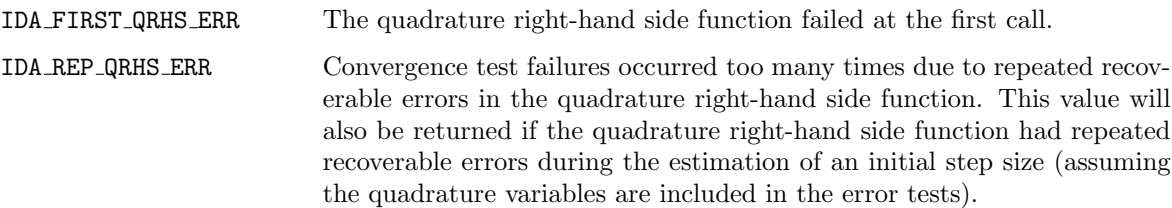

# <span id="page-101-0"></span>4.7.3 Quadrature extraction functions

If quadrature integration has been initialized by a call to IDAQuadInit, or reinitialized by a call to IDAQuadReInit, then IDAS computes both a solution and quadratures at time t. However, IDASolve will still return only the solution y in y. Solution quadratures can be obtained using the following function:

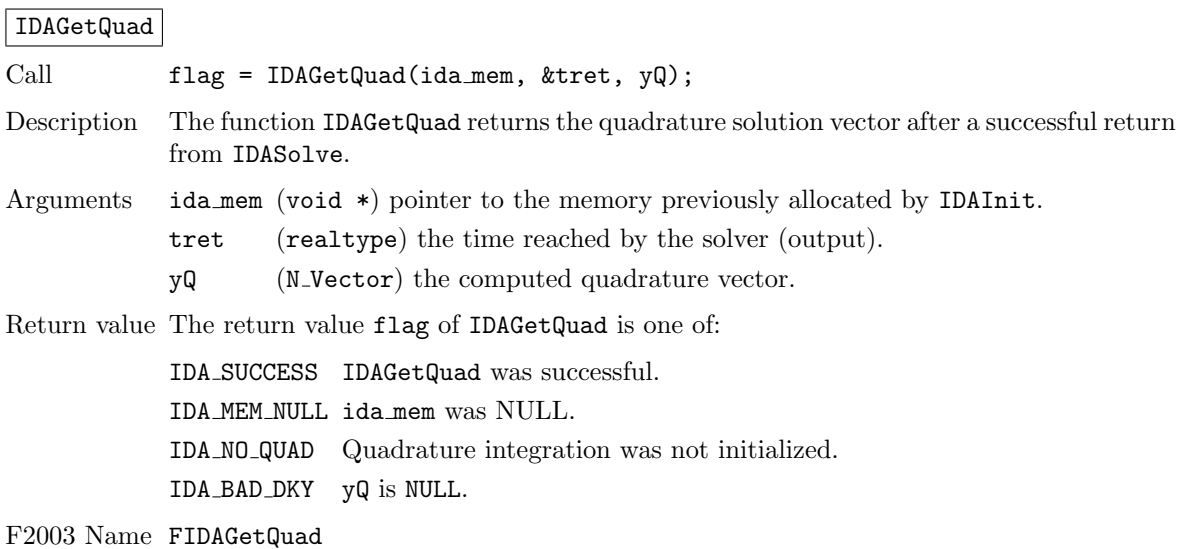

The function IDAGetQuadDky computes the k-th derivatives of the interpolating polynomials for the quadrature variables at time  $t$ . This function is called by IDAGetQuad with  $k = 0$  and with the current time at which IDASolve has returned, but may also be called directly by the user.

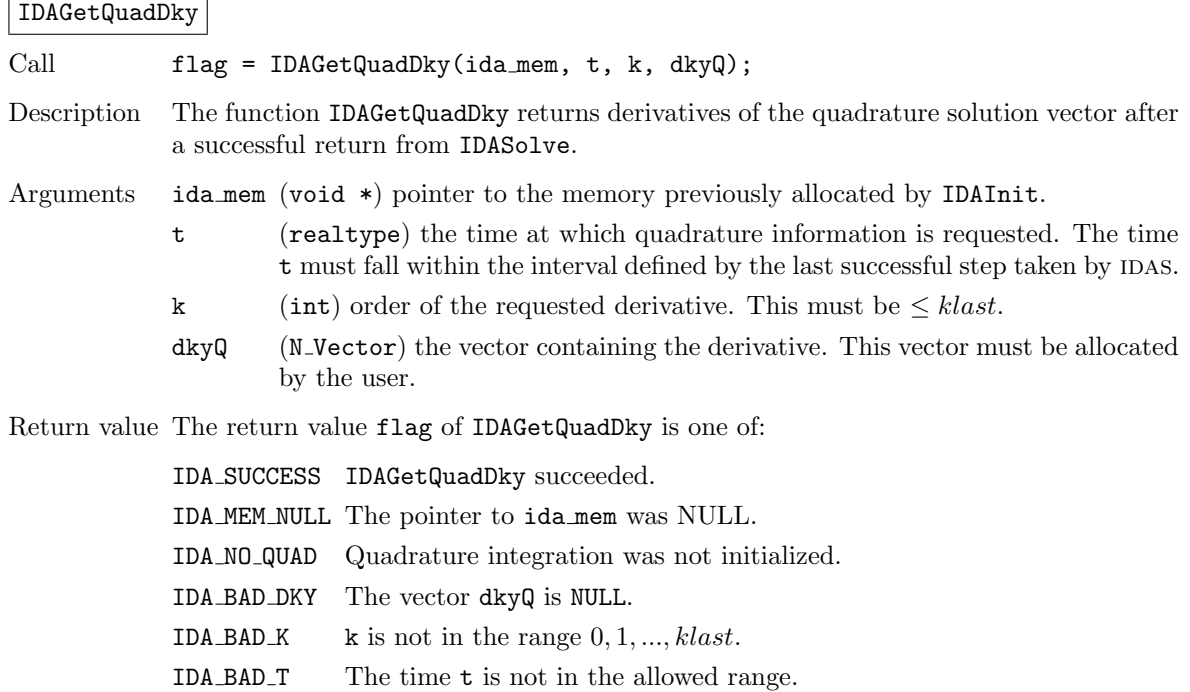

F2003 Name FIDAGetQuadDky

### <span id="page-102-0"></span>4.7.4 Optional inputs for quadrature integration

IDAS provides the following optional input functions to control the integration of quadrature equations.

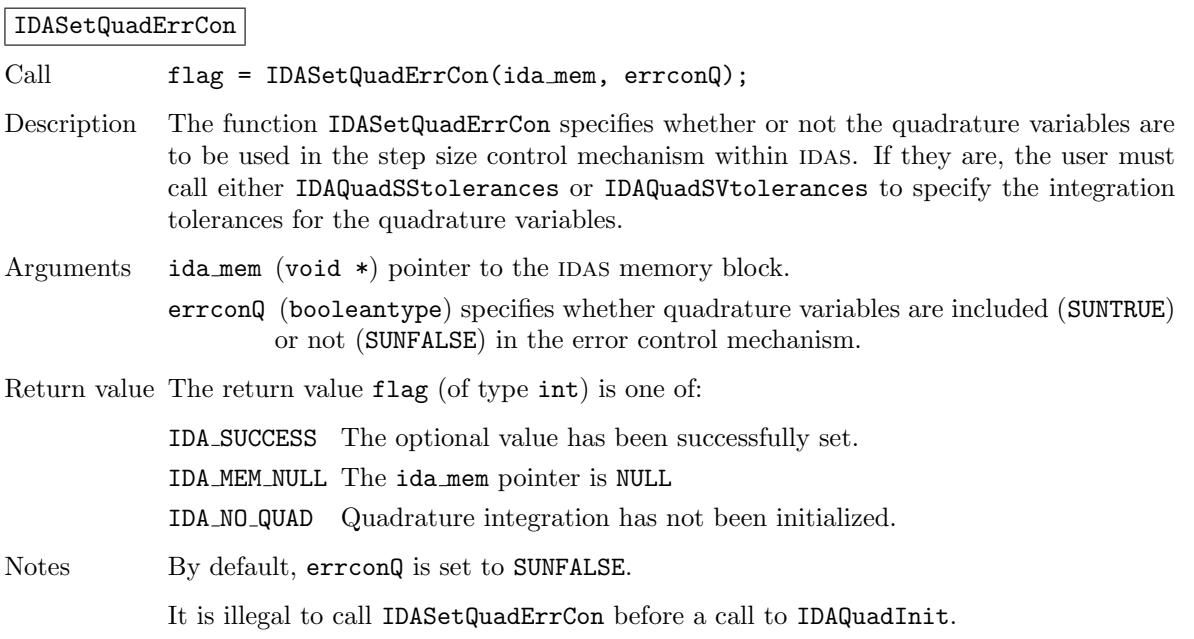

### F2003 Name FIDASetQuadErrCon

If the quadrature variables are part of the step size control mechanism, one of the following functions must be called to specify the integration tolerances for quadrature variables.

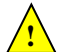

# IDAQuadSStolerances

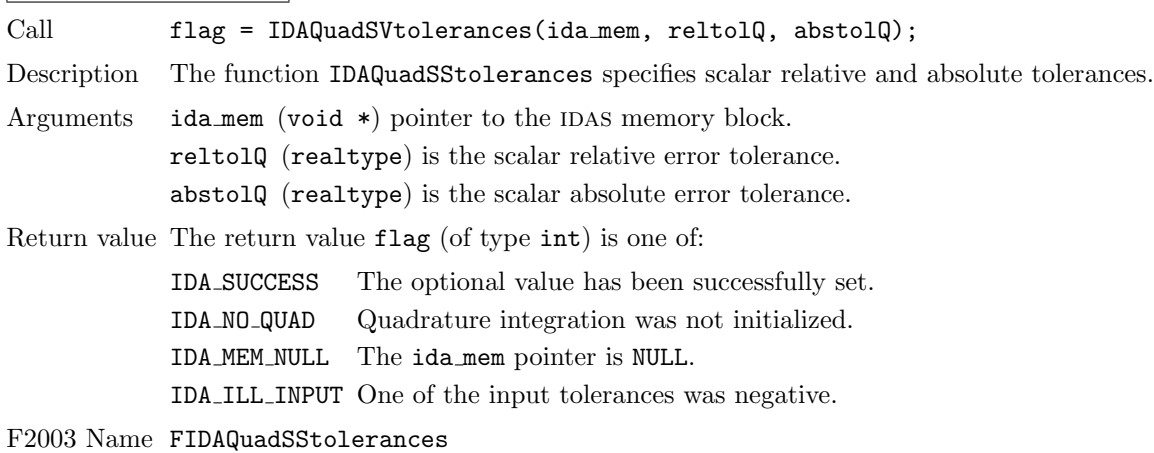

IDAQuadSVtolerances

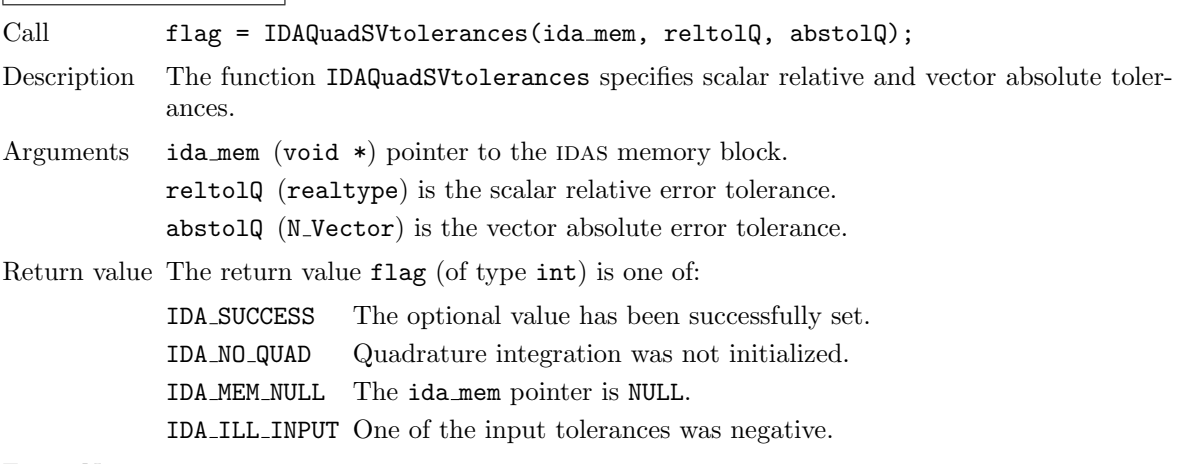

F2003 Name FIDAQuadSVtolerances

# <span id="page-103-0"></span>4.7.5 Optional outputs for quadrature integration

IDAS provides the following functions that can be used to obtain solver performance information related to quadrature integration.

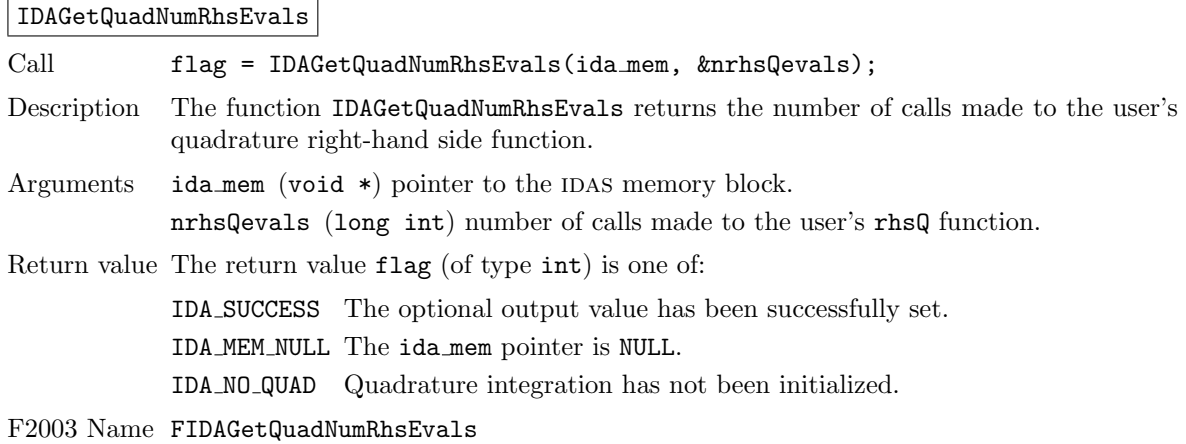

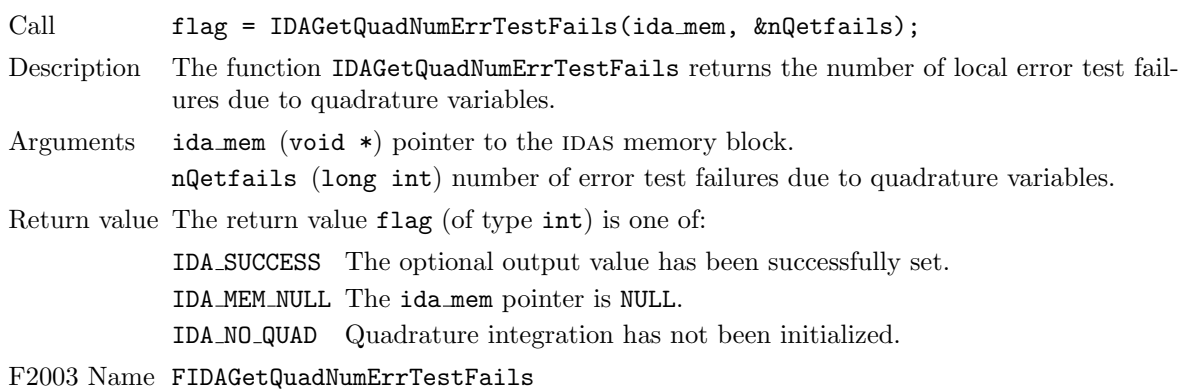

# IDAGetQuadNumErrTestFails

IDAGetQuadErrWeights

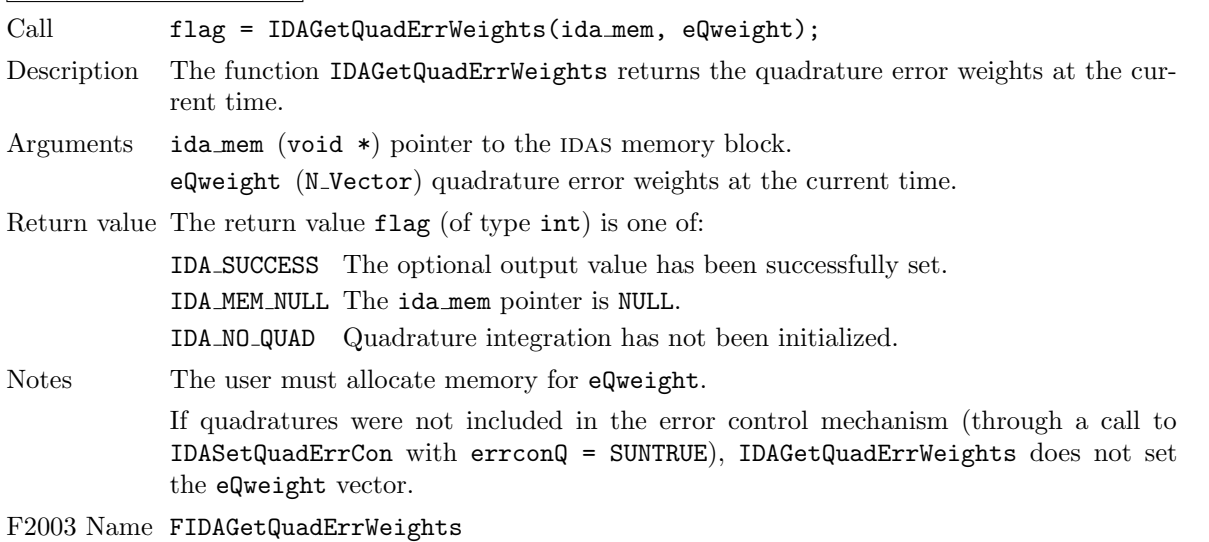

#### IDAGetQuadStats

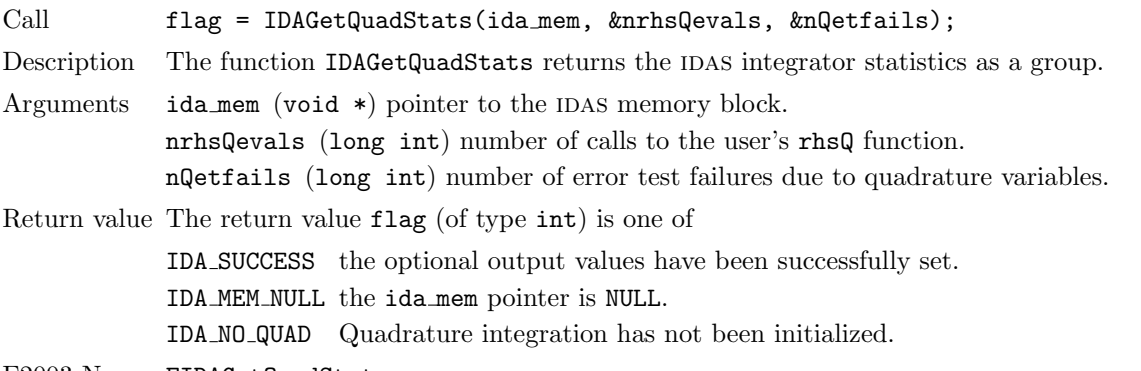

F2003 Name FIDAGetQuadStats

# <span id="page-104-0"></span>4.7.6 User-supplied function for quadrature integration

For integration of quadrature equations, the user must provide a function that defines the right-hand side of the quadrature equations (in other words, the integrand function of the integral that must be evaluated). This function must be of type IDAQuadRhsFn defined as follows:

**!**

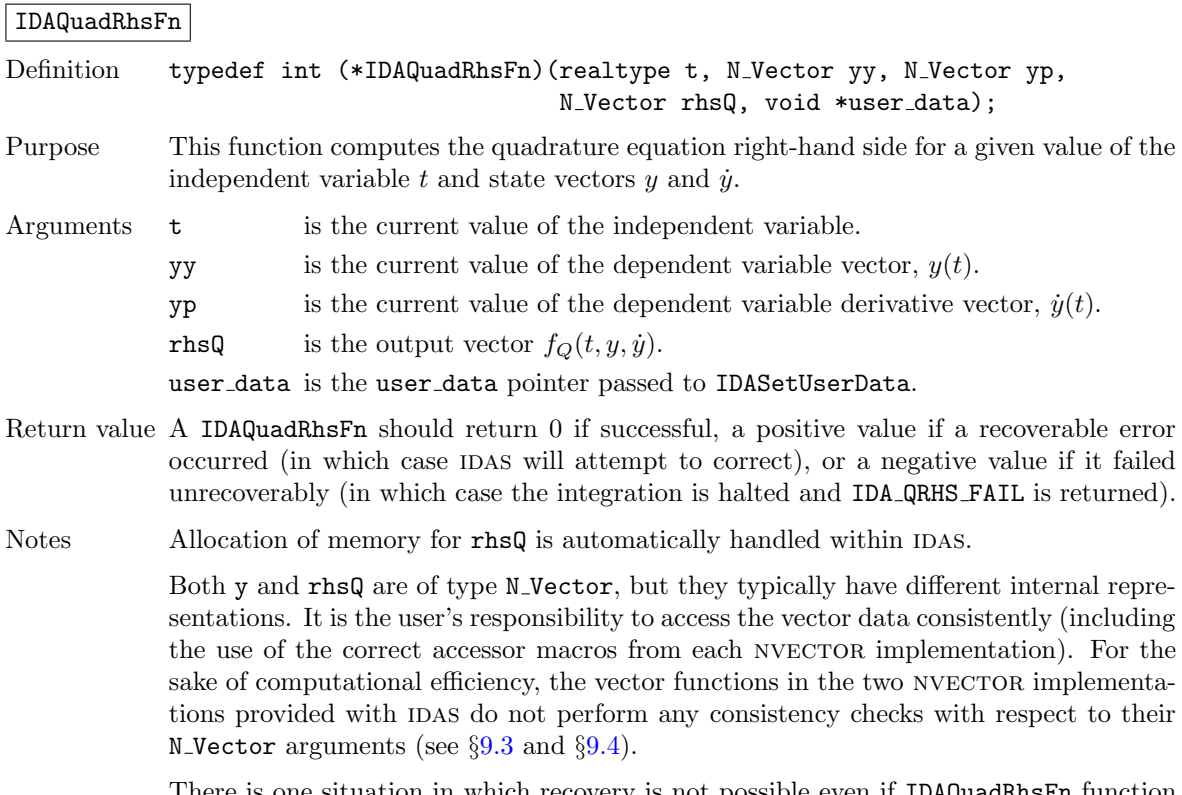

There is one situation in which recovery is not possible even if IDAQuadRhsFn function returns a recoverable error flag. This is when this occurs at the very first call to the IDAQuadRhsFn (in which case idas returns IDA FIRST QRHS ERR).

# 4.8 A parallel band-block-diagonal preconditioner module

A principal reason for using a parallel DAE solver such as IDAS lies in the solution of partial differential equations (PDEs). Moreover, the use of a Krylov iterative method for the solution of many such problems is motivated by the nature of the underlying linear system of equations [\(2.5\)](#page-29-1) that must be solved at each time step. The linear algebraic system is large, sparse, and structured. However, if a Krylov iterative method is to be effective in this setting, then a nontrivial preconditioner needs to be used. Otherwise, the rate of convergence of the Krylov iterative method is usually unacceptably slow. Unfortunately, an effective preconditioner tends to be problem-specific.

However, we have developed one type of preconditioner that treats a rather broad class of PDEbased problems. It has been successfully used for several realistic, large-scale problems [\[41\]](#page-464-0) and is included in a software module within the IDAS package. This module works with the parallel vector module NVECTOR\_PARALLEL and generates a preconditioner that is a block-diagonal matrix with each block being a band matrix. The blocks need not have the same number of super- and sub-diagonals, and these numbers may vary from block to block. This Band-Block-Diagonal Preconditioner module is called IDABBDPRE.

One way to envision these preconditioners is to think of the domain of the computational PDE problem as being subdivided into M non-overlapping sub-domains. Each of these sub-domains is then assigned to one of the M processors to be used to solve the DAE system. The basic idea is to isolate the preconditioning so that it is local to each processor, and also to use a (possibly cheaper) approximate residual function. This requires the definition of a new function  $G(t, y, \dot{y})$  which approximates the function  $F(t, y, \dot{y})$  in the definition of the DAE system [\(2.1\)](#page-28-0). However, the user may set  $G = F$ . Corresponding to the domain decomposition, there is a decomposition of the solution vectors  $y$  and  $\dot{y}$ into M disjoint blocks  $y_m$  and  $\dot{y}_m$ , and a decomposition of G into blocks  $G_m$ . The block  $G_m$  depends on  $y_m$  and  $\dot{y}_m$ , and also on components of  $y_{m'}$  and  $\dot{y}_{m'}$  associated with neighboring sub-domains

(so-called ghost-cell data). Let  $\bar{y}_m$  and  $\bar{y}_m$  denote  $y_m$  and  $\bar{y}_m$  (respectively) augmented with those other components on which  $G_m$  depends. Then we have

$$
G(t, y, \dot{y}) = [G_1(t, \bar{y}_1, \bar{y}_1), G_2(t, \bar{y}_2, \bar{y}_2), \dots, G_M(t, \bar{y}_M, \bar{y}_M)]^T,
$$
(4.1)

and each of the blocks  $G_m(t, \bar{y}_m, \bar{y}_m)$  is uncoupled from the others.

The preconditioner associated with this decomposition has the form

$$
P = diag[P_1, P_2, \dots, P_M]
$$
\n
$$
(4.2)
$$

where

$$
P_m \approx \partial G_m / \partial y_m + \alpha \partial G_m / \partial \dot{y}_m \tag{4.3}
$$

This matrix is taken to be banded, with upper and lower half-bandwidths mudq and mldq defined as the number of non-zero diagonals above and below the main diagonal, respectively. The difference quotient approximation is computed using  $mudq + mldq +2$  evaluations of  $G_m$ , but only a matrix of bandwidth mukeep  $+$  mlkeep  $+1$  is retained.

Neither pair of parameters need be the true half-bandwidths of the Jacobians of the local block of G, if smaller values provide a more efficient preconditioner. Such an efficiency gain may occur if the couplings in the DAE system outside a certain bandwidth are considerably weaker than those within the band. Reducing mukeep and mlkeep while keeping mudq and mldq at their true values, discards the elements outside the narrower band. Reducing both pairs has the additional effect of lumping the outer Jacobian elements into the computed elements within the band, and requires more caution and experimentation.

The solution of the complete linear system

$$
Px = b \tag{4.4}
$$

reduces to solving each of the equations

$$
P_m x_m = b_m \tag{4.5}
$$

and this is done by banded LU factorization of  $P_m$  followed by a banded backsolve.

Similar block-diagonal preconditioners could be considered with different treatment of the blocks  $P_m$ . For example, incomplete LU factorization or an iterative method could be used instead of banded LU factorization.

The IDABBDPRE module calls two user-provided functions to construct  $P$ : a required function Gres (of type IDABBDLocalFn) which approximates the residual function  $G(t, y, \dot{y}) \approx F(t, y, \dot{y})$  and which is computed locally, and an optional function Gcomm (of type IDABBDCommFn) which performs all inter-process communication necessary to evaluate the approximate residual  $G$ . These are in addition to the user-supplied residual function res. Both functions take as input the same pointer user data as passed by the user to IDASetUserData and passed to the user's function res. The user is responsible for providing space (presumably within user data) for components of yy and yp that are communicated by Gcomm from the other processors, and that are then used by Gres, which should not do any communication.

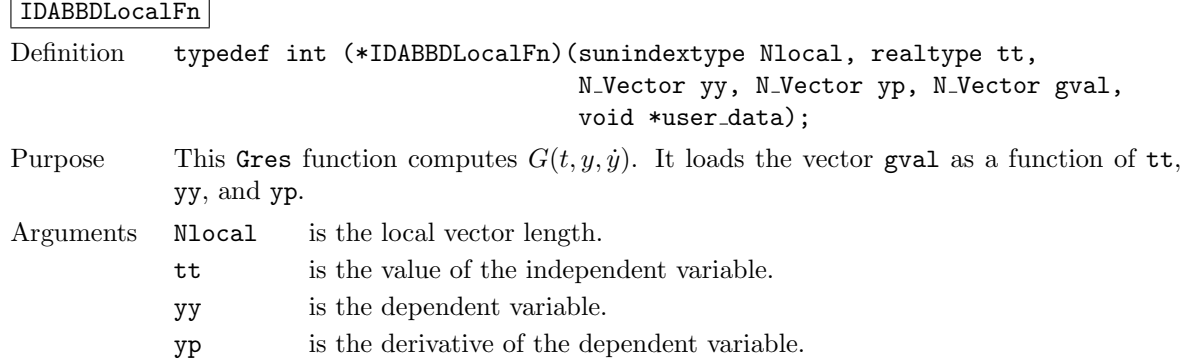

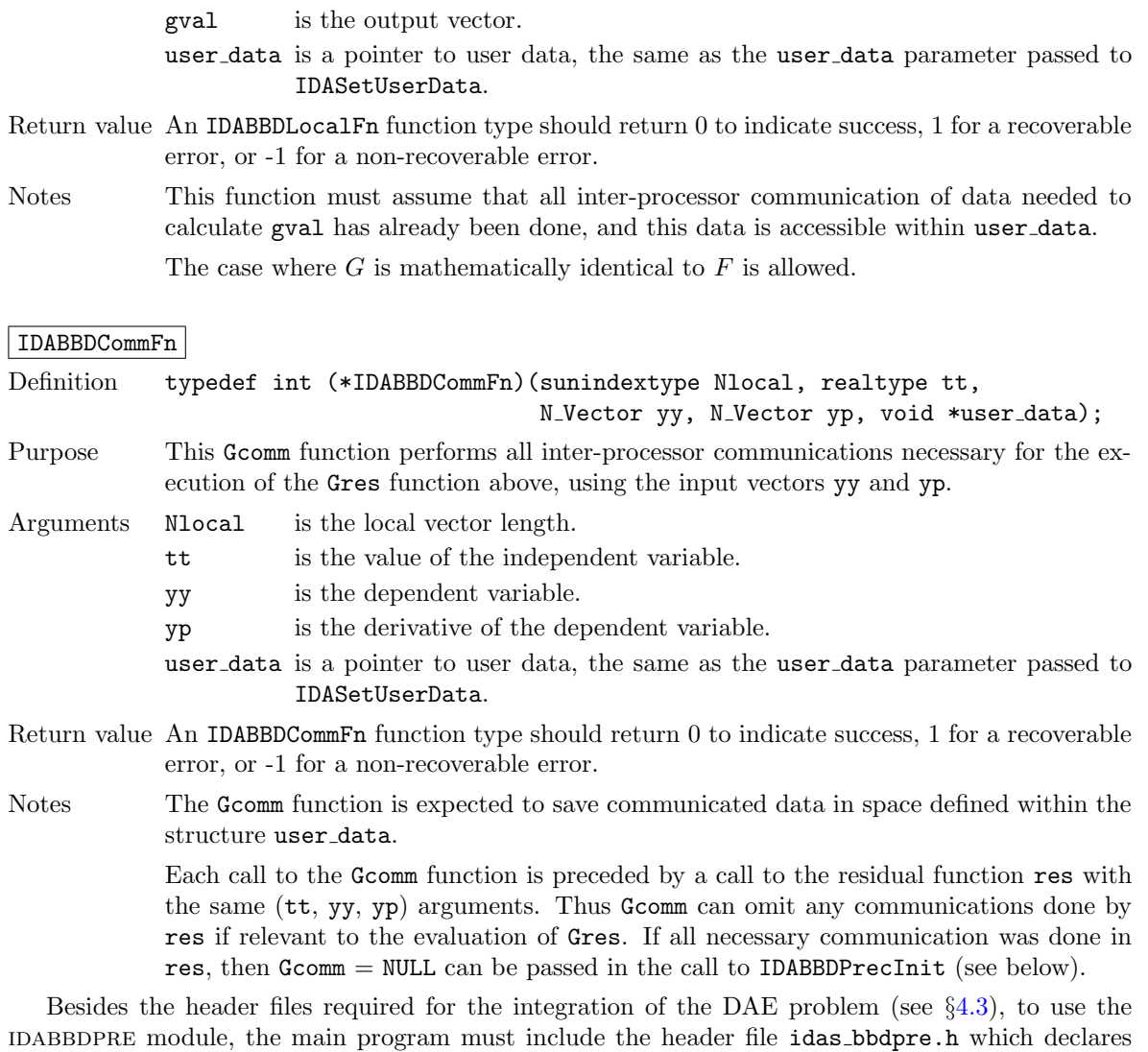

the needed function prototypes. The following is a summary of the usage of this module and describes the sequence of calls in the user main program. Steps that are unchanged from the user main program presented in §[4.4](#page-49-0) are grayed-out.

- 1. Initialize MPI
- 2. Set problem dimensions etc.
- 3. Set vectors of initial values
- 4. Create IDAS object
- 5. Initialize IDAS solver
- 6. Specify integration tolerances

#### 7. Create linear solver object

When creating the iterative linear solver object, specify the use of left preconditioning (PREC LEFT) as IDAS only supports left preconditioning.

8. Set linear solver optional inputs
#### 9. Attach linear solver module

#### 10. Set optional inputs

Note that the user should not overwrite the preconditioner setup function or solve function through calls to idIDASetPreconditioner optional input function.

#### <span id="page-108-0"></span>11. Initialize the IDABBDPRE preconditioner module

Specify the upper and lower bandwidths mudq, mldq and mukeep, mlkeep and call

```
flag = IDABBDPrecInit(ida mem, Nlocal, mudq, mldq,
          mukeep, mlkeep, dq_rel_yy, Gres, Gcomm);
```
to allocate memory and initialize the internal preconditioner data. The last two arguments of IDABBDPrecInit are the two user-supplied functions described above.

- 12. Create nonlinear solver object
- 13. Attach nonlinear solver module
- 14. Set nonlinear solver optional inputs
- 15. Correct initial values
- 16. Specify rootfinding problem
- 17. Advance solution in time

#### 18. Get optional outputs

Additional optional outputs associated with IDABBDPRE are available by way of two routines described below, IDABBDPrecGetWorkSpace and IDABBDPrecGetNumGfnEvals.

- 19. Deallocate memory for solution vectors
- 20. Free solver memory
- 21. Free nonlinear solver memory
- 22. Free linear solver memory
- 23. Finalize MPI

The user-callable functions that initialize (step  $11$  above) or re-initialize the IDABBDPRE preconditioner module are described next.

#### IDABBDPrecInit

Call flag = IDABBDPrecInit(ida mem, Nlocal, mudq, mldq, mukeep, mlkeep, dq\_rel\_yy, Gres, Gcomm);

Description The function IDABBDPrecInit initializes and allocates (internal) memory for the ID-ABBDPRE preconditioner.

Arguments  $ida_mean$  (void  $*)$  pointer to the IDAS memory block. Nlocal (sunindextype) local vector dimension. mudq (sunindextype) upper half-bandwidth to be used in the difference-quotient

- Jacobian approximation.
	- mldq (sunindextype) lower half-bandwidth to be used in the difference-quotient Jacobian approximation.
	- mukeep (sunindextype) upper half-bandwidth of the retained banded approximate Jacobian block.

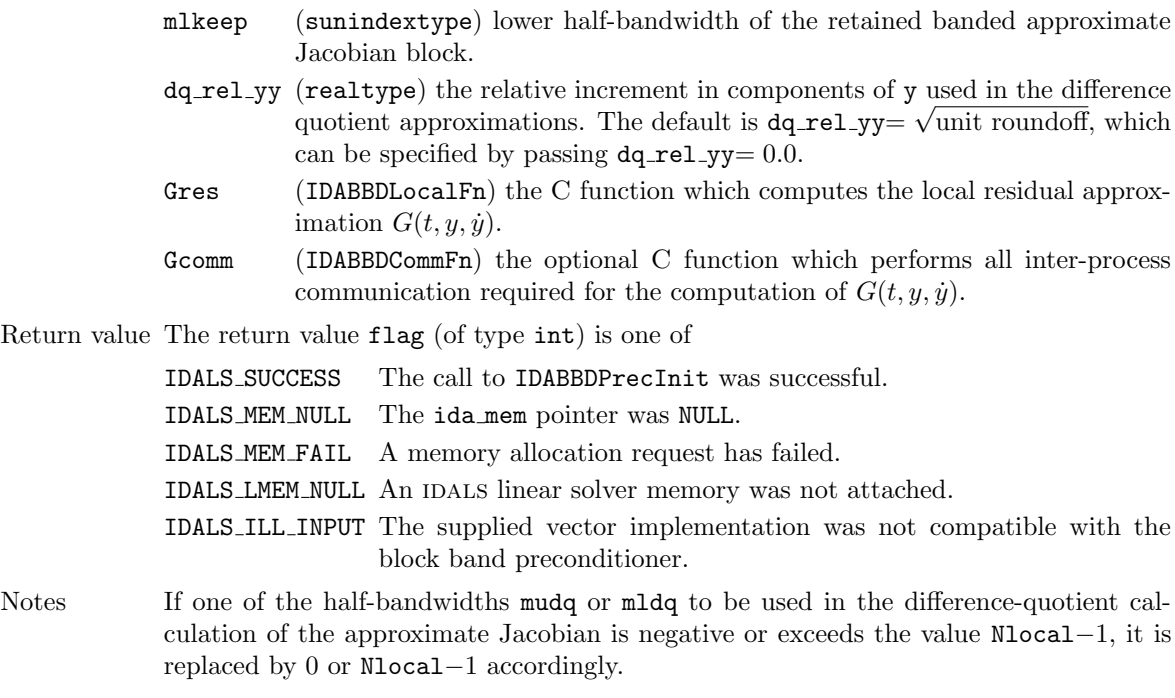

The half-bandwidths mudq and mldq need not be the true half-bandwidths of the Jacobian of the local block of  $G$ , when smaller values may provide a greater efficiency.

Also, the half-bandwidths mukeep and mlkeep of the retained banded approximate Jacobian block may be even smaller, to reduce storage and computation costs further.

For all four half-bandwidths, the values need not be the same on every processor.

F2003 Name FIDABBDPrecInit

The IDABBDPRE module also provides a reinitialization function to allow for a sequence of problems of the same size, with the same linear solver choice, provided there is no change in  $local_N$ , mukeep, or mlkeep. After solving one problem, and after calling IDAReInit to re-initialize IDAS for a subsequent problem, a call to IDABBDPrecReInit can be made to change any of the following: the half-bandwidths mudq and mldq used in the difference-quotient Jacobian approximations, the relative increment dq\_rel\_yy, or one of the user-supplied functions Gres and Gcomm. If there is a change in any of the linear solver inputs, an additional call to the "Set" routines provided by the SUNLINSOL module, and/or one or more of the corresponding IDASet\*\*\* functions, must also be made (in the proper order).

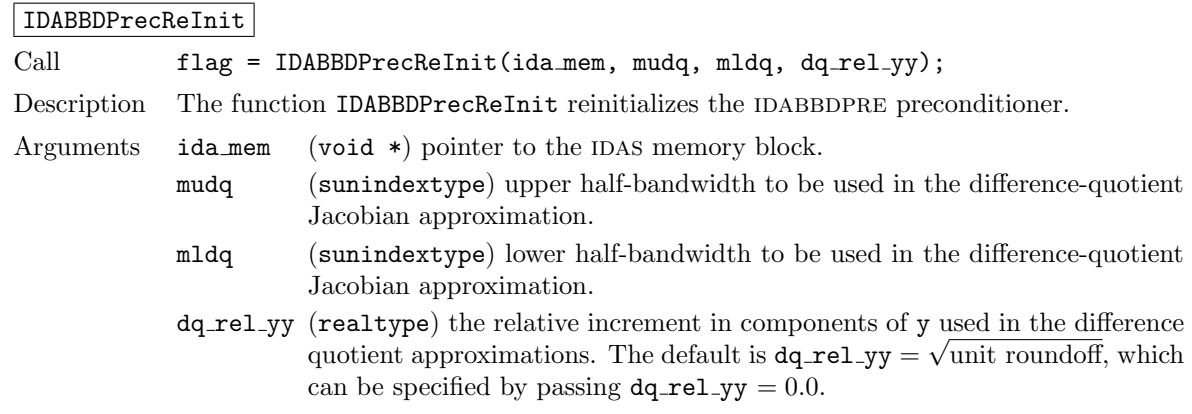

Return value The return value flag (of type int) is one of

IDALS SUCCESS The call to IDABBDPrecReInit was successful.

IDALS MEM NULL The ida mem pointer was NULL.

IDALS\_LMEM\_NULL An IDALS linear solver memory was not attached.

IDALS PMEM NULL The function IDABBDPrecInit was not previously called.

Notes If one of the half-bandwidths mudq or mldq is negative or exceeds the value Nlocal−1, it is replaced by 0 or Nlocal−1, accordingly.

F2003 Name FIDABBDPrecReInit

The following two optional output functions are available for use with the IDABBDPRE module:

#### IDABBDPrecGetWorkSpace

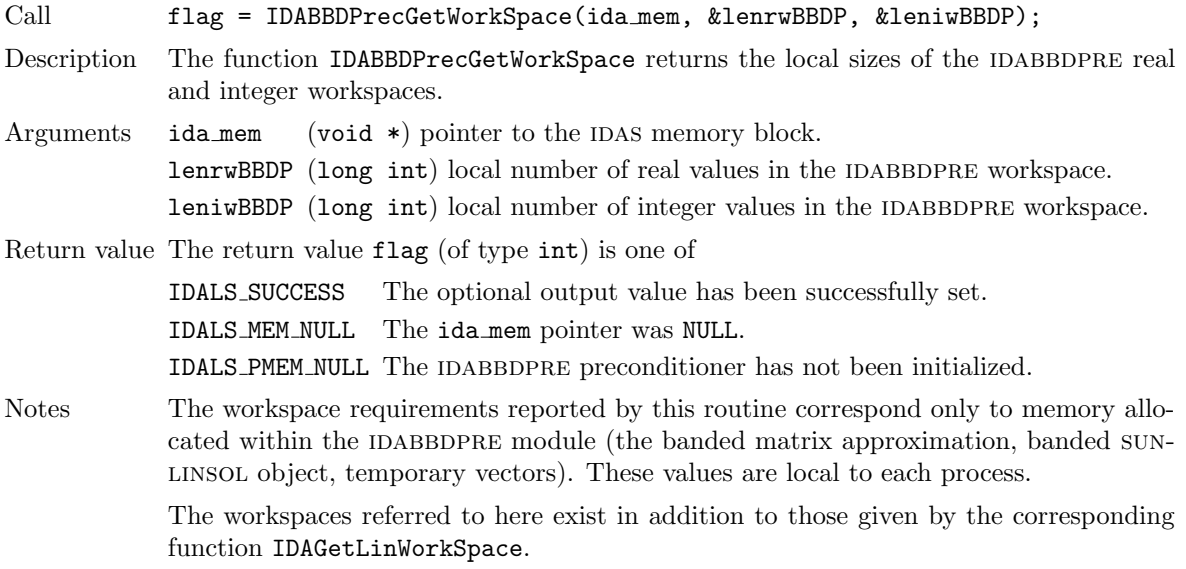

F2003 Name FIDABBDPrecGetWorkSpace

#### IDABBDPrecGetNumGfnEvals

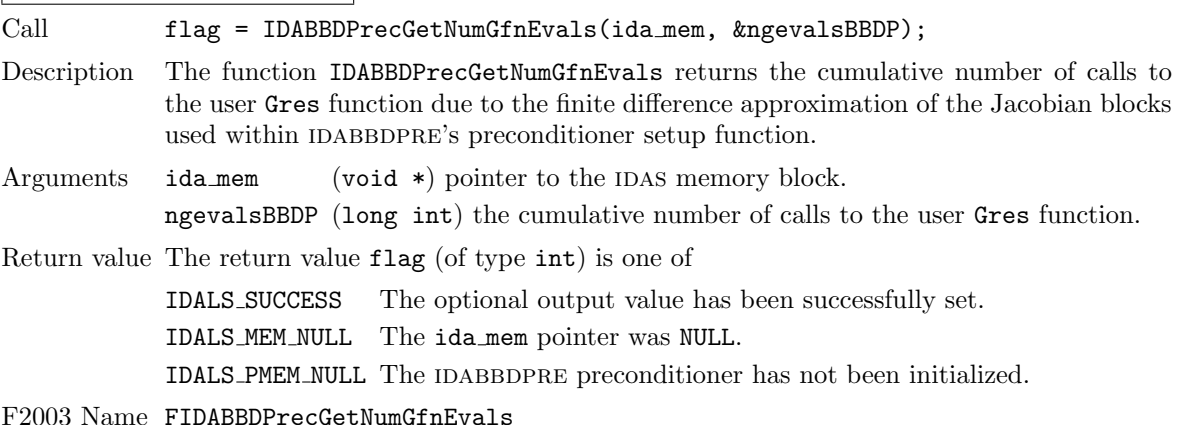

In addition to the ngevalsBBDP Gres evaluations, the costs associated with IDABBDPRE also include nlinsetups LU factorizations, nlinsetups calls to Gcomm, npsolves banded backsolve calls, and nrevalsLS residual function evaluations, where nlinsetups is an optional IDAS output (see  $\S 4.5.10.2$ ), and npsolves and nrevalsLS are linear solver optional outputs (see §[4.5.10.5\)](#page-85-0).

## Chapter 5

# Using IDAS for Forward Sensitivity Analysis

This chapter describes the use of idas to compute solution sensitivities using forward sensitivity analysis. One of our main guiding principles was to design the IDAS user interface for forward sensitivity analysis as an extension of that for IVP integration. Assuming a user main program and user-defined support routines for IVP integration have already been defined, in order to perform forward sensitivity analysis the user only has to insert a few more calls into the main program and (optionally) define an additional routine which computes the residuals for sensitivity systems  $(2.12)$ . The only departure from this philosophy is due to the IDAResFn type definition  $(\S 4.6.1)$  $(\S 4.6.1)$ . Without changing the definition of this type, the only way to pass values of the problem parameters to the DAE residual function is to require the user data structure user data to contain a pointer to the array of real parameters  $p$ .

IDAS uses various constants for both input and output. These are defined as needed in this chapter, but for convenience are also listed separately in Appendix [B.](#page-456-0)

We begin with a brief overview, in the form of a skeleton user program. Following that are detailed descriptions of the interface to the various user-callable routines and of the user-supplied routines that were not already described in Chapter [4.](#page-46-0)

## <span id="page-112-0"></span>5.1 A skeleton of the user's main program

The following is a skeleton of the user's main program (or calling program) as an application of IDAS. The user program is to have these steps in the order indicated, unless otherwise noted. For the sake of brevity, we defer many of the details to the later sections. As in  $\S 4.4$ , most steps are independent of the nvector, sunmatrix, sunlinsol, and sunnonlinsol implementations used. For the steps that are not, refer to Chapter [9,](#page-190-0) [10,](#page-286-0) [11,](#page-322-0) and [12](#page-400-0) for the specific name of the function to be called or macro to be referenced.

Differences between the user main program in  $\S 4.4$  $\S 4.4$  and the one below start only at step [\(16\)](#page-113-0). Steps that are unchanged from the skeleton program presented in §[4.4](#page-49-0) are grayed out.

First, note that no additional header files need be included for forward sensitivity analysis beyond those for IVP solution  $(\S 4.4)$  $(\S 4.4)$ .

- 1. Initialize parallel or multi-threaded environment, if appropriate
- 2. Set problem dimensions etc.
- 3. Set vectors of initial values
- 4. Create IDAS object
- 5. Initialize IDAS solver
- 6. Specify integration tolerances
- 7. Create matrix object
- 8. Create linear solver object
- 9. Set linear solver optional inputs
- 10. Attach linear solver module
- 11. Set optional inputs
- 12. Create nonlinear solver object
- 13. Attach nonlinear solver module
- 14. Set nonlinear solver optional inputs
- 15. Initialize quadrature problem, if not sensitivity-dependent

#### <span id="page-113-0"></span>16. Define the sensitivity problem

•Number of sensitivities (required)

Set  $Ns = N_s$ , the number of parameters with respect to which sensitivities are to be computed.

•Problem parameters (optional)

If IDAS is to evaluate the residuals of the sensitivity systems, set  $p$ , an array of  $Np$  real parameters upon which the IVP depends. Only parameters with respect to which sensitivities are (potentially) desired need to be included. Attach p to the user data structure user data. For example,  $user_data \rightarrow p = p$ ;

If the user provides a function to evaluate the sensitivity residuals, p need not be specified.

•Parameter list (optional)

If IDAS is to evaluate the sensitivity residuals, set plist, an array of Ns integers to specify the parameters p with respect to which solution sensitivities are to be computed. If sensitivities with respect to the j-th parameter  $p[j]$   $(0 \le j \le Np)$  are desired, set plist<sub>i</sub> = j, for some  $i = 0, \ldots, N_s - 1.$ 

If plist is not specified, IDAS will compute sensitivities with respect to the first Ns parameters; i.e., plist<sub>i</sub> = i  $(i = 0, ..., N_s - 1)$ .

If the user provides a function to evaluate the sensitivity residuals, plist need not be specified.

•Parameter scaling factors (optional)

If IDAS is to estimate tolerances for the sensitivity solution vectors (based on tolerances for the state solution vector) or if IDAS is to evaluate the residuals of the sensitivity systems using the internal difference-quotient function, the results will be more accurate if order of magnitude information is provided.

Set pbar, an array of Ns positive scaling factors. Typically, if  $p_i \neq 0$ , the value  $\bar{p}_i = |p_{\text{plist}_i}|$ can be used.

If pbar is not specified, IDAS will use  $\bar{p}_i = 1.0$ .

If the user provides a function to evaluate the sensitivity residual and specifies tolerances for the sensitivity variables, pbar need not be specified.

Note that the names for p, pbar, plist, as well as the field  $p$  of user data are arbitrary, but they must agree with the arguments passed to IDASetSensParams below.

#### 17. Set sensitivity initial conditions

Set the Ns vectors yS0[i] and ypS0[i] of initial values for sensitivities (for  $i = 0, \ldots, Ns -1$ ), using the appropriate functions defined by the particular NVECTOR implementation chosen.

First, create an array of Ns vectors by making the appropriate call

 $yS0 = N_VC1oneVectorArray$  \*\*\* (Ns,  $y0$ );

or

yS0 = N\_VCloneVectorArrayEmpty\_\*\*\*(Ns, y0);

Here the argument yo serves only to provide the N-Vector type for cloning.

Then, for each  $i = 0, \ldots, Ns - 1$ , load initial values for the *i*-th sensitivity vector ySO[i].

Set the initial conditions for the Ns sensitivity derivative vectors  $\gamma$ pS0 of  $\dot{y}$  similarly.

#### 18. Activate sensitivity calculations

Call  $flag = IDASensInit(...);$  to activate forward sensitivity computations and allocate internal memory for idas related to sensitivity calculations (see  $\S 5.2.1$ ).

#### 19. Set sensitivity tolerances

Call IDASensSStolerances, IDASensSVtolerances, or IDASensEEtolerances. See  $\S5.2.2.$  $\S5.2.2.$ 

#### 20. Set sensitivity analysis optional inputs

Call IDASetSens\* routines to change from their default values any optional inputs that control the behavior of idas in computing forward sensitivities. See  $\S5.2.7$ .

#### 21. Create sensitivity nonlinear solver object (optional)

If using a non-default nonlinear solver (see  $\S 5.2.3$ ), then create the desired nonlinear solver object by calling the appropriate constructor function defined by the particular sunnonlinesol implementation e.g.,

NLSSens = SUNNonlinSol\_\*\*\*Sens(...);

where \*\*\* is the name of the nonlinear solver and ... are constructor specific arguments (see Chapter [12](#page-400-0) for details).

#### 22. Attach the sensitvity nonlinear solver module (optional)

If using a non-default nonlinear solver, then initialize the nonlinear solver interface by attaching the nonlinear solver object by calling

ier = IDASetNonlinearSolverSensSim(ida\_mem, NLSSens);

when using the **IDA\_SIMULTANEOUS** corrector method or

```
ier = IDASetNonlinearSolverSensStg(ida_mem, NLSSens);
```
when using the IDA\_STAGGERED corrector method (see  $\S 5.2.3$  $\S 5.2.3$  for details).

#### 23. Set sensitivity nonlinear solver optional inputs (optional)

Call the appropriate set functions for the selected nonlinear solver module to change optional inputs specific to that nonlinear solver. These must be called after IDAS ensing the initial value of  $\mu$ default nonlinear solver or after attaching a new nonlinear solver to IDAS, otherwise the optional inputs will be overridden by  $IDAS$  defaults. See Chapter [12](#page-400-0) for more information on optional inputs.

- 24. Correct initial values
- 25. Specify rootfinding problem
- 26. Advance solution in time
- 27. Extract sensitivity solution

After each successful return from IDASolve, the solution of the original IVP is available in the y argument of IDASolve, while the sensitivity solution can be extracted into yS and ypS (which can be the same as yS0 and ypS0, respectively) by calling one of the following routines: IDAGetSens, IDAGetSens1, IDAGetSensDky or IDAGetSensDky1 (see §[5.2.6\)](#page-120-0).

- 28. Get optional outputs
- 29. Deallocate memory for solution vector

#### 30. Deallocate memory for sensitivity vectors

Upon completion of the integration, deallocate memory for the vectors contained in yS0 and ypS0:

N\_VDestroyVectorArray\_\*\*\*(yS0, Ns);

If  $\gamma S$  was created from realtype arrays  $\gamma S_i$ , it is the user's responsibility to also free the space for the arrays  $yS_i$ , and likewise for  $ypS_i$ .

#### 31. Free user data structure

- 32. Free solver memory
- 33. Free nonlinear solver memory
- 34. Free vector specification memory
- 35. Free linear solver and matrix memory
- 36. Finalize MPI, if used

## 5.2 User-callable routines for forward sensitivity analysis

This section describes the idas functions, in addition to those presented in  $\S4.5$ , that are called by the user to set up and solve a forward sensitivity problem.

## <span id="page-115-0"></span>5.2.1 Forward sensitivity initialization and deallocation functions

Activation of forward sensitivity computation is done by calling IDASensInit. The form of the call to this routine is as follows:

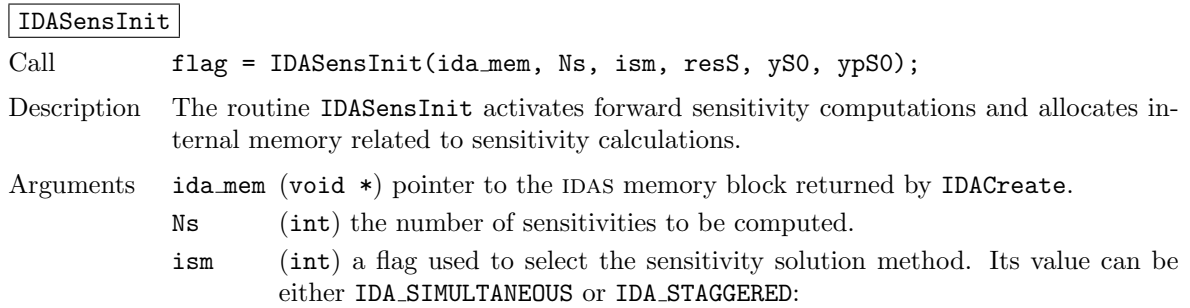

- In the IDA SIMULTANEOUS approach, the state and sensitivity variables are corrected at the same time. If the default Newton nonlinear solver is used, this amounts to performing a modified Newton iteration on the combined nonlinear system;
- In the IDA STAGGERED approach, the correction step for the sensitivity variables takes place at the same time for all sensitivity equations, but only after the correction of the state variables has converged and the state variables have passed the local error test;
- resS (IDASensResFn) is the C function which computes the residual of the sensitivity DAE. For full details see §[5.3.](#page-128-0)
- yS0 (N Vector \*) a pointer to an array of Ns vectors containing the initial values of the sensitivities of y.
- $y$ pS0 (N\_Vector  $\ast$ ) a pointer to an array of Ns vectors containing the initial values of the sensitivities of  $\dot{y}$ .

Return value The return value flag (of type int) will be one of the following:

IDA SUCCESS The call to IDASensInit was successful.

IDA MEM NULL The IDAS memory block was not initialized through a previous call to IDACreate.

IDA MEM FAIL A memory allocation request has failed.

IDA ILL INPUT An input argument to IDASensInit has an illegal value.

Notes Passing ress=NULL indicates using the default internal difference quotient sensitivity residual routine.

> If an error occurred, IDASensInit also prints an error message to the file specified by the optional input errfp.

#### F2003 Name FIDASensInit

In terms of the problem size N, number of sensitivity vectors  $N_s$ , and maximum method order maxord, the size of the real workspace is increased as follows:

- Base value:  $lennw = lenrw + (maxord+5)N_sN$
- With IDASensSVtolerances: lenrw = lenrw  $+N_sN$

the size of the integer workspace is increased as follows:

- Base value: leniw = leniw +  $(\text{maxord+5})N_sN_i$
- With IDASensSVtolerances: leniw  $=$  leniw  $+N_sN_i$ ,

where  $N_i$  is the number of integer words in one N\_Vector.

The routine IDASensReInit, useful during the solution of a sequence of problems of same size, reinitializes the sensitivity-related internal memory and must follow a call to IDASensInit (and maybe a call to IDAReInit). The number Ns of sensitivities is assumed to be unchanged since the call to IDASensInit. The call to the IDASensReInit function has the form:

#### IDASensReInit

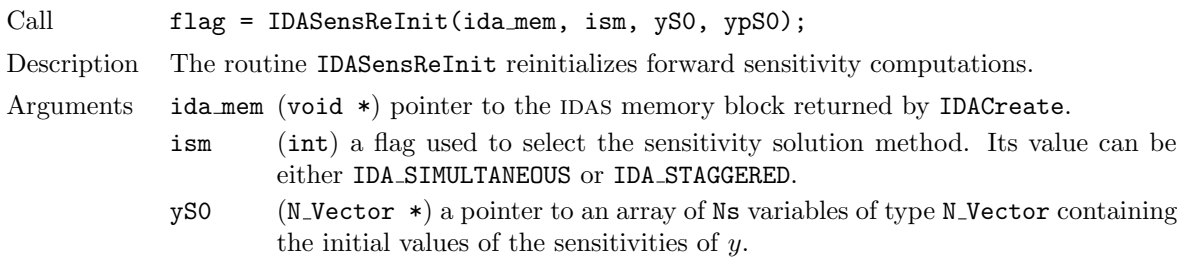

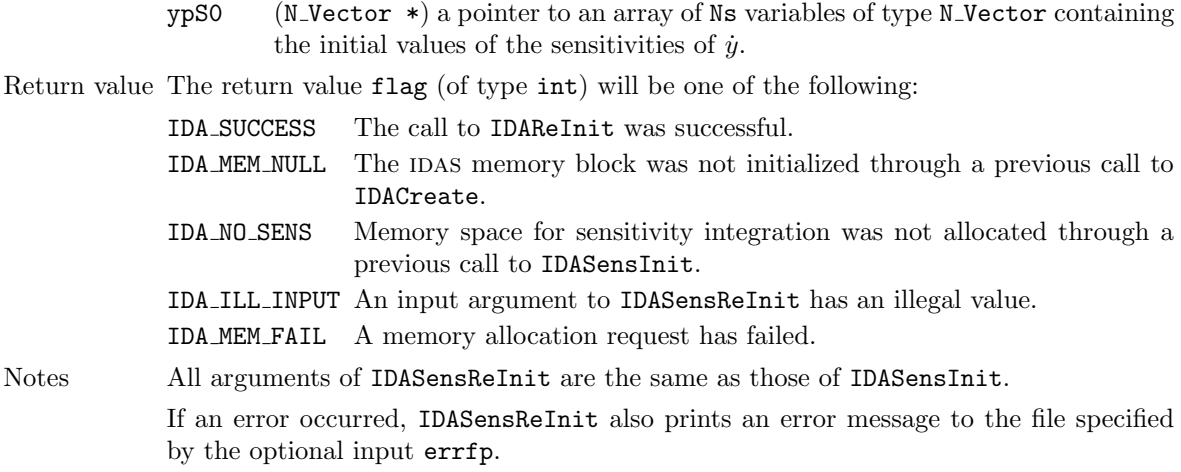

#### F2003 Name FIDASensReInit

To deallocate all forward sensitivity-related memory (allocated in a prior call to IDASensInit), the user must call

#### IDASensFree

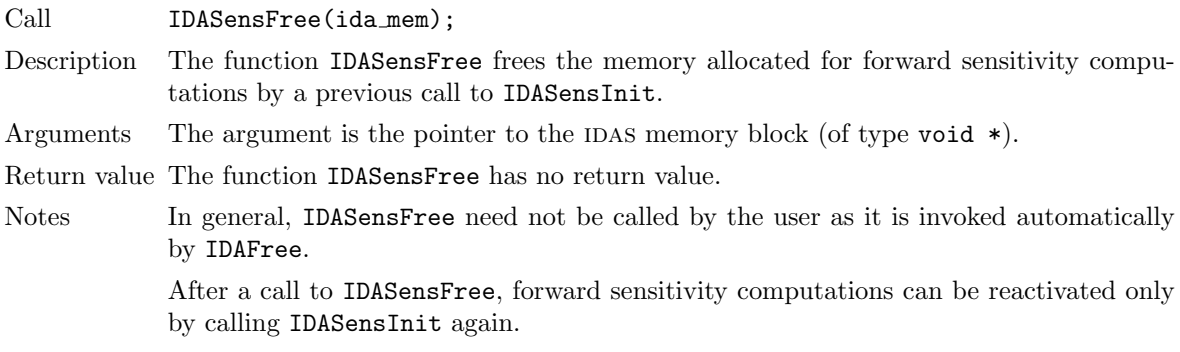

#### F2003 Name FIDASensFree

To activate and deactivate forward sensitivity calculations for successive IDAS runs, without having to allocate and deallocate memory, the following function is provided:

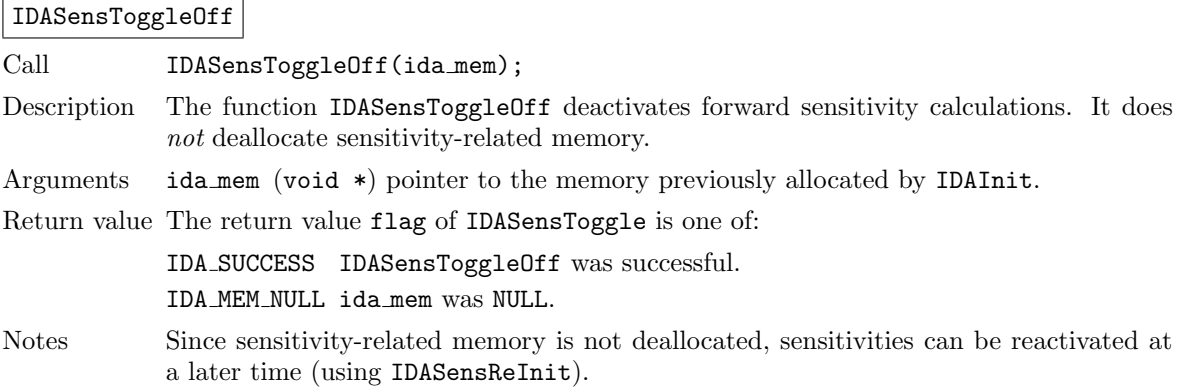

F2003 Name FIDASensToggleOff

#### <span id="page-117-0"></span>5.2.2 Forward sensitivity tolerance specification functions

One of the following three functions must be called to specify the integration tolerances for sensitivities. Note that this call must be made after the call to IDASensInit.

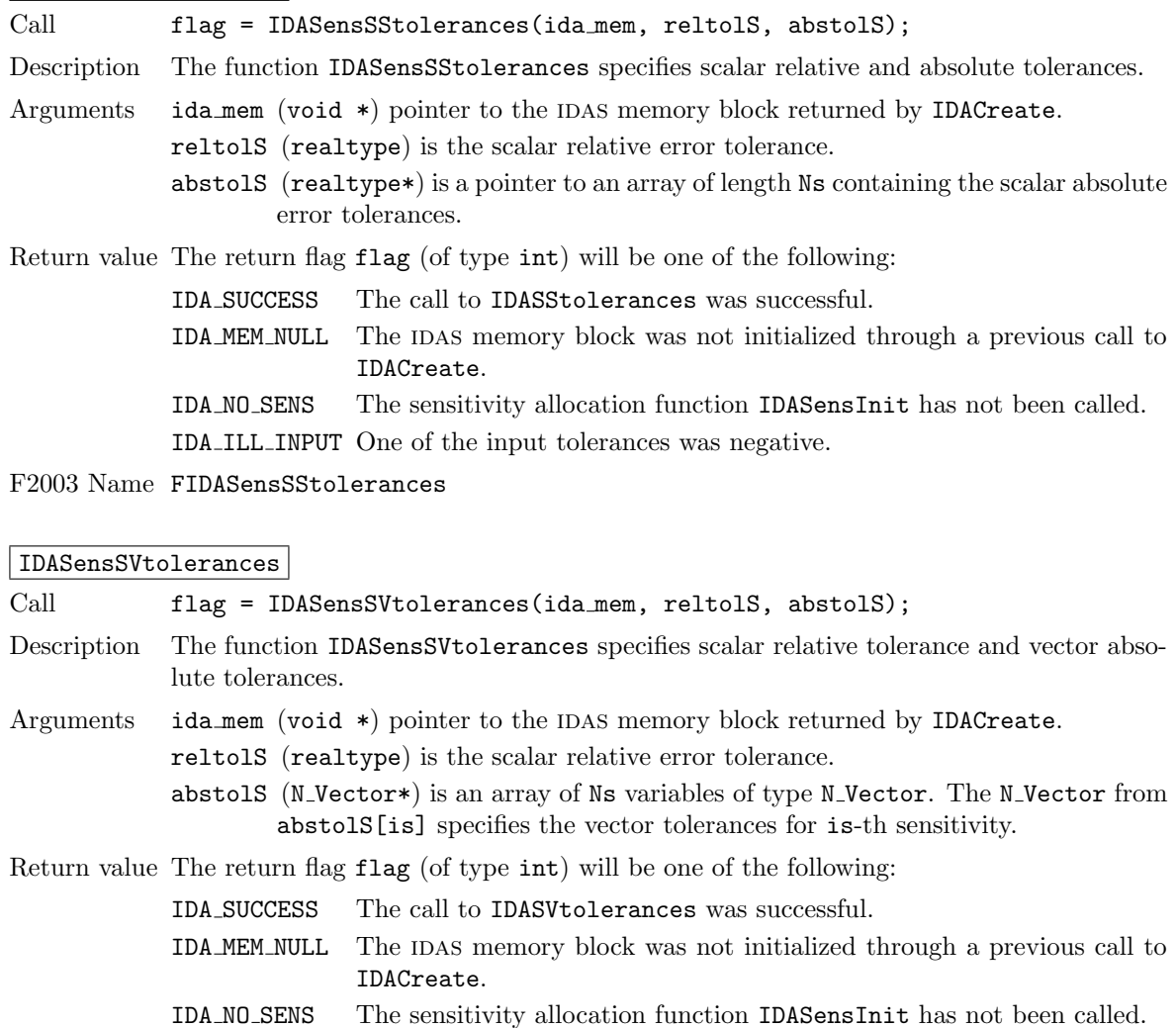

#### IDASensSStolerances

vectors had a negative component. Notes This choice of tolerances is important when the absolute error tolerance needs to be

IDA ILL INPUT The relative error tolerance was negative or one of the absolute tolerance

different for each component of any vector  $yS[i]$ .

F2003 Name FIDASensSVtolerances

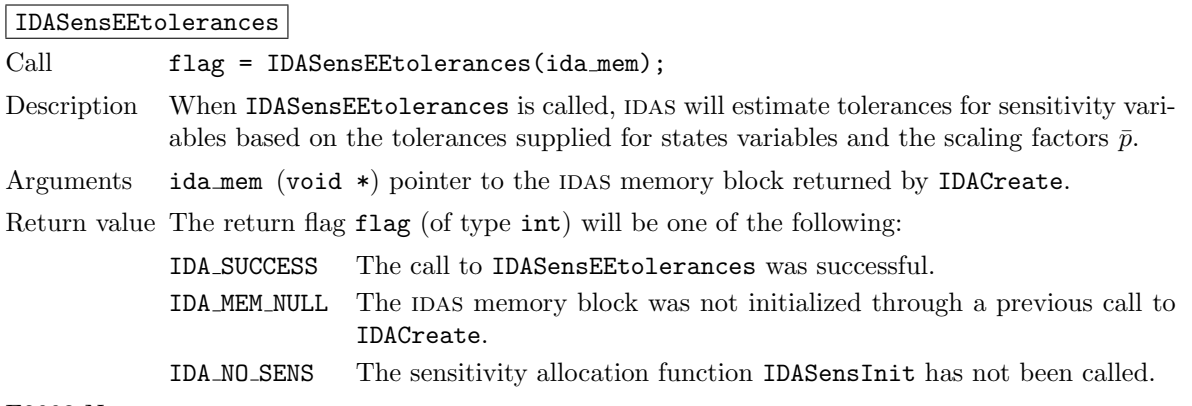

## <span id="page-119-0"></span>5.2.3 Forward sensitivity nonlinear solver interface functions

As in the pure DAE case, when computing solution sensitivities using forward sensitivity analysis IDAS uses the SUNNONLINSOL implementation of Newton's method defined by the SUNNONLINSOL-NEWTON module (see  $\S 12.3$ ) by default. To specify a different nonlinear solver in IDAS, the user's program must create a SUNNONLINSOL object by calling the appropriate constructor routine. The user must then attach the SUNNONLINSOL object to IDAS by calling either IDASetNonlinearSolverSensSim when using the IDA SIMULTANEOUS corrector option, or IDASetNonlinearSolver (see  $\S 4.5.4$ ) and IDASetNonlinearSolverSensStg when using the IDA STAGGERED corrector option, as documented below.

When changing the nonlinear solver in IDAS, IDASetNonlinearSolver must be called after IDAInit; similarly IDASetNonlinearSolverSensSim and IDASetNonlinearSolverStg must be called after IDASensInit. If any calls to IDASolve have been made, then IDAS will need to be reinitialized by calling IDAReInit to ensure that the nonlinear solver is initialized correctly before any subsequent calls to IDASolve.

The first argument passed to the routines IDASetNonlinearSolverSensSim and IDASetNonlinearSolverSensStg is the IDAS memory pointer returned by IDACreate and the second argument is the sunnonlinear object to use for solving the nonlinear system [2.4.](#page-29-0) A call to this function attaches the nonlinear solver to the main IDAS integrator. We note that at present, the sunnonlinsol object must be of type SUNNONLINEARSOLVER ROOTFIND.

IDASetNonlinearSolverSensSim

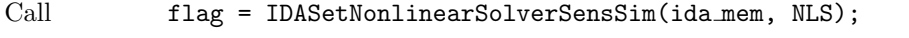

- Description The function IDASetNonLinearSolverSensSim attaches a SUNNONLINSOL object (NLS) to IDAS when using the IDA\_SIMULTANEOUS approach to correct the state and sensitivity variables at the same time.
- Arguments ida\_mem (void  $\ast$ ) pointer to the IDAS memory block.
	- NLS (SUNNonlinearSolver) sunnonlinsol object to use for solving nonlinear systems.

Return value The return value flag (of type int) is one of

IDA SUCCESS The nonlinear solver was successfully attached.

- IDA MEM NULL The ida mem pointer is NULL.
- IDA ILL INPUT The sunnonlinsol object is NULL, does not implement the required nonlinear solver operations, is not of the correct type, or the residual function, convergence test function, or maximum number of nonlinear iterations could not be set.

F2003 Name FIDASetNonlinearSolverSensSim

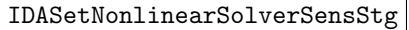

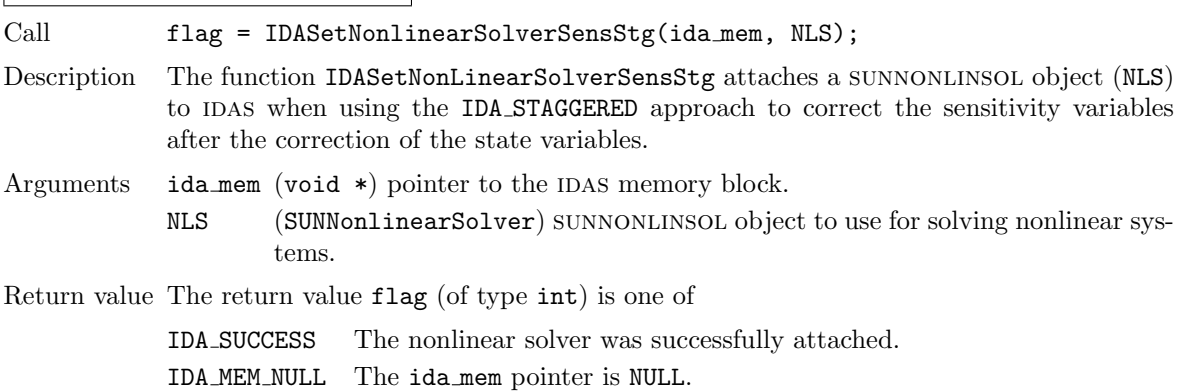

- IDA ILL INPUT The sunnonlinsol object is NULL, does not implement the required nonlinear solver operations, is not of the correct type, or the residual function, convergence test function, or maximum number of nonlinear iterations could not be set.
- Notes This function only attaches the sunnonlines object for correcting the sensitivity variables. To attach a SUNNONLINSOL object for the state variable correction use IDASetNonlinearSolver (see §[4.5.4\)](#page-57-0).

F2003 Name FIDASetNonlinearSolverSensStg

#### 5.2.4 Forward sensitivity initial condition calculation function

IDACalcIC also calculates corrected initial conditions for sensitivity variables of a DAE system. When used for initial conditions calculation of the forward sensitivities, IDACalcIC must be preceded by successful calls to IDASensInit (or IDASensReInit) and should precede the call(s) to IDASolve. For restrictions that apply for initial conditions calculation of the state variables, see §[4.5.5.](#page-58-0)

Calling IDACalcIC is optional. It is only necessary when the initial conditions do not satisfy the sensitivity systems. Even if forward sensitivity analysis was enabled, the call to the initial conditions calculation function IDACalcIC is exactly the same as for state variables.

```
flag = IDACalcIC(ida_mem, icopt, tout1);
```
See §[4.5.5](#page-58-0) for a list of possible return values.

#### 5.2.5 IDAS solver function

Even if forward sensitivity analysis was enabled, the call to the main solver function IDASolve is exactly the same as in §[4.5.7.](#page-59-0) However, in this case the return value flag can also be one of the following:

IDA SRES FAIL The sensitivity residual function failed in an unrecoverable manner.

IDA REP SRES ERR The user's residual function repeatedly returned a recoverable error flag, but the solver was unable to recover.

#### <span id="page-120-0"></span>5.2.6 Forward sensitivity extraction functions

If forward sensitivity computations have been initialized by a call to IDASensInit, or reinitialized by a call to IDASensReInit, then IDAS computes both a solution and sensitivities at time t. However, IDASolve will still return only the solutions  $y$  and  $\dot{y}$  in yret and ypret, respectively. Solution sensitivities can be obtained through one of the following functions:

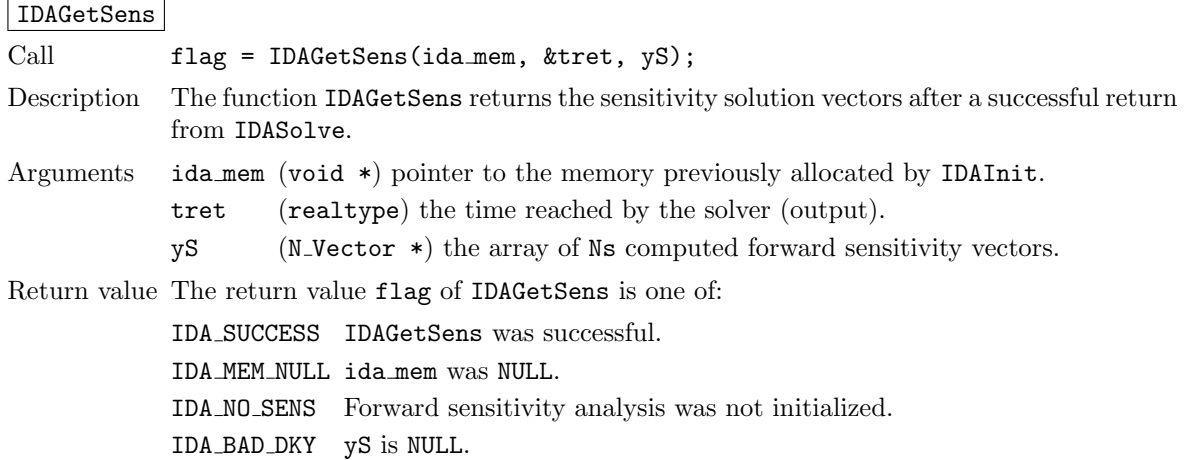

Notes Note that the argument tret is an output for this function. Its value will be the same as that returned at the last IDASolve call.

F2003 Name FIDAGetSens

The function IDAGetSensDky computes the k-th derivatives of the interpolating polynomials for the sensitivity variables at time t. This function is called by IDAGetSens with  $k = 0$ , but may also be called directly by the user.

#### IDAGetSensDky

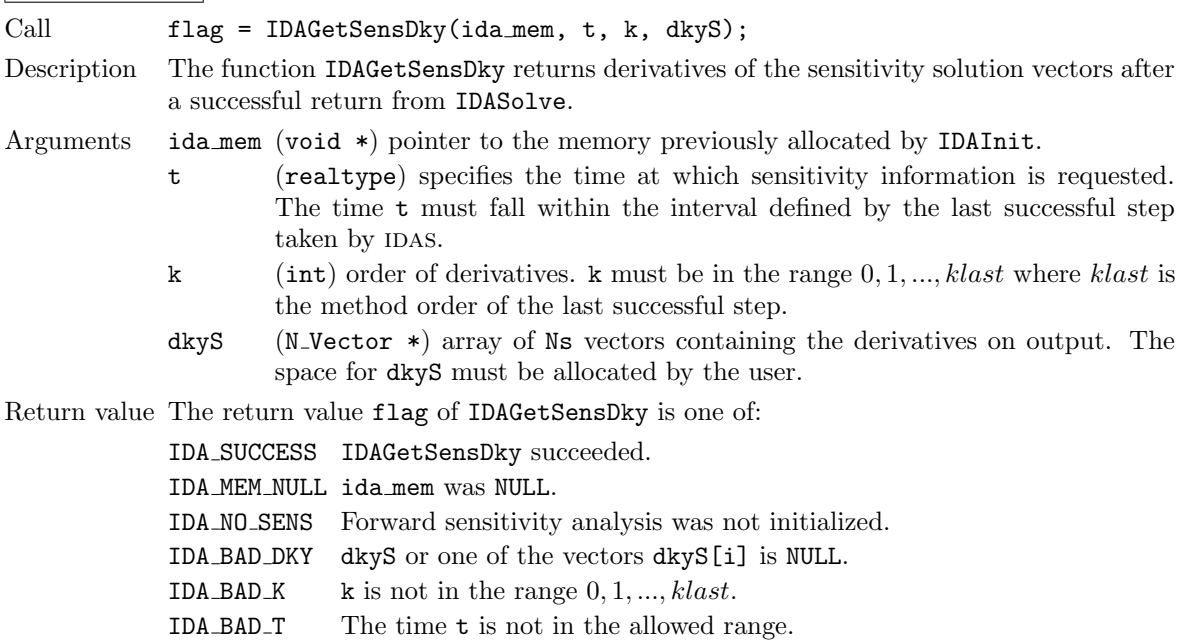

F2003 Name FIDAGetSensDky

Forward sensitivity solution vectors can also be extracted separately for each parameter in turn through the functions IDAGetSens1 and IDAGetSensDky1, defined as follows:

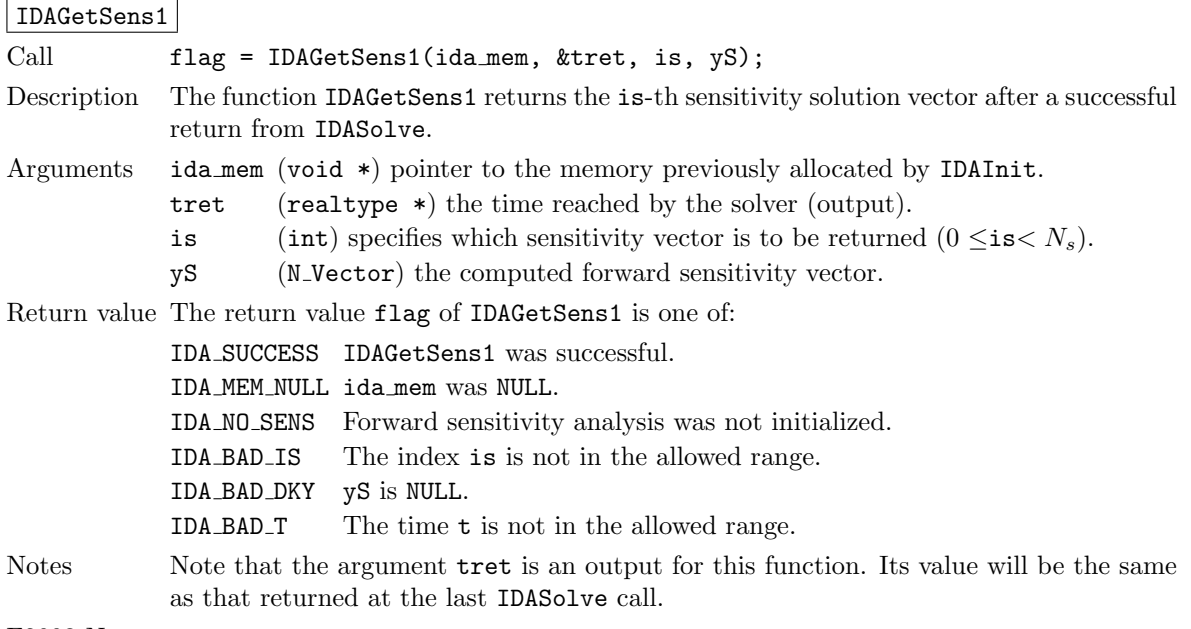

F2003 Name FIDAGetSens1

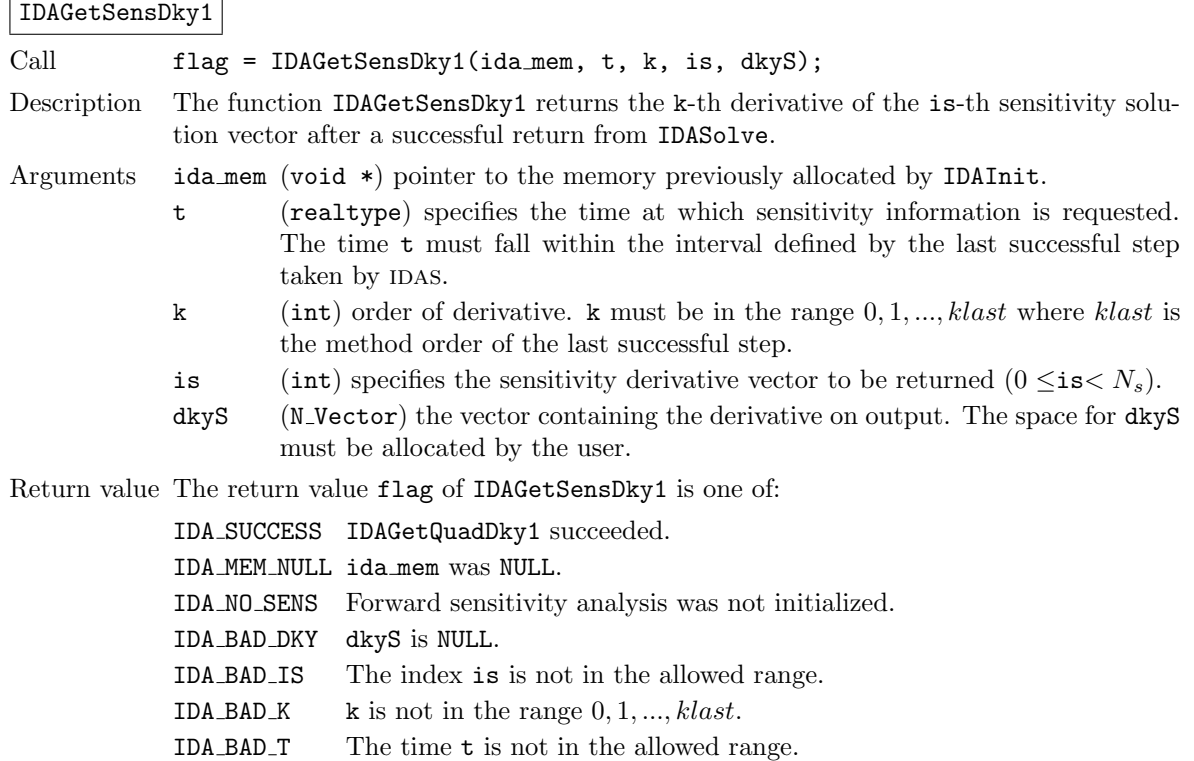

F2003 Name FIDAGetSensDky1

#### <span id="page-122-0"></span>5.2.7 Optional inputs for forward sensitivity analysis

Optional input variables that control the computation of sensitivities can be changed from their default values through calls to IDASetSens\* functions. Table [5.1](#page-122-1) lists all forward sensitivity optional input functions in IDAS which are described in detail in the remainder of this section.

We note that, on an error return, all of the optional input functions send an error message to the error handler function. All error return values are negative, so the test flag < 0 will catch all errors. Finally, a call to a IDASetSens\*\*\* function can be made from the user's calling program at any time and, if successful, takes effect immediately.

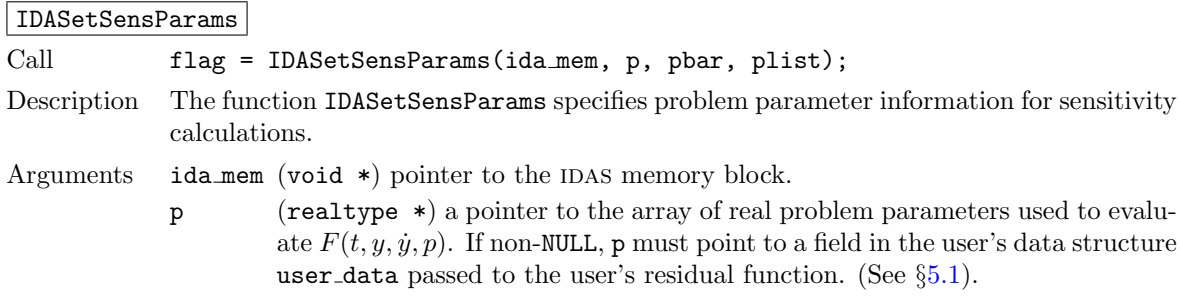

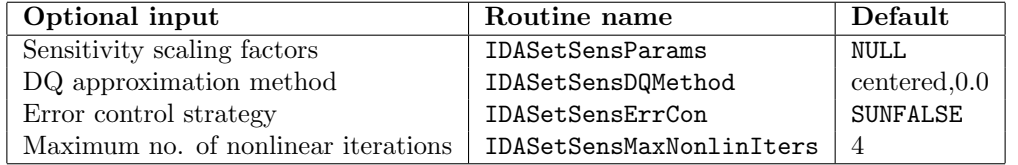

<span id="page-122-1"></span>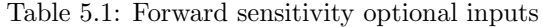

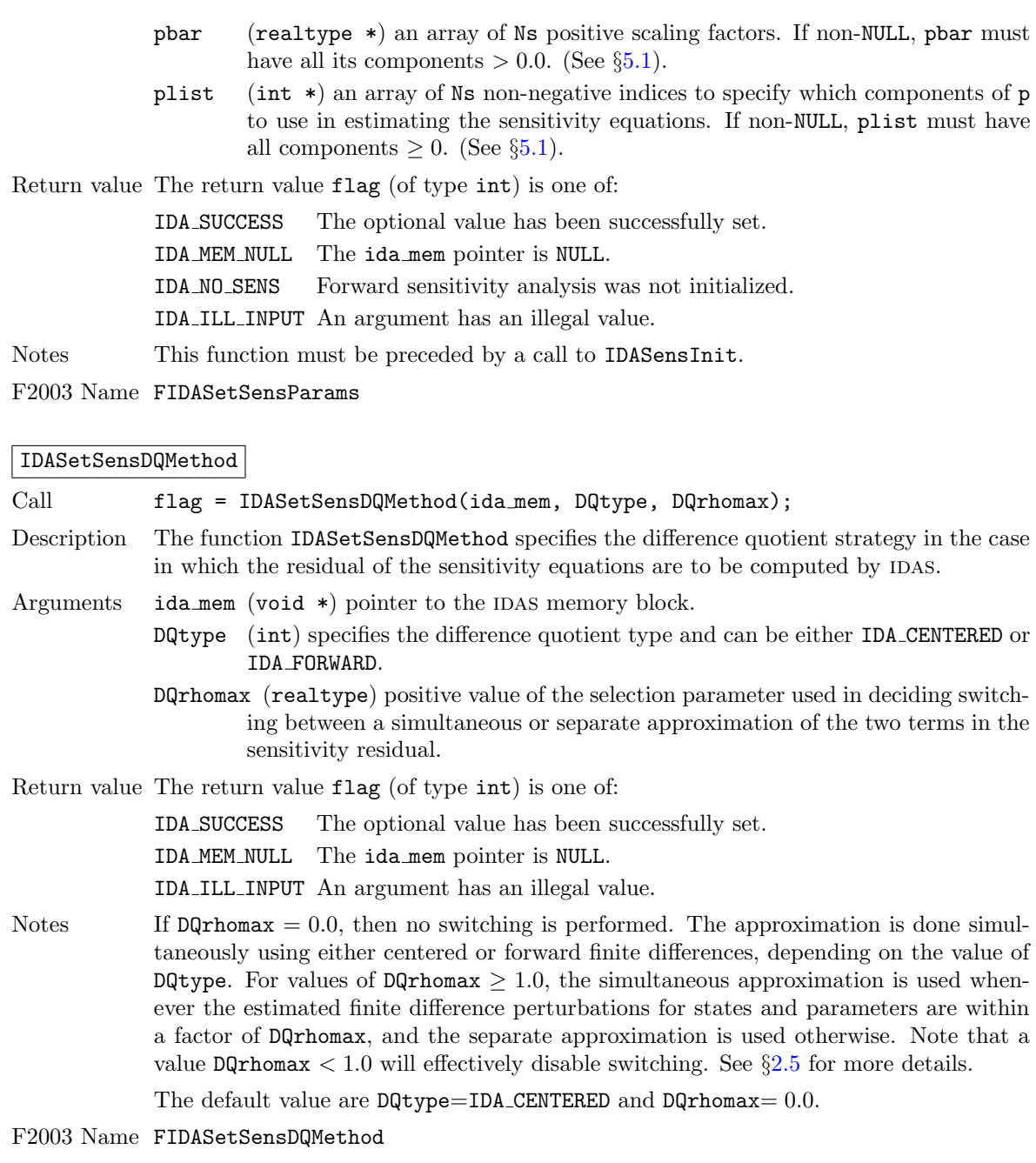

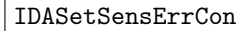

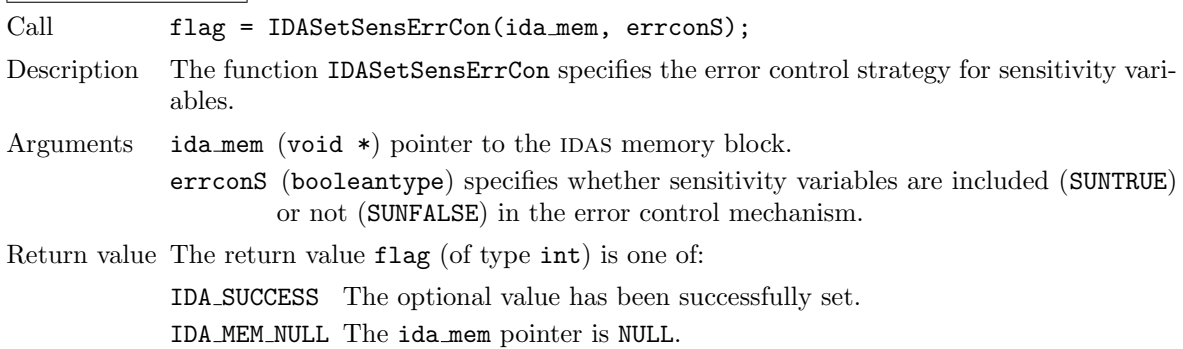

**!**

Notes By default, errconS is set to SUNFALSE. If errconS=SUNTRUE then both state variables and sensitivity variables are included in the error tests. If errconS=SUNFALSE then the sensitivity variables are excluded from the error tests. Note that, in any event, all variables are considered in the convergence tests.

F2003 Name FIDASetSensErrCon

#### IDASetSensMaxNonlinIters

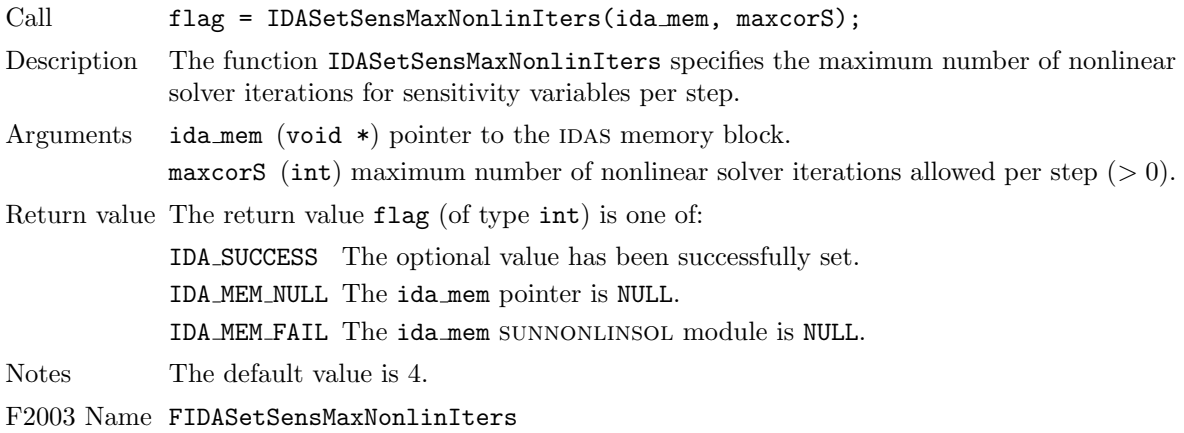

#### 5.2.8 Optional outputs for forward sensitivity analysis

#### 5.2.8.1 Main solver optional output functions

Optional output functions that return statistics and solver performance information related to forward sensitivity computations are listed in Table [5.2](#page-124-0) and described in detail in the remainder of this section.

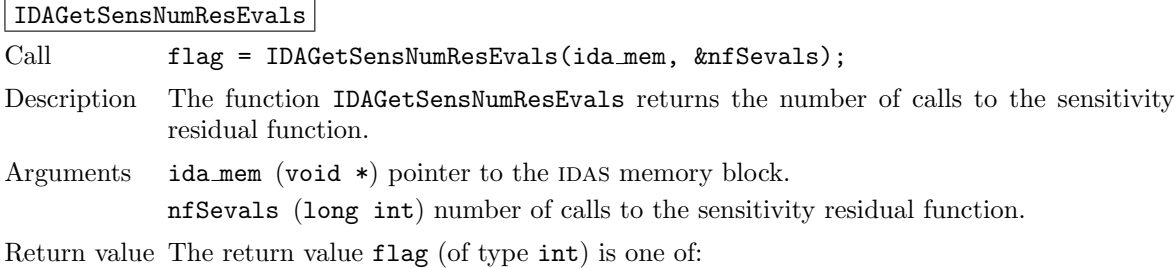

IDA SUCCESS The optional output value has been successfully set.

| Optional output                                    | Routine name                        |
|----------------------------------------------------|-------------------------------------|
| No. of calls to sensitivity residual function      | <b>IDAGetSensNumResEvals</b>        |
| No. of calls to residual function for sensitivity  | IDAGetNumResEvalsSens               |
| No. of sensitivity local error test failures       | <b>IDAGetSensNumErrTestFails</b>    |
| No. of calls to lin. solv. setup routine for sens. | IDAGetSensNumLinSolvSetups          |
| Sensitivity-related statistics as a group          | IDAGetSensStats                     |
| Error weight vector for sensitivity variables      | IDAGetSensErrWeights                |
| No. of sens. nonlinear solver iterations           | <b>IDAGetSensNumNonlinSolvIters</b> |
| No. of sens. convergence failures                  | IDAGetSensNumNonlinSolvConvFails    |
| Sens. nonlinear solver statistics as a group       | IDAGetSensNonlinSolvStats           |

<span id="page-124-0"></span>Table 5.2: Forward sensitivity optional outputs

IDA MEM NULL The ida mem pointer is NULL.

IDA NO SENS Forward sensitivity analysis was not initialized.

#### F2003 Name FIDAGetSensNumResEvals

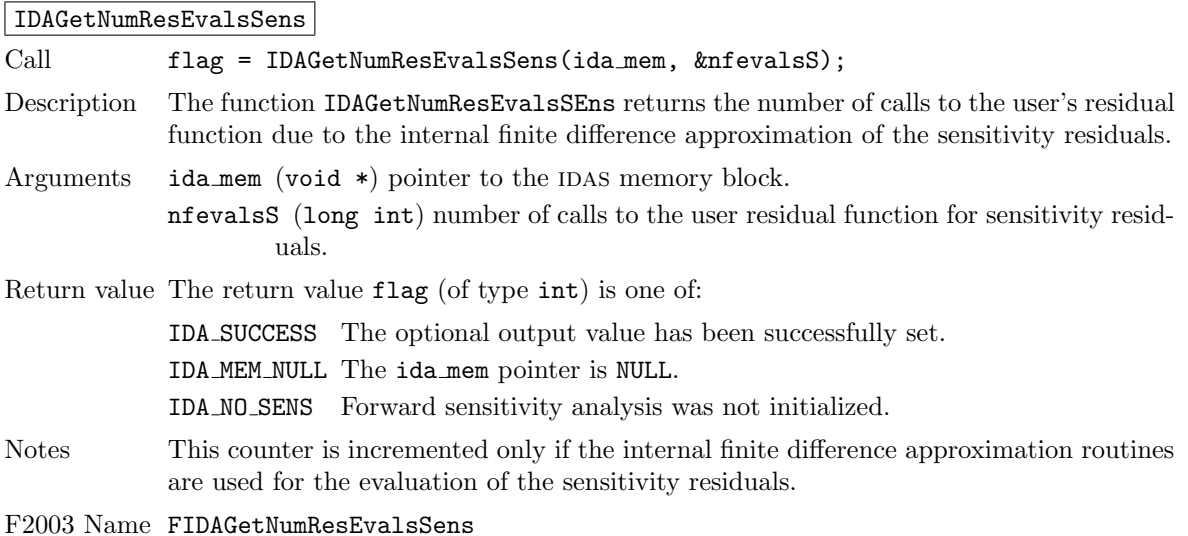

## IDAGetSensNumErrTestFails

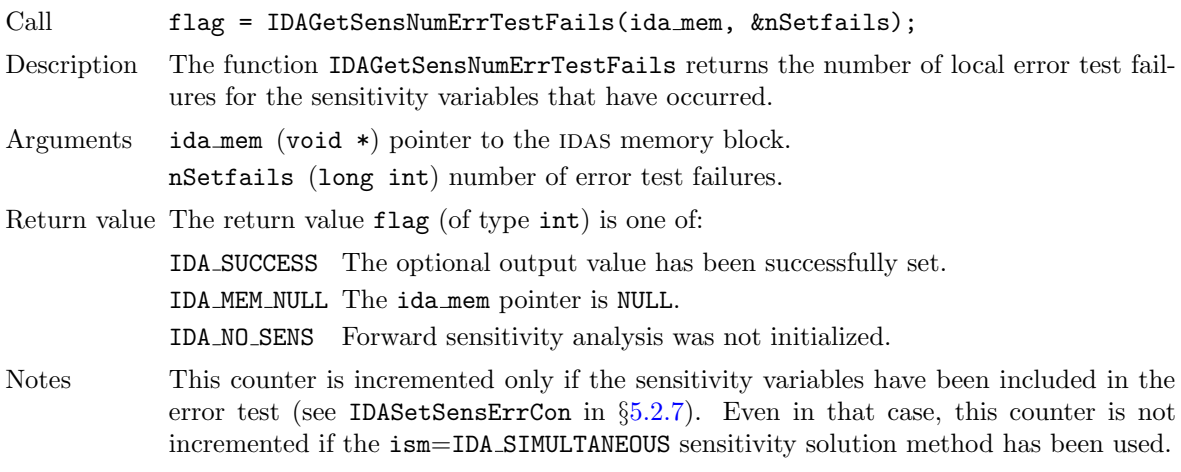

F2003 Name FIDAGetSensNumErrTestFails

## IDAGetSensNumLinSolvSetups

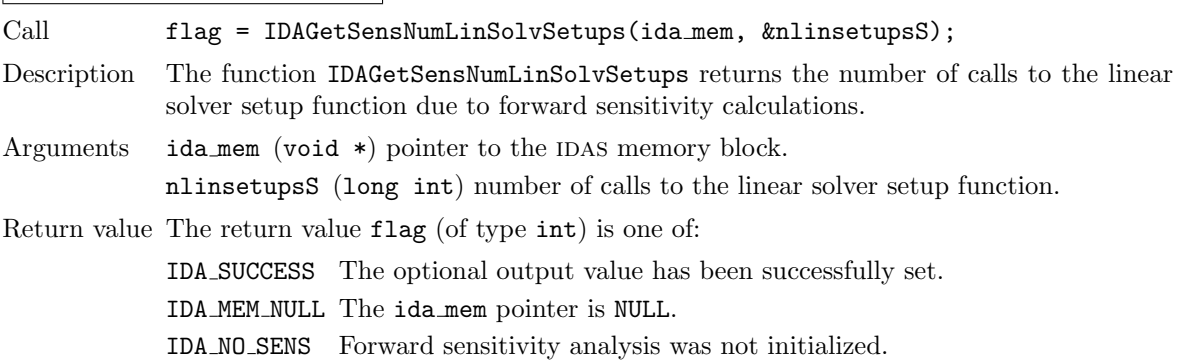

Notes This counter is incremented only if a nonlinear solver requiring linear solves has been used and staggered sensitivity solution method (ism=IDA STAGGERED) was specified in the call to IDASensInit (see  $\S 5.2.1$ ).

F2003 Name FIDAGetSensNumLinSolvSetups

#### IDAGetSensStats

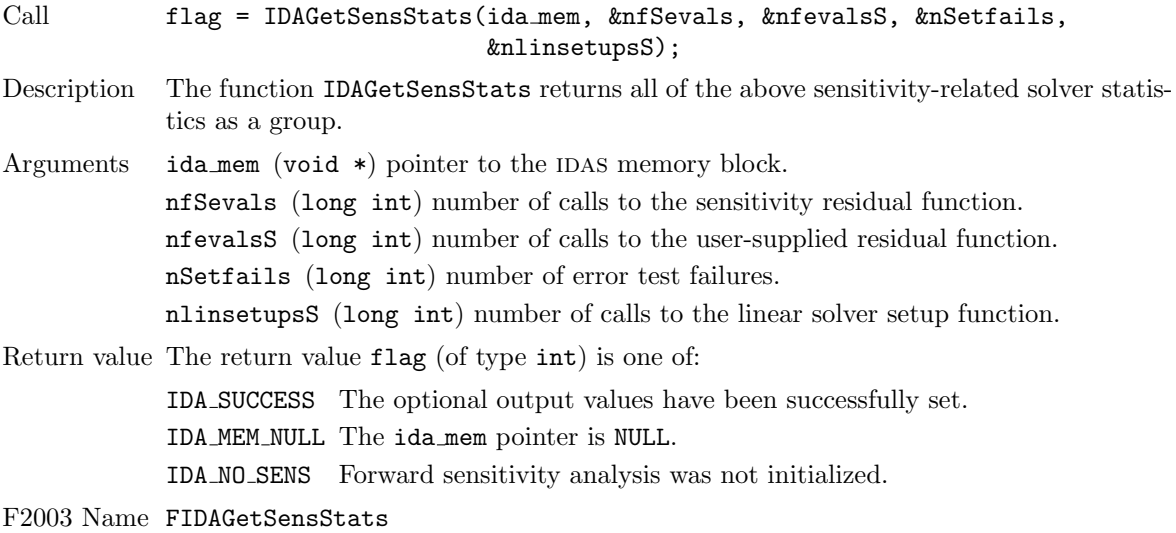

## IDAGetSensErrWeights

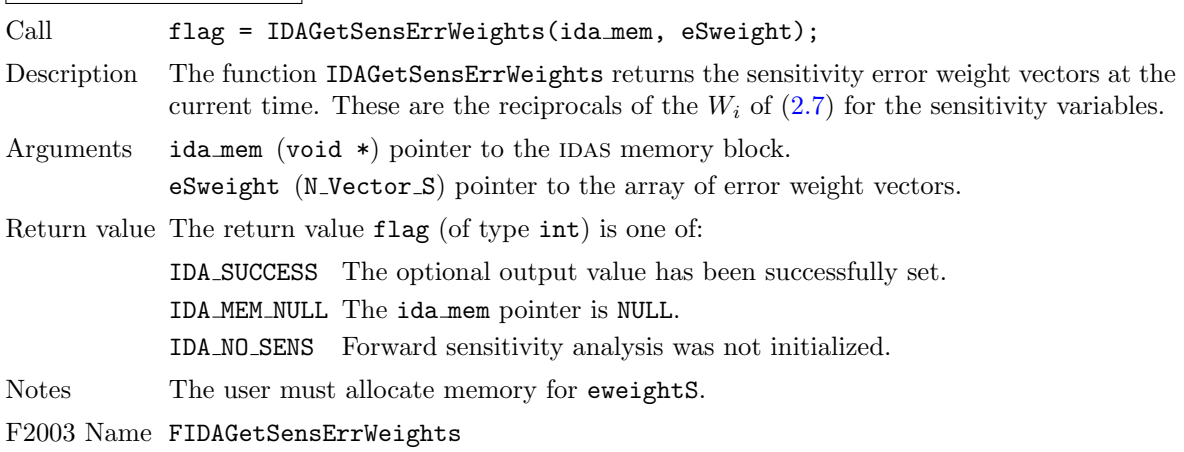

## IDAGetSensNumNonlinSolvIters

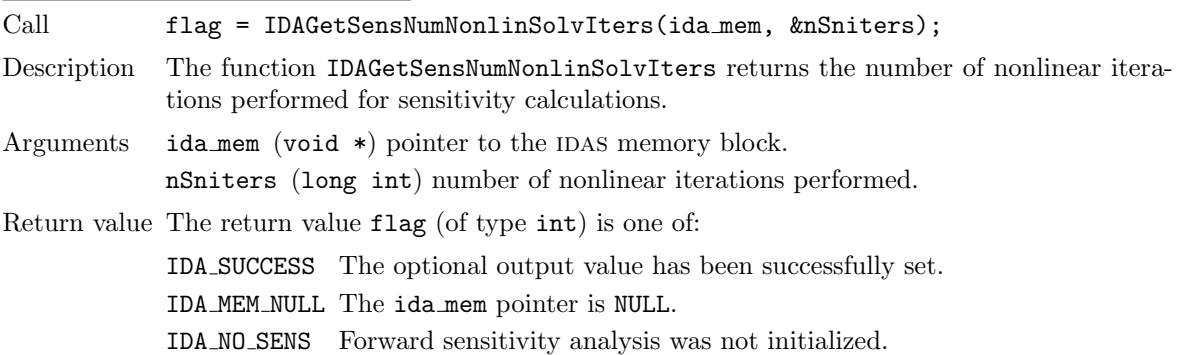

IDA MEM FAIL The sunnonlinsol module is NULL.

- Notes This counter is incremented only if ism was IDA STAGGERED in the call to IDASensInit (see §[5.2.1\)](#page-115-0).
- F2003 Name FIDAGetSensNumNonlinSolvIters

#### IDAGetSensNumNonlinSolvConvFails

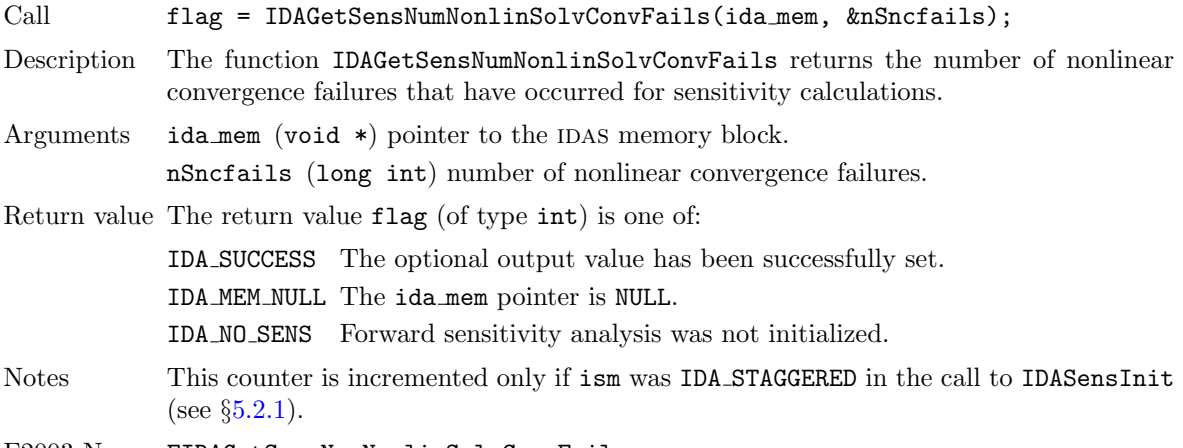

F2003 Name FIDAGetSensNumNonlinSolvConvFails

#### | IDAGetSensNonlinSolvStats |

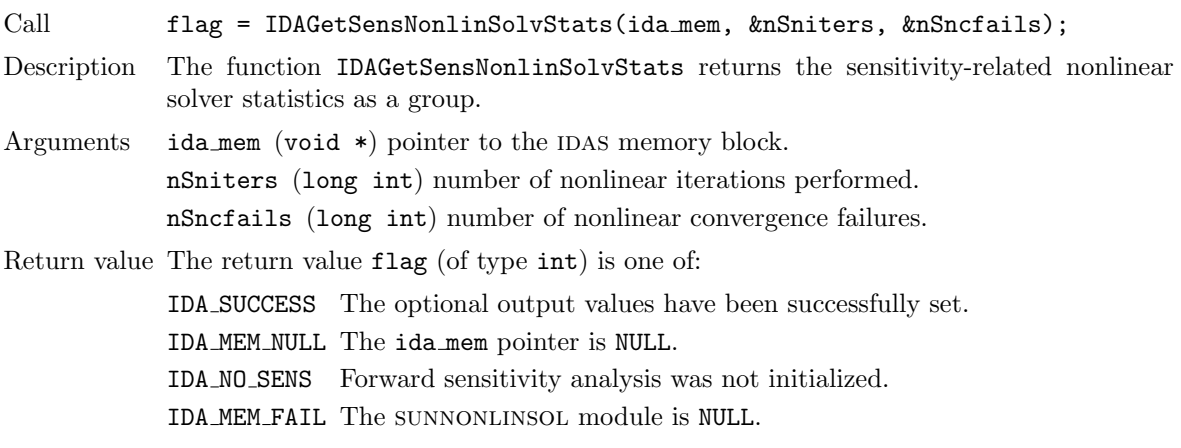

F2003 Name FIDAGetSensNonlinSolvStats

#### 5.2.8.2 Initial condition calculation optional output functions

The sensitivity consistent initial conditions found by IDAS (after a successful call to IDACalcIC) can be obtained by calling the following function:

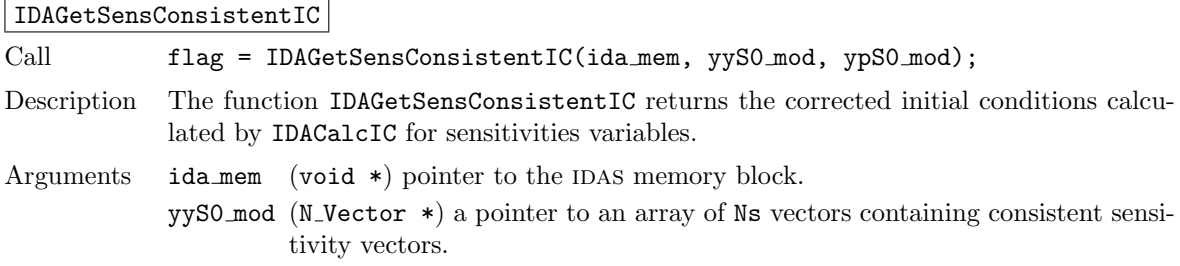

ypS0 mod (N Vector \*) a pointer to an array of Ns vectors containing consistent sensitivity derivative vectors.

Return value The return value flag (of type int) is one of

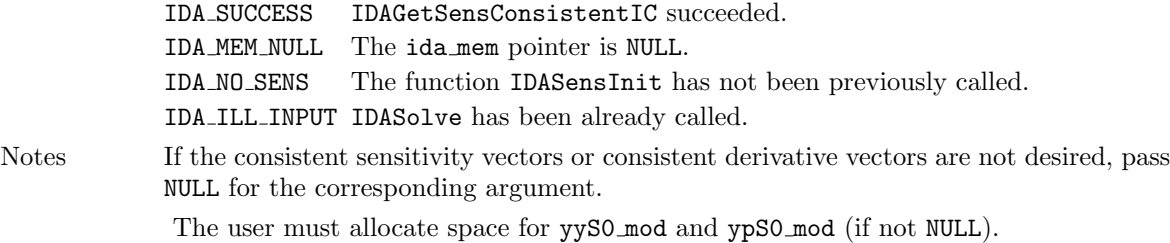

F2003 Name FIDAGetSensConsistentIC

## <span id="page-128-0"></span>5.3 User-supplied routines for forward sensitivity analysis

In addition to the required and optional user-supplied routines described in  $§4.6$ , when using IDAS for forward sensitivity analysis, the user has the option of providing a routine that calculates the residual of the sensitivity equations [\(2.12\)](#page-34-0).

By default, IDAS uses difference quotient approximation routines for the residual of the sensitivity equations. However, IDAS allows the option for user-defined sensitivity residual routines (which also provides a mechanism for interfacing IDAS to routines generated by automatic differentiation).

The user may provide the residuals of the sensitivity equations [\(2.12\)](#page-34-0), for all sensitivity parameters at once, through a function of type IDASensResFn defined by:

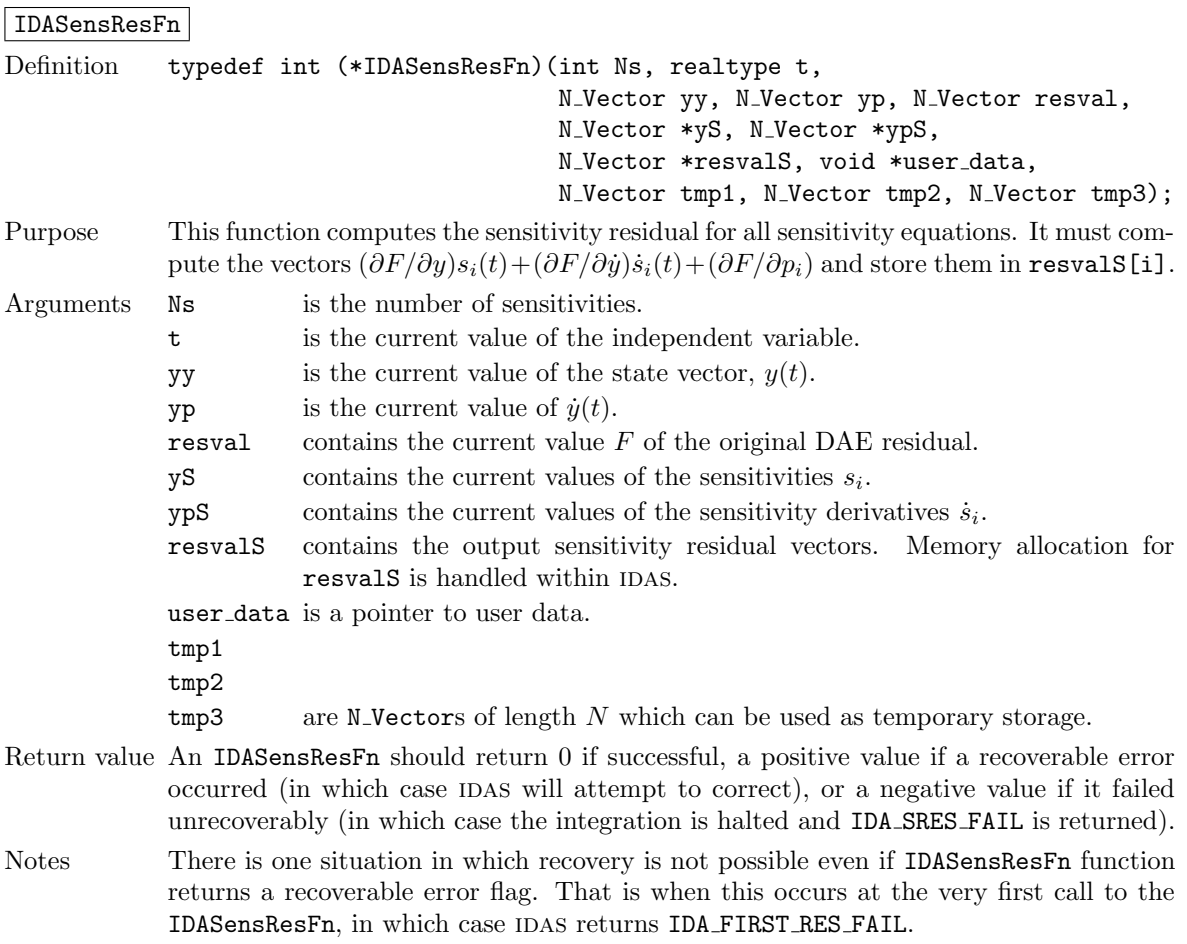

**!**

## <span id="page-129-2"></span>5.4 Integration of quadrature equations depending on forward sensitivities

IDAS provides support for integration of quadrature equations that depends not only on the state variables but also on forward sensitivities.

The following is an overview of the sequence of calls in a user's main program in this situation. Steps that are unchanged from the skeleton program presented in §[5.1](#page-112-0) are grayed out. See also §[4.7.](#page-98-0)

- 1. Initialize parallel or multi-threaded environment
- 2. Set problem dimensions, etc.
- 3. Set vectors of initial values
- 4. Create IDAS object
- 5. Initialize IDAS solver
- 6. Specify integration tolerances
- 7. Create matrix object
- 8. Create linear solver object
- 9. Set linear solver optional inputs
- 10. Attach linear solver module
- 11. Set optional inputs
- 12. Create nonlinear solver object
- 13. Attach nonlinear solver module
- 14. Set nonlinear solver optional inputs
- 15. Initialize sensitivity-independent quadrature problem
- <span id="page-129-1"></span>16. Define the sensitivity problem
- 17. Set sensitivity initial conditions
- 18. Activate sensitivity calculations
- 19. Set sensitivity tolerances
- 20. Set sensitivity analysis optional inputs
- 21. Create sensitivity nonlinear solver object
- 22. Attach the sensitvity nonlinear solver module
- 23. Set sensitivity nonlinear solver optional inputs

#### 24. Set vector of initial values for quadrature variables

Typically, the quadrature variables should be initialized to 0.

#### <span id="page-129-0"></span>25. Initialize sensitivity-dependent quadrature integration

Call IDAQuadSensInit to specify the quadrature equation right-hand side function and to allocate internal memory related to quadrature integration. See §[5.4.1](#page-130-0) for details.

#### <span id="page-130-1"></span>26. Set optional inputs for sensitivity-dependent quadrature integration

Call IDASetQuadSensErrCon to indicate whether or not quadrature variables should be used in the step size control mechanism. If so, one of the IDAQuadSens\*tolerances functions must be called to specify the integration tolerances for quadrature variables. See §[5.4.4](#page-134-0) for details.

<span id="page-130-2"></span>27. Advance solution in time

#### 28. Extract sensitivity-dependent quadrature variables

Call IDAGetQuadSens, IDAGetQuadSens1, IDAGetQuadSensDky or IDAGetQuadSensDky1 to obtain the values of the quadrature variables or their derivatives at the current time. See §[5.4.3](#page-132-0) for details.

- 29. Get optional outputs
- 30. Extract sensitivity solution

#### 31. Get sensitivity-dependent quadrature optional outputs

Call IDAGetQuadSens\* functions to obtain optional output related to the integration of sensitivitydependent quadratures. See §[5.4.5](#page-136-0) for details.

- 32. Deallocate memory for solutions vector
- 33. Deallocate memory for sensitivity vectors

#### 34. Deallocate memory for sensitivity-dependent quadrature variables

- 35. Free solver memory
- 36. Free nonlinear solver memory
- 37. Free vector specification memory
- 38. Free linear solver and matrix memory
- 39. Finalize MPI, if used

Note: IDAQuadSensInit (step [25](#page-129-0) above) can be called and quadrature-related optional inputs (step [26](#page-130-1) above) can be set, anywhere between steps [16](#page-129-1) and [27.](#page-130-2)

#### <span id="page-130-0"></span>5.4.1 Sensitivity-dependent quadrature initialization and deallocation

The function IDAQuadSensInit activates integration of quadrature equations depending on sensitivities and allocates internal memory related to these calculations. If rhsQS is input as NULL, then idas uses an internal function that computes difference quotient approximations to the functions  $\bar{q}_i = (\partial q/\partial y)s_i + (\partial q/\partial y)\dot{s}_i + \partial q/\partial p_i$ , in the notation of [\(2.10\)](#page-34-2). The form of the call to this function is as follows:

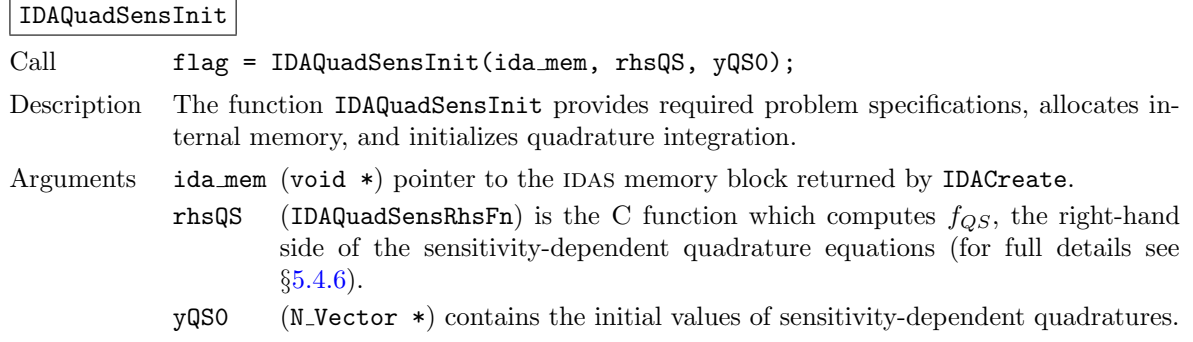

Return value The return value flag (of type int) will be one of the following:

IDA SUCCESS The call to IDAQuadSensInit was successful. IDA MEM NULL The IDAS memory was not initialized by a prior call to IDACreate. IDA MEM FAIL A memory allocation request failed. IDA NO SENS The sensitivities were not initialized by a prior call to IDASensInit.

IDA ILL INPUT The parameter yQS0 is NULL.

Notes Before calling IDAQuadSensInit, the user must enable the sensitivites by calling IDASensInit.

> If an error occurred, IDAQuadSensInit also sends an error message to the error handler function.

F2003 Name FIDAQuadSensInit

In terms of the number of quadrature variables  $N_q$  and maximum method order maxord, the size of the real workspace is increased as follows:

- Base value: lenrw = lenrw +  $(\text{maxord+5})N_q$
- If IDAQuadSensSVtolerances is called: lenrw = lenrw  $+N_qN_s$

and the size of the integer workspace is increased as follows:

- Base value: leniw = leniw +  $(\text{maxord+5})N_q$
- If IDAQuadSensSVtolerances is called: leniw = leniw  $+N_qN_s$

The function IDAQuadSensReInit, useful during the solution of a sequence of problems of same size, reinitializes the quadrature related internal memory and must follow a call to IDAQuadSensInit. The number Nq of quadratures as well as the number Ns of sensitivities are assumed to be unchanged from the prior call to IDAQuadSensInit. The call to the IDAQuadSensReInit function has the form:

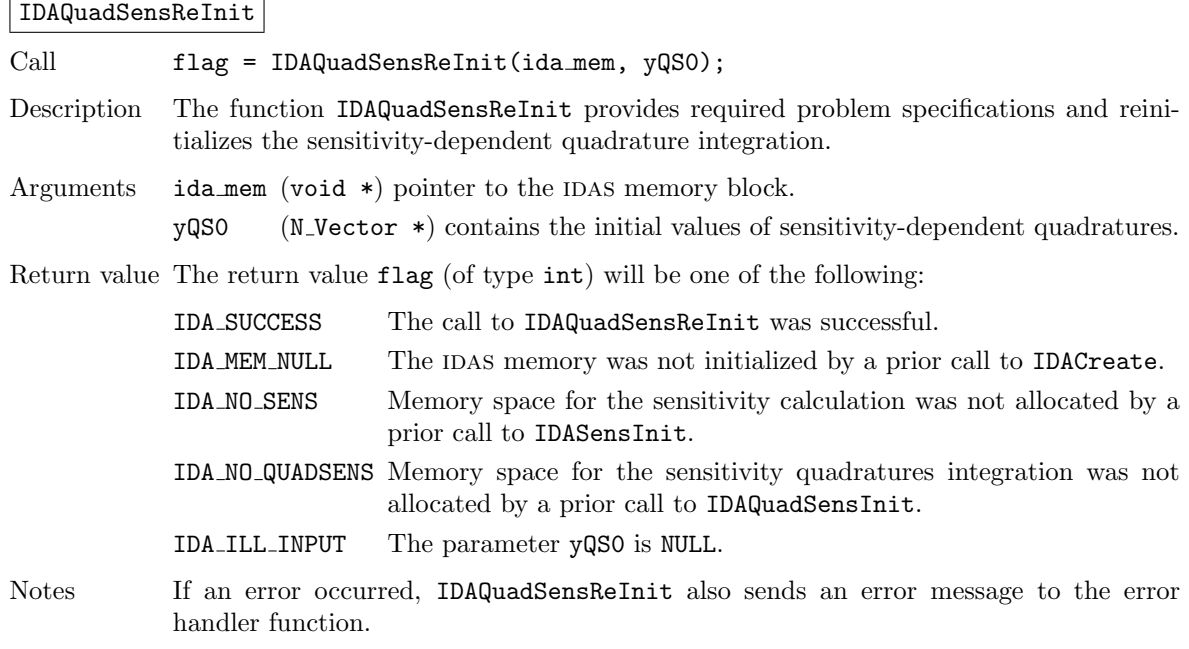

F2003 Name FIDAQuadSensReInit

**!**

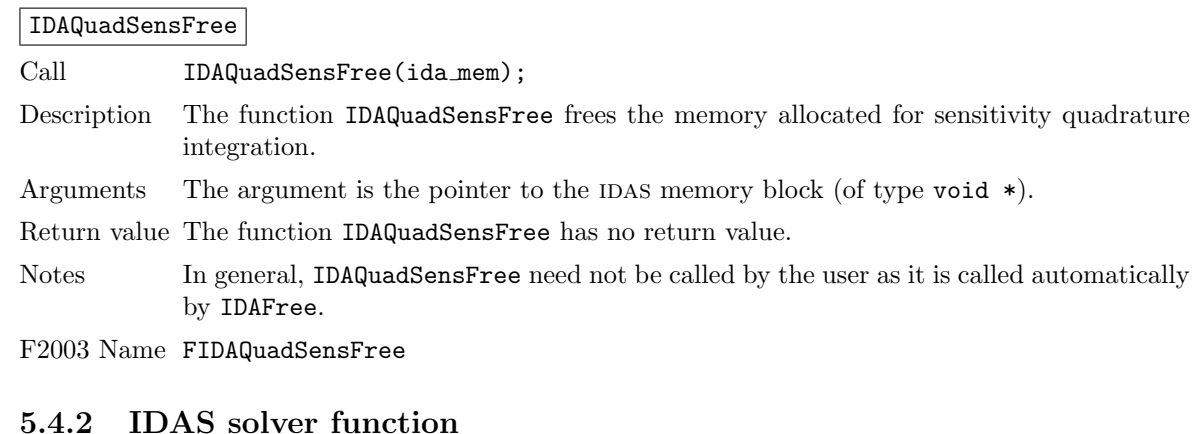

Even if quadrature integration was enabled, the call to the main solver function IDASolve is exactly the same as in §[4.5.7.](#page-59-0) However, in this case the return value flag can also be one of the following:

IDA QSRHS FAIL The sensitivity quadrature right-hand side function failed in an unrecoverable manner.

IDA FIRST QSRHS ERR The sensitivity quadrature right-hand side function failed at the first call.

IDA REP QSRHS ERR Convergence test failures occurred too many times due to repeated recoverable errors in the quadrature right-hand side function. The IDA REP RES ERR will also be returned if the quadrature right-hand side function had repeated recoverable errors during the estimation of an initial step size (assuming the sensitivity quadrature variables are included in the error tests).

#### <span id="page-132-0"></span>5.4.3 Sensitivity-dependent quadrature extraction functions

If sensitivity-dependent quadratures have been initialized by a call to IDAQuadSensInit, or reinitialized by a call to IDAQuadSensReInit, then IDAS computes a solution, sensitivities, and quadratures depending on sensitivities at time t. However, IDASolve will still return only the solutions  $y$  and  $\dot{y}$ . Sensitivity-dependent quadratures can be obtained using one of the following functions:

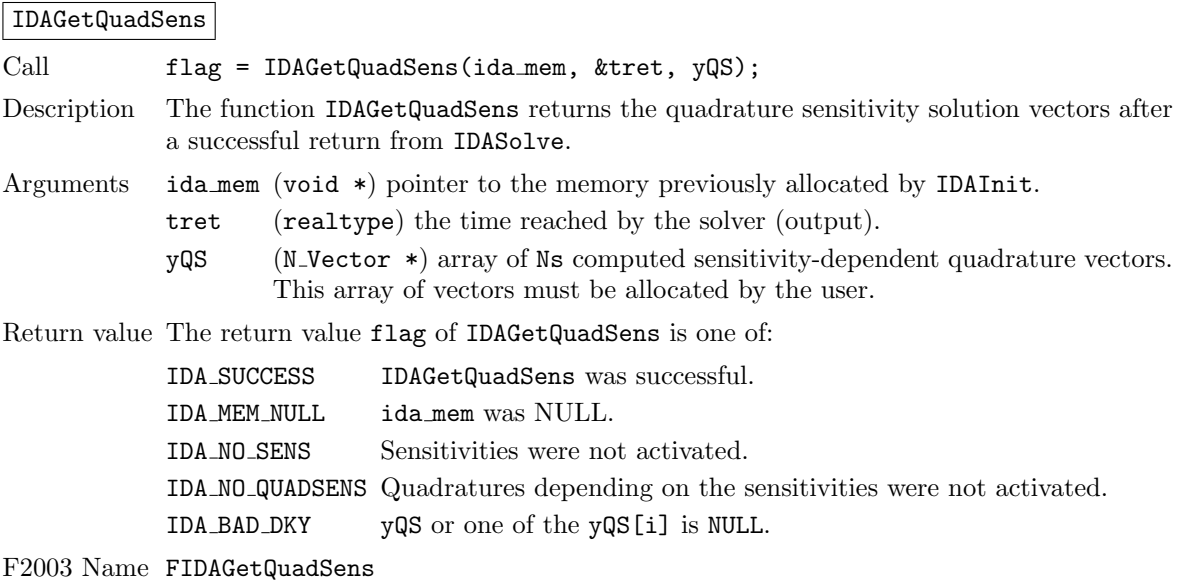

The function IDAGetQuadSensDky computes the k-th derivatives of the interpolating polynomials for the sensitivity-dependent quadrature variables at time t. This function is called by IDAGetQuadSens with  $k = 0$ , but may also be called directly by the user.

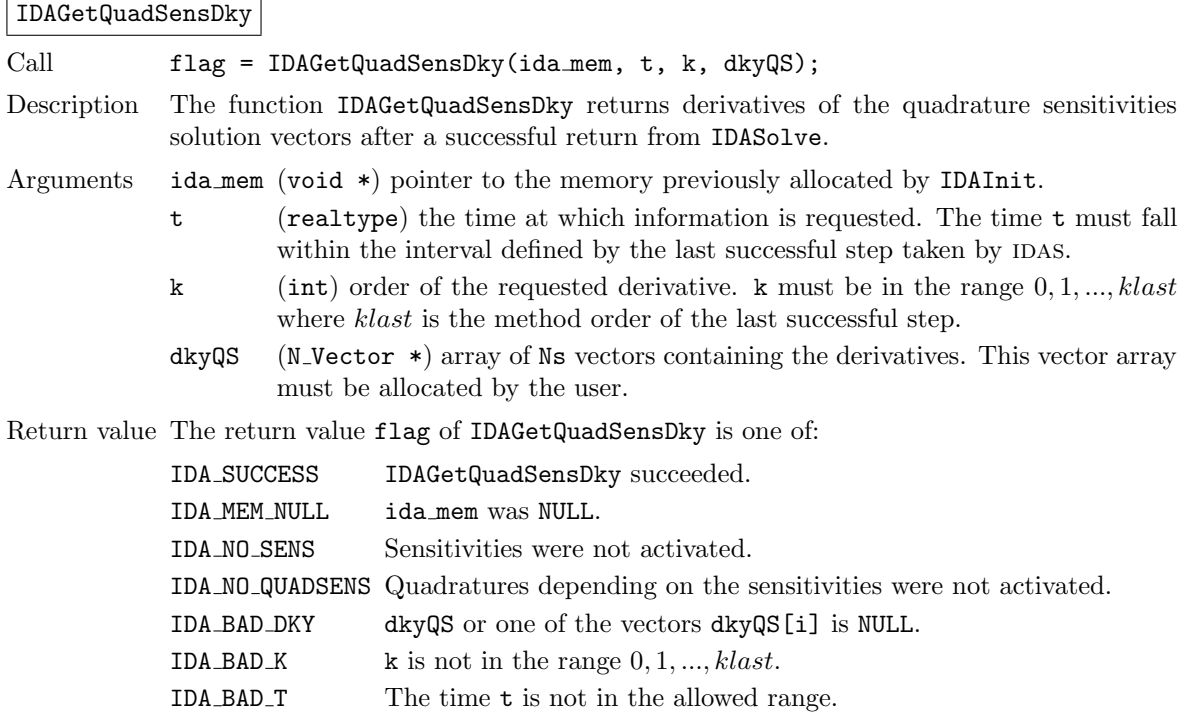

F2003 Name FIDAGetQuadSensDky

Quadrature sensitivity solution vectors can also be extracted separately for each parameter in turn through the functions IDAGetQuadSens1 and IDAGetQuadSensDky1, defined as follows:

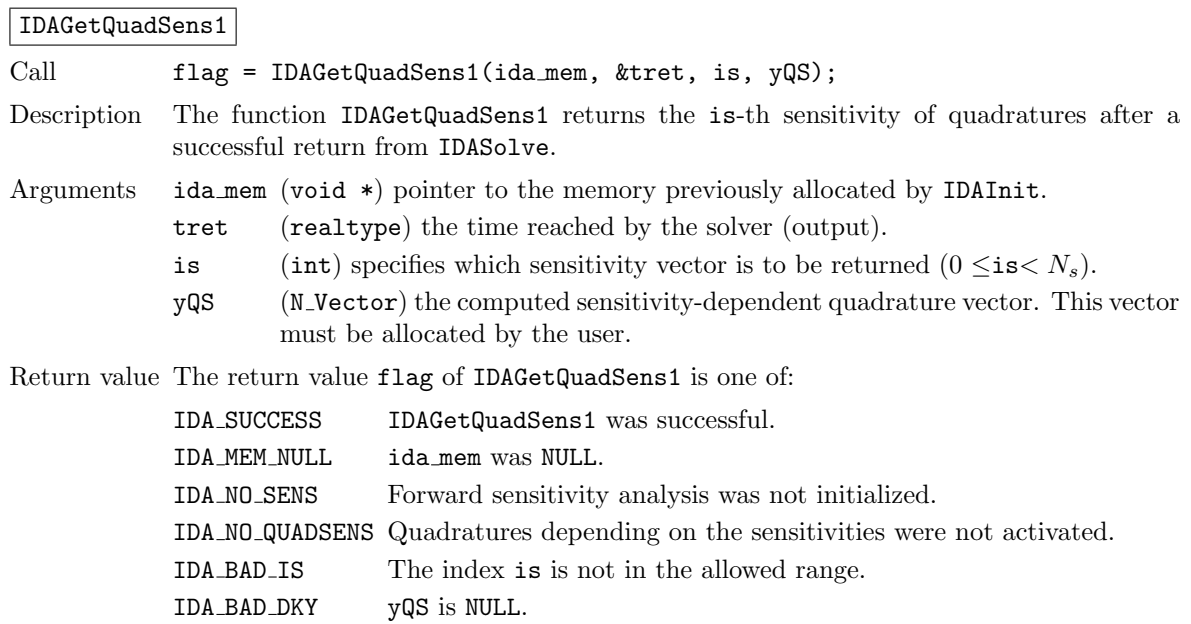

F2003 Name FIDAGetQuadSens1

#### IDAGetQuadSensDky1

Call flag = IDAGetQuadSensDky1(ida\_mem, t, k, is, dkyQS);

Description The function IDAGetQuadSensDky1 returns the k-th derivative of the is-th sensitivity solution vector after a successful return from IDASolve.

Arguments ida mem (void \*) pointer to the memory previously allocated by IDAInit.

- t (realtype) specifies the time at which sensitivity information is requested. The time t must fall within the interval defined by the last successful step taken by IDAS.
- k (int) order of derivative. k must be in the range  $0, 1, \ldots, klast$  where klast is the method order of the last successful step.
- is (int) specifies the sensitivity derivative vector to be returned  $(0 \leq i \leq N_s)$ .
- dkyQS (N Vector) the vector containing the derivative. The space for dkyQS must be allocated by the user.

Return value The return value flag of IDAGetQuadSensDky1 is one of:

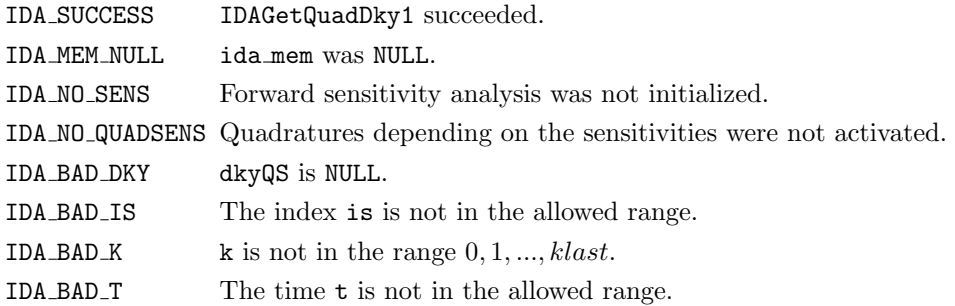

F2003 Name FIDAGetQuadSensDky1

#### <span id="page-134-0"></span>5.4.4 Optional inputs for sensitivity-dependent quadrature integration

IDAS provides the following optional input functions to control the integration of sensitivity-dependent quadrature equations.

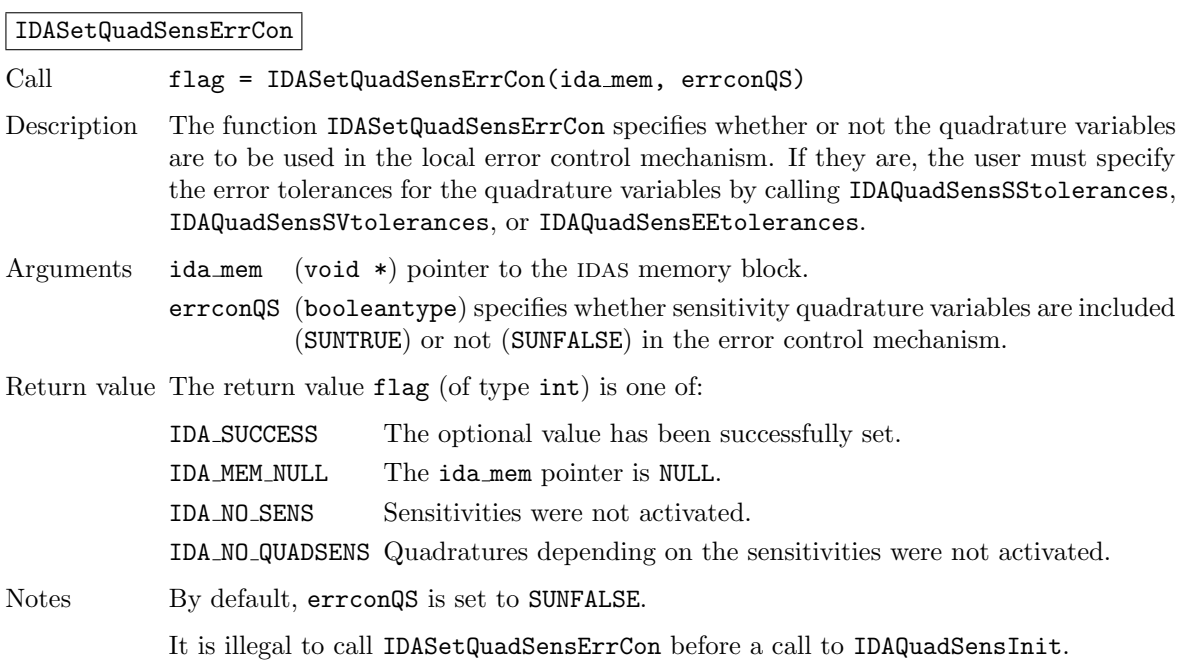

#### F2003 Name FIDASetQuadSensErrCon

If the quadrature variables are part of the step size control mechanism, one of the following functions must be called to specify the integration tolerances for quadrature variables.

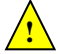

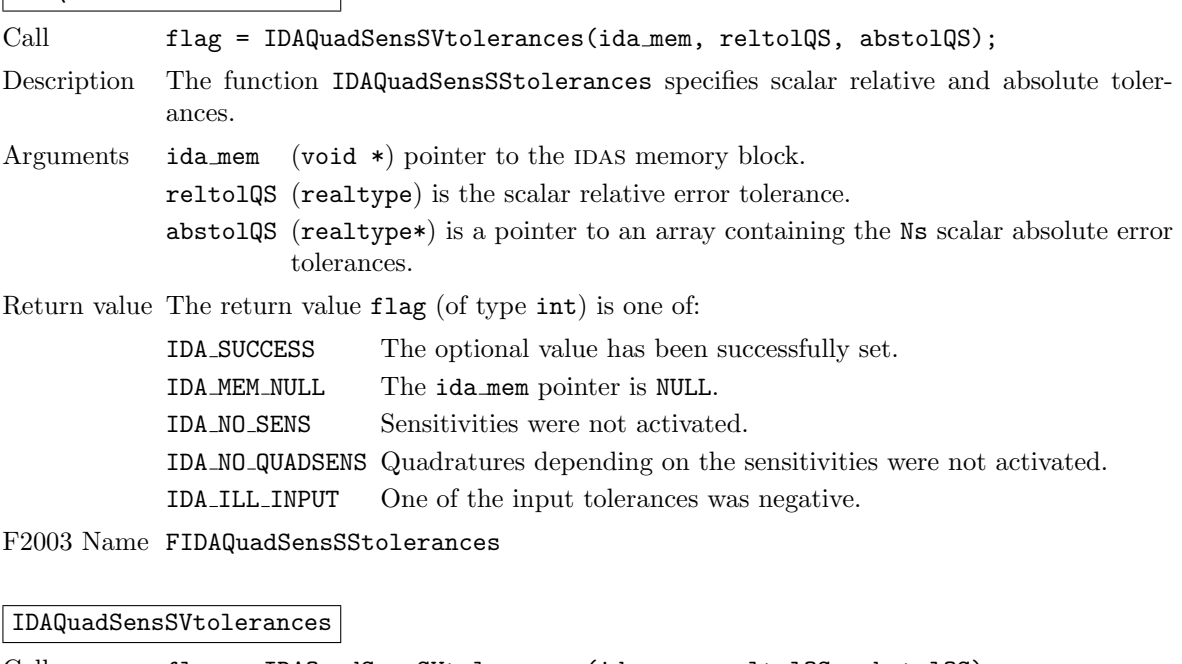

Call flag = IDAQuadSensSVtolerances(ida mem, reltolQS, abstolQS); Description The function IDAQuadSensSVtolerances specifies scalar relative and vector absolute tolerances. Arguments ida\_mem (void  $*)$  pointer to the IDAS memory block. reltolQS (realtype) is the scalar relative error tolerance. abstolQS (N\_Vector\*) is an array of Ns variables of type N\_Vector. The N\_Vector from abstolS[is] specifies the vector tolerances for is-th quadrature sensitivity. Return value The return value flag (of type int) is one of: IDA SUCCESS The optional value has been successfully set. IDA NO QUAD Quadrature integration was not initialized. IDA MEM NULL The ida mem pointer is NULL. IDA\_NO\_SENS Sensitivities were not activated. IDA NO QUADSENS Quadratures depending on the sensitivities were not activated. IDA ILL INPUT One of the input tolerances was negative.

F2003 Name FIDAQuadSensSVtolerances

#### IDAQuadSensEEtolerances

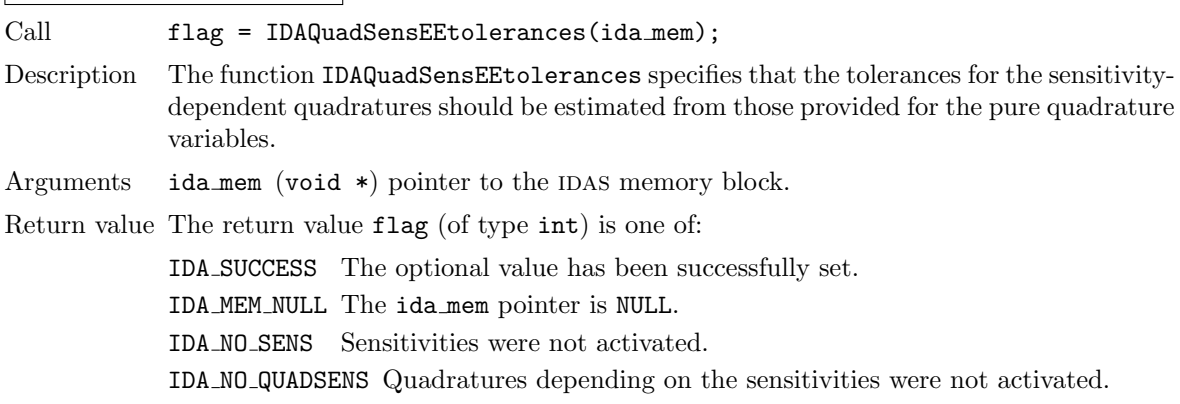

#### IDAQuadSensSStolerances

Notes When IDAQuadSensEEtolerances is used, before calling IDASolve, integration of pure quadratures must be initialized (see [4.7.1\)](#page-99-0) and tolerances for pure quadratures must be also specified (see [4.7.4\)](#page-102-0).

F2003 Name FIDAQuadSensEEtolerances

#### <span id="page-136-0"></span>5.4.5 Optional outputs for sensitivity-dependent quadrature integration

idas provides the following functions that can be used to obtain solver performance information related to quadrature integration.

#### IDAGetQuadSensNumRhsEvals

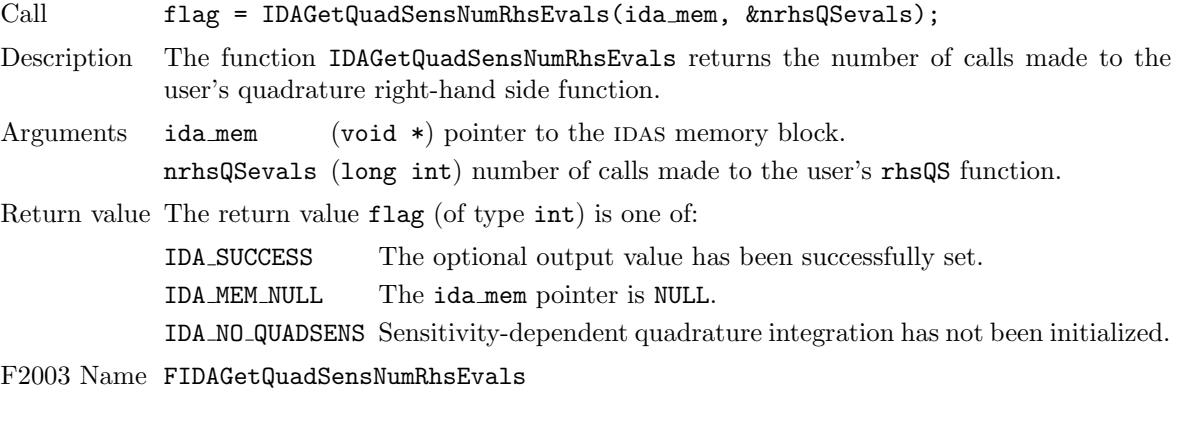

#### IDAGetQuadSensNumErrTestFails

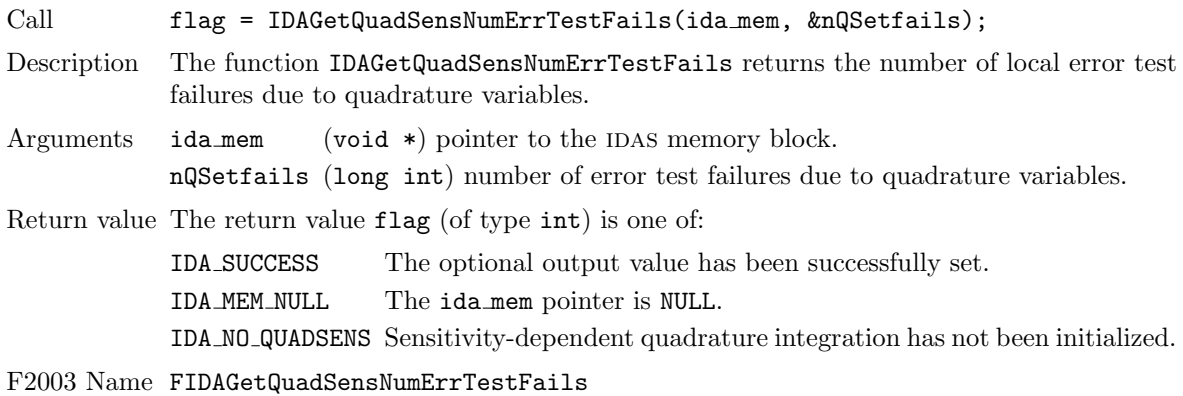

## IDAGetQuadSensErrWeights

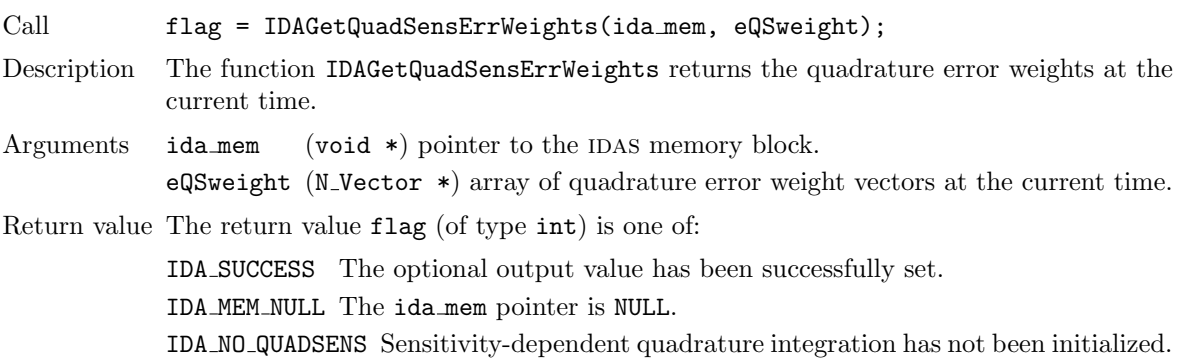

Notes The user must allocate memory for eQSweight.

If quadratures were not included in the error control mechanism (through a call to IDASetQuadSensErrCon with errconQS=SUNTRUE), IDAGetQuadSensErrWeights does not set the eQSweight vector.

F2003 Name FIDAGetQuadSensErrWeights

#### IDAGetQuadSensStats

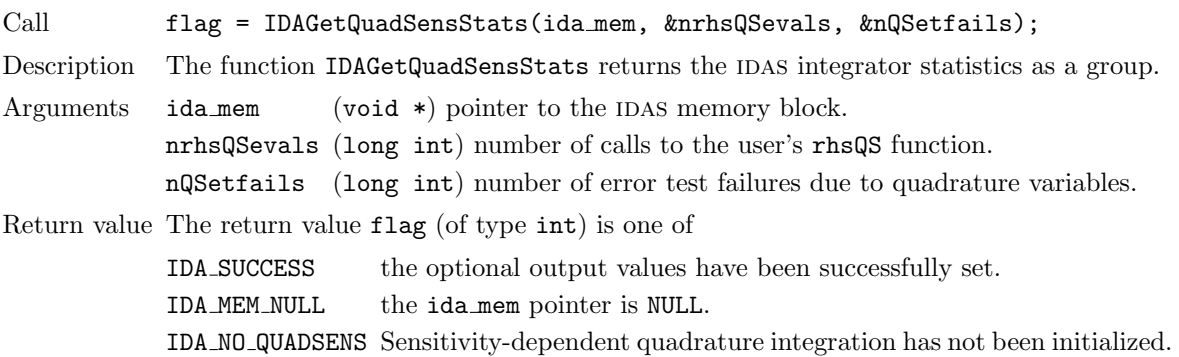

F2003 Name FIDAGetQuadSensStats

## <span id="page-137-0"></span>5.4.6 User-supplied function for sensitivity-dependent quadrature integration

For the integration of sensitivity-dependent quadrature equations, the user must provide a function that defines the right-hand side of the sensitivity quadrature equations. For sensitivities of quadratures [\(2.10\)](#page-34-2) with integrands q, the appropriate right-hand side functions are given by  $\bar{q}_i = (\partial q/\partial y)s_i +$  $(\partial q/\partial \dot{y})\dot{s}_i + \partial q/\partial p_i$ . This user function must be of type IDAQuadSensRhsFn, defined as follows:

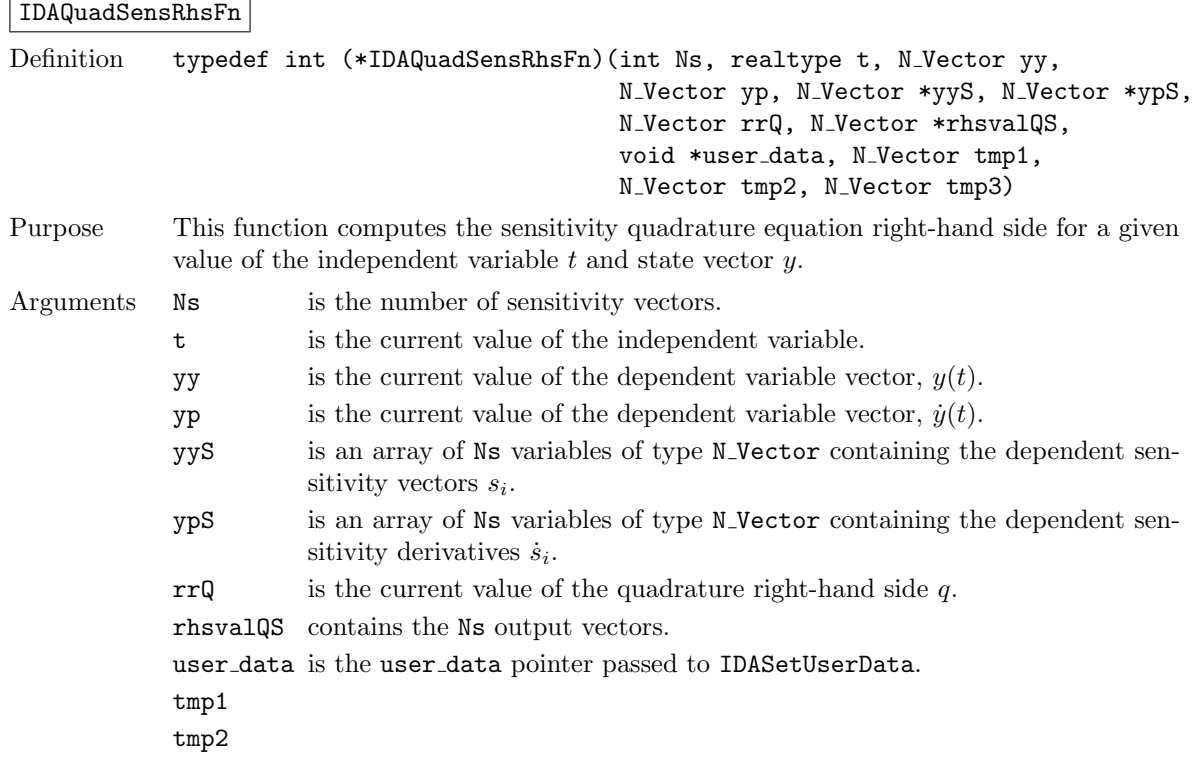

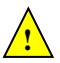

tmp3 are N\_Vectors which can be used as temporary storage.

Return value An IDAQuadSensRhsFn should return 0 if successful, a positive value if a recoverable error occurred (in which case IDAS will attempt to correct), or a negative value if it failed unrecoverably (in which case the integration is halted and IDA QRHS FAIL is returned).

Notes Allocation of memory for rhsvalQS is automatically handled within IDAS.

Both yy and yp are of type N Vector and both yyS and ypS are pointers to an array containing Ns vectors of type N Vector. It is the user's responsibility to access the vector data consistently (including the use of the correct accessor macros from each NVECTOR implementation). For the sake of computational efficiency, the vector functions in the two NVECTOR implementations provided with IDAS do not perform any consistency checks with respect to their N Vector arguments (see  $\S 9.3$  $\S 9.3$  and  $\S 9.4$ ).

There is one situation in which recovery is not possible even if IDAQuadSensRhsFn function returns a recoverable error flag. That is when this occurs at the very first call to the IDAQuadSensRhsFn, in which case idas returns IDA FIRST QSRHS ERR).

## 5.5 Note on using partial error control

For some problems, when sensitivities are excluded from the error control test, the behavior of IDAS may appear at first glance to be erroneous. One would expect that, in such cases, the sensitivity variables would not influence in any way the step size selection.

The short explanation of this behavior is that the step size selection implemented by the error control mechanism in IDAS is based on the magnitude of the correction calculated by the nonlinear solver. As mentioned in  $\S 5.2.1$ , even with partial error control selected in the call to IDASensInit, the sensitivity variables are included in the convergence tests of the nonlinear solver.

When using the simultaneous corrector method  $(\S2.5)$  $(\S2.5)$ , the nonlinear system that is solved at each step involves both the state and sensitivity equations. In this case, it is easy to see how the sensitivity variables may affect the convergence rate of the nonlinear solver and therefore the step size selection. The case of the staggered corrector approach is more subtle. The sensitivity variables at a given step are computed only once the solver for the nonlinear state equations has converged. However, if the nonlinear system corresponding to the sensitivity equations has convergence problems, IDAS will attempt to improve the initial guess by reducing the step size in order to provide a better prediction of the sensitivity variables. Moreover, even if there are no convergence failures in the solution of the sensitivity system, IDAS may trigger a call to the linear solver's setup routine which typically involves reevaluation of Jacobian information (Jacobian approximation in the case of IDADENSE and IDABAND, or preconditioner data in the case of the Krylov solvers). The new Jacobian information will be used by subsequent calls to the nonlinear solver for the state equations and, in this way, potentially affect the step size selection.

When using the simultaneous corrector method it is not possible to decide whether nonlinear solver convergence failures or calls to the linear solver setup routine have been triggered by convergence problems due to the state or the sensitivity equations. When using one of the staggered corrector methods, however, these situations can be identified by carefully monitoring the diagnostic information provided through optional outputs. If there are no convergence failures in the sensitivity nonlinear solver, and none of the calls to the linear solver setup routine were made by the sensitivity nonlinear solver, then the step size selection is not affected by the sensitivity variables.

Finally, the user must be warned that the effect of appending sensitivity equations to a given system of DAEs on the step size selection (through the mechanisms described above) is problem-dependent and can therefore lead to either an increase or decrease of the total number of steps that IDAS takes to complete the simulation. At first glance, one would expect that the impact of the sensitivity variables, if any, would be in the direction of increasing the step size and therefore reducing the total number of steps. The argument for this is that the presence of the sensitivity variables in the convergence test of the nonlinear solver can only lead to additional iterations (and therefore a smaller iteration error), or to additional calls to the linear solver setup routine (and therefore more up-to-date Jacobian information), both of which will lead to larger steps being taken by IDAS. However, this is true only locally. Overall, a larger integration step taken at a given time may lead to step size reductions at later times, due to either nonlinear solver convergence failures or error test failures.

## Chapter 6

# Using IDAS for Adjoint Sensitivity Analysis

This chapter describes the use of IDAS to compute sensitivities of derived functions using adjoint sensitivity analysis. As mentioned before, the adjoint sensitivity module of IDAS provides the infrastructure for integrating backward in time any system of DAEs that depends on the solution of the original IVP, by providing various interfaces to the main IDAS integrator, as well as several supporting user-callable functions. For this reason, in the following sections we refer to the backward problem and not to the adjoint problem when discussing details relevant to the DAEs that are integrated backward in time. The backward problem can be the adjoint problem [\(2.20\)](#page-38-0) or [\(2.25\)](#page-39-0), and can be augmented with some quadrature differential equations.

IDAS uses various constants for both input and output. These are defined as needed in this chapter, but for convenience are also listed separately in Appendix [B.](#page-456-0)

We begin with a brief overview, in the form of a skeleton user program. Following that are detailed descriptions of the interface to the various user-callable functions and of the user-supplied functions that were not already described in Chapter [4.](#page-46-0)

## 6.1 A skeleton of the user's main program

The following is a skeleton of the user's main program as an application of IDAS. The user program is to have these steps in the order indicated, unless otherwise noted. For the sake of brevity, we defer many of the details to the later sections. As in  $\S 4.4$ , most steps are independent of the NVECTOR, sunmatrix, sunlinsol, and sunnonlinsol implementations used. For the steps that are not, refer to Chapters [9,](#page-190-0) [10,](#page-286-0) [11,](#page-322-0) and [12](#page-400-0) for the specific name of the function to be called or macro to be referenced.

Steps that are unchanged from the skeleton programs presented in §[4.4,](#page-49-0) §[5.1,](#page-112-0) and §[5.4,](#page-129-2) are grayed out.

1. Include necessary header files

The idas.h header file also defines additional types, constants, and function prototypes for the adjoint sensitivity module user-callable functions. In addition, the main program should include an nvector implementation header file (for the particular implementation used) and, if a nonlinear solver requiring a linear solver (e.g., the default Newton iteration) will be used, the header file of the desired linear solver module.

2. Initialize parallel or multi-threaded environment

#### Forward problem

3. Set problem dimensions etc. for the forward problem

- 4. Set initial conditions for the forward problem
- 5. Create IDAS object for the forward problem
- 6. Initialize  $DAS$  solver for the forward problem
- 7. Specify integration tolerances for forward problem
- 8. Set optional inputs for the forward problem
- 9. Create matrix object for the forward problem
- 10. Create linear solver object for the forward problem
- 11. Set linear solver optional inputs for the forward problem
- 12. Attach linear solver module for the forward problem
- 13. Create nonlinear solver module for the forward problem
- 14. Attach nonlinear solver module for the forward problem
- 15. Set nonlinear solver optional inputs for the forward problem
- 16. Initialize quadrature problem or problems for forward problems, using IDAQuadInit and/or IDAQuadSensInit.
- 17. Initialize forward sensitivity problem
- 18. Specify rootfinding

#### 19. Allocate space for the adjoint computation

Call IDAAdjInit() to allocate memory for the combined forward-backward problem (see  $\S6.2.1$  $\S6.2.1$ for details). This call requires Nd, the number of steps between two consecutive checkpoints. **IDAAdjInit** also specifies the type of interpolation used (see  $\S 2.6.3$ ).

#### 20. Integrate forward problem

Call IDASolveF, a wrapper for the IDAS main integration function IDASolve, either in IDA NORMAL mode to the time tout or in IDA ONE STEP mode inside a loop (if intermediate solutions of the forward problem are desired (see  $\S6.2.3$ )). The final value of tret is then the maximum allowable value for the endpoint  $T$  of the backward problem.

#### Backward problem(s)

#### <span id="page-141-0"></span>21. Set problem dimensions etc. for the backward problem

This generally includes NB, the number of variables in the backward problem and possibly the local vector length NBlocal.

#### 22. Set initial values for the backward problem

Set the endpoint time  $tBO = T$ , and set the corresponding vectors yBO and ypBO at which the backward problem starts.

#### 23. Create the backward problem

Call IDACreateB, a wrapper for IDACreate, to create the IDAS memory block for the new backward problem. Unlike IDACreate, the function IDACreateB does not return a pointer to the newly created memory block (see  $\S6.2.4$ ). Instead, this pointer is attached to the internal adjoint memory block (created by IDAAdjInit) and returns an identifier called which that the user must later specify in any actions on the newly created backward problem.

#### 24. Allocate memory for the backward problem

Call IDAInitB (or IDAInitBS, when the backward problem depends on the forward sensitivities). The two functions are actually wrappers for IDAInit and allocate internal memory, specify problem data, and initialize IDAS at  $t$ B0 for the backward problem (see §[6.2.4\)](#page-146-0).

#### 25. Specify integration tolerances for backward problem

Call IDASStolerancesB(...) or IDASVtolerancesB(...) to specify a scalar relative tolerance and scalar absolute tolerance, or a scalar relative tolerance and a vector of absolute tolerances, respectively. The functions are wrappers for IDASStolerances(...) and IDASVtolerances(...) but they require an extra argument which, the identifier of the backward problem returned by IDACreateB. See §[6.2.5](#page-149-0) for more information.

#### 26. Set optional inputs for the backward problem

Call IDASet\*B functions to change from their default values any optional inputs that control the behavior of IDAS. Unlike their counterparts for the forward problem, these functions take an extra argument which, the identifier of the backward problem returned by IDACreateB (see §[6.2.10\)](#page-154-0).

#### 27. Create matrix object for the backward problem

If a nonlinear solver requiring a linear solve will be used (e.g., the the default Newton iteration) and the linear solver will be a direct linear solver, then a template Jacobian matrix must be created by calling the appropriate constructor function defined by the particular sunmatrix implementation.

NOTE: The dense, banded, and sparse matrix objects are usable only in a serial or threaded environment.

Note also that it is not required to use the same matrix type for both the forward and the backward problems.

#### 28. Create linear solver object for the backward problem

If a nonlinear solver requiring a linear solver is chosen (e.g., the default Newton iteration), then the desired linear solver object for the backward problem must be created by calling the appropriate constructor function defined by the particular sunlinsol implementation.

Note that it is not required to use the same linear solver module for both the forward and the backward problems; for example, the forward problem could be solved with the SUNLINSOL DENSE linear solver module and the backward problem with SUNLINSOL\_SPGMR linear solver module.

#### 29. Set linear solver interface optional inputs for the backward problem

Call IDASet\*B functions to change optional inputs specific to the linear solver interface. See §[6.2.10](#page-154-0) for details.

#### 30. Attach linear solver module for the backward problem

If a nonlinear solver requiring a linear solver is chosen for the backward problem (e.g., the default Newton iteration), then initialize the IDALS linear solver interface by attaching the linear solver object (and matrix object, if applicable) with the following call (for details see  $\S4.5.3$ ):

ier = IDASetLinearSolverB(...);

#### 31. Create nonlinear solver object for the backward problem (optional)

If using a non-default nonlinear solver for the backward problem, then create the desired nonlinear solver object by calling the appropriate constructor function defined by the particular sunnon-LINSOL implementation e.g.,  $NLSB = SUMNonlinSol$ \*\*\*(...); where \*\*\* is the name of the nonlinear solver (see Chapter [12](#page-400-0) for details).

#### 32. Attach nonlinear solver module for the backward problem (optional)

If using a non-default nonlinear solver for the backward problem, then initialize the nonlinear solver interface by attaching the nonlinear solver object by calling

ier = IDASetNonlinearSolverB(idaode\_mem, NLSB); (see  $\S6.2.7$  $\S6.2.7$  for details).

#### 33. Initialize quadrature calculation

If additional quadrature equations must be evaluated, call IDAQuadInitB or IDAQuadInitBS (if quadrature depends also on the forward sensitivities) as shown in §[6.2.12.1.](#page-162-0) These functions are wrappers around IDAQuadInit and can be used to initialize and allocate memory for quadrature integration. Optionally, call IDASetQuad\*B functions to change from their default values optional inputs that control the integration of quadratures during the backward phase.

#### 34. Integrate backward problem

Call IDASolveB, a second wrapper around the IDAS main integration function IDASolve, to integrate the backward problem from tB0 (see §[6.2.9\)](#page-152-0). This function can be called either in IDA NORMAL or IDA ONE STEP mode. Typically, IDASolveB will be called in IDA NORMAL mode with an end time equal to the initial time  $t_0$  of the forward problem.

#### <span id="page-143-1"></span>35. Extract quadrature variables

If applicable, call IDAGetQuadB, a wrapper around IDAGetQuad, to extract the values of the quadrature variables at the time returned by the last call to **IDASolveB**. See §[6.2.12.2.](#page-164-0)

#### 36. Deallocate memory

Upon completion of the backward integration, call all necessary deallocation functions. These include appropriate destructors for the vectors  $y$  and  $yB$ , a call to IDAFree to free the IDAS memory block for the forward problem. If one or more additional adjoint sensitivity analyses are to be done for this problem, a call to  $IDAAd$  Free (see  $\S 6.2.1$ ) may be made to free and deallocate the memory allocated for the backward problems, followed by a call to IDAAdjInit.

#### 37. Free the nonlinear solver memory for the forward and backward problems

#### 38. Free linear solver and matrix memory for the forward and backward problems

39. Finalize MPI, if used

The above user interface to the adjoint sensitivity module in IDAS was motivated by the desire to keep it as close as possible in look and feel to the one for DAE IVP integration. Note that if steps [\(21\)](#page-141-0)-[\(35\)](#page-143-1) are not present, a program with the above structure will have the same functionality as one described in §[4.4](#page-49-0) for integration of DAEs, albeit with some overhead due to the checkpointing scheme.

If there are multiple backward problems associated with the same forward problem, repeat steps [\(21\)](#page-141-0)-[\(35\)](#page-143-1) above for each successive backward problem. In the process, each call to IDACreateB creates a new value of the identifier which.

## 6.2 User-callable functions for adjoint sensitivity analysis

#### <span id="page-143-0"></span>6.2.1 Adjoint sensitivity allocation and deallocation functions

After the setup phase for the forward problem, but before the call to IDASolveF, memory for the combined forward-backward problem must be allocated by a call to the function IDAAdjInit. The form of the call to this function is

#### IDAAdjInit

Call flag = IDAAdjInit(ida\_mem, Nd, interpType);
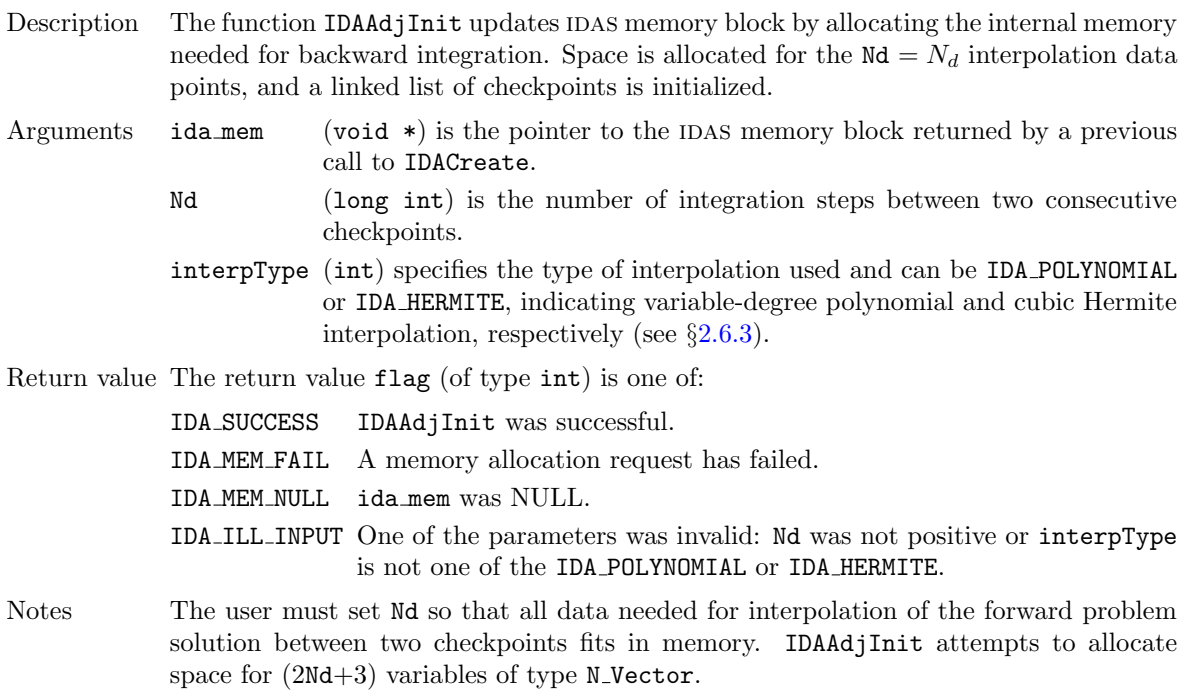

If an error occurred, IDAAdjInit also sends a message to the error handler function.

F2003 Name FIDAAdjInit

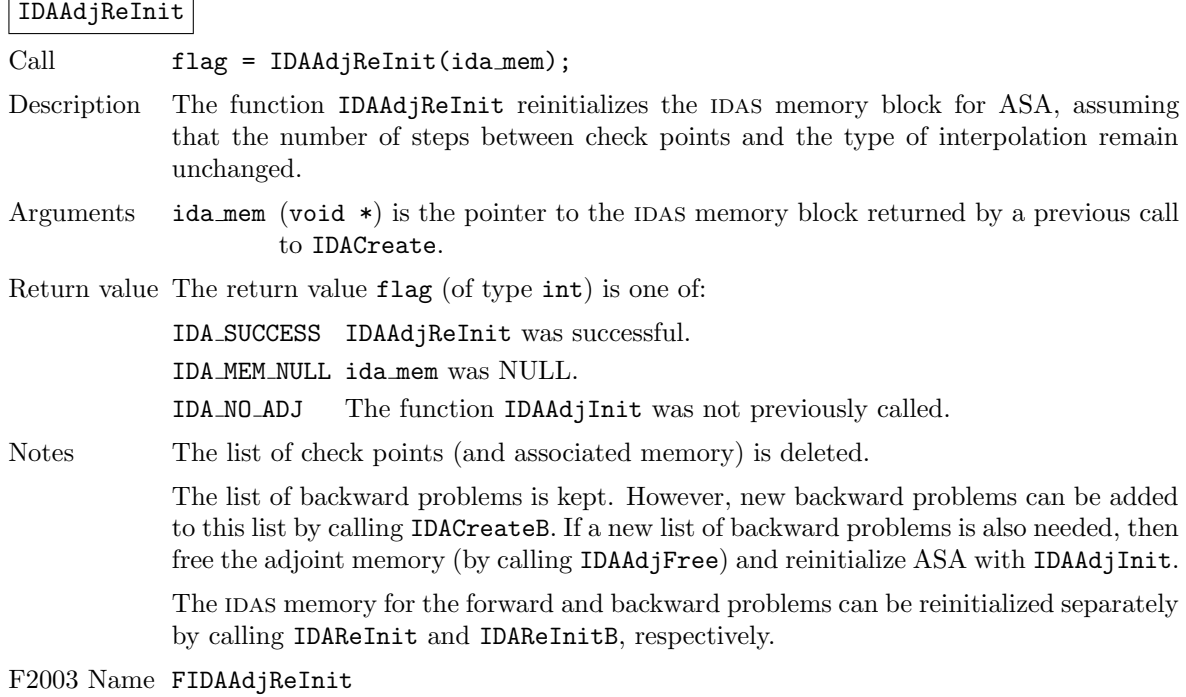

IDAAdjFree

Call **IDAAdjFree(ida\_mem)**;

Description The function IDAAdjFree frees the memory related to backward integration allocated by a previous call to IDAAdjInit.

Arguments The only argument is the IDAS memory block pointer returned by a previous call to IDACreate.

Return value The function IDAAdjFree has no return value.

Notes This function frees all memory allocated by IDAAdjInit. This includes workspace memory, the linked list of checkpoints, memory for the interpolation data, as well as the IDAS memory for the backward integration phase.

> Unless one or more further calls to IDAAdjInit are to be made, IDAAdjFree should not be called by the user, as it is invoked automatically by IDAFree.

F2003 Name FIDAAdjFree

## 6.2.2 Adjoint sensitivity optional input

At any time during the integration of the forward problem, the user can disable the checkpointing of the forward sensitivities by calling the following function:

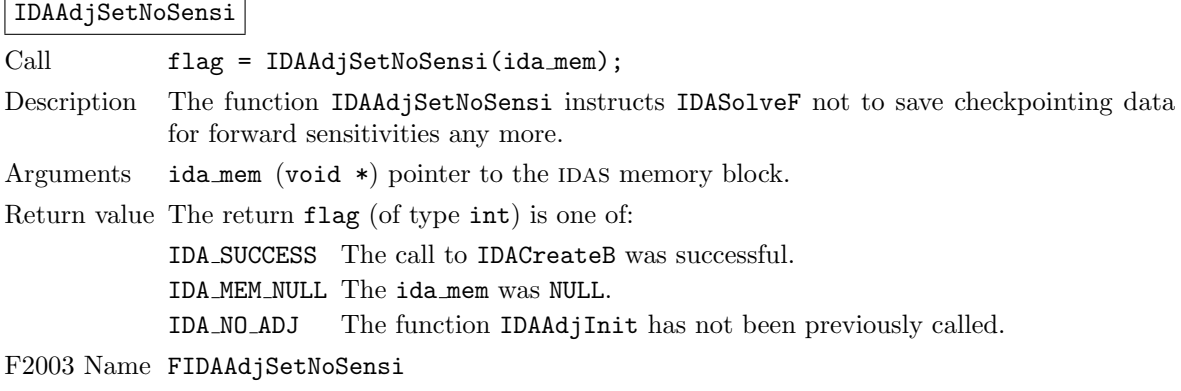

## 6.2.3 Forward integration function

The function IDASolveF is very similar to the IDAS function IDASolve (see  $\S4.5.7$ ) in that it integrates the solution of the forward problem and returns the solution  $(y, \dot{y})$ . At the same time, however, IDASolveF stores checkpoint data every Nd integration steps. IDASolveF can be called repeatedly by the user. Note that IDASolveF is used only for the forward integration pass within an Adjoint Sensitivity Analysis. It is not for use in Forward Sensitivity Analysis; for that, see Chapter [5.](#page-112-0) The call to this function has the form

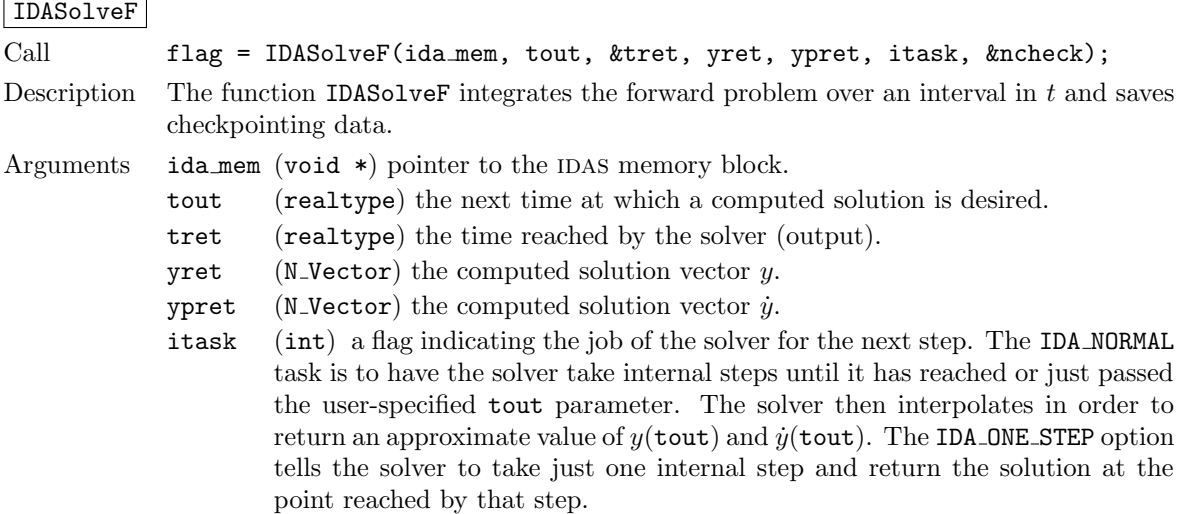

ncheck (int) the number of (internal) checkpoints stored so far.

Return value On return, IDASolveF returns vectors yret, ypret and a corresponding independent variable value  $t = \text{tret}$ , such that yret is the computed value of  $y(t)$  and ypret the value of  $\dot{y}(t)$ . Additionally, it returns in ncheck the number of internal checkpoints saved; the total number of checkpoint intervals is  $ncheck+1$ . The return value flag (of type int) will be one of the following. For more details see §[4.5.7.](#page-59-0)

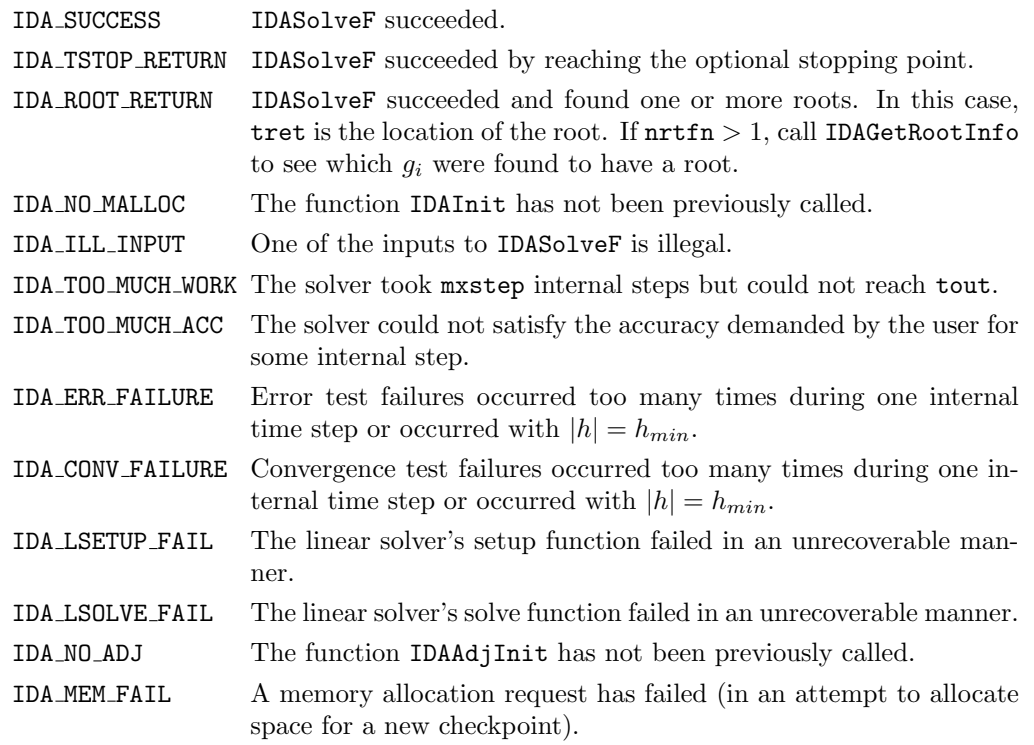

Notes All failure return values are negative and therefore a test flag< 0 will trap all IDASolveF failures.

> At this time, IDASolveF stores checkpoint information in memory only. Future versions will provide for a safeguard option of dumping checkpoint data into a temporary file as needed. The data stored at each checkpoint is basically a snapshot of the IDAS internal memory block and contains enough information to restart the integration from that time and to proceed with the same step size and method order sequence as during the forward integration.

> In addition, IDASolveF also stores interpolation data between consecutive checkpoints so that, at the end of this first forward integration phase, interpolation information is already available from the last checkpoint forward. In particular, if no checkpoints were necessary, there is no need for the second forward integration phase.

> It is illegal to change the integration tolerances between consecutive calls to IDASolveF, as this information is not captured in the checkpoint data.

F2003 Name FIDASolveF

## 6.2.4 Backward problem initialization functions

The functions IDACreateB and IDAInitB (or IDAInitBS) must be called in the order listed. They instantiate an IDAS solver object, provide problem and solution specifications, and allocate internal memory for the backward problem.

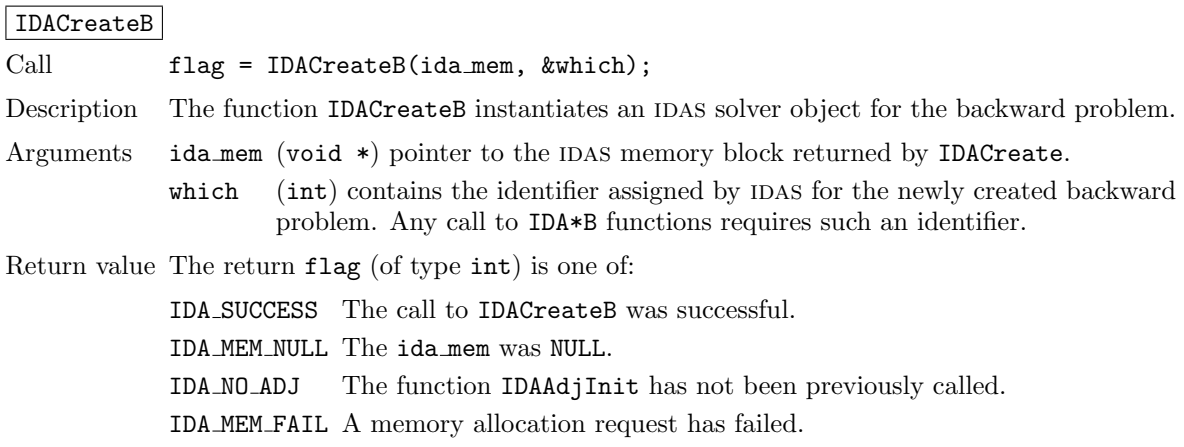

#### F2003 Name FIDACreateB

There are two initialization functions for the backward problem – one for the case when the backward problem does not depend on the forward sensitivities, and one for the case when it does. These two functions are described next.

The function IDAInitB initializes the backward problem when it does not depend on the forward sensitivities. It is essentially wrapper for IDAInit with some particularization for backward integration, as described below.

#### IDAInitB

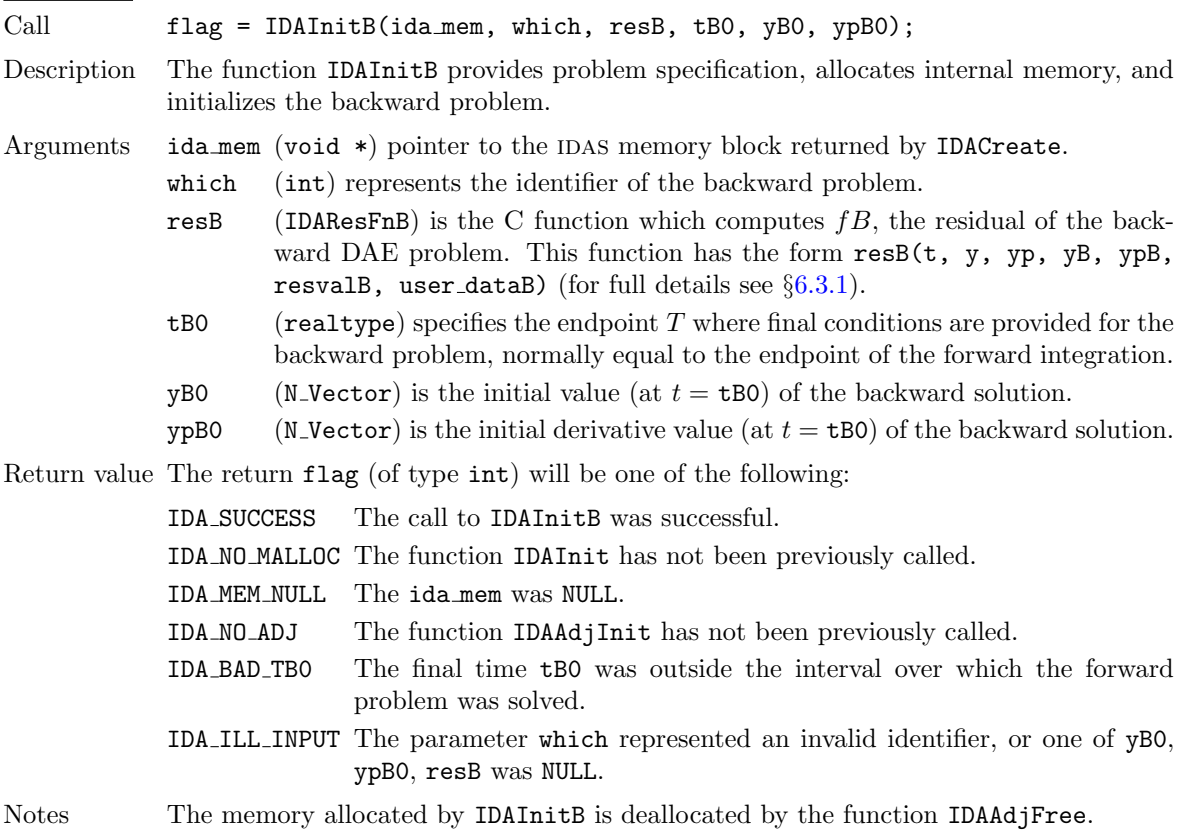

#### F2003 Name FIDAInitB

For the case when backward problem also depends on the forward sensitivities, user must call IDAInitBS instead of IDAInitB. Only the third argument of each function differs between these functions.

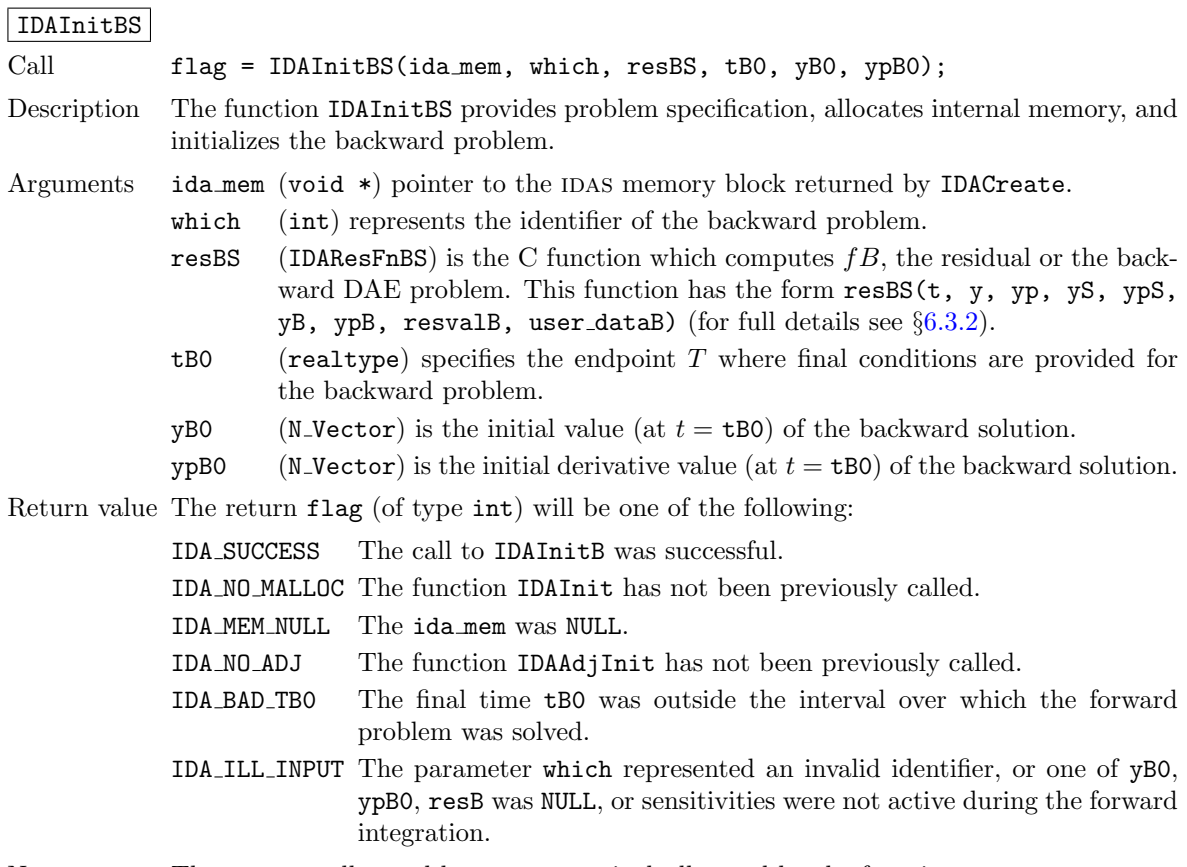

Notes The memory allocated by IDAInitBS is deallocated by the function IDAAdjFree.

#### F2003 Name FIDAInitBS

The function IDAReInitB reinitializes IDAS for the solution of a series of backward problems, each identified by a value of the parameter which. IDAReInitB is essentially a wrapper for IDAReInit, and so all details given for IDAReInit in §[4.5.11](#page-90-0) apply here. Also, IDAReInitB can be called to reinitialize a backward problem even if it has been initialized with the sensitivity-dependent version IDAInitBS. Before calling IDAReInitB for a new backward problem, call any desired solution extraction functions IDAGet\*\* associated with the previous backward problem. The call to the IDAReInitB function has the form

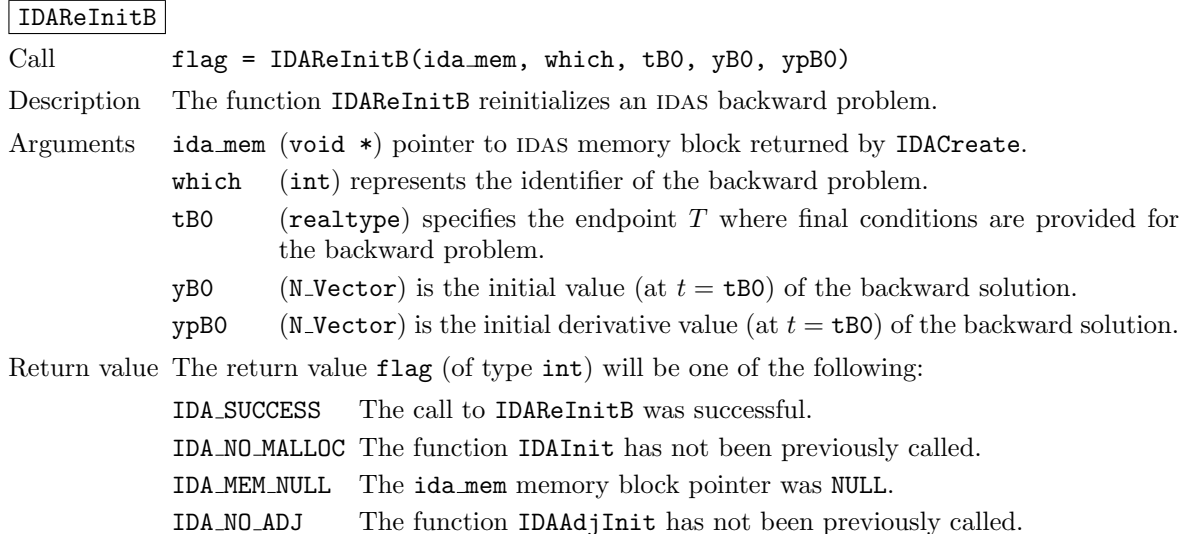

IDA BAD TB0 The final time tB0 is outside the interval over which the forward problem was solved. IDA ILL INPUT The parameter which represented an invalid identifier, or one of yB0,

ypB0 was NULL.

F2003 Name FIDAReInitB

## 6.2.5 Tolerance specification functions for backward problem

One of the following two functions must be called to specify the integration tolerances for the backward problem. Note that this call must be made after the call to IDAInitB or IDAInitBS.

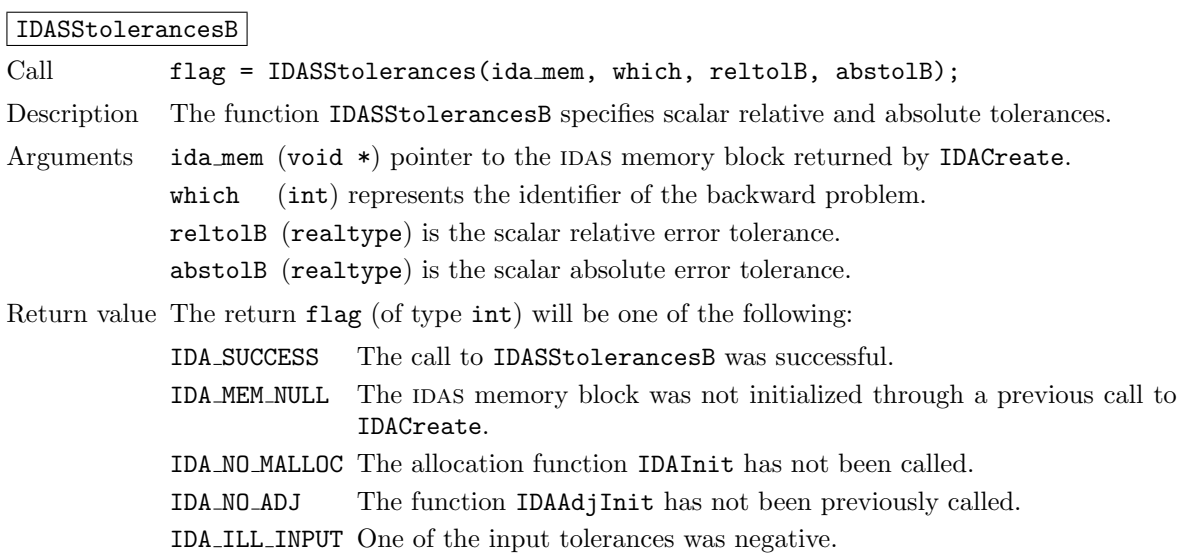

F2003 Name FIDASStolerancesB

### IDASVtolerancesB

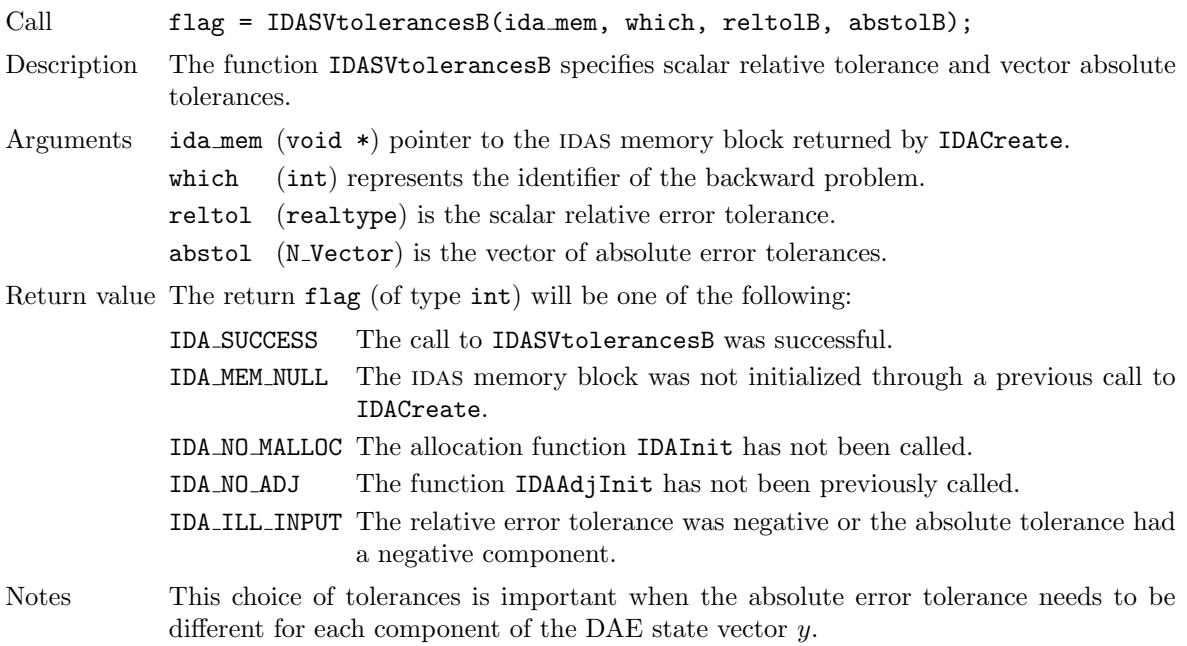

## <span id="page-150-0"></span>6.2.6 Linear solver initialization functions for backward problem

All idas linear solver modules available for forward problems are available for the backward problem. They should be created as for the forward problem then attached to the memory structure for the backward problem using the following function.

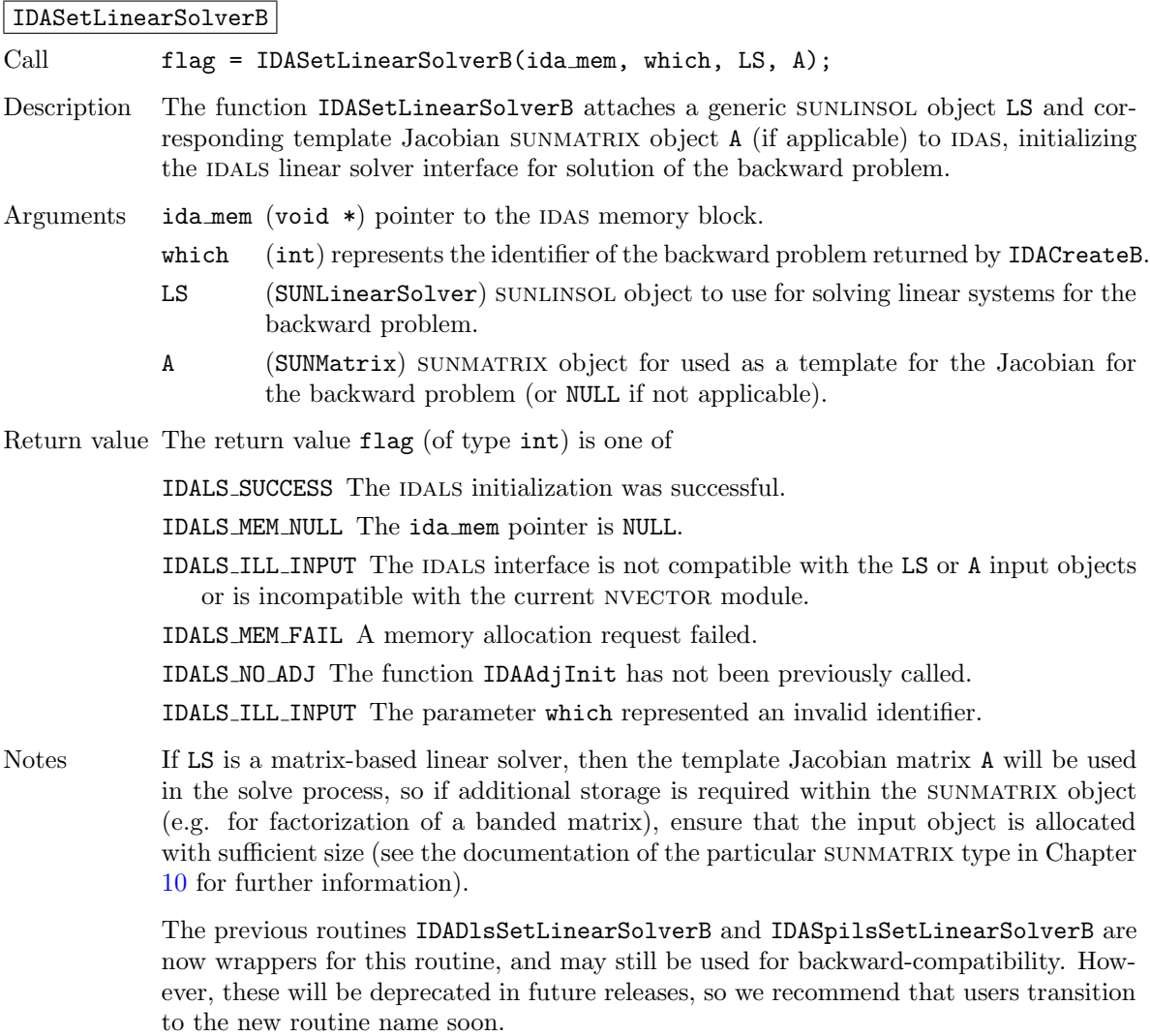

F2003 Name FIDASetLinearSolverB

## 6.2.7 Nonlinear solver initialization functions for backward problem

As with the forward problem IDAS uses the SUNNONLINSOL implementation of Newton's method defined by the SUNNONLINSOL NEWTON module (see  $\S12.3$ ) by default.

To specify a different nonlinear solver in IDAS for the backward problem, the user's program must create a sunnonlinsol object by calling the appropriate constructor routine. The user must then attach the SUNNONLINSOL object to IDAS by calling IDASetNonlinearSolverB, as documented below.

When changing the nonlinear solver in IDAS, IDASetNonlinearSolverB must be called after IDAInitB. If any calls to IDASolveB have been made, then IDAS will need to be reinitialized by calling IDAReInitB to ensure that the nonlinear solver is initialized correctly before any subsequent calls to IDASolveB.

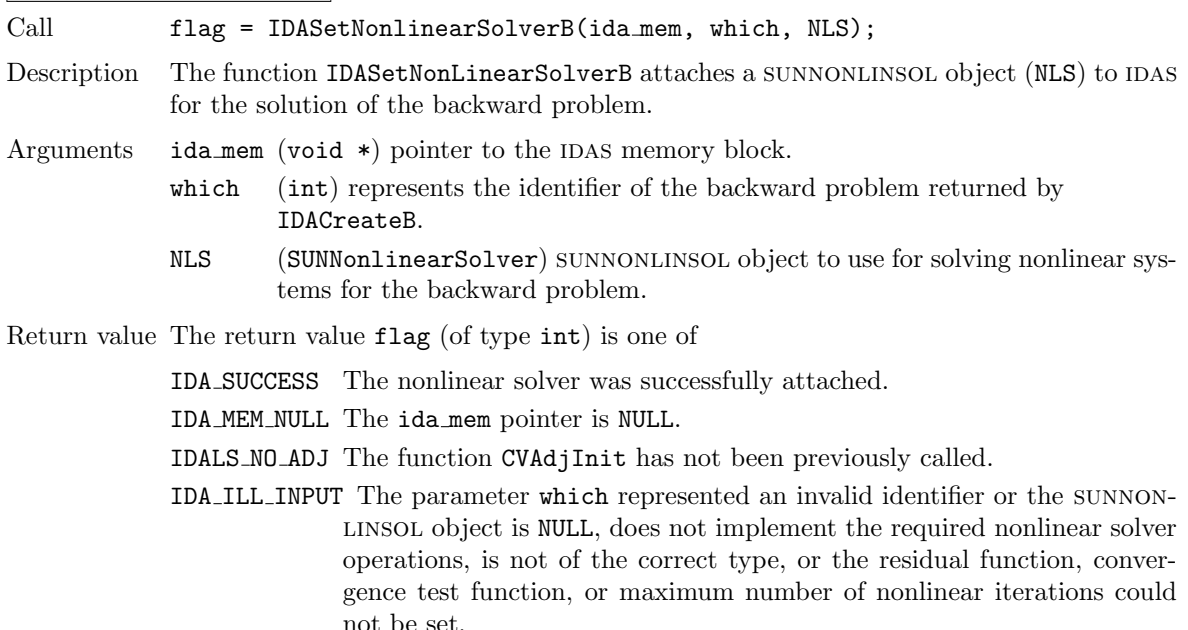

IDASetNonlinearSolverB

not be set.

F2003 Name FIDASetNonlinearSolverB

## 6.2.8 Initial condition calculation functions for backward problem

IDAS provides support for calculation of consistent initial conditions for certain backward index-one problems of semi-implicit form through the functions IDACalcICB and IDACalcICBS. Calling them is optional. It is only necessary when the initial conditions do not satisfy the adjoint system.

The above functions provide the same functionality for backward problems as IDACalcIC with parameter  $i$  copt = IDA\_YA\_YDP\_INIT provides for forward problems (see  $\S4.5.5$ ): compute the algebraic components of  $yB$  and differential components of  $\dot{y}B$ , given the differential components of  $yB$ . They require that the IDASetIdB was previously called to specify the differential and algebraic components.

Both functions require forward solutions at the final time tB0. IDACalcICBS also needs forward sensitivities at the final time tB0.

## IDACalcICB

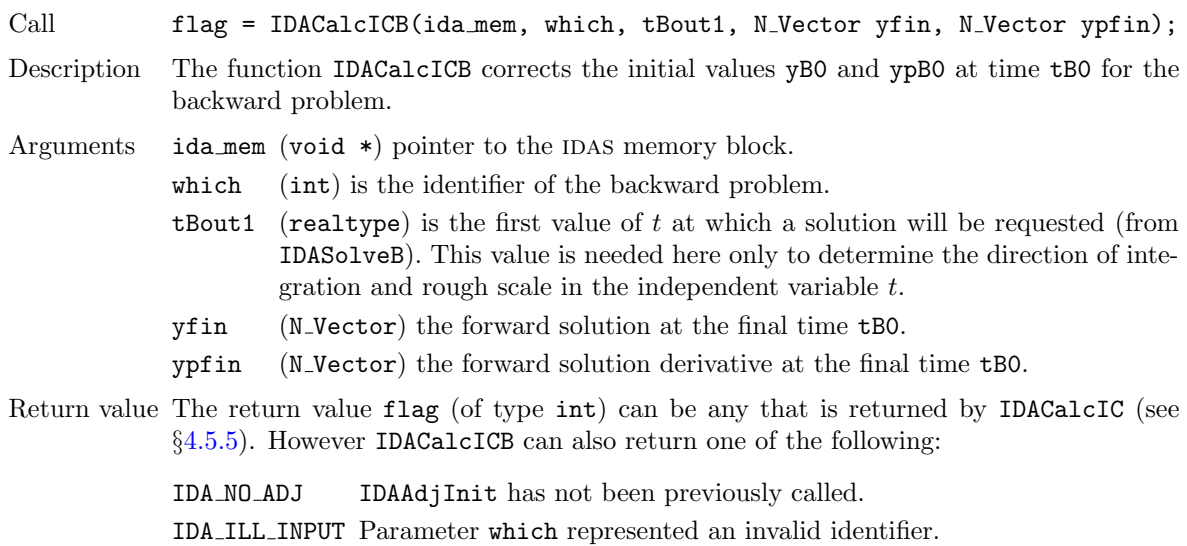

Notes All failure return values are negative and therefore a test flag < 0 will trap all IDACalcICB failures.

> Note that IDACalcICB will correct the values of  $yB(tB_0)$  and  $\dot{y}B(tB_0)$  which were specified in the previous call to IDAInitB or IDAReInitB. To obtain the corrected values, call IDAGetconsistentICB (see §[6.2.11.2\)](#page-162-0).

F2003 Name FIDACalcICB

In the case where the backward problem also depends on the forward sensitivities, user must call the following function to correct the initial conditions:

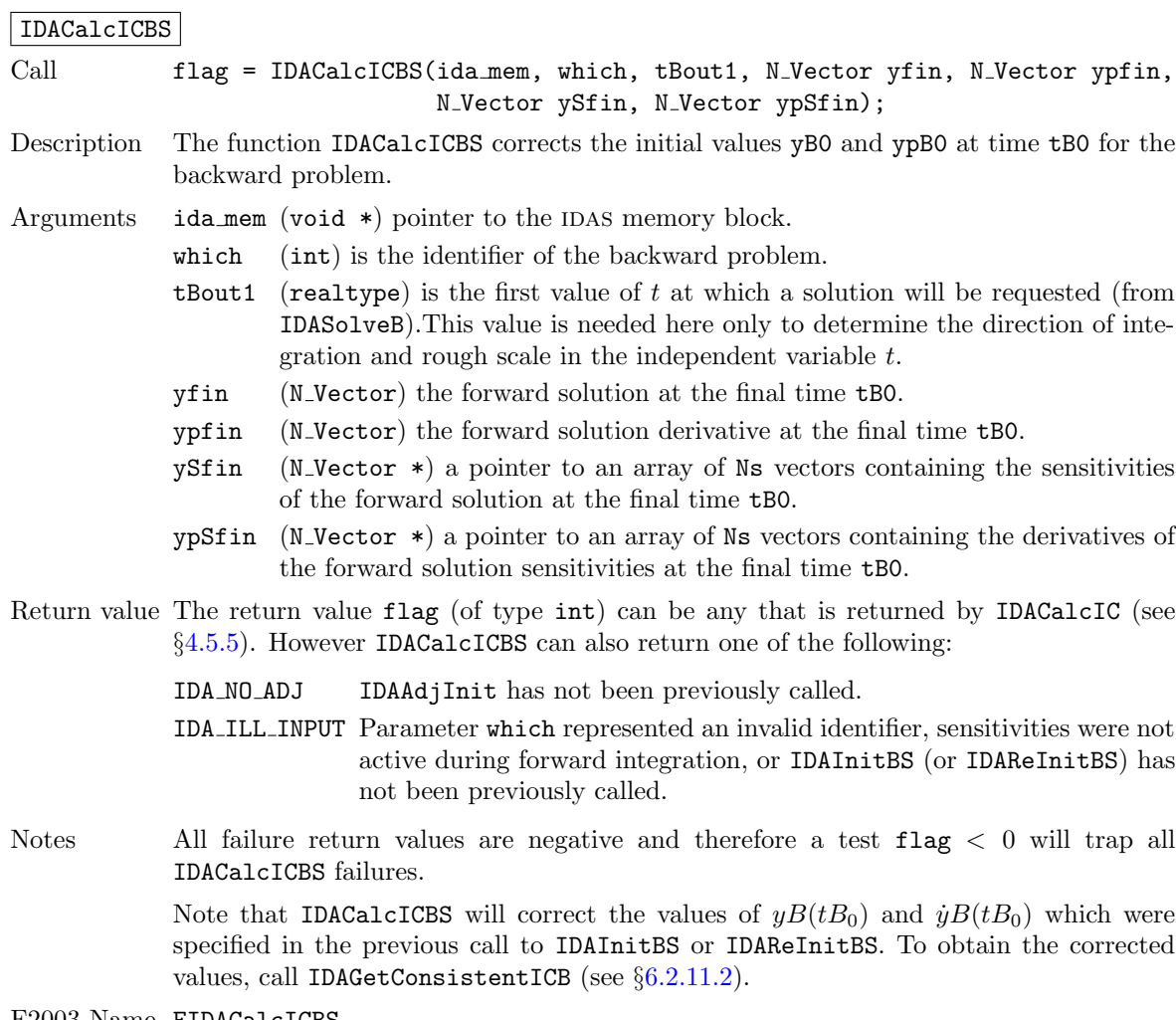

F2003 Name FIDACalcICBS

## 6.2.9 Backward integration function

The function IDASolveB performs the integration of the backward problem. It is essentially a wrapper for the IDAS main integration function IDASolve and, in the case in which checkpoints were needed, it evolves the solution of the backward problem through a sequence of forward-backward integration pairs between consecutive checkpoints. In each pair, the first run integrates the original IVP forward in time and stores interpolation data; the second run integrates the backward problem backward in time and performs the required interpolation to provide the solution of the IVP to the backward problem.

The function IDASolveB does not return the solution yB itself. To obtain that, call the function IDAGetB, which is also described below.

The IDASolveB function does not support rootfinding, unlike IDASoveF, which supports the finding of roots of functions of  $(t, y, \dot{y})$ . If rootfinding was performed by IDASolveF, then for the sake of efficiency, it should be disabled for IDASolveB by first calling IDARootInit with  $\text{nrtfn} = 0$ .

The call to IDASolveB has the form

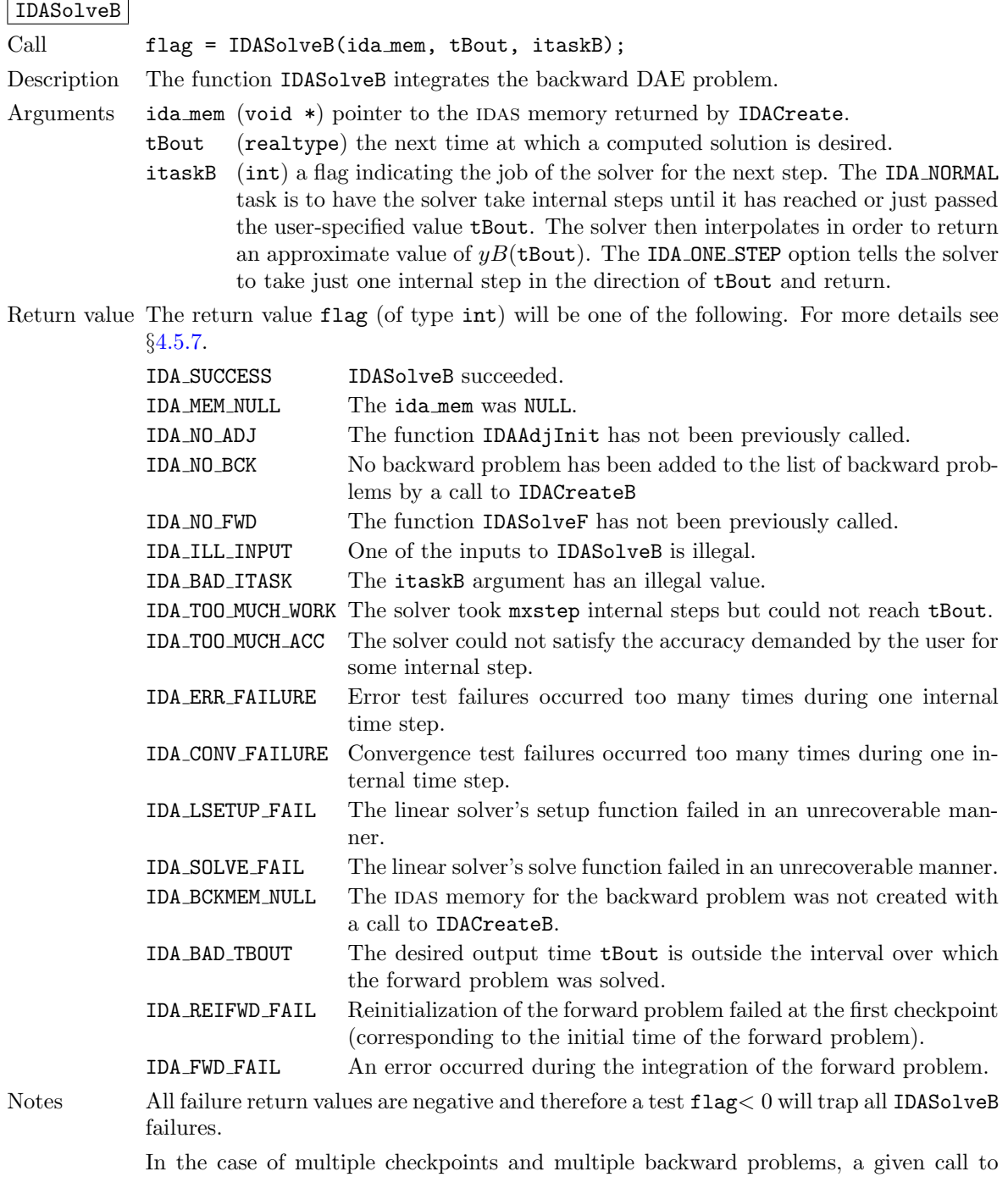

IDASolveB in IDA ONE STEP mode may not advance every problem one step, depending on the relative locations of the current times reached. But repeated calls will eventually advance all problems to tBout.

## F2003 Name FIDASolveB

To obtain the solution yB to the backward problem, call the function IDAGetB as follows:

Г

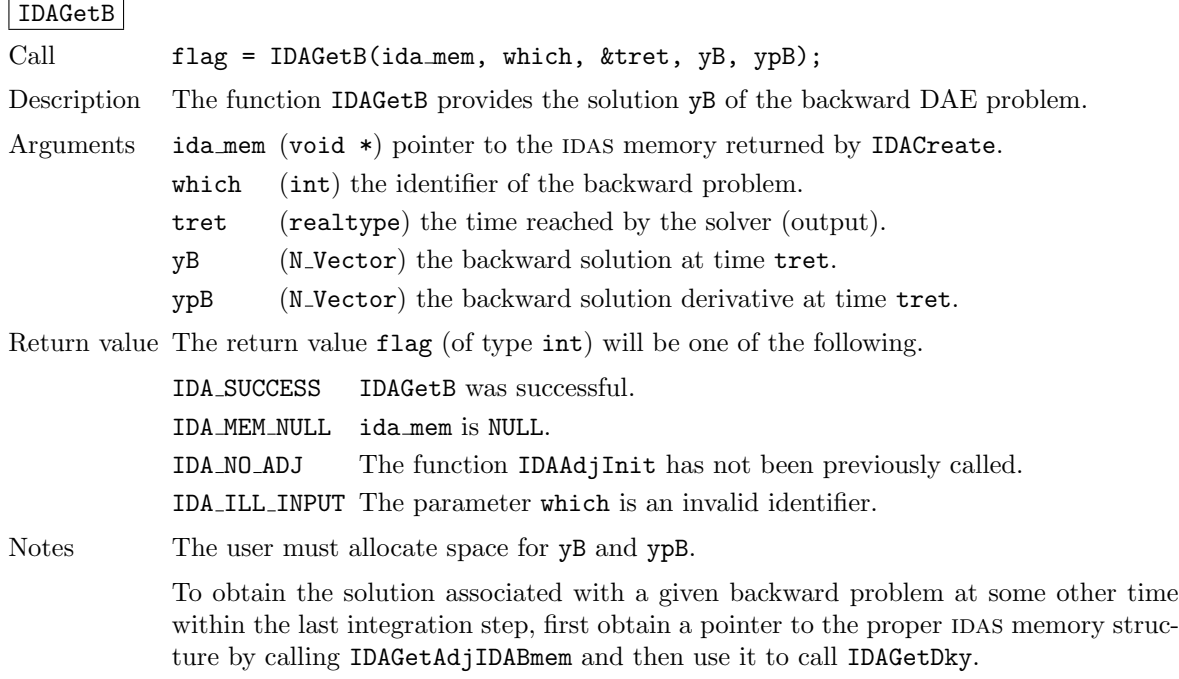

F2003 Name FIDAGetB

#### <span id="page-154-0"></span>6.2.10 Optional input functions for the backward problem

As for the forward problem there are numerous optional input parameters that control the behavior of the IDAS solver for the backward problem. IDAS provides functions that can be used to change these optional input parameters from their default values which are then described in detail in the remainder of this section, beginning with those for the main IDAS solver and continuing with those for the linear solver interfaces. For the most casual use of IDAS, the reader can skip to  $\S6.3$ .

We note that, on an error return, all of the optional input functions send an error message to the error handler function. All error return values are negative, so the test flag < 0 will catch all errors. Finally, a call to a IDASet\*\*\*B function can be made from the user's calling program at any time and, if successful, takes effect immediately.

#### 6.2.10.1 Main solver optional input functions

The adjoint module in IDAS provides wrappers for most of the optional input functions defined in §[4.5.8.1.](#page-61-0) The only difference is that the user must specify the identifier which of the backward problem within the list managed by IDAS.

The optional input functions defined for the backward problem are:

flag = IDASetUserDataB(ida\_mem, which, user\_dataB); flag = IDASetMaxOrdB(ida\_mem, which, maxordB); flag = IDASetMaxNumStepsB(ida\_mem, which, mxstepsB); flag = IDASetInitStepB(ida\_mem, which, hinB) flag = IDASetMaxStepB(ida\_mem, which, hmaxB); flag = IDASetSuppressAlgB(ida\_mem, which, suppressalgB); flag = IDASetIdB(ida\_mem, which, idB); flag = IDASetConstraintsB(ida\_mem, which, constraintsB);

Their return value flag (of type int) can have any of the return values of their counterparts, but it can also be IDA NO ADJ if IDAAdjInit has not been called, or IDA ILL INPUT if which was an invalid identifier.

## 6.2.10.2 Linear solver interface optional input functions

When using matrix-based linear solver modules for the backward problem, i.e., a non-NULL SUNMATRIX object A was passed to IDASetLinearSolverB, the IDALS linear solver interface needs a function to compute an approximation to the Jacobian matrix. This can be attached through a call to either IDASetJacFnB or IDASetJacFnBS, with the second used when the backward problem depends on the forward sensitivities.

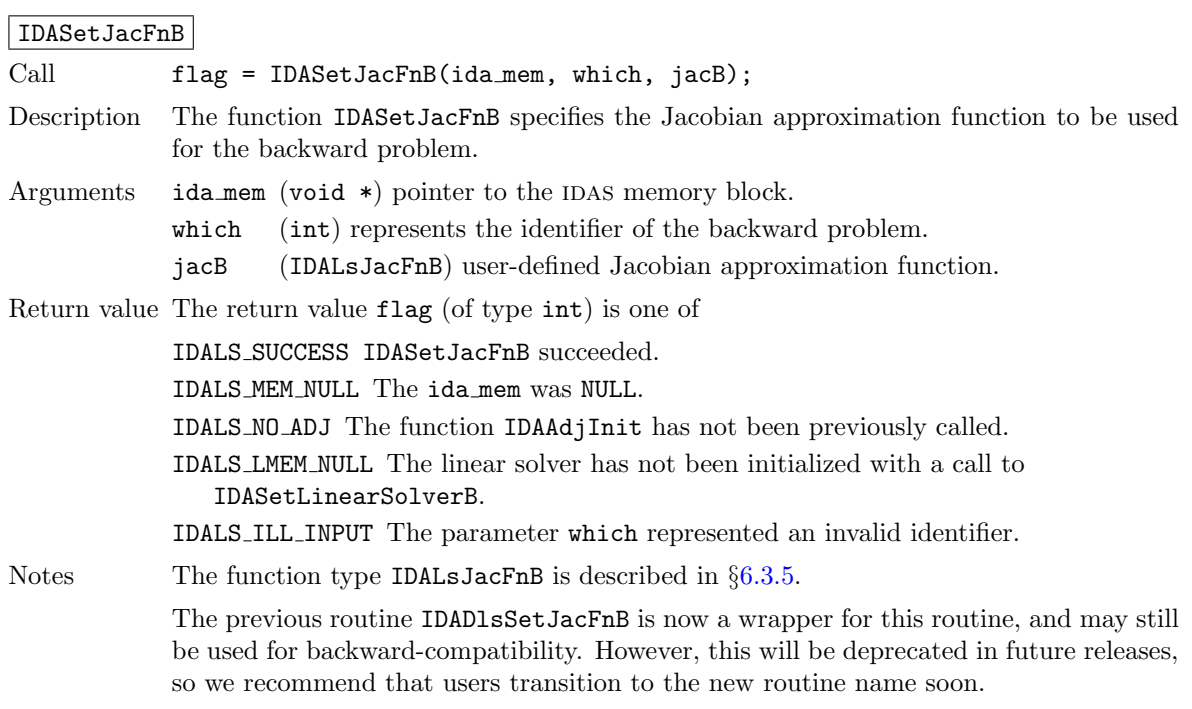

F2003 Name FIDASetJacFnB

## IDASetJacFnBS

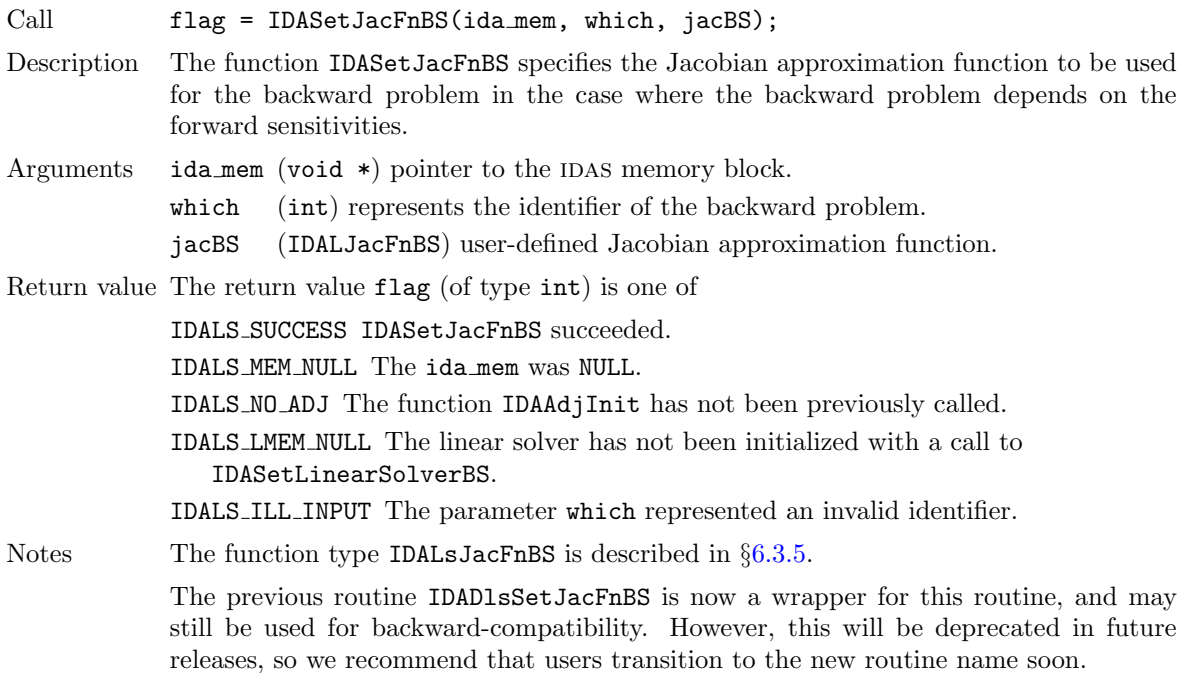

#### F2003 Name FIDASetJacFnBS

The function IDASetLinearSolutionScalingB can be used to enable or disable solution scaling when using a matrix-based linear solver.

#### IDASetLinearSolutionScalingB

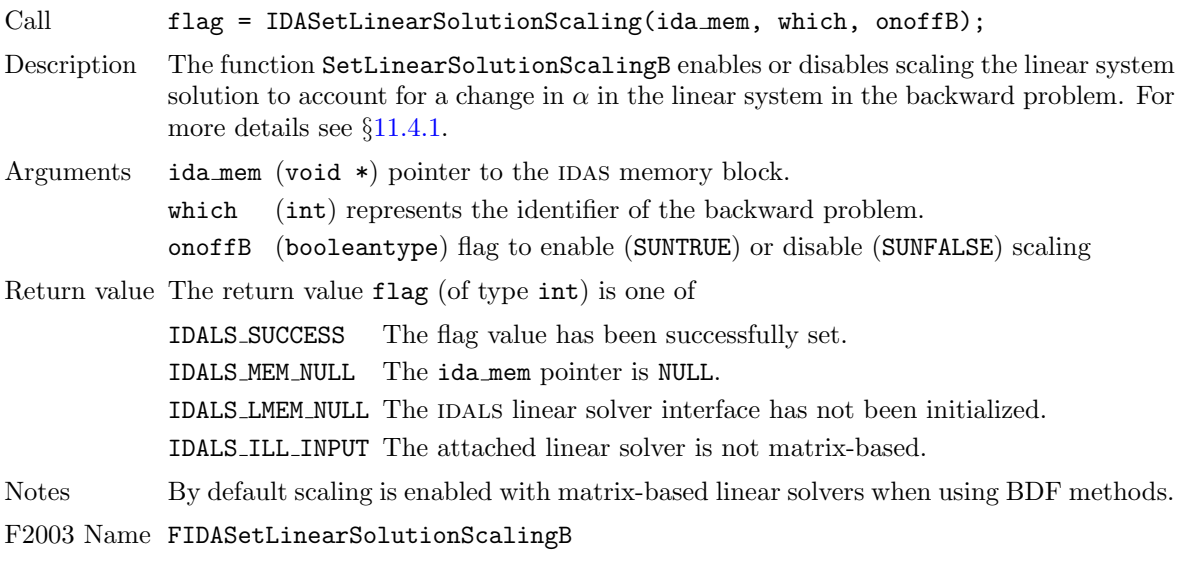

When using a matrix-free linear solver module for the backward problem, the IDALS linear solver interface requires a function to compute an approximation to the product between the Jacobian matrix  $J(t, y)$  and a vector v. This may be performed internally using a difference-quotient approximation, or it may be supplied by the user by calling one of the following two functions:

#### IDASetJacTimesB

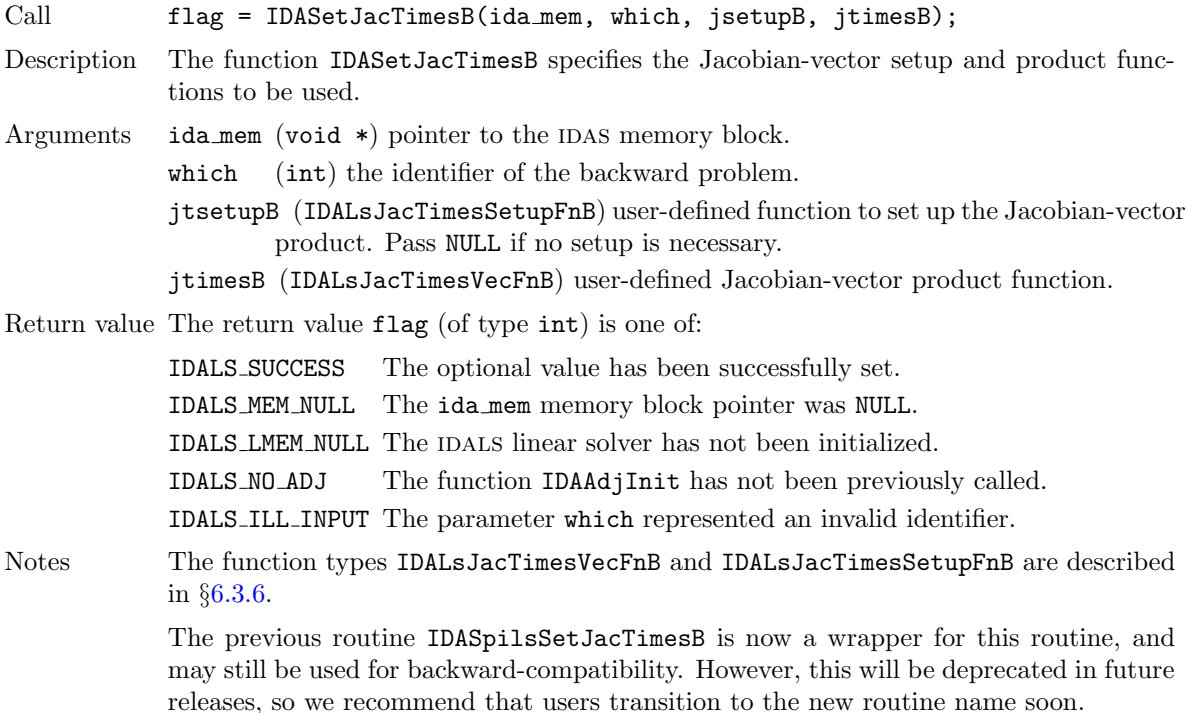

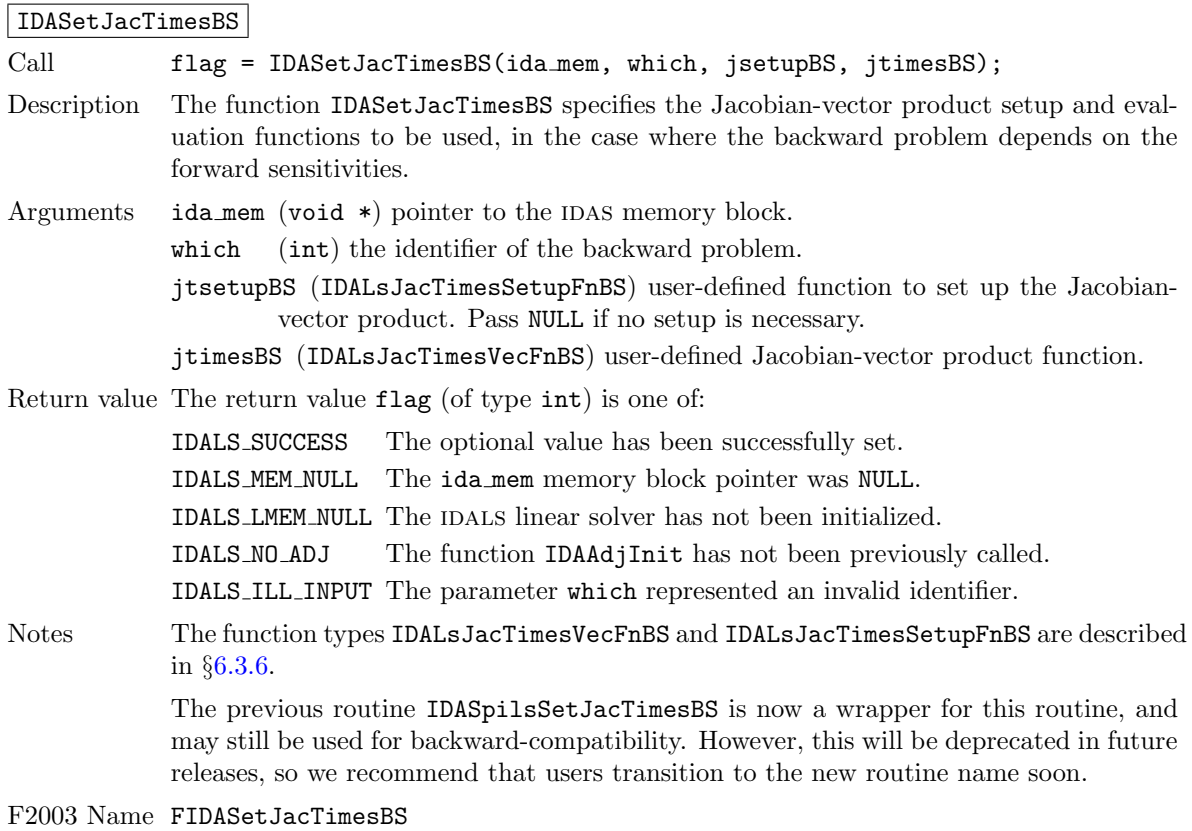

When using the default difference-quotient approximation to the Jacobian-vector product for the backward problem, the user may specify the factor to use in setting increments for the finite-difference approximation, via a call to IDASetIncrementFactorB.

## IDASetIncrementFactorB

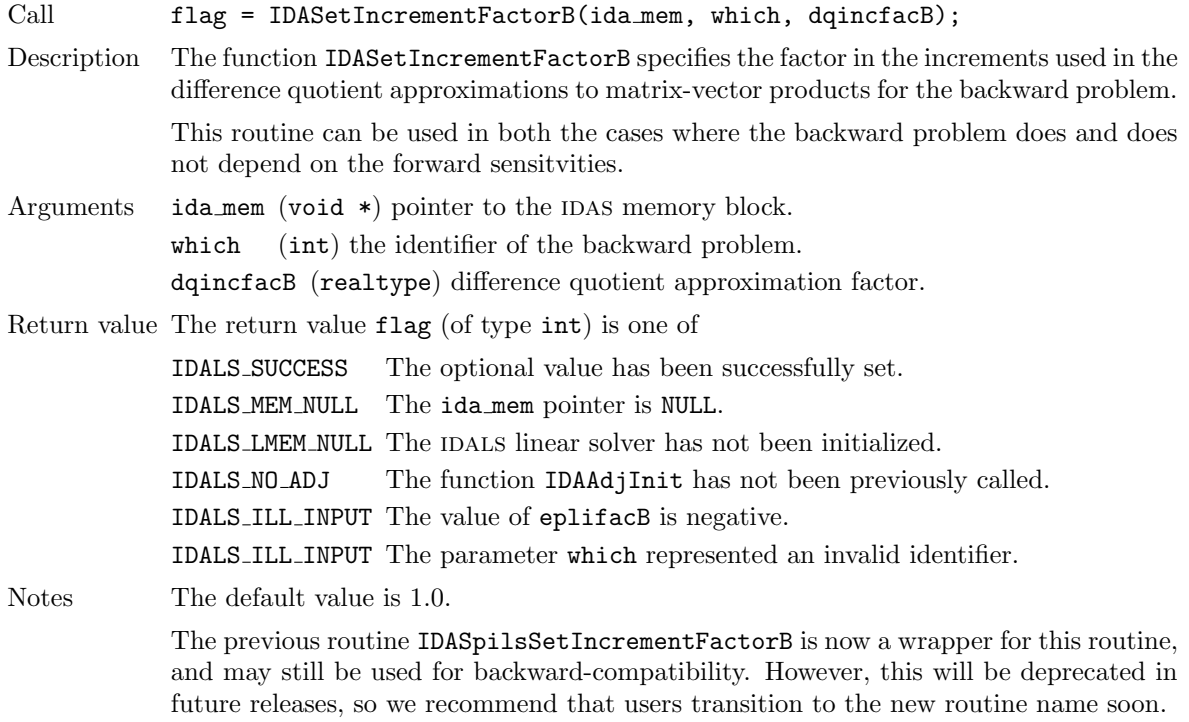

#### F2003 Name FIDASetIncrementFactorB

Additionally, When using the internal difference quotient for the backward problem, the user may also optionally supply an alternative residual function for use in the Jacobian-vector product approximation by calling IDASetJacTimesResFnB. The alternative residual side function should compute a suitable (and differentiable) approximation to the residual function provided to IDAInitB or IDAInitBS. For example, as done in [\[28\]](#page-463-0) for the forward integration of an ODE in explicit form without sensitivity analysis, the alternative function may use lagged values when evaluating a nonlinearity in the righthand side to avoid differencing a potentially non-differentiable factor.

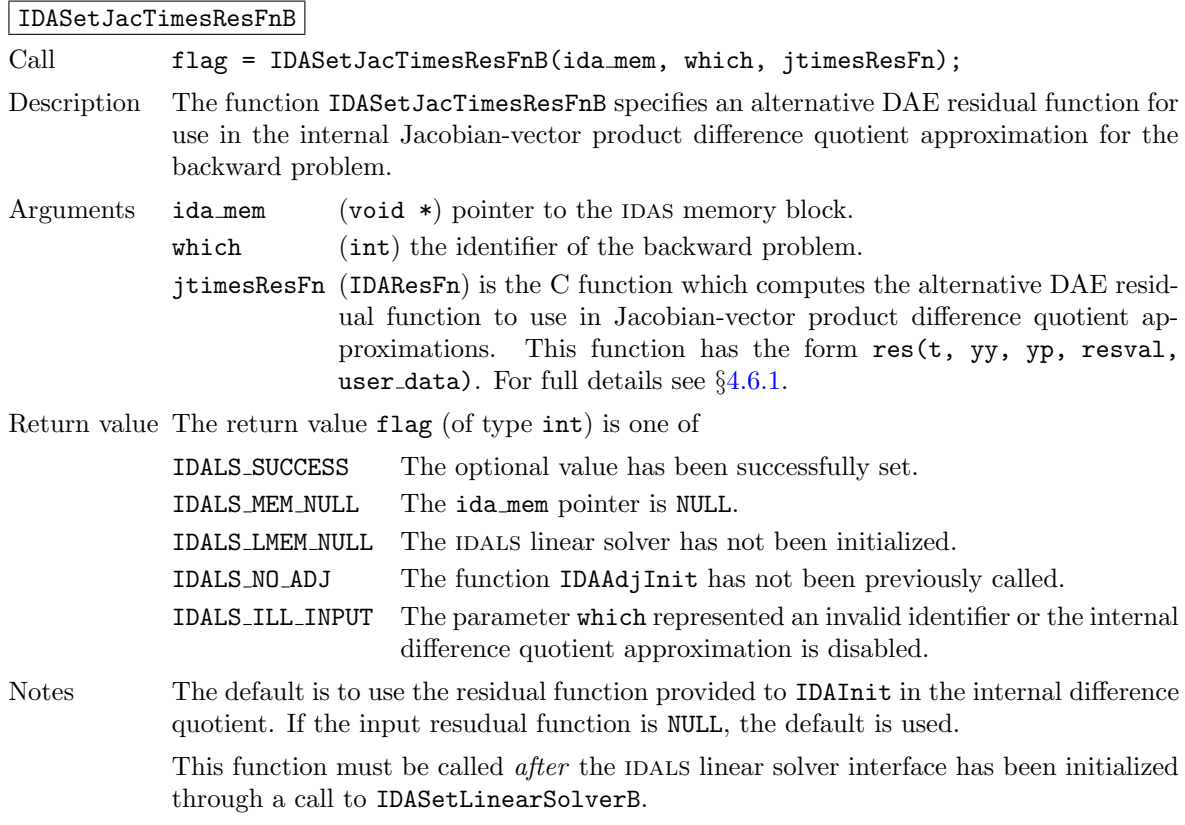

F2003 Name FIDASetJacTimesResFnB

When using an iterative linear solver for the backward problem, the user may supply a preconditioning operator to aid in solution of the system, or she/he may adjust the convergence tolerance factor for the iterative linear solver. These may be accomplished through calling the following functions:

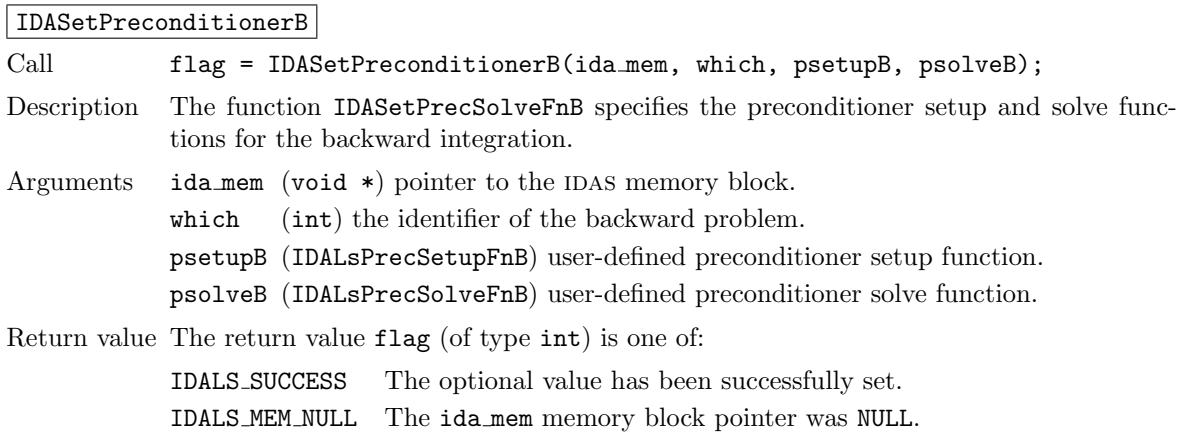

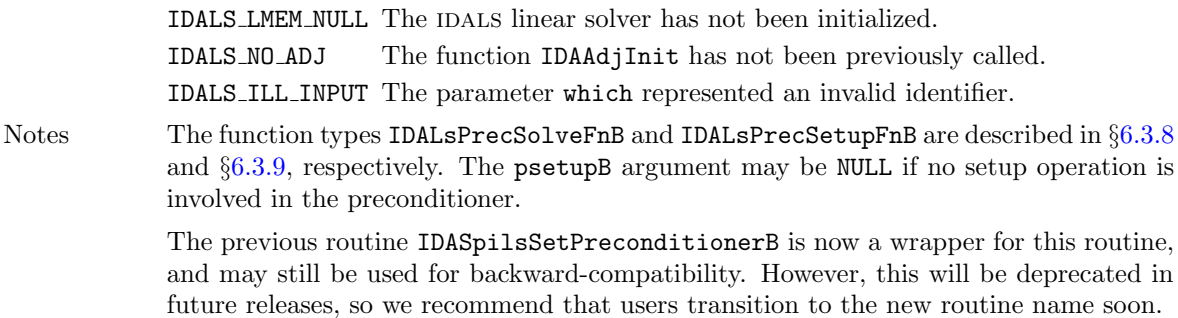

F2003 Name FIDASetPreconditionerB

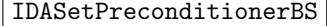

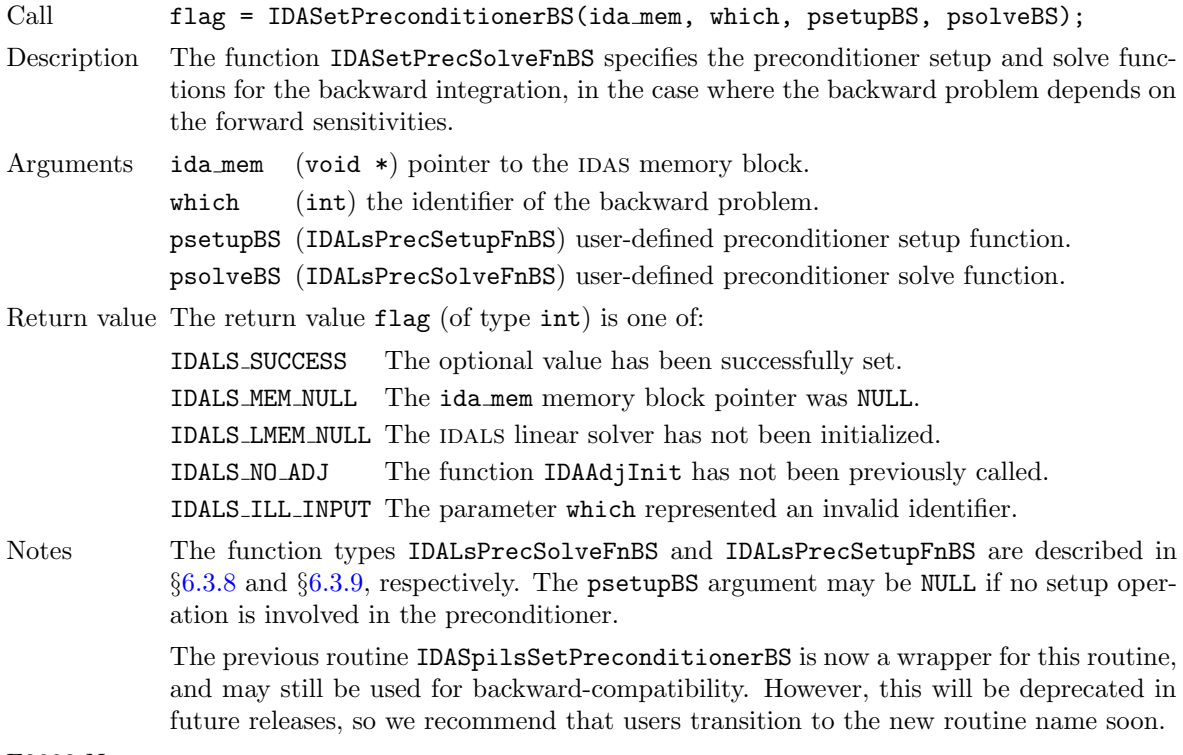

F2003 Name FIDASetPreconditionerBS

# IDASetEpsLinB

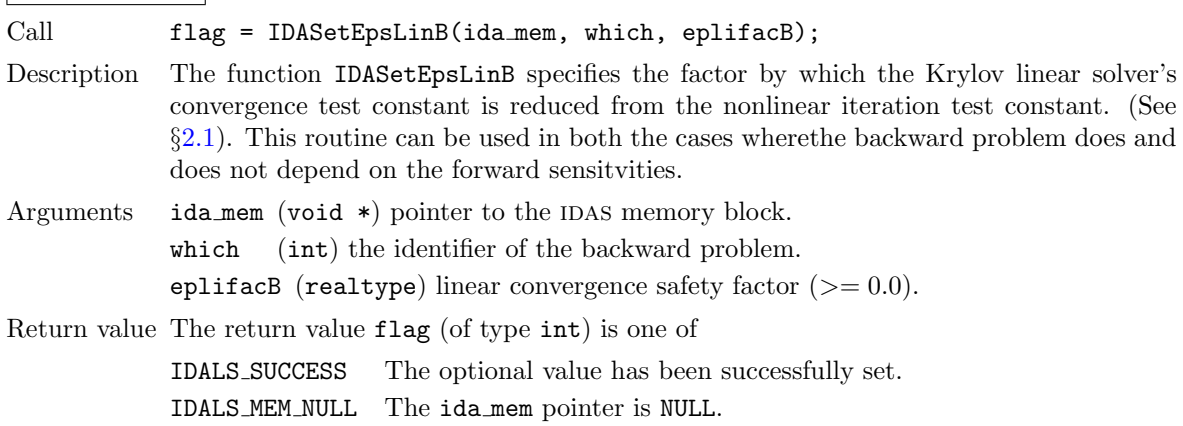

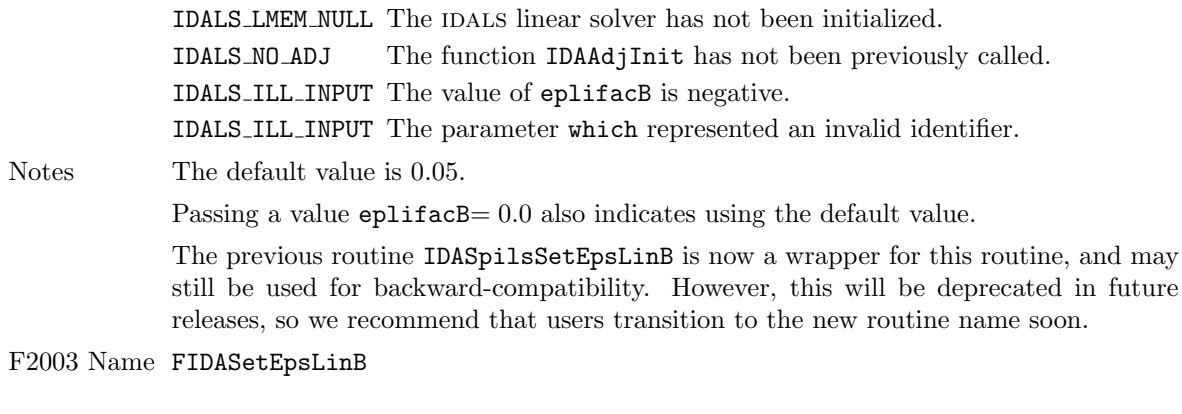

IDASetLSNormFactorB

Call flag = IDASetLSNormFactorB(ida mem, which, nrmfac);

Description The function IDASetLSNormFactorB specifies the factor to use when converting from the integrator tolerance (WRMS norm) to the linear solver tolerance (L2 norm) for Newton linear system solves e.g.,  $tol.L2 = fac * tol_WMS$ . This routine can be used in both the cases wherethe backward problem does and does not depend on the forward sensitvities.

Arguments ida\_mem (void  $*)$  pointer to the IDAS memory block.

which (int) the identifier of the backward problem.

nrmfac (realtype) the norm conversion factor. If nrmfac is:

- > 0 then the provided value is used.
- $= 0$  then the conversion factor is computed using the vector length i.e., nrmfac  $= N_VGetLength(y)$  (default).
- $< 0$  then the conversion factor is computed using the vector dot product  $nrmfac$  $= N_VDotProd(v, v)$  where all the entries of v are one.

Return value The return value flag (of type int) is one of

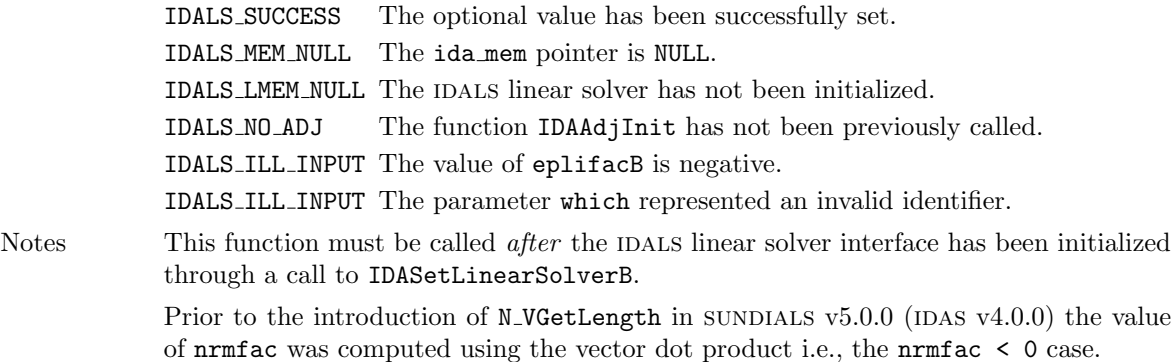

F2003 Name FIDASetLSNormFactorB

## <span id="page-160-0"></span>6.2.11 Optional output functions for the backward problem

#### 6.2.11.1 Main solver optional output functions

The user of the adjoint module in IDAS has access to any of the optional output functions described in §[4.5.10,](#page-76-0) both for the main solver and for the linear solver modules. The first argument of these IDAGet\* and IDA\*Get\* functions is the pointer to the idas memory block for the backward problem. In order to call any of these functions, the user must first call the following function to obtain this pointer:

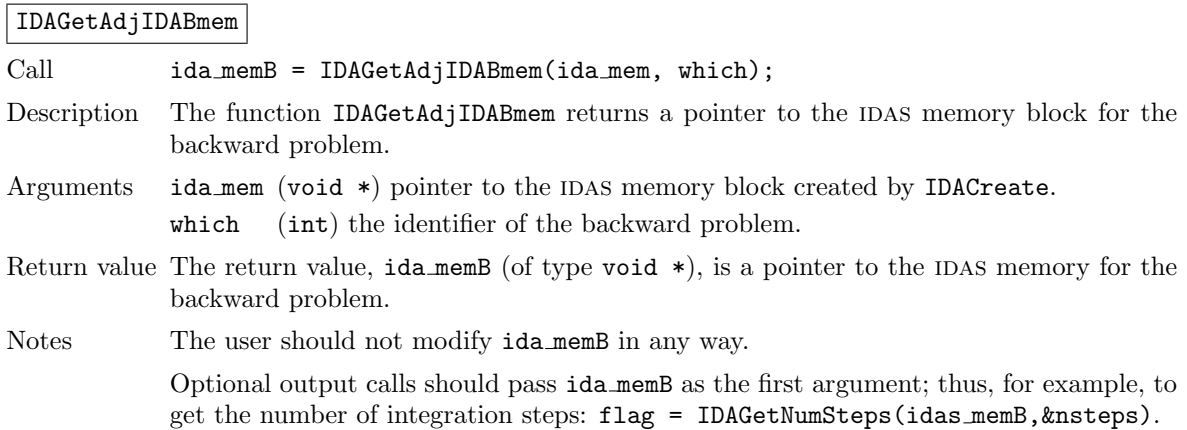

# F2003 Name FIDAGetAdjIDABmem

To get values of the forward solution during a backward integration, use the following function. The input value of t would typically be equal to that at which the backward solution has just been obtained with IDAGetB. In any case, it must be within the last checkpoint interval used by IDASolveB.

#### IDAGetAdjY

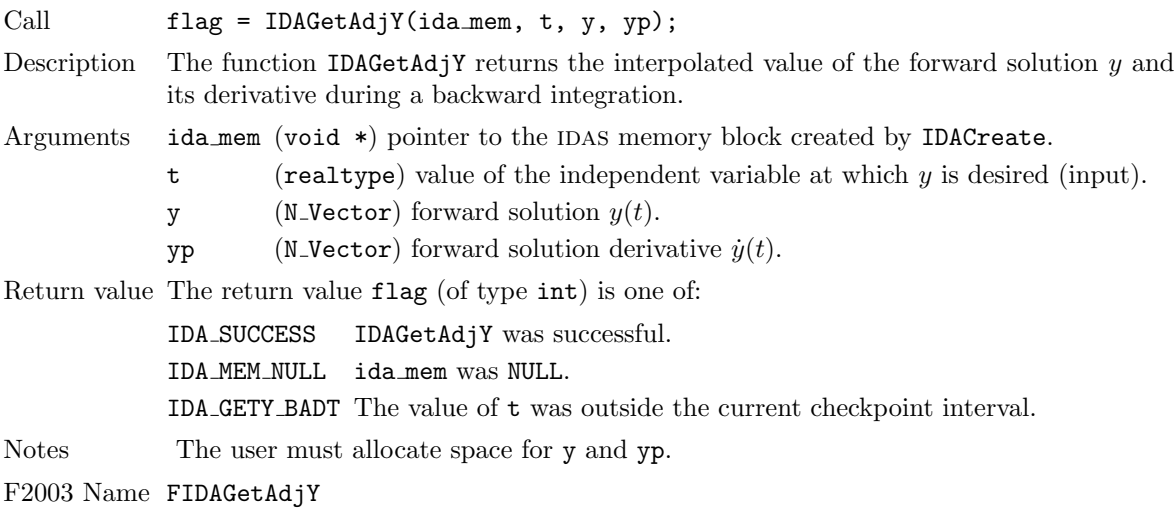

## IDAGetAdjCheckPointsInfo

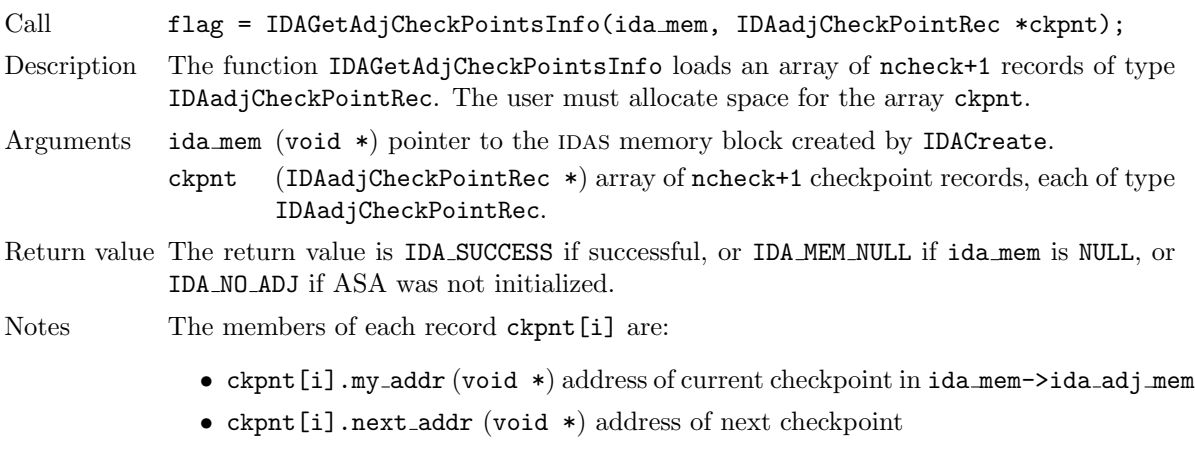

• ckpnt[i].t0 (realtype) start of checkpoint interval

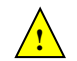

- ckpnt[i].t1 (realtype) end of checkpoint interval
- ckpnt[i].nstep (long int) step counter at ckeckpoint t0
- ckpnt[i].order (int) method order at checkpoint t0
- ckpnt[i].step (realtype) step size at checkpoint t0

F2003 Name FIDAGetAdjCheckPointsInfo

#### <span id="page-162-0"></span>6.2.11.2 Initial condition calculation optional output function

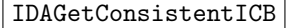

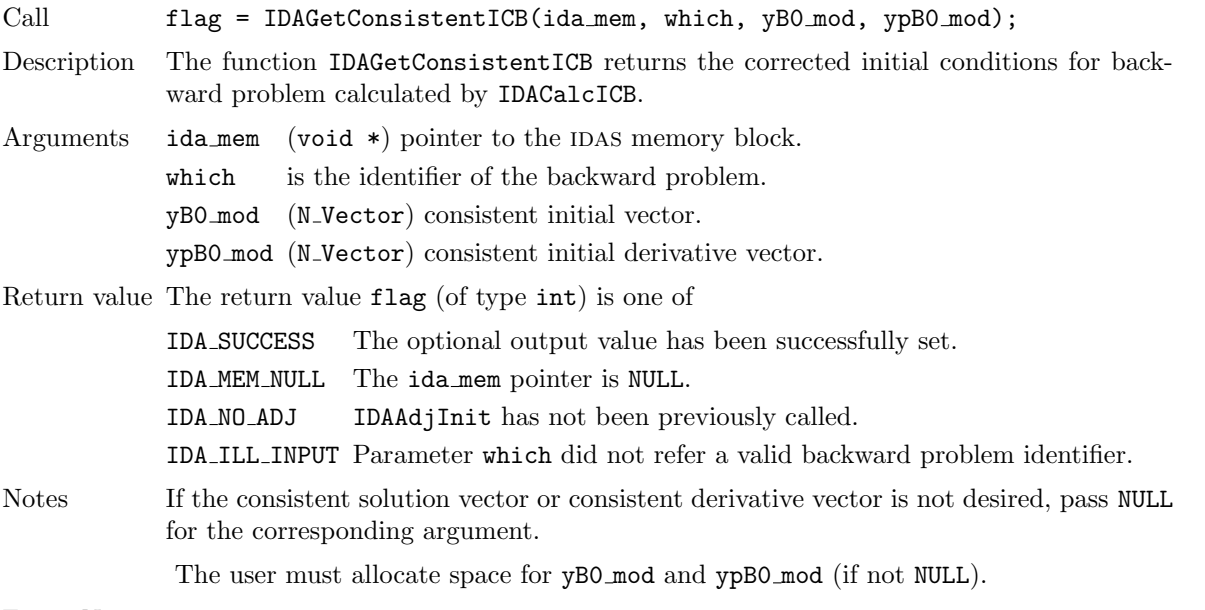

F2003 Name FIDAGetConsistentICB

### 6.2.12 Backward integration of quadrature equations

Not only the backward problem but also the backward quadrature equations may or may not depend on the forward sensitivities. Accordingly, one of the IDAQuadInitB or IDAQuadInitBS should be used to allocate internal memory and to initialize backward quadratures. For any other operation (extraction, optional input/output, reinitialization, deallocation), the same function is called regardless of whether or not the quadratures are sensitivity-dependent.

### 6.2.12.1 Backward quadrature initialization functions

The function IDAQuadInitB initializes and allocates memory for the backward integration of quadrature equations that do not depende on forward sensititvities. It has the following form:

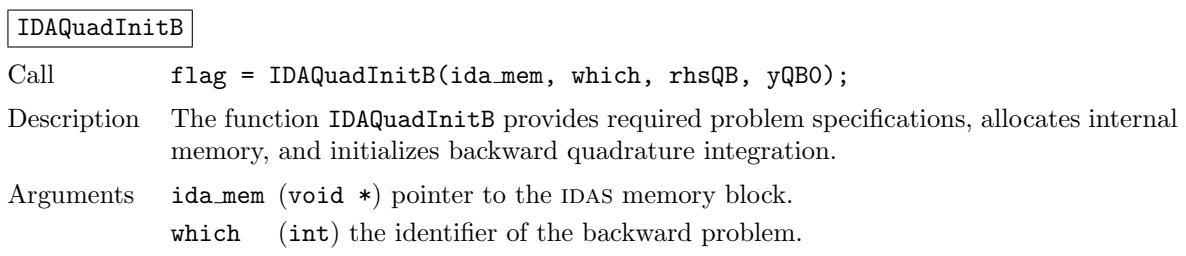

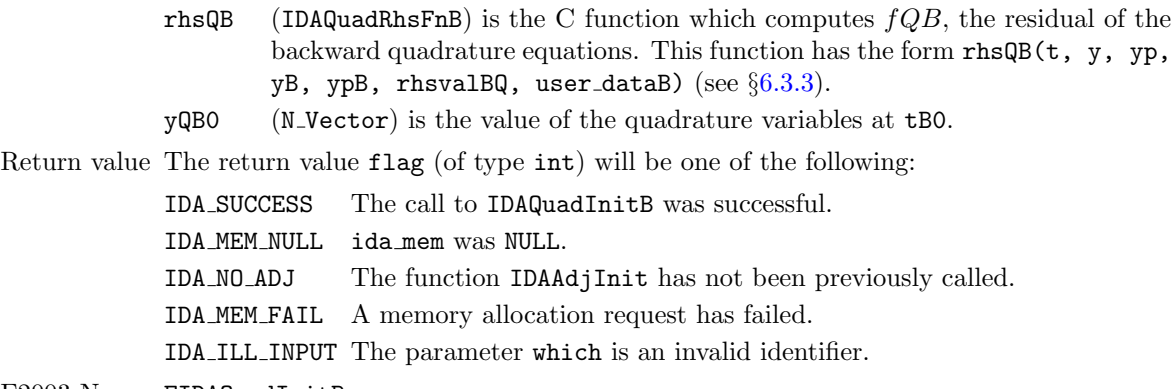

F2003 Name FIDAQuadInitB

The function IDAQuadInitBS initializes and allocates memory for the backward integration of quadrature equations that depend on the forward sensitivities.

#### IDAQuadInitBS

Call flag = IDAQuadInitBS(ida\_mem, which, rhsQBS, yQBS0);

Description The function IDAQuadInitBS provides required problem specifications, allocates internal memory, and initializes backward quadrature integration.

Arguments ida\_mem (void  $\ast$ ) pointer to the IDAS memory block.

which (int) the identifier of the backward problem.

- rhsQBS (IDAQuadRhsFnBS) is the C function which computes  $fQBS$ , the residual of the backward quadrature equations. This function has the form  $\text{rhsQBS}(t,$ y, yp, yS, ypS, yB, ypB, rhsvalBQS, user\_dataB) (see  $\S 6.3.4$ ).
- yQBS0 (N Vector) is the value of the sensitivity-dependent quadrature variables at tB0.

Return value The return value flag (of type int) will be one of the following:

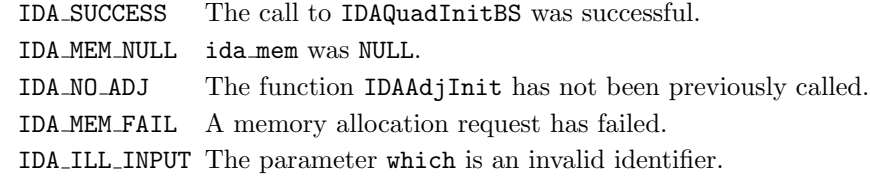

F2003 Name FIDAQuadInitBS

The integration of quadrature equations during the backward phase can be re-initialized by calling the following function. Before calling IDAQuadReInitB for a new backward problem, call any desired solution extraction functions IDAGet\*\* associated with the previous backward problem.

#### IDAQuadReInitB

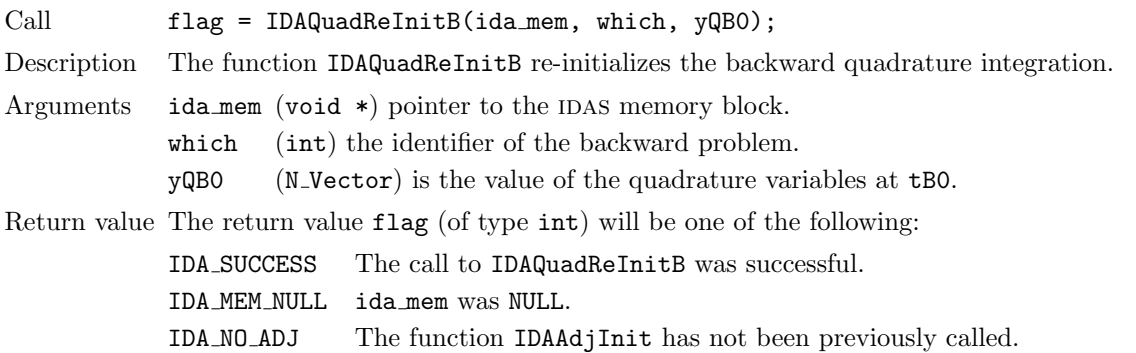

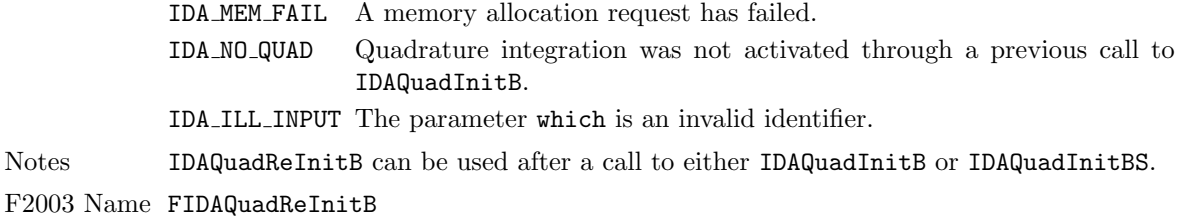

#### 6.2.12.2 Backward quadrature extraction function

To extract the values of the quadrature variables at the last return time of IDASolveB, IDAS provides a wrapper for the function IDAGetQuad (see  $\S4.7.3$ ). The call to this function has the form

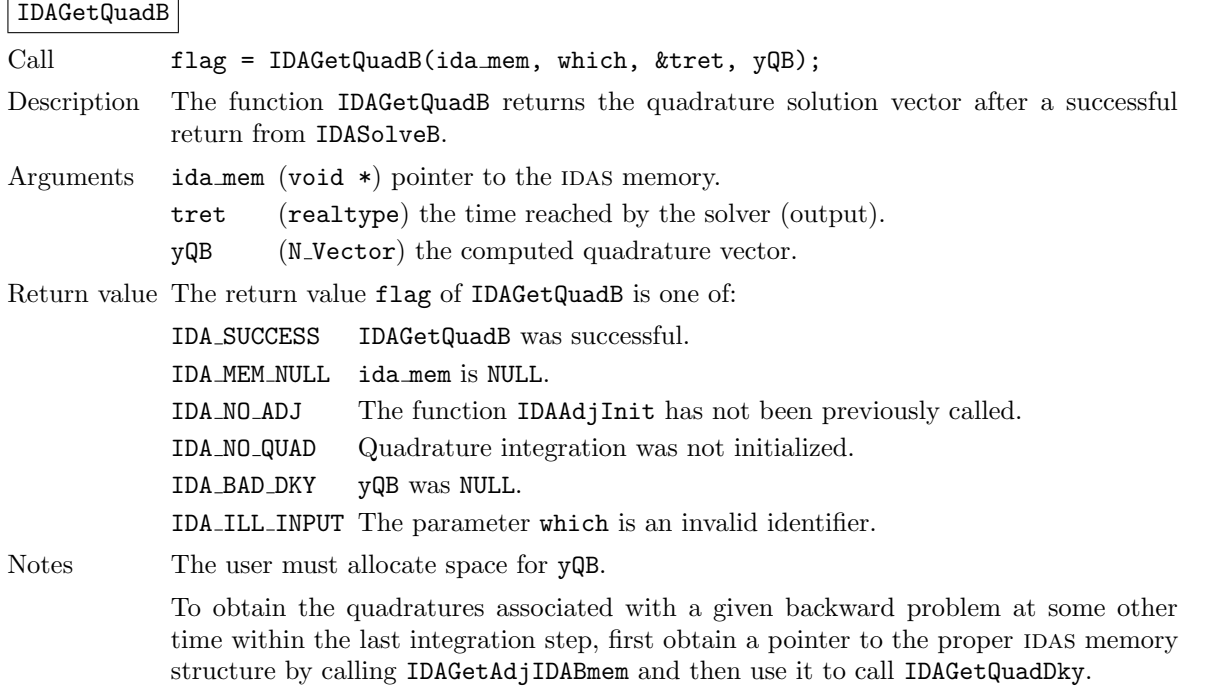

F2003 Name FIDAGetQuadB

#### 6.2.12.3 Optional input/output functions for backward quadrature integration

Optional values controlling the backward integration of quadrature equations can be changed from their default values through calls to one of the following functions which are wrappers for the corresponding optional input functions defined in §[4.7.4.](#page-102-0) The user must specify the identifier which of the backward problem for which the optional values are specified.

flag = IDASetQuadErrConB(ida\_mem, which, errconQ); flag = IDAQuadSStolerancesB(ida\_mem, which, reltolQ, abstolQ); flag = IDAQuadSVtolerancesB(ida\_mem, which, reltolQ, abstolQ);

Their return value flag (of type int) can have any of the return values of its counterparts, but it can also be IDA NO ADJ if the function IDAAdjInit has not been previously called or IDA ILL INPUT if the parameter which was an invalid identifier.

Access to optional outputs related to backward quadrature integration can be obtained by calling the corresponding IDAGetQuad\* functions (see  $\S4.7.5$ ). A pointer ida memB to the IDAS memory block for the backward problem, required as the first argument of these functions, can be obtained through a call to the functions IDAGetAdjIDABmem (see  $\S6.2.11$ ).

# <span id="page-165-2"></span>6.3 User-supplied functions for adjoint sensitivity analysis

In addition to the required DAE residual function and any optional functions for the forward problem, when using the adjoint sensitivity module in IDAS, the user must supply one function defining the backward problem DAE and, optionally, functions to supply Jacobian-related information and one or two functions that define the preconditioner (if applicable for the choice of sunlinsol object) for the backward problem. Type definitions for all these user-supplied functions are given below.

## <span id="page-165-0"></span>6.3.1 DAE residual for the backward problem

The user must provide a resB function of type IDAResFnB defined as follows:

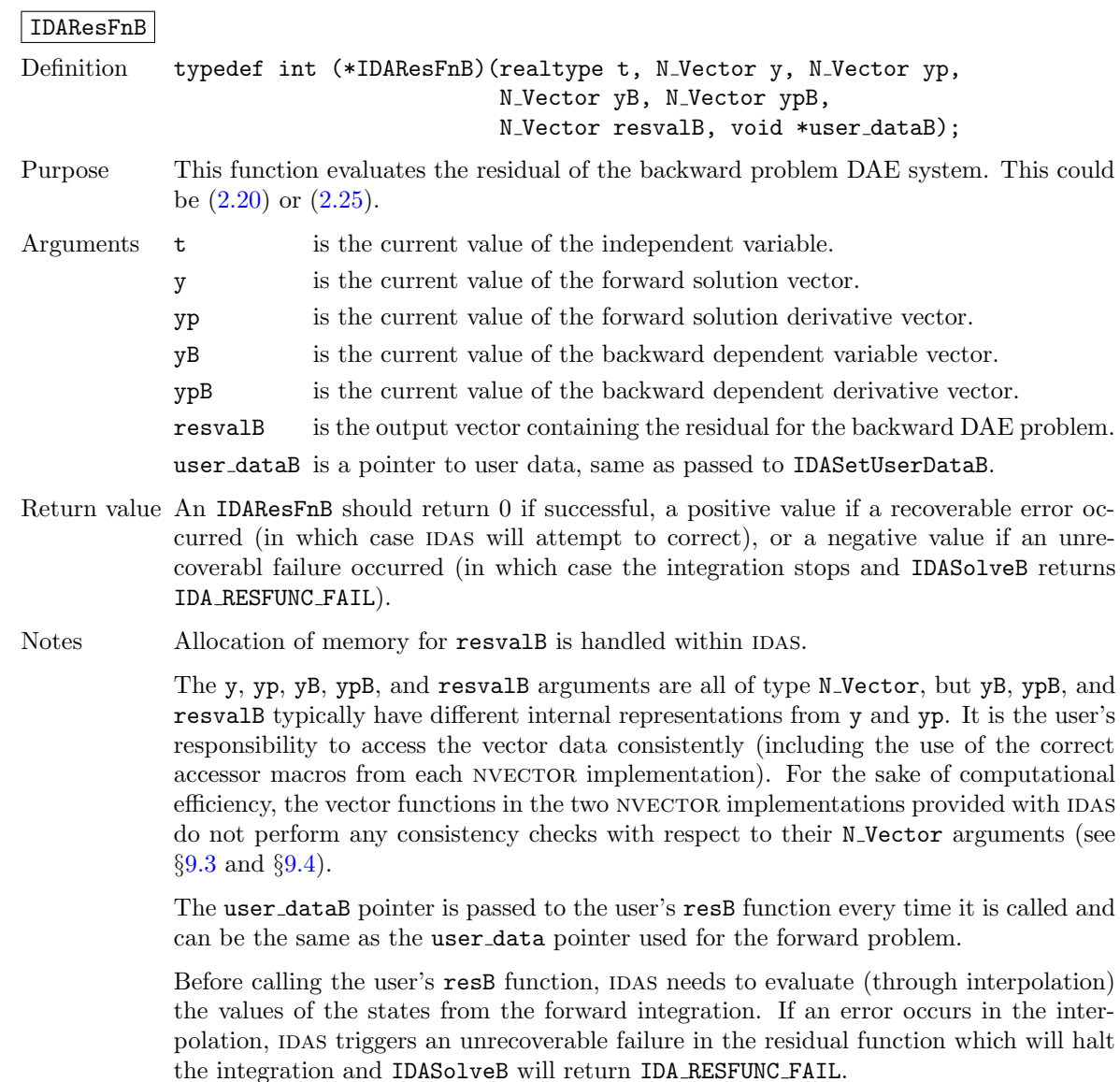

# <span id="page-165-1"></span>6.3.2 DAE residual for the backward problem depending on the forward sensitivities

The user must provide a resBS function of type IDAResFnBS defined as follows:

r

<span id="page-166-0"></span>Г

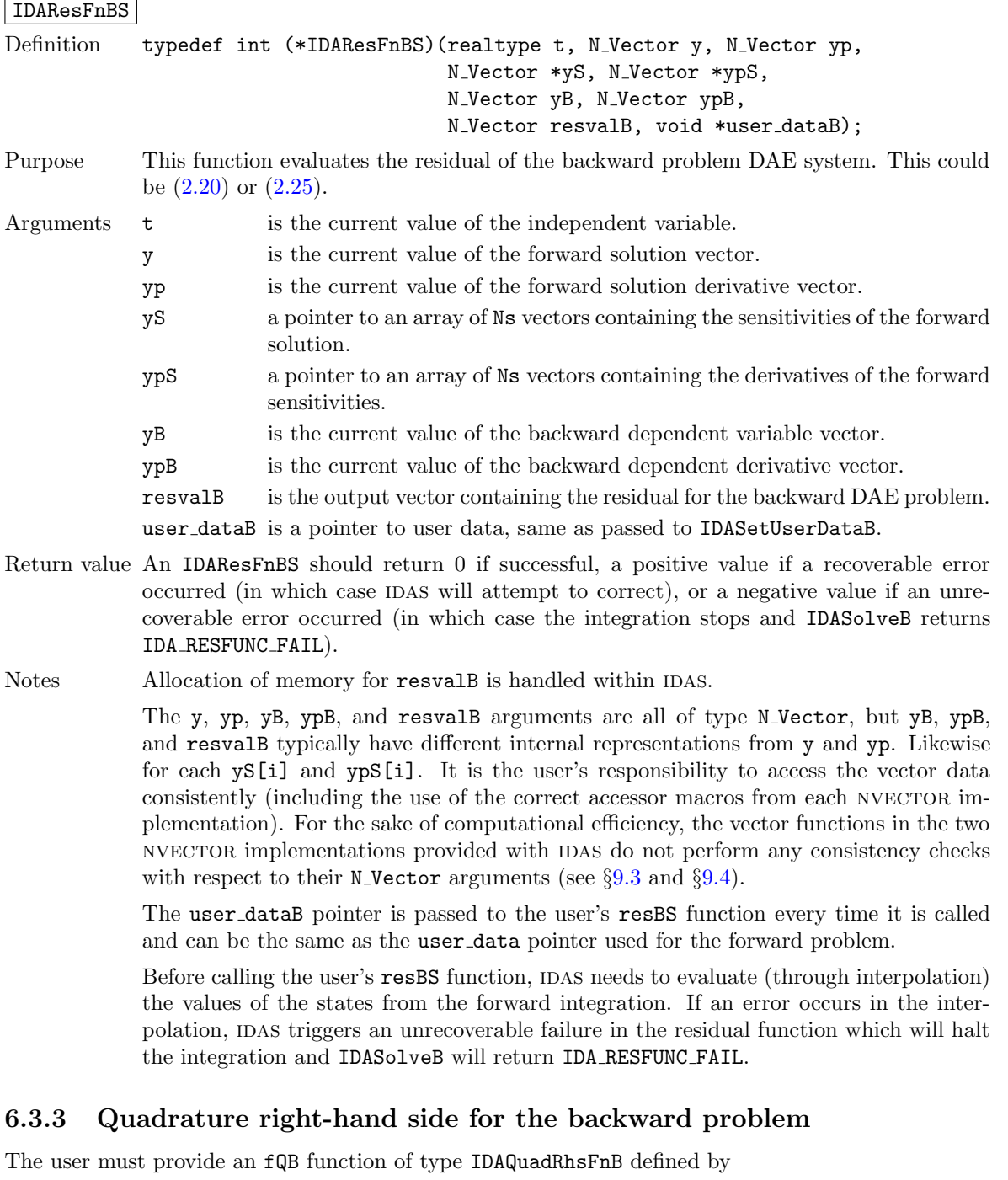

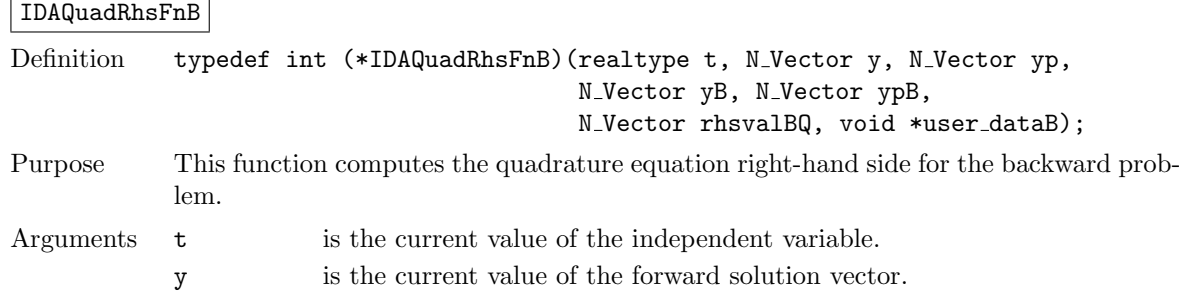

- yp is the current value of the forward solution derivative vector.
- yB is the current value of the backward dependent variable vector.
- ypB is the current value of the backward dependent derivative vector.
- rhsvalBQ is the output vector containing the residual for the backward quadrature equations.

user dataB is a pointer to user data, same as passed to IDASetUserDataB.

Return value An IDAQuadRhsFnB should return 0 if successful, a positive value if a recoverable error occurred (in which case IDAS will attempt to correct), or a negative value if it failed unrecoverably (in which case the integration is halted and IDASolveB returns IDA QRHSFUNC FAIL).

Notes Allocation of memory for rhsvalBQ is handled within IDAS.

The y, yp, yB, ypB, and rhsvalBQ arguments are all of type N Vector, but they typically all have different internal representations. It is the user's responsibility to access the vector data consistently (including the use of the correct accessor macros from each nvector implementation). For the sake of computational efficiency, the vector functions in the two NVECTOR implementations provided with IDAS do not perform any consistency checks with repsect to their N Vector arguments (see  $\S 9.3$  $\S 9.3$  and  $\S 9.4$ ).

The user dataB pointer is passed to the user's fQB function every time it is called and can be the same as the user data pointer used for the forward problem.

Before calling the user's  $fQR$  function, IDAS needs to evaluate (through interpolation) the values of the states from the forward integration. If an error occurs in the interpolation, IDAS triggers an unrecoverable failure in the quadrature right-hand side function which will halt the integration and IDASolveB will return IDA QRHSFUNC FAIL.

## <span id="page-167-0"></span>6.3.4 Sensitivity-dependent quadrature right-hand side for the backward problem

The user must provide an fQBS function of type IDAQuadRhsFnBS defined by

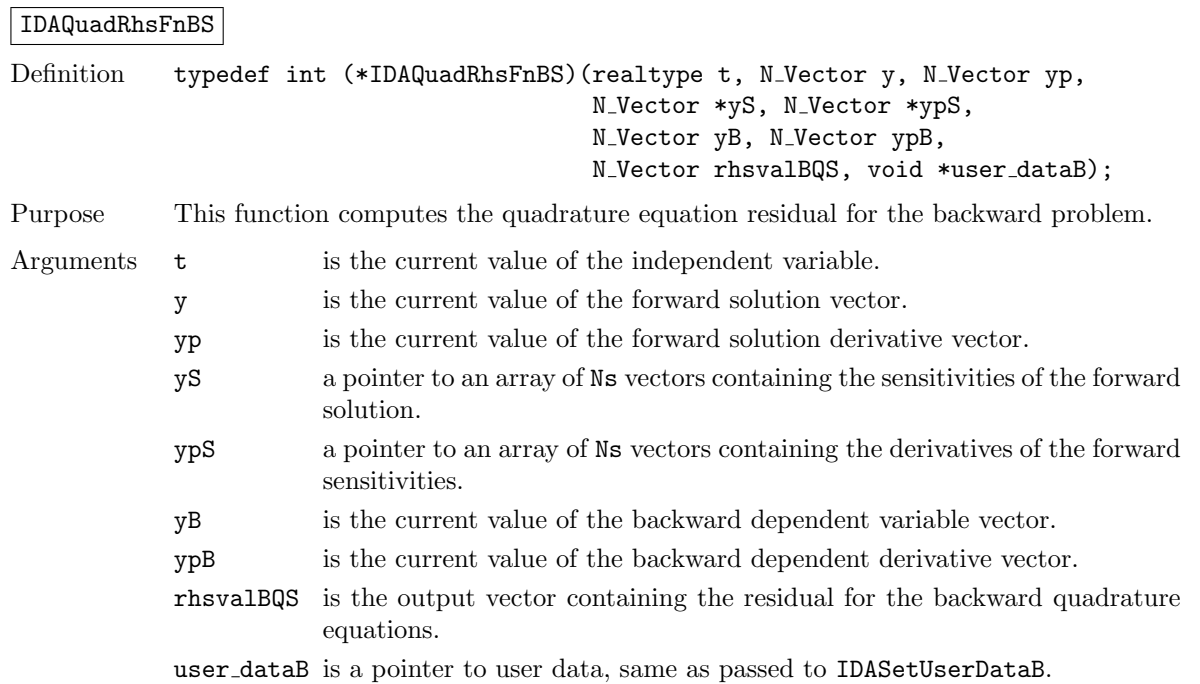

Return value An IDAQuadRhsFnBS should return 0 if successful, a positive value if a recoverable error occurred (in which case IDAS will attempt to correct), or a negative value if it failed unrecoverably (in which case the integration is halted and IDASolveB returns IDA QRHSFUNC FAIL).

Notes Allocation of memory for rhsvalBQS is handled within IDAS.

The y, yp, yB, ypB, and rhsvalBQS arguments are all of type N<sub>-</sub>Vector, but they typically do not all have the same internal representations. Likewise for each yS[i] and ypS[i]. It is the user's responsibility to access the vector data consistently (including the use of the correct accessor macros from each nvector implementation). For the sake of computational efficiency, the vector functions in the two nvector implementations provided with IDAS do not perform any consistency checks with repsect to their N\_Vector arguments (see  $\S 9.3$  $\S 9.3$  and  $\S 9.4$ ).

The user dataB pointer is passed to the user's fQBS function every time it is called and can be the same as the user data pointer used for the forward problem.

Before calling the user's **fQBS** function, IDAS needs to evaluate (through interpolation) the values of the states from the forward integration. If an error occurs in the interpolation, IDAS triggers an unrecoverable failure in the quadrature right-hand side function which will halt the integration and IDASolveB will return IDA QRHSFUNC FAIL.

## <span id="page-168-0"></span>6.3.5 Jacobian construction for the backward problem (matrix-based linear solvers)

If a matrix-based linear solver module is is used for the backward problem (i.e., IDASetLinearSolverB is called with non-NULL sunMATRIX argument in the step described in  $\S6.1$ ), the user may provide a function of type IDALsJacFnB or IDALsJacFnBS (see §[6.2.10\)](#page-154-0), defined as follows:

#### IDALsJacFnB

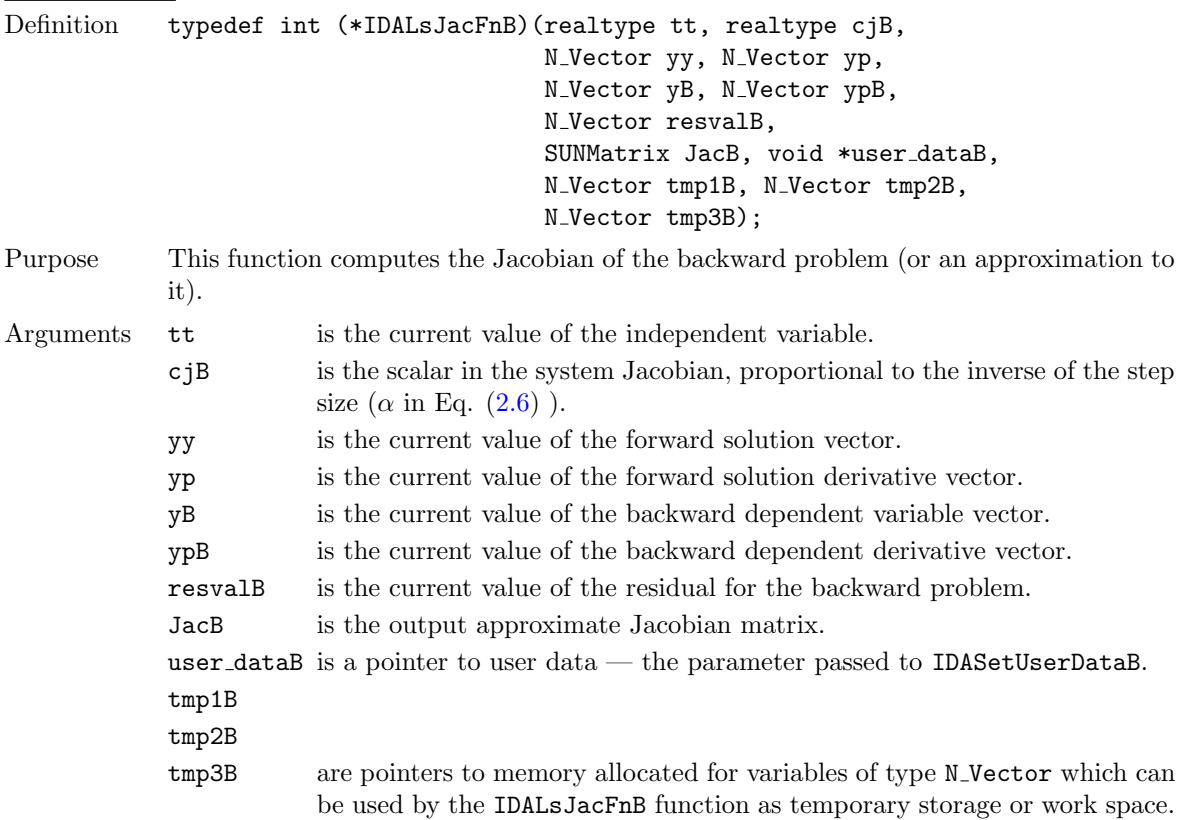

- Return value An IDALsJacFnB should return 0 if successful, a positive value if a recoverable error occurred (in which case IDAS will attempt to correct, while IDALS sets last flag to IDALS JACFUNC RECVR), or a negative value if it failed unrecoverably (in which case the integration is halted, IDASolveB returns IDA LSETUP FAIL and IDALS sets last flag to IDALS JACFUNC UNRECVR).
- Notes A user-supplied Jacobian function must load the matrix JacB with an approximation to the Jacobian matrix at the point  $(\text{tt}, y, y, B)$ , where yy is the solution of the original IVP at time tt, and yB is the solution of the backward problem at the same time. Information regarding the structure of the specific SUNMATRIX structure (e.g. number of rows, upper/lower bandwidth, sparsity type) may be obtained through using the implementation-specific sunmatrix interface functions (see Chapter [10](#page-286-0) for details).

With direct linear solvers (i.e., linear solvers with type SUNLINEARSOLVER\_DIRECT), the Jacobian matrix  $J(t, y)$  is zeroed out prior to calling the user-supplied Jacobian function so only nonzero elements need to be loaded into JacB.

Before calling the user's IDALsJacFnB, IDAS needs to evaluate (through interpolation) the values of the states from the forward integration. If an error occurs in the interpolation, idas triggers an unrecoverable failure in the Jacobian function which will halt the integration (IDASolveB returns IDA LSETUP FAIL and IDALS sets last flag to IDALS JACFUNC UNRECVR).

The previous function type IDADlsJacFnB is identical to IDALsJacFnB, and may still be used for backward-compatibility. However, this will be deprecated in future releases, so we recommend that users transition to the new function type name soon.

#### IDALsJacFnBS

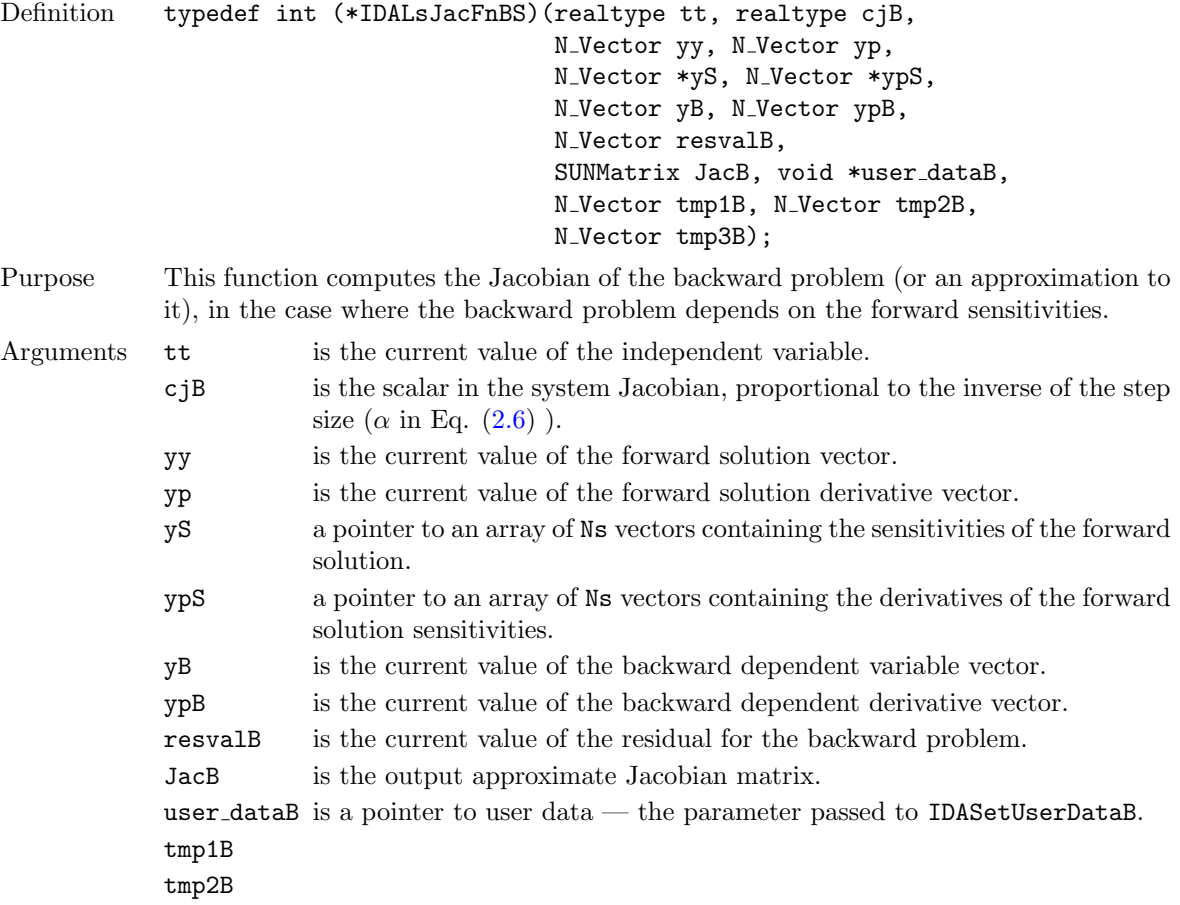

- tmp3B are pointers to memory allocated for variables of type N\_Vector which can be used by IDALsJacFnBS as temporary storage or work space.
- Return value An IDALsJacFnBS should return 0 if successful, a positive value if a recoverable error occurred (in which case IDAS will attempt to correct, while IDALS sets last flag to IDALS JACFUNC RECVR), or a negative value if it failed unrecoverably (in which case the integration is halted, IDASolveB returns IDA LSETUP FAIL and IDALS sets last flag to IDALS JACFUNC UNRECVR).
- Notes A user-supplied dense Jacobian function must load the matrix JacB with an approximation to the Jacobian matrix at the point  $(\texttt{tt},\texttt{y}\texttt{y},\texttt{y}\texttt{S},\texttt{y}\texttt{B})$ , where yy is the solution of the original IVP at time tt, yS is the array of forward sensitivities at time tt, and yB is the solution of the backward problem at the same time. Information regarding the structure of the specific sunmatrix structure (e.g. number of rows, upper/lower bandwidth, sparsity type) may be obtained through using the implementation-specific sunmatrix interface functions (see Chapter [10](#page-286-0) for details).

With direct linear solvers (i.e., linear solvers with type SUNLINEARSOLVER DIRECT, the Jacobian matrix  $J(t, y)$  is zeroed out prior to calling the user-supplied Jacobian function so only nonzero elements need to be loaded into JacB.

Before calling the user's **IDALsJacFnBS**, IDAS needs to evaluate (through interpolation) the values of the states from the forward integration. If an error occurs in the interpolation, idas triggers an unrecoverable failure in the Jacobian function which will halt the integration (IDASolveB returns IDA LSETUP FAIL and IDALS sets last flag to IDALS JACFUNC UNRECVR).

The previous function type IDADlsJacFnBS is identical to IDALsJacFnBS, and may still be used for backward-compatibility. However, this will be deprecated in future releases, so we recommend that users transition to the new function type name soon.

## <span id="page-170-0"></span>6.3.6 Jacobian-vector product for the backward problem (matrix-free linear solvers)

If a matrix-free linear solver is selected for the backward problem (i.e., IDASetLinearSolverB is called with NULL-valued SUNMATRIX argument in the steps described in  $\S 6.1$ ), the user may provide a function of type

IDALsJacTimesVecFnB or IDALsJacTimesVecFnBS in the following form, to compute matrix-vector products Jv. If such a function is not supplied, the default is a difference quotient approximation to these products.

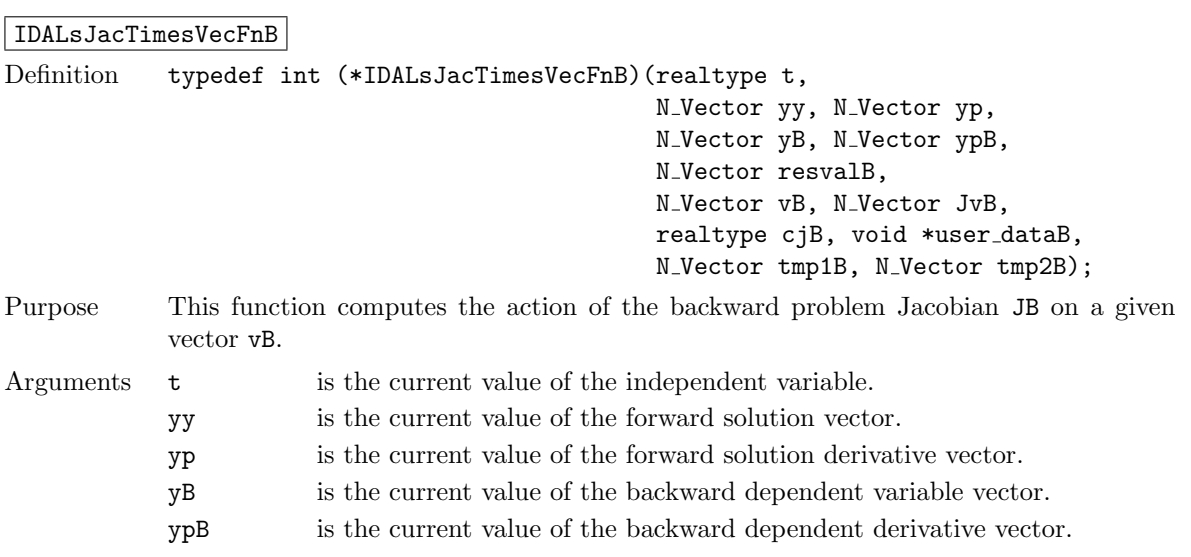

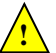

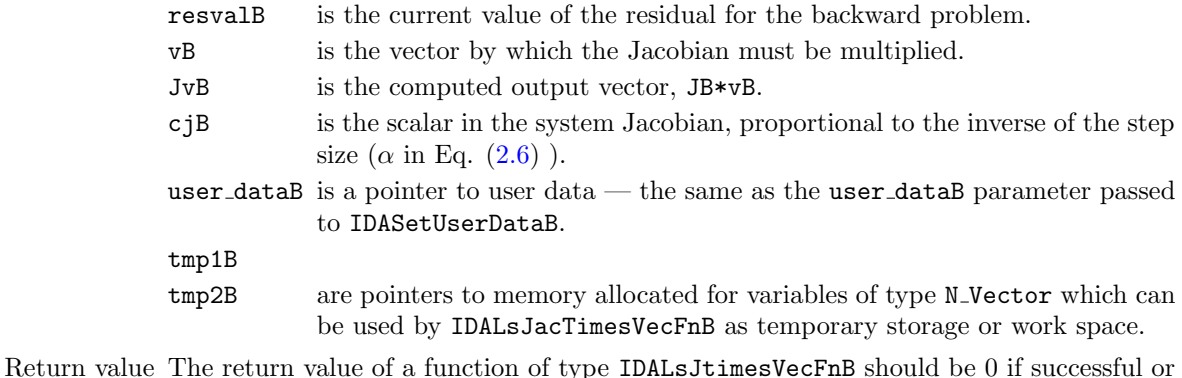

nonzero if an error was encountered, in which case the integration is halted. Notes A user-supplied Jacobian-vector product function must load the vector JvB with the product of the Jacobian of the backward problem at the point  $(t, y, yB)$  and the vector

> vB. Here, y is the solution of the original IVP at time t and yB is the solution of the backward problem at the same time. The rest of the arguments are equivalent to those passed to a function of type IDALsJacTimesVecFn (see §[4.6.6\)](#page-95-0). If the backward problem is the adjoint of  $\dot{y} = f(t, y)$ , then this function is to compute  $-(\partial f/\partial y)^T v_B$ .

The previous function type IDASpilsJacTimesVecFnB is identical to

IDALsJacTimesVecFnB, and may still be used for backward-compatibility. However, this will be deprecated in future releases, so we recommend that users transition to the new function type name soon.

IDALsJacTimesVecFnBS

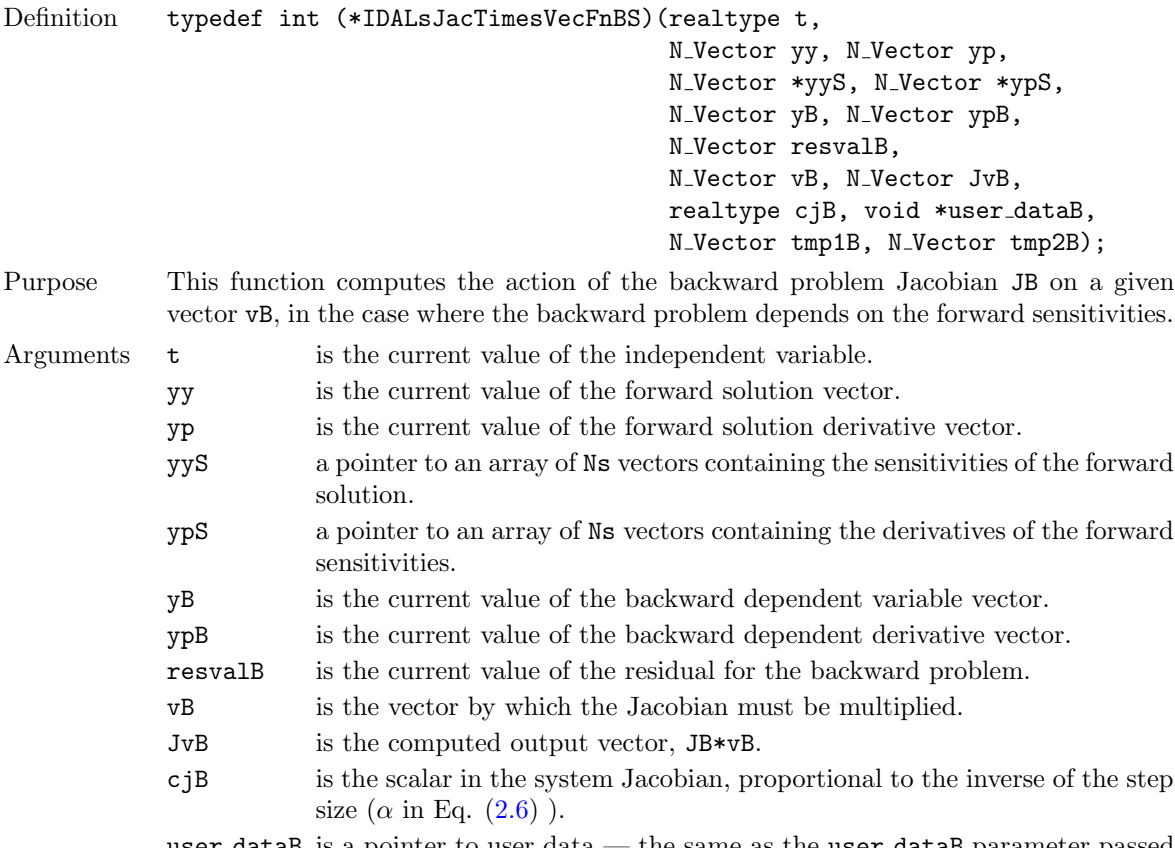

user\_dataB is a pointer to user data — the same as the user\_dataB parameter passed to IDASetUserDataB.

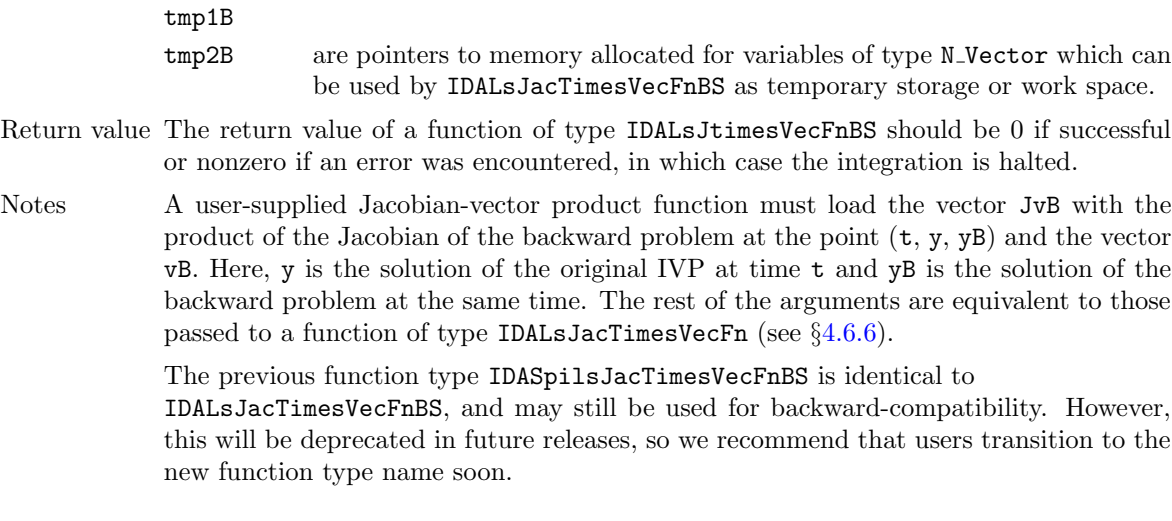

# 6.3.7 Jacobian-vector product setup for the backward problem (matrixfree linear solvers)

If the user's Jacobian-times-vector requires that any Jacobian-related data be preprocessed or evaluated, then this needs to be done in a user-supplied function of type IDALsJacTimesSetupFnB or IDALsJacTimesSetupFnBS, defined as follows:

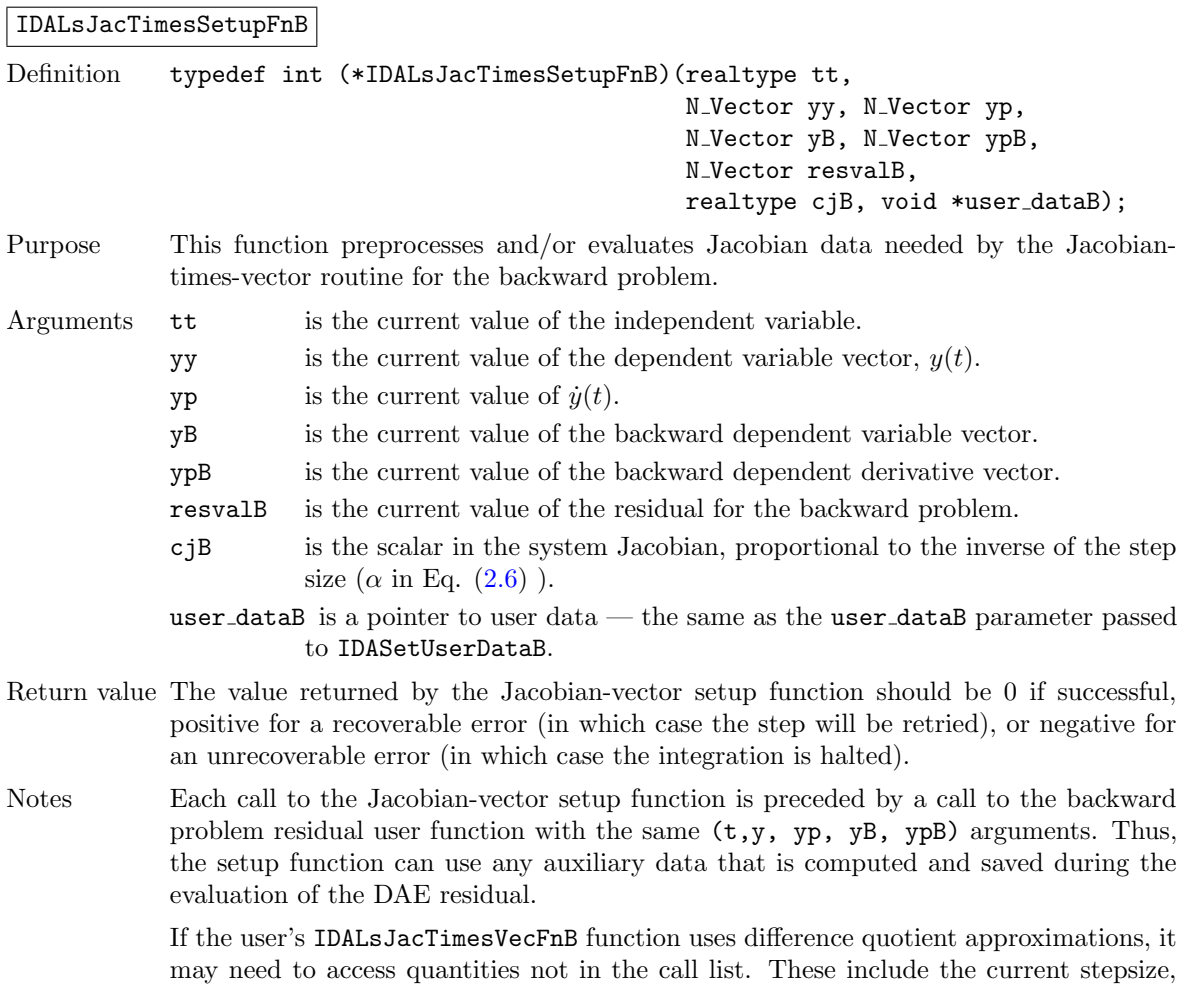

the error weights, etc. To obtain these, the user will need to add a pointer to ida mem to user\_dataB and then use the IDAGet\* functions described in  $\S 4.5.10.2$ . The unit roundoff can be accessed as UNIT ROUNDOFF defined in sundials\_types.h.

The previous function type IDASpilsJacTimesSetupFnB is identical to IDALsJacTimesSetupFnB, and may still be used for backward-compatibility. However, this will be deprecated in future releases, so we recommend that users transition to the new function type name soon.

#### IDALsJacTimesSetupFnBS

```
Definition typedef int (*IDALsJacTimesSetupFnBS)(realtype tt,
                                       N Vector yy, N Vector yp,
                                       N Vector *yyS, N Vector *ypS,
                                       N_Vector yB, N_Vector ypB,
                                       N_Vector resvalB,
                                       realtype cjB, void *user_dataB);
```
Purpose This function preprocesses and/or evaluates Jacobian data needed by the Jacobiantimes-vector routine for the backward problem, in the case that the backward problem depends on the forward sensitivities.

Arguments tt is the current value of the independent variable.

- yy is the current value of the dependent variable vector,  $y(t)$ .
- yp is the current value of  $\dot{y}(t)$ .
- yyS a pointer to an array of Ns vectors containing the sensitivities of the forward solution.
- ypS a pointer to an array of Ns vectors containing the derivatives of the forward sensitivities.
- yB is the current value of the backward dependent variable vector.
- ypB is the current value of the backward dependent derivative vector.
- resvalB is the current value of the residual for the backward problem.
- cjB is the scalar in the system Jacobian, proportional to the inverse of the step size ( $\alpha$  in Eq. [\(2.6\)](#page-29-0)).

user dataB is a pointer to user data — the same as the user dataB parameter passed to IDASetUserDataB.

- Return value The value returned by the Jacobian-vector setup function should be 0 if successful, positive for a recoverable error (in which case the step will be retried), or negative for an unrecoverable error (in which case the integration is halted).
- Notes Each call to the Jacobian-vector setup function is preceded by a call to the backward problem residual user function with the same  $(t, y, yp, yyS, ypS, yB, ypB)$  arguments. Thus, the setup function can use any auxiliary data that is computed and saved during the evaluation of the DAE residual.

If the user's IDALsJacTimesVecFnB function uses difference quotient approximations, it may need to access quantities not in the call list. These include the current stepsize, the error weights, etc. To obtain these, the user will need to add a pointer to ida mem to user\_dataB and then use the IDAGet\* functions described in  $\S 4.5.10.2$ . The unit roundoff can be accessed as UNIT ROUNDOFF defined in sundials\_types.h.

The previous function type IDASpilsJacTimesSetupFnBS is identical to IDALsJacTimesSetupFnBS, and may still be used for backward-compatibility. However, this will be deprecated in future releases, so we recommend that users transition to the new function type name soon.

# <span id="page-174-0"></span>6.3.8 Preconditioner solve for the backward problem (iterative linear solvers)

If preconditioning is used during integration of the backward problem, then the user must provide a function to solve the linear system  $Pz = r$ , where P is a left preconditioner matrix. This function must have one of the following two forms:

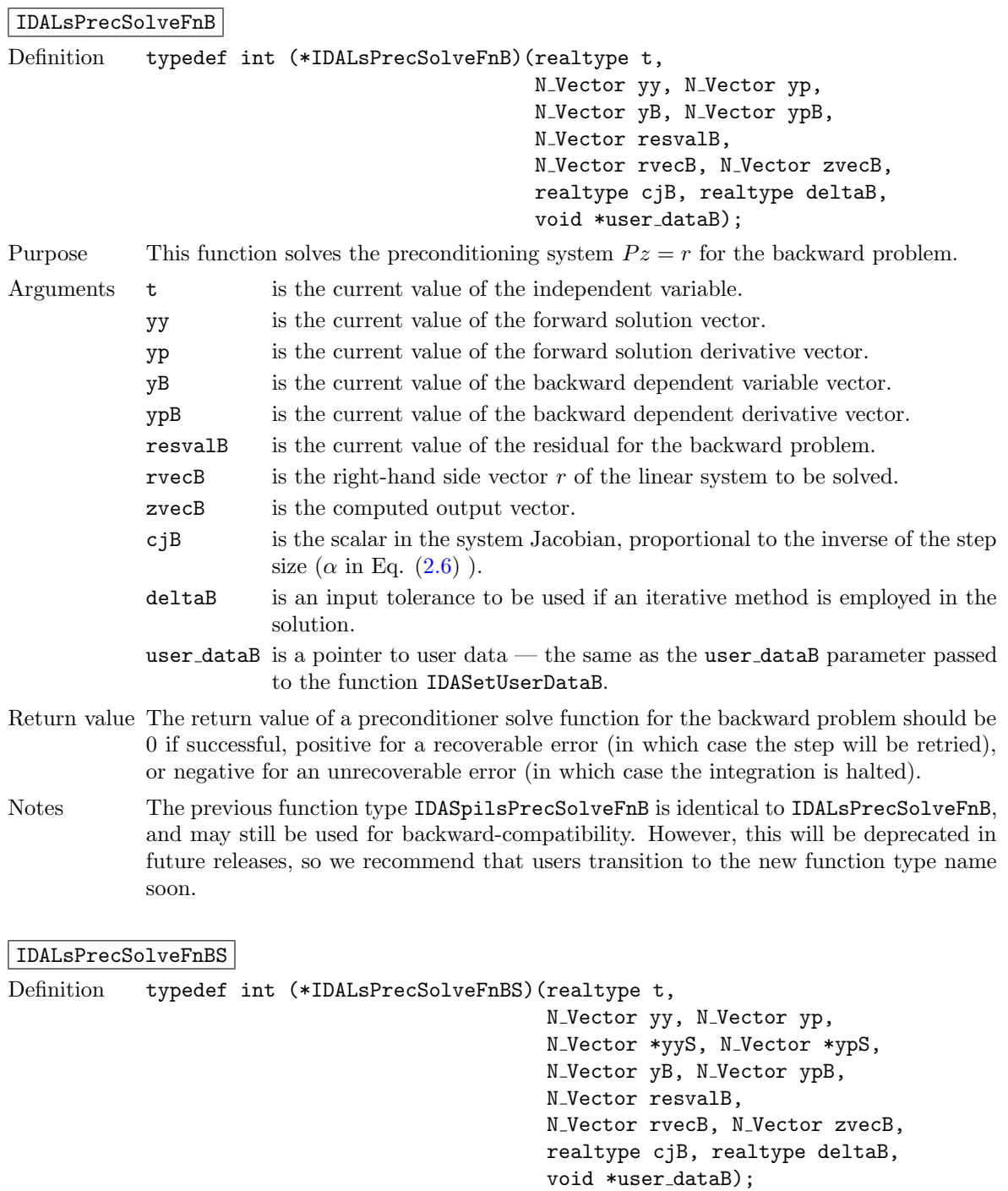

Purpose This function solves the preconditioning system  $Pz = r$  for the backward problem, for the case in which the backward problem depends on the forward sensitivities. Arguments **t** is the current value of the independent variable.

yy is the current value of the forward solution vector.

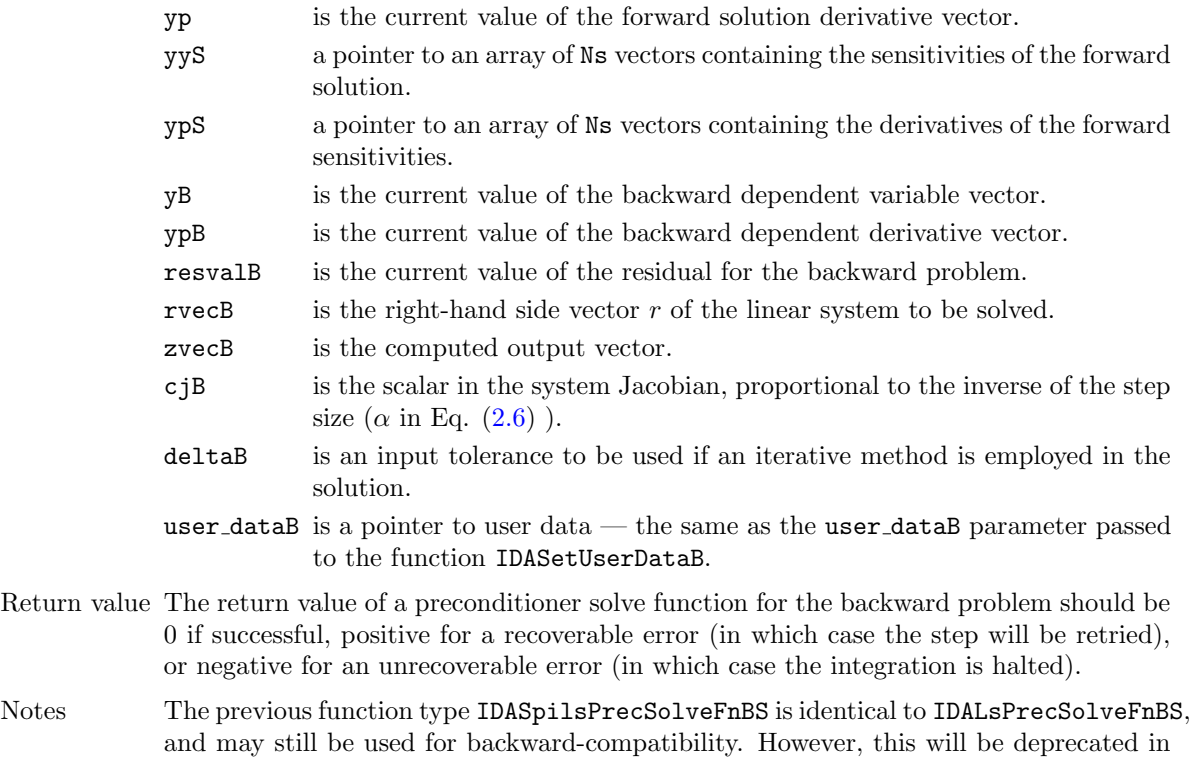

# <span id="page-175-0"></span>6.3.9 Preconditioner setup for the backward problem (iterative linear solvers)

future releases, so we recommend that users transition to the new function type name

If the user's preconditioner requires that any Jacobian-related data be preprocessed or evaluated, then this needs to be done in a user-supplied function of one of the following two types:

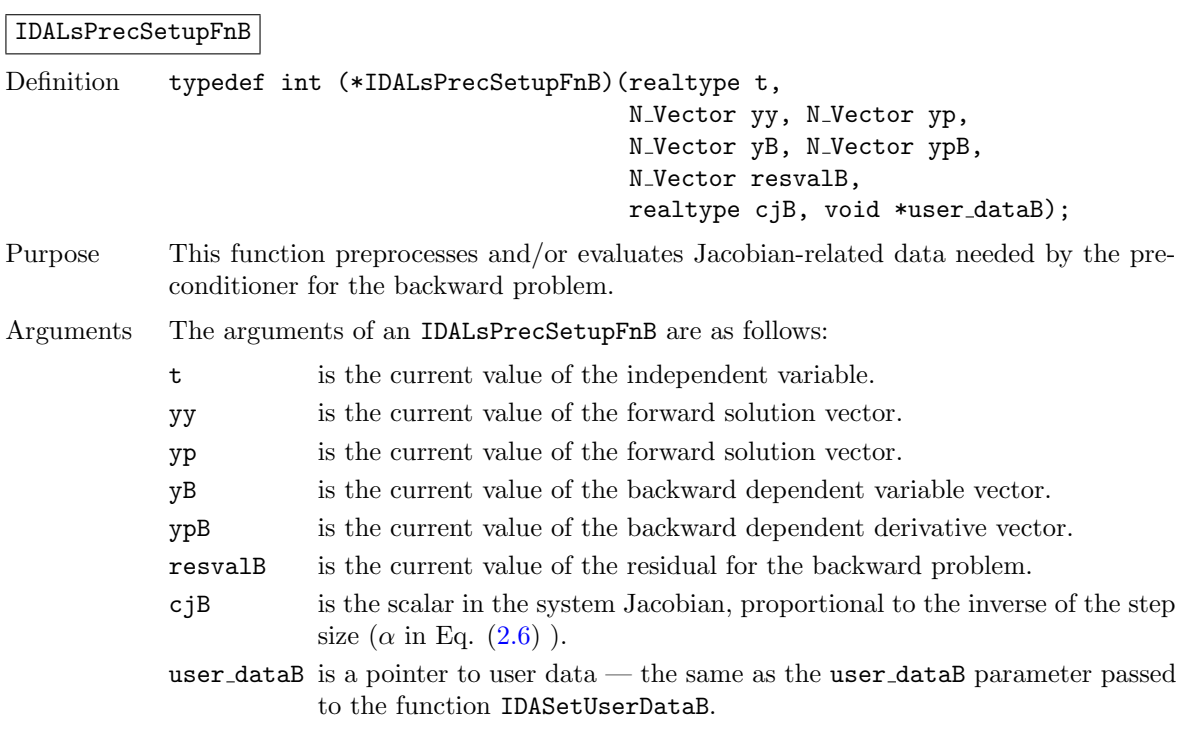

soon.

- Return value The return value of a preconditioner setup function for the backward problem should be 0 if successful, positive for a recoverable error (in which case the step will be retried), or negative for an unrecoverable error (in which case the integration is halted).
- Notes The previous function type IDASpilsPrecSetupFnB is identical to IDALsPrecSetupFnB, and may still be used for backward-compatibility. However, this will be deprecated in future releases, so we recommend that users transition to the new function type name soon.

IDALsPrecSetupFnBS

```
Definition typedef int (*IDALsPrecSetupFnBS)(realtype t,
                                     N_Vector yy, N_Vector yp,
                                     N_Vector *yyS, N_Vector *ypS,
                                     N_Vector yB, N_Vector ypB,
                                     N<sub>-Vector</sub> resvalB,
                                     realtype cjB, void *user dataB);
```
Purpose This function preprocesses and/or evaluates Jacobian-related data needed by the preconditioner for the backward problem, in the case where the backward problem depends on the forward sensitivities.

Arguments The arguments of an IDALsPrecSetupFnBS are as follows:

- t is the current value of the independent variable.
- yy is the current value of the forward solution vector.
- yp is the current value of the forward solution vector.
- yyS a pointer to an array of Ns vectors containing the sensitivities of the forward solution.
- ypS a pointer to an array of Ns vectors containing the derivatives of the forward sensitivities.
- yB is the current value of the backward dependent variable vector.
- ypB is the current value of the backward dependent derivative vector.
- resvalB is the current value of the residual for the backward problem.
- cjB is the scalar in the system Jacobian, proportional to the inverse of the step size  $(\alpha \text{ in Eq. } (2.6))$  $(\alpha \text{ in Eq. } (2.6))$  $(\alpha \text{ in Eq. } (2.6))$ .
- user\_dataB is a pointer to user data the same as the user\_dataB parameter passed to the function IDASetUserDataB.
- Return value The return value of a preconditioner setup function for the backward problem should be 0 if successful, positive for a recoverable error (in which case the step will be retried), or negative for an unrecoverable error (in which case the integration is halted).
- Notes The previous function type IDASpilsPrecSetupFnBS is identical to IDALsPrecSetupFnBS, and may still be used for backward-compatibility. However, this will be deprecated in future releases, so we recommend that users transition to the new function type name soon.

# 6.4 Using the band-block-diagonal preconditioner for backward problems

As on the forward integration phase, the efficiency of Krylov iterative methods for the solution of linear systems can be greatly enhanced through preconditioning. The band-block-diagonal preconditioner module IDABBDPRE, provides interface functions through which it can be used on the backward integration phase.

The adjoint module in IDAS offers an interface to the band-block-diagonal preconditioner module IDABBDPRE described in section  $§4.8$ . This generates a preconditioner that is a block-diagonal matrix with each block being a band matrix and can be used with one of the Krylov linear solvers and with the MPI-parallel vector module NVECTOR\_PARALLEL.

In order to use the IDABBDPRE module in the solution of the backward problem, the user must define one or two additional functions, described at the end of this section.

### 6.4.1 Usage of IDABBDPRE for the backward problem

The IDABBDPRE module is initialized by calling the following function, *after* an iterative linear solver for the backward problem has been attached to IDAS by calling IDASetLinearSolverB (see  $\S6.2.6$ ).

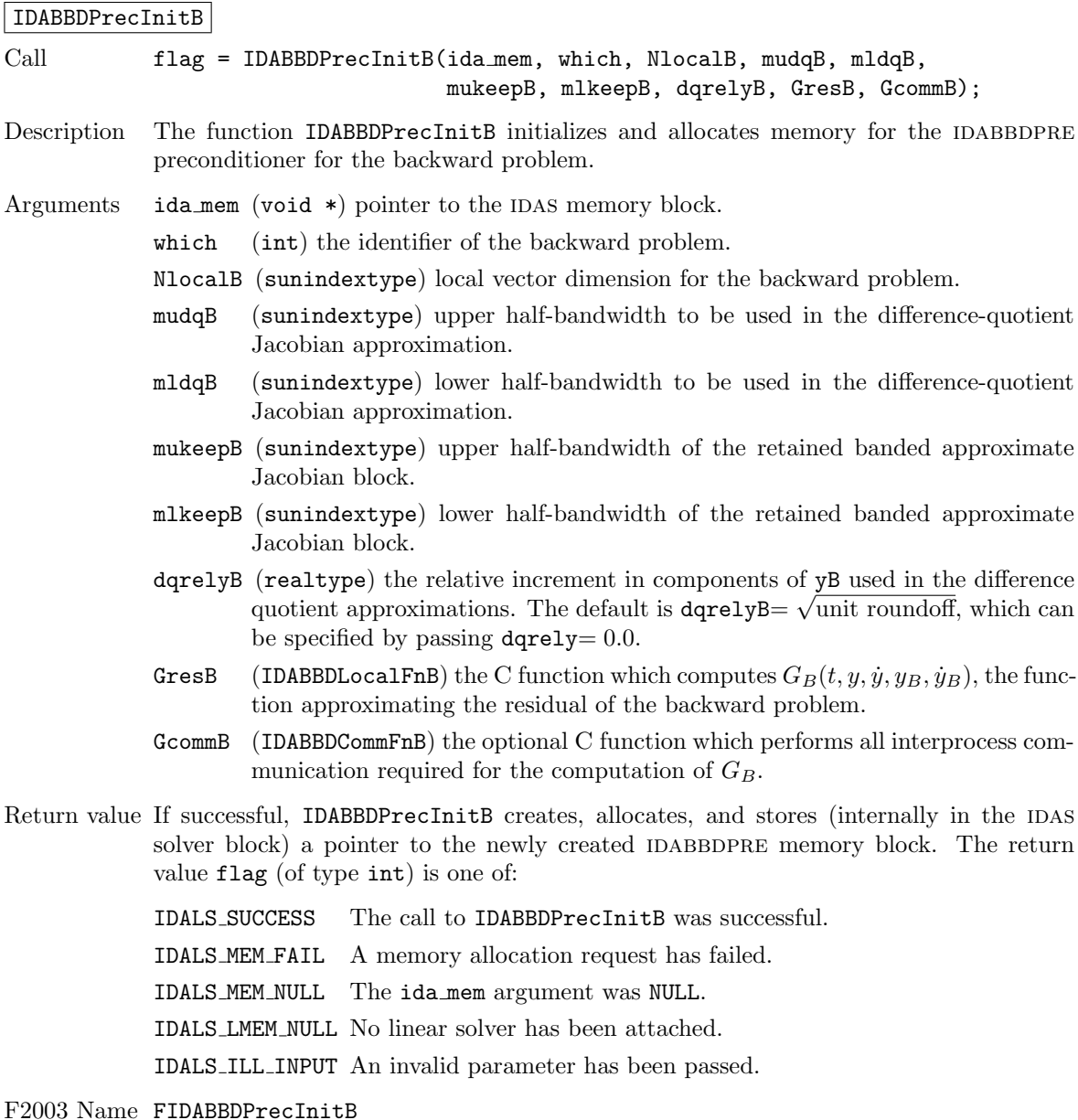

To reinitialize the IDABBDPRE preconditioner module for the backward problem, possibly with a change in mudqB, mldqB, or dqrelyB, call the following function:

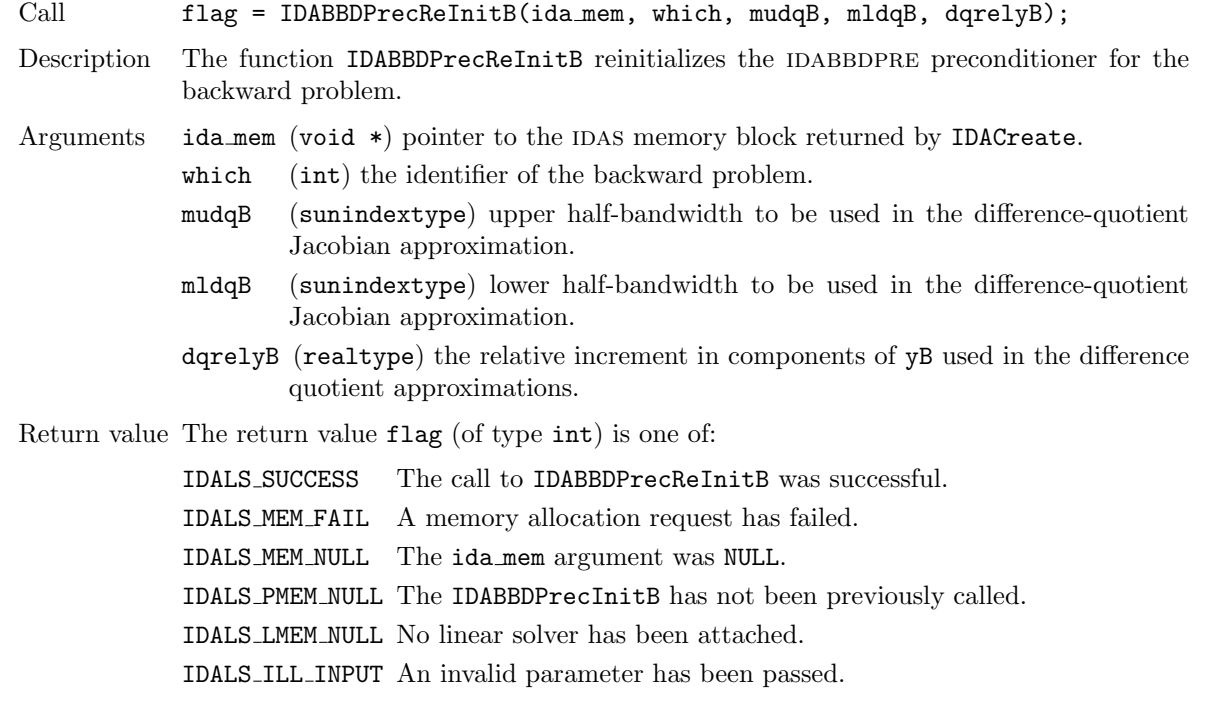

IDABBDPrecReInitB

F2003 Name FIDABBDPrecReInitB

For more details on IDABBDPRE see  $§4.8$ .

## 6.4.2 User-supplied functions for IDABBDPRE

To use the IDABBDPRE module, the user must supply one or two functions which the module calls to construct the preconditioner: a required function GresB (of type IDABBDLocalFnB) which approximates the residual of the backward problem and which is computed locally, and an optional function GcommB (of type IDABBDCommFnB) which performs all interprocess communication necessary to evaluate this approximate residual (see §[4.8\)](#page-105-0). The prototypes for these two functions are described below.

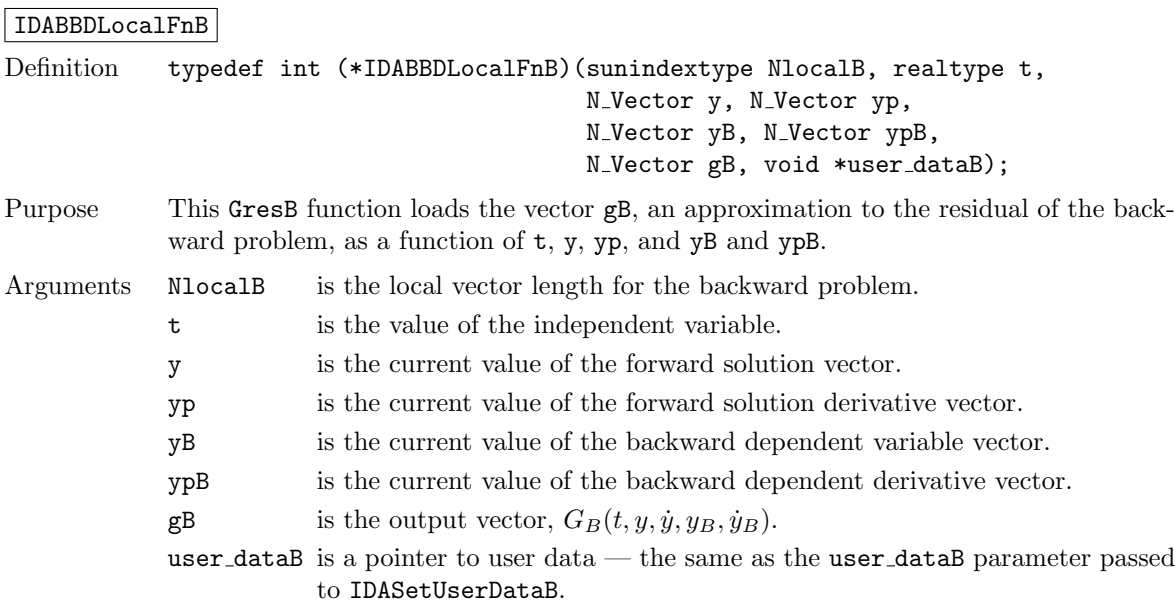

- Return value An IDABBDLocalFnB should return 0 if successful, a positive value if a recoverable error occurred (in which case IDAS will attempt to correct), or a negative value if it failed unrecoverably (in which case the integration is halted and IDASolveB returns IDA LSETUP FAIL).
- 
- Notes This routine must assume that all interprocess communication of data needed to calculate gB has already been done, and this data is accessible within user dataB.

Before calling the user's IDABBDLocalFnB, IDAS needs to evaluate (through interpolation) the values of the states from the forward integration. If an error occurs in the interpolation, IDAS triggers an unrecoverable failure in the preconditioner setup function which will halt the integration (IDASolveB returns IDA LSETUP FAIL).

#### IDABBDCommFnB

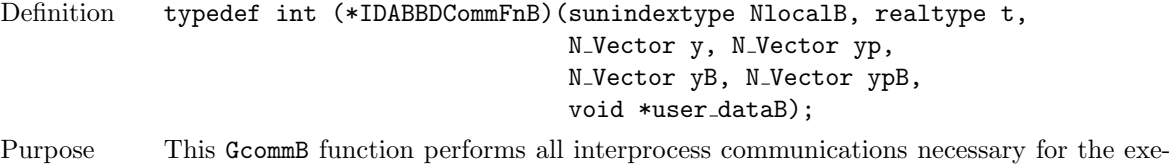

cution of the GresB function above, using the input vectors y, yp, yB and ypB.

Arguments NlocalB is the local vector length.

t is the value of the independent variable.

y is the current value of the forward solution vector.

yp is the current value of the forward solution derivative vector.

yB is the current value of the backward dependent variable vector.

ypB is the current value of the backward dependent derivative vector.

user dataB is a pointer to user data — the same as the user dataB parameter passed to IDASetUserDataB.

- Return value An IDABBDCommFnB should return 0 if successful, a positive value if a recoverable error occurred (in which case IDAS will attempt to correct), or a negative value if it failed unrecoverably (in which case the integration is halted and IDASolveB returns IDA LSETUP FAIL).
- Notes The GcommB function is expected to save communicated data in space defined within the structure user dataB.

Each call to the GcommB function is preceded by a call to the function that evaluates the residual of the backward problem with the same t, y, yp, yB and ypB arguments. If there is no additional communication needed, then pass  $G \text{comm } B = \text{NULL}$  to IDABBDPrecInitB.

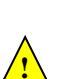
## Chapter 7

# Using IDAS for Fortran Applications

A Fortran 2003 module (fidas mod) is provided to support the use of idas, for the solution of DAE systems and performing forward sensitivity analysis or adjoint sensitivity analysis in a mixed For $tran/C$  setting. While IDAS is written in C, it is assumed here that the user's calling program and user-supplied problem-defining routines are written in Fortran.

## 7.1 IDAS Fortran 2003 Interface Module

The fidas mod Fortran module defines interfaces to most IDAS C functions using the intrinsic iso\_c\_binding module which provides a standardized mechanism for interoperating with C. All interfaced functions are named after the corresponding  $C$  function, but with a leading  $F'$ . For example, the IDAS function IDACreate is interfaced as FIDACreate. Thus, the steps to use IDAS and the function calls in Fortran 2003 are identical (ignoring language differences) to those in C. The C functions with Fortran 2003 interfaces indicate this in their description in Chapters  $4, 5$  $4, 5$ , and  $6$ . The Fortran 2003 IDAS interface module can be accessed by the use statement, i.e. use fidas mod, and linking to the library libsundials fidas mod.lib in addition to libsundials idas.lib.

The Fortran 2003 interface modules were generated with SWIG Fortran, a fork of SWIG [\[42\]](#page-464-0). Users who are interested in the SWIG code used in the generation process should contact the SUNDIALS development team.

#### 7.1.1 SUNDIALS Fortran 2003 Interface Modules

All of the generic sundials modules provide Fortran 2003 interface modules. Many of the generic module implementations provide Fortran 2003 interfaces (a complete list of modules with Fortran 2003 interfaces is given in Table [7.1\)](#page-181-0). A module can be accessed with the use statement, e.g. use fnvector openmp mod, and linking to the Fortran 2003 library in addition to the C library, e.g. libsundials fnvecpenmp mod.lib and libsundials nvecopenmp.lib.

The Fortran 2003 interfaces leverage the iso-c-binding module and the bind(C) attribute to closely follow the sundials C API (ignoring language differences). The generic sundials structures, e.g. N Vector, are interfaced as Fortran derived types, and function signatures are matched but with an F prepending the name, e.g. FN\_VConst instead of N\_VConst. Constants are named exactly as they are in the C API. Accordingly, using sundials via the Fortran 2003 interfaces looks just like using it in C. Some caveats stemming from the language differences are discussed in the section [7.1.3.](#page-182-0) A discussion on the topic of equivalent data types in C and Fortran 2003 is presented in section [7.1.2.](#page-181-1)

Further information on the Fortran 2003 interfaces specific to modules is given in the NVECTOR, sunmatrix, sunlinsol, and sunnonlinsol alongside the C documentation (chapters [9,](#page-190-0) [10,](#page-286-0) [11,](#page-322-0) and

[12](#page-400-0) respectively). For details on where the Fortran 2003 module (.mod) files and libraries are installed see Appendix [A.](#page-434-0)

<span id="page-181-0"></span>

| Module                    | Fortran 2003 Module Name      |
|---------------------------|-------------------------------|
| <b>NVECTOR</b>            | fsundials nyector mod         |
| NVECTOR_SERIAL            | fnvector_serial_mod           |
| NVECTOR_PARALLEL          | fnvector_parallel_mod         |
| <b>NVECTOR OPENMP</b>     | fnvector_openmp_mod           |
| NVECTOR PTHREADS          | fnvector_pthreads_mod         |
| NVECTOR_PARHYP            | Not interfaced                |
| NVECTOR_PETSC             | Not interfaced                |
| NVECTOR_CUDA              | Not interfaced                |
| NVECTOR_RAJA              | Not interfaced                |
| NVECTOR_MANYVECTOR        | fnvector_manyvector_mod       |
| NVECTOR_MPIMANYVECTOR     | fnvector_mpimanyvector_mod    |
| NVECTOR_MPIPLUSX          | fnvector_mpiplusx_mod         |
| SUNMatrix                 | fsundials matrix mod          |
| SUNMATRIX_BAND            | fsunmatrix_band_mod           |
| SUNMATRIX_DENSE           | fsunmatrix dense mod          |
| SUNMATRIX_SPARSE          | fsunmatrix_sparse_mod         |
| <b>SUNLinearSolver</b>    | fsundials_linearsolver_mod    |
| SUNLINSOL_BAND            | fsunlinsol band mod           |
| SUNLINSOL_DENSE           | fsunlinsol_dense_mod          |
| SUNLINSOL_LAPACKBAND      | Not interfaced                |
| SUNLINSOL_LAPACKDENSE     | Not interfaced                |
| SUNLINSOL_KLU             | fsunlinsol klu mod            |
| SUNLINSOL_SUPERLUMT       | Not interfaced                |
| SUNLINSOL_SUPERLUDIST     | Not interfaced                |
| SUNLINSOL_SPGMR           | fsunlinsol_spgmr_mod          |
| SUNLINSOL_SPFGMR          | fsunlinsol_spfgmr_mod         |
| SUNLINSOL_SPBCGS          | fsunlinsol_spbcgs_mod         |
| SUNLINSOL_SPTFQMR         | fsunlinsol_sptfqmr_mod        |
| SUNLINSOL_PCG             | fsunlinsol_pcg_mod            |
| <b>SUNNonlinearSolver</b> | fsundials nonlinearsolver mod |
| SUNNONLINSOL_NEWTON       | fsunnonlinsol newton mod      |
| SUNNONLINSOL_FIXEDPOINT   | fsunnonlinsol_fixedpoint_mod  |

Table 7.1: Summary of Fortran 2003 interfaces for shared SUNDIALS modules.

## <span id="page-181-1"></span>7.1.2 Data Types

Generally, the Fortran 2003 type that is equivalent to the C type is what one would expect. Primitive types map to the iso\_c\_binding type equivalent. SUNDIALS generic types map to a Fortran derived type. However, the handling of pointer types is not always clear as they can depend on the parameter direction. Table [7.2](#page-182-1) presents a summary of the type equivalencies with the parameter direction in mind.

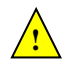

Currently, the Fortran 2003 interfaces are only compatible with SUNDIALS builds where the realtype is double precision and the sunindextype size is 64-bits.

| $C$ type           | <b>Parameter Direction</b> | Fortran 2003 type                      |
|--------------------|----------------------------|----------------------------------------|
| double             | in, inout, out, return     | real(c_double)                         |
| int                | in, inout, out, return     | integer(c_int)                         |
| long               | in, inout, out, return     | integer(c_long)                        |
| booleantype        | in, inout, out, return     | integer(c.int)                         |
| realtype           | in, inout, out, return     | real(c_double)                         |
| sunindextype       | in, inout, out, return     | $integer(c_long)$                      |
| double*            | in, inout, out             | real(c_double), dimension(*)           |
| double*            | return                     | real(c_double), pointer, dimension(:)  |
| int*               | in, inout, out             | $integer(c.int), dimension(*)$         |
| int*               | return                     | integer(c_int), pointer, dimension(:)  |
| $long*$            | in, inout, out             | integer(c_long), dimension(*)          |
| long*              | return                     | integer(c_long), pointer, dimension(:) |
| realtype*          | in, inout, out             | real(c_double), dimension(*)           |
| realtype*          | return                     | real(c_double), pointer, dimension(:)  |
| sunindextype*      | in, inout, out             | integer(c_long), dimension(*)          |
| sunindextype*      | return                     | integer(c_long), pointer, dimension(:) |
| realtype[]         | in, inout, out             | real(c_double), dimension(*)           |
| sumindextype[]     | in, inout, out             | $integer(c_long), dimension(*)$        |
| N_Vector           | in, inout, out             | type(N_Vector)                         |
| N_Vector           | return                     | type(N_Vector), pointer                |
| SUNMatrix          | in, inout, out             | type(SUNMatrix)                        |
| SUNMatrix          | return                     | type(SUNMatrix), pointer               |
| SUNLinearSolver    | in, inout, out             | type(SUNLinearSolver)                  |
| SUNLinearSolver    | return                     | type(SUNLinearSolver), pointer         |
| SUNNonlinearSolver | in, inout, out             | type(SUNNonlinearSolver)               |
| SUNNonlinearSolver | return                     | type(SUNNonlinearSolver), pointer      |
| FILE*              | in, inout, out, return     | type(c_ptr)                            |
| void*              | in, inout, out, return     | type(c_ptr)                            |
| $T**$              | in, inout, out, return     | type(c_ptr)                            |
| $T***$             | in, inout, out, return     | type(c_ptr)                            |
| <b>T****</b>       | in, inout, out, return     | type(c_ptr)                            |

<span id="page-182-1"></span>Table 7.2: C/Fortran 2003 Equivalent Types

## <span id="page-182-0"></span>7.1.3 Notable Fortran/C usage differences

While the Fortran 2003 interface to SUNDIALS closely follows the C API, some differences are inevitable due to the differences between Fortran and C. In this section, we note the most critical differences. Additionally, section [7.1.2](#page-181-1) discusses equivalencies of data types in the two languages.

#### 7.1.3.1 Creating generic SUNDIALS objects

In the C API a generic sundials object, such as an N Vector, is actually a pointer to an underlying C struct. However, in the Fortran 2003 interface, the derived type is bound to the C struct, not the pointer to the struct. E.g., type(N\_Vector) is bound to the C struct \_generic\_N\_Vector not the N Vector type. The consequence of this is that creating and declaring sundials objects in Fortran is nuanced. This is illustrated in the code snippets below:

C code:

```
N_Vector x;
x = N_ Whew_Serial(N);
```
Fortran code:

```
type(N_Vector), pointer :: x
x => FN_W Wew_Serial(N)
```
Note that in the Fortran declaration, the vector is a type(N\_Vector), pointer, and that the pointer assignment operator is then used.

#### 7.1.3.2 Arrays and pointers

Unlike in the C API, in the Fortran 2003 interface, arrays and pointers are treated differently when they are return values versus arguments to a function. Additionally, pointers which are meant to be out parameters, not arrays, in the C API must still be declared as a rank-1 array in Fortran. The reason for this is partially due to the Fortran 2003 standard for C bindings, and partially due to the tool used to generate the interfaces. Regardless, the code snippets below illustrate the differences.

C code:

```
N_Vector x
realtype* xdata;
long int leniw, lenrw;
x = N Whew Serial(N);
/* capturing a returned array/pointer */
xdata = N_VGetArrayPointer(x)/* passing array/pointer to a function */
N_VSetArrayPointer(xdata, x)
/* pointers that are out-parameters */
N_VSpace(x, &leniw, &lenrw);
Fortran code:
type(N_Vector), pointer :: x
real(c_double), pointer :: xdataptr(:)
real(c_double) :: xdata(N)
integer(c_long) :: leniw(1), lenrw(1)
x \Rightarrow FN_VNew\_Serial(x)! capturing a returned array/pointer
xdataptr \Rightarrow FN_VGetArrayPointer(x)! passing array/pointer to a function
call FN_VSetArrayPointer(xdata, x)
! pointers that are out-parameters
call FN_VSpace(x, leniw, lenrw)
```
#### 7.1.3.3 Passing procedure pointers and user data

Since functions/subroutines passed to SUNDIALS will be called from within C code, the Fortran procedure must have the attribute bind(C). Additionally, when providing them as arguments to a Fortran 2003 interface routine, it is required to convert a procedure's Fortran address to C with the Fortran intrinsic c\_funloc.

Typically when passing user data to a SUNDIALS function, a user may simply cast some custom data structure as a void\*. When using the Fortran 2003 interfaces, the same thing can be achieved.

Note, the custom data structure *does not* have to be **bind(C)** since it is never accessed on the C side.

C code:

```
MyUserData* udata;
void *cvode_mem;
ierr = CVodeSetUserData(cvode_mem, udata);
Fortran code:
type(MyUserData) :: udata
type(c_ptr) :: cvode_mem
```

```
ierr = FCVodeSetUserData(cvode_mem, c_loc(udata))
```
On the other hand, Fortran users may instead choose to store problem-specific data, e.g. problem parameters, within modules, and thus do not need the SUNDIALS-provided user data pointers to pass such data back to user-supplied functions. These users should supply the c null ptr input for user\_data arguments to the relevant SUNDIALS functions.

#### 7.1.3.4 Passing NULL to optional parameters

In the sundials C API some functions have optional parameters that a caller can pass NULL to. If the optional parameter is of a type that is equivalent to a Fortran  $type(c\_ptr)$  (see section [7.1.2\)](#page-181-1), then a Fortran user can pass the intrinsic c\_null\_ptr. However, if the optional parameter is of a type that is not equivalent to  $type(c_{-ptr})$ , then a caller must provide a Fortran pointer that is dissociated. This is demonstrated in the code example below.

 $C$  code:

```
SUNLinearSolver LS;
N_Vector x, b;
! SUNLinSolSolve expects a SUNMatrix or NULL
! as the second parameter.
ierr = SUNLinSolSolve(LS, NULL, x, b);
Fortran code:
type(SUNLinearSolver), pointer :: LS
type(SUNMatrix), pointer :: A
type(N_Vector), pointer :: x, b
A \Rightarrow null()! SUNLinSolSolve expects a type(SUNMatrix), pointer
! as the second parameter. Therefore, we cannot
! pass a c_null_ptr, rather we pass a disassociated A.
ierr = FSUNLinSolSolve(LS, A, x, b)
```
#### 7.1.3.5 Working with N\_Vector arrays

Arrays of N Vector objects are interfaced to Fortran 2003 as opaque type(c\_ptr). As such, it is not possible to directly index an array of N Vector objects returned by the N Vector "VectorArray" operations, or packages with sensitivity capablities. Instead, sundials provides a utility function FN VGetVecAtIndexVectorArray that can be called for accessing a vector in a vector array. The

example below demonstrates this:

```
C code:
N_Vector x;
N_Vector* vecs;
vecs = N_VCloneVectorArray(count, x);
for (int i=0; i < count; ++i)
  N_VConst(vecs[i]);
Fortran code:
type(N_Vector), pointer :: x, xi
type(c_ptr) :: vecs
vecs = FN_VCloneVectorArray(count, x)
do index, count
 xi => FN_VGetVecAtIndexVectorArray(vecs, index)
  call FN_VConst(xi)
enddo
```
sundials also provides the functions FN VSetVecAtIndexVectorArray and FN VNewVectorArray for working with N Vector arrays. These functions are particularly useful for users of the Fortran interface to the NVECTOR\_MANYVECTOR or NVECTOR\_MPIMANYVECTOR when creating the subvector array. Both of these functions along with FN VGetVecAtIndexVectorArray are further described in Chapter [9.1.6.](#page-205-0)

#### 7.1.3.6 Providing file pointers

Expert sundials users may notice that there are a few advanced functions in the SUNDIALS C API that take a FILE \* argument. Since there is no portable way to convert between a Fortran file descriptor and a C file pointer, SUNDIALS provides two utility functions for creating a FILE  $*$  and destroying it. These functions are defined in the module fsundials futils mod.

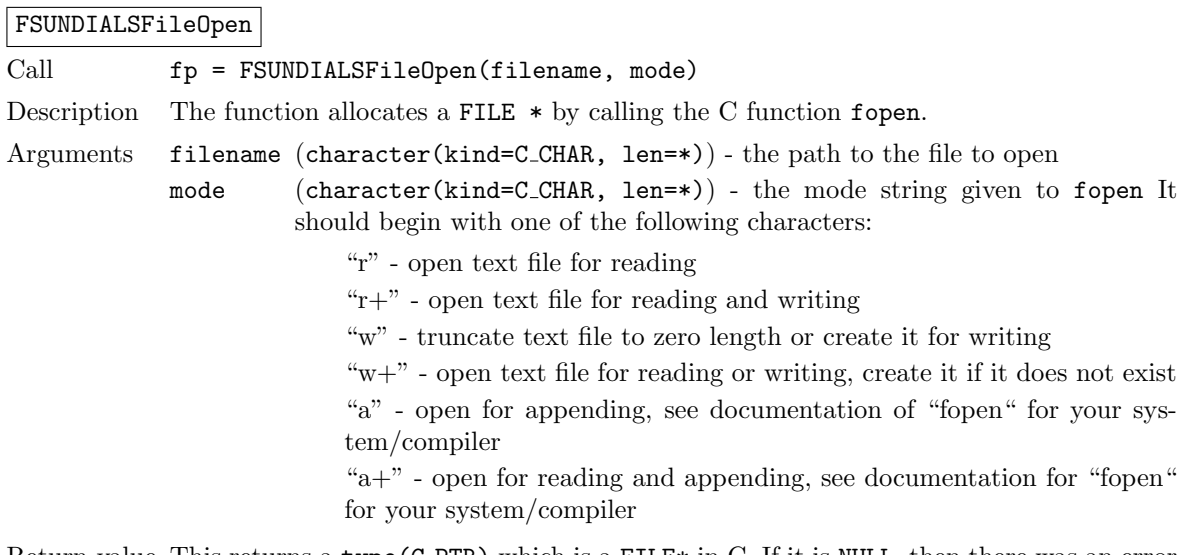

Return value This returns a type (C\_PTR) which is a FILE\* in C. If it is NULL, then there was an error opening the file.

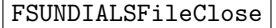

Call call FSUNDIALSFileClose(fp)

Description The function deallocates a FILE\* by calling the C function fclose.

Arguments **fp** (type(C\_PTR)) - the file pointer (type FILE\* in C)

Return value None

#### 7.1.4 Important notes on portability

The sundials Fortran 2003 interface *should* be compatible with any compiler supporting the Fortran 2003 ISO standard. However, it has only been tested and confirmed to be working with GNU Fortran 4.9+ and Intel Fortran 18.0.1+.

Upon compilation of SUNDIALS, Fortran module (.mod) files are generated for each Fortran 2003 interface. These files are highly compiler specific, and thus it is almost always necessary to compile a consuming application with the same compiler used to generate the modules.

## Chapter 8

# IDAS Features for GPU Accelerated Computing

This chapter is concerned with using GPU-acceleration and IDAS for the integration of DAEs, forward sensitivity analysis, and adjoint sensitivity analysis.

## 8.1 SUNDIALS GPU Programming Model

In this section, we introduce the SUNDIALS GPU programming model and highlight SUNDIALS GPU features. The model leverages the fact that all of the SUNDIALS packages interact with simulation data either through the shared vector, matrix, and solver APIs (see §[9,](#page-190-0) §[10,](#page-286-0) §[11,](#page-322-0) and §[12\)](#page-400-0) or through user-supplied callback functions. Thus, under the model, the overall structure of the user's calling program, and the way users interact with the SUNDIALS packages is similar to using SUNDIALS in CPU-only environments.

Within the sundials GPU programming model, all control logic executes on the CPU, and all simulation data resides wherever the vector or matrix object dictates as long as SUNDIALS is in control of the program. That is, sundials will not migrate data (explicitly) from one memory space to another. Except in the most advanced use cases, it is safe to assume that data is kept resident in the GPU-device memory space. The consequence of this is that, when control is passed from the user's calling program to SUNDIALS, simulation data in vector or matrix objects must be up-to-date in the device memory space. Similarly, when control is passed from SUNDIALS to the user's calling program, the user should assume that any simulation data in vector and matrix objects are up-to-date in the device memory space. To put it succinctly, it is the responsibility of the user's calling program to manage data coherency between the CPU and GPU-device memory spaces unless unified virtual memory (UVM), also known as managed memory, is being utilized. Typically, the GPU-enabled sundials modules provide functions to copy data from the host to the device and vice-versa as well as support for unmanaged memory or UVM. In practical terms, the way SUNDIALS handles distinct host and device memory spaces means that users need to ensure that the user-supplied functions, e.g. the right-hand side function, only operate on simulation data in the device memory space otherwise extra memory transfers will be required and performance will be poor. The exception to this rule is if some form of hybrid data partitioning (achievable with the NVECTOR\_MANYVECTOR  $\S9.15$ ) is utilized.

sundials provides many native shared features and modules that are GPU-enabled. Currently, these are primarily limited to the NVIDIA CUDA platform [\[5\]](#page-462-0), although support for more GPU computing platforms such as AMD ROCm/HIP [\[1\]](#page-462-1) and Intel oneAPI [\[2\]](#page-462-2), is an area of active development. Table [8.1](#page-189-0) summarizes the shared sundials modules that are GPU-enabled, what GPU programming environments they support, and what class of memory they support (unmanaged or UVM). Users may also supply their own GPU-enabled N-Vector, SUNMatrix, SUNLinearSolver, or SUNNonlinearSolver implementation, and the capabilties will be leveraged since sundials operates on data through these APIs.

In addition, SUNDIALS provides the SUNMemoryHelper API §[13.1](#page-424-0) to support applications which implement their own memory management or memory pooling.

Table 8.1: List of SUNDIALS GPU Enabled Modules. Note that support for ROCm/HIP and oneAPI are currently untested, and implicit UVM (i.e. malloc returning UVM) is not accounted for. A The  $\dagger$  symbol indicates that the module inherits support from the NVECTOR module used.

<span id="page-189-0"></span>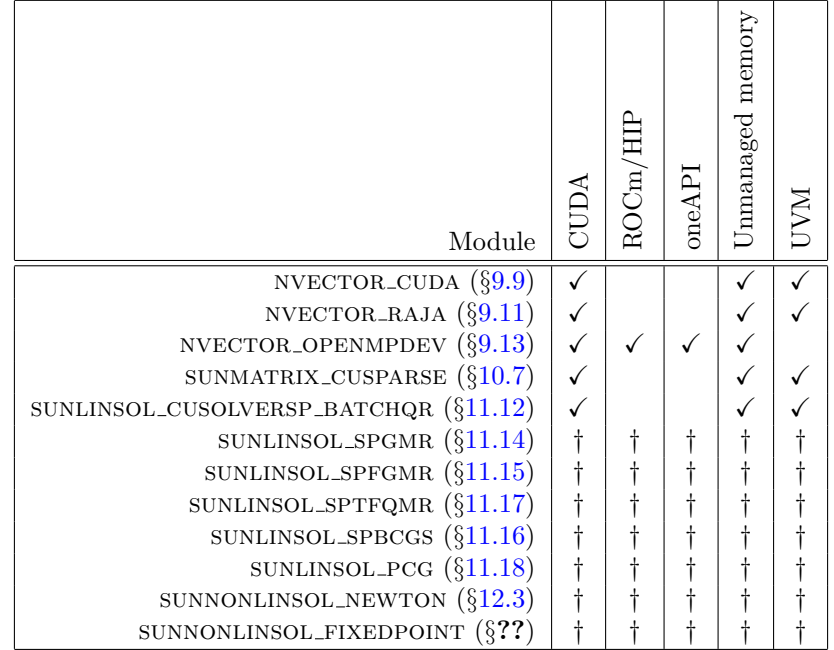

## 8.2 Steps for Using GPU Accelerated SUNDIALS

For any SUNDIALS package, the generalized steps a user needs to take to use GPU accelerated SUNDIALS are:

- 1. Utilize a GPU-enabled NVECTOR implementation. Initial data can be loaded on the host, but must be in the device memory space prior to handing control to SUNDIALS.
- 2. Utilize a GPU-enabled suncursol linear solver (if necessary).
- 3. Utilize a GPU-enabled sunmatrix implementation (if using a matrix-based linear solver).
- 4. Utilize a GPU-enabled sunnonlinsol nonlinear solver (if necessary).
- 5. Write user-supplied functions so that they use data only in the device memory space (again, unless an atypical data partitioning is used). A few examples of these functions are the righthand side evaluation function, the Jacobian evalution function, or the preconditioner evaluation function. In the context of CUDA and the right-hand side function, one way a user might ensure data is accessed on the device is, for example, calling a CUDA kernel, which does all of the computation, from a CPU function which simply extracts the underlying device data array from the NVECTOR object that is passed from SUNDIALS to the user-supplied function.

Users should refer to Table [8.1](#page-189-0) for a list of GPU-enabled native sunprises modules.

## <span id="page-190-0"></span>Chapter 9

# Description of the NVECTOR module

The sundials solvers are written in a data-independent manner. They all operate on generic vectors (of type N Vector) through a set of operations defined by the particular NVECTOR implementation. Users can provide their own specific implementation of the NVECTOR module, or use one of the implementations provided with SUNDIALS. The generic NVECTOR is described below and the implementations provided with SUNDIALS are described in the following sections.

## 9.1 The NVECTOR API

The generic NVECTOR API can be broken down into groups of functions: the core vector operations, the fused vector operations, the vector array operations, the local reduction operations, the exchange operations, and finally some utility functions. All but the last group are defined by a particular nvector implementation. The utility functions are defined by the generic nvector itself.

## <span id="page-190-1"></span>9.1.1 NVECTOR core functions

#### N\_VGetVectorID

Call  $id = N_VGetVectorID(w);$ 

Description Returns the vector type identifier for the vector w. It is used to determine the vector implementation type (e.g. serial, parallel,...) from the abstract N\_Vector interface.

Arguments w (N\_Vector) a NVECTOR object

Return value This function returns an N-Vector ID. Possible values are given in Table [9.1.](#page-207-0)

F2003 Name FN VGetVectorID

## N VClone

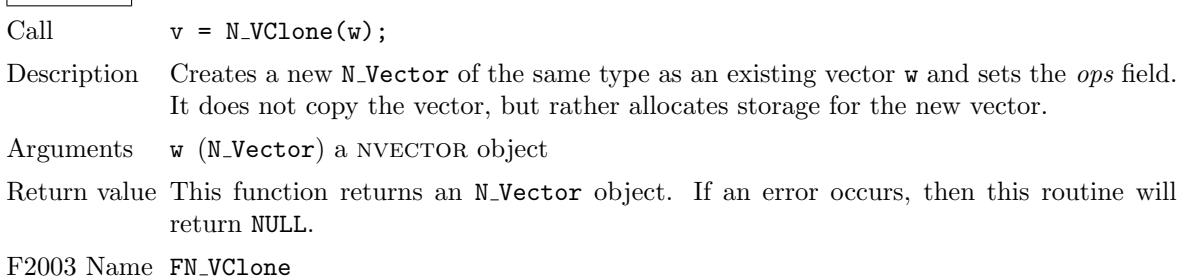

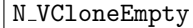

- Call  $v = N_V$ CloneEmpty(w);
- Description Creates a new N Vector of the same type as an existing vector w and sets the *ops* field. It does not allocate storage for data.

Arguments  $w(N\text{-Vector})$  a NVECTOR object

Return value This function returns an N<sub>-Vector</sub> object. If an error occurs, then this routine will return NULL.

F2003 Name FN VCloneEmpty

#### N\_VDestroy

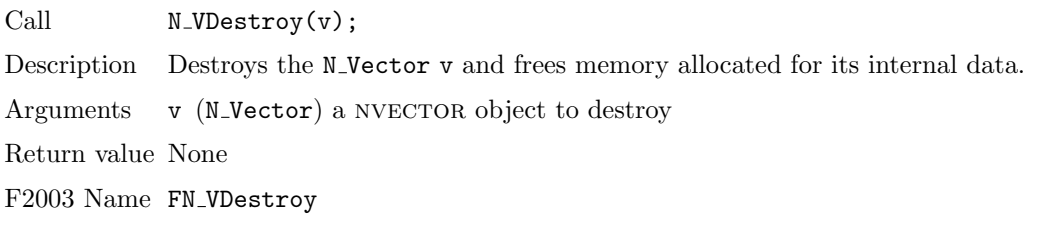

## $N_V$ Space

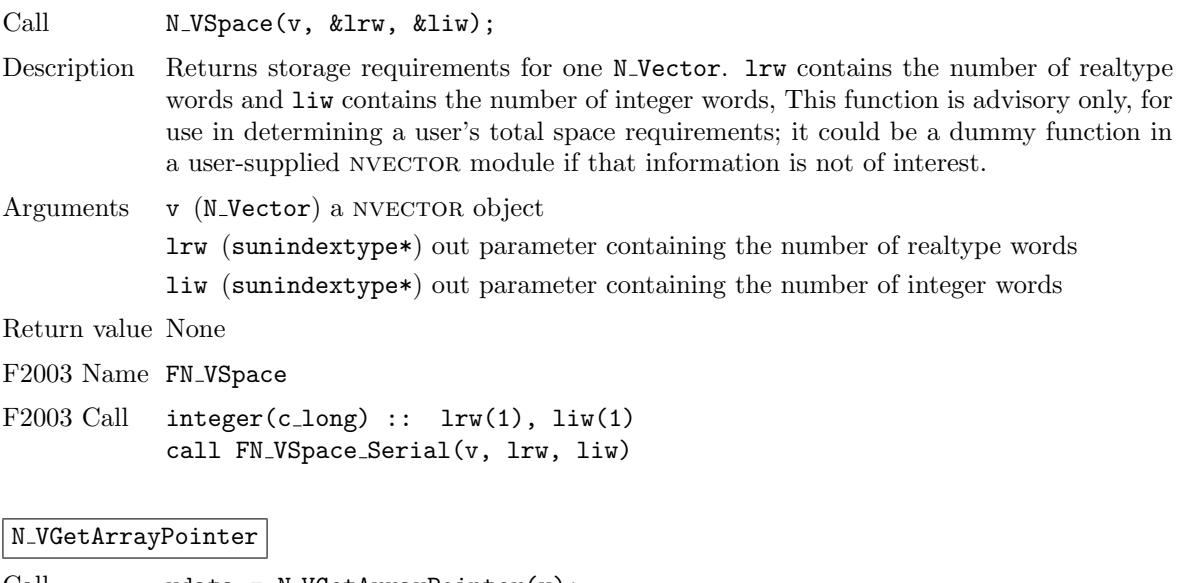

Call  $vdata = N_VGetArrayPointer(v);$ 

Description Returns a pointer to a realtype array from the N-Vector v. Note that this assumes that the internal data in N<sub>-Vector</sub> is a contiguous array of realtype and is accessible from the CPU.

> This routine is only used in the solver-specific interfaces to the dense and banded (serial) linear solvers, the sparse linear solvers (serial and threaded), and in the interfaces to the banded (serial) and band-block-diagonal (parallel) preconditioner modules provided with sunplals.

Arguments v (N\_Vector) a NVECTOR object

Return value realtype\*

F2003 Name FN VGetArrayPointer

#### N VGetDeviceArrayPointer

Call vdata = N\_VGetDeviceArrayPointer(v);

Description Returns a device pointer to a realtype array from the N<sub>-Vector</sub> v. Note that this assumes that the internal data in N<sub>-Vector</sub> is a contiguous array of realtype and is accessible from the device (e.g., GPU).

This operation is optional except when using the GPU-enabled direct linear solvers.

Arguments  $v$  (N\_Vector) a NVECTOR object

Return value realtype\*

Notes Currently, only the GPU-enabled SUNDIALS vectors provide this operation. All other SUNDIALS vectors will return NULL.

F2003 Name FN VGetDeviceArrayPointer

#### N\_VSetArrayPointer

Call M\_VSetArrayPointer(vdata, v);

Description Overwrites the pointer to the data in an N<sub>-</sub>Vector with a given realtype\*. Note that this assumes that the internal data in N<sub>-</sub>Vector is a contiguous array of realtype. This routine is only used in the interfaces to the dense (serial) linear solver, hence need not exist in a user-supplied NVECTOR module for a parallel environment.

Arguments v (N\_Vector) a NVECTOR object

Return value None

F2003 Name FN VSetArrayPointer

#### N\_VGetCommunicator

Call  $N_VGetCommunicator(v);$ 

Description Returns a pointer to the MPI Comm object associated with the vector (if applicable). For MPI-unaware vector implementations, this should return NULL.

Arguments v (N\_Vector) a NVECTOR object

Return value A void \* pointer to the MPI Comm object if the vector is MPI-aware, otherwise NULL.

F2003 Name FN VGetCommunicator

#### N\_VGetLength

Call  $N_VGetLength(v);$ 

Description Returns the global length (number of 'active' entries) in the NVECTOR v. This value should be cumulative across all processes if the vector is used in a parallel environment. If v contains additional storage, e.g., for parallel communication, those entries should not be included.

Arguments v (N\_Vector) a NVECTOR object

Return value sunindextype

F2003 Name FN VGetLength

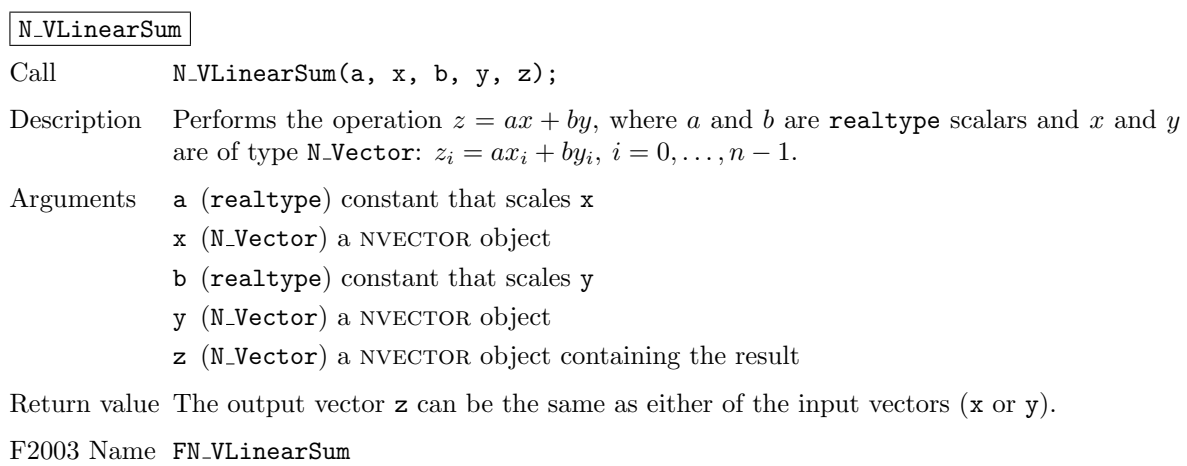

## N\_VConst

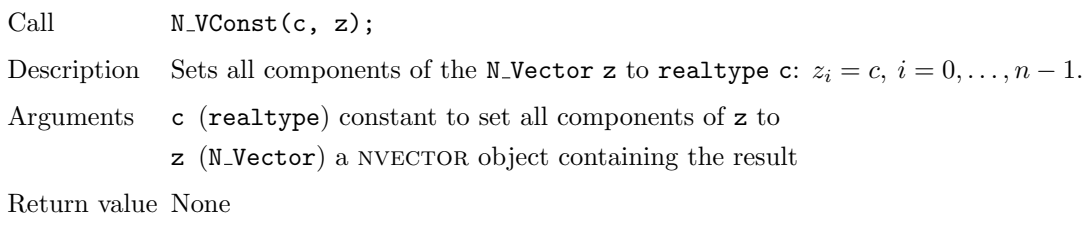

F2003 Name FN VConst

## N VProd

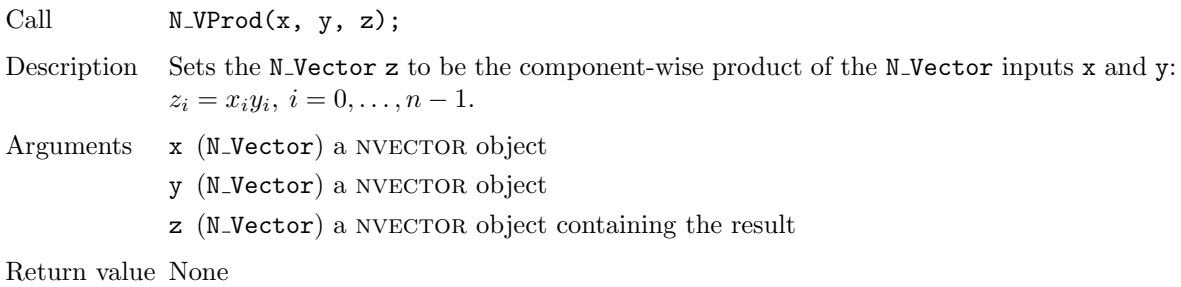

F2003 Name FN VProd

## N VDiv

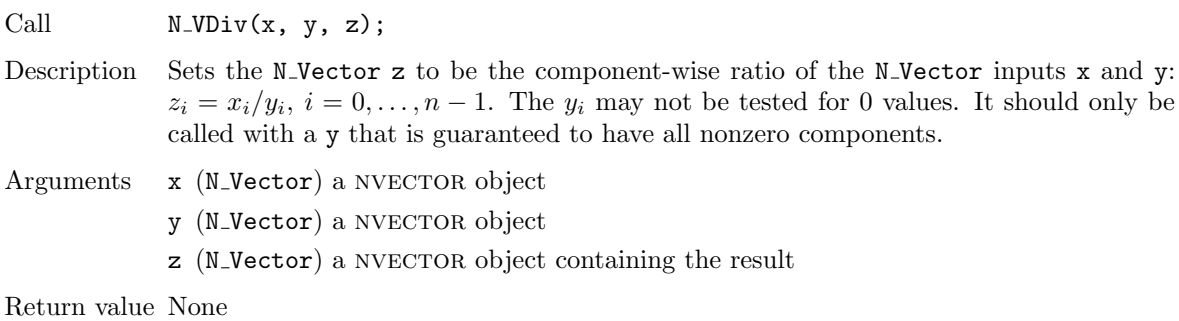

F2003 Name FN VDiv

## $N_V$ Scale

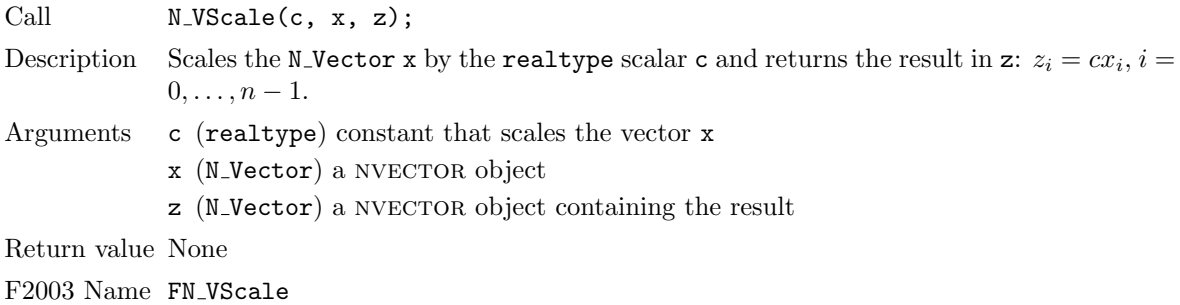

## N\_VAbs

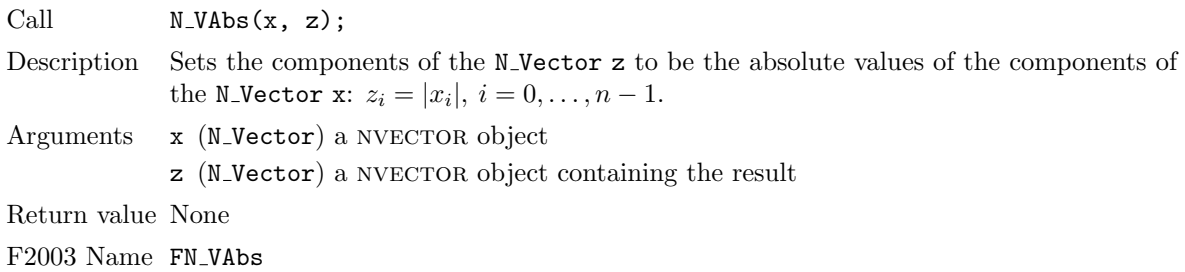

## $N_V$ Inv

r.

 $\overline{\phantom{0}}$ 

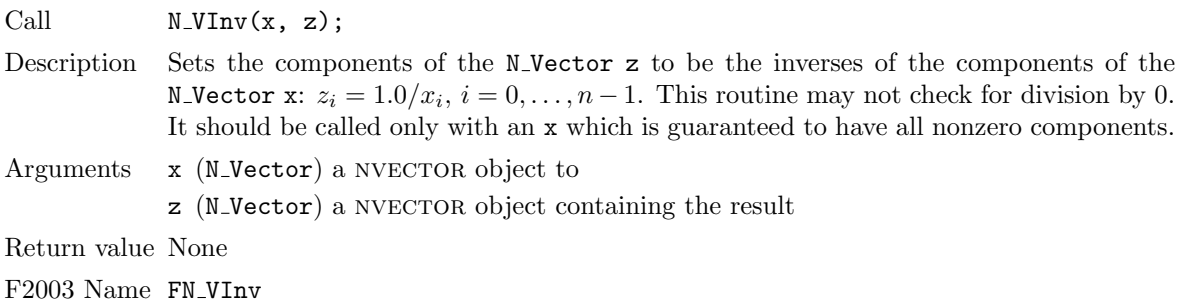

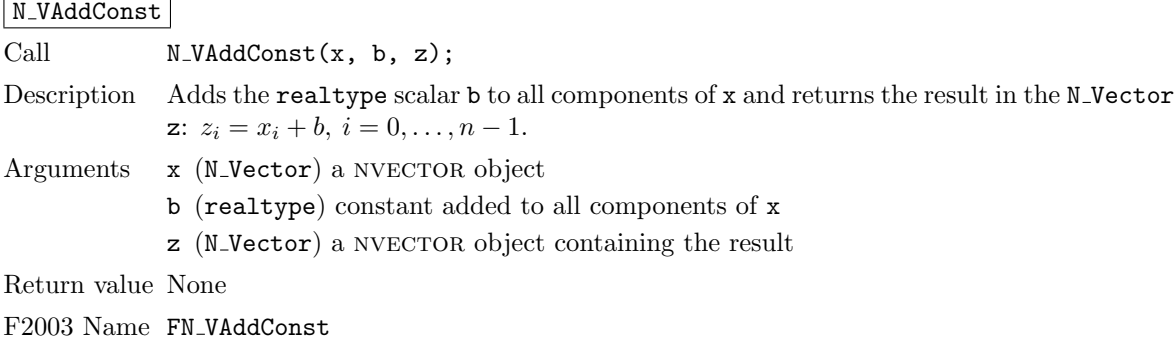

N\_VDotProd

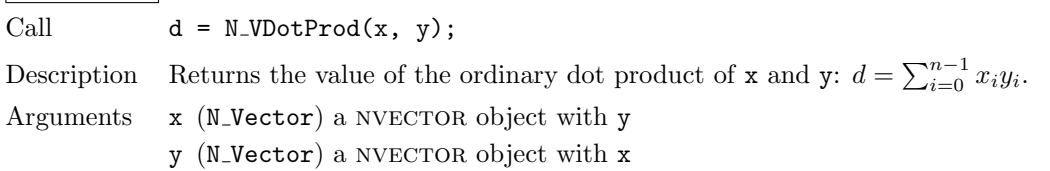

Return value realtype

F2003 Name FN VDotProd

#### N\_VMaxNorm

Call  $m = N_VMaxNorm(x);$ 

Description Returns the maximum norm of the N Vector x:  $m = \max_i |x_i|$ .

Arguments  $x$  (N\_Vector) a NVECTOR object

Return value realtype

F2003 Name FN VMaxNorm

#### N\_VWrmsNorm

Call  $m = N_VW$ rmsNorm $(x, w)$ 

Description Returns the weighted root-mean-square norm of the N\_Vector x with realtype weight vector **w**:  $m = \sqrt{\left(\sum_{i=0}^{n-1} (x_i w_i)^2\right)/n}.$ 

Arguments x (N\_Vector) a NVECTOR object

w (N\_Vector) a NVECTOR object containing weights

Return value realtype

F2003 Name FN VWrmsNorm

#### N\_VWrmsNormMask

Call  $m = N_VW$ rmsNormMask $(x, w, id)$ ;

Description Returns the weighted root mean square norm of the N Vector x with realtype weight vector w built using only the elements of x corresponding to positive elements of the N\_Vector id:  $m = \sqrt{\left(\sum_{i=0}^{n-1} (x_i w_i H(id_i))^2\right)/n}$ , where  $H(\alpha) = \begin{cases} 1 & \alpha > 0 \\ 0 & \alpha < 0 \end{cases}$  $0 \quad \alpha \leq 0$ 

Arguments x (N\_Vector) a NVECTOR object

w (N\_Vector) a NVECTOR object containing weights

id (N\_Vector) mask vector

Return value realtype

F2003 Name FN VWrmsNormMask

#### N VMin

Call  $m = N_VMin(x)$ ; Description Returns the smallest element of the N\_Vector x:  $m = \min_i x_i$ . Arguments x (N\_Vector) a NVECTOR object Return value realtype

F2003 Name FN VMin

## N VWL2Norm

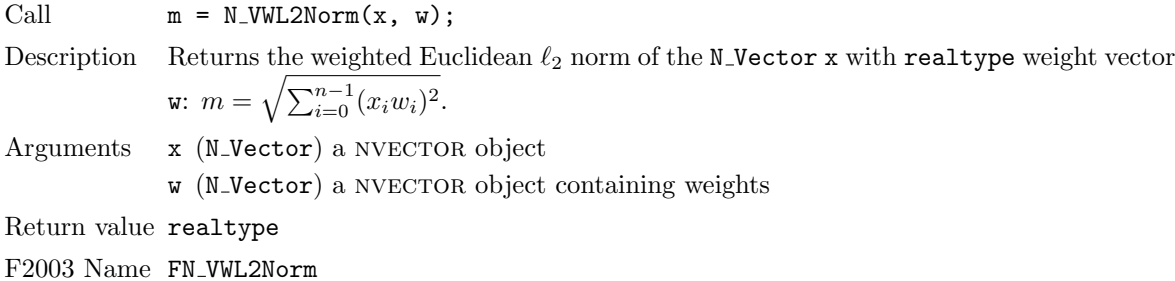

#### N VL1Norm

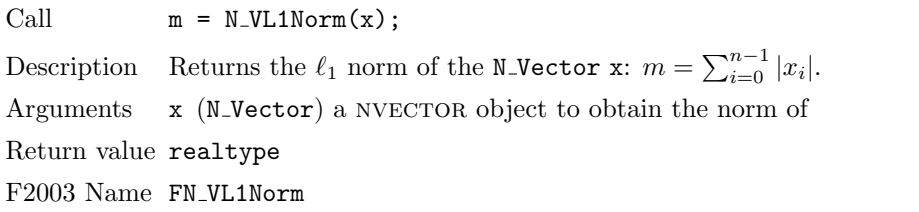

#### N\_VCompare

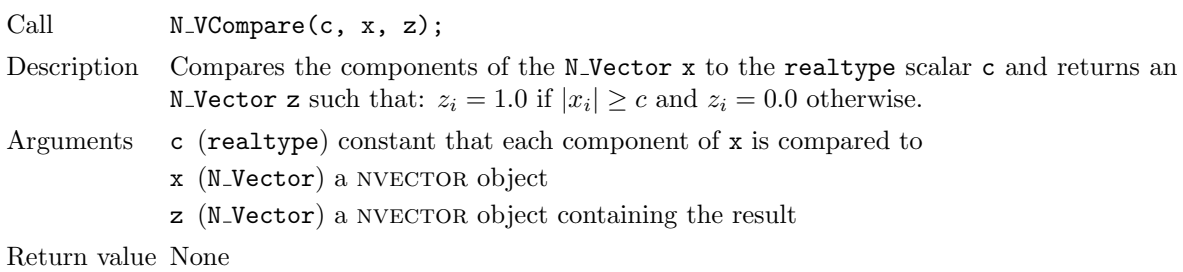

F2003 Name FN VCompare

## N\_VInvTest

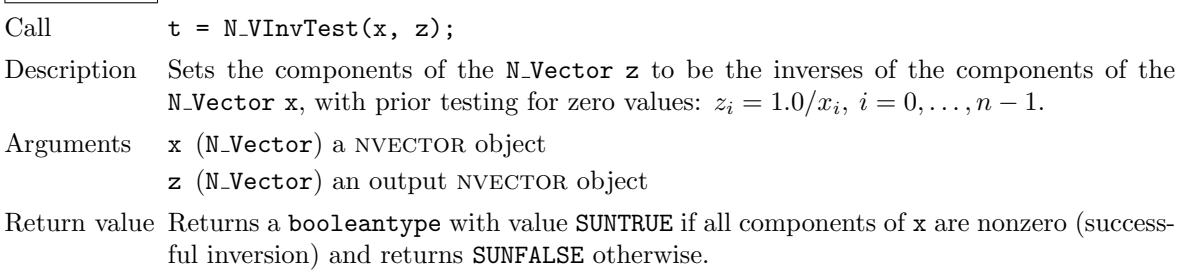

F2003 Name FN VInvTest

#### N\_VConstrMask

Call  $t = N_V \text{Constant}(c, x, m);$ 

Description Performs the following constraint tests:  $x_i > 0$  if  $c_i = 2, x_i \ge 0$  if  $c_i = 1, x_i \le 0$  if  $c_i = -1, x_i < 0$  if  $c_i = -2$ . There is no constraint on  $x_i$  if  $c_i = 0$ . This routine returns a boolean assigned to SUNFALSE if any element failed the constraint test and assigned to SUNTRUE if all passed. It also sets a mask vector m, with elements equal to 1.0 where the constraint test failed, and 0.0 where the test passed. This routine is used only for constraint checking.

Arguments c (realtype) scalar constraint value

- x (N\_Vector) a NVECTOR object
- m (N\_Vector) output mask vector
- Return value Returns a booleantype with value SUNFALSE if any element failed the constraint test, and SUNTRUE if all passed.

F2003 Name FN VConstrMask

#### N VMinQuotient

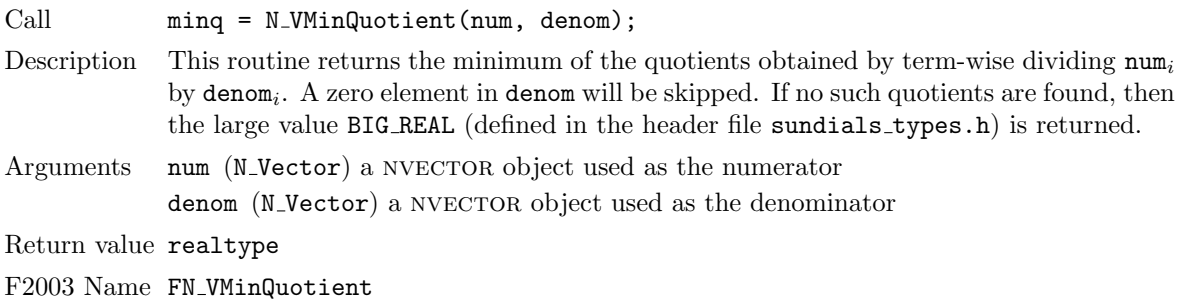

#### <span id="page-197-0"></span>9.1.2 NVECTOR fused functions

Fused and vector array operations are intended to increase data reuse, reduce parallel communication on distributed memory systems, and lower the number of kernel launches on systems with accelerators. If a particular NVECTOR implementation defines a fused or vector array operation as NULL, the generic nvector module will automatically call standard vector operations as necessary to complete the desired operation. In all SUNDIALS-provided NVECTOR implementations, all fused and vector array operations are disabled by default. However, these implementations provide additional user-callable functions to enable/disable any or all of the fused and vector array operations. See the following sections for the implementation specific functions to enable/disable operations.

#### $N_V$ LinearCombination

Call ier = N\_VLinearCombination(nv, c, X, z);

Description This routine computes the linear combination of  $n_v$  vectors with n elements:

$$
z_i = \sum_{j=0}^{n_v - 1} c_j x_{j,i}, \quad i = 0, \dots, n - 1,
$$

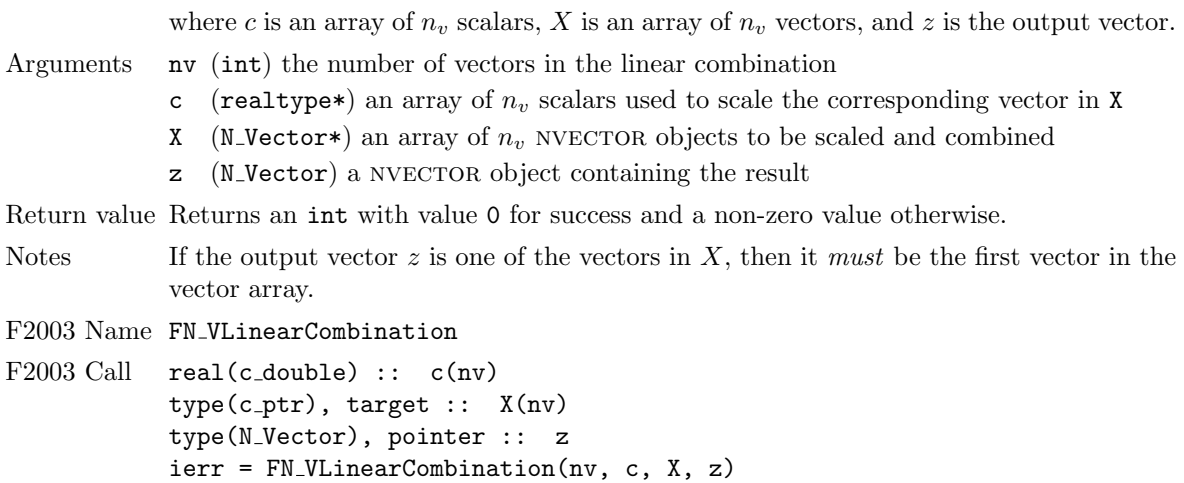

#### N\_VScaleAddMulti

Call ier = N\_VScaleAddMulti(nv, c, x, Y, Z);

Description This routine scales and adds one vector to  $n<sub>v</sub>$  vectors with n elements:

 $z_{i,i} = c_i x_i + y_{i,i}, \quad j = 0, \ldots, n_v - 1 \quad i = 0, \ldots, n - 1,$ 

where c is an array of  $n_v$  scalars, x is the vector to be scaled and added to each vector in the vector array of  $n_v$  vectors Y, and Z is a vector array of  $n_v$  output vectors.

Arguments nv (int) the number of scalars and vectors in c, Y, and Z

- c (realtype\*) an array of  $n_v$  scalars
- x (N\_Vector) a NVECTOR object to be scaled and added to each vector in Y
- Y (N\_Vector\*) an array of  $n_v$  NVECTOR objects where each vector j will have the vector **x** scaled by **c**<sub>-j</sub> added to it
- Z (N\_Vector) an output array of  $n_v$  NVECTOR objects

Return value Returns an int with value 0 for success and a non-zero value otherwise.

F2003 Name FN VScaleAddMulti

```
F2003 Call real(c_double) :: c(nv)
           type(c\_ptr), target :: Y(nv), Z(nv)type(N_Vector), pointer :: x
           ierr = FN VScaleAddMulti(nv, c, x, Y, Z)
```
N VDotProdMulti

Call ier = N\_VDotProdMulti(nv, x, Y, d);

Description This routine computes the dot product of a vector with  $n_v$  other vectors:

$$
d_j = \sum_{i=0}^{n-1} x_i y_{j,i}, \quad j = 0, \dots, n_v - 1,
$$

where d is an array of  $n_v$  scalars containing the dot products of the vector x with each of the  $n_v$  vectors in the vector array Y.

Arguments nv (int) the number of vectors in Y

- x (N\_Vector) a NVECTOR object to be used in a dot product with each of the vectors in Y
- Y (N Vector\*) an array of  $n_v$  NVECTOR objects to use in a dot product with x
- d (realtype\*) an output array of  $n_v$  dot products

Return value Returns an int with value 0 for success and a non-zero value otherwise.

F2003 Name FN VDotProdMulti

```
F2003 Call real(c_double) :: d(nv)
           type(c_ptr), target :: Y(nv)type(N_Vector), pointer :: x
           ierr = FN VDotProdMulti(nv, x, Y, d)
```
#### <span id="page-198-0"></span>9.1.3 NVECTOR vector array functions

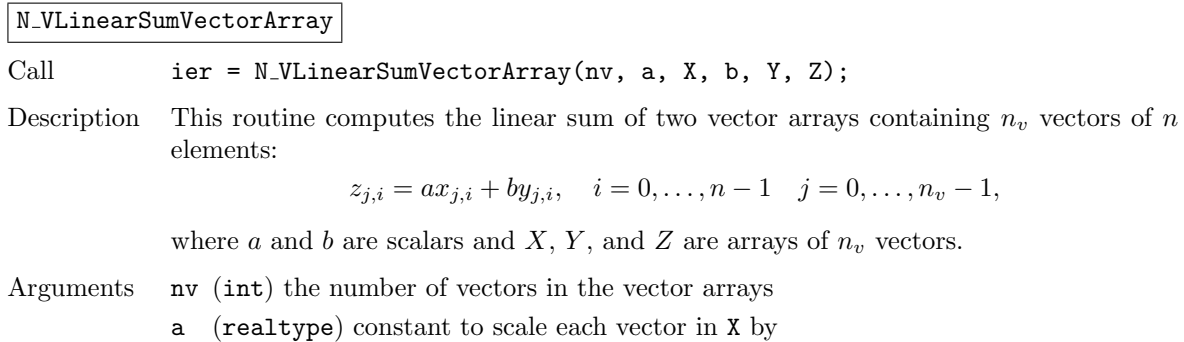

- X (N\_Vector\*) an array of  $n_v$  NVECTOR objects
- Y (N\_Vector\*) an array of  $n_v$  NVECTOR objects
- Z (N\_Vector\*) an output array of  $n_v$  NVECTOR objects

Return value Returns an int with value 0 for success and a non-zero value otherwise.

#### F2003 Name FN VLinearSumVectorArray

#### N\_VScaleVectorArray

Call ier = N\_VScaleVectorArray(nv, c, X, Z);

Description This routine scales each vector of n elements in a vector array of  $n_v$  vectors by a potentially different constant:

 $z_{i,i} = c_i x_{i,i}, \quad i = 0, \ldots, n-1 \quad j = 0, \ldots, n_v - 1,$ 

where c is an array of  $n_v$  scalars and X and Z are arrays of  $n_v$  vectors.

Arguments nv (int) the number of vectors in the vector arrays

- c (realtype) constant to scale each vector in X by
- X (N\_Vector\*) an array of  $n_v$  NVECTOR objects
- Z (N\_Vector\*) an output array of  $n_v$  NVECTOR objects

Return value Returns an int with value 0 for success and a non-zero value otherwise.

F2003 Name FN VScaleVectorArray

N\_VConstVectorArray

Call ier = N\_VConstVectorArray(nv, c, X);

Description This routine sets each element in a vector of n elements in a vector array of  $n_v$  vectors to the same value:

 $z_{j,i} = c, \quad i = 0, \ldots, n-1 \quad j = 0, \ldots, n_v - 1,$ 

where c is a scalar and X is an array of  $n_v$  vectors.

Arguments nv (int) the number of vectors in X

- c (realtype) constant to set every element in every vector of X to
- X (N\_Vector\*) an array of  $n_v$  NVECTOR objects

Return value Returns an int with value 0 for success and a non-zero value otherwise.

F2003 Name FN VConstVectorArray

N\_VWrmsNormVectorArray

Call ier = N\_VWrmsNormVectorArray(nv, X, W, m);

Description This routine computes the weighted root mean square norm of  $n_v$  vectors with n elements:  $1/2$ 

$$
m_j = \left(\frac{1}{n}\sum_{i=0}^{n-1} (x_{j,i}w_{j,i})^2\right)^{1/2}, \quad j = 0, \ldots, n_v - 1,
$$

where m contains the  $n_v$  norms of the vectors in the vector array X with corresponding weight vectors W.

Arguments nv (int) the number of vectors in the vector arrays

- X (N\_Vector\*) an array of  $n_v$  NVECTOR objects
- W (N\_Vector\*) an array of  $n_v$  NVECTOR objects
- m (realtype\*) an output array of  $n_v$  norms

Return value Returns an int with value 0 for success and a non-zero value otherwise.

F2003 Name FN VWrmsNormVectorArray

#### N\_VWrmsNormMaskVectorArray

Call ier = N\_VWrmsNormMaskVectorArray(nv, X, W, id, m);

Description This routine computes the masked weighted root mean square norm of  $n_v$  vectors with n elements:

$$
m_j = \left(\frac{1}{n}\sum_{i=0}^{n-1} (x_{j,i}w_{j,i}H(id_i))^2\right)^{1/2}, \quad j = 0, \ldots, n_v - 1,
$$

 $H(id_i) = 1$  for  $id_i > 0$  and is zero otherwise, m contains the  $n_v$  norms of the vectors in the vector array  $X$  with corresponding weight vectors  $W$  and mask vector  $id$ .

Arguments nv (int) the number of vectors in the vector arrays

- X (N\_Vector\*) an array of  $n_v$  NVECTOR objects
- W (N\_Vector\*) an array of  $n_v$  NVECTOR objects
- id (N\_Vector) the mask vector
- m (realtype\*) an output array of  $n_v$  norms

Return value Returns an int with value 0 for success and a non-zero value otherwise.

F2003 Name FN VWrmsNormMaskVectorArray

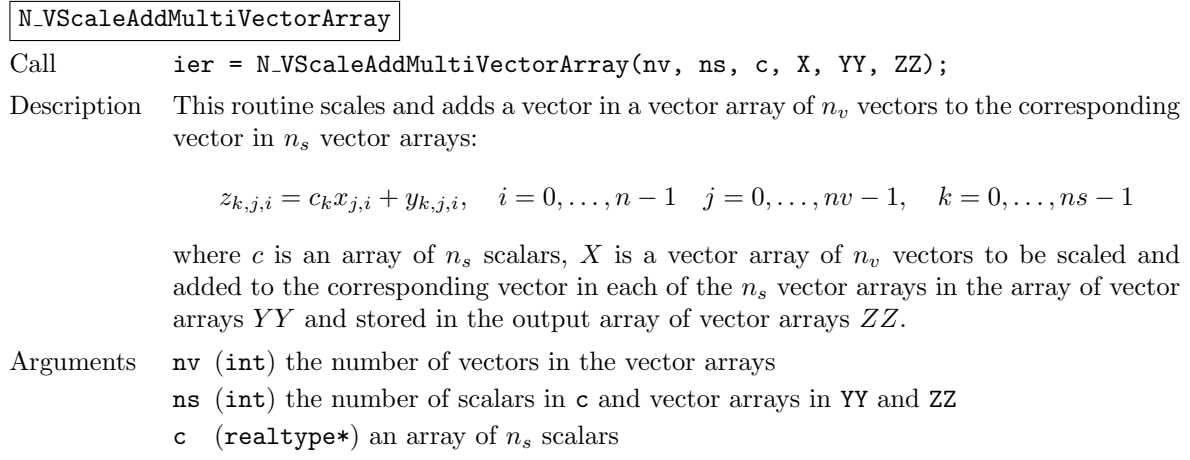

- X (N\_Vector\*) an array of  $n_v$  NVECTOR objects
- YY (N\_Vector\*\*) an array of  $n_s$  NVECTOR arrays
- ZZ (N\_Vector\*\*) an output array of  $n_s$  NVECTOR arrays

Return value Returns an int with value 0 for success and a non-zero value otherwise.

#### N\_VLinearCombinationVectorArray

Call ier = N\_VLinearCombinationVectorArray(nv, ns, c, XX, Z);

Description This routine computes the linear combination of  $n_s$  vector arrays containing  $n_v$  vectors with  $n$  elements:

$$
z_{j,i} = \sum_{k=0}^{n_s-1} c_k x_{k,j,i}, \quad i = 0, \dots, n-1 \quad j = 0, \dots, n_v - 1,
$$

where c is an array of  $n_s$  scalars (type realtype\*), XX (type N-Vector\*\*) is an array of  $n_s$  vector arrays each containing  $n_v$  vectors to be summed into the output vector array of  $n_v$  vectors Z (type N\_Vector\*). If the output vector array Z is one of the vector arrays in  $XX$ , then it *must* be the first vector array in  $XX$ .

Arguments nv (int) the number of vectors in the vector arrays

- ns (int) the number of scalars in c and vector arrays in YY and ZZ
- c (realtype\*) an array of  $n_s$  scalars
- XX (N\_Vector\*\*) an array of  $n_s$  NVECTOR arrays
- Z (N\_Vector\*) an output array NVECTOR objects

Return value Returns an int with value 0 for success and a non-zero value otherwise.

#### <span id="page-201-0"></span>9.1.4 NVECTOR local reduction functions

Local reduction operations are intended to reduce parallel communication on distributed memory systems, particularly when NVECTOR objects are combined together within a

nvector mpimanyvector object (see Section [9.16\)](#page-274-0). If a particular nvector implementation defines a local reduction operation as NULL, the NVECTOR\_MPIMANYVECTOR module will automatically call standard vector reduction operations as necessary to complete the desired operation. All sundials-provided nvector implementations include these local reduction operations, which may be used as templates for user-defined NVECTOR implementations.

 $N\_VDotProduct$ 

Call  $d = N_V \text{DotProduocal}(x, y);$ 

Description This routine computes the MPI task-local portion of the ordinary dot product of x and y:

$$
d = \sum_{i=0}^{n_{local}-1} x_i y_i,
$$

where  $n_{local}$  corresponds to the number of components in the vector on this MPI task (or  $n_{local} = n$  for MPI-unaware applications).

Arguments x (N\_Vector) a NVECTOR object

y (N\_Vector) a NVECTOR object

Return value realtype

F2003 Name FN VDotProdLocal

#### N\_VMaxNormLocal

Call  $m = N_VMaxNormalocal(x);$ 

Description This routine computes the MPI task-local portion of the maximum norm of the N Vector

x:

$$
m = \max_{0 \le i < n_{local}} |x_i|,
$$

where  $n_{local}$  corresponds to the number of components in the vector on this MPI task (or  $n_{local} = n$  for MPI-unaware applications).

Arguments x (N\_Vector) a NVECTOR object

Return value realtype

F2003 Name FN VMaxNormLocal

#### N\_VMinLocal

Call  $m = N_WMinLocal(x);$ 

Description This routine computes the smallest element of the MPI task-local portion of the N Vector x:

$$
m = \min_{0 \le i < n_{local}} x_i,
$$

where  $n_{local}$  corresponds to the number of components in the vector on this MPI task (or  $n_{local} = n$  for MPI-unaware applications).

Arguments x (N\_Vector) a NVECTOR object

Return value realtype

F2003 Name FN VMinLocal

#### $N\_VL1$ Norm $Local$

Call  $n = N_V L1 \text{Normalocal}(x);$ 

Description This routine computes the MPI task-local portion of the  $\ell_1$  norm of the N Vector x:

$$
n = \sum_{i=0}^{n_{local}-1} |x_i|,
$$

where  $n_{local}$  corresponds to the number of components in the vector on this MPI task (or  $n_{local} = n$  for MPI-unaware applications).

Arguments x (N\_Vector) a NVECTOR object

Return value realtype

F2003 Name FN VL1NormLocal

#### N\_VWSqrSumLocal

Call  $s = N_VWSqrSumLocal(x, w);$ 

Description This routine computes the MPI task-local portion of the weighted squared sum of the N Vector x with weight vector w:

$$
s = \sum_{i=0}^{n_{local}-1} (x_i w_i)^2,
$$

where  $n_{local}$  corresponds to the number of components in the vector on this MPI task (or  $n_{local} = n$  for MPI-unaware applications).

Arguments x (N\_Vector) a NVECTOR object

 $w$  (N\_Vector) a NVECTOR object containing weights

Return value realtype

F2003 Name FN VWSqrSumLocal

#### N\_VWSqrSumMaskLocal

Call  $s = N_VWSqrSumMaskLocal(x, w, id);$ 

Description This routine computes the MPI task-local portion of the weighted squared sum of the N Vector x with weight vector  $\bf{v}$  built using only the elements of x corresponding to positive elements of the N\_Vector id:

$$
m = \sum_{i=0}^{n_{local}-1} (x_i w_i H(id_i))^2, \text{ where } H(\alpha) = \begin{cases} 1 & \alpha > 0 \\ 0 & \alpha \le 0 \end{cases}
$$

and  $n_{local}$  corresponds to the number of components in the vector on this MPI task (or  $n_{local} = n$  for MPI-unaware applications).

Arguments x (N\_Vector) a NVECTOR object w (N\_Vector) a NVECTOR object containing weights

id (N\_Vector) a NVECTOR object used as a mask

Return value realtype

F2003 Name FN VWSqrSumMaskLocal

#### N\_VInvTestLocal

Call  $t = N_V \text{InvTestLocal}(x, z);$ 

Description Sets the MPI task-local components of the N<sub>-</sub>Vector z to be the inverses of the components of the N\_Vector x, with prior testing for zero values:

$$
z_i = 1.0/x_i, \ i = 0, \dots, n_{local} - 1,
$$

where  $n_{local}$  corresponds to the number of components in the vector on this MPI task (or  $n_{local} = n$  for MPI-unaware applications).

Arguments x (N\_Vector) a NVECTOR object

z (N\_Vector) an output NVECTOR object

Return value Returns a booleantype with the value SUNTRUE if all task-local components of x are nonzero (successful inversion) and with the value SUNFALSE otherwise.

F2003 Name FN VInvTestLocal

N\_VConstrMaskLocal

Call  $t = N_V \text{Constant}(c, x, m);$ 

Description Performs the following constraint tests:

```
x_i > 0 if c_i = 2,
x_i \geq 0 if c_i = 1,
x_i \leq 0 if c_i = -1,
x_i < 0 if c_i = -2, and
no test if c_i = 0,
```
for all MPI task-local components of the vectors. It sets a mask vector m, with elements equal to 1.0 where the constraint test failed, and 0.0 where the test passed. This routine is used only for constraint checking.

Arguments c (realtype) scalar constraint value

- x (N\_Vector) a NVECTOR object
- m (N Vector) output mask vector
- Return value Returns a booleantype with the value SUNFALSE if any task-local element failed the constraint test and the value SUNTRUE if all passed.

F2003 Name FN VConstrMaskLocal

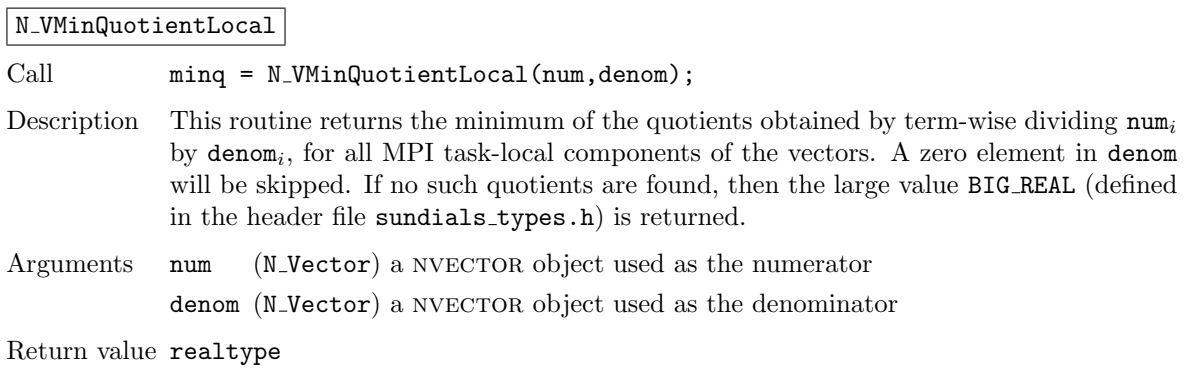

F2003 Name FN VMinQuotientLocal

#### 9.1.5 NVECTOR exchange operations

The following vector exchange operations are also *optional* and are intended only for use when interfacing with the XBraid library for parallel-in-time integration. In that setting these operations are required but are otherwise unused by SUNDIALS packages and may be set to NULL. For each operation, we give the function signature, a description of the expected behavior, and an example of the function usage.

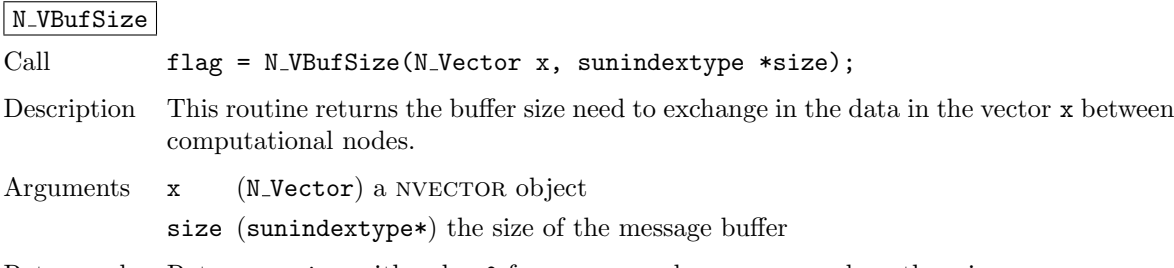

Return value Returns an int with value 0 for success and a non-zero value otherwise.

F2003 Name FN VBufSize

### N\_VBufPack

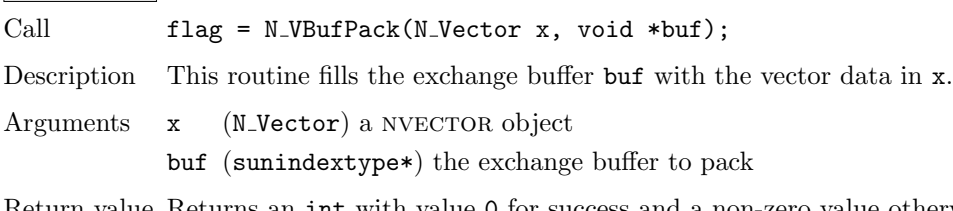

Return value Returns an int with value 0 for success and a non-zero value otherwise.

F2003 Name FN VBufPack

#### N\_VBufUnpack

Call  $flag = N_VBufUnpack(N_Vector x, void *buf);$ 

Description This routine unpacks the data in the exchange buffer buf into the vector x.

Arguments x (N\_Vector) a NVECTOR object

buf (sunindextype\*) the exchange buffer to unpack

Return value Returns an int with value 0 for success and a non-zero value otherwise.

F2003 Name FN VBufUnpack

## <span id="page-205-0"></span>9.1.6 NVECTOR utility functions

To aid in the creation of custom NVECTOR modules the generic NVECTOR module provides three utility functions N\_VNewEmpty, N\_VCopyOps and N\_VFreeEmpty. When used in custom NVECTOR constructors and clone routines these functions will ease the introduction of any new optional vector operations to the nvector API by ensuring only required operations need to be set and all operations are copied when cloning a vector.

To aid the use of arrays of NVECTOR objects, the generic NVECTOR module also provides the utility functions N VCloneVectorArray, N VCloneVectorArrayEmpty, and N VDestroyVectorArray.

### N\_VNewEmpty

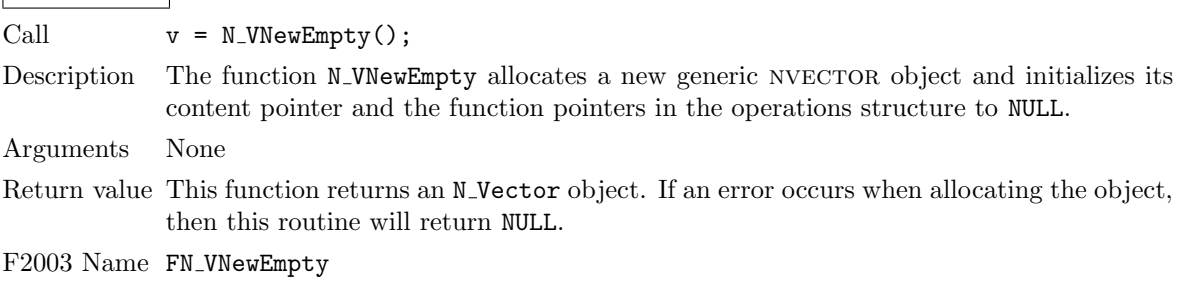

## N\_VCopyOps

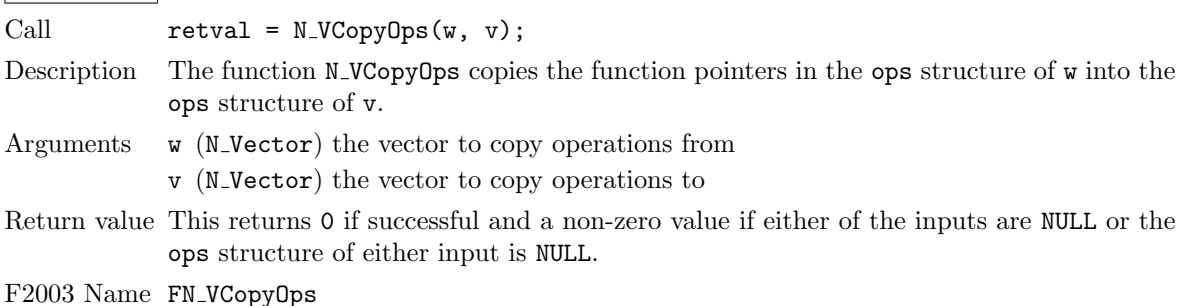

#### N\_VFreeEmpty

Call  $N_V$ FreeEmpty(v); Description This routine frees the generic N Vector object, under the assumption that any implementationspecific data that was allocated within the underlying content structure has already been freed. It will additionally test whether the ops pointer is NULL, and, if it is not, it will free it as well. Arguments v (N\_Vector)

Return value None

F2003 Name FN VFreeEmpty

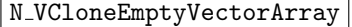

Call vecarray = N\_VCloneEmptyVectorArray(count, w);

Description Creates an array of count variables of type N\_Vector, each of the same type as the existing N<sub>-</sub>Vector w. It achieves this by calling the implementation-specific N<sub>-VCloneEmpty</sub> operation.

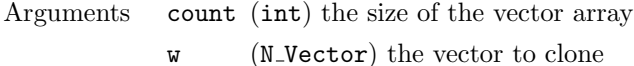

Return value Returns an array of count N Vector objects if successful, or NULL if an error occurred while cloning.

#### N\_VCloneVectorArray

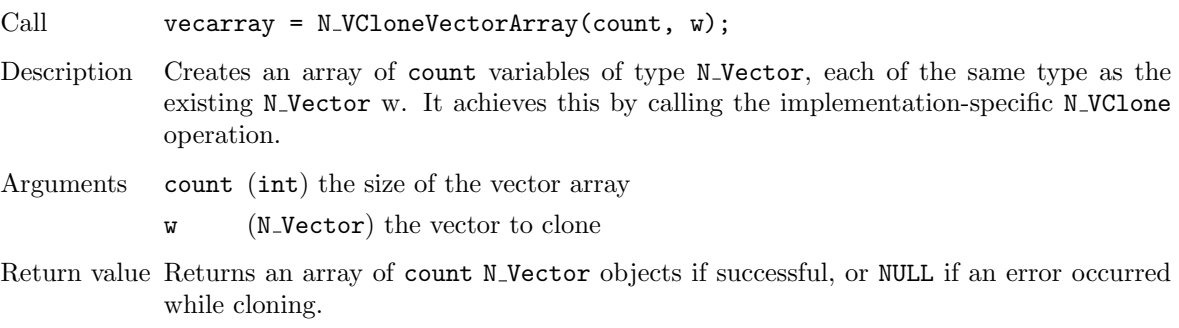

#### N VDestroyVectorArray

Call M\_VDestroyVectorArray(count, w);

- Description Destroys (frees) an array of variables of type N Vector. It depends on the implementationspecific N\_VDestroy operation.
- Arguments vs (N\_Vector\*) the array of vectors to destroy count (int) the size of the vector array

Return value None

#### N\_VNewVectorArray

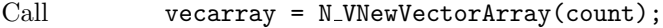

- Description Returns an empty N Vector array large enough to hold count N Vector objects. This function is primarily meant for users of the Fortran 2003 interface.
- Arguments count (int) the size of the vector array

Return value Returns a N\_Vector\* if successful, Returns NULL if an error occurred.

Notes Users of the Fortran 2003 interface to the N\_VManyVector or N\_VMPIManyVector will need this to create an array to hold the subvectors. Note that this function does restrict the the max number of subvectors usable with the N<sub>-VMany</sub>Vector and N<sub>-VMPIManyVector</sub> to the max size of an int despite the ManyVector implementations accepting a subvector count larger than this value.

F2003 Name FN VNewVectorArray

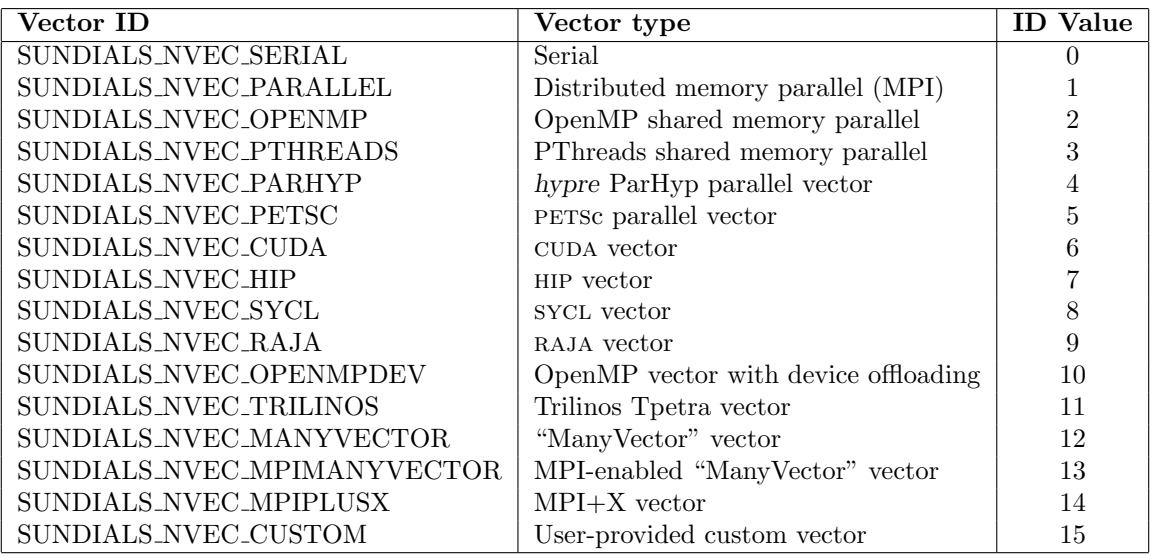

<span id="page-207-0"></span>Table 9.1: Vector Identifications associated with vector kernels supplied with SUNDIALS.

N\_VGetVecAtIndexVectorArray

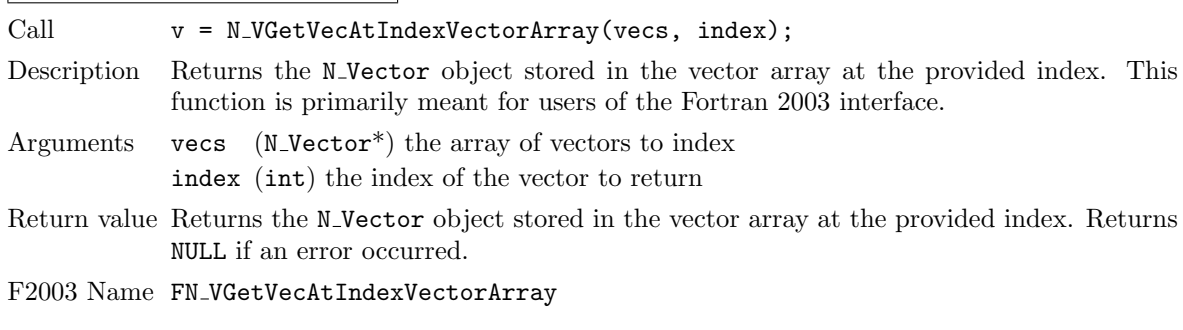

## N VSetVecAtIndexVectorArray

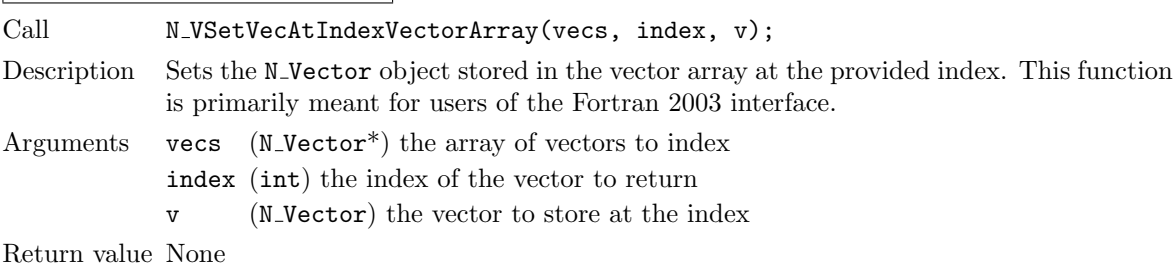

F2003 Name FN VSetVecAtIndexVectorArray

## 9.1.7 NVECTOR identifiers

Each NVECTOR implementation included in SUNDIALS has a unique identifier specified in enumeration and shown in Table [9.1.](#page-207-0)

## 9.1.8 The generic NVECTOR module implementation

The generic N Vector type is a pointer to a structure that has an implementation-dependent *content* field containing the description and actual data of the vector, and an ops field pointing to a structure with generic vector operations. The type N\_Vector is defined as

```
typedef struct _generic_N_Vector *N_Vector;
struct _generic_N_Vector {
   void *content;
    struct _generic_N_Vector_Ops *ops;
};
```
The generic N Vector Ops structure is essentially a list of pointers to the various actual vector operations, and is defined as

```
struct _generic_N_Vector_Ops {
 N_Vector_ID (*nvgetvectorid)(N_Vector);
 N_Vector (*nvclone)(N_Vector);
 N_Vector (*nvcloneempty)(N_Vector);
 void (*nvdestroy)(N_Vector);
 void (*nvspace)(N_Vector, sunindextype *, sunindextype *);
 realtype* (*nvgetarraypointer)(N_Vector);
 realtype* (*nvgetdevicearraypointer)(N_Vector);
 void (*nvsetarraypointer)(realtype *, N_Vector);
 void* (*nvgetcommunicator)(N_Vector);
 sunindextype (*nygetlength)(N_Vector);void (*nvlinearsum)(realtype, N_Vector, realtype, N_Vector, N_Vector);
 void (*nvconst) (realtype, N_Vector);
 void (*nvprod)(N_Vector, N_Vector, N_Vector);
 void (*nvdiv)(N_Vector, N_Vector, N_Vector);
 void (*nvscale)(realtype, N_Vector, N_Vector);
 void (*nvabs)(N_Vector, N_Vector);void (*nvinv)(N_Vector, N_Vector);
 void (*nvaddconst)(N_Vector, realtype, N_Vector);
 realtype (*nvdotprod)(N_Vector, N_Vector);
 realtype (*nvmaxnorm)(N_Vector);
 realtype (*nvwrmsnorm)(N_Vector, N_Vector);
 realtype (*nvwrmsnormmask)(N_Vector, N_Vector, N_Vector);
 realtype (*nvmin)(N_Vector);
 realtype (*nvwl2norm)(N_Vector, N_Vector);
 realtype (*nvl1norm)(N_Vector);
 void (*nvcompare)(realtype, N_Vector, N_Vector);
 booleantype (*nvinvtest)(N_Vector, N_Vector);
 booleantype (*nvconstrmask)(N_Vector, N_Vector, N_Vector);
 realtype (*nvminquotient)(N_Vector, N_Vector);
 int (*nvlinearcombination)(int, realtype*, N_Vector*, N_Vector);
 int (*nvscaleaddmulti)(int, realtype*, N_Vector, N_Vector*, N_Vector*);
 int (*nvdotprodmulti)(int, N_Vector, N_Vector*, realtype*);
 int (*nvlinearsumvectorarray)(int, realtype, N_Vector*, realtype,
                                     N_Vector*, N_Vector*);
 int (*nvscalevectorarray)(int, realtype*, N_Vector*, N_Vector*);
 int (*nvconstvectorarray)(int, realtype, N_Vector*);
 int (*nvwrmsnomrvectorarray)(int, N_Vector*, N_Vector*, realtype*);
 int (*nvwrmsnomrmaskvectorarray)(int, N_Vector*, N_Vector*, N_Vector,
                                       realtype*);
 int (*nvscaleaddmultivectorarray)(int, int, realtype*, N_Vector*,
                                        N_Vector**, N_Vector**);
 int (*nulinear combinationvectorarray)(int, int, realtype*, N_Vectors**,N_Vector*);
 realtype (*nvdotprodlocal)(N_Vector, N_Vector);
```

```
realtype (*nvmaxnormlocal)(N_Vector);
realtype (*nvminlocal)(N_Vector);
realtype (*nvl1normlocal)(N_Vector);
booleantype (*nvinvtestlocal)(N_Vector, N_Vector);
booleantype (*nvconstrmasklocal)(N_Vector, N_Vector, N_Vector);
realtype (*nvminquotientlocal)(N_Vector, N_Vector);
realtype (*nvwsqrsumlocal)(N_Vector, N_Vector);
realtype (*nvwsqrsummasklocal(N_Vector, N_Vector, N_Vector);
int (*nvbufsize)(N_Vector, sunindextype *);
int (*nvbufpack)(N_Vector, void*);
int (*nvbufunpack)(N_Vector, void*);
```
};

The generic NVECTOR module defines and implements the vector operations acting on an N<sub>-</sub>Vector. These routines are nothing but wrappers for the vector operations defined by a particular NVECTOR implementation, which are accessed through the  $ops$  field of the N-Vector structure. To illustrate this point we show below the implementation of a typical vector operation from the generic NVECTOR module, namely N\_VScale, which performs the scaling of a vector x by a scalar c:

```
void N_VScale(realtype c, N_Vector x, N_Vector z)
{
   z->ops->nvscale(c, x, z);
}
```
Section [9.1.1](#page-190-1) defines a complete list of all standard vector operations defined by the generic NVECTOR module. Sections  $9.1.2$ ,  $9.1.3$  and  $9.1.4$  list *optional* fused, vector array and local reduction operations, respectively.

The Fortran 2003 interface provides a bind(C) derived-type for the generic N Vector and the generic N Vector Ops structures. Their definition is given below.

```
type, bind(C), public :: N_Vector
type(C_PTR), public :: content
type(C_PTR), public :: ops
end type N_Vector
```

```
type, bind(C), public :: N_Vector_Ops
type(C_FUNPTR), public :: nvgetvectorid
type(C_FUNPTR), public :: nvclone
type(C_FUNPTR), public :: nvcloneempty
type(C_FUNPTR), public :: nvdestroy
type(C_FUNPTR), public :: nvspace
type(C_FUNPTR), public :: nvgetarraypointer
type(C_FUNPTR), public :: nvsetarraypointer
type(C_FUNPTR), public :: nvgetcommunicator
type(C_FUNPTR), public :: nvgetlength
type(C_FUNPTR), public :: nvlinearsum
type(C_FUNPTR), public :: nvconst
type(C_FUNPTR), public :: nvprod
type(C_FUNPTR), public :: nvdiv
type(C_FUNPTR), public :: nvscale
type(C_FUNPTR), public :: nvabs
type(C_FUNPTR), public :: nvinv
type(C_FUNPTR), public :: nvaddconst
type(C_FUNPTR), public :: nvdotprod
type(C_FUNPTR), public :: nvmaxnorm
type(C_FUNPTR), public :: nvwrmsnorm
```

```
type(C_FUNPTR), public :: nvwrmsnormmask
type(C_FUNPTR), public :: nvmin
type(C_FUNPTR), public :: nvwl2norm
type(C_FUNPTR), public :: nvl1norm
type(C_FUNPTR), public :: nvcompare
type(C_FUNPTR), public :: nvinvtest
type(C_FUNPTR), public :: nvconstrmask
type(C_FUNPTR), public :: nvminquotient
type(C_FUNPTR), public :: nvlinearcombination
type(C_FUNPTR), public :: nvscaleaddmulti
type(C_FUNPTR), public :: nvdotprodmulti
type(C_FUNPTR), public :: nvlinearsumvectorarray
type(C_FUNPTR), public :: nvscalevectorarray
type(C_FUNPTR), public :: nvconstvectorarray
type(C_FUNPTR), public :: nvwrmsnormvectorarray
type(C_FUNPTR), public :: nvwrmsnormmaskvectorarray
type(C_FUNPTR), public :: nvscaleaddmultivectorarray
type(C_FUNPTR), public :: nvlinearcombinationvectorarray
type(C_FUNPTR), public :: nvdotprodlocal
type(C_FUNPTR), public :: nvmaxnormlocal
type(C_FUNPTR), public :: nvminlocal
type(C_FUNPTR), public :: nvl1normlocal
type(C_FUNPTR), public :: nvinvtestlocal
type(C_FUNPTR), public :: nvconstrmasklocal
type(C_FUNPTR), public :: nvminquotientlocal
type(C_FUNPTR), public :: nvwsqrsumlocal
type(C_FUNPTR), public :: nvwsqrsummasklocal
type(C_FUNPTR), public :: nvbufsize
type(C_FUNPTR), public :: nvbufpack
type(C_FUNPTR), public :: nvbufunpack
end type N_Vector_Ops
```
#### 9.1.9 Implementing a custom NVECTOR

A particular implementation of the NVECTOR module must:

- Specify the *content* field of N\_Vector.
- Define and implement the vector operations. Note that the names of these routines should be unique to that implementation in order to permit using more than one NVECTOR module (each with different N<sub>-</sub>Vector internal data representations) in the same code.
- Define and implement user-callable constructor and destructor routines to create and free an N Vector with the new *content* field and with *ops* pointing to the new vector operations.
- Optionally, define and implement additional user-callable routines acting on the newly defined N Vector (e.g., a routine to print the content for debugging purposes).
- Optionally, provide accessor macros as needed for that particular implementation to be used to access different parts in the *content* field of the newly defined N<sub>-Vector</sub>.

It is recommended that a user-supplied NVECTOR implementation returns the SUNDIALS\_NVEC\_CUSTOM identifier from the N\_VGetVectorID function.

To aid in the creation of custom NVECTOR modules the generic NVECTOR module provides two utility functions N\_VNewEmpty and N\_VCopyOps. When used in custom NVECTOR constructors and clone routines these functions will ease the introduction of any new optional vector operations to the

nvector API by ensuring only required operations need to be set and all operations are copied when cloning a vector.

#### 9.1.9.1 Support for complex-valued vectors

While sundials itself is written under an assumption of real-valued data, it does provide limited support for complex-valued problems. However, since none of the built-in NVECTOR modules supports complex-valued data, users must provide a custom NVECTOR implementation for this task. Many of the NVECTOR routines described in Sections [9.1.1-](#page-190-1)[9.1.4](#page-201-0) above naturally extend to complex-valued vectors; however, some do not. To this end, we provide the following guidance:

- N VMin and N VMinLocal should return the minimum of all real components of the vector, i.e.,  $m = \min_i \text{real}(x_i).$
- N VConst (and similarly N VConstVectorArray) should set the real components of the vector to the input constant, and set all imaginary components to zero, i.e.,  $z_i = c + 0j$ ,  $i = 0, \ldots, n - 1$ .
- N VAddConst should only update the real components of the vector with the input constant, leaving all imaginary components unchanged.
- N VWrmsNorm, N VWrmsNormMask, N VWSqrSumLocal and N VWSqrSumMaskLocal should assume that all entries of the weight vector w and the mask vector id are real-valued.
- N VDotProd should mathematically return a complex number for complex-valued vectors; as this is not possible with SUNDIALS' current realtype, this routine should be set to NULL in the custom NVECTOR implementation.
- N VCompare, N VConstrMask, N VMinQuotient, N VConstrMaskLocal and N VMinQuotientLocal are ill-defined due to the lack of a clear ordering in the complex plane. These routines should be set to NULL in the custom NVECTOR implementation.

While many SUNDIALS solver modules may be utilized on complex-valued data, others cannot. Specifically, although both sunnonlinsol\_newton and sunnonlinsol\_fixedpoint may be used with any of the IVP solvers (CVODE, CVODES, IDA, IDAS and ARKODE) for complex-valued problems, the Anderson-acceleration feature SUNNONLINSOL\_FIXEDPOINT cannot be used due to its reliance on N VDotProd. By this same logic, the Anderson acceleration feature within kinsol also will not work with complex-valued vectors.

Similarly, although each package's linear solver interface (e.g., CVLS) may be used on complexvalued problems, none of the built-in SUNMATRIX or SUNLINSOL modules work. Hence a complexvalued user should provide a custom SUNLINSOL (and optionally a custom SUNMATRIX) implementation for solving linear systems, and then attach this module as normal to the package's linear solver interface.

Finally, constraint-handling features of each package cannot be used for complex-valued data, due to the issue of ordering in the complex plane discussed above with N\_VCompare, N\_VConstrMask, N VMinQuotient, N VConstrMaskLocal and N VMinQuotientLocal.

We provide a simple example of a complex-valued example problem, including a custom complexvalued Fortran 2003 NVECTOR module, in the files

examples/arkode/F2003\_custom/ark\_analytic\_complex\_f2003.f90, examples/arkode/F2003 custom/fnvector complex mod.f90, and examples/arkode/F2003 custom/test fnvector complex mod.f90.

## 9.2 NVECTOR functions used by IDAS

In Table [9.2](#page-285-0) below, we list the vector functions used in the NVECTOR module used by the IDAS package. The table also shows, for each function, which of the code modules uses the function. The IDAS column shows function usage within the main integrator module, while the remaining columns show function

usage within the IDAS linear solvers interface, the IDABBDPRE preconditioner module, and the IDAA module.

At this point, we should emphasize that the IDAS user does not need to know anything about the usage of vector functions by the IDAS code modules in order to use IDAS. The information is presented as an implementation detail for the interested reader.

Special cases (numbers match markings in table):

- 1. These routines are only required if an internal difference-quotient routine for constructing dense or band Jacobian matrices is used.
- 2. This routine is optional, and is only used in estimating space requirements for IDAS modules for user feedback.
- 3. The optional function N VDotProdMulti is only used when Classical Gram-Schmidt is enabled with SPGMR or SPFGMR. The remaining operations from Tables  $9.1.2$  and  $9.1.3$  not listed above are unused and a user-supplied NVECTOR module for IDAS could omit these operations.
- 4. This routine is only used when an iterative or matrix iterative sunlinsol module is supplied to IDAS.

Of the functions listed in Table [9.1.1,](#page-190-1) N DotProd, N VWL2Norm, N VL1Norm, N VInvTest, and N VGetCommunicator are not used by IDAS. Therefore a user-supplied NVECTOR module for IDAS could omit these functions (although some may be needed by SUNNONLINSOL or SUNLINSOL modules).

## 9.3 The NVECTOR SERIAL implementation

The serial implementation of the NVECTOR module provided with SUNDIALS, NVECTOR\_SERIAL, defines the *content* field of N Vector to be a structure containing the length of the vector, a pointer to the beginning of a contiguous data array, and a boolean flag  $own_data$  which specifies the ownership of data.

```
struct _N_VectorContent_Serial {
  sunindextype length;
  booleantype own_data;
  realtype *data;
};
```
The header file to include when using this module is  $n \cdot \text{vector}$  serial.h. The installed module library to link to is libsundials nvecserial. Lib where . Lib is typically so for shared libraries and .a for static libraries.

## 9.3.1 NVECTOR SERIAL accessor macros

The following macros are provided to access the content of an NVECTOR\_SERIAL vector. The suffix  $\mathcal{S}$ in the names denotes the serial version.

• NV CONTENT S

This routine gives access to the contents of the serial vector N\_Vector.

The assignment  $v_{\text{cont}} = \text{NV\_CONTENT\_S}(v)$  sets v\_cont to be a pointer to the serial N\_Vector content structure.

Implementation:

#define NV\_CONTENT\_S(v) ( (N\_VectorContent\_Serial)(v->content) )

• NV OWN DATA S, NV DATA S, NV LENGTH S

These macros give individual access to the parts of the content of a serial N-Vector.

The assignment v\_data =  $\text{NV}$ \_DATA\_S(v) sets v\_data to be a pointer to the first component of the data for the N Vector v. The assignment NV DATA  $S(v) = v$  data sets the component array of v to be v data by storing the pointer v data.

The assignment  $v{\perp}en = NV{\perp}ENGTH.S(v)$  sets v len to be the length of v. On the other hand, the call NV\_LENGTH\_S(v) = len\_v sets the length of v to be len\_v.

Implementation:

#define NV\_OWN\_DATA\_S(v) ( NV\_CONTENT\_S(v)->own\_data )

#define NV\_DATA\_S(v) ( NV\_CONTENT\_S(v)->data )

#define NV\_LENGTH\_S(v) ( NV\_CONTENT\_S(v)->length )

• NV Ith S

This macro gives access to the individual components of the data array of an N<sub>-Vector</sub>.

The assignment  $r = NV_Ith_S(v,i)$  sets r to be the value of the i-th component of v. The assignment  $\text{NV}_\text{-}I\text{th}_S(v,i) = r$  sets the value of the i-th component of v to be r.

Here i ranges from 0 to  $n-1$  for a vector of length n.

Implementation:

#define NV\_Ith\_S(v,i) ( NV\_DATA\_S(v)[i] )

### 9.3.2 NVECTOR SERIAL functions

The nvector serial module defines serial implementations of all vector operations listed in Tables [9.1.1,](#page-190-1) [9.1.2,](#page-197-0) [9.1.3](#page-198-0) and [9.1.4.](#page-201-0) Their names are obtained from those in these tables by appending the suffix Serial (e.g. N\_VDestroy\_Serial). All the standard vector operations listed in [9.1.1](#page-190-1) with the suffix Serial appended are callable via the Fortran 2003 interface by prepending an 'F' (e.g. FN\_VDestroy\_Serial).

The module NVECTOR\_SERIAL provides the following additional user-callable routines:

#### $N_{\rm \sim}$ VNew Serial

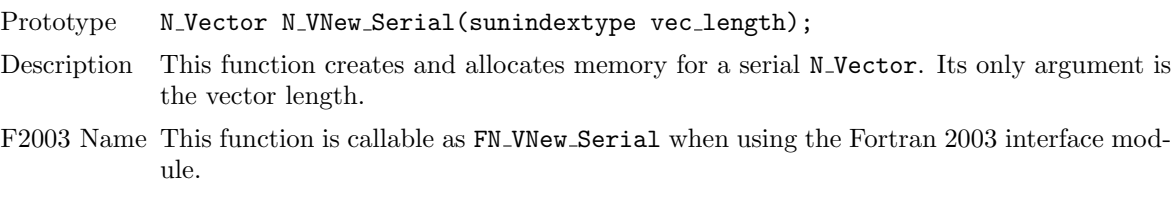

#### N\_VNewEmpty\_Serial

Prototype N\_Vector N\_VNewEmpty\_Serial(sunindextype vec\_length);

- Description This function creates a new serial N\_Vector with an empty (NULL) data array.
- F2003 Name This function is callable as FN VNewEmpty Serial when using the Fortran 2003 interface module.

#### N VMake Serial

Prototype N\_Vector N\_VMake\_Serial(sunindextype vec\_length, realtype \*v\_data);

Description This function creates and allocates memory for a serial vector with user-provided data array.

(This function does *not* allocate memory for  $v$ -data itself.)

F2003 Name This function is callable as FN VMake Serial when using the Fortran 2003 interface module.

#### N VCloneVectorArray Serial

Prototype N\_Vector \*N\_VCloneVectorArray\_Serial(int count, N\_Vector w);

Description This function creates (by cloning) an array of count serial vectors.

F2003 Name This function is callable as FN VCloneVectorArray Serial when using the Fortran 2003 interface module.

#### N VCloneVectorArrayEmpty Serial

Prototype N Vector \*N VCloneVectorArrayEmpty Serial(int count, N Vector w);

- Description This function creates (by cloning) an array of count serial vectors, each with an empty (NULL) data array.
- F2003 Name This function is callable as FN VCloneVectorArrayEmpty Serial when using the Fortran 2003 interface module.

#### N VDestroyVectorArray Serial

Prototype void N\_VDestroyVectorArray\_Serial(N\_Vector \*vs, int count);

- Description This function frees memory allocated for the array of count variables of type N Vector created with N\_VCloneVectorArray\_Serial or with N VCloneVectorArrayEmpty Serial.
- F2003 Name This function is callable as FN VDestroyVectorArray Serial when using the Fortran 2003 interface module.

#### N VPrint Serial

Prototype void N\_VPrint\_Serial(N\_Vector v);

Description This function prints the content of a serial vector to stdout.

F2003 Name This function is callable as FN VPrint Serial when using the Fortran 2003 interface module.

#### N VPrintFile Serial

Prototype void N\_VPrintFile\_Serial(N\_Vector v, FILE \*outfile);

Description This function prints the content of a serial vector to outfile.

F2003 Name This function is callable as FN VPrintFile Serial when using the Fortran 2003 interface module.

By default all fused and vector array operations are disabled in the NVECTOR\_SERIAL module. The following additional user-callable routines are provided to enable or disable fused and vector array operations for a specific vector. To ensure consistency across vectors it is recommended to first create a vector with N\_VNew\_Serial, enable/disable the desired operations for that vector with the functions below, and create any additional vectors from that vector using N\_VClone. This guarantees the new vectors will have the same operations enabled/disabled as cloned vectors inherit the same enable/disable options as the vector they are cloned from while vectors created with N\_VNew\_Serial will have the default settings for the NVECTOR\_SERIAL module.

N VEnableFusedOps Serial

Prototype int N\_VEnableFusedOps\_Serial(N\_Vector v, booleantype tf);

- Description This function enables (SUNTRUE) or disables (SUNFALSE) all fused and vector array operations in the serial vector. The return value is 0 for success and -1 if the input vector or its ops structure are NULL.
- F2003 Name This function is callable as FN VEnableFusedOps Serial when using the Fortran 2003 interface module.

#### N VEnableLinearCombination Serial

Prototype int N\_VEnableLinearCombination\_Serial(N\_Vector v, booleantype tf);

- Description This function enables (SUNTRUE) or disables (SUNFALSE) the linear combination fused operation in the serial vector. The return value is 0 for success and -1 if the input vector or its ops structure are NULL.
- F2003 Name This function is callable as FN VEnableLinearCombination Serial when using the Fortran 2003 interface module.

#### N VEnableScaleAddMulti Serial

Prototype int N\_VEnableScaleAddMulti\_Serial(N\_Vector v, booleantype tf);

- Description This function enables (SUNTRUE) or disables (SUNFALSE) the scale and add a vector to multiple vectors fused operation in the serial vector. The return value is 0 for success and -1 if the input vector or its ops structure are NULL.
- F2003 Name This function is callable as FN VEnableScaleAddMulti Serial when using the Fortran 2003 interface module.

#### N VEnableDotProdMulti Serial

Prototype int N\_VEnableDotProdMulti\_Serial(N\_Vector v, booleantype tf);

- Description This function enables (SUNTRUE) or disables (SUNFALSE) the multiple dot products fused operation in the serial vector. The return value is 0 for success and -1 if the input vector or its ops structure are NULL.
- F2003 Name This function is callable as FN VEnableDotProdMulti Serial when using the Fortran 2003 interface module.

#### N VEnableLinearSumVectorArray Serial

Prototype int N\_VEnableLinearSumVectorArray\_Serial(N\_Vector v, booleantype tf);

- Description This function enables (SUNTRUE) or disables (SUNFALSE) the linear sum operation for vector arrays in the serial vector. The return value is 0 for success and -1 if the input vector or its ops structure are NULL.
- F2003 Name This function is callable as FN VEnableLinearSumVectorArray Serial when using the Fortran 2003 interface module.

#### N VEnableScaleVectorArray Serial

Prototype int N\_VEnableScaleVectorArray\_Serial(N\_Vector v, booleantype tf);

Description This function enables (SUNTRUE) or disables (SUNFALSE) the scale operation for vector arrays in the serial vector. The return value is 0 for success and -1 if the input vector or its ops structure are NULL.
F2003 Name This function is callable as FN VEnableScaleVectorArray Serial when using the Fortran 2003 interface module.

#### N VEnableConstVectorArray Serial

Prototype int N\_VEnableConstVectorArray\_Serial(N\_Vector v, booleantype tf);

- Description This function enables (SUNTRUE) or disables (SUNFALSE) the const operation for vector arrays in the serial vector. The return value is 0 for success and -1 if the input vector or its ops structure are NULL.
- F2003 Name This function is callable as FN VEnableConstVectorArray Serial when using the Fortran 2003 interface module.

## N VEnableWrmsNormVectorArray Serial

Prototype int N\_VEnableWrmsNormVectorArray\_Serial(N\_Vector v, booleantype tf);

- Description This function enables (SUNTRUE) or disables (SUNFALSE) the WRMS norm operation for vector arrays in the serial vector. The return value is 0 for success and -1 if the input vector or its ops structure are NULL.
- F2003 Name This function is callable as FN VEnableWrmsNormVectorArray Serial when using the Fortran 2003 interface module.

## N VEnableWrmsNormMaskVectorArray Serial

Prototype int N\_VEnableWrmsNormMaskVectorArray\_Serial(N\_Vector v, booleantype tf);

- Description This function enables (SUNTRUE) or disables (SUNFALSE) the masked WRMS norm operation for vector arrays in the serial vector. The return value is 0 for success and -1 if the input vector or its ops structure are NULL.
- F2003 Name This function is callable as FN VEnableWrmsNormMaskVectorArray Serial when using the Fortran 2003 interface module.

#### N VEnableScaleAddMultiVectorArray Serial

Prototype int N\_VEnableScaleAddMultiVectorArray\_Serial(N\_Vector v,

booleantype tf);

Description This function enables (SUNTRUE) or disables (SUNFALSE) the scale and add a vector array to multiple vector arrays operation in the serial vector. The return value is 0 for success and -1 if the input vector or its ops structure are NULL.

#### N VEnableLinearCombinationVectorArray Serial

Prototype int N\_VEnableLinearCombinationVectorArray\_Serial(N\_Vector v,

booleantype tf);

Description This function enables (SUNTRUE) or disables (SUNFALSE) the linear combination operation for vector arrays in the serial vector. The return value is 0 for success and -1 if the input vector or its ops structure are NULL.

## Notes

• When looping over the components of an N-Vector v, it is more efficient to first obtain the component array via  $v$ -data = NV\_DATA\_S( $v$ ) and then access  $v$ -data[i] within the loop than it is to use  $\text{NV}_-\text{Ith}_-\text{S}(v,i)$  within the loop.

**!**

- N VNewEmpty Serial, N VMake Serial, and N VCloneVectorArrayEmpty Serial set the field  $own\_data =$  SUNFALSE. N\_VDestroy\_Serial and N\_VDestroyVectorArray\_Serial will not attempt to free the pointer data for any N\_Vector with *own\_data* set to SUNFALSE. In such a case, it is the user's responsibility to deallocate the data pointer.
- To maximize efficiency, vector operations in the NVECTOR\_SERIAL implementation that have more than one N\_Vector argument do not check for consistent internal representation of these vectors. It is the user's responsibility to ensure that such routines are called with N Vector arguments that were all created with the same internal representations.

# 9.3.3 NVECTOR SERIAL Fortran interfaces

The nvector serial module provides a Fortran 2003 module as well as Fortran 77 style interface functions for use from FORTRAN applications.

## FORTRAN 2003 interface module

The fnvector\_serial\_mod FORTRAN module defines interfaces to all NVECTOR\_SERIAL C functions using the intrinsic iso c binding module which provides a standardized mechanism for interoperating with C. As noted in the C function descriptions above, the interface functions are named after the corresponding C function, but with a leading 'F'. For example, the function N VNew Serial is interfaced as FN VNew Serial.

The FORTRAN 2003 NVECTOR\_SERIAL interface module can be accessed with the use statement, i.e. use fnvector\_serial\_mod, and linking to the library libsundials\_fnvectorserial\_mod.lib in addition to the C library. For details on where the library and module file fnvector serial mod.mod are installed see Appendix [A.](#page-434-0) We note that the module is accessible from the FORTRAN 2003 SUNDIALS integrators without separately linking to the libsundials fnvectorserial mod library.

## FORTRAN 77 interface functions

For solvers that include a FORTRAN 77 interface module, the NVECTOR\_SERIAL module also includes a FORTRAN-callable function FNVINITS(code, NEQ, IER), to initialize this NVECTOR\_SERIAL module. Here code is an input solver id  $(1 \text{ for evODE}, 2 \text{ for IDA}, 3 \text{ for KINSOL}, 4 \text{ for ARKODE}); NEQ is the$ problem size (declared so as to match C type long int); and IER is an error return flag equal 0 for success and -1 for failure.

# 9.4 The NVECTOR PARALLEL implementation

The NVECTOR PARALLEL implementation of the NVECTOR module provided with SUNDIALS is based on MPI. It defines the content field of N Vector to be a structure containing the global and local lengths of the vector, a pointer to the beginning of a contiguous local data array, an MPI communicator, and a boolean flag *own\_data* indicating ownership of the data array *data*.

```
struct _N_VectorContent_Parallel {
  sunindextype local_length;
  sunindextype global_length;
  booleantype own_data;
  realtype *data;
  MPI_Comm comm;
};
```
The header file to include when using this module is **nvector parallel.h.** The installed module library to link to is libsundials nvecparallel.  $lib$  where .  $lib$  is typically . so for shared libraries and .a for static libraries.

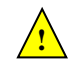

## 9.4.1 NVECTOR PARALLEL accessor macros

The following macros are provided to access the content of a NVECTOR\_PARALLEL vector. The suffix P in the names denotes the distributed memory parallel version.

• NV\_CONTENT\_P

This macro gives access to the contents of the parallel vector N\_Vector.

The assignment  $v_{\text{cont}} = NV_{\text{CONTENT}} P(v)$  sets  $v_{\text{cont}}$  to be a pointer to the N-Vector content structure of type struct \_N\_VectorContent\_Parallel.

Implementation:

#define NV\_CONTENT\_P(v) ( (N\_VectorContent\_Parallel)(v->content) )

#### • NV OWN DATA P, NV DATA P, NV LOCLENGTH P, NV GLOBLENGTH P

These macros give individual access to the parts of the content of a parallel N\_Vector.

The assignment v\_data =  $NV\_\text{DATA}P(v)$  sets v\_data to be a pointer to the first component of the local data for the N Vector v. The assignment  $NV\_\text{DATA}P(v) = v\_\text{data sets}$  the component array of v to be v\_data by storing the pointer v\_data.

The assignment v\_llen =  $NV\text{-}LOCLENGTH.P(v)$  sets v\_llen to be the length of the local part of v. The call NV\_LENGTH\_P(v) = llen\_v sets the local length of v to be llen\_v.

The assignment  $v$  glen = NV GLOBLENGTH  $P(v)$  sets  $v$  glen to be the global length of the vector v. The call NV\_GLOBLENGTH\_P(v) = glen\_v sets the global length of v to be glen\_v.

Implementation:

```
#define NV_OWN_DATA_P(v) ( NV_CONTENT_P(v)->own_data )
#define NV_DATA_P(v) ( NV_CONTENT_P(v)->data )
#define NV_LOCLENGTH_P(v) ( NV_CONTENT_P(v)->local_length )
#define NV_GLOBLENGTH_P(v) ( NV_CONTENT_P(v)->global_length )
```
• NV\_COMM\_P

This macro provides access to the MPI communicator used by the NVECTOR\_PARALLEL vectors.

Implementation:

#define NV\_COMM\_P(v) ( NV\_CONTENT\_P(v)->comm )

• NV\_Ith\_P

This macro gives access to the individual components of the local data array of an N Vector.

The assignment  $\mathbf{r} = \text{NV}_\text{I} \mathbf{t} \mathbf{h}_\text{I}(\mathbf{v}, \mathbf{i})$  sets  $\mathbf{r}$  to be the value of the i-th component of the local part of v. The assignment  $\text{NULth}_P(v,i) = r$  sets the value of the i-th component of the local part of v to be r.

Here i ranges from 0 to  $n-1$ , where n is the local length.

Implementation:

#define NV\_Ith\_P(v,i) ( NV\_DATA\_P(v)[i] )

# 9.4.2 NVECTOR PARALLEL functions

The nvector parallel module defines parallel implementations of all vector operations listed in Tables [9.1.1,](#page-190-0) [9.1.2,](#page-197-0) [9.1.3,](#page-198-0) and [9.1.4.](#page-201-0) Their names are obtained from those in these tables by appending the suffix Parallel (e.g. N\_VDestroy\_Parallel). The module NVECTOR\_PARALLEL provides the following additional user-callable routines:

## N\_VNew\_Parallel

Prototype N\_Vector N\_VNew\_Parallel(MPI\_Comm comm, sunindextype local\_length, sunindextype global\_length);

- Description This function creates and allocates memory for a parallel vector.
- F2003 Name This function is callable as FN VNew Parallel when using the Fortran 2003 interface module.

## N VNewEmpty Parallel

Prototype N\_Vector N\_VNewEmpty\_Parallel(MPI\_Comm comm, sunindextype local\_length, sunindextype global\_length);

- Description This function creates a new parallel N-Vector with an empty (NULL) data array.
- F2003 Name This function is callable as FN VNewEmpty Parallel when using the Fortran 2003 interface module.

#### N VMake Parallel

Prototype N\_Vector N\_VMake\_Parallel(MPI\_Comm comm, sunindextype local\_length, sunindextype global\_length, realtype \*v\_data);

- Description This function creates and allocates memory for a parallel vector with user-provided data array. This function does not allocate memory for v\_data itself.
- F2003 Name This function is callable as FN VMake Parallel when using the Fortran 2003 interface module.

## N VCloneVectorArray Parallel

- Prototype N\_Vector \*N\_VCloneVectorArray\_Parallel(int count, N\_Vector w);
- Description This function creates (by cloning) an array of count parallel vectors.
- F2003 Name This function is callable as FN VCloneVectorArray Parallel when using the Fortran 2003 interface module.

## N VCloneVectorArrayEmpty Parallel

Prototype N\_Vector \*N\_VCloneVectorArrayEmpty\_Parallel(int count, N\_Vector w);

- Description This function creates (by cloning) an array of count parallel vectors, each with an empty (NULL) data array.
- F2003 Name This function is callable as FN VCloneVectorArrayEmpty Parallel when using the Fortran 2003 interface module.

## N VDestroyVectorArray Parallel

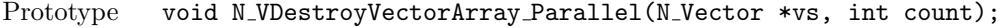

Description This function frees memory allocated for the array of count variables of type N Vector created with N VCloneVectorArray Parallel or with N VCloneVectorArrayEmpty Parallel.

F2003 Name This function is callable as FN VDestroyVectorArray Parallel when using the Fortran 2003 interface module.

## N VGetLocalLength Parallel

Prototype sunindextype N\_VGetLocalLength\_Parallel(N\_Vector v);

- Description This function returns the local vector length.
- F2003 Name This function is callable as FN VGetLocalLength Parallel when using the Fortran 2003 interface module.

## N VPrint Parallel

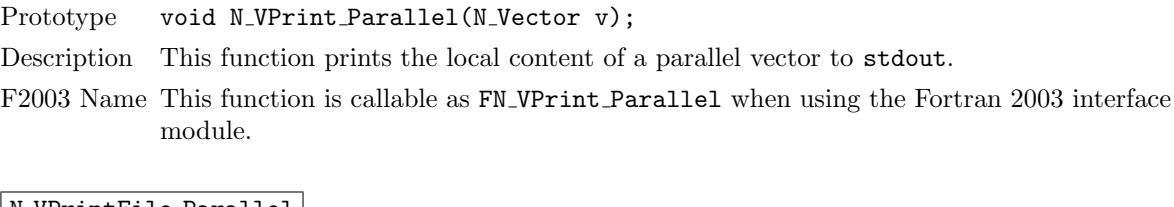

## N VPrintFile Parallel

Prototype void N\_VPrintFile\_Parallel(N\_Vector v, FILE \*outfile);

Description This function prints the local content of a parallel vector to outfile.

F2003 Name This function is callable as FN VPrintFile Parallel when using the Fortran 2003 interface module.

By default all fused and vector array operations are disabled in the NVECTOR\_PARALLEL module. The following additional user-callable routines are provided to enable or disable fused and vector array operations for a specific vector. To ensure consistency across vectors it is recommended to first create a vector with N VNew Parallel, enable/disable the desired operations for that vector with the functions below, and create any additional vectors from that vector using N\_VClone with that vector. This guarantees the new vectors will have the same operations enabled/disabled as cloned vectors inherit the same enable/disable options as the vector they are cloned from while vectors created with N VNew Parallel will have the default settings for the nvector parallel module.

## N VEnableFusedOps Parallel

Prototype int N\_VEnableFusedOps\_Parallel(N\_Vector v, booleantype tf);

Description This function enables (SUNTRUE) or disables (SUNFALSE) all fused and vector array operations in the parallel vector. The return value is 0 for success and -1 if the input vector or its ops structure are NULL.

F2003 Name This function is callable as FN VEnableFusedOps Parallel when using the Fortran 2003 interface module.

## N VEnableLinearCombination Parallel

Prototype int N\_VEnableLinearCombination\_Parallel(N\_Vector v, booleantype tf);

Description This function enables (SUNTRUE) or disables (SUNFALSE) the linear combination fused operation in the parallel vector. The return value is 0 for success and -1 if the input vector or its ops structure are NULL.

F2003 Name This function is callable as FN VEnableLinearCombination Parallel when using the Fortran 2003 interface module.

## N VEnableScaleAddMulti Parallel

Prototype int N\_VEnableScaleAddMulti\_Parallel(N\_Vector v, booleantype tf);

Description This function enables (SUNTRUE) or disables (SUNFALSE) the scale and add a vector to multiple vectors fused operation in the parallel vector. The return value is 0 for success and -1 if the input vector or its ops structure are NULL.

F2003 Name This function is callable as FN VEnableScaleAddMulti Parallel when using the Fortran 2003 interface module.

#### N VEnableDotProdMulti Parallel

Prototype int N\_VEnableDotProdMulti\_Parallel(N\_Vector v, booleantype tf);

- Description This function enables (SUNTRUE) or disables (SUNFALSE) the multiple dot products fused operation in the parallel vector. The return value is 0 for success and -1 if the input vector or its ops structure are NULL.
- F2003 Name This function is callable as FN VEnableDotProdMulti Parallel when using the Fortran 2003 interface module.

## N VEnableLinearSumVectorArray Parallel

Prototype int N\_VEnableLinearSumVectorArray\_Parallel(N\_Vector v, booleantype tf);

- Description This function enables (SUNTRUE) or disables (SUNFALSE) the linear sum operation for vector arrays in the parallel vector. The return value is 0 for success and -1 if the input vector or its ops structure are NULL.
- F2003 Name This function is callable as FN VEnableLinearSumVectorArray Parallel when using the Fortran 2003 interface module.

## N VEnableScaleVectorArray Parallel

Prototype int N\_VEnableScaleVectorArray\_Parallel(N\_Vector v, booleantype tf);

- Description This function enables (SUNTRUE) or disables (SUNFALSE) the scale operation for vector arrays in the parallel vector. The return value is 0 for success and -1 if the input vector or its ops structure are NULL.
- F2003 Name This function is callable as FN VEnableScaleVectorArray Parallel when using the Fortran 2003 interface module.

N VEnableConstVectorArray Parallel

Prototype int N\_VEnableConstVectorArray\_Parallel(N\_Vector v, booleantype tf);

- Description This function enables (SUNTRUE) or disables (SUNFALSE) the const operation for vector arrays in the parallel vector. The return value is 0 for success and -1 if the input vector or its ops structure are NULL.
- F2003 Name This function is callable as FN VEnableConstVectorArray Parallel when using the Fortran 2003 interface module.

N VEnableWrmsNormVectorArray Parallel

- Prototype int N\_VEnableWrmsNormVectorArray\_Parallel(N\_Vector v, booleantype tf);
- Description This function enables (SUNTRUE) or disables (SUNFALSE) the WRMS norm operation for vector arrays in the parallel vector. The return value is 0 for success and -1 if the input vector or its ops structure are NULL.
- F2003 Name This function is callable as FN VEnableWrmsNormVectorArray Parallel when using the Fortran 2003 interface module.

## N VEnableWrmsNormMaskVectorArray Parallel

Prototype int N\_VEnableWrmsNormMaskVectorArray\_Parallel(N\_Vector v, booleantype tf);

- Description This function enables (SUNTRUE) or disables (SUNFALSE) the masked WRMS norm operation for vector arrays in the parallel vector. The return value is 0 for success and -1 if the input vector or its ops structure are NULL.
- F2003 Name This function is callable as FN VEnableWrmsNormMaskVectorArray Parallel when using the Fortran 2003 interface module.

## N VEnableScaleAddMultiVectorArray Parallel

Prototype int N\_VEnableScaleAddMultiVectorArray\_Parallel(N\_Vector v,

booleantype tf);

Description This function enables (SUNTRUE) or disables (SUNFALSE) the scale and add a vector array to multiple vector arrays operation in the parallel vector. The return value is 0 for success and -1 if the input vector or its ops structure are NULL.

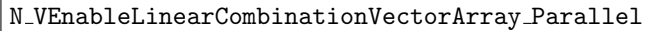

Prototype int N\_VEnableLinearCombinationVectorArray\_Parallel(N\_Vector v, booleantype tf);

Description This function enables (SUNTRUE) or disables (SUNFALSE) the linear combination operation for vector arrays in the parallel vector. The return value is 0 for success and -1 if the input vector or its ops structure are NULL.

#### Notes

- When looping over the components of an N-Vector v, it is more efficient to first obtain the local component array via  $v$  data = NV DATA  $P(v)$  and then access  $v$  data [i] within the loop than it is to use  $\text{NV}_\text{I}$ th  $\text{P}(v,i)$  within the loop.
- N VNewEmpty Parallel, N VMake Parallel, and N VCloneVectorArrayEmpty Parallel set the field  $own_data = \text{SUNFALSE. N-VDestroy-Parallel}$  and N\_VDestroyVectorArray\_Parallel will not attempt to free the pointer data for any N Vector with own data set to SUNFALSE. In such a case, it is the user's responsibility to deallocate the data pointer.
- To maximize efficiency, vector operations in the NVECTOR\_PARALLEL implementation that have more than one N Vector argument do not check for consistent internal representation of these vectors. It is the user's responsibility to ensure that such routines are called with N Vector arguments that were all created with the same internal representations.

# 9.4.3 NVECTOR PARALLEL Fortran interfaces

For solvers that include a FORTRAN 77 interface module, the NVECTOR\_PARALLEL module also includes a Fortran-callable function FNVINITP(COMM, code, NLOCAL, NGLOBAL, IER), to initialize this NVECTOR\_PARALLEL module. Here COMM is the MPI communicator, code is an input solver id (1 for CVODE, 2 for IDA, 3 for KINSOL, 4 for ARKODE); NLOCAL and NGLOBAL are the local and global vector sizes, respectively (declared so as to match C type long int); and IER is an error return flag equal 0 for success and -1 for failure. NOTE: If the header file sundials config.h de fines SUNDIALS MPI COMM F2C to be 1 (meaning the MPI implementation used to build SUNDIALS includes the MPI Comm f2c function), then COMM can be any valid MPI communicator. Otherwise, MPI COMM WORLD will be used, so just pass an integer value as a placeholder.

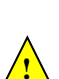

**!**

**!**

# 9.5 The NVECTOR OPENMP implementation

In situations where a user has a multi-core processing unit capable of running multiple parallel threads with shared memory, SUNDIALS provides an implementation of NVECTOR using OpenMP, called NVEC-TOR\_OPENMP, and an implementation using Pthreads, called NVECTOR\_PTHREADS. Testing has shown that vectors should be of length at least 100, 000 before the overhead associated with creating and using the threads is made up by the parallelism in the vector calculations.

The OpenMP NVECTOR implementation provided with SUNDIALS, NVECTOR\_OPENMP, defines the content field of N Vector to be a structure containing the length of the vector, a pointer to the beginning of a contiguous data array, a boolean flag *own\_data* which specifies the ownership of *data*, and the number of threads. Operations on the vector are threaded using OpenMP.

```
struct _N_VectorContent_OpenMP {
  sunindextype length;
  booleantype own_data;
  realtype *data;
  int num_threads;
};
```
The header file to include when using this module is **nvector** openmp.h. The installed module library to link to is libsundials nvecopenmp.  $lib$  where .  $lib$  is typically .so for shared libraries and .a for static libraries. The FORTRAN module file to use when using the FORTRAN 2003 interface to this module is fnvector\_openmp\_mod.mod.

## 9.5.1 NVECTOR OPENMP accessor macros

The following macros are provided to access the content of an NVECTOR\_OPENMP vector. The suffix OMP in the names denotes the OpenMP version.

## • NV CONTENT OMP

This routine gives access to the contents of the OpenMP vector N\_Vector.

The assignment  $v_{\text{cont}} = NV_{\text{CONTENT\_OMP}}(v)$  sets  $v_{\text{cont}}$  to be a pointer to the OpenMP N Vector content structure.

Implementation:

#define NV\_CONTENT\_OMP(v) ( (N\_VectorContent\_OpenMP)(v->content) )

• NV\_OWN\_DATA\_OMP, NV\_DATA\_OMP, NV\_LENGTH\_OMP, NV\_NUM\_THREADS\_OMP

These macros give individual access to the parts of the content of a OpenMP N Vector.

The assignment v\_data =  $\text{NV}\_\text{DATA}\_\text{OMP}(v)$  sets v\_data to be a pointer to the first component of the data for the N\_Vector v. The assignment  $NVMTA_DMP(v) = v_data$  sets the component array of  $v$  to be  $v$ -data by storing the pointer  $v$ -data.

The assignment  $v_{\text{len}} = NV_{\text{LENGTH\_OMP}}(v)$  sets v<sub>rien</sub> to be the length of v. On the other hand, the call NV\_LENGTH\_OMP(v) = len\_v sets the length of v to be len\_v.

The assignment v\_num\_threads =  $\text{NV}$ \_NUM\_THREADS\_OMP(v) sets v\_num\_threads to be the number of threads from v. On the other hand, the call NV\_NUM\_THREADS\_OMP(v) =  $num\_threads_v$ sets the number of threads for  $v$  to be num threads  $v$ .

Implementation:

#define NV\_OWN\_DATA\_OMP(v) ( NV\_CONTENT\_OMP(v)->own\_data )

#define NV\_DATA\_OMP(v) ( NV\_CONTENT\_OMP(v)->data )

#define NV\_LENGTH\_OMP(v) ( NV\_CONTENT\_OMP(v)->length )

#define NV\_NUM\_THREADS\_OMP(v) ( NV\_CONTENT\_OMP(v)->num\_threads )

• NV\_Ith\_OMP

This macro gives access to the individual components of the data array of an N<sub>-Vector</sub>.

The assignment  $r = NV_Ith_OMP(v,i)$  sets r to be the value of the i-th component of v. The assignment NV\_Ith\_OMP(v,i) = r sets the value of the i-th component of v to be r.

Here i ranges from 0 to  $n-1$  for a vector of length n.

Implementation:

#define NV\_Ith\_OMP(v,i) ( NV\_DATA\_OMP(v)[i] )

## 9.5.2 NVECTOR\_OPENMP functions

The NVECTOR\_OPENMP module defines OpenMP implementations of all vector operations listed in Tables [9.1.1,](#page-190-0) [9.1.2,](#page-197-0) [9.1.3,](#page-198-0) and [9.1.4.](#page-201-0) Their names are obtained from those in these tables by appending the suffix \_OpenMP (e.g. N\_VDestroy\_OpenMP). All the standard vector operations listed in [9.1.1](#page-190-0) with the suffix OpenMP appended are callable via the Fortran 2003 interface by prepending an 'F' (e.g. FN VDestroy OpenMP).

The module NVECTOR\_OPENMP provides the following additional user-callable routines:

#### N\_VNew\_OpenMP

Prototype N\_Vector N\_VNew\_OpenMP(sunindextype vec\_length, int num\_threads)

- Description This function creates and allocates memory for a OpenMP N Vector. Arguments are the vector length and number of threads.
- F2003 Name This function is callable as FN VNew OpenMP when using the Fortran 2003 interface module.

## N\_VNewEmpty\_OpenMP

Prototype N\_Vector N\_VNewEmpty\_OpenMP(sunindextype vec\_length, int num\_threads)

Description This function creates a new OpenMP N\_Vector with an empty (NULL) data array.

F2003 Name This function is callable as FN VNewEmpty OpenMP when using the Fortran 2003 interface module.

## N\_VMake\_OpenMP

Prototype N\_Vector N\_VMake\_OpenMP(sunindextype vec\_length, realtype \*v\_data, int num\_threads);

- Description This function creates and allocates memory for a OpenMP vector with user-provided data array. This function does not allocate memory for  $v$ -data itself.
- F2003 Name This function is callable as FN VMake OpenMP when using the Fortran 2003 interface module.

#### N VCloneVectorArray OpenMP

Prototype N\_Vector \*N\_VCloneVectorArray\_OpenMP(int count, N\_Vector w)

Description This function creates (by cloning) an array of count OpenMP vectors.

F2003 Name This function is callable as FN VCloneVectorArray OpenMP when using the Fortran 2003 interface module.

N VCloneVectorArrayEmpty OpenMP

Prototype N\_Vector \*N\_VCloneVectorArrayEmpty\_OpenMP(int count, N\_Vector w)

- Description This function creates (by cloning) an array of count OpenMP vectors, each with an empty (NULL) data array.
- F2003 Name This function is callable as FN VCloneVectorArrayEmpty OpenMP when using the Fortran 2003 interface module.

## N VDestroyVectorArray OpenMP

Prototype void N\_VDestroyVectorArray\_OpenMP(N\_Vector \*vs, int count)

- Description This function frees memory allocated for the array of count variables of type N Vector created with N VCloneVectorArray OpenMP or with N VCloneVectorArrayEmpty OpenMP.
- F2003 Name This function is callable as FN VDestroyVectorArray OpenMP when using the Fortran 2003 interface module.

## N VPrint OpenMP

Prototype void N\_VPrint\_OpenMP(N\_Vector v)

- Description This function prints the content of an OpenMP vector to stdout.
- F2003 Name This function is callable as FN VPrint OpenMP when using the Fortran 2003 interface module.

#### N\_VPrintFile\_OpenMP

Prototype void N\_VPrintFile\_OpenMP(N\_Vector v, FILE \*outfile)

Description This function prints the content of an OpenMP vector to outfile.

F2003 Name This function is callable as FN VPrintFile OpenMP when using the Fortran 2003 interface module.

By default all fused and vector array operations are disabled in the NVECTOR\_OPENMP module. The following additional user-callable routines are provided to enable or disable fused and vector array operations for a specific vector. To ensure consistency across vectors it is recommended to first create a vector with N\_VNew\_OpenMP, enable/disable the desired operations for that vector with the functions below, and create any additional vectors from that vector using N\_VClone. This guarantees the new vectors will have the same operations enabled/disabled as cloned vectors inherit the same enable/disable options as the vector they are cloned from while vectors created with N\_VNew\_OpenMP will have the default settings for the NVECTOR\_OPENMP module.

N VEnableFusedOps OpenMP

Prototype int N\_VEnableFusedOps\_OpenMP(N\_Vector v, booleantype tf)

- Description This function enables (SUNTRUE) or disables (SUNFALSE) all fused and vector array operations in the OpenMP vector. The return value is 0 for success and -1 if the input vector or its ops structure are NULL.
- F2003 Name This function is callable as FN VEnableFusedOps OpenMP when using the Fortran 2003 interface module.

### N VEnableLinearCombination OpenMP

Prototype int N\_VEnableLinearCombination\_OpenMP(N\_Vector v, booleantype tf)

- Description This function enables (SUNTRUE) or disables (SUNFALSE) the linear combination fused operation in the OpenMP vector. The return value is 0 for success and -1 if the input vector or its ops structure are NULL.
- F2003 Name This function is callable as FN VEnableLinearCombination OpenMP when using the Fortran 2003 interface module.

#### N VEnableScaleAddMulti OpenMP

Prototype int N\_VEnableScaleAddMulti\_OpenMP(N\_Vector v, booleantype tf)

- Description This function enables (SUNTRUE) or disables (SUNFALSE) the scale and add a vector to multiple vectors fused operation in the OpenMP vector. The return value is 0 for success and -1 if the input vector or its ops structure are NULL.
- F2003 Name This function is callable as FN VEnableScaleAddMulti OpenMP when using the Fortran 2003 interface module.

## N VEnableDotProdMulti OpenMP

Prototype int N\_VEnableDotProdMulti\_OpenMP(N\_Vector v, booleantype tf)

- Description This function enables (SUNTRUE) or disables (SUNFALSE) the multiple dot products fused operation in the OpenMP vector. The return value is 0 for success and -1 if the input vector or its ops structure are NULL.
- F2003 Name This function is callable as FN VEnableDotProdMulti OpenMP when using the Fortran 2003 interface module.

#### N VEnableLinearSumVectorArray OpenMP

Prototype int N\_VEnableLinearSumVectorArray\_OpenMP(N\_Vector v, booleantype tf)

- Description This function enables (SUNTRUE) or disables (SUNFALSE) the linear sum operation for vector arrays in the OpenMP vector. The return value is 0 for success and -1 if the input vector or its ops structure are NULL.
- F2003 Name This function is callable as FN VEnableLinearSumVectorArray OpenMP when using the Fortran 2003 interface module.

## N VEnableScaleVectorArray OpenMP

Prototype int N\_VEnableScaleVectorArray\_OpenMP(N\_Vector v, booleantype tf)

- Description This function enables (SUNTRUE) or disables (SUNFALSE) the scale operation for vector arrays in the OpenMP vector. The return value is 0 for success and -1 if the input vector or its ops structure are NULL.
- F2003 Name This function is callable as FN VEnableScaleVectorArray OpenMP when using the Fortran 2003 interface module.

#### N VEnableConstVectorArray OpenMP

Prototype int N\_VEnableConstVectorArray\_OpenMP(N\_Vector v, booleantype tf)

Description This function enables (SUNTRUE) or disables (SUNFALSE) the const operation for vector arrays in the OpenMP vector. The return value is 0 for success and -1 if the input vector or its ops structure are NULL.

F2003 Name This function is callable as FN VEnableConstVectorArray OpenMP when using the Fortran 2003 interface module.

## N VEnableWrmsNormVectorArray OpenMP

Prototype int N\_VEnableWrmsNormVectorArray\_OpenMP(N\_Vector v, booleantype tf)

- Description This function enables (SUNTRUE) or disables (SUNFALSE) the WRMS norm operation for vector arrays in the OpenMP vector. The return value is 0 for success and -1 if the input vector or its ops structure are NULL.
- F2003 Name This function is callable as FN VEnableWrmsNormVectorArray OpenMP when using the Fortran 2003 interface module.

N VEnableWrmsNormMaskVectorArray OpenMP

Prototype int N\_VEnableWrmsNormMaskVectorArray\_OpenMP(N\_Vector v, booleantype tf)

- Description This function enables (SUNTRUE) or disables (SUNFALSE) the masked WRMS norm operation for vector arrays in the OpenMP vector. The return value is 0 for success and -1 if the input vector or its ops structure are NULL.
- F2003 Name This function is callable as FN VEnableWrmsNormMaskVectorArray OpenMP when using the Fortran 2003 interface module.

N VEnableScaleAddMultiVectorArray OpenMP

Prototype int N\_VEnableScaleAddMultiVectorArray\_OpenMP(N\_Vector v, booleantype tf)

Description This function enables (SUNTRUE) or disables (SUNFALSE) the scale and add a vector array to multiple vector arrays operation in the OpenMP vector. The return value is 0 for success and -1 if the input vector or its ops structure are NULL.

#### N VEnableLinearCombinationVectorArray OpenMP

Prototype int N\_VEnableLinearCombinationVectorArray\_OpenMP(N\_Vector v,

it is the user's responsibility to deallocate the data pointer.

booleantype tf)

Description This function enables (SUNTRUE) or disables (SUNFALSE) the linear combination operation for vector arrays in the OpenMP vector. The return value is 0 for success and -1 if the input vector or its ops structure are NULL.

## Notes

• When looping over the components of an N<sub>-</sub>Vector v, it is more efficient to first obtain the component array via  $v$ -data = NV\_DATA\_OMP( $v$ ) and then access  $v$ -data[i] within the loop than it is to use  $\text{NV}_\text{I}$ th  $\text{OMP}(v,i)$  within the loop.

• N VNewEmpty OpenMP, N VMake OpenMP, and N VCloneVectorArrayEmpty OpenMP set the field

 $own\_data =$  SUNFALSE. N\_VDestroy\_OpenMP and N\_VDestroyVectorArray\_OpenMP will not attempt to free the pointer data for any N\_Vector with *own\_data* set to SUNFALSE. In such a case,

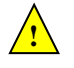

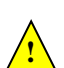

• To maximize efficiency, vector operations in the NVECTOR\_OPENMP implementation that have more than one N Vector argument do not check for consistent internal representation of these vectors. It is the user's responsibility to ensure that such routines are called with N Vector arguments that were all created with the same internal representations.

# 9.5.3 NVECTOR OPENMP Fortran interfaces

The NVECTOR OPENMP module provides a FORTRAN 2003 module as well as FORTRAN 77 style interface functions for use from FORTRAN applications.

## FORTRAN 2003 interface module

The nvector openmp mod FORTRAN module defines interfaces to most NVECTOR OPENMP C functions using the intrinsic iso c binding module which provides a standardized mechanism for interoperating with C. As noted in the C function descriptions above, the interface functions are named after the corresponding C function, but with a leading 'F'. For example, the function N VNew OpenMP is interfaced as FN VNew OpenMP.

The FORTRAN 2003 NVECTOR\_OPENMP interface module can be accessed with the use statement, i.e. use fnvector openmp mod, and linking to the library libsundials fnvectoropenmp mod.lib in addition to the C library. For details on where the library and module file fnvector\_openmp\_mod.mod are installed see Appendix [A.](#page-434-0)

## FORTRAN 77 interface functions

For solvers that include a FORTRAN 77 interface module, the NVECTOR\_OPENMP module also includes a Fortran-callable function FNVINITOMP(code, NEQ, NUMTHREADS, IER), to initialize this module. Here code is an input solver id  $(1 \text{ for evobe}, 2 \text{ for IDA}, 3 \text{ for KINSOL}, 4 \text{ for ARKODE}); NEQ is the$ problem size (declared so as to match C type long int); NUMTHREADS is the number of threads; and IER is an error return flag equal 0 for success and -1 for failure.

# 9.6 The NVECTOR PTHREADS implementation

In situations where a user has a multi-core processing unit capable of running multiple parallel threads with shared memory, SUNDIALS provides an implementation of NVECTOR using OpenMP, called NVEC-TOR\_OPENMP, and an implementation using Pthreads, called NVECTOR\_PTHREADS. Testing has shown that vectors should be of length at least 100, 000 before the overhead associated with creating and using the threads is made up by the parallelism in the vector calculations.

The Pthreads NVECTOR implementation provided with SUNDIALS, denoted NVECTOR PTHREADS, defines the *content* field of N-Vector to be a structure containing the length of the vector, a pointer to the beginning of a contiguous data array, a boolean flag  $own\_data$  which specifies the ownership of data, and the number of threads. Operations on the vector are threaded using POSIX threads (Pthreads).

```
struct _N_VectorContent_Pthreads {
  sunindextype length;
  booleantype own_data;
  realtype *data;
  int num_threads;
};
```
The header file to include when using this module is nvector pthreads.h. The installed module library to link to is libsundials nvecpthreads. Lib where . Lib is typically . so for shared libraries and .a for static libraries.

# 9.6.1 NVECTOR PTHREADS accessor macros

The following macros are provided to access the content of an NVECTOR\_PTHREADS vector. The suffix PT in the names denotes the Pthreads version.

• NV\_CONTENT\_PT

This routine gives access to the contents of the Pthreads vector N\_Vector.

The assignment  $v_{\text{cont}} = NV_{\text{CONTENT}} \text{PT}(v)$  sets v\_cont to be a pointer to the Pthreads N\_Vector content structure.

Implementation:

#define NV\_CONTENT\_PT(v) ( (N\_VectorContent\_Pthreads)(v->content) )

• NV\_OWN\_DATA\_PT, NV\_DATA\_PT, NV\_LENGTH\_PT, NV\_NUM\_THREADS\_PT

These macros give individual access to the parts of the content of a Pthreads N Vector.

The assignment  $v\_data = NV\_DATA\_PT(v)$  sets  $v\_data$  to be a pointer to the first component of the data for the N Vector v. The assignment NV DATA  $PT(v) = v$  data sets the component array of v to be v\_data by storing the pointer v\_data.

The assignment  $v\text{-len} = \text{NV}\text{-LENGTH}\text{-PT}(v)$  sets  $v\text{-len}$  to be the length of v. On the other hand, the call NV\_LENGTH\_PT(v) = len\_v sets the length of v to be len\_v.

The assignment  $v$  num threads = NV\_NUM\_THREADS\_PT( $v$ ) sets  $v$  num threads to be the number of threads from v. On the other hand, the call NV\_NUM\_THREADS\_PT(v) =  $num\_threads\_v$  sets the number of threads for  $v$  to be num threads  $\mathbf v$ .

Implementation:

```
#define NV_OWN_DATA_PT(v) ( NV_CONTENT_PT(v)->own_data )
#define NV_DATA_PT(v) ( NV_CONTENT_PT(v)->data )
#define NV_LENGTH_PT(v) ( NV_CONTENT_PT(v)->length )
#define NV_NUM_THREADS_PT(v) ( NV_CONTENT_PT(v)->num_threads )
```
• NV Ith PT

This macro gives access to the individual components of the data array of an N<sub>-Vector</sub>.

The assignment  $r = NV_IthPT(v,i)$  sets r to be the value of the i-th component of v. The assignment  $\text{NV}_\text{I}$ th  $\text{PT}(v,i) = r$  sets the value of the i-th component of v to be r.

Here i ranges from 0 to  $n-1$  for a vector of length n.

Implementation:

#define  $NV_Ith_PT(v,i)$  (  $NV_DATA_PT(v)[i]$  )

# 9.6.2 NVECTOR PTHREADS functions

The nvector pthreads module defines Pthreads implementations of all vector operations listed in Tables [9.1.1,](#page-190-0) [9.1.2,](#page-197-0) [9.1.3,](#page-198-0) and [9.1.4.](#page-201-0) Their names are obtained from those in these tables by appending the suffix Pthreads (e.g. N VDestroy Pthreads). All the standard vector operations listed in [9.1.1](#page-190-0) are callable via the FORTRAN 2003 interface by prepending an 'F' (e.g. FN\_VDestroy\_Pthreads). The module NVECTOR\_PTHREADS provides the following additional user-callable routines:

#### N\_VNew\_Pthreads

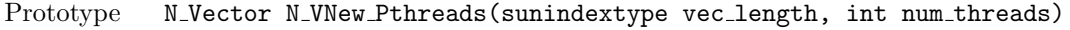

- Description This function creates and allocates memory for a Pthreads N Vector. Arguments are the vector length and number of threads.
- F2003 Name This function is callable as FN VNew Pthreads when using the Fortran 2003 interface module.

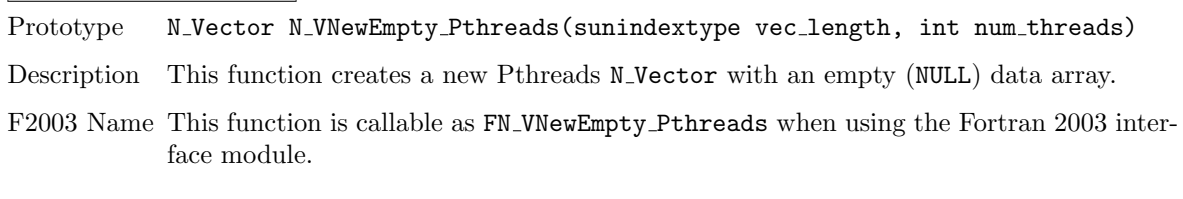

# N\_VNewEmpty\_Pthreads

#### N\_VMake\_Pthreads

Prototype N\_Vector N\_VMake\_Pthreads(sunindextype vec\_length, realtype \*v\_data, int num\_threads);

- Description This function creates and allocates memory for a Pthreads vector with user-provided data array. This function does not allocate memory for  $v$ -data itself.
- F2003 Name This function is callable as FN\_VMake\_Pthreads when using the Fortran 2003 interface module.

## N VCloneVectorArray Pthreads

Prototype N\_Vector \*N\_VCloneVectorArray\_Pthreads(int count, N\_Vector w)

Description This function creates (by cloning) an array of count Pthreads vectors.

F2003 Name This function is callable as FN VCloneVectorArray Pthreads when using the Fortran 2003 interface module.

#### N VCloneVectorArrayEmpty Pthreads

Prototype N\_Vector \*N\_VCloneVectorArrayEmpty\_Pthreads(int count, N\_Vector w)

- Description This function creates (by cloning) an array of count Pthreads vectors, each with an empty (NULL) data array.
- F2003 Name This function is callable as FN VCloneVectorArrayEmpty Pthreads when using the Fortran 2003 interface module.

#### N VDestroyVectorArray Pthreads

Prototype void N\_VDestroyVectorArray\_Pthreads(N\_Vector \*vs, int count)

- Description This function frees memory allocated for the array of count variables of type N Vector created with N\_VCloneVectorArray\_Pthreads or with N VCloneVectorArrayEmpty Pthreads.
- F2003 Name This function is callable as FN VDestroyVectorArray Pthreads when using the Fortran 2003 interface module.

#### | N\_VPrint\_Pthreads |

Prototype void N\_VPrint\_Pthreads(N\_Vector v)

Description This function prints the content of a Pthreads vector to stdout.

F2003 Name This function is callable as FN VPrint Pthreads when using the Fortran 2003 interface module.

# N VPrintFile Pthreads

Prototype void N\_VPrintFile\_Pthreads(N\_Vector v, FILE \*outfile)

- Description This function prints the content of a Pthreads vector to outfile.
- F2003 Name This function is callable as FN VPrintFile Pthreads when using the Fortran 2003 interface module.

By default all fused and vector array operations are disabled in the NVECTOR\_PTHREADS module. The following additional user-callable routines are provided to enable or disable fused and vector array operations for a specific vector. To ensure consistency across vectors it is recommended to first create a vector with N VNew Pthreads, enable/disable the desired operations for that vector with the functions below, and create any additional vectors from that vector using N\_VClone. This guarantees the new vectors will have the same operations enabled/disabled as cloned vectors inherit the same enable/disable options as the vector they are cloned from while vectors created with N\_VNew\_Pthreads will have the default settings for the NVECTOR\_PTHREADS module.

## N VEnableFusedOps Pthreads

Prototype int N\_VEnableFusedOps\_Pthreads(N\_Vector v, booleantype tf)

- Description This function enables (SUNTRUE) or disables (SUNFALSE) all fused and vector array operations in the Pthreads vector. The return value is 0 for success and -1 if the input vector or its ops structure are NULL.
- F2003 Name This function is callable as FN VEnableFusedOps Pthreads when using the Fortran 2003 interface module.

## N VEnableLinearCombination Pthreads

Prototype int N\_VEnableLinearCombination\_Pthreads(N\_Vector v, booleantype tf)

- Description This function enables (SUNTRUE) or disables (SUNFALSE) the linear combination fused operation in the Pthreads vector. The return value is 0 for success and -1 if the input vector or its ops structure are NULL.
- F2003 Name This function is callable as FN VEnableLinearCombination Pthreads when using the Fortran 2003 interface module.

# N VEnableScaleAddMulti Pthreads

Prototype int N\_VEnableScaleAddMulti\_Pthreads(N\_Vector v, booleantype tf)

- Description This function enables (SUNTRUE) or disables (SUNFALSE) the scale and add a vector to multiple vectors fused operation in the Pthreads vector. The return value is 0 for success and -1 if the input vector or its ops structure are NULL.
- F2003 Name This function is callable as FN VEnableScaleAddMulti Pthreads when using the Fortran 2003 interface module.

## N VEnableDotProdMulti Pthreads

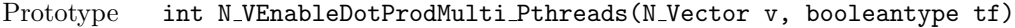

- Description This function enables (SUNTRUE) or disables (SUNFALSE) the multiple dot products fused operation in the Pthreads vector. The return value is 0 for success and -1 if the input vector or its ops structure are NULL.
- F2003 Name This function is callable as FN VEnableDotProdMulti Pthreads when using the Fortran 2003 interface module.

## N VEnableLinearSumVectorArray Pthreads

Prototype int N\_VEnableLinearSumVectorArray\_Pthreads(N\_Vector v, booleantype tf)

- Description This function enables (SUNTRUE) or disables (SUNFALSE) the linear sum operation for vector arrays in the Pthreads vector. The return value is 0 for success and -1 if the input vector or its ops structure are NULL.
- F2003 Name This function is callable as FN VEnableLinearSumVectorArray Pthreads when using the Fortran 2003 interface module.

#### N VEnableScaleVectorArray Pthreads

Prototype int N\_VEnableScaleVectorArray\_Pthreads(N\_Vector v, booleantype tf)

- Description This function enables (SUNTRUE) or disables (SUNFALSE) the scale operation for vector arrays in the Pthreads vector. The return value is 0 for success and -1 if the input vector or its ops structure are NULL.
- F2003 Name This function is callable as FN VEnableScaleVectorArray Pthreads when using the Fortran 2003 interface module.

### N VEnableConstVectorArray Pthreads

Prototype int N\_VEnableConstVectorArray\_Pthreads(N\_Vector v, booleantype tf)

- Description This function enables (SUNTRUE) or disables (SUNFALSE) the const operation for vector arrays in the Pthreads vector. The return value is  $0$  for success and  $-1$  if the input vector or its ops structure are NULL.
- F2003 Name This function is callable as FN VEnableConstVectorArray Pthreads when using the Fortran 2003 interface module.

## N VEnableWrmsNormVectorArray Pthreads

Prototype int N\_VEnableWrmsNormVectorArray\_Pthreads(N\_Vector v, booleantype tf)

- Description This function enables (SUNTRUE) or disables (SUNFALSE) the WRMS norm operation for vector arrays in the Pthreads vector. The return value is 0 for success and -1 if the input vector or its ops structure are NULL.
- F2003 Name This function is callable as FN VEnableWrmsNormVectorArray Pthreads when using the Fortran 2003 interface module.

N VEnableWrmsNormMaskVectorArray Pthreads

- Prototype int N\_VEnableWrmsNormMaskVectorArray\_Pthreads(N\_Vector v, booleantype tf) Description This function enables (SUNTRUE) or disables (SUNFALSE) the masked WRMS norm operation for vector arrays in the Pthreads vector. The return value is 0 for success and
	- -1 if the input vector or its ops structure are NULL.
- F2003 Name This function is callable as FN VEnableWrmsNormMaskVectorArray Pthreads when using the Fortran 2003 interface module.

#### N VEnableScaleAddMultiVectorArray Pthreads

Prototype int N\_VEnableScaleAddMultiVectorArray\_Pthreads(N\_Vector v,

booleantype tf)

Description This function enables (SUNTRUE) or disables (SUNFALSE) the scale and add a vector array to multiple vector arrays operation in the Pthreads vector. The return value is 0 for success and -1 if the input vector or its ops structure are NULL.

# N VEnableLinearCombinationVectorArray Pthreads

Prototype int N\_VEnableLinearCombinationVectorArray\_Pthreads(N\_Vector v,

booleantype tf)

Description This function enables (SUNTRUE) or disables (SUNFALSE) the linear combination operation for vector arrays in the Pthreads vector. The return value is 0 for success and -1 if the input vector or its ops structure are NULL.

## Notes

- When looping over the components of an N-Vector  $v$ , it is more efficient to first obtain the component array via v\_data =  $N\Delta T A PT(v)$  and then access v\_data[i] within the loop than it is to use  $\text{NV}_\text{I}$ th  $\text{PT}(v,i)$  within the loop.
- N VNewEmpty Pthreads, N VMake Pthreads, and N VCloneVectorArrayEmpty Pthreads set the field  $own\_data =$  SUNFALSE. N\_VDestroy\_Pthreads and N\_VDestroyVectorArray\_Pthreads will not attempt to free the pointer data for any N-Vector with *own-data* set to SUNFALSE. In such a case, it is the user's responsibility to deallocate the data pointer.
- To maximize efficiency, vector operations in the NVECTOR\_PTHREADS implementation that have more than one N\_Vector argument do not check for consistent internal representation of these vectors. It is the user's responsibility to ensure that such routines are called with N Vector arguments that were all created with the same internal representations.

# 9.6.3 NVECTOR PTHREADS Fortran interfaces

The NVECTOR\_PTHREADS module provides a FORTRAN 2003 module as well as FORTRAN 77 style interface functions for use from FORTRAN applications.

## FORTRAN 2003 interface module

The nvector\_pthreads\_mod FORTRAN module defines interfaces to most NVECTOR\_PTHREADS C functions using the intrinsic iso c binding module which provides a standardized mechanism for interoperating with C. As noted in the C function descriptions above, the interface functions are named after the corresponding C function, but with a leading 'F'. For example, the function N VNew Pthreads is interfaced as FN VNew Pthreads.

The FORTRAN 2003 NVECTOR\_PTHREADS interface module can be accessed with the use statement, i.e. use fnvector pthreads mod, and linking to the library libsundials fnvectorpthreads mod. $lib$ in addition to the C library. For details on where the library and module file fnvector pthreads mod.mod are installed see Appendix [A.](#page-434-0)

## FORTRAN 77 interface functions

For solvers that include a FORTRAN interface module, the NVECTOR\_PTHREADS module also includes a Fortran-callable function FNVINITPTS(code, NEQ, NUMTHREADS, IER), to initialize this module. Here code is an input solver id  $(1 \text{ for cvODE}, 2 \text{ for IDA}, 3 \text{ for KINSOL}, 4 \text{ for ARKODE}); NEQ is the$ problem size (declared so as to match C type long int); NUMTHREADS is the number of threads; and IER is an error return flag equal 0 for success and -1 for failure.

# 9.7 The NVECTOR PARHYP implementation

The NVECTOR PARHYP implementation of the NVECTOR module provided with SUNDIALS is a wrapper around hypre's ParVector class. Most of the vector kernels simply call hypre vector operations. The implementation defines the *content* field of N<sub>-</sub>Vector to be a structure containing the global and local lengths of the vector, a pointer to an object of type HYPRE ParVector, an MPI communicator, and a boolean flag *own\_parvector* indicating ownership of the hypre parallel vector object  $x$ .

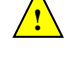

**!**

```
struct _N_VectorContent_ParHyp {
  sunindextype local_length;
  sunindextype global_length;
  booleantype own_parvector;
  MPI_Comm comm;
 HYPRE_ParVector x;
};
```
The header file to include when using this module is nvector parhyp.h. The installed module library to link to is libsundials nvecparhyp. lib where . lib is typically . so for shared libraries and .a for static libraries.

Unlike native SUNDIALS vector types, NVECTOR\_PARHYP does not provide macros to access its member variables. Note that NVECTOR\_PARHYP requires SUNDIALS to be built with MPI support.

# 9.7.1 NVECTOR\_PARHYP functions

The NVECTOR\_PARHYP module defines implementations of all vector operations listed in Tables [9.1.1,](#page-190-0) [9.1.2,](#page-197-0) [9.1.3,](#page-198-0) and [9.1.4,](#page-201-0) except for N\_VSetArrayPointer and N\_VGetArrayPointer, because accessing raw vector data is handled by low-level hypre functions. As such, this vector is not available for use with SUNDIALS Fortran interfaces. When access to raw vector data is needed, one should extract the hypre vector first, and then use hypre methods to access the data. Usage examples of NVECTOR PARHYP are provided in the  $cv\text{AdvDiff\_non-ph.c}$  example program for CVODE [\[40\]](#page-464-0) and the ark\_diurnal\_kry\_ph.c example program for ARKODE  $[50]$ .

The names of parhyp methods are obtained from those in Tables [9.1.1,](#page-190-0) [9.1.2,](#page-197-0) [9.1.3,](#page-198-0) and [9.1.4](#page-201-0) by appending the suffix  $ParHyp$  (e.g. N VDestroy ParHyp). The module NVECTOR PARHYP provides the following additional user-callable routines:

N VNewEmpty ParHyp

Prototype N\_Vector N\_VNewEmpty\_ParHyp(MPI\_Comm comm, sunindextype local\_length, sunindextype global length)

Description This function creates a new parhyp N Vector with the pointer to the hypre vector set to NULL.

## N VMake ParHyp

Prototype N\_Vector N\_VMake\_ParHyp(HYPRE\_ParVector x)

Description This function creates an N\_Vector wrapper around an existing hypre parallel vector. It does not allocate memory for x itself.

#### N\_VGetVector\_ParHyp

Prototype HYPRE\_ParVector N\_VGetVector\_ParHyp(N\_Vector v)

Description This function returns the underlying hypre vector.

## N VCloneVectorArray ParHyp

Prototype N\_Vector \*N\_VCloneVectorArray\_ParHyp(int count, N\_Vector w)

Description This function creates (by cloning) an array of count parallel vectors.

## N VCloneVectorArrayEmpty ParHyp

Prototype N\_Vector \*N\_VCloneVectorArrayEmpty\_ParHyp(int count, N\_Vector w)

Description This function creates (by cloning) an array of count parallel vectors, each with an empty (NULL) data array.

## N VDestroyVectorArray ParHyp

Prototype void N\_VDestroyVectorArray\_ParHyp(N\_Vector \*vs, int count)

Description This function frees memory allocated for the array of count variables of type N Vector created with N VCloneVectorArray ParHyp or with N VCloneVectorArrayEmpty ParHyp.

## N VPrint ParHyp

Prototype void N\_VPrint\_ParHyp(N\_Vector v)

Description This function prints the local content of a parhyp vector to stdout.

## N VPrintFile ParHyp

## Prototype void N\_VPrintFile\_ParHyp(N\_Vector v, FILE \*outfile)

Description This function prints the local content of a parhyp vector to outfile.

By default all fused and vector array operations are disabled in the NVECTOR\_PARHYP module. The following additional user-callable routines are provided to enable or disable fused and vector array operations for a specific vector. To ensure consistency across vectors it is recommended to first create a vector with N VMake ParHyp, enable/disable the desired operations for that vector with the functions below, and create any additional vectors from that vector using N\_VClone. This guarantees the new vectors will have the same operations enabled/disabled as cloned vectors inherit the same enable/disable options as the vector they are cloned from while vectors created with N\_VMake\_ParHyp will have the default settings for the NVECTOR\_PARHYP module.

## N VEnableFusedOps ParHyp

Prototype int N\_VEnableFusedOps\_ParHyp(N\_Vector v, booleantype tf)

Description This function enables (SUNTRUE) or disables (SUNFALSE) all fused and vector array operations in the parhyp vector. The return value is 0 for success and -1 if the input vector or its ops structure are NULL.

## N VEnableLinearCombination ParHyp

Prototype int N\_VEnableLinearCombination\_ParHyp(N\_Vector v, booleantype tf)

Description This function enables (SUNTRUE) or disables (SUNFALSE) the linear combination fused operation in the parhyp vector. The return value is 0 for success and -1 if the input vector or its ops structure are NULL.

## N VEnableScaleAddMulti ParHyp

Prototype int N\_VEnableScaleAddMulti\_ParHyp(N\_Vector v, booleantype tf)

Description This function enables (SUNTRUE) or disables (SUNFALSE) the scale and add a vector to multiple vectors fused operation in the parhyp vector. The return value is 0 for success and -1 if the input vector or its ops structure are NULL.

## N VEnableDotProdMulti ParHyp

Prototype int N\_VEnableDotProdMulti\_ParHyp(N\_Vector v, booleantype tf)

Description This function enables (SUNTRUE) or disables (SUNFALSE) the multiple dot products fused operation in the parhyp vector. The return value is 0 for success and -1 if the input vector or its ops structure are NULL.

N VEnableLinearSumVectorArray ParHyp

Prototype int N\_VEnableLinearSumVectorArray\_ParHyp(N\_Vector v, booleantype tf)

Description This function enables (SUNTRUE) or disables (SUNFALSE) the linear sum operation for vector arrays in the parhyp vector. The return value is 0 for success and -1 if the input vector or its ops structure are NULL.

## N VEnableScaleVectorArray ParHyp

Prototype int N\_VEnableScaleVectorArray\_ParHyp(N\_Vector v, booleantype tf)

Description This function enables (SUNTRUE) or disables (SUNFALSE) the scale operation for vector arrays in the parhyp vector. The return value is  $\sigma$  for success and  $-\sigma$  if the input vector or its ops structure are NULL.

N VEnableConstVectorArray ParHyp

Prototype int N\_VEnableConstVectorArray\_ParHyp(N\_Vector v, booleantype tf)

Description This function enables (SUNTRUE) or disables (SUNFALSE) the const operation for vector arrays in the parhyp vector. The return value is 0 for success and -1 if the input vector or its ops structure are NULL.

#### N VEnableWrmsNormVectorArray ParHyp

Prototype int N\_VEnableWrmsNormVectorArray\_ParHyp(N\_Vector v, booleantype tf)

Description This function enables (SUNTRUE) or disables (SUNFALSE) the WRMS norm operation for vector arrays in the parhyp vector. The return value is 0 for success and -1 if the input vector or its ops structure are NULL.

N VEnableWrmsNormMaskVectorArray ParHyp

Prototype int N\_VEnableWrmsNormMaskVectorArray\_ParHyp(N\_Vector v, booleantype tf)

Description This function enables (SUNTRUE) or disables (SUNFALSE) the masked WRMS norm operation for vector arrays in the parhyp vector. The return value is 0 for success and -1 if the input vector or its ops structure are NULL.

N VEnableScaleAddMultiVectorArray ParHyp

Prototype int N\_VEnableScaleAddMultiVectorArray\_ParHyp(N\_Vector v,

booleantype tf)

Description This function enables (SUNTRUE) or disables (SUNFALSE) the scale and add a vector array to multiple vector arrays operation in the parhyp vector. The return value is 0 for success and -1 if the input vector or its ops structure are NULL.

N VEnableLinearCombinationVectorArray ParHyp

Prototype int N\_VEnableLinearCombinationVectorArray\_ParHyp(N\_Vector v,

booleantype tf)

Description This function enables (SUNTRUE) or disables (SUNFALSE) the linear combination operation for vector arrays in the parhyp vector. The return value is 0 for success and -1 if the input vector or its ops structure are NULL.

## Notes

- When there is a need to access components of an N<sub>-</sub>Vector<sub>-ParHyp, v, it is recommended to</sub> extract the hypre vector via  $x$  vec = N VGetVector ParHyp(v) and then access components using appropriate hypre functions.
- N VNewEmpty ParHyp, N VMake ParHyp, and N VCloneVectorArrayEmpty ParHyp set the field own\_parvector to SUNFALSE. N\_VDestroy\_ParHyp and N\_VDestroyVectorArray\_ParHyp will not attempt to delete an underlying hypre vector for any N<sub>-</sub>Vector with *own-parvector* set to SUNFALSE. In such a case, it is the user's responsibility to delete the underlying vector.
- To maximize efficiency, vector operations in the NVECTOR\_PARHYP implementation that have more than one N Vector argument do not check for consistent internal representations of these vectors. It is the user's responsibility to ensure that such routines are called with N Vector arguments that were all created with the same internal representations.

# 9.8 The NVECTOR PETSC implementation

The NVECTOR PETSC module is an NVECTOR wrapper around the PETSC vector. It defines the *content* field of a N Vector to be a structure containing the global and local lengths of the vector, a pointer to the PETSC vector, an MPI communicator, and a boolean flag *own data* indicating ownership of the wrapped PETSC vector.

```
struct _N_VectorContent_Petsc {
  sunindextype local_length;
  sunindextype global_length;
  booleantype own_data;
  Vec *pvec;
  MPI_Comm comm;
};
```
The header file to include when using this module is nvector\_petsc.h. The installed module library to link to is libsundials nvecpetsc. Lib where . Lib is typically . so for shared libraries and . a for static libraries.

Unlike native SUNDIALS vector types, NVECTOR\_PETSC does not provide macros to access its member variables. Note that NVECTOR\_PETSC requires SUNDIALS to be built with MPI support.

# 9.8.1 NVECTOR\_PETSC functions

The NVECTOR\_PETSC module defines implementations of all vector operations listed in Tables [9.1.1,](#page-190-0) [9.1.2,](#page-197-0) [9.1.3,](#page-198-0) and [9.1.4,](#page-201-0) except for N VGetArrayPointer and N VSetArrayPointer. As such, this vector cannot be used with SUNDIALS Fortran interfaces. When access to raw vector data is needed, it is recommended to extract the PETSc vector first, and then use PETSc methods to access the data. Usage examples of NVECTOR\_PETSC are provided in example programs for IDA [\[38\]](#page-464-2).

The names of vector operations are obtained from those in Tables [9.1.1,](#page-190-0) [9.1.2,](#page-197-0) [9.1.3,](#page-198-0) and [9.1.4](#page-201-0) by appending the suffix Petsc (e.g. N\_VDestroy\_Petsc). The module NVECTOR\_PETSC provides the following additional user-callable routines:

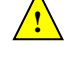

**!**

## N\_VNewEmpty\_Petsc

Prototype N\_Vector N\_VNewEmpty\_Petsc(MPI\_Comm comm, sunindextype local\_length, sunindextype global\_length)

Description This function creates a new NVECTOR wrapper with the pointer to the wrapped PETSC vector set to (NULL). It is used by the N VMake Petsc and N VClone Petsc implementations.

## $N_{\rm \sim}$ VMake\_Petsc

Prototype N\_Vector N\_VMake\_Petsc(Vec \*pvec)

Description This function creates and allocates memory for an NVECTOR\_PETSC wrapper around a user-provided PETSC vector. It does not allocate memory for the vector pvec itself.

## N\_VGetVector\_Petsc

Prototype Vec \*N\_VGetVector\_Petsc(N\_Vector v)

Description This function returns a pointer to the underlying person vector.

## N VCloneVectorArray Petsc

Prototype N\_Vector \*N\_VCloneVectorArray\_Petsc(int count, N\_Vector w)

Description This function creates (by cloning) an array of count NVECTOR\_PETSC vectors.

## N VCloneVectorArrayEmpty Petsc

Prototype N\_Vector \*N\_VCloneVectorArrayEmpty\_Petsc(int count, N\_Vector w)

Description This function creates (by cloning) an array of count NVECTOR\_PETSC vectors, each with pointers to PETSC vectors set to (NULL).

#### N VDestroyVectorArray Petsc

Prototype void N\_VDestroyVectorArray\_Petsc(N\_Vector \*vs, int count)

Description This function frees memory allocated for the array of count variables of type N Vector created with N VCloneVectorArray Petsc or with N VCloneVectorArrayEmpty Petsc.

## N VPrint Petsc

Prototype void N\_VPrint\_Petsc(N\_Vector v)

Description This function prints the global content of a wrapped PETSc vector to stdout.

## N\_VPrintFile\_Petsc

## Prototype void N\_VPrintFile\_Petsc(N\_Vector v, const char fname[])

Description This function prints the global content of a wrapped PETSc vector to fname.

By default all fused and vector array operations are disabled in the NVECTOR\_PETSC module. The following additional user-callable routines are provided to enable or disable fused and vector array operations for a specific vector. To ensure consistency across vectors it is recommended to first create a vector with N VMake Petsc, enable/disable the desired operations for that vector with the functions below, and create any additional vectors from that vector using N\_VClone. This guarantees the new vectors will have the same operations enabled/disabled as cloned vectors inherit the same enable/disable options as the vector they are cloned from while vectors created with N\_VMake\_Petsc will have the default settings for the NVECTOR\_PETSC module.

## N VEnableFusedOps Petsc

Prototype int N\_VEnableFusedOps\_Petsc(N\_Vector v, booleantype tf)

Description This function enables (SUNTRUE) or disables (SUNFALSE) all fused and vector array operations in the petsc vector. The return value is 0 for success and -1 if the input vector or its ops structure are NULL.

## N VEnableLinearCombination Petsc

Prototype int N\_VEnableLinearCombination\_Petsc(N\_Vector v, booleantype tf)

Description This function enables (SUNTRUE) or disables (SUNFALSE) the linear combination fused operation in the PETSC vector. The return value is  $\theta$  for success and  $-\mathbf{1}$  if the input vector or its ops structure are NULL.

## N VEnableScaleAddMulti Petsc

Prototype int N\_VEnableScaleAddMulti\_Petsc(N\_Vector v, booleantype tf)

Description This function enables (SUNTRUE) or disables (SUNFALSE) the scale and add a vector to multiple vectors fused operation in the petsc vector. The return value is 0 for success and -1 if the input vector or its ops structure are NULL.

#### N VEnableDotProdMulti Petsc

Prototype int N\_VEnableDotProdMulti\_Petsc(N\_Vector v, booleantype tf)

Description This function enables (SUNTRUE) or disables (SUNFALSE) the multiple dot products fused operation in the PETSC vector. The return value is  $0$  for success and  $-1$  if the input vector or its ops structure are NULL.

## N VEnableLinearSumVectorArray Petsc

Prototype int N\_VEnableLinearSumVectorArray\_Petsc(N\_Vector v, booleantype tf)

Description This function enables (SUNTRUE) or disables (SUNFALSE) the linear sum operation for vector arrays in the PETSc vector. The return value is  $\sigma$  for success and  $-\sigma$  if the input vector or its ops structure are NULL.

## N VEnableScaleVectorArray Petsc

Prototype int N\_VEnableScaleVectorArray\_Petsc(N\_Vector v, booleantype tf)

Description This function enables (SUNTRUE) or disables (SUNFALSE) the scale operation for vector arrays in the PETSC vector. The return value is  $0$  for success and  $-1$  if the input vector or its ops structure are NULL.

#### N VEnableConstVectorArray Petsc

Prototype int N\_VEnableConstVectorArray\_Petsc(N\_Vector v, booleantype tf)

Description This function enables (SUNTRUE) or disables (SUNFALSE) the const operation for vector arrays in the PETSC vector. The return value is  $\theta$  for success and  $-\mathbf{1}$  if the input vector or its ops structure are NULL.

## N VEnableWrmsNormVectorArray Petsc

Prototype int N\_VEnableWrmsNormVectorArray\_Petsc(N\_Vector v, booleantype tf)

Description This function enables (SUNTRUE) or disables (SUNFALSE) the WRMS norm operation for vector arrays in the PETSC vector. The return value is  $\theta$  for success and  $-\mathbf{1}$  if the input vector or its ops structure are NULL.

N VEnableWrmsNormMaskVectorArray Petsc

Prototype int N\_VEnableWrmsNormMaskVectorArray\_Petsc(N\_Vector v, booleantype tf)

Description This function enables (SUNTRUE) or disables (SUNFALSE) the masked WRMS norm operation for vector arrays in the PETSc vector. The return value is  $\theta$  for success and  $-\mathbf{1}$ if the input vector or its ops structure are NULL.

## N VEnableScaleAddMultiVectorArray Petsc

Prototype int N\_VEnableScaleAddMultiVectorArray\_Petsc(N\_Vector v, booleantype tf)

Description This function enables (SUNTRUE) or disables (SUNFALSE) the scale and add a vector array to multiple vector arrays operation in the PETSc vector. The return value is 0 for success and -1 if the input vector or its ops structure are NULL.

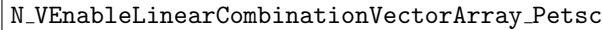

Prototype int N\_VEnableLinearCombinationVectorArray\_Petsc(N\_Vector v,

```
booleantype tf)
```
Description This function enables (SUNTRUE) or disables (SUNFALSE) the linear combination operation for vector arrays in the PETSC vector. The return value is  $\theta$  for success and  $-\mathbf{1}$  if the input vector or its ops structure are NULL.

#### Notes

- When there is a need to access components of an N-Vector-Petsc, v, it is recommeded to extract the PETSC vector via  $x$  vec =  $N$ -VGetVector Petsc(v) and then access components using appropriate PETSC functions.
- The functions N\_VNewEmpty\_Petsc, N\_VMake\_Petsc, and N\_VCloneVectorArrayEmpty\_Petsc set the field own\_data to SUNFALSE. N\_VDestroy\_Petsc and N\_VDestroyVectorArray\_Petsc will not attempt to free the pointer *pvec* for any N\_Vector with *own\_data* set to SUNFALSE. In such a case, it is the user's responsibility to deallocate the pvec pointer.
- To maximize efficiency, vector operations in the NVECTOR\_PETSC implementation that have more than one N Vector argument do not check for consistent internal representations of these vectors. It is the user's responsibility to ensure that such routines are called with N Vector arguments that were all created with the same internal representations.

# 9.9 The NVECTOR\_CUDA implementation

The NVECTOR\_CUDA module is an NVECTOR implementation in the CUDA language. The module allows for sundials vector kernels to run on NVIDIA GPU devices. It is intended for users who are already familiar with CUDA and GPU programming. Building this vector module requires a CUDA compiler and, by extension, a C++ compiler. The vector content layout is as follows:

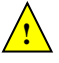

**!**

```
struct _N_VectorContent_Cuda
{
 sunindextype length;
 booleantype own_exec;
 booleantype own_helper;
 SUNMemory host_data;
 SUNMemory device_data;
 SUNCudaExecPolicy* stream_exec_policy;
 SUNCudaExecPolicy* reduce_exec_policy;
 SUNMemoryHelper mem_helper;
 void* priv; /* 'private' data */
};
```
typedef struct \_N\_VectorContent\_Cuda \*N\_VectorContent\_Cuda;

The content members are the vector length (size), ownership flags for the \*\_exec\_policy fields and the mem helper field, SUNMemory objects for the vector data on the host and the device, pointers to SUNCudaExecPolicy implementations that control how the CUDA kernels are launched for streaming and reduction vector kernels, a SUNMemoryHelper object, and a private data structure which holds additonal members that should not be accessed directly.

When instantiated with N\_VNew\_Cuda, the underlying data will be allocated memory on both the host and the device. Alternatively, a user can provide host and device data arrays by using the N VMake Cuda constructor. To use cuda managed memory, the constructors N VNewManaged Cuda and

N VMakeManaged Cuda are provided. Details on each of these constructors are provided below.

To use the NVECTOR\_CUDA module, the header file to include is nvector\_cuda.h, and the library to link to is libsundials nveccuda.  $lib$ . The extension .  $lib$  is typically . so for shared libraries and .a for static libraries.

## 9.9.1 NVECTOR CUDA functions

Unlike other native sunplays vector types, NVECTOR\_CUDA does not provide macros to access its member variables. Instead, user should use the accessor functions:

N VGetHostArrayPointer Cuda

Prototype realtype \*N\_VGetHostArrayPointer\_Cuda(N\_Vector v)

Description This function returns a pointer to the vector data on the host.

N VGetDeviceArrayPointer Cuda

Prototype realtype \*N\_VGetDeviceArrayPointer\_Cuda(N\_Vector v)

Description This function returns a pointer to the vector data on the device.

#### N VSetHostArrayPointer Cuda

Prototype realtype \*N\_VSetHostArrayPointer\_Cuda(N\_Vector v)

Description This function sets the pointer to the vector data on the host. The existing pointer will not be freed first.

#### N VSetDeviceArrayPointer Cuda

Prototype realtype \*N\_VSetDeviceArrayPointer\_Cuda(N\_Vector v)

Description This function sets pointer to the vector data on the device. The existing pointer will not be freed first.

## N VIsManagedMemory Cuda

Prototype booleantype \*N\_VIsManagedMemory\_Cuda(N\_Vector v)

Description This function returns a boolean flag indicating if the vector data is allocated in managed memory or not.

The NVECTOR\_CUDA module defines implementations of all vector operations listed in Tables [9.1.1,](#page-190-0) [9.1.2,](#page-197-0) [9.1.3](#page-198-0) and [9.1.4,](#page-201-0) except for N\_VSetArrayPointer and N\_VGetArrayPointer unless managed memory is used. As such, this vector can only be used with the SUNDIALS Fortran interfaces, and the sundials direct solvers and preconditioners when using managed memory. The NVECTOR\_CUDA module provides separate functions to access data on the host and on the device for the unmanaged memory use case. It also provides methods for copying from the host to the device and vice versa. Usage examples of NVECTOR\_CUDA are provided in some example programs for CVODE [\[40\]](#page-464-0).

The names of vector operations are obtained from those in Tables [9.1.1,](#page-190-0) [9.1.2,](#page-197-0) [9.1.3,](#page-198-0) and [9.1.4](#page-201-0) by appending the suffix  $\text{Cuda}$  (e.g. N\_VDestroy\_Cuda). The module NVECTOR\_CUDA provides the following functions:

## N\_VNew\_Cuda

Prototype N\_Vector N\_VNew\_Cuda(sunindextype length)

Description This function creates and allocates memory for a CUDA N Vector. The vector data array is allocated on both the host and device.

#### N\_VNewManaged\_Cuda

Prototype N\_Vector N\_VNewManaged\_Cuda(sunindextype length)

Description This function creates and allocates memory for a CUDA N Vector. The vector data array is allocated in managed memory.

## N\_VNewWithMemHelp\_Cuda

Prototype N\_Vector N\_VNewWithMemHelp\_Cuda(sunindextype length, booleantype use\_managed\_mem, SUNMemoryHelper helper);

Description This function creates an NVECTOR\_CUDA which will use the SUNMemoryHelper object to allocate memory. If use managed memory is 0, then unmanaged memory is used, otherwise managed memory is used.

#### N\_VNewEmpty\_Cuda

Prototype N\_Vector N\_VNewEmpty\_Cuda()

Description This function creates a new NVECTOR wrapper with the pointer to the wrapped CUDA vector set to NULL. It is used by the N\_VNew\_Cuda, N\_VMake\_Cuda, and N\_VClone\_Cuda implementations.

#### N\_VMake\_Cuda

Prototype N\_Vector N\_VMake\_Cuda(sunindextype length, realtype \*h\_data, realtype \*dev\_data)

Description This function creates an NVECTOR\_CUDA with user-supplied vector data arrays h\_vdata and d-vdata. This function does not allocate memory for data itself.

## N\_VMakeManaged\_Cuda

Prototype N\_Vector N\_VMakeManaged\_Cuda(sunindextype length, realtype \*vdata)

Description This function creates an NVECTOR\_CUDA with a user-supplied managed memory data array. This function does not allocate memory for data itself.

#### N VMakeWithManagedAllocator Cuda

Prototype N\_Vector N\_VMakeWithManagedAllocator\_Cuda(sunindextype length, void\* (\*allocfn)(size\_t size), void (\*freefn)(void\* ptr));

Description This function creates an NVECTOR\_CUDA with a user-supplied memory allocator. It requires the user to provide a corresponding free function as well. The memory allocated by the allocator function must behave like CUDA managed memory.

> This function is deprecated and will be removed in the next major release. Use N\_VNewWithMemHelp\_Cuda instead.

The module NVECTOR\_CUDA also provides the following user-callable routines:

#### N VSetKernelExecPolicy Cuda

Prototype void N\_VSetKernelExecPolicy\_Cuda(N\_Vector v, SUNCudaExecPolicy\* stream\_exec\_policy, SUNCudaExecPolicy\* reduce exec policy);

Description This function sets the execution policies which control the kernel parameters utilized when launching the streaming and reduction CUDA kernels. By default the vector is setup to use the SUNCudaThreadDirectExecPolicy and SUNCudaBlockReduceExecPolicy. Any custom execution policy for reductions must ensure that the grid dimensions (number of thread blocks) is a multiple of the CUDA warp size (32). See section [9.9.2](#page-246-0) below for more information about the SUNCudaExecPolicy class.

> Note: All vectors used in a single instance of a SUNDIALS solver must use the same  $execution\ policy. It is strongly recommended that this function is called immediately.$ after constructing the vector, and any subsequent vector be created by cloning to ensure consistent execution policies across vectors.

#### N VSetCudaStream Cuda

Prototype void N\_VSetCudaStream\_Cuda(N\_Vector v, cudaStream\_t \*stream)

Description This function sets the CUDA stream that all vector kernels will be launched on. By default an NVECTOR\_CUDA uses the default CUDA stream.

> Note: All vectors used in a single instance of a SUNDIALS solver must use the same  $CUDA stream.$  It is strongly recommended that this function is called immediately after constructing the vector, and any subsequent vector be created by cloning to ensure consistent execution policies across vectors.

This function will be removed in the next major release, user should utilize the N\_VSetKernelExecPolicy\_Cud function instead.

## N\_VCopyToDevice\_Cuda

Prototype void N\_VCopyToDevice\_Cuda(N\_Vector v)

Description This function copies host vector data to the device.

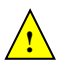

**!**

## N VCopyFromDevice Cuda

Prototype void N\_VCopyFromDevice\_Cuda(N\_Vector v)

Description This function copies vector data from the device to the host.

## N\_VPrint\_Cuda

Prototype void N\_VPrint\_Cuda(N\_Vector v)

Description This function prints the content of a CUDA vector to stdout.

## N VPrintFile Cuda

#### Prototype void N\_VPrintFile\_Cuda(N\_Vector v, FILE \*outfile)

Description This function prints the content of a CUDA vector to outfile.

By default all fused and vector array operations are disabled in the NVECTOR\_CUDA module. The following additional user-callable routines are provided to enable or disable fused and vector array operations for a specific vector. To ensure consistency across vectors it is recommended to first create a vector with N\_VNew\_Cuda, enable/disable the desired operations for that vector with the functions below, and create any additional vectors from that vector using N\_VClone. This guarantees the new vectors will have the same operations enabled/disabled as cloned vectors inherit the same enable/disable options as the vector they are cloned from while vectors created with N\_VNew\_Cuda will have the default settings for the NVECTOR\_CUDA module.

N VEnableFusedOps Cuda

Prototype int N\_VEnableFusedOps\_Cuda(N\_Vector v, booleantype tf)

Description This function enables (SUNTRUE) or disables (SUNFALSE) all fused and vector array operations in the CUDA vector. The return value is 0 for success and  $-1$  if the input vector or its ops structure are NULL.

## N VEnableLinearCombination Cuda

Prototype int N\_VEnableLinearCombination\_Cuda(N\_Vector v, booleantype tf)

Description This function enables (SUNTRUE) or disables (SUNFALSE) the linear combination fused operation in the CUDA vector. The return value is  $\theta$  for success and  $-\mathbf{1}$  if the input vector or its ops structure are NULL.

#### N VEnableScaleAddMulti Cuda

Prototype int N\_VEnableScaleAddMulti\_Cuda(N\_Vector v, booleantype tf)

Description This function enables (SUNTRUE) or disables (SUNFALSE) the scale and add a vector to multiple vectors fused operation in the CUDA vector. The return value is 0 for success and -1 if the input vector or its ops structure are NULL.

## N VEnableDotProdMulti Cuda

Prototype int N\_VEnableDotProdMulti\_Cuda(N\_Vector v, booleantype tf)

Description This function enables (SUNTRUE) or disables (SUNFALSE) the multiple dot products fused operation in the CUDA vector. The return value is 0 for success and  $-1$  if the input vector or its ops structure are NULL.

## N VEnableLinearSumVectorArray Cuda

Prototype int N\_VEnableLinearSumVectorArray\_Cuda(N\_Vector v, booleantype tf)

Description This function enables (SUNTRUE) or disables (SUNFALSE) the linear sum operation for vector arrays in the CUDA vector. The return value is  $\theta$  for success and  $-\theta$  if the input vector or its ops structure are NULL.

## N VEnableScaleVectorArray Cuda

Prototype int N\_VEnableScaleVectorArray\_Cuda(N\_Vector v, booleantype tf)

Description This function enables (SUNTRUE) or disables (SUNFALSE) the scale operation for vector arrays in the CUDA vector. The return value is  $\theta$  for success and  $-\mathbf{1}$  if the input vector or its ops structure are NULL.

## N VEnableConstVectorArray Cuda

Prototype int N\_VEnableConstVectorArray\_Cuda(N\_Vector v, booleantype tf)

Description This function enables (SUNTRUE) or disables (SUNFALSE) the const operation for vector arrays in the CUDA vector. The return value is  $0$  for success and  $-1$  if the input vector or its ops structure are NULL.

## N VEnableWrmsNormVectorArray Cuda

Prototype int N\_VEnableWrmsNormVectorArray\_Cuda(N\_Vector v, booleantype tf)

Description This function enables (SUNTRUE) or disables (SUNFALSE) the WRMS norm operation for vector arrays in the CUDA vector. The return value is 0 for success and  $-1$  if the input vector or its ops structure are NULL.

#### N VEnableWrmsNormMaskVectorArray Cuda

Prototype int N\_VEnableWrmsNormMaskVectorArray\_Cuda(N\_Vector v, booleantype tf)

Description This function enables (SUNTRUE) or disables (SUNFALSE) the masked WRMS norm operation for vector arrays in the CUDA vector. The return value is 0 for success and  $-1$  if the input vector or its ops structure are NULL.

N VEnableScaleAddMultiVectorArray Cuda

Prototype int N\_VEnableScaleAddMultiVectorArray\_Cuda(N\_Vector v, booleantype tf)

Description This function enables (SUNTRUE) or disables (SUNFALSE) the scale and add a vector array to multiple vector arrays operation in the CUDA vector. The return value is 0 for success and -1 if the input vector or its ops structure are NULL.

N VEnableLinearCombinationVectorArray Cuda

Prototype int N\_VEnableLinearCombinationVectorArray\_Cuda(N\_Vector v,

booleantype tf)

Description This function enables (SUNTRUE) or disables (SUNFALSE) the linear combination operation for vector arrays in the CUDA vector. The return value is  $0$  for success and  $-1$  if the input vector or its ops structure are NULL.

## Notes

- When there is a need to access components of an N Vector Cuda, v, it is recommeded to use functions N VGetDeviceArrayPointer Cuda or N VGetHostArrayPointer Cuda. However, when using managed memory, the function N\_VGetArrayPointer may also be used.
- Performance is better if the SUNMemoryHelper provided supports SUNMEMTYPE PINNED; the default SUNMemoryHelper does provide this support. In the case that it does, then the buffers used for reductions will be allocated as pinned memory.
- To maximize efficiency, vector operations in the NVECTOR\_CUDA implementation that have more than one N Vector argument do not check for consistent internal representations of these vectors. It is the user's responsibility to ensure that such routines are called with N Vector arguments that were all created with the same internal representations.

## <span id="page-246-0"></span>9.9.2 The SUNCudaExecPolicy Class

In order to provide maximum flexibility to users, the CUDA kernel execution parameters used by kernels within SUNDIALS are defined by objects of the sundials::CudaExecPolicy abstract class type (this class can be accessed in the global namespace as SUNCudaExecPolicy). Thus, users may provide custom execution policies that fit the needs of their problem. The sundials::CudaExecPolicy is defined in the header file sundials cuda policies.hpp, and is as follows:

```
class CudaExecPolicy
{
public:
  virtual size_t gridSize(size_t numWorkUnits = 0, size_t blockDim = 0) const = 0;
  virtual size_t blockSize(size_t numWorkUnits = 0, size_t gridDim = 0) const = 0;
  virtual cudaStream_t stream() const = 0;
  virtual CudaExecPolicy* clone() const = 0;
  virtual "CudaExecPolicy() {}
};
```
To define a custom execution policy, a user simply needs to create a class that inherits from the abstract class and implements the methods. The SUNDIALS provided sundials::CudaThreadDirectExecPolicy (aka in the global namespace as SUNCudaThreadDirectExecPolicy) class is a good example of a what a custom execution policy may look like:

```
class CudaThreadDirectExecPolicy : public CudaExecPolicy
{
public:
  CudaThreadDirectExecPolicy(const size_t blockDim, const cudaStream_t stream = 0)
    : blockDim_(blockDim), stream_(stream)
  {}
  CudaThreadDirectExecPolicy(const CudaThreadDirectExecPolicy& ex)
    : blockDim_(ex.blockDim_), stream_(ex.stream_)
  {}
  virtual size_t gridSize(size_t numWorkUnits = 0, size_t blockDim = 0) const
  {
   return (numWorkUnits + blockSize() - 1) / blockSize();
  }
  virtual size_t blockSize(size_t numWorkUnits = 0, size_t gridDim = 0) const
  {
```
**!**

```
return blockDim_;
  }
  virtual cudaStream_t stream() const
  {
    return stream_;
  }
  virtual CudaExecPolicy* clone() const
  {
    return static_cast<CudaExecPolicy*>(new CudaThreadDirectExecPolicy(*this));
  }
private:
  const cudaStream_t stream_;
  const size_t blockDim_;
};
```
In total, SUNDIALS provides 3 execution policies:

- 1. SUNCudaThreadDirectExecPolicy(const size t blockDim, const cudaStream t stream = 0) maps each CUDA thread to a work unit. The number of threads per block (blockDim) can be set to anything. The grid size will be calculated so that there are enough threads for one thread per element. If a CUDA stream is provided, it will be used to execute the kernel.
- 2. SUNCudaGridStrideExecPolicy(const size\_t blockDim, const size\_t gridDim, const cudaStream\_t stream = 0) is for kernels that use grid stride loops. The number of threads per block (block-Dim) can be set to anything. The number of blocks (gridDim) can be set to anything. If a CUDA stream is provided, it will be used to execute the kernel.
- 3. SUNCudaBlockReduceExecPolicy(const size t blockDim, const size t gridDim, const cudaStream t stream = 0) is for kernels performing a reduction across individual thread blocks. The number of threads per block (blockDim) can be set to any valid multiple of the CUDA warp size. The grid size (gridDim) can be set to any value greater than 0. If it is set to 0, then the grid size will be chosen so that there is enough threads for one thread per work unit. If a CUDA stream is provided, it will be used to execute the kernel.

For example, a policy that uses 128 threads per block and a user provided stream can be created like so:

```
cudaStream_t stream;
cudaStreamCreate(&stream);
SUNCudaThreadDirectExecPolicy thread_direct(128, stream);
```
These default policy objects can be reused for multiple sundials data structures since they do not hold any modifiable state information.

# 9.10 The NVECTOR HIP implementation

The NVECTOR\_HIP module is an NVECTOR implementation using the AMD ROCm HIP library. The module allows for sundials vector kernels to run on AMD or NVIDIA GPU devices. It is intended for users who are already familiar with hip and GPU programming. Building this vector module requires the HIP-clang compiler. The vector content layout is as follows:

```
struct _N_VectorContent_Hip
{
 sunindextype length;
 booleantype own_exec;
 booleantype own_helper;
 SUNMemory host_data;
 SUNMemory device_data;
 SUNHipExecPolicy* stream_exec_policy;
 SUNHipExecPolicy* reduce_exec_policy;
 SUNMemoryHelper mem_helper;
 void* priv; /* 'private' data */
};
```
typedef struct \_N\_VectorContent\_Hip \*N\_VectorContent\_Hip;

The content members are the vector length (size), a boolean flag that signals if the vector owns the data (i.e. it is in charge of freeing the data), pointers to vector data on the host and the device, pointers to SUNHipExecPolicy implementations that control how the HIP kernels are launched for streaming and reduction vector kernels, and a private data structure which holds additional members that should not be accessed directly.

When instantiated with N\_VNew\_Hip, the underlying data will be allocated memory on both the host and the device. Alternatively, a user can provide host and device data arrays by using the N VMake Hip constructor. To use hip managed memory, the constructors N VNewManaged Hip and N VMakeManaged Hip are provided. Details on each of these constructors are provided below.

To use the NVECTOR\_HIP module, the header file to include is nvector\_hip.h, and the library to link to is libsundials nvechip.  $lib$ . The extension .  $lib$  is typically . so for shared libraries and .a for static libraries.

# 9.10.1 NVECTOR HIP functions

Unlike other native SUNDIALS vector types, NVECTOR\_HIP does not provide macros to access its member variables. Instead, user should use the accessor functions:

#### N VGetHostArrayPointer Hip

Prototype realtype \*N\_VGetHostArrayPointer\_Hip(N\_Vector v)

Description This function returns a pointer to the vector data on the host.

## N VGetDeviceArrayPointer Hip

Prototype realtype \*N\_VGetDeviceArrayPointer\_Hip(N\_Vector v)

Description This function returns a pointer to the vector data on the device.

N VIsManagedMemory Hip

Prototype booleantype \*N\_VIsManagedMemory\_Hip(N\_Vector v)

Description This function returns a boolean flag indicating if the vector data is allocated in managed memory or not.

The NVECTOR\_HIP module defines implementations of all vector operations listed in Tables [9.1.1,](#page-190-0) [9.1.2,](#page-197-0) [9.1.3](#page-198-0) and [9.1.4,](#page-201-0) except for N\_VSetArrayPointer. The names of vector operations are obtained from those in Tables  $9.1.1$ ,  $9.1.2$ ,  $9.1.3$ , and  $9.1.4$  by appending the suffix  $\overline{\text{Hip}}$  (e.g. N VDestroy Hip). The module NVECTOR\_HIP provides the following functions:

## N\_VNew\_Hip

Prototype N\_Vector N\_VNew\_Hip(sunindextype length)

Description This function creates an empty HIP N\_Vector with the data pointers set to NULL.

## N\_VNewManaged\_Hip

Prototype N\_Vector N\_VNewManaged\_Hip(sunindextype length)

Description This function creates and allocates memory for a HIP N\_Vector. The vector data array is allocated in managed memory.

## N\_VNewEmpty\_Hip

Prototype N\_Vector N\_VNewEmpty\_Hip()

Description This function creates a new NVECTOR wrapper with the pointer to the wrapped HIP vector set to NULL. It is used by the N\_VNew\_Hip, N\_VMake\_Hip, and N\_VClone\_Hip implementations.

## N\_VMake\_Hip

Prototype N\_Vector N\_VMake\_Hip(sunindextype length, realtype \*h\_data, realtype \*dev\_data)

Description This function creates an NVECTOR\_HIP with user-supplied vector data arrays h\_vdata and d-vdata. This function does not allocate memory for data itself.

## N\_VMakeManaged\_Hip

- Prototype N\_Vector N\_VMakeManaged\_Hip(sunindextype length, realtype \*vdata)
- Description This function creates an NVECTOR\_HIP with a user-supplied managed memory data array. This function does not allocate memory for data itself.

The module NVECTOR\_HIP also provides the following user-callable routines:

## N\_VSetKernelExecPolicy\_Hip

Prototype void N\_VSetKernelExecPolicy\_Hip(N\_Vector v,

SUNHipExecPolicy\* stream exec policy, SUNHipExecPolicy\* reduce exec policy);

Description This function sets the execution policies which control the kernel parameters utilized when launching the streaming and reduction HIP kernels. By default the vector is setup to use the SUNHipThreadDirectExecPolicy and SUNHipBlockReduceExecPolicy. Any custom execution policy for reductions must ensure that the grid dimensions (number of thread blocks) is a multiple of the HIP warp size (64 when targeting AMD GPUs and 32 when targing NVIDIA GPUs). See section [9.10.2](#page-252-0) below for more information about the SUNHipExecPolicy class.

> Note: All vectors used in a single instance of a SUNDIALS solver must use the same  $execution\ policy. It is strongly recommended that this function is called immediately.$ after constructing the vector, and any subsequent vector be created by cloning to ensure consistent execution policies across vectors.

## N VCopyToDevice Hip

Prototype void N\_VCopyToDevice\_Hip(N\_Vector v)

Description This function copies host vector data to the device.

## N\_VCopyFromDevice\_Hip

Prototype void N\_VCopyFromDevice\_Hip(N\_Vector v)

Description This function copies vector data from the device to the host.

#### N VPrint Hip

Prototype void N\_VPrint\_Hip(N\_Vector v)

Description This function prints the content of a hip vector to stdout.

## N VPrintFile Hip

#### Prototype void N\_VPrintFile\_Hip(N\_Vector v, FILE \*outfile)

Description This function prints the content of a hip vector to outfile.

By default all fused and vector array operations are disabled in the NVECTOR\_HIP module. The following additional user-callable routines are provided to enable or disable fused and vector array operations for a specific vector. To ensure consistency across vectors it is recommended to first create a vector with N VNew Hip, enable/disable the desired operations for that vector with the functions below, and create any additional vectors from that vector using N\_VClone. This guarantees the new vectors will have the same operations enabled/disabled as cloned vectors inherit the same enable/disable options as the vector they are cloned from while vectors created with N VNew Hip will have the default settings for the NVECTOR\_HIP module.

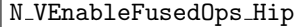

Prototype int N\_VEnableFusedOps\_Hip(N\_Vector v, booleantype tf)

Description This function enables (SUNTRUE) or disables (SUNFALSE) all fused and vector array operations in the hip vector. The return value is 0 for success and -1 if the input vector or its ops structure are NULL.

## N VEnableLinearCombination Hip

Prototype int N\_VEnableLinearCombination\_Hip(N\_Vector v, booleantype tf)

Description This function enables (SUNTRUE) or disables (SUNFALSE) the linear combination fused operation in the HIP vector. The return value is  $\theta$  for success and  $-\mathbf{1}$  if the input vector or its ops structure are NULL.

#### N VEnableScaleAddMulti Hip

Prototype int N\_VEnableScaleAddMulti\_Hip(N\_Vector v, booleantype tf)

Description This function enables (SUNTRUE) or disables (SUNFALSE) the scale and add a vector to multiple vectors fused operation in the hip vector. The return value is 0 for success and -1 if the input vector or its ops structure are NULL.

## N VEnableDotProdMulti Hip

Prototype int N\_VEnableDotProdMulti\_Hip(N\_Vector v, booleantype tf)

Description This function enables (SUNTRUE) or disables (SUNFALSE) the multiple dot products fused operation in the HIP vector. The return value is  $\theta$  for success and  $-\mathbf{1}$  if the input vector or its ops structure are NULL.

## N VEnableLinearSumVectorArray Hip

Prototype int N\_VEnableLinearSumVectorArray\_Hip(N\_Vector v, booleantype tf)

Description This function enables (SUNTRUE) or disables (SUNFALSE) the linear sum operation for vector arrays in the hip vector. The return value is 0 for success and -1 if the input vector or its ops structure are NULL.

## N VEnableScaleVectorArray Hip

Prototype int N\_VEnableScaleVectorArray\_Hip(N\_Vector v, booleantype tf)

Description This function enables (SUNTRUE) or disables (SUNFALSE) the scale operation for vector arrays in the hip vector. The return value is 0 for success and -1 if the input vector or its ops structure are NULL.

## N VEnableConstVectorArray Hip

Prototype int N\_VEnableConstVectorArray\_Hip(N\_Vector v, booleantype tf)

Description This function enables (SUNTRUE) or disables (SUNFALSE) the const operation for vector arrays in the HIP vector. The return value is  $0$  for success and  $-1$  if the input vector or its ops structure are NULL.

## N VEnableWrmsNormVectorArray Hip

Prototype int N\_VEnableWrmsNormVectorArray\_Hip(N\_Vector v, booleantype tf)

Description This function enables (SUNTRUE) or disables (SUNFALSE) the WRMS norm operation for vector arrays in the hip vector. The return value is 0 for success and -1 if the input vector or its ops structure are NULL.

#### N VEnableWrmsNormMaskVectorArray Hip

Prototype int N\_VEnableWrmsNormMaskVectorArray\_Hip(N\_Vector v, booleantype tf)

Description This function enables (SUNTRUE) or disables (SUNFALSE) the masked WRMS norm operation for vector arrays in the hip vector. The return value is 0 for success and -1 if the input vector or its ops structure are NULL.

N VEnableScaleAddMultiVectorArray Hip

Prototype int N\_VEnableScaleAddMultiVectorArray\_Hip(N\_Vector v, booleantype tf)

Description This function enables (SUNTRUE) or disables (SUNFALSE) the scale and add a vector array to multiple vector arrays operation in the hip vector. The return value is 0 for success and -1 if the input vector or its ops structure are NULL.

#### N VEnableLinearCombinationVectorArray Hip

Prototype int N\_VEnableLinearCombinationVectorArray\_Hip(N\_Vector v,

booleantype tf)

Description This function enables (SUNTRUE) or disables (SUNFALSE) the linear combination operation for vector arrays in the hip vector. The return value is 0 for success and -1 if the input vector or its ops structure are NULL.
#### Notes

- When there is a need to access components of an N\_Vector\_Hip, v, it is recommended to use functions N\_VGetDeviceArrayPointer\_Hip or N\_VGetHostArrayPointer\_Hip. However, when using managed memory, the function N\_VGetArrayPointer may also be used.
- To maximize efficiency, vector operations in the NVECTOR\_HIP implementation that have more than one N Vector argument do not check for consistent internal representations of these vectors. It is the user's responsibility to ensure that such routines are called with N Vector arguments that were all created with the same internal representations.

## 9.10.2 The SUNHipExecPolicy Class

In order to provide maximum flexibility to users, the HIP kernel execution parameters used by kernels within SUNDIALS are defined by objects of the sundials::HipExecPolicy abstract class type (this class can be accessed in the global namespace as SUNHipExecPolicy). Thus, users may provide custom execution policies that fit the needs of their problem. The sundials::HipExecPolicy is defined in the header file sundials hip policies.hpp, and is as follows:

```
class HipExecPolicy
{
public:
  virtual size_t gridSize(size_t numWorkUnits = 0, size_t blockDim = 0) const = 0;
  virtual size_t blockSize(size_t numWorkUnits = 0, size_t gridDim = 0) const = 0;
 virtual hipStream_t stream() const = 0;
  virtual HipExecPolicy* clone() const = 0;
  virtual ~HipExecPolicy() {}
};
```
To define a custom execution policy, a user simply needs to create a class that inherits from the abstract class and implements the methods. The SUNDIALS provided sundials::HipThreadDirectExecPolicy (aka in the global namespace as SUNHipThreadDirectExecPolicy) class is a good example of a what a custom execution policy may look like:

```
class HipThreadDirectExecPolicy : public HipExecPolicy
{
public:
  HipThreadDirectExecPolicy(const size_t blockDim, const hipStream_t stream = 0)
    : blockDim_(blockDim), stream_(stream)
  {}
  HipThreadDirectExecPolicy(const HipThreadDirectExecPolicy& ex)
    : blockDim_(ex.blockDim_), stream_(ex.stream_)
  {}
  virtual size_t gridSize(size_t numWorkUnits = 0, size_t blockDim = 0) const
  {
   return (numWorkUnits + blockSize() - 1) / blockSize();
  }
  virtual size_t blockSize(size_t numWorkUnits = 0, size_t gridDim = 0) const
  {
   return blockDim_;
  }
  virtual hipStream_t stream() const
```
# **!**

```
{
 return stream_;
}
virtual HipExecPolicy* clone() const
{
 return static_cast<HipExecPolicy*>(new HipThreadDirectExecPolicy(*this));
}
```

```
private:
  const hipStream_t stream_;
  const size_t blockDim_;
```
};

In total, SUNDIALS provides 3 execution policies:

- 1. SUNHipThreadDirectExecPolicy(const size t blockDim, const hipStream t stream = 0) maps each HIP thread to a work unit. The number of threads per block (blockDim) can be set to anything. The grid size will be calculated so that there are enough threads for one thread per element. If a HIP stream is provided, it will be used to execute the kernel.
- 2. SUNHipGridStrideExecPolicy(const size t blockDim, const size t gridDim, const hipStream t stream = 0) is for kernels that use grid stride loops. The number of threads per block (block-Dim) can be set to anything. The number of blocks (gridDim) can be set to anything. If a HIP stream is provided, it will be used to execute the kernel.
- 3. SUNHipBlockReduceExecPolicy(const size t blockDim, const size t gridDim, const hipStream t stream = 0) is for kernels performing a reduction across individual thread blocks. The number of threads per block (blockDim) can be set to any valid multiple of the HIP warp size. The grid size (gridDim) can be set to any value greater than 0. If it is set to 0, then the grid size will be chosen so that there is enough threads for one thread per work unit. If a HIP stream is provided, it will be used to execute the kernel.

For example, a policy that uses 128 threads per block and a user provided stream can be created like so:

```
hipStream_t stream;
hipStreamCreate(&stream);
SUNHipThreadDirectExecPolicy thread_direct(128, stream);
```
These default policy objects can be reused for multiple sunplains data structures since they do not hold any modifiable state information.

## 9.11 The NVECTOR RAJA implementation

The NVECTOR\_RAJA module is an experimental NVECTOR implementation using the RAJA hardware abstraction layer. In this implementation, RAJA allows for SUNDIALS vector kernels to run on AMD or NVIDIA GPU devices. The module is intended for users who are already familiar with raja and GPU programming. Building this vector module requires a  $C+11$  compliant compiler and either the NVIDIA CUDA programming environment, or the AMD ROCm HIP programming environment. When using the AMD ROCm HIP environment, the HIP-clang compiler must be utilized. Users can select which backend (CUDA or HIP) to compile with by setting the SUNDIALS RAJA BACKENDS CMake variable to either CUDA or HIP. Besides the CUDA and HIP backends, RAJA has other backends such as serial, OpenMP, and OpenACC. These backends are not used in this sunplais release.

The vector content layout is as follows:

```
struct _N_VectorContent_Raja
{
 sunindextype length;
 booleantype own_helper;
 SUNMemory host_data;
 SUNMemory device_data;
 SUNMemoryHelper mem_helper;
 void* priv; /* 'private' data */
};
```
The content members are the vector length (size), a boolean flag that signals if the vector owns the memory helper, SUNMemory objects for vector data on the host and the device, a SUNMemoryHelper object and a private data structure which holds the memory management type, which should not be accessed directly.

When instantiated with N\_VNew\_Raja, the underlying data will be allocated on both the host and the device. Alternatively, a user can provide host and device data arrays by using the N\_VMake\_Raja constructor. To use managed memory, the constructors N VNewManaged Raja and

N VMakeManaged Raja are provided. Details on each of these constructors are provided below.

The header file to include when using this module is nvector raja.h. The installed module library to link to are libsundials nveccudaraja.  $lib$  when using the CUDA backend and libsundials nvechipraja.  $lib$  when using the HIP backend. The extension .  $lib$  is typically . so for shared libraries and .a for static libraries.

#### 9.11.1 NVECTOR RAJA functions

Unlike other native SUNDIALS vector types, NVECTOR\_RAJA does not provide macros to access its member variables. Instead, user should use the accessor functions:

N VGetHostArrayPointer Raja

Prototype realtype \*N\_VGetHostArrayPointer\_Raja(N\_Vector v)

Description This function returns a pointer to the vector data on the host.

#### N VGetDeviceArrayPointer Raja

Prototype realtype \*N\_VGetDeviceArrayPointer\_Raja(N\_Vector v)

Description This function returns a pointer to the vector data on the device.

#### N VSetHostArrayPointer Raja

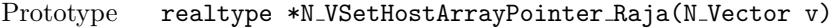

Description This function sets the pointer to the vector data on the host. The existing pointer will not be freed first.

#### N VSetDeviceArrayPointer Raja

Prototype realtype \*N\_VSetDeviceArrayPointer\_Raja(N\_Vector v)

Description This function sets pointer to the vector data on the device. The existing pointer will not be freed first.

#### N VIsManagedMemory Raja

Prototype booleantype \*N\_VIsManagedMemory\_Raja(N\_Vector v)

Description This function returns a boolean flag indicating if the vector data is allocated in managed memory or not.

The NVECTOR\_RAJA module defines the implementations of all vector operations listed in Tables [9.1.1,](#page-190-0) [9.1.2,](#page-197-0) [9.1.3,](#page-198-0) and [9.1.4,](#page-201-0) except for N\_VDotProdMulti, N\_VWrmsNormVectorArray, and

N VWrmsNormMaskVectorArray as support for arrays of reduction vectors is not yet supported in raja. These function will be added to the NVECTOR\_RAJA implementation in the future. Additionally the vector operations N VGetArrayPointer and N VSetArrayPointer are not provided by the raja vector unless managed memory is used. As such, this vector cannot be used with the SUNDIALS Fortran interfaces, nor with the SUNDIALS direct solvers and preconditioners. The NVECTOR\_RAJA module provides separate functions to access data on the host and on the device. It also provides methods for copying data from the host to the device and vice versa. Usage examples of NVECTOR\_RAJA are provided in some example programs for CVODE [\[40\]](#page-464-0).

The names of vector operations are obtained from those in Tables [9.1.1,](#page-190-0) [9.1.2,](#page-197-0) [9.1.3,](#page-198-0) and [9.1.4](#page-201-0) by appending the suffix Raja (e.g. N\_VDestroy\_Raja). The module NVECTOR\_RAJA provides the following additional user-callable routines:

#### N\_VNew\_Raja

Prototype N\_Vector N\_VNew\_Raja(sunindextype length)

Description This function creates and allocates memory for a RAJA N Vector. The vector data array is allocated on both the host and device.

#### N\_VNewWithMemHelp\_Raja

Prototype N\_Vector N\_VNewWithMemHelp\_Raja(sunindextype length, booleantype use\_managed\_mem, SUNMemoryHelper helper);

Description This function creates an NVECTOR\_RAJA which will use the SUNMemoryHelper object to allocate memory. If use managed memory is 0, then unmanaged memory is used, otherwise managed memory is used.

#### N\_VNewManaged\_Raja

Prototype N\_Vector N\_VNewManaged\_Raja(sunindextype length)

Description This function creates and allocates memory for a RAJA N Vector. The vector data array is allocated in managed memory.

#### N\_VNewEmpty\_Raja

Prototype N\_Vector N\_VNewEmpty\_Raja()

Description This function creates a new NVECTOR wrapper with the pointer to the wrapped RAJA vector set to NULL. It is used by the N\_VNew\_Raja, N\_VMake\_Raja, and N\_VClone\_Raja implementations.

#### N\_VMake\_Raja

Prototype N\_Vector N\_VMake\_Raja(sunindextype length, realtype \*h\_data, realtype \*dev\_data)

Description This function creates an NVECTOR\_RAJA with user-supplied vector data arrays h\_vdata and d\_vdata. This function does not allocate memory for data itself.

#### N VMakeManaged Raja

Prototype N\_Vector N\_VMakeManaged\_Raja(sunindextype length, realtype \*vdata)

Description This function creates an NVECTOR\_RAJA with a user-supplied managed memory data array. This function does not allocate memory for data itself.

#### N VCopyToDevice Raja

Prototype realtype \*N\_VCopyToDevice\_Raja(N\_Vector v)

Description This function copies host vector data to the device.

#### N VCopyFromDevice Raja

Prototype realtype \*N\_VCopyFromDevice\_Raja(N\_Vector v)

Description This function copies vector data from the device to the host.

#### N VPrint Raja

Prototype void N\_VPrint\_Raja(N\_Vector v)

Description This function prints the content of a RAJA vector to stdout.

#### N VPrintFile Raja

Prototype void N\_VPrintFile\_Raja(N\_Vector v, FILE \*outfile)

Description This function prints the content of a RAJA vector to outfile.

By default all fused and vector array operations are disabled in the NVECTOR\_RAJA module. The following additional user-callable routines are provided to enable or disable fused and vector array operations for a specific vector. To ensure consistency across vectors it is recommended to first create a vector with N\_VNew\_Raja, enable/disable the desired operations for that vector with the functions below, and create any additional vectors from that vector using N\_VClone. This guarantees the new vectors will have the same operations enabled/disabled as cloned vectors inherit the same enable/disable options as the vector they are cloned from while vectors created with N\_VNew\_Raja will have the default settings for the NVECTOR\_RAJA module.

N VEnableFusedOps Raja

Prototype int N\_VEnableFusedOps\_Raja(N\_Vector v, booleantype tf)

Description This function enables (SUNTRUE) or disables (SUNFALSE) all fused and vector array operations in the RAJA vector. The return value is 0 for success and  $-1$  if the input vector or its ops structure are NULL.

#### N VEnableLinearCombination Raja

Prototype int N\_VEnableLinearCombination\_Raja(N\_Vector v, booleantype tf)

Description This function enables (SUNTRUE) or disables (SUNFALSE) the linear combination fused operation in the RAJA vector. The return value is 0 for success and  $-1$  if the input vector or its ops structure are NULL.

#### N VEnableScaleAddMulti Raja

Prototype int N\_VEnableScaleAddMulti\_Raja(N\_Vector v, booleantype tf)

Description This function enables (SUNTRUE) or disables (SUNFALSE) the scale and add a vector to multiple vectors fused operation in the raja vector. The return value is 0 for success and -1 if the input vector or its ops structure are NULL.

#### N VEnableLinearSumVectorArray Raja

#### Prototype int N\_VEnableLinearSumVectorArray\_Raja(N\_Vector v, booleantype tf)

Description This function enables (SUNTRUE) or disables (SUNFALSE) the linear sum operation for vector arrays in the RAJA vector. The return value is  $\sigma$  for success and  $-\sigma$  if the input vector or its ops structure are NULL.

#### N VEnableScaleVectorArray Raja

#### Prototype int N\_VEnableScaleVectorArray\_Raja(N\_Vector v, booleantype tf)

Description This function enables (SUNTRUE) or disables (SUNFALSE) the scale operation for vector arrays in the RAJA vector. The return value is  $0$  for success and  $-1$  if the input vector or its ops structure are NULL.

#### N VEnableConstVectorArray Raja

Prototype int N\_VEnableConstVectorArray\_Raja(N\_Vector v, booleantype tf)

Description This function enables (SUNTRUE) or disables (SUNFALSE) the const operation for vector arrays in the RAJA vector. The return value is  $\theta$  for success and  $-\mathbf{1}$  if the input vector or its ops structure are NULL.

#### N VEnableScaleAddMultiVectorArray Raja

Prototype int N\_VEnableScaleAddMultiVectorArray\_Raja(N\_Vector v, booleantype tf)

Description This function enables (SUNTRUE) or disables (SUNFALSE) the scale and add a vector array to multiple vector arrays operation in the RAJA vector. The return value is 0 for success and -1 if the input vector or its ops structure are NULL.

#### N VEnableLinearCombinationVectorArray Raja

Prototype int N\_VEnableLinearCombinationVectorArray\_Raja(N\_Vector v, booleantype tf)

Description This function enables (SUNTRUE) or disables (SUNFALSE) the linear combination operation for vector arrays in the raja vector. The return value is 0 for success and -1 if the input vector or its ops structure are NULL.

#### Notes

- When there is a need to access components of an N-Vector-Raja, v, it is recommended to use functions N VGetDeviceArrayPointer Raja or N VGetHostArrayPointer Raja. However, when using managed memory, the function N\_VGetArrayPointer may also be used.
- To maximize efficiency, vector operations in the NVECTOR\_RAJA implementation that have more than one N Vector argument do not check for consistent internal representations of these vectors. It is the user's responsibility to ensure that such routines are called with N Vector arguments that were all created with the same internal representations.

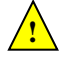

## 9.12 The NVECTOR SYCL implementation

The NVECTOR\_SYCL module is an experimental NVECTOR implementation using the SYCL abstraction layer. At present the only supported sycl compiler is the DPC++ (Intel oneAPI) compiler. This module allows for SUNDIALS vector kernels to run on Intel GPU devices. The module is intended for users who are already familiar with sycl and GPU programming.

The vector content layout is as follows:

```
struct _N_VectorContent_Sycl
```

```
{
  sunindextype length;
  booleantype own_exec;
  booleantype own_helper;
  SUNMemory host_data;
  SUNMemory device_data;
  SUNSyclExecPolicy* stream_exec_policy;
  SUNSyclExecPolicy* reduce_exec_policy;
  SUNMemoryHelper mem_helper;
  sycl:: queue* queue;
  void* priv; /* 'private' data */
};
```
typedef struct \_N\_VectorContent\_Sycl \*N\_VectorContent\_Sycl;

The content members are the vector length (size), boolean flags that indicate if the vector owns the execution policies and memory helper objects (i.e., it is in charge of freeing the objects), SUNMemory objects for the vector data on the host and device, pointers to execution policies that control how streaming and reduction kernels are launched, a SUNMemoryHelper for performing memory operations, the sycl queue, and a private data structure which holds additional members that should not be accessed directly.

When instantiated with  $N_{\text{V}}$ New Sycl $\lambda$ , the underlying data will be allocated on both the host and the device. Alternatively, a user can provide host and device data arrays by using the N\_VMake\_Sycl() constructor. To use managed (shared) memory, the constructors N VNewManaged Sycl() and N VMakeManaged Sycl() are provided. Additionally, a user-defined SUNMemoryHelper for allocating/freeing data can be provided with the constructor N\_VNewWithMemHelp\_Sycl(). Details on each of these constructors are provided below.

The header file to include when using this is nvector sycl.h. The installed module library to link to is libsundials nvecsycl.lib. The extension .lib is typically .so for shared libraries .a for static libraries.

## 9.12.1 NVECTOR SYCL functions

The NVECTOR\_SYCL module implementations of all vector operations listed in the sections in Tables [9.1.1,](#page-190-0) [9.1.2,](#page-197-0) [9.1.3,](#page-198-0) and [9.1.4,](#page-201-0) except for N\_VDotProdMulti, N\_VWrmsNormVectorArray, and

N VWrmsNormMaskVectorArray as support for arrays of reduction vectors is not yet supported. These function will be added to the NVECTOR\_SYCL implementation in the future. The names of vector operations are obtained from those in the aforementioned sections by appending the suffix Sycl (e.g., N\_VDestroy\_Sycl).

Additionally, the NVECTOR\_SYCL module provides the following user-callable constructors for creating a new NVECTOR\_SYCL:

#### |N\_VNew\_Sycl

Prototype N\_Vector N\_VNew\_Sycl(sunindextype length, sycl::queue\* Q)

Description This function creates and allocates memory for a SYCL N Vector. The vector data array is allocated on both the host and device.

#### N\_VNewManaged\_Sycl

Prototype N\_Vector N\_VNewManaged\_Sycl(sunindextype length, sycl::queue\* Q)

Description This function creates and allocates memory for a SYCL N Vector. The vector data array is allocated in managed memory.

#### N\_VMake\_Sycl

#### Prototype N\_Vector N\_VMake\_Sycl(sunindextype length, realtype \*h\_data, realtype \*dev\_data, sycl::queue\* Q)

Description This function creates an NVECTOR\_SYCL with user-supplied vector data arrays h\_vdata and d\_vdata. This function does not allocate memory for data itself.

#### N\_VMakeManaged\_Sycl

#### Prototype N\_Vector N\_VMakeManaged\_Sycl(sunindextype length, realtype \*vdata, sycl::queue\* Q)

Description This function creates an NVECTOR\_SYCL with a user-supplied managed memory data array. This function does not allocate memory for data itself.

#### N\_VNewWithMemHelp\_Sycl

Prototype N\_Vector N\_VNewWithMemHelp\_Sycl(sunindextype length,

booleantype use managed mem,

SUNMemoryHelper helper, sycl::queue\* Q);

Description This function creates an NVECTOR\_SYCL which will use the SUNMemoryHelper object to allocate memory. If use managed memory is 0, then unmanaged memory is used, otherwise managed memory is used.

#### N\_VNewEmpty\_Sycl

Prototype N\_Vector N\_VNewEmpty\_Sycl()

Description This function creates a new NVECTOR\_SYCL where the members of the content structure have not been allocated. This utility function is used by the other constructors to create a new vector.

The following user-callable functions are provided for accessing the vector data arrays on the host and device and copying data between the two memory spaces. Note the generic NVECTOR operations N VGetArrayPointer() and N VSetArrayPointer() are mapped to the corresponding HostArray functions given below. To ensure memory coherency, a user will need to call the CopyTo or CopyFrom functions as necessary to transfer data between the host and device, unless managed (shared) memory is used.

#### N VGetHostArrayPointer Sycl

Prototype realtype \*N\_VGetHostArrayPointer\_Sycl(N\_Vector v)

Description This function returns a pointer to the vector data on the host.

#### N VGetDeviceArrayPointer Sycl

Prototype realtype \*N\_VGetDeviceArrayPointer\_Sycl(N\_Vector v)

Description This function returns a pointer to the vector data on the device.

#### N VSetHostArrayPointer Sycl

Prototype realtype \*N\_VSetHostArrayPointer\_Sycl(N\_Vector v)

Description This function sets the pointer to the vector data on the host. The existing pointer will not be freed first.

#### N VSetDeviceArrayPointer Sycl

Prototype realtype \*N\_VSetDeviceArrayPointer\_Sycl(N\_Vector v)

Description This function sets pointer to the vector data on the device. The existing pointer will not be freed first.

#### N VCopyToDevice Sycl

Prototype realtype \*N\_VCopyToDevice\_Sycl(N\_Vector v)

Description This function copies host vector data to the device.

#### N VCopyFromDevice Sycl

Prototype realtype \*N\_VCopyFromDevice\_Sycl(N\_Vector v)

Description This function copies vector data from the device to the host.

#### N\_VIsManagedMemory\_Sycl

Prototype booleantype \*N\_VIsManagedMemory\_Sycl(N\_Vector v)

Description This function returns a boolean flag indicating if the vector data is allocated in managed memory or not.

The following user-callable function is provided to set the execution policies for how SYCL kernels are launched on a device.

#### N VSetKernelExecPolicy Sycl

Prototype int N\_VSetKernelExecPolicy\_Sycl(N\_Vector v,

SUNSyclExecPolicy \*stream exec policy, SUNSyclExecPolicy \*reduce exec policy)

Description This function sets the execution policies which control the kernel parameters utilized when launching the streaming and reduction kernels. By default the vector is setup to use the SUNSyclThreadDirectExecPolicy and SUNSyclBlockReduceExecPolicy. See Section  $9.12.2$  below for more information about the SUNSyclExecPolicy class.

> Note: All vectors used in a single instance of a SUNDIALS package must use the same execution policy. It is strongly recommended that this function is called immediately after constructing the vector, and any subsequent vector be created by cloning to ensure consistent execution policies across vectors.

The following user-callable functions are provided to print the host vector data array. Unless managed memory is used, a user may need to call N\_VCopyFromDevice\_Sycl() to ensure consistency between the host and device array.

#### N\_VPrint\_Sycl

Prototype void N\_VPrint\_Sycl(N\_Vector v)

Description This function prints the host data of a SYCL vector to stdout.

#### N VPrintFile Sycl

#### Prototype void N\_VPrintFile\_Sycl(N\_Vector v, FILE \*outfile)

Description This function prints the host data of a SYCL vector to outfile.

By default all fused and vector array operations are disabled in the nvector sycl module. The following additional user-callable routines are provided to enable or disable fused and vector array operations for a specific vector. To ensure consistency across vectors it is recommended to first create a vector with one of the above constructors, enable/disable the desired operations on that vector with the functions below, and then use this vector in conjunction N\_VClone to create any additional vectors. This guarantees the new vectors will have the same operations enabled/disabled as cloned vectors inherit the same enable/disable options as the vector they are cloned from while vectors created by any of the above constructors will have the default settings for the NVECTOR\_SYCL module.

N VEnableFusedOps Sycl

Prototype int N\_VEnableFusedOps\_Sycl(N\_Vector v, booleantype tf)

Description This function enables (SUNTRUE) or disables (SUNFALSE) all fused and vector array operations in the sycl vector. The return value is 0 for success and -1 if the input vector or its ops structure are NULL.

#### N VEnableLinearCombination Sycl

Prototype int N\_VEnableLinearCombination\_Sycl(N\_Vector v, booleantype tf)

Description This function enables (SUNTRUE) or disables (SUNFALSE) the linear combination fused operation in the SYCL vector. The return value is  $0$  for success and  $-1$  if the input vector or its ops structure are NULL.

#### N VEnableScaleAddMulti Sycl

Prototype int N\_VEnableScaleAddMulti\_Sycl(N\_Vector v, booleantype tf)

Description This function enables (SUNTRUE) or disables (SUNFALSE) the scale and add a vector to multiple vectors fused operation in the sycl vector. The return value is 0 for success and -1 if the input vector or its ops structure are NULL.

#### N VEnableLinearSumVectorArray Sycl

Prototype int N\_VEnableLinearSumVectorArray\_Sycl(N\_Vector v, booleantype tf)

Description This function enables (SUNTRUE) or disables (SUNFALSE) the linear sum operation for vector arrays in the sycl vector. The return value is 0 for success and -1 if the input vector or its ops structure are NULL.

#### N VEnableScaleVectorArray Sycl

Prototype int N\_VEnableScaleVectorArray\_Sycl(N\_Vector v, booleantype tf)

Description This function enables (SUNTRUE) or disables (SUNFALSE) the scale operation for vector arrays in the sycl vector. The return value is  $\theta$  for success and  $-\mathbf{1}$  if the input vector or its ops structure are NULL.

N\_VEnableConstVectorArray\_Sycl

Prototype int N\_VEnableConstVectorArray\_Sycl(N\_Vector v, booleantype tf)

Description This function enables (SUNTRUE) or disables (SUNFALSE) the const operation for vector arrays in the sycl vector. The return value is 0 for success and -1 if the input vector or its ops structure are NULL.

#### N VEnableScaleAddMultiVectorArray Sycl

Prototype int N\_VEnableScaleAddMultiVectorArray\_Sycl(N\_Vector v, booleantype tf)

Description This function enables (SUNTRUE) or disables (SUNFALSE) the scale and add a vector array to multiple vector arrays operation in the sycl vector. The return value is 0 for success and -1 if the input vector or its ops structure are NULL.

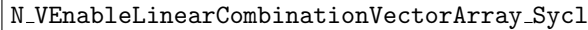

Prototype int N\_VEnableLinearCombinationVectorArray\_Sycl(N\_Vector v,

- booleantype tf)
- Description This function enables (SUNTRUE) or disables (SUNFALSE) the linear combination operation for vector arrays in the SYCL vector. The return value is 0 for success and  $-1$  if the input vector or its ops structure are NULL.

#### Notes

- When there is a need to access components of an N-Vector-Sycl, v, it is recommended to use N VGetDeviceArrayPointer to access the device array or N VGetArrayPointer for the host array. When using managed (shared) memory, either function may be used. To ensure memory coherency, a user may need to call the CopyTo or CopyFrom functions as necessary to transfer data between the host and device, unless managed (shared) memory is used.
- To maximize efficiency, vector operations in the NVECTOR\_SYCL implementation that have more than one N Vector argument do not check for consistent internal representations of these vectors. It is the user's responsibility to ensure that such routines are called with N Vector arguments that were all created with the same internal representations.

## <span id="page-262-0"></span>9.12.2 The SUNSyclExecPolicy Class

In order to provide maximum flexibility to users, the sycl kernel execution parameters used by kernels within SUNDIALS are defined by objects of the sundials::SyclExecPolicy abstract class type (this class can be accessed in the global namespace as SUNSyclExecPolicy). Thus, users may provide custom execution policies that fit the needs of their problem. The sundials::SyclExecPolicy is defined in the header file sundials\_sycl\_policies.hpp, as follows:

```
class SyclExecPolicy
{
public:
   virtual size_t gridSize(size_t numWorkUnits = 0, size_t blockDim = 0) const = 0;
  virtual size_t blockSize(size_t numWorkUnits = 0, size_t gridDim = 0) const = 0;
  virtual SyclExecPolicy* clone() const = 0;
   virtual ~SyclExecPolicy() {}
};
```
For consistency the function names and behavior mirror the execution policies for the CUDA and HIP vectors. In the sycl case the blockSize is the local work-group range in a one-dimensional nd range (threads per group). The gridSize is the number of local work groups so the global workgroup range in a one-dimensional nd range is blockSize \* gridSize (total number of threads). All vector kernels are written with a many-to-one mapping where work units (vector elements) are

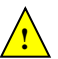

mapped in a round-robin manner across the global range. As such, the blockSize and gridSize can be set to any positive value.

To define a custom execution policy, a user simply needs to create a class that inherits from the abstract class and implements the methods. The SUNDIALS provided

sundials::SyclThreadDirectExecPolicy (aka in the global namespace as SUNSyclThreadDirectExecPolicy) class is a good example of a what a custom execution policy may look like:

```
class SyclThreadDirectExecPolicy : public SyclExecPolicy
{
public:
   SyclThreadDirectExecPolicy(const size_t blockDim)
      : blockDim_(blockDim)
   {}
   SyclThreadDirectExecPolicy(const SyclThreadDirectExecPolicy& ex)
      : blockDim_(ex.blockDim_)
   {}
   virtual size_t gridSize(size_t numWorkUnits = 0, size_t blockDim = 0) const
   {
      return (numWorkUnits + blockSize() - 1) / blockSize();
   }
   virtual size_t blockSize(size_t numWorkUnits = 0, size_t gridDim = 0) const
   {
      return blockDim_;
   }
  virtual SyclExecPolicy* clone() const
   {
      return static_cast<SyclExecPolicy*>(new SyclThreadDirectExecPolicy(*this));
   }
```
private: const size\_t blockDim\_;

};

sundials provides the following execution policies:

- 1. SUNSyclThreadDirectExecPolicy(const size t blockDim) is for kernels performing streaming operations and maps each work unit (vector element) to a work-item (thread). Based on the local work-group range (number of threads per group, blockSize) the number of local workgroups (gridSize) is computed so there are enough work-items in the global work-group range ( total number of threads, blockSize \* gridSize) for one work unit per work-item (thread).
- 2. SUNSyclGridStrideExecPolicy(const size t blockDim, const size t gridDim) is for kernels performing streaming operations and maps each work unit (vector element) to a work-item (thread) in a round-robin manner so the local work-group range (number of threads per group, blockSize) and the number of local work-groups (gridSize) can be set to any positive value. In this case the global work-group range (total number of threads, blockSize \* gridSize) may be less than the number of work units (vector elements).
- 3. SUNSyclBlockReduceExecPolicy(const size t blockDim) is for kernels performing a reduction, the local work-group range (number of threads per group, blockSize) and the number of local work-groups (gridSize) can be set to any positive value or the gridSize may be set to 0

in which case the global range is chosen so that there are enough threads for at most two work units per work-item.

By default the NVECTOR\_SYCL module uses the SUNSyc1ThreadDirectExecPolicy and SUNSyclBlockReduceExecPolicy where the default blockDim is determined by querying the device for the max work group size. User may specify different policies by constructing a new SyclExecPolicy and attaching it with N\_VSetKernelExecPolicy\_Sycl(). For example, a policy that uses 128 workitems (threads) per group can be created and attached like so:

```
N_V = N_V = N_V = V_V (length);
SUNSyclThreadDirectExecPolicy thread_direct(128);
SUNSyclBlockReduceExecPolicy block_reduce(128);
flag = N_VSetKernelExecPolicy_Sycl(v, &thread_direct, &block_reduce);
```
These default policy objects can be reused for multiple SUNDIALS data structures (e.g. a SUNMatrix and an N<sub>-</sub>Vector) since they do not hold any modifiable state information.

## 9.13 The NVECTOR OPENMPDEV implementation

In situations where a user has access to a device such as a GPU for offloading computation, SUNDIALS provides an NVECTOR implementation using OpenMP device offloading, called NVECTOR\_OPENMPDEV.

The NVECTOR\_OPENMPDEV implementation defines the *content* field of the N\_Vector to be a structure containing the length of the vector, a pointer to the beginning of a contiguous data array on the host, a pointer to the beginning of a contiguous data array on the device, and a boolean flag own data which specifies the ownership of host and device data arrays.

```
struct _N_VectorContent_OpenMPDEV {
  sunindextype length;
  booleantype own_data;
  realtype *host_data;
  realtype *dev_data;
};
```
The header file to include when using this module is nvector\_openmpdev.h. The installed module library to link to is libsundials nvecopenmpdev.  $lib$  where .  $lib$  is typically .so for shared libraries and .a for static libraries.

#### 9.13.1 NVECTOR OPENMPDEV accessor macros

The following macros are provided to access the content of an NVECTOR\_OPENMPDEV vector.

• NV CONTENT OMPDEV

This routine gives access to the contents of the NVECTOR\_OPENMPDEV vector N\_Vector.

The assignment  $v_{\text{cont}} = NV_{\text{CONTENT\_OMPDEV}}(v)$  sets v\_cont to be a pointer to the NVEC-TOR\_OPENMPDEV N\_Vector content structure.

Implementation:

#define NV\_CONTENT\_OMPDEV(v) ( (N\_VectorContent\_OpenMPDEV)(v->content) )

• NV OWN DATA OMPDEV, NV DATA HOST OMPDEV, NV DATA DEV OMPDEV, NV LENGTH OMPDEV

These macros give individual access to the parts of the content of an NVECTOR\_OPENMPDEV N\_Vector.

The assignment v\_data =  $\text{NV}\_\text{DATA}\_\text{HOST}\_\text{OMPDEV}(\text{v})$  sets v\_data to be a pointer to the first component of the data on the host for the N-Vector v. The assignment NV\_DATA\_HOST\_OMPDEV(v)  $=$  v data sets the host component array of v to be v data by storing the pointer v data.

The assignment v\_dev\_data =  $NVMTA_DEV_OMPDEV(v)$  sets v\_dev\_data to be a pointer to the first component of the data on the device for the N<sub>-</sub>Vector v. The assignment NV<sub>-</sub>DATA DEV<sub>-</sub>OMPDEV(v)  $=$  v dev data sets the device component array of v to be v dev data by storing the pointer v\_dev\_data.

The assignment v\_len =  $\text{NULENGTH\_OMPDEV}(v)$  sets v\_len to be the length of v. On the other hand, the call NV LENGTH OMPDEV(v) = len\_v sets the length of v to be len\_v.

Implementation:

```
#define NV_OWN_DATA_OMPDEV(v) ( NV_CONTENT_OMPDEV(v)->own_data )
#define NV_DATA_HOST_OMPDEV(v) ( NV_CONTENT_OMPDEV(v)->host_data )
#define NV_DATA_DEV_OMPDEV(v) ( NV_CONTENT_OMPDEV(v)->dev_data )
#define NV_LENGTH_OMPDEV(v) ( NV_CONTENT_OMPDEV(v)->length )
```
#### 9.13.2 NVECTOR OPENMPDEV functions

The NVECTOR OPENMPDEV module defines OpenMP device offloading implementations of all vec-tor operations listed in Tables [9.1.1,](#page-190-0) [9.1.2,](#page-197-0) [9.1.3,](#page-198-0) and [9.1.4,](#page-201-0) except for N\_VGetArrayPointer and N VSetArrayPointer. As such, this vector cannot be used with the sundials Fortran interfaces, nor with the sundials direct solvers and preconditioners. It also provides methods for copying from the host to the device and vice versa.

The names of vector operations are obtained from those in Tables [9.1.1,](#page-190-0) [9.1.2,](#page-197-0) [9.1.3,](#page-198-0) and [9.1.4](#page-201-0) by appending the suffix  $\Box$ OpenMPDEV (e.g. N\_VDestroy\_OpenMPDEV). The module NVECTOR\_OPENMPDEV provides the following additional user-callable routines:

N\_VNew\_OpenMPDEV

Prototype N\_Vector N\_VNew\_OpenMPDEV(sunindextype vec\_length)

Description This function creates and allocates memory for an NVECTOR\_OPENMPDEV N\_Vector.

#### N\_VNewEmpty\_OpenMPDEV

Prototype N\_Vector N\_VNewEmpty\_OpenMPDEV(sunindextype vec\_length)

Description This function creates a new NVECTOR\_OPENMPDEV N\_Vector with an empty (NULL) host and device data arrays.

#### N\_VMake\_OpenMPDEV

Prototype N\_Vector N\_VMake\_OpenMPDEV(sunindextype vec\_length, realtype \*h\_vdata, realtype \*d vdata)

Description This function creates an NVECTOR\_OPENMPDEV vector with user-supplied vector data arrays h\_vdata and d\_vdata. This function does not allocate memory for data itself.

#### N VCloneVectorArray OpenMPDEV

Prototype N\_Vector \*N\_VCloneVectorArray\_OpenMPDEV(int count, N\_Vector w)

Description This function creates (by cloning) an array of count NVECTOR\_OPENMPDEV vectors.

#### N VCloneVectorArrayEmpty OpenMPDEV

Prototype N\_Vector \*N\_VCloneVectorArrayEmpty\_OpenMPDEV(int count, N\_Vector w)

Description This function creates (by cloning) an array of count NVECTOR\_OPENMPDEV vectors, each with an empty (NULL) data array.

#### N\_VDestroyVectorArray\_OpenMPDEV

Prototype void N\_VDestroyVectorArray\_OpenMPDEV(N\_Vector \*vs, int count)

Description This function frees memory allocated for the array of count variables of type N Vector created with N\_VCloneVectorArray\_OpenMPDEV or with N VCloneVectorArrayEmpty OpenMPDEV.

#### N VGetHostArrayPointer OpenMPDEV

Prototype realtype \*N\_VGetHostArrayPointer\_OpenMPDEV(N\_Vector v)

Description This function returns a pointer to the host data array.

#### N VGetDeviceArrayPointer OpenMPDEV

Prototype realtype \*N\_VGetDeviceArrayPointer\_OpenMPDEV(N\_Vector v) Description This function returns a pointer to the device data array.

#### N\_VPrint\_OpenMPDEV

Prototype void N\_VPrint\_OpenMPDEV(N\_Vector v)

Description This function prints the content of an NVECTOR\_OPENMPDEV vector to stdout.

#### N VPrintFile OpenMPDEV

Prototype void N\_VPrintFile\_OpenMPDEV(N\_Vector v, FILE \*outfile)

Description This function prints the content of an NVECTOR\_OPENMPDEV vector to outfile.

#### N VCopyToDevice OpenMPDEV

Prototype void N\_VCopyToDevice\_OpenMPDEV(N\_Vector v)

Description This function copies the content of an NVECTOR\_OPENMPDEV vector's host data array to the device data array.

#### N\_VCopyFromDevice\_OpenMPDEV

Prototype void N\_VCopyFromDevice\_OpenMPDEV(N\_Vector v)

Description This function copies the content of an NVECTOR\_OPENMPDEV vector's device data array to the host data array.

By default all fused and vector array operations are disabled in the NVECTOR\_OPENMPDEV module. The following additional user-callable routines are provided to enable or disable fused and vector array operations for a specific vector. To ensure consistency across vectors it is recommended to first create a vector with N VNew OpenMPDEV, enable/disable the desired operations for that vector with the functions below, and create any additional vectors from that vector using N\_VClone. This guarantees the new vectors will have the same operations enabled/disabled as cloned vectors inherit the same enable/disable options as the vector they are cloned from while vectors created with N\_VNew\_OpenMPDEV will have the default settings for the NVECTOR\_OPENMPDEV module.

#### N VEnableFusedOps OpenMPDEV

Prototype int N\_VEnableFusedOps\_OpenMPDEV(N\_Vector v, booleantype tf)

Description This function enables (SUNTRUE) or disables (SUNFALSE) all fused and vector array operations in the NVECTOR OPENMPDEV vector. The return value is 0 for success and  $-1$ if the input vector or its ops structure are NULL.

#### N VEnableLinearCombination OpenMPDEV

Prototype int N\_VEnableLinearCombination\_OpenMPDEV(N\_Vector v, booleantype tf)

Description This function enables (SUNTRUE) or disables (SUNFALSE) the linear combination fused operation in the nvector openmpdev vector. The return value is 0 for success and -1 if the input vector or its ops structure are NULL.

#### N VEnableScaleAddMulti OpenMPDEV

Prototype int N\_VEnableScaleAddMulti\_OpenMPDEV(N\_Vector v, booleantype tf)

Description This function enables (SUNTRUE) or disables (SUNFALSE) the scale and add a vector to multiple vectors fused operation in the NVECTOR\_OPENMPDEV vector. The return value is 0 for success and -1 if the input vector or its ops structure are NULL.

#### N VEnableDotProdMulti OpenMPDEV

Prototype int N\_VEnableDotProdMulti\_OpenMPDEV(N\_Vector v, booleantype tf)

Description This function enables (SUNTRUE) or disables (SUNFALSE) the multiple dot products fused operation in the nvector openmpdev vector. The return value is 0 for success and -1 if the input vector or its ops structure are NULL.

#### N VEnableLinearSumVectorArray OpenMPDEV

Prototype int N\_VEnableLinearSumVectorArray\_OpenMPDEV(N\_Vector v, booleantype tf)

Description This function enables (SUNTRUE) or disables (SUNFALSE) the linear sum operation for vector arrays in the NVECTOR\_OPENMPDEV vector. The return value is 0 for success and -1 if the input vector or its ops structure are NULL.

#### N VEnableScaleVectorArray OpenMPDEV

Prototype int N\_VEnableScaleVectorArray\_OpenMPDEV(N\_Vector v, booleantype tf)

Description This function enables (SUNTRUE) or disables (SUNFALSE) the scale operation for vector arrays in the NVECTOR\_OPENMPDEV vector. The return value is 0 for success and  $-1$  if the input vector or its ops structure are NULL.

#### N VEnableConstVectorArray OpenMPDEV

Prototype int N\_VEnableConstVectorArray\_OpenMPDEV(N\_Vector v, booleantype tf)

Description This function enables (SUNTRUE) or disables (SUNFALSE) the const operation for vector arrays in the NVECTOR\_OPENMPDEV vector. The return value is 0 for success and  $-1$  if the input vector or its ops structure are NULL.

#### N VEnableWrmsNormVectorArray OpenMPDEV

Prototype int N\_VEnableWrmsNormVectorArray\_OpenMPDEV(N\_Vector v, booleantype tf)

Description This function enables (SUNTRUE) or disables (SUNFALSE) the WRMS norm operation for vector arrays in the NVECTOR\_OPENMPDEV vector. The return value is 0 for success and -1 if the input vector or its ops structure are NULL.

#### N VEnableWrmsNormMaskVectorArray OpenMPDEV

Prototype int N\_VEnableWrmsNormMaskVectorArray\_OpenMPDEV(N\_Vector v,

booleantype tf)

Description This function enables (SUNTRUE) or disables (SUNFALSE) the masked WRMS norm operation for vector arrays in the NVECTOR\_OPENMPDEV vector. The return value is 0 for success and -1 if the input vector or its ops structure are NULL.

#### N VEnableScaleAddMultiVectorArray OpenMPDEV

Prototype int N\_VEnableScaleAddMultiVectorArray\_OpenMPDEV(N\_Vector v,

booleantype tf)

Description This function enables (SUNTRUE) or disables (SUNFALSE) the scale and add a vector array to multiple vector arrays operation in the NVECTOR\_OPENMPDEV vector. The return value is 0 for success and -1 if the input vector or its ops structure are NULL.

N VEnableLinearCombinationVectorArray OpenMPDEV

Prototype int N\_VEnableLinearCombinationVectorArray\_OpenMPDEV(N\_Vector v, booleantype tf)

Description This function enables (SUNTRUE) or disables (SUNFALSE) the linear combination operation for vector arrays in the NVECTOR\_OPENMPDEV vector. The return value is 0 for success and -1 if the input vector or its ops structure are NULL.

#### Notes

- When looping over the components of an N-Vector v, it is most efficient to first obtain the component array via  $h$ -data = NV\_DATA\_HOST\_OMPDEV(v) for the host array or  $d_{data} = NV\_DATA\_DEV\_OMPDEV(v)$  for the device array and then access h $data[i]$  or  $d_{data}[i]$ within the loop.
- When accessing individual components of an N<sub>-</sub>Vector v on the host remember to first copy the array back from the device with  $N_V$ CopyFromDevice\_OpenMPDEV(v) to ensure the array is up to date.
- N\_VNewEmpty\_OpenMPDEV, N\_VMake\_OpenMPDEV, and N\_VCloneVectorArrayEmpty\_OpenMPDEV set the field own\_data = SUNFALSE. N\_VDestroy\_OpenMPDEV and N\_VDestroyVectorArray\_OpenMPDEV will not attempt to free the pointer data for any N\_Vector with own\_data set to SUNFALSE. In such a case, it is the user's responsibility to deallocate the *data* pointer.
- To maximize efficiency, vector operations in the NVECTOR\_OPENMPDEV implementation that have more than one N Vector argument do not check for consistent internal representation of these vectors. It is the user's responsibility to ensure that such routines are called with N Vector arguments that were all created with the same internal representations.

## 9.14 The NVECTOR\_TRILINOS implementation

The NVECTOR\_TRILINOS module is an NVECTOR wrapper around the Trilinos [Tpetra](https://github.com/trilinos/Trilinos) vector. The interface to Tpetra is implemented in the Sundials::TpetraVectorInterface class. This class simply stores a reference counting pointer to a Tpetra vector and inherits from an empty structure

**!**

**!**

to interface the  $C++$  class with the NVECTOR C code. A pointer to an instance of this class is kept in the content field of the N Vector object, to ensure that the Tpetra vector is not deleted for as long as the N\_Vector object exists.

The Tpetra vector type in the Sundials::TpetraVectorInterface class is defined as:

typedef Tpetra::Vector<realtype, int, sunindextype> vector\_type;

The Tpetra vector will use the SUNDIALS-specified realtype as its scalar type, int as its local ordinal type, and sunindextype as the global ordinal type. This type definition will use Tpetra's default node type. Available Kokkos node types in Trilinos 12.14 release are serial (single thread), OpenMP, Pthread, and CUDA. The default node type is selected when building the Kokkos package. For example, the Tpetra vector will use a CUDA node if Tpetra was built with CUDA support and the cuda node was selected as the default when Tpetra was built.

The header file to include when using this module is nvector\_trilinos.h. The installed module library to link to is libsundials nvectrilinos. Lib where . Lib is typically . so for shared libraries and .a for static libraries.

#### 9.14.1 NVECTOR\_TRILINOS functions

The nvector trilinos module defines implementations of all vector operations listed in Tables [9.1.1,](#page-190-0) [9.1.4,](#page-201-0) and [9.1.4,](#page-201-0) except for N\_VGetArrayPointer and N\_VSetArrayPointer. As such, this vector cannot be used with sunplates Fortran interfaces, nor with the sunplates direct solvers and preconditioners. When access to raw vector data is needed, it is recommended to extract the Trilinos Tpetra vector first, and then use Tpetra vector methods to access the data. Usage examples of  $NVECTOR\_TRILINOS$  are provided in example programs for IDA  $[38]$ .

The names of vector operations are obtained from those in Tables [9.1.1,](#page-190-0) [9.1.4,](#page-201-0) and [9.1.4](#page-201-0) by appending the suffix Trilinos (e.g. N VDestroy Trilinos). Vector operations call existing Tpetra::Vector methods when available. Vector operations specific to SUNDIALS are implemented as standalone functions in the namespace Sundials::TpetraVector, located in the file SundialsTpetraVectorKernels.hpp. The module NVECTOR\_TRILINOS provides the following additional user-callable functions:

#### • N VGetVector Trilinos

This C++ function takes an N Vector as the argument and returns a reference counting pointer to the underlying Tpetra vector. This is a standalone function defined in the global namespace.

Teuchos::RCP<vector\_type> N\_VGetVector\_Trilinos(N\_Vector v);

• N VMake Trilinos

This C++ function creates and allocates memory for an NVECTOR\_TRILINOS wrapper around a user-provided Tpetra vector. This is a standalone function defined in the global namespace.

N\_Vector N\_VMake\_Trilinos(Teuchos::RCP<vector\_type> v);

#### Notes

- The template parameter vector\_type should be set as: typedef Sundials::TpetraVectorInterface::vector\_type vector\_type This will ensure that data types used in Tpetra vector match those in SUNDIALS.
- When there is a need to access components of an N<sub>-</sub>Vector<sub>-Trilinos, v, it is recommeded</sub> to extract the Trilinos vector object via  $x$ -vec = N-VGetVector-Trilinos(v) and then access components using the appropriate Trilinos functions.
- The functions N\_VDestroy\_Trilinos and N\_VDestroyVectorArray\_Trilinos only delete the N Vector wrapper. The underlying Tpetra vector object will exist for as long as there is at least one reference to it.

## 9.15 The NVECTOR MANYVECTOR implementation

The NVECTOR\_MANYVECTOR implementation of the NVECTOR module provided with SUNDIALS is designed to facilitate problems with an inherent data partitioning for the solution vector within a computational node. These data partitions are entirely user-defined, through construction of distinct NVECTOR modules for each component, that are then combined together to form the NVEC-TOR\_MANYVECTOR. We envision two generic use cases for this implementation:

- A. Heterogeneous computational architectures: for users who wish to partition data on a node between different computing resources, they may create architecture-specific subvectors for each partition. For example, a user could create one serial component based on NVECTOR\_SERIAL, another component for GPU accelerators based on NVECTOR\_CUDA, and another threaded component based on NVECTOR\_OPENMP.
- B. Structure of arrays (SOA) data layouts: for users who wish to create separate subvectors for each solution component, e.g., in a Navier-Stokes simulation they could have separate subvectors for density, velocities and pressure, which are combined together into a single nvec-TOR\_MANYVECTOR for the overall "solution".

We note that the above use cases are not mutually exclusive, and the NVECTOR\_MANYVECTOR implementation should support arbitrary combinations of these cases.

The NVECTOR\_MANYVECTOR implementation is designed to work with any NVECTOR subvectors that implement the minimum *required* set of operations. Additionally, NVECTOR\_MANYVECTOR sets no limit on the number of subvectors that may be attached (aside from the limitations of using sunindextype for indexing, and standard per-node memory limitations). However, while this ostensibly supports subvectors with one entry each (i.e., one subvector for each solution entry), we anticipate that this extreme situation will hinder performance due to non-stride-one memory accesses and increased function call overhead. We therefore recommend a relatively coarse partitioning of the problem, although actual performance will likely be problem-dependent.

As a final note, in the coming years we plan to introduce additional algebraic solvers and time integration modules that will leverage the problem partitioning enabled by NVECTOR\_MANYVECTOR. However, even at present we anticipate that users will be able to leverage such data partitioning in their problem-defining ODE right-hand side, DAE residual, or nonlinear solver residual functions.

#### 9.15.1 NVECTOR MANYVECTOR structure

The NVECTOR\_MANYVECTOR implementation defines the *content* field of N\_Vector to be a structure containing the number of subvectors comprising the ManyVector, the global length of the ManyVector (including all subvectors), a pointer to the beginning of the array of subvectors, and a boolean flag own data indicating ownership of the subvectors that populate subvec array.

```
struct _N_VectorContent_ManyVector {
 sunindextype num_subvectors; /* number of vectors attached */
 sunindextype global_length; /* overall manyvector length */N_Vector* subvec_array; /* pointer to N_Vector array */
 booleantype own_data; /* flag indicating data ownership */
};
```
The header file to include when using this module is nvector manyvector.h. The installed module library to link against is libsundials nvecmanyvector.  $lib$  where .  $lib$  is typically .so for shared libraries and .a for static libraries.

## 9.15.2 NVECTOR MANYVECTOR functions

The NVECTOR MANYVECTOR module implements all vector operations listed in Tables [9.1.1,](#page-190-0) [9.1.2,](#page-197-0) [9.1.3,](#page-198-0) and [9.1.4,](#page-201-0) except for N\_VGetArrayPointer, N\_VSetArrayPointer, N\_VScaleAddMultiVectorArray, and N\_VLinearCombinationVectorArray. As such, this vector cannot be used with the SUNDIALS Fortran-77 interfaces, nor with the SUNDIALS direct solvers and preconditioners. Instead, the

nvector manyvector module provides functions to access subvectors, whose data may in turn be accessed according to their NVECTOR implementations.

The names of vector operations are obtained from those in Tables [9.1.1,](#page-190-0) [9.1.2,](#page-197-0) [9.1.3,](#page-198-0) and [9.1.4](#page-201-0) by appending the suffix ManyVector (e.g. N\_VDestroy\_ManyVector). The module NVECTOR\_MANYVECTOR provides the following additional user-callable routines:

#### N\_VNew\_ManyVector

Prototype N\_Vector N\_VNew\_ManyVector(sunindextype num\_subvectors, N\_Vector \*vec\_array);

Description This function creates a ManyVector from a set of existing NVECTOR objects.

This routine will copy all N Vector pointers from the input vec array, so the user may modify/free that pointer array after calling this function. However, this routine does not allocate any new subvectors, so the underlying NVECTOR objects themselves should not be destroyed before the ManyVector that contains them.

Upon successful completion, the new ManyVector is returned; otherwise this routine returns NULL (e.g., a memory allocation failure occurred).

Users of the Fortran 2003 interface to this function will first need to use the generic N Vector utility functions N VNewVectorArray, and N VSetVecAtIndexVectorArray to create the N-Vector $*$  argument. This is further explained in Chapter [7.1.3.5,](#page-184-0) and the functions are documented in Chapter [9.1.6.](#page-205-0)

F2003 Name This function is callable as FN VNew ManyVector when using the Fortran 2003 interface module.

#### N VGetSubvector ManyVector

- Prototype N\_Vector N\_VGetSubvector\_ManyVector(N\_Vector v, sunindextype vec\_num);
- Description This function returns the vec\_num subvector from the NVECTOR array.
- F2003 Name This function is callable as FN VGetSubvector ManyVector when using the Fortran 2003 interface module.

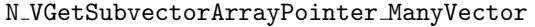

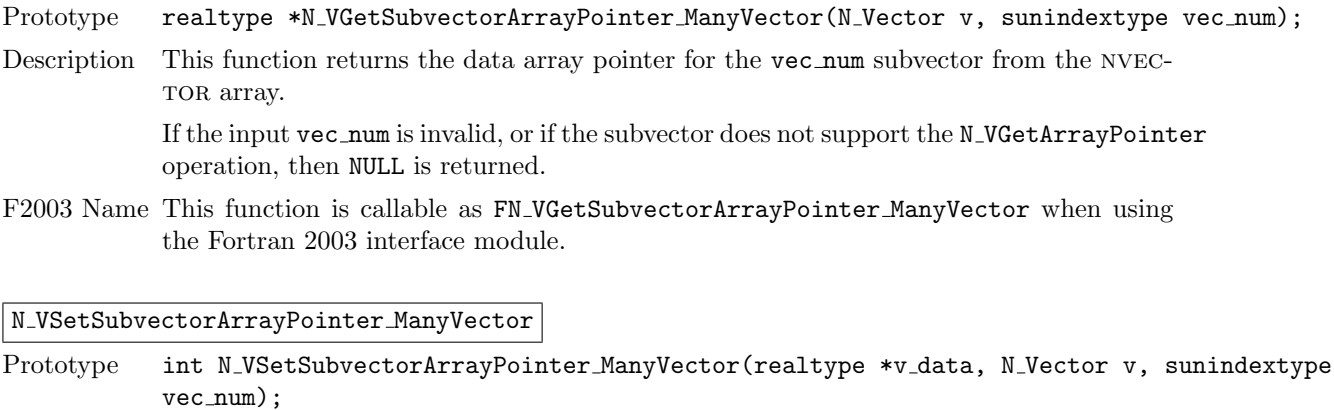

Description This function sets the data array pointer for the vec num subvector from the NVECTOR array.

> If the input vec\_num is invalid, or if the subvector does not support the N\_VSetArrayPointer operation, then this routine returns -1; otherwise it returns 0.

F2003 Name This function is callable as FN VSetSubvectorArrayPointer ManyVector when using the Fortran 2003 interface module.

N VGetNumSubvectors ManyVector

Prototype sunindextype N\_VGetNumSubvectors\_ManyVector(N\_Vector v);

Description This function returns the overall number of subvectors in the ManyVector object.

F2003 Name This function is callable as FN VGetNumSubvectors ManyVector when using the Fortran 2003 interface module.

By default all fused and vector array operations are disabled in the NVECTOR\_MANYVECTOR module, except for N\_VWrmsNormVectorArray and N\_VWrmsNormMaskVectorArray, that are enabled by default. The following additional user-callable routines are provided to enable or disable fused and vector array operations for a specific vector. To ensure consistency across vectors it is recommended to first create a vector with N\_VNew\_ManyVector, enable/disable the desired operations for that vector with the functions below, and create any additional vectors from that vector using N\_VClone. This guarantees that the new vectors will have the same operations enabled/disabled, since cloned vectors inherit those configuration options from the vector they are cloned from, while vectors created with N\_VNew\_ManyVector will have the default settings for the NVECTOR\_MANYVECTOR module. We note that these routines do not call the corresponding routines on subvectors, so those should be set up as desired before attaching them to the ManyVector in N\_VNew\_ManyVector.

N VEnableFusedOps ManyVector

Prototype int N\_VEnableFusedOps\_ManyVector(N\_Vector v, booleantype tf);

- Description This function enables (SUNTRUE) or disables (SUNFALSE) all fused and vector array operations in the ManyVector. The return value is 0 for success and -1 if the input vector or its ops structure are NULL.
- F2003 Name This function is callable as FN VEnableFusedOps ManyVector when using the Fortran 2003 interface module.

N VEnableLinearCombination ManyVector

Prototype int N\_VEnableLinearCombination\_ManyVector(N\_Vector v, booleantype tf);

- Description This function enables (SUNTRUE) or disables (SUNFALSE) the linear combination fused operation in the ManyVector. The return value is 0 for success and -1 if the input vector or its ops structure are NULL.
- F2003 Name This function is callable as FN VEnableLinearCombination ManyVector when using the Fortran 2003 interface module.

N VEnableScaleAddMulti ManyVector

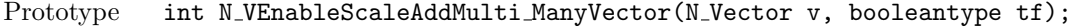

- Description This function enables (SUNTRUE) or disables (SUNFALSE) the scale and add a vector to multiple vectors fused operation in the ManyVector. The return value is 0 for success and -1 if the input vector or its ops structure are NULL.
- F2003 Name This function is callable as FN VEnableScaleAddMulti ManyVector when using the Fortran 2003 interface module.

N VEnableDotProdMulti ManyVector

Prototype int N\_VEnableDotProdMulti\_ManyVector(N\_Vector v, booleantype tf);

- Description This function enables (SUNTRUE) or disables (SUNFALSE) the multiple dot products fused operation in the ManyVector. The return value is 0 for success and -1 if the input vector or its ops structure are NULL.
- F2003 Name This function is callable as FN VEnableDotProdMulti ManyVector when using the Fortran 2003 interface module.

N VEnableLinearSumVectorArray ManyVector

Prototype int N\_VEnableLinearSumVectorArray\_ManyVector(N\_Vector v, booleantype tf);

- Description This function enables (SUNTRUE) or disables (SUNFALSE) the linear sum operation for vector arrays in the ManyVector. The return value is 0 for success and -1 if the input vector or its ops structure are NULL.
- F2003 Name This function is callable as FN VEnableLinearSumVectorArray ManyVector when using the Fortran 2003 interface module.

N VEnableScaleVectorArray ManyVector

Prototype int N\_VEnableScaleVectorArray\_ManyVector(N\_Vector v, booleantype tf);

- Description This function enables (SUNTRUE) or disables (SUNFALSE) the scale operation for vector arrays in the ManyVector. The return value is 0 for success and -1 if the input vector or its ops structure are NULL.
- F2003 Name This function is callable as FN VEnableScaleVectorArray ManyVector when using the Fortran 2003 interface module.

N VEnableConstVectorArray ManyVector

Prototype int N\_VEnableConstVectorArray\_ManyVector(N\_Vector v, booleantype tf);

- Description This function enables (SUNTRUE) or disables (SUNFALSE) the const operation for vector arrays in the ManyVector. The return value is 0 for success and -1 if the input vector or its ops structure are NULL.
- F2003 Name This function is callable as FN\_VEnableConstVectorArray\_ManyVector when using the Fortran 2003 interface module.

N VEnableWrmsNormVectorArray ManyVector

Prototype int N\_VEnableWrmsNormVectorArray\_ManyVector(N\_Vector v, booleantype tf);

Description This function enables (SUNTRUE) or disables (SUNFALSE) the WRMS norm operation for vector arrays in the ManyVector. The return value is 0 for success and -1 if the input vector or its ops structure are NULL.

F2003 Name This function is callable as FN VEnableWrmsNormVectorArray ManyVector when using the Fortran 2003 interface module.

N VEnableWrmsNormMaskVectorArray ManyVector

Prototype int N\_VEnableWrmsNormMaskVectorArray\_ManyVector(N\_Vector v, booleantype tf);

Description This function enables (SUNTRUE) or disables (SUNFALSE) the masked WRMS norm operation for vector arrays in the ManyVector. The return value is 0 for success and -1 if the input vector or its ops structure are NULL.

F2003 Name This function is callable as FN VEnableWrmsNormMaskVectorArray ManyVector when using the Fortran 2003 interface module.

#### Notes

- N\_VNew\_ManyVector sets the field  $own\_data =$  SUNFALSE. N\_VDestroy\_ManyVector will not attempt to call N\_VDestroy on any subvectors contained in the subvector array for any N\_Vector with *own\_data* set to **SUNFALSE**. In such a case, it is the user's responsibility to deallocate the subvectors.
- To maximize efficiency, arithmetic vector operations in the NVECTOR\_MANYVECTOR implementation that have more than one N Vector argument do not check for consistent internal representation of these vectors. It is the user's responsibility to ensure that such routines are called with N Vector arguments that were all created with the same subvector representations.

## 9.16 The NVECTOR MPIMANYVECTOR implementation

The NVECTOR\_MPIMANYVECTOR implementation of the NVECTOR module provided with SUNDIALS is designed to facilitate problems with an inherent data partitioning for the solution vector, and when using distributed-memory parallel architectures. As such, the MPIManyVector implementation supports all use cases allowed by the MPI-unaware ManyVector implementation, as well as partitioning data between nodes in a parallel environment. These data partitions are entirely user-defined, through construction of distinct NVECTOR modules for each component, that are then combined together to form the NVECTOR\_MPIMANYVECTOR. We envision three generic use cases for this implementation:

- A. Heterogeneous computational architectures (single-node or multi-node): for users who wish to partition data on a node between different computing resources, they may create architecturespecific subvectors for each partition. For example, a user could create one MPI-parallel component based on NVECTOR\_PARALLEL, another single-node component for GPU accelerators based on NVECTOR\_CUDA, and another threaded single-node component based on NVECTOR\_OPENMP.
- B. Process-based multiphysics decompositions (multi-node): for users who wish to combine separate simulations together, e.g., where one subvector resides on one subset of MPI processes, while another subvector resides on a different subset of MPI processes, and where the user has created a MPI intercommunicator to connect these distinct process sets together.
- C. Structure of arrays (SOA) data layouts (single-node or multi-node): for users who wish to create separate subvectors for each solution component, e.g., in a Navier-Stokes simulation they could have separate subvectors for density, velocities and pressure, which are combined together into a single NVECTOR\_MPIMANYVECTOR for the overall "solution".

We note that the above use cases are not mutually exclusive, and the NVECTOR\_MPIMANYVECTOR implementation should support arbitrary combinations of these cases.

The NVECTOR\_MPIMANYVECTOR implementation is designed to work with any NVECTOR subvectors that implement the minimum required set of operations, however significant performance benefits may be obtained when subvectors additionally implement the optional local reduction operations listed in Table [9.1.4.](#page-201-0)

Additionally, NVECTOR\_MPIMANYVECTOR sets no limit on the number of subvectors that may be attached (aside from the limitations of using sunindextype for indexing, and standard per-node memory limitations). However, while this ostensibly supports subvectors with one entry each (i.e., one subvector for each solution entry), we anticipate that this extreme situation will hinder performance due to non-stride-one memory accesses and increased function call overhead. We therefore recommend a relatively coarse partitioning of the problem, although actual performance will likely be problemdependent.

As a final note, in the coming years we plan to introduce additional algebraic solvers and time integration modules that will leverage the problem partitioning enabled by NVECTOR\_MPIMANYVECTOR. **!**

**!**

However, even at present we anticipate that users will be able to leverage such data partitioning in their problem-defining ODE right-hand side, DAE residual, or nonlinear solver residual functions.

#### <span id="page-275-0"></span>9.16.1 NVECTOR MPIMANYVECTOR structure

The NVECTOR\_MPIMANYVECTOR implementation defines the *content* field of N\_Vector to be a structure containing the MPI communicator (or MPI COMM NULL if running on a single-node), the number of subvectors comprising the MPIManyVector, the global length of the MPIManyVector (including all subvectors on all MPI tasks), a pointer to the beginning of the array of subvectors, and a boolean flag own data indicating ownership of the subvectors that populate subvec\_array.

```
struct _N_VectorContent_MPIManyVector {
```

```
MPI_Comm comm; /* overall MPI communicator */
sunindextype num_subvectors; /* number of vectors attached */
sunindextype global_length; /* overall mpimanyvector length */
N_Vector* subvec_array; /* pointer to N_Vector array */
booleantype own_data; /* flag indicating data ownership */
```
};

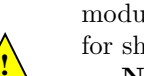

The header file to include when using this module is nvector mpimanyvector.h. The installed module library to link against is libsundials nvecmpimanyvector.  $lib$  where .  $lib$  is typically . so for shared libraries and .a for static libraries.

Note: If sundials is configured with MPI disabled, then the MPIManyVector library will not be built. Furthermore, any user codes that include nvector mpimanyvector.h must be compiled using an MPI-aware compiler (whether the specific user code utilizes MPI or not). We note that the nvector manyvector implementation is designed for ManyVector use cases in an MPI-unaware environment.

## <span id="page-275-1"></span>9.16.2 NVECTOR MPIMANYVECTOR functions

The NVECTOR MPIMANYVECTOR module implements all vector operations listed in Tables [9.1.1,](#page-190-0) [9.1.2,](#page-197-0) [9.1.3,](#page-198-0) and [9.1.4,](#page-201-0) except for N\_VGetArrayPointer, N\_VSetArrayPointer, N\_VScaleAddMultiVectorArray, and N\_VLinearCombinationVectorArray. As such, this vector cannot be used with the SUNDIALS Fortran-77 interfaces, nor with the SUNDIALS direct solvers and preconditioners. Instead, the nvector mpimanyvector module provides functions to access subvectors, whose data may in turn be accessed according to their NVECTOR implementations.

The names of vector operations are obtained from those in Tables [9.1.1,](#page-190-0) [9.1.2,](#page-197-0) [9.1.3,](#page-198-0) and [9.1.4](#page-201-0) by appending the suffix MPIManyVector (e.g. N\_VDestroy\_MPIManyVector). The module NVEC-TOR\_MPIMANYVECTOR provides the following additional user-callable routines:

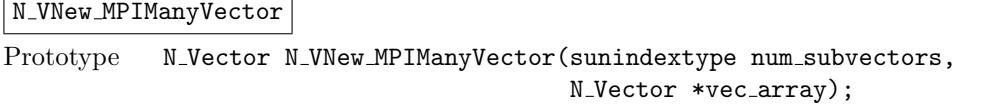

Description This function creates an MPIManyVector from a set of existing NVECTOR objects, under the requirement that all MPI-aware subvectors use the same MPI communicator (this is checked internally). If none of the subvectors are MPI-aware, then this may equivalently be used to describe data partitioning within a single node. We note that this routine is designed to support use cases A and C above.

> This routine will copy all N-Vector pointers from the input vec array, so the user may modify/free that pointer array after calling this function. However, this routine does not allocate any new subvectors, so the underlying NVECTOR objects themselves should not be destroyed before the MPIManyVector that contains them.

> Upon successful completion, the new MPIManyVector is returned; otherwise this routine returns NULL (e.g., if two MPI-aware subvectors use different MPI communicators).

Users of the Fortran 2003 interface to this function will first need to use the generic N Vector utility functions N VNewVectorArray, and N VSetVecAtIndexVectorArray to create the N-Vector $*$  argument. This is further explained in Chapter [7.1.3.5,](#page-184-0) and the functions are documented in Chapter [9.1.6.](#page-205-0)

F2003 Name This function is callable as FN VNew MPIManyVector when using the Fortran 2003 interface module.

N\_VMake\_MPIManyVector

Prototype N\_Vector N\_VMake\_MPIManyVector(MPI\_Comm comm, sunindextype num\_subvectors, N\_Vector \*vec\_array);

Description This function creates an MPIManyVector from a set of existing NVECTOR objects, and a user-created MPI communicator that "connects" these subvectors. Any MPI-aware subvectors may use different MPI communicators than the input comm. We note that this routine is designed to support any combination of the use cases above.

> The input comm should be this user-created MPI communicator. This routine will internally call MPI Comm dup to create a copy of the input comm, so the user-supplied comm argument need not be retained after the call to N VMake MPIManyVector.

If all subvectors are MPI-unaware, then the input comm argument should be MPI COMM NULL, although in this case, it would be simpler to call N\_VNew\_MPIManyVector instead, or to just use the NVECTOR\_MANYVECTOR module.

This routine will copy all N Vector pointers from the input vec array, so the user may modify/free that pointer array after calling this function. However, this routine does not allocate any new subvectors, so the underlying NVECTOR objects themselves should not be destroyed before the MPIManyVector that contains them.

Upon successful completion, the new MPIManyVector is returned; otherwise this routine returns NULL (e.g., if the input vec array is NULL).

F2003 Name This function is callable as FN\_VMake\_MPIManyVector when using the Fortran 2003 interface module.

N VGetSubvector MPIManyVector

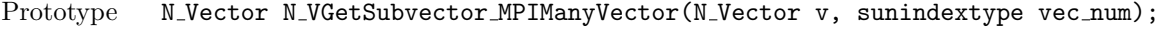

- Description This function returns the vec num subvector from the NVECTOR array.
- F2003 Name This function is callable as FN VGetSubvector MPIManyVector when using the Fortran 2003 interface module.

#### N VGetSubvectorArrayPointer MPIManyVector

Prototype realtype \*N\_VGetSubvectorArrayPointer\_MPIManyVector(N\_Vector v, sunindextype  $vec_name)$ ;

Description This function returns the data array pointer for the vec num subvector from the NVEC-TOR array.

> If the input vec\_num is invalid, or if the subvector does not support the N\_VGetArrayPointer operation, then NULL is returned.

F2003 Name This function is callable as FN VGetSubvectorArrayPointer MPIManyVector when using the Fortran 2003 interface module.

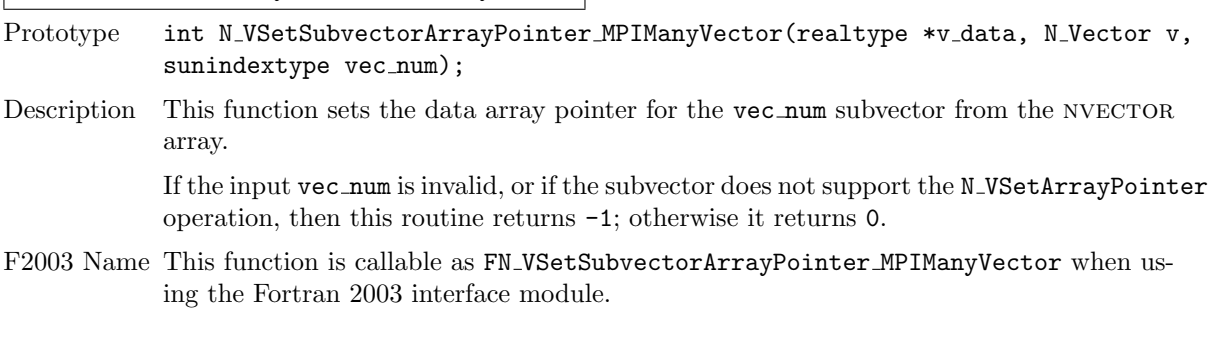

| N\_VSetSubvectorArrayPointer\_MPIManyVector |

N VGetNumSubvectors MPIManyVector

Prototype sunindextype N\_VGetNumSubvectors\_MPIManyVector(N\_Vector v);

Description This function returns the overall number of subvectors in the MPIManyVector object.

F2003 Name This function is callable as FN VGetNumSubvectors MPIManyVector when using the Fortran 2003 interface module.

By default all fused and vector array operations are disabled in the NVECTOR\_MPIMANYVECTOR module, except for N VWrmsNormVectorArray and N VWrmsNormMaskVectorArray, that are enabled by default. The following additional user-callable routines are provided to enable or disable fused and vector array operations for a specific vector. To ensure consistency across vectors it is recommended to first create a vector with N\_VNew\_MPIManyVector or N\_VMake\_MPIManyVector, enable/disable the desired operations for that vector with the functions below, and create any additional vectors from that vector using N VClone. This guarantees that the new vectors will have the same operations enabled/disabled, since cloned vectors inherit those configuration options from the vector they are cloned from, while vectors created with N VNew MPIManyVector and N VMake MPIManyVector will have the default settings for the NVECTOR\_MPIMANYVECTOR module. We note that these routines do not call the corresponding routines on subvectors, so those should be set up as desired before attaching them to the MPIManyVector in N\_VNew\_MPIManyVector or N\_VMake\_MPIManyVector.

#### N VEnableFusedOps MPIManyVector

Prototype int N\_VEnableFusedOps\_MPIManyVector(N\_Vector v, booleantype tf);

- Description This function enables (SUNTRUE) or disables (SUNFALSE) all fused and vector array operations in the MPIManyVector. The return value is 0 for success and -1 if the input vector or its ops structure are NULL.
- F2003 Name This function is callable as FN VEnableFusedOps MPIManyVector when using the Fortran 2003 interface module.

N VEnableLinearCombination MPIManyVector

Prototype int N\_VEnableLinearCombination\_MPIManyVector(N\_Vector v, booleantype tf);

- Description This function enables (SUNTRUE) or disables (SUNFALSE) the linear combination fused operation in the MPIManyVector. The return value is 0 for success and -1 if the input vector or its ops structure are NULL.
- F2003 Name This function is callable as FN VEnableLinearCombination MPIManyVector when using the Fortran 2003 interface module.

#### N VEnableScaleAddMulti MPIManyVector

Prototype int N\_VEnableScaleAddMulti\_MPIManyVector(N\_Vector v, booleantype tf);

- Description This function enables (SUNTRUE) or disables (SUNFALSE) the scale and add a vector to multiple vectors fused operation in the MPIManyVector. The return value is 0 for success and -1 if the input vector or its ops structure are NULL.
- F2003 Name This function is callable as FN VEnableScaleAddMulti MPIManyVector when using the Fortran 2003 interface module.

#### N VEnableDotProdMulti MPIManyVector

Prototype int N\_VEnableDotProdMulti\_MPIManyVector(N\_Vector v, booleantype tf);

- Description This function enables (SUNTRUE) or disables (SUNFALSE) the multiple dot products fused operation in the MPIManyVector. The return value is 0 for success and -1 if the input vector or its ops structure are NULL.
- F2003 Name This function is callable as FN VEnableDotProdMulti MPIManyVector when using the Fortran 2003 interface module.

#### N VEnableLinearSumVectorArray MPIManyVector

Prototype int N\_VEnableLinearSumVectorArray\_MPIManyVector(N\_Vector v, booleantype tf);

- Description This function enables (SUNTRUE) or disables (SUNFALSE) the linear sum operation for vector arrays in the MPIManyVector. The return value is 0 for success and -1 if the input vector or its ops structure are NULL.
- F2003 Name This function is callable as FN\_VEnableLinearSumVectorArray\_MPIManyVector when using the Fortran 2003 interface module.

#### N VEnableScaleVectorArray MPIManyVector

Prototype int N\_VEnableScaleVectorArray\_MPIManyVector(N\_Vector v, booleantype tf);

- Description This function enables (SUNTRUE) or disables (SUNFALSE) the scale operation for vector arrays in the MPIManyVector. The return value is 0 for success and -1 if the input vector or its ops structure are NULL.
- F2003 Name This function is callable as FN VEnableScaleVectorArray MPIManyVector when using the Fortran 2003 interface module.

#### N VEnableConstVectorArray MPIManyVector

Prototype int N\_VEnableConstVectorArray\_MPIManyVector(N\_Vector v, booleantype tf);

- Description This function enables (SUNTRUE) or disables (SUNFALSE) the const operation for vector arrays in the MPIManyVector. The return value is  $0$  for success and  $-1$  if the input vector or its ops structure are NULL.
- F2003 Name This function is callable as FN VEnableConstVectorArray MPIManyVector when using the Fortran 2003 interface module.

#### N VEnableWrmsNormVectorArray MPIManyVector

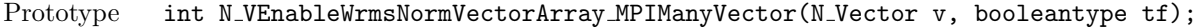

- Description This function enables (SUNTRUE) or disables (SUNFALSE) the WRMS norm operation for vector arrays in the MPIManyVector. The return value is 0 for success and -1 if the input vector or its ops structure are NULL.
- F2003 Name This function is callable as FN VEnableWrmsNormVectorArray MPIManyVector when using the Fortran 2003 interface module.

N VEnableWrmsNormMaskVectorArray MPIManyVector

- Prototype int N\_VEnableWrmsNormMaskVectorArray\_MPIManyVector(N\_Vector v, booleantype tf);
- Description This function enables (SUNTRUE) or disables (SUNFALSE) the masked WRMS norm operation for vector arrays in the MPIManyVector. The return value is 0 for success and -1 if the input vector or its ops structure are NULL.
- F2003 Name This function is callable as FN\_VEnableWrmsNormMaskVectorArray\_MPIManyVector when using the Fortran 2003 interface module.

#### Notes

- N VNew MPIManyVector and N VMake MPIManyVector set the field  $own\_data =$  SUNFALSE. N VDestroy MPIManyVector will not attempt to call N VDestroy on any subvectors contained in the subvector array for any N\_Vector with *own\_data* set to SUNFALSE. In such a case, it is the user's responsibility to deallocate the subvectors.
	- $\bullet$  To maximize efficiency, arithmetic vector operations in the NVECTOR\_MPIMANYVECTOR implementation that have more than one N-Vector argument do not check for consistent internal representation of these vectors. It is the user's responsibility to ensure that such routines are called with N\_Vector arguments that were all created with the same subvector representations.

## 9.17 The NVECTOR MPIPLUSX implementation

The NVECTOR\_MPIPLUSX implementation of the NVECTOR module provided with SUNDIALS is designed to facilitate the MPI+X paradigm, where X is some form of on-node (local) parallelism (e.g. OpenMP, CUDA). This paradigm is becoming increasingly popular with the rise of heterogeneous computing architectures.

The NVECTOR MPIPLUSX implementation is designed to work with any NVECTOR that implements the minimum *required* set of operations. However, it is not recommended to use the NVEC-TOR\_PARALLEL, NVECTOR\_PARHYP, NVECTOR\_PETSC, or NVECTOR\_TRILINOS implementations underneath the NVECTOR\_MPIPLUSX module since they already provide MPI capabilities.

## 9.17.1 NVECTOR MPIPLUSX structure

The NVECTOR\_MPIPLUSX implementation is a thin wrapper around the NVECTOR\_MPIMANYVECTOR. Accordingly, it adopts the same content structure as defined in Section [9.16.1.](#page-275-0)

The header file to include when using this module is nvector mpiplusx.h. The installed module library to link against is libsundials nvecmpiplusx.  $lib$  where .  $lib$  is typically .so for shared libraries and .a for static libraries.

Note: If sundials is configured with MPI disabled, then the mpiplusx library will not be built. Furthermore, any user codes that include nvector mpiplusx.h must be compiled using an MPI-aware compiler.

## 9.17.2 NVECTOR MPIPLUSX functions

The NVECTOR\_MPIPLUSX module adopts all vector operations listed in Tables [9.1.1,](#page-190-0) [9.1.2,](#page-197-0) [9.1.3,](#page-198-0) and [9.1.4,](#page-201-0) from the NVECTOR\_MPIMANYVECTOR (see section [9.16.2\)](#page-275-1) except for N\_VGetArrayPointer and N VSetArrayPointer; the module provides its own implementation of these functions that call the local vector implementations. Therefore, the NVECTOR\_MPIPLUSX module implements all of the operations listed in the referenced sections except for N\_VScaleAddMultiVectorArray, and N\_VLinearCombinationVectorArray Accordingly, it's compatibility with the SUNDIALS Fortran-77 interface, and with the SUNDIALS direct solvers and preconditioners depends on the local vector implementation.

The module NVECTOR\_MPIPLUSX provides the following additional user-callable routines:

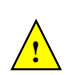

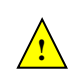

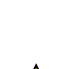

**!**

#### $N_{\rm e}$ VMake MPIPlusX

Prototype N\_Vector N\_VMake\_MPIPlusX(MPI\_Comm comm,

N\_Vector \*local\_vector);

Description This function creates an MPIPlusX vector from an existing local (i.e. on-node) NVECTOR object, and a user-created MPI communicator.

> The input comm should be this user-created MPI communicator. This routine will internally call MPI Comm dup to create a copy of the input comm, so the user-supplied comm argument need not be retained after the call to N VMake MPIPlusX.

> This routine will copy the N Vector pointer to the input local vector, so the underlying local NVECTOR object should not be destroyed before the mpiplusx that contains it.

> Upon successful completion, the new MPIPlusX is returned; otherwise this routine returns NULL  $(e.g., if the input local-vector is NULL).$

F2003 Name This function is callable as FN\_VMake\_MPIPlusX when using the Fortran 2003 interface module.

#### N VGetLocalVector MPIPlusX

Prototype N\_Vector N\_VGetLocalVector\_MPIPlusX(N\_Vector v);

- Description This function returns the local vector underneath the the MPIPlusX NVECTOR.
- F2003 Name This function is callable as FN VGetLocalVector MPIPlusX when using the Fortran 2003 interface module.

#### N VGetArrayPointer MPIPlusX

Prototype realtype\* N\_VGetLocalVector\_MPIPlusX(N\_Vector v);

- Description This function returns the data array pointer for the local vector if the local vector implements the N\_VGetArrayPointer operation; otherwise it returns NULL.
- F2003 Name This function is callable as FN VGetArrayPointer MPIPlusX when using the Fortran 2003 interface module.

#### N\_VSetArrayPointer\_MPIPlusX

Prototype void N\_VSetArrayPointer\_MPIPlusX(realtype \*data, N\_Vector v);

- Description This function sets the data array pointer for the local vector if the local vector implements the N\_VSetArrayPointer operation.
- F2003 Name This function is callable as FN VSetArrayPointer MPIPlusX when using the Fortran 2003 interface module.

The NVECTOR\_MPIPLUSX module does not implement any fused or vector array operations. Instead users should enable/disable fused operations on the local vector.

#### Notes

- N\_VMake\_MPIPlusX sets the field  $own\_data =$  SUNFALSE. and N\_VDestroy\_MPIPlusX will not call N\_VDestroy on the local vector. In this case, it is the user's responsibility to deallocate the local vector.
- To maximize efficiency, arithmetic vector operations in the NVECTOR\_MPIPLUSX implementation that have more than one N Vector argument do not check for consistent internal representation of these vectors. It is the user's responsibility to ensure that such routines are called with N Vector arguments that were all created with the same local vector representations.

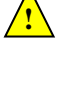

**!**

## 9.18 NVECTOR Examples

There are NVector examples that may be installed for the implementations provided with SUNDIALS. Each implementation makes use of the functions in test nvector.c. These example functions show simple usage of the NVector family of functions. The input to the examples are the vector length, number of threads (if threaded implementation), and a print timing flag.

The following is a list of the example functions in test\_nvector.c:

- Test N VClone: Creates clone of vector and checks validity of clone.
- Test N\_VCloneEmpty: Creates clone of empty vector and checks validity of clone.
- Test N VCloneVectorArray: Creates clone of vector array and checks validity of cloned array.
- Test N\_VCloneVectorArray: Creates clone of empty vector array and checks validity of cloned array.
- Test N VGetArrayPointer: Get array pointer.
- Test N VSetArrayPointer: Allocate new vector, set pointer to new vector array, and check values.
- Test N VGetLength: Compares self-reported length to calculated length.
- Test N VGetCommunicator: Compares self-reported communicator to the one used in constructor; or for MPI-unaware vectors it ensures that NULL is reported.
- Test\_N\_VLinearSum Case 1a: Test  $y = x + y$
- Test N\_VLinearSum Case 1b: Test  $y = -x + y$
- Test\_N\_VLinearSum Case 1c: Test  $y = ax + y$
- Test N\_VLinearSum Case 2a: Test  $x = x + y$
- Test\_N\_VLinearSum Case 2b: Test  $x = x y$
- Test\_N\_VLinearSum Case 2c: Test  $x = x + by$
- Test\_N\_VLinearSum Case 3: Test  $z = x + v$
- Test\_N\_VLinearSum Case 4a: Test  $z = x y$
- Test N\_VLinearSum Case 4b: Test  $z = -x + y$
- Test\_N\_VLinearSum Case 5a: Test  $z = x + by$
- Test\_N\_VLinearSum Case 5b: Test  $z = ax + y$
- Test\_N\_VLinearSum Case 6a: Test  $z = -x + by$
- Test\_N\_VLinearSum Case 6b: Test  $z = ax y$
- Test\_N\_VLinearSum Case 7: Test  $z = a(x + y)$
- Test N\_VLinearSum Case 8: Test  $z = a(x y)$
- Test\_N\_VLinearSum Case 9: Test  $z = ax + by$
- Test N VConst: Fill vector with constant and check result.
- Test N VProd: Test vector multiply:  $z = x * y$
- Test N\_VDiv: Test vector division:  $z = x / y$
- Test\_N\_VScale: Case 1: scale:  $x = cx$
- Test\_N\_VScale: Case 2: copy:  $z = x$
- Test\_N\_VScale: Case 3: negate:  $z = -x$
- Test N VScale: Case 4: combination:  $z = cx$
- Test\_N\_VAbs: Create absolute value of vector.
- Test\_N\_VAddConst: add constant vector:  $z = c + x$
- Test N\_VDotProd: Calculate dot product of two vectors.
- Test N VMaxNorm: Create vector with known values, find and validate the max norm.
- Test N VWrmsNorm: Create vector of known values, find and validate the weighted root mean square.
- Test N VWrmsNormMask: Create vector of known values, find and validate the weighted root mean square using all elements except one.
- Test N VMin: Create vector, find and validate the min.
- Test N\_VWL2Norm: Create vector, find and validate the weighted Euclidean L2 norm.
- Test N VL1Norm: Create vector, find and validate the L1 norm.
- Test N V Compare: Compare vector with constant returning and validating comparison vector.
- Test\_N\_VInvTest: Test  $z[i] = 1 / x[i]$
- Test N VConstrMask: Test mask of vector x with vector c.
- Test N VMinQuotient: Fill two vectors with known values. Calculate and validate minimum quotient.
- Test\_N\_VLinearCombination Case 1a: Test  $x = a x$
- Test\_N\_VLinearCombination Case 1b: Test  $z = a x$
- Test\_N\_VLinearCombination Case 2a: Test  $x = a x + b y$
- Test N\_VLinearCombination Case 2b: Test  $z = a x + b y$
- Test\_N\_VLinearCombination Case 3a: Test  $x = x + a y + b z$
- Test N VLinear Combination Case 3b: Test  $x = a x + b y + c z$
- Test N\_VLinearCombination Case 3c: Test  $w = a x + b y + c z$
- Test\_N\_VScaleAddMulti Case 1a:  $y = a x + y$
- Test\_N\_VScaleAddMulti Case 1b:  $z = a x + y$
- Test N VScaleAddMulti Case 2a:  $Y[i] = c[i] x + Y[i], i = 1,2,3$
- Test N VScaleAddMulti Case 2b: Z[i] = c[i]  $x + Y[i]$ , i = 1,2,3
- Test N VDotProdMulti Case 1: Calculate the dot product of two vectors
- Test N VDotProdMulti Case 2: Calculate the dot product of one vector with three other vectors in a vector array.
- Test\_N\_VLinearSumVectorArray Case 1:  $z = a x + b y$
- Test N\_VLinearSumVectorArray Case 2a:  $Z[i] = a X[i] + b Y[i]$
- Test N VLinearSumVectorArray Case 2b:  $X[i] = a X[i] + b Y[i]$
- Test N VLinearSumVectorArray Case 2c:  $Y[i] = a X[i] + b Y[i]$
- Test\_N\_VScaleVectorArray Case 1a:  $y = c$  y
- Test\_N\_VScaleVectorArray Case 1b:  $z = c y$
- Test N\_VScaleVectorArray Case 2a:  $Y[i] = c[i] Y[i]$
- Test\_N\_VScaleVectorArray Case 2b:  $Z[i] = c[i] Y[i]$
- Test\_N\_VScaleVectorArray Case 1a:  $z = c$
- Test\_N\_VScaleVectorArray Case 1b:  $Z[i] = c$
- Test N\_VWrmsNormVectorArray Case 1a: Create a vector of know values, find and validate the weighted root mean square norm.
- Test N VWrmsNormVectorArray Case 1b: Create a vector array of three vectors of know values, find and validate the weighted root mean square norm of each.
- Test N VWrmsNormMaskVectorArray Case 1a: Create a vector of know values, find and validate the weighted root mean square norm using all elements except one.
- Test\_N\_VWrmsNormMaskVectorArray Case 1b: Create a vector array of three vectors of know values, find and validate the weighted root mean square norm of each using all elements except one.
- Test N\_VScaleAddMultiVectorArray Case 1a:  $y = a x + y$
- Test N\_VScaleAddMultiVectorArray Case 1b:  $z = a x + y$
- Test N\_VScaleAddMultiVectorArray Case 2a:  $Y[j][0] = a[j] X[0] + Y[j][0]$
- Test\_N\_VScaleAddMultiVectorArray Case 2b: Z[j][0] = a[j]  $X[0] + Y[j][0]$
- Test\_N\_VScaleAddMultiVectorArray Case 3a:  $Y[0][i] = a[0] X[i] + Y[0][i]$
- Test\_N\_VScaleAddMultiVectorArray Case 3b:  $Z[0][i] = a[0] X[i] + Y[0][i]$
- Test N VScaleAddMultiVectorArray Case 4a:  $Y[j][i] = a[j] X[i] + Y[j][i]$
- Test N VScaleAddMultiVectorArray Case 4b:  $Z[j][i] = a[j] X[i] + Y[j][i]$
- Test\_N\_VLinearCombinationVectorArray Case 1a:  $x = a x$
- Test\_N\_VLinearCombinationVectorArray Case 1b:  $z = a x$
- Test\_N\_VLinearCombinationVectorArray Case 2a:  $x = a x + b y$
- Test\_N\_VLinearCombinationVectorArray Case 2b:  $z = a x + b y$
- Test N VLinear Combination Vector Array Case 3a:  $x = a x + b y + c z$
- Test N VLinear Combination Vector Array Case 3b:  $w = a x + b y + c z$
- Test\_N\_VLinearCombinationVectorArray Case 4a:  $X[0][i] = c[0] X[0][i]$
- Test N VLinear Combination Vector Array Case 4b:  $Z[i] = c[0] X[0][i]$
- Test N\_VLinearCombinationVectorArray Case 5a:  $X[0][i] = c[0] X[0][i] + c[1] X[1][i]$
- Test N\_VLinearCombinationVectorArray Case 5b:  $Z[i] = c[0] X[0][i] + c[1] X[1][i]$
- Test N\_VLinearCombinationVectorArray Case 6a:  $X[0][i] = X[0][i] + c[1] X[1][i] + c[2] X[2][i]$
- Test N\_VLinearCombinationVectorArray Case 6b:  $X[0][i] = c[0] X[0][i] + c[1] X[1][i] + c[2]$  $X[2][i]$
- Test N\_VLinearCombinationVectorArray Case 6c:  $Z[i] = c[0] X[0][i] + c[1] X[1][i] + c[2] X[2][i]$
- Test N\_VDotProdLocal: Calculate MPI task-local portion of the dot product of two vectors.
- Test N VMaxNormLocal: Create vector with known values, find and validate the MPI task-local portion of the max norm.
- Test N VMinLocal: Create vector, find and validate the MPI task-local min.
- Test N\_VL1NormLocal: Create vector, find and validate the MPI task-local portion of the L1 norm.
- Test N VWSqrSumLocal: Create vector of known values, find and validate the MPI task-local portion of the weighted squared sum of two vectors.
- Test N VWSqrSumMaskLocal: Create vector of known values, find and validate the MPI tasklocal portion of the weighted squared sum of two vectors, using all elements except one.
- Test\_N\_VInvTestLocal: Test the MPI task-local portion of  $z[i] = 1 / x[i]$
- Test N VConstrMaskLocal: Test the MPI task-local portion of the mask of vector x with vector c.
- Test N VMinQuotientLocal: Fill two vectors with known values. Calculate and validate the MPI task-local minimum quotient.

|                                                          | <b>IDAS</b>             | <b>IDALS</b>            | DABBDPRE     | VC |
|----------------------------------------------------------|-------------------------|-------------------------|--------------|----|
| N_VGetVectorID                                           |                         |                         |              |    |
| N_VGetLength                                             |                         | $\overline{4}$          |              |    |
| N_VClone                                                 | $\sqrt{}$               | $\overline{\checkmark}$ | $\checkmark$ |    |
| N_VCloneEmpty                                            |                         | 1                       |              |    |
| N_VDestroy                                               | $\checkmark$            | ✓                       | ✓            |    |
| N_VCloneVectorArray                                      | $\overline{\checkmark}$ |                         |              |    |
| N_VDestroyVectorArray                                    | $\sqrt{2}$              |                         |              |    |
| N_VSpace                                                 | $\overline{\checkmark}$ | $\overline{2}$          |              |    |
| N_VGetArrayPointer                                       |                         | $\overline{1}$          | ✓            |    |
| N_VSetArrayPointer                                       |                         | $\overline{1}$          |              |    |
| N_VLinearSum                                             | $\checkmark$            | $\checkmark$            |              |    |
| N_VConst                                                 | $\overline{\checkmark}$ | ✓                       |              |    |
| N_VProd                                                  | $\overline{\checkmark}$ |                         |              |    |
| N_VDiv                                                   | $\overline{\checkmark}$ |                         |              |    |
| <b>N_VScale</b>                                          | $\overline{\checkmark}$ | $\checkmark$            |              |    |
| N_VAbs                                                   | $\overline{\checkmark}$ |                         |              |    |
| $\overline{\texttt{N}_\texttt{-}\texttt{V}}\texttt{Inv}$ | $\sqrt{}$               |                         |              |    |
| N_VAddConst                                              | $\checkmark$            |                         |              |    |
| N_VMaxNorm                                               | $\checkmark$            |                         |              |    |
| N_VWrmsNorm                                              | $\checkmark$            | √                       |              |    |
| N_VMin                                                   | $\overline{\checkmark}$ |                         |              |    |
| N_VMinQuotient                                           | $\overline{\checkmark}$ |                         |              |    |
| N_VConstrMask                                            | $\overline{\checkmark}$ |                         |              |    |
| N_VWrmsNormMask                                          | $\sqrt{}$               |                         |              |    |
| N_VCompare                                               | $\overline{\checkmark}$ |                         |              |    |
| N_VLinearCombination                                     | $\checkmark$            |                         |              |    |
| N_VScaleAddMulti                                         | $\sqrt{}$               |                         |              |    |
| N_VDotProdMulti                                          |                         | $\overline{3}$          |              |    |
| N_VLinearSumVectorArray                                  | $\checkmark$            |                         |              |    |
| N_VScaleVectorArray                                      | $\checkmark$            |                         |              |    |
| N_VConstVectorArray                                      | $\checkmark$            |                         |              |    |
| N_VWrmsNormVectorArray                                   | $\sqrt{2}$              |                         |              |    |
| N_VWrmsNormMaskVectorArray                               | $\overline{\checkmark}$ |                         |              |    |
| N_VScaleAddMultiVectorArray                              | $\sqrt{}$               |                         |              |    |
| N_VLinearCombinationVectorArray                          |                         |                         |              |    |
|                                                          |                         |                         |              |    |

Table 9.2: List of vector functions usage by  $IDAS$  code modules

# Chapter 10

# Description of the SUNMatrix module

For problems that involve direct methods for solving linear systems, the SUNDIALS solvers not only operate on generic vectors, but also on generic matrices (of type SUNMatrix), through a set of operations defined by the particular SUNMATRIX implementation. Users can provide their own specific implementation of the SUNMATRIX module, particularly in cases where they provide their own NVECTOR and/or linear solver modules, and require matrices that are compatible with those implementations. Alternately, we provide three sunmatrix implementations: dense, banded, and sparse. The generic operations are described below, and descriptions of the implementations provided with SUNDIALS follow.

## 10.1 The SUNMatrix API

The sunmatrix API can be grouped into two sets of functions: the core matrix operations, and utility functions. Section [10.1.1](#page-286-0) lists the core operations, while Section [10.1.2](#page-288-0) lists the utility functions.

## <span id="page-286-0"></span>10.1.1 SUNMatrix core functions

The generic SUNMatrix object defines the following set of core operations:

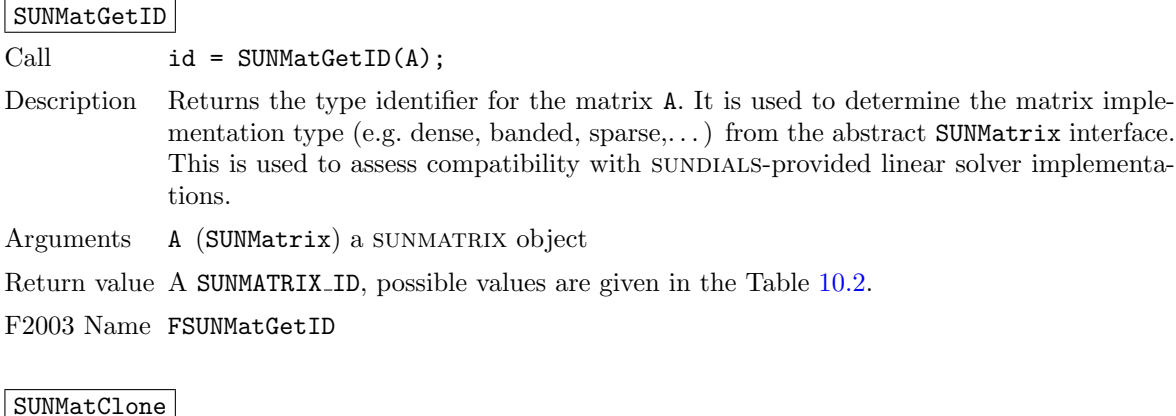

Call  $B = SUMMatchOne(A);$ 

Description Creates a new SUNMatrix of the same type as an existing matrix A and sets the ops field. It does not copy the matrix, but rather allocates storage for the new matrix.

Arguments A (SUNMatrix) a sunmatrix object

Return value SUNMatrix

F2003 Name FSUNMatClone

```
F2003 Call type(SUNMatrix), pointer :: B
           B => FSUNMatClone(A)
```
#### SUNMatDestroy

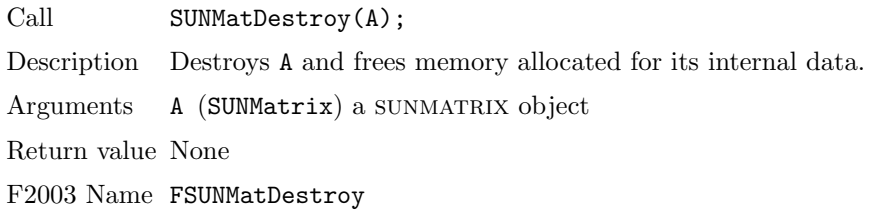

## SUNMatSpace

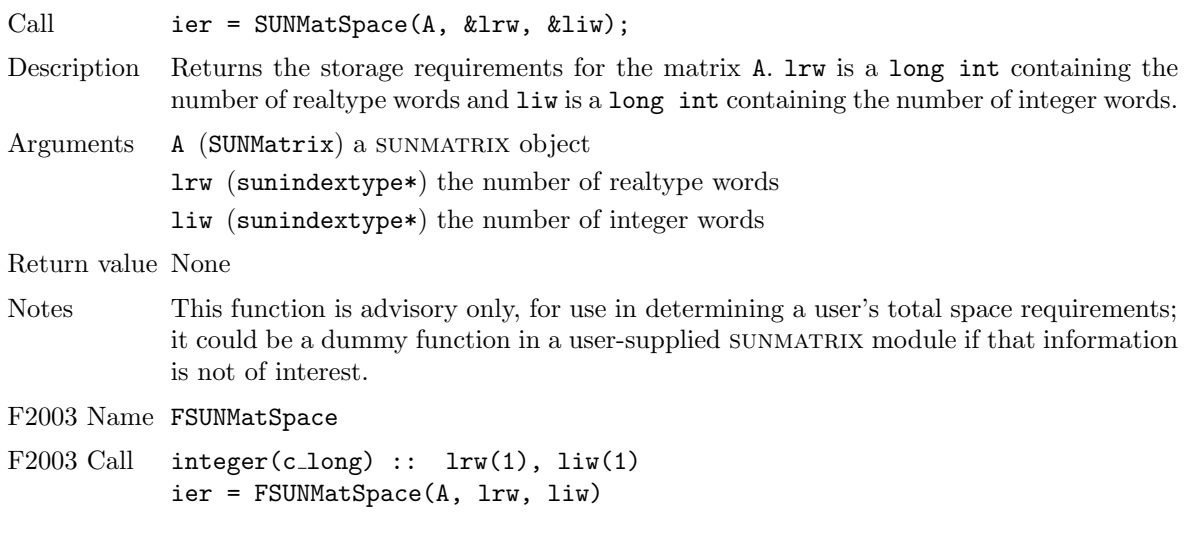

## SUNMatZero

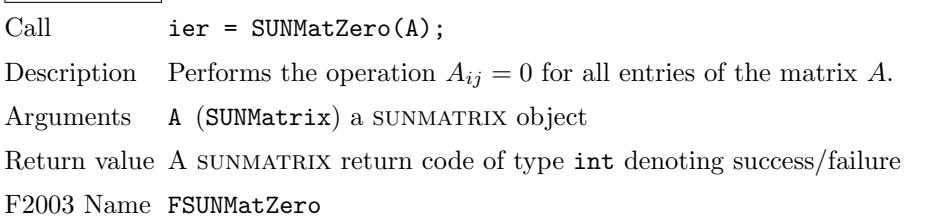

## SUNMatCopy

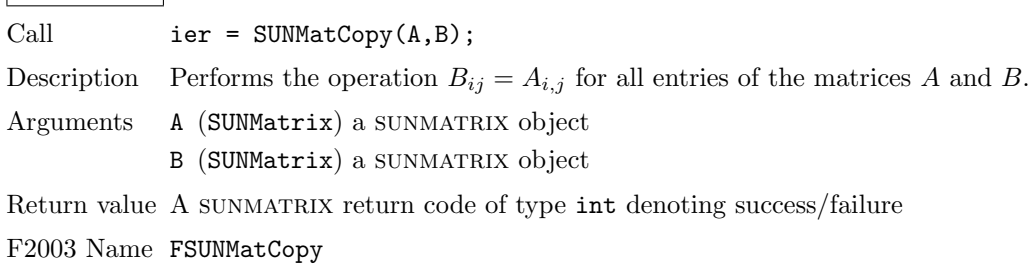
#### SUNMatScaleAdd

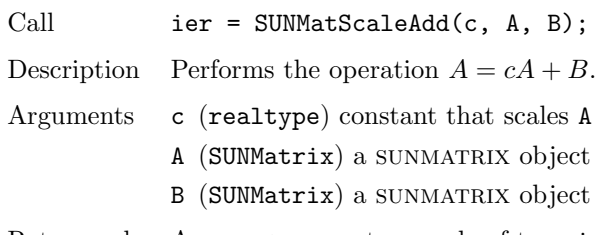

Return value A SUNMATRIX return code of type int denoting success/failure

F2003 Name FSUNMatScaleAdd

## SUNMatScaleAddI

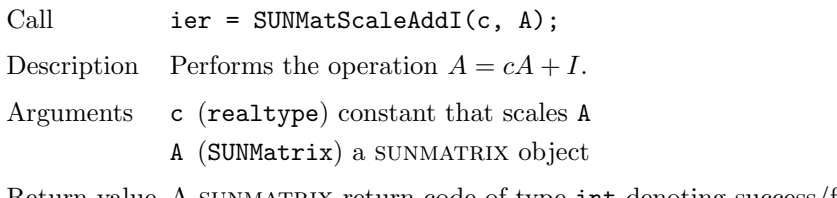

Return value A SUNMATRIX return code of type int denoting success/failure

F2003 Name FSUNMatScaleAddI

#### SUNMatMatvecSetup

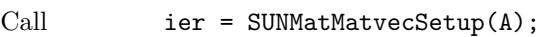

Description Performs any setup necessary to perform a matrix-vector product. It is useful for SUNMatrix implementations which need to prepare the matrix itself, or communication structures before performing the matrix-vector product.

Arguments A (SUNMatrix) a sunmatrix object

Return value A SUNMATRIX return code of type int denoting success/failure

F2003 Name FSUNMatMatvecSetup

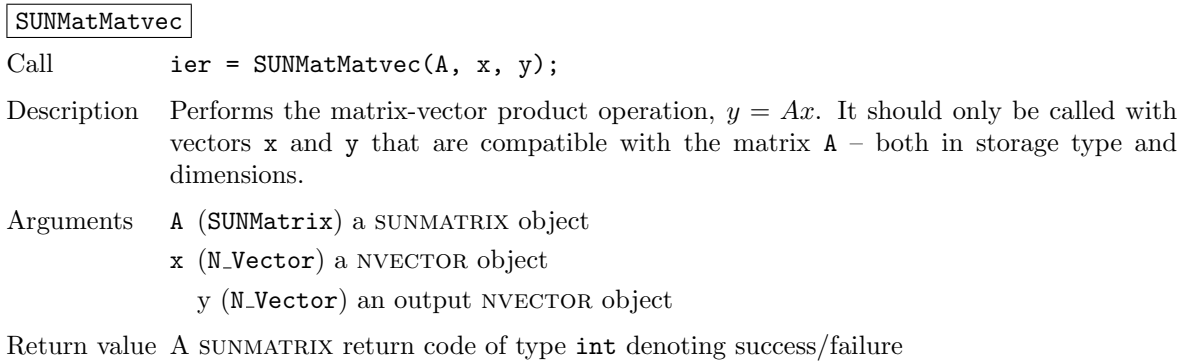

F2003 Name FSUNMatMatvec

# <span id="page-288-0"></span>10.1.2 SUNMatrix utility functions

To aid in the creation of custom sunmatrix modules the generic sunmatrix module provides two utility functions SUNMatNewEmpty and SUNMatVCopyOps.

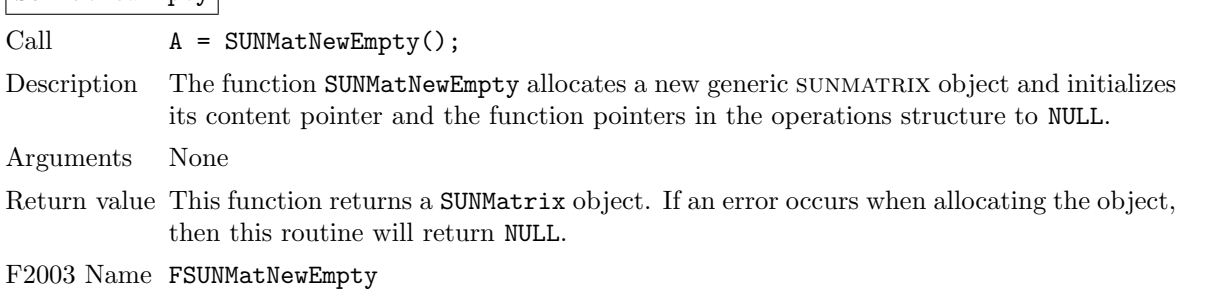

## SUNMatNewEmpty

## SUNMatFreeEmpty

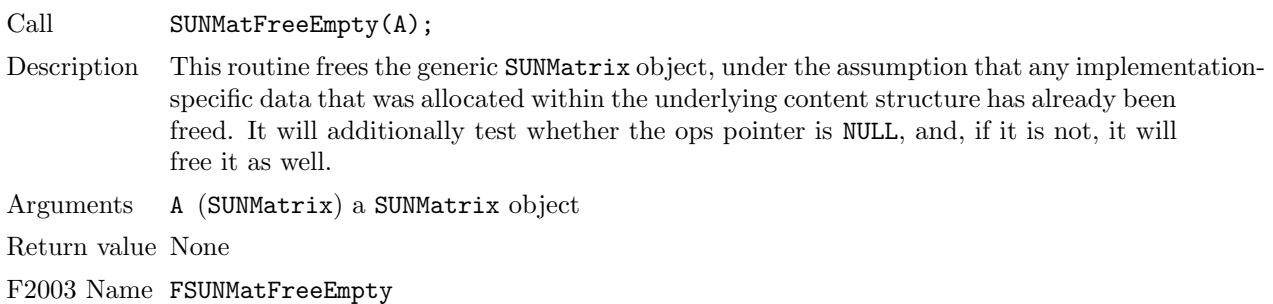

## SUNMatCopyOps

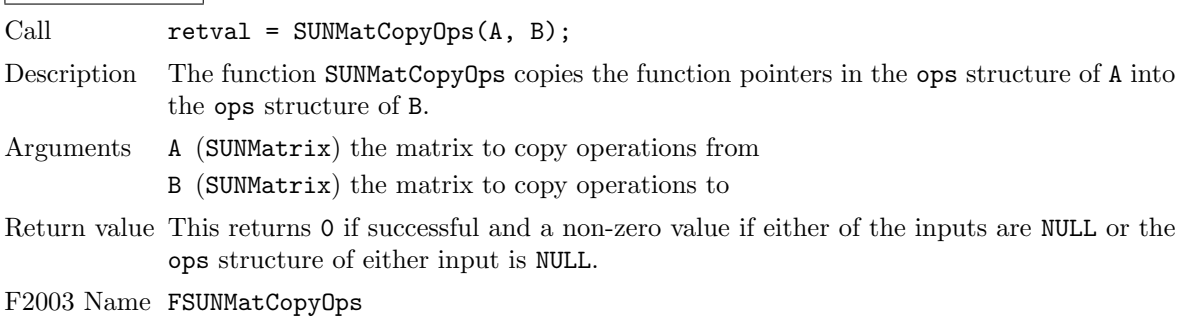

# 10.1.3 SUNMatrix return codes

The functions provided to SUNMATRIX modules within the SUNDIALS-provided SUNMATRIX implementations utilize a common set of return codes, shown in Table [10.1.](#page-289-0) These adhere to a common pattern: 0 indicates success, and a negative value indicates a failure. The actual values of each return code are primarily to provide additional information to the user in case of a failure.

Table 10.1: Description of the SUNMatrix return codes

<span id="page-289-0"></span>

| <b>Name</b>    | Value   Description                |
|----------------|------------------------------------|
| SUNMAT SUCCESS | successful call or converged solve |
|                | continued on next page             |

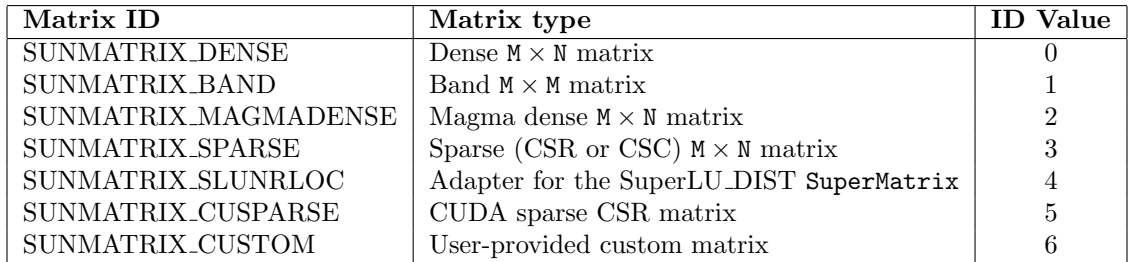

<span id="page-290-0"></span>Table 10.2: Identifiers associated with matrix kernels supplied with SUNDIALS.

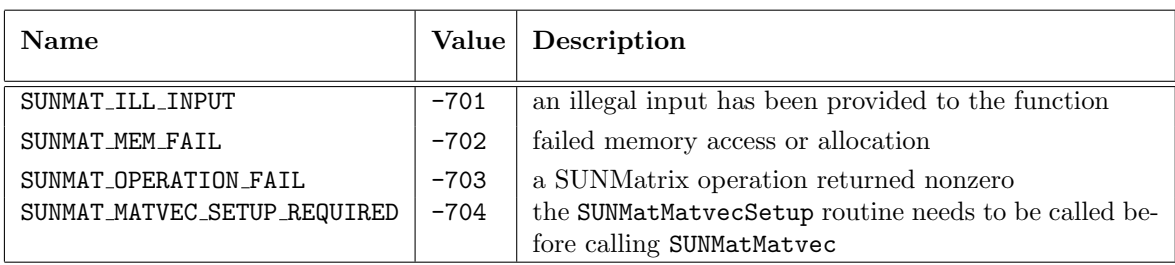

## 10.1.4 SUNMatrix identifiers

Each sunmatrix implementation included in sunplates has a unique identifier specified in enumeration and shown in Table [10.2.](#page-290-0) It is recommended that a user-supplied sunmatrix implementation use the SUNMATRIX CUSTOM identifier.

# 10.1.5 Compatibility of SUNMatrix modules

We note that not all SUNMATRIX types are compatible with all NVECTOR types provided with SUNDIals. This is primarily due to the need for compatibility within the SUNMatMatvec routine; however, compatibility between SUNMATRIX and NVECTOR implementations is more crucial when considering their interaction within sunlinsol objects, as will be described in more detail in Chapter [11.](#page-322-0) More specifically, in Table [10.3](#page-290-1) we show the matrix interfaces available as SUNMATRIX modules, and the compatible vector implementations.

| Matrix        | Serial |       | Parallel   OpenMP | pThreads hypre |      | PETSC | <b>CUDA</b> | RAJA | User   |
|---------------|--------|-------|-------------------|----------------|------|-------|-------------|------|--------|
| Interface     |        | (MPI) |                   |                | Vec. | Vec.  |             |      | Suppl. |
| Dense         |        |       |                   |                |      |       |             |      |        |
| <b>B</b> and  |        |       |                   |                |      |       |             |      |        |
| Sparse        |        |       |                   |                |      |       |             |      |        |
| SLUNRloc      |        |       |                   |                |      |       |             |      |        |
| User supplied |        |       |                   |                |      |       |             |      |        |

<span id="page-290-1"></span>Table 10.3: SUNDIALS matrix interfaces and vector implementations that can be used for each.

## 10.1.6 The generic SUNMatrix module implementation

The generic SUNMatrix type has been modeled after the object-oriented style of the generic N Vector type. Specifically, a generic SUNMatrix is a pointer to a structure that has an implementationdependent content field containing the description and actual data of the matrix, and an ops field pointing to a structure with generic matrix operations. The type SUNMatrix is defined as

```
typedef struct _generic_SUNMatrix *SUNMatrix;
struct _generic_SUNMatrix {
   void *content;
    struct _generic_SUNMatrix_Ops *ops;
};
```
The generic SUNMatrix Ops structure is essentially a list of pointers to the various actual matrix operations, and is defined as

```
struct _generic_SUNMatrix_Ops {
 SUNMatrix_ID (*getid)(SUNMatrix);
 SUNMatrix (*clone)(SUNMatrix);
 void (*destroy)(SUNMatrix);
 int (*zero)(SUNMatrix);
 int (*copy)(SUNMatrix, SUNMatrix);
 int (*scaleadd)(realtype, SUNMatrix, SUNMatrix);
 int (*scaleaddi)(realtype, SUNMatrix);
 int (*matvecsetup)(SUNMatrix)
 int (*matvec)(SUNMatrix, N_Vector, N_Vector);
 int (*space)(SUNMatrix, long int*, long int*);
};
```
The generic sunmatrix module defines and implements the matrix operations acting on SUNMatrix objects. These routines are nothing but wrappers for the matrix operations defined by a particular sunmatrix implementation, which are accessed through the ops field of the SUNMatrix structure. To illustrate this point we show below the implementation of a typical matrix operation from the generic sunmatrix module, namely SUNMatZero, which sets all values of a matrix A to zero, returning a flag denoting a successful/failed operation:

```
int SUNMatZero(SUNMatrix A)
{
  return((int) A->ops->zero(A));
}
```
Section [10.1.1](#page-286-0) contains a complete list of all matrix operations defined by the generic SUNMATRIX module.

The Fortran 2003 interface provides a bind(C) derived-type for the generic SUNMatrix and the generic SUNMatrix Ops structures. Their definition is given below.

```
type, bind(C), public :: SUNMatrix
type(C_PTR), public :: content
type(C_PTR), public :: ops
end type SUNMatrix
type, bind(C), public :: SUNMatrix_Ops
type(C_FUNPTR), public :: getid
type(C_FUNPTR), public :: clone
type(C_FUNPTR), public :: destroy
type(C_FUNPTR), public :: zero
type(C_FUNPTR), public :: copy
type(C_FUNPTR), public :: scaleadd
type(C_FUNPTR), public :: scaleaddi
type(C_FUNPTR), public :: matvecsetup
type(C_FUNPTR), public :: matvec
type(C_FUNPTR), public :: space
end type SUNMatrix_Ops
```
## 10.1.7 Implementing a custom SUNMatrix

A particular implementation of the SUNMATRIX module must:

- Specify the content field of the SUNMatrix object.
- Define and implement a minimal subset of the matrix operations. See the documentation for each sundials solver to determine which sunmatrix operations they require.

Note that the names of these routines should be unique to that implementation in order to permit using more than one sunmatrix module (each with different SUNMatrix internal data representations) in the same code.

- Define and implement user-callable constructor and destructor routines to create and free a SUNMatrix with the new *content* field and with *ops* pointing to the new matrix operations.
- Optionally, define and implement additional user-callable routines acting on the newly defined SUNMatrix (e.g., a routine to print the content for debugging purposes).
- Optionally, provide accessor macros or functions as needed for that particular implementation to access different parts of the content field of the newly defined SUNMatrix.

It is recommended that a user-supplied sunmatrix implementation use the SUNMATRIX CUSTOM identifier.

To aid in the creation of custom sunmatrix modules the generic sunmatrix module provides two utility functions SUNMatNewEmpty and SUNMatVCopyOps. When used in custom sunmatrix constructors and clone routines these functions will ease the introduction of any new optional matrix operations to the sunmatrix API by ensuring only required operations need to be set and all operations are copied when cloning a matrix. These functions are desrcribed in Section [10.1.2.](#page-288-0)

# 10.2 SUNMatrix functions used by IDAS

In Table [10.4,](#page-292-0) we list the matrix functions in the SUNMATRIX module used within the IDAS package. The table also shows, for each function, which of the code modules uses the function. The main IDAS integrator does not call any sunmatrix functions directly, so the table columns are specific to the IDALS interface and the IDABBDPRE preconditioner module. We further note that the IDALS interface only utilizes these routines when supplied with a *matrix-based* linear solver, i.e., the SUNMATRIX object passed to IDASetLinearSolver was not NULL.

At this point, we should emphasize that the IDAS user does not need to know anything about the usage of matrix functions by the IDAS code modules in order to use IDAS. The information is presented as an implementation detail for the interested reader.

<span id="page-292-0"></span>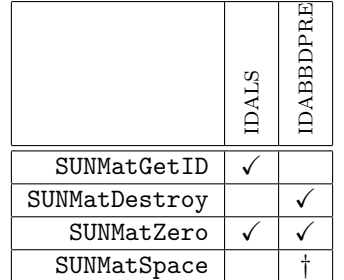

Table 10.4: List of matrix functions usage by IDAS code modules

The matrix functions listed in Section [10.1.1](#page-286-0) with a † symbol are optionally used, in that these are only called if they are implemented in the sunmatrix module that is being used (i.e. their function pointers are non-NULL). The matrix functions listed in Section  $10.1.1$  that are not used by IDAS are: SUNMatCopy, SUNMatClone, SUNMatScaleAdd, SUNMatScaleAddI and SUNMatMatvec. Therefore a user-supplied SUNMATRIX module for IDAS could omit these functions.

# 10.3 The SUNMatrix Dense implementation

The dense implementation of the SUNMATRIX module provided with SUNDIALS, SUNMATRIX\_DENSE, defines the content field of SUNMatrix to be the following structure:

```
struct _SUNMatrixContent_Dense {
  sunindextype M;
  sunindextype N;
  realtype *data;
  sunindextype ldata;
  realtype **cols;
};
```
These entries of the content field contain the following information:

M - number of rows

N - number of columns

data - pointer to a contiguous block of realtype variables. The elements of the dense matrix are stored columnwise, i.e. the (i,j)-th element of a dense SUNMATRIX A (with  $0 \le i \le M$  and  $0 \le$  $j < N$ ) may be accessed via data[j\*M+i].

**ldata** - length of the data array  $(= M \cdot N)$ .

cols - array of pointers. cols[j] points to the first element of the j-th column of the matrix in the array data. The  $(i,j)$ -th element of a dense SUNMATRIX A (with  $0 \le i \lt M$  and  $0 \le j \lt N$ ) may be accessed via cols[j][i].

The header file to include when using this module is sunmatrix/sunmatrix\_dense.h. The SUNMA-TRIX\_DENSE module is accessible from all SUNDIALS solvers *without* linking to the libsundials sunmatrixdense module library.

## 10.3.1 SUNMatrix Dense accessor macros

The following macros are provided to access the content of a SUNMATRIX\_DENSE matrix. The prefix  $SM<sub>-</sub>$  in the names denotes that these macros are for *SUNMatrix* implementations, and the suffix  $D$ denotes that these are specific to the dense version.

• SM CONTENT D

This macro gives access to the contents of the dense SUNMatrix.

The assignment  $A_{\text{cont}} = SM_{\text{CONTENT}} D(A)$  sets  $A_{\text{cont}}$  to be a pointer to the dense SUNMatrix content structure.

Implementation:

#define SM\_CONTENT\_D(A) ( (SUNMatrixContent\_Dense)(A->content) )

• SM ROWS D, SM COLUMNS D, and SM LDATA D

These macros give individual access to various lengths relevant to the content of a dense SUNMatrix.

These may be used either to retrieve or to set these values. For example, the assignment A\_rows = SM ROWS D(A) sets A rows to be the number of rows in the matrix A. Similarly, the assignment  $SM\_COLUMNS_D(A) = A_{cols}$  sets the number of columns in A to equal A $_{cols}$ .

Implementation:

#define SM\_ROWS\_D(A) ( SM\_CONTENT\_D(A)->M )

#define SM\_COLUMNS\_D(A) ( SM\_CONTENT\_D(A)->N ) #define SM\_LDATA\_D(A) ( SM\_CONTENT\_D(A)->ldata )

#### • SM DATA D and SM COLS D

These macros give access to the data and cols pointers for the matrix entries.

The assignment  $A_data = SMALL(A)$  sets  $A_data$  to be a pointer to the first component of the data array for the dense SUNMatrix A. The assignment  $SM\_DATA\_D(A) = A\_data$  sets the data array of A to be A data by storing the pointer A data.

Similarly, the assignment  $A_{\text{cols}} = SM_{\text{cOLS}}(\text{A})$  sets  $A_{\text{cols}}$  to be a pointer to the array of column pointers for the dense SUNMatrix A. The assignment  $SM\_COLS\_D(A) = A\_co1s$  sets the column pointer array of A to be A<sub>cols</sub> by storing the pointer A<sub>cols</sub>.

Implementation:

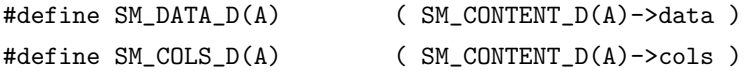

• SM\_COLUMN\_D and SM\_ELEMENT\_D

These macros give access to the individual columns and entries of the data array of a dense SUNMatrix.

The assignment  $col_j = SM_CQUMND(A,j)$  sets  $col_j$  to be a pointer to the first entry of the j-th column of the  $M \times N$  dense matrix A (with  $0 \le j \lt N$ ). The type of the expression  $SM\_COLUM  $D(A, j)$  is **realtype** *. The pointer returned by the call  $SM\_COLUM  $D(A, j)$  can be$$ treated as an array which is indexed from 0 to  $M - 1$ .

The assignments SM ELEMENT  $D(A,i,j) = a_{ij}$  and  $a_{ij} = SM$  ELEMENT  $D(A,i,j)$  reference the  $(i,j)$ -th element of the  $M \times N$  dense matrix A (with  $0 \le i \le M$  and  $0 \le j \le N$ ).

Implementation:

#define SM\_COLUMN\_D(A,j) ( (SM\_CONTENT\_D(A)->cols)[j] ) #define SM\_ELEMENT\_D(A,i,j) ( (SM\_CONTENT\_D(A)->cols)[j][i] )

## 10.3.2 SUNMatrix Dense functions

The sunmatrix dense module defines dense implementations of all matrix operations listed in Section [10.1.1.](#page-286-0) Their names are obtained from those in Section [10.1.1](#page-286-0) by appending the suffix Dense (e.g. SUNMatCopy Dense). All the standard matrix operations listed in Section [10.1.1](#page-286-0) with the suffix Dense appended are callable via the FORTRAN 2003 interface by prepending an 'F' (e.g. FSUNMatCopy Dense).

The module SUNMATRIX DENSE provides the following additional user-callable routines:

#### SUNDenseMatrix

Prototype SUNMatrix SUNDenseMatrix(sunindextype M, sunindextype N)

- Description This constructor function creates and allocates memory for a dense SUNMatrix. Its arguments are the number of rows, M, and columns, N, for the dense matrix.
- F2003 Name This function is callable as FSUNDenseMatrix when using the Fortran 2003 interface module.

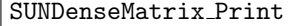

Prototype void SUNDenseMatrix Print(SUNMatrix A, FILE\* outfile)

Description This function prints the content of a dense SUNMatrix to the output stream specified by outfile. Note: stdout or stderr may be used as arguments for outfile to print directly to standard output or standard error, respectively.

## SUNDenseMatrix Rows

Prototype sunindextype SUNDenseMatrix Rows(SUNMatrix A)

Description This function returns the number of rows in the dense SUNMatrix.

F2003 Name This function is callable as FSUNDenseMatrix Rows when using the Fortran 2003 interface module.

#### SUNDenseMatrix Columns

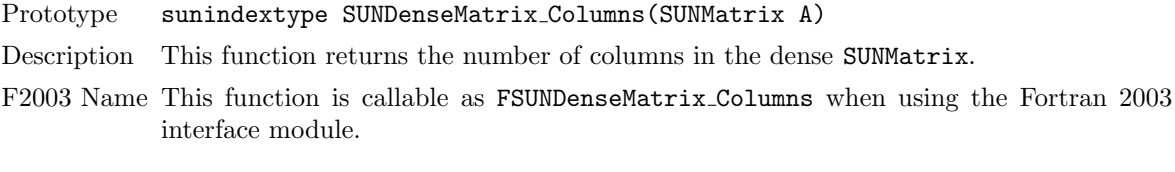

#### SUNDenseMatrix LData

Prototype sunindextype SUNDenseMatrix LData(SUNMatrix A)

Description This function returns the length of the data array for the dense SUNMatrix.

F2003 Name This function is callable as FSUNDenseMatrix LData when using the Fortran 2003 interface module.

## SUNDenseMatrix Data

Prototype realtype\* SUNDenseMatrix Data(SUNMatrix A)

Description This function returns a pointer to the data array for the dense SUNMatrix.

F2003 Name This function is callable as FSUNDenseMatrix Data when using the Fortran 2003 interface module.

#### | SUNDenseMatrix\_Cols |

Prototype realtype\*\* SUNDenseMatrix Cols(SUNMatrix A)

Description This function returns a pointer to the cols array for the dense SUNMatrix.

## SUNDenseMatrix Column

```
Prototype realtype* SUNDenseMatrix Column(SUNMatrix A, sunindextype j)
```
- Description This function returns a pointer to the first entry of the jth column of the dense SUNMatrix. The resulting pointer should be indexed over the range 0 to  $M - 1$ .
- F2003 Name This function is callable as FSUNDenseMatrix Column when using the Fortran 2003 interface module.

#### Notes

- When looping over the components of a dense SUNMatrix A, the most efficient approaches are to:
	- $-$  First obtain the component array via A data = SM DATA  $D(A)$  or  $A$ -data = SUNDenseMatrix Data(A) and then access  $A$ -data[i] within the loop.
	- First obtain the array of column pointers via A cols = SM COLS D(A) or
		- $A_{\text{cols}}$  = SUNDenseMatrix Cols(A), and then access  $A_{\text{cols}}[j][i]$  within the loop.
	- Within a loop over the columns, access the column pointer via  $A_{\text{coll}}$  = SUNDenseMatrix\_Column $(A, j)$  and then to access the entries within that column using A colj[i] within the loop.

All three of these are more efficient than using  $SM$  ELEMENT  $D(A,i,j)$  within a double loop.

• Within the SUNMatMatvec Dense routine, internal consistency checks are performed to ensure that the matrix is called with consistent NVECTOR implementations. These are currently limited to: NVECTOR\_SERIAL, NVECTOR\_OPENMP, and NVECTOR\_PTHREADS. As additional compatible vector implementations are added to SUNDIALS, these will be included within this compatibility check.

## 10.3.3 SUNMatrix Dense Fortran interfaces

The SUNMATRIX DENSE module provides a FORTRAN 2003 module as well as FORTRAN 77 style interface functions for use from FORTRAN applications.

#### FORTRAN 2003 interface module

The fsunmatrix dense mod FORTRAN module defines interfaces to most SUNMATRIX DENSE C functions using the intrinsic iso c binding module which provides a standardized mechanism for interoperating with C. As noted in the C function descriptions above, the interface functions are named after the corresponding C function, but with a leading 'F'. For example, the function SUNDenseMatrix is interfaced as FSUNDenseMatrix.

The FORTRAN 2003 SUNMATRIX DENSE interface module can be accessed with the use statement, i.e. use fsunmatrix dense mod, and linking to the library libsundials fsunmatrixdense mod.lib in addition to the C library. For details on where the library and module file fsunmatrix dense mod.mod are installed see Appendix [A.](#page-434-0) We note that the module is accessible from the FORTRAN 2003 SUNDIALS integrators without separately linking to the libsundials fsunmatrixdense mod library.

#### FORTRAN 77 interface functions

For solvers that include a FORTRAN interface module, the SUNMATRIX\_DENSE module also includes the FORTRAN-callable function FSUNDenseMatInit(code, M, N, ier) to initialize this SUNMATRIX\_DENSE module for a given sundials solver. Here code is an integer input solver id (1 for CVODE, 2 for IDA, 3 for kinsol, 4 for arkode); M and N are the corresponding dense matrix construction arguments (declared to match C type long int); and ier is an error return flag equal to 0 for success and -1 for failure. Both code and ier are declared to match C type int. Additionally, when using ARKODE with a non-identity mass matrix, the FORTRAN-callable function FSUNDenseMassMatInit(M, N, ier) initializes this SUNMATRIX\_DENSE module for storing the mass matrix.

# 10.4 The SUNMatrix Band implementation

The banded implementation of the SUNMATRIX module provided with SUNDIALS, SUNMATRIX\_BAND, defines the content field of SUNMatrix to be the following structure:

```
struct _SUNMatrixContent_Band {
  sunindextype M;
  sunindextype N;
  sunindextype mu;
  sunindextype ml;
  sunindextype s_mu;
  sunindextype ldim;
  realtype *data;
  sunindextype ldata;
  realtype **cols;
};
```
A diagram of the underlying data representation in a banded matrix is shown in Figure [10.1.](#page-298-0) A more complete description of the parts of this content field is given below:

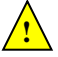

- M number of rows
- $N$  number of columns  $(N = M)$
- mu upper half-bandwidth,  $0 \leq m$ u  $\lt N$
- ml lower half-bandwidth,  $0 \le m$ l  $\le N$
- s mu storage upper bandwidth,  $mu \leq s$  mu  $\lt N$ . The LU decomposition routines in the associated sunlinsol band and sunlinsol lapackband modules write the LU factors into the storage for A. The upper triangular factor U, however, may have an upper bandwidth as big as min(N-1,mu+ml) because of partial pivoting. The s mu field holds the upper half-bandwidth allocated for A.
- 1dim leading dimension  $(ldim \geq s_mu+m1+1)$
- data pointer to a contiguous block of realtype variables. The elements of the banded matrix are stored columnwise (i.e. columns are stored one on top of the other in memory). Only elements within the specified half-bandwidths are stored. data is a pointer to ldata contiguous locations which hold the elements within the band of A.
- 1 data length of the data array  $(=\text{Idim} \cdot N)$
- cols array of pointers. cols[j] is a pointer to the uppermost element within the band in the j-th column. This pointer may be treated as an array indexed from s mu−mu (to access the uppermost element within the band in the j-th column) to  $\texttt{s\_mu+ml}$  (to access the lowest element within the band in the j-th column). Indices from 0 to s mu−mu−1 give access to extra storage elements required by the LU decomposition function. Finally,  $\text{cols}[j][i-j+\text{sum}u]$  is the  $(i, j)$ -th element with  $j$ −mu  $\leq i \leq j+$ ml.

The header file to include when using this module is sunmatrix/sunmatrix\_band.h. The SUNMAtrix band module is accessible from all sundials solvers without linking to the libsundials sunmatrixband module library.

## 10.4.1 SUNMatrix Band accessor macros

The following macros are provided to access the content of a SUNMATRIX\_BAND matrix. The prefix SM<sub>-</sub> in the names denotes that these macros are for *SUNMatrix* implementations, and the suffix B denotes that these are specific to the banded version.

• SM\_CONTENT\_B

This routine gives access to the contents of the banded SUNMatrix.

The assignment  $A_{cont} = SM_{CONTENT_B(A)}$  sets  $A_{cont}$  to be a pointer to the banded SUNMatrix content structure.

Implementation:

#define SM\_CONTENT\_B(A) ( (SUNMatrixContent\_Band)(A->content) )

• SM ROWS B, SM COLUMNS B, SM UBAND B, SM LBAND B, SM SUBAND B, SM LDIM B, and SM LDATA B

These macros give individual access to various lengths relevant to the content of a banded SUNMatrix.

These may be used either to retrieve or to set these values. For example, the assignment A\_rows = SM ROWS B(A) sets A rows to be the number of rows in the matrix A. Similarly, the assignment  $SM$  COLUMNS  $B(A) = A$  cols sets the number of columns in A to equal A cols.

Implementation:

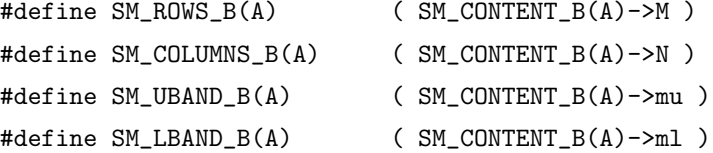

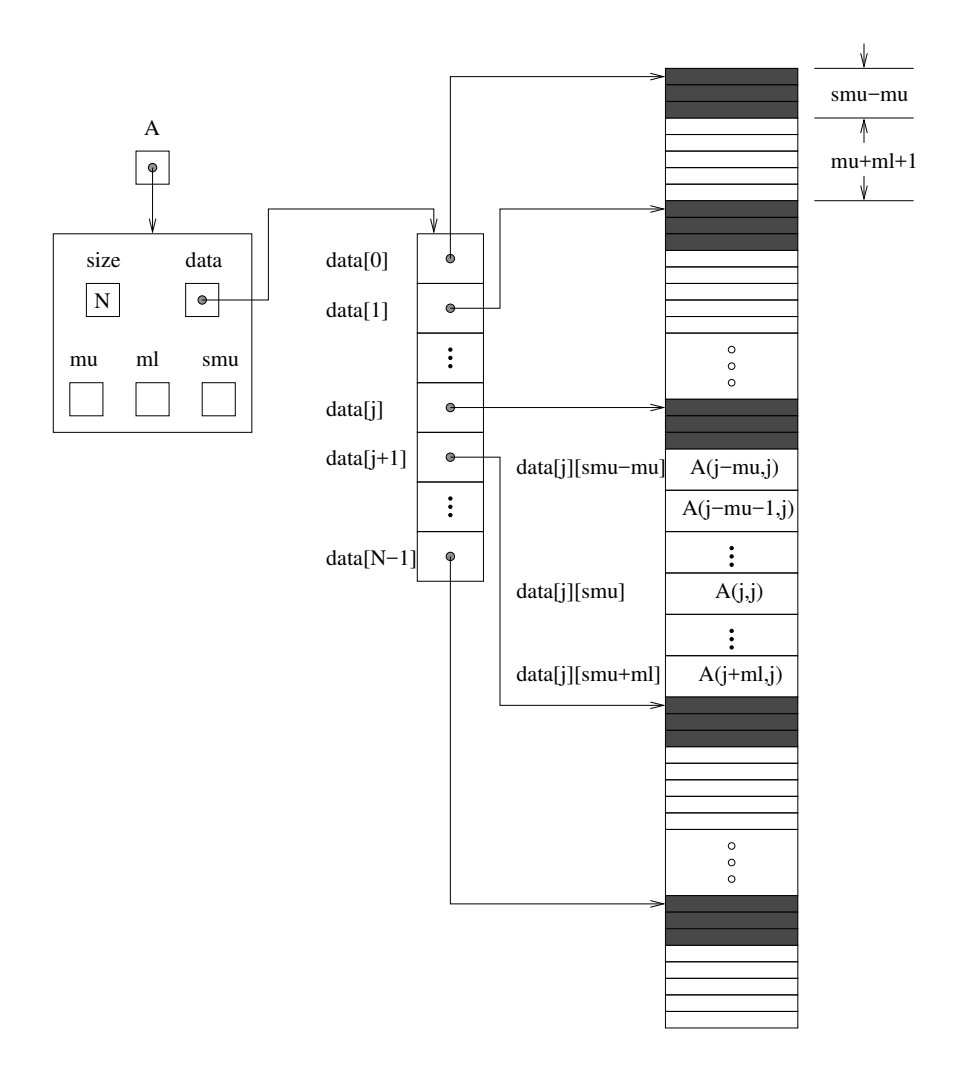

<span id="page-298-0"></span>Figure 10.1: Diagram of the storage for the SUNMATRIX\_BAND module. Here A is an  $N \times N$  band matrix with upper and lower half-bandwidths mu and ml, respectively. The rows and columns of A are numbered from 0 to N − 1 and the  $(i, j)$ -th element of A is denoted  $A(i, j)$ . The greyed out areas of the underlying component storage are used by the associated SUNLINSOL\_BAND linear solver.

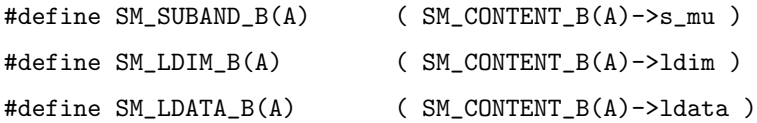

• SM DATA B and SM COLS B

These macros give access to the data and cols pointers for the matrix entries.

The assignment  $A$ -data = SM\_DATA\_B(A) sets  $A$ -data to be a pointer to the first component of the data array for the banded SUNMatrix A. The assignment  $SM\_DATA_B(A) = A\_data$  sets the data array of A to be A\_data by storing the pointer A\_data.

Similarly, the assignment  $A_{\text{cols}} = SM_{\text{cOLS}}(A)$  sets  $A_{\text{cols}}$  to be a pointer to the array of column pointers for the banded SUNMatrix A. The assignment  $SM\_COLS\_B(A) = A_{\text{cols}}$  sets the column pointer array of A to be A<sub>cols</sub> by storing the pointer A<sub>cols</sub>.

Implementation:

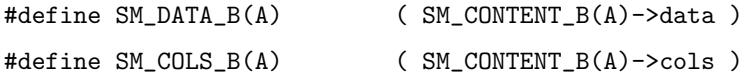

• SM COLUMN B, SM COLUMN ELEMENT B, and SM ELEMENT B

These macros give access to the individual columns and entries of the data array of a banded SUNMatrix.

The assignments SM\_ELEMENT\_B( $A, i, j$ ) = a\_i j and a\_i j = SM\_ELEMENT\_B( $A, i, j$ ) reference the  $(i,j)$ -th element of the N × N band matrix A, where  $0 \le i, j \le N-1$ . The location  $(i,j)$  should further satisfy  $j-mu \le i \le j+m1$ .

The assignment  $col_j = SM_COLUTIONB(A, j)$  sets  $col_j$  to be a pointer to the diagonal element of the j-th column of the  $N \times N$  band matrix  $A, 0 \le j \le N - 1$ . The type of the expression  $SM\_COLUMN\_B(A,j)$  is realtype  $*$ . The pointer returned by the call  $SM\_COLUMN\_B(A,j)$  can be treated as an array which is indexed from −mu to ml.

The assignments SM\_COLUMN\_ELEMENT\_B(col\_j,i,j) =  $a_i$ ij and  $a_i$  = SM\_COLUMN\_ELEMENT\_B(col = j, i, j) reference the (i,j)-th entry of the band matrix A when used in conjunction with SM\_COLUMN\_B to reference the j-th column through col\_j. The index (i,j) should satisfy j−mu ≤ i ≤ j+ml.

Implementation:

#define SM\_COLUMN\_B(A,j) ( ((SM\_CONTENT\_B(A)->cols)[j])+SM\_SUBAND\_B(A) ) #define SM\_COLUMN\_ELEMENT\_B(col\_j,i,j) (col\_j[(i)-(j)]) #define SM\_ELEMENT\_B(A,i,j)  $($  (SM\_CONTENT\_B(A)->cols)[i][(i)-(j)+SM\_SUBAND\_B(A)] )

## 10.4.2 SUNMatrix Band functions

The SUNMATRIX\_BAND module defines banded implementations of all matrix operations listed in Sec-tion [10.1.1.](#page-286-0) Their names are obtained from those in Section [10.1.1](#page-286-0) by appending the suffix  $\Delta$  Band (e.g. SUNMatCopy Band). All the standard matrix operations listed in Section  $10.1.1$  with the suffix Band appended are callable via the FORTRAN 2003 interface by prepending an  $F'$  (e.g. FSUNMatCopy Band).

The module SUNMATRIX\_BAND provides the following additional user-callable routines:

#### SUNBandMatrix

Prototype SUNMatrix SUNBandMatrix(sunindextype N, sunindextype mu, sunindextype ml)

- Description This constructor function creates and allocates memory for a banded SUNMatrix. Its arguments are the matrix size, N, and the upper and lower half-bandwidths of the matrix, mu and ml. The stored upper bandwidth is set to mu+ml to accommodate subsequent factorization in the SUNLINSOL\_BAND and SUNLINSOL\_LAPACKBAND modules.
- F2003 Name This function is callable as FSUNBandMatrix when using the Fortran 2003 interface module.

#### SUNBandMatrixStorage

Prototype SUNMatrix SUNBandMatrixStorage(sunindextype N, sunindextype mu, sunindextype ml, sunindextype smu)

- Description This constructor function creates and allocates memory for a banded SUNMatrix. Its arguments are the matrix size, N, the upper and lower half-bandwidths of the matrix, mu and ml, and the stored upper bandwidth, smu. When creating a band SUNMatrix, this value should be
	- at least  $min(N-1, mu+m1)$  if the matrix will be used by the SUNLINSOL BAND module;
	- exactly equal to  $mu+m1$  if the matrix will be used by the SUNLINSOL LAPACKBAND module;
	- at least mu if used in some other manner.

Note: it is strongly recommended that users call the default constructor, SUNBandMatrix, in all standard use cases. This advanced constructor is used internally within SUNDIALS solvers, and is provided to users who require banded matrices for non-default purposes.

#### SUNBandMatrix Print

Prototype void SUNBandMatrix Print (SUNMatrix A, FILE\* outfile)

Description This function prints the content of a banded SUNMatrix to the output stream specified by outfile. Note: stdout or stderr may be used as arguments for outfile to print directly to standard output or standard error, respectively.

#### SUNBandMatrix Rows

Prototype sunindextype SUNBandMatrix Rows(SUNMatrix A)

Description This function returns the number of rows in the banded SUNMatrix.

F2003 Name This function is callable as FSUNBandMatrix Rows when using the Fortran 2003 interface module.

#### SUNBandMatrix Columns

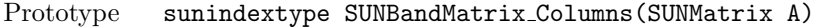

- Description This function returns the number of columns in the banded SUNMatrix.
- F2003 Name This function is callable as FSUNBandMatrix Columns when using the Fortran 2003 interface module.

#### SUNBandMatrix LowerBandwidth

Prototype sunindextype SUNBandMatrix LowerBandwidth (SUNMatrix A)

Description This function returns the lower half-bandwidth of the banded SUNMatrix.

F2003 Name This function is callable as FSUNBandMatrix LowerBandwidth when using the Fortran 2003 interface module.

#### SUNBandMatrix UpperBandwidth

Prototype sunindextype SUNBandMatrix\_UpperBandwidth(SUNMatrix A)

Description This function returns the upper half-bandwidth of the banded SUNMatrix.

F2003 Name This function is callable as FSUNBandMatrix UpperBandwidth when using the Fortran 2003 interface module.

#### SUNBandMatrix StoredUpperBandwidth

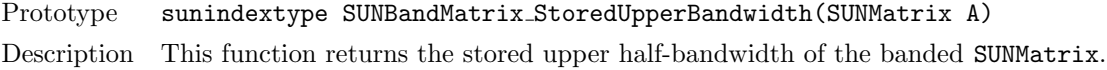

F2003 Name This function is callable as FSUNBandMatrix StoredUpperBandwidth when using the Fortran 2003 interface module.

#### SUNBandMatrix LDim

Prototype sunindextype SUNBandMatrix LDim(SUNMatrix A)

Description This function returns the length of the leading dimension of the banded SUNMatrix.

F2003 Name This function is callable as FSUNBandMatrix LDim when using the Fortran 2003 interface module.

#### SUNBandMatrix Data

Prototype realtype\* SUNBandMatrix\_Data(SUNMatrix A)

Description This function returns a pointer to the data array for the banded SUNMatrix.

F2003 Name This function is callable as FSUNBandMatrix Data when using the Fortran 2003 interface module.

#### | SUNBandMatrix\_Cols |

Prototype realtype\*\* SUNBandMatrix\_Cols(SUNMatrix A)

Description This function returns a pointer to the cols array for the banded SUNMatrix.

#### SUNBandMatrix Column

```
Prototype realtype* SUNBandMatrix Column(SUNMatrix A, sunindextype j)
```
- Description This function returns a pointer to the diagonal entry of the j-th column of the banded SUNMatrix. The resulting pointer should be indexed over the range −mu to ml.
- F2003 Name This function is callable as FSUNBandMatrix Column when using the Fortran 2003 interface module.

#### Notes

- When looping over the components of a banded SUNMatrix A, the most efficient approaches are to:
	- First obtain the component array via A data = SM DATA B(A) or  $A$ -data = SUNBandMatrix Data(A) and then access  $A$ -data[i] within the loop.
	- First obtain the array of column pointers via A cols = SM COLS B(A) or  $A_{\text{cols}}$  = SUNBandMatrix  $\text{Cols}(A)$ , and then access  $A_{\text{cols}}[j][i]$  within the loop.
	- Within a loop over the columns, access the column pointer via  $A_{\text{coll}} =$  SUNBandMatrix\_Column $(A, j)$  and then to access the entries within that column using SM\_COLUMN\_ELEMENT\_B(A\_colj,i,j).

All three of these are more efficient than using  $SM$  ELEMENT  $B(A,i,j)$  within a double loop.

• Within the SUNMatMatvec Band routine, internal consistency checks are performed to ensure that the matrix is called with consistent NVECTOR implementations. These are currently limited to: NVECTOR\_SERIAL, NVECTOR\_OPENMP, and NVECTOR\_PTHREADS. As additional compatible vector implementations are added to SUNDIALS, these will be included within this compatibility check.

## 10.4.3 SUNMatrix Band Fortran interfaces

The sunmatrix band module provides a Fortran 2003 module as well as Fortran 77 style interface functions for use from FORTRAN applications.

#### FORTRAN 2003 interface module

The fsunmatrix\_band\_mod FORTRAN module defines interfaces to most SUNMATRIX\_BAND C functions using the intrinsic iso c binding module which provides a standardized mechanism for interoperating with C. As noted in the C function descriptions above, the interface functions are named after the corresponding C function, but with a leading 'F'. For example, the function SUNBandMatrix is interfaced as FSUNBandMatrix.

The FORTRAN 2003 SUNMATRIX\_BAND interface module can be accessed with the use statement, i.e. use fsunmatrix\_band\_mod, and linking to the library libsundials\_fsunmatrixband\_mod.lib in addition to the C library. For details on where the library and module file fsunmatrix band mod.mod are installed see Appendix [A.](#page-434-0) We note that the module is accessible from the FORTRAN 2003 SUNDIALS integrators without separately linking to the libsundials fsunmatrixband mod library.

## FORTRAN 77 interface functions

For solvers that include a FORTRAN interface module, the SUNMATRIX\_BAND module also includes the FORTRAN-callable function FSUNBandMatInit(code, N, mu, ml, ier) to initialize this SUNMA-TRIX BAND module for a given SUNDIALS solver. Here code is an integer input solver id (1 for CVODE, 2 for IDA, 3 for KINSOL, 4 for ARKODE); N, mu, and ml are the corresponding band matrix construction arguments (declared to match C type long int); and ier is an error return flag equal to 0 for success and -1 for failure. Both code and ier are declared to match C type int. Additionally, when using arkode with a non-identity mass matrix, the Fortran-callable function FSUNBandMassMatInit(N, mu, ml, ier) initializes this SUNMATRIX\_BAND module for storing the mass matrix.

# 10.5 The SUNMatrix Sparse implementation

The sparse implementation of the SUNMATRIX module provided with SUNDIALS, SUNMATRIX\_SPARSE, is designed to work with either compressed-sparse-column (CSC) or compressed-sparse-row (CSR) sparse matrix formats. To this end, it defines the *content* field of SUNMatrix to be the following structure:

```
struct _SUNMatrixContent_Sparse {
  sunindextype M;
  sunindextype N;
  sunindextype NNZ;
  sunindextype NP;
  realtype *data;
  int sparsetype;
  sunindextype *indexvals;
  sunindextype *indexptrs;
  /* CSC indices */
  sunindextype **rowvals;
```
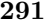

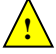

```
sunindextype **colptrs;
  /* CSR indices */
  sunindextype **colvals;
  sunindextype **rowptrs;
};
```
A diagram of the underlying data representation for a CSC matrix is shown in Figure [10.2](#page-305-0) (the CSR format is similar). A more complete description of the parts of this content field is given below:

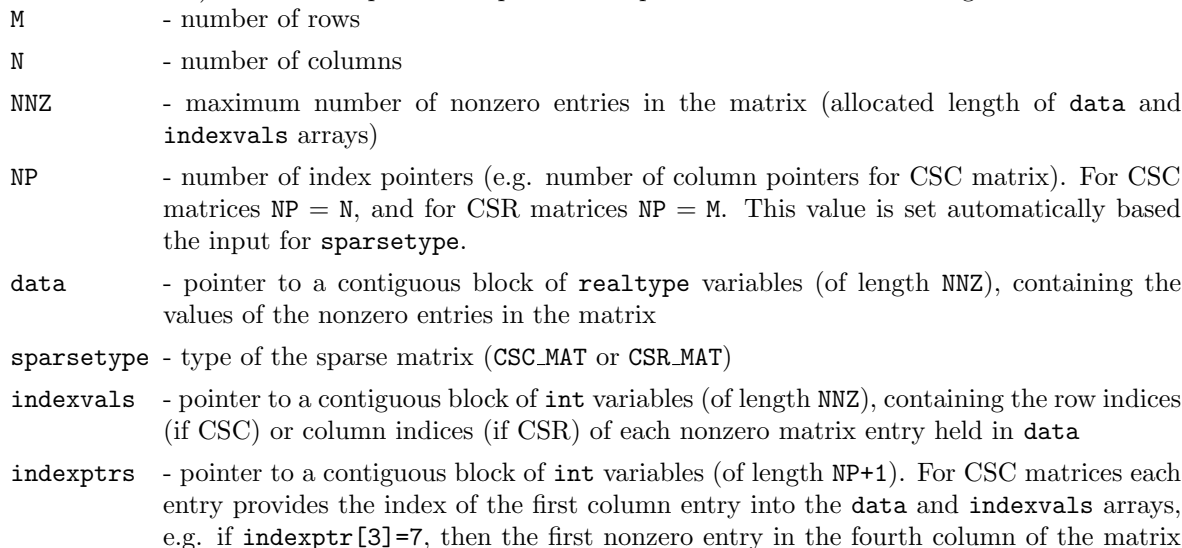

entry provides the index of the first column entry into the data and indexvals arrays, e.g. if indexptr[3]=7, then the first nonzero entry in the fourth column of the matrix is located in data[7], and is located in row indexvals[7] of the matrix. The last entry contains the total number of nonzero values in the matrix and hence points one past the end of the active data in the data and indexvals arrays. For CSR matrices, each entry provides the index of the first row entry into the data and indexvals arrays.

The following pointers are added to the SlsMat type for user convenience, to provide a more intuitive interface to the CSC and CSR sparse matrix data structures. They are set automatically when creating a sparse sunmatrix, based on the sparse matrix storage type.

rowvals - pointer to indexvals when sparsetype is CSC MAT, otherwise set to NULL.

colptrs - pointer to indexptrs when sparsetype is CSC MAT, otherwise set to NULL.

colvals - pointer to indexvals when sparsetype is CSR MAT, otherwise set to NULL.

rowptrs - pointer to indexptrs when sparsetype is CSR MAT, otherwise set to NULL. For example, the  $5 \times 4$  CSC matrix

$$
\left[\begin{array}{cccc} 0 & 3 & 1 & 0 \\ 3 & 0 & 0 & 2 \\ 0 & 7 & 0 & 0 \\ 1 & 0 & 0 & 9 \\ 0 & 0 & 0 & 5 \end{array}\right]
$$

could be stored in this structure as either

```
M = 5;N = 4;NNZ = 8;NP = N;data = {3.0, 1.0, 3.0, 7.0, 1.0, 2.0, 9.0, 5.0};
sparsetype = CSC_MAT;
indexvals = \{1, 3, 0, 2, 0, 1, 3, 4\};indexptrs = \{0, 2, 4, 5, 8\};
```

```
M = 5;
N = 4;NNZ = 10;
NP = N;
data = \{3.0, 1.0, 3.0, 7.0, 1.0, 2.0, 9.0, 5.0, *, *\};
sparsetype = CSC_MAT;
indexvals = {1, 3, 0, 2, 0, 1, 3, 4, *, *};
indexptrs = \{0, 2, 4, 5, 8\};
```
where the first has no unused space, and the second has additional storage (the entries marked with \* may contain any values). Note in both cases that the final value in indexptrs is 8, indicating the total number of nonzero entries in the matrix.

Similarly, in CSR format, the same matrix could be stored as

```
M = 5;
N = 4;
NNZ = 8;NP = M;data = {3.0, 1.0, 3.0, 2.0, 7.0, 1.0, 9.0, 5.0};
sparsetype = CSR_MAT;
indexvals = \{1, 2, 0, 3, 1, 0, 3, 3\};indexptrs = {0, 2, 4, 5, 7, 8};
```
The header file to include when using this module is sunmatrix/sunmatrix\_sparse.h. The SUNMA-TRIX\_SPARSE module is accessible from all SUNDIALS solvers *without* linking to the libsundials sunmatrixsparse module library.

## 10.5.1 SUNMatrix Sparse accessor macros

The following macros are provided to access the content of a SUNMATRIX\_SPARSE matrix. The prefix SM<sub>-</sub> in the names denotes that these macros are for *SUNMatrix* implementations, and the suffix  $\mathcal{S}$ denotes that these are specific to the sparse version.

• SM CONTENT S

This routine gives access to the contents of the sparse SUNMatrix.

The assignment  $A_{cont} = SM_{CONTENT.S}(A)$  sets  $A_{cont}$  to be a pointer to the sparse SUNMatrix content structure.

Implementation:

#define SM\_CONTENT\_S(A) ( (SUNMatrixContent\_Sparse)(A->content) )

• SM ROWS S, SM COLUMNS S, SM NNZ S, SM NP S, and SM SPARSETYPE S

These macros give individual access to various lengths relevant to the content of a sparse SUNMatrix.

These may be used either to retrieve or to set these values. For example, the assignment A rows = SM ROWS S(A) sets A rows to be the number of rows in the matrix A. Similarly, the assignment  $SM$  COLUMNS  $S(A) = A$  cols sets the number of columns in A to equal A cols.

Implementation:

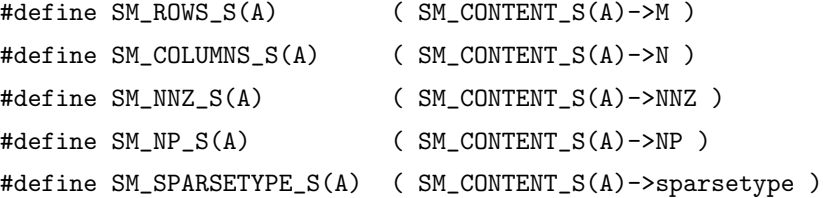

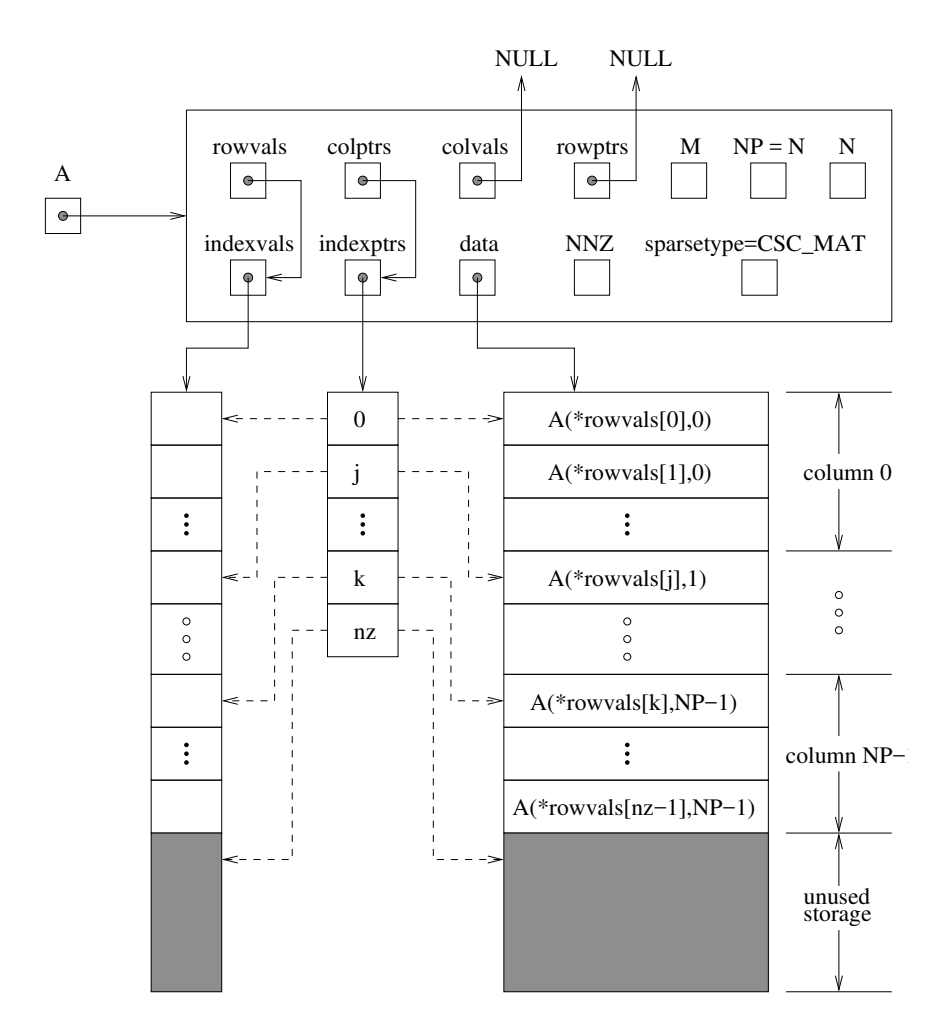

<span id="page-305-0"></span>Figure 10.2: Diagram of the storage for a compressed-sparse-column matrix. Here A is an  $M \times N$  sparse matrix with storage for up to NNZ nonzero entries (the allocated length of both data and indexvals). The entries in indexvals may assume values from 0 to  $M - 1$ , corresponding to the row index (zerobased) of each nonzero value. The entries in data contain the values of the nonzero entries, with the row i, column j entry of A (again, zero-based) denoted as  $A(i, j)$ . The indexptrs array contains  $N+1$ entries; the first N denote the starting index of each column within the indexvals and data arrays, while the final entry points one past the final nonzero entry. Here, although NNZ values are allocated, only nz are actually filled in; the greyed-out portions of data and indexvals indicate extra allocated space.

• SM DATA S, SM INDEXVALS S, and SM INDEXPTRS S

These macros give access to the data and index arrays for the matrix entries.

The assignment  $A_data = SMALLS(A)$  sets  $A_data$  to be a pointer to the first component of the data array for the sparse SUNMatrix A. The assignment  $SM\_DATA_S(A) = A\_data$  sets the data array of A to be A data by storing the pointer A data.

Similarly, the assignment  $A$  indexvals = SM\_INDEXVALS  $S(A)$  sets  $A$  indexvals to be a pointer to the array of index values (i.e. row indices for a CSC matrix, or column indices for a CSR matrix) for the sparse SUNMatrix A. The assignment A<sub>indexptrs</sub> = SM<sub>INDEXPTRS</sub>  $S(A)$  sets A indexptrs to be a pointer to the array of index pointers (i.e. the starting indices in the data/indexvals arrays for each row or column in CSR or CSC formats, respectively).

Implementation:

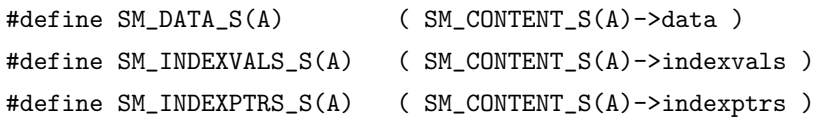

## 10.5.2 SUNMatrix Sparse functions

The sunmatrix sparse module defines sparse implementations of all matrix operations listed in Section [10.1.1.](#page-286-0) Their names are obtained from those in Section [10.1.1](#page-286-0) by appending the suffix  $\mathcal{L}$  Sparse (e.g. SUNMatCopy Sparse). All the standard matrix operations listed in Section [10.1.1](#page-286-0) with the suffix  $\Delta p$ arse appended are callable via the FORTRAN 2003 interface by prepending an 'F' (e.g. FSUNMatCopy Sparse).

The module sunmatrix sparse provides the following additional user-callable routines:

SUNSparseMatrix

Prototype SUNMatrix SUNSparseMatrix(sunindextype M, sunindextype N, sunindextype NNZ, int sparsetype)

- Description This function creates and allocates memory for a sparse SUNMatrix. Its arguments are the number of rows and columns of the matrix, M and N, the maximum number of nonzeros to be stored in the matrix, NNZ, and a flag sparsetype indicating whether to use CSR or CSC format (valid arguments are CSR MAT or CSC MAT).
- F2003 Name This function is callable as FSUNSparseMatrix when using the Fortran 2003 interface module.

#### SUNSparseFromDenseMatrix

Prototype SUNMatrix SUNSparseFromDenseMatrix(SUNMatrix A, realtype droptol, int sparsetype);

Description This function creates a new sparse matrix from an existing dense matrix by copying all values with magnitude larger than droptol into the sparse matrix structure.

Requirements:

- A must have type SUNMATRIX DENSE;
- droptol must be non-negative;
- sparsetype must be either CSC MAT or CSR MAT.

The function returns NULL if any requirements are violated, or if the matrix storage request cannot be satisfied.

F2003 Name This function is callable as FSUNSparseFromDenseMatrix when using the Fortran 2003 interface module.

SUNSparseFromBandMatrix

Prototype SUNMatrix SUNSparseFromBandMatrix(SUNMatrix A, realtype droptol,

int sparsetype);

Description This function creates a new sparse matrix from an existing band matrix by copying all values with magnitude larger than droptol into the sparse matrix structure.

Requirements:

- A must have type SUNMATRIX BAND;
- droptol must be non-negative;
- sparsetype must be either CSC MAT or CSR MAT.

The function returns NULL if any requirements are violated, or if the matrix storage request cannot be satisfied.

F2003 Name This function is callable as FSUNSparseFromBandMatrix when using the Fortran 2003 interface module.

#### SUNSparseMatrix Realloc

Prototype int SUNSparseMatrix Realloc(SUNMatrix A)

- Description This function reallocates internal storage arrays in a sparse matrix so that the resulting sparse matrix has no wasted space (i.e. the space allocated for nonzero entries equals the actual number of nonzeros, indexptrs[NP]). Returns 0 on success and 1 on failure (e.g. if the input matrix is not sparse).
- F2003 Name This function is callable as FSUNSparseMatrix Realloc when using the Fortran 2003 interface module.

#### SUNSparseMatrix Reallocate

Prototype int SUNSparseMatrix Reallocate(SUNMatrix A, sunindextype NNZ)

- Description This function reallocates internal storage arrays in a sparse matrix so that the resulting sparse matrix has storage for a specified number of nonzeros. Returns 0 on success and 1 on failure (e.g. if the input matrix is not sparse or if NNZ is negative).
- F2003 Name This function is callable as FSUNSparseMatrix Reallocate when using the Fortran 2003 interface module.

#### SUNSparseMatrix Print

Prototype void SUNSparseMatrix Print(SUNMatrix A, FILE\* outfile)

Description This function prints the content of a sparse SUNMatrix to the output stream specified by outfile. Note: stdout or stderr may be used as arguments for outfile to print directly to standard output or standard error, respectively.

#### SUNSparseMatrix Rows

Prototype sunindextype SUNSparseMatrix Rows(SUNMatrix A)

Description This function returns the number of rows in the sparse SUNMatrix.

F2003 Name This function is callable as FSUNSparseMatrix Rows when using the Fortran 2003 interface module.

#### SUNSparseMatrix Columns

- Prototype sunindextype SUNSparseMatrix Columns(SUNMatrix A)
- Description This function returns the number of columns in the sparse SUNMatrix.
- F2003 Name This function is callable as FSUNSparseMatrix Columns when using the Fortran 2003 interface module.

#### SUNSparseMatrix NNZ

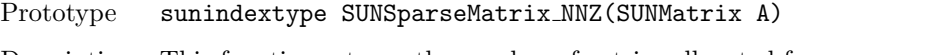

- Description This function returns the number of entries allocated for nonzero storage for the sparse matrix SUNMatrix.
- F2003 Name This function is callable as FSUNSparseMatrix NNZ when using the Fortran 2003 interface module.

#### SUNSparseMatrix NP

Prototype sunindextype SUNSparseMatrix\_NP(SUNMatrix A)

- Description This function returns the number of columns/rows for the sparse SUNMatrix, depending on whether the matrix uses CSC/CSR format, respectively. The indexptrs array has NP+1 entries.
- F2003 Name This function is callable as FSUNSparseMatrix NP when using the Fortran 2003 interface module.

#### SUNSparseMatrix SparseType

Prototype int SUNSparseMatrix SparseType(SUNMatrix A)

- Description This function returns the storage type (CSR MAT or CSC MAT) for the sparse SUNMatrix.
- F2003 Name This function is callable as FSUNSparseMatrix SparseType when using the Fortran 2003 interface module.

#### SUNSparseMatrix Data

Prototype realtype\* SUNSparseMatrix Data(SUNMatrix A)

- Description This function returns a pointer to the data array for the sparse SUNMatrix.
- F2003 Name This function is callable as FSUNSparseMatrix Data when using the Fortran 2003 interface module.

#### SUNSparseMatrix IndexValues

Prototype sunindextype\* SUNSparseMatrix IndexValues(SUNMatrix A)

- Description This function returns a pointer to index value array for the sparse SUNMatrix: for CSR format this is the column index for each nonzero entry, for CSC format this is the row index for each nonzero entry.
- F2003 Name This function is callable as FSUNSparseMatrix IndexValues when using the Fortran 2003 interface module.

#### SUNSparseMatrix IndexPointers

Prototype sunindextype\* SUNSparseMatrix IndexPointers(SUNMatrix A)

- Description This function returns a pointer to the index pointer array for the sparse SUNMatrix: for CSR format this is the location of the first entry of each row in the data and indexvalues arrays, for CSC format this is the location of the first entry of each column.
- F2003 Name This function is callable as FSUNSparseMatrix IndexPointers when using the Fortran 2003 interface module.

**!**

Within the SUNMatMatvec\_Sparse routine, internal consistency checks are performed to ensure that the matrix is called with consistent NVECTOR implementations. These are currently limited to: NVECtor serial, nvector openmp, nvector pthreads, and nvector cuda when using managed memory. As additional compatible vector implementations are added to SUNDIALS, these will be included within this compatibility check.

## 10.5.3 SUNMatrix Sparse Fortran interfaces

The sunmatrix sparse module provides a Fortran 2003 module as well as Fortran 77 style interface functions for use from FORTRAN applications.

#### FORTRAN 2003 interface module

The fsunmatrix\_sparse\_mod FORTRAN module defines interfaces to most SUNMATRIX\_SPARSE C functions using the intrinsic iso c binding module which provides a standardized mechanism for interoperating with C. As noted in the C function descriptions above, the interface functions are named after the corresponding C function, but with a leading 'F'. For example, the function SUNSparseMatrix is interfaced as FSUNSparseMatrix.

The FORTRAN 2003 SUNMATRIX\_SPARSE interface module can be accessed with the use statement, i.e. use fsunmatrix sparse mod, and linking to the library libsundials fsunmatrixsparse mod. $lib$ in addition to the C library. For details on where the library and module file fsunmatrix sparse mod.mod are installed see Appendix [A.](#page-434-0) We note that the module is accessible from the FORTRAN 2003 SUNDIALS integrators without separately linking to the libsundials fsunmatrixsparse mod library.

## FORTRAN 77 interface functions

For solvers that include a Fortran interface module, the sunmatrix sparse module also includes the Fortran-callable function FSUNSparseMatInit(code, M, N, NNZ, sparsetype, ier) to initialize this SUNMATRIX\_SPARSE module for a given SUNDIALS solver. Here code is an integer input for the solver id (1 for CVODE, 2 for IDA, 3 for KINSOL, 4 for ARKODE); M, N and NNZ are the corresponding sparse matrix construction arguments (declared to match C type long int); sparsetype is an integer flag indicating the sparse storage type (0 for CSC, 1 for CSR); and ier is an error return flag equal to 0 for success and -1 for failure. Each of code, sparsetype and ier are declared so as to match C type int. Additionally, when using ARKODE with a non-identity mass matrix, the Fortran-callable function FSUNSparseMassMatInit(M, N, NNZ, sparsetype, ier) initializes this sunmatrix sparse module for storing the mass matrix.

# 10.6 The SUNMatrix SLUNRloc implementation

The SUNMATRIX SLUNRLOC implementation of the SUNMATRIX module provided with SUNDIALS is an adapter for the SuperMatrix structure provided by the SuperLU DIST sparse matrix factorization and solver library written by X. Sherry Li  $[8, 31, 46, 47]$  $[8, 31, 46, 47]$  $[8, 31, 46, 47]$  $[8, 31, 46, 47]$  $[8, 31, 46, 47]$  $[8, 31, 46, 47]$  $[8, 31, 46, 47]$ . It is designed to be used with the SUNLINsol superludist linear solver discussed in Section [11.10.](#page-352-0) To this end, it defines the content field of SUNMatrix to be the following structure:

```
struct _SUNMatrixContent_SLUNRloc {
 booleantype own_data;
 gridinfo_t *grid;
 sunindextype *row_to_proc;
 pdgsmv_comm_t *gsmv_comm;
 SuperMatrix *A_super;
 SuperMatrix *ACS_super;
};
```
A more complete description of the this content field is given below:

own data - a flag which indicates if the SUNMatrix is responsible for freeing A super

- grid pointer to the SuperLU DIST structure that stores the 2D process grid
- row to proc a mapping between the rows in the matrix and the process it resides on; will be NULL until the SUNMatMatvecSetup routine is called
- gsmv comm pointer to the SuperLU DIST structure that stores the communication information needed for matrix-vector multiplication; will be NULL until the SUNMatMatvecSetup routine is called
- A super pointer to the underlying SuperLU DIST SuperMatrix with Stype = SLU NR loc, Dtype = SLU D, Mtype = SLU GE; must have the full diagonal present to be used with SUNMatScaleAddI routine
- ACS super a column-sorted version of the matrix needed to perform matrix-vector multiplication; will be NULL until the routine SUNMatMatvecSetup routine is called

The header file to include when using this module is sunmatrix/sunmatrix slunrloc.h. The installed module library to link to is libsundials\_sunmatrixslunrloc.  $lib$  where .  $lib$  is typically .so for shared libraries and .a for static libraries.

## 10.6.1 SUNMatrix SLUNRloc functions

The module SUNMATRIX\_SLUNRLOC provides the following user-callable routines:

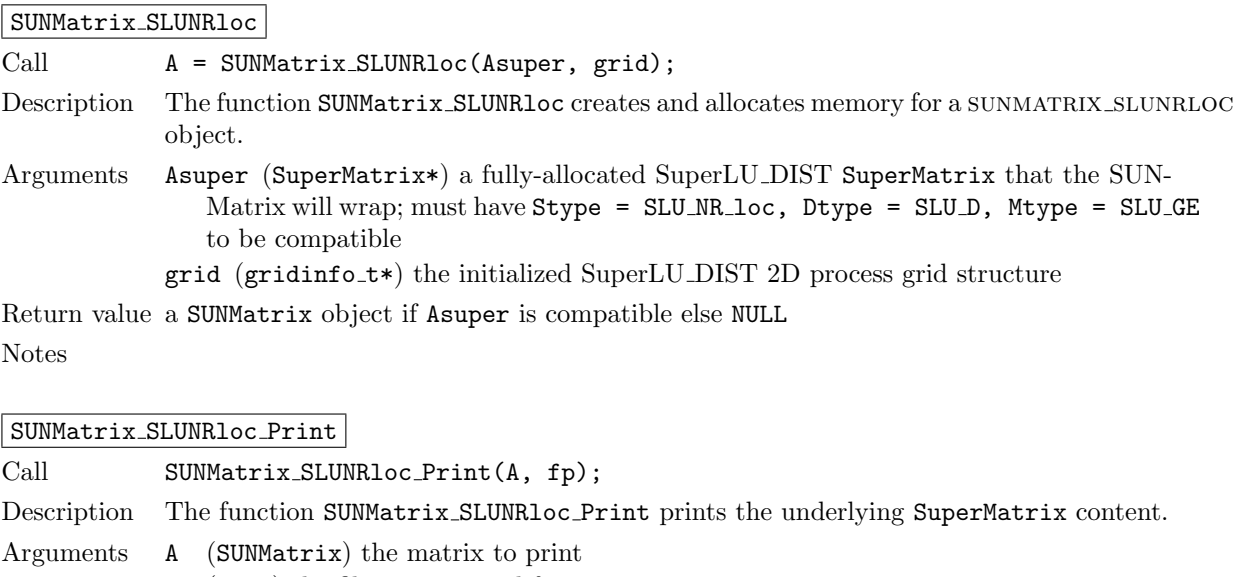

fp (FILE) the file pointer used for printing

Return value void

Notes

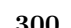

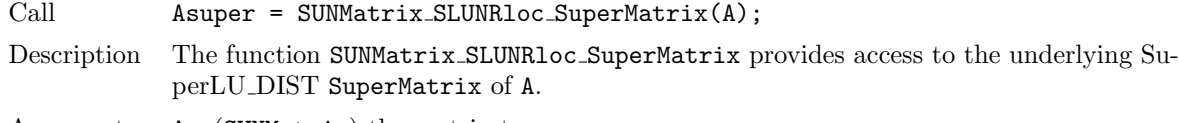

Arguments A (SUNMatrix) the matrix to access

Return value SuperMatrix\*

Notes

## SUNMatrix SLUNRloc ProcessGrid

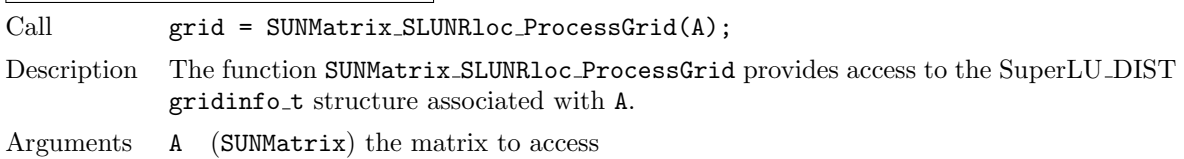

Return value gridinfo t\*

Notes

#### SUNMatrix SLUNRloc OwnData

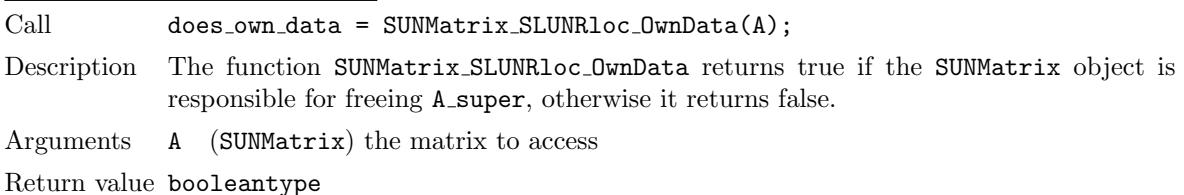

Notes

**!**

The sunmatrix slunrloc module defines implementations of all generic SUNMatrix operations listed in Section [10.1.1:](#page-286-0)

- SUNMatGetID SLUNRloc returns SUNMATRIX SLUNRLOC
- SUNMatClone SLUNRloc
- SUNMatDestroy SLUNRloc
- SUNMatSpace SLUNRloc this only returns information for the storage within the matrix interface, i.e. storage for row\_to\_proc
- SUNMatZero SLUNRloc
- SUNMatCopy SLUNRloc
- SUNMatScaleAdd\_SLUNRloc performs  $A = cA + B$ , but A and B must have the same sparsity pattern
- SUNMatScaleAddI\_SLUNRloc performs  $A = cA + I$ , but the diagonal of A must be present
- SUNMatMatvecSetup SLUNRloc initializes the SuperLU DIST parallel communication structures needed to perform a matrix-vector product; only needs to be called before the first call to SUNMatMatvec or if the matrix changed since the last setup
- SUNMatMatvec SLUNRloc

The sunmatrix slunrloc module requires that the complete diagonal, i.e. nonzeros and zeros, is present in order to use the SUNMatScaleAddI operation.

## SUNMatrix SLUNRloc SuperMatrix

# 10.7 The SUNMatrix cuSparse implementation

The SUNMATRIX\_CUSPARSE implementation of the SUNMatrix module provided with SUNDIALS, is an interface to the NVIDIA cuSPARSE matrix for use on NVIDIA GPUs [\[7\]](#page-462-1). All data stored by this matrix implementation resides on the GPU at all times. The implementation currently supports the cuSPARSE CSR matrix format described in the cuSPARSE documentation as well as a unique low-storage format for block-diagonal matrices of the form

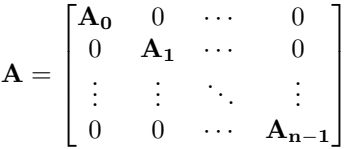

where all the block matrices  $A_j$  share the same sparsity pattern. We will refer to this format as  $BCSR$ (not to be confused with the canonical BSR format where each block is stored as dense). In this format, the CSR column indices and row pointers are only stored for the first block and are computed only as necessary for other blocks. This can drastically reduce the amount of storage required compared to the regular CSR format when there is a large number of blocks. This format is well-suited for, and intended to be used with the SUNLinearSolver\_cuSolverSp\_batchQR linear solver (see Section [11.12\)](#page-360-0).

The header file to include when using this module is sunmatrix/sunmatrix cusparse.h. The installed library to link to is libsundials\_sunmatrixcusparse.  $lib$  where .  $lib$  is typically . so for shared libraries and .a for static libraries.

The SUNMatrix cuSparse module is experimental and subject to change.

## 10.7.1 SUNMatrix cuSparse functions

The SUNMATRIX CUSPARSE module defines GPU-enabled sparse implementations of all matrix opera-tions listed in Section [10.1.1](#page-286-0) except for the SUNMatSpace and SUNMatMatvecSetup operations:

- 1. SUNMatGetID cuSparse returns SUNMATRIX CUSPARSE
- 2. SUNMatClone cuSparse
- 3. SUNMatDestroy cuSparse
- 4. SUNMatZero cuSparse
- 5. SUNMatCopy cuSparse
- 6. SUNMatScaleAdd\_cuSparse performs  $A = cA + B$ , where A and B must have the same sparsity pattern
- 7. SUNMatScaleAddI\_cuSparse performs  $A = cA + I$ , where the diagonal of A must be present
- 8. SUNMatMatvec\_cuSparse

In addition, the SUNMATRIX CUSPARSE module defines the following implementation specific functions:

SUNMatrix cuSparse NewCSR

Call  $A = SUMMARY$  cuSparse NewCSR(M, N, NNZ, cusp)

Description This constructor function creates and allocates memory for a SUNMATRIX CUSPARSE SUNMatrix that uses the CSR storage format.

Arguments M (int) the number of matrix rows

**!**

- N (int) the number of matrix columns
- NNZ (int) the number of matrix nonzeros
- cusp (cusparseHandle\_t) a valid cusparseHandle\_t

Return value a SUNMatrix object if successful else NULL

## SUNMatrix cuSparse NewBlockCSR

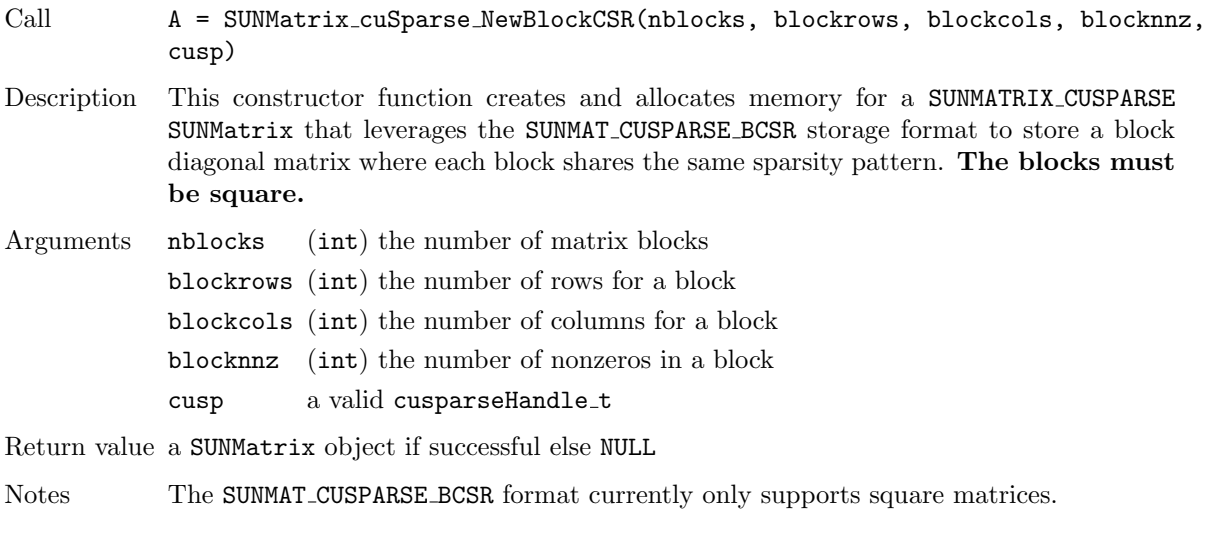

## SUNMatrix cuSparse MakeCSR

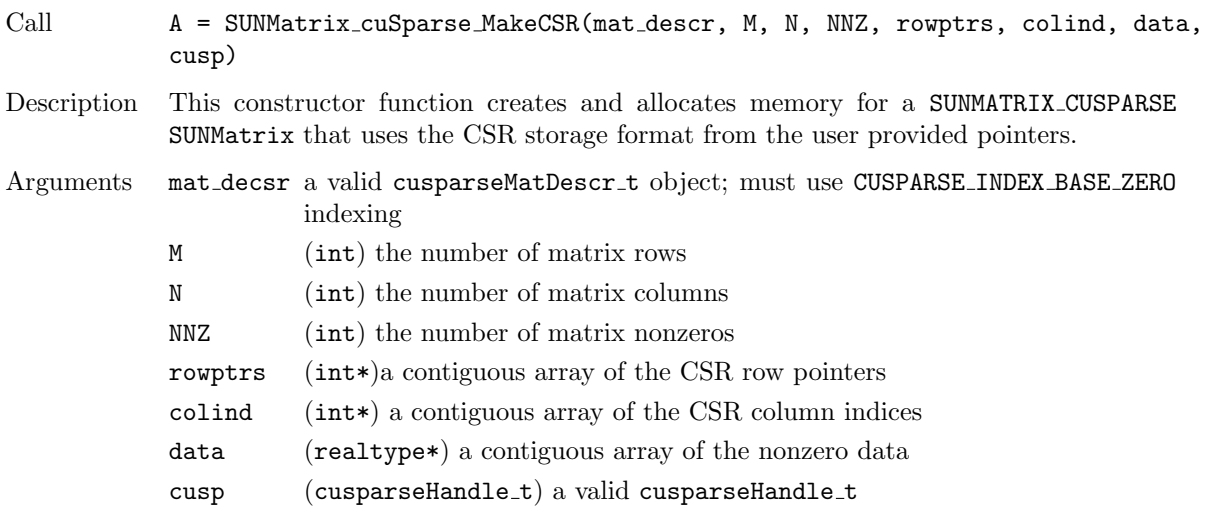

Return value a SUNMatrix object if successful else NULL

SUNMatrix cuSparse Rows

 $Call \qquad M = SUMMARY\_cuSparse\_Rows(A)$ 

Description This function returns the number of rows in the sparse SUNMatrix.

Arguments A (SUNMatrix)

Return value the number of rows in the sparse SUNMatrix

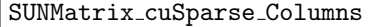

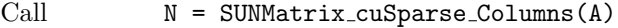

Description This function returns the number of columns in the sparse SUNMatrix.

Arguments A (SUNMatrix)

Return value the number of columns in the sparse SUNMatrix

## SUNMatrix cuSparse NNZ

Call nnz = SUNMatrix\_cuSparse\_NNZ(A)

Description This function returns the number of nonzeros in the sparse SUNMatrix.

Arguments A (SUNMatrix)

Return value the number of nonzeros in the sparse SUNMatrix

## SUNMatrix cuSparse SparseType

Call **type = SUNMatrix\_cuSparse\_SparseType(A)** 

Description This function returns the sparsity format for the sparse SUNMatrix.

Arguments A (SUNMatrix)

Return value the SUNMAT CUSPARSE CSR or SUNMAT CUSPARSE BCSR sparsity formats

#### SUNMatrix cuSparse IndexValues

Call colind = SUNMatrix cuSparse IndexValues(A)

Description This function returns a pointer to the index value array for the sparse SUNMatrix.

Arguments A (SUNMatrix)

Return value for the CSR format this is an array of the column indices for each nonzero entry. For the BCSR format this is an array of the column indices for each nonzero entry in the first block only.

SUNMatrix cuSparse IndexPointers

Call rowptrs = SUNMatrix\_cuSparse\_IndexPointers(A)

Description This function returns a pointer to the index pointers array for the sparse SUNMatrix.

Arguments A (SUNMatrix)

Return value for the CSR format this is an array of the locations of the first entry of each row in the data and indexvalues arrays, for the BCSR format this is an array of the locations of each row in the data and indexvalues arrays in the first block only.

SUNMatrix cuSparse NumBlocks

Call nblocks = SUNMatrix cuSparse NumBlocks(A)

Description This function returns the number of blocks in the sparse SUNMatrix.

Arguments A (SUNMatrix)

Return value the number of matrix blocks

## SUNMatrix cuSparse BlockRows

Call blockrows = SUNMatrix cuSparse BlockRows(A)

Description This function returns the number of rows of a block of the sparse SUNMatrix.

Arguments A (SUNMatrix)

Return value the number of rows of a block

#### SUNMatrix cuSparse BlockColumns

Call blockrows = SUNMatrix cuSparse BlockColumns(A)

Description This function returns the number of columns of a block of the sparse SUNMatrix.

Arguments A (SUNMatrix)

Return value the number of columns of a block

## SUNMatrix cuSparse BlockNNZ

Call blockdim = SUNMatrix cuSparse BlockNNZ(A) Description This function returns the nonzeros of a block of the sparse SUNMatrix. Arguments A (SUNMatrix) Return value the number of nonzeros of a block

## SUNMatrix cuSparse BlockData

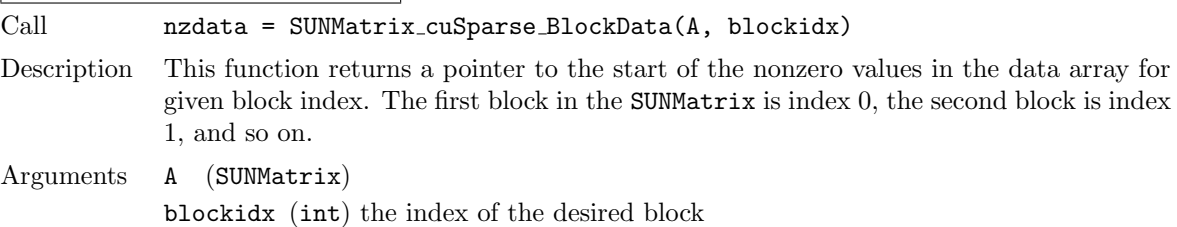

Return value a pointer to the start of the nonzero values in the data array for given block index

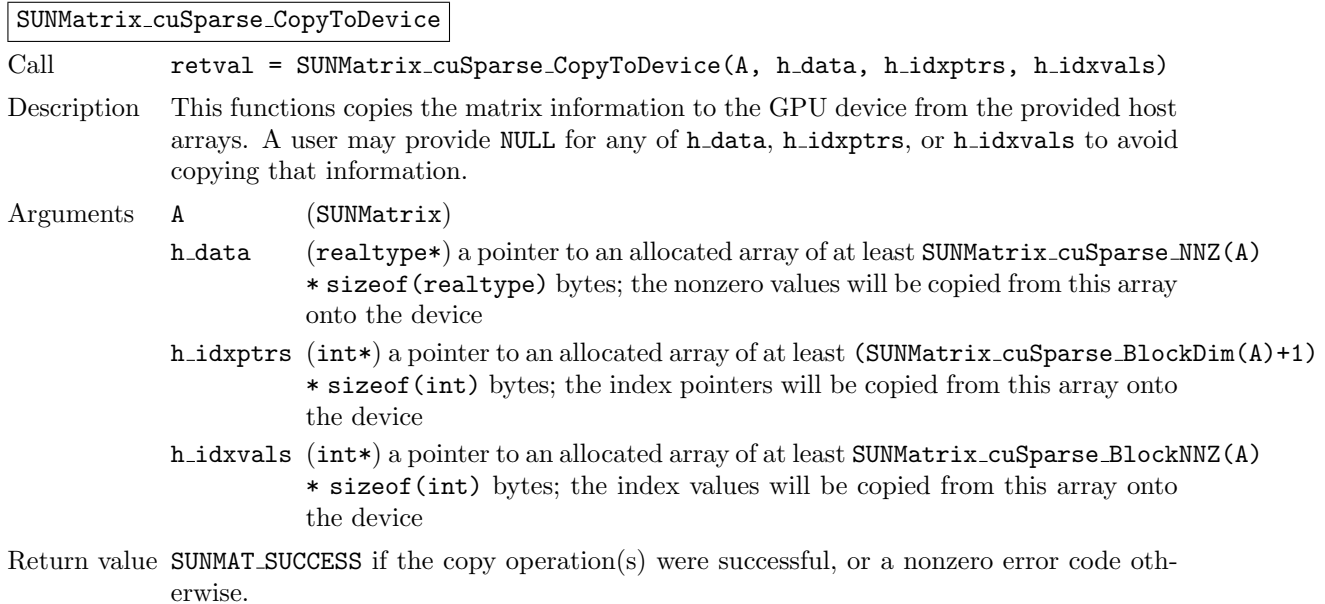

SUNMatrix cuSparse CopyFromDevice

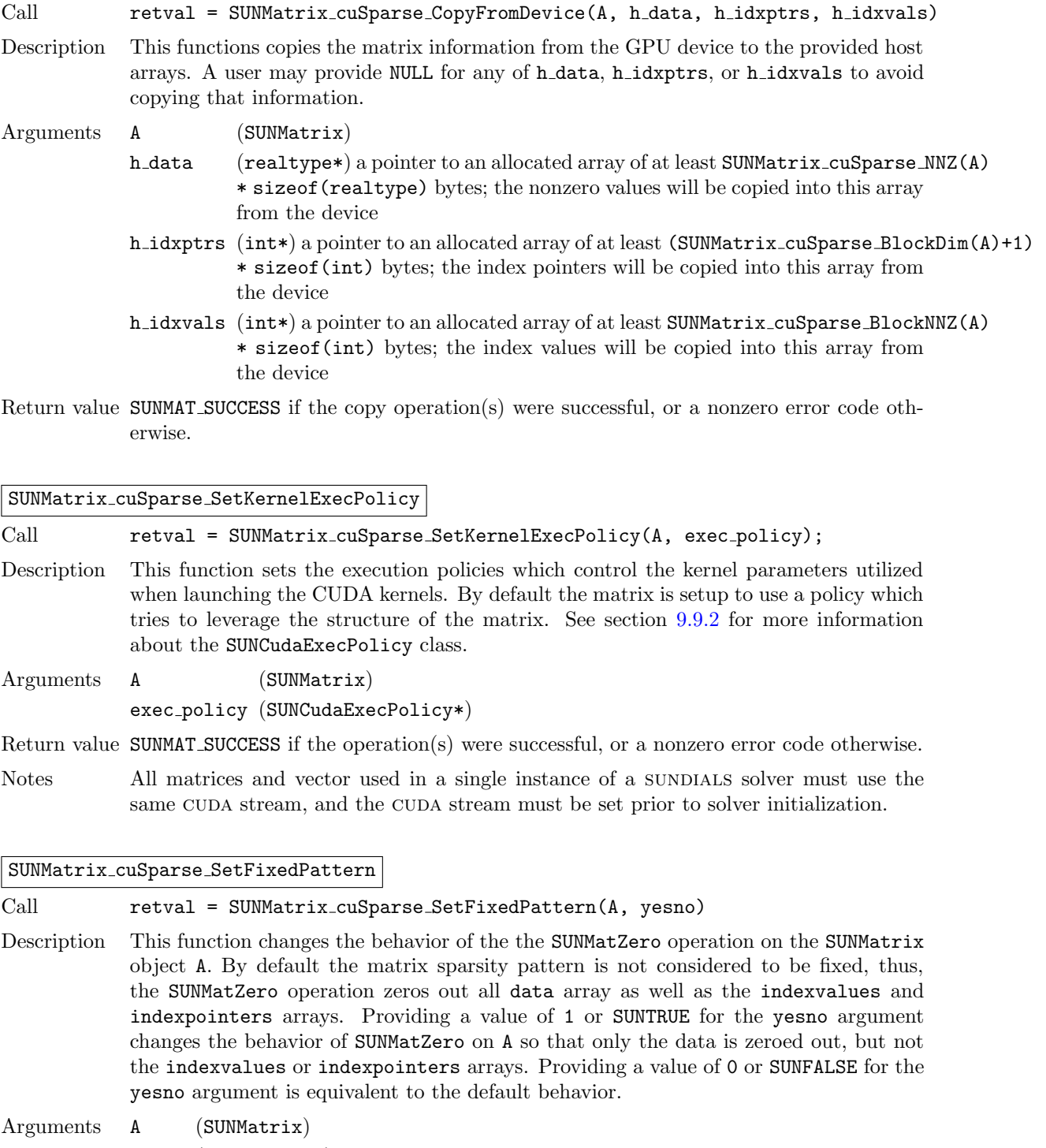

yesno (booleantype)

Return value SUNMAT SUCCESS if the operation(s) were successful, or a nonzero error code otherwise.

# 10.7.2 SUNMatrix cuSparse Usage Notes

The SUNMATRIX\_CUSPARSE module only supports 32-bit indexing, thus SUNDIALS must be built for 32-bit indexing to use this module.

The SUNMATRIX CUSPARSE module can be used with CUDA streams by calling the cuSPARSE function cusparseSetStream on the the cusparseHandle\_t that is provided to the SUNMATRIX\_CUSPARSE constructor.

When using the SUNMATRIX CUSPARSE module with a SUNDIALS package (e.g. CVODE), the stream given to cuSPARSE should be the same stream used for the NVECTOR object that is provided to the package, and the NVECTOR object given to the SUNMatvec operation. If different streams are utilized, synchronization issues may occur.

# 10.8 The SUNMATRIX MAGMADENSE implementation

The SUNMATRIX MAGMADENSE implementation of the sundials SUNMatrix API interfaces to the MAGMA [\(\)](https://icl.utk.edu/magma/) linear algebra library, and can target NVIDIA's CUDA programming model or AMD's HIP programming model [\[55\]](#page-464-2). All data stored by this matrix implementation resides on the GPU at all times. The implementation currently supports a standard LAPACK column-major storage format as well as a low-storage format for block-diagonal matrices

$$
\mathbf{A} = \begin{bmatrix} \mathbf{A_0} & 0 & \cdots & 0 \\ 0 & \mathbf{A_1} & \cdots & 0 \\ \vdots & \vdots & \ddots & \vdots \\ 0 & 0 & \cdots & \mathbf{A_{n-1}} \end{bmatrix}.
$$

This matrix implementation is best paired with the SUNLINEARSOLVER MAGMADENSE SUNLinearSolver.

The header file to include when using this module is sunmatrix/sunmatrix magmadense.h. The installed library to link to is libsundials\_sunmatrixmagmadense.*lib* where .*lib* is typically .so for shared libraries and .a for static libraries.

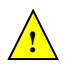

The SUNMATRIX MAGMADENSE module is experimental and subject to change.

# 10.8.1 SUNMATRIX MAGMADENSE functions

The SUNMATRIX MAGMADENSE module defines GPU-enabled implementations of all matrix operations listed in Section [10.1.1.](#page-286-0)

- 1. SUNMatGetID MagmaDense returns SUNMATRIX MAGMADENSE
- 2. SUNMatClone MagmaDense
- 3. SUNMatDestroy MagmaDense
- 4. SUNMatZero MagmaDense
- 5. SUNMatCopy MagmaDense
- 6. SUNMatScaleAdd MagmaDense
- 7. SUNMatScaleAddI MagmaDense
- 8. SUNMatMatvecSetup MagmaDense
- 9. SUNMatMatvec MagmaDense
- 10. SUNMatSpace MagmaDense

In addition, the SUNMATRIX\_MAGMADENSE module defines the following implementation specific functions:

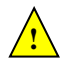

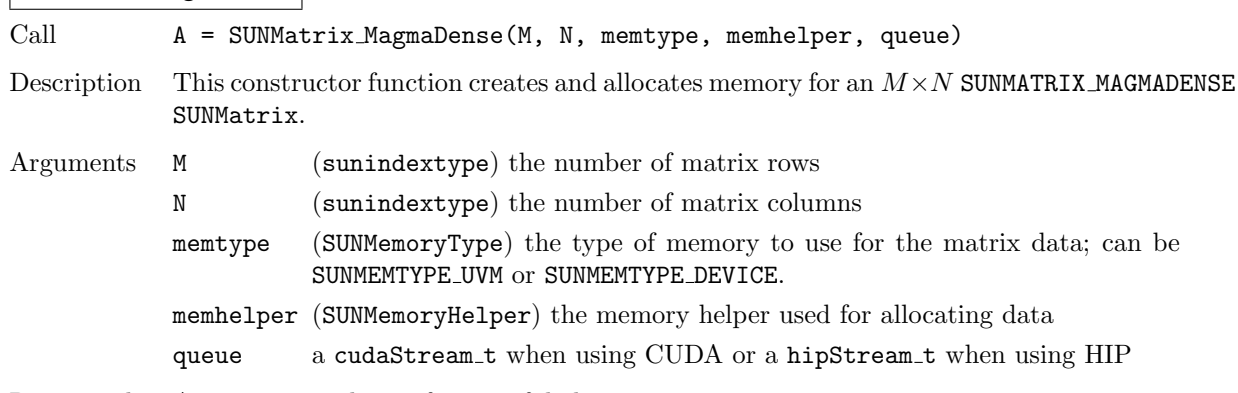

SUNMatrix MagmaDense

Return value A SUNMatrix object if successful else NULL.

## SUNMatrix MagmaDenseBlock

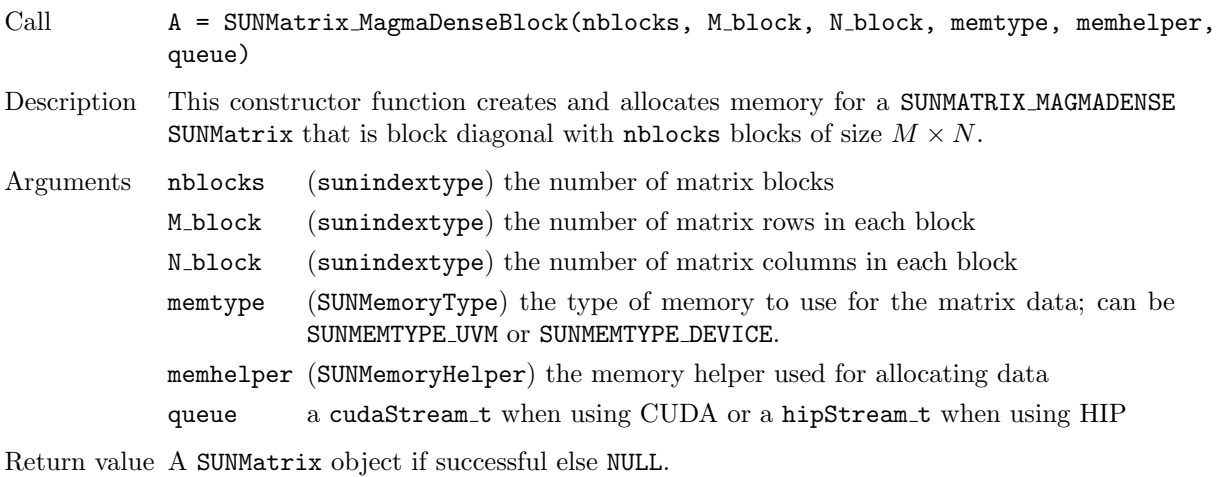

Notes The block diagonal format currently supports square matrices only.

## SUNMatrix MagmaDense Rows

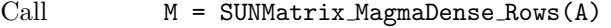

Description This function returns the rows dimension for the  $M \times N$  SUNMatrix. For block diagonal matrices, this is computed as  $M_{\rm block} \times$  nblocks.

Arguments A (SUNMatrix)

Return value The number of rows in the SUNMatrix.

#### SUNMatrix MagmaDense Columns

Call  $N = SUMMatrix_MagmaDense\_Columns(A)$ 

Description This function returns the columns dimension for the  $M \times N$  SUNMatrix. For block diagonal matrices, this is computed as  $N_{\rm block} \times \rm nblocks.$ 

Arguments A (SUNMatrix)

Return value The number of columns in the SUNMatrix.

#### SUNMatrix MagmaDense BlockRows

Call M = SUNMatrix MagmaDense BlockRows(A)

Description This function returns the number of rows in a block of the SUNMatrix.

Arguments A (SUNMatrix)

Return value The number of rows in a block of the SUNMatrix.

#### SUNMatrix MagmaDense BlockColumns

Call  $N = SUMMatrix_Magnalense\_BlockColumns(A)$ Description This function returns the number of columns in a block of the SUNMatrix. Arguments A (SUNMatrix) Return value The number of columns in a block of the SUNMatrix.

## SUNMatrix MagmaDense LData

Call ldata = SUNMatrix MagmaDense LData(A) Description This function returns the length of the data array for the SUNMatrix. Arguments A (SUNMatrix) Return value The length of the data array for the SUNMatrix.

## SUNMatrix MagmaDense NumBlocks

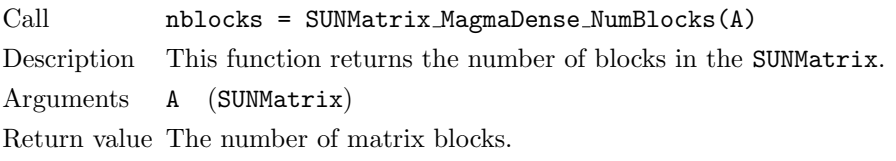

#### SUNMatrix MagmaDense Data

Call data = SUNMatrix MagmaDense Data(A)

Description This function returns the SUNMatrix data array.

Arguments A (SUNMatrix)

Return value An array of pointers to the data arrays for each block in the SUNMatrix.

## SUNMatrix MagmaDense BlockData

Call data = SUNMatrix MagmaDense BlockData(A)

Description This function returns an array of pointers that point to the start of the data array for each block.

Arguments A (SUNMatrix)

Return value An array of pointers to the data arrays for each block in the SUNMatrix.

#### SUNMatrix MagmaDense Block

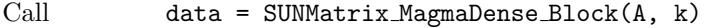

Description This function returns a pointer to the data for block  $k$ .

Arguments A (SUNMatrix)

Return value A pointer to the start of the data array for block  $k$  in the SUNMatrix.

Notes No bounds-checking is performed, k should be stricly less than nblocks.

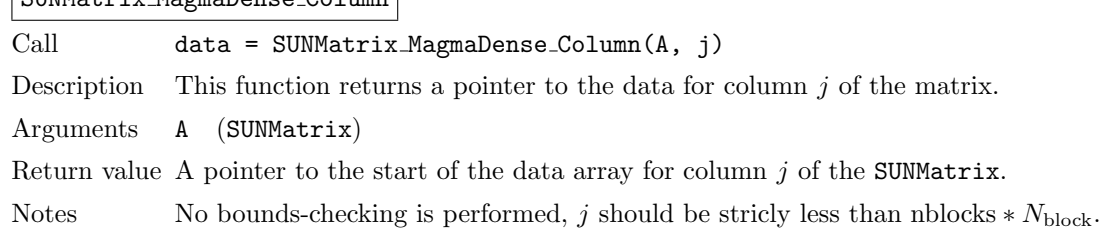

#### SUNMatrix MagmaDense BlockColumn

 $S$ UINMatrix MagmaDense  $C_0$ lumn

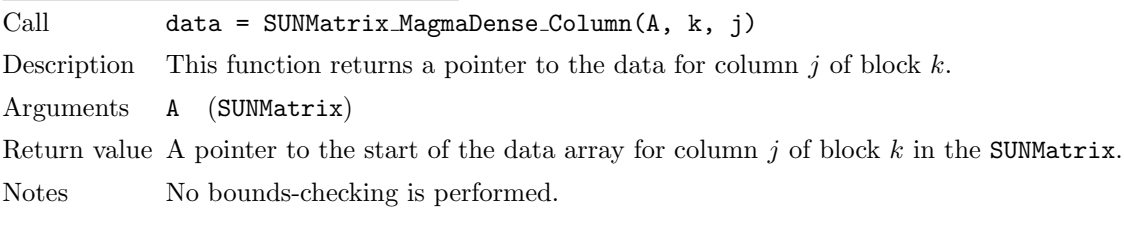

## SUNMatrix MagmaDense CopyToDevice

Call retval = SUNMatrix MagmaDense CopyToDevice(A, h\_data) Description This functions copies the matrix data to the GPU device from the provided host array. Arguments A (SUNMatrix) h data (realtype\*) Return value SUNMAT SUCCESS if the copy operation was successful, or a nonzero error code otherwise

## SUNMatrix MagmaDense CopyFromDevice

Call retval = SUNMatrix MagmaDense CopyFromDevice(A, h\_data) Description This functions copies the matrix data from the GPU device to the provided host array.

Arguments A (SUNMatrix)

h data (realtype\*)

Return value SUNMAT SUCCESS if the copy operation was successful, or a nonzero error code otherwise

## 10.8.2 SUNMATRIX MAGMADENSE Usage Notes

When using the SUNMATRIX MAGMADENSE module with a SUNDIALS package (e.g. CVODE), the stream given to matrix should be the same stream used for the NVECTOR object that is provided to the package, and the NVECTOR object given to the SUNMatvec operation. If different streams are utilized, synchronization issues may occur.

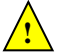

# <span id="page-322-0"></span>Chapter 11

# Description of the SUNLinearSolver module

For problems that involve the solution of linear systems of equations, the SUNDIALS packages operate using generic linear solver modules defined through the SUNLINSOL API. This allows SUNDIALS packages to utilize any valid SUNLINSOL implementation that provides a set of required functions. These functions can be divided into three categories. The first are the core linear solver functions. The second group consists of "set" routines to supply the linear solver object with functions provided by the sundials package, or for modification of solver parameters. The last group consists of "get" routines for retrieving artifacts (statistics, residual vectors, etc.) from the linear solver. All of these functions are defined in the header file sundials/sundials linearsolver.h.

The implementations provided with SUNDIALS work in coordination with the SUNDIALS generic nvector and sunmatrix modules to provide a set of compatible data structures and solvers for the solution of linear systems using direct or iterative (matrix-based or matrix-free) methods. Moreover, advanced users can provide a customized SUNLinearSolver implementation to any SUNDIALS package, particularly in cases where they provide their own NVECTOR and/or SUNMATRIX modules.

Historically, the sundials packages have been designed to specifically leverage the use of either direct linear solvers or matrix-free, scaled, preconditioned, iterative linear solvers. However, matrixbased iterative linear solvers are also supported.

The iterative linear solvers packaged with SUNDIALS leverage scaling and preconditioning, as applicable, to balance error between solution components and to accelerate convergence of the linear solver. To this end, instead of solving the linear system  $Ax = b$  directly, these apply the underlying iterative algorithm to the transformed system

$$
\tilde{A}\tilde{x} = \tilde{b} \tag{11.1}
$$

where

$$
\tilde{A} = S_1 P_1^{-1} A P_2^{-1} S_2^{-1}, \n\tilde{b} = S_1 P_1^{-1} b, \n\tilde{x} = S_2 P_2 x,
$$
\n(11.2)

and where

- $P_1$  is the left preconditioner,
- $P_2$  is the right preconditioner,
- $S_1$  is a diagonal matrix of scale factors for  $P_1^{-1}b$ ,
- $S_2$  is a diagonal matrix of scale factors for  $P_2x$ .

The scaling matrices are chosen so that  $S_1P_1^{-1}b$  and  $S_2P_2x$  have dimensionless components. If preconditioning is done on the left only  $(P_2 = I)$ , by a matrix P, then  $S_2$  must be a scaling for x, while  $S_1$  is a scaling for  $P^{-1}b$ , and so may also be taken as a scaling for x. Similarly, if preconditioning is done on the right only  $(P_1 = I \text{ and } P_2 = P)$ , then  $S_1$  must be a scaling for b, while  $S_2$  is a scaling for  $Px$ , and may also be taken as a scaling for  $b$ .

sundials packages request that iterative linear solvers stop based on the 2-norm of the scaled preconditioned residual meeting a prescribed tolerance

$$
\left\|\tilde{b} - \tilde{A}\tilde{x}\right\|_2 < \text{tol}.
$$

When provided an iterative sunlinsol implementation that does not support the scaling matrices  $S_1$  and  $S_2$ , sundials' packages will adjust the value of tol accordingly (see §[11.4.2](#page-335-0) for more details). In this case, they instead request that iterative linear solvers stop based on the criteria

$$
\left\| P_1^{-1}b - P_1^{-1}Ax \right\|_2 < \text{tol.}
$$

We note that the corresponding adjustments to tol in this case are non-optimal, in that they cannot balance error between specific entries of the solution  $x$ , only the aggregate error in the overall solution vector.

We further note that not all of the SUNDIALS-provided iterative linear solvers support the full range of the above options (e.g., separate left/right preconditioning), and that some of the SUNDIALS packages only utilize a subset of these options. Further details on these exceptions are described in the documentation for each SUNLINSOL implementation, or for each SUNDIALS package.

For users interested in providing their own sunLINSOL module, the following section presents the sunlinsol API and its implementation beginning with the definition of sunlinsol functions in sections  $11.1.1 - 11.1.3$  $11.1.1 - 11.1.3$ . This is followed by the definition of functions supplied to a linear solver implementation in section [11.1.4.](#page-328-0) A table of linear solver return codes is given in section [11.1.5.](#page-329-0) The SUNLinearSolver type and the generic SUNLINSOL module are defined in section [11.1.6.](#page-330-0) The section [11.2](#page-331-0) discusses compatibility between the sundials-provided sunlinsol modules and sunmatrix modules. Section [11.3](#page-332-0) lists the requirements for supplying a custom SUNLINSOL module and discusses some intended use cases. Users wishing to supply their own SUNLINSOL module are encouraged to use the sunlinsol implementations provided with sundials as a template for supplying custom linear solver modules. The SUNLINSOL functions required by this SUNDIALS package as well as other package specific details are given in section  $11.4$ . The remaining sections of this chapter present the SUNLINSOL modules provided with SUNDIALS.

# 11.1 The SUNLinearSolver API

The sunlinsol API defines several linear solver operations that enable sundials packages to utilize any SUNLINSOL implementation that provides the required functions. These functions can be divided into three categories. The first are the core linear solver functions. The second group of functions consists of set routines to supply the linear solver with functions provided by the SUNDIALS time integrators and to modify solver parameters. The final group consists of get routines for retrieving linear solver statistics. All of these functions are defined in the header file sundials/sundials linearsolver.h.

## <span id="page-323-0"></span>11.1.1 SUNLinearSolver core functions

The core linear solver functions consist of two required functions to get the linear solver type (SUNLinSolGetType) and solve the linear system  $Ax = b$  (SUNLinSolSolve). The remaining functions are for getting the solver ID (SUNLinSolGetID), initializing the linear solver object once all solverspecific options have been set (SUNLinSolInitialize), setting up the linear solver object to utilize an updated matrix  $A$  (SUNLinSolSetup), and for destroying the linear solver object (SUNLinSolFree) are optional.
#### SUNLinSolGetType

Call type = SUNLinSolGetType(LS);

Description The required function SUNLinSolGetType returns the type identifier for the linear solver LS. It is used to determine the solver type (direct, iterative, or matrix-iterative) from the abstract SUNLinearSolver interface.

Arguments LS (SUNLinearSolver) a SUNLINSOL object.

Return value The return value type (of type int) will be one of the following:

- SUNLINEARSOLVER DIRECT 0, the SUNLINSOL module requires a matrix, and computes an 'exact' solution to the linear system defined by that matrix.
- SUNLINEARSOLVER\_ITERATIVE 1, the SUNLINSOL module does not require a matrix (though one may be provided), and computes an inexact solution to the linear system using a matrix-free iterative algorithm. That is it solves the linear system defined by the package-supplied ATimes routine (see SUNLinSolSetATimes below), even if that linear system differs from the one encoded in the matrix object (if one is provided). As the solver computes the solution only inexactly (or may diverge), the linear solver should check for solution convergence/accuracy as appropriate.
- SUNLINEARSOLVER\_MATRIX\_ITERATIVE  $-$  2, the sunlinsol module requires a matrix, and computes an inexact solution to the linear system defined by that matrix using an iterative algorithm. That is it solves the linear system defined by the matrix object even if that linear system differs from that encoded by the packagesupplied ATimes routine. As the solver computes the solution only inexactly (or may diverge), the linear solver should check for solution convergence/accuracy as appropriate.
- Notes See section [11.3.1](#page-333-0) for more information on intended use cases corresponding to the linear solver type.

F2003 Name FSUNLinSolGetType

#### SUNLinSolGetID

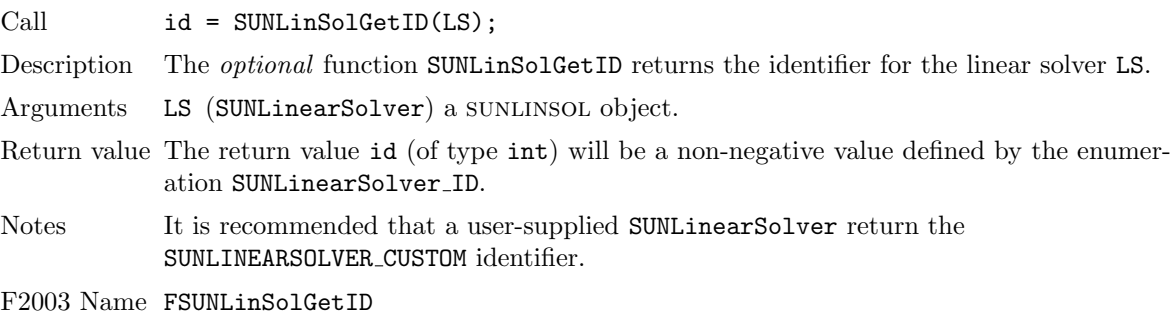

#### SUNLinSolInitialize

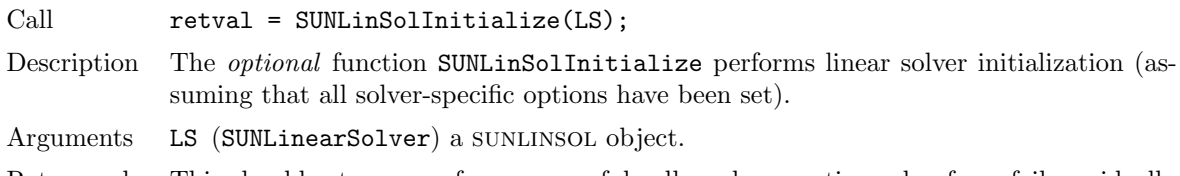

Return value This should return zero for a successful call, and a negative value for a failure, ideally returning one of the generic error codes listed in Table [11.1.](#page-329-0)

F2003 Name FSUNLinSolInitialize

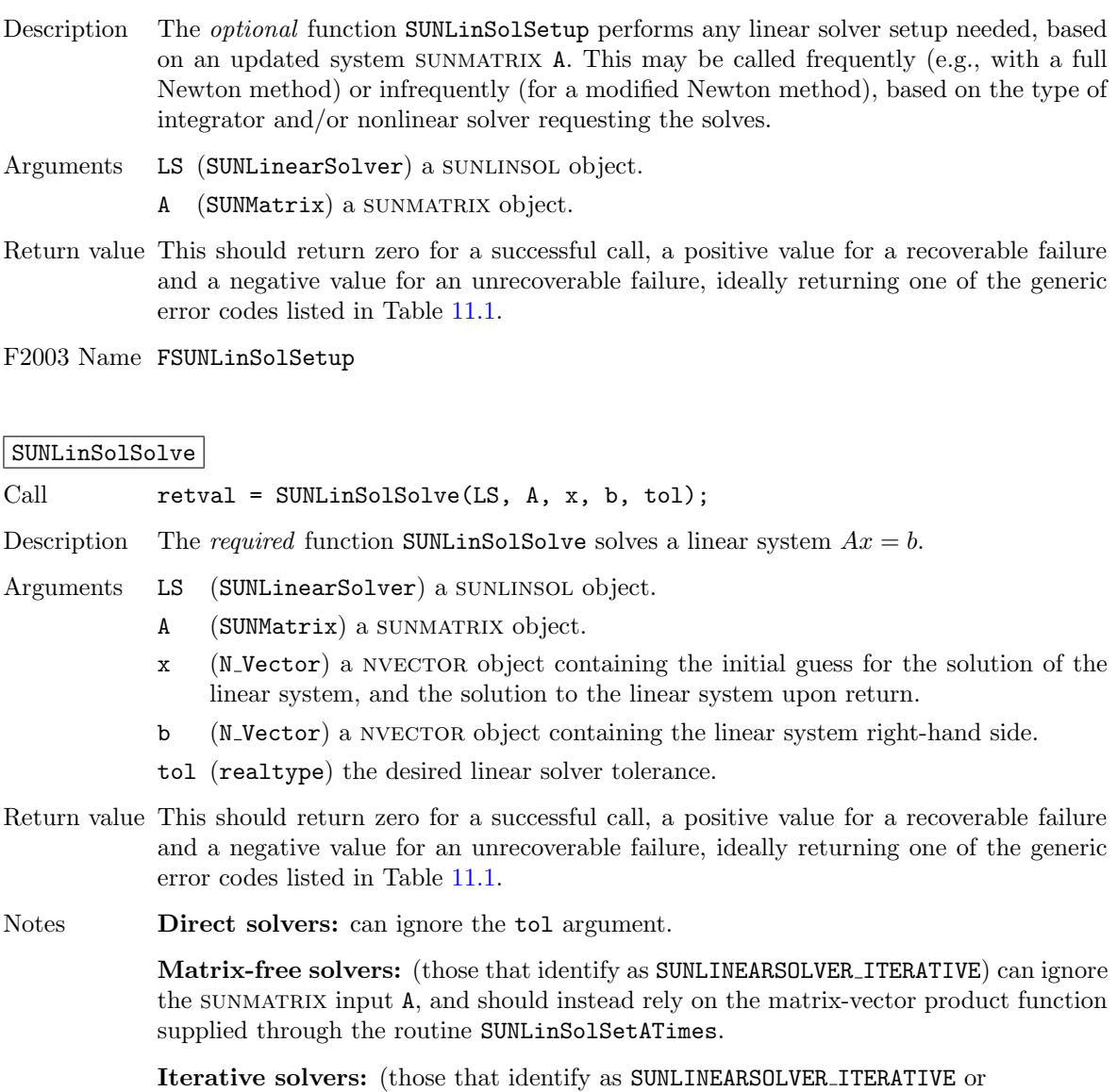

SUNLINEARSOLVER MATRIX ITERATIVE) should attempt to solve to the specified tolerance tol in a weighted 2-norm. If the solver does not support scaling then it should just use a 2-norm.

F2003 Name FSUNLinSolSolve

#### SUNLinSolFree

Call retval = SUNLinSolFree(LS);

Description The optional function SUNLinSolFree frees memory allocated by the linear solver.

Arguments LS (SUNLinearSolver) a SUNLINSOL object.

Return value This should return zero for a successful call and a negative value for a failure.

F2003 Name FSUNLinSolFree

SUNLinSolSetup

Call retval = SUNLinSolSetup(LS, A);

#### 11.1.2 SUNLinearSolver set functions

The following set functions are used to supply linear solver modules with functions defined by the sundials packages and to modify solver parameters. Only the routine for setting the matrix-vector product routine is required, and that is only for matrix-free linear solver modules. Otherwise, all other set functions are optional. SUNLINSOL implementations that do not provide the functionality for any optional routine should leave the corresponding function pointer NULL instead of supplying a dummy routine.

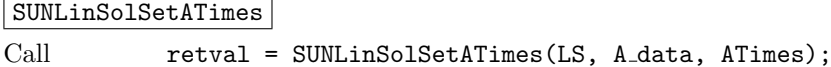

Description The function SUNLinSolSetATimes is required for matrix-free linear solvers; otherwise it is optional.

> This routine provides an ATimesFn function pointer, as well as a void\* pointer to a data structure used by this routine, to a linear solver object. SUNDIALS packages will call this function to set the matrix-vector product function to either a solver-provided difference-quotient via vector operations or a user-supplied solver-specific routine.

Arguments LS (SUNLinearSolver) a SUNLINSOL object.

A data (void\*) data structure passed to ATimes.

ATimes (ATimesFn) function pointer implementing the matrix-vector product routine.

Return value This routine should return zero for a successful call, and a negative value for a failure, ideally returning one of the generic error codes listed in Table [11.1.](#page-329-0)

F2003 Name FSUNLinSolSetATimes

#### SUNLinSolSetPreconditioner

Call retval = SUNLinSolSetPreconditioner(LS, Pdata, Pset, Psol); Description The optional function SUNLinSolSetPreconditioner provides PSetupFn and PSolveFn function pointers that implement the preconditioner solves  $P_1^{-1}$  and  $P_2^{-1}$  from equations  $(11.1)-(11.2)$  $(11.1)-(11.2)$  $(11.1)-(11.2)$ . This routine will be called by a SUNDIALS package, which will provide translation between the generic Pset and Psol calls and the package- or user-supplied routines. Arguments LS (SUNLinearSolver) a sunLINSOL object. Pdata (void\*) data structure passed to both Pset and Psol. Pset (PSetupFn) function pointer implementing the preconditioner setup. Psol (PSolveFn) function pointer implementing the preconditioner solve. Return value This routine should return zero for a successful call, and a negative value for a failure, ideally returning one of the generic error codes listed in Table [11.1.](#page-329-0)

F2003 Name FSUNLinSolSetPreconditioner

SUNLinSolSetScalingVectors

Call retval = SUNLinSolSetScalingVectors(LS, s1, s2);

Description The optional function SUNLinSolSetScalingVectors provides left/right scaling vectors for the linear system solve. Here, s1 and s2 are NVECTOR of positive scale factors containing the diagonal of the matrices  $S_1$  and  $S_2$  from equations [\(11.1\)](#page-322-0)-[\(11.2\)](#page-322-1), respectively. Neither of these vectors need to be tested for positivity, and a NULL argument for either indicates that the corresponding scaling matrix is the identity.

Arguments LS (SUNLinearSolver) a SUNLINSOL object.

s1 (N\_Vector) diagonal of the matrix  $S_1$ 

s2 (N Vector) diagonal of the matrix  $S_2$ 

Return value This routine should return zero for a successful call, and a negative value for a failure, ideally returning one of the generic error codes listed in Table [11.1.](#page-329-0)

F2003 Name FSUNLinSolSetScalingVectors

## <span id="page-327-0"></span>11.1.3 SUNLinearSolver get functions

The following get functions allow SUNDIALS packages to retrieve results from a linear solve. All routines are optional.

#### SUNLinSolNumIters

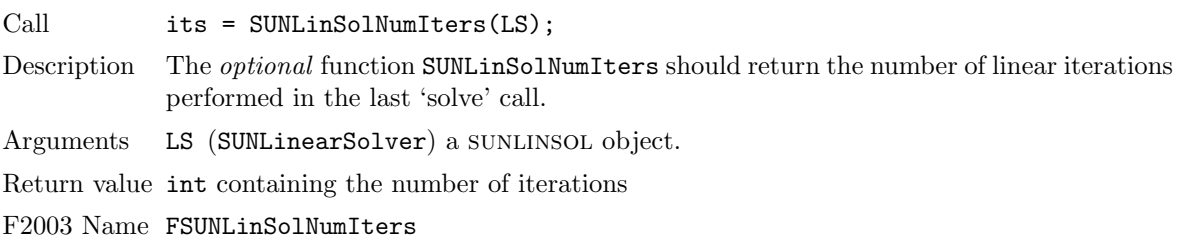

#### SUNLinSolResNorm

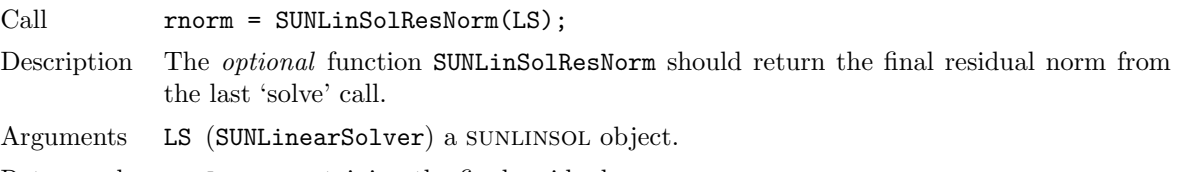

Return value realtype containing the final residual norm

F2003 Name FSUNLinSolResNorm

## SUNLinSolResid

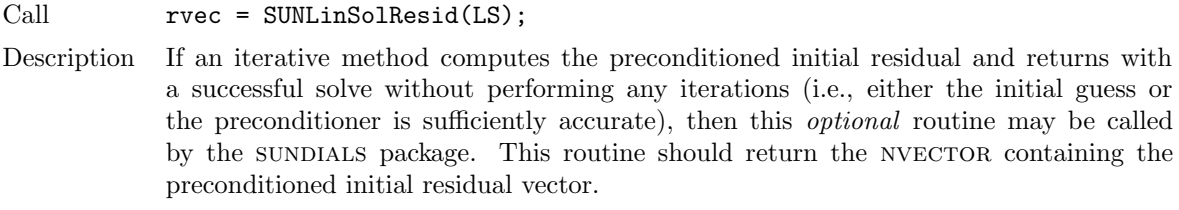

Arguments LS (SUNLinearSolver) a SUNLINSOL object.

Return value N Vector containing the final residual vector

Notes Since N\_Vector is actually a pointer, and the results are not modified, this routine should *not* require additional memory allocation. If the SUNLINSOL object does not retain a vector for this purpose, then this function pointer should be set to NULL in the implementation.

F2003 Name FSUNLinSolResid

## SUNLinSolLastFlag

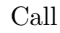

 $1$ flag = SUNLinSolLastFlag(LS);

Description The optional function SUNLinSolLastFlag should return the last error flag encountered within the linear solver. This is not called by the SUNDIALS packages directly; it allows the user to investigate linear solver issues after a failed solve.

Arguments LS (SUNLinearSolver) a SUNLINSOL object.

Return value sunindextype containing the most recent error flag

F2003 Name FSUNLinSolLastFlag

#### SUNLinSolSpace

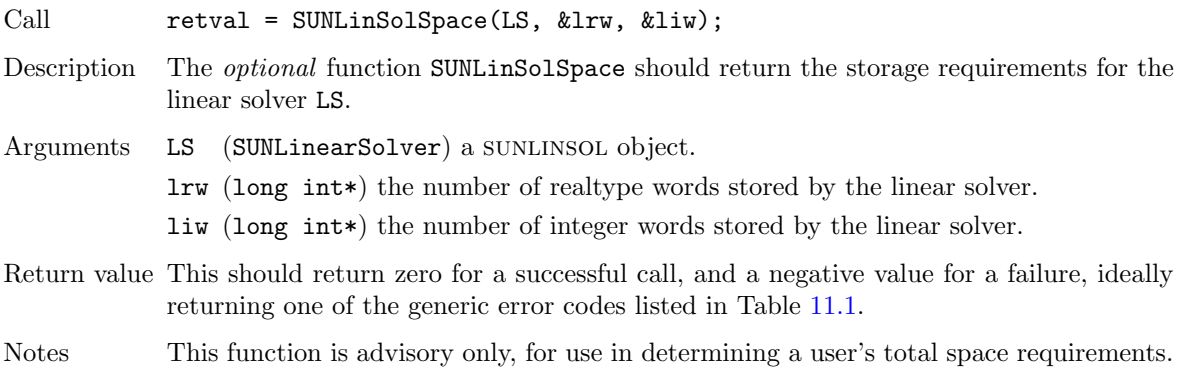

F2003 Name FSUNLinSolSpace

# 11.1.4 Functions provided by SUNDIALS packages

To interface with the SUNLINSOL modules, the SUNDIALS packages supply a variety of routines for evaluating the matrix-vector product, and setting up and applying the preconditioner. These packageprovided routines translate between the user-supplied ODE, DAE, or nonlinear systems and the generic interfaces to the linear systems of equations that result in their solution. The types for functions provided to a SUNLINSOL module are defined in the header file sundials/sundials\_iterative.h, and are described below.

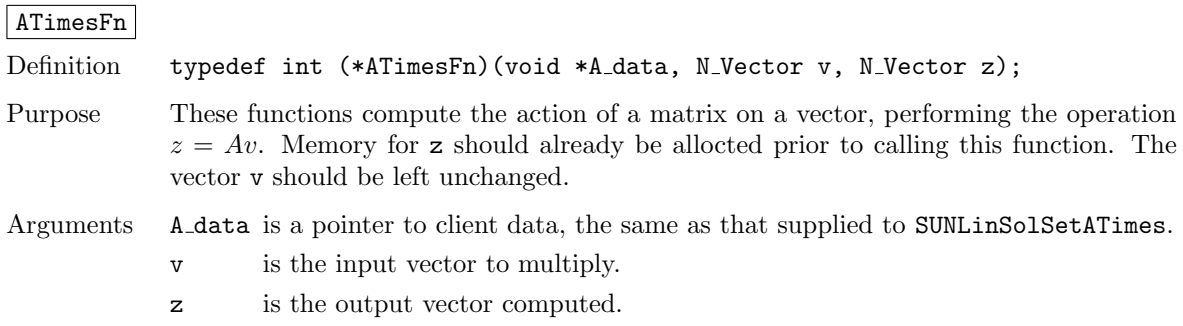

Return value This routine should return 0 if successful and a non-zero value if unsuccessful.

#### PSetupFn

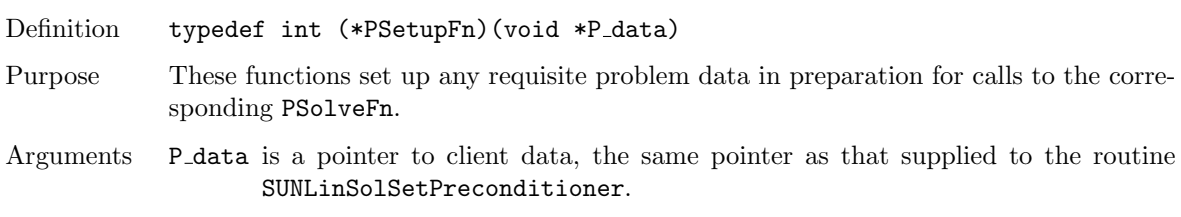

Return value This routine should return 0 if successful and a non-zero value if unsuccessful.

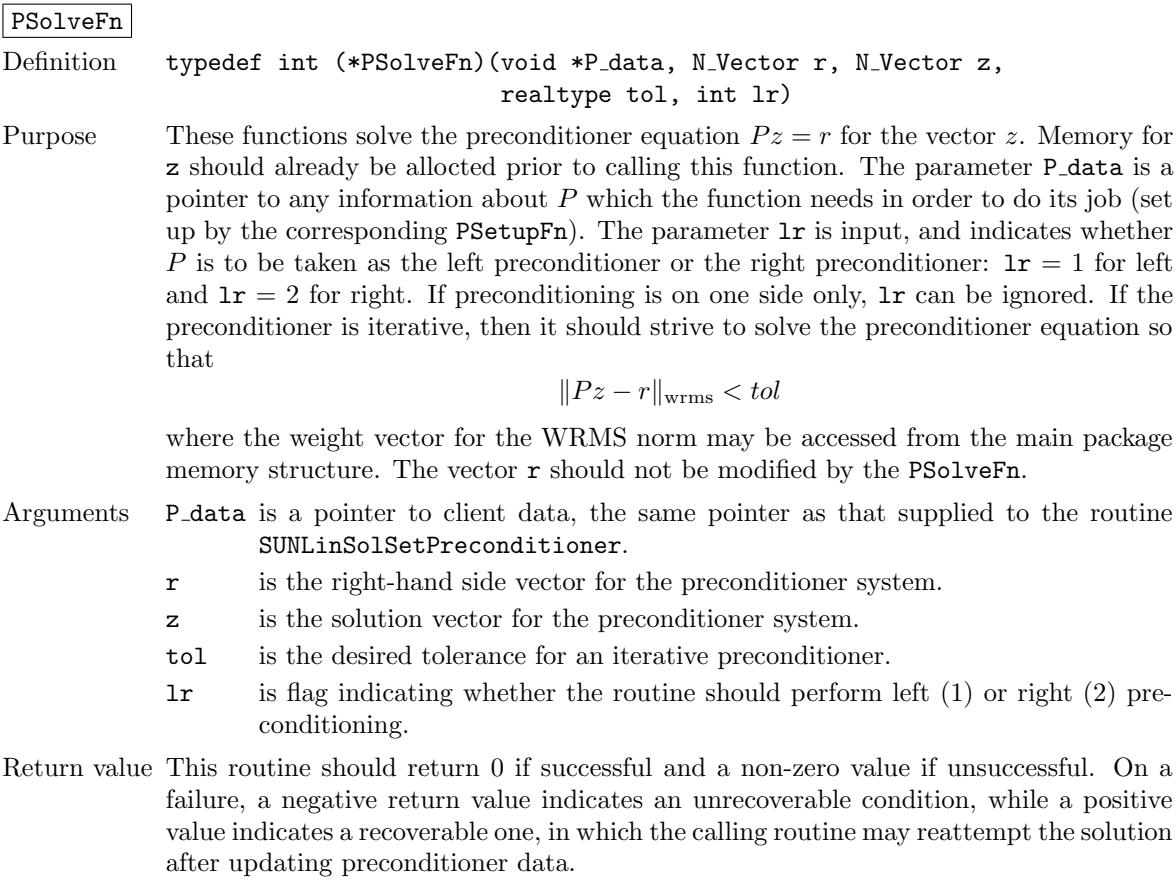

# 11.1.5 SUNLinearSolver return codes

The functions provided to SUNLINSOL modules by each SUNDIALS package, and functions within the sundials-provided sunlinsol implementations utilize a common set of return codes, shown in Table [11.1.](#page-329-0) These adhere to a common pattern: 0 indicates success, a postitive value corresponds to a recoverable failure, and a negative value indicates a non-recoverable failure. Aside from this pattern, the actual values of each error code are primarily to provide additional information to the user in case of a linear solver failure.

<span id="page-329-0"></span>

| <b>Name</b>       | Value  | Description                                        |
|-------------------|--------|----------------------------------------------------|
| SUNLS_SUCCESS     | 0      | successful call or converged solve                 |
| SUNLS MEM NULL    | $-801$ | the memory argument to the function is NULL        |
| SUNLS_ILL_INPUT   | $-802$ | an illegal input has been provided to the function |
| SUNLS MEM FAIL    | $-803$ | failed memory access or allocation                 |
| SUNLS_ATIMES_NULL | $-804$ | the Atimes function is NULL                        |
|                   |        | continued on next page                             |

Table 11.1: Description of the SUNLinearSolver error codes

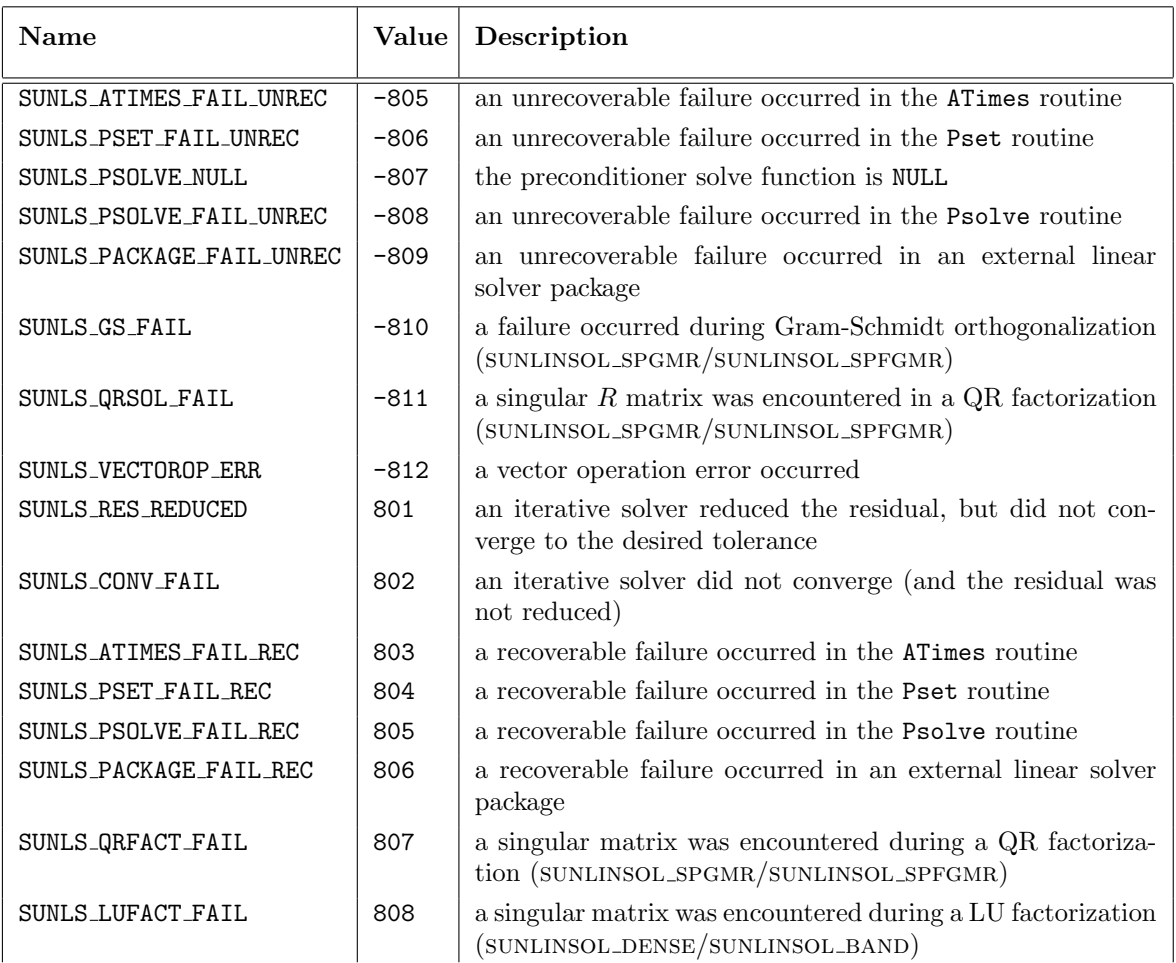

# 11.1.6 The generic SUNLinearSolver module

sundials packages interact with specific sunlinsol implementations through the generic sunlinsol module on which all other SUNLINSOL iplementations are built. The SUNLinearSolver type is a pointer to a structure containing an implementation-dependent content field, and an ops field. The type SUNLinearSolver is defined as

```
typedef struct _generic_SUNLinearSolver *SUNLinearSolver;
```

```
struct _generic_SUNLinearSolver {
  void *content;
  struct _generic_SUNLinearSolver_Ops *ops;
};
```
where the **generic SUNLinearSolver Ops** structure is a list of pointers to the various actual linear solver operations provided by a specific implementation. The generic SUNLinearSolver Ops structure is defined as

```
struct _generic_SUNLinearSolver_Ops {
 SUNLinearSolver_Type (*gettype)(SUNLinearSolver);
 SUNLinearSolver_ID (*getid)(SUNLinearSolver);
 int (*setatimes)(SUNLinearSolver, void*, ATimesFn);
 int (*setpreconditioner)(SUNLinearSolver, void*,
                                       PSetupFn, PSolveFn);
```
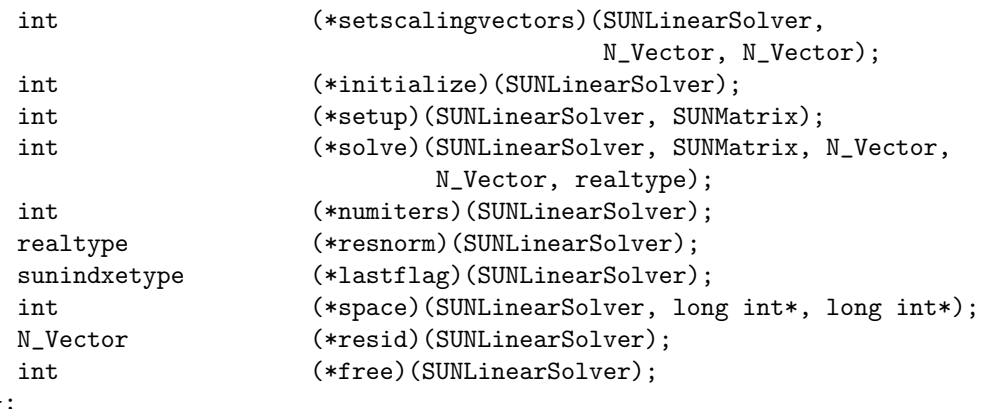

```
};
```
The generic SUNLINSOL module defines and implements the linear solver operations defined in Sections [11.1.1](#page-323-0)[-11.1.3.](#page-327-0) These routines are in fact only wrappers to the linear solver operations defined by a particular SUNLINSOL implementation, which are accessed through the *ops* field of the SUNLinearSolver structure. To illustrate this point we show below the implementation of a typical linear solver operation from the generic SUNLINSOL module, namely SUNLinSolInitialize, which initializes a sunlinsol object for use after it has been created and configured, and returns a flag denoting a successful/failed operation:

```
int SUNLinSolInitialize(SUNLinearSolver S)
{
  return ((int) S->ops->initialize(S));
}
```
The Fortran 2003 interface provides a bind(C) derived-type for the generic SUNLinearSolver and the generic SUNLinearSolver Ops structures. Their definition is given below.

```
type, bind(C), public :: SUNLinearSolver
type(C_PTR), public :: content
type(C_PTR), public :: ops
end type SUNLinearSolver
```

```
type, bind(C), public :: SUNLinearSolver_Ops
type(C_FUNPTR), public :: gettype
type(C_FUNPTR), public :: setatimes
type(C_FUNPTR), public :: setpreconditioner
type(C_FUNPTR), public :: setscalingvectors
type(C_FUNPTR), public :: initialize
type(C_FUNPTR), public :: setup
type(C_FUNPTR), public :: solve
type(C_FUNPTR), public :: numiters
type(C_FUNPTR), public :: resnorm
type(C_FUNPTR), public :: lastflag
type(C_FUNPTR), public :: space
type(C_FUNPTR), public :: resid
type(C_FUNPTR), public :: free
end type SUNLinearSolver_Ops
```
# 11.2 Compatibility of SUNLinearSolver modules

We note that not all SUNLINSOL types are compatible with all SUNMATRIX and NVECTOR types provided with sundials. In Table [11.2](#page-332-0) we show the matrix-based linear solvers available as SUNLINSOL modules,

<span id="page-332-0"></span>and the compatible matrix implementations. Recall that Table [4.1](#page-52-0) shows the compatibility between all SUNLINSOL modules and vector implementations.

| Linear Solver    | Dense  | Banded | Sparse | SLUNRloc User |          |
|------------------|--------|--------|--------|---------------|----------|
| Interface        | Matrix | Matrix | Matrix | Matrix        | Supplied |
| Dense            |        |        |        |               |          |
| Band             |        |        |        |               |          |
| LapackDense      |        |        |        |               |          |
| LapackBand       |        |        |        |               |          |
| KLU              |        |        |        |               |          |
| SuperLU_DIST     |        |        |        |               |          |
| <b>SUPERLUMT</b> |        |        |        |               |          |
| User supplied    |        |        |        |               |          |

Table 11.2: SUNDIALS matrix-based linear solvers and matrix implementations that can be used for each.

# 11.3 Implementing a custom SUNLinearSolver module

A particular implementation of the SUNLINSOL module must:

- Specify the content field of the SUNLinearSolver object.
- Define and implement a minimal subset of the linear solver operations. See the section [11.4](#page-334-0) to determine which SUNLINSOL operations are required for this SUNDIALS package.

Note that the names of these routines should be unique to that implementation in order to permit using more than one sunlinsol module (each with different SUNLinearSolver internal data representations) in the same code.

• Define and implement user-callable constructor and destructor routines to create and free a SUNLinearSolver with the new content field and with ops pointing to the new linear solver operations.

We note that the function pointers for all unsupported optional routines should be set to NULL in the *ops* structure. This allows the SUNDIALS package that is using the SUNLINSOL object to know that the associated functionality is not supported.

To aid in the creation of custom sunlinsol modules the generic sunlinsol module provides the utility functions SUNLinSolNewEmpty and SUNLinSolFreeEmpty. When used in custom SUNLINSOL constructors the function SUNLinSolNewEmpty will ease the introduction of any new optional linear solver operations to the sunlinsol API by ensuring only required operations need to be set.

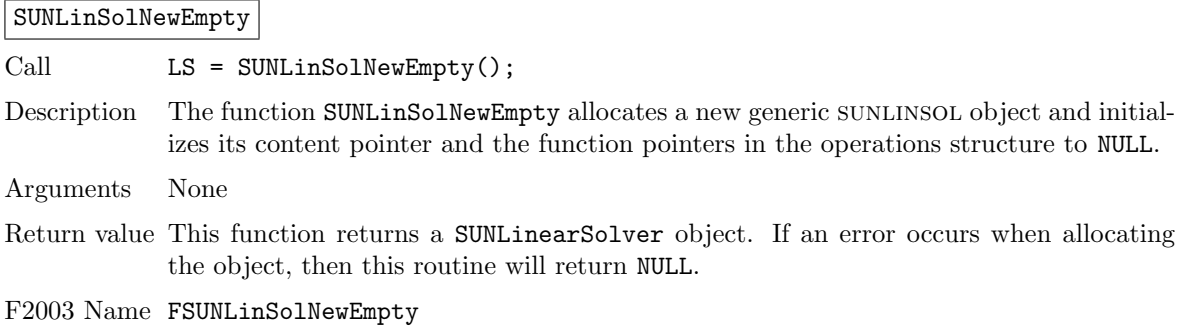

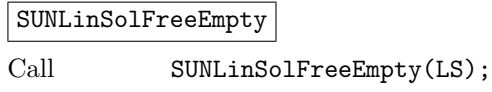

Description This routine frees the generic SUNLinSolFreeEmpty object, under the assumption that any implementation-specific data that was allocated within the underlying content structure has already been freed. It will additionally test whether the ops pointer is NULL, and, if it is not, it will free it as well.

Arguments LS (SUNLinearSolver)

Return value None

F2003 Name FSUNLinSolFreeEmpty

Additionally, a sunlinsol implementation  $may$  do the following:

- Define and implement additional user-callable "set" routines acting on the SUNLinearSolver, e.g., for setting various configuration options to tune the linear solver to a particular problem.
- Provide additional user-callable "get" routines acting on the SUNLinearSolver object, e.g., for returning various solve statistics.

# <span id="page-333-0"></span>11.3.1 Intended use cases

The sunlinsol (and sunmatrix) APIs are designed to require a minimal set of routines to ease interfacing with custom or third-party linear solver libraries. External solvers provide similar routines with the necessary functionality and thus will require minimal effort to wrap within custom SUNMAtrix and sunlinsol implementations. Sections [10.2](#page-292-0) and [11.4](#page-334-0) include a list of the required set of routines that compatible SUNMATRIX and SUNLINSOL implementations must provide. As SUNDIALS packages utilize generic SUNLINSOL modules allowing for user-supplied SUNLinearSolver implementations, there exists a wide range of possible linear solver combinations. Some intended use cases for both the sundials-provided and user-supplied sunlinsol modules are discussd in the following sections.

## Direct linear solvers

Direct linear solver modules require a matrix and compute an 'exact' solution to the linear system defined by the matrix. Multiple matrix formats and associated direct linear solvers are supplied with sundials through different sunmatrix and sunlinsol implementations. sundials packages strive to amortize the high cost of matrix construction by reusing matrix information for multiple nonlinear iterations. As a result, each package's linear solver interface recomputes Jacobian information as infrequently as possible.

Alternative matrix storage formats and compatible linear solvers that are not currently provided by, or interfaced with, SUNDIALS can leverage this infrastructure with minimal effort. To do so, a user must implement custom SUNMATRIX and SUNLINSOL wrappers for the desired matrix format and/or linear solver following the APIs described in Chapters [10](#page-286-0) and [11.](#page-322-2) This user-supplied SUNLINSOL module must then self-identify as having SUNLINEARSOLVER DIRECT type.

## Matrix-free iterative linear solvers

Matrix-free iterative linear solver modules do not require a matrix and compute an inexact solution to the linear system *defined by the package-supplied* ATimes routine. SUNDIALS supplies multiple scaled, preconditioned iterative linear solver (spils) sunlinsol modules that support scaling to allow users to handle non-dimensionalization (as best as possible) within each SUNDIALS package and retain variables and define equations as desired in their applications. For linear solvers that do not support left/right scaling, the tolerance supplied to the linear solver is adjusted to compensate (see section [11.4.2](#page-335-0) for more details); however, this use case may be non-optimal and cannot handle situations where the magnitudes of different solution components or equations vary dramatically within a single problem.

To utilize alternative linear solvers that are not currently provided by, or interfaced with, sundials a user must implement a custom sunlinsol wrapper for the linear solver following the API described in Chapter [11.](#page-322-2) This user-supplied SUNLINSOL module must then self-identify as having SUNLINEARSOLVER\_ITERATIVE  $type.$ 

#### Matrix-based iterative linear solvers (reusing A)

Matrix-based iterative linear solver modules require a matrix and compute an inexact solution to the linear system *defined by the matrix*. This matrix will be updated infrequently and resued across multiple solves to amortize cost of matrix construction. As in the direct linear solver case, only wrappers for the matrix and linear solver in SUNMATRIX and SUNLINSOL implementations need to be created to utilize a new linear solver. This user-supplied SUNLINSOL module must then self-identify as  $having$  SUNLINEARSOLVER\_MATRIX\_ITERATIVE  $type.$ 

At present, SUNDIALS has one example problem that uses this approach for wrapping a structuredgrid matrix, linear solver, and preconditioner from the hypre library that may be used as a template for other customized implementations (see examples/arkode/CXX parhyp/ark heat2D hypre.cpp).

#### Matrix-based iterative linear solvers (current A)

For users who wish to utilize a matrix-based iterative linear solver module where the matrix is *purely* for preconditioning and the linear system is defined by the package-supplied ATimes routine, we envision two current possibilities.

The preferred approach is for users to employ one of the SUNDIALS spils SUNLINSOL implementations (sunlinsol spgmr, sunlinsol spfgmr, sunlinsol spbcgs, sunlinsol sptfqmr, or sunlinsol pcg) as the outer solver. The creation and storage of the preconditioner matrix, and interfacing with the corresponding linear solver, can be handled through a package's preconditioner 'setup' and 'solve' functionality (see  $\S 4.5.8.2$ ) without creating SUNMATRIX and SUNLINSOL implementations. This usage mode is recommended primarily because the SUNDIALS-provided spils modules support the scaling as described above.

A second approach supported by the linear solver APIs is as follows. If the SUNLINSOL implementation is matrix-based, *self-identifies as having* SUNLINEARSOLVER ITERATIVE type, and also provides a non-NULL SUNLinSolSetATimes routine, then each sundials package will call that routine to attach its package-specific matrix-vector product routine to the SUNLINSOL object. The SUNDIALS package will then call the sunLINSOL-provided SUNLinSolSetup routine (infrequently) to update matrix information, but will provide current matrix-vector products to the SUNLINSOL implementation through the package-supplied ATimesFn routine.

# <span id="page-334-0"></span>11.4 IDAS SUNLinearSolver interface

Table [11.3](#page-335-1) below lists the SUNLINSOL module linear solver functions used within the IDALS interface. As with the SUNMATRIX module, we emphasize that the IDA user does not need to know detailed usage of linear solver functions by the IDA code modules in order to use IDA. The information is presented as an implementation detail for the interested reader.

The linear solver functions listed below are marked with  $\checkmark$  to indicate that they are required, or with  $\dagger$  to indicate that they are only called if they are non-NULL in the SUNLINSOL implementation that is being used. Note:

- 1. Although IDALS does not call SUNLinSolLastFlag directly, this routine is available for users to query linear solver issues directly.
- 2. Although IDALS does not call SUNLinSolFree directly, this routine should be available for users to call when cleaning up from a simulation.

Since there are a wide range of potential SUNLINSOL use cases, the following subsections describe some details of the IDALS interface, in the case that interested users wish to develop custom SUNLINSOL modules.

<span id="page-335-1"></span>

|                            | DIRECT               | <b>TERATIVE</b> | MATRIX JTERATIVE        |
|----------------------------|----------------------|-----------------|-------------------------|
| SUNLinSolGetType           |                      |                 | $\overline{\checkmark}$ |
| SUNLinSolSetATimes         | t                    |                 | Ŧ                       |
| SUNLinSolSetPreconditioner | t                    |                 | $\overline{\dagger}$    |
| SUNLinSolSetScalingVectors | $\overline{\dagger}$ |                 | $\overline{\dagger}$    |
| SUNLinSolInitialize        |                      |                 |                         |
| SUNLinSolSetup             | ✓                    |                 | $\overline{\checkmark}$ |
| SUNLinSolSolve             |                      |                 | ✓                       |
| SUNLinSolNumIters          |                      |                 |                         |
| SUNLinSolResid             |                      |                 |                         |
| $^1$ SUNLinSolLastFlag     |                      |                 |                         |
| $2$ SUNLinSolFree          |                      |                 |                         |
| SUNLinSolSpace             | t                    |                 | t                       |

Table 11.3: List of linear solver function usage in the IDALS interface

## 11.4.1 Lagged matrix information

If the sunlinsol object self-identifies as having type SUNLINEARSOLVER DIRECT or

SUNLINEARSOLVER MATRIX\_ITERATIVE, then the SUNLINSOL object solves a linear system defined by a sunmatrix object. IDALS will update the matrix information infrequently according to the strategies outlined in §[2.1.](#page-28-0) To this end, we differentiate between the *desired* linear system  $Mx = b$  and the actual linear system  $M\bar{x} = b$ . Since IDALS updates the SUNMATRIX object infrequently, it is likely that  $\alpha \neq \bar{\alpha}$ , and in turn  $M \neq \bar{M}$ . Therefore, after calling the SUNLINSOL-provided SUNLinSolSolve routine, we test whether  $\alpha/\bar{\alpha} \neq 1$ , and if this is the case we scale the solution  $\bar{x}$  to correct the linear system solution  $x$  via

$$
x = \frac{2}{1 + \alpha/\bar{\alpha}}\bar{x}.\tag{11.3}
$$

The motivation for this selection of the scaling factor  $c = 2/(1 + \alpha/\bar{\alpha})$  is discussed in detail in [\[11,](#page-462-0) [34\]](#page-463-0). In short, if we consider a stationary iteration for the linear system as consisting of a solve with  $\overline{M}$ followed by scaling by c, then for a linear constant-coefficient problem, the error in the solution vector will be reduced at each iteration by the error matrix  $E = I - c\overline{M}^{-1}M$ , with a convergence rate given by the spectral radius of E. Assuming that stiff systems have a spectrum spread widely over the left half-plane,  $c$  is chosen to minimize the magnitude of the eigenvalues of  $E$ .

## <span id="page-335-0"></span>11.4.2 Iterative linear solver tolerance

If the sunlinsol object self-identifies as having type SUNLINEARSOLVER ITERATIVE or

SUNLINEARSOLVER MATRIX ITERATIVE then idals will set the input tolerance delta as described in §[2.1.](#page-28-0) However, if the iterative linear solver does not support scaling matrices (i.e., the

SUNLinSolSetScalingVectors routine is NULL), then IDALS will attempt to adjust the linear solver tolerance to account for this lack of functionality. To this end, the following assumptions are made:

1. All solution components have similar magnitude; hence the error weight vector  $W$  used in the

WRMS norm (see  $\S2.1$ ) should satisfy the assumption

$$
W_i \approx W_{mean}
$$
, for  $i = 0, ..., n - 1$ .

2. The sunLINSOL object uses a standard 2-norm to measure convergence.

Since IDA uses identical left and right scaling matrices,  $S_1 = S_2 = S = \text{diag}(W)$ , then the linear solver convergence requirement is converted as follows (using the notation from equations [\(11.1\)](#page-322-0)-  $(11.2)$ :

$$
\|\tilde{b} - \tilde{A}\tilde{x}\|_{2} < \text{tol}
$$
  
\n
$$
\Leftrightarrow \quad ||SP_{1}^{-1}b - SP_{1}^{-1}Ax||_{2} < \text{tol}
$$
  
\n
$$
\Leftrightarrow \quad \sum_{i=0}^{n-1} \left[W_{i} \left(P_{1}^{-1}(b - Ax)\right)_{i}\right]^{2} < \text{tol}^{2}
$$
  
\n
$$
\Leftrightarrow \quad W_{mean}^{2} \sum_{i=0}^{n-1} \left[\left(P_{1}^{-1}(b - Ax)\right)_{i}\right]^{2} < \text{tol}^{2}
$$
  
\n
$$
\Leftrightarrow \quad \sum_{i=0}^{n-1} \left[\left(P_{1}^{-1}(b - Ax)\right)_{i}\right]^{2} < \left(\frac{\text{tol}}{W_{mean}}\right)^{2}
$$
  
\n
$$
\Leftrightarrow \quad ||P_{1}^{-1}(b - Ax)||_{2} < \frac{\text{tol}}{W_{mean}}
$$

Therefore the tolerance scaling factor

$$
W_{mean} = ||W||_2 / \sqrt{n}
$$

is computed and the scaled tolerance  $\text{delta}=$  tol $/W_{mean}$  is supplied to the sunlinsol object.

# 11.5 The SUNLinearSolver Dense implementation

This section describes the sunlins of implementation for solving dense linear systems. The sunlinsol DENSE module is designed to be used with the corresponding SUNMATRIX DENSE matrix type, and one of the serial or shared-memory NVECTOR implementations (NVECTOR\_SERIAL, NVECTOR\_OPENMP, or NVECTOR\_PTHREADS).

To access the SUNLINSOL DENSE module, include the header file sunlinsol/sunlinsol\_dense.h. We note that the SUNLINSOL DENSE module is accessible from SUNDIALS packages without separately linking to the libsundials sunlinsoldense module library.

#### 11.5.1 SUNLinearSolver Dense description

This solver is constructed to perform the following operations:

- The "setup" call performs a LU factorization with partial (row) pivoting  $(\mathcal{O}(N^3) \text{ cost})$ ,  $PA =$  $LU$ , where P is a permutation matrix, L is a lower triangular matrix with 1's on the diagonal, and  $U$  is an upper triangular matrix. This factorization is stored in-place on the input SUNMATRIX DENSE object A, with pivoting information encoding  $P$  stored in the pivots array.
- The "solve" call performs pivoting and forward and backward substitution using the stored pivots array and the LU factors held in the SUNMATRIX DENSE object  $(\mathcal{O}(N^2) \text{ cost})$ .

## 11.5.2 SUNLinearSolver Dense functions

The sunlinsol DENSE module provides the following user-callable constructor for creating a SUNLinearSolver object.

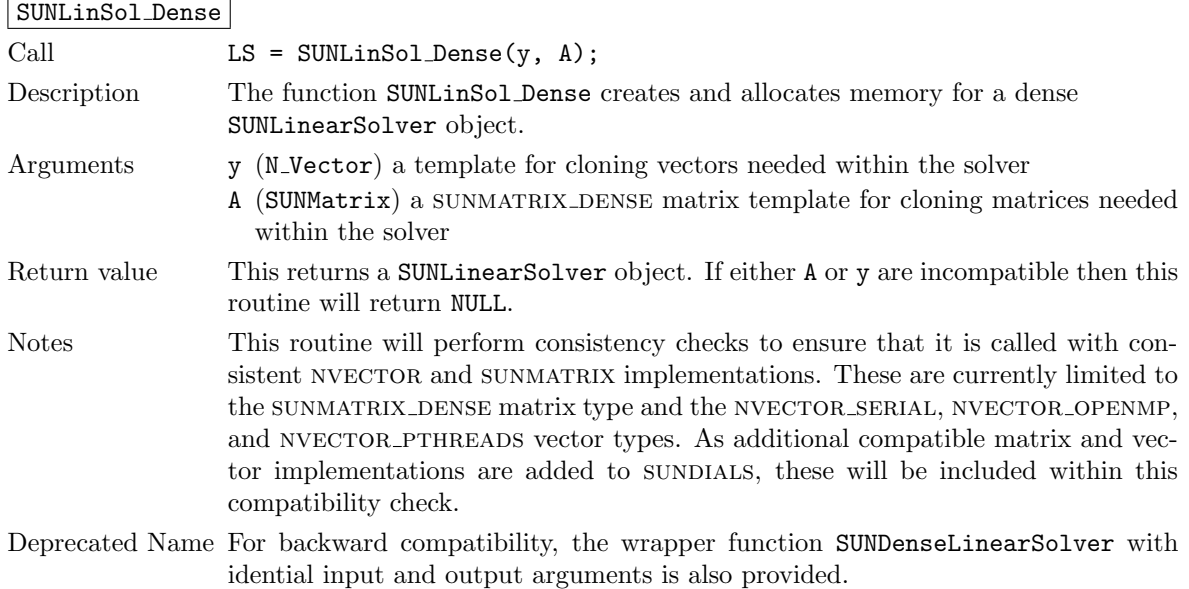

F2003 Name FSUNLinSol Dense

The SUNLINSOL DENSE module defines implementations of all "direct" linear solver operations listed in Sections [11.1.1](#page-323-0) – [11.1.3:](#page-327-0)

- SUNLinSolGetType Dense
- SUNLinSolInitialize Dense this does nothing, since all consistency checks are performed at solver creation.
- SUNLinSolSetup\_Dense this performs the  $LU$  factorization.
- $\bullet$  SUNLinSolSolve Dense this uses the  $LU$  factors and pivots array to perform the solve.
- SUNLinSolLastFlag Dense
- SUNLinSolSpace\_Dense this only returns information for the storage within the solver object, i.e. storage for N, last\_flag, and pivots.
- SUNLinSolFree Dense

All of the listed operations are callable via the FORTRAN 2003 interface module by prepending an 'F' to the function name.

# 11.5.3 SUNLinearSolver Dense Fortran interfaces

The SUNLINSOL DENSE module provides a FORTRAN 2003 module as well as FORTRAN 77 style interface functions for use from FORTRAN applications.

#### FORTRAN 2003 interface module

The fsunlinsol\_dense\_mod FORTRAN module defines interfaces to all SUNLINSOL\_DENSE C functions using the intrinsic iso c binding module which provides a standardized mechanism for interoperating with C. As noted in the C function descriptions above, the interface functions are named after the corresponding C function, but with a leading 'F'. For example, the function SUNLinSol Dense is interfaced as FSUNLinSol Dense.

The FORTRAN 2003 SUNLINSOL DENSE interface module can be accessed with the use statement, i.e. use fsunlinsol\_dense\_mod, and linking to the library libsundials\_fsunlinsoldense\_mod.lib in addition to the C library. For details on where the library and module file fsunlinsol dense mod.mod are installed see Appendix [A.](#page-434-0) We note that the module is accessible from the FORTRAN 2003 SUNDIALS integrators without separately linking to the libsundials fsunlinsoldense mod library.

#### FORTRAN 77 interface functions

For solvers that include a FORTRAN 77 interface module, the SUNLINSOL DENSE module also includes a Fortran-callable function for creating a SUNLinearSolver object.

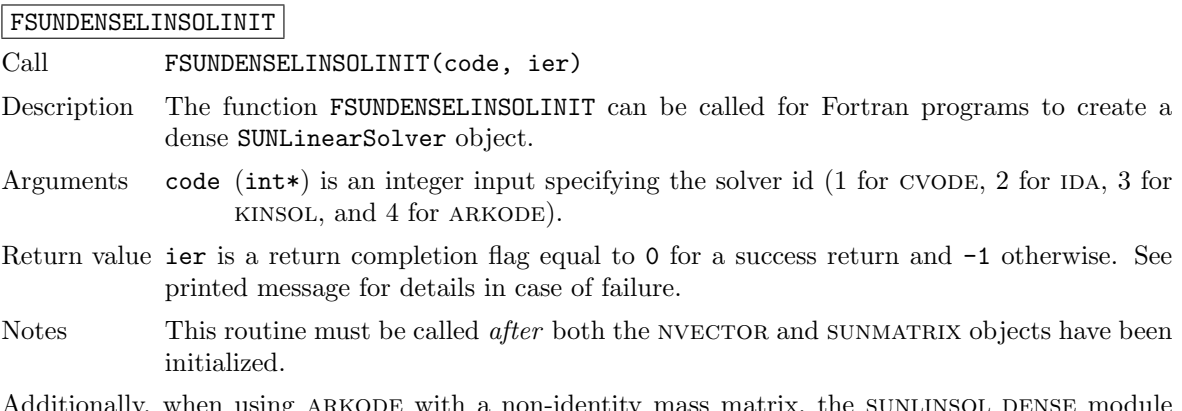

Additionally, when using ARKODE with a non-identity mass matrix, the SUNLINSOL\_DENSE module includes a Fortran-callable function for creating a SUNLinearSolver mass matrix solver object.

#### FSUNMASSDENSELINSOLINIT

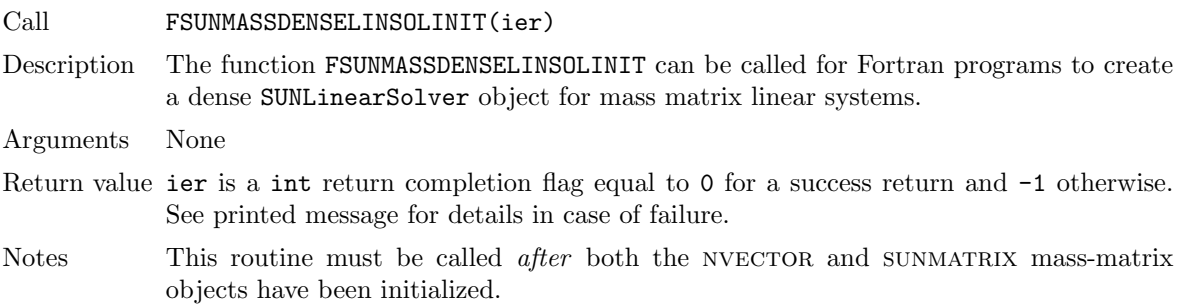

# 11.5.4 SUNLinearSolver Dense content

The SUNLINSOL DENSE module defines the *content* field of a SUNLinearSolver as the following structure:

```
struct _SUNLinearSolverContent_Dense {
  sunindextype N;
  sunindextype *pivots;
  sunindextype last_flag;
};
```
These entries of the content field contain the following information:

N - size of the linear system,

pivots - index array for partial pivoting in LU factorization,

last flag - last error return flag from internal function evaluations.

# 11.6 The SUNLinearSolver Band implementation

This section describes the SUNLINSOL implementation for solving banded linear systems. The SUNLINsol Band module is designed to be used with the corresponding SUNMATRIX BAND matrix type, and one of the serial or shared-memory NVECTOR implementations (NVECTOR\_SERIAL, NVECTOR\_OPENMP, or NVECTOR\_PTHREADS).

To access the sunlinsol band module, include the header file sunlinsol/sunlinsol band.h. We note that the SUNLINSOL BAND module is accessible from SUNDIALS packages without separately linking to the libsundials sunlinsolband module library.

# 11.6.1 SUNLinearSolver Band description

This solver is constructed to perform the following operations:

- The "setup" call performs a LU factorization with partial (row) pivoting,  $PA = LU$ , where P is a permutation matrix,  $L$  is a lower triangular matrix with 1's on the diagonal, and  $U$  is an upper triangular matrix. This factorization is stored in-place on the input SUNMATRIX\_BAND object  $A$ , with pivoting information encoding  $P$  stored in the pivots array.
- The "solve" call performs pivoting and forward and backward substitution using the stored pivots array and the  $LU$  factors held in the SUNMATRIX\_BAND object.
- A must be allocated to accommodate the increase in upper bandwidth that occurs during factorization. More precisely, if A is a band matrix with upper bandwidth  $mu$  and lower bandwidth  $m$ , then the upper triangular factor U can have upper bandwidth as big as  $\text{smu} = \text{MIN}(N-1, \text{mu}+\text{ml})$ . The lower triangular factor L has lower bandwidth ml.

# 11.6.2 SUNLinearSolver Band functions

The SUNLINSOL BAND module provides the following user-callable constructor for creating a SUNLinearSolver object.

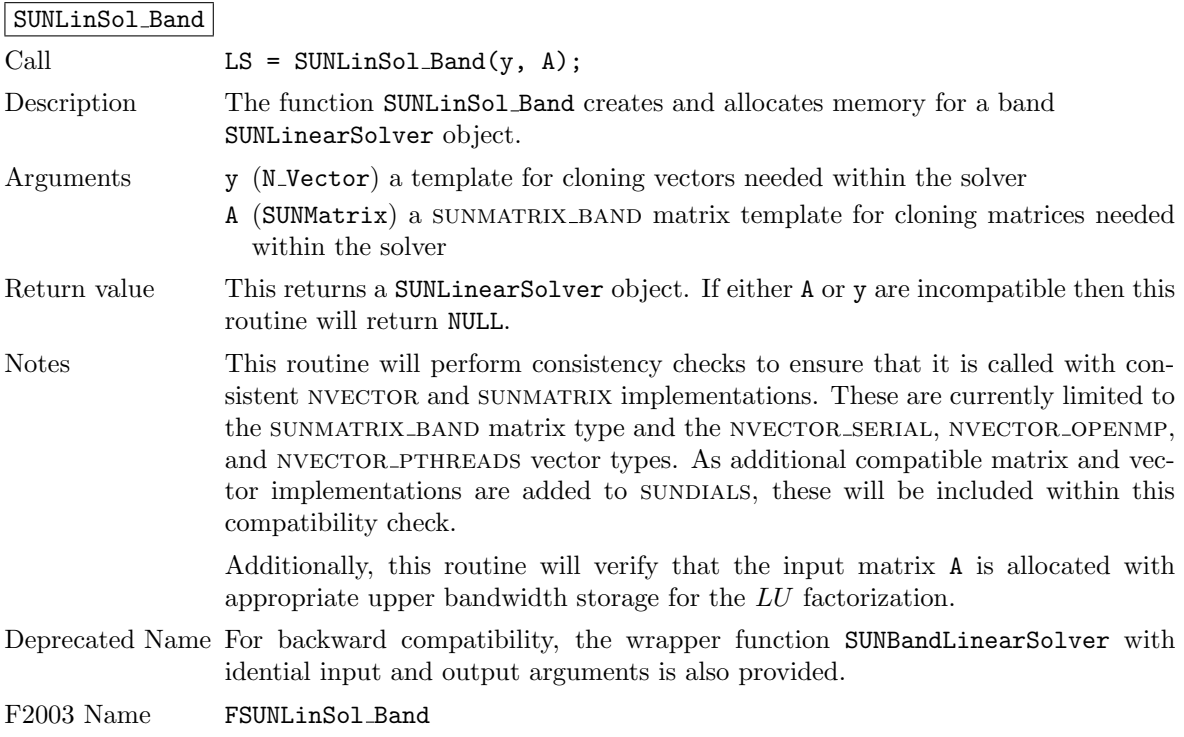

The SUNLINSOL BAND module defines band implementations of all "direct" linear solver operations listed in Sections [11.1.1](#page-323-0) – [11.1.3:](#page-327-0)

- SUNLinSolGetType Band
- SUNLinSolInitialize Band this does nothing, since all consistency checks are performed at solver creation.

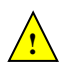

- SUNLinSolSetup\_Band this performs the  $LU$  factorization.
- SUNLinSolSolve Band this uses the  $LU$  factors and pivots array to perform the solve.
- SUNLinSolLastFlag Band
- SUNLinSolSpace\_Band this only returns information for the storage within the solver object, i.e. storage for N, last\_flag, and pivots.
- SUNLinSolFree Band

All of the listed operations are callable via the Fortran 2003 interface module by prepending an 'F' to the function name.

# 11.6.3 SUNLinearSolver Band Fortran interfaces

The SUNLINSOL BAND module provides a FORTRAN 2003 module as well as FORTRAN 77 style interface functions for use from FORTRAN applications.

#### FORTRAN 2003 interface module

The fsunlinsol\_band\_mod FORTRAN module defines interfaces to all SUNLINSOL\_BAND C functions using the intrinsic iso c binding module which provides a standardized mechanism for interoperating with C. As noted in the C function descriptions above, the interface functions are named after the corresponding C function, but with a leading 'F'. For example, the function SUNLinSol Band is interfaced as FSUNLinSol Band.

The FORTRAN 2003 SUNLINSOL BAND interface module can be accessed with the use statement, i.e. use fsunlinsol\_band\_mod, and linking to the library libsundials\_fsunlinsolband\_mod.lib in addition to the C library. For details on where the library and module file fsunlinsol band mod.mod are installed see Appendix [A.](#page-434-0) We note that the module is accessible from the FORTRAN 2003 SUNDIALS integrators without separately linking to the libsundials fsunlinsolband mod library.

#### FORTRAN 77 interface functions

For solvers that include a FORTRAN 77 interface module, the SUNLINSOL\_BAND module also includes a Fortran-callable function for creating a SUNLinearSolver object.

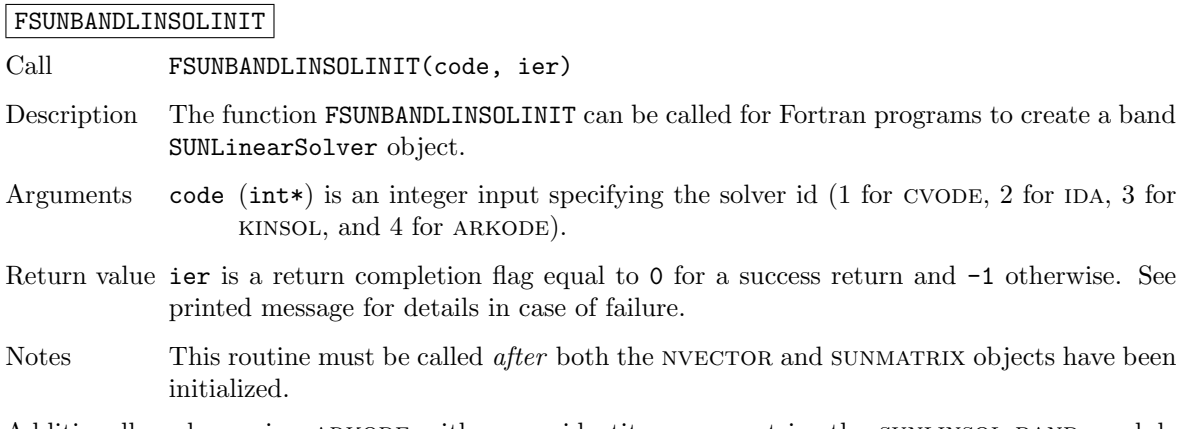

Additionally, when using ARKODE with a non-identity mass matrix, the SUNLINSOL BAND module includes a Fortran-callable function for creating a SUNLinearSolver mass matrix solver object.

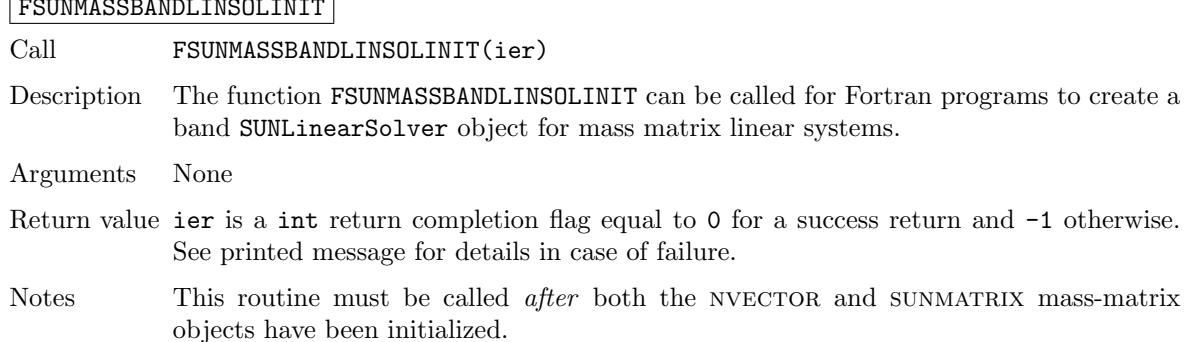

# 11.6.4 SUNLinearSolver Band content

The SUNLINSOL BAND module defines the *content* field of a SUNLinearSolver as the following structure:

```
struct _SUNLinearSolverContent_Band {
  sunindextype N;
  sunindextype *pivots;
  sunindextype last_flag;
};
```
These entries of the content field contain the following information:

N - size of the linear system,

pivots - index array for partial pivoting in LU factorization,

last flag - last error return flag from internal function evaluations.

# 11.7 The SUNLinearSolver LapackDense implementation

This section describes the SUNLINSOL implementation for solving dense linear systems with LA-PACK. The SUNLINSOL LAPACKDENSE module is designed to be used with the corresponding SUNMAtrix dense matrix type, and one of the serial or shared-memory nvector implementations (nvec-TOR\_SERIAL, NVECTOR\_OPENMP, or NVECTOR\_PTHREADS).

To access the SUNLINSOL LAPACKDENSE module, include the header file

sunlinsol/sunlinsol\_lapackdense.h. The installed module library to link to is

libsundials\_sunlinsollapackdense. Lib where . Lib is typically . so for shared libraries and . a for static libraries.

The sunLINSOL LAPACKDENSE module is a sunLINSOL wrapper for the LAPACK dense matrix factorization and solve routines, \*GETRF and \*GETRS, where \* is either D or S, depending on whether sundials was configured to have realtype set to double or single, respectively (see Section [4.2\)](#page-47-0). In order to use the SUNLINSOL LAPACKDENSE module it is assumed that LAPACK has been installed on the system prior to installation of SUNDIALS, and that SUNDIALS has been configured appropriately to link with LAPACK (see Appendix [A](#page-434-0) for details). We note that since there do not exist 128-bit floating-point factorization and solve routines in LAPACK, this interface cannot be compiled when using extended precision for realtype. Similarly, since there do not exist 64-bit integer LAPACK routines, the SUNLINSOL LAPACKDENSE module also cannot be compiled when using 64-bit integers for the sunindextype.

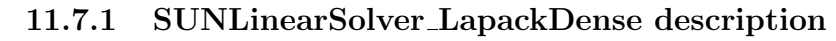

This solver is constructed to perform the following operations:

**!**

## Formation and the contract of the state of the state of the state of the state of the state of the state of the

- The "setup" call performs a LU factorization with partial (row) pivoting  $(\mathcal{O}(N^3) \text{ cost})$ ,  $PA =$  $LU$ , where P is a permutation matrix, L is a lower triangular matrix with 1's on the diagonal, and  $U$  is an upper triangular matrix. This factorization is stored in-place on the input sunmatrix Dense object A, with pivoting information encoding  $P$  stored in the pivots array.
- The "solve" call performs pivoting and forward and backward substitution using the stored pivots array and the LU factors held in the SUNMATRIX DENSE object  $(\mathcal{O}(N^2) \text{ cost})$ .

# 11.7.2 SUNLinearSolver LapackDense functions

The SUNLINSOL LAPACKDENSE module provides the following user-callable constructor for creating a SUNLinearSolver object.

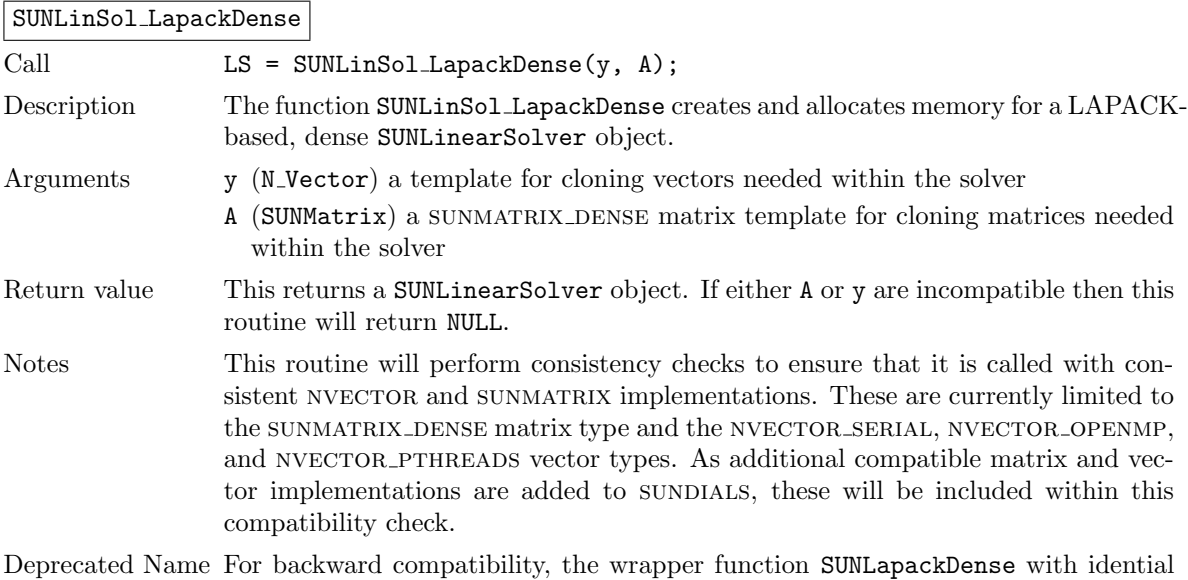

input and output arguments is also provided.

The SUNLINSOL LAPACKDENSE module defines dense implementations of all "direct" linear solver operations listed in Sections [11.1.1](#page-323-0) – [11.1.3:](#page-327-0)

- SUNLinSolGetType LapackDense
- SUNLinSolInitialize LapackDense this does nothing, since all consistency checks are performed at solver creation.
- SUNLinSolSetup\_LapackDense this calls either DGETRF or SGETRF to perform the  $LU$  factorization.
- SUNLinSolSolve\_LapackDense this calls either DGETRS or SGETRS to use the  $LU$  factors and pivots array to perform the solve.
- SUNLinSolLastFlag LapackDense
- SUNLinSolSpace LapackDense this only returns information for the storage within the solver object, i.e. storage for N, last\_flag, and pivots.
- SUNLinSolFree LapackDense

# 11.7.3 SUNLinearSolver LapackDense Fortran interfaces

For solvers that include a FORTRAN 77 interface module, the SUNLINSOL LAPACKDENSE module also includes a Fortran-callable function for creating a SUNLinearSolver object.

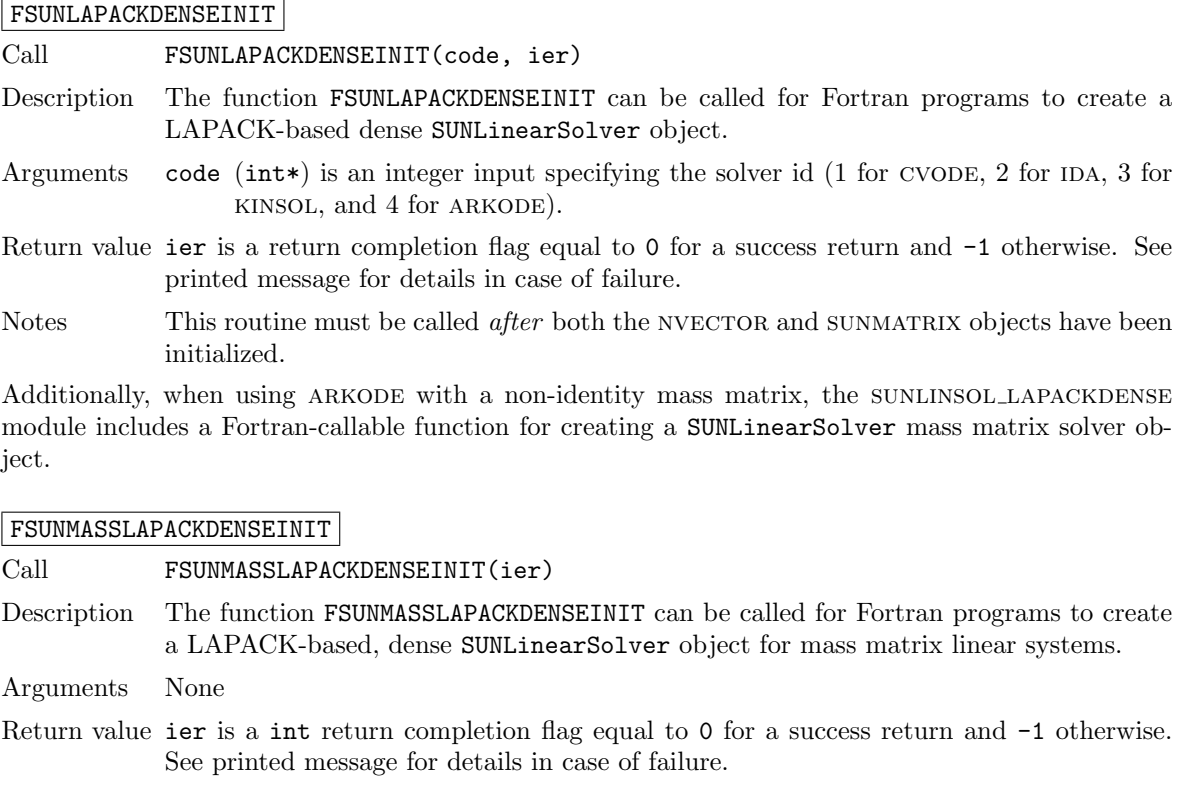

Notes This routine must be called *after* both the NVECTOR and SUNMATRIX mass-matrix objects have been initialized.

# 11.7.4 SUNLinearSolver LapackDense content

The SUNLINSOL LAPACKDENSE module defines the *content* field of a SUNLinearSolver as the following structure:

```
struct _SUNLinearSolverContent_Dense {
  sunindextype N;
  sunindextype *pivots;
  sunindextype last_flag;
};
```
These entries of the content field contain the following information:

```
N - size of the linear system,
```
pivots - index array for partial pivoting in LU factorization,

last flag - last error return flag from internal function evaluations.

# 11.8 The SUNLinearSolver LapackBand implementation

This section describes the SUNLINSOL implementation for solving banded linear systems with LA-PACK. The SUNLINSOL LAPACKBAND module is designed to be used with the corresponding SUNMAtrix band matrix type, and one of the serial or shared-memory nvector implementations (nvec-TOR\_SERIAL, NVECTOR\_OPENMP, or NVECTOR\_PTHREADS).

To access the SUNLINSOL LAPACKBAND module, include the header file sunlinsol/sunlinsol\_lapackband.h. The installed module library to link to is libsundials sunlinsollapackband.lib where .lib is typically .so for shared libraries and .a for static libraries.

The sunlinsol Lapackband module is a sunlinsol wrapper for the LAPACK band matrix factorization and solve routines, \*GBTRF and \*GBTRS, where \* is either D or S, depending on whether sundials was configured to have realtype set to double or single, respectively (see Section [4.2\)](#page-47-0). In order to use the SUNLINSOL LAPACKBAND module it is assumed that LAPACK has been installed on the system prior to installation of SUNDIALS, and that SUNDIALS has been configured appropriately to link with LAPACK (see Appendix [A](#page-434-0) for details). We note that since there do not exist 128-bit floating-point factorization and solve routines in LAPACK, this interface cannot be compiled when using extended precision for realtype. Similarly, since there do not exist 64-bit integer LAPACK routines, the SUNLINSOL LAPACKBAND module also cannot be compiled when using 64-bit integers for the sunindextype.

# 11.8.1 SUNLinearSolver LapackBand description

This solver is constructed to perform the following operations:

- The "setup" call performs a LU factorization with partial (row) pivoting,  $PA = LU$ , where P is a permutation matrix,  $L$  is a lower triangular matrix with 1's on the diagonal, and  $U$  is an upper triangular matrix. This factorization is stored in-place on the input SUNMATRIX\_BAND object  $A$ , with pivoting information encoding  $P$  stored in the pivots array.
- The "solve" call performs pivoting and forward and backward substitution using the stored pivots array and the  $LU$  factors held in the SUNMATRIX\_BAND object.
- A must be allocated to accommodate the increase in upper bandwidth that occurs during factorization. More precisely, if A is a band matrix with upper bandwidth  $mu$  and lower bandwidth  $m$ , then the upper triangular factor U can have upper bandwidth as big as  $\text{smu} = \text{MIN}(N-1,\text{mu+ml})$ . The lower triangular factor L has lower bandwidth ml.

## 11.8.2 SUNLinearSolver LapackBand functions

The SUNLINSOL LAPACKBAND module provides the following user-callable constructor for creating a SUNLinearSolver object.

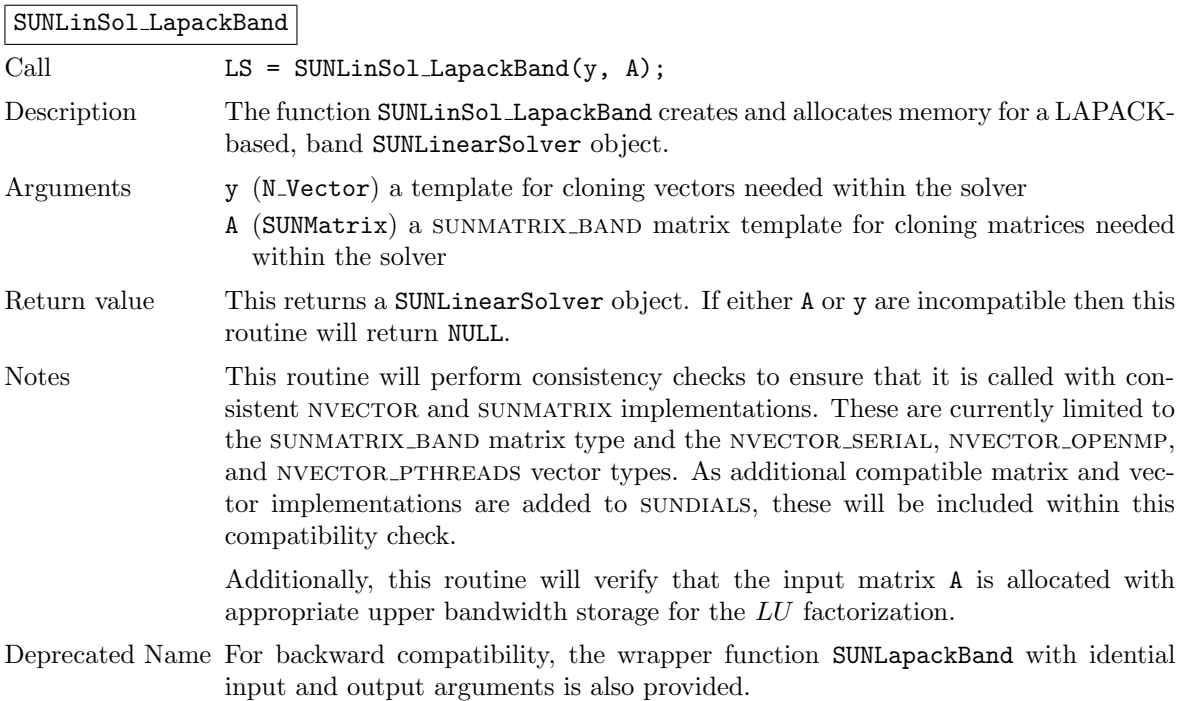

**!**

**!**

The SUNLINSOL LAPACKBAND module defines band implementations of all "direct" linear solver operations listed in Sections [11.1.1](#page-323-0) – [11.1.3:](#page-327-0)

- SUNLinSolGetType LapackBand
- SUNLinSolInitialize LapackBand this does nothing, since all consistency checks are performed at solver creation.
- SUNLinSolSetup LapackBand this calls either DGBTRF or SGBTRF to perform the  $LU$  factorization.
- SUNLinSolSolve LapackBand this calls either DGBTRS or SGBTRS to use the  $LU$  factors and pivots array to perform the solve.
- SUNLinSolLastFlag LapackBand
- SUNLinSolSpace LapackBand this only returns information for the storage within the solver object, i.e. storage for N, last\_flag, and pivots.
- SUNLinSolFree LapackBand

#### 11.8.3 SUNLinearSolver LapackBand Fortran interfaces

For solvers that include a FORTRAN 77 interface module, the SUNLINSOL LAPACKBAND module also includes a Fortran-callable function for creating a SUNLinearSolver object.

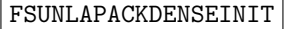

Call FSUNLAPACKBANDINIT(code, ier)

- Description The function FSUNLAPACKBANDINIT can be called for Fortran programs to create a LAPACK-based band SUNLinearSolver object.
- Arguments code (int\*) is an integer input specifying the solver id (1 for CVODE, 2 for IDA, 3 for kinsol, and 4 for arkode).
- Return value ier is a return completion flag equal to 0 for a success return and -1 otherwise. See printed message for details in case of failure.
- Notes This routine must be called *after* both the NVECTOR and SUNMATRIX objects have been initialized.

Additionally, when using ARKODE with a non-identity mass matrix, the SUNLINSOL LAPACKBAND module includes a Fortran-callable function for creating a SUNLinearSolver mass matrix solver object.

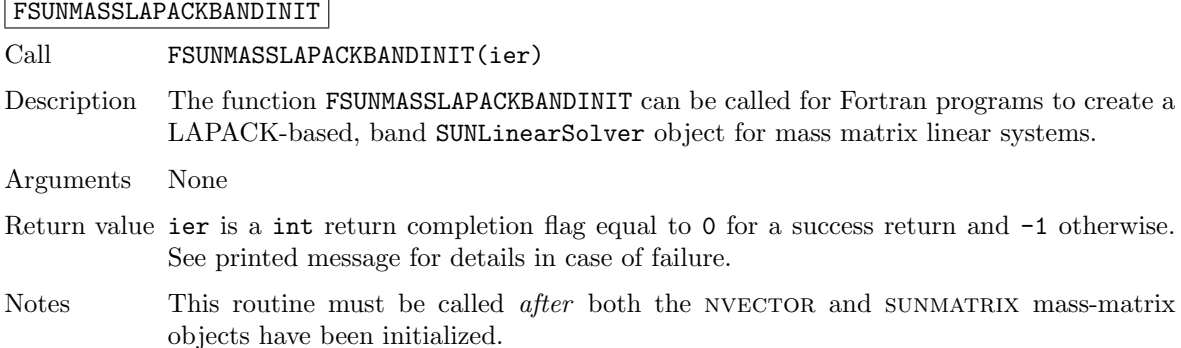

#### 11.8.4 SUNLinearSolver LapackBand content

The SUNLINSOL LAPACKBAND module defines the *content* field of a SUNLinearSolver as the following structure:

```
struct _SUNLinearSolverContent_Band {
  sunindextype N;
  sunindextype *pivots;
  sunindextype last_flag;
};
```
These entries of the content field contain the following information:

N - size of the linear system,

pivots - index array for partial pivoting in LU factorization,

last flag - last error return flag from internal function evaluations.

# 11.9 The SUNLinearSolver KLU implementation

This section describes the sunlinsol implementation for solving sparse linear systems with KLU. The sunlinsol klu module is designed to be used with the corresponding sun matrix sparse matrix type, and one of the serial or shared-memory NVECTOR implementations (NVECTOR\_SERIAL, NVECTOR\_OPENMP, or NVECTOR\_PTHREADS).

The header file to include when using this module is sunlinsol/sunlinsol klu.h. The installed module library to link to is libsundials sunlinsolklu. *lib* where . *lib* is typically . so for shared libraries and .a for static libraries.

The sunlinsol klu module is a sunlinsol wrapper for the KLU sparse matrix factorization and solver library written by Tim Davis  $[3, 24]$  $[3, 24]$  $[3, 24]$ . In order to use the SUNLINSOL KLU interface to KLU, it is assumed that KLU has been installed on the system prior to installation of SUNDIALS, and that sundials has been configured appropriately to link with KLU (see [A](#page-434-0)ppendix A for details). Additionally, this wrapper only supports double-precision calculations, and therefore cannot be compiled if SUNDIALS is configured to have realtype set to either extended or single (see Section  $4.2$ ). Since the klu library supports both 32-bit and 64-bit integers, this interface will be compiled for either of the available sunindextype options.

#### 11.9.1 SUNLinearSolver KLU description

The klu library has a symbolic factorization routine that computes the permutation of the linear system matrix to block triangular form and the permutations that will pre-order the diagonal blocks (the only ones that need to be factored) to reduce fill-in (using AMD, COLAMD, CHOLAMD, natural, or an ordering given by the user). Of these ordering choices, the default value in the SUNLINSOL-KLU module is the COLAMD ordering.

klu breaks the factorization into two separate parts. The first is a symbolic factorization and the second is a numeric factorization that returns the factored matrix along with final pivot information. klu also has a refactor routine that can be called instead of the numeric factorization. This routine will reuse the pivot information. This routine also returns diagnostic information that a user can examine to determine if numerical stability is being lost and a full numerical factorization should be done instead of the refactor.

Since the linear systems that arise within the context of sunplaints calculations will typically have identical sparsity patterns, the SUNLINSOL\_KLU module is constructed to perform the following operations:

• The first time that the "setup" routine is called, it performs the symbolic factorization, followed by an initial numerical factorization.

**!**

- On subsequent calls to the "setup" routine, it calls the appropriate klu "refactor" routine, followed by estimates of the numerical conditioning using the relevant "rcond", and if necessary "condest", routine(s). If these estimates of the condition number are larger than  $\varepsilon^{-2/3}$  (where  $\varepsilon$  is the double-precision unit roundoff), then a new factorization is performed.
- The module includes the routine SUNKLUReInit, that can be called by the user to force a full or partial refactorization at the next "setup" call.
- The "solve" call performs pivoting and forward and backward substitution using the stored KLU data structures. We note that in this solve klu operates on the native data arrays for the right-hand side and solution vectors, without requiring costly data copies.

# 11.9.2 SUNLinearSolver KLU functions

The sunlinsol KLU module provides the following user-callable constructor for creating a SUNLinearSolver object.

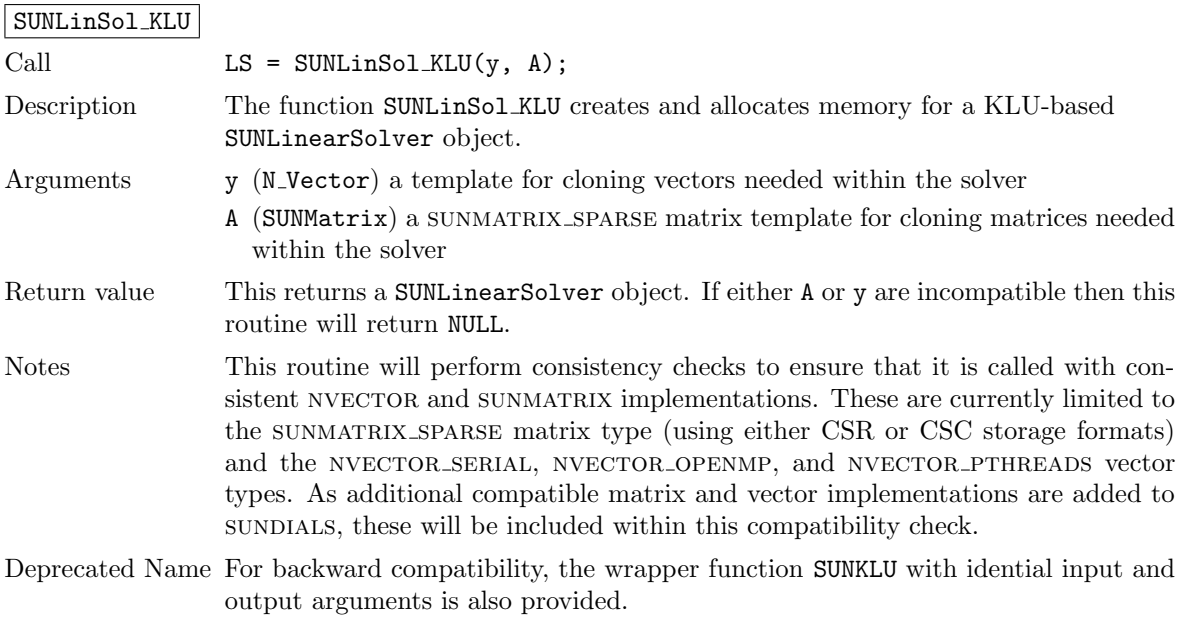

F2003 Name FSUNLinSol KLU

The SUNLINSOL KLU module defines implementations of all "direct" linear solver operations listed in Sections [11.1.1](#page-323-0) – [11.1.3:](#page-327-0)

- SUNLinSolGetType KLU
- $\bullet$  SUNLinSolInitialize KLU this sets the first factorize flag to 1, forcing both symbolic and numerical factorizations on the subsequent "setup" call.
- SUNLinSolSetup\_KLU this performs either a  $LU$  factorization or refactorization of the input matrix.
- SUNLinSolSolve\_KLU this calls the appropriate KLU solve routine to utilize the  $LU$  factors to solve the linear system.
- SUNLinSolLastFlag KLU
- SUNLinSolSpace KLU this only returns information for the storage within the solver interface, i.e. storage for the integers last flag and first factorize. For additional space requirements, see the KLU documentation.

#### • SUNLinSolFree KLU

All of the listed operations are callable via the FORTRAN 2003 interface module by prepending an 'F' to the function name.

The  $\textsc{sublinsol\_KLU}$  module also defines the following additional user-callable functions.

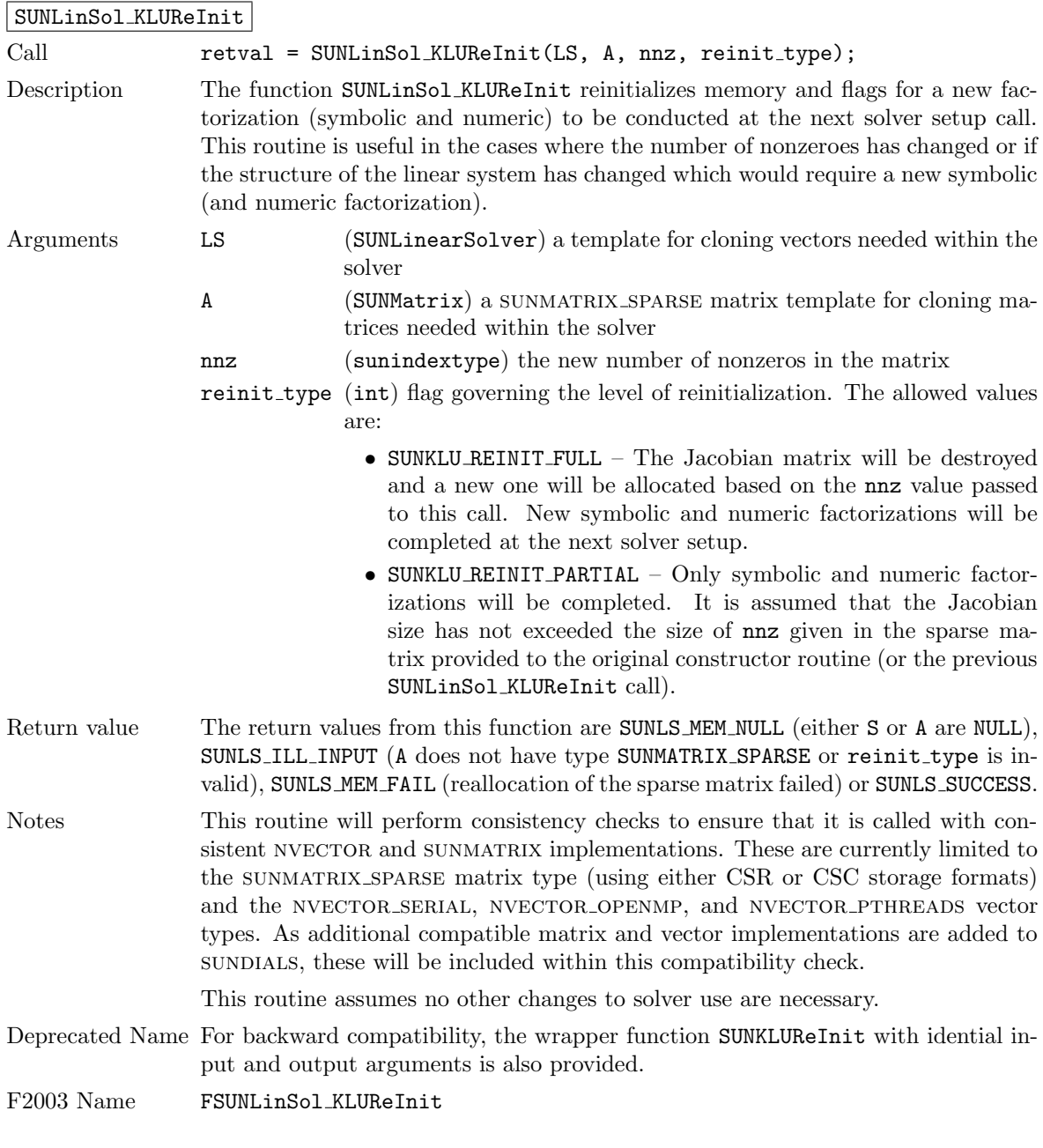

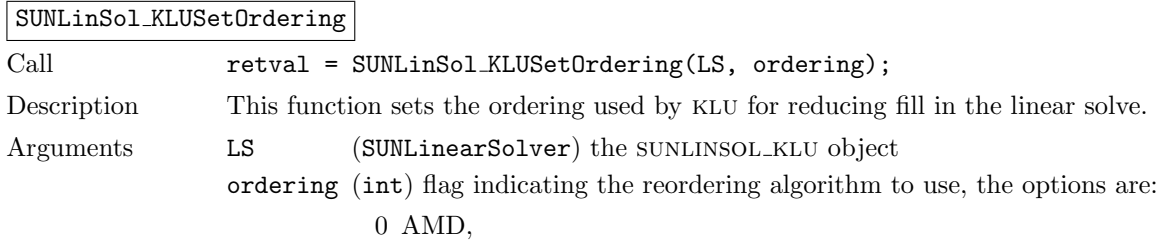

1 COLAMD, and

2 the natural ordering. The default is 1 for COLAMD.

Return value The return values from this function are SUNLS\_MEM\_NULL (S is NULL), SUNLS ILL INPUT (invalid ordering choice), or SUNLS SUCCESS.

Deprecated Name For backward compatibility, the wrapper function SUNKLUSetOrdering with idential input and output arguments is also provided.

F2003 Name FSUNLinSol KLUSetOrdering

#### SUNLinSol KLUGetSymbolic

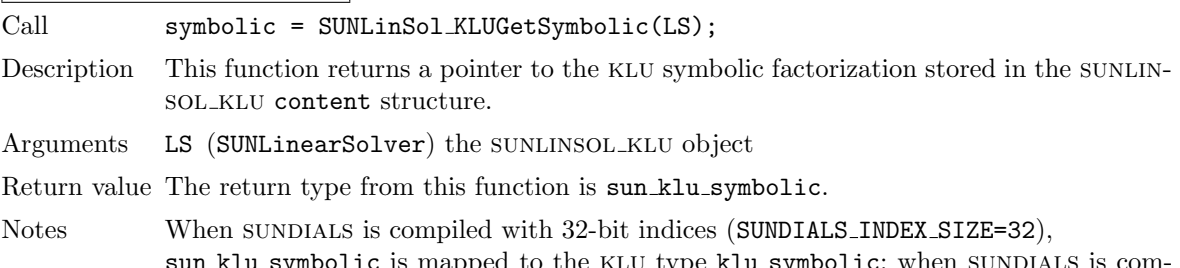

sun klu symbolic is mapped to the KLU type klu symbolic; when SUNDIALS is compiled with 64-bit indices (SUNDIALS INDEX SIZE=64) this is mapped to the klu type klu\_l\_symbolic.

#### SUNLinSol KLUGetNumeric

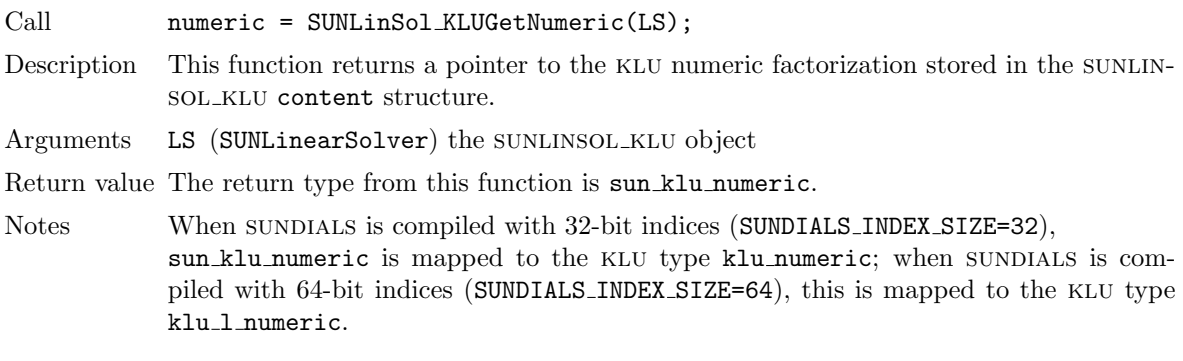

SUNLinSol KLUGetCommon

Call common = SUNLinSol\_KLUGetCommon(LS);

- Description This function returns a pointer to the klu common structure stored within in the sunLINSOL\_KLU content structure.
- Arguments LS (SUNLinearSolver) the SUNLINSOL\_KLU object

Return value The return type from this function is sun klu common.

Notes When SUNDIALS is compiled with 32-bit indices (SUNDIALS\_INDEX\_SIZE=32), sun klu common is mapped to the KLU type klu common; when SUNDIALS is compiled with 64-bit indices (SUNDIALS\_INDEX\_SIZE=64), this is mapped to the KLU type klu\_1\_common.

# 11.9.3 SUNLinearSolver KLU Fortran interfaces

The SUNLINSOL KLU module provides a FORTRAN 2003 module as well as FORTRAN 77 style interface functions for use from FORTRAN applications.

#### FORTRAN 2003 interface module

The fsunlinsol klu mod FORTRAN module defines interfaces to all SUNLINSOL KLU C functions using the intrinsic iso c binding module which provides a standardized mechanism for interoperating with C. As noted in the C function descriptions above, the interface functions are named after the corresponding C function, but with a leading 'F'. For example, the function SUNLinSol klu is interfaced as FSUNLinSol klu.

The FORTRAN 2003 SUNLINSOL\_KLU interface module can be accessed with the use statement, i.e. use fsunlinsol klu mod, and linking to the library libsundials fsunlinsolklu mod.lib in addition to the C library. For details on where the library and module file fsunlinsol klu mod.mod are installed see Appendix [A.](#page-434-0)

#### FORTRAN 77 interface functions

For solvers that include a FORTRAN 77 interface module, the SUNLINSOL\_KLU module also includes a Fortran-callable function for creating a SUNLinearSolver object.

#### FSUNKLUINIT

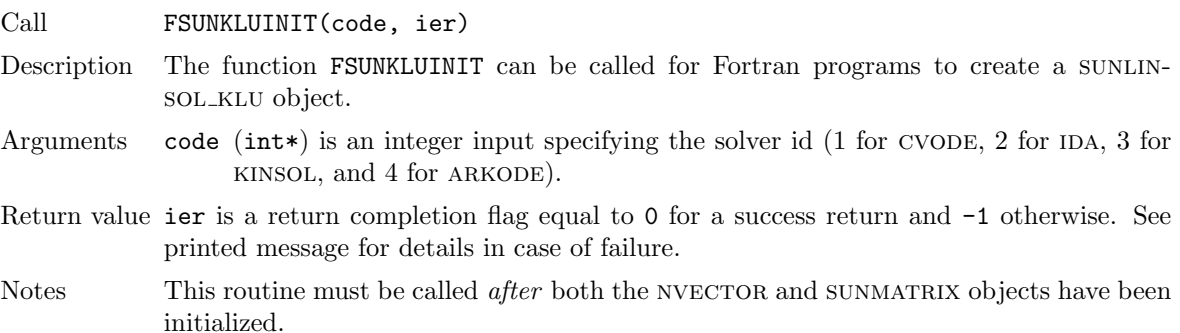

Additionally, when using ARKODE with a non-identity mass matrix, the SUNLINSOL\_KLU module includes a Fortran-callable function for creating a SUNLinearSolver mass matrix solver object.

#### FSUNMASSKLUINIT

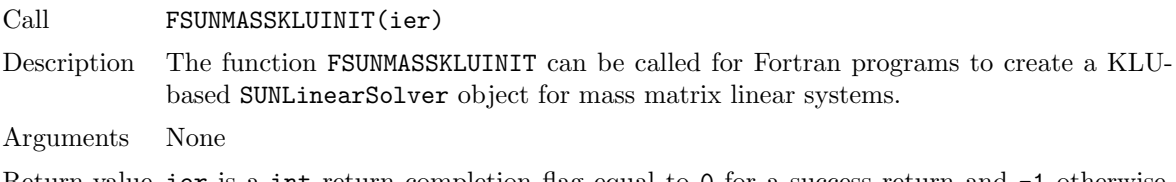

- Return value ier is a int return completion flag equal to 0 for a success return and  $-1$  otherwise. See printed message for details in case of failure.
- Notes This routine must be called *after* both the NVECTOR and SUNMATRIX mass-matrix objects have been initialized.

The SUNLinSol KLUReInit and SUNLinSol KLUSetOrdering routines also support Fortran interfaces for the system and mass matrix solvers:

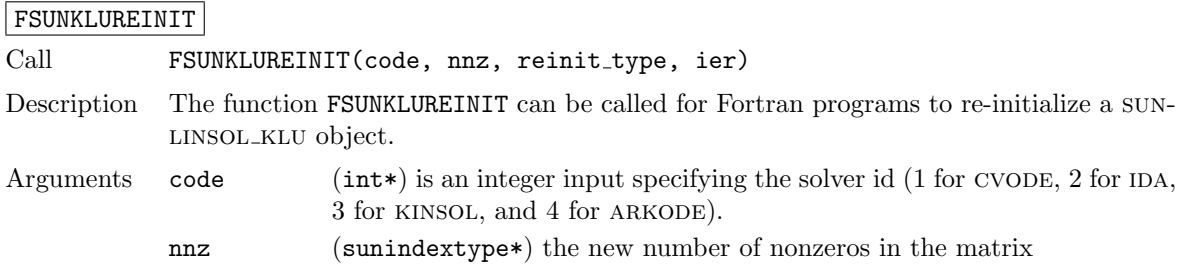

reinit type (int\*) flag governing the level of reinitialization. The allowed values are:

- 1 The Jacobian matrix will be destroyed and a new one will be allocated based on the nnz value passed to this call. New symbolic and numeric factorizations will be completed at the next solver setup.
- 2 Only symbolic and numeric factorizations will be completed. It is assumed that the Jacobian size has not exceeded the size of nnz given in the sparse matrix provided to the original constructor routine (or the previous SUNLinSol KLUReInit call).
- Return value ier is a int return completion flag equal to 0 for a success return and -1 otherwise. See printed message for details in case of failure.

Notes See SUNLinSol\_KLUReInit for complete further documentation of this routine.

#### FSUNMASSKLUREINIT

FSUNMASSKLUSETORDERING

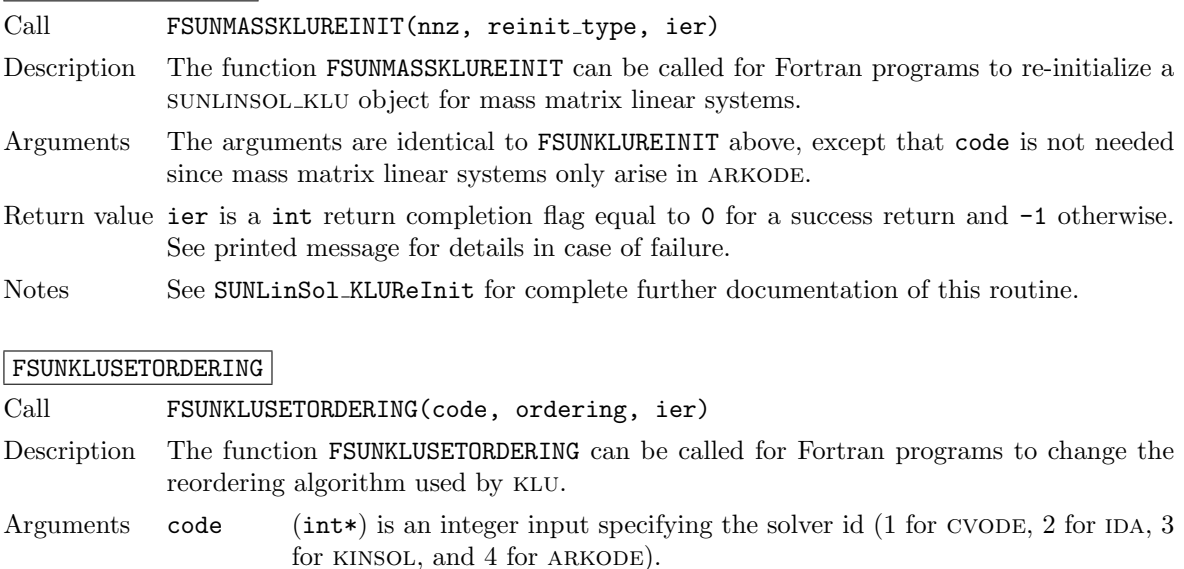

ordering (int\*) flag indication the reordering algorithm to use. Options include:

- 0 AMD,
- 1 COLAMD, and
- 2 the natural ordering.

The default is 1 for COLAMD.

- Return value ier is a int return completion flag equal to 0 for a success return and -1 otherwise. See printed message for details in case of failure.
- Notes See SUNLinSol KLUSetOrdering for complete further documentation of this routine.

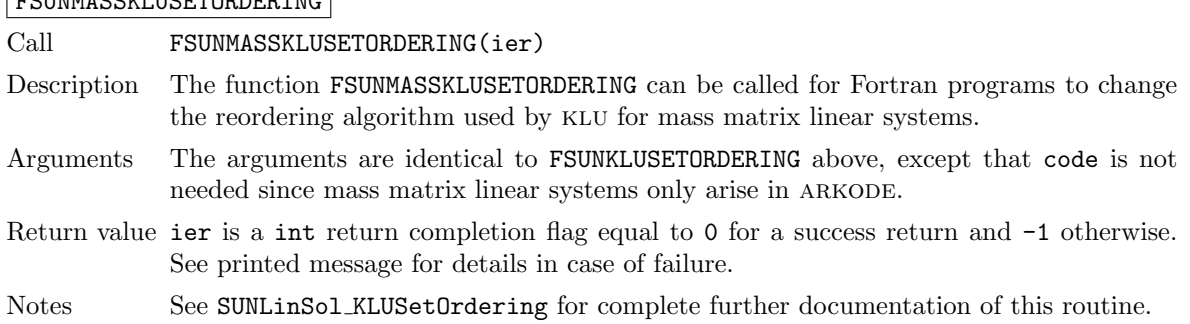

## 11.9.4 SUNLinearSolver KLU content

The SUNLINSOL\_KLU module defines the *content* field of a **SUNLinearSolver** as the following structure:

```
struct _SUNLinearSolverContent_KLU {
```

```
int last_flag;
int first_factorize;
sun_klu_symbolic *symbolic;
sun_klu_numeric *numeric;
sun_klu_common common;
sunindextype (*klu_solver)(sun_klu_symbolic*, sun_klu_numeric*,
                           sunindextype, sunindextype,
                           double*, sun_klu_common*);
```
};

These entries of the content field contain the following information:

last flag - last error return flag from internal function evaluations,

```
first factorize - flag indicating whether the factorization has ever been performed,
```
- symbolic KLU storage structure for symbolic factorization components, with underlying type klu symbolic or klu l symbolic, depending on whether SUNDIALS was installed with 32-bit versus 64-bit indices, respectively,
- numeric KLU storage structure for numeric factorization components, with underlying type klu numeric or klu l numeric, depending on whether SUNDIALS was installed with 32-bit versus 64-bit indices, respectively.
- common storage structure for common KLU solver components, with underlying type klu\_common or klu\_l\_common, depending on whether sunDIALS was installed with 32-bit versus 64-bit indices, respectively,
- klu solver pointer to the appropriate klu solver function (depending on whether it is using a CSR or CSC sparse matrix, and on whether sunDIALS was installed with 32-bit or 64-bit indices).

# 11.10 The SUNLinearSolver SuperLUDIST implementation

The SuperLU DIST implementation of the SUNLINSOL module provided with SUNDIALS,

sunLINSOL\_SUPERLUDIST, is designed to be used with the corresponding SUNMATRIX\_SLUNRLOC matrix type, and one of the serial, threaded or parallel NVECTOR implementations (NVECTOR\_SERIAL, nvector openmp, nvector pthreads, nvector parallel, or nvector parhyp).

The header file to include when using this module is sunlinsol/sunlinsol\_superludist.h. The installed module library to link to is libsundials sunlinsolsuperludist.  $lib$  where .  $lib$  is typically .so for shared libraries and .a for static libraries.

# 11.10.1 SUNLinearSolver SuperLUDIST description

The sunlinsol superludist module is a sunlinsol adapter for the SuperLU DIST sparse matrix factorization and solver library written by X. Sherry Li [\[8,](#page-462-2) [31,](#page-463-2) [46,](#page-464-0) [47\]](#page-464-1). The package uses a SPMD parallel programming model and multithreading to enhance efficiency in distributed-memory parallel environments with multicore nodes and possibly GPU accelerators. It uses MPI for communication, OpenMP for threading, and CUDA for GPU support. In order to use the SUNLINSOL SUPERLUDIST interface to SuperLU DIST, it is assumed that SuperLU DIST has been installed on the system prior to installation of SUNDIALS, and that SUNDIALS has been configured appropriately to link with SuperLU DIST (see Appendix [A](#page-434-0) for details). Additionally, the adapter only supports double-precision calculations, and therefore cannot be compiled if SUNDIALS is configured to use single or extended precision. Moreover, since the SuperLU DIST library may be installed to support either 32-bit or

64-bit integers, it is assumed that the SuperLU DIST library is installed using the same integer size as SUNDIALS.

The SuperLU DIST library provides many options to control how a linear system will be solved. These options may be set by a user on an instance of the superlu dist options t struct, and then it may be provided as an argument to the SUNLINSOL\_SUPERLUDIST constructor. The SUNlinsol superludist module will respect all options set except for Fact – this option is necessarily modified by the SUNLINSOL\_SUPERLUDIST module in the setup and solve routines.

Since the linear systems that arise within the context of SUNDIALS calculations will typically have identical sparsity patterns, the SUNLINSOL\_SUPERLUDIST module is constructed to perform the following operations:

- The first time that the "setup" routine is called, it sets the SuperLU DIST option Fact to DOFACT so that a subsequent call to the "solve" routine will perform a symbolic factorization, followed by an initial numerical factorization before continuing to solve the system.
- On subsequent calls to the "setup" routine, it sets the SuperLU DIST option Fact to SamePattern so that a subsequent call to "solve" will perform factorization assuming the same sparsity pattern as prior, i.e. it will reuse the column permutation vector.
- If "setup" is called prior to the "solve" routine, then the "solve" routine will perform a symbolic factorization, followed by an initial numerical factorization before continuing to the sparse triangular solves, and, potentially, iterative refinement. If "setup" is not called prior, "solve" will skip to the triangular solve step. We note that in this solve SuperLU DIST operates on the native data arrays for the right-hand side and solution vectors, without requiring costly data copies.

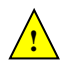

Starting with SuperLU DIST version 6.3.0, some structures were renamed to have a prefix for the floating point type. The double precision API functions have the prefix 'd'. To maintain backwards compatibility with the unprefixed types, SUNDIALS provides macros to these SuperLU DIST types with an 'x' prefix that expand to the correct prefix. E.g., the SUNDIALS macro xLUstruct t expands to dLUstruct\_t or LUstruct\_t based on the SuperLU\_DIST version.

# 11.10.2 SUNLinearSolver SuperLUDIST functions

The SUNLINSOL SUPERLUDIST module defines implementations of all "direct" linear solver operations listed in Sections [11.1.1-](#page-323-0)[11.1.3:](#page-327-0)

- SUNLinSolGetType SuperLUDIST
- SUNLinSolInitialize SuperLUDIST this sets the first factorize flag to 1 and resets the internal SuperLU DIST statistics variables.
- SUNLinSolSetup SuperLUDIST this sets the appropriate SuperLU DIST options so that a subsequent solve will perform a symbolic and numerical factorization before proceeding with the triangular solves
- SUNLinSolSolve SuperLUDIST this calls the SuperLU DIST solve routine to perform factorization (if the setup routine was called prior) and then use the  $LU$  factors to solve the linear system.
- SUNLinSolLastFlag SuperLUDIST
- SUNLinSolSpace SuperLUDIST this only returns information for the storage within the solver interface, i.e. storage for the integers last flag and first factorize. For additional space requirements, see the SuperLU DIST documentation.
- SUNLinSolFree SuperLUDIST

In addition, the module SUNLINSOL\_SUPERLUDIST provides the following user-callable routines:

SUNLinSol SuperLUDIST

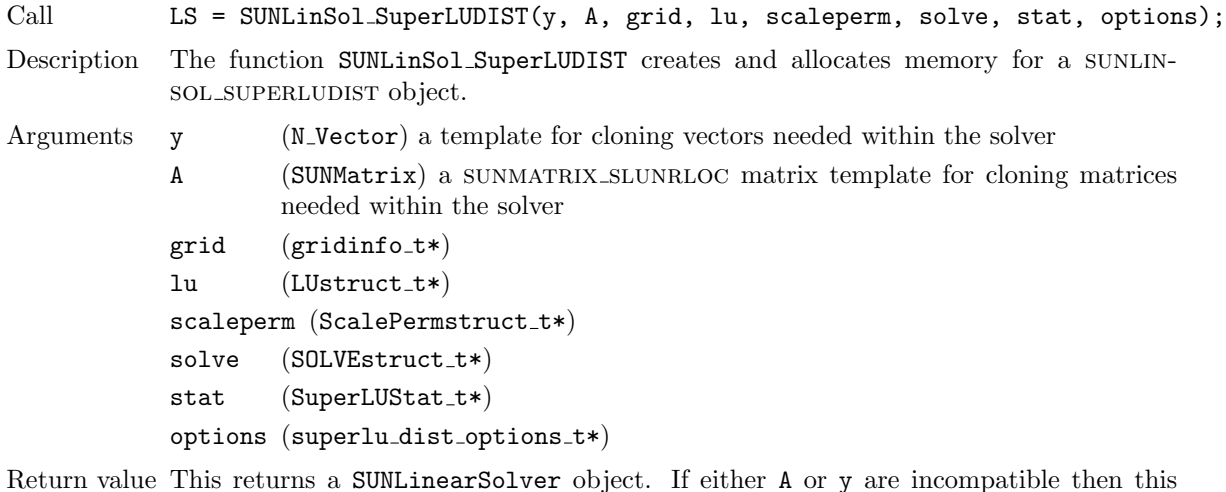

- Return value This returns a SUNLinearSolver object. If either A or y are incompatible then this routine will return NULL.
- Notes This routine analyzes the input matrix and vector to determine the linear system size and to assess compatibility with the SuperLU DIST library.

This routine will perform consistency checks to ensure that it is called with consistent NVECTOR and SUNMATRIX implementations. These are currently limited to the sunmatrix slunrloc matrix type and the nvector serial, nvector parallel, nvector parhyp, nvector openmp, and nvector pthreads vector types. As additional compatible matrix and vector implementations are added to SUNDIALS, these will be included within this compatibility check.

The grid, lu, scaleperm, solve, and options arguments are not checked and are passed directly to SuperLU DIST routines.

Some struct members of the options argument are modified internally by the SUNLINsol superludist solver. Specifically the member Fact, is modified in the setup and solve routines.

SUNLinSol SuperLUDIST GetBerr

Call realtype berr = SUNLinSol\_SuperLUDIST\_GetBerr(LS);

Description The function SUNLinSol SuperLUDIST GetBerr returns the componentwise relative backward error of the computed solution.

Arguments LS (SUNLinearSolver) the SUNLINSOL SUPERLUDIST object

Return value realtype

Notes

#### SUNLinSol SuperLUDIST GetGridinfo

Call gridinfo t \*grid = SUNLinSol\_SuperLUDIST\_GetGridinfo(LS);

Description The function SUNLinSol SuperLUDIST GetGridinfo returns the SuperLU DIST structure that contains the 2D process grid.

Arguments LS (SUNLinearSolver) the SUNLINSOL SUPERLUDIST object

Return value gridinfo\_t\*

Notes

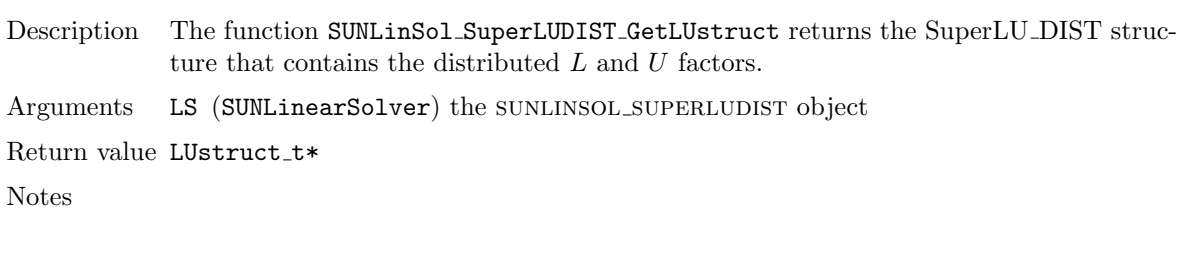

 $\text{Call}\qquad\qquad \text{LUstruct}\texttt{t} \texttt{*lu = SUMLinSol}\texttt{SuperLUDIST}\texttt{GetLUstruct}\texttt{(LS)}\texttt{;}$ 

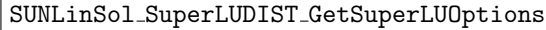

SUNLinSol SuperLUDIST GetLUstruct

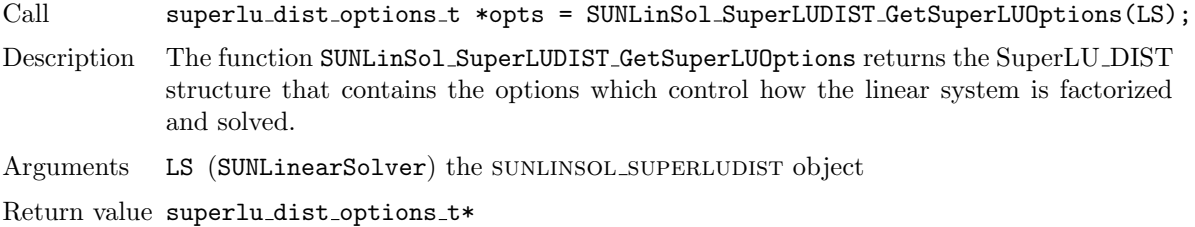

Notes

# SUNLinSol SuperLUDIST GetScalePermstruct

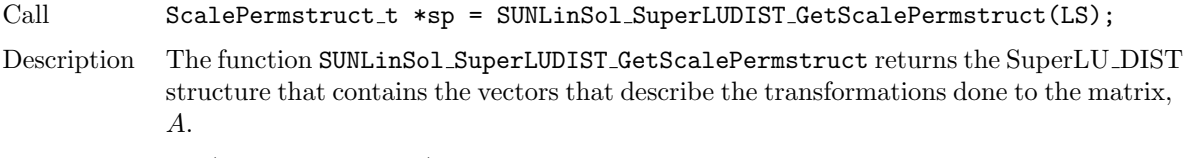

Arguments LS (SUNLinearSolver) the SUNLINSOL SUPERLUDIST object

Return value ScalePermstruct\_t\*

Notes

# SUNLinSol SuperLUDIST GetSOLVEstruct

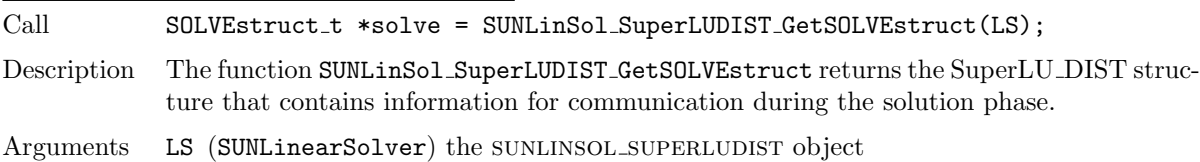

Return value  $SOLVEstruct_t*$ 

Notes

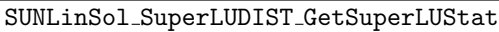

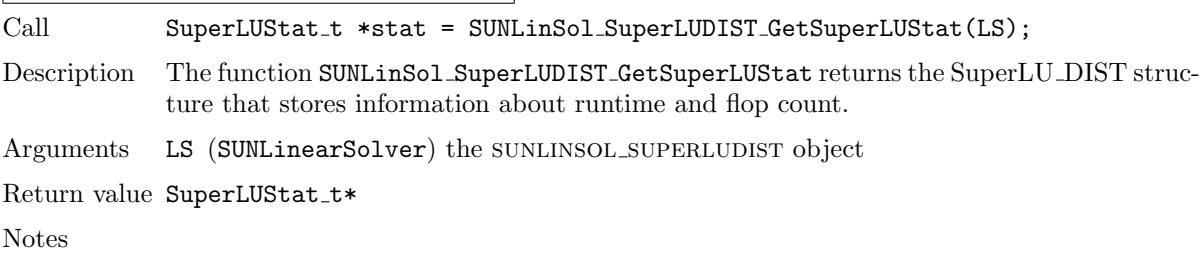

#### 11.10.3 SUNLinearSolver SuperLUDIST content

The SUNLINSOL SUPERLUDIST module defines the *content* field of a SUNLinearSolver to be the following structure:

```
struct _SUNLinearSolverContent_SuperLUDIST {
 booleantype first_factorize;
 int last_flag;
 realtype berr;
 gridinfo_t *grid;
 xLUstruct_t *lu;
 superlu_dist_options_t *options;
 xScalePermstruct_t *scaleperm;
 xSOLVEstruct_t *solve;
 SuperLUStat_t *stat;
 sunindextype N;
```
};

These entries of the content field contain the following information:

first factorize - flag indicating whether the factorization has ever been performed,

last flag - last error return flag from calls to internal routines,

berr - the componentwise relative backward error of the computed solution,

grid - pointer to the SuperLU DIST structure that stores the 2D process grid,

 $\text{lu}$  - pointer to the SuperLU DIST structure that stores the distributed L and U factors,

options - pointer to SuperLU DIST options structure,

scaleperm - pointer to the SuperLU\_DIST structure that stores vectors describing the transformations done to the matrix, A,

solve - pointer to the SuperLU\_DIST solve structure,

stat - pointer to the SuperLU DIST structure that stores information about runtime and flop count,

N - the number of equations in the system

# 11.11 The SUNLinearSolver SuperLUMT implementation

This section describes the SUNLINSOL implementation for solving sparse linear systems with SuperLU MT. The superlumt module is designed to be used with the corresponding sunmatrix sparse matrix type, and one of the serial or shared-memory NVECTOR implementations (NVECTOR\_SERIAL, nvector openmp, or nvector pthreads). While these are compatible, it is not recommended to use a threaded vector module with SUNLINSOL\_SUPERLUMT unless it is the NVECTOR\_OPENMP module and the SUPERLUMT library has also been compiled with OpenMP.

The header file to include when using this module is sunlinsol/sunlinsol\_superlumt.h. The installed module library to link to is libsundials sunlinsolsuperlumt.  $li\ddot{\theta}$  where .  $li\ddot{\theta}$  is typically .so for shared libraries and .a for static libraries.

The sunlinsol superlumt module is a sunlinsol wrapper for the superlumt sparse matrix factorization and solver library written by X. Sherry Li [\[9,](#page-462-3) [45,](#page-464-2) [26\]](#page-463-3). The package performs matrix factorization using threads to enhance efficiency in shared memory parallel environments. It should be noted that threads are only used in the factorization step. In order to use the SUNLINSOL\_SUPERLUMT interface to SUPERLUMT, it is assumed that SUPERLUMT has been installed on the system prior to installation of SUNDIALS, and that SUNDIALS has been configured appropriately to link with SUPERLUMT

(see Appendix [A](#page-434-0) for details). Additionally, this wrapper only supports single- and double-precision calculations, and therefore cannot be compiled if SUNDIALS is configured to have realtype set to extended (see Section [4.2\)](#page-47-0). Moreover, since the SUPERLUMT library may be installed to support either 32-bit or 64-bit integers, it is assumed that the SUPERLUMT library is installed using the same integer precision as the SUNDIALS sunindextype option.

# 11.11.1 SUNLinearSolver SuperLUMT description

The SUPERLUMT library has a symbolic factorization routine that computes the permutation of the linear system matrix to reduce fill-in on subsequent LU factorizations (using COLAMD, minimal degree ordering on  $A^T * A$ , minimal degree ordering on  $A^T + A$ , or natural ordering). Of these ordering choices, the default value in the sunlinsol superlumt module is the COLAMD ordering.

Since the linear systems that arise within the context of sunpliers calculations will typically have identical sparsity patterns, the SUNLINSOL\_SUPERLUMT module is constructed to perform the following operations:

- The first time that the "setup" routine is called, it performs the symbolic factorization, followed by an initial numerical factorization.
- On subsequent calls to the "setup" routine, it skips the symbolic factorization, and only refactors the input matrix.
- The "solve" call performs pivoting and forward and backward substitution using the stored superlumt data structures. We note that in this solve superlumt operates on the native data arrays for the right-hand side and solution vectors, without requiring costly data copies.

# 11.11.2 SUNLinearSolver SuperLUMT functions

The module SUNLINSOL\_SUPERLUMT provides the following user-callable constructor for creating a SUNLinearSolver object.

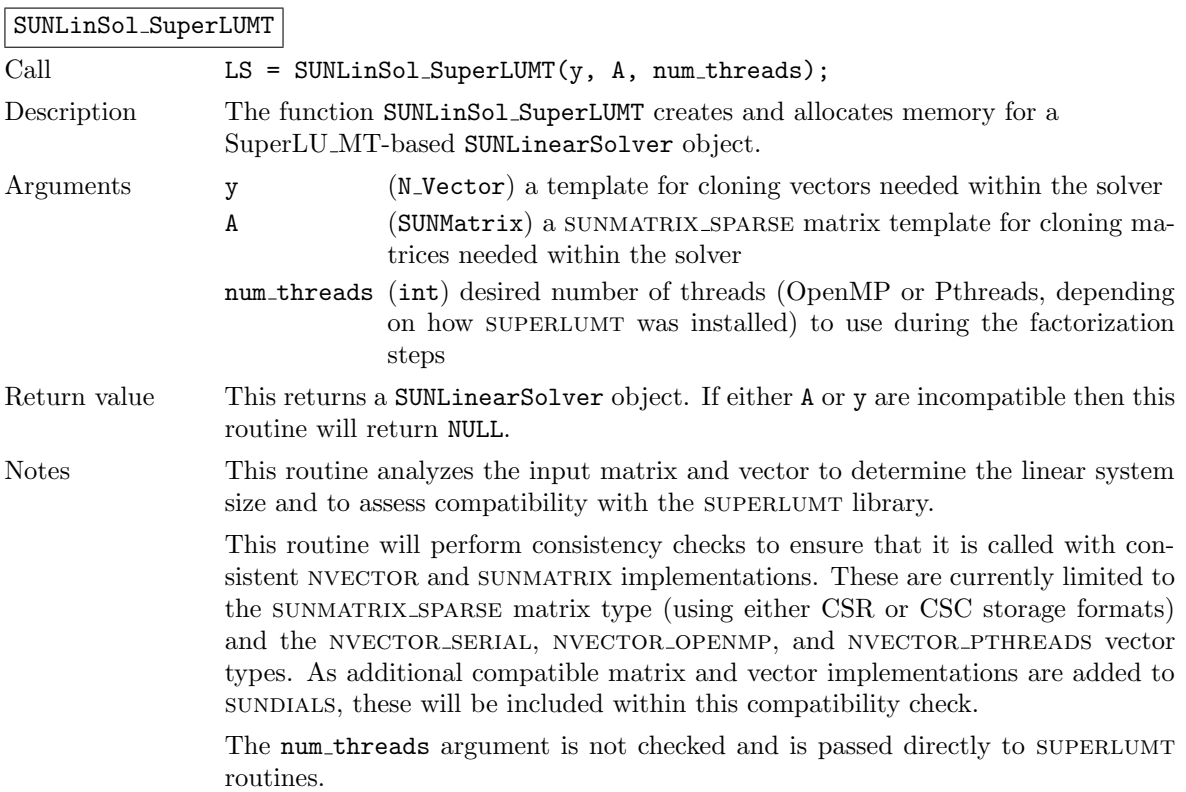

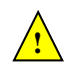

Deprecated Name For backward compatibility, the wrapper function SUNSuperLUMT with idential input and output arguments is also provided.

The sunLINSOL\_SUPERLUMT module defines implementations of all "direct" linear solver operations listed in Sections [11.1.1](#page-323-0) – [11.1.3:](#page-327-0)

- SUNLinSolGetType SuperLUMT
- SUNLinSolInitialize SuperLUMT this sets the first factorize flag to 1 and resets the internal SUPERLUMT statistics variables.
- SUNLinSolSetup\_SuperLUMT this performs either a  $LU$  factorization or refactorization of the input matrix.
- SUNLinSolSolve\_SuperLUMT this calls the appropriate SUPERLUMT solve routine to utilize the LU factors to solve the linear system.
- SUNLinSolLastFlag SuperLUMT
- SUNLinSolSpace SuperLUMT this only returns information for the storage within the solver interface, i.e. storage for the integers last flag and first factorize. For additional space requirements, see the SUPERLUMT documentation.
- SUNLinSolFree SuperLUMT

SUNLinSol SuperLUMTSetOrdering

The sunlinsol superlumt module also defines the following additional user-callable function.

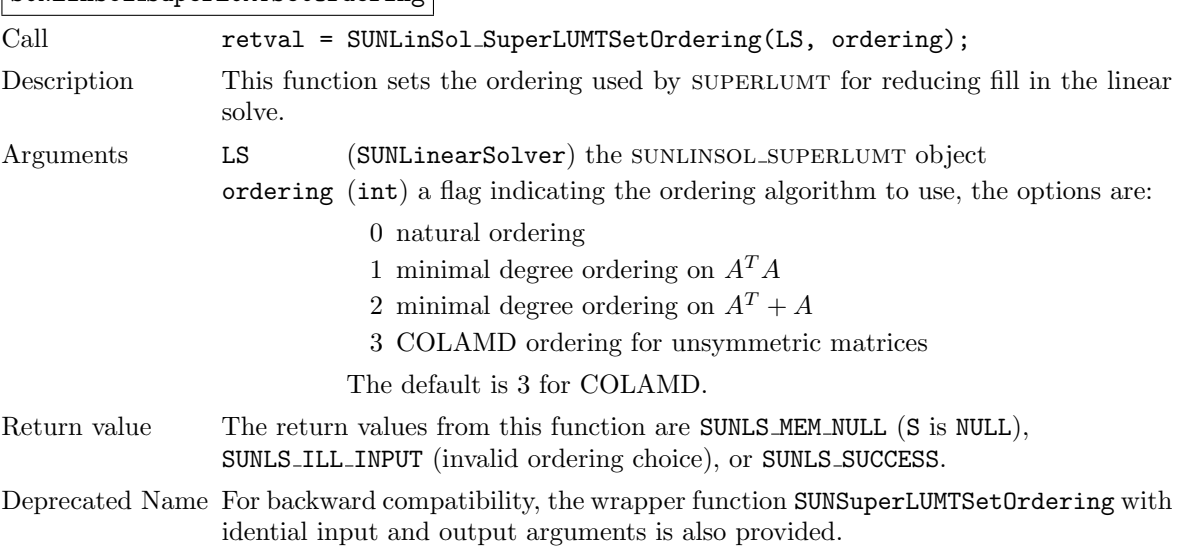

# 11.11.3 SUNLinearSolver SuperLUMT Fortran interfaces

For solvers that include a Fortran interface module, the SUNLINSOL\_SUPERLUMT module also includes a Fortran-callable function for creating a SUNLinearSolver object.

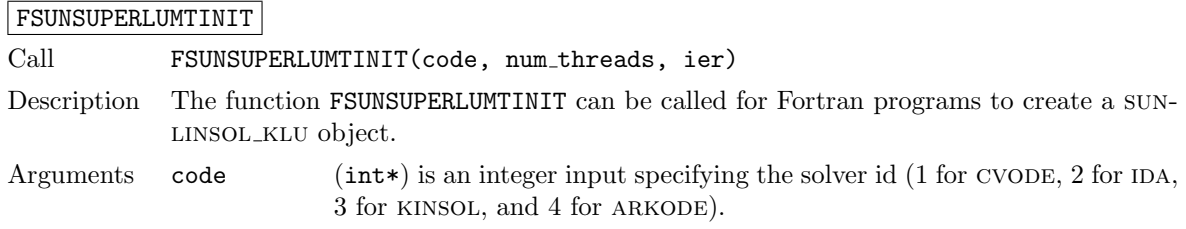

num threads (int\*) desired number of threads (OpenMP or Pthreads, depending on how SUPERLUMT was installed) to use during the factorization steps

- Return value ier is a return completion flag equal to 0 for a success return and -1 otherwise. See printed message for details in case of failure.
- Notes This routine must be called *after* both the NVECTOR and SUNMATRIX objects have been initialized.

Additionally, when using ARKODE with a non-identity mass matrix, the SUNLINSOL\_SUPERLUMT module includes a Fortran-callable function for creating a SUNLinearSolver mass matrix solver object.

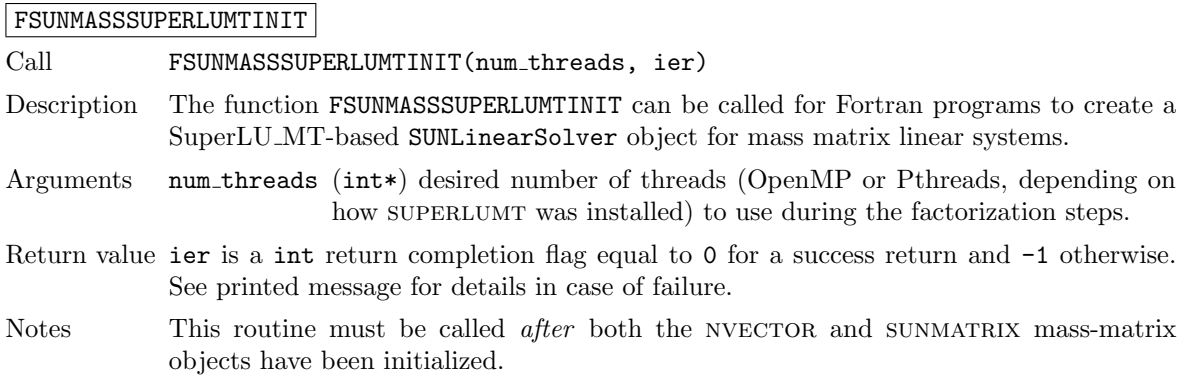

The SUNLinSol SuperLUMTSetOrdering routine also supports Fortran interfaces for the system and mass matrix solvers:

# FSUNSUPERLUMTSETORDERING

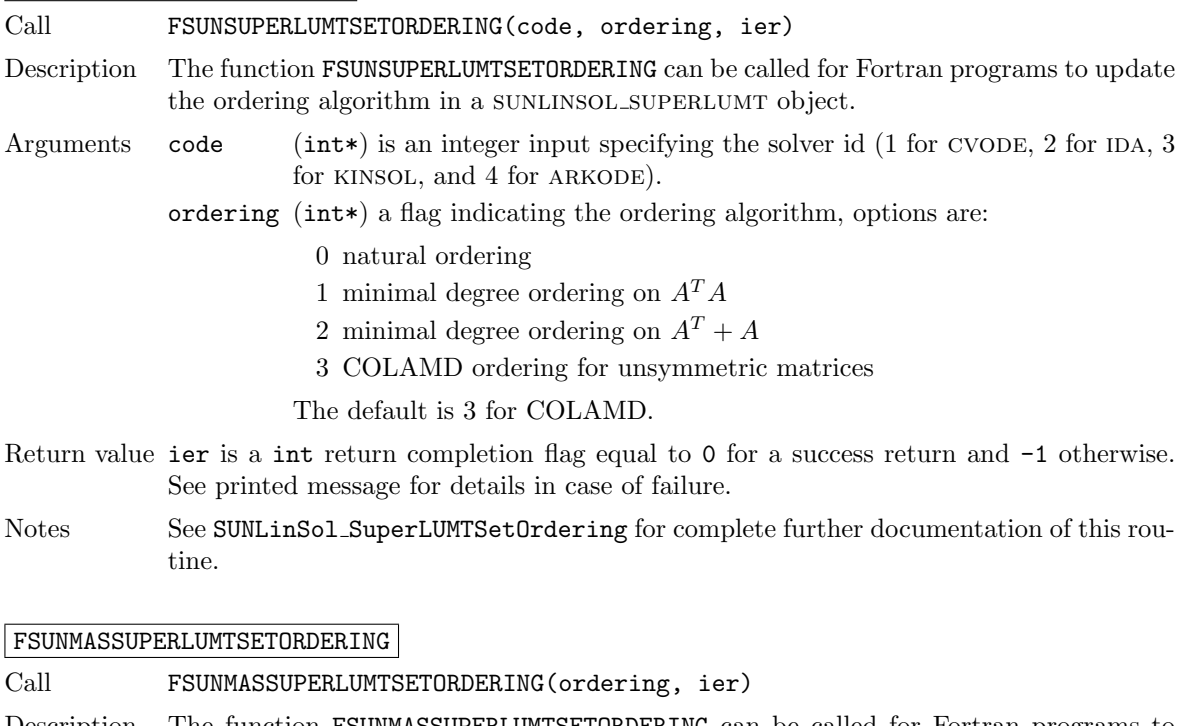

- Description The function FSUNMASSUPERLUMTSETORDERING can be called for Fortran programs to update the ordering algorithm in a SUNLINSOL SUPERLUMT object for mass matrix linear systems.
- Arguments ordering (int\*) a flag indicating the ordering algorithm, options are:

0 natural ordering
- 1 minimal degree ordering on  $A^T A$
- 2 minimal degree ordering on  $A<sup>T</sup> + A$
- 3 COLAMD ordering for unsymmetric matrices

The default is 3 for COLAMD.

- Return value ier is a int return completion flag equal to 0 for a success return and -1 otherwise. See printed message for details in case of failure.
- Notes See SUNLinSol SuperLUMTSetOrdering for complete further documentation of this routine.

## 11.11.4 SUNLinearSolver SuperLUMT content

The SUNLINSOL\_SUPERLUMT module defines the *content* field of a SUNLinearSolver as the following structure:

```
struct _SUNLinearSolverContent_SuperLUMT {
 int last_flag;
 int first_factorize;
 SuperMatrix *A, *AC, *L, *U, *B;
 Gstat_t *Gstat;
 sunindextype *perm_r, *perm_c;
 sunindextype N;
 int num_threads;
 realtype diag_pivot_thresh;
 int ordering;
 superlumt_options_t *options;
};
```
These entries of the content field contain the following information:

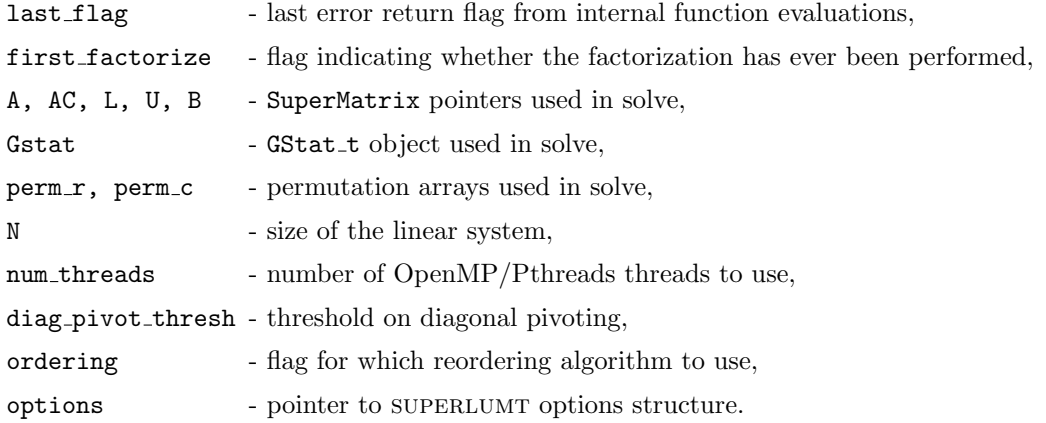

# 11.12 The SUNLinearSolver cuSolverSp batchQR implementation

The SUNLinearSolver\_cuSolverSp\_batchQR implementation of the SUNLINSOL API is designed to be used with the SUNMATRIX\_CUSPARSE matrix, and the NVECTOR\_CUDA vector. The header file to include when using this module is sunlinsol/sunlinsol\_cusolversp\_batchqr.h. The installed library to link to is libsundials sunlinsolcusolversp.  $lib$  where .  $lib$  is typically . so for shared libraries and .a for static libraries.

The SUNLinearSolver\_cuSolverSp\_batchQR module is experimental and subject to change.

## 11.12.1 SUNLinearSolver cuSolverSp batchQR description

The SUNLinearSolver cuSolverSp batchQR implementation provides an interface to the batched sparse QR factorization method provided by the NVIDIA cuSOLVER library  $[6]$ . The module is designed for solving block diagonal linear systems of the form

$$
\begin{bmatrix}\n\mathbf{A_1} & 0 & \cdots & 0 \\
0 & \mathbf{A_2} & \cdots & 0 \\
\vdots & \vdots & \ddots & \vdots \\
0 & 0 & \cdots & \mathbf{A_n}\n\end{bmatrix} x_j = b_j
$$

where all block matrices  $A_i$  share the same sparsisty pattern. The matrix must be the SUNMATRIX CUSPARSE module.

## 11.12.2 SUNLinearSolver cuSolverSp batchQR functions

The SUNLinearSolver\_cuSolverSp\_batchQR module defines implementations of all "direct" linear solver operations listed in Sections [11.1.1-](#page-323-0)[11.1.3:](#page-327-0)

- SUNLinSolGetType cuSolverSp batchQR
- SUNLinSolInitialize\_cuSolverSp\_batchQR this sets the first\_factorize flag to  $1$
- SUNLinSolSetup cuSolverSp batchQR this always copies the relevant sunmatrix sparse data to the GPU; if this is the first setup it will perform symbolic analysis on the system
- SUNLinSolSolve cuSolverSp batchQR this calls the cusolverSpXcsrqrsvBatched routine to perform factorization
- SUNLinSolLastFlag cuSolverSp batchQR
- SUNLinSolFree cuSolverSp batchQR

In addition, the module provides the following user-callable routines:

included within this compatibility check.

SUNLinSol cuSolverSp batchQR

| Call         | $LS = SUMLinSol_cuSolverSp_batchQR(y, A, cusol);$                                                                                                    |                                                                                     |  |
|--------------|----------------------------------------------------------------------------------------------------|-------------------------------------------------------------------------------------|--|
| Description  | The function SUNLinSol_cuSolverSp_batchQR creates and allocates memory for a SUN-<br>LINSOL object.                                                                                                    |                                                                                     |  |
| Arguments    | $\mathbf v$                                                                                                    | (N_Vector) a NVECTOR_CUDA vector for checking compatibility with the<br>solver      |  |
|              | A                                                                                                    | (SUNMatrix) a SUNMATRIX_SPARSE matrix for checking compatibility with<br>the solver |  |
|              | cusol                                                                                                    | (cusolverHandle_t) a valid cuSOLVER handle                                          |  |
|              | Return value This returns a SUNLinearSolver object. If either A or y are incompatible then this<br>routine will return NULL.                                                                                                    |                                                                                     |  |
| <b>Notes</b> | This routine analyzes the input matrix and vector to determine the linear system size<br>and to assess compatibility with the solver.                                                                                                    |                                                                                     |  |
|              | This routine will perform consistency checks to ensure that it is called with consis-<br>tent NVECTOR and SUNMATRIX implementations. These are currently limited to the<br>SUNMAT_CUSPARSE matrix type and the NVECTOR_CUDA vector type. As additional<br>compatible matrix and vector implementations are added to SUNDIALS, these will be |                                                                                     |  |

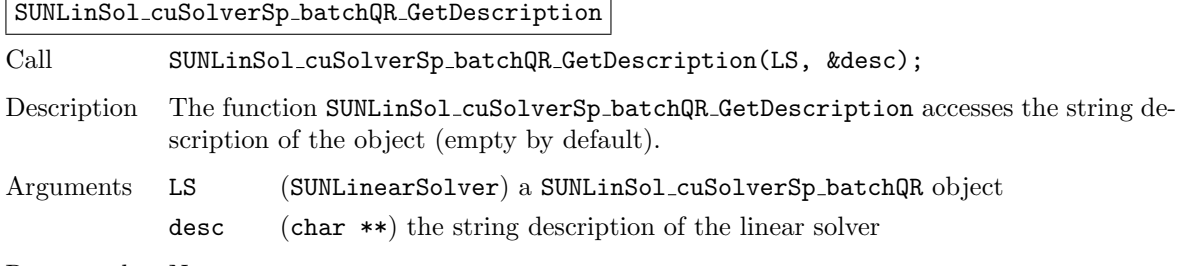

Return value None

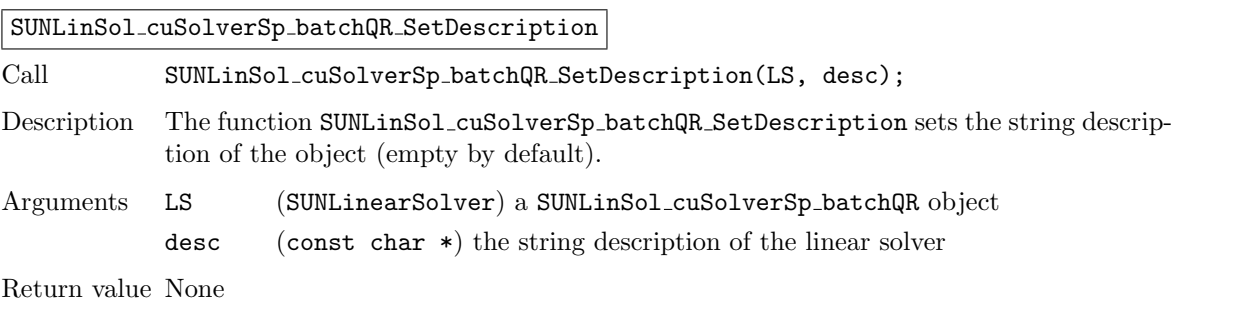

#### SUNLinSol cuSolverSp batchQR GetDeviceSpace

Call SUNLinSol cuSolverSp batchQR GetDeviceSpace(LS, cuSolverInternal, cuSolverWorkspace);

Description The function SUNLinSol cuSolverSp batchQR GetDeviceSpace returns the cuSOLVER batch QR method internal buffer size, in bytes, in the argument cuSolverInternal and the cuSOLVER batch QR workspace buffer size, in bytes, in the agrument cuSolverWorkspace. The size of the internal buffer is proportional to the number of matrix blocks while the size of the workspace is almost independent of the number of blocks.

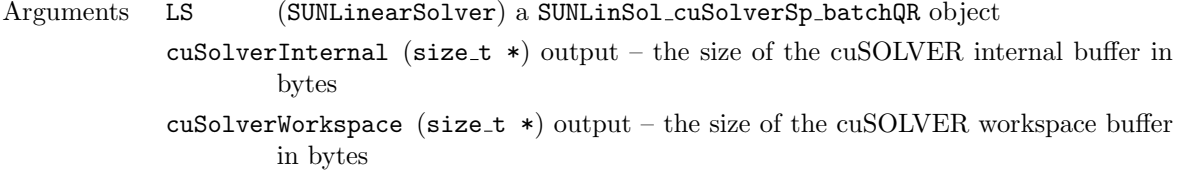

Return value None

## 11.12.3 SUNLinearSolver cuSolverSp batchQR content

The SUNLinearSolver\_cuSolverSp\_batchQR module defines the *content* field of a SUNLinearSolver to be the following structure:

```
struct _SUNLinearSolverContent_cuSolverSp_batchQR {
```
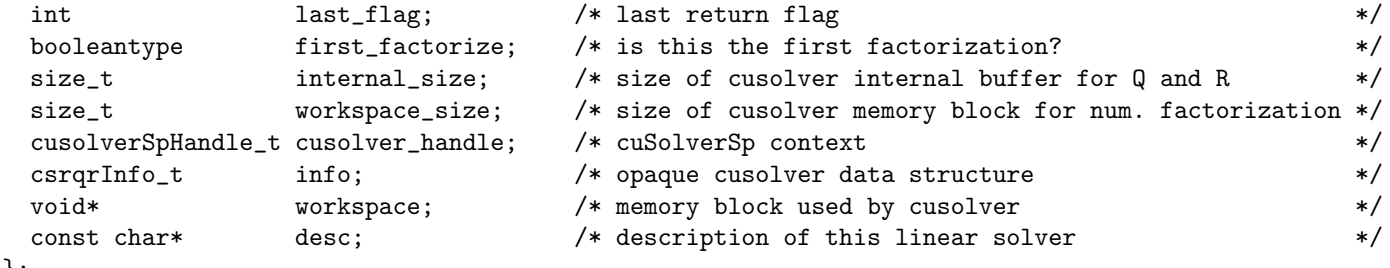

# 11.13 The SUNLinearSolver MagmaDense implementation

The SUNLinearSolver\_MagmaDense implementation of the SUNLINSOL API is designed to be used with the SUNMATRIX MAGMADENSE matrix, and a GPU-enabled vector. This implementation interfaces to the MAGMA [\(\)](https://icl.utk.edu/magma/) linear algebra library and can target NVIDIA's CUDA programming model or AMD's HIP programming model [\[55\]](#page-464-0).

The header file to include when using this module is sunlinsol/sunlinsol magmadense.h. The installed library to link to is libsundials\_sunlinsolmagmadense.  $lib$  where .  $lib$  is typically .so for shared libraries and .a for static libraries.

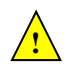

The SUNLinearSolver MagmaDense module is experimental and subject to change.

## 11.13.1 SUNLinearSolver MagmaDense description

The SUNLinearSolver MagmaDense implementation provides an interface to the dense LU and dense batched LU methods in the MAGMA linear algebra library [\[4\]](#page-462-1). The batched LU methods are leveraged when solving block diagonal linear systems of the form

$$
\begin{bmatrix}\n\mathbf{A_0} & 0 & \cdots & 0 \\
0 & \mathbf{A_1} & \cdots & 0 \\
\vdots & \vdots & \ddots & \vdots \\
0 & 0 & \cdots & \mathbf{A_{n-1}}\n\end{bmatrix} x_j = b_j.
$$

## 11.13.2 SUNLinearSolver MagmaDense functions

The SUNLinearSolver MagmaDense module defines implementations of all "direct" linear solver operations listed in Sections [11.1.1-](#page-323-0)[11.1.3:](#page-327-0)

- SUNLinSolGetType MagmaDense
- SUNLinSolInitialize MagmaDense
- SUNLinSolSetup MagmaDense
- SUNLinSolSolve MagmaDense
- SUNLinSolLastFlag MagmaDense
- SUNLinSolFree MagmaDense

In addition, the module provides the following user-callable routines:

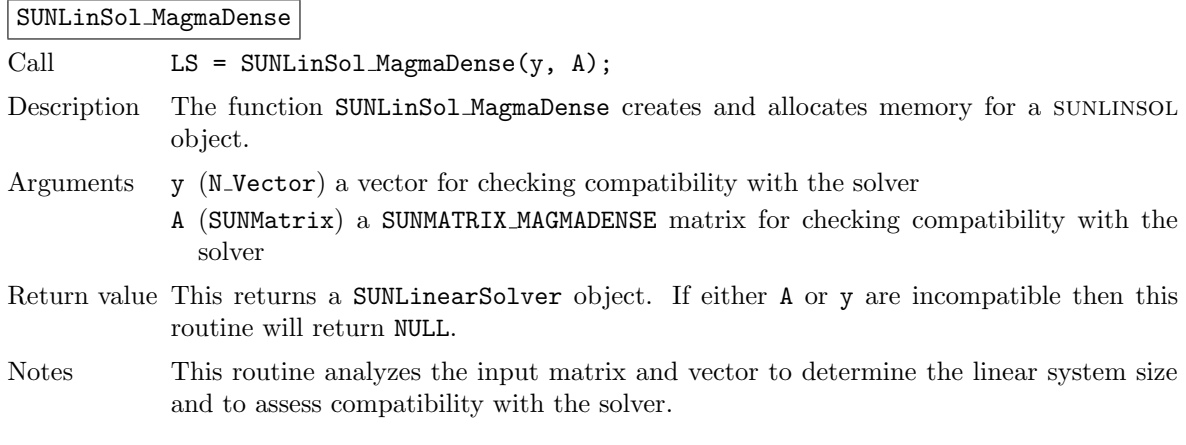

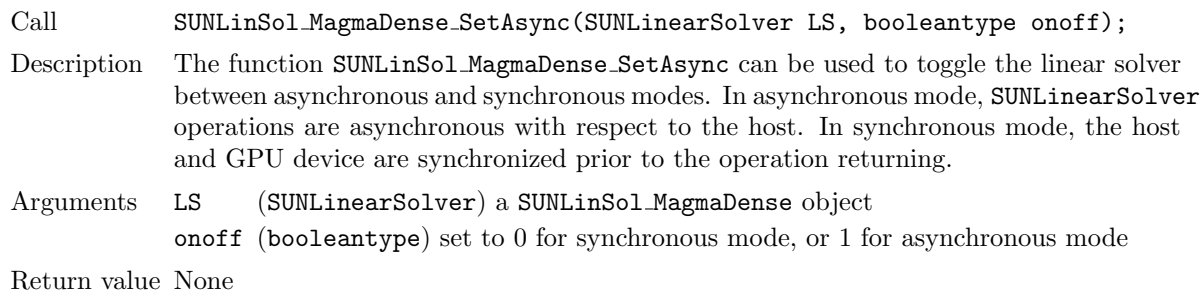

SUNLinSol MagmaDense SetAsync

Notes The default is asynchronous mode.

### 11.13.3 SUNLinearSolver MagmaDense content

The SUNLinearSolver MagmaDense module defines the content field of a SUNLinearSolver to be the following structure:

struct \_SUNLinearSolverContent\_MagmaDense {

| int             | last_flag;  |
|-----------------|-------------|
| booleantype     | async;      |
| sunindextype    | N:          |
| SUNMemory       | pivots;     |
| SUNMemory       | pivotsarr;  |
| SUNMemory       | dpivotsarr; |
| SUNMemory       | infoarr;    |
| SUNMemory       | rhsarr;     |
| SUNMemoryHelper | memhelp;    |
| magma_queue_t   | q;          |
|                 |             |

# 11.14 The SUNLinearSolver SPGMR implementation

This section describes the sunlinsol implementation of the spgmr (Scaled, Preconditioned, Gen-eralized Minimum Residual [\[52\]](#page-464-1)) iterative linear solver. The SUNLINSOL SPGMR module is designed to be compatible with any NVECTOR implementation that supports a minimal subset of operations (N\_VClone, N\_VDotProd, N\_VScale, N\_VLinearSum, N\_VProd, N\_VConst, N\_VDiv, and N\_VDestroy). When using Classical Gram-Schmidt, the optional function N\_VDotProdMulti may be supplied for increased efficiency.

To access the sunlinsol spgmr module, include the header file sunlinsol/sunlinsol spgmr.h. We note that the SUNLINSOL\_SPGMR module is accessible from SUNDIALS packages without separately linking to the libsundials sunlinsolspgmr module library.

## 11.14.1 SUNLinearSolver SPGMR description

This solver is constructed to perform the following operations:

- During construction, the xcor and vtemp arrays are cloned from a template NVECTOR that is input, and default solver parameters are set.
- User-facing "set" routines may be called to modify default solver parameters.
- Additional "set" routines are called by the SUNDIALS solver that interfaces with SUNLINSOL\_SPGMR to supply the ATimes, PSetup, and Psolve function pointers and s1 and s2 scaling vectors.
- In the "initialize" call, the remaining solver data is allocated  $(V, Hes, givens, and yg)$
- In the "setup" call, any non-NULL PSetup function is called. Typically, this is provided by the sundials solver itself, that translates between the generic PSetup function and the solver-specific routine (solver-supplied or user-supplied).
- In the "solve" call, the GMRES iteration is performed. This will include scaling, preconditioning, and restarts if those options have been supplied.

## 11.14.2 SUNLinearSolver SPGMR functions

The SUNLINSOL SPGMR module provides the following user-callable constructor for creating a SUNLinearSolver object.

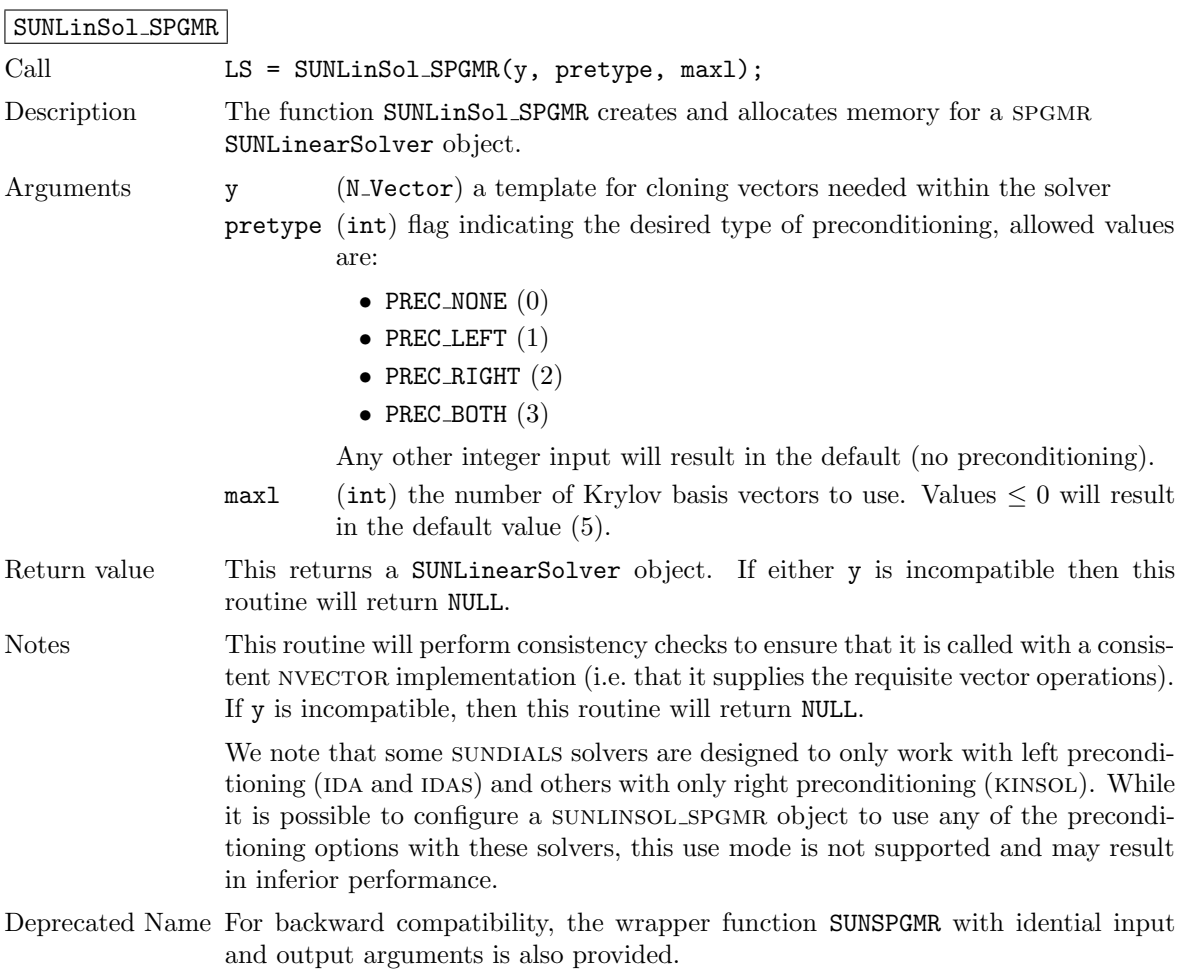

#### F2003 Name FSUNLinSol SPGMR

The SUNLINSOL\_SPGMR module defines implementations of all "iterative" linear solver operations listed in Sections [11.1.1](#page-323-0) – [11.1.3:](#page-327-0)

- SUNLinSolGetType SPGMR
- SUNLinSolInitialize SPGMR
- SUNLinSolSetATimes SPGMR
- SUNLinSolSetPreconditioner SPGMR
- SUNLinSolSetScalingVectors SPGMR
- SUNLinSolSetup SPGMR
- SUNLinSolSolve SPGMR
- SUNLinSolNumIters SPGMR
- SUNLinSolResNorm SPGMR
- SUNLinSolResid SPGMR
- SUNLinSolLastFlag SPGMR
- SUNLinSolSpace SPGMR
- SUNLinSolFree SPGMR

All of the listed operations are callable via the FORTRAN 2003 interface module by prepending an 'F' to the function name.

The sunLINSOL\_SPGMR module also defines the following additional user-callable functions.

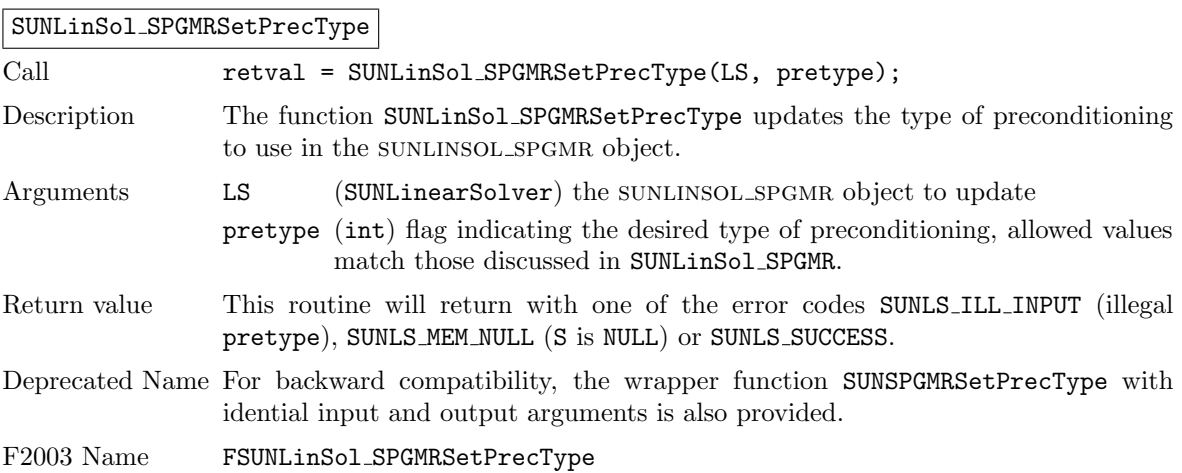

SUNLinSol SPGMRSetGSType

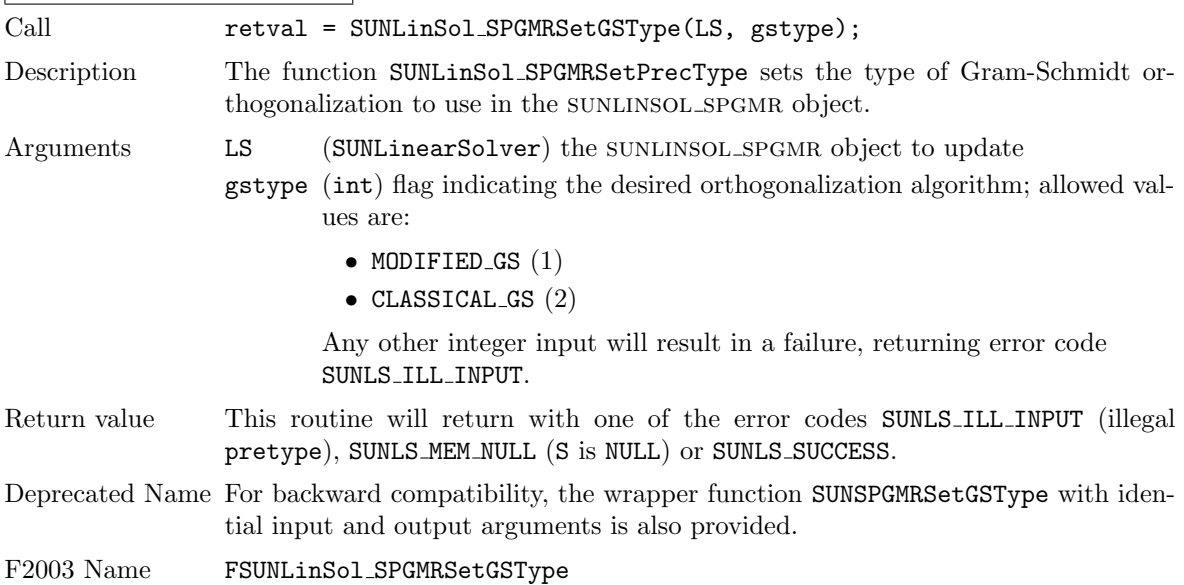

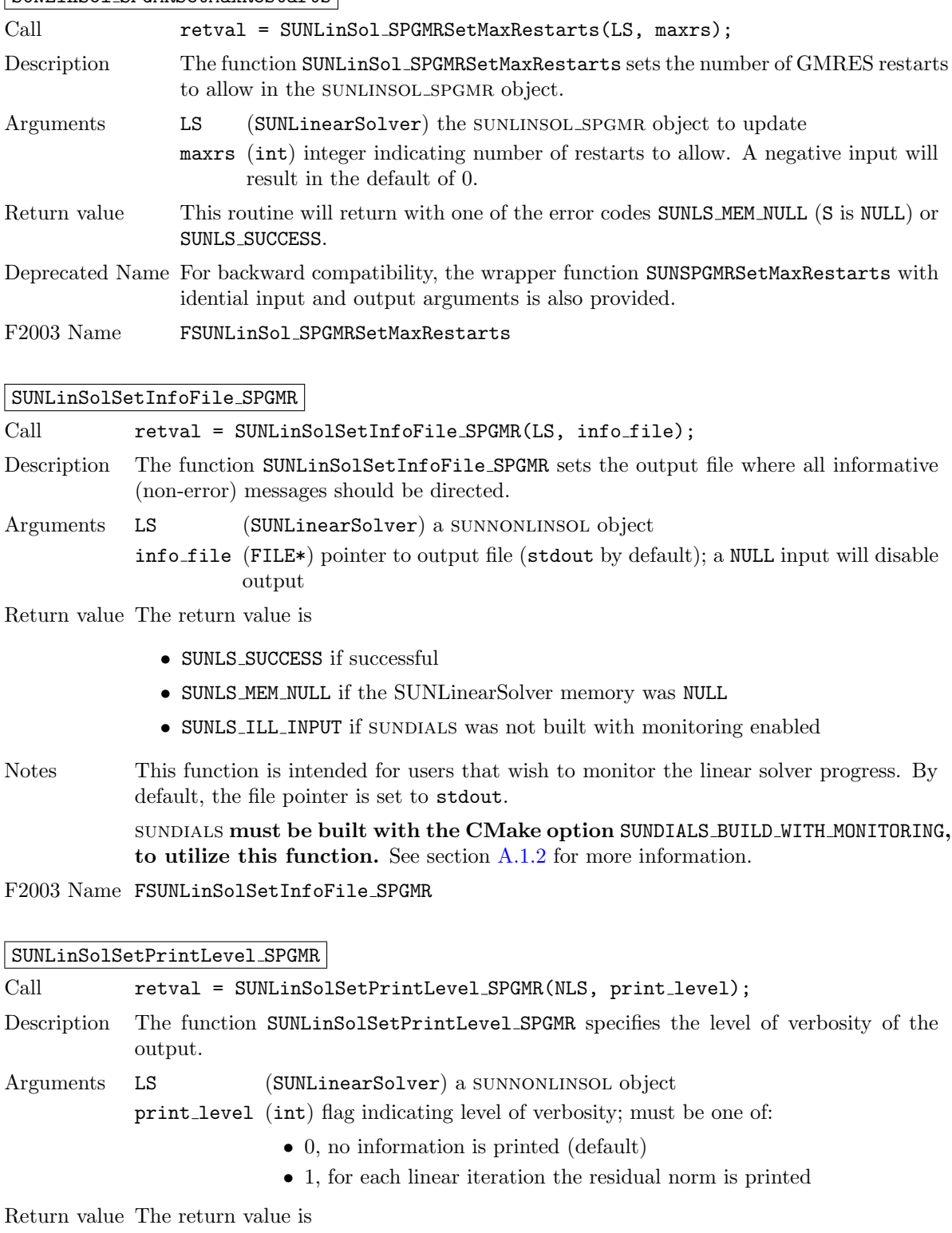

## SUNLinSol SPGMRSetMaxRestarts

- $\bullet~$  SUNLS\_SUCCESS if successful
- $\bullet\,$  SUNLS\_MEM\_NULL if the SUNLinearSolver memory was <code>NULL</code>
- $\bullet$  SUNLS\_ILL\_INPUT if SUNDIALS was not built with monitoring enabled, or the print level value was invalid

Notes This function is intended for users that wish to monitor the linear solver progress. By default, the print level is 0.

> sundials must be built with the CMake option SUNDIALS BUILD WITH MONITORING, to utilize this function. See section [A.1.2](#page-437-0) for more information.

F2003 Name FSUNLinSolSetPrintLevel SPGMR

## 11.14.3 SUNLinearSolver SPGMR Fortran interfaces

The SUNLINSOL SPGMR module provides a FORTRAN 2003 module as well as FORTRAN 77 style interface functions for use from FORTRAN applications.

### FORTRAN 2003 interface module

The fsunlinsol\_spgmr\_mod FORTRAN module defines interfaces to all SUNLINSOL\_SPGMR C functions using the intrinsic iso c binding module which provides a standardized mechanism for interoperating with C. As noted in the C function descriptions above, the interface functions are named after the corresponding C function, but with a leading 'F'. For example, the function SUNLinSol SPGMR is interfaced as FSUNLinSol SPGMR.

The FORTRAN 2003 SUNLINSOL\_SPGMR interface module can be accessed with the use statement, i.e. use fsunlinsol\_spgmr\_mod, and linking to the library libsundials\_fsunlinsolspgmr\_mod.lib in addition to the C library. For details on where the library and module file fsunlinsol spgmr mod.mod are installed see Appendix [A.](#page-434-0) We note that the module is accessible from the FORTRAN 2003 SUNDIALS integrators without separately linking to the libsundials fsunlinsolspgmr mod library.

#### FORTRAN 77 interface functions

For solvers that include a FORTRAN 77 interface module, the SUNLINSOL SPGMR module also includes a Fortran-callable function for creating a SUNLinearSolver object.

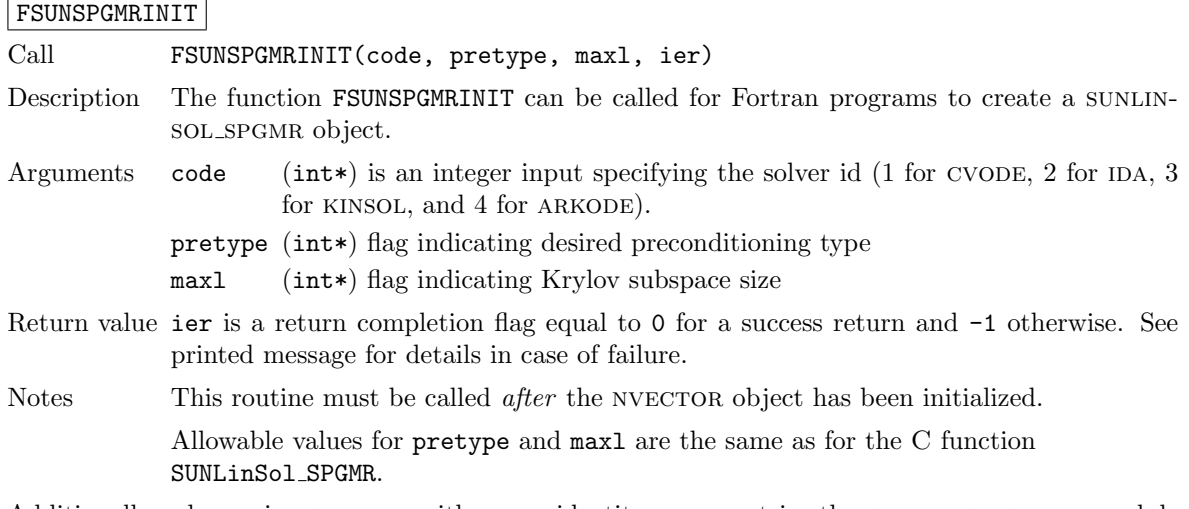

Additionally, when using ARKODE with a non-identity mass matrix, the SUNLINSOL\_SPGMR module includes a Fortran-callable function for creating a SUNLinearSolver mass matrix solver object.

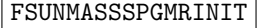

Call FSUNMASSSPGMRINIT(pretype, maxl, ier)

- Description The function FSUNMASSSPGMRINIT can be called for Fortran programs to create a sunlinsol spgmr object for mass matrix linear systems.
- Arguments pretype (int\*) flag indicating desired preconditioning type

maxl (int\*) flag indicating Krylov subspace size

- Return value ier is a int return completion flag equal to 0 for a success return and -1 otherwise. See printed message for details in case of failure.
- Notes This routine must be called *after* the NVECTOR object has been initialized.

Allowable values for pretype and maxl are the same as for the C function SUNLinSol SPGMR.

The SUNLinSol SPGMRSetPrecType, SUNLinSol SPGMRSetGSType and SUNLinSol SPGMRSetMaxRestarts routines also support Fortran interfaces for the system and mass matrix solvers.

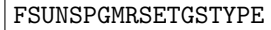

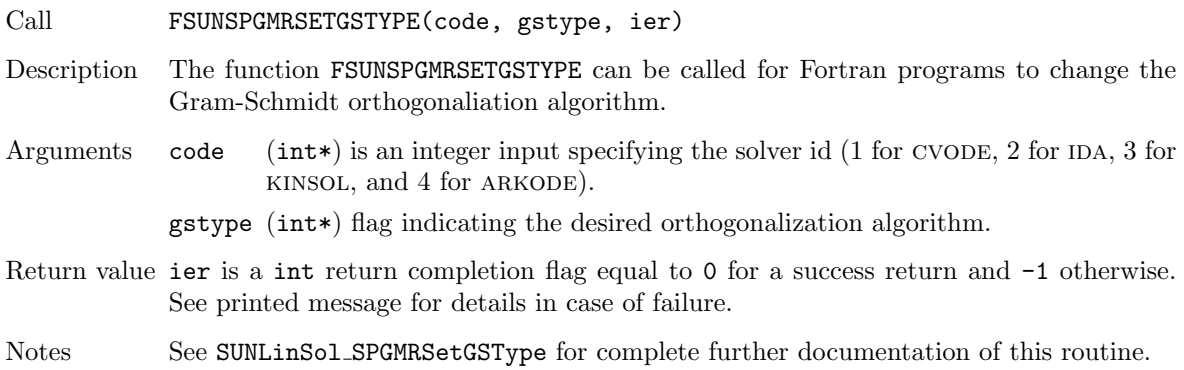

#### FSUNMASSSPGMRSETGSTYPE

FSUNSPGMRSETPRECTYPE

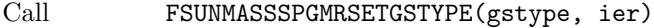

- Description The function FSUNMASSSPGMRSETGSTYPE can be called for Fortran programs to change the Gram-Schmidt orthogonaliation algorithm for mass matrix linear systems.
- Arguments The arguments are identical to FSUNSPGMRSETGSTYPE above, except that code is not needed since mass matrix linear systems only arise in ARKODE.
- Return value ier is a int return completion flag equal to 0 for a success return and -1 otherwise. See printed message for details in case of failure.
- Notes See SUNLinSol SPGMRSetGSType for complete further documentation of this routine.

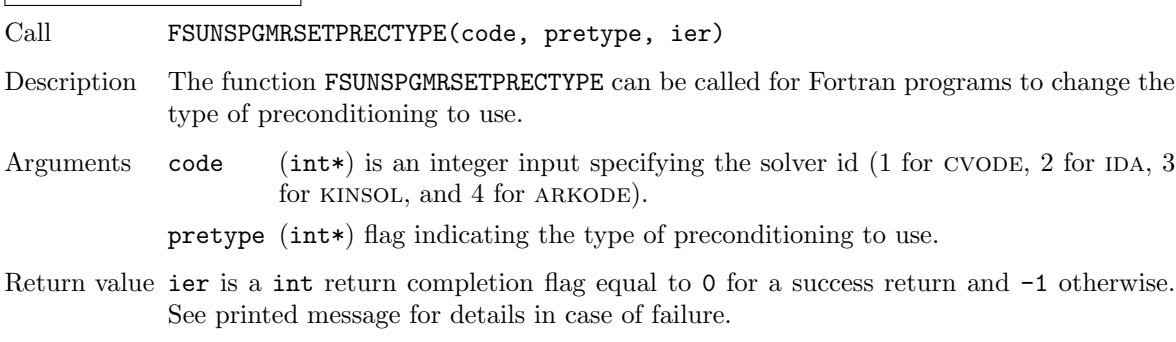

Notes See SUNLinSol SPGMRSetPrecType for complete further documentation of this routine.

#### FSUNMASSSPGMRSETPRECTYPE

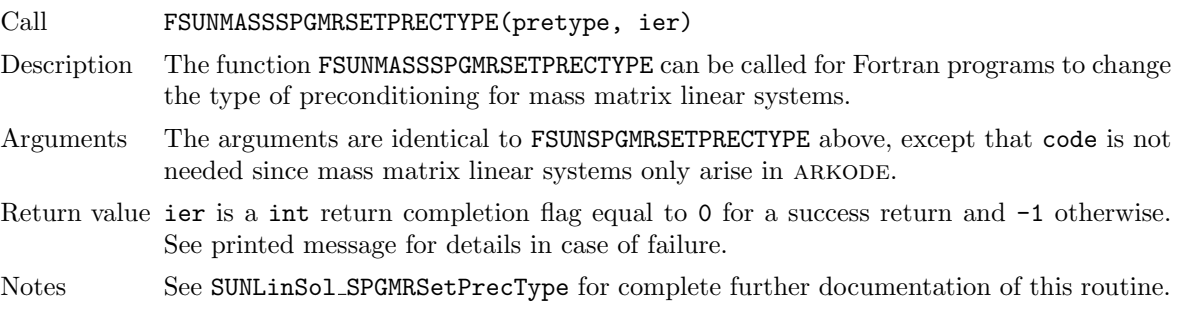

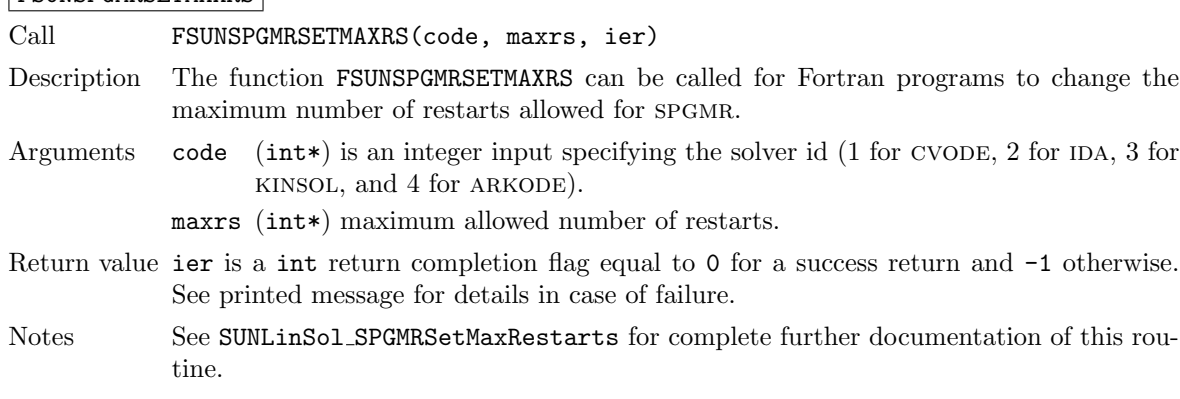

#### FSUNMASSSPGMRSETMAXRS

FSUNSPGMRSETMAXRS

Call FSUNMASSSPGMRSETMAXRS(maxrs, ier)

Description The function FSUNMASSSPGMRSETMAXRS can be called for Fortran programs to change the maximum number of restarts allowed for SPGMR for mass matrix linear systems.

Arguments The arguments are identical to FSUNSPGMRSETMAXRS above, except that code is not needed since mass matrix linear systems only arise in ARKODE.

Return value ier is a int return completion flag equal to 0 for a success return and -1 otherwise. See printed message for details in case of failure.

Notes See SUNLinSol SPGMRSetMaxRestarts for complete further documentation of this routine.

#### 11.14.4 SUNLinearSolver SPGMR content

The SUNLINSOL SPGMR module defines the *content* field of a SUNLinearSolver as the following structure:

struct \_SUNLinearSolverContent\_SPGMR {

```
int maxl;
int pretype;
int gstype;
int max_restarts;
int numiters;
realtype resnorm;
int last_flag;
ATimesFn ATimes;
void* ATData;
PSetupFn Psetup;
```

```
PSolveFn Psolve;
void* PData;
N_Vector s1;
N_Vector s2;
N_Vector *V;
realtype **Hes;
realtype *givens;
N_Vector xcor;
realtype *yg;
N_Vector vtemp;
int print_level;
FILE* info_file;
```
};

These entries of the content field contain the following information:

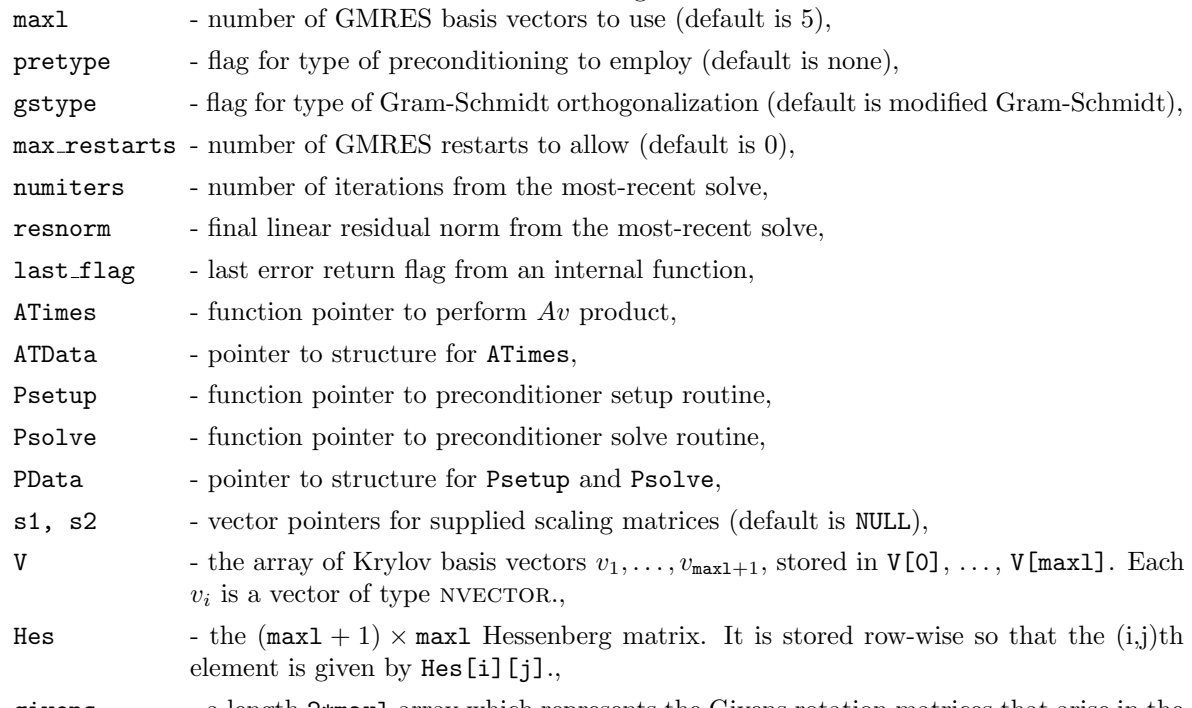

givens - a length 2\*maxl array which represents the Givens rotation matrices that arise in the GMRES algorithm. These matrices are  $F_0, F_1, \ldots, F_j$ , where

$$
F_i=\begin{bmatrix}1&&&&&\\&\ddots&&&&&\\&&1&&&&\\&&&c_i&-s_i&\\&&&&s_i&c_i&\\&&&&&1&\\&&&&&&&1\end{bmatrix}
$$

,

are represented in the givens vector as givens  $[0] = c_0$ , givens $[1] = s_0$ , givens $[2]$ =  $c_1$ , givens[3] =  $s_1$ , ... givens[2j] =  $c_j$ , givens[2j+1] =  $s_j$ . xcor - a vector which holds the scaled, preconditioned correction to the initial guess, yg - a length (maxl+1) array of realtype values used to hold "short" vectors (e.g. y and g),

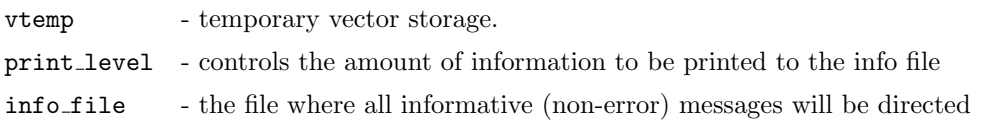

# 11.15 The SUNLinearSolver SPFGMR implementation

This section describes the SUNLINSOL implementation of the SPFGMR (Scaled, Preconditioned, Flex-ible, Generalized Minimum Residual [\[51\]](#page-464-2)) iterative linear solver. The SUNLINSOL SPFGMR module is designed to be compatible with any NVECTOR implementation that supports a minimal subset of operations (N\_VClone, N\_VDotProd, N\_VScale, N\_VLinearSum, N\_VProd, N\_VConst, N\_VDiv, and N\_VDestroy). When using Classical Gram-Schmidt, the optional function N<sub>-VDotProdMulti</sub> may be supplied for increased efficiency. Unlike the other Krylov iterative linear solvers supplied with SUNDIALS, SPFGMR is specifically designed to work with a changing preconditioner (e.g. from an iterative method).

To access the SUNLINSOL\_SPFGMR module, include the header file sunlinsol/sunlinsol\_spfgmr.h. We note that the SUNLINSOL\_SPFGMR module is accessible from SUNDIALS packages without separately linking to the libsundials sunlinsolspfgmr module library.

## 11.15.1 SUNLinearSolver SPFGMR description

This solver is constructed to perform the following operations:

- During construction, the xcor and vtemp arrays are cloned from a template NVECTOR that is input, and default solver parameters are set.
- User-facing "set" routines may be called to modify default solver parameters.
- Additional "set" routines are called by the SUNDIALS solver that interfaces with sunLINSOL SPFGMR to supply the ATimes, PSetup, and Psolve function pointers and s1 and s2 scaling vectors.
- In the "initialize" call, the remaining solver data is allocated (V, Hes, givens, and yg)
- In the "setup" call, any non-NULL PSetup function is called. Typically, this is provided by the sundials solver itself, that translates between the generic PSetup function and the solver-specific routine (solver-supplied or user-supplied).
- In the "solve" call, the FGMRES iteration is performed. This will include scaling, preconditioning, and restarts if those options have been supplied.

## 11.15.2 SUNLinearSolver SPFGMR functions

The sunlinsol spfgmr module provides the following user-callable constructor for creating a SUNLinearSolver object.

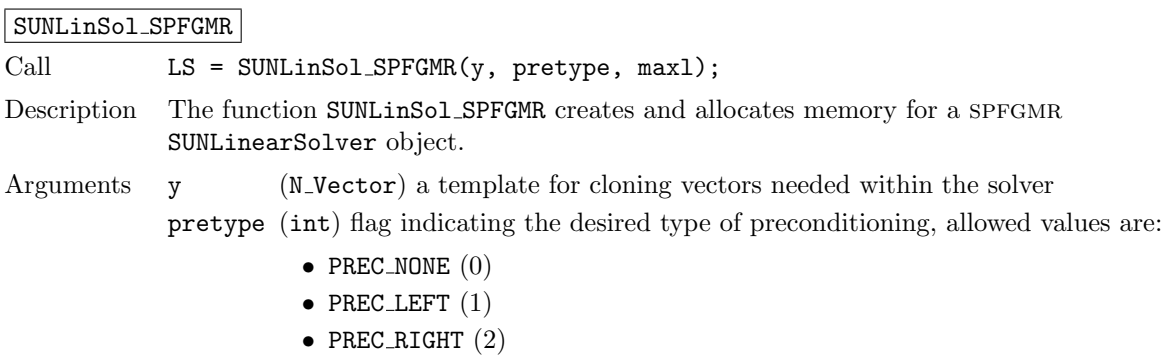

- $\bullet$  PREC\_BOTH  $(3)$
- Any other integer input will result in the default (no preconditioning).
- maxl (int) the number of Krylov basis vectors to use. Values  $\leq 0$  will result in the default value (5).
- Return value This returns a SUNLinearSolver object. If either y is incompatible then this routine will return NULL.
- Notes This routine will perform consistency checks to ensure that it is called with a consistent nvector implementation (i.e. that it supplies the requisite vector operations). If y is incompatible, then this routine will return NULL.

We note that some sundials solvers are designed to only work with left preconditioning (ida and idas) and others with only right preconditioning (kinsol). While it is possible to configure a SUNLINSOL\_SPFGMR object to use any of the preconditioning options with these solvers, this use mode is not supported and may result in inferior performance.

F2003 Name FSUNLinSol SPFGMR

SUNSPFGMR The SUNLINSOL SPFGMR module defines implementations of all "iterative" linear solver operations listed in Sections [11.1.1](#page-323-0) – [11.1.3:](#page-327-0)

- SUNLinSolGetType SPFGMR
- SUNLinSolInitialize SPFGMR
- SUNLinSolSetATimes SPFGMR
- SUNLinSolSetPreconditioner SPFGMR
- SUNLinSolSetScalingVectors SPFGMR
- SUNLinSolSetup SPFGMR
- SUNLinSolSolve SPFGMR
- SUNLinSolNumIters SPFGMR
- SUNLinSolResNorm SPFGMR
- SUNLinSolResid SPFGMR
- SUNLinSolLastFlag SPFGMR
- SUNLinSolSpace SPFGMR
- SUNLinSolFree SPFGMR

All of the listed operations are callable via the Fortran 2003 interface module by prepending an 'F' to the function name.

The sunlinsol spfgmR module also defines the following additional user-callable functions.

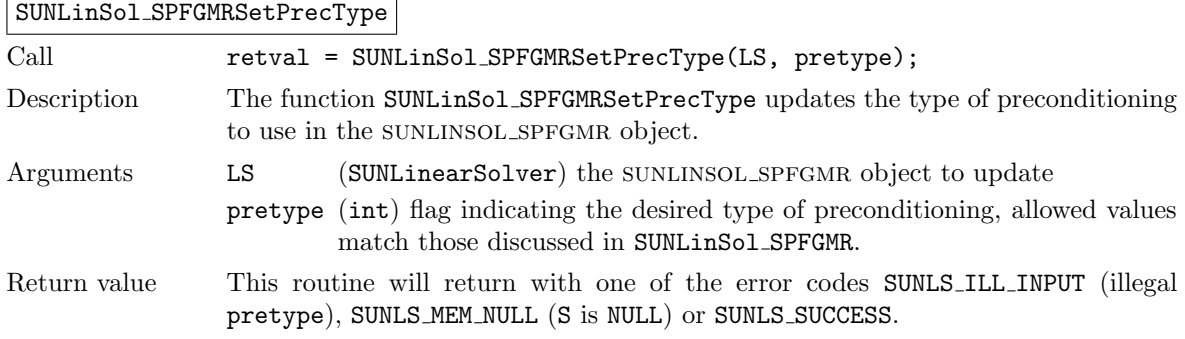

Deprecated Name For backward compatibility, the wrapper function SUNSPFGMRSetPrecType with idential input and output arguments is also provided.

F2003 Name FSUNLinSol SPFGMRSetPrecType

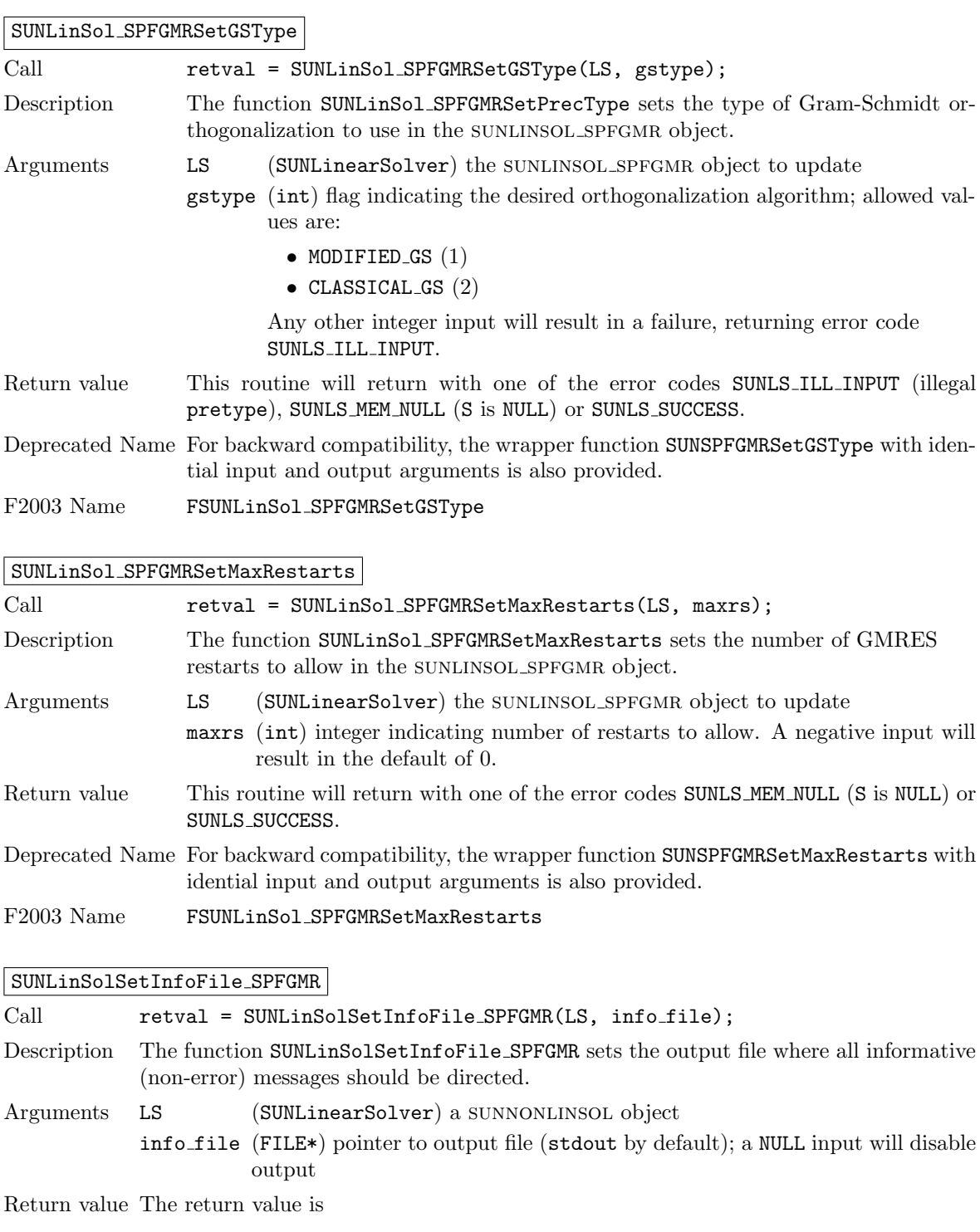

- SUNLS SUCCESS if successful
- SUNLS MEM NULL if the SUNLinearSolver memory was NULL
- $\bullet$  SUNLS\_ILL\_INPUT if SUNDIALS was not built with monitoring enabled

Notes This function is intended for users that wish to monitor the linear solver progress. By default, the file pointer is set to stdout. sundials must be built with the CMake option SUNDIALS BUILD WITH MONITORING,

to utilize this function. See section [A.1.2](#page-437-0) for more information.

F2003 Name FSUNLinSolSetInfoFile SPFGMR

#### SUNLinSolSetPrintLevel SPFGMR

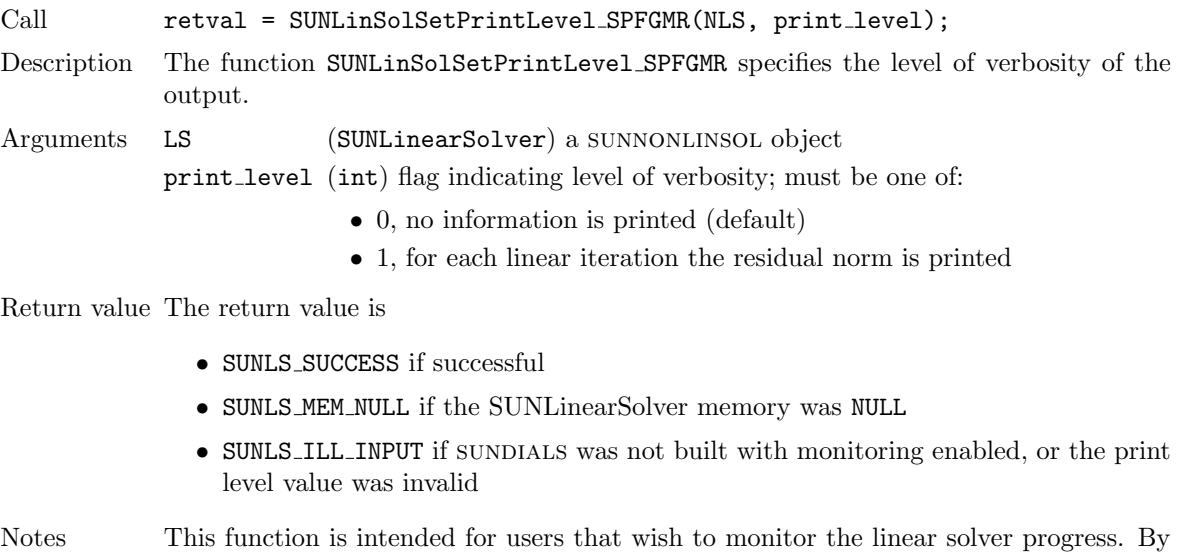

default, the print level is 0.

sundials must be built with the CMake option SUNDIALS BUILD WITH MONITORING, to utilize this function. See section [A.1.2](#page-437-0) for more information.

F2003 Name FSUNLinSolSetPrintLevel SPFGMR

## 11.15.3 SUNLinearSolver SPFGMR Fortran interfaces

The SUNLINSOL\_SPFGMR module provides a FORTRAN 2003 module as well as FORTRAN 77 style interface functions for use from FORTRAN applications.

### FORTRAN 2003 interface module

The fsunlinsol\_spfgmr\_mod FORTRAN module defines interfaces to all SUNLINSOL\_SPFGMR C functions using the intrinsic iso c binding module which provides a standardized mechanism for interoperating with C. As noted in the C function descriptions above, the interface functions are named after the corresponding C function, but with a leading 'F'. For example, the function SUNLinSol SPFGMR is interfaced as FSUNLinSol SPFGMR.

The FORTRAN 2003 SUNLINSOL SPFGMR interface module can be accessed with the use statement. i.e. use fsunlinsol\_spfgmr\_mod, and linking to the library libsundials\_fsunlinsolspfgmr\_mod.lib in addition to the C library. For details on where the library and module file

fsunlinsol spfgmr mod.mod are installed see Appendix [A.](#page-434-0) We note that the module is accessible from the FORTRAN 2003 SUNDIALS integrators without separately linking to the libsundials fsunlinsolspfgmr mod library.

### FORTRAN 77 interface functions

For solvers that include a FORTRAN 77 interface module, the SUNLINSOL SPFGMR module also includes a Fortran-callable function for creating a SUNLinearSolver object.

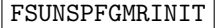

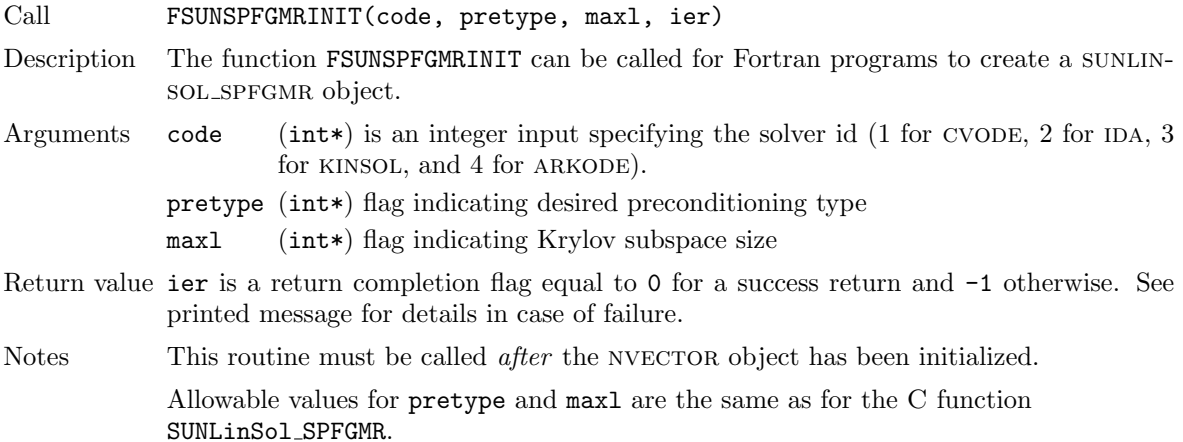

Additionally, when using ARKODE with a non-identity mass matrix, the SUNLINSOL SPFGMR module includes a Fortran-callable function for creating a SUNLinearSolver mass matrix solver object.

#### FSUNMASSSPFGMRINIT

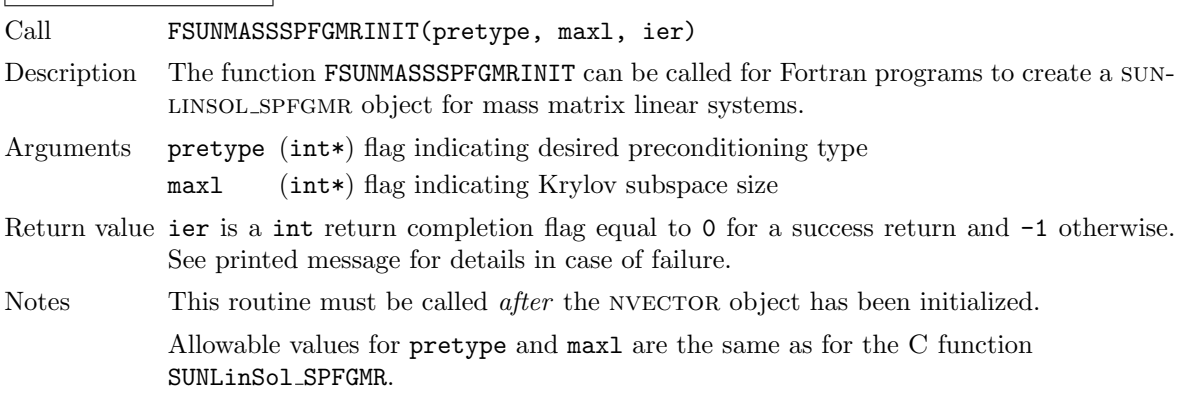

The SUNLinSol SPFGMRSetPrecType, SUNLinSol SPFGMRSetGSType and SUNLinSol SPFGMRSetMaxRestarts routines also support Fortran interfaces for the system and mass matrix solvers.

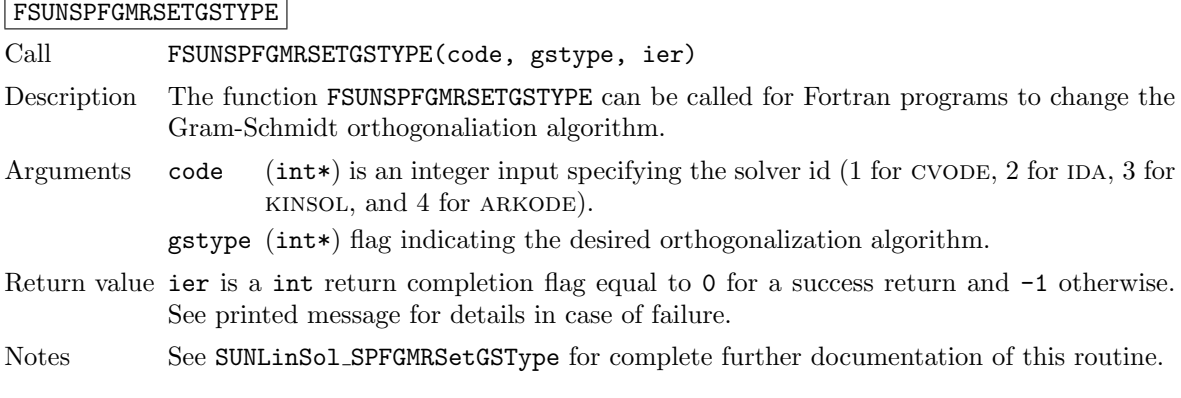

#### FSUNMASSSPFGMRSETGSTYPE

Call FSUNMASSSPFGMRSETGSTYPE(gstype, ier)

Description The function FSUNMASSSPFGMRSETGSTYPE can be called for Fortran programs to change the Gram-Schmidt orthogonaliation algorithm for mass matrix linear systems.

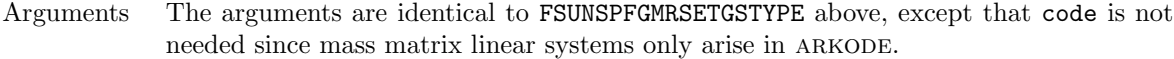

- Return value ier is a int return completion flag equal to 0 for a success return and -1 otherwise. See printed message for details in case of failure.
- Notes See SUNLinSol\_SPFGMRSetGSType for complete further documentation of this routine.

#### FSUNSPFGMRSETPRECTYPE

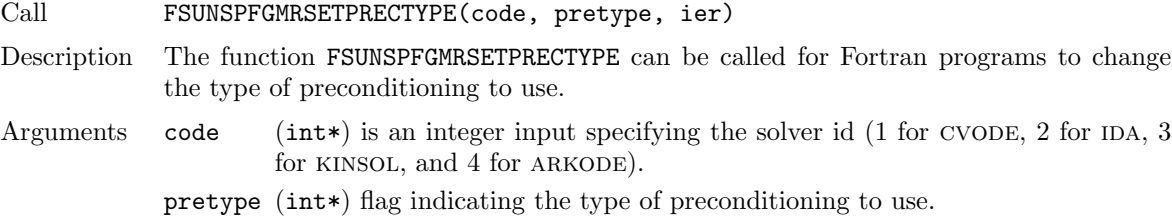

Return value ier is a int return completion flag equal to 0 for a success return and -1 otherwise. See printed message for details in case of failure.

Notes See SUNLinSol SPFGMRSetPrecType for complete further documentation of this routine.

#### FSUNMASSSPFGMRSETPRECTYPE

Call FSUNMASSSPFGMRSETPRECTYPE(pretype, ier)

- Description The function FSUNMASSSPFGMRSETPRECTYPE can be called for Fortran programs to change the type of preconditioning for mass matrix linear systems.
- Arguments The arguments are identical to FSUNSPFGMRSETPRECTYPE above, except that code is not needed since mass matrix linear systems only arise in ARKODE.
- Return value ier is a int return completion flag equal to 0 for a success return and -1 otherwise. See printed message for details in case of failure.
- Notes See SUNLinSol SPFGMRSetPrecType for complete further documentation of this routine.

#### FSUNSPFGMRSETMAXRS

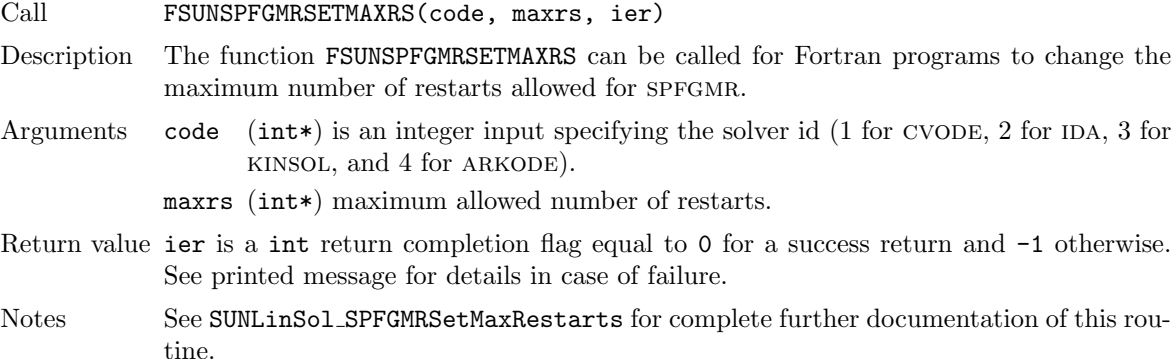

#### FSUNMASSSPFGMRSETMAXRS

Call FSUNMASSSPFGMRSETMAXRS(maxrs, ier)

Description The function FSUNMASSSPFGMRSETMAXRS can be called for Fortran programs to change the maximum number of restarts allowed for SPFGMR for mass matrix linear systems.

Arguments The arguments are identical to FSUNSPFGMRSETMAXRS above, except that code is not needed since mass matrix linear systems only arise in ARKODE.

Return value ier is a int return completion flag equal to 0 for a success return and -1 otherwise. See printed message for details in case of failure.

Notes See SUNLinSol SPFGMRSetMaxRestarts for complete further documentation of this routine.

## 11.15.4 SUNLinearSolver SPFGMR content

The SUNLINSOL\_SPFGMR module defines the *content* field of a SUNLinearSolver as the following structure:

```
struct _SUNLinearSolverContent_SPFGMR {
  int maxl;
 int pretype;
 int gstype;
  int max_restarts;
  int numiters;
 realtype resnorm;
  int last_flag;
 ATimesFn ATimes;
 void* ATData;
 PSetupFn Psetup;
 PSolveFn Psolve;
 void* PData;
 N_Vector s1;
 N_Vector s2;
 N_Vector *V;
 N_Vector *Z;
 realtype **Hes;
 realtype *givens;
 N_Vector xcor;
 realtype *yg;
 N_Vector vtemp;
 int print_level;
 FILE* info_file;
```
};

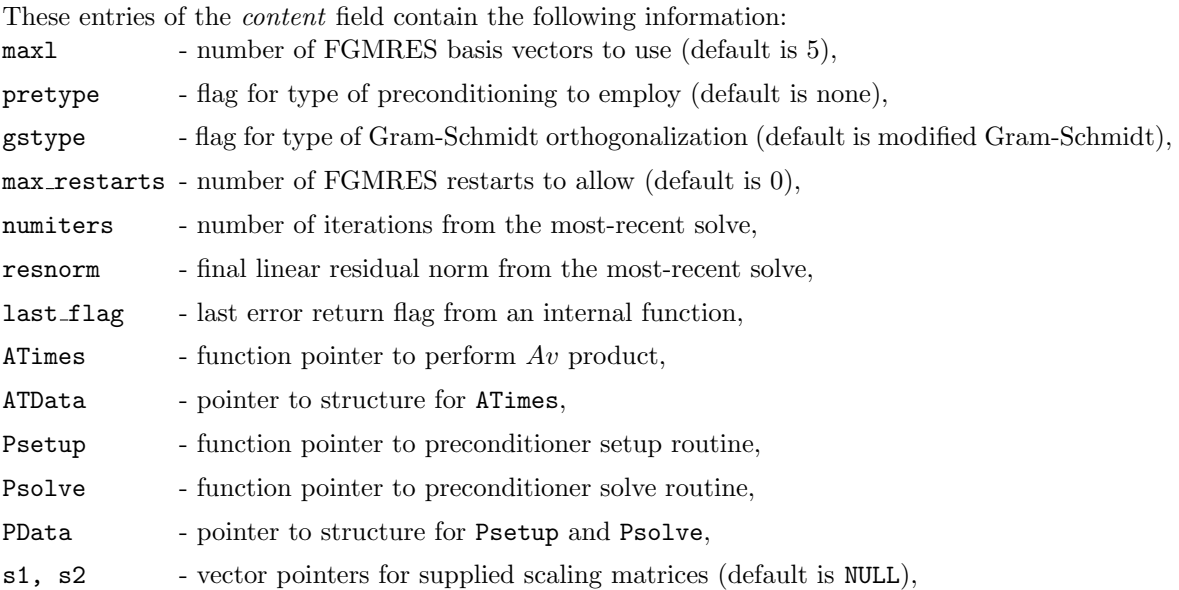

,

V - the array of Krylov basis vectors  $v_1, \ldots, v_{\text{max1}+1}$ , stored in V[0], ..., V[maxl]. Each  $v_i$  is a vector of type NVECTOR.,

Z - the array of preconditioned Krylov basis vectors  $z_1, \ldots, z_{\text{max1}+1}$ , stored in Z[0], ...,  $Z[\text{max1}]$ . Each  $z_i$  is a vector of type NVECTOR.,

Hes - the  $(max1 + 1) \times max1$  Hessenberg matrix. It is stored row-wise so that the  $(i,j)$ th element is given by  $\texttt{Hes}[i][j]$ .,

givens - a length 2\*maxl array which represents the Givens rotation matrices that arise in the FGMRES algorithm. These matrices are  $F_0, F_1, \ldots, F_j$ , where

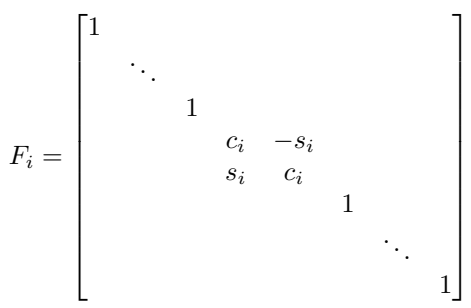

are represented in the givens vector as givens  $[0] = c_0$ , givens  $[1] = s_0$ , givens  $[2]$ =  $c_1$ , givens[3] =  $s_1$ , ... givens[2j] =  $c_j$ , givens[2j+1] =  $s_j$ . xcor - a vector which holds the scaled, preconditioned correction to the initial guess, yg - a length (maxl+1) array of realtype values used to hold "short" vectors (e.g. y and g), vtemp - temporary vector storage. print level - controls the amount of information to be printed to the info file info file - the file where all informative (non-error) messages will be directed

# 11.16 The SUNLinearSolver SPBCGS implementation

This section describes the sunlinsol implementation of the spbcgs (Scaled, Preconditioned, Bi-Conjugate Gradient, Stabilized [\[56\]](#page-464-3)) iterative linear solver. The SUNLINSOL SPBCGS module is designed to be compatible with any NVECTOR implementation that supports a minimal subset of operations (N\_VClone, N\_VDotProd, N\_VScale, N\_VLinearSum, N\_VProd, N\_VDiv, and N\_VDestroy). Unlike the spgmr and spfgmr algorithms, spbcgs requires a fixed amount of memory that does not increase with the number of allowed iterations.

To access the sunlinsol spbcgs module, include the header file sunlinsol/sunlinsol spbcgs.h. We note that the SUNLINSOL SPBCGS module is accessible from SUNDIALS packages without separately linking to the libsundials sunlinsolspbcgs module library.

## 11.16.1 SUNLinearSolver SPBCGS description

This solver is constructed to perform the following operations:

- During construction all NVECTOR solver data is allocated, with vectors cloned from a template nvector that is input, and default solver parameters are set.
- User-facing "set" routines may be called to modify default solver parameters.
- Additional "set" routines are called by the SUNDIALS solver that interfaces with SUNLINSOL\_SPBCGS to supply the ATimes, PSetup, and Psolve function pointers and s1 and s2 scaling vectors.
- In the "initialize" call, the solver parameters are checked for validity.

- In the "setup" call, any non-NULL PSetup function is called. Typically, this is provided by the sundials solver itself, that translates between the generic PSetup function and the solver-specific routine (solver-supplied or user-supplied).
- In the "solve" call the spbcgs iteration is performed. This will include scaling and preconditioning if those options have been supplied.

## 11.16.2 SUNLinearSolver SPBCGS functions

The SUNLINSOL SPBCGS module provides the following user-callable constructor for creating a SUNLinearSolver object.

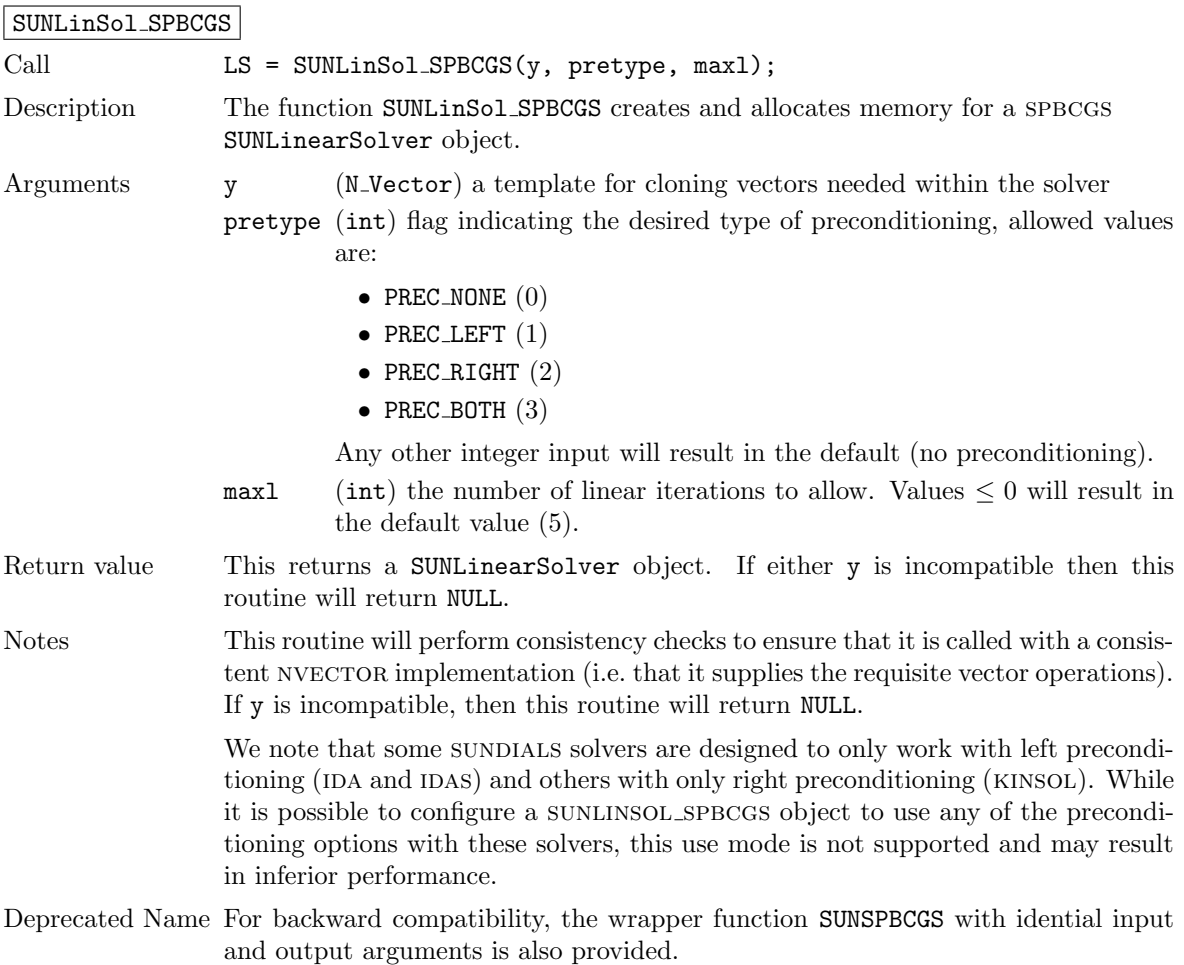

#### F2003 Name FSUNLinSol SPBCGS

The SUNLINSOL SPBCGS module defines implementations of all "iterative" linear solver operations listed in Sections [11.1.1](#page-323-0) – [11.1.3:](#page-327-0)

- SUNLinSolGetType SPBCGS
- SUNLinSolInitialize SPBCGS
- SUNLinSolSetATimes SPBCGS
- SUNLinSolSetPreconditioner SPBCGS
- SUNLinSolSetScalingVectors SPBCGS
- SUNLinSolSetup SPBCGS
- SUNLinSolSolve SPBCGS
- SUNLinSolNumIters SPBCGS
- SUNLinSolResNorm SPBCGS
- SUNLinSolResid SPBCGS
- SUNLinSolLastFlag SPBCGS
- SUNLinSolSpace SPBCGS
- SUNLinSolFree SPBCGS

All of the listed operations are callable via the FORTRAN 2003 interface module by prepending an 'F' to the function name.

The SUNLINSOL\_SPBCGS module also defines the following additional user-callable functions.

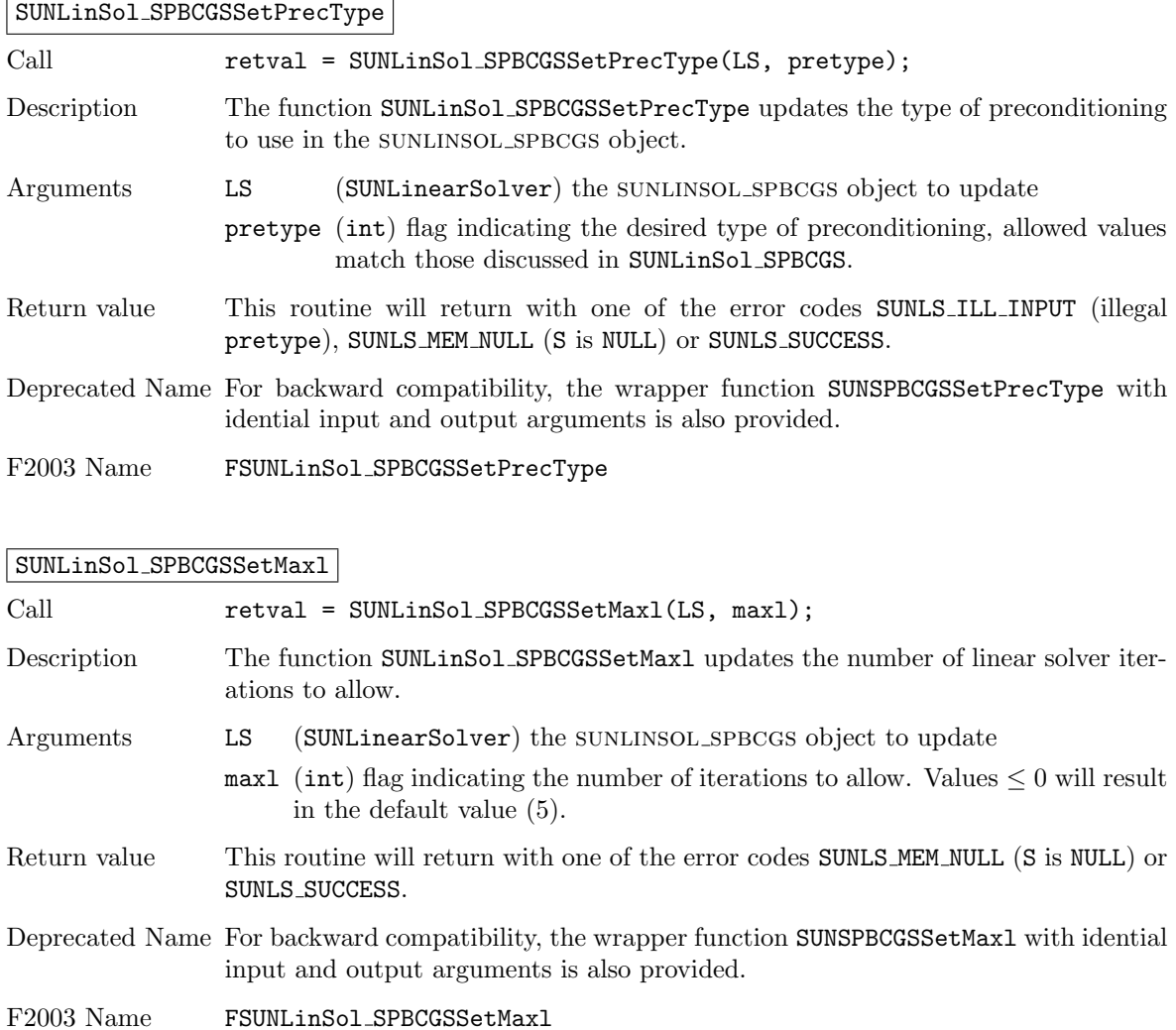

Call retval = SUNLinSolSetInfoFile\_SPBCGS(LS, info\_file);

SUNLinSolSetInfoFile SPBCGS

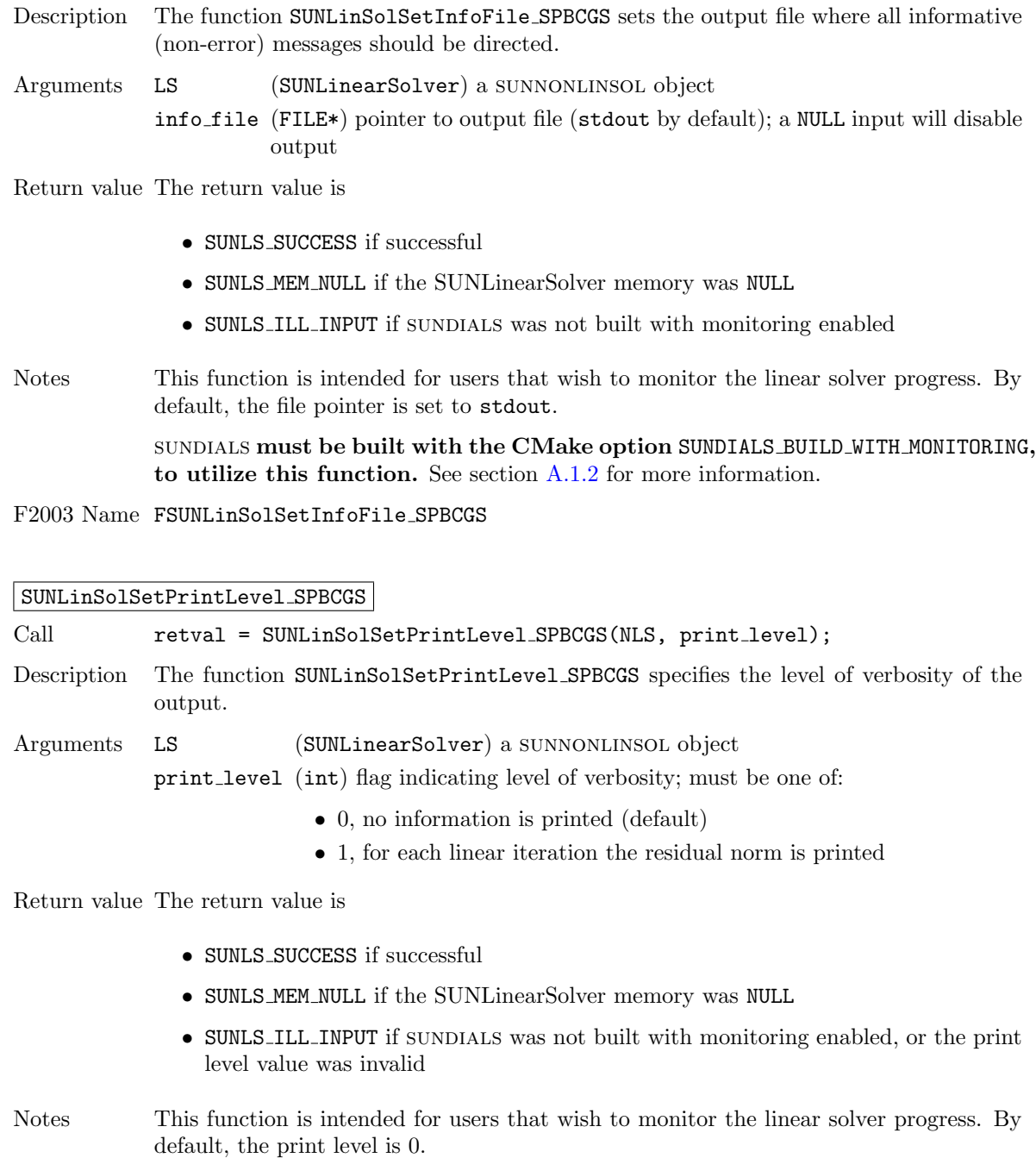

sundials must be built with the CMake option SUNDIALS BUILD WITH MONITORING, to utilize this function. See section [A.1.2](#page-437-0) for more information.

F2003 Name FSUNLinSolSetPrintLevel SPBCGS

## 11.16.3 SUNLinearSolver SPBCGS Fortran interfaces

The SUNLINSOL\_SPBCGS module provides a FORTRAN 2003 module as well as FORTRAN 77 style interface functions for use from FORTRAN applications.

#### FORTRAN 2003 interface module

The fsunlinsol\_spbcgs\_mod FORTRAN module defines interfaces to all SUNLINSOL\_SPBCGS C functions using the intrinsic iso c binding module which provides a standardized mechanism for interoperating with C. As noted in the C function descriptions above, the interface functions are named after the corresponding C function, but with a leading 'F'. For example, the function SUNLinSol SPBCGS is interfaced as FSUNLinSol SPBCGS.

The FORTRAN 2003 SUNLINSOL\_SPBCGS interface module can be accessed with the use statement, i.e. use fsunlinsol\_spbcgs\_mod, and linking to the library libsundials\_fsunlinsolspbcgs\_mod. $lib$ in addition to the C library. For details on where the library and module file

fsunlinsol spbcgs mod.mod are installed see Appendix [A.](#page-434-0) We note that the module is accessible from the FORTRAN 2003 SUNDIALS integrators without separately linking to the

libsundials fsunlinsolspbcgs mod library.

#### FORTRAN 77 interface functions

For solvers that include a FORTRAN 77 interface module, the SUNLINSOL\_SPBCGS module also includes a Fortran-callable function for creating a SUNLinearSolver object.

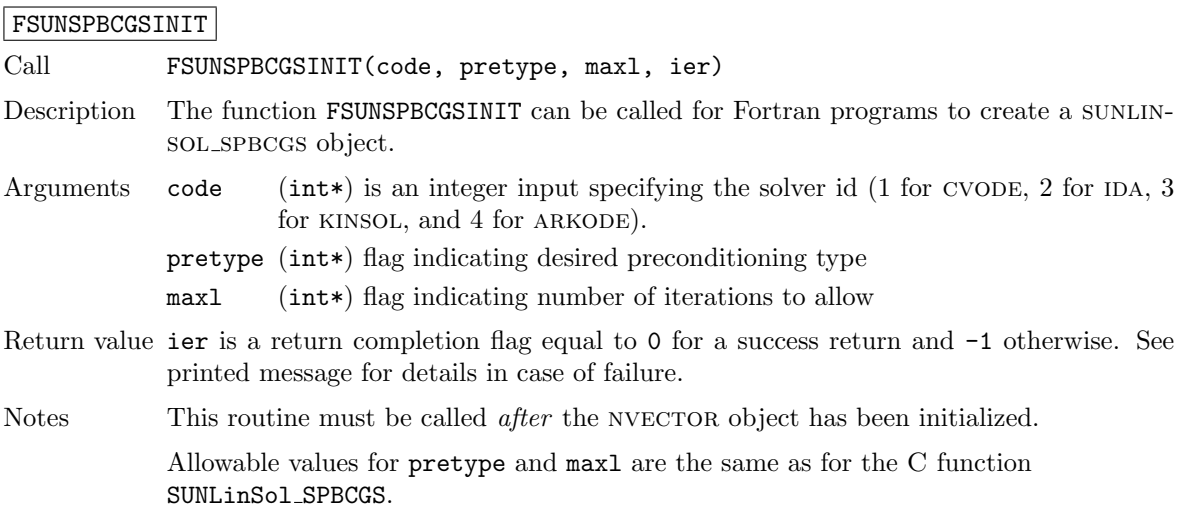

Additionally, when using ARKODE with a non-identity mass matrix, the SUNLINSOL SPBCGS module includes a Fortran-callable function for creating a SUNLinearSolver mass matrix solver object.

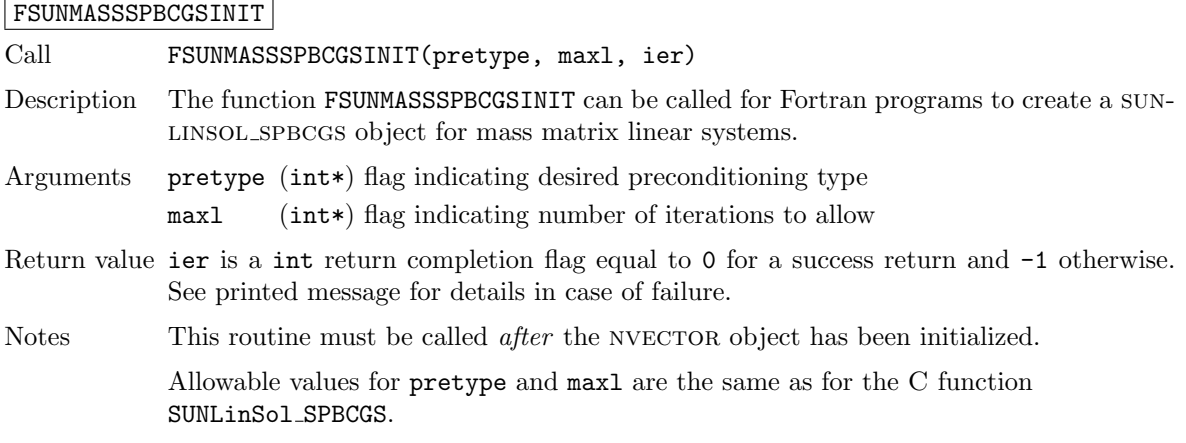

The SUNLinSol SPBCGSSetPrecType and SUNLinSol SPBCGSSetMaxl routines also support Fortran interfaces for the system and mass matrix solvers.

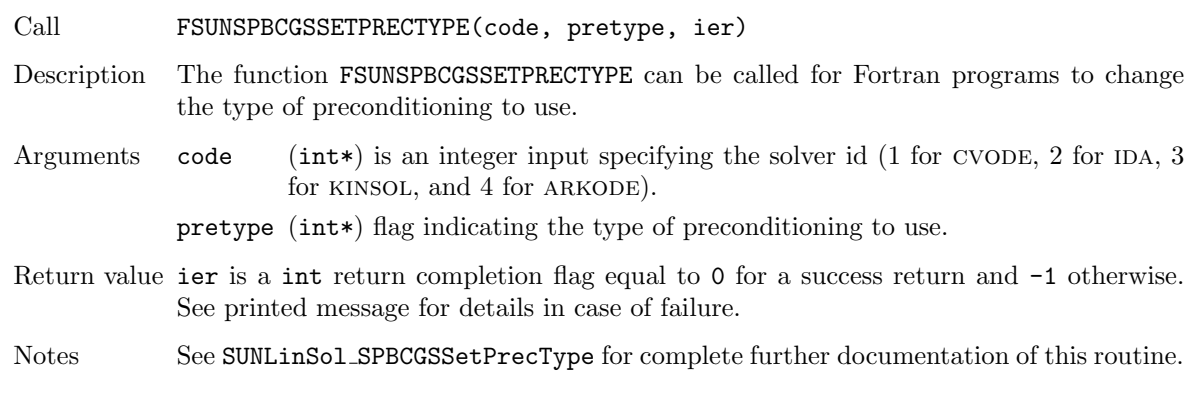

#### FSUNSPBCGSSETPRECTYPE

#### FSUNMASSSPBCGSSETPRECTYPE

Call FSUNMASSSPBCGSSETPRECTYPE(pretype, ier)

- Description The function FSUNMASSSPBCGSSETPRECTYPE can be called for Fortran programs to change the type of preconditioning for mass matrix linear systems.
- Arguments The arguments are identical to FSUNSPBCGSSETPRECTYPE above, except that code is not needed since mass matrix linear systems only arise in ARKODE.
- Return value ier is a int return completion flag equal to 0 for a success return and -1 otherwise. See printed message for details in case of failure.

Notes See SUNLinSol SPBCGSSetPrecType for complete further documentation of this routine.

#### FSUNSPBCGSSETMAXL

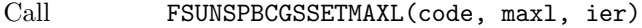

- Description The function FSUNSPBCGSSETMAXL can be called for Fortran programs to change the maximum number of iterations to allow.
- Arguments code (int\*) is an integer input specifying the solver id (1 for CVODE, 2 for IDA, 3 for kinsol, and 4 for arkode).
	- maxl (int\*) the number of iterations to allow.
- Return value ier is a int return completion flag equal to 0 for a success return and -1 otherwise. See printed message for details in case of failure.

Notes See SUNLinSol SPBCGSSetMaxl for complete further documentation of this routine.

#### FSUNMASSSPBCGSSETMAXL

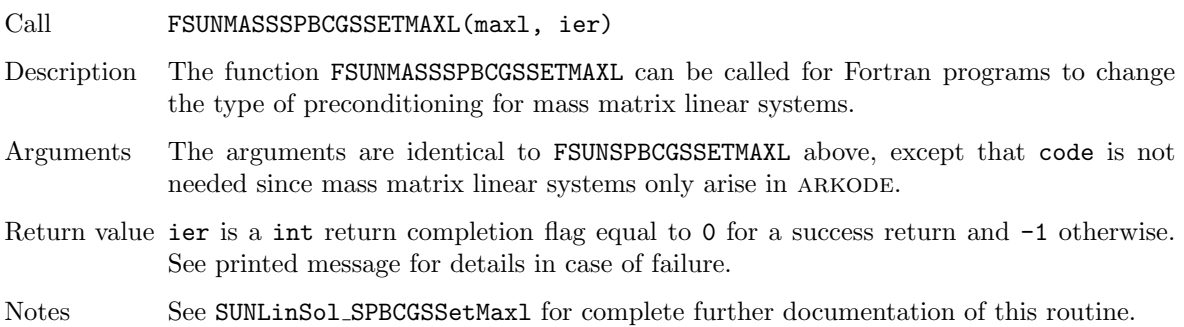

## 11.16.4 SUNLinearSolver SPBCGS content

The SUNLINSOL SPBCGS module defines the *content* field of a SUNLinearSolver as the following structure:

```
struct _SUNLinearSolverContent_SPBCGS {
  int maxl;
  int pretype;
  int numiters;
  realtype resnorm;
  int last_flag;
  ATimesFn ATimes;
  void* ATData;
  PSetupFn Psetup;
  PSolveFn Psolve;
  void* PData;
  N_Vector s1;
  N_Vector s2;
  N_Vector r;
  N_Vector r_star;
  N_Vector p;
  N_Vector q;
  N_Vector u;
  N_Vector Ap;
  N_Vector vtemp;
  int print_level;
  FILE* info_file;
};
```
These entries of the content field contain the following information:

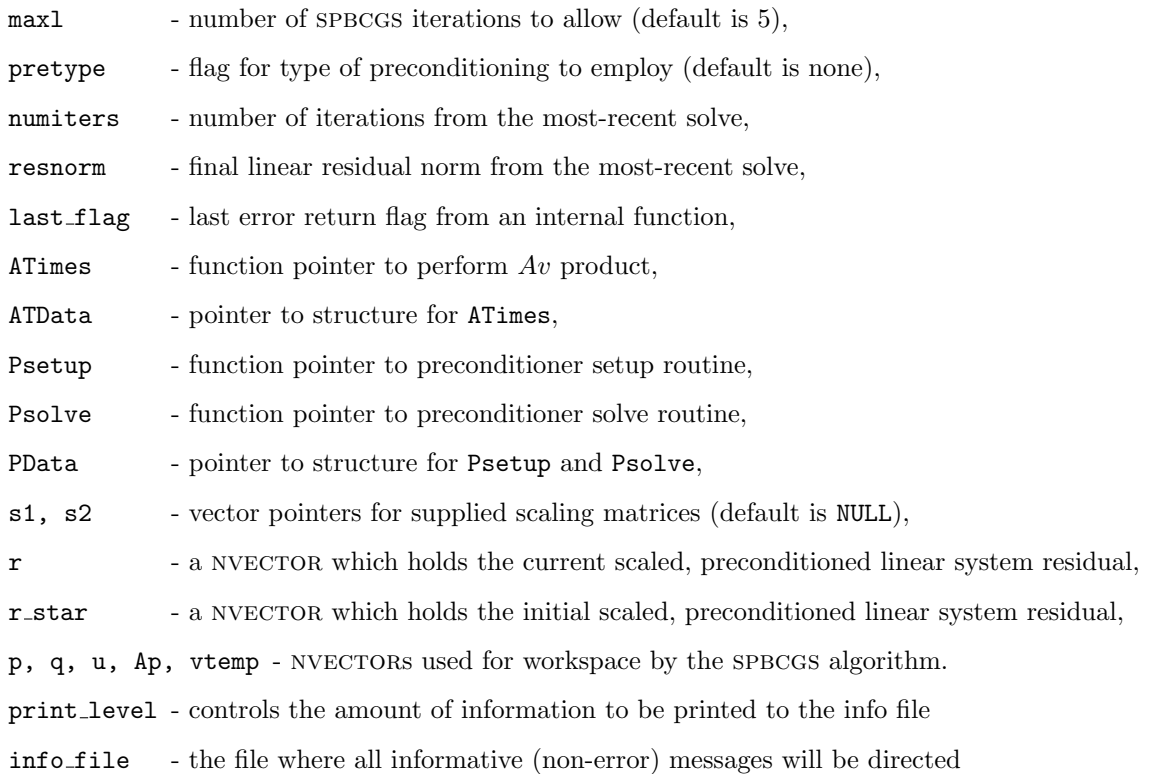

# 11.17 The SUNLinearSolver SPTFQMR implementation

This section describes the SUNLINSOL implementation of the SPTFQMR (Scaled, Preconditioned, Transpose-Free Quasi-Minimum Residual [\[30\]](#page-463-0)) iterative linear solver. The SUNLINSOL\_SPTFQMR module is designed to be compatible with any NVECTOR implementation that supports a minimal subset of operations (N\_VClone, N\_VDotProd, N\_VScale, N\_VLinearSum, N\_VProd, N\_VConst, N\_VDiv, and N VDestroy). Unlike the SPGMR and SPFGMR algorithms, SPTFQMR requires a fixed amount of memory that does not increase with the number of allowed iterations.

To access the SUNLINSOL SPTFQMR module, include the header file

sunlinsol/sunlinsol\_sptfqmr.h. We note that the SUNLINSOL\_SPTFQMR module is accessible from sundials packages without separately linking to the libsundials sunlinsolsptfqmr module library.

## 11.17.1 SUNLinearSolver SPTFQMR description

This solver is constructed to perform the following operations:

- During construction all NVECTOR solver data is allocated, with vectors cloned from a template nvector that is input, and default solver parameters are set.
- User-facing "set" routines may be called to modify default solver parameters.
- Additional "set" routines are called by the SUNDIALS solver that interfaces with sunlinsol sptfqmr to supply the ATimes, PSetup, and Psolve function pointers and s1 and s2 scaling vectors.
- In the "initialize" call, the solver parameters are checked for validity.
- In the "setup" call, any non-NULL PSetup function is called. Typically, this is provided by the sundials solver itself, that translates between the generic PSetup function and the solver-specific routine (solver-supplied or user-supplied).
- In the "solve" call the TFQMR iteration is performed. This will include scaling and preconditioning if those options have been supplied.

## 11.17.2 SUNLinearSolver SPTFQMR functions

The sunlinsol spt FQMR module provides the following user-callable constructor for creating a SUNLinearSolver object.

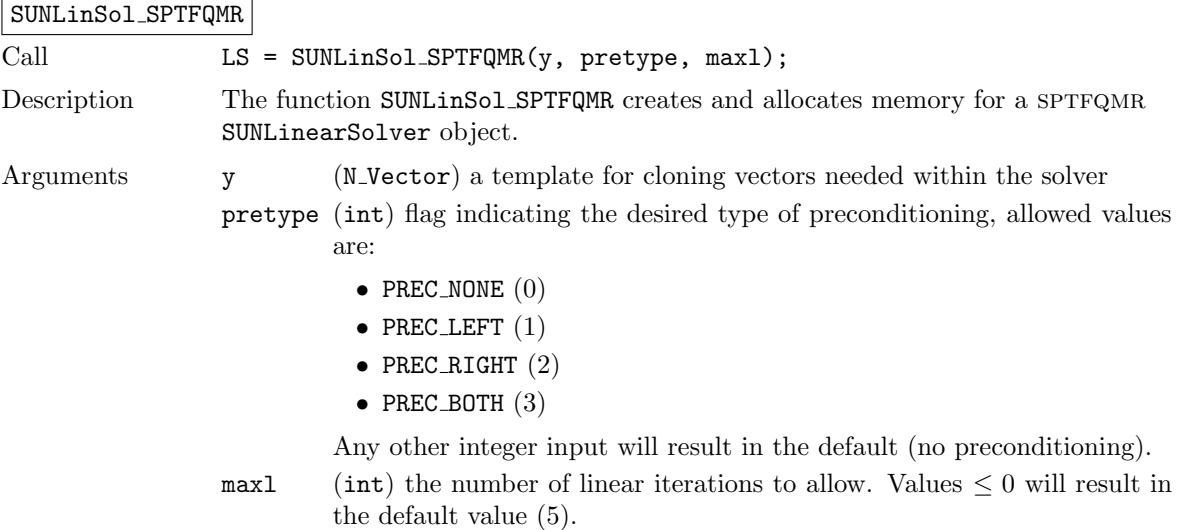

Return value This returns a SUNLinearSolver object. If either y is incompatible then this routine will return NULL. Notes This routine will perform consistency checks to ensure that it is called with a consistent NVECTOR implementation (i.e. that it supplies the requisite vector operations). If y is incompatible, then this routine will return NULL. We note that some SUNDIALS solvers are designed to only work with left preconditioning (IDA and IDAS) and others with only right preconditioning (KINSOL). While

it is possible to configure a SUNLINSOL SPTFQMR object to use any of the preconditioning options with these solvers, this use mode is not supported and may result in inferior performance.

Deprecated Name For backward compatibility, the wrapper function SUNSPTFQMR with idential input and output arguments is also provided.

F2003 Name FSUNLinSol SPTFQMR

The sunlinsol sptFqmR module defines implementations of all "iterative" linear solver operations listed in Sections  $11.1.1 - 11.1.3$  $11.1.1 - 11.1.3$ :

- SUNLinSolGetType SPTFQMR
- SUNLinSolInitialize SPTFQMR
- SUNLinSolSetATimes SPTFQMR
- SUNLinSolSetPreconditioner SPTFQMR
- SUNLinSolSetScalingVectors SPTFQMR
- SUNLinSolSetup SPTFQMR
- SUNLinSolSolve SPTFQMR
- SUNLinSolNumIters SPTFQMR
- SUNLinSolResNorm SPTFQMR
- SUNLinSolResid SPTFQMR
- SUNLinSolLastFlag SPTFQMR
- SUNLinSolSpace SPTFQMR
- SUNLinSolFree SPTFQMR

All of the listed operations are callable via the FORTRAN 2003 interface module by prepending an 'F' to the function name.

The sunlinsol sptromare module also defines the following additional user-callable functions.

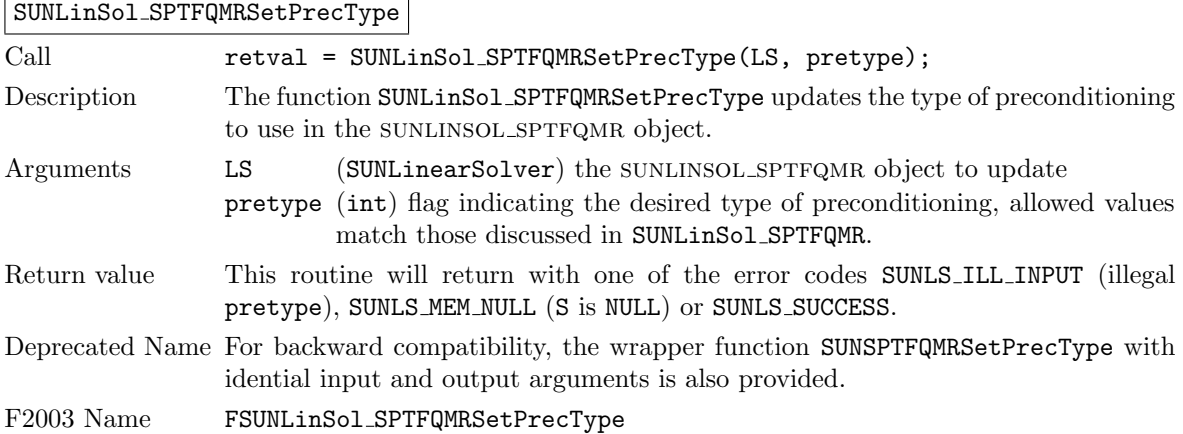

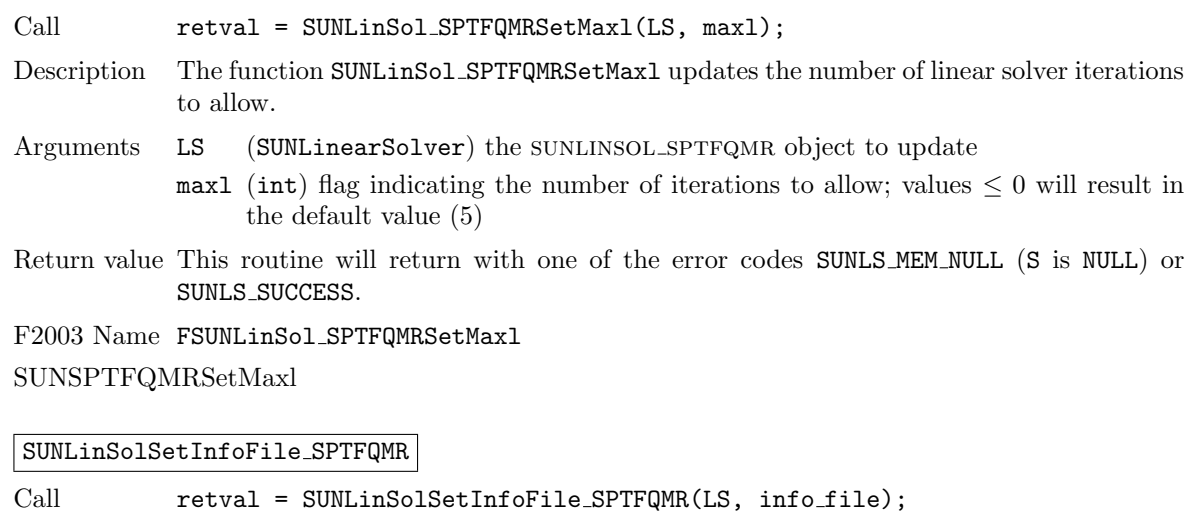

#### SUNLinSol SPTFQMRSetMaxl

Description The function SUNLinSolSetInfoFile SPTFQMR sets the output file where all informative (non-error) messages should be directed.

- Arguments LS (SUNLinearSolver) a SUNNONLINSOL object
	- info file (FILE\*) pointer to output file (stdout by default); a NULL input will disable output

Return value The return value is

- SUNLS\_SUCCESS if successful
- SUNLS MEM NULL if the SUNLinearSolver memory was NULL
- $\bullet$  SUNLS\_ILL\_INPUT if SUNDIALS was not built with monitoring enabled
- Notes This function is intended for users that wish to monitor the linear solver progress. By default, the file pointer is set to stdout.

sundials must be built with the CMake option SUNDIALS BUILD WITH MONITORING, to utilize this function. See section [A.1.2](#page-437-0) for more information.

F2003 Name FSUNLinSolSetInfoFile SPTFQMR

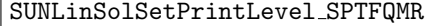

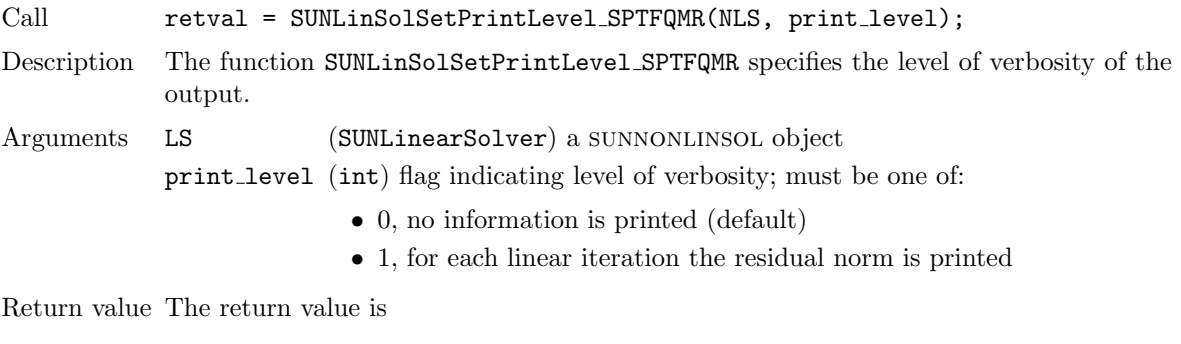

- SUNLS\_SUCCESS if successful
- SUNLS MEM NULL if the SUNLinearSolver memory was NULL
- SUNLS\_ILL\_INPUT if SUNDIALS was not built with monitoring enabled, or the print level value was invalid

Notes This function is intended for users that wish to monitor the linear solver progress. By default, the print level is 0.

> sundials must be built with the CMake option SUNDIALS BUILD WITH MONITORING, to utilize this function. See section [A.1.2](#page-437-0) for more information.

F2003 Name FSUNLinSolSetPrintLevel SPTFQMR

## 11.17.3 SUNLinearSolver SPTFQMR Fortran interfaces

The SUNLINSOL SPFGMR module provides a FORTRAN 2003 module as well as FORTRAN 77 style interface functions for use from FORTRAN applications.

### FORTRAN 2003 interface module

The fsunlinsol\_sptfqmr\_mod FORTRAN module defines interfaces to all SUNLINSOL\_SPFGMR C functions using the intrinsic iso c binding module which provides a standardized mechanism for interoperating with C. As noted in the C function descriptions above, the interface functions are named after the corresponding C function, but with a leading 'F'. For example, the function SUNLinSol SPTFQMR is interfaced as FSUNLinSol SPTFQMR.

The FORTRAN 2003 SUNLINSOL SPFGMR interface module can be accessed with the use statement, i.e. use fsunlinsol\_sptfqmr\_mod, and linking to the library libsundials\_fsunlinsolsptfqmr\_mod.lib in addition to the C library. For details on where the library and module file

fsunlinsol sptfqmr mod.mod are installed see Appendix [A.](#page-434-0) We note that the module is accessible from the FORTRAN 2003 SUNDIALS integrators *without* separately linking to the libsundials fsunlinsolsptfqmr mod library.

#### FORTRAN 77 interface functions

For solvers that include a FORTRAN 77 interface module, the SUNLINSOL SPTFQMR module also includes a Fortran-callable function for creating a SUNLinearSolver object.

## FSUNSPTFQMRINIT

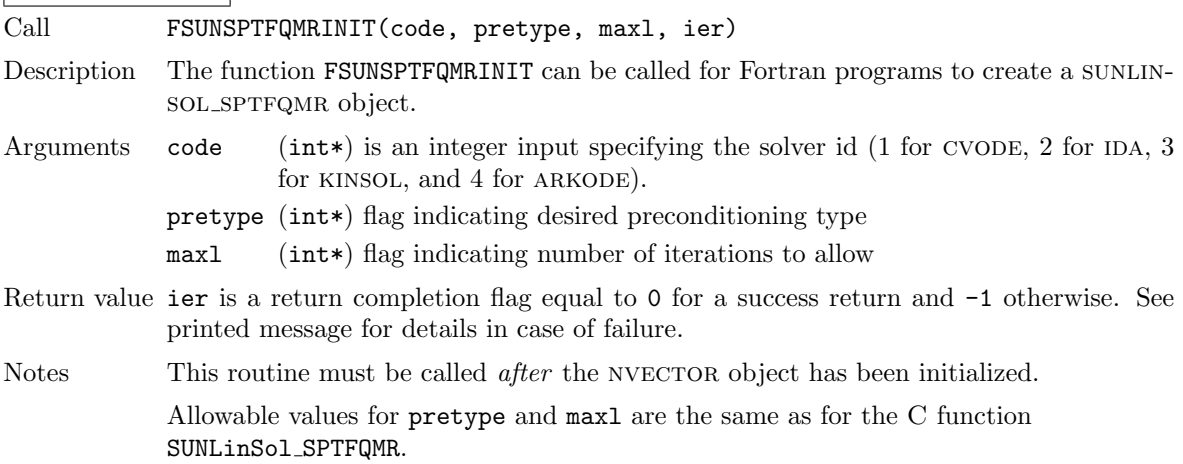

Additionally, when using ARKODE with a non-identity mass matrix, the SUNLINSOL SPTFQMR module includes a Fortran-callable function for creating a SUNLinearSolver mass matrix solver object.

#### FSUNMASSSPTFQMRINIT

Call FSUNMASSSPTFQMRINIT(pretype, maxl, ier)

Description The function FSUNMASSSPTFQMRINIT can be called for Fortran programs to create a sunLINSOL\_SPTFQMR object for mass matrix linear systems.

Arguments pretype (int\*) flag indicating desired preconditioning type

- maxl (int\*) flag indicating number of iterations to allow
- Return value ier is a int return completion flag equal to 0 for a success return and -1 otherwise. See printed message for details in case of failure.

Notes This routine must be called *after* the NVECTOR object has been initialized.

Allowable values for pretype and maxl are the same as for the C function SUNLinSol SPTFQMR.

The SUNLinSol SPTFQMRSetPrecType and SUNLinSol SPTFQMRSetMaxl routines also support Fortran interfaces for the system and mass matrix solvers.

FSUNSPTFQMRSETPRECTYPE

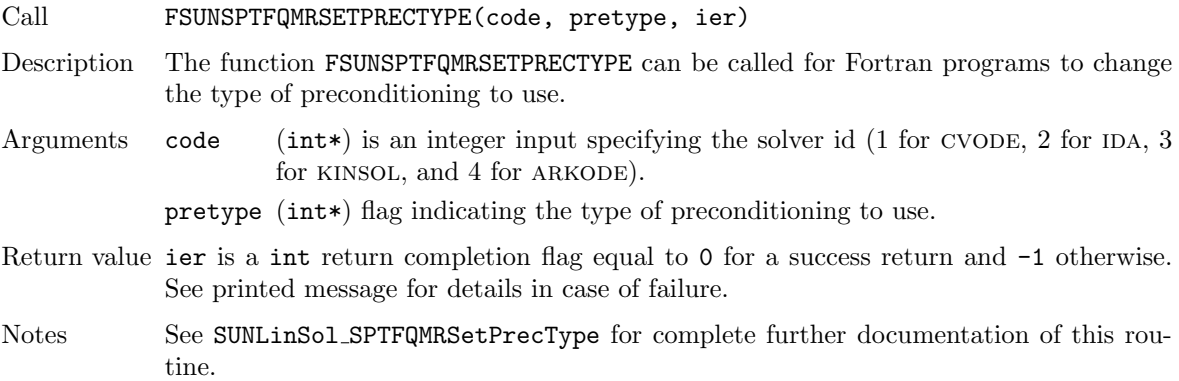

#### FSUNMASSSPTFQMRSETPRECTYPE

Call FSUNMASSSPTFQMRSETPRECTYPE(pretype, ier) Description The function FSUNMASSSPTFQMRSETPRECTYPE can be called for Fortran programs to change the type of preconditioning for mass matrix linear systems. Arguments The arguments are identical to FSUNSPTFQMRSETPRECTYPE above, except that code is not needed since mass matrix linear systems only arise in ARKODE. Return value ier is a int return completion flag equal to 0 for a success return and -1 otherwise. See printed message for details in case of failure.

Notes See SUNLinSol SPTFQMRSetPrecType for complete further documentation of this routine.

#### FSUNSPTFQMRSETMAXL

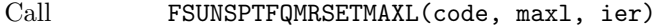

- Description The function FSUNSPTFQMRSETMAXL can be called for Fortran programs to change the maximum number of iterations to allow.
- Arguments code (int\*) is an integer input specifying the solver id (1 for CVODE, 2 for IDA, 3 for kinsol, and 4 for arkode).

maxl (int\*) the number of iterations to allow.

- Return value ier is a int return completion flag equal to 0 for a success return and -1 otherwise. See printed message for details in case of failure.
- Notes See SUNLinSol SPTFQMRSetMaxl for complete further documentation of this routine.

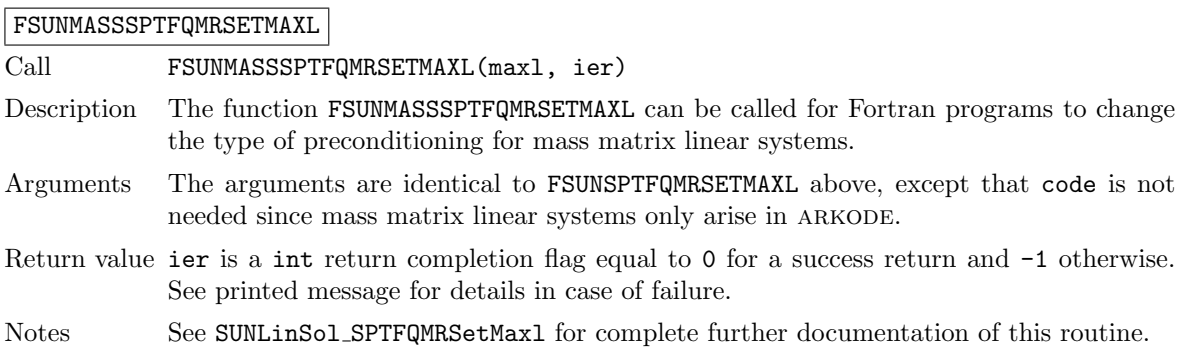

## 11.17.4 SUNLinearSolver SPTFQMR content

The SUNLINSOL SPTFQMR module defines the *content* field of a SUNLinearSolver as the following structure:

```
struct _SUNLinearSolverContent_SPTFQMR {
```

```
int maxl;
int pretype;
int numiters;
realtype resnorm;
int last_flag;
ATimesFn ATimes;
void* ATData;
PSetupFn Psetup;
PSolveFn Psolve;
void* PData;
N_Vector s1;
N_Vector s2;
N_Vector r_star;
N_Vector q;
N_Vector d;
N_Vector v;
N_Vector p;
N_Vector *r;
N_Vector u;
N_Vector vtemp1;
N_Vector vtemp2;
N_Vector vtemp3;
int print_level;
FILE* info_file;
```

```
};
```
These entries of the content field contain the following information:  $\texttt{max1}$  - number of TFOMR iterations to allow (default is 5)

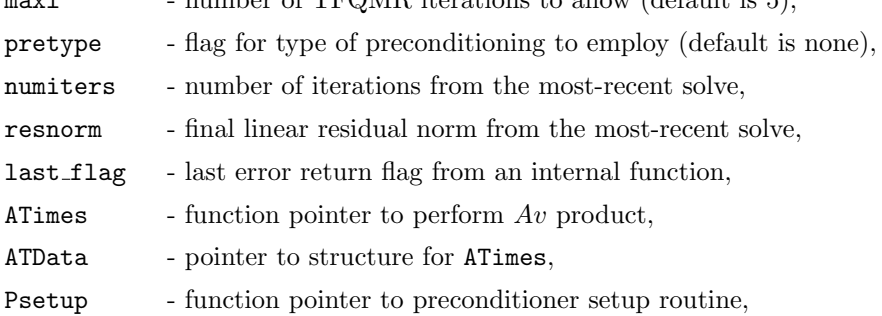

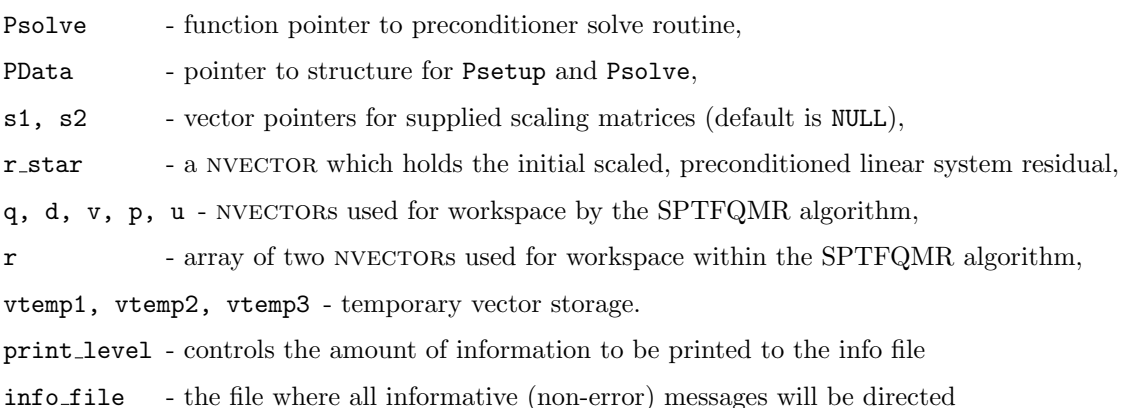

## 11.18 The SUNLinearSolver PCG implementation

This section describes the SUNLINSOL implementaiton of the PCG (Preconditioned Conjugate Gradient [\[32\]](#page-463-1)) iterative linear solver. The SUNLINSOL PCG module is designed to be compatible with any NVEC-TOR implementation that supports a minimal subset of operations (N\_VClone, N\_VDotProd, N\_VScale, N VLinearSum, N VProd, and N VDestroy). Unlike the spgmr and spfgmr algorithms, pcg requires a fixed amount of memory that does not increase with the number of allowed iterations.

To access the SUNLINSOL PCG module, include the header file

sunlinsol/sunlinsol\_pcg.h. We note that the SUNLINSOL\_PCG module is accessible from SUNDIALS packages without separately linking to the libsundials sunlinsolpcg module library.

## 11.18.1 SUNLinearSolver PCG description

Unlike all of the other iterative linear solvers supplied with SUNDIALS, PCG should only be used on symmetric linear systems (e.g. mass matrix linear systems encountered in ARKODE). As a result, the explanation of the role of scaling and preconditioning matrices given in general must be modified in this scenario. The PCG algorithm solves a linear system  $Ax = b$  where A is a symmetric  $(A^T = A)$ , real-valued matrix. Preconditioning is allowed, and is applied in a symmetric fashion on both the right and left. Scaling is also allowed and is applied symmetrically. We denote the preconditioner and scaling matrices as follows:

- $P$  is the preconditioner (assumed symmetric),
- $S$  is a diagonal matrix of scale factors.

The matrices A and P are not required explicitly; only routines that provide A and  $P^{-1}$  as operators are required. The diagonal of the matrix  $S$  is held in a single NVECTOR, supplied by the user.

In this notation, pcg applies the underlying CG algorithm to the equivalent transformed system

$$
\tilde{A}\tilde{x} = \tilde{b} \tag{11.4}
$$

where

$$
\tilde{A} = SP^{-1}AP^{-1}S,
$$
  
\n
$$
\tilde{b} = SP^{-1}b,
$$
  
\n
$$
\tilde{x} = S^{-1}Px.
$$
\n(11.5)

The scaling matrix must be chosen so that the vectors  $SP^{-1}b$  and  $S^{-1}Px$  have dimensionless components.

The stopping test for the PCG iterations is on the L2 norm of the scaled preconditioned residual:

$$
\|\tilde{b} - \tilde{A}\tilde{x}\|_2 < \delta
$$
  

$$
\Leftrightarrow
$$
  

$$
\|SP^{-1}b - SP^{-1}Ax\|_2 < \delta
$$
  

$$
\Leftrightarrow
$$
  

$$
\|P^{-1}b - P^{-1}Ax\|_S < \delta
$$

where  $||v||_S =$ √  $v^T S^T S v$ , with an input tolerance  $\delta$ .

This solver is constructed to perform the following operations:

- During construction all NVECTOR solver data is allocated, with vectors cloned from a template nvector that is input, and default solver parameters are set.
- User-facing "set" routines may be called to modify default solver parameters.
- Additional "set" routines are called by the SUNDIALS solver that interfaces with SUNLINSOL\_PCG to supply the ATimes, PSetup, and Psolve function pointers and s scaling vector.
- In the "initialize" call, the solver parameters are checked for validity.
- In the "setup" call, any non-NULL PSetup function is called. Typically, this is provided by the sundials solver itself, that translates between the generic PSetup function and the solver-specific routine (solver-supplied or user-supplied).
- In the "solve" call the pcg iteration is performed. This will include scaling and preconditioning if those options have been supplied.

## 11.18.2 SUNLinearSolver PCG functions

The sunlinsol pcg module provides the following user-callable constructor for creating a SUNLinearSolver object.

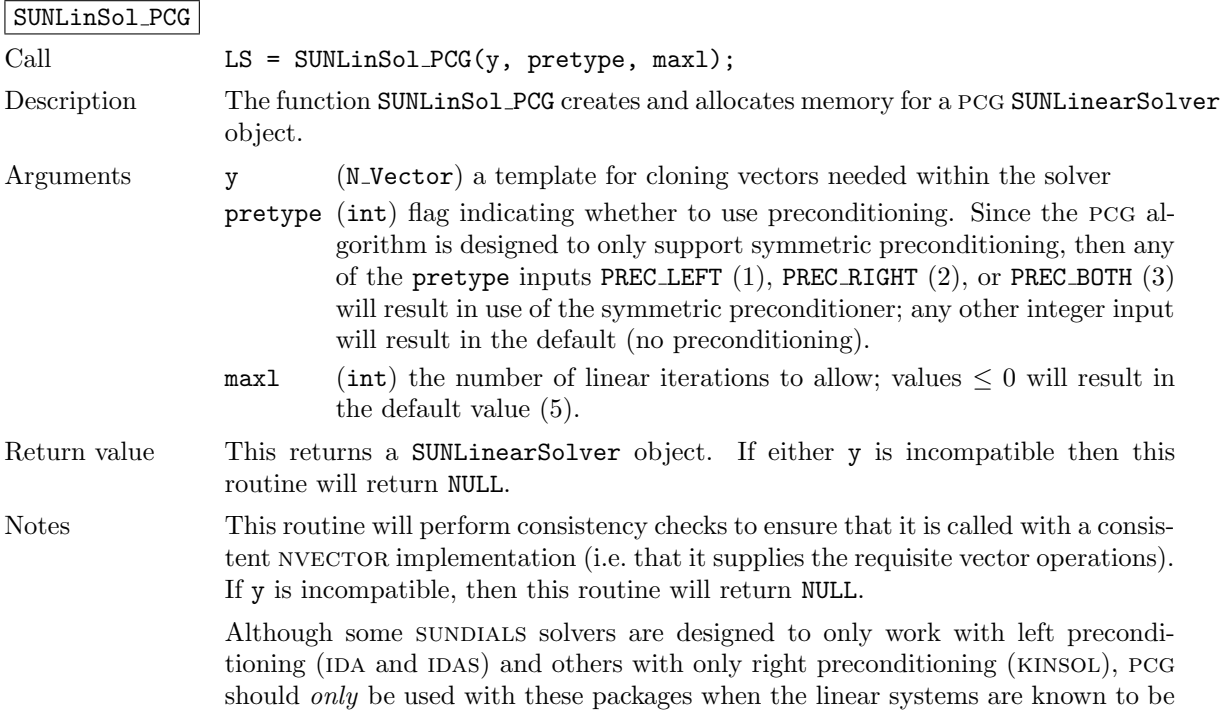

symmetric. Since the scaling of matrix rows and columns must be identical in a symmetric matrix, symmetric preconditioning should work appropriately even for packages designed with one-sided preconditioning in mind.

Deprecated Name For backward compatibility, the wrapper function SUNPCG with idential input and output arguments is also provided.

F2003 Name FSUNLinSol PCG

The SUNLINSOL PCG module defines implementations of all "iterative" linear solver operations listed in Sections [11.1.1](#page-323-0) – [11.1.3:](#page-327-0)

- SUNLinSolGetType PCG
- SUNLinSolInitialize PCG
- SUNLinSolSetATimes PCG
- SUNLinSolSetPreconditioner PCG
- SUNLinSolSetScalingVectors PCG since pcg only supports symmetric scaling, the second nvector argument to this function is ignored
- SUNLinSolSetup PCG
- SUNLinSolSolve PCG
- SUNLinSolNumIters PCG
- SUNLinSolResNorm PCG
- SUNLinSolResid PCG
- SUNLinSolLastFlag PCG
- SUNLinSolSpace PCG
- SUNLinSolFree PCG

All of the listed operations are callable via the FORTRAN 2003 interface module by prepending an 'F' to the function name.

The sunLINSOL\_PCG module also defines the following additional user-callable functions.

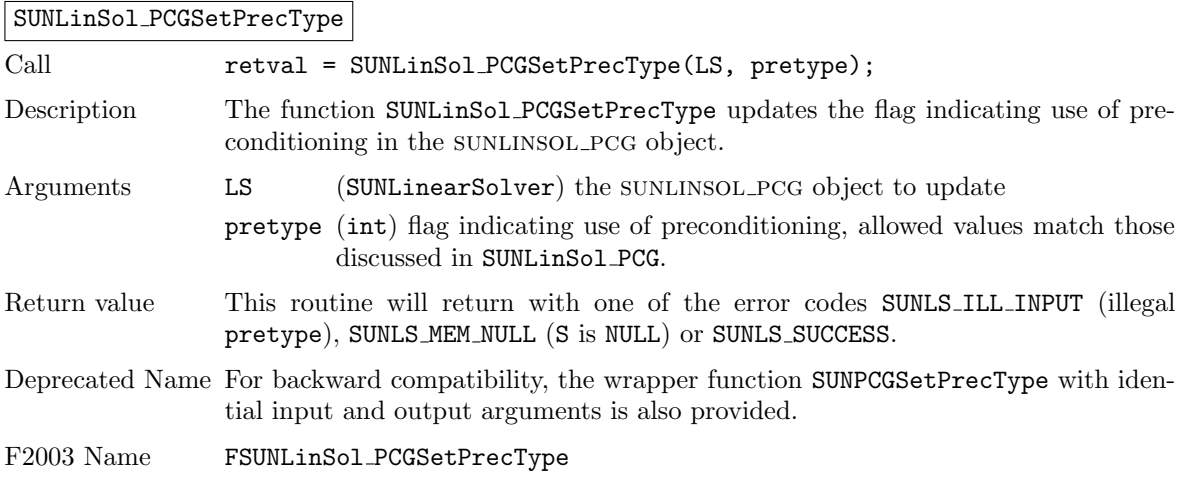

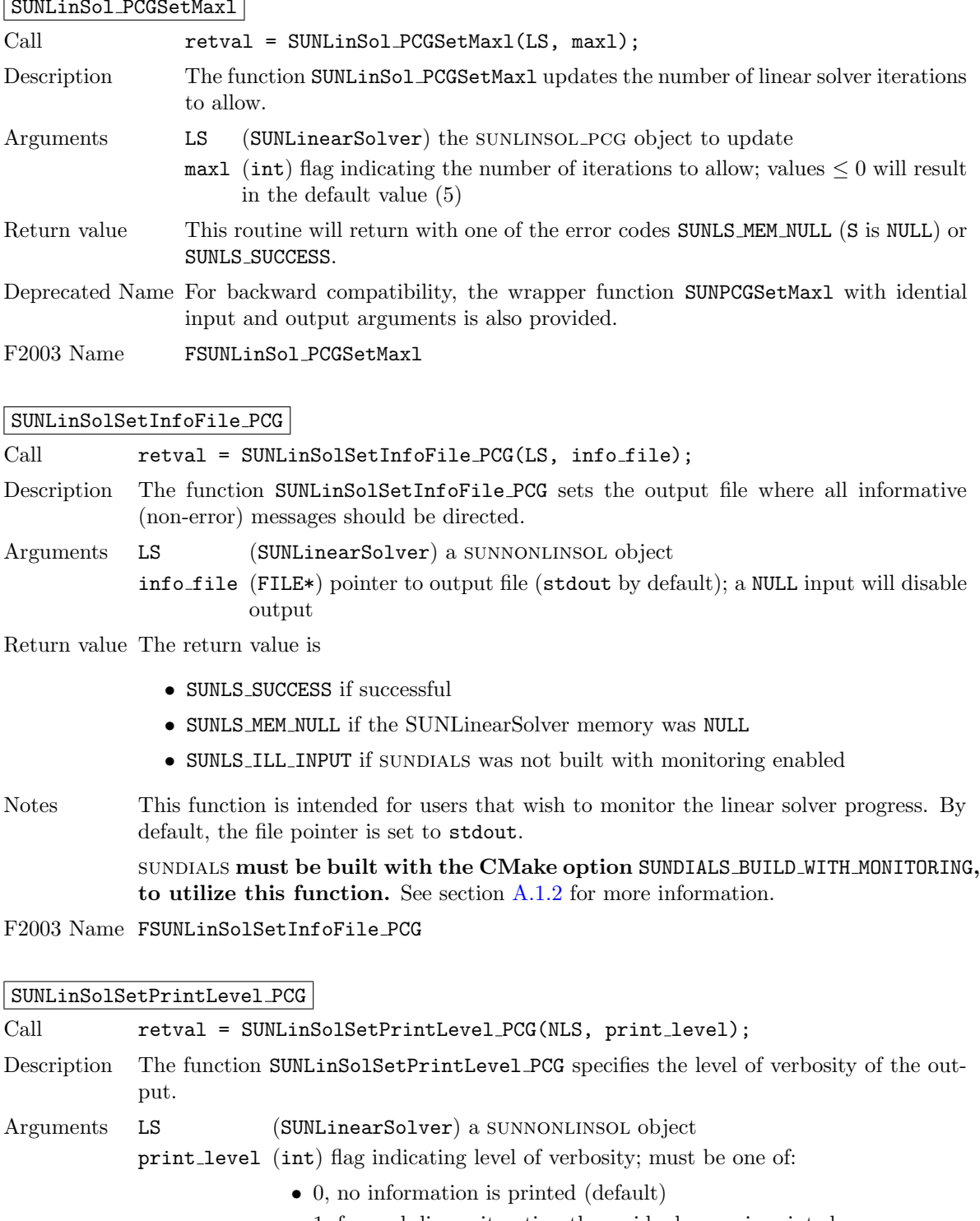

SUNLinSol PCGSetMaxl

 $\bullet\,$  1, for each linear iteration the residual norm is printed

Return value The return value is

- $\bullet~$  SUNLS\_SUCCESS if successful
- $\bullet\,$  SUNLS\_MEM\_NULL if the SUNLinear<br>Solver memory was NULL
- $\bullet$  SUNLS\_ILL\_INPUT if SUNDIALS was not built with monitoring enabled, or the print level value was invalid
Notes This function is intended for users that wish to monitor the linear solver progress. By default, the print level is 0.

> sundials must be built with the CMake option SUNDIALS BUILD WITH MONITORING, to utilize this function. See section [A.1.2](#page-437-0) for more information.

F2003 Name FSUNLinSolSetPrintLevel PCG

## 11.18.3 SUNLinearSolver PCG Fortran interfaces

The SUNLINSOL PCG module provides a FORTRAN 2003 module as well as FORTRAN 77 style interface functions for use from FORTRAN applications.

#### FORTRAN 2003 interface module

The fsunlinsol pcg mod FORTRAN module defines interfaces to all SUNLINSOL PCG C functions using the intrinsic iso c binding module which provides a standardized mechanism for interoperating with C. As noted in the C function descriptions above, the interface functions are named after the corresponding C function, but with a leading 'F'. For example, the function SUNLinSol PCG is interfaced as FSUNLinSol PCG.

The FORTRAN 2003 SUNLINSOL\_PCG interface module can be accessed with the use statement, i.e. use fsunlinsol pcg mod, and linking to the library libsundials fsunlinsolpcg mod.lib in addition to the C library. For details on where the library and module file fsunlinsol pcg mod.mod are installed see Appendix [A.](#page-434-0) We note that the module is accessible from the FORTRAN 2003 SUNDIALS integrators without separately linking to the libsundials fsunlinsolpcg mod library.

#### FORTRAN 77 interface functions

For solvers that include a FORTRAN 77 interface module, the SUNLINSOL\_PCG module also includes a Fortran-callable function for creating a SUNLinearSolver object.

#### FSUNPCGINIT

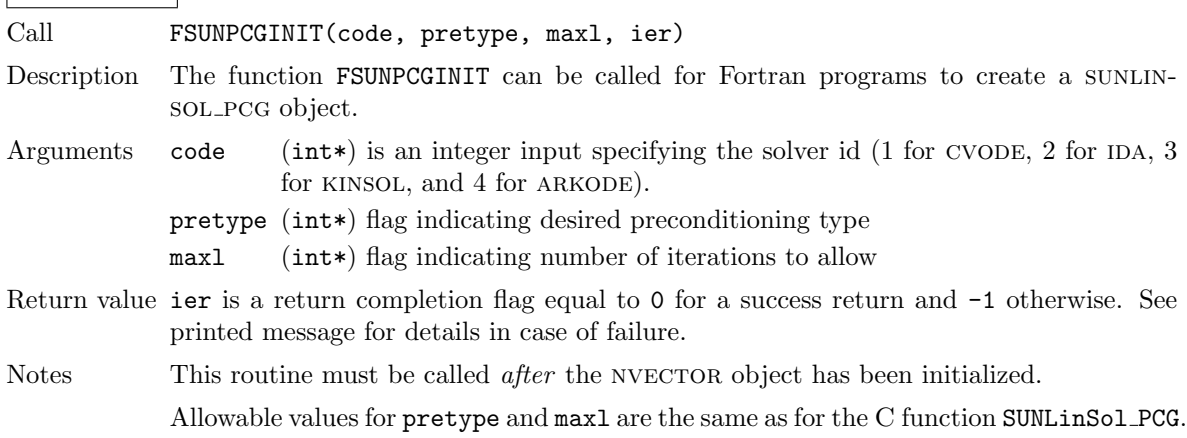

Additionally, when using ARKODE with a non-identity mass matrix, the SUNLINSOL-PCG module includes a Fortran-callable function for creating a SUNLinearSolver mass matrix solver object.

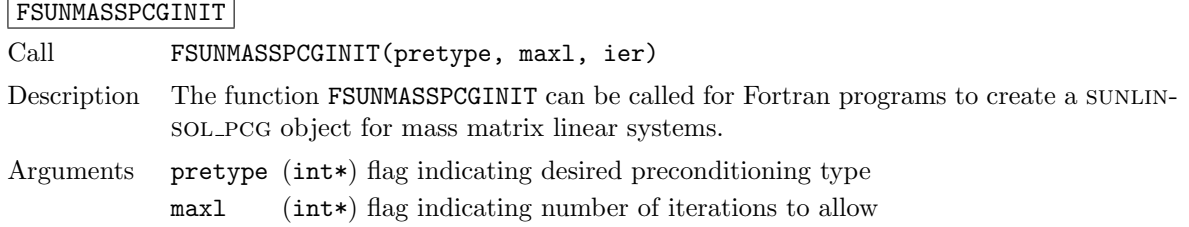

Return value ier is a int return completion flag equal to 0 for a success return and -1 otherwise. See printed message for details in case of failure.

Notes This routine must be called *after* the NVECTOR object has been initialized.

Allowable values for pretype and maxl are the same as for the C function SUNLinSol PCG.

The SUNLinSol PCGSetPrecType and SUNLinSol PCGSetMaxl routines also support Fortran interfaces for the system and mass matrix solvers.

#### FSUNPCGSETPRECTYPE

Call FSUNPCGSETPRECTYPE(code, pretype, ier)

- Description The function FSUNPCGSETPRECTYPE can be called for Fortran programs to change the type of preconditioning to use.
- Arguments code (int\*) is an integer input specifying the solver id (1 for CVODE, 2 for IDA, 3 for KINSOL, and 4 for ARKODE).

pretype (int\*) flag indicating the type of preconditioning to use.

Return value ier is a int return completion flag equal to 0 for a success return and -1 otherwise. See printed message for details in case of failure.

Notes See SUNLinSol PCGSetPrecType for complete further documentation of this routine.

#### FSUNMASSPCGSETPRECTYPE

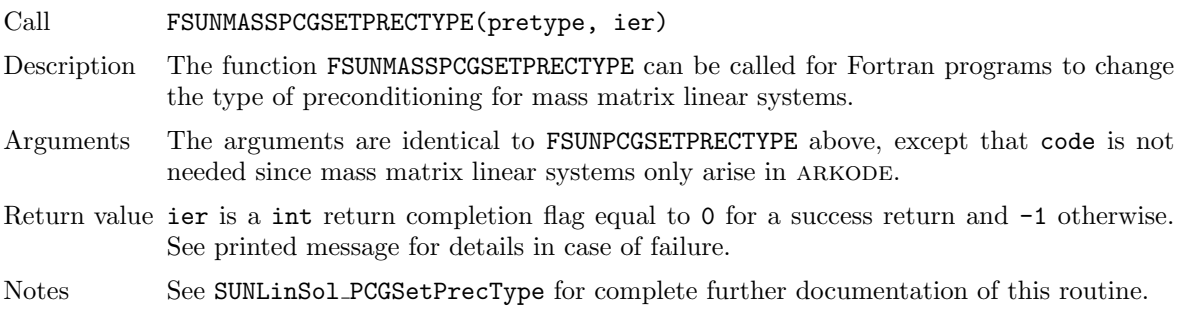

#### FSUNPCGSETMAXL

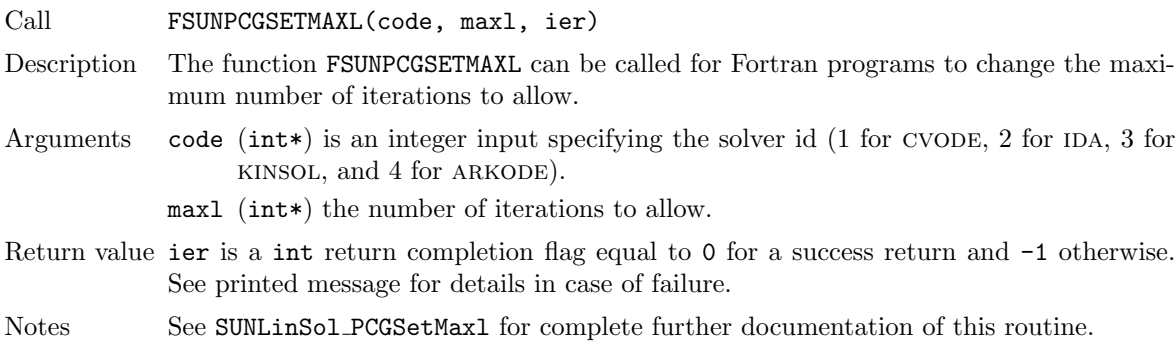

#### FSUNMASSPCGSETMAXL

Call FSUNMASSPCGSETMAXL(maxl, ier)

- Description The function FSUNMASSPCGSETMAXL can be called for Fortran programs to change the type of preconditioning for mass matrix linear systems.
- Arguments The arguments are identical to FSUNPCGSETMAXL above, except that code is not needed since mass matrix linear systems only arise in ARKODE.

Return value ier is a int return completion flag equal to 0 for a success return and -1 otherwise. See printed message for details in case of failure.

Notes See SUNLinSol PCGSetMaxl for complete further documentation of this routine.

#### 11.18.4 SUNLinearSolver PCG content

The SUNLINSOL PCG module defines the *content* field of a SUNLinearSolver as the following structure:

```
struct _SUNLinearSolverContent_PCG {
  int maxl;
  int pretype;
  int numiters;
  realtype resnorm;
  int last_flag;
  ATimesFn ATimes;
  void* ATData;
  PSetupFn Psetup;
  PSolveFn Psolve;
  void* PData;
  N_Vector s;
  N_Vector r;
  N_Vector p;
  N_Vector z;
  N_Vector Ap;
  int print_level;
  FILE* info_file;
};
```
These entries of the content field contain the following information: maxl - number of PCG iterations to allow (default is 5),

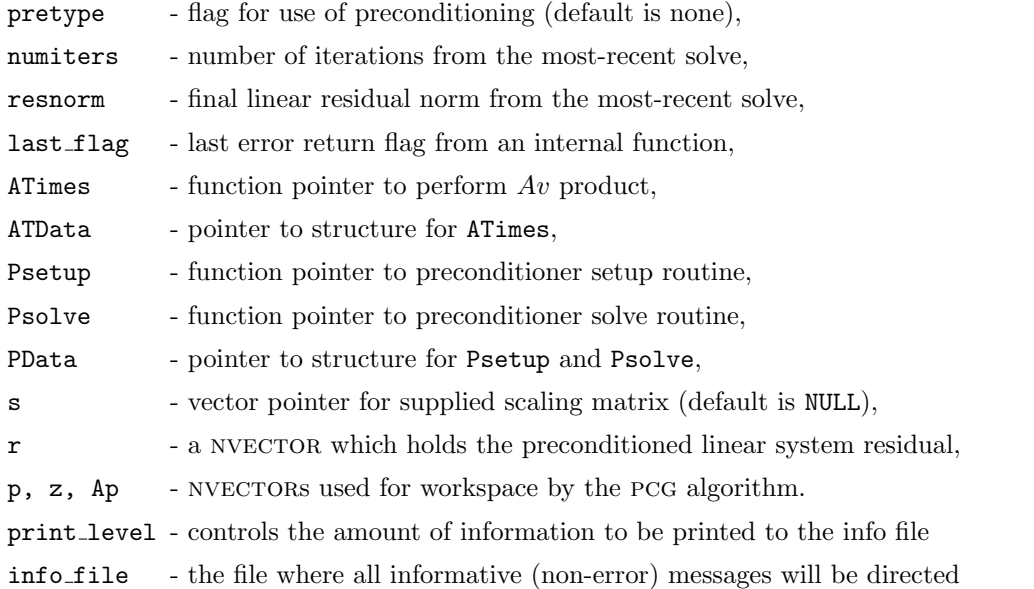

# 11.19 SUNLinearSolver Examples

There are SUNLinearSolver examples that may be installed for each implementation; these make use of the functions in test sunlinsol.c. These example functions show simple usage of the SUNLinearSolver family of functions. The inputs to the examples depend on the linear solver type, and are output to stdout if the example is run without the appropriate number of command-line arguments.

The following is a list of the example functions in test\_sunlinsol.c:

- Test SUNLinSolGetType: Verifies the returned solver type against the value that should be returned.
- Test SUNLinSolInitialize: Verifies that SUNLinSolInitialize can be called and returns successfully.
- Test SUNLinSolSetup: Verifies that SUNLinSolSetup can be called and returns successfully.
- Test\_SUNLinSolSolve: Given a SUNMATRIX object A, NVECTOR objects x and b (where  $Ax = b$ ) and a desired solution tolerance  $\text{tol}$ , this routine clones x into a new vector y, calls SUNLinSolSolve to fill y as the solution to  $Ay = b$  (to the input tolerance), verifies that each entry in x and y match to within 10\*tol, and overwrites x with y prior to returning (in case the calling routine would like to investigate further).
- Test SUNLinSolSetATimes (iterative solvers only): Verifies that SUNLinSolSetATimes can be called and returns successfully.
- Test SUNLinSolSetPreconditioner (iterative solvers only): Verifies that SUNLinSolSetPreconditioner can be called and returns successfully.
- Test SUNLinSolSetScalingVectors (iterative solvers only): Verifies that SUNLinSolSetScalingVectors can be called and returns successfully.
- Test SUNLinSolLastFlag: Verifies that SUNLinSolLastFlag can be called, and outputs the result to stdout.
- Test SUNLinSolNumIters (iterative solvers only): Verifies that SUNLinSolNumIters can be called, and outputs the result to stdout.
- Test SUNLinSolResNorm (iterative solvers only): Verifies that SUNLinSolResNorm can be called, and that the result is non-negative.
- Test SUNLinSolResid (iterative solvers only): Verifies that SUNLinSolResid can be called.
- Test SUNLinSolSpace verifies that SUNLinSolSpace can be called, and outputs the results to stdout.

We'll note that these tests should be performed in a particular order. For either direct or iterative linear solvers, Test SUNLinSolInitialize must be called before Test SUNLinSolSetup, which must be called before Test SUNLinSolSolve. Additionally, for iterative linear solvers

Test SUNLinSolSetATimes, Test SUNLinSolSetPreconditioner and

Test SUNLinSolSetScalingVectors should be called before Test SUNLinSolInitialize; similarly Test SUNLinSolNumIters, Test SUNLinSolResNorm and Test SUNLinSolResid should be called after Test SUNLinSolSolve. These are called in the appropriate order in all of the example problems.

# Chapter 12

# Description of the SUNNonlinearSolver module

sundials time integration packages are written in terms of generic nonlinear solver operations defined by the SUNNONLINSOL API and implemented by a particular SUNNONLINSOL module of type SUNNonlinearSolver. Users can supply their own sunnonlinsol module, or use one of the modules provided with SUNDIALS. Depending on the package, nonlinear solver modules can either target system presented in a rootfinding  $(F(y) = 0)$  or fixed-point  $(G(y) = y)$  formulation. For more information on the formulation of the nonlinear system(s) see section [12.2.](#page-411-0)

The time integrators in SUNDIALS specify a default nonlinear solver module and as such this chapter is intended for users that wish to use a non-default nonlinear solver module or would like to provide their own nonlinear solver implementation. Users interested in using a non-default solver module may skip the description of the sunnonlinsol API in section [12.1](#page-400-0) and proceeded to the subsequent sections in this chapter that describe the SUNNONLINSOL modules provided with SUNDIALS.

For users interested in providing their own SUNNONLINSOL module, the following section presents the sunnonlinsol API and its implementation beginning with the definition of sunnonlinsol functions in sections  $12.1.1 - 12.1.3$  $12.1.1 - 12.1.3$ . This is followed by the definition of functions supplied to a nonlinear solver implementation in section [12.1.4.](#page-405-0) A table of nonlinear solver return codes is given in section [12.1.5.](#page-407-0) The SUNNonlinearSolver type and the generic sunnonlinsol module are defined in section [12.1.6.](#page-407-1) Section [12.1.7](#page-408-0) describes how sunnonlinsol models interface with sundials integrators pro-viding sensitivity analysis capabilities (CVODES and IDAS). Finally, section [12.1.8](#page-410-0) lists the requirements for supplying a custom SUNNONLINSOL module. Users wishing to supply their own SUNNONLINSOL module are encouraged to use the SUNNONLINSOL implementations provided with SUNDIALS as a template for supplying custom nonlinear solver modules.

# <span id="page-400-0"></span>12.1 The SUNNonlinearSolver API

The sunnonlinsol API defines several nonlinear solver operations that enable sunDIALS integrators to utilize any SUNNONLINSOL implementation that provides the required functions. These functions can be divided into three categories. The first are the core nonlinear solver functions. The second group of functions consists of set routines to supply the nonlinear solver with functions provided by the sundials time integrators and to modify solver parameters. The final group consists of get routines for retrieving nonlinear solver statistics. All of these functions are defined in the header file sundials/sundials nonlinearsolver.h.

#### <span id="page-400-1"></span>12.1.1 SUNNonlinearSolver core functions

The core nonlinear solver functions consist of two required functions to get the nonlinear solver type (SUNNonlinsSolGetType) and solve the nonlinear system (SUNNonlinSolSolve). The remaining three functions for nonlinear solver initialization (SUNNonlinSolInitialization), setup (SUNNonlinSolSetup), and destruction (SUNNonlinSolFree) are optional.

#### SUNNonlinSolGetType

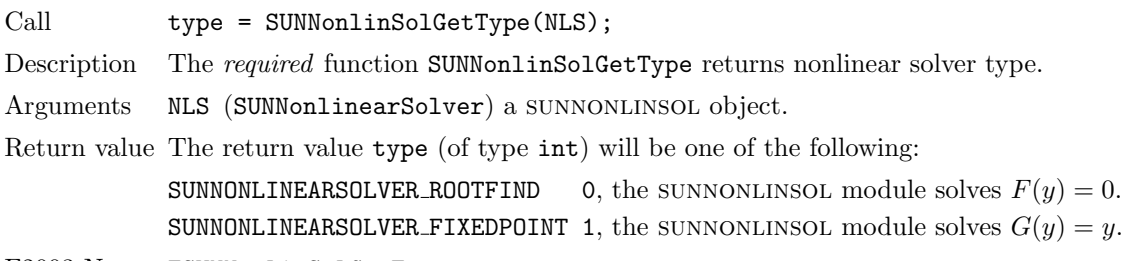

F2003 Name FSUNNonlinSolGetType

#### $|$ SUNNonlinSolInitialize $|$

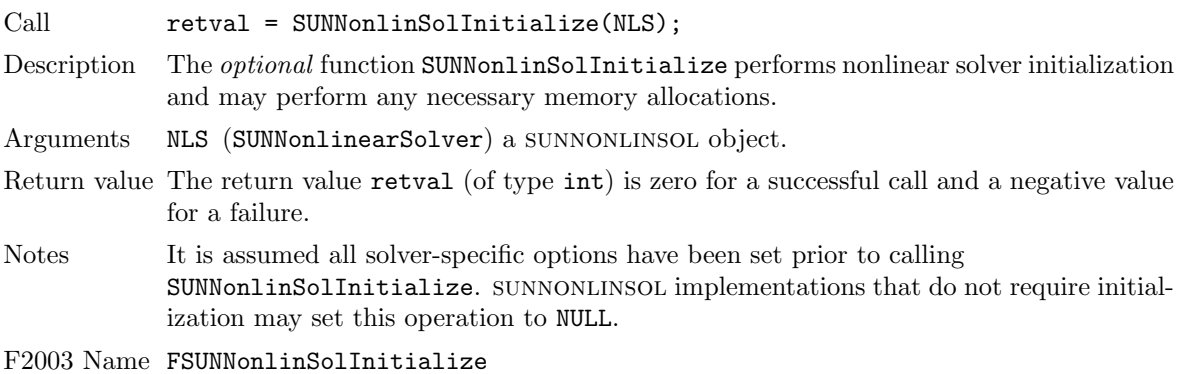

# SUNNonlinSolSetup

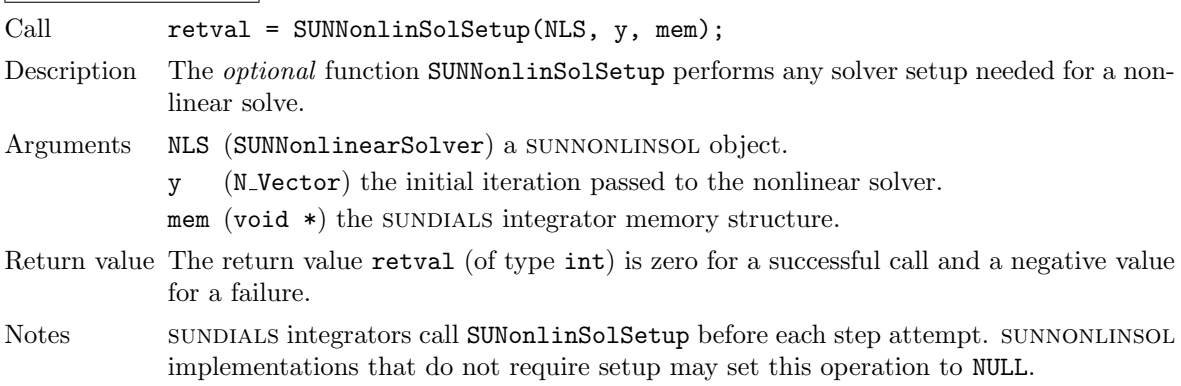

F2003 Name FSUNNonlinSolSetup

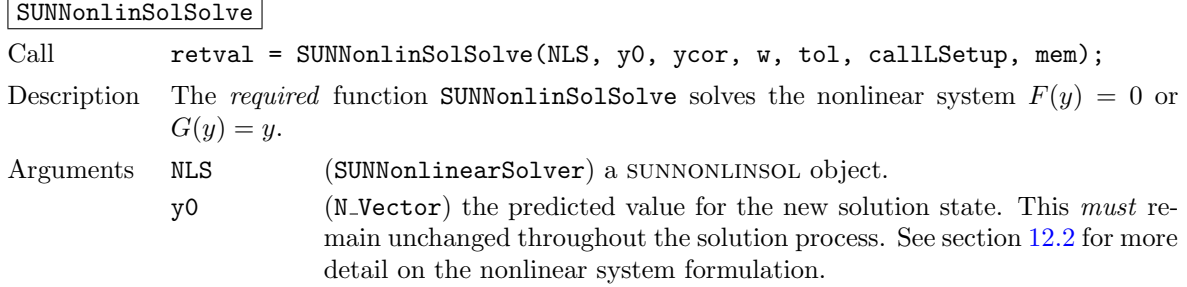

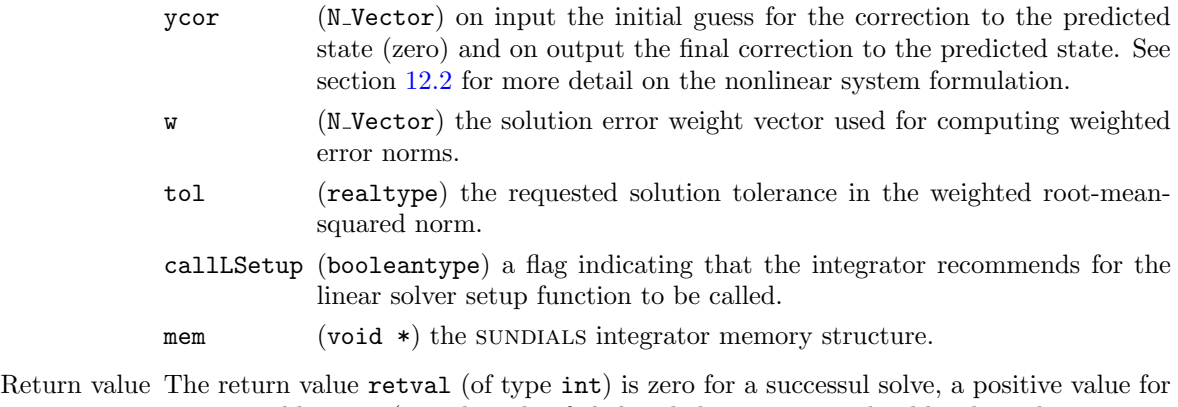

a recoverable error (i.e., the solve failed and the integrator should reduce the step size and reattempt the step), and a negative value for an unrecoverable error (i.e., the solve failed and the integrator should halt and return an error to the user).

F2003 Name FSUNNonlinSolSolve

SUNNonlinSolFree

Call  $retval = SUMNonlinSolFree(NLS);$ 

- Description The *optional* function SUNNonlinSolFree frees any memory allocated by the nonlinear solver.
- Arguments NLS (SUNNonlinearSolver) a sunnonlinsol object.
- Return value The return value retval (of type int) should be zero for a successful call, and a negative value for a failure. SUNNONLINSOL implementations that do not allocate data may set this operation to NULL.

F2003 Name FSUNNonlinSolFree

### 12.1.2 SUNNonlinearSolver set functions

The following set functions are used to supply nonlinear solver modules with functions defined by the sundials integrators and to modify solver parameters. Only the routine for setting the nonlinear system defining function (SUNNonlinSolSetSysFn is required. All other set functions are optional.

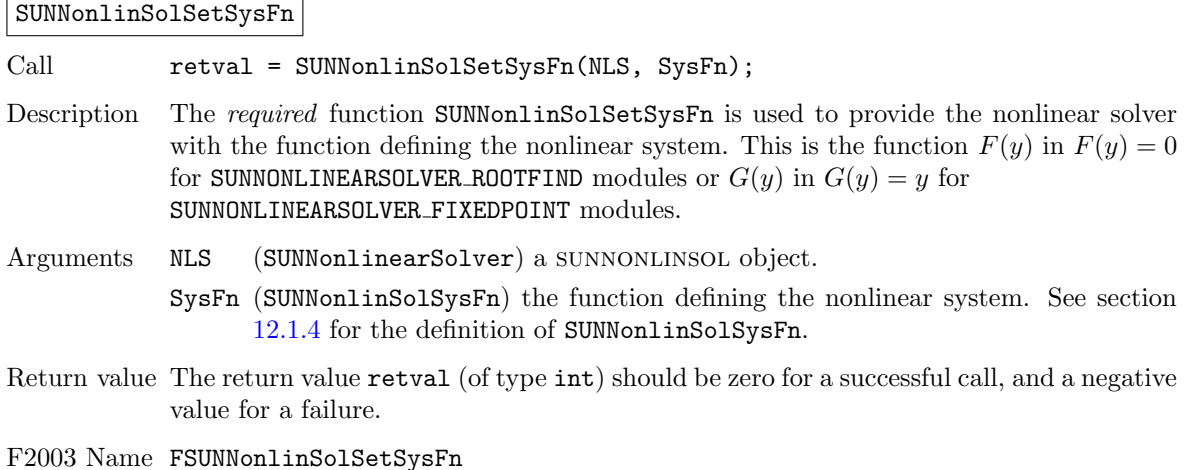

Call retval = SUNNonlinSolSetLSetupFn(NLS, LSetupFn); Description The optional function SUNNonlinSolLSetupFn is called by SUNDIALS integrators to provide the nonlinear solver with access to its linear solver setup function. Arguments NLS (SUNNonlinearSolver) a SUNNONLINSOL object. LSetupFn (SUNNonlinSolLSetupFn) a wrapper function to the SUNDIALS integrator's linear solver setup function. See section [12.1.4](#page-405-0) for the definition of SUNNonlinLSetupFn. Return value The return value retval (of type int) should be zero for a successful call, and a negative value for a failure. Notes The SUNNonlinLSetupFn function sets up the linear system  $Ax = b$  where  $A = \frac{\partial F}{\partial y}$  is the linearization of the nonlinear residual function  $F(y) = 0$  (when using SUNLINSOL direct linear solvers) or calls the user-defined preconditioner setup function (when using sunLINSOL iterative linear solvers). SUNNONLINSOL implementations that do not require solving this system, do not utilize SUNLINSOL linear solvers, or use SUNLINSOL linear solvers that do not require setup may set this operation to NULL.

F2003 Name FSUNNonlinSolSetLSetupFn

#### SUNNonlinSolSetLSolveFn

Call retval = SUNNonlinSolSetLSolveFn(NLS, LSolveFn);

Description The optional function SUNNonlinSolSetLSolveFn is called by SUNDIALS integrators to provide the nonlinear solver with access to its linear solver solve function.

Arguments NLS (SUNNonlinearSolver) a sunnonlinsol object

LSolveFn (SUNNonlinSolLSolveFn) a wrapper function to the sundials integrator's linear solver solve function. See section [12.1.4](#page-405-0) for the definition of SUNNonlinSolLSolveFn.

- Return value The return value retval (of type int) should be zero for a successful call, and a negative value for a failure.
- Notes The SUNNonlinLSolveFn function solves the linear system  $Ax = b$  where  $A = \frac{\partial F}{\partial y}$  is the linearization of the nonlinear residual function  $F(y) = 0$ . SUNNONLINSOL implementations that do not require solving this system or do not use sunlinsol linear solvers may set this operation to NULL.

F2003 Name FSUNNonlinSolSetLSolveFn

SUNNonlinSolSetConvTestFn

Call retval = SUNNonlinSolSetConvTestFn(NLS, CTestFn, ctest\_data);

Description The *optional* function SUNNonlinSolSetConvTestFn is used to provide the nonlinear solver with a function for determining if the nonlinear solver iteration has converged. This is typically called by SUNDIALS integrators to define their nonlinear convergence criteria, but may be replaced by the user.

Arguments NLS (SUNNonlinearSolver) a sunnonlinsol object.

CTestFn (SUNNonlineSolConvTestFn) a sundials integrator's nonlinear solver convergence test function. See section [12.1.4](#page-405-0) for the definition of SUNNonlinSolConvTestFn.

- ctest data (void\*) is a data pointer passed to CTestFn every time it is called.
- Return value The return value retval (of type int) should be zero for a successful call, and a negative value for a failure.

SUNNonlinSolSetLSetupFn

Notes sunnonlinsol implementations utilizing their own convergence test criteria may set this function to NULL.

F2003 Name FSUNNonlinSolSetConvTestFn

#### SUNNonlinSolSetMaxIters

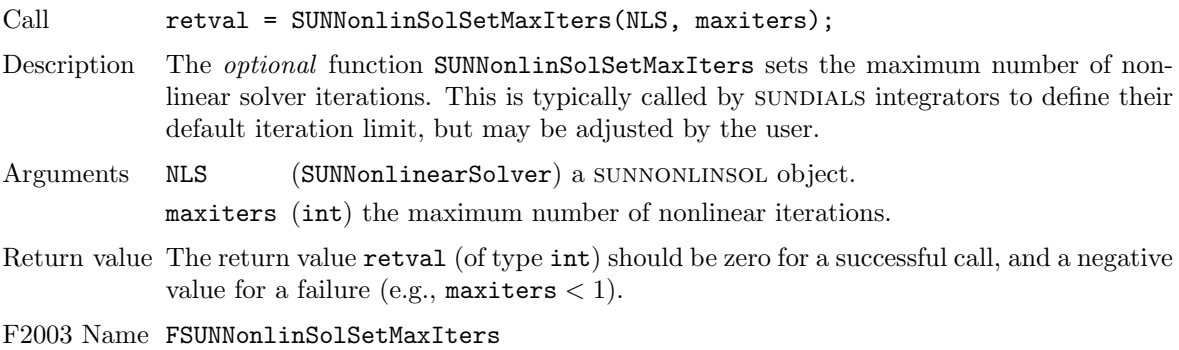

#### <span id="page-404-0"></span>12.1.3 SUNNonlinearSolver get functions

The following get functions allow SUNDIALS integrators to retrieve nonlinear solver statistics. The routines to get number of iterations in the most recent solve (SUNNonlinSolGetNumIters) and number of convergence failures (SUNNonlinSolGetNumConvFails) are optional. The routine to get the current nonlinear solver iteration (SUNNonlinSolGetCurIter) is required when using the convergence test provided by the SUNDIALS integrator or by the ARKODE and CVODE linear solver interfaces. Otherwise, SUNNonlinSolGetCurIter is optional.

SUNNonlinSolGetNumIters

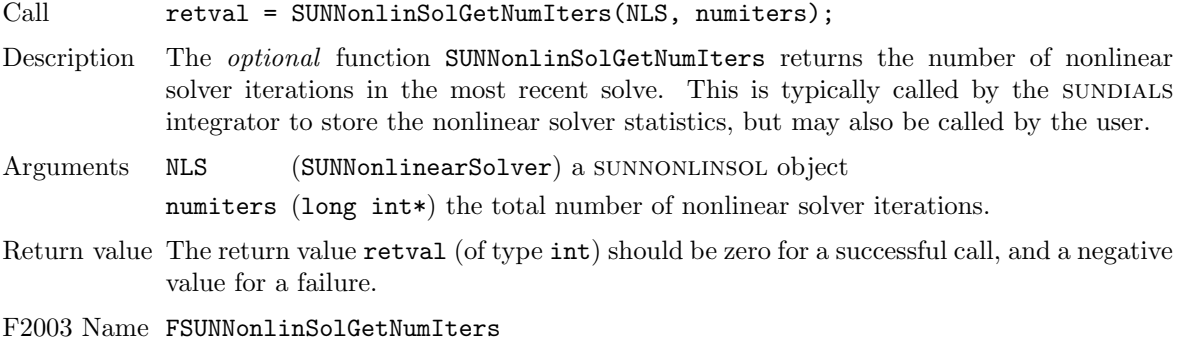

#### SUNNonlinSolGetCurIter

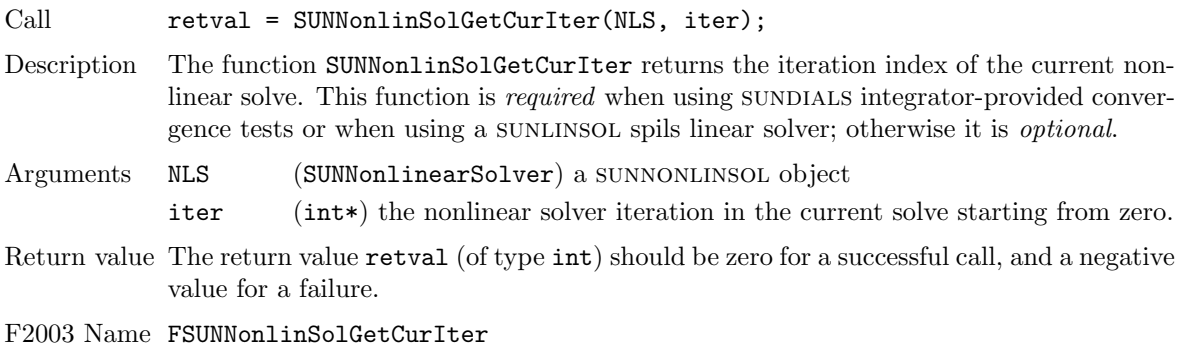

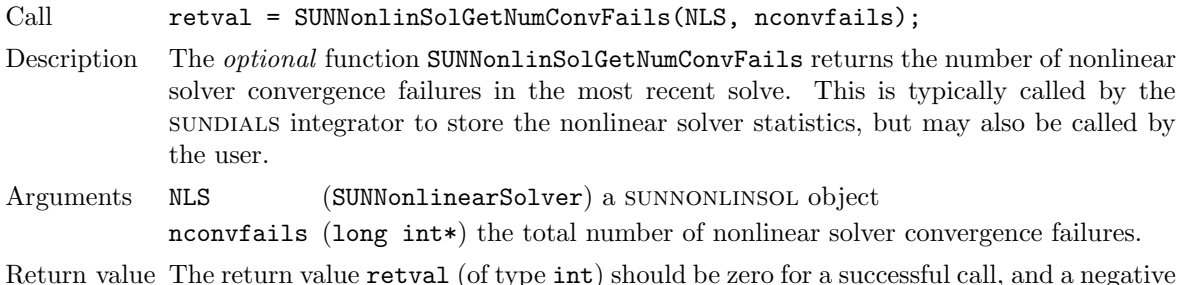

SUNNonlinSolGetNumConvFails

- 
- Return value The return value retval (of type int) should be zero for a successful call, and a negative value for a failure.

F2003 Name FSUNNonlinSolGetNumConvFails

## <span id="page-405-0"></span>12.1.4 Functions provided by SUNDIALS integrators

To interface with SUNNONLINSOL modules, the SUNDIALS integrators supply a variety of routines for evaluating the nonlinear system, calling the SUNLINSOL setup and solve functions, and testing the nonlinear iteration for convergence. These integrator-provided routines translate between the user-supplied ODE or DAE systems and the generic interfaces to the nonlinear or linear systems of equations that result in their solution. The types for functions provided to a SUNNONLINSOL module are defined in the header file sundials/sundials nonlinearsolver.h, and are described below.

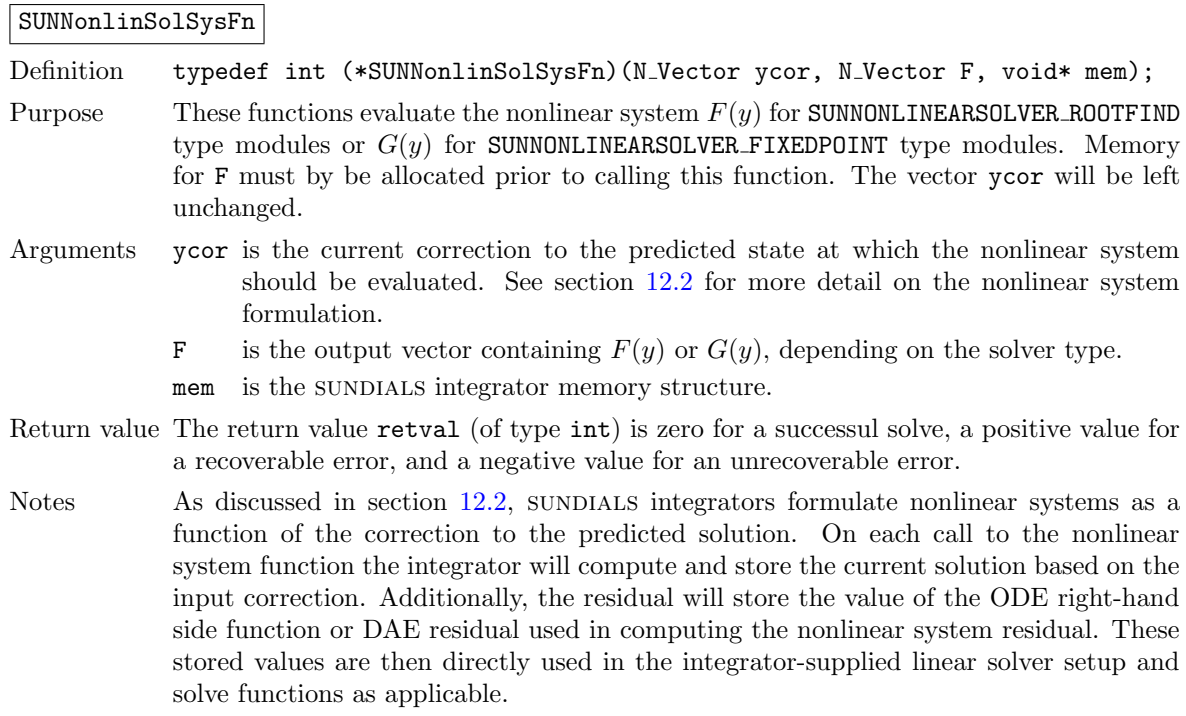

SUNNonlinSolLSetupFn

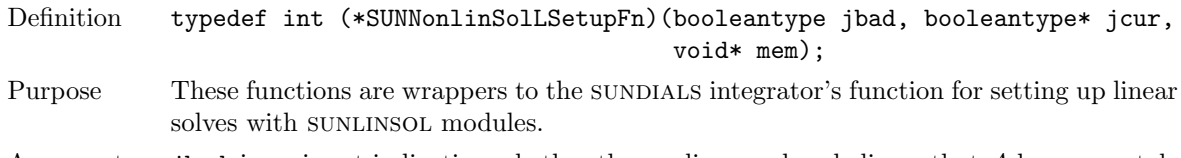

Arguments jbad is an input indicating whether the nonlinear solver believes that A has gone stale (SUNTRUE) or not (SUNFALSE).

- jcur is an output indicating whether the routine has updated the Jacobian A (SUNTRUE) or not (SUNFALSE).
- mem is the SUNDIALS integrator memory structure.
- Return value The return value retval (of type int) is zero for a successul solve, a positive value for a recoverable error, and a negative value for an unrecoverable error.
- Notes The SUNNonlinLSetupFn function sets up the linear system  $Ax = b$  where  $A = \frac{\partial F}{\partial y}$  is the linearization of the nonlinear residual function  $F(y) = 0$  (when using SUNLINSOL direct linear solvers) or calls the user-defined preconditioner setup function (when using sunlinsol iterative linear solvers). SUNNONLINSOL implementations that do not require solving this system, do not utilize SUNLINSOL linear solvers, or use SUNLINSOL linear solvers that do not require setup may ignore these functions.

As discussed in the description of SUNNonlinSolSysFn, the linear solver setup function assumes that the nonlinear system function has been called prior to the linear solver setup function as the setup will utilize saved values from the nonlinear system evaluation (e.g., the updated solution).

SUNNonlinSolLSolveFn

Definition typedef int (\*SUNNonlinSolLSolveFn)(N\_Vector b, void\* mem);

- Purpose These functions are wrappers to the SUNDIALS integrator's function for solving linear systems with sunLINSOL modules.
- Arguments b contains the right-hand side vector for the linear solve on input and the solution to the linear system on output.

mem is the SUNDIALS integrator memory structure.

- Return value The return value retval (of type int) is zero for a successul solve, a positive value for a recoverable error, and a negative value for an unrecoverable error.
- Notes The SUNNonlinLSolveFn function solves the linear system  $Ax = b$  where  $A = \frac{\partial F}{\partial y}$  is the linearization of the nonlinear residual function  $F(y) = 0$ . SUNNONLINSOL implementations that do not require solving this system or do not use SUNLINSOL linear solvers may ignore these functions.

As discussed in the description of SUNNonlinSolSysFn, the linear solver solve function assumes that the nonlinear system function has been called prior to the linear solver solve function as the solve may utilize saved values from the nonlinear system evaluation (e.g., the updated solution).

#### SUNNonlinSolConvTestFn

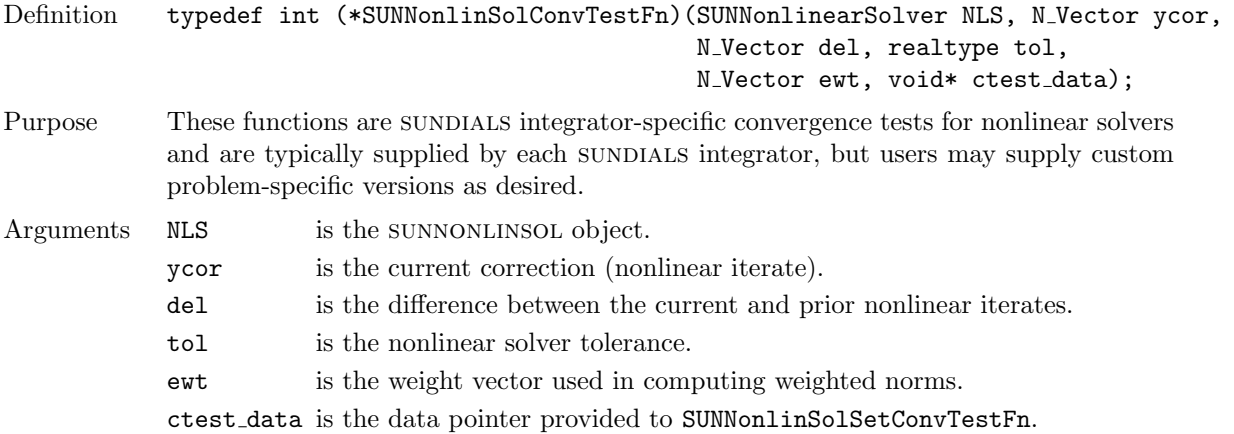

Return value The return value of this routine will be a negative value if an unrecoverable error occurred or one of the following:

> SUN\_NLS\_SUCCESS the iteration is converged. SUN NLS CONTINUE the iteration has not converged, keep iterating. SUN NLS CONV RECVR the iteration appears to be diverging, try to recover.

Notes The tolerance passed to this routine by SUNDIALS integrators is the tolerance in a weighted root-mean-squared norm with error weight vector ewt. SUNNONLINSOL modules utilizing their own convergence criteria may ignore these functions.

#### <span id="page-407-0"></span>12.1.5 SUNNonlinearSolver return codes

The functions provided to SUNNONLINSOL modules by each SUNDIALS integrator, and functions within the sunnials-provided sunnonlinsol implementations utilize a common set of return codes, shown below in Table [12.1.](#page-407-2) Here, negative values correspond to non-recoverable failures, positive values to recoverable failures, and zero to a successful call.

<span id="page-407-2"></span>

| <b>Name</b>          | Value    | Description                                                  |
|----------------------|----------|--------------------------------------------------------------|
| SUN_NLS_SUCCESS      | $\Omega$ | successful call or converged solve                           |
| SUN NLS CONTINUE     | 901      | the nonlinear solver is not converged, keep iterating        |
| SUN_NLS_CONV_RECVR   | 902      | the nonlinear solver appears to be diverging, try to recover |
| SUN NLS MEM NULL     | $-901$   | a memory argument is NULL                                    |
| SUN_NLS_MEM_FAIL     | $-902$   | a memory access or allocation failed                         |
| SUN_NLS_ILL_INPUT    | $-903$   | an illegal input option was provided                         |
| SUN_NLS_VECTOROP_ERR | $-904$   | a NVECTOR operation failed                                   |
| SUN_NLS_EXT_FAIL     | $-905$   | an external library call returned an error                   |

Table 12.1: Description of the SUNNonlinearSolver return codes

#### <span id="page-407-1"></span>12.1.6 The generic SUNNonlinearSolver module

sundials integrators interact with specific SUNNONLINSOL implementations through the generic SUNnonlinsol module on which all other sunnonlinsol implementations are built. The SUNNonlinearSolver type is a pointer to a structure containing an implementation-dependent content field and an ops field. The type SUNNonlinearSolver is defined as follows:

```
typedef struct _generic_SUNNonlinearSolver *SUNNonlinearSolver;
```

```
struct _generic_SUNNonlinearSolver {
  void *content;
  struct _generic_SUNNonlinearSolver_Ops *ops;
};
```
where the **generic SUNNonlinearSolver Ops** structure is a list of pointers to the various actual nonlinear solver operations provided by a specific implementation. The **generic SUNNonlinearSolver Ops** structure is defined as

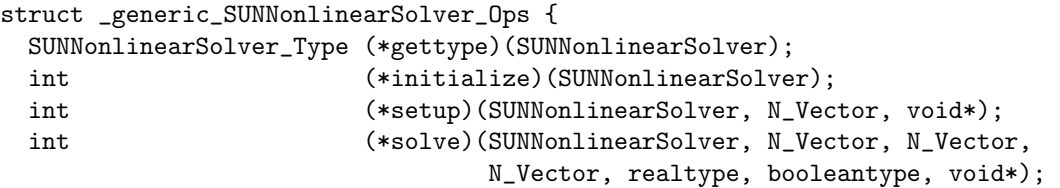

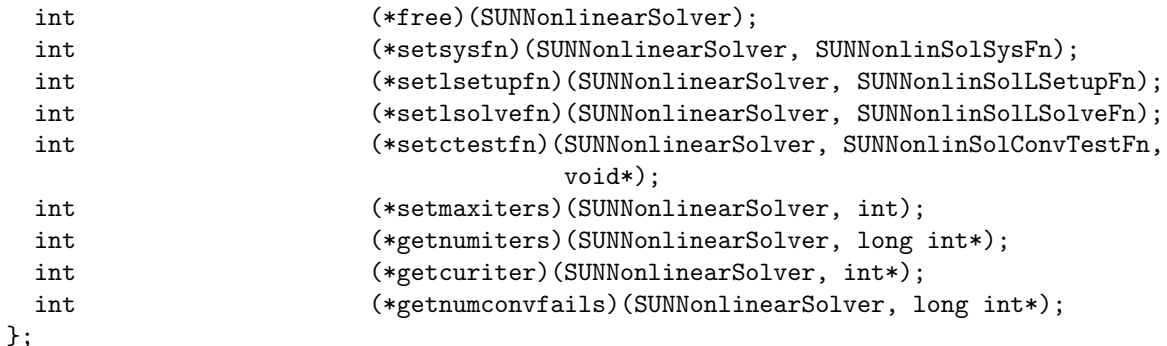

The generic sunnonlinsol module defines and implements the nonlinear solver operations defined in Sections  $12.1.1 - 12.1.3$  $12.1.1 - 12.1.3$ . These routines are in fact only wrappers to the nonlinear solver operations provided by a particular sunnonlinsol implementation, which are accessed through the ops field of the SUNNonlinearSolver structure. To illustrate this point we show below the implementation of a typical nonlinear solver operation from the generic SUNNONLINSOL module, namely SUNNonlinSolSolve, which solves the nonlinear system and returns a flag denoting a successful or failed solve:

```
int SUNNonlinSolSolve(SUNNonlinearSolver NLS,
                      N_Vector y0, N_Vector y,
                      N_Vector w, realtype tol,
                      booleantype callLSetup, void* mem)
{
  return((int) NLS->ops->solve(NLS, y0, y, w, tol, callLSetup, mem));
}
```
The Fortran 2003 interface provides a bind(C) derived-type for the **generic** SUNNonlinearSolver and the generic SUNNonlinearSolver Ops structures. Their definition is given below.

```
type, bind(C), public :: SUNNonlinearSolver
type(C_PTR), public :: content
type(C_PTR), public :: ops
end type SUNNonlinearSolver
type, bind(C), public :: SUNNonlinearSolver_Ops
type(C_FUNPTR), public :: gettype
type(C_FUNPTR), public :: initialize
type(C_FUNPTR), public :: setup
```

```
type(C_FUNPTR), public :: solve
type(C_FUNPTR), public :: free
type(C_FUNPTR), public :: setsysfn
type(C_FUNPTR), public :: setlsetupfn
type(C_FUNPTR), public :: setlsolvefn
type(C_FUNPTR), public :: setctestfn
type(C_FUNPTR), public :: setmaxiters
type(C_FUNPTR), public :: getnumiters
type(C_FUNPTR), public :: getcuriter
type(C_FUNPTR), public :: getnumconvfails
end type SUNNonlinearSolver_Ops
```
#### <span id="page-408-0"></span>12.1.7 Usage with sensitivity enabled integrators

When used with sunplates packages that support sensitivity analysis capabilities (e.g., CVODES and IDAS) a special NVECTOR module is used to interface with SUNNONLINSOL modules for solves involving sensitivity vectors stored in an NVECTOR array. As described below, the NVECTOR\_SENSWRAPPER module is an NVECTOR implementation where the vector content is an NVECTOR array. This wrapper vector allows SUNNONLINSOL modules to operate on data stored as a collection of vectors.

For all SUNDIALS-provided SUNNONLINSOL modules a special constructor wrapper is provided so users do not need to interact directly with the NVECTOR\_SENSWRAPPER module. These constructors follow the naming convention  $SUMNonlinSol$  \*\*\* Sens (count,...) where \*\*\* is the name of the sunnonLINSOL module, count is the size of the vector wrapper, and ... are the module-specific constructor arguments.

#### The NVECTOR SENSWRAPPER module

This section describes the NVECTOR\_SENSWRAPPER implementation of an NVECTOR. To access the nvector senswrapper module, include the header file

#### sundials/sundials nvector senswrapper.h.

The NVECTOR\_SENSWRAPPER module defines an N\_Vector implementing all of the standard vectors operations defined in Table [9.1.1](#page-190-0) but with some changes to how operations are computed in order to accommodate operating on a collection of vectors.

1. Element-wise vector operations are computed on a vector-by-vector basis. For example, the linear sum of two wrappers containing  $n_v$  vectors of length n, N\_VLinearSum(a,x,b,y,z), is computed as

$$
z_{j,i} = ax_{j,i} + by_{j,i}, \quad i = 0, \ldots, n-1, \quad j = 0, \ldots, n_v - 1.
$$

2. The dot product of two wrappers containing  $n_v$  vectors of length n is computed as if it were the dot product of two vectors of length  $nn_v$ . Thus  $d = N_VDotProd(x,y)$  is

$$
d = \sum_{j=0}^{n_v - 1} \sum_{i=0}^{n-1} x_{j,i} y_{j,i}.
$$

3. All norms are computed as the maximum of the individual norms of the  $n_v$  vectors in the wrapper. For example, the weighted root mean square norm  $m = N_VW\text{rmsNorm}(x, w)$  is

$$
m = \max_{j} \sqrt{\left(\frac{1}{n} \sum_{i=0}^{n-1} (x_{j,i} w_{j,i})^2\right)}
$$

To enable usage alongside other NVECTOR modules the NVECTOR\_SENSWRAPPER functions implementing vector operations have SensWrapper appended to the generic vector operation name.

The NVECTOR\_SENSWRAPPER module provides the following constructors for creating an NVEC-TOR\_SENSWRAPPER:

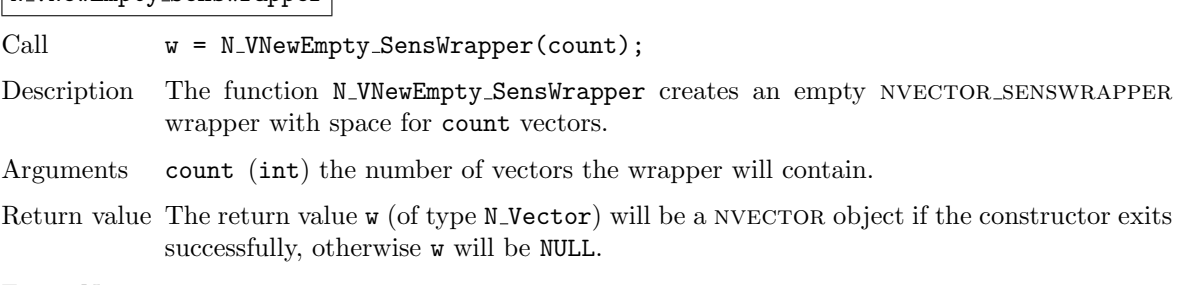

F2003 Name FN VNewEmpty SensWrapper

N VNewEmpty SensWrapper

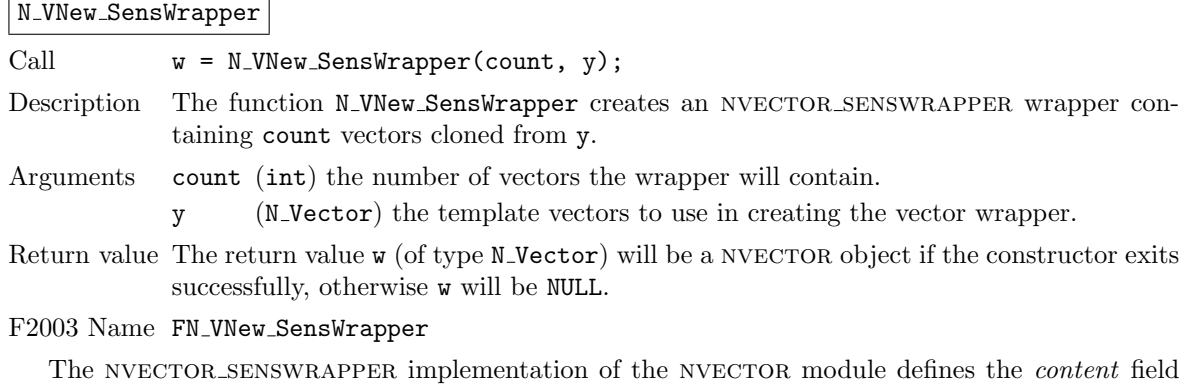

of the N Vector to be a structure containing an N Vector array, the number of vectors in the vector array, and a boolean flag indicating ownership of the vectors in the vector array.

```
struct _N_VectorContent_SensWrapper {
  N_Vector* vecs;
  int nvecs;
  booleantype own_vecs;
};
```
The following macros are provided to access the content of an NVECTOR\_SENSWRAPPER vector.

- $NV\_CONTENT\_SW(v)$  provides access to the content structure
- $NV_VECS_S W(v)$  provides access to the vector array
- $\text{NV\_NVECS\_SW(v)}$  provides access to the number of vectors
- $NV_0W_1VECS_5W(v)$  provides access to the ownership flag
- NV\_VEC\_SW $(v, i)$  provides access to the i-th vector in the vector array

#### <span id="page-410-0"></span>12.1.8 Implementing a Custom SUNNonlinearSolver Module

A SUNNONLINSOL implementation *must* do the following:

- 1. Specify the content of the SUNNONLINSOL module.
- 2. Define and implement the required nonlinear solver operations defined in Sections [12.1.1](#page-400-1) [12.1.3.](#page-404-0) Note that the names of the module routines should be unique to that implementation in order to permit using more than one sunnonlinsol module (each with different SUNNonlinearSolver internal data representations) in the same code.
- 3. Define and implement a user-callable constructor to create a SUNNonlinearSolver object.

Additionally, a SUNNonlinear Solver implementation  $may$  do the following:

- 1. Define and implement additional user-callable "set" routines acting on the SUNNonlinearSolver object, e.g., for setting various configuration options to tune the performance of the nonlinear solve algorithm.
- 2. Provide additional user-callable "get" routines acting on the SUNNonlinearSolver object, e.g., for returning various solve statistics.

To aid in the creation of custom sunnonlinsol modules the generic sunnonlinsol module provides the utility functions SUNNonlinSolNewEmpty and SUNNonlinsolFreeEmpty. When used in custom sunnonlinsol constructors, the function SUNNonlinSolNewEmpty will ease the introduction of any new optional nonlinear solver operations to the SUNNONLINSOL API by ensuring only required operations need to be set.

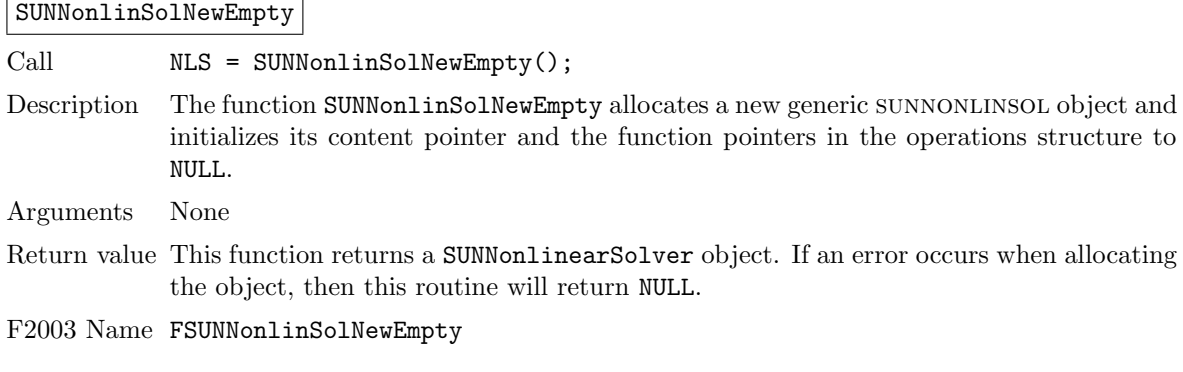

SUNNonlinSolFreeEmpty

Call SUNNonlinSolFreeEmpty(NLS);

Description This routine frees the generic SUNNonlinearSolver object, under the assumption that any implementation-specific data that was allocated within the underlying content structure has already been freed. It will additionally test whether the ops pointer is NULL, and, if it is not, it will free it as well.

Arguments NLS (SUNNonlinearSolver)

Return value None

F2003 Name FSUNNonlinSolFreeEmpty

# <span id="page-411-0"></span>12.2 IDAS SUNNonlinearSolver interface

As discussed in Chapter [2](#page-28-0) each integration step requires the (approximate) solution of the nonlinear system

$$
G(y_n) = F\left(t_n, y_n, h_n^{-1} \sum_{i=0}^q \alpha_{n,i} y_{n-i}\right) = 0.
$$
 (12.1)

Rather than solving this system for the new state  $y_n$  IDAS reformulates the system to solve for the correction  $y_{cor}$  to the predicted new state  $y_{pred}$  and its derivative  $\dot{y}_{pred}$  so that  $y_n = y_{pred} + y_{cor}$  and  $\dot{y}_n = \dot{y}_{pred} + h_n^{-1} \alpha_{n,0} y_{cor}$ . The nonlinear system rewritten in terms of  $y_{cor}$  is

<span id="page-411-1"></span>
$$
G(y_{cor}) = F(t_n, y_{pred} + y_{cor}, \dot{y}_{pred} + \alpha y_{cor}) = 0.
$$
\n
$$
(12.2)
$$

where  $\alpha = h_n^{-1} \alpha_{n,0}$ . Similarly in the forward sensitivity analysis case the nonlinear system is also reformulated in terms of the correction to the predicted sensitivities.

The nonlinear system function provided by IDAS to the nonlinear solver module internally updates the current value of the new state and its derivative based on the current corretion passed to the function (as well as the sensitivities). These values are used when calling the DAE residual function and when setting up linear solves (e.g., for updating the Jacobian or preconditioner).

IDAS provides several advanced functions that will not be needed by most users, but might be useful for users who choose to provide their own implementation of the SUNNonlinearSolver API. For example, such a user might need access to the current  $y$  and  $\dot{y}$  vectors to compute Jacobian data.

#### IDAGetCurrentCj

Call flag = IDAGetCurrentCj(ida\_mem, &cj);

Description The function IDAGetCurrentCj returns the scalar  $c_j$  which is proportional to the inverse of the step size ( $\alpha$  in Eq. [2.6\)](#page-29-0).

Arguments ida\_mem (void  $*)$  pointer to the IDAS memory block.

cj (realtype) the value of  $c_j$ . Return value The return value flag (of type int) is one of IDA SUCCESS The optional output value has been successfully set. IDA MEM NULL The ida mem pointer is NULL. F2003 Name FIDAGetCurrentCj

#### IDAGetCurrentY

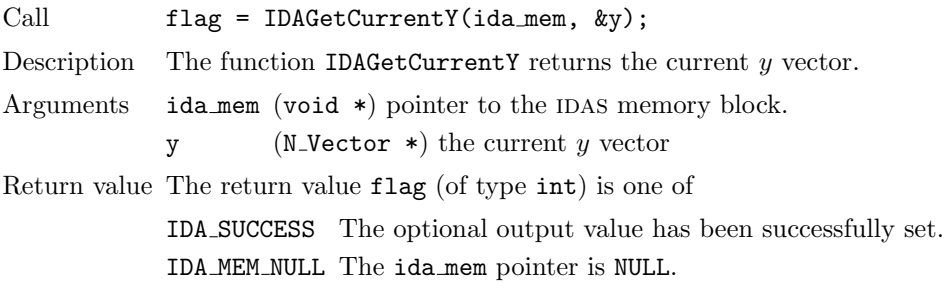

F2003 Name FIDAGetCurrentY

#### IDAGetCurrentYp

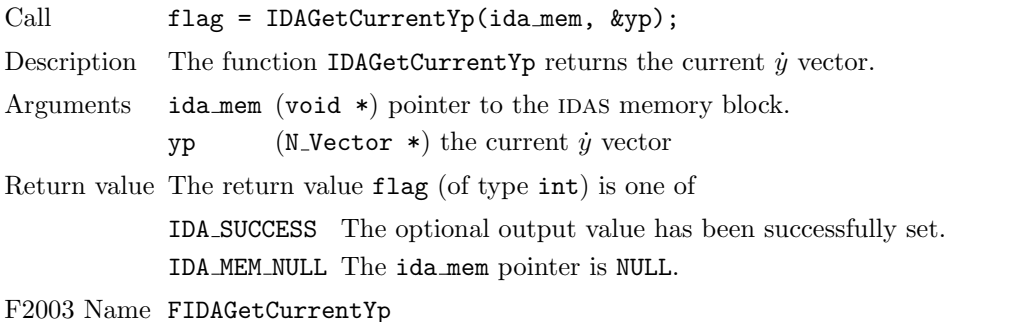

#### IDAGetCurrentYSens

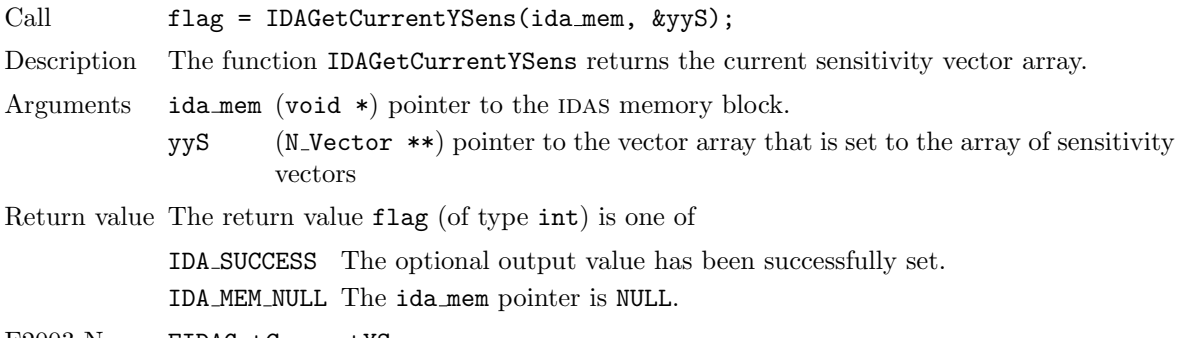

F2003 Name FIDAGetCurrentYSens

#### IDAGetCurrentYpSens

Call flag = IDAGetCurrentYpSens(ida\_mem, &ypS);

Description The function IDAGetCurrentYpSens returns the derivative the current sensitivity vector array.

Arguments ida\_mem (void  $*)$  pointer to the IDAS memory block.

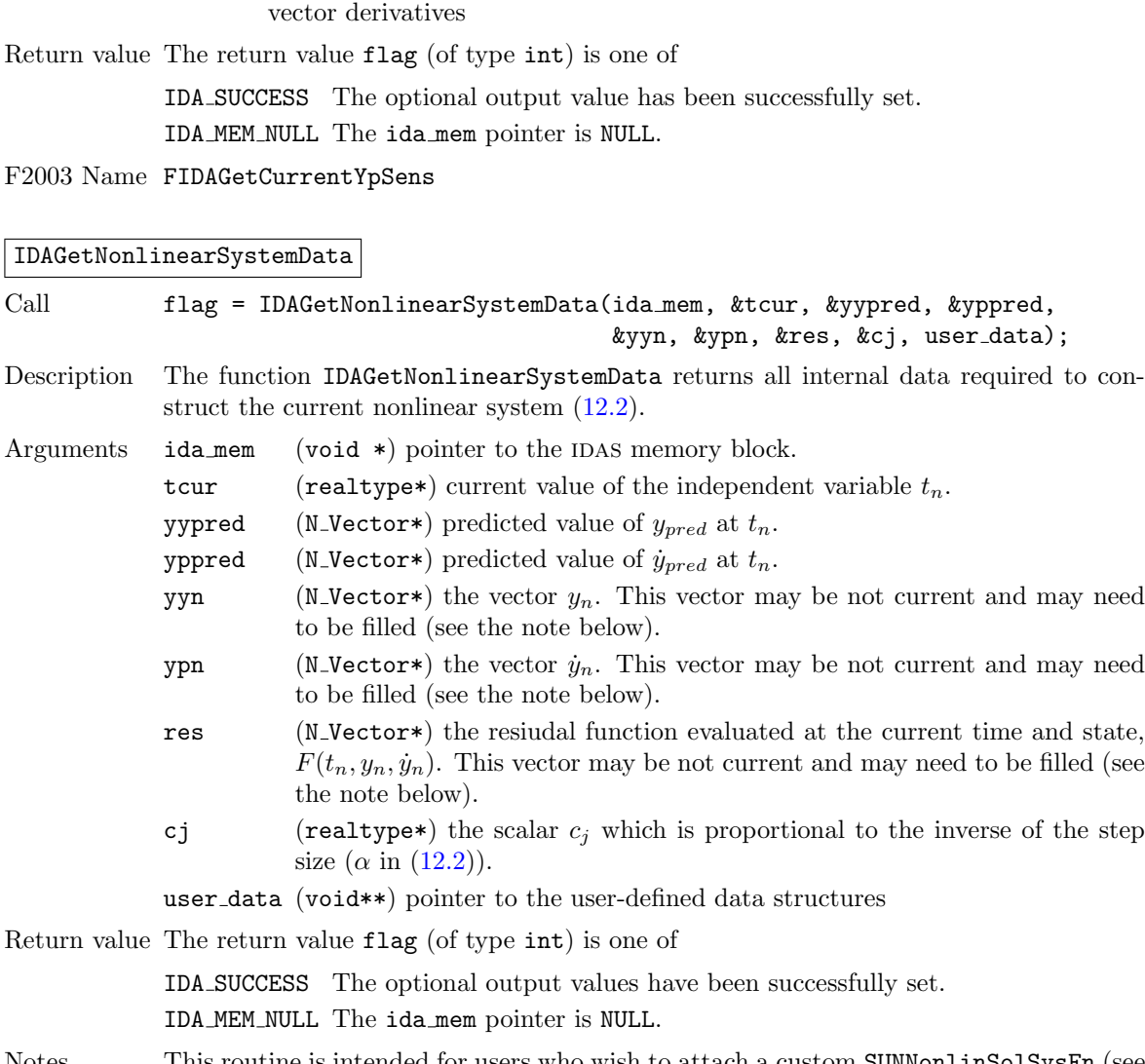

ypS (N Vector \*\*) pointer to the vector array that is set to the array of sensitivity

Notes This routine is intended for users who wish to attach a custom SUNNonlinSolSysFn (see §[12.1.4\)](#page-405-0) to an existing SUNNonlinearSolver object (through a call to SUNNonlinSolSetSysFn) or who need access to nonlinear system data to compute the nonlinear system fucntion as part of a custom SUNNonlinearSolver object.

> When supplying a custom SUNNonlinSolSysFn to an existing SUNNonlinearSolver object, the user should call IDAGetNonlinearSystemData inside the nonlinear system function to access the requisite data for evaluting the nonlinear system function of their choosing. Additionlly, if the SUNNonlinearSolver object (existing or custom) leverages the SUNNonlinSolLSetupFn and/or SUNNonlinSolLSolveFn functions supplied by IDAS (through calls to SUNNonlinSolSetLSetupFn and SUNNonlinSolSetLSolveFn respectively) the vectors yyn, ypn, and res must be filled in by the user's SUNNonlinSolSysFn with the current state and corresponding evaluation of the right-hand side function respectively i.e.,

> > $yyyn = y_{pred} + y_{cor},$  $ypn = \dot{y}_{pred} + \alpha \dot{y}_{cor},$  $res = F(t_n, y_n, \dot{y}_n),$

where  $y_{cor}$  was the first argument supplied to the SUNNonlinSolSysFn.

If this function is called as part of a custom linear solver (i.e., the default SUNNonlinSolSysFn is used) then the vectors yyn, ypn, and res are only current when IDAGetNonlinearSystemData is called after an evaluation of the nonlinear system function.

F2003 Name FIDAGetNonlinearSystemData

#### IDAGetNonlinearSystemDataSens

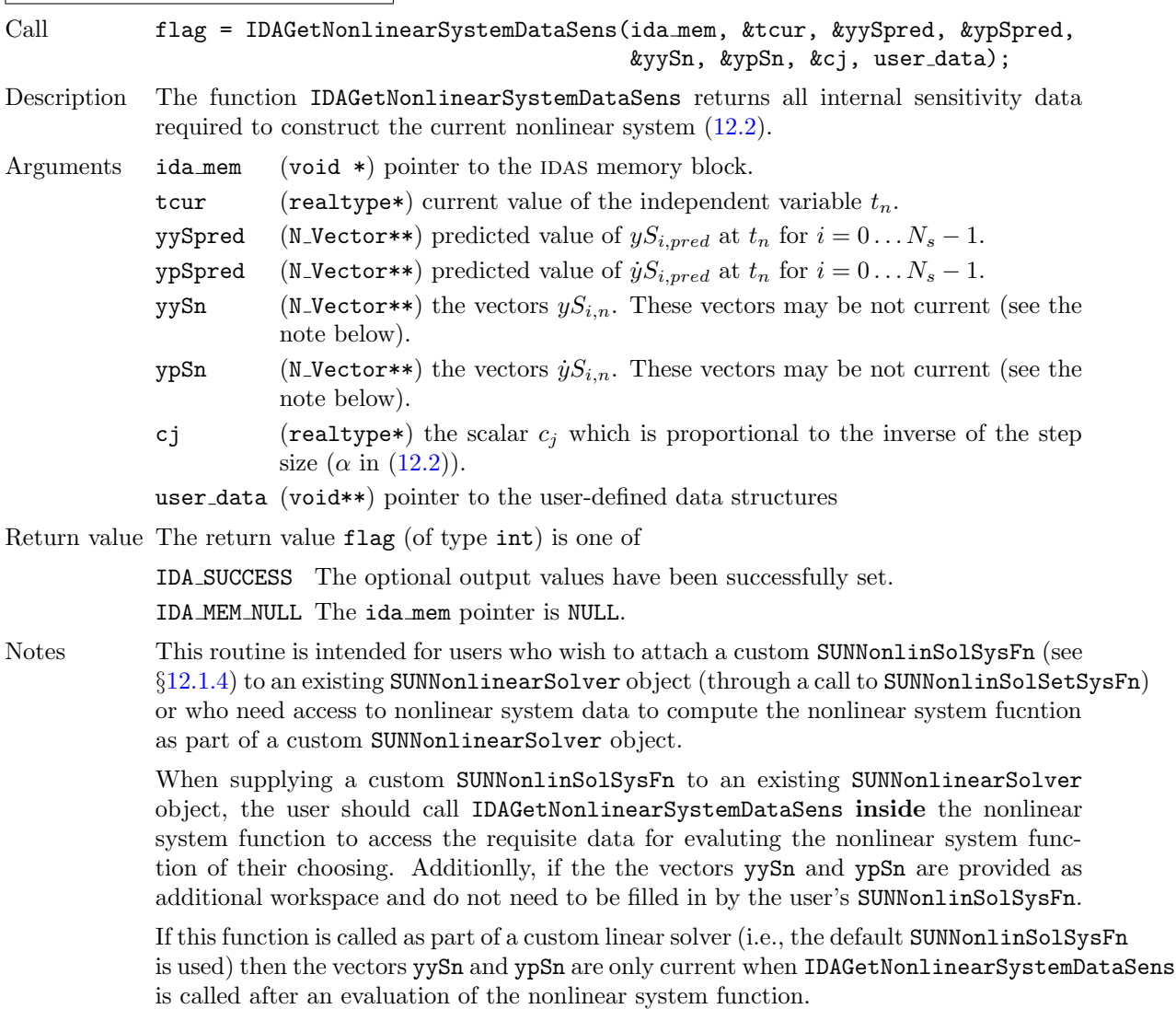

F2003 Name FIDAGetNonlinearSystemDataSens

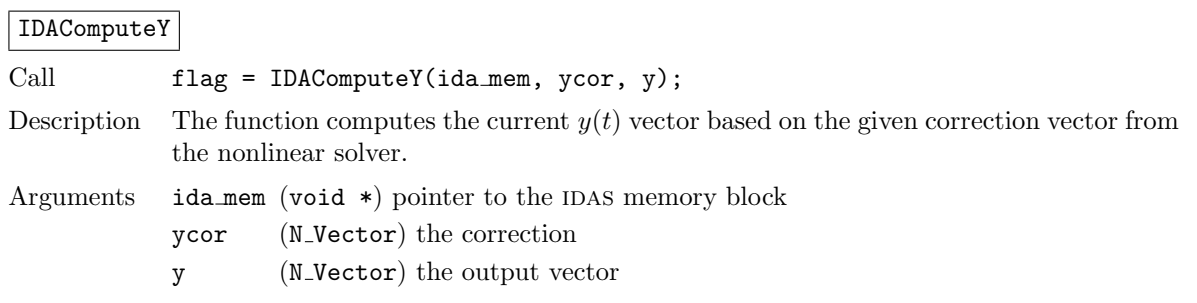

Return value The return value flag (of type int) is one of

IDA SUCCESS The optional output value has been successfully set. IDA MEM NULL The ida mem pointer is NULL.

#### F2003 Name FIDAComputeY

#### IDAComputeYp

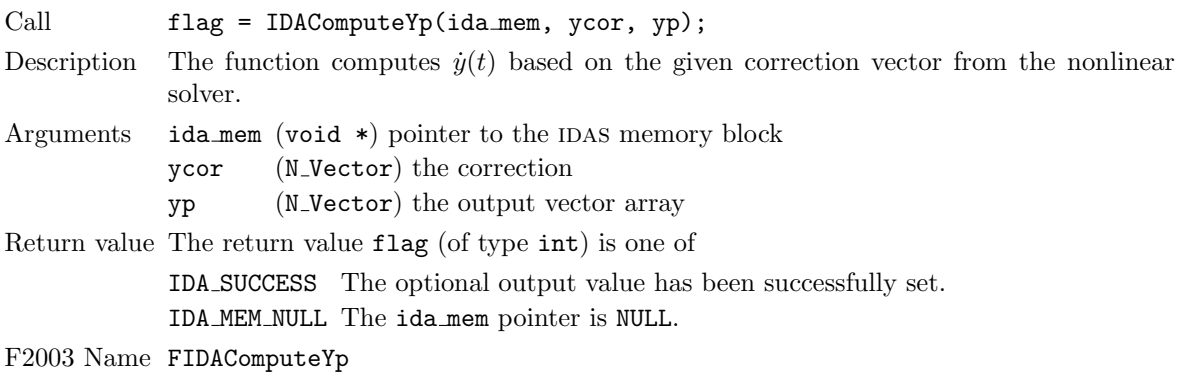

#### IDAComputeYSens

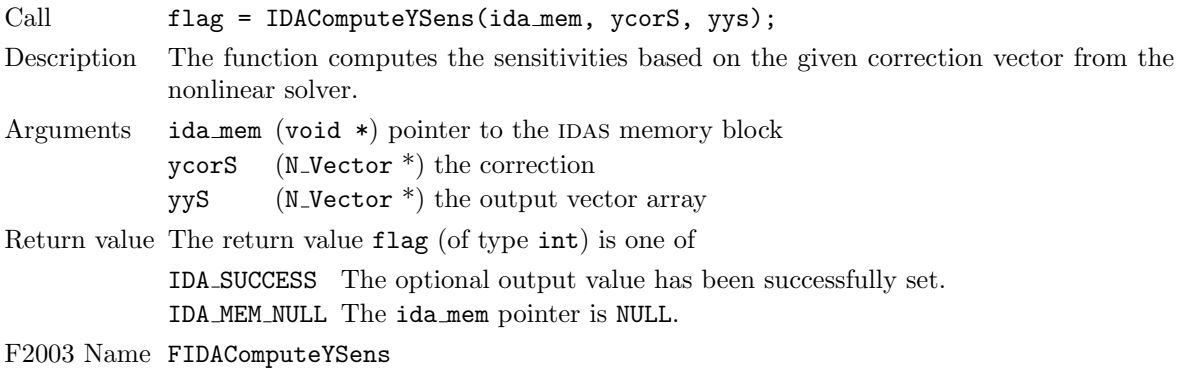

#### IDAComputeYpSens

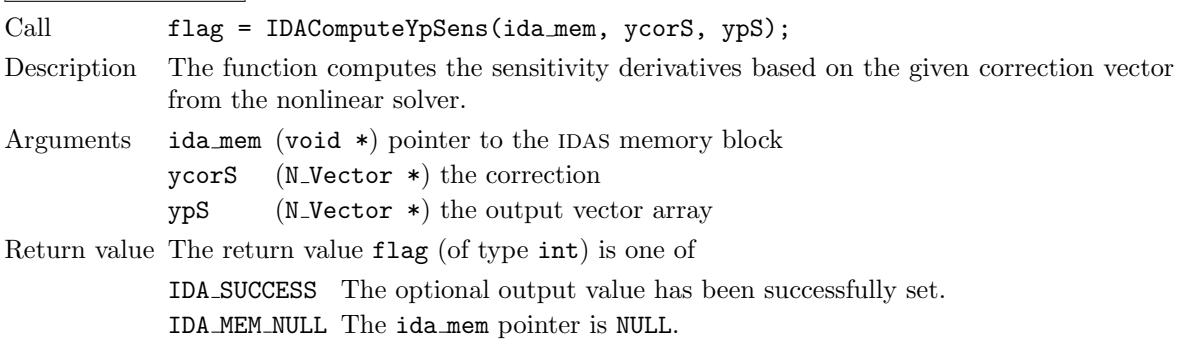

F2003 Name FIDAComputeYpSens

# 12.3 The SUNNonlinearSolver\_Newton implementation

This section describes the SUNNONLINSOL implementation of Newton's method. To access the SUNNONlinsol newton module, include the header file sunnonlinsol/sunnonlinsol newton.h. We note that the SUNNONLINSOL\_NEWTON module is accessible from SUNDIALS integrators without separately linking to the libsundials sunnonlinsolnewton module library.

#### 12.3.1 SUNNonlinearSolver Newton description

To find the solution to

$$
F(y) = 0\tag{12.3}
$$

given an initial guess  $y^{(0)}$ , Newton's method computes a series of approximate solutions

$$
y^{(m+1)} = y^{(m)} + \delta^{(m+1)}
$$
\n(12.4)

where m is the Newton iteration index, and the Newton update  $\delta^{(m+1)}$  is the solution of the linear system

$$
A(y^{(m)})\delta^{(m+1)} = -F(y^{(m)}),\tag{12.5}
$$

in which A is the Jacobian matrix

$$
A \equiv \partial F / \partial y. \tag{12.6}
$$

Depending on the linear solver used, the SUNNONLINSOL\_NEWTON module will employ either a Modified Newton method, or an Inexact Newton method [\[12,](#page-462-0) [16,](#page-462-1) [25,](#page-463-0) [27,](#page-463-1) [43\]](#page-464-0). When used with a direct linear solver, the Jacobian matrix A is held constant during the Newton iteration, resulting in a Modified Newton method. With a matrix-free iterative linear solver, the iteration is an Inexact Newton method.

In both cases, calls to the integrator-supplied SUNNonlinSolLSetupFn function are made infrequently to amortize the increased cost of matrix operations (updating  $A$  and its factorization within direct linear solvers, or updating the preconditioner within iterative linear solvers). Specifically, sunnonlinsol newton will call the SUNNonlinSolLSetupFn function in two instances:

- (a) when requested by the integrator (the input callLSetSetup is SUNTRUE) before attempting the Newton iteration, or
- (b) when reattempting the nonlinear solve after a recoverable failure occurs in the Newton iteration with stale Jacobian information (jcur is SUNFALSE). In this case, SUNNONLINSOL\_NEWTON will set jbad to SUNTRUE before calling the SUNNonlinSolLSetupFn function.

Whether the Jacobian matrix  $A$  is fully or partially updated depends on logic unique to each integratorsupplied SUNNonlinSolSetupFn routine. We refer to the discussion of nonlinear solver strategies provided in Chapter [2](#page-28-0) for details on this decision.

The default maximum number of iterations and the stopping criteria for the Newton iteration are supplied by the SUNDIALS integrator when SUNNONLINSOL\_NEWTON is attached to it. Both the maximum number of iterations and the convergence test function may be modified by the user by calling the SUNNonlinSolSetMaxIters and/or SUNNonlinSolSetConvTestFn functions after attaching the SUNNONLINSOL\_NEWTON object to the integrator.

#### 12.3.2 SUNNonlinearSolver Newton functions

The sunnonlinsol newton module provides the following constructors for creating a SUNNonlinearSolver object.

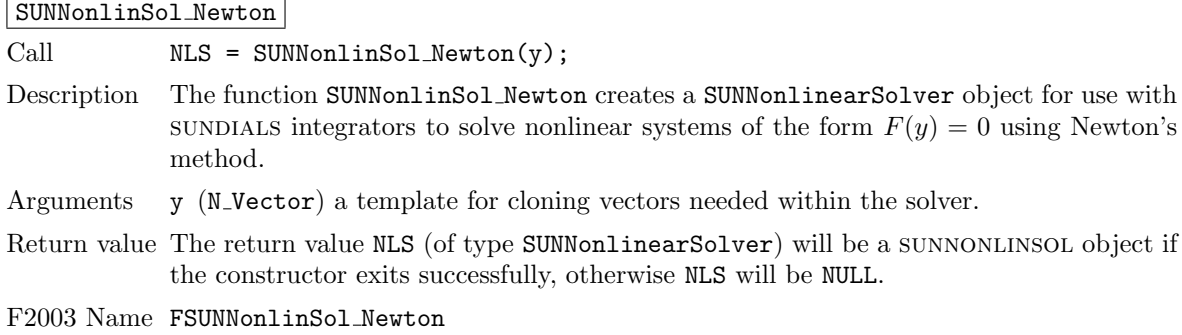

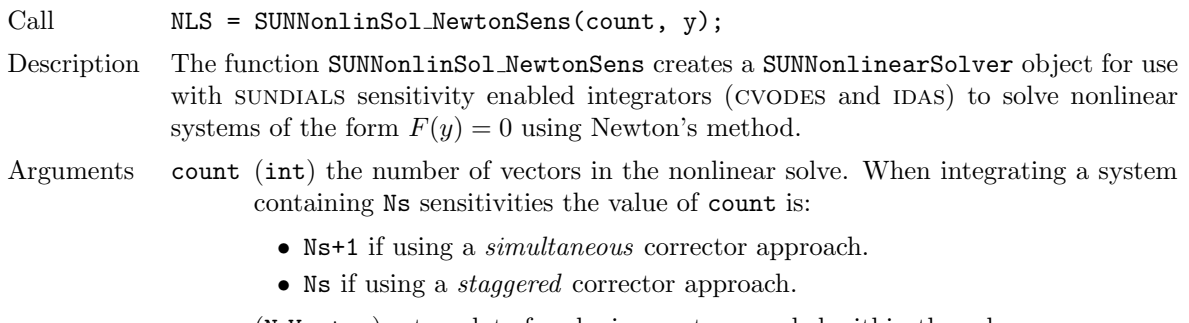

y (N Vector) a template for cloning vectors needed within the solver.

Return value The return value NLS (of type SUNNonlinearSolver) will be a SUNNONLINSOL object if the constructor exits successfully, otherwise NLS will be NULL.

#### F2003 Name FSUNNonlinSol NewtonSens

The SUNNONLINSOL NEWTON module implements all of the functions defined in sections  $12.1.1 - 12.1.3$  $12.1.1 - 12.1.3$  $12.1.1 - 12.1.3$ except for the SUNNonlinSolSetup function. The SUNNONLINSOL\_NEWTON functions have the same names as those defined by the generic SUNNONLINSOL API with Newton appended to the function name. Unless using the SUNNONLINSOL\_NEWTON module as a standalone nonlinear solver the generic functions defined in sections  $12.1.1 - 12.1.3$  $12.1.1 - 12.1.3$  $12.1.1 - 12.1.3$  should be called in favor of the SUNNONLINSOL\_NEWTONspecific implementations.

The SUNNONLINSOL\_NEWTON module also defines the following additional user-callable function.

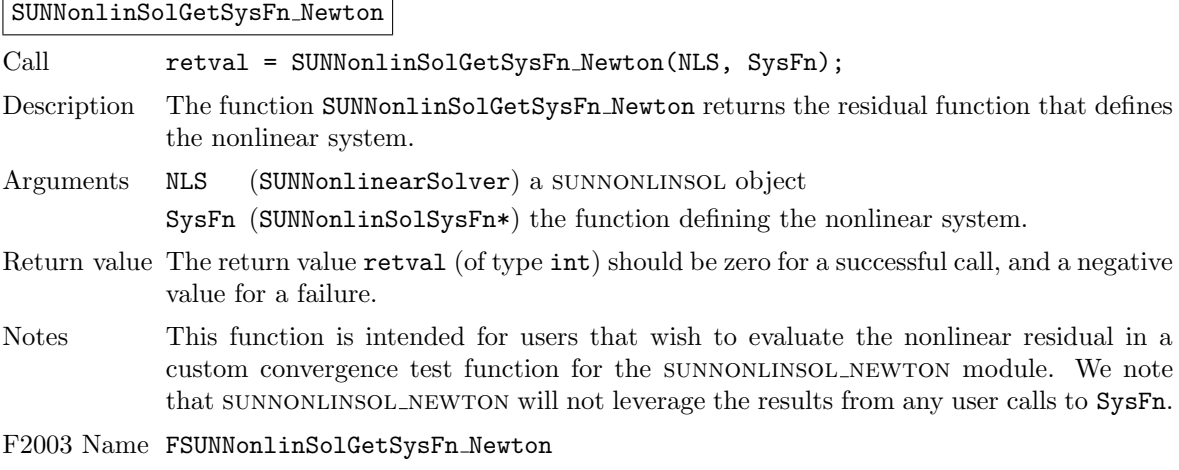

SUNNonlinSolSetInfoFile Newton

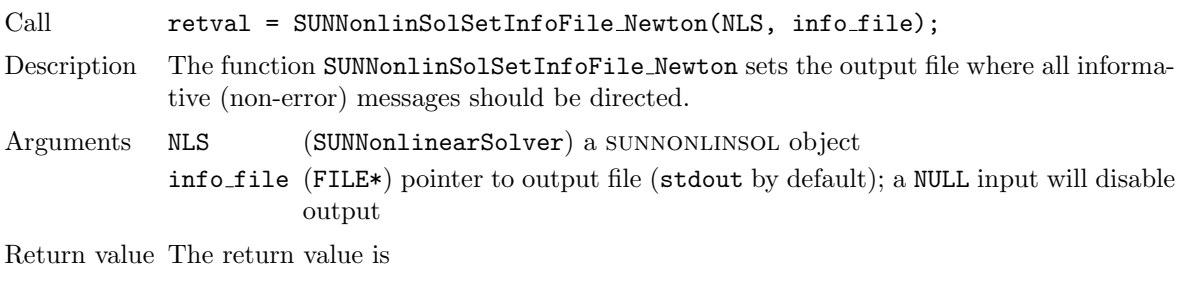

- SUN NLS SUCCESS if successful
- SUN NLS MEM NULL if the SUNNonlinearSolver memory was NULL
- SUN\_NLS\_ILL\_INPUT if SUNDIALS was not built with monitoring enabled

SUNNonlinSol NewtonSens

Notes This function is intended for users that wish to monitor the nonlinear solver progress. By default, the file pointer is set to stdout. sundials must be built with the CMake option SUNDIALS BUILD WITH MONITORING,

to utilize this function. See section [A.1.2](#page-437-0) for more information.

F2003 Name FSUNNonlinSolSetInfoFile Newton

#### SUNNonlinSolSetPrintLevel Newton

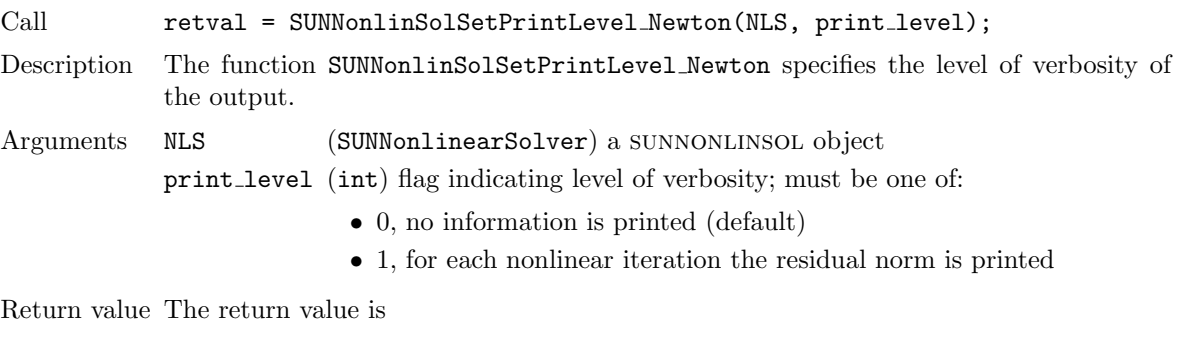

• SUN\_NLS\_SUCCESS if successful

- SUN NLS MEM NULL if the SUNNonlinearSolver memory was NULL
- SUN\_NLS\_ILL\_INPUT if SUNDIALS was not built with monitoring enabled, or the print level value was invalid
- Notes This function is intended for users that wish to monitor the nonlinear solver progress. By default, the print level is 0.

sundials must be built with the CMake option SUNDIALS BUILD WITH MONITORING, to utilize this function. See section [A.1.2](#page-437-0) for more information.

F2003 Name FSUNNonlinSolSetPrintLevel Newton

#### 12.3.3 SUNNonlinearSolver Newton Fortran interfaces

The SUNNONLINSOL\_NEWTON module provides a FORTRAN 2003 module as well as FORTRAN 77 style interface functions for use from FORTRAN applications.

#### FORTRAN 2003 interface module

The fsunnonlinsol newton mod FORTRAN module defines interfaces to all SUNNONLINSOL NEWTON C functions using the intrinsic iso c binding module which provides a standardized mechanism for interoperating with C. As noted in the C function descriptions above, the interface functions are named after the corresponding C function, but with a leading 'F'. For example, the function SUNNonlinSol Newton is interfaced as FSUNNonlinSol Newton.

The FORTRAN 2003 SUNNONLINSOL NEWTON interface module can be accessed with the use statement, i.e. use fsunnonlinsol newton mod, and linking to the library

libsundials fsunnonlinsolnewton mod.lib in addition to the C library. For details on where the library and module file fsunnonlinsol newton mod.mod are installed see Appendix [A.](#page-434-0) We note that the module is accessible from the FORTRAN 2003 SUNDIALS integrators without separately linking to the libsundials fsunnonlinsolnewton mod library.

#### FORTRAN 77 interface functions

For sundials integrators that include a FORTRAN 77 interface, the SUNNONLINSOL\_NEWTON module also includes a Fortran-callable function for creating a SUNNonlinearSolver object.

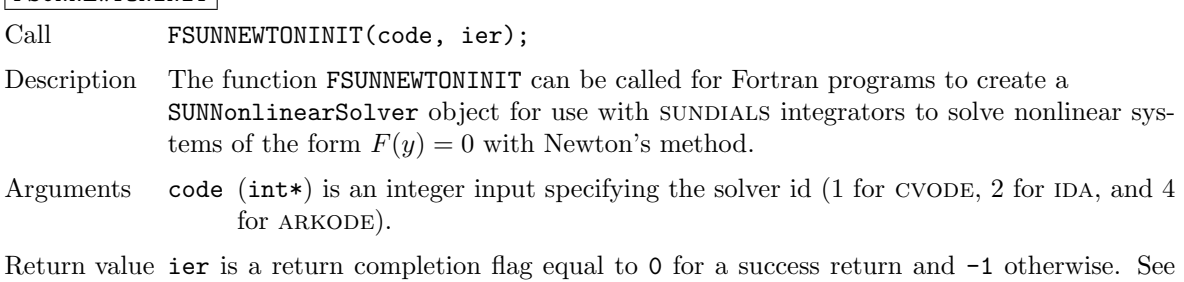

#### 12.3.4 SUNNonlinearSolver Newton content

printed message for details in case of failure.

The SUNNONLINSOL\_NEWTON module defines the *content* field of a SUNNonlinearSolver as the following structure:

```
struct _SUNNonlinearSolverContent_Newton {
```

```
SUNNonlinSolSysFn Sys;
 SUNNonlinSolLSetupFn LSetup;
 SUNNonlinSolLSolveFn LSolve;
 SUNNonlinSolConvTestFn CTest;
 N_Vector delta;
 booleantype jcur;
 int curiter;
 int maxiters;
 long int niters;
 long int nconvfails;
 void* ctest_data;
 int print_level;
 FILE* info_file;
};
```
These entries of the content field contain the following information:

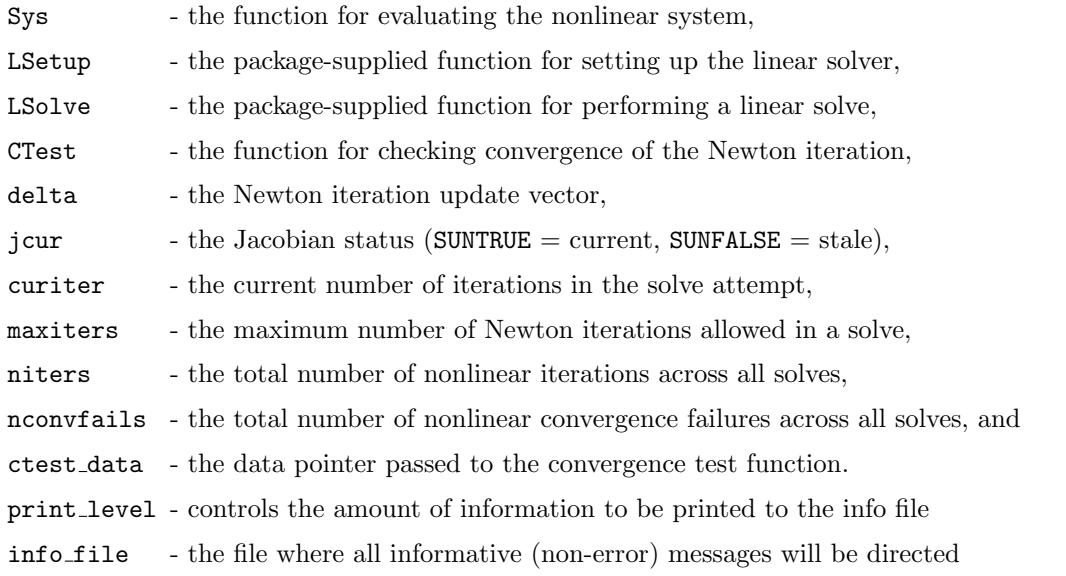

FSUNNEWTONINIT

# 12.4 The SUNNonlinearSolver PetscSNES implementation

This section describes the SUNNONLINSOL interface to the PETSc SNES nonlinear solver(s). To enable the sunnonlinsol petscsnes module, SUNDIALS must be configured to use PETSc. Instructions on how to do this are given in Chapter [A.1.4.](#page-445-0) To access the module, users must include the header file sunnonlinsol/sunnonlinsol\_petscsnes.h. The library to link to is libsundials\_sunnonlinsolpetsc.lib where .lib is .so for shared libaries and .a for static libraries. Users of the sunnonlinsol perscsnes should also see the section NVECTOR PETSC [9.8](#page-237-0) which discusses the NVECTOR interface to the PETSc Vec API.

# 12.4.1 SUNNonlinearSolver PetscSNES description

The SUNNONLINSOL PETSCSNES implementation allows users to utilize a PETSc SNES nonlinear solver to solve the nonlinear systems that arise in the SUNDIALS integrators. Since SNES uses the KSP linear solver interface underneath it, the SUNNONLINSOL PETSCSNES implementation does not interface with sundials linear solvers. Instead, users should set nonlinear solver options, linear solver options, and preconditioner options through the PETSc SNES, KSP, and PC APIs [\[10\]](#page-462-2).

Important usage notes for the SUNNONLINSOL PETSCSNES implementation are provided below:

- The SUNNONLINSOL\_PETSCSNES implementation handles calling SNESSetFunction at construction. The actual residual function  $F(y)$  is set by the SUNDIALS integrator when the SUNNONlinsol petscsnes object is attached to it. Therefore, a user should not call SNESSetFunction on a SNES object that is being used with sunnonlinsol performances. For these reasons, it is recommended, although not always necessary, that the user calls SUNNonlinSol PetscSNES with the new SNES object immediately after calling
- The number of nonlinear iterations is tracked by SUNDIALS separately from the count kept by SNES. As such, the function SUNNonlinSolGetNumIters reports the cumulative number of iterations across the lifetime of the SUNNONLINSOL object.
- Some "converged" and "diverged" convergence reasons returned by SNES are treated as recoverable convergence failures by SUNDIALS. Therefore, the count of convergence failures returned by SUNNonlinSolGetNumConvFails will reflect the number of recoverable convergence failures as determined by SUNDIALS, and may differ from the count returned by SNESGetNonlinearStepFailures.
- The sunnonlinsol persosnes module is not currently compatible with the CVODES or IDAS staggered or simultaneous sensitivity strategies.

# 12.4.2 SUNNonlinearSolver PetscSNES functions

The SUNNONLINSOL PETSCSNES module provides the following constructor for creating a SUNNonlinearSolver object.

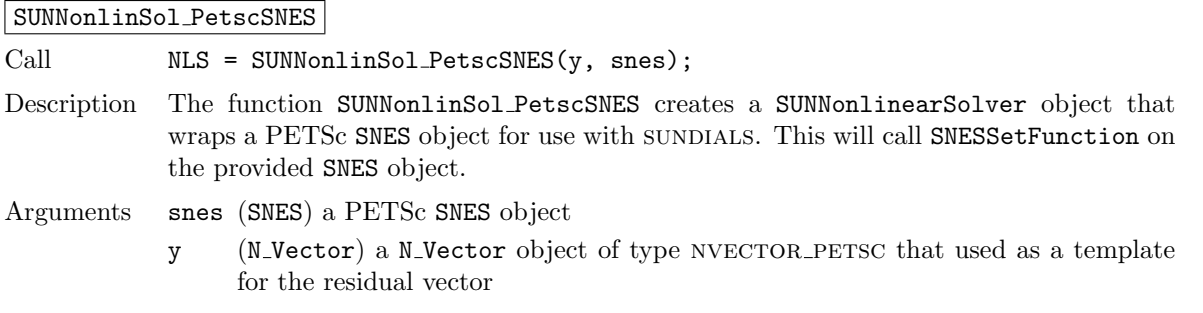

Return value A SUNNONLINSOL object if the constructor exits successfully, otherwise NLS will be NULL.

**!**

Notes This function calls SNESSetFunction and will overwrite whatever function was previ ously set. Users should not call SNESSetFunction on the SNES object provided to the constructor.

The SUNNONLINSOL PETSCSNES module implements all of the functions defined in sections  $12.1.1$ – [12.1.3](#page-404-0) except for SUNNonlinSolSetup, SUNNonlinSolSetLSetupFn,

SUNNonlinSolSetLSolveFn, SUNNonlinSolSetConvTestFn, and SUNNonlinSolSetMaxIters.

The SUNNONLINSOL PETSCSNES functions have the same names as those defined by the generic sunnonlinsol API with PetscSNES appended to the function name. Unless using the sunnonlinsol petscsnes module as a standalone nonlinear solver the generic functions defined in sections  $12.1.1 - 12.1.3$  $12.1.1 - 12.1.3$  $12.1.1 - 12.1.3$  should be called in favor of the SUNNONLINSOL PETSCSNES-specific implementations.

The sunnonlinsol perscsnes module also defines the following additional user-callable functions.

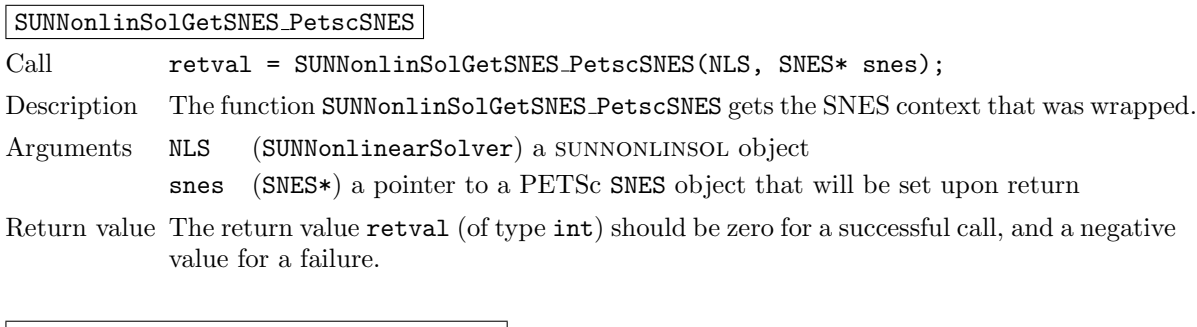

#### SUNNonlinSolGetPetscError PetscSNES

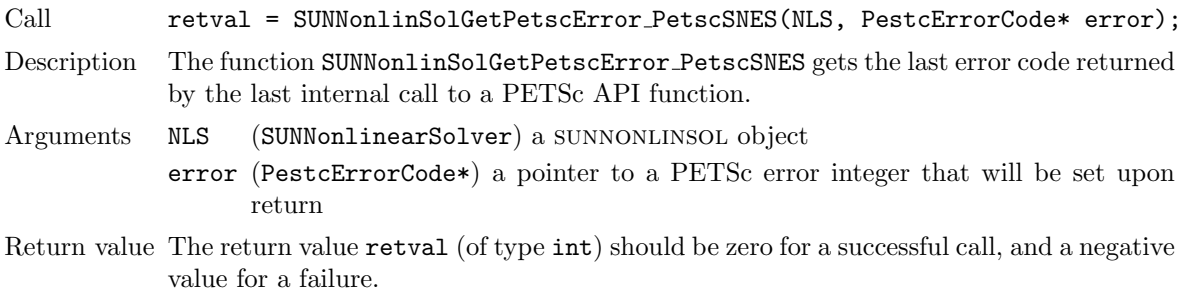

SUNNonlinSolGetSysFn PetscSNES

Call retval = SUNNonlinSolGetSysFn\_PetscSNES(NLS, SysFn);

- Description The function SUNNonlinSolGetSysFn PetscSNES returns the residual function that defines the nonlinear system.
- Arguments NLS (SUNNonlinearSolver) a SUNNONLINSOL object SysFn (SUNNonlinSolSysFn\*) the function defining the nonlinear system
- Return value The return value retval (of type int) should be zero for a successful call, and a negative value for a failure.

#### 12.4.3 SUNNonlinearSolver PetscSNES content

The SUNNONLINSOL PETSCSNES module defines the *content* field of a SUNNonlinearSolver as the following structure:

```
struct _SUNNonlinearSolverContent_PetscSNES {
  int sysfn_last_err;
  PetscErrorCode petsc_last_err;
  long int nconvfails;
```
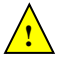

```
long int nni;
  void *imem;
  SNES snes;
  Vec r;
  N_Vector y, f;
  SUNNonlinSolSysFn Sys;
};
```
These entries of the content field contain the following information: sysfn last err - last error returned by the system defining function,

petsc last err - last error returned by PETSc

nconvfails - number of nonlinear converge failures (recoverable or not),

nni - number of nonlinear iterations,

imem - SUNDIALS integrator memory,

snes - PETSc SNES context,

r - the nonlinear residual,

y - wrapper for PETSc vectors used in the system function,

f - wrapper for PETSc vectors used in the system function,

Sys - nonlinear system definining function.

# Chapter 13

# Description of the SUNMemory module

To support applications which leverage memory pools, or utilize a memory abstraction layer, SUNDIALS provides a set of utilities we will collectively refer to as the SUNMemoryHelper API. The goal of this API is to allow users to leverage operations defined by native SUNDIALS data structures while allowing the user to have finer-grained control of the memory management.

# 13.1 The SUNMemoryHelper API

This API consists of three new SUNDIALS types: SUNMemoryType, SUNMemory, and SUNMemoryHelper, which we now define.

The SUNMemory structure wraps a pointer to actual data. This structure is defined as

```
typedef struct _SUNMemory
{
 void* ptr;
 SUNMemoryType type;
 booleantype own;
} *SUNMemory;
```
The SUNMemoryType type is an enumeration that defines the four supported memory types:

```
typedef enum
{
 SUNMEMTYPE_HOST, /* pageable memory accessible on the host */
 SUNMEMTYPE_PINNED, /* page-locked memory accesible on the host */
 SUNMEMTYPE_DEVICE, /* memory accessible from the device */
 SUNMEMTYPE_UVM /* memory accessible from the host or device */
} SUNMemoryType;
```

```
Finally, the SUNMemoryHelper structure is defined as
```

```
struct _SUNMemoryHelper
{
 void* content;
 SUNMemoryHelper_Ops ops;
} *SUNMemoryHelper;
```

```
where SUNMemoryHelper_Ops is defined as
```

```
typedef struct _SUNMemoryHelper_Ops
{
 /* operations that implementations are required to provide */
 int (*alloc)(SUNMemoryHelper, SUNMemory* memptr, size_t mem_size, SUNMemoryType mem_typ
 int (*dealloc)(SUNMemoryHelper, SUNMemory mem);
 int (*copy)(SUNMemoryHelper, SUNMemory dst, SUNMemory src, size_t mem_size);
 /* operations that provide default implementations */
 int (*copyasync)(SUNMemoryHelper, SUNMemory dst, SUNMemory src,
                             size_t mem_size, void* ctx);
 SUNMemoryHelper (*clone)(SUNMemoryHelper);
 int (*\text{destroy}) (SUNMemoryHelper);
} *SUNMemoryHelper_Ops;
```
#### 13.1.1 Implementation defined operations

The SUNMemory API also defines the following operations which do require a SUNMemoryHelper instance and require the implementation to define them:

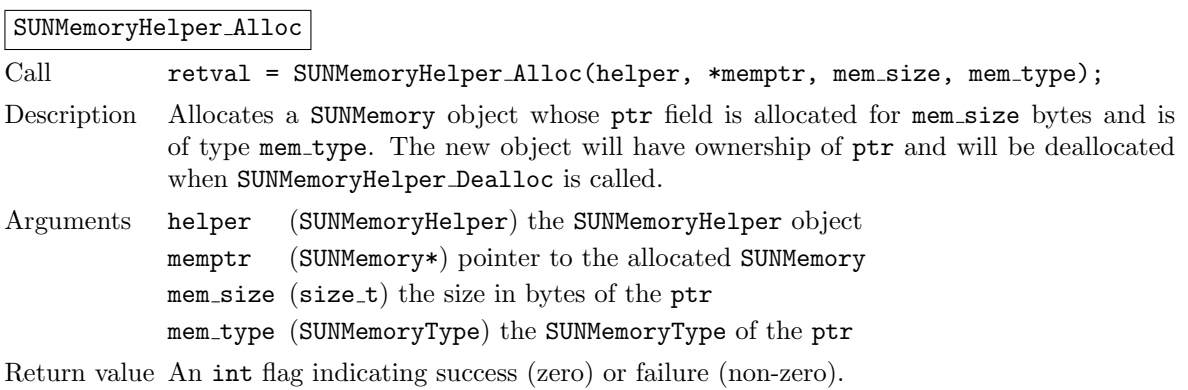

#### SUNMemoryHelper Dealloc

SUNMemoryHelper Copy

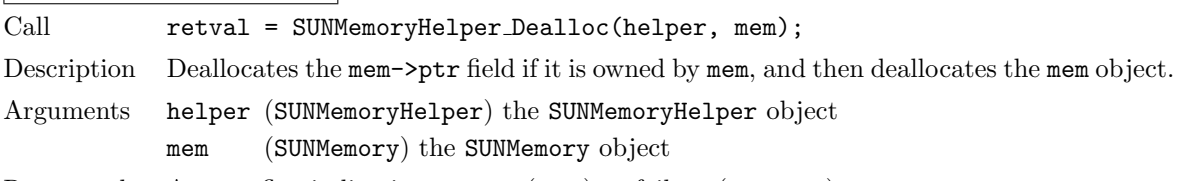

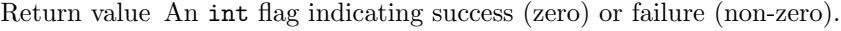

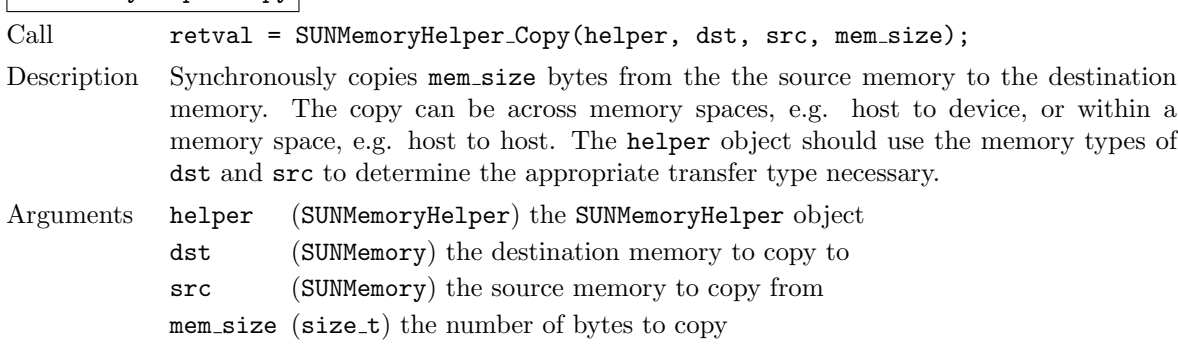

Return value An int flag indicating success (zero) or failure (non-zero).

#### 13.1.2 Utility Functions

The SUNMemoryHelper API defines the following functions which do not require a SUNMemoryHelper instance:

#### SUNMemoryHelper Alias

Call mem2 = SUNMemoryHelper\_Alias(mem1);

Description Returns a SUNMemory object whose ptr field points to the same address as mem1. The new object *will not* have ownership of  $ptr$ , therefore, it will not free ptr when SUNMemoryHelper Dealloc is called.

Arguments mem1 (SUNMemory) a SUNMemory object

Return value A SUNMemory object.

SUNMemoryHelper Wrap

Call mem = SUNMemoryHelper\_Wrap(ptr, mem\_type);

- Description Returns a SUNMemory object whose ptr field points to the ptr argument passed to the function. The new object *will not* have ownership of  $ptr$ , therefore, it will not free ptr when SUNMemoryHelper Dealloc is called.
- Arguments ptr (SUNMemoryType) the data pointer to wrap in a SUNMemory object mem type (SUNMemoryType) the SUNMemoryType of the ptr

Return value A SUNMemory object.

#### SUNMemoryHelper NewEmpty

Call **helper = SUNMemoryHelper\_NewEmpty();** 

Description Returns an empty SUNMemoryHelper. This is useful for building custom SUNMemoryHelper implementations.

Arguments

Return value A SUNMemoryHelper object.

#### SUNMemoryHelper CopyOps

Call retval = SUNMemoryHelper\_CopyOps(src, dst);

Description Copies the ops field of src to the ops field of dst. This is useful for building custom SUNMemoryHelper implementations.

Arguments src (SUNMemoryHelper) the object to copy from dst (SUNMemoryHelper) the object to copy to

Return value An int flag indicating success (zero) or failure (non-zero).

#### 13.1.3 Implementation overridable operations with defaults

In addition, the SUNMemoryHelper API defines the following *optionally overridable* operations which do require a SUNMemoryHelper instance:

SUNMemoryHelper CopyAsync

Call retval = SUNMemoryHelper\_CopyAsync(helper, dst, src, mem\_size, ctx);

- Description Asynchronously copies mem size bytes from the the source memory to the destination memory. The copy can be across memory spaces, e.g. host to device, or within a memory space, e.g. host to host. The helper object should use the memory types of dst and src to determine the appropriate transfer type necessary. The ctx argument is used when a different execution "stream" needs to be provided to perform the copy in, e.g. with CUDA this would be a cudaStream\_t.
- Arguments helper (SUNMemoryHelper) the SUNMemoryHelper object dst (SUNMemory) the destination memory to copy to src (SUNMemory) the source memory to copy from mem size  $(size_t)$  the number of bytes to copy ctx (void \*) typically a handle for an object representing an alternate execution stream, but it can be any implementation specific data

Return value An int flag indicating success (zero) or failure (non-zero).

Notes If this operation is not defined by the implementation, then SUNMemoryHelper\_Copy will be used.

#### SUNMemoryHelper Clone

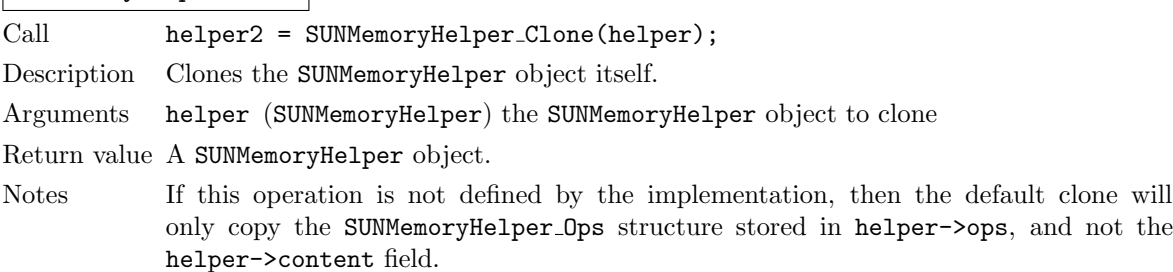

#### SUNMemoryHelper Destroy

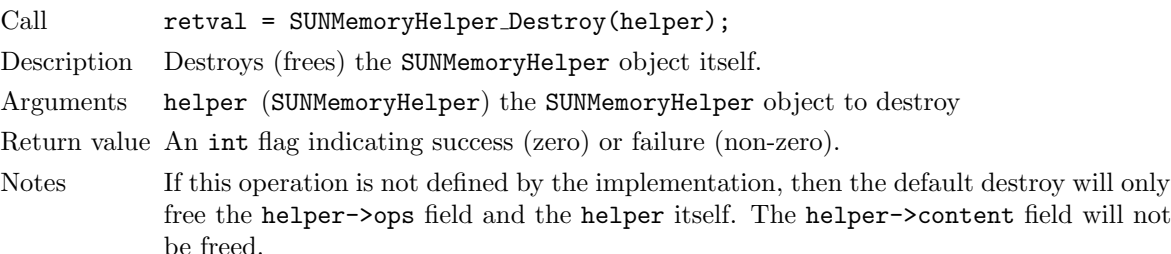

#### 13.1.4 Implementing a custom SUNMemoryHelper

A particular implementation of the SUNMemoryHelper API must:

- Define and implement the required operations. Note that the names of these routines should be unique to that implementation in order to permit using more than one SUNMemoryHelper module in the same code.
- Optionally, specify the content field of SUNMemoryHelper.
- Optionally, define and implement additional user-callable routines acting on the newly defined SUNMemoryHelper.

An example of a custom SUNMemoryHelper is given in examples/utilities/custom\_memory\_helper.h.

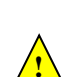

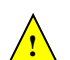

**!**

# 13.2 The SUNMemoryHelper\_Cuda implementation

The SUNMemoryHelper Cuda module is an implementation of the SUNMemoryHelper API that interfaces to the NVIDIA CUDA [\[5\]](#page-462-3) library. The implementation defines the constructor

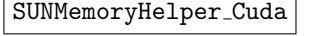

Call **helper** = SUNMemoryHelper\_Cuda();

Description Allocates and returns a SUNMemoryHelper object for handling CUDA memory.

Arguments None

Return value A SUNMemoryHelper object if successful, or NULL if not.

#### 13.2.1 SUNMemoryHelper API functions

The implementation provides the following operations defined by the SUNMemoryHelper API:

#### SUNMemoryHelper Alloc Cuda

Call retval = SUNMemoryHelper\_Alloc\_Cuda(helper, \*memptr, mem\_size, mem\_type);

Description Allocates a SUNMemory object whose ptr field is allocated for mem size bytes and is of type mem type. The new object will have ownership of ptr and will be deallocated when SUNMemoryHelper Dealloc is called.

The SUNMemoryType supported are

- SUNMEMTYPE HOST memory is allocated with a call to malloc
- SUNMEMTYPE\_PINNED memory is allocated with a call to cudaMallocHost
- SUNMEMTYPE DEVICE memory is allocated with a call to cudaMalloc
- SUNMEMTYPE UVM memory is allocated with a call to cudaMallocManaged

Arguments helper (SUNMemoryHelper) the SUNMemoryHelper object memptr (SUNMemory\*) pointer to the allocated SUNMemory mem size (size\_t) the size in bytes of the ptr mem type (SUNMemoryType) the SUNMemoryType of the ptr

Return value An int flag indicating success (zero) or failure (non-zero).

#### SUNMemoryHelper Dealloc Cuda

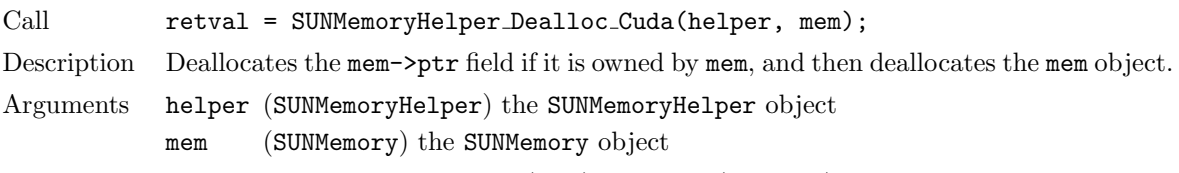

Return value An int flag indicating success (zero) or failure (non-zero).

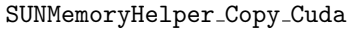

Call retval = SUNMemoryHelper\_Copy\_Cuda(helper, dst, src, mem\_size);

Description Synchronously copies mem size bytes from the the source memory to the destination memory. The copy can be across memory spaces, e.g. host to device, or within a memory space, e.g. host to host. The helper object will use the memory types of dst and src to determine the appropriate transfer type necessary.

Arguments This operation uses cudaMemcpy underneath.

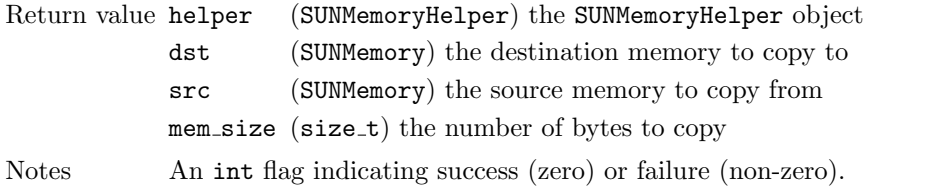

#### SUNMemoryHelper CopyAsync Cuda

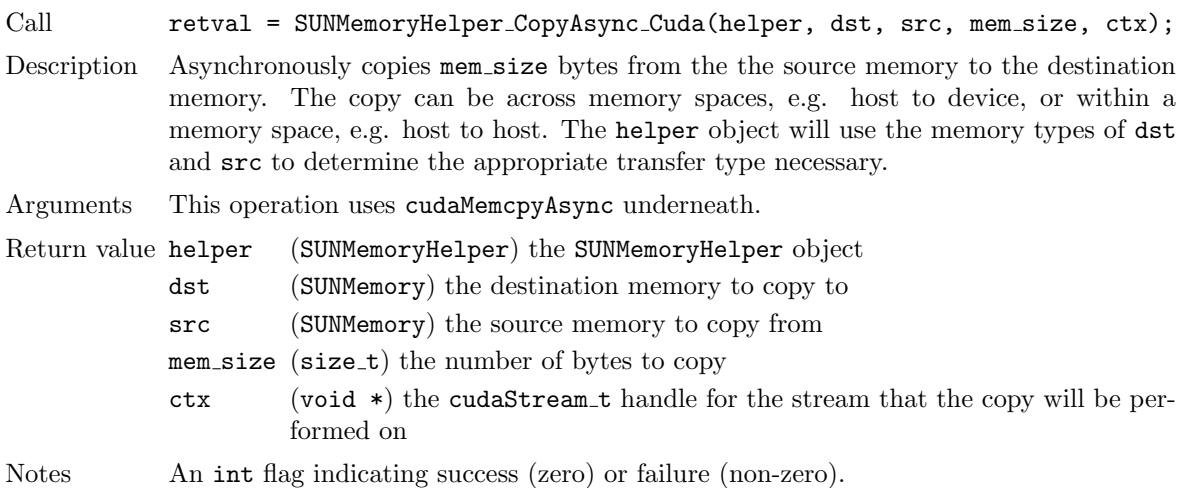

# 13.3 The SUNMemoryHelper Hip implementation

The SUNMemoryHelper Hip module is an implementation of the SUNMemoryHelper API that interfaces to the AMD ROCm HIP library. The implementation defines the constructor

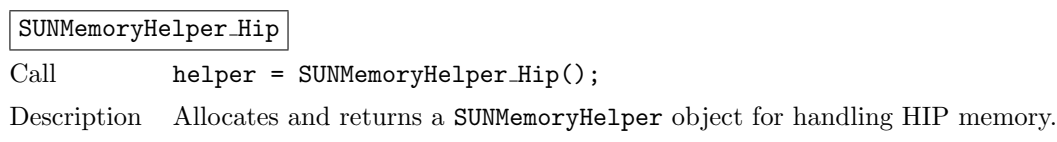

Arguments None

Return value A SUNMemoryHelper object if successful, or NULL if not.

#### 13.3.1 SUNMemoryHelper API functions

The implementation provides the following operations defined by the SUNMemoryHelper API:

#### SUNMemoryHelper Alloc Hip

Call retval = SUNMemoryHelper\_Alloc\_Hip(helper, \*memptr, mem\_size, mem\_type);

Description Allocates a SUNMemory object whose ptr field is allocated for mem size bytes and is of type mem type. The new object will have ownership of ptr and will be deallocated when SUNMemoryHelper Dealloc is called.

The SUNMemoryType supported are

- SUNMEMTYPE HOST memory is allocated with a call to malloc
- SUNMEMTYPE PINNED memory is allocated with a call to hipMallocHost
- SUNMEMTYPE DEVICE memory is allocated with a call to hipMalloc

• SUNMEMTYPE UVM – memory is allocated with a call to hipMallocManaged

Arguments helper (SUNMemoryHelper) the SUNMemoryHelper object memptr (SUNMemory\*) pointer to the allocated SUNMemory mem\_size (size\_t) the size in bytes of the ptr mem type (SUNMemoryType) the SUNMemoryType of the ptr

Return value An int flag indicating success (zero) or failure (non-zero).

#### SUNMemoryHelper Dealloc Hip

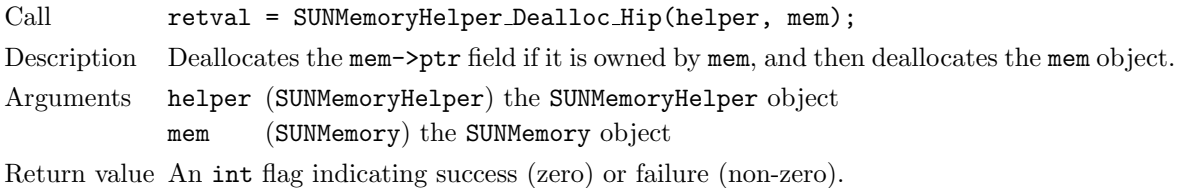

#### SUNMemoryHelper Copy Hip

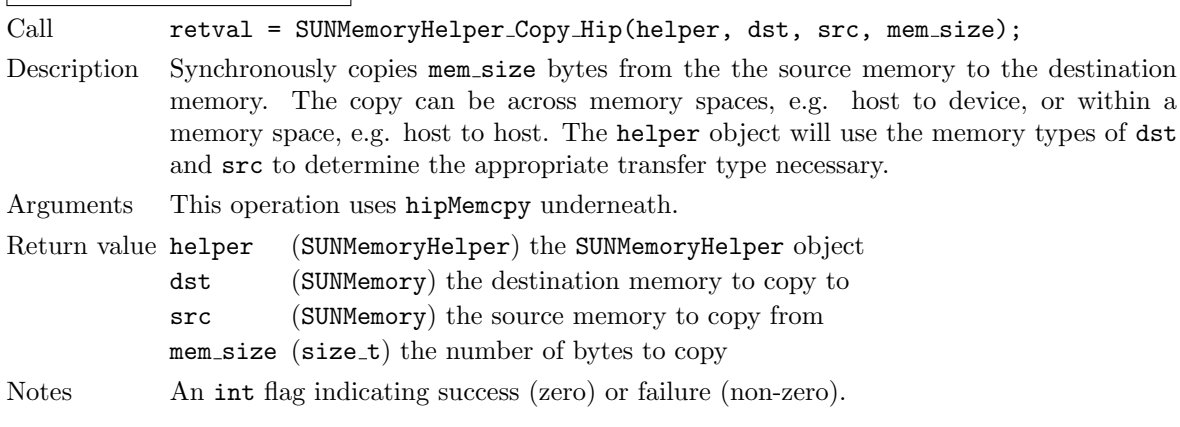

#### SUNMemoryHelper CopyAsync Hip

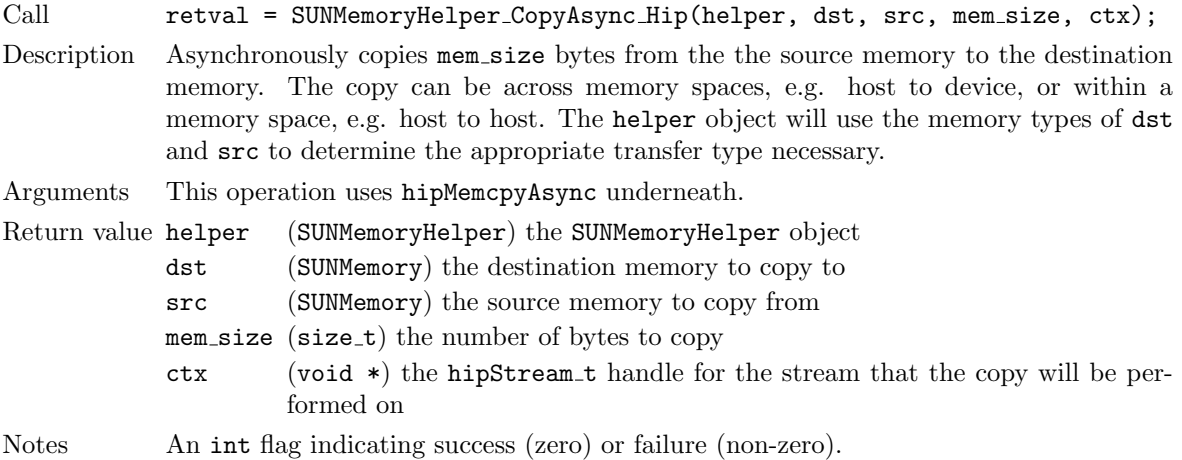

# 13.4 The SUNMemoryHelper Sycl implementation

The SUNMemoryHelper Sycl module is an implementation of the SUNMemoryHelper API that interfaces to the SYCL abstraction layer. The implementation defines the constructor

SUNMemoryHelper Sycl

Call  $\text{helper} = \text{SUMMemoryHelper_Sycl}(\text{Q});$ 

Description Allocates and returns a SUNMemoryHelper object for handling SYCL memory.

Arguments  $Q$  (sycl::queue) the queue to use for memory operations

Return value A SUNMemoryHelper object if successful, or NULL if not.

### 13.4.1 SUNMemoryHelper API functions

The implementation provides the following operations defined by the SUNMemoryHelper API:

#### SUNMemoryHelper Alloc Sycl

Call retval = SUNMemoryHelper\_Alloc\_Sycl(helper, \*memptr, mem\_size, mem\_type); Description Allocates a SUNMemory object whose ptr field is allocated for mem size bytes and is of type mem type. The new object will have ownership of ptr and will be deallocated when SUNMemoryHelper Dealloc is called. The SUNMemoryType supported are • SUNMEMTYPE HOST – memory is allocated with a call to malloc • SUNMEMTYPE\_PINNED – memory is allocated with a call to  $sycl: \text{malloc\_host}$ • SUNMEMTYPE DEVICE – memory is allocated with a call to sycl::malloc device

• SUNMEMTYPE UVM – memory is allocated with a call to sycl::malloc shared

Arguments helper (SUNMemoryHelper) the SUNMemoryHelper object memptr (SUNMemory\*) pointer to the allocated SUNMemory mem\_size (size\_t) the size in bytes of the ptr mem type (SUNMemoryType) the SUNMemoryType of the ptr

Return value An int flag indicating success (zero) or failure (non-zero).

#### SUNMemoryHelper Dealloc Sycl

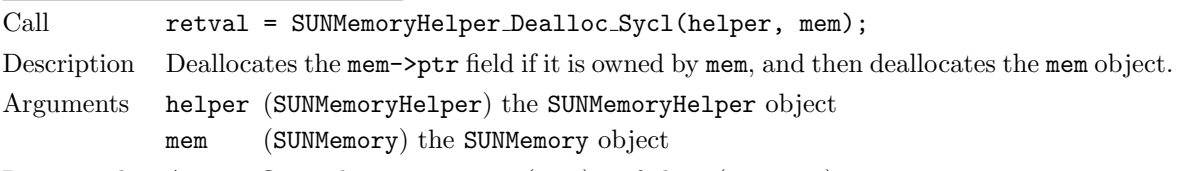

Return value An int flag indicating success (zero) or failure (non-zero).

#### SUNMemoryHelper Copy Sycl

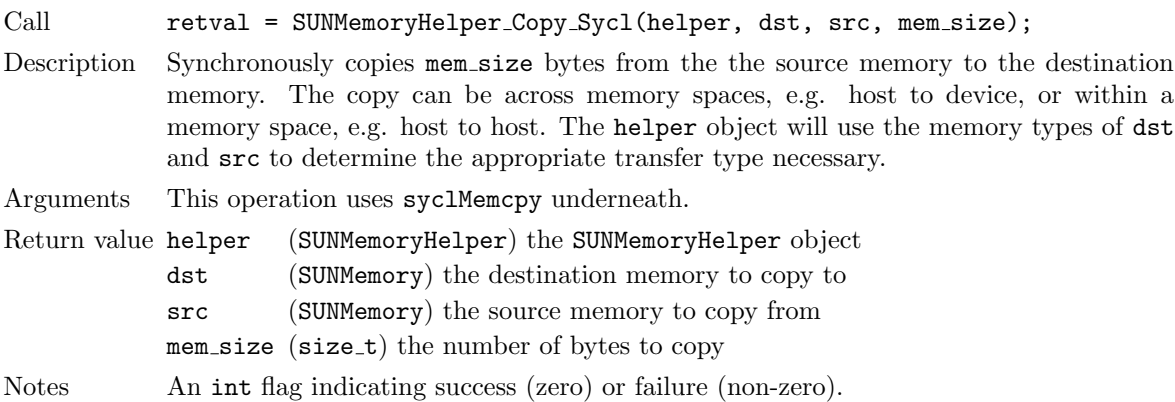
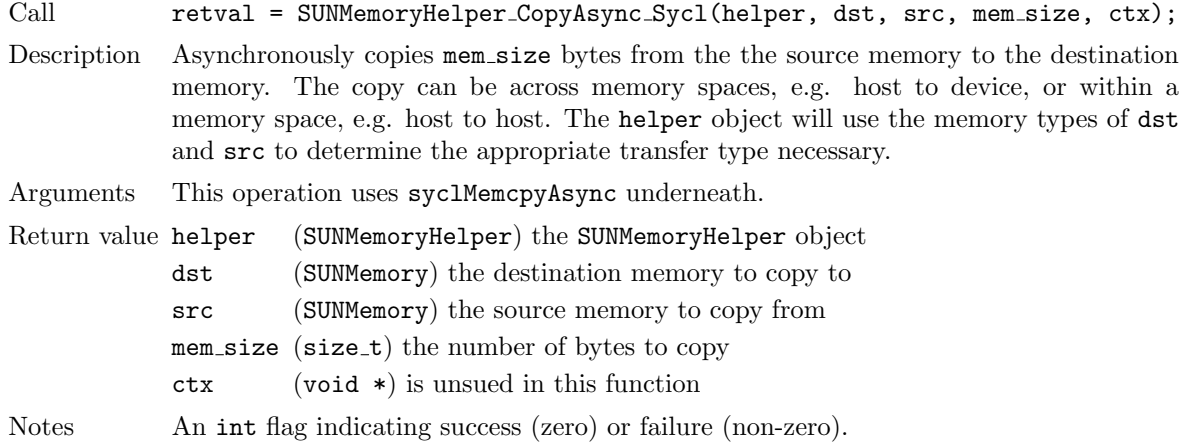

## SUNMemoryHelper CopyAsync Sycl

# Appendix A

# SUNDIALS Package Installation Procedure

The installation of any SUNDIALS package is accomplished by installing the SUNDIALS suite as a whole, according to the instructions that follow. The same procedure applies whether or not the downloaded file contains one or all solvers in SUNDIALS.

The sundials suite (or individual solvers) are distributed as compressed archives  $(\cdot \tan \cdot gz)$ . The name of the distribution archive is of the form  $solver - x.y.z.tar.gz$ , where solver is one of: sundials, cvode, cvodes, arkode, ida, idas, or kinsol, and x.y.z represents the version number (of the sundials suite or of the individual solver). To begin the installation, first uncompress and expand the sources, by issuing

```
% tar xzf solver-x.y.z.tar.gz
```
This will extract source files under a directory solver-x.y.z.

Starting with version 2.6.0 of SUNDIALS, CMake is the only supported method of installation. The explanations of the installation procedure begins with a few common observations:

- The remainder of this chapter will follow these conventions:
	- solverdir is the directory solver- $x, y, z$  created above; i.e., the directory containing the SUNDI-ALS sources.

**builddir** is the (temporary) directory under which SUNDIALS is built.

- instair is the directory under which the SUNDIALS exported header files and libraries will be installed. Typically, header files are exported under a directory *instdir*/include while libraries are installed under instdir/CMAKE INSTALL LIBDIR, with instdir and CMAKE INSTALL LIBDIR specified at configuration time.
- For sundials CMake-based installation, in-source builds are prohibited; in other words, the build directory *builddir* can **not** be the same as *solverdir* and such an attempt will lead to an error. This prevents "polluting" the source tree and allows efficient builds for different configurations and/or options.

**!**

- The installation directory *instdir* can **not** be the same as the source directory *solverdir*.
- By default, only the libraries and header files are exported to the installation directory instdir. If enabled by the user (with the appropriate toggle for CMake), the examples distributed with sundials will be built together with the solver libraries but the installation step will result in exporting (by default in a subdirectory of the installation directory) the example sources and sample outputs together with automatically generated configuration files that reference the installed SUNDIALS headers and libraries. As such, these configuration files for the SUNDIALS examples can be used as "templates" for your own problems. CMake installs CMakeLists.txt files

and also (as an option available only under Unix/Linux) Makefile files. Note this installation approach also allows the option of building the SUNDIALS examples without having to install them. (This can be used as a sanity check for the freshly built libraries.)

• Even if generation of shared libraries is enabled, only static libraries are created for the FCMIX modules. (Because of the use of fixed names for the Fortran user-provided subroutines, FCMIX shared libraries would result in "undefined symbol" errors at link time.)

## A.1 CMake-based installation

CMake-based installation provides a platform-independent build system. CMake can generate Unix and Linux Makefiles, as well as KDevelop, Visual Studio, and (Apple) XCode project files from the same configuration file. In addition, CMake also provides a GUI front end and which allows an interactive build and installation process.

The sundials build process requires CMake version 3.1.3 or higher and a working C compiler. On Unix-like operating systems, it also requires Make (and curses, including its development libraries, for the GUI front end to CMake, ccmake), while on Windows it requires Visual Studio. CMake is continually adding new features, and the latest version can be downloaded from http://www.cmake.org. Build instructions for CMake (only necessary for Unix-like systems) can be found on the CMake website. Once CMake is installed, Linux/Unix users will be able to use ccmake, while Windows users will be able to use CMakeSetup.

As previously noted, when using CMake to configure, build and install sunplaces, it is always required to use a separate build directory. While in-source builds are possible, they are explicitly prohibited by the sundials CMake scripts (one of the reasons being that, unlike autotools, CMake does not provide a make distclean procedure and it is therefore difficult to clean-up the source tree after an in-source build). By ensuring a separate build directory, it is an easy task for the user to clean-up all traces of the build by simply removing the build directory. CMake does generate a make clean which will remove files generated by the compiler and linker.

#### A.1.1 Configuring, building, and installing on Unix-like systems

The default CMake configuration will build all included solvers and associated examples and will build static and shared libraries. The instdir defaults to /usr/local and can be changed by setting the CMAKE INSTALL PREFIX variable. Support for FORTRAN and all other options are disabled.

CMake can be used from the command line with the cmake command, or from a curses-based GUI by using the ccmake command. Examples for using both methods will be presented. For the examples shown it is assumed that there is a top level sunplaces directory with appropriate source, build and install directories:

```
% mkdir (...)sundials/instdir
% mkdir (...)sundials/builddir
```

```
% cd (...)sundials/builddir
```
#### Building with the GUI

Using CMake with the GUI follows this general process:

- Select and modify values, run configure (c key)
- New values are denoted with an asterisk
- To set a variable, move the cursor to the variable and press enter
	- If it is a boolean (ON/OFF) it will toggle the value
	- If it is string or file, it will allow editing of the string
- For file and directories, the <tab> key can be used to complete
- Repeat until all values are set as desired and the generate option is available (g key)
- Some variables (advanced variables) are not visible right away
- To see advanced variables, toggle to advanced mode (t key)
- To search for a variable press / key, and to repeat the search, press the n key

To build the default configuration using the GUI, from the *builddir* enter the comake command and point to the solverdir:

#### % ccmake ../solverdir

The default configuration screen is shown in Figure [A.1.](#page-436-0)

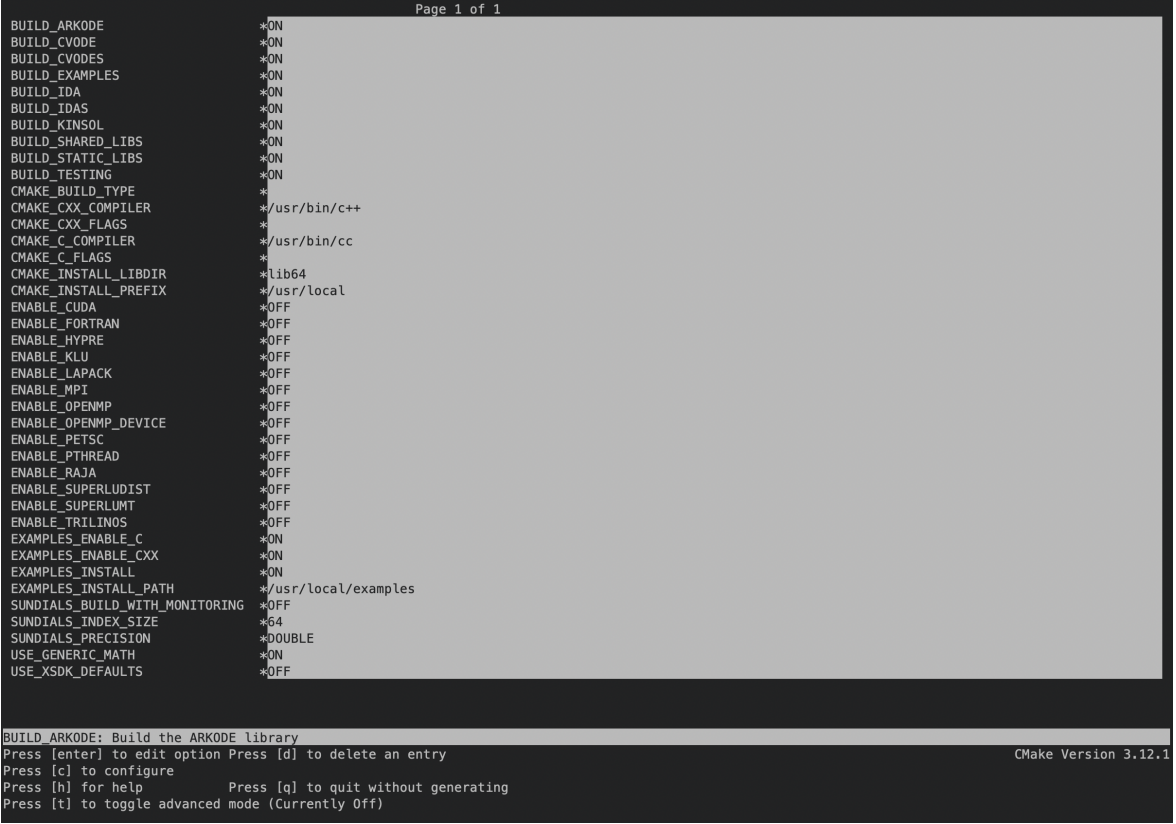

<span id="page-436-0"></span>Figure A.1: Default configuration screen. Note: Initial screen is empty. To get this default configuration, press 'c' repeatedly (accepting default values denoted with asterisk) until the 'g' option is available.

The default *instdir* for both SUNDIALS and corresponding examples can be changed by setting the CMAKE INSTALL PREFIX and the EXAMPLES INSTALL PATH as shown in figure  $A.2$ .

Pressing the (g key) will generate makefiles including all dependencies and all rules to build SUN-DIALS on this system. Back at the command prompt, you can now run:

#### % make

To install sundials in the installation directory specified in the configuration, simply run:

% make install

|                                                                      | Page 1 of 1                          |                      |  |
|----------------------------------------------------------------------|--------------------------------------|----------------------|--|
| <b>BUILD ARKODE</b>                                                  | $*ON$                                |                      |  |
| BUILD_CVODE                                                          | *ON                                  |                      |  |
| <b>BUILD CVODES</b>                                                  | $*ON$                                |                      |  |
| BUILD_EXAMPLES                                                       | <b>*ON</b>                           |                      |  |
| BUILD_IDA                                                            | $*0N$                                |                      |  |
| <b>BUILD IDAS</b>                                                    | $*ON$                                |                      |  |
| BUILD_KINSOL                                                         | $\approx$ ON                         |                      |  |
| BUILD_SHARED_LIBS                                                    | $*0N$                                |                      |  |
| <b>BUILD STATIC LIBS</b>                                             | $\pm 0N$                             |                      |  |
| BUILD_TESTING                                                        | $*ON$                                |                      |  |
| CMAKE BUILD TYPE                                                     |                                      |                      |  |
|                                                                      |                                      |                      |  |
| CMAKE_CXX_COMPILER                                                   | %/usr/bin/c++                        |                      |  |
| CMAKE_CXX_FLAGS                                                      |                                      |                      |  |
| CMAKE_C_COMPILER                                                     | 器/usr/bin/cc                         |                      |  |
| CMAKE_C_FLAGS                                                        |                                      |                      |  |
| CMAKE_INSTALL_LIBDIR                                                 | $*$ lib64                            |                      |  |
| CMAKE_INSTALL_PREFIX                                                 | */usr/casc/sundials/instdir          |                      |  |
| ENABLE_CUDA                                                          | $*0FF$                               |                      |  |
| ENABLE_FORTRAN                                                       | $*0FF$                               |                      |  |
| ENABLE_HYPRE                                                         | $*$ OFF                              |                      |  |
| ENABLE_KLU                                                           | $*0FF$                               |                      |  |
| ENABLE_LAPACK                                                        | $*$ OFF                              |                      |  |
| ENABLE_MPI                                                           | $*0FF$                               |                      |  |
| ENABLE_OPENMP                                                        | $*0FF$                               |                      |  |
| ENABLE OPENMP DEVICE                                                 | $*$ OFF                              |                      |  |
| ENABLE_PETSC                                                         | $*$ OFF                              |                      |  |
| ENABLE_PTHREAD                                                       | $*0FF$                               |                      |  |
| ENABLE_RAJA                                                          | $*0FF$                               |                      |  |
| ENABLE_SUPERLUDIST                                                   | $*0FF$                               |                      |  |
| ENABLE SUPERLUMT                                                     | $*0FF$                               |                      |  |
| ENABLE_TRILINOS                                                      | $*$ OFF                              |                      |  |
| EXAMPLES_ENABLE_C                                                    | $\ast$ ON                            |                      |  |
| EXAMPLES_ENABLE_CXX                                                  | $\approx$ ON                         |                      |  |
| EXAMPLES_INSTALL                                                     | $*0N$                                |                      |  |
| EXAMPLES_INSTALL_PATH                                                | */usr/casc/sundials/instdir/examples |                      |  |
| SUNDIALS_BUILD_WITH_MONITORING                                       | $*$ OFF                              |                      |  |
| SUNDIALS_INDEX_SIZE                                                  | $*64$                                |                      |  |
| SUNDIALS_PRECISION                                                   | <b>*DOUBLE</b>                       |                      |  |
| USE GENERIC MATH                                                     | $*ON$                                |                      |  |
| USE_XSDK_DEFAULTS                                                    | $*$ OFF                              |                      |  |
|                                                                      |                                      |                      |  |
|                                                                      |                                      |                      |  |
|                                                                      |                                      |                      |  |
| EXAMPLES_INSTALL_PATH: Output directory for installing example files |                                      |                      |  |
| Press [enter] to edit option Press [d] to delete an entry            |                                      | CMake Version 3.12.1 |  |
| Press [c] to configure                                               |                                      |                      |  |
| Press [h] for help                                                   | Press [q] to quit without generating |                      |  |
| Press [t] to toggle advanced mode (Currently Off)                    |                                      |                      |  |
|                                                                      |                                      |                      |  |

<span id="page-437-0"></span>Figure A.2: Changing the *instdir* for SUNDIALS and corresponding examples

#### Building from the command line

Using CMake from the command line is simply a matter of specifying CMake variable settings with the cmake command. The following will build the default configuration:

% cmake -DCMAKE\_INSTALL\_PREFIX=/home/myname/sundials/instdir \ > -DEXAMPLES\_INSTALL\_PATH=/home/myname/sundials/instdir/examples \ > ../solverdir % make % make install

### A.1.2 Configuration options (Unix/Linux)

A complete list of all available options for a CMake-based SUNDIALS configuration is provide below. Note that the default values shown are for a typical configuration on a Linux system and are provided as illustration only.

BUILD ARKODE - Build the ARKODE library Default: ON BUILD CVODE - Build the CVODE library

Default: ON BUILD CVODES - Build the CVODES library

Default: ON

- BUILD IDA Build the IDA library Default: ON
- BUILD IDAS Build the IDAS library Default: ON
- BUILD KINSOL Build the KINSOL library Default: ON
- BUILD SHARED LIBS Build shared libraries Default: ON
- BUILD STATIC LIBS Build static libraries Default: ON
- CMAKE BUILD TYPE Choose the type of build, options are: None (CMAKE C FLAGS used), Debug, Release, RelWithDebInfo, and MinSizeRel Default:

Note: Specifying a build type will trigger the corresponding build type specific compiler flag options below which will be appended to the flags set by CMAKE <language> FLAGS.

- CMAKE C COMPILER C compiler Default: /usr/bin/cc
- CMAKE C FLAGS Flags for C compiler Default:
- CMAKE C FLAGS DEBUG Flags used by the C compiler during debug builds Default: -g
- CMAKE C FLAGS MINSIZEREL Flags used by the C compiler during release minsize builds Default: -Os -DNDEBUG
- CMAKE C FLAGS RELEASE Flags used by the C compiler during release builds Default: -O3 -DNDEBUG

CMAKE CXX COMPILER - C++ compiler Default: /usr/bin/c++ Note: A  $C^{++}$  compiler (and all related options) are only triggered if  $C^{++}$  examples are enabled (EXAMPLES ENABLE CXX is ON). All sundials solvers can be used from C++ applications by default without setting any additional configuration options.

- CMAKE CXX FLAGS Flags for C++ compiler Default:
- $CMAKE_CXX_FLAGS_DEBUG Flags used by the C++ compiler during debug builds$ Default: -g
- $CMAKE_CXX_FLAGS_MINSIZEREL$  Flags used by the  $C^{++}$  compiler during release minsize builds Default: -Os -DNDEBUG
- CMAKE  $CXX$  FLAGS RELEASE Flags used by the  $C++$  compiler during release builds Default: -O3 -DNDEBUG
- CMAKE CXX STANDARD The  $C++$  standard to build  $C++$  parts of sundials with. Default: 11 Note: Options are 98, 11, 14, 17, 20. This option is on used when a  $C++$  compiler is required.

CMAKE Fortran COMPILER - Fortran compiler

Default: /usr/bin/gfortran

Note: Fortran support (and all related options) are triggered only if either Fortran-C support is enabled (FCMIX ENABLE is ON) or LAPACK support is enabled (ENABLE LAPACK is ON).

- CMAKE Fortran FLAGS Flags for Fortran compiler Default:
- CMAKE Fortran FLAGS DEBUG Flags used by the Fortran compiler during debug builds Default: -g
- CMAKE Fortran FLAGS MINSIZEREL Flags used by the Fortran compiler during release minsize builds Default: -Os
- CMAKE Fortran FLAGS RELEASE Flags used by the Fortran compiler during release builds Default: -O3
- CMAKE INSTALL PREFIX Install path prefix, prepended onto install directories

Default: /usr/local

Note: The user must have write access to the location specified through this option. Exported SUNDIALS header files and libraries will be installed under subdirectories include and CMAKE INSTALL LIBDIR of CMAKE INSTALL PREFIX, respectively.

CMAKE INSTALL LIBDIR - Library installation directory

Default:

Note: This is the directory within CMAKE\_INSTALL\_PREFIX that the SUNDIALS libraries will be installed under. The default is automatically set based on the operating system using the GNUInstallDirs CMake module.

- Fortran INSTALL MODDIR Fortran module installation directory Default: fortran
- ENABLE\_CUDA Build the SUNDIALS CUDA modules. Default: OFF
- CUDA ARCH Specifies the CUDA architecture to compile for. Default: sm<sub>-30</sub>
- EXAMPLES ENABLE C Build the sundials C examples Default: ON
- EXAMPLES ENABLE CUDA Build the sundials cuda examples Default: OFF Note: You need to enable CUDA support to build these examples.
- EXAMPLES ENABLE  $CXX$  Build the SUNDIALS  $C++$  examples Default: OFF unless ENABLE TRILINOS is ON.
- EXAMPLES ENABLE F77 Build the sundials Fortran77 examples Default: ON (if F77 INTERFACE ENABLE is ON)
- EXAMPLES ENABLE F90 Build the sundials Fortran90 examples Default: ON (if F77 INTERFACE ENABLE is ON)
- EXAMPLES ENABLE F2003 Build the sundials Fortran2003 examples Default: ON (if BUILD FORTRAN MODULE INTERFACE is ON)

EXAMPLES INSTALL - Install example files

Default: ON

Note: This option is triggered when any of the SUNDIALS example programs are enabled  $(EXAMPLE S$  ENABLE  $\leq$  language  $>$  is ON). If the user requires installation of example programs then the sources and sample output files for all sunplates modules that are currently enabled will be exported to the directory specified by **EXAMPLES\_INSTALL\_PATH.** A CMake configuration script will also be automatically generated and exported to the same directory. Additionally, if the configuration is done under a Unix-like system, makefiles for the compilation of the example programs (using the installed sundials libraries) will be automatically generated and exported to the directory specified by EXAMPLES INSTALL PATH.

EXAMPLES INSTALL PATH - Output directory for installing example files Default: /usr/local/examples Note: The actual default value for this option will be an examples subdirectory created under CMAKE INSTALL PREFIX.

- F77 INTERFACE ENABLE Enable Fortran-C support via the Fortran 77 interfaces Default: OFF
- BUILD FORTRAN MODULE INTERFACE Enable Fortran-C support via the Fortran 2003 interfaces Default: OFF
- ENABLE HYPRE Enable hypre support Default: OFF Note: See additional information on building with hypre enabled in [A.1.4.](#page-444-0)
- HYPRE INCLUDE DIR Path to hypre header files

HYPRE LIBRARY DIR - Path to hypre installed library files

ENABLE KLU - Enable KLU support Default: OFF Note: See additional information on building with KLU enabled in [A.1.4.](#page-444-0)

KLU INCLUDE DIR - Path to SuiteSparse header files

KLU LIBRARY DIR - Path to SuiteSparse installed library files

- ENABLE LAPACK Enable LAPACK support Default: OFF Note: Setting this option to ON will trigger additional CMake options. See additional information on building with LAPACK enabled in [A.1.4.](#page-444-0)
- LAPACK LIBRARIES LAPACK (and BLAS) libraries Default: /usr/lib/liblapack.so;/usr/lib/libblas.so Note: CMake will search for libraries in your LD LIBRARY PATH prior to searching default system paths.
- ENABLE MPI Enable MPI support. This will build the parallel NVECTOR and the MPI-aware version of the ManyVector library. Default: OFF

Note: Setting this option to ON will trigger several additional options related to MPI.

- MPI C COMPILER mpicc program Default:
- MPI CXX COMPILER mpicxx program Default:

Note: This option is triggered only if MPI is enabled (ENABLE MPI is ON) and C++ examples are enabled (EXAMPLES ENABLE CXX is ON). All sundials solvers can be used from C++ MPI applications by default without setting any additional configuration options other than ENABLE MPI.

MPI Fortran COMPILER - mpif77 or mpif90 program

Default:

Note: This option is triggered only if MPI is enabled (ENABLE MPI is ON) and Fortran-C support is enabled (F77 INTERFACE ENABLE or BUILD FORTRAN MODULE INTERFACE is ON).

MPIEXEC EXECUTABLE - Specify the executable for running MPI programs Default: mpirun Note: This option is triggered only if MPI is enabled (ENABLE MPI is ON).

- ENABLE OPENMP Enable OpenMP support (build the OpenMP nvector). Default: OFF
- OPENMP DEVICE ENABLE Enable OpenMP device offloading (build the OpenMPDEV nvector) if supported by the provided compiler. Default: OFF
- OPENMP DEVICE WORKS advanced option Skip the check done to see if the OpenMP provided by the compiler supports OpenMP device offloading. Default: OFF
- ENABLE PETSC Enable petsc support Default: OFF Note: See additional information on building with PETSC enabled in ??.
- PETSC DIR Path to PETSC installation Default:
- PETSC LIBRARIES advanced option Semi-colon separated list of PETSc link libraries. Unless provided by the user, this is autopopulated based on the PETSc installation found in PETSC DIR. Default:
- PETSC INCLUDES advanced option Semi-colon separated list of PETSc include directories. Unless provided by the user, this is autopopulated based on the PETSc installation found in PETSC DIR. Default:
- ENABLE PTHREAD Enable Pthreads support (build the Pthreads nvector). Default: OFF

ENABLE RAJA - Enable raja support. Default: OFF Note: You need to enable CUDA or HIP in order to build the raja vector module.

- SUNDIALS RAJA BACKENDS If building SUNDIALS with RAJA support, this sets the RAJA backend to target. Values supported are CUDA and HIP. Default: CUDA
- ENABLE SUPERLUDIST Enable SuperLU DIST support Default: OFF Note: See additional information on building with SuperLU DIST enabled in [A.1.4.](#page-444-0)
- SUPERLUDIST INCLUDE DIR Path to SuperLU DIST header files (typically SRC directory)

SUPERLUDIST LIBRARY DIR - Path to SuperLU DIST installed library files

SUPERLUDIST LIBRARIES - Semi-colon separated list of libraries needed for SuperLU DIST

SUPERLUDIST OpenMP - Enable sundials support for SuperLU DIST built with OpenMP Default: OFF

Note: SuperLU DIST must be built with OpenMP support for this option to function properly. Additionally the environment variable OMP NUM THREADS must be set to the desired number of threads.

ENABLE SUPERLUMT - Enable superlumt support

Default: OFF

Note: See additional information on building with SUPERLUMT enabled in [A.1.4.](#page-444-0)

SUPERLUMT INCLUDE DIR - Path to SuperLU MT header files (typically SRC directory)

SUPERLUMT LIBRARY DIR - Path to SuperLU MT installed library files

SUPERLUMT LIBRARIES - Semi-colon separated list of libraries needed for SuperLU MT

SUPERLUMT THREAD TYPE - Must be set to Pthread or OpenMP Default: Pthread

ENABLE SYCL - Enable sycl support.

Default: OFF

Note: At present the only supported SYCL compiler is the DPC++ (Intel oneAPI) compiler. CMake does not currently support autodetection of SYCL compilers and CMAKE CXX COMPILER must be set to a valid SYCL compiler i.e., dpcpp in order to build with SYCL support.

ENABLE TRILINOS - Enable Trilinos support (build the Tpetra nvector). Default: OFF

Trilinos DIR - Path to the Trilinos install directory. Default:

TRILINOS INTERFACE C COMPILER - advanced option - Set the C compiler for building the Trilinos interface (i.e., NVECTOR\_TRILINOS and the examples that use it). Default: The C compiler exported from the found Trilinos installation if USE XSDK DEFAULTS=OFF. CMAKE C COMPILER or MPI C COMPILER if USE XSDK DEFAULTS=ON. Note: It is recommended to use the same compiler that was used to build the Trilinos library.

TRILINOS INTERFACE C COMPILER FLAGS - advanced option - Set the C compiler flags for Trilinos interface (i.e., NVECTOR\_TRILINOS and the examples that use it). Default: The C compiler flags exported from the found Trilinos installation if USE XSDK DEFAULTS=OFF. CMAKE C FLAGS if USE XSDK DEFAULTS=ON. Note: It is recommended to use the same flags that were used to build the Trilinos library.

TRILINOS INTERFACE CXX COMPILER - advanced option - Set the C++ compiler for builing Trilinos interface (i.e., NVECTOR\_TRILINOS and the examples that use it). Default: The C<sup>++</sup> compiler exported from the found Trilinos installation if USE\_XSDK\_DEFAULTS=OFF. CMAKE CXX COMPILER or MPI CXX COMPILER if USE XSDK DEFAULTS=ON. Note: It is recommended to use the same compiler that was used to build the Trilinos library.

TRILINOS INTERFACE CXX COMPILER FLAGS - advanced option - Set the C++ compiler flags for Trilinos interface (i.e., NVECTOR\_TRILINOS and the examples that use it). Default: The C++ compiler flags exported from the found Trilinos installation if USE XSDK DEFAULTS=OFF. CMAKE CXX FLAGS if USE XSDK DEFAULTS=ON. Note: Is is recommended to use the same flags that were used to build the Trilinos library.

SUNDIALS\_BUILD\_WITH\_MONITORING - Build SUNDIALS with capabilties for fine-grained monitoring of solver progress and statistics. This is primarily useful for debugging. Default: OFF

Note: Building with monitoring may result in minor performance degradation even if monitoring is not utilized.

SUNDIALS BUILD PACKAGE FUSED KERNELS - Build specialized fused kernels inside cvode. Default: OFF

Note: This option is currently only available when building with CUDA ENABLE = 0N. Building with fused kernels requires linking to either libsundials\_cvode\_fused\_cuda.lib or libsundials\_cvode\_fused\_stub where the latter provides CPU-only placeholders for the fused routines, in addition to libsundials cvode.  $lib$ .

CMAKE CXX STANDARD - The C++ standard to build  $C++$  parts of sundials with.

Default: 11

Note: Options are 99, 11, 14, 17. This option only used when a  $C++$  compiler is required.

### SUNDIALS F77 FUNC CASE - advanced option - Specify the case to use in the Fortran name-mangling scheme, options are: lower or upper

Default:

Note: The build system will attempt to infer the Fortran name-mangling scheme using the Fortran compiler. This option should only be used if a Fortran compiler is not available or to override the inferred or default (lower) scheme if one can not be determined. If used, SUNDIALS F77 FUNC UNDERSCORES must also be set.

SUNDIALS F77 FUNC UNDERSCORES - advanced option - Specify the number of underscores to append in the Fortran name-mangling scheme, options are: none, one, or two Default:

Note: The build system will attempt to infer the Fortran name-mangling scheme using the Fortran compiler. This option should only be used if a Fortran compiler is not available or to override the inferred or default (one) scheme if one can not be determined. If used, SUNDIALS F77 FUNC CASE must also be set.

SUNDIALS\_INDEX\_TYPE - advanced option - Integer type used for SUNDIALS indices. The size must match the size provided for the

SUNDIALS\_INDEX\_SIZE option.

Default:

Note: In past SUNDIALS versions, a user could set this option to INT64\_T to use 64-bit integers, or INT32 T to use 32-bit integers. Starting in SUNDIALS 3.2.0, these special values are deprecated. For SUNDIALS 3.2.0 and up, a user will only need to use the SUNDIALS INDEX SIZE option in most cases.

SUNDIALS INDEX SIZE - Integer size (in bits) used for indices in sundials, options are: 32 or 64 Default: 64

Note: The build system tries to find an integer type of appropriate size. Candidate 64-bit integer types are (in order of preference):  $int64_t$ ,  $-int64$ , long long, and long. Candidate 32-bit integers are (in order of preference): int32 t, int, and long. The advanced option, SUNDIALS INDEX TYPE can be used to provide a type not listed here.

- SUNDIALS PRECISION Precision used in sundials, options are: double, single, or extended Default: double
- SUNDIALS INSTALL CMAKEDIR Installation directory for the sundials cmake files (relative to CMAKE INSTALL PREFIX). Default: CMAKE INSTALL PREFIX/cmake/sundials
- USE GENERIC MATH Use generic (stdc) math libraries Default: ON
- USE XSDK DEFAULTS Enable xSDK (see [fo](https://xsdk.info)r more information) default configuration settings. This sets CMAKE BUILD TYPE to Debug, SUNDIALS INDEX SIZE to 32 and SUNDIALS PRECISION to double. Default: OFF

### A.1.3 Configuration examples

The following examples will help demonstrate usage of the CMake configure options.

To configure SUNDIALS using the default C and Fortran compilers, and default mpicc and mpif77 parallel compilers, enable compilation of examples, and install libraries, headers, and example sources under subdirectories of /home/myname/sundials/, use:

```
% cmake \
> -DCMAKE_INSTALL_PREFIX=/home/myname/sundials/instdir \
> -DEXAMPLES_INSTALL_PATH=/home/myname/sundials/instdir/examples \
> -DENABLE_MPI=ON \
> -DFCMIX_ENABLE=ON \
> /home/myname/sundials/solverdir
%
% make install
%
```
To disable installation of the examples, use:

```
% cmake \setminus> -DCMAKE_INSTALL_PREFIX=/home/myname/sundials/instdir \
> -DEXAMPLES_INSTALL_PATH=/home/myname/sundials/instdir/examples \
> -DENABLE_MPI=ON \
> -DFCMIX_ENABLE=ON \
> -DEXAMPLES_INSTALL=OFF \
> /home/myname/sundials/solverdir
%
% make install
%
```
### <span id="page-444-0"></span>A.1.4 Working with external Libraries

The sundials suite contains many options to enable implementation flexibility when developing solutions. The following are some notes addressing specific configurations when using the supported third party libraries. When building SUNDIALS as a shared library any external libraries used with sundials must also be build as a shared library or as a static library compiled with the  $-FPIC$  flag.

#### Building with LAPACK

To enable LAPACK, set the ENABLE LAPACK option to ON. If the directory containing the LAPACK library is in the LD LIBRARY PATH environment variable, CMake will set the LAPACK LIBRARIES variable accordingly, otherwise CMake will attempt to find the LAPACK library in standard system locations. To explicitly tell CMake what library to use, the LAPACK LIBRARIES variable can be set to the desired libraries rquired for LAPACK.

```
% cmake \setminus> -DCMAKE_INSTALL_PREFIX=/home/myname/sundials/instdir \
> -DEXAMPLES_INSTALL_PATH=/home/myname/sundials/instdir/examples \
> -DENABLE_LAPACK=ON \
> -DLAPACK_LIBRARIES=/mylapackpath/lib/libblas.so;/mylapackpath/lib/liblapack.so \
> /home/myname/sundials/solverdir
%
% make install
%
```
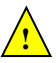

If a working Fortran compiler is not available to infer the Fortran name-mangling scheme, the options SUNDIALS F77 FUNC CASE and SUNDIALS F77 FUNC UNDERSCORES must be set in order to bypass the check for a Fortran compiler and define the name-mangling scheme. The defaults for these options in earlier versions of SUNDIALS were lower and one respectively.

### Building with KLU

The KLU libraries are part of SuiteSparse, a suite of sparse matrix software, available from the Texas A&M University website: http://faculty.cse.tamu.edu/davis/suitesparse.html. SUNDIALS has been tested with SuiteSparse version 5.7.2. To enable KLU, set ENABLE KLU to ON, set KLU INCLUDE DIR to the include path of the KLU installation and set KLU LIBRARY DIR to the lib path of the KLU installation. The CMake configure will result in populating the following variables: AMD LIBRARY, AMD LIBRARY DIR, BTF LIBRARY, BTF LIBRARY DIR, COLAMD LIBRARY, COLAMD LIBRARY DIR, and KLU LIBRARY.

#### Building with SuperLU MT

The SuperLU MT libraries are available for download from the Lawrence Berkeley National Laboratory website: http://crd-legacy.lbl.gov/∼xiaoye/SuperLU/#superlu mt. sundials has been tested with SuperLU MT version 3.1. To enable SuperLU MT, set ENABLE SUPERLUMT to ON, set SUPERLUMT INCLUDE DIR to the SRC path of the SuperLU MT installation, and set the variable

SUPERLUMT LIBRARY DIR to the lib path of the SuperLU MT installation. At the same time, the variable SUPERLUMT LIBRARIES must be set to a semi-colon separated list of other libraries SuperLU MT depends on. For example, if SuperLU MT ws build with an external blas library, then include the full path to the blas library in this list. Additionally, the variable SUPERLUMT THREAD TYPE must be set to either Pthread or OpenMP.

Do not mix thread types when building SUNDIALS solvers. If threading is enabled for SUNDIALS by having either ENABLE OPENMP or ENABLE PTHREAD set to ON then SuperLU MT should be set to use the same threading type.

### Building with SuperLU DIST

The SuperLU DIST libraries are available for download from the Lawrence Berkeley National Laboratory website: http://crd-legacy.lbl.gov/∼xiaoye/SuperLU/#superlu dist. sundials has been tested with SuperLU DIST 6.1.1. To enable SuperLU DIST, set ENABLE SUPERLUDIST to ON, set SUPERLUDIST INCLUDE DIR to the include directory of the SuperLU DIST installation (typically SRC), and set the variable

SUPERLUDIST LIBRARY DIR to the path to library directory of the SuperLU DIST installation (typically lib). At the same time, the variable SUPERLUDIST LIBRARIES must be set to a semi-colon separated list of other libraries SuperLU DIST depends on. For example, if SuperLU DIST was built with LAPACK, then include the LAPACK library in this list. If SuperLU DIST was built with OpenMP support, then you may set SUPERLUDIST OPENMP to ON to utilize the OpenMP functionality of SuperLU DIST.

Do not mix thread types when building SUNDIALS solvers. If threading is enabled for SUNDIALS by having ENABLE PTHREAD set to ON then SuperLU DIST should not be set to use OpenMP.

#### Building with PETSc

The PETSc libraries are available for download from the Argonne National Laboratory website: http://www.mcs.anl.gov/ sundials has been tested with petrsc version 3.10.0–3.14.0. To enable petrsc, set ENABLE PETSC to ON and then set PETSC DIR to the path of the petsc installation. Alternatively, a user can provide a list of include paths in PETSC INCLUDES, and a list of complete paths to the libraries needed in PETSC LIBRARIES.

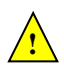

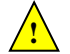

#### Building with hypre

The hypre libraries are available for download from the Lawrence Livermore National Laboratory website: http://computing.llnl.gov/projects/hypre. SUNDIALS has been tested with hypre version 2.14.0–2.19.0. To enable hypre, set ENABLE HYPRE to ON, set HYPRE INCLUDE DIR to the include path of the hypre installation, and set the variable HYPRE LIBRARY DIR to the lib path of the hypre installation.

Note: SUNDIALS must be configured so that SUNDIALS\_INDEX\_SIZE (or equivalently, XSDK\_INDEX\_SIZE) equals the precision of HYPRE BigInt in the corresponding hypre installation.

#### Building with CUDA

sundials cuda modules and examples have been tested with versions 9 through 11.0.2 of the cuda toolkit. To build them, you need to install the Toolkit and compatible NVIDIA drivers. Both are available for download from the NVIDIA website: https://developer.nvidia.com/cuda-downloads. To enable CUDA, set ENABLE\_CUDA to ON. If CUDA is installed in a nonstandard location, you may be prompted to set the variable CUDA TOOLKIT ROOT DIR with your cuda Toolkit installation path. To enable CUDA examples, set EXAMPLES ENABLE CUDA to ON.

#### Building with RAJA

raja is a performance portability layer developed by Lawrence Livermore National Laboratory and can be obtained from https://github.com/LLNL/RAJA. SUNDIALS RAJA modules and examples have been tested with RAJA up to version 0.12.1. Building SUNDIALS RAJA modules requires a CUDA-enabled raja installation. To enable raja, set ENABLE CUDA and ENABLE RAJA to ON. If raja is installed in a nonstandard location you will be prompted to set the variable RAJA DIR with the path to the raja CMake configuration file. To enable building the raja examples set EXAMPLES ENABLE CUDA to ON.

#### Building with Trilinos

Trilinos is a suite of numerical libraries developed by Sandia National Laboratories. It can be obtained at https://github.com/trilinos/Trilinos. sundials Trilinos modules and examples have been tested with Trilinos version  $12.14.1 - 12.18.1$ . To enable Trilinos, set ENABLE TRILINOS to ON. If Trilinos is installed in a nonstandard location you will be prompted to set the variable Trilinos DIR with the path to the Trilinos CMake configuration file. It is desireable to build the Trilinos vector interface with same compiler and options that were used to build Trilinos. CMake will try to find the correct compiler settings automatically from the Trilinos configuration file. If that is not successful, the compilers and options can be manually set with the following CMake variables:

- Trilinos INTERFACE C COMPILER
- Trilinos INTERFACE C COMPILER FLAGS
- Trilinos INTERFACE CXX COMPILER
- Trilinos INTERFACE CXX COMPILER FLAGS

### A.1.5 Testing the build and installation

If SUNDIALS was configured with **EXAMPLES ENABLE** <**language**> options to ON, then a set of regression tests can be run after building with the make command by running:

#### % make test

Additionally, if EXAMPLES INSTALL was also set to ON, then a set of smoke tests can be run after installing with the make install command by running:

```
% make test_install
```
## A.2 Building and Running Examples

Each of the sundials solvers is distributed with a set of examples demonstrating basic usage. To build and install the examples, set at least of the EXAMPLES ENABLE <language> options to ON, and set EXAMPLES INSTALL to ON. Specify the installation path for the examples with the variable EXAMPLES INSTALL PATH. CMake will generate CMakeLists.txt configuration files (and Makefile files if on  $\text{Linux/Unix}$  that reference the *installed* SUNDIALS headers and libraries.

Either the CMakeLists.txt file or the traditional Makefile may be used to build the examples as well as serve as a template for creating user developed solutions. To use the supplied Makefile simply run make to compile and generate the executables. To use CMake from within the installed example directory, run cmake (or ccmake to use the GUI) followed by make to compile the example code. Note that if CMake is used, it will overwrite the traditional Makefile with a new CMake-generated Makefile. The resulting output from running the examples can be compared with example output bundled in the SUNDIALS distribution.

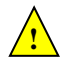

NOTE: There will potentially be differences in the output due to machine architecture, compiler versions, use of third party libraries etc.

## A.3 Configuring, building, and installing on Windows

CMake can also be used to build SUNDIALS on Windows. To build SUNDIALS for use with Visual Studio the following steps should be performed:

- 1. Unzip the downloaded tar file(s) into a directory. This will be the solverdir
- 2. Create a separate builddir
- 3. Open a Visual Studio Command Prompt and cd to builddir
- 4. Run cmake-gui ../solverdir
	- (a) Hit Configure
	- (b) Check/Uncheck solvers to be built
	- (c) Change CMAKE INSTALL PREFIX to instdir
	- (d) Set other options as desired
	- (e) Hit Generate
- 5. Back in the VS Command Window:
	- (a) Run msbuild ALL BUILD.vcxproj
	- (b) Run msbuild INSTALL.vcxproj

The resulting libraries will be in the *instdir*. The SUNDIALS project can also now be opened in Visual Studio. Double click on the ALL BUILD.vcxproj file to open the project. Build the whole *solution* to create the sundials libraries. To use the sundials libraries in your own projects, you must set the include directories for your project, add the SUNDIALS libraries to your project solution, and set the sundials libraries as dependencies for your project.

## A.4 Installed libraries and exported header files

Using the CMake SUNDIALS build system, the command

% make install

will install the libraries under *libdir* and the public header files under *includedir*. The values for these directories are *instdir*/CMAKE\_INSTALL\_LIBDIR and *instdir*/include, respectively. The location can be changed by setting the CMake variable CMAKE INSTALL PREFIX. Although all installed libraries reside under *libdir*/CMAKE\_INSTALL\_LIBDIR, the public header files are further organized into subdirectories under includedir/include.

The installed libraries and exported header files are listed for reference in Table [A.1.](#page-449-0) The file extension .lib is typically .so for shared libraries and .a for static libraries. Note that, in the Tables, names are relative to libdir for libraries and to includedir for header files.

A typical user program need not explicitly include any of the shared SUNDIALS header files from under the *includedir*/include/sundials directory since they are explicitly included by the appropriate solver header files  $(e.g., \text{cvode-dense.h}$  includes sundials dense.h). However, it is both legal and safe to do so, and would be useful, for example, if the functions declared in sundials dense.h are to be used in building a preconditioner.

#### A.4.1 Using SUNDIALS as a Third Party Library in other CMake Projects

The make install command will also install a [CMake package configuration file](https://cmake.org/cmake/help/v3.12/manual/cmake-packages.7.html#package-configuration-file) that other CMake projects can load to get all the information needed to build against SUNDIALS. In the consuming project's CMake code, the find package command may be used to search for the configuration file, which will be installed to instdir/SUNDIALS\_INSTALL\_CMAKEDIR/SUNDIALSConfig.cmake alongside a package version file instdir/SUNDIALS INSTALL CMAKEDIR/SUNDIALSConfigVersion.cmake. Together these files contain all the information the consuming project needs to use SUNDIALS, including exported CMake targets. The SUNDIALS exported CMake targets follow the same naming convention as the generated library binaries, e.g. the exported target for CVODE is SUNDIALS::cvode. The CMake code snipped below shows how a consuming project might leverage the SUNDIALS package configuration file to build against SUNDIALS in their own CMake project.

project(MyProject)

```
# Set the variable SUNDIALS_DIR to the SUNDIALS instdir.
# When using the cmake CLI command, this can be done like so:
# cmake -D SUNDIALS_DIR=/path/to/sundials/installation
```

```
find_project(SUNDIALS REQUIRED)
```
add\_executable(myexec main.c)

# Link to SUNDIALS libraries through the exported targets. # This is just an example, users should link to the targets appropriate # for their use case. target\_link\_libraries(myexec PUBLIC SUNDIALS::cvode SUNDIALS::nvecpetsc)

<span id="page-449-0"></span>

| <b>SHARED</b>         | Libraries    | $\overline{n/a}$                         |
|-----------------------|--------------|------------------------------------------|
|                       | Header files | sundials/sundials_config.h               |
|                       |              | sundials/sundials_fconfig.h              |
|                       |              | sundials/sundials_types.h                |
|                       |              | sundials/sundials_math.h                 |
|                       |              | sundials/sundials_nvector.h              |
|                       |              | sundials/sundials_fnvector.h             |
|                       |              | sundials/sundials_matrix.h               |
|                       |              | sundials/sundials_linearsolver.h         |
|                       |              | sundials/sundials_iterative.h            |
|                       |              | sundials/sundials_direct.h               |
|                       |              | sundials/sundials_dense.h                |
|                       |              | sundials/sundials_band.h                 |
|                       |              | sundials/sundials_nonlinearsolver.h      |
|                       |              | sundials/sundials_version.h              |
|                       |              | sundials/sundials_mpi_types.h            |
|                       |              | sundials/sundials_cuda_policies.hpp      |
| NVECTOR_SERIAL        | Libraries    | $libsundials_nveceserial. lib$           |
|                       |              | libsundials_fnvecserial_mod. $lib$       |
|                       |              | libsundials_fnvecserial.a                |
|                       | Header files | $n \cdot$ vector/nvector_serial.h        |
|                       | Module       | fnvector_serial_mod.mod                  |
|                       | files        |                                          |
| NVECTOR_PARALLEL      | Libraries    | libsundials_nvecparallel. $lib$          |
|                       |              | libsundials_fnvecparallel.a              |
|                       |              | libsundials_fnvecparallel_mod.lib        |
|                       | Header files | $n \cdot \frac{1}{n}$ nvector_parallel.h |
|                       | Module       | fnvector_parallel_mod.mod                |
|                       | files        |                                          |
| NVECTOR_MANYVECTOR    | Libraries    | $libsundials_{.}nvecmanyvector.$ lib     |
|                       |              | libsundials_nvecmanyvector_mod.lib       |
|                       | Header files | nvector/nvector_manyvector.h             |
|                       | Module       | fnvector_manyvector_mod.mod              |
|                       | files        |                                          |
| NVECTOR_MPIMANYVECTOR | Libraries    | $libsundials_{.}nveempimanyvector.$      |
|                       |              | libsundials_nvecmpimanyvector_mod.lib    |
|                       | Header files | $n \cdot$ vector/nvector_mpimanyvector.h |
|                       | Module       | fnvector_mpimanyvector_mod.mod           |
|                       | files        |                                          |
|                       |              | continued on next page                   |

Table A.1: SUNDIALS libraries and header files

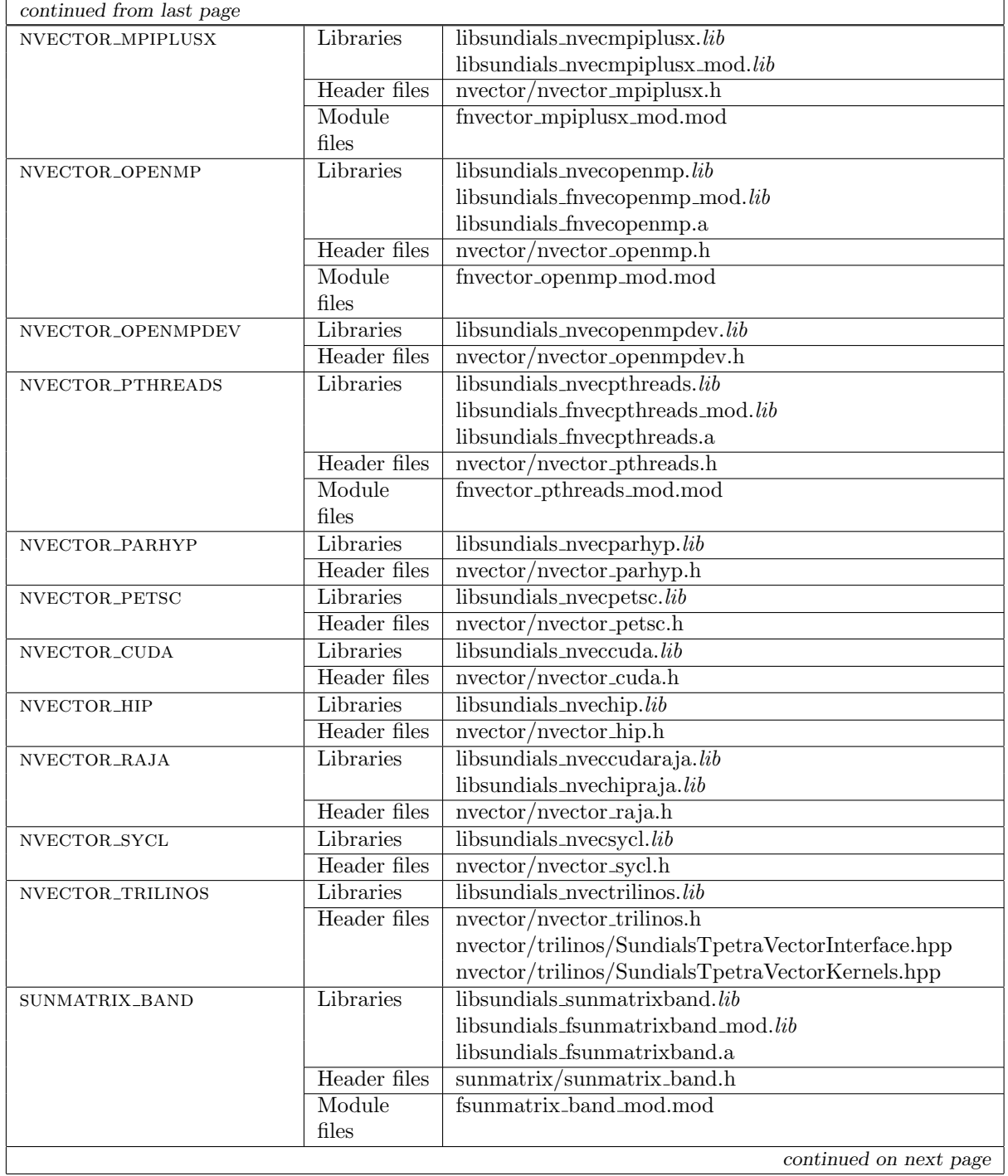

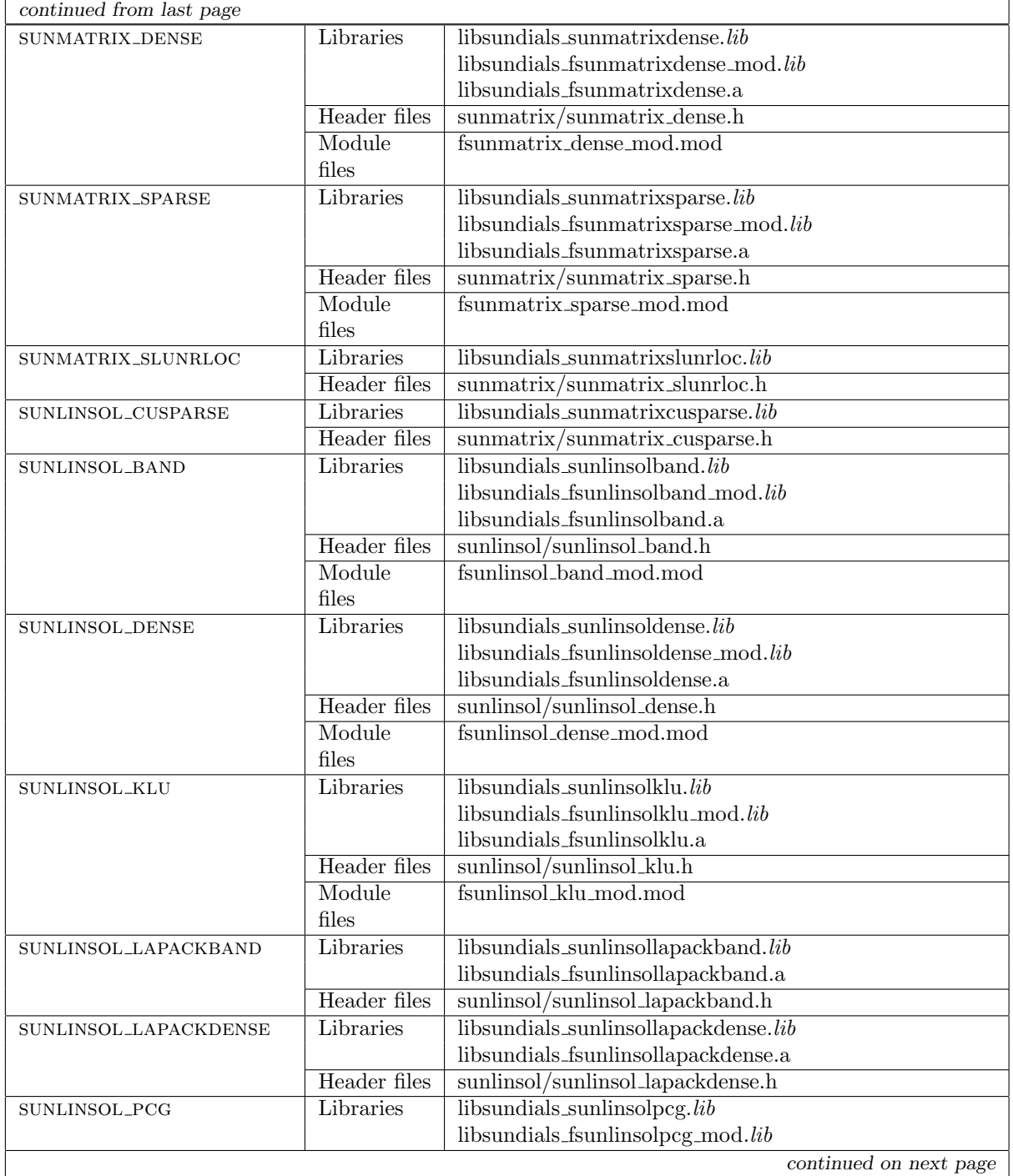

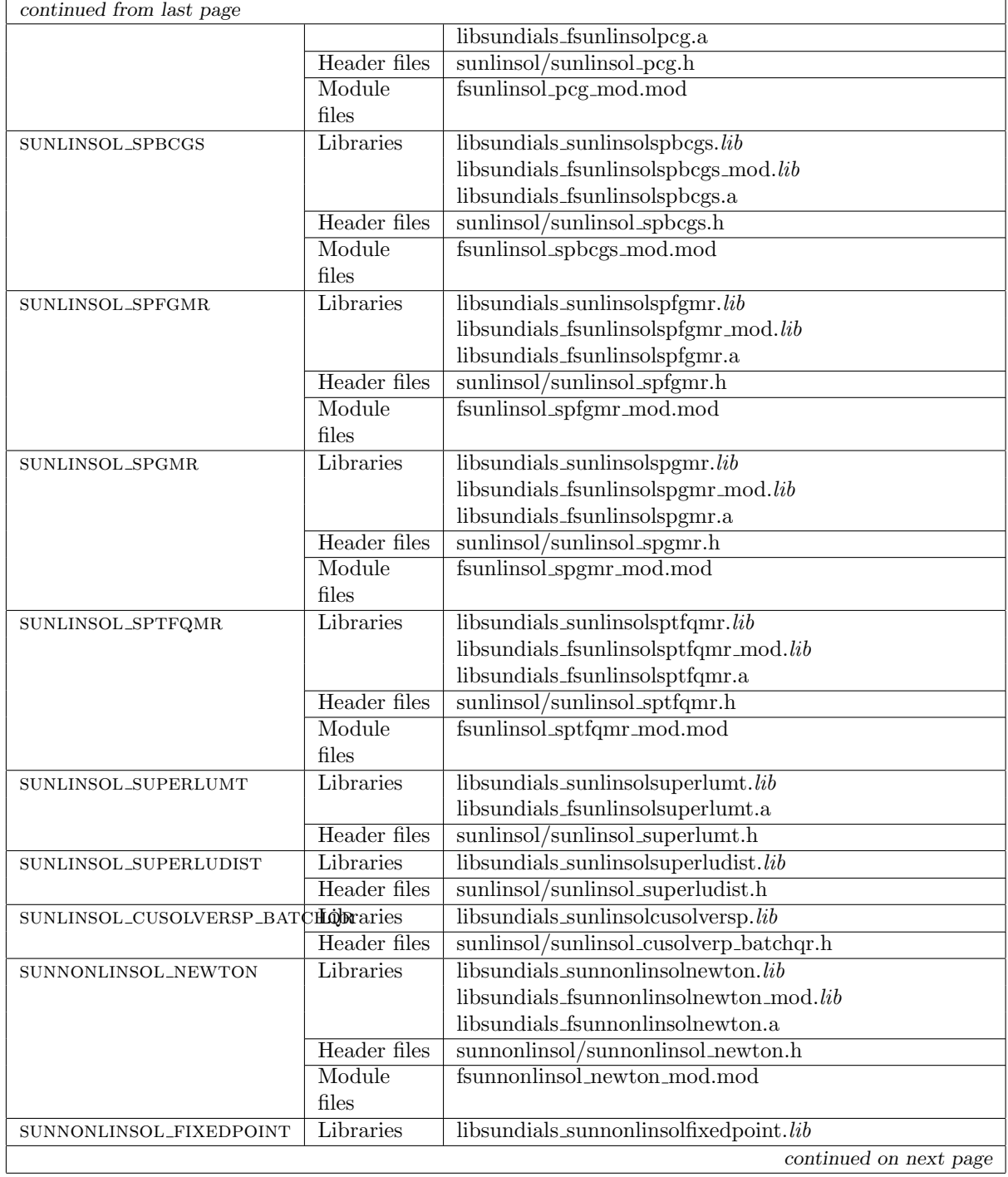

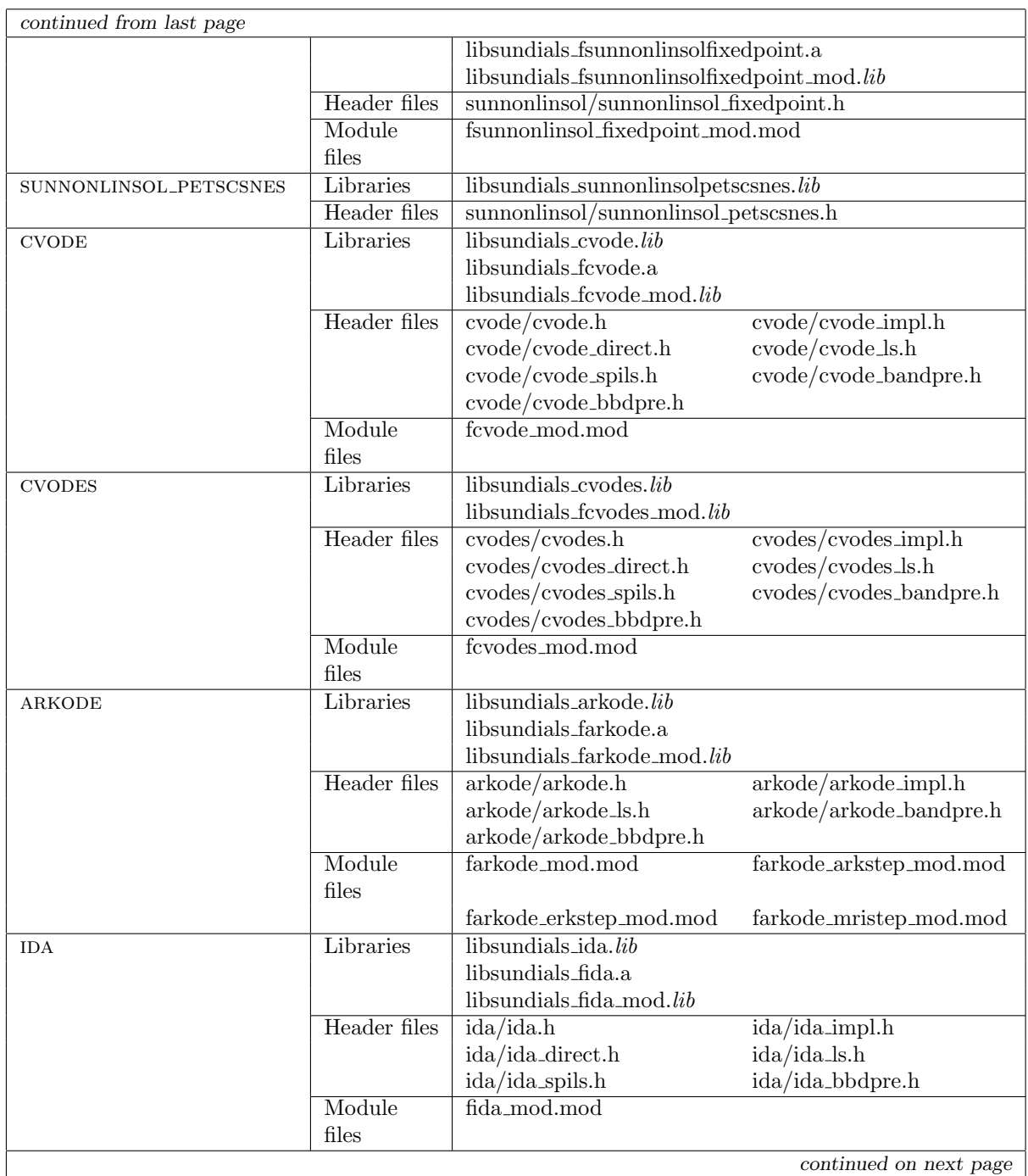

<u> 1989 - Johann Barn, mars ann an t-Amhain an t-Amhain an t-Amhain an t-Amhain an t-Amhain an t-Amhain an t-Amh</u>

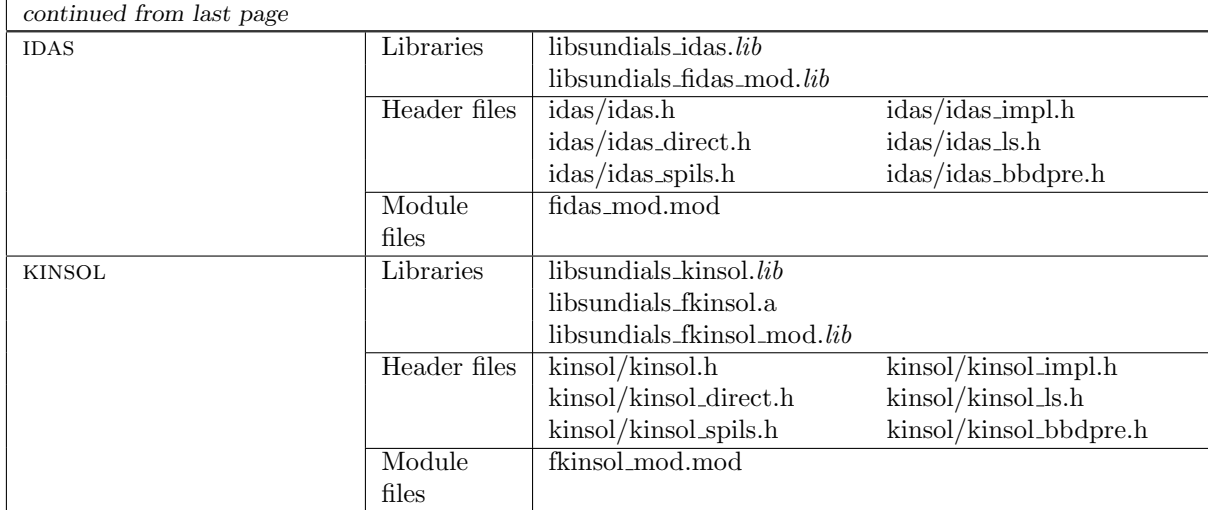

# Appendix B

# IDAS Constants

Below we list all input and output constants used by the main solver and linear solver modules, together with their numerical values and a short description of their meaning.

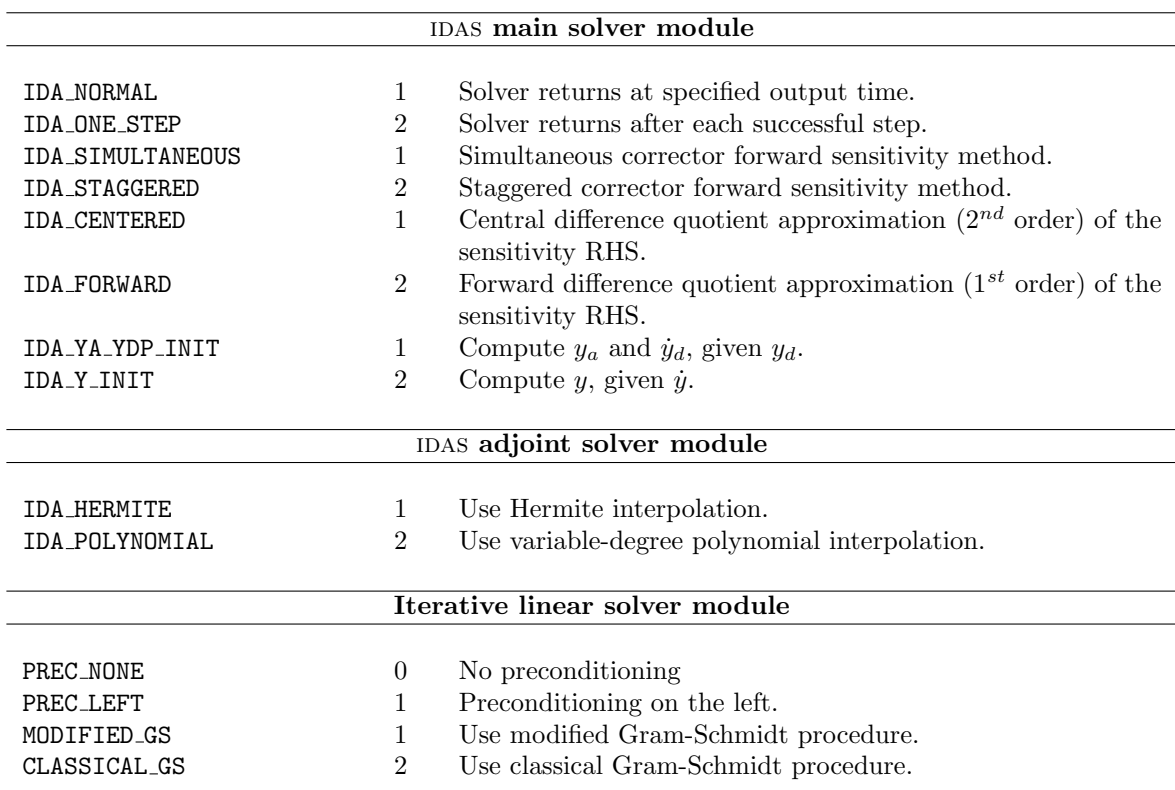

# B.1 IDAS input constants

## B.2 IDAS output constants

IDAS main solver module

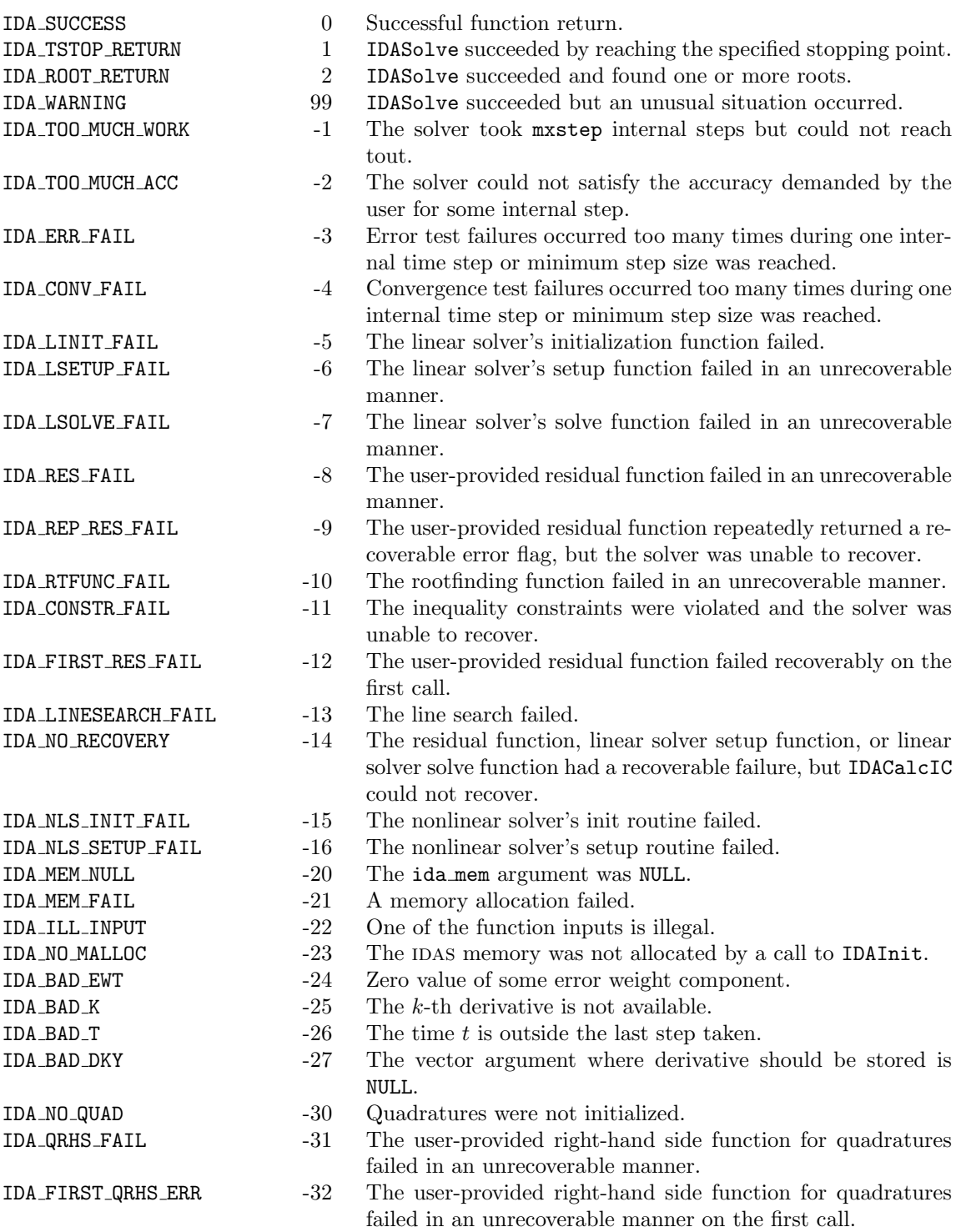

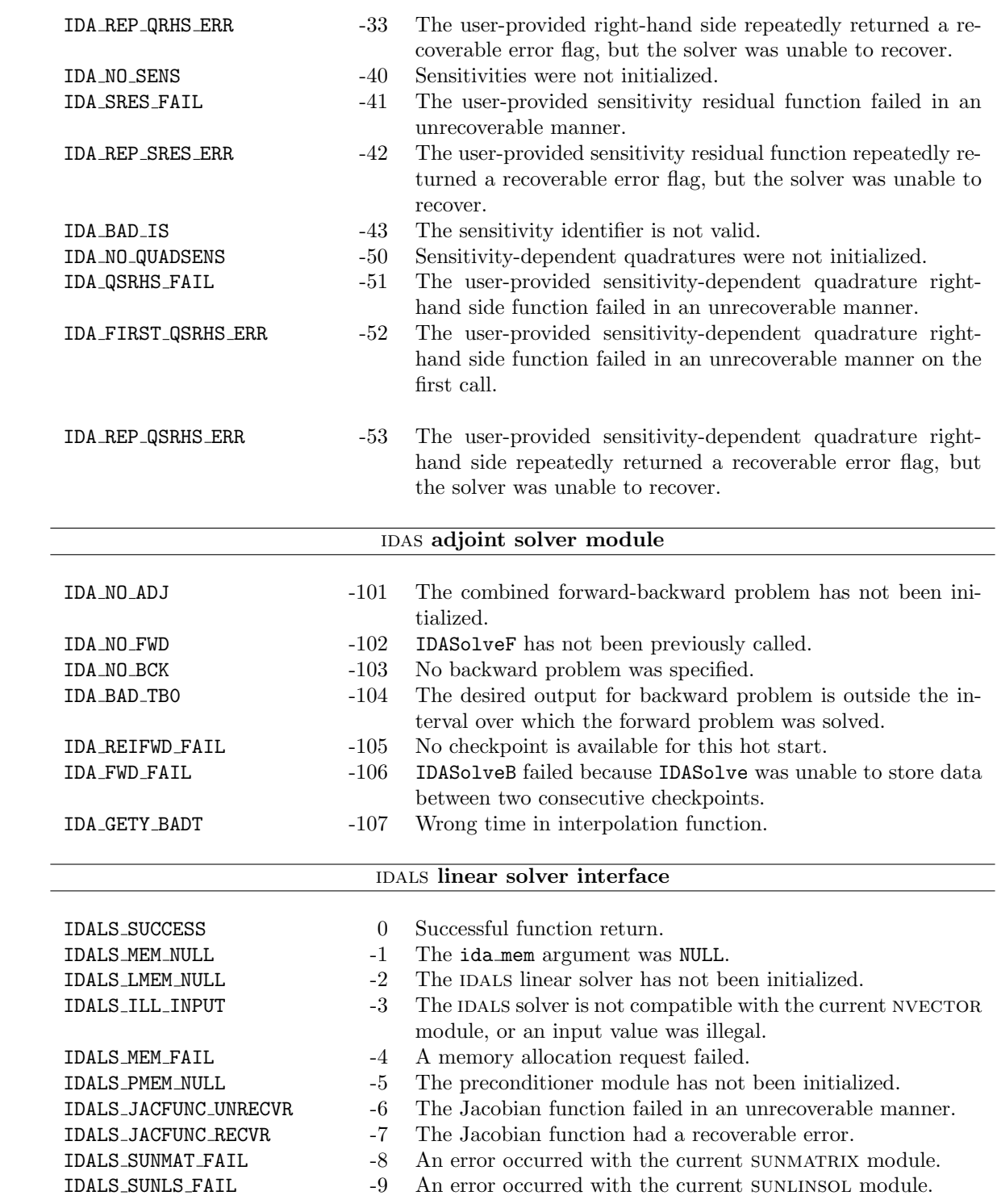

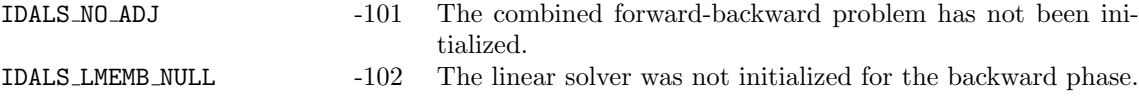

# Appendix C

# SUNDIALS Release History

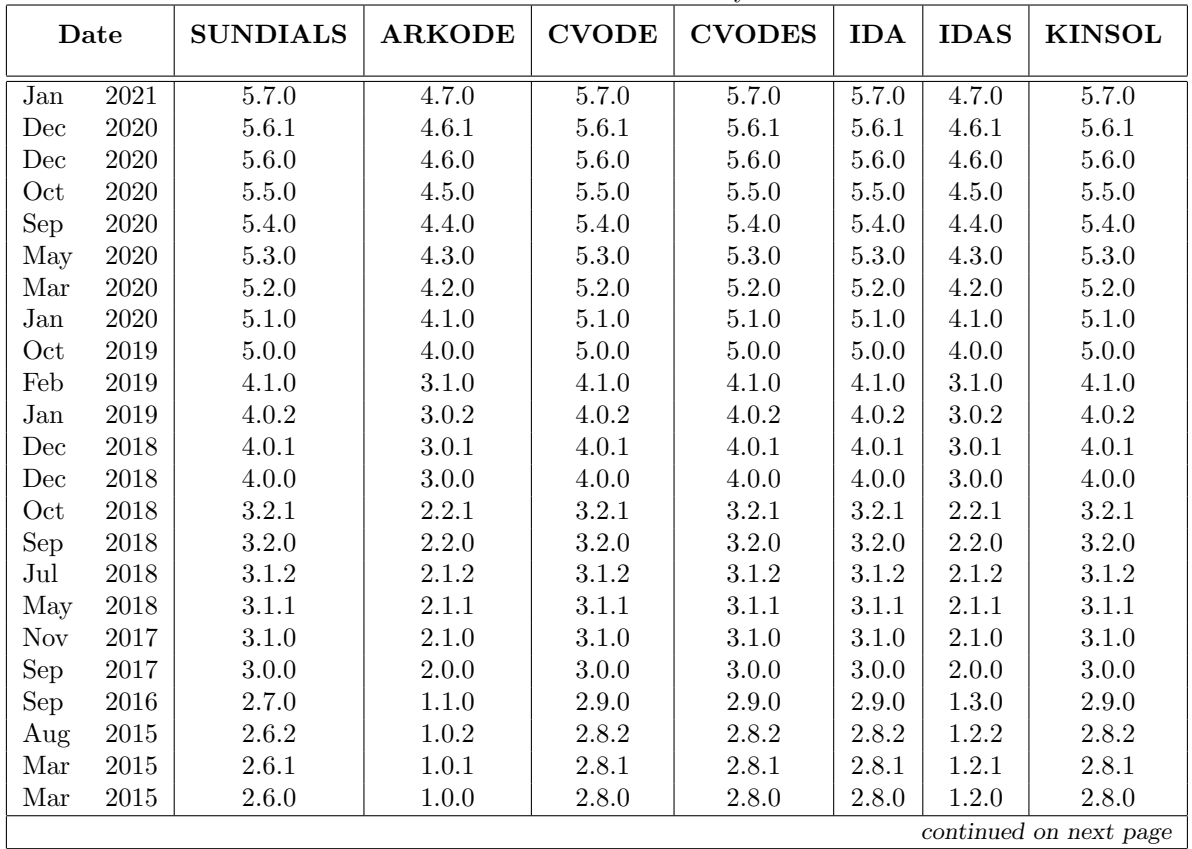

Table C.1: Release History

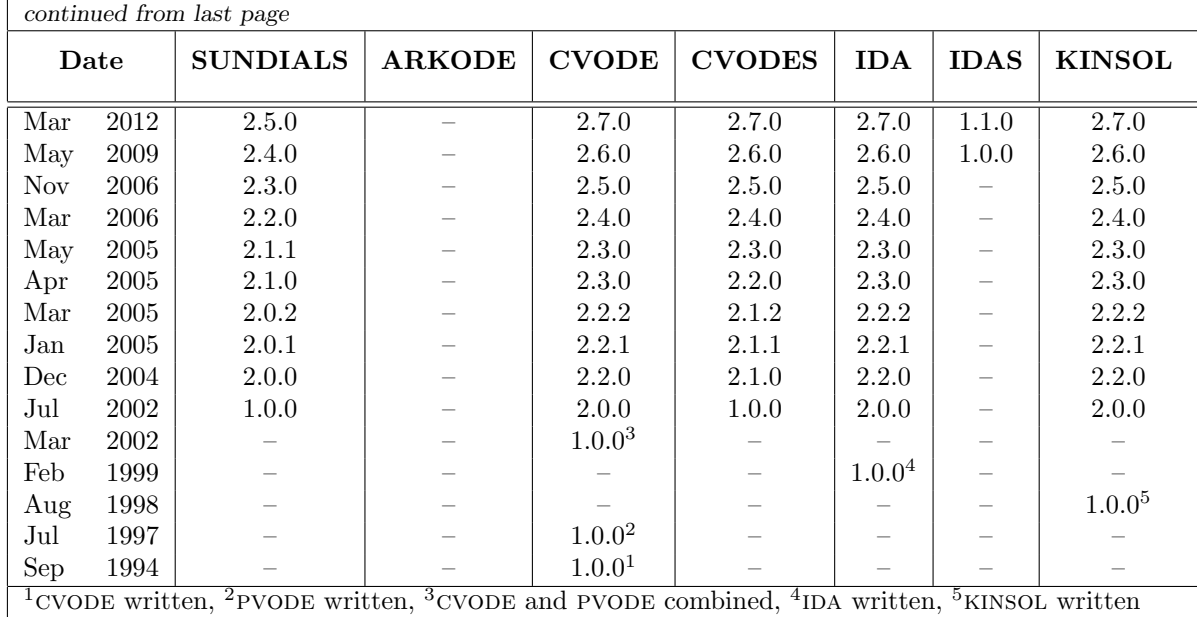

# Bibliography

- [1] AMD ROCm Documentation. https://rocmdocs.amd.com/en/latest/index.html.
- [2] Intel oneAPI Programming Guide. https://software.intel.com/content/www/us/en/develop/documentation/oneapiprogramming-guide/top.html.
- [3] KLU Sparse Matrix Factorization Library. http://faculty.cse.tamu.edu/davis/suitesparse.html.
- [4] MAGMA: Matrix Algebra on GPU and Multicore Architectures. https://icl.utk.edu/magma/index.html.
- [5] NVIDIA CUDA Programming Guide. https://docs.nvidia.com/cuda/index.html.
- [6] NVIDIA cuSOLVER Programming Guide. https://docs.nvidia.com/cuda/cusolver/index.html.
- [7] NVIDIA cuSPARSE Programming Guide. https://docs.nvidia.com/cuda/cusparse/index.html.
- [8] SuperLU DIST Parallel Sparse Matrix Factorization Library. http://crd-legacy.lbl.gov/ xiaoye/- SuperLU/.
- [9] SuperLU MT Threaded Sparse Matrix Factorization Library. http://crd-legacy.lbl.gov/ xiaoye/- SuperLU/.
- [10] Satish Balay, Shrirang Abhyankar, Mark F. Adams, Jed Brown, Peter Brune, Kris Buschelman, Lisandro Dalcin, Victor Eijkhout, William D. Gropp, Dinesh Kaushik, Matthew G. Knepley, Lois Curfman McInnes, Karl Rupp, Barry F. Smith, Stefano Zampini, and Hong Zhang. PETSc users manual. Technical Report ANL-95/11 - Revision 3.12, Argonne National Laboratory, 2019.
- [11] K. E. Brenan, S. L. Campbell, and L. R. Petzold. Numerical Solution of Initial-Value Problems in Differential-Algebraic Equations. SIAM, Philadelphia, Pa, 1996.
- [12] P. N. Brown. A local convergence theory for combined inexact-Newton/finite difference projection methods. SIAM J. Numer. Anal., 24(2):407–434, 1987.
- [13] P. N. Brown and A. C. Hindmarsh. Reduced Storage Matrix Methods in Stiff ODE Systems. J. Appl. Math. & Comp., 31:49–91, 1989.
- [14] P. N. Brown, A. C. Hindmarsh, and L. R. Petzold. Using Krylov Methods in the Solution of Large-Scale Differential-Algebraic Systems. SIAM J. Sci. Comput., 15:1467–1488, 1994.
- [15] P. N. Brown, A. C. Hindmarsh, and L. R. Petzold. Consistent Initial Condition Calculation for Differential-Algebraic Systems. SIAM J. Sci. Comput., 19:1495–1512, 1998.
- [16] P. N. Brown and Y. Saad. Hybrid Krylov Methods for Nonlinear Systems of Equations. SIAM J. Sci. Stat. Comput., 11:450–481, 1990.
- [17] G. D. Byrne. Pragmatic Experiments with Krylov Methods in the Stiff ODE Setting. In J.R. Cash and I. Gladwell, editors, Computational Ordinary Differential Equations, pages 323–356, Oxford, 1992. Oxford University Press.
- [18] G. D. Byrne and A. C. Hindmarsh. User Documentation for PVODE, An ODE Solver for Parallel Computers. Technical Report UCRL-ID-130884, LLNL, May 1998.
- [19] G. D. Byrne and A. C. Hindmarsh. PVODE, An ODE Solver for Parallel Computers. Intl. J. High Perf. Comput. Apps., 13(4):254–365, 1999.
- [20] Y. Cao, S. Li, L. R. Petzold, and R. Serban. Adjoint Sensitivity Analysis for Differential-Algebraic Equations: The Adjoint DAE System and its Numerical Solution. SIAM J. Sci. Comput., 24(3):1076–1089, 2003.
- [21] M. Caracotsios and W. E. Stewart. Sensitivity Analysis of Initial Value Problems with Mixed ODEs and Algebraic Equations. Computers and Chemical Engineering, 9:359–365, 1985.
- [22] S. D. Cohen and A. C. Hindmarsh. CVODE, a Stiff/Nonstiff ODE Solver in C. Computers in Physics, 10(2):138–143, 1996.
- [23] A. M. Collier, A. C. Hindmarsh, R. Serban, and C.S. Woodward. User Documentation for KINSOL v5.7.0. Technical Report UCRL-SM-208116, LLNL, 2021.
- [24] T. A. Davis and P. N. Ekanathan. Algorithm 907: KLU, a direct sparse solver for circuit simulation problems. ACM Trans. Math. Softw., 37(3), 2010.
- [25] R. S. Dembo, S. C. Eisenstat, and T. Steihaug. Inexact Newton Methods. SIAM J. Numer. Anal., 19:400–408, 1982.
- [26] J. W. Demmel, J. R. Gilbert, and X. S. Li. An asynchronous parallel supernodal algorithm for sparse gaussian elimination. SIAM J. Matrix Analysis and Applications, 20(4):915–952, 1999.
- [27] J. E. Dennis and R. B. Schnabel. Numerical Methods for Unconstrained Optimization and Nonlinear Equations. SIAM, Philadelphia, 1996.
- [28] M.R. Dorr, J.-L. Fattebert, M.E. Wickett, J.F. Belak, and P.E.A. Turchi. A numerical algorithm for the solution of a phase-field model of polycrystalline materials. Journal of Computational Physics, 229(3):626–641, 2010.
- [29] W. F. Feehery, J. E. Tolsma, and P. I. Barton. Efficient Sensitivity Analysis of Large-Scale Differential-Algebraic Systems. Applied Numer. Math., 25(1):41–54, 1997.
- [30] R. W. Freund. A Transpose-Free Quasi-Minimal Residual Algorithm for Non-Hermitian Linear Systems. SIAM J. Sci. Comp., 14:470–482, 1993.
- [31] Laura Grigori, James W. Demmel, and Xiaoye S. Li. Parallel symbolic factorization for sparse LU with static pivoting. SIAM J. Scientific Computing, 29(3):1289–1314, 2007.
- [32] M. R. Hestenes and E. Stiefel. Methods of Conjugate Gradients for Solving Linear Systems. J. Research of the National Bureau of Standards, 49(6):409–436, 1952.
- [33] K. L. Hiebert and L. F. Shampine. Implicitly Defined Output Points for Solutions of ODEs. Technical Report SAND80-0180, Sandia National Laboratories, February 1980.
- [34] A. C. Hindmarsh. The PVODE and IDA Algorithms. Technical Report UCRL-ID-141558, LLNL, December 2000.
- [35] A. C. Hindmarsh, P. N. Brown, K. E. Grant, S. L. Lee, R. Serban, D. E. Shumaker, and C. S. Woodward. SUNDIALS, suite of nonlinear and differential/algebraic equation solvers. ACM Trans. Math. Softw., (31):363–396, 2005.
- [36] A. C. Hindmarsh and R. Serban. User Documentation for CVODE v5.7.0. Technical Report UCRL-SM-208108, LLNL, 2021.
- [37] A. C. Hindmarsh and R. Serban. User Documentation for CVODES v5.7.0. Technical report, LLNL, 2021. UCRL-SM-208111.
- [38] A. C. Hindmarsh, R. Serban, and A. Collier. Example Programs for IDA v5.7.0. Technical Report UCRL-SM-208113, LLNL, 2021.
- [39] A. C. Hindmarsh, R. Serban, and A. Collier. User Documentation for IDA v5.7.0. Technical Report UCRL-SM-208112, LLNL, 2021.
- [40] A. C. Hindmarsh, R. Serban, and D. R. Reynolds. Example Programs for CVODE v5.7.0. Technical report, LLNL, 2021. UCRL-SM-208110.
- [41] A. C. Hindmarsh and A. G. Taylor. PVODE and KINSOL: Parallel Software for Differential and Nonlinear Systems. Technical Report UCRL-ID-129739, LLNL, February 1998.
- [42] Seth R. Johnson, Andrey Prokopenko, and Katherine J. Evans. Automated fortran-c++ bindings for large-scale scientific applications. arXiv:1904.02546 [cs], 2019.
- [43] C. T. Kelley. Iterative Methods for Solving Linear and Nonlinear Equations. SIAM, Philadelphia, 1995.
- [44] S. Li, L. R. Petzold, and W. Zhu. Sensitivity Analysis of Differential-Algebraic Equations: A Comparison of Methods on a Special Problem. Applied Num. Math., 32:161–174, 2000.
- [45] X. S. Li. An overview of SuperLU: Algorithms, implementation, and user interface. ACM Trans. Math. Softw., 31(3):302–325, September 2005.
- [46] Xiaoye S. Li and James W. Demmel. SuperLU DIST: A scalable distributed-memory sparse direct solver for unsymmetric linear systems. ACM Trans. Mathematical Software, 29(2):110–140, June 2003.
- [47] X.S. Li, J.W. Demmel, J.R. Gilbert, L. Grigori, M. Shao, and I. Yamazaki. SuperLU Users' Guide. Technical Report LBNL-44289, Lawrence Berkeley National Laboratory, September 1999. <http://crd.lbl.gov/~xiaoye/SuperLU/>. Last update: August 2011.
- [48] T. Maly and L. R. Petzold. Numerical Methods and Software for Sensitivity Analysis of Differential-Algebraic Systems. Applied Numerical Mathematics, 20:57–79, 1997.
- [49] D.B. Ozyurt and P.I. Barton. Cheap second order directional derivatives of stiff ODE embedded functionals. SIAM J. of Sci. Comp., 26(5):1725–1743, 2005.
- [50] Daniel R. Reynolds. Example Programs for ARKODE v4.7.0. Technical report, Southern Methodist University, 2021.
- [51] Y. Saad. A flexible inner-outer preconditioned GMRES algorithm. SIAM J. Sci. Comput., 14(2):461–469, 1993.
- [52] Y. Saad and M. H. Schultz. GMRES: A Generalized Minimal Residual Algorithm for Solving Nonsymmetric Linear Systems. SIAM J. Sci. Stat. Comp., 7:856–869, 1986.
- [53] R. Serban and A. C. Hindmarsh. CVODES, the sensitivity-enabled ODE solver in SUNDIALS. In Proceedings of the 5th International Conference on Multibody Systems, Nonlinear Dynamics and Control, Long Beach, CA, 2005. ASME.
- [54] R. Serban and A. C. Hindmarsh. Example Programs for IDAS v4.7.0. Technical Report LLNL-TR-437091, LLNL, 2021.
- [55] Stanimire Tomov, Jack Dongarra, and Marc Baboulin. Towards dense linear algebra for hybrid GPU accelerated manycore systems. Parallel Computing, 36(5-6):232–240, June 2010.
- [56] H. A. Van Der Vorst. Bi-CGSTAB: A Fast and Smoothly Converging Variant of Bi-CG for the Solution of Nonsymmetric Linear Systems. SIAM J. Sci. Stat. Comp., 13:631–644, 1992.

# Index

adjoint sensitivity analysis checkpointing, [28](#page-39-0) implementation in  $IDAS$ ,  $29, 33$  $29, 33$  $29, 33$ mathematical background, [26](#page-37-0)[–29](#page-40-0) quadrature evaluation, [155](#page-166-0) residual evaluation, [154](#page-165-0) sensitivity-dependent quadrature evaluation, [156](#page-167-0) BIG REAL, [36,](#page-47-0) [186,](#page-197-0) [193](#page-204-0) booleantype, [36](#page-47-0) eh data, [81](#page-92-0) error control sensitivity variables, [25](#page-36-0) error messages, [50,](#page-61-0) [111,](#page-122-0) [143](#page-154-0) redirecting, [50](#page-61-0) user-defined handler, [50,](#page-61-0) [81](#page-92-0) fidas mod, [169](#page-180-0) fnvector serial mod, [206](#page-217-0) forward sensitivity analysis absolute tolerance selection, [25](#page-36-0) correction strategies, [24–](#page-35-0)[25,](#page-36-0) [33,](#page-44-0) [104,](#page-115-0) [105](#page-116-0) mathematical background, [23](#page-34-0)[–26](#page-37-0) residual evaluation, [117](#page-128-0) right hand side evaluation, 26 right-hand side evaluation, [25](#page-36-0) FSUNBANDLINSOLINIT, [329](#page-340-0) FSUNDENSELINSOLINIT, [327](#page-338-0) FSUNKLUINIT, [339](#page-350-0) FSUNKLUREINIT, [339](#page-350-0) FSUNKLUSETORDERING, [340](#page-351-0) FSUNLAPACKBANDINIT, [334](#page-345-0) FSUNLAPACKDENSEINIT, [332](#page-343-0) fsunlinsol\_band\_mod, [329](#page-340-0) fsunlinsol dense mod, [326](#page-337-0) fsunlinsol klu mod, [339](#page-350-0) fsunlinsol pcg mod, [385](#page-396-0) fsunlinsol spbcgs mod, [372](#page-383-0) fsunlinsol spfgmr mod, [364](#page-375-0) fsunlinsol spgmr mod, [357](#page-368-0) fsunlinsol sptfqmr mod, [378](#page-389-0) FSUNMASSBANDLINSOLINIT, [330](#page-341-0)

FSUNMASSDENSELINSOLINIT, [327](#page-338-0) FSUNMASSKLUINIT, [339](#page-350-0) FSUNMASSKLUREINIT, [340](#page-351-0) FSUNMASSKLUSETORDERING, [340](#page-351-0) FSUNMASSLAPACKBANDINIT, [334](#page-345-0) FSUNMASSLAPACKDENSEINIT, [332](#page-343-0) FSUNMASSPCGINIT, [385](#page-396-0) FSUNMASSPCGSETMAXL, [386](#page-397-0) FSUNMASSPCGSETPRECTYPE, [386](#page-397-0) FSUNMASSSPBCGSINIT, [372](#page-383-0) FSUNMASSSPBCGSSETMAXL, [373](#page-384-0) FSUNMASSSPBCGSSETPRECTYPE, [373](#page-384-0) FSUNMASSSPFGMRINIT, [365](#page-376-0) FSUNMASSSPFGMRSETGSTYPE, [365](#page-376-0) FSUNMASSSPFGMRSETMAXRS, [366](#page-377-0) FSUNMASSSPFGMRSETPRECTYPE, [366](#page-377-0) FSUNMASSSPGMRINIT, [357](#page-368-0) FSUNMASSSPGMRSETGSTYPE, [358](#page-369-0) FSUNMASSSPGMRSETMAXRS, [359](#page-370-0) FSUNMASSSPGMRSETPRECTYPE, [359](#page-370-0) FSUNMASSSPTFQMRINIT, [378](#page-389-0) FSUNMASSSPTFQMRSETMAXL, [380](#page-391-0) FSUNMASSSPTFQMRSETPRECTYPE, [379](#page-390-0) FSUNMASSSUPERLUMTINIT, [348](#page-359-0) FSUNMASSUPERLUMTSETORDERING, [348](#page-359-0) fsunmatrix band mod, [291](#page-302-0) fsunmatrix dense mod, [285](#page-296-0) fsunmatrix\_sparse\_mod, [298](#page-309-0) FSUNNEWTONINIT, [408](#page-419-0) fsunnonlinsol newton mod, [407](#page-418-0) FSUNPCGINIT, [385](#page-396-0) FSUNPCGSETMAXL, [386](#page-397-0) FSUNPCGSETPRECTYPE, [386](#page-397-0) FSUNSPBCGSINIT, [372](#page-383-0) FSUNSPBCGSSETMAXL, [373](#page-384-0) FSUNSPBCGSSETPRECTYPE, [373](#page-384-0) FSUNSPFGMRINIT, [365](#page-376-0) FSUNSPFGMRSETGSTYPE, [365](#page-376-0) FSUNSPFGMRSETMAXRS, [366](#page-377-0) FSUNSPFGMRSETPRECTYPE, [366](#page-377-0) FSUNSPGMRINIT, [357](#page-368-0) FSUNSPGMRSETGSTYPE, [358](#page-369-0) FSUNSPGMRSETMAXRS, [359](#page-370-0)

FSUNSPGMRSETPRECTYPE, [358](#page-369-0) FSUNSPTFQMRINIT, [378](#page-389-0) FSUNSPTFQMRSETMAXL, [379](#page-390-0) FSUNSPTFQMRSETPRECTYPE, [379](#page-390-0) FSUNSUPERLUMTINIT, [347](#page-358-0) FSUNSUPERLUMTSETORDERING, [348](#page-359-0) half-bandwidths, [97](#page-108-0) header files, [37,](#page-48-0) [96](#page-107-0)  $ida/ida_1s.h, 37$  $ida/ida_1s.h, 37$ IDA BAD DKY, [65,](#page-76-0) [91,](#page-102-0) [109](#page-120-0)[–111,](#page-122-0) [122,](#page-133-0) [123](#page-134-0) IDA\_BAD\_EWT, [47](#page-58-0) IDA BAD IS, [110,](#page-121-0) [111,](#page-122-0) [122,](#page-133-0) [123](#page-134-0) IDA BAD ITASK, [142](#page-153-0) IDA BAD K, [65,](#page-76-0) [91,](#page-102-0) [110,](#page-121-0) [111,](#page-122-0) [122,](#page-133-0) [123](#page-134-0) IDA BAD T, [65,](#page-76-0) [91,](#page-102-0) [110,](#page-121-0) [111,](#page-122-0) [122,](#page-133-0) [123](#page-134-0) IDA BAD TB0, [136](#page-147-0)[–138](#page-149-0) IDA\_BAD\_TBOUT, [142](#page-153-0) IDA BCKMEM NULL, [142](#page-153-0) IDA CENTERED, [112](#page-123-0) IDA CONSTR FAIL, [47,](#page-58-0) [49](#page-60-0) IDA CONV FAIL, [48,](#page-59-0) [49](#page-60-0) IDA CONV FAILURE, [135,](#page-146-0) [142](#page-153-0) IDA ERR FAIL, [49](#page-60-0) IDA ERR FAILURE, [135,](#page-146-0) [142](#page-153-0) IDA FIRST QRHS ERR, [90,](#page-101-0) [94](#page-105-0) IDA FIRST QSRHS ERR, [121,](#page-132-0) [127](#page-138-0) IDA FIRST RES FAIL, [47,](#page-58-0) [117](#page-128-0) IDA FORWARD, [112](#page-123-0) IDA FWD FAIL, [142](#page-153-0) IDA GETY BADT, [150](#page-161-0) IDA HERMITE, [133](#page-144-0) IDA ILL INPUT, [42,](#page-53-0) [43,](#page-54-0) [46,](#page-57-0) [47,](#page-58-0) [49,](#page-60-0) [52–](#page-63-0)[56,](#page-67-0) [62](#page-73-0)[–64,](#page-75-0) [74,](#page-85-0) [80,](#page-91-0) [92,](#page-103-0) [105](#page-116-0)[–109,](#page-120-0) [112,](#page-123-0) [117,](#page-128-0) [120,](#page-131-0) [124,](#page-135-0) [133,](#page-144-0) [135](#page-146-0)[–138,](#page-149-0) [140,](#page-151-0) [142,](#page-153-0) [143,](#page-154-0) [151](#page-162-0)[–153](#page-164-0) IDA LINESEARCH FAIL, [48](#page-59-0) IDA LINIT FAIL, [47,](#page-58-0) [49](#page-60-0) IDA LSETUP FAIL, [47,](#page-58-0) [49,](#page-60-0) [135,](#page-146-0) [142,](#page-153-0) [158,](#page-169-0) [159,](#page-170-0) [168](#page-179-0) IDA LSOLVE FAIL, [47,](#page-58-0) [49,](#page-60-0) [135](#page-146-0) IDA MEM FAIL, [42,](#page-53-0) [54,](#page-65-0) [72,](#page-83-0) [73,](#page-84-0) [89,](#page-100-0) [105,](#page-116-0) [106,](#page-117-0) [113,](#page-124-0) [116,](#page-127-0) [120,](#page-131-0) [133,](#page-144-0) [135,](#page-146-0) [136,](#page-147-0) [152,](#page-163-0) [153](#page-164-0) IDA MEM NULL, [42](#page-53-0)[–44,](#page-55-0) [46,](#page-57-0) [47,](#page-58-0) [49,](#page-60-0) [50,](#page-61-0) [52–](#page-63-0)[56,](#page-67-0) [61](#page-72-0)[–65,](#page-76-0) [67](#page-78-0)[–74,](#page-85-0) [79,](#page-90-0) [89,](#page-100-0) [91–](#page-102-0)[93,](#page-104-0) [105](#page-116-0)[–117,](#page-128-0) [120,](#page-131-0) [122–](#page-133-0) [126,](#page-137-0) [134,](#page-145-0) [136](#page-147-0)[–138,](#page-149-0) [140,](#page-151-0) [142,](#page-153-0) [143,](#page-154-0) [150–](#page-161-0) [153,](#page-164-0) [404](#page-415-0) IDA NO ADJ, [133–](#page-144-0)[138,](#page-149-0) [140–](#page-151-0)[143,](#page-154-0) [151–](#page-162-0)[153](#page-164-0) IDA NO BCK, [142](#page-153-0) IDA NO FWD, [142](#page-153-0) IDA NO MALLOC, [43,](#page-54-0) [44,](#page-55-0) [47,](#page-58-0) [79,](#page-90-0) [135–](#page-146-0)[138](#page-149-0) IDA NO QUAD, [89,](#page-100-0) [91](#page-102-0)[–93,](#page-104-0) [124,](#page-135-0) [153](#page-164-0) IDA NO QUADSENS, [120–](#page-131-0)[126](#page-137-0) IDA NO RECOVERY, [47](#page-58-0) IDA NO SENS, [106,](#page-117-0) [107,](#page-118-0) [109](#page-120-0)[–112,](#page-123-0) [114–](#page-125-0)[117,](#page-128-0) [120,](#page-131-0) IDADlsGetNumRhsEvals, [76](#page-87-0) [122,](#page-133-0) [123](#page-134-0)

IDA NORMAL, [49,](#page-60-0) [130,](#page-141-0) [134,](#page-145-0) [142](#page-153-0) IDA ONE STEP, [49,](#page-60-0) [130,](#page-141-0) [134,](#page-145-0) [142](#page-153-0) IDA POLYNOMIAL, [133](#page-144-0) IDA QRHS FAIL, [90,](#page-101-0) [94,](#page-105-0) [127](#page-138-0) IDA QRHSFUNC FAIL, [156,](#page-167-0) [157](#page-168-0) IDA QSRHS FAIL, [121](#page-132-0) IDA REIFWD FAIL, [142](#page-153-0) IDA REP QRHS ERR, [90](#page-101-0) IDA REP QSRHS ERR, [121](#page-132-0) IDA REP RES ERR, [49](#page-60-0) IDA REP SRES ERR, [109](#page-120-0) IDA RES FAIL, [47,](#page-58-0) [49](#page-60-0) IDA RESFUNC FAIL, [154,](#page-165-0) [155](#page-166-0) IDA ROOT RETURN, [49,](#page-60-0) [135](#page-146-0) IDA RTFUNC FAIL, [49,](#page-60-0) [82](#page-93-0) IDA SIMULTANEOUS, [33,](#page-44-0) [105](#page-116-0) IDA SOLVE FAIL, [142](#page-153-0) IDA SRES FAIL, [109,](#page-120-0) [117](#page-128-0) IDA STAGGERED, [33,](#page-44-0) [105](#page-116-0) IDA SUCCESS, [42–](#page-53-0)[44,](#page-55-0) [46,](#page-57-0) [47,](#page-58-0) [49,](#page-60-0) [50,](#page-61-0) [52](#page-63-0)[–56,](#page-67-0) [61–](#page-72-0)[65,](#page-76-0) [74,](#page-85-0) [79,](#page-90-0) [89–](#page-100-0)[93,](#page-104-0) [105–](#page-116-0)[116,](#page-127-0) [120–](#page-131-0)[126,](#page-137-0) [133–](#page-144-0) [138,](#page-149-0) [140,](#page-151-0) [142,](#page-153-0) [143,](#page-154-0) [150,](#page-161-0) [152,](#page-163-0) [153](#page-164-0) IDA TOO MUCH ACC, [49,](#page-60-0) [135,](#page-146-0) [142](#page-153-0) IDA TOO MUCH WORK, [49,](#page-60-0) [135,](#page-146-0) [142](#page-153-0) IDA TSTOP RETURN, [49,](#page-60-0) [135](#page-146-0) IDA WARNING, [81](#page-92-0) IDA\_Y\_INIT, [47](#page-58-0) IDA YA YDP INIT, [47](#page-58-0) IDAAdjFree, [133](#page-144-0) IDAAdjInit, [130,](#page-141-0) [133](#page-144-0) IDAAdjReInit, [133](#page-144-0) IDAAdjSetNoSensi, [134](#page-145-0) idabbdpre preconditioner description, [94–](#page-105-0)[95](#page-106-0) optional output, [99](#page-110-0) usage, [96–](#page-107-0)[97](#page-108-0) usage with adjoint module, [165](#page-176-0)[–168](#page-179-0) user-callable functions, [97–](#page-108-0)[99,](#page-110-0) [166–](#page-177-0)[167](#page-178-0) user-supplied functions, [95–](#page-106-0)[96,](#page-107-0) [167–](#page-178-0)[168](#page-179-0) IDABBDPrecGetNumGfnEvals, [99](#page-110-0) IDABBDPrecGetWorkSpace, [99](#page-110-0) IDABBDPrecInit, [97](#page-108-0) IDABBDPrecInitB, [166](#page-177-0) IDABBDPrecReInit, [98](#page-109-0) IDABBDPrecReInitB, [167](#page-178-0) IDACalcIC, [47](#page-58-0) IDACalcICB, [140](#page-151-0) IDACalcICBS, [140,](#page-151-0) [141](#page-152-0) IDACreate, [42](#page-53-0) IDACreateB, [130,](#page-141-0) [136](#page-147-0) IDADlsGetLastFlag, [78](#page-89-0) IDADlsGetNumJacEvals, [75](#page-86-0) IDADlsGetReturnFlagName, [79](#page-90-0)
IDADlsGetWorkspace, [75](#page-86-0) IDADlsJacFn, [84](#page-95-0) IDADlsJacFnB, [158](#page-169-0) IDADlsJacFnBS, [159](#page-170-0) IDADlsSetJacFn, [57](#page-68-0) IDADlsSetJacFnB, [144](#page-155-0) IDADlsSetJacFnBS, [144](#page-155-0) IDADlsSetLinearSolver, [46](#page-57-0) IDADlsSetLinearSolverB, [139](#page-150-0) IDAErrHandlerFn, [81](#page-92-0) IDAEwtFn, [81](#page-92-0) IDAFree, [41,](#page-52-0) [43](#page-54-0) IDAGetActualInitStep, [70](#page-81-0) IDAGetAdjCheckPointsInfo, [150](#page-161-0) IDAGetAdjIDABmem, [150](#page-161-0) IDAGetAdjY, [150](#page-161-0) IDAGetB, [143](#page-154-0) IDAGetConsistentIC, [73](#page-84-0) IDAGetConsistentICB, [151](#page-162-0) IDAGetCurrentCj, [400](#page-411-0) IDAGetCurrentOrder, [69](#page-80-0) IDAGetCurrentStep, [70](#page-81-0) IDAGetCurrentTime, [70](#page-81-0) IDAGetCurrentY, [401](#page-412-0) IDAGetCurrentYp, [401](#page-412-0) IDAGetCurrentYpSens, [401](#page-412-0) IDAGetCurrentYSens, [401](#page-412-0) IDAGetDky, [64,](#page-75-0) [65](#page-76-0) IDAGetErrWeights, [71](#page-82-0) IDAGetEstLocalErrors, [71](#page-82-0) IDAGetIntegratorStats, [72](#page-83-0) IDAGetLastLinFlag, [78](#page-89-0) IDAGetLastOrder, [69](#page-80-0) IDAGetLastStep, [70](#page-81-0) IDAGetLinReturnFlagName, [78](#page-89-0) IDAGetLinWorkSpace, [75](#page-86-0) IDAGetNonlinearSystemData, [3,](#page-14-0) [402](#page-413-0) IDAGetNonlinearSystemDataSens, [403](#page-414-0) IDAGetNonlinSolvStats, [73](#page-84-0) IDAGetNumBacktrackOps, [73](#page-84-0) IDAGetNumErrTestFails, [69](#page-80-0) IDAGetNumGEvals, [74](#page-85-0) IDAGetNumJacEvals, [75](#page-86-0) IDAGetNumJtimesEvals, [77](#page-88-0) IDAGetNumJTSetupEvals, [77](#page-88-0) IDAGetNumLinConvFails, [76](#page-87-0) IDAGetNumLinIters, [76](#page-87-0) IDAGetNumLinResEvals, [75](#page-86-0) IDAGetNumLinSolvSetups, [69](#page-80-0) IDAGetNumNonlinSolvConvFails, [72](#page-83-0) IDAGetNumNonlinSolvIters, [72](#page-83-0) IDAGetNumPrecEvals, [76](#page-87-0) IDAGetNumPrecSolves, [77](#page-88-0) IDAGetNumResEvals, [68](#page-79-0)

IDAGetNumResEvalsSEns, [114](#page-125-0) IDAGetNumSteps, [68](#page-79-0) IDAGetQuad, [90,](#page-101-0) [153](#page-164-0) IDAGetQuadB, [132,](#page-143-0) [153](#page-164-0) IDAGetQuadDky, [90,](#page-101-0) [91](#page-102-0) IDAGetQuadErrWeights, [93](#page-104-0) IDAGetQuadNumErrTestFails, [93](#page-104-0) IDAGetQuadNumRhsEvals, [92](#page-103-0) IDAGetQuadSens, [121](#page-132-0) IDAGetQuadSens1, [122](#page-133-0) IDAGetQuadSensDky, [121,](#page-132-0) [122](#page-133-0) IDAGetQuadSensDky1, [122](#page-133-0) IDAGetQuadSensErrWeights, [125](#page-136-0) IDAGetQuadSensNumErrTestFails, [125](#page-136-0) IDAGetQuadSensNumRhsEvals, [125](#page-136-0) IDAGetQuadSensStats, [126](#page-137-0) IDAGetQuadStats, [93](#page-104-0) IDAGetReturnFlagName, [73](#page-84-0) IDAGetRootInfo, [74](#page-85-0) IDAGetSens, [104,](#page-115-0) [109](#page-120-0) IDAGetSens1, [104,](#page-115-0) [110](#page-121-0) IDAGetSensConsistentIC, [116](#page-127-0) IDAGetSensDky, [104,](#page-115-0) [110](#page-121-0) IDAGetSensDky1, [104,](#page-115-0) [111](#page-122-0) IDAGetSensErrWeights, [115](#page-126-0) IDAGetSensNonlinSolvStats, [116](#page-127-0) IDAGetSensNumErrTestFails, [114](#page-125-0) IDAGetSensNumLinSolvSetups, [114](#page-125-0) IDAGetSensNumNonlinSolvConvFails, [116](#page-127-0) IDAGetSensNumNonlinSolvIters, [115](#page-126-0) IDAGetSensNumResEvals, [113](#page-124-0) IDAGetSensStats, [115](#page-126-0) IDAGetTolScaleFactor, [71](#page-82-0) IDAGetWorkSpace, [67](#page-78-0) IDAInit, [42,](#page-53-0) [79](#page-90-0) IDAInitB, [131,](#page-142-0) [136](#page-147-0) IDAInitBS, [131,](#page-142-0) [137](#page-148-0) IDALS linear solver interface convergence test, [60](#page-71-0) Jacobian approximation used by, [56,](#page-67-0) [58](#page-69-0) memory requirements, [74](#page-85-0) optional input, [56–](#page-67-0)[61,](#page-72-0) [144–](#page-155-0)[149](#page-160-0) optional output, [74–](#page-85-0)[79](#page-90-0) preconditioner setup function, [60,](#page-71-0) [86](#page-97-0) preconditioner setup function (backward), [164](#page-175-0) preconditioner solve function, [60,](#page-71-0) [85](#page-96-0) preconditioner solve function (backward), [163](#page-174-0) IDALS ILL INPUT, [46,](#page-57-0) [57,](#page-68-0) [59,](#page-70-0) [61,](#page-72-0) [98,](#page-109-0) [139,](#page-150-0) [144–](#page-155-0)[149,](#page-160-0) [166,](#page-177-0) [167](#page-178-0) IDALS JACFUNC RECVR, [158,](#page-169-0) [159](#page-170-0) IDALS JACFUNC UNRECVR, [158,](#page-169-0) [159](#page-170-0) IDALS LMEM NULL, [57–](#page-68-0)[61,](#page-72-0) [75](#page-86-0)[–78,](#page-89-0) [98,](#page-109-0) [99,](#page-110-0) [144–](#page-155-0)[149,](#page-160-0) [166,](#page-177-0) [167](#page-178-0) IDALS MEM FAIL, [46,](#page-57-0) [98,](#page-109-0) [139,](#page-150-0) [166,](#page-177-0) [167](#page-178-0)

IDALS MEM NULL, [46,](#page-57-0) [57–](#page-68-0)[61,](#page-72-0) [75–](#page-86-0)[78,](#page-89-0) [98,](#page-109-0) [99,](#page-110-0) [139,](#page-150-0) [144](#page-155-0)[–149,](#page-160-0) [166,](#page-177-0) [167](#page-178-0) IDALS NO ADJ, [139,](#page-150-0) [140,](#page-151-0) [144](#page-155-0)[–149](#page-160-0) IDALS PMEM NULL, [99,](#page-110-0) [167](#page-178-0) IDALS SUCCESS, [46,](#page-57-0) [57](#page-68-0)[–61,](#page-72-0) [75–](#page-86-0)[78,](#page-89-0) [98,](#page-109-0) [99,](#page-110-0) [139,](#page-150-0) [144](#page-155-0)[–149,](#page-160-0) [166,](#page-177-0) [167](#page-178-0) IDALS SUNLS FAIL, [46,](#page-57-0) [58,](#page-69-0) [60](#page-71-0) IDALsJacFn, [82](#page-93-0) IDALsJacFnB, [157](#page-168-0) IDALsJacFnBS, [157](#page-168-0) IDALsJacTimesSetupFn, [85](#page-96-0) IDALsJacTimesSetupFnB, [161](#page-172-0) IDALsJacTimesSetupFnBS, [161](#page-172-0) IDALsJacTimesVecFn, [84](#page-95-0) IDALsJacTimesVecFnB, [159](#page-170-0) IDALsJacTimesVecFnBS, [159](#page-170-0) IDALsPrecSetupFn, [86](#page-97-0) IDALsPrecSolveFn, [85](#page-96-0) IDAQuadFree, [90](#page-101-0) IDAQuadInit, [89](#page-100-0) IDAQuadInitB, [151](#page-162-0) IDAQuadInitBS, [152](#page-163-0) IDAQuadReInit, [89](#page-100-0) IDAQuadReInitB, [152](#page-163-0) IDAQuadRhsFn, [89,](#page-100-0) [93](#page-104-0) IDAQuadRhsFnB, [152,](#page-163-0) [155](#page-166-0) IDAQuadRhsFnBS, [152,](#page-163-0) [156](#page-167-0) IDAQuadSensEEtolerances, [124,](#page-135-0) [125](#page-136-0) IDAQuadSensFree, [121](#page-132-0) IDAQuadSensInit, [119,](#page-130-0) [120](#page-131-0) IDAQuadSensReInit, [120](#page-131-0) IDAQuadSensRhsFn, [119,](#page-130-0) [126](#page-137-0) IDAQuadSensSStolerances, [124](#page-135-0) IDAQuadSensSVtolerances, [124](#page-135-0) IDAQuadSStolerances, [92](#page-103-0) IDAQuadSVtolerances, [92](#page-103-0) IDAReInit, [79](#page-90-0) IDAReInitB, [137](#page-148-0) IDAResFn, [42,](#page-53-0) [59,](#page-70-0) [80,](#page-91-0) [147](#page-158-0) IDAResFnB, [136,](#page-147-0) [154](#page-165-0) IDAResFnBS, [137,](#page-148-0) [154](#page-165-0) IDARootFn, [81](#page-92-0) IDARootInit, [48](#page-59-0) **IDAS** motivation for writing in C, [2](#page-13-0) package structure, [32](#page-43-0) relationship to IDA,  $1-2$  $1-2$ IDAS linear solver interface idals, [45,](#page-56-0) [139](#page-150-0) IDAS linear solvers header files, [37](#page-48-0) implementation details, [34](#page-45-0) nvector compatibility, [35](#page-46-0) selecting one, [45](#page-56-0)

usage with adjoint module, [139](#page-150-0) idas nonlinear solvers usage with adjoint module, [139](#page-150-0) IDA linear solver interfaces, [33](#page-44-0) idas/idas.h, [37](#page-48-0) IDASensEEtolerances, [107](#page-118-0) IDASensFree, [106](#page-117-0) IDASensInit, [103–](#page-114-0)[105](#page-116-0) IDASensReInit, [105](#page-116-0) IDASensResFn, [105,](#page-116-0) [117](#page-128-0) IDASensSStolerances, [107](#page-118-0) IDASensSVtolerances, [107](#page-118-0) IDASensToggleOff, [106](#page-117-0) IDASetConstraints, [56](#page-67-0) IDASetEpsLin, [60](#page-71-0) IDASetEpsLinB, [148](#page-159-0) IDASetErrFile, [50](#page-61-0) IDASetErrHandlerFn, [52](#page-63-0) IDASetId, [56](#page-67-0) IDASetIncrementFactor, [58,](#page-69-0) [59](#page-70-0) IDASetIncrementFactorB, [146](#page-157-0) IDASetInitStep, [53](#page-64-0) IDASetJacFn, [57](#page-68-0) IDASetJacFnB, [144](#page-155-0) IDASetJacFnBS, [144](#page-155-0) IDASetJacTimes, [58](#page-69-0) IDASetJacTimesB, [145](#page-156-0) IDASetJacTimesBS, [146](#page-157-0) IDASetJacTimesResFn, [59](#page-70-0) IDASetJacTimesResFnB, [147](#page-158-0) IDASetLinearSolutionScaling, [57](#page-68-0) IDASetLinearSolver, [40,](#page-51-0) [45,](#page-56-0) [82,](#page-93-0) [281](#page-292-0) IDASetLinearSolverB, [131,](#page-142-0) [139,](#page-150-0) [157,](#page-168-0) [166](#page-177-0) IDASetLineSearchOffIC, [63](#page-74-0) IDASetLSNormFactor, [61](#page-72-0) IDASetLSNormFactorB, [149](#page-160-0) IDASetMaxBacksIC, [63](#page-74-0) IDASetMaxConvFails, [55](#page-66-0) IDASetMaxErrTestFails, [54](#page-65-0) IDASetMaxNonlinIters, [54](#page-65-0) IDASetMaxNumItersIC, [62](#page-73-0) IDASetMaxNumJacsIC, [62](#page-73-0) IDASetMaxNumSteps, [53](#page-64-0) IDASetMaxNumStepsIC, [62](#page-73-0) IDASetMaxOrd, [52](#page-63-0) IDASetMaxStep, [53](#page-64-0) IDASetNoInactiveRootWarn, [64](#page-75-0) IDASetNonlinConvCoef, [55](#page-66-0) IDASetNonlinConvCoefIC, [61](#page-72-0) IDASetNonLinearSolver, [46](#page-57-0) IDASetNonlinearSolver, [40,](#page-51-0) [46,](#page-57-0) [108,](#page-119-0) [109](#page-120-0) IDASetNonLinearSolverB, [140](#page-151-0) IDASetNonlinearSolverB, [132,](#page-143-0) [139](#page-150-0) IDASetNonLinearSolverSensSim, [108](#page-119-0)

IDASetNonlinearSolverSensSim, [108](#page-119-0) IDASetNonLinearSolverSensStg, [108](#page-119-0) IDASetNonlinearSolverSensStg, [108](#page-119-0) IDASetPreconditioner, [60](#page-71-0) IDASetPrecSolveFnB, [147](#page-158-0) IDASetPrecSolveFnBS, [148](#page-159-0) IDASetQuadErrCon, [91](#page-102-0) IDASetQuadSensErrCon, [123](#page-134-0) IDASetRootDirection, [64](#page-75-0) IDASetSensDQMethod, [112](#page-123-0) IDASetSensErrCon, [112](#page-123-0) IDASetSensMaxNonlinIters, [113](#page-124-0) IDASetSensParams, [111](#page-122-0) IDASetStepToleranceIC, [63](#page-74-0) IDASetStopTime, [54](#page-65-0) IDASetSuppressAlg, [55](#page-66-0) IDASetUserData, [52](#page-63-0) IDASolve, [40,](#page-51-0) [48,](#page-59-0) [125](#page-136-0) IDASolveB, [132,](#page-143-0) [141,](#page-152-0) [142](#page-153-0) IDASolveF, [130,](#page-141-0) [134](#page-145-0) IDASpilsGetLastFlag, [78](#page-89-0) IDASpilsGetNumConvFails, [76](#page-87-0) IDASpilsGetNumJtimesEvals, [78](#page-89-0) IDASpilsGetNumJTSetupEvals, [77](#page-88-0) IDASpilsGetNumLinIters, [76](#page-87-0) IDASpilsGetNumPrecEvals, [77](#page-88-0) IDASpilsGetNumPrecSolves, [77](#page-88-0) IDASpilsGetNumRhsEvals, [76](#page-87-0) IDASpilsGetReturnFlagName, [79](#page-90-0) IDASpilsGetWorkspace, [75](#page-86-0) IDASpilsJacTimesSetupFn, [85](#page-96-0) IDASpilsJacTimesSetupFnB, [162](#page-173-0) IDASpilsJacTimesSetupFnBS, [162](#page-173-0) IDASpilsJacTimesVecFn, [85](#page-96-0) IDASpilsJacTimesVecFnB, [160](#page-171-0) IDASpilsJacTimesVecFnBS, [161](#page-172-0) IDASpilsPrecSetupFn, [87](#page-98-0) IDASpilsPrecSetupFnB, [165](#page-176-0) IDASpilsPrecSetupFnBS, [165](#page-176-0) IDASpilsPrecSolveFn, [86](#page-97-0) IDASpilsPrecSolveFnB, [163](#page-174-0) IDASpilsPrecSolveFnBS, [164](#page-175-0) IDASpilsSetEpsLin, [61](#page-72-0) IDASpilsSetEpsLinB, [149](#page-160-0) IDASpilsSetIncrementFactor, [59](#page-70-0) IDASpilsSetIncrementFactorB, [146](#page-157-0) IDASpilsSetJacTimes, [58](#page-69-0) IDASpilsSetJacTimesB, [145](#page-156-0) IDASpilsSetJacTimesBS, [146](#page-157-0) IDASpilsSetLinearSolver, [46](#page-57-0) IDASpilsSetLinearSolverB, [139](#page-150-0) IDASpilsSetPreconditioner, [60](#page-71-0) IDASpilsSetPreconditionerB, [148](#page-159-0) IDASpilsSetPreconditionerBS, [148](#page-159-0)

IDASStolerances, [43](#page-54-0) IDASStolerancesB, [138](#page-149-0) IDASVtolerances, [43](#page-54-0) IDASVtolerancesB, [138](#page-149-0) IDAWFtolerances, [44](#page-55-0) itask, [49,](#page-60-0) [134](#page-145-0) Jacobian approximation function difference quotient, [57](#page-68-0) Jacobian times vector alternative-res, [59](#page-70-0) alternative-res (backward), [147](#page-158-0) difference quotient, [58](#page-69-0) increment, [58](#page-69-0) increment (backward), [146](#page-157-0) user-supplied, [58,](#page-69-0) [84](#page-95-0)[–85](#page-96-0) Jacobian-vector product user-supplied (backward), [145,](#page-156-0) [159](#page-170-0) Jacobian-vector setup user-supplied, [85](#page-96-0) user-supplied (backward), [161](#page-172-0) user-supplied, [57,](#page-68-0) [82](#page-93-0)[–84](#page-95-0) user-supplied (backward), [144,](#page-155-0) [157](#page-168-0)

Linear solution scaling function user-supplied, [57](#page-68-0) user-supplied (backward), [145](#page-156-0)

## maxord, [79](#page-90-0) memory requirements IDABBDPRE preconditioner, [99](#page-110-0) idals linear solver interface, [74](#page-85-0) IDAS solver, [89,](#page-100-0) [105,](#page-116-0) [120](#page-131-0) IDAS solver, [67](#page-78-0)

N\_VCloneVectorArray, [194](#page-205-0) N\_VCloneVectorArray\_OpenMP, [213](#page-224-0) N VCloneVectorArray OpenMPDEV, [254](#page-265-0) N VCloneVectorArray Parallel, [208](#page-219-0) N VCloneVectorArray ParHyp, [223](#page-234-0) N VCloneVectorArray Petsc, [227](#page-238-0) N VCloneVectorArray Pthreads, [219](#page-230-0) N VCloneVectorArray Serial, [203](#page-214-0) N VCloneVectorArrayEmpty, [194](#page-205-0) N VCloneVectorArrayEmpty OpenMP, [214](#page-225-0) N VCloneVectorArrayEmpty OpenMPDEV, [254](#page-265-0) N VCloneVectorArrayEmpty Parallel, [208](#page-219-0) N VCloneVectorArrayEmpty ParHyp, [224](#page-235-0) N VCloneVectorArrayEmpty Petsc, [227](#page-238-0) N VCloneVectorArrayEmpty Pthreads, [219](#page-230-0) N VCloneVectorArrayEmpty Serial, [203](#page-214-0) N\_VCopyFromDevice\_Cuda, [233](#page-244-0) N\_VCopyFromDevice\_Hip, [239](#page-250-0) N\_VCopyFromDevice\_OpenMPDEV, [255](#page-266-0) N VCopyFromDevice Raja, [245](#page-256-0)

N\_VCopyFromDevice\_Sycl, [249](#page-260-0) N VCopyOps, [194](#page-205-0) N\_VCopyToDevice\_Cuda, [232](#page-243-0) N\_VCopyToDevice\_Hip, [238](#page-249-0) N\_VCopyToDevice\_OpenMPDEV, [255](#page-266-0) N\_VCopyToDevice\_Raja, [245](#page-256-0) N\_VCopyToDevice\_Sycl, [249](#page-260-0) N\_VDestroyVectorArray, [194](#page-205-0) N VDestroyVectorArray OpenMP, [214](#page-225-0) N VDestroyVectorArray OpenMPDEV, [255](#page-266-0) N VDestroyVectorArray Parallel, [208](#page-219-0) N VDestroyVectorArray ParHyp, [224](#page-235-0) N\_VDestroyVectorArray\_Petsc, [227](#page-238-0) N VDestroyVectorArray Pthreads, [219](#page-230-0) N VDestroyVectorArray Serial, [203](#page-214-0) N Vector, [37,](#page-48-0) [179,](#page-190-0) [196](#page-207-0) N VEnableConstVectorArray Cuda, [234](#page-245-0) N VEnableConstVectorArray Hip, [240](#page-251-0) N VEnableConstVectorArray ManyVector, [262](#page-273-0) N VEnableConstVectorArray OpenMP, [215](#page-226-0) N VEnableConstVectorArray OpenMPDEV, [256](#page-267-0) N VEnableConstVectorArray Parallel, [210](#page-221-0) N VEnableConstVectorArray ParHyp, [225](#page-236-0) N\_VEnableConstVectorArray\_Petsc, [228](#page-239-0) N VEnableConstVectorArray Pthreads, [221](#page-232-0) N VEnableConstVectorArray Raja, [246](#page-257-0) N VEnableConstVectorArray Serial, [205](#page-216-0) N VEnableConstVectorArray Sycl, [250](#page-261-0) N VEnableDotProdMulti Cuda, [233](#page-244-0) N VEnableDotProdMulti Hip, [239](#page-250-0) N VEnableDotProdMulti ManyVector, [262](#page-273-0) N VEnableDotProdMulti MPIManyVector, [267](#page-278-0) N VEnableDotProdMulti OpenMP, [215](#page-226-0) N VEnableDotProdMulti OpenMPDEV, [256](#page-267-0) N VEnableDotProdMulti Parallel, [210](#page-221-0) N VEnableDotProdMulti ParHyp, [225](#page-236-0) N VEnableDotProdMulti Petsc, [228](#page-239-0) N VEnableDotProdMulti Pthreads, [220](#page-231-0) N VEnableDotProdMulti Serial, [204](#page-215-0) N VEnableFusedOps Cuda, [233](#page-244-0) N VEnableFusedOps Hip, [239](#page-250-0) N VEnableFusedOps ManyVector, [261](#page-272-0) N VEnableFusedOps MPIManyVector, [266](#page-277-0) N\_VEnableFusedOps\_OpenMP, [214](#page-225-0) N VEnableFusedOps OpenMPDEV, [255](#page-266-0) N VEnableFusedOps Parallel, [209](#page-220-0) N VEnableFusedOps ParHyp, [224](#page-235-0) N VEnableFusedOps Petsc, [228](#page-239-0) N VEnableFusedOps Pthreads, [220](#page-231-0) N VEnableFusedOps Raja, [245](#page-256-0) N VEnableFusedOps Serial, [204](#page-215-0) N\_VEnableFusedOps\_Sycl, [250](#page-261-0) N VEnableLinearCombination Cuda, [233](#page-244-0)

 ${\tt N\_VEnableConstruct}$   ${\tt OrderArray\_MPIManyVector},$   $267$   ${\tt N\_VEnableLinearCombinationVectorArray\_Parallel},$ N VEnableLinearCombination Hip, [239](#page-250-0) N VEnableLinearCombination ManyVector, [261](#page-272-0) N VEnableLinearCombination MPIManyVector, [266](#page-277-0) N VEnableLinearCombination OpenMP, [215](#page-226-0) N VEnableLinearCombination OpenMPDEV, [256](#page-267-0) N VEnableLinearCombination Parallel, [209](#page-220-0) N VEnableLinearCombination ParHyp, [224](#page-235-0) N VEnableLinearCombination Petsc, [228](#page-239-0) N VEnableLinearCombination Pthreads, [220](#page-231-0) N VEnableLinearCombination Raja, [245](#page-256-0) N VEnableLinearCombination Serial, [204](#page-215-0) N VEnableLinearCombination Sycl, [250](#page-261-0) N VEnableLinearCombinationVectorArray Cuda, [234](#page-245-0) N VEnableLinearCombinationVectorArray Hip, [240](#page-251-0) N VEnableLinearCombinationVectorArray OpenMP, [216](#page-227-0) N VEnableLinearCombinationVectorArray OpenMPDEV, [257](#page-268-0) [211](#page-222-0) N VEnableLinearCombinationVectorArray ParHyp, [226](#page-237-0) N VEnableLinearCombinationVectorArray Petsc, [229](#page-240-0) N VEnableLinearCombinationVectorArray Pthreads, [222](#page-233-0) N VEnableLinearCombinationVectorArray Raja, [246](#page-257-0) N VEnableLinearCombinationVectorArray Serial, [205](#page-216-0) N VEnableLinearCombinationVectorArray Sycl, [251](#page-262-0) N VEnableLinearSumVectorArray Cuda, [234](#page-245-0) N VEnableLinearSumVectorArray Hip, [240](#page-251-0) N VEnableLinearSumVectorArray ManyVector, [262](#page-273-0) N VEnableLinearSumVectorArray MPIManyVector, [267](#page-278-0) N VEnableLinearSumVectorArray OpenMP, [215](#page-226-0) N VEnableLinearSumVectorArray OpenMPDEV, [256](#page-267-0) N VEnableLinearSumVectorArray Parallel, [210](#page-221-0) N VEnableLinearSumVectorArray ParHyp, [225](#page-236-0) N VEnableLinearSumVectorArray Petsc, [228](#page-239-0) N VEnableLinearSumVectorArray Pthreads, [221](#page-232-0) N VEnableLinearSumVectorArray Raja, [246](#page-257-0) N VEnableLinearSumVectorArray Serial, [204](#page-215-0) N VEnableLinearSumVectorArray Sycl, [250](#page-261-0) N VEnableScaleAddMulti Cuda, [233](#page-244-0) N VEnableScaleAddMulti Hip, [239](#page-250-0) N VEnableScaleAddMulti ManyVector, [261](#page-272-0) N VEnableScaleAddMulti MPIManyVector, [266](#page-277-0) N VEnableScaleAddMulti OpenMP, [215](#page-226-0) N VEnableScaleAddMulti OpenMPDEV, [256](#page-267-0) N VEnableScaleAddMulti Parallel, [209](#page-220-0)

N VEnableScaleAddMulti ParHyp, [224](#page-235-0) N VEnableScaleAddMulti Petsc, [228](#page-239-0) N VEnableScaleAddMulti Pthreads, [220](#page-231-0) N VEnableScaleAddMulti Raja, [246](#page-257-0) N VEnableScaleAddMulti Serial, [204](#page-215-0) N VEnableScaleAddMulti Sycl, [250](#page-261-0) N VEnableScaleAddMultiVectorArray Cuda, [234](#page-245-0) N VEnableScaleAddMultiVectorArray Hip, [240](#page-251-0)  ${\tt N\_VEnableScaleAddMultiVectorArray\_OpenMP, }~21@N\_VGetDeviceArrayPointer\_OpenMPDEV, }~255$  ${\tt N\_VEnableScaleAddMultiVectorArray\_OpenMP, }~21@N\_VGetDeviceArrayPointer\_OpenMPDEV, }~255$ <code>N\_VEnableScaleAddMultiVectorArray\_OpenMPDEV</code>,<code>N\_VGetDeviceArrayPointer\_Raja,  $243\,$  $243\,$ </code> [257](#page-268-0) <code>N\_VEnableScaleAddMultiVectorArray\_Parallel</code>, <code>N\_VGetHostArrayPointer\_Cuda,  $230\,$  $230\,$ </code> [211](#page-222-0) <code>N\_VEnableScaleAddMultiVectorArray\_ParHyp</code>,  $22$  <code>N\_VGetHostArrayPointer\_OpenMPDEV,  $255\,$  $255\,$ </code> <code>N\_VEnableScaleAddMultiVectorArray\_Petsc</code>,  $229\,$  $229\,$  <code>N\_VGetHostArrayPointer\_Raja,  $243\,$  $243\,$ </code> <code>N\_VEnableScaleAddMultiVectorArray\_Pthreads</code> , <code>N\_VGetHostArrayPointer\_Sycl, [248](#page-259-0)</code> [221](#page-232-0) <code>N\_VEnableScaleAddMultiVectorArray\_Raja, $\,246$  $\,246$  N\_VGetLocalVector\_MPIPlusX, $\,269$  $\,269$ </code> <code>N\_VEnableScaleAddMultiVectorArray\_Serial</code>,  $20$  M\_VGetNumSubvectors\_ManyVector,  $261$  ${\tt N\_VEnable ScaleddMultiVectorArray_Sycl, 251~~ N\_VGetNumSubvectors\_MPIManyVector, 266}$  ${\tt N\_VEnable ScaleddMultiVectorArray_Sycl, 251~~ N\_VGetNumSubvectors\_MPIManyVector, 266}$  ${\tt N\_VEnable ScaleddMultiVectorArray_Sycl, 251~~ N\_VGetNumSubvectors\_MPIManyVector, 266}$  ${\tt N\_VEnable ScaleddMultiVectorArray_Sycl, 251~~ N\_VGetNumSubvectors\_MPIManyVector, 266}$  ${\tt N\_VEnable ScaleddMultiVectorArray_Sycl, 251~~ N\_VGetNumSubvectors\_MPIManyVector, 266}$ N VEnableScaleVectorArray Cuda, [234](#page-245-0) N VEnableScaleVectorArray Hip, [240](#page-251-0) N VEnableScaleVectorArray ManyVector, [262](#page-273-0) <code>N\_VEnableScaleVectorArray\_MPIManyVector, [267](#page-278-0)</code> <code>N\_VGetSubvectorArrayPointer\_MPIManyVector, [265](#page-276-0)</code> N\_VEnableScaleVectorArray\_OpenMP, [215](#page-226-0) N VEnableScaleVectorArray OpenMPDEV, [256](#page-267-0) N VEnableScaleVectorArray Parallel, [210](#page-221-0) N VEnableScaleVectorArray ParHyp, [225](#page-236-0) N VEnableScaleVectorArray Petsc, [228](#page-239-0) N VEnableScaleVectorArray Pthreads, [221](#page-232-0) N VEnableScaleVectorArray Raja, [246](#page-257-0) N VEnableScaleVectorArray Serial, [204](#page-215-0) N VEnableScaleVectorArray Sycl, [250](#page-261-0) N VEnableWrmsNormMaskVectorArray Cuda, [234](#page-245-0) N VEnableWrmsNormMaskVectorArray Hip, [240](#page-251-0) <code>N\_VE</code>nableWrmsNormMaskVectorArray\_ManyVector,<code>N\_VMake\_OpenMP</code>,  $213\,$  $213\,$ [262](#page-273-0)  ${\tt N\_VEnableWrmsNormMaskVectorArray\_MPIManyVect{\tt b}{{\tt W}}{\tt Make\_Parallel},\ 208$  ${\tt N\_VEnableWrmsNormMaskVectorArray\_MPIManyVect{\tt b}{{\tt W}}{\tt Make\_Parallel},\ 208$ [268](#page-279-0) <code>N\_VE</code>nableWrmsNormMaskVectorArray\_OpenMP, $216\,$  $216\,$  <code>N\_VMake\_Petsc,  $227\,$  $227\,$ </code>  ${\tt N\_VEnableWrmsNormMaskVectorArray\_OpenMPDEV},$   ${\tt N\_VMake\_Pthreads},$   $219$ [257](#page-268-0)  ${\tt N\_VEnableWrmsNormMaskVectorArray\_Parallel, 21\_VMake\_Serial, 202}$  ${\tt N\_VEnableWrmsNormMaskVectorArray\_Parallel, 21\_VMake\_Serial, 202}$  ${\tt N\_VEnableWrmsNormMaskVectorArray\_Parallel, 21\_VMake\_Serial, 202}$ <code>N\_VE</code>nableWrmsNormMaskVectorArray\_ParHyp,  $225$  <code>N\_VMake\_Sycl,  $248$ </code>  ${\tt N\_VEnableWrmsNormMaskVectorArray\_Petsc,}$   $229$   ${\tt N\_VMake\_Trilinos,}$   $258$  ${\tt N\_VEnableWrmsNormMaskVectorArray\_Pthreads}, 2 {\tt M\_VMakeManager\_Cuda}, 232$  ${\tt N\_VEnableWrmsNormMaskVectorArray\_Pthreads}, 2 {\tt M\_VMakeManager\_Cuda}, 232$  $N\_V$ EnableWrmsNorm<code>MaskVectorArray\_Serial</code>,  $205\,$  $205\,$  <code>N\_VMakeManaged\_Hip,  $238\,$  $238\,$ </code> N VEnableWrmsNormVectorArray Cuda, [234](#page-245-0) N VEnableWrmsNormVectorArray Hip, [240](#page-251-0) <code>N\_VEnableWrmsNormVectorArray\_ManyVector, [262](#page-273-0)</code> <code>N\_VMakeWithManagedAllocator\_Cuda,  $232\,$  $232\,$ </code>  ${\tt N\_VEnableWrmsNormVectorArray\_MPIManyVector}, \ {\tt N\_VNew\_Cuda}, \ 231$  ${\tt N\_VEnableWrmsNormVectorArray\_MPIManyVector}, \ {\tt N\_VNew\_Cuda}, \ 231$ [267](#page-278-0) N VEnableWrmsNormVectorArray OpenMP, [216](#page-227-0)  ${\tt N\_VEnableWrmsNormVectorArray\_OpenMPDEV, 256~~N\_VNew\_MPIManyVector, 264, 265}$  ${\tt N\_VEnableWrmsNormVectorArray\_OpenMPDEV, 256~~N\_VNew\_MPIManyVector, 264, 265}$  ${\tt N\_VEnableWrmsNormVectorArray\_OpenMPDEV, 256~~N\_VNew\_MPIManyVector, 264, 265}$  ${\tt N\_VEnableWrmsNormVectorArray\_OpenMPDEV, 256~~N\_VNew\_MPIManyVector, 264, 265}$  ${\tt N\_VEnableWrmsNormVectorArray\_OpenMPDEV, 256~~N\_VNew\_MPIManyVector, 264, 265}$  ${\tt N\_VEnableWrmsNormVectorArray\_OpenMPDEV, 256~~N\_VNew\_MPIManyVector, 264, 265}$  ${\tt N\_VEnableWrmsNormVectorArray\_OpenMPDEV, 256~~N\_VNew\_MPIManyVector, 264, 265}$ N VEnableWrmsNormVectorArray Parallel, [210](#page-221-0) N VEnableWrmsNormVectorArray ParHyp, [225](#page-236-0) N VEnableWrmsNormVectorArray Petsc, [229](#page-240-0) N VEnableWrmsNormVectorArray Pthreads, [221](#page-232-0) N VEnableWrmsNormVectorArray Serial, [205](#page-216-0) N VGetArrayPointer MPIPlusX, [269](#page-280-0) N\_VGetDeviceArrayPointer\_Cuda, [230](#page-241-0) N\_VGetDeviceArrayPointer\_Hip, [237](#page-248-0) N VGetDeviceArrayPointer Sycl, [248](#page-259-0) N VGetHostArrayPointer Hip, [237](#page-248-0) N VGetLocalLength Parallel, [209](#page-220-0) N\_VGetSubvector\_ManyVector, [260](#page-271-0) N VGetSubvector MPIManyVector, [265](#page-276-0) N\_VGetSubvectorArrayPointer\_ManyVector, [260](#page-271-0) N\_VGetVector\_ParHyp, [223](#page-234-0) N\_VGetVector\_Petsc, [227](#page-238-0) N<sub>-VGetVector-Trilinos, [258](#page-269-0)</sub> N VIsManagedMemory Cuda, [231](#page-242-0) N\_VIsManagedMemory\_Hip, [237](#page-248-0) N VIsManagedMemory Raja, [244](#page-255-0) N VIsManagedMemory Sycl, [249](#page-260-0) N\_VMake\_Cuda, [231](#page-242-0) N\_VMake\_Hip, [238](#page-249-0) N\_VMake\_MPIManyVector, [265](#page-276-0) N\_VMake\_MPIPlusX, [269](#page-280-0) N\_VMake\_OpenMPDEV, [254](#page-265-0) N\_VMake\_ParHyp, [223](#page-234-0) N\_VMake\_Raja, [244](#page-255-0) N\_VMakeManaged\_Raja, [245](#page-256-0) N\_VMakeManaged\_Sycl, [248](#page-259-0) N\_VNew\_Hip, [238](#page-249-0) N\_VNew\_ManyVector, [260](#page-271-0)

N\_VNew\_OpenMP, [213](#page-224-0) N\_VNew\_OpenMPDEV, [254](#page-265-0) N\_VNew\_Parallel, [208](#page-219-0) N\_VNew\_Pthreads, [218](#page-229-0) N\_VNew\_Raja, [244](#page-255-0) N\_VNew\_SensWrapper, [399](#page-410-0) N\_VNew\_Serial, [202](#page-213-0) N\_VNew\_Sycl, [247](#page-258-0) N\_VNewEmpty, [194](#page-205-0) N\_VNewEmpty\_Cuda, [231](#page-242-0) N\_VNewEmpty\_Hip, [238](#page-249-0) N\_VNewEmpty\_OpenMP, [213](#page-224-0) N\_VNewEmpty\_OpenMPDEV, [254](#page-265-0) N\_VNewEmpty\_Parallel, [208](#page-219-0) N\_VNewEmpty\_ParHyp, [223](#page-234-0) N\_VNewEmpty\_Petsc, [227](#page-238-0) N\_VNewEmpty\_Pthreads, [219](#page-230-0) N\_VNewEmpty\_Raja, [244](#page-255-0) N\_VNewEmpty\_SensWrapper, [398](#page-409-0) N\_VNewEmpty\_Serial, [202](#page-213-0) N\_VNewEmpty\_Sycl, [248](#page-259-0) N\_VNewManaged\_Cuda, [231](#page-242-0) N\_VNewManaged\_Hip, [238](#page-249-0) N\_VNewManaged\_Raja, [244](#page-255-0) N\_VNewManaged\_Sycl, [248](#page-259-0) N\_VNewWithMemHelp\_Cuda, [231](#page-242-0) N\_VNewWithMemHelp\_Raja, [244](#page-255-0) N\_VNewWithMemHelp\_Sycl, [248](#page-259-0) N VPrint Cuda, [233](#page-244-0) N VPrint Hip, [239](#page-250-0) N\_VPrint\_OpenMP, [214](#page-225-0) N VPrint OpenMPDEV, [255](#page-266-0) N VPrint Parallel, [209](#page-220-0) N\_VPrint\_ParHyp, [224](#page-235-0) N\_VPrint\_Petsc, [227](#page-238-0) N\_VPrint\_Pthreads, [219](#page-230-0) N<sub>-</sub>VPrint<sub>-Raja</sub>, [245](#page-256-0) N VPrint Serial, [203](#page-214-0) N\_VPrint\_Sycl, [249](#page-260-0) N VPrintFile Cuda, [233](#page-244-0) N VPrintFile Hip, [239](#page-250-0) N VPrintFile OpenMP, [214](#page-225-0) N VPrintFile OpenMPDEV, [255](#page-266-0) N VPrintFile Parallel, [209](#page-220-0) N VPrintFile ParHyp, [224](#page-235-0) N VPrintFile Petsc, [227](#page-238-0) N VPrintFile Pthreads, [220](#page-231-0) N VPrintFile Raja, [245](#page-256-0) N VPrintFile Serial, [203](#page-214-0) N VPrintFile Sycl, [250](#page-261-0) N VSetArrayPointer MPIPlusX, [269](#page-280-0) N VSetCudaStream Cuda, [232](#page-243-0) N\_VSetDeviceArrayPointer\_Cuda, [230](#page-241-0) N VSetDeviceArrayPointer Raja, [243](#page-254-0) N VSetDeviceArrayPointer Sycl, [249](#page-260-0) N VSetHostArrayPointer Cuda, [230](#page-241-0) N VSetHostArrayPointer Raja, [243](#page-254-0) N\_VSetHostArrayPointer\_Sycl, [249](#page-260-0) N\_VSetKernelExecPolicy\_Cuda, [232](#page-243-0) N\_VSetKernelExecPolicy\_Hip, [238](#page-249-0) N\_VSetKernelExecPolicy\_Sycl, [249](#page-260-0) N\_VSetSubvectorArrayPointer\_ManyVector, [260](#page-271-0) N VSetSubvectorArrayPointer MPIManyVector, [266](#page-277-0) NV\_COMM\_P, [207](#page-218-0) NV\_CONTENT\_OMP, [212](#page-223-0) NV CONTENT OMPDEV, [253](#page-264-0) NV\_CONTENT\_P, [207](#page-218-0) NV\_CONTENT\_PT, [218](#page-229-0) NV\_CONTENT\_S, [201](#page-212-0) NV DATA DEV OMPDEV, [253](#page-264-0) NV DATA HOST OMPDEV, [253](#page-264-0) NV DATA OMP, [212](#page-223-0) NV\_DATA\_P, [207](#page-218-0) NV\_DATA\_PT, [218](#page-229-0) NV\_DATA\_S, [202](#page-213-0) NV\_GLOBLENGTH\_P, [207](#page-218-0) NV\_Ith\_OMP, [213](#page-224-0)  $NV_I$ th<sub>P, [207](#page-218-0)</sub> NV Ith PT, [218](#page-229-0) NV Ith S, [202](#page-213-0) NV LENGTH OMP, [212](#page-223-0) NV LENGTH OMPDEV, [253](#page-264-0) NV\_LENGTH\_PT, [218](#page-229-0) NV\_LENGTH\_S, [202](#page-213-0) NV\_LOCLENGTH\_P, [207](#page-218-0) NV\_NUM\_THREADS\_OMP, [212](#page-223-0) NV\_NUM\_THREADS\_PT, [218](#page-229-0) NV OWN DATA OMP, [212](#page-223-0) NV\_OWN\_DATA\_OMPDEV, [253](#page-264-0) NV\_OWN\_DATA\_P, [207](#page-218-0) NV\_OWN\_DATA\_PT, [218](#page-229-0) NV\_OWN\_DATA\_S, [202](#page-213-0) NVECTOR module, [179](#page-190-0) nvector\_openmp\_mod, [217](#page-228-0) nvector pthreads mod, [222](#page-233-0) optional input backward solver, [143](#page-154-0) forward sensitivity, [111–](#page-122-0)[113](#page-124-0) generic linear solver interface, [56](#page-67-0)[–61,](#page-72-0) [144–](#page-155-0)[149](#page-160-0) initial condition calculation, [61–](#page-72-0)[64](#page-75-0) iterative linear solver, [60–](#page-71-0)[61,](#page-72-0) [147–](#page-158-0)[149](#page-160-0) matrix-based linear solver, [56–](#page-67-0)[58,](#page-69-0) [144–](#page-155-0)[145](#page-156-0) matrix-free linear solver, [58](#page-69-0)[–60,](#page-71-0) [145](#page-156-0)[–147](#page-158-0) quadrature integration, [91–](#page-102-0)[92,](#page-103-0) [153](#page-164-0)

rootfinding, [64](#page-75-0)

sensitivity-dependent quadrature integration, [123–](#page-134-0)[125](#page-136-0)

solver, [50](#page-61-0)[–56](#page-67-0) optional output backward initial condition calculation, [151](#page-162-0) backward solver, [149–](#page-160-0)[150](#page-161-0) band-block-diagonal preconditioner, [99](#page-110-0) forward sensitivity, [113](#page-124-0)[–116](#page-127-0) generic linear solver interface, [74](#page-85-0)[–79](#page-90-0) initial condition calculation, [73–](#page-84-0)[74,](#page-85-0) [116](#page-127-0) interpolated quadratures, [90](#page-101-0) interpolated sensitivities, [110](#page-121-0) interpolated sensitivity-dep. quadratures, [121](#page-132-0) interpolated solution, [64](#page-75-0) quadrature integration, [92–](#page-103-0)[93,](#page-104-0) [153](#page-164-0) sensitivity-dependent quadrature integration, [125](#page-136-0)[–126](#page-137-0) solver, [67](#page-78-0)[–73](#page-84-0) version, [65–](#page-76-0)[67](#page-78-0) output mode, [134,](#page-145-0) [142](#page-153-0) partial error control explanation of IDAS behavior, [127](#page-138-0) portability, [36](#page-47-0) preconditioning advice on, [21–](#page-32-0)[22,](#page-33-0) [34](#page-45-0) band-block diagonal, [94](#page-105-0) setup and solve phases, [34](#page-45-0) user-supplied, [60,](#page-71-0) [85,](#page-96-0) [86,](#page-97-0) [147–](#page-158-0)[148,](#page-159-0) [163,](#page-174-0) [164](#page-175-0) quadrature integration, [23](#page-34-0) forward sensitivity analysis, [26](#page-37-0) RCONST, [36](#page-47-0) realtype, [36](#page-47-0) reinitialization, [79,](#page-90-0) [137](#page-148-0) residual function, [80](#page-91-0) backward problem, [154](#page-165-0) forward sensitivity, [117](#page-128-0) quadrature backward problem, [155](#page-166-0) sensitivity-dep. quadrature backward problem, [156](#page-167-0) right-hand side function quadrature equations, [93](#page-104-0) sensitivity-dependent quadrature equations, [126](#page-137-0) Rootfinding, [22,](#page-33-0) [40,](#page-51-0) [48](#page-59-0) second-order sensitivity analysis, [29](#page-40-0) support in  $IDAS$ ,  $30$ SetLinearSolutionScalingB, [145](#page-156-0) SM\_COLS\_B, [288](#page-299-0) SM\_COLS\_D, [283](#page-294-0) SM\_COLUMN\_B, [83,](#page-94-0) [288](#page-299-0) SM\_COLUMN\_D, [83,](#page-94-0) [283](#page-294-0) SM\_COLUMN\_ELEMENT\_B, [83,](#page-94-0) [288](#page-299-0) SM\_COLUMNS\_B, [288](#page-299-0)

SM\_COLUMNS\_D, [283](#page-294-0) SM\_COLUMNS\_S, [295](#page-306-0) SM\_CONTENT\_B, [286](#page-297-0) SM\_CONTENT\_D, [282](#page-293-0) SM\_CONTENT\_S, [293](#page-304-0) SM\_DATA\_B, [288](#page-299-0) SM\_DATA\_D, [283](#page-294-0) SM\_DATA\_S, [295](#page-306-0) SM\_ELEMENT\_B, [83,](#page-94-0) [288](#page-299-0) SM\_ELEMENT\_D, [83,](#page-94-0) [283](#page-294-0) SM\_INDEXPTRS\_S, [295](#page-306-0) SM\_INDEXVALS\_S, [295](#page-306-0) SM\_LBAND\_B, [288](#page-299-0) SM\_LDATA\_B, [288](#page-299-0) SM\_LDATA\_D, [283](#page-294-0) SM\_LDIM\_B, [288](#page-299-0) SM\_NNZ\_S, [84,](#page-95-0) [295](#page-306-0) SM\_NP\_S, [295](#page-306-0) SM\_ROWS\_B, [288](#page-299-0) SM\_ROWS\_D, [283](#page-294-0) SM\_ROWS\_S, [295](#page-306-0) SM SPARSETYPE S, [295](#page-306-0) SM\_SUBAND\_B, [288](#page-299-0) SM\_UBAND\_B, [288](#page-299-0) SMALL\_REAL, [36](#page-47-0) step size bounds, [53](#page-64-0) SUNBandMatrix, [39,](#page-50-0) [289](#page-300-0) SUNBandMatrix Cols, [290](#page-301-0) SUNBandMatrix Column, [291](#page-302-0) SUNBandMatrix Columns, [290](#page-301-0) SUNBandMatrix Data, [290](#page-301-0) SUNBandMatrix LDim, [290](#page-301-0) SUNBandMatrix LowerBandwidth, [290](#page-301-0) SUNBandMatrix Print, [289](#page-300-0) SUNBandMatrix Rows, [289](#page-300-0) SUNBandMatrix StoredUpperBandwidth, [290](#page-301-0) SUNBandMatrix UpperBandwidth, [290](#page-301-0) SUNBandMatrixStorage, [289](#page-300-0) SUNDenseMatrix, [39,](#page-50-0) [283](#page-294-0) SUNDenseMatrix Cols, [284](#page-295-0) SUNDenseMatrix Column, [284](#page-295-0) SUNDenseMatrix Columns, [284](#page-295-0) SUNDenseMatrix Data, [284](#page-295-0) SUNDenseMatrix LData, [284](#page-295-0) SUNDenseMatrix Print, [284](#page-295-0) SUNDenseMatrix Rows, [284](#page-295-0) sundials/sundials\_linearsolver.h, [311](#page-322-0) sundials nonlinearsolver.h, [37](#page-48-0) sundials nvector.h, [37](#page-48-0) sundials\_types.h, [36,](#page-47-0) [37](#page-48-0) SUNDIALSGetVersion, [65](#page-76-0) SUNDIALSGetVersionNumber, [67](#page-78-0) sunindextype, [36](#page-47-0) SUNLinearSolver, [311,](#page-322-0) [319](#page-330-0)

SUNLinearSolver module, [311](#page-322-0) SUNLINEARSOLVER DIRECT, [83,](#page-94-0) [158,](#page-169-0) [159,](#page-170-0) [313,](#page-324-0) [322](#page-333-0) SUNLINEARSOLVER ITERATIVE, [313,](#page-324-0) [323](#page-334-0) SUNLINEARSOLVER MATRIX ITERATIVE, [313,](#page-324-0) [323](#page-334-0) sunlinsol/sunlinsol\_band.h, [37](#page-48-0) sunlinsol/sunlinsol dense.h, [37](#page-48-0) sunlinsol/sunlinsol klu.h, [37](#page-48-0) sunlinsol/sunlinsol\_lapackband.h, [37](#page-48-0) sunlinsol/sunlinsol\_lapackdense.h, [37](#page-48-0) sunlinsol/sunlinsol\_pcg.h, [38](#page-49-0) sunlinsol/sunlinsol spbcgs.h, [38](#page-49-0) sunlinsol/sunlinsol\_spfgmr.h, [38](#page-49-0) sunlinsol/sunlinsol\_spgmr.h, [38](#page-49-0) sunlinsol/sunlinsol\_sptfqmr.h, [38](#page-49-0) sunlinsol/sunlinsol\_superlumt.h, [37](#page-48-0) SUNLinSol Band, [45,](#page-56-0) [328](#page-339-0) SUNLinSol cuSolverSp batchQR, [350](#page-361-0) SUNLinSol cuSolverSp batchQR GetDescription, SUNLinSolSetPrintLevel SPGMR, [356](#page-367-0) [351](#page-362-0)  ${\tt SWLinSol}$  cuSolverSp\_batchQR\_SetDescription, SUNLinSolSetScalingVectors,  $315$ [351](#page-362-0) SUNLinSol Dense, [45,](#page-56-0) [326](#page-337-0) SUNLinSol KLU, [45,](#page-56-0) [336](#page-347-0) SUNLinSol KLUReInit, [337](#page-348-0) SUNLinSol KLUSetOrdering, [339](#page-350-0) SUNLinSol LapackBand, [45,](#page-56-0) [333](#page-344-0) SUNLinSol LapackDense, [45,](#page-56-0) [331](#page-342-0) SUNLinSol MagmaDense, [352](#page-363-0) SUNLinSol PCG, [45,](#page-56-0) [382,](#page-393-0) [385,](#page-396-0) [386](#page-397-0) SUNLinSol PCGSetMaxl, [384](#page-395-0) SUNLinSol PCGSetPrecType, [383](#page-394-0) SUNLinSol SPBCGS, [45,](#page-56-0) [369,](#page-380-0) [372](#page-383-0) SUNLinSol SPBCGSSetMaxl, [370](#page-381-0) SUNLinSol SPBCGSSetPrecType, [370](#page-381-0) SUNLinSol SPFGMR, [45,](#page-56-0) [361,](#page-372-0) [365](#page-376-0) SUNLinSol SPFGMRSetMaxRestarts, [363](#page-374-0) SUNLinSol SPFGMRSetPrecType, [362,](#page-373-0) [363](#page-374-0) SUNLinSol SPGMR, [45,](#page-56-0) [354,](#page-365-0) [357,](#page-368-0) [358](#page-369-0) SUNLinSol SPGMRSetMaxRestarts, [356](#page-367-0) SUNLinSol SPGMRSetPrecType, [355](#page-366-0) SUNLinSol SPTFQMR, [45,](#page-56-0) [375,](#page-386-0) [378,](#page-389-0) [379](#page-390-0) SUNLinSol SPTFQMRSetMaxl, [377](#page-388-0) SUNLinSol SPTFQMRSetPrecType, [376](#page-387-0) SUNLinSol SuperLUDIST, [343](#page-354-0) SUNLinSol SuperLUDIST GetBerr, [343](#page-354-0) SUNLinSol SuperLUDIST GetGridinfo, [343](#page-354-0) SUNLinSol SuperLUDIST GetLUstruct, [344](#page-355-0)  ${\tt SUMLinSol\_SuperLUDIST\_GetScalePermstruct, }~344{\tt SUMNonlinSolGetNumIters,}~393$  ${\tt SUMLinSol\_SuperLUDIST\_GetScalePermstruct, }~344{\tt SUMNonlinSolGetNumIters,}~393$  ${\tt SUMLinSol\_SuperLUDIST\_GetScalePermstruct, }~344{\tt SUMNonlinSolGetNumIters,}~393$  ${\tt SUMLinSol\_SuperLUDIST\_GetScalePermstruct, }~344{\tt SUMNonlinSolGetNumIters,}~393$ SUNLinSol SuperLUDIST GetSOLVEstruct, [344](#page-355-0)  ${\tt SWLinSol\_SuperLUDIST\_GetSuperLUOptions},$   $344$   ${\tt SWNonlinSolGetSNES\_PetsCSNES},$   $410$ SUNLinSol SuperLUDIST GetSuperLUStat, [344](#page-355-0) SUNLinSol SuperLUMT, [45,](#page-56-0) [346](#page-357-0) SUNLinSol SuperLUMTSetOrdering, [348](#page-359-0) SUNLinSolFree, [41,](#page-52-0) [312,](#page-323-0) [314](#page-325-0) SUNNonlinSolInitialize, [390](#page-401-0)

SUNLinSolGetID, [312,](#page-323-0) [313](#page-324-0) SUNLinSolGetType, [312,](#page-323-0) [313](#page-324-0) SUNLinSolInitialize, [312,](#page-323-0) [313](#page-324-0) SUNLinSolLastFlag, [316](#page-327-0) SUNLinSolNewEmpty, [321](#page-332-0) SUNLinSolNumIters, [316](#page-327-0) SUNLinSolResNorm, [316](#page-327-0) SUNLinSolSetATimes, [313](#page-324-0)[–315,](#page-326-0) [323](#page-334-0) SUNLinSolSetInfoFile PCG, [384](#page-395-0) SUNLinSolSetInfoFile SPBCGS, [371](#page-382-0) SUNLinSolSetInfoFile SPFGMR, [363](#page-374-0) SUNLinSolSetInfoFile SPGMR, [356](#page-367-0) SUNLinSolSetInfoFile SPTFQMR, [377](#page-388-0) SUNLinSolSetPreconditioner, [315](#page-326-0) SUNLinSolSetPrintLevel PCG, [384](#page-395-0) SUNLinSolSetPrintLevel SPBCGS, [371](#page-382-0) SUNLinSolSetPrintLevel SPFGMR, [364](#page-375-0) SUNLinSolSetPrintLevel SPTFQMR, [377](#page-388-0) SUNLinSolSetup, [312,](#page-323-0) [314,](#page-325-0) [323](#page-334-0) SUNLinSolSolve, [312,](#page-323-0) [314](#page-325-0) SUNLinSolSpace, [317](#page-328-0) SUNMatCopyOps, [278](#page-289-0) SUNMatDestroy, [41](#page-52-0) SUNMatNewEmpty, [278](#page-289-0) SUNMatrix, [275,](#page-286-0) [280](#page-291-0) SUNMatrix module, [275](#page-286-0) SUNMatrix SLUNRloc, [299](#page-310-0) SUNMatrix SLUNRloc OwnData, [300](#page-311-0) SUNMatrix SLUNRloc Print, [300](#page-311-0) SUNMatrix SLUNRloc ProcessGrid, [300](#page-311-0) SUNMatrix SLUNRloc SuperMatrix, [300](#page-311-0) SUNMemory, [413](#page-424-0) SUNMemory module, [413](#page-424-0) SUNMemoryHelper, [413](#page-424-0) SUNMemoryType, [413](#page-424-0) SUNNonlinearSolver, [37,](#page-48-0) [389](#page-400-0) SUNNonlinearSolver module, [389](#page-400-0) SUNNONLINEARSOLVER FIXEDPOINT, [390](#page-401-0) SUNNONLINEARSOLVER ROOTFIND, [390](#page-401-0) SUNNonlinSol Newton, [405](#page-416-0) SUNNonlinSol NewtonSens, [406](#page-417-0) SUNNonlinSol PetscSNES, [409](#page-420-0) SUNNonlinSolFree, [41,](#page-52-0) [391](#page-402-0) SUNNonlinSolGetCurIter, [393](#page-404-0) SUNNonlinSolGetNumConvFails, [394](#page-405-0) SUNNonlinSolGetPetscError PetscSNES, [410](#page-421-0) SUNNonlinSolGetSysFn Newton, [406](#page-417-0) SUNNonlinSolGetSysFn PetscSNES, [410](#page-421-0) SUNNonlinSolGetType, [390](#page-401-0)

 $\tt{UNIT\_ROUNDOFF, 36}$  $\tt{UNIT\_ROUNDOFF, 36}$  $\tt{UNIT\_ROUNDOFF, 36}$ User main program Adjoint sensitivity analysis, [129](#page-140-0) forward sensitivity analysis, [101](#page-112-0) idabbdpre usage, [96](#page-107-0) IDAS usage, [38](#page-49-0) integration of quadratures, [87](#page-98-0) integration of sensitivitiy-dependent quadratures, [118](#page-129-0) user\_data,  $52, 80–82, 94, 96, 126$  $52, 80–82, 94, 96, 126$  $52, 80–82, 94, 96, 126$  $52, 80–82, 94, 96, 126$  $52, 80–82, 94, 96, 126$  $52, 80–82, 94, 96, 126$  $52, 80–82, 94, 96, 126$  $52, 80–82, 94, 96, 126$  $52, 80–82, 94, 96, 126$  $52, 80–82, 94, 96, 126$ user\_dataB,  $167,\,168$  $167,\,168$  $167,\,168$ 

weighted root-mean-square norm, [18](#page-29-0) [–19](#page-30-0)